**Міністерство освіти і науки України Тернопільський національний економічний університет**

# **Економіко-математичне моделювання**

**За редакцією O. Т. Іващука**

Рекомендовано Міністерством освіти і науки України як навчальний посібник для студентів вищих навчальних закладів

> Тернопіль ТНЕУ 2008

УДК 330.4:519.86 Розповсюджувати та ББК 65в 641Я73 передруковувати без Е 45 офіційного дозволу ТНЕУ *заборонено*

Економіко-математичне моделювання: Навчальний посібник / За ред. О. Т. Іващука. – Тернопіль: ТНЕУ «Економічна думка», 2008. – 704 с.

У навчальному посібнику викладено методологічні основи економіко-математичного моделювання, розглянуто основні методи математичного програмування, розкрито інструментарій кількісної оцінки економічних процесів, наведено алгоритми прийняття вигідних управлінських рішень в умовах ризику та невизначеності і їхнє застосування у виробництві, економіці, фінансово-кредитній системі та бізнесі. Досліджено типові та модифіковані економіко-математичні моделі різних предметних областей, репрезентовано числові приклади вирішення конкретних прикладних проблем економіки.

Посібник призначено для бакалаврів, магістрів, аспірантів і викладачів економічних спеціальностей, а також для аналітиків і фахівців у сфері економічної діяльності.

**Рецензенти:** О. В. Мороз, доктор економічних наук, професор, завідувач кафедри менеджменту та моделювання в економіці Вінницького національного технічного університету;

> М. М. Притула, доктор фізико-математичних наук, професор, завідувач кафедри дискретного аналізу та інтелектуальних систем Львівського національного університету ім. І. Франка;

> С. П. Ріппа, доктор економічних наук, професор кафедри інтелектуальних систем прийняття рішень Національного університету ДПС України.

Рекомендовано до видання Вченою радою Тернопільського національного економічного університету, протокол № 7 від 28 травня 2008 р.

> Гриф надано Міністерством освіти і науки України. Лист 14/18 – Г–1238 від 31.05.08.

**ISBN 978-966-654-242-0** © Колектив авторів, 2008

© Тернопільський національний економічний університет

## **ПЕРЕДМОВА**

Для сучасної математики характерне інтенсивне проникнення в інші галузі знань, зокрема в економічні науки. У більшості випадків цей процес протікає завдяки диференціації математики на ряд самостійних галузей знань. Мова математики виявилася універсальною, що репрезентує об'єктивне відображення універсальності економічних законів навколишнього середовища.

Економіка як наука про об'єктивні причини розвитку суспільства ще з ранніх часів у своїх діяльності користується різноманітними кількісними характеристиками, і тому вона акумулювала в собі велике число математичних методів. Більш того, активність економічних досліджень стає рушійною силою для математиків у подальшому розвитку математичного інструментарію. Сьогодні в економічній науці на перший план ставиться математична модель як дієвий інструмент дослідження та прогнозування розвитку економічних процесів і явищ.

Математичну модель можна представити як внутрішньозамкнуту систему математичних співвідношень без протиріч, яка служить дієвим інструментом відтворення певного класу якісних або кількісних функціональних характеристик, властивих економічному процесу чи явищу, що вивчається. Вона розвиває наші уявлення про закономірності та взаємозв'язки економічних процесів і допомагає формуванню наукового мислення та навичок порівняльного аналізу на новому, більш високому рівні. Тому для визначення характерних особливостей класу математичних моделей, які застосовуються в економіці, використовується термін «економіко-математичне моделювання».

Можна стверджувати, що економіко-математичне моделювання за останні десятиліття сформувалося в окрему міждисциплінарну область знань із властивими їй об'єктами, підходами та методами дослідження. У зв'язку з цим все більш актуальним постає завдання цілеспрямованої підготовки спеціалістів-аналітиків у вищих навчальних закладах.

Щоби вільно володіти цим інструментарієм, потрібно насамперед опанувати знання з базових економічних дисциплін, тобто засвоїти об'єктивні закономірності, які діють у ринковому середовищі. В курсі «Математика для економістів» студентів навчають аналізувати взаємодію елементів у складних системах,

3

висувати та перевіряти гіпотези відносно їхнього розвитку в динаміці та просторі.

Знання інформатики та грамотне володіння комп'ютером дають можливість швидко та безпомилково продемонструвати теоретичні припущення у вигляді кількісних і якісних оцінок, а також вміло використати програмні продукти.

Враховуючи все вищезгадане, очевидно, що економікоматематичне моделювання як навчальна дисципліна поєднує теорію трьох дисциплін – економіки, математики та інформатики. Дисципліна показує, як застосовувати набуті знання до вирішення конкретних виробничих або інших ситуацій, головною метою яких є безкризове, стабільне функціонування відповідних інституцій при будь-яких змінах навколишнього ринкового середовища. Зрозуміло, що економіко- математичне моделювання як методологія та інструментарій у жодному разі не заперечує згадані дисципліни і не конкурує з ними, а, навпаки, синтезує та доповнює їх.

Тому кваліфікований аналітик, який використовує методи математичного моделювання у повсякденній практиці, певною мірою повинен бути:

а) економістом – щоб використовувати економічну теорію для аналізу емпіричних даних;

б) математиком – щоб формулювати економічну теорію засобами математичної мови, зробивши її придатною для побудови формалізованих схем та перевірки їх коректності;

в) спеціалістом у економічній статистиці – щоб володіти процесами формування інформаційної бази даних і вміти порівнювати у відповідності до змінних економічної теорії реально виміряні макро- та мікроекономічні емпіричні показники;

г) спеціалістом в математичній статистиці – щоб використовувати для аналізу емпіричних даних кількісні методи.

До цього переліку слід додати необхідність обов'язкового знання та володіння комп'ютерною технікою, освоєння необхідних програмних продуктів, без використання яких сьогодні немислимий системний аналіз.

Застосування математичного апарату в економіці ґрунтується на засвоєнні необхідної бази математичних знань. Економікоматематичні методи – методологічний інструмент у професійній діяльності економістів-аналітиків, який допомагає їм вирішити два основні завдання: перше – визначити, чому у виробничо-економічній системі чи іншій структурній інституції склалася поточна кризова ситуація, тобто провести комплексний економічний аналіз стану фінансово-господарської діяльності та виробити прогнозну стратегію наслідків прийнятих управлінських рішень на перспективу. Друге завдання полягає в кількісному обґрунтуванні процедури дій «що буде, якщо ….» для кожного з можливих сценаріїв розвитку, обираючи при цьому найбільш корисний (вигідний) за заданим критерієм або множиною критеріїв.

Освоєння математичних методів і інструментарію наукових досліджень дасть можливість майбутньому спеціалістові сформувати необхідні компоненти мислення: компетентність, світогляд культуру, які будуть фахівцеві потрібні як у теоретичному плані, так і в плані орієнтації в професійній практичній діяльності.

Математичні методи в економіці серед інших методів посідають чільне місце. Це детерміновано вагомістю обчислень обсягів випуску продукції, попиту, цін, термінів і т.д., тобто обчислень змінних, вимірюваних кількісною шкалою.

Підсумовуючи сказане, констатуємо, що:

1. Економіка як будь-яка теоретична наука в якості інструментарію своїх досліджень використовує моделі, формалізованою мовою опису яких є математика. Крім того, наявний апарат математичних методів дає змогу знайти чисельні розв'язки побудованих моделей.

2. Наукові розробки з питань ринкової економіки неможливі без використання досить складного й одночасно доступного математичного інструментарію. У протилежному випадку, дослідження взаємодії математики і економки мають описовий характер або ж є звичною економічною публіцистикою.

Перше твердження покликане захищати економіку й особливо економічні дисципліни від насильного наповнення їх абстрактним математичним апаратом.

Друга теза відображає реальні вимоги до наукових досліджень у галузі економіки, прийняті у країнах з економікою ринкового типу. Свідченням цього є Нобелівські премії з економіки, якими з 1969 р. відзначали вчених, які активно використовували та розвивали математичні методи і моделі. Сьогодні все ширше використовується кількісний інструментарій сучасної математики та наявне програмне забезпечення.

5

В іноземних журналах і монографіях оперування математичним апаратом стала необхідною умовою для вирішення завдань соціально-економічного розвитку. Міжнародна практика переконує нас у високій ефективності застосування математичних методів при розв'язанні задач різних рівнів і напрямків економічного розвитку, в тому числі при дослідженні механізмів функціонування фінансової, банківської та ін. систем.

Разом із тим інструментарій математичного моделювання не дає однозначних відповідей чи рекомендацій, проте сприяє проведенню імітаційних розрахунків із використанням моделей при виборі різноманітних співвідношень параметрів або сценаріїв дій. Це дає можливість, наприклад оминути безпідставні дискусії про вибір фіскальної політики, визначення величини ставки податку на додану вартість, яка не призведе до інфляції.

Як бачимо, предметом навчальної дисципліни є інструментарій математичних методів, який застосовується до формалізації завдань реальних предметних областей, побудови моделей, знаходження їхніх оптимізаційних розв'язків і вироблення прогнозних рішень. При цьому об'єктом дослідження виступає економіка предметних областей разом із її структурними складовими.

Мета та завдання навчальної дисципліни полягають у формуванні в студентів системи знань з математичних методів і в набутті теоретичних основ і практичних навичок з питань постановки, розв'язування оптимізаційних та управлінських задач економіки інструментарієм математичних методів.

Навчальний посібник написаний відповідно до програми курсу «Економіко-математичне моделювання» для студентів-економістів вищих навчальних закладів.

У посібнику подано матеріал, який дає можливість читачеві отримати необхідні знання про використання інструментарію математичних методів при розв'язуванні конкретних прикладних оптимізаційних задач. Наведений матеріал певною мірою описує сучасний стан математичного апарату предмета дослідження дисципліни – методи математичного програмування, економетричного та імітаційного моделювання, прийняття управлінських рішень в умовах ризику та невизначеності.

Навчальний посібник підготував авторський колектив під керівництвом доцента О. Т. Іващука.

6

Передмова, розділи 1, 8, 9, 12, 13, 14, 15, 16, 18, 19, 20, 21 написані канд. екон. наук, доц. О. Т. Іващуком; розділи 2, 3, 4, 5, 6, 7 – Г. В. Сенів; розділи 10, 11 – канд. техн. наук, доц. К. М. Березькою; розділ 17 – канд. екон. наук, доц. С. А. Пласконь, В. Р. Дупай.

§ 1.4, 17.1 – Т. М. Фасолько.

§ 2.5, 3.4 – канд. техн. наук, доц. К. М. Березькою.

§ 6.2, 6.3 – канд. екон. наук, доц. С. А. Пласконь.

§ 4.5, 5.3, 9.7, 19.3 – канд. екон. наук., доц. О. О. Оконською.

§ 7.3, 9.4, 12.4, 12.5, 19.1, 19.2 – канд. екон. наук, доц. І. О. Іващук.

Щиро вдячні рецензентам: доктору екон. наук, проф. О.В. Морозу; доктору екон. наук, проф. С.П. Ріппі; доктору фіз.-мат. наук, проф. М.М. Притулі за прочитання рукопису і ряд корисних зауважень, що сприяло покращенню змісту посібника.

Виражаємо щиру подяку ст. інженерові кафедри економікоматематичних методів С. Г. Винниченко за підготовку рукопису до друку.

Будемо щиро вдячними за відгуки та пропозиції щодо вдосконалення структури і змісту посібника, які можна надсилати на адресу:

> 46000, м. Тернопіль, вул. Львівська, 11, Тернопільський національний економічний університет, кафедра економіко-математичних методів, телефон (0352) 43-18-45.

# **ГЛАВА І. МЕТОДИ МАТЕМАТИЧНОГО ПРОГРАМУВАННЯ ТА МОДЕЛЮВАННЯ ЕКОНОМІЧНИХ ПРОЦЕСІВ**

### **Розділ 1. Концептуальні аспекти математичного моделювання економічних процесів**

Економіко-математичне моделювання – наукова дисципліна, яка займається розробкою та практичним використанням математичного апарату: найбільш вигідного засобу керування різними соціальноекономічними системами та процесами.

Керування довільною системою реалізується як процес, який підпорядковується певним закономірностям. Знання цих закономірностей допомагає визначити умови необхідності та достатності успішного протікання окремого процесу. Для цього всі параметри, що характеризують процес і зовнішні умови, повинні бути кількісно визначеними. Отже, економіко-математичне моделювання – кількісне обґрунтування прийняття рішень відносно організаційного керування.

Сучасна економічна наука як на мікро-, так і на макрорівнях у своїх практичних дослідженнях широко використовує наявний інструментарій математичних методів для формалізованого опису існуючих стійких кількісних характеристик та закономірностей розвитку соціально-економічних систем.

Під соціально-економічною системою розуміємо складну імовірнісну динамічну систему, яка містить процеси виробництва, обміну, розподілу та споживання матеріальних й інших благ. Її відносять до класу кібернетичних, тобто керованих систем.

Багатокомпонентність і велика розмірність систем, зокрема соціально-економічних, може значно ускладнити процес відображення мети та обмежень в аналітичному вигляді. Тому виникає необхідність у проведенні процедури зменшення реальної розмірності задачі до таких меж, які б із достатнім ступенем точності адекватно відобразили реальну дійсність. Незважаючи на велике число змінних і обмежень, які на перший погляд слід враховувати в процесі аналізу реальних ситуацій, лише невелика їх частина виявляється суттєвою для опису поведінки досліджуваних систем. Тому при виконанні процедури спрощення опису реальних систем, на

8

основі якої буде побудована модель, насамперед необхідно ідентифікувати домінуючі змінні, параметри та обмеження.

Схематичне зображення рівнів абстракції, відповідно до процедури процесу переходу від системи-оригіналу до її моделі представлено на рис. 1.1.

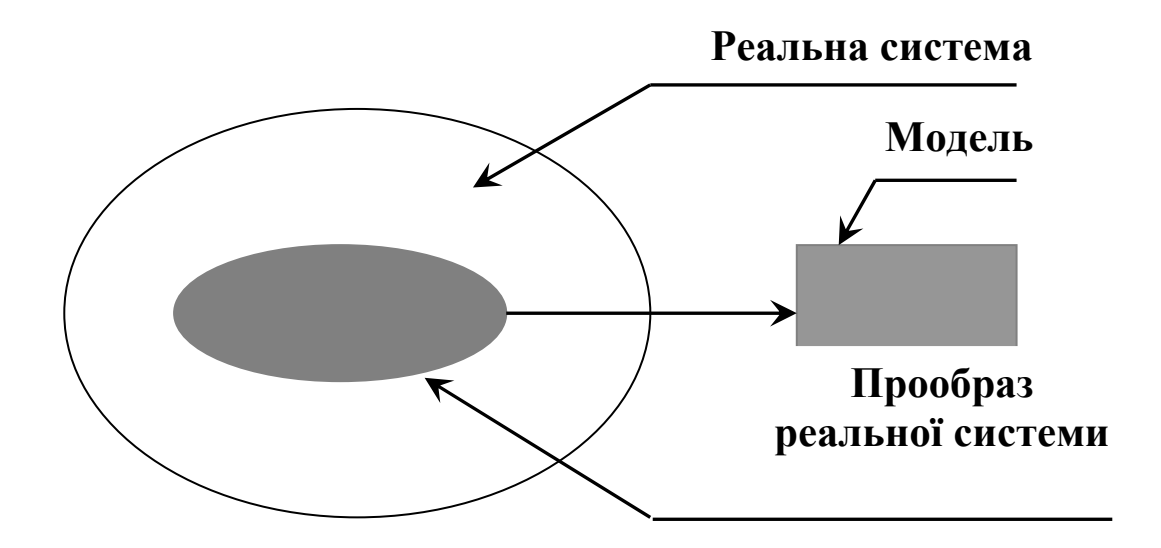

Рис. 1.1. Абстрактне зображення рівнів системи

Прообраз реальної системи відрізняється від системи-оригіналу тим, що в ньому відображено лише домінуючі чинники (змінні, їх параметри й обмеження), які визначають генеральну стратегію поведінки реальної системи.

Модель, яка буде прообразом реальної системи, є найбільш суттєвою для опису системи співвідношення у вигляді цільової функції та сукупності обмежень.

Єдиного визначення категорії системи не існує. У своїх дослідженнях ми будемо використовувати таку дефініцію: системою називається сукупність взаємозв'язаних структурних елементів, які сумісно реалізують визначені цілі. Множину елементів, що досліджується, можна розглядати як систему, якщо виконуються такі чотири ознаки:

- цілісність системи, тобто незвідність її властивостей до суми властивостей складових елементів системи;
- наявність мети та критерію дослідження множини елементів;
- наявність більш структурно-логічної, зовнішньої у відношенні до досліджуваної системи, називаної «середовищем»;

• можливість виділення в описуваній системі взаємозв'язаних частин (підсистем).

З поняттям системи тісно корелюють категорії надсистеми і підсистеми. Надсистема – середовище, яке оточує систему і в якому вона функціонує. Підсистема – підмножина елементів, що реалізують цілі, узгоджені з цілями системи.

Існує декілька підходів математичного опису складної системи. Найбільш загальним і доступним є теоретико-множинний підхід, при якому система *S* представляється відношенням  $S \subset X \times Y$ , де відповідно, *Х* i *Y* – вхідні та вихідні об'єкти системи. Тобто припускається, що задана сукупність множин  $V_i$ , де  $i \in I$  – множина індексів, задається як деяка власна підмножина декартового добутку, всі компоненти котрого є об'єктами системи.

Предметом нашого дослідження буде економічна система, процесам функціонування якої властиві кількісні та якісні характеристики. До якісних характеристик віднесимо, наприклад, податкову реформу, приватизацію власності, радикальну перебудову зовнішньої діяльності, зміну інфраструктури, реформу аграрного сектора та ін.

Якісні характеристики економічної системи тісно пов'язані зі структурними зсувами в економіці.

У свою чергу кількісні характеристики охоплюють множину тих питань, які корелюють з регулюванням ринкової кон'юнктури, використанням фінансових і матеріальних ресурсів, вибором оптимальних технологічних способів виробництва, структури портфеля цінних паперів, оптимальних стратегій бізнес-планів та ін.

Кількісний аспект оцінки функціонування економічної системи на мікро- і на макрорівнях ґрунтується на використанні інструментарію математичних методів.

Використання кількісних методів в економічних дослідженнях дає можливість, по-перше, виділити та формально описати найбільш важливі й суттєві закономірності функціонування економічних систем і об'єктів у вигляді моделей.

По-друге, на основі сформульованих за певними правилами логіки вхідних даних і співвідношень, методами дедукції зробити висновки, які адекватні до об'єкта дослідження стосовно зроблених припущень.

По-третє, математичні методи дають можливість отримати дедуктивним шляхом нові дані про об'єкт дослідження.

По-четверте, використання мови математики дозволяє компактно описати основні положення економічної теорії, сформулювати їх змістовний апарат і робити відповідні висновки.

Як свідчить економічна теорія, в економіці діють певні стійкі кількісні закономірності, що піддаються формалізованому математичному опису.

Математичні методи в економічному дослідженні – поняття дуже широке. Цей термін охоплює цілий спектр підходів, інструментів, способів вимірювання, опису, аналізу та прогнозування економічних явищ і процесів, які знаходять застосування в сучасній науці. Сюди входять різноманітні статистичні методи обробки соціально-економічних даних, мікро- та макроекономічні моделі з відповідним математичним апаратом.

Констатуємо, що сьогодні ще не існує загальноприйнятої єдиної класифікації математичних методів. Математичні методи – це, найперше, вимірювання, які завжди були в економіці. Водночас математичні методи – це не тільки засоби математичної інтерпретації економічних законів і процесів, а й могутній математичний інструментарій їх виявлення, теоретичного формулювання й прийняття оптимальних рішень (рис. 1.2).

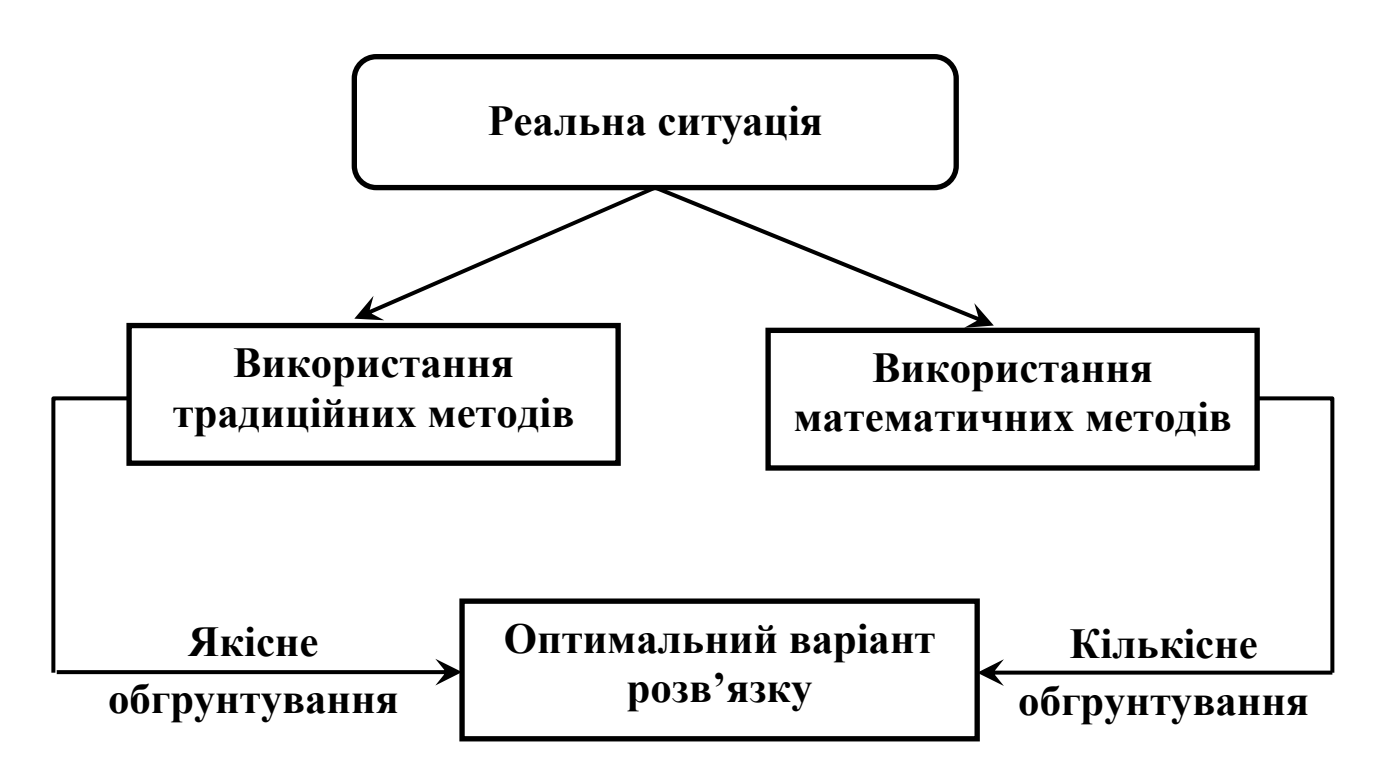

Рис. 1.2. Схематичне представлення математичних методів

#### **1.1. Основні дефініції математичного моделювання**

У ринкових умовах господарювання економіко-математичні методи стають важливим інструментом отримання більш глибоких і повних знань про кількісні та якісні сторони економічного механізму тих чи інших процесів і явищ.

Метод «проб і помилок» у наші дні непридатний, дуже мало часу залишається для «проб» і досить дорогими можуть бути помилки. У ринкових умовах не повинно бути місця свавільним, так званим «вольовим» рішенням. Стратегічні рішення необхідно приймати не інтуїтивно, а на підставі всебічного статистичного аналізу та математичних розрахунків. І не випадково, саме в наш час, відзначається посилений інтерес до використання математичних методів у макро- та мікроекономічних дослідженнях. Замість того, щоб «пробувати і помилятися» на реальних об'єктах, аналітики дають перевагу робити це з допомогою економіко-математичних моделей. Побудова таких моделей є одним з важливих завдань прикладної математики.

Внутрішньою характеристикою раціонального керування господарського комплексу та його складників є оптимальність, тобто вибір із множини можливих варіантів економічного розвитку такого, який дає можливість найефективніше використовувати наявні виробничі, фінансові та інші ресурси.

З позиції оптимального планування та керування, підприємство або структурний підрозділ розглядається як система, в якій комплексно відображаються технологічні, економічні та організаційні взаємозв'язки керованого об'єкта, а також його складників.

Оптимальні плани виробничих та господарських структур повинні забезпечувати балансовий взаємозв'язок завдань для випуску продукції з виробничими та фінансовими ресурсами, які є в наявності. Наступне завдання оптимального планування – ефективне використання виробничих, фінансових та інших ресурсів при дотриманні оптимальних структурних пропорцій.

Концепція оптимального керування народним господарством і його галузями бере свій початок у наукових працях академіків Л.В. Канторовича, В.В. Новожилова, В.С. Немчинова та ін. За висловом Л.В. Канторовича, оптимальний розрахунок – це третя компонента, яка дає можливість отримати додатковий ефект при тих самих ресурсах, але за короткий час. Таким чином, оптимальний – це такий план, який забезпечує виконання окремої виробничої програми при мінімальних виробничих витратах або максимальний виробничий ефект при заданому обсязі ресурсів.

З оптимальним планом безпосередньо взаємодіє поняття економіко-математичної моделі, яка є концентрованим виразом існуючих взаємозв'язків і закономірностей процесу функціонування економічної системи в математичній формі і складається із сукупності пов'язаних між собою математичних залежностей у вигляді формул, рівнянь, нерівностей, логічних умов та факторних величин, всі або частина яких має економічний зміст. За своїм призначенням в економіко-математичних моделях ці фактори доцільно поділити на параметри та характеристики (рис. 1.1.1).

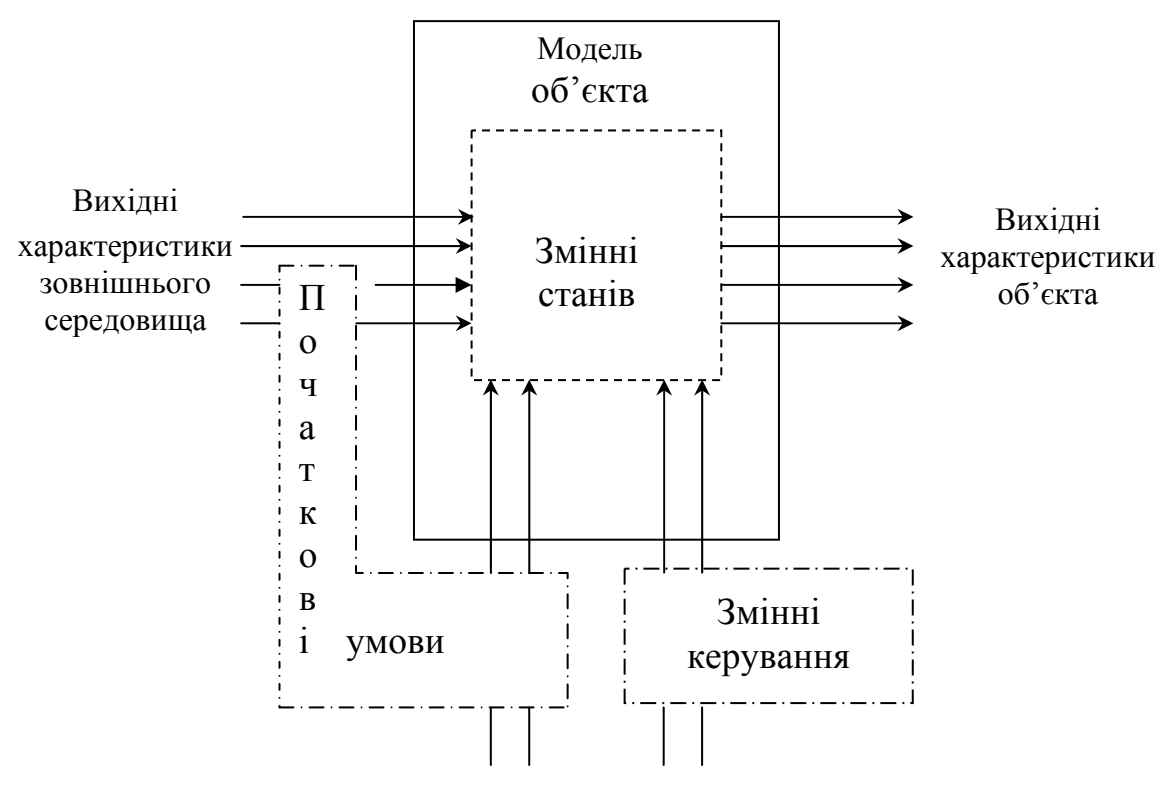

Рис. 1.1.1. Класифікація факторів за їх місцем в економіко-математичних моделях

При цьому параметрами об'єкта називають фактори, які характеризують властивості об'єкта або його складників. У процесі дослідження об'єкта ряд параметрів може змінюватися, тому їх називають змінними, які в, свою чергу, поділяються на змінні стану та змінні керування. Як правило, змінні стану об'єкта є функцією змінних керування та дій зовнішнього середовища. Характеристиками (вихідними характеристиками) називаються безпосередні кінцеві результати функціонування об'єкта (зрозуміло, що вхідні характеристики є змінними станів). Відповідно,

характеристики зовнішнього середовища описують його властивості, які впливають на процес та результат функціонування об'єкта. Значення ряду факторів, що визначають початковий стан об'єкта або зовнішнього середовища, називаються початковими умовами.

Отже, моделювання – процес побудови моделі, за допомогою якого вивчається функціонування об'єктів різної природи. Він складається з трьох основних елементів: суб'єкта, об'єкта дослідження та моделі, з допомогою якої суб'єкт пізнає об'єкт.

Mодель – це такий матеріально або розумово зображуваний об'єкт, який у процесі дослідження зaмінює об'єкт-оригінал таким чином, що його безпосереднє вивчення дає нові знання про цей об'єкт. Іншими словами, модель – умовне зображення об'єкта, що певною мірою адекватно описує його функціональні характеристики, які істотно важливі для поставленої мети дослідження. Разом із тим, можна сказати, що модель – це інструмент кількісного аналізу певних явищ, крім того, вони розвивають інтелект і дають багато корисного для прийняття рішень.

В означенні моделі можна визначити декілька важливих моментів:

- модель може бути матеріальним об'єктом або абстрактним представленням, і, як наслідок, конкретне втілення моделі не буде суттєвим для мети моделювання;
- основна властивість моделі здатність представити об'єкт при дослідженні його властивостей;
- моделлю може бути тільки така структура, яка дозволить отримати на її основі більш повну інформацію, в порівнянні з безпосереднім дослідженням об'єкта.

Загальне схематичне зображення основних етапів процесу моделювання показано на рис. 1.1.2.

Розрізняють фізичне та математичне моделювання. Математичне моделювання – універсальний та ефективний інструмент пізнання внутрішніх закономірностей, властивих явищам і процесам. Воно дає можливість вивчити кількісні взаємозв'язки, взаємозалежності моделюючої системи та вдосконалити її подальший розвиток і функціонування з допомогою математичної моделі.

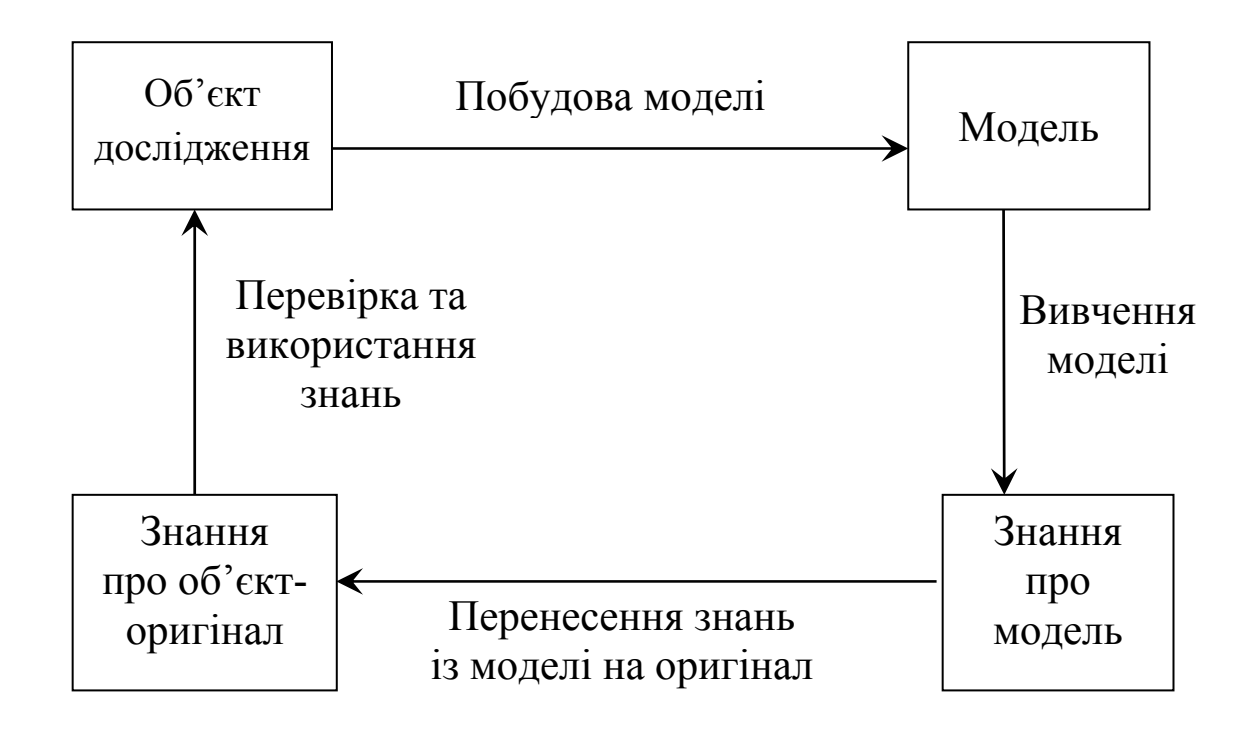

Рис. 1.1.2. Основні складові процесу моделювання

Математичну модель розуміємо як формалізований, тобто представлений математичними співвідношеннями, набір правил, що описують фактори суттєвого впливу на функціонування об'єкта дослідження.

Отже, математична модель є системою математичних формул, нерівностей або рівнянь, які більш-менш адекватно описують явища та процеси, що властиві для оригіналу.

Тому процес побудови та використання математичної моделі для її розв'язання з допомогою прикладних задач називається математичним моделюванням.

Опис математичної моделі виконується термінами кількісних характеристик-показників (змінних, невідомих), значення яких підлягає визначенню в процесі розв'язку задачі та параметрів, величини котрих апріорно відомі.

Моделювання служить передумовою та інструментом аналізу економіки і процесів, які функціонують у ній, а також як засіб обґрунтування прийняття рішень, прогнозування, бізнес-планування та керування економічними об'єктами. Модель економічного об'єкта переважно підтримується реальними статистичними та емпіричними даними, а результати розрахунків, виконані в межах побудованої моделі, дають можливість будувати прогнози на майбутнє та давати об'єктивні оцінки корисності об'єктів дослідження.

У більшості випадків об'єктом моделювання може бути реальна господарська система чи один або два процеси, що відбуваються в ній. Для побудови моделі необхідно не просто вибрати об'єкт, але й подати його структурний опис у вигляді системи, тобто визначити межі його взаємодії з зовнішнім середовищем. Моделі одного й того ж об'єкта можуть бути різними та відображати його з різних сторін.

Перевага математичного моделювання очевидна: вона полягає у можливості отримати інформацію про об'єкт вивчення без проведення дійсних експериментів. А це, в свою чергу, виправдовує витрати на розробку алгоритмів і методів розв'язання поставлених задач.

Моделювання має багатовекторний характер і його доцільно застосовувати в таких випадках:

- об'єкт недоступний для безпосереднього дослідження;
- об'єкт настільки складний, що дослідження його втрачає сенс через складність самого дослідження, або ж через наявність великої кількості побічних для даного дослідження факторів;
- дослідження на реальному об'єкті неможливі з деяких міркувань (моральних, фінансових або конкурентних).

Моделюючи конкретну ситуацію, аналітик має з'ясувати, наскільки чітко й точно модель відображає реальну дійсність і надійність отриманих кількісних оцінок.

Найбільш важливими моделями, що використовуються при дослідженні розвитку та функціонування економічних процесів є математичні. Будь-яка модель задачі дослідження окремого класу включає в себе змінні, систему обмежень і мету. Мета – це цільова функція, яка задається на множині допустимих розв'язків *D*. Сама множина *D* виражає міру досягнення мети: якщо *D* – пуста множина, то розв'язків не існує; якщо *D* – одна точка, то ця точка буде єдиним допустимим розв'язком задачі, який не представляє собою для нас інтересу; якщо *D* містить більше одного розв'язку, то задача оптимізації полягає у знаходженні оптимального розв'язку на множині допустимих. При цьому, якщо *D* скінченна, то оптимальний розв'язок може бути знайденим у результаті простого перебору всіх точок *D*, для яких визначаються значення цільової функції. Якщо *D* зчисленна і є континуумом, то оптимальний розв'язок треба шукати у нескінченній множині допустимих розв'язків. Тому, при побудові моделей економічних систем, слід відображати тільки найважливіші та найхарактерніші властивості процесів або явищ, що вивчаються.

Внаслідок цього всі моделі є спрощеним відображенням реальної системи, але якщо цей процес виконано коректно, то отримане наближене відображення реальної ситуації дає можливість мати достатньо точні характеристики об'єкта дослідження.

Економіко-математичні моделі не створюють нових і не змінюють існуючих принципів та методологічних основ економічної теорії, вони змінюють способи їх використання для всебічного кількісного та якісного аналізу закономірностей і взаємозв'язків економічних процесів.

Отже, процес моделювання тісно пов'язаний із множиною процедур, а саме: вибором цільової функції, змінних, параметрів, форм зв'язку та іншими. Тому при побудові економіко-математичної моделі слід вміло володіти такими поняттями: критерієм оптимальності, цільовою функцією, системою обмежень, рівняннями зв'язку, розв'язком моделі.

Критерієм оптимальності називається деякий показник, який має економічний зміст та служить способом формалізації конкретної мети керування і виражається за допомогою цільової функції через фактори моделі. Критерій оптимальності визначає розуміння змісту цільової функції. У деяких випадках в якості критерію оптимальності може виступати одна із вихідних характеристик об'єкта моделювання.

Цільова функція математично зв'язує між собою фактори моделі, і її значення визначається значеннями цих величин. Змістовне тлумачення цільовій функції надає тільки критерій оптимальності.

Потрібно розрізняти критерій оптимальності та цільову функцію. Так, наприклад, критерій прибутку та критерій загальної вартості випущених інвестиційною компанією акцій можуть описуватися однією і тією ж цільовою функцією:

$$
Z = \sum_{i=1}^{n} c_i x_i \to \max, \qquad (1.1)
$$

де *i* – індекс виду акцій *i* = 1,*n* ; *хі* – обсяг випуску акцій *i*-го виду; *сі* – прибуток від випуску однієї акції *i*-го виду або вартість однієї акції *i*го виду залежно від змісту критерію оптимальності.

Критерій прибутку також можна розрахувати за допомогою нелінійної цільової функції:

$$
Z = \sum_{i=1}^{n} c_i(x_i)x_i \to max,
$$
 (1.2)

якщо прибуток від випуску однієї акції *i*-го виду (*сі*) є функцією від обсягу випуску (*хі*).

За наявності декількох критеріїв оптимальності кожний з них буде формалізований своєю частковою цільовою функцією  $Z_k$ , де *k*індекс критерію оптимальності *k* =1, *K* . Для компромісного вибору оптимального розв'язку можна сформулювати нову цільову функцію:  $Z = f(Z_1, ..., Z_k) \to extr$  (1.3)

Однак така цільова функція може вже не мати економічного змісту, в такому випадку критерій оптимальності для неї відсутній.

Змінні в моделях класифікуються як змінні стану, росту, додаткові та керовані.

Змінні стану визначають або допомагають визначити стан системи в будь-який момент часу. Прикладом таких змінних можуть бути обсяги продажу і прибуток.

Змінні росту – характеристики, що описують процес, який протікає в системі в заданий момент часу. Досліджуваний процес можна кваліфікувати або як перетворення, або як переміщення.

Додаткові змінні допомагають глибше вивчити об'єкт, а в окремих випадках спрощують співставлення результатів дослідження.

Керовані змінні – входи моделі, значення котрих змінюється в часі незалежно від поведінки об'єкта дослідження. Зростання обсягів виробництва – результат керування зі сторони зовнішнім середовищем, дію якого на окремих стадіях можна розглядати як постійну величину. Керовану змінну можна представити як функцію від часу.

Параметри та константи – це незалежні від часу економічні показники та нормативні коефіцієнти, які характерні для об'єкта і включаються до моделі через систему обмежень.

Система обмежень визначає границі існування області дійсних та допустимих розв'язків і характеризує основні зовнішні та внутрішні властивості об'єкта. Обмеження визначають область відбуття процесу, границі зміни параметрів та характеристик об'єкта.

Рівняння зв'язку являються математичною формалізацією системи обмежень. Між поняттями «система обмежень» та «рівняння зв'язку» існує аналогія, як між поняттями «критерій оптимальності» та «цільова функція»: різні за змістом обмеження можуть описуватися однаковими рівняннями зв'язку, а одне і те ж саме обмеження в різних моделях може записуватись різними рівняннями зв'язку.

Таким чином, саме критерій оптимальності та система обмежень в першу чергу визначають концепцію функціонування майбутньої математичної моделі, її концептуальну модель, а їх формалізація, тобто побудова цільової функції та рівнянь зв'язку, представляють собою математичну модель.

Розв'язком математичної моделі називається такий набір (сукупність) значень змінних, які задовольняють її рівняння зв'язку. Розв'язки, які мають економічний зміст, називаються структурно допустимими. Моделі, які мають багато розв'язків, називаються варіантними на відміну від без варіантних, які мають один розв'язок. Серед структурно допустимих варіантних розв'язків моделі, як правило, знаходиться один розв'язок, при якому цільова функція в залежності від змісту моделі має найбільше або найменше значення. Такий розв'язок, як і відповідне значення цільової функції, називається оптимальним.

Для того, щоби моделювання стало дієвим інструментом пізнання, необхідно правильно побудувати математичну модель, адекватну процесу, що вивчається.

Найчастіше математичні методи використовують для вирішення класичних задач оптимізації, імітації чи прогнозування. При цьому, основні труднощі, подолати які необхідно, полягають у забезпеченні адекватності цієї моделі до об'єкта дослідження.

Адекватність побудованих математичних моделей необхідно оцінювати з урахуванням таких чинників (рис. 1.1.3):

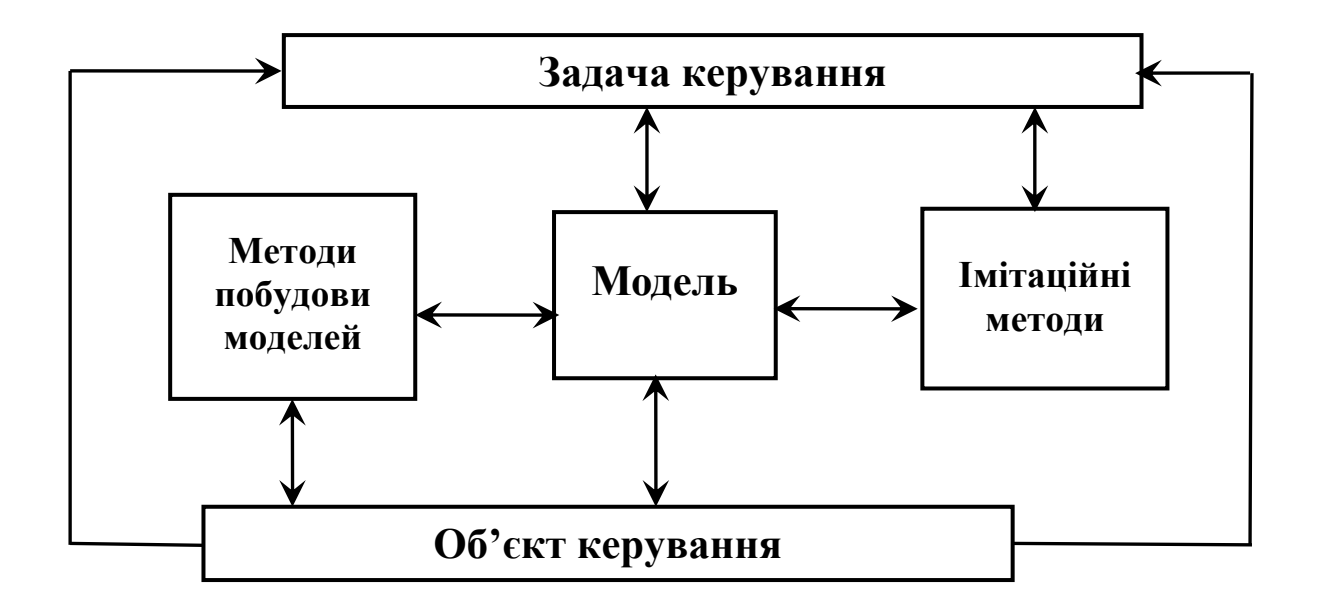

Рис. 1.1.3. Формування вимог адекватності моделей

- відповідності структури та властивостей об'єкта керування (процесу управління);
- відповідності властивостей і можливостей методів формування інформаційної бази моделей, виконання їх на основі процедури імітації;
- відповідності до вимог розв'язання управлінських задач.

#### **1.2. Теоретичні основи математичного моделювання та класифікація моделей**

Економіко-математичне моделювання є одним із ефективних методів опису функціонування складних соціально-економічних об'єктів та процесів у вигляді математичних моделей, об'єднуючи тим самим в єдине економіку та математику.

У структурі економіко-математичних методів можна виділити дисципліни та їх розділи, які складають теоретичну основу математичного моделювання:

- економічну кібернетику (системний аналіз економіки, теорію економічної інформації, теорію керуючих систем і т.д.);
- економетрію (дисперсійний аналіз, кореляційний аналіз, регресійний аналіз, багатомірний аналіз, факторний аналіз, кластерний аналіз і т.д.);
- математичну економіку (теорію економічного росту, теорії виробничих функцій, міжгалузеві баланси, національні рахунки, аналіз попиту та пропозицій, регіональний та просторовий аналіз, глобальне моделювання і т.д.);
- методи дослідження операцій (математичне програмування, сіткове моделювання, теорію масового обслуговування, методи керування запасами, теорію ігор та методи прийняття рішень і т.д.);
- експертні методи економіки (математичні методи аналізу і планування економічних експериментів, імітаційне моделювання, ділові ігри, методи експертних оцінок і т.д.);
- методи прогнозування.

У прикладних дослідженнях економічних процесів і явищ використовуються різні типи моделей, які відрізняються цільовим призначенням моделі, характером задачі, ступенем адекватності, математичним апаратом та ін. Побудова єдиної математичної моделі функціонування будь-якої економічної системи або її складових практично не представляється можливим без розробки допоміжних моделей, тобто певного комплексу моделей.

Вид і характер економіко-математичних моделей визначається взаємозв'язками та взаємозалежностями економічних систем. Взаємозв'язки одних систем можна описати на основі лінійних рівнянь і нерівностей, других – на основі рівнянь і нерівностей більш високих порядків, третіх – на основі кореляційного аналізу, четвертих – на основі теорії ймовірності і т.д.

В основу класифікації економіко-математичних моделей покладено такі ознаки:

- 1) за цільовим призначенням теоретико-аналітичні та прикладні моделі;
- 2) за ступенем агрегування об'єктів макроекономічні та мікроекономічні моделі;
- 3) за конкретним призначенням балансові, трендові, оптимізаційні, імітаційні моделі;
- 4) за типом інформації, використаної в моделі аналітичні та ідентифіковані моделі;
- 5) за врахуванням фактора невизначеності детерміновані та стохастичні моделі;
- 6) за характером математичного апарату матричні моделі, моделі лінійного та нелінійного програмування, кореляційнорегресійні моделі, моделі теорії масового обслуговування, моделі сіткового планування та керування, моделі теорії ігор і т.п.;
- 7) за типом підходу до систем, які досліджуються дескриптивні (описові) моделі (наприклад, балансові та трендові моделі) та нормативні моделі (оптимізаційні та моделі рівня життя);
- 8) за структурою моделей та характером їх складових одно- та багатофакторні моделі, статичні та динамічні моделі, моделі простої та складної структури;
- 9) за часовими характеристиками довготермінові, середньотермінові та короткотермінові моделі.

До числа складної комбінованої економіко-математичної моделі, наприклад, можна віднести економіко-математичну модель міжгалузевого балансу, яка є за вищенаведеною класифікацією прикладною, макроекономічною, аналітичною, дескриптивною,

детермінованою, балансовою, матричною моделлю, окрім того, розрізняють як статичні, так і динамічні моделі.

Розглянемо коротко основні якісні характеристики деяких економічних моделей.

Макроекономічні моделі переважно цілісно описують економіку країни, зв'язуючи між собою узагальнені матеріальні та фінансові показники: валовий внутрішній продукт, споживання, інвестиції, зайнятість, бюджет, інфляцію, ціноутворення, оподаткування та ін.

Мікроекономічні моделі описують взаємодію структурних та функціональних складових економіки або їх автономну поведінку в перехідному або ринковому середовищі, стратегії поведінки фірм в умовах олігополії з використанням методів оптимізації та теорії ігор.

Теоретичні моделі відображають загальні властивості економіки та її компонентів з дедукцією висновків із формальних передумов. Прикладні моделі забезпечують можливість оцінки параметрів функціонування конкретних техніко-економічних об'єктів та обґрунтування висновків для прийняття управлінських рішень (до їх числа відносяться насамперед економетричні моделі, які дають можливість статистично оцінювати числові значення економічних показників на основі спостережень).

Рівновагові моделі описують поведінку суб'єктів господарювання як в стабільних стійких станах, так і в умовах нестійкого економічного середовища, де нерівновага за одними параметрами компенсується іншими факторами. Оптимізаційні моделі зв'язані переважно з мікрорівнем, на макрорівні результатом раціонального вибору поведінки суб'єктів є деякий стан рівноваги.

Статичні моделі описують стан економічного об'єкта в конкретний момент або період часу, динамічні моделі, навпаки, включають взаємозв'язки змінних в часі.

У статичних моделях переважно зафіксовані значення деяких величин, які є змінними в динаміці, наприклад, капітальні вкладення, ціни. Динамічна модель не зводиться до простого сумування деяких статичних величин, а описує сили та взаємодії в економіці, які визначають хід процесів в ній. Динамічні моделі часто використовують апарат диференціальних та різницевих рівнянь варіаційного числення.

Детерміновані моделі припускають існування функціональних зв'язків між змінними моделі, а стохастичні моделі допускають наявність випадкових дій на досліджувані показники, використовуючи методи теорії ймовірності та економетрії як інструментарій.

Враховуючи вищесформульовані класифікаційні ознаки, представимо загальну схему математичних моделей, які в подальшому складуть основу моделювання економічних процесів (рис. 1.2.1).

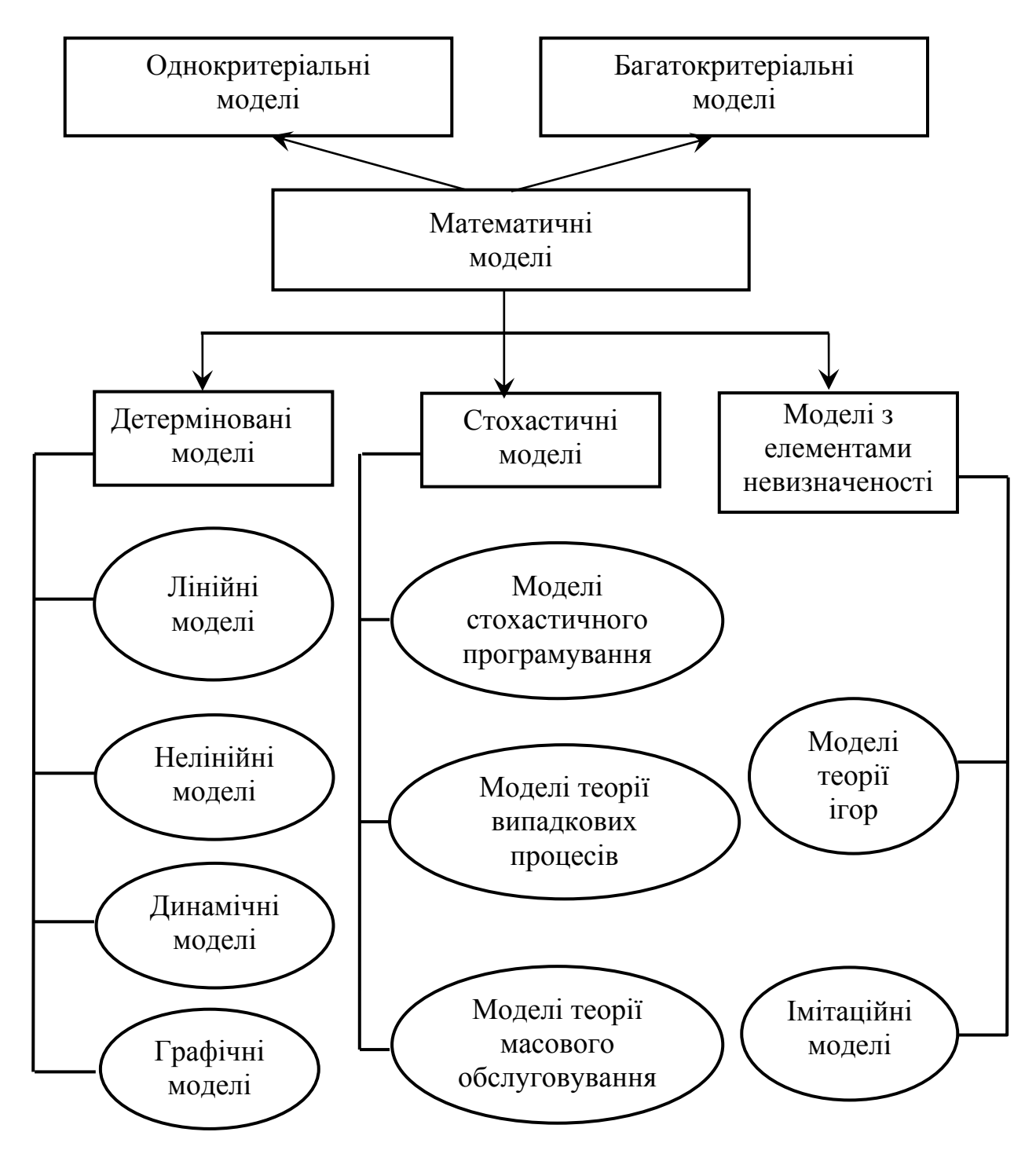

Рис. 1.2.1. Схема класифікації математичних моделей

У навчальному посібнику здебільшого будемо розглядати детерміновані моделі функціонування процесів і явищ, властивих економічній системі. Крім цього, деякі задачі будуть описані з допомогою стохастичних моделей і моделей з елементами невизначеності та ризику.

#### **1.3. Принципи та етапи побудови економіко-математичних моделей**

Для побудови як комплексу взаємозв'язаних економікоматематичних моделей, так і будь-якої окремої моделі, необхідна певна сукупність принципів (правил гри), які дають можливість коректно здійснювати процес формалізації моделюючих систем та

об'єктів. принципи економіко-математичного моделювання випливають із загальних основ системного аналізу, тобто вони повинні бути відповідями на запитання: 1) що повинно бути зроблено? 2) коли повинно бути зроблено? 3) з допомогою кого повинно бути зроблено? 4) на основі якої інформації здійснюються відповідні дії? 5) який результат повинен бути отриманий на основі цих дій?

Тому в якості загальних принципів економіко-математичного моделювання доцільно прийняти такі принципи: системності, інтегрованості, невизначеності, головних видів діяльності, достатності, інваріантності, наступності та ефективності. Розглянемо ширше кожний із цих принципів.

Одним із головних принципів моделювання економічних процесів є принцип системності, який включає в себе методологію дослідження об'єкта та побудову його математичної моделі, за умови, що об'єкт розглядають як цілісний комплекс складників, які мають особливий зв'язок із зовнішнім середовищем і представляють собою підсистему системи вищого порядку. Дієвим інструментом окресленого принципу є системний аналіз.

Прийнято вважати, що системний аналіз – це методологія вирішення пдвмиф орпблем, яка ґрунтується на структуризації системи та кількісному порівнянні альтернатив. Отже, системним аналізом буде логічно об'єднана сукупність теоретичних, емпіричних положень предметних областей природничих і економічних наук, практики розробки складних систем, які забезпечують наукову обґрунтованість вирішення конкретної проблеми.

У системному аналізі використовується як математичний апарат загальної теорії систем, так і інші якісні й кількісні методи прикладної математики та інформатики. До складу задач системного аналізу входять задачі декомпозиції, аналізу та синтезу.

Задача декомпозиції означає представлення системи у вигляді підсистем, які складаються з менших елементів.

Задача аналізу полягає у знаходженні різного роду властивостей системи та середовища, що оточують цю систему. Метод аналізу – це визначення закону перетворення інформації й опис поведінки системи. Тут може йти мова й про композицію (агрегацію) системи в єдиний елемент.

Задача синтезу системи протилежна до задачі аналізу, тому до досліджуваного закону необхідно побудувати систему, яка в дійсності виконує перетворення на основі конкретного алгоритму.

При моделюванні економічних процесів певних об'єктів і представлення їх у вигляді системи необхідно враховувати загальні властивості системи, а саме:

- цілісність стійкі відношення між елементами системи, коли стан довільного елемента залежить від стану всієї системи та навпаки;
- ділимість цілісний об'єкт повинен бути зображений розкладеним на елементи;
- ізольованість комплекс об'єктів, які утворюють систему, і зв'язки між ними можна виділити з їхнього оточення та розглядати окремо;
- стійкість система повинна нормально функціонувати і бути нечутливою до можливих побічних коливань;
- ідентифікованість кожний елемент системи може бути відокремлений від інших складових;
- різноманітність кожний елемент системи володіє власними діями та станом, який відмінний від дій інших елементів і всієї системи;
- стабільність система здійснює відновлення своїх елементів за рахунок їх регулювання;
- спостереженість всі входи та виходи системи контролюються суб'єктом або ж можуть спостерігатися;
- невизначеність суб'єкт одночасно не може фіксувати всі властивості та відношення елементів системи;
- неточність відображення знакова система суб'єкта відмінна від знакової системи прояву властивостей об'єктів і їхніх відношень;
- адаптація система зберігає стан рівноваги та стійкості до можливих випадкових впливів, які постійно діють на неї.

Принцип достатності використаної інформації означає, що в кожній моделі повинно використовуватися тільки те інформаційне забезпечення, яке відоме з необхідною для результатів моделювання точністю. Під відомим інформаційним забезпеченням розуміють нормативні, довідкові, звітні та інші характеристичні дані про реальні економічні системи та їх складові, які були до моменту моделювання. У зв'язку з послідовною розробкою комплексу моделей, які описують складний об'єкт і формалізовані окремою моделлю, вся інформація про моделюючу систему може бути не повністю відома до моменту розв'язку деякої задачі. Проте це не заважає використанню окремої моделі, якщо вона побудована з дотриманням принципу достатності. Крім цього, виконання принципу достатності дає можливість переходити від загальних моделей до більш детальних, поступово уточнюючи та конкретизуючи результати досліджень.

Принцип інваріантності інформації вимагає, щоби в моделі вхідна інформація була незалежна від параметрів моделюючої системи, які ще не відомі на описуваній стадії дослідження. Використання цього принципу дає можливість при побудові моделей позбутися замкнутого кола, що часто трапляється, коли в моделі використовується інформація, яка може бути відома лише за результатами моделювання.

Використання принципів достатності та інваріантності приводить до формування ієрархії економіко-математичних моделей для складного об'єкта, дозволяє строго визначити вхідні параметри рівняння зв'язку і цільові функції, формалізувати критерії оптимальності й обмеження для кожної моделі. Так, вхідними параметрами для загального випадку можуть бути або вхідні дані моделей попереднього рівня, або результати функціонування моделей нижніх рівнів ієрархії, але отримані на основі інформації, інваріантної відносно шуканих на даному рівні змінних.

Зміст принципу наступності зводиться до того, що кожна модель не повинна порушувати властивостей об'єкта, встановлених або відображених у попередніх моделях комплексу. Отже, вибір критеріїв та моделі повинен в першу чергу ґрунтуватися на принципі наступності за умови, що забезпечується виконання принципів достатності та інваріантності використаної інформації. Якщо ж наступна модель не є складовою попередніх, то раніше побудовані моделі повинні бути скориговані для забезпечення принципу наступності.

Важливим із точки зору практичного використання комплексу моделей є принцип ефективності реалізації. Для його виконання необхідно, щоби кожна модель могла бути реалізована з допомогою сучасних програмних та технічних засобів. З другої сторони, виконання такого принципу вимагає забезпечення відповідної точності вхідних даних, точності розв'язку задачі і тієї точності висновкової інформації, яка достатня для досягнення практичних цілей.

Принцип інтегрованості полягає в тому, що взаємовідношення частини та цілого характеризуються сукупністю трьох елементів:

1) виникненням взаємодіючих систем – зв'язків між частинами цілого;

2) втратою деяких властивостей при входженні в ціль;

3) появою нових властивостей у цілого, зумовлених властивостями складових частин.

Принцип невизначеності припускає, що на граничних межах економічні процеси чітко невизначені. Перебіг процесів у часі призводить до того, що вони постійно змінюються, і якщо навіть зможемо встановити будь-які характерні властивості чи якості процесу, то вони проявляють їх тільки в певний момент часу і в заданій ситуації. Тобто на мікрорівні економічні процеси необхідно розглядати з урахуванням випадкових факторів.

Принцип невизначеності дає можливість стверджувати, що існує рівень факторів, малі відхилення котрих не викликають змін у стані системи. Однак в міру ускладнення моделі системи ми хочемо предметніше аналізувати її. Разом з тим абстрагується розв'язок задачі, а її результати можуть втрачати прикладний зміст.

Принцип головних компонентів вбачаємо в тому, що в різних системах існують подібні види діяльності (управління, регулювання, розподілу та ін.), які можна виділити як стандартні. Вони бувають незмінними на деякому проміжку часу й можуть бути дещо подібними моделями.

Подані принципи дають можливість будувати довільну окрему модель функціонування економічних систем і гарантують можливість її повної сумісності з іншими економіко-математичними моделями.

Залежно від конкретної ситуації можливі такі підходи до побудови моделей:

- безпосередній аналіз функціонування системи;
- проведення обмеженого експерименту над самою системою;
- використання аналогів;
- аналіз вхідних даних.

Процедуру побудови моделі та підготовку управлінського рішення на основі економіко-математичних методів можна представити з допомогою ряду взаємозв'язаних етапів, хоча в конкретних випадках деякі етапи можуть опускатися, а ряд процедур для побудови моделі – вестись паралельно.

1. *Постановка задачі та формулювання мети дослідження*.

Описуваному етапу передує виникнення проблемних ситуацій, усвідомлення яких призводить до необхідності їх узагальнення або вирішення для майбутнього досягнення певного ефекту (корисності).

Основу етапу складає комплексний аналіз функціонування об'єкта дослідження, виявлення його проблемних місць. Далі йде опис найбільш характерних властивостей об'єкта, вивчення його структури та взаємозв'язків. Тут важливим моментом є формулювання гіпотез щодо поведінки та розвитку об'єкта. Завершується досліджуваний етап описом поставлених завдань у вигляді задачі та сформульованої мети дослідження з допомогою критерію чи критеріїв ефективності.

2. *Побудова концептуальної* (*формалізованої*) *моделі*. Базовою основою для побудови моделі об'єкта є його концептуальна модель. Під концептуальною моделлю об'єкта розуміємо сукупність якісних залежностей критеріїв оптимальності і різного роду обмежень від факторів, суттєвих для адекватного відображення функціональних характеристик об'єкта. На другому етапі відбувається формалізація існуючої економічної проблеми, яка полягає у вираженні її з допомогою математичної символіки через відповідні залежності та відношення. Як результат, на завершення етапу ми отримуємо математичну задачу, яка має цільову функцію та відповідну систему обмежень.

Концептуальна модель відображає основні елементи:

- умови функціонування об'єкта, визначені характером взаємодії між об'єктом і його оточенням, а також між елементами об'єкта;
- мету дослідження об'єкта та напрямок покращення його функціонування;
- можливості керування об'єктом, визначення складу керованих змінних об'єкта.

У процесі формулювання концептуальної моделі об'єкта можуть виникати такі проблеми**:** 

- побудова спрощеного і в той же час адекватного поставленій меті дослідження сценарію функціонування об'єкта;
- формулювання та уточнення мети дослідження;
- формалізація мети в критерії оптимальності;
- формалізація зовнішніх та внутрішніх обмежень;
- вибір факторів, які описують об'єкт і його оточення, котрі повинні бути враховані при дослідженні і, відповідно, включені в математичну модель;
- класифікація факторів і вибір серед них в першу чергу керованих змінних.

Побудова концептуальної моделі є важливим етапом моделювання, оскільки він визначає напрямки, цілі та область дослідження. Завершальним кроком побудови концептуальної моделі є оцінка в майбутньому її адекватності моделюючій ситуації.

3. *Формування інформаційної бази моделі*. Третій етап є найбільш трудомістким, оскільки він представляє собою не тільки простий статистичний збір інформації. Тут висуваються досить високі вимоги до якості та достовірності підготовленої інформації.

При формуванні інформаційного забезпечення використовується математичний інструментарій теорії ймовірностей, економетричного моделювання. Тут має місце неперервність процесу формування необхідної інформації, який полягає в тому, що вихідні параметри однієї моделі можуть служити вхідними показниками для іншої.

4. *Побудова числової економіко-математичної моделі.* На окресленому етапі на основі концептуальної моделі здійснюється формування числової математичної моделі об'єкта. Головна проблема етапу – визначення кількісних математичних співвідношень, які формалізують якісні залежності концептуальної моделі. Навіть за наявності повністю розробленого сценарію ці співвідношення можуть бути неочевидними. У зв'язку з цим часто виникає необхідність у виконанні проміжного етапу між побудовою концептуальної і математичної моделей об'єкта, тобто перетворення сценарію в алгоритм, який моделює взаємодію елементів між собою та оточенням в динаміці.

Для реалізації математичної моделі на персональних комп'ютерах вона має бути представленою в числовій формі, тобто задані числові значення констант, границі зміни невизначених факторів та керованих змінних, закони розподілу випадкових величин. Завершальним кроком формування математичної моделі є оцінка її адекватності стосовно до концептуальної моделі.

5. *Числовий розв'язок задачі*. Етап дослідження числової математичної моделі розпочинається з її аналізу (відношення до певного класу моделей), вибору відповідного методу її розв'язання та програмного забезпечення. Головна проблема цього етапу – розробка алгоритму оптимального або найкращого в заданих умовах розв'язання певної задачі.

Враховуючи вид числової економіко-математичної моделі, приймаються відповідні рішення стосовно подальших дій. Якщо отримана модель задачі має стандартний вид, для неї існують відомі алгоритми, а також програмні продукти знаходження розв'язків, то тут відбувається все дуже просто. В протилежному випадку доводиться розробляти алгоритм розв'язання та формувати відповідне програмне забезпечення. Отримані числові розв'язки далі піддаються суттєвому кількісному аналізу.

6. *Аналіз числових результатів і прийняття рішень*. На цьому етапі вирішується важливе питання відносно правильності та повноти результатів моделювання, і, як результат, розробляються рекомендації для практичного використання при прийнятті вигідних рішень або для удосконалення моделі.

Завершальним кроком процедури побудови економікоматематичної моделі є оцінка точності одержаних розрахунків та вироблення на їх основі ефективних прикладних рішень.

Ефективність прийняття рішень у великій мірі залежить від рівня досягнутої мети дослідження, яка в свою чергу визначається цільовою функцією. Моделі можуть будуватись для досягнення таких цілей:

1. Виявлення функціональних співвідношень – визначення кількісних залежностей між вхідними факторами моделі та вихідними характеристиками об'єкта дослідження. Подібного роду моделі за своїм характером є описовими і присутні при побудові математичних моделей будь-яких видів.

2. Аналіз чутливості – встановлення з великого числа наявних факторів тих, які значною мірою впливають на вихідні характеристики об'єкта дослідження. Моделі аналізу чутливості повинні обов'язково передбачати можливість варіації ряду факторів і можуть бути використані так само для оцінки точності розв'язків, отриманих за допомогою моделей будь-яких типів.

3. Прогноз – оцінка поведінки об'єкта на часовому інтервалі при деякому допустимому поєднанні зовнішніх умов. Переважно задачі прогнозу є динамічними відносно вхідних параметрів і в якості незалежної змінної виступає час. Моделі прогнозу також є описовими.

4. Оцінка – визначення, наскільки адекватно об'єкт дослідження буде відповідати деяким критеріям. На відміну від розглянутих вище типів моделей, моделі оцінки включають розрахунки інтегральних характеристик – критеріїв, які формалізують мету дослідження. Моделі оцінки займають проміжне місце між описовими і оптимізаційними моделями. В них задані критерій і його деяке «критичне» значення, але проводиться не оптимізація, а лише порівняння розрахункового значення з «критичним», після чого приймається рішення про задоволення характеристик об'єкта поставленим вимогам.

5. Порівняння – співставлення обмеженого числа альтернативних варіантів систем або співставлення декількох прийнятних принципів чи методів дій.

Число варіантів припускається незначним, у зв'язку з чим оцінюються всі варіанти, тобто здійснюється прямий перебір всієї множини. Хоча моделі окремого типу близькі до оптимізаційних, спеціальний блок оптимізації у них відсутній.

6. Оптимізація – точне визначення такого поєднання змінних керування, при якому забезпечується екстремальне (максимальне або мінімальне залежно від змісту критерію оптимальності) значення цільової функції. Суттєва різниця від наведеного вище випадку – наявність спеціального блоку оптимізації, який дозволяє цілеспрямовано і найбільш ефективно з обчислювальної точки зору переглядати множину альтернативних варіантів.

У загальному випадку якість економіко-математичної моделі визначають взаємодоповнювальні одна одну характеристики адекватності, стійкості та корисності моделі, які можна трактувати як погодження інформації, що описує функціональні можливості моделі, з наявною інформацією про реальний об'єкт дослідження та мету моделювання. Узагальнені фактори, які описують рівень цих якісних характеристик, подано на рис. 1.3.1.

31

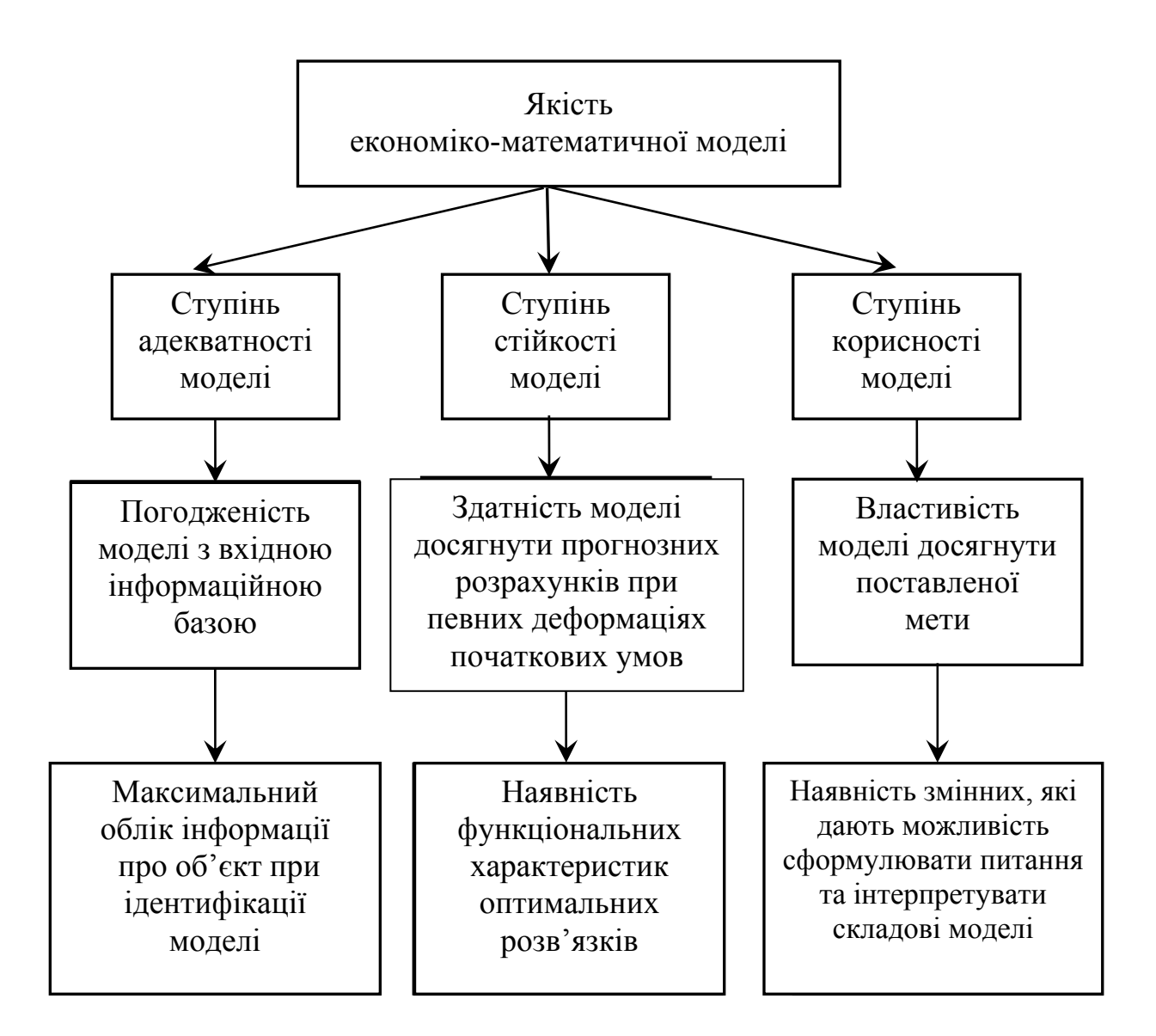

Рис. 1.3.1. Фактори якості моделі

#### **1.4. Економіка як об'єкт математичного моделювання**

Математичне моделювання слугує дієвим інструментом при розробці та прикладному використанні методів оптимального керування різними організаційними системами. До організаційних систем відносяться промислові підприємства різних форм власності, виробничі об'єднання, концерни, акціонерні й приватні підприємства, економіка народногосподарського комплексу з її структурними складниками.

Керування довільною системою реалізується як процес, який підпорядковується певним закономірностям. Знання цих закономірностей допомагає визначити умови необхідності та достатності успішного відбуття досліджуваного процесу. Для цього всі параметри, що характеризують процес і зовнішні умови, повинні бути кількісно визначеними. Отже, методи математичного моделювання – кількісне обґрунтування прийняття рішень відносно організаційного керування.

Сучасна економічна наука як на мікро-, так і на макрорівнях у своїх прикладних дослідженнях широко використовує наявний інструментарій математичних методів для формалізованого опису існуючих стійких кількісних характеристик та закономірностей розвитку соціально-економічних систем.

Основними методами дослідження системи являється метод моделювання, тобто інструмент теоретичного аналізу та практичних дій, спрямований на розробку, вивчення та використання моделей.

Значний клас математичних моделей, які мають назву макроекономічних, використовується для розробки сценаріїв розвитку соціально-економічних систем. Вони дають можливість відповісти на запитання: «що буде, якщо…?», тобто що станеться з іншими параметрами, якщо один із них змінити. Наприклад, якщо підвищити ставку податку на додану вартість на *Р* %, то яким чином це відіб'ється на дефіциті чи профіциті бюджету?

Одним із прикладів макроекономічних моделей є теорія економічних циклів (хвиль). Вона виявляє циклічні коливання в економіці, які мають різну періодичність і викликані інвестиційною активністю, технічним прогресом, нормою прибутку капіталовкладень і продуктивністю праці. Такі моделі можуть служити для виявлення довготермінових тенденцій і прогнозів. У досліджуваному класі моделей вивчаються різноманітні припущення стосовно залежності властивостей елементів моделі від часу та поєднання самих елементів.

Моделі міжгалузевого балансу, шляхом групування підприємств за галузевими та регіональними ознаками, зменшують діапазон різноманітності в економічному просторі. Наприклад, відома модель Леонтьєва дає можливість оцінити: наслідки зміни кінцевого попиту для різних секторів економіки, наслідки загального росту заробітної плати для кожної групи діяльності, вузькі місця економіки, наслідки перетворень в секторах економіки, вплив зовнішньоекономічних зв'язків.

Моделі динамічної ринкової рівноваги дозволяють вивчити взаємний вплив попиту, пропозиції певного ресурсу чи товару на різних ринках і цін на них. Такі моделі також сприяють оцінюванню

впливу податкової і бюджетної політики на інфляцію, на стимуляцію чи стримування економічного росту. Знання згаданих залежностей допомагає спрогнозувати розвиток ситуації при тих або інших діях і намірах уряду, наприклад, при формуванні бюджету.

Розглянемо характерні особливості математичного моделювання економічних процесів.

По-перше, математичне моделювання як методологія наукових досліджень поєднує в собі надбання різних галузей науки про природу та суспільство, а саме: прикладної математики, інформатики та системного аналізу для вирішення фундаментальних проблем, які мають важливе макроекономічне значення. Математичне моделювання об'єктів складної природи – єдиний замкнутий цикл розробок від фундаментального дослідження проблеми до конкретних числових розрахунків показників ефективності функціонування об'єкта. Результатом розробок може бути система математичних моделей, які якісно описують різноманітні закономірності функціонування об'єкта та його еволюцію в цілому, як складної системи в різних умовах. Розрахункові експерименти з допомогою математичних моделей дають вихідні дані для оцінки показників ефективності функціонування об'єкта. Тому математичне моделювання як методологія організації наукової експертизи великих проблем є незамінним при прийнятті макроекономічних рішень.

По-друге, за своєю суттю математичне моделювання є методом розв'язання нових складних проблем, тому дослідження з його допомогою повинно бути упередженим: треба заздалегідь розробляти нові методи та готувати спеціалістів-аналітиків, які зможуть зі знанням справи використовувати ці методи для розв'язання нових прикладних задач.

По-третє, ті, від кого залежить розподіл ресурсів, ще не повністю усвідомили, що методи математичного моделювання мають велике народногосподарське значення і від їх розвитку залежить розвиток соціально-економічного та науково-технічного прогресу країни. Досвід показує, що відносно компактні, але добре структуровані математичні моделі дають можливість отримувати нетривіальні розв'язки складних економічних проблем.

У той же час необхідно звернути увагу на дві важливі особливості економіки як об'єкта моделювання:

- в економіці неможливі моделі подібності, які з великим успіхом використовуються в техніці;
	- 34

• в економіці дуже обмежені можливості локальних експериментів, оскільки всі її складові тісно взаємопов'язані між собою, і, як наслідок, «чистий» експеримент неможливий.

У такому випадку прогнозний розвиток та передбачення його наслідків можливі лише на основі концептуальних моделей функціонування економіки, які в свою чергу складають фундамент математичного моделювання.

Процес розробки математичних моделей досить трудомісткий, але ще важче досягнути високого ступеня адекватності об'єкта дослідження та моделі.

При виконанні своєї головної функції економічна система здійснює такі дії: розміщує ресурси, виробляє продукцію, розподіляє предмети споживання та здійснює нагромадження (рис. 1.4.1).

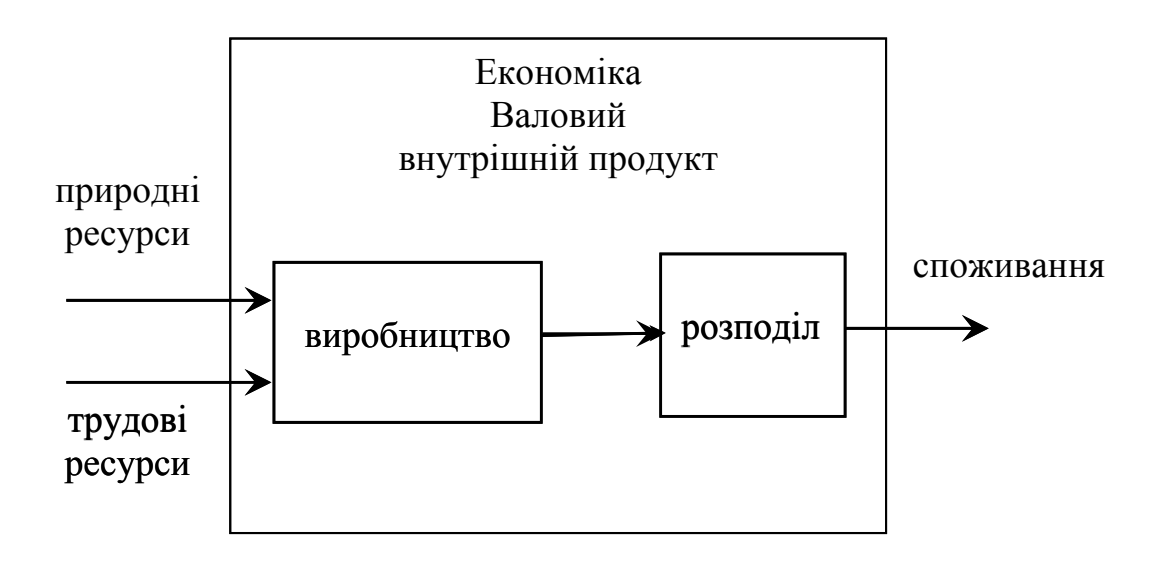

Рис. 1.4.1. Економіка як підсистема природи та суспільства

Основна мета економіки – забезпечення суспільства предметами споживання, особливо такими, які створюють умови для безпеки суспільства. Економіка складається з елементів – господарських одиниць (підприємств, фірм, банків, компаній і т.д.). Надсистема економіки – природа і суспільство, дві її головних підсистеми – виробнича та фінансово-кредитна. Функція фінансово-кредитної підсистеми полягає в регулюванні фінансових потоків (які йдуть в зворотному напрямку відносно матеріальних) таким чином, щоб забезпечити стабільний і справедливий обмін товарами та послугами як між господарськими одиницями та їх об'єднаннями, так і між

35

окремими членами суспільства, а також забезпечити фінансові умови для розвитку виробництва. В цих умовах гроші та цінні папери складають основу фінансових ресурсів.

Сьогодні економіко-математичні моделі, поряд із інформаційними та експертно-логічними системами, є невід'ємними складовими аналітичного інструментарію теоретичної і прикладної економіки. Предметна область економіко-математичного моделювання є досить наповненою, різноманітною та всеохоплюючою, яка вимагає міцних базових знань і активного використання інструментів різних розділів математики, системного аналізу, економічної теорії, господарського права, соціології, статистики та ін.

Економіко-математичне моделювання як самостійна дисципліна, що вивчає процеси побудови, інтерпретації та використання математичних моделей економічних систем для розв'язання задач аналізу, синтезу та прогнозування їх діяльності, за останні роки почала розвиватися досить інтенсивними темпами. При цьому об'єктом дослідження та предметною областю економікоматематичного моделювання служить система, яка об'єднує у собі як економічну теорію, так і економічну політику та господарську практику. Тому самі економіко-математичні моделі, а також процеси їх побудови, верифікації та інтерпретації служать зв'язуючою ланкою в тріаді «економічна теорія»-«економічна політика»-«господарська практика» і на них покладена функція забезпечення цілісності економічної системи.

Елементи окресленої тріади в загальному випадку відносно самостійні й одночасно взаємопов'язані, при цьому зв'язки між ними мають зворотній характер. Так, економічна теорія впливає не тільки на економічну політику, але й безпосередньо на господарську практику. Цей вплив здійснюється через очікування, реакцію, думку, традиції, поведінку агентів різного рівня. В свою чергу, на економічну теорію виявляє вплив не тільки господарська практика (через наукове узагальнення та характерні особливості реальних економічних об'єктів), але і на економічну політику – з допомогою цілеспрямованого чи несвідомого формування попиту на ті чи інші теоретичні системи, а також через об'єктивний аналіз процесів прийняття управлінських рішень і їх формування.

Графічне представлення тріади разом із взаємозв'язками її елементів повинно мати вигляд нелінійної одномірної послідовності «економічна теорія»-«економічна політика»-«господарська
практика», а двомірної фігури-трикутника (рис. 1.4.2), у якій кожна пара вершин має відносний незалежний від інших двосторонній зв'язок.

Бажаним є такий стан трикутника (рис. 1.4.2), при якому економічна теорія, господарська практика та економічна політика утворюють цілісну систему, перебувають у діалектичній єдності, взаємно доповнюють, векторно спрямовують і підтримують один одного. Саме тому одну з основних ролей у процесі консолідації теоретичних, управлінських і господарських основ економіки повинно надаватися економіко-математичному моделюванню.

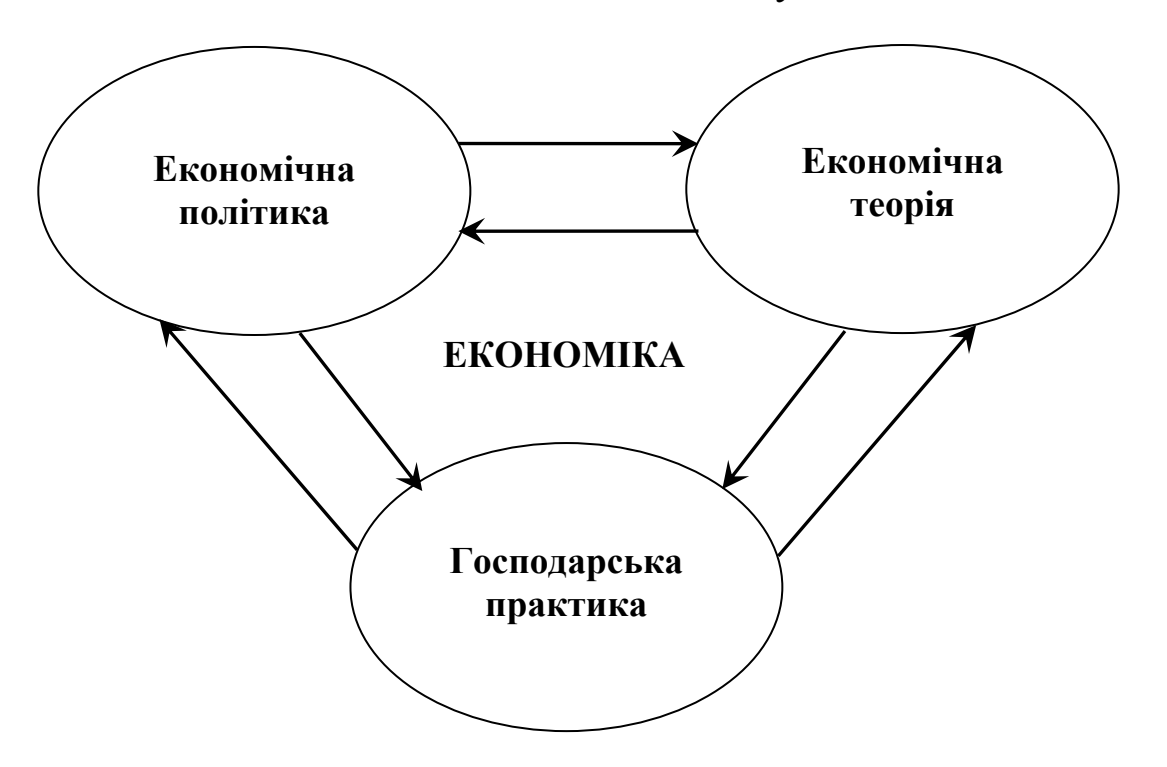

Рис. 1.4.2. Функціональний взаємозв'язок основних складових економіки

Процес побудови та прикладне використання моделей при дослідженні функціонування конкретних об'єктів у загальному вигляді представлений на рис. 1.4.3. Тут відображені основні складові процесу, які структурно включає у себе моделювання (об'єкт, суб'єкт моделювання, мета побудови моделі, математичний апарат – початкові конструкції для побудови та ідентифікації моделі) і процес, який реалізується під час побудови та використання моделі.

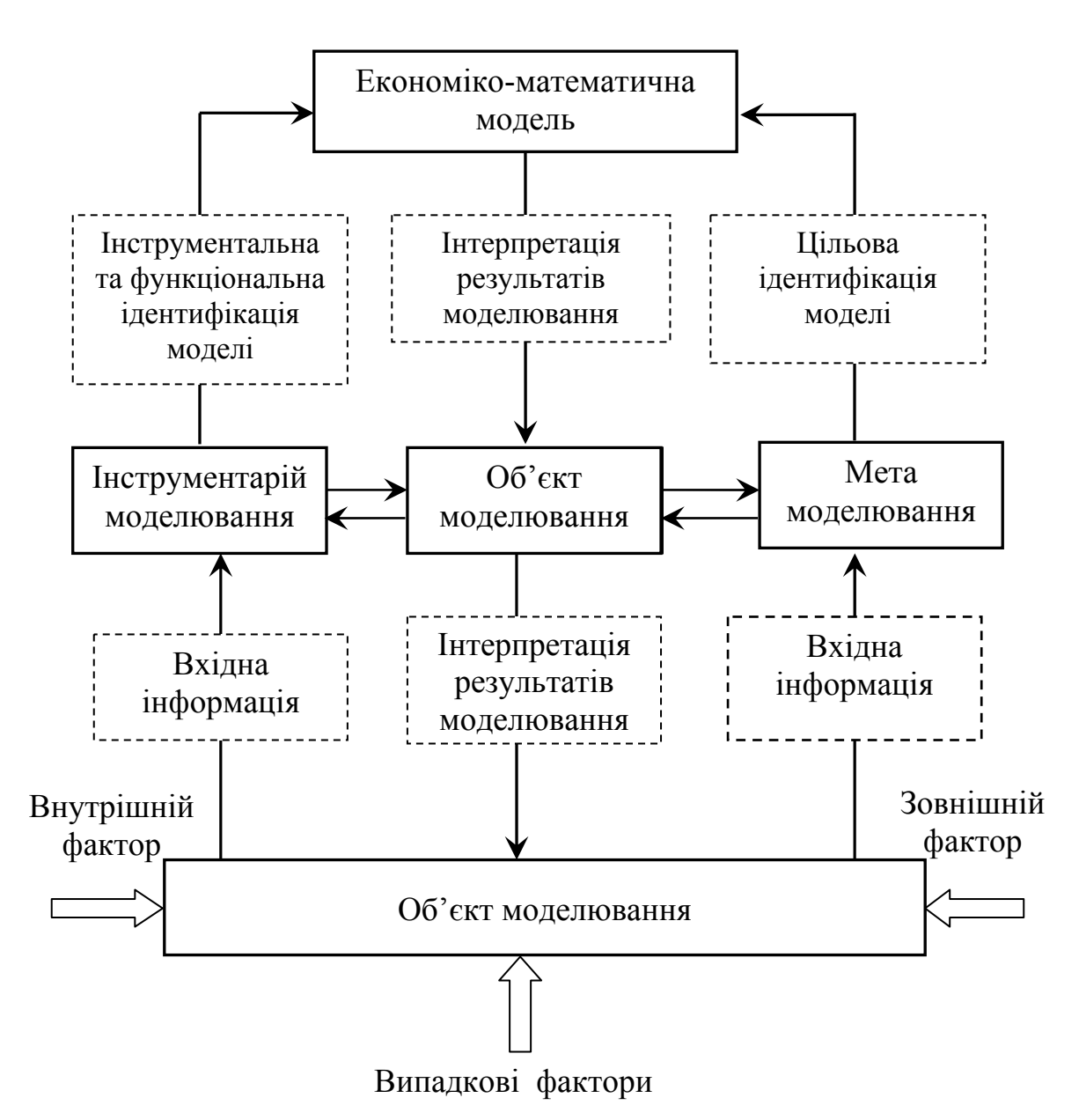

Рис. 1.4.3. Схема побудови та використання економіко-математичної моделі об'єкта дослідження

До них відноситься:

- інструментальна та функціональна ідентифікація моделі вибір (визначення) типу та параметрів математичної конструкції представленої моделі (наприклад, побудова економетричних моделей включає вибір виду функції, критерію оцінювання параметрів і визначення їхніх числових значень);
- цільова ідентифікація моделі визначення та специфікація тих елементів конструкції, які служать вхідними змінними

при використанні моделі для отримання необхідної інформації;

• інтерпретація моделі – визначення та специфікація тих складових елементів конструкції, які служать вихідними змінними при використанні моделі для отримання необхідної інформації.

Адекватна побудова моделі та ефективне застосування економіко-математичних моделей повинно бути предметом самостійної наукової дисципліни «Економіко-математичне моделювання», яка також, як і економіка, має свою теоретичну, «політичну» (методичну та методологічну) і практичну (результативну – використання моделей у економіці) складові. Тому можна говорити про існування «економіко-математичного» трикутника: «теорія моделювання»–«методологія та методика моделювання»– «практика побудови та використання моделей», який аналогічний «економічному» трикутнику (рис.1.4.2). Між елементами цих двох конфігурацій існують зв'язки (пунктирні стрілки) на рис.1.4.4, причому в реальній дійсності ці зв'язки повинні опосередковувати ті взаємовпливи теорії, політики та практики, які позначені суцільними стрілками на верхньому трикутнику. У свою чергу вершини «економічного» трикутника опосередковують зв'язки між елементами «модельного» трикутника.

Для більшого розуміння характерних особливостей процесу математичного моделювання, як приклад, розглянемо фінансову систему.

Впровадження методологічних і методичних розробок моделювання процесів прийняття фінансових рішень у практику фінансового менеджменту повинно здійснюватися за наявності точного розмежування уявлень стосовно вектора дій, початкових передумов, структурної специфіки та інших функціональних характеристик моделей. Багато непорозумінь і розчарувань у результаті використання кількісних методів виникають через застосування неточної чи неадекватності моделі при розв'язанні відповідних задач.

39

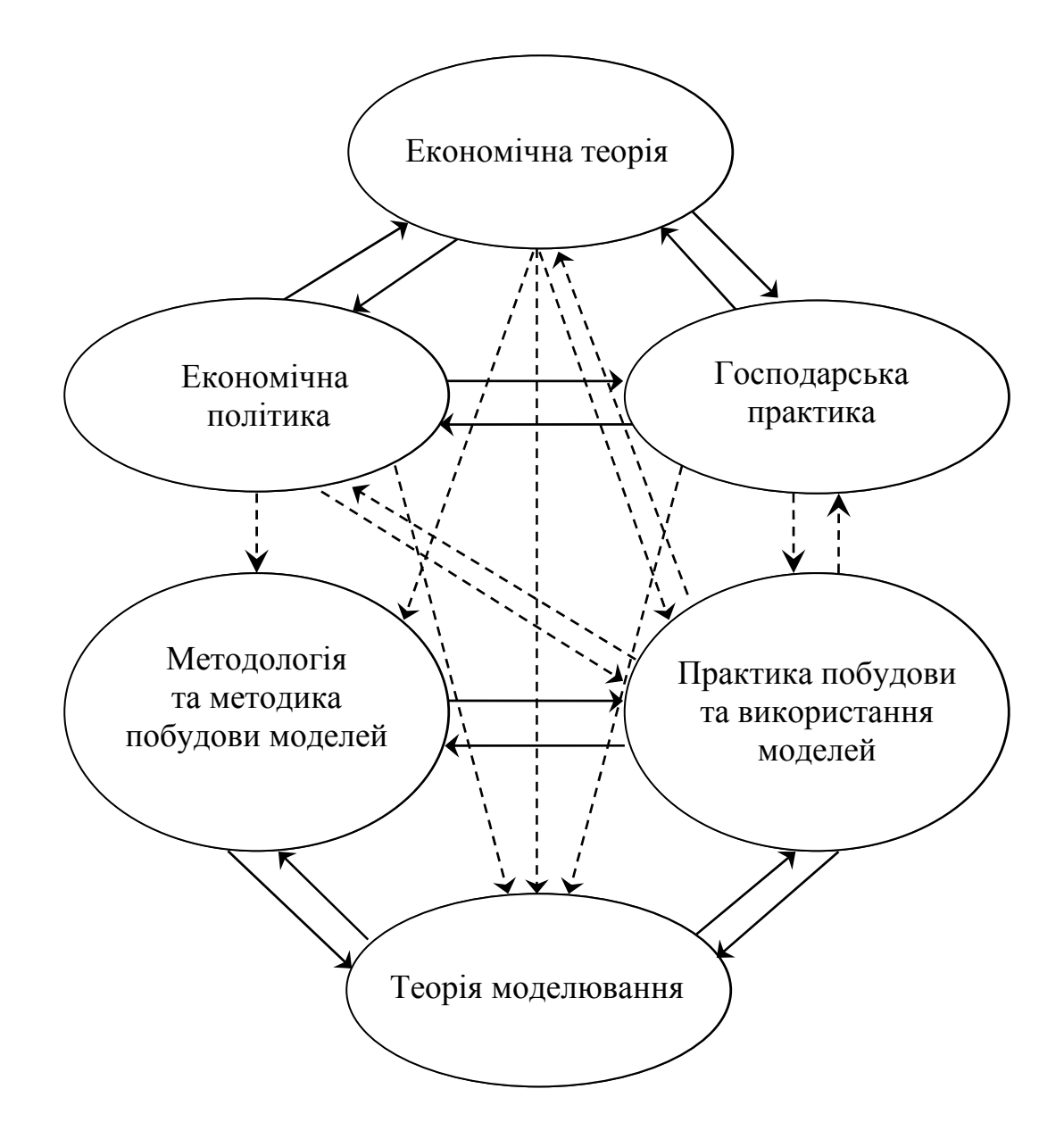

Рис. 1.4.4. Взаємозв'язок складових «економічного» та «економіко-математичного» трикутника

В якості об'єкта управління може виступати будь-яка сфера чи ланка фінансової системи.

Розглянемо класифікацію та наглядну інтерпретацію факторних характеристик, під впливом яких функціонує об'єкт (сфера чи ланка фінансових відносин) управління (рис. 1.4.5).  $x_1, x_2, ..., x_n$ функціональні параметри стратегії і тактики фінансової системи;  $Z_1, Z_2, ..., Z_k$  – характеристичні параметри фінансового механізму;  $W_1, W_2, \ldots, W_l$  – параметри випадкових впливів;  $y_1, y_2, \ldots, y_m$  – вихідні характеристики об'єкта управління.

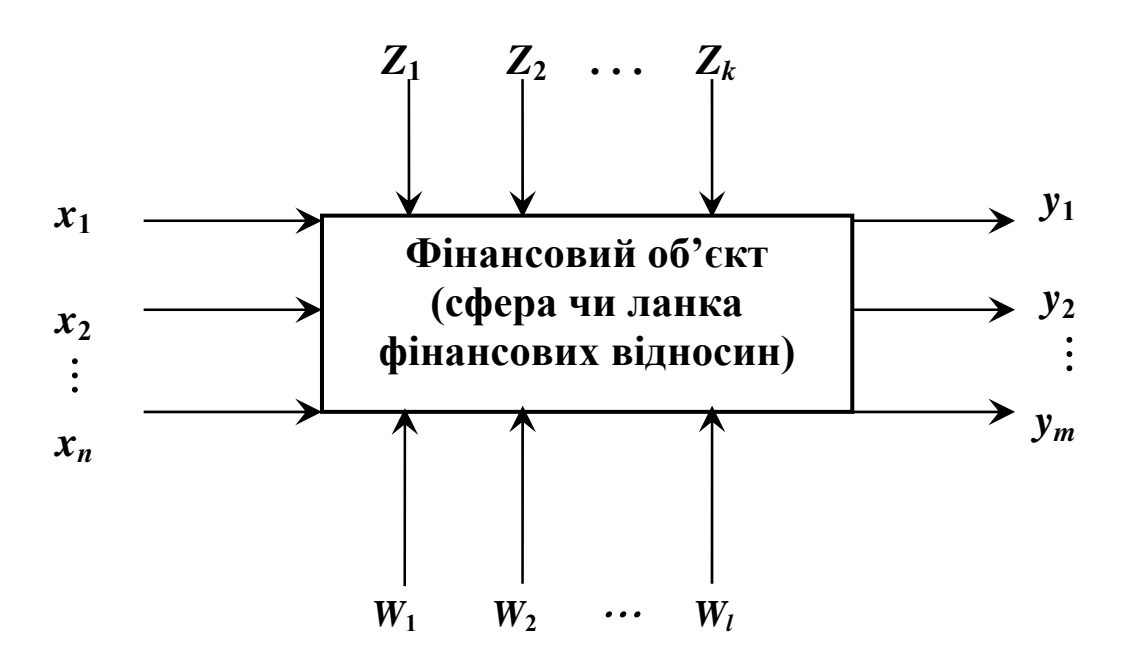

Рис. 1.4.5. Cхема взаємодії факторних характеристик об'єкта управління

Відповідно до наведеної схеми, функціональні характеристики об'єкта управління можна розділити на чотири групи: вхідна група  $(x_1, x_2, \ldots, x_n)$ , вихідна група  $(y_1, y_2, \ldots, y_m)$ , група регулюючих дій  $(Z_1, Z_2, \ldots, Z_k)$  та група випадкових впливів  $(W_1, W_2, \ldots, W_l)$ .

Фінансові процеси служать для формування та розподілу фінансових ресурсів відповідно до певних правил, які можуть бути представленими у вигляді алгоритмів і програмних систем.

У фінансовому процесі основні операції, що необхідні для переміщення фінансових ресурсів, здійснюються з допомогою певної керуючої підсистеми. Окреслена підсистема має справу з центром нагромадження – розподілом, сукупністю платників і користувачів фінансових ресурсів. Її функціонування базується на закономірностях, визначених для кібернетичних систем керування. Розглянемо основні положення, що випливають із кібернетичного підходу, стосовно відношень і подій соціально-економічних систем.

Як відомо, процес керування певним об'єктом соціальноекономічної системи можна представити у вигляді замкнутого контура, схематичне зображення якого подане на рис. 1.4.6.

41

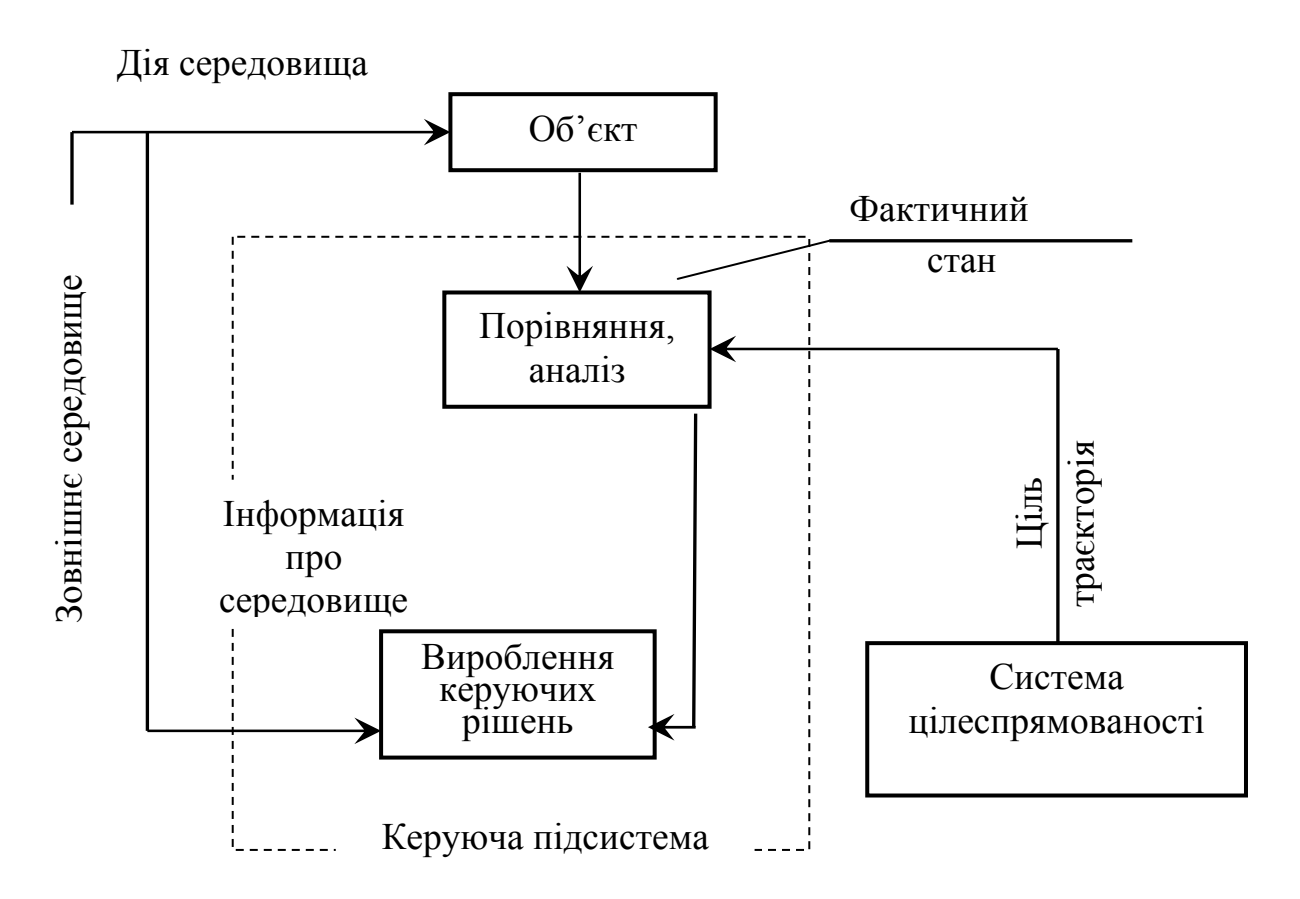

Рис. 1.4.6. Замкнутий контур керування динамічним об'єктом

Об'єкт або процес, керування яким здійснюється в заданому контурі, має певну кількість ступенів вільності чи координат. Сукупність значень координат задає положення об'єкта в конкретному просторі. Так, якщо об'єктом є автомобіль, то він має дві просторові координати, а літак – три. Для економічних об'єктів часто координатами виступають незалежні показники. Об'єкт може бути складним і складатися з певного числа частин або елементів, тобто є системою. Наприклад, бюджет складається з розділів, кожен із яких в свою чергу ділиться на глави, а глава складається з параграфів, які включають у себе статті.

Для нас представляють інтереси динамічні об'єкти, тобто ті, для яких однією з координат буде час. Вони мають властивість змінювати свій стан протягом часу, причому перехід від одного стану до іншого не стається миттєво.

Перед тим як керувати об'єктом, необхідно визначити його початковий стан (значення координат у початковий момент часу) та мету (ціль) – положення об'єкта в майбутній момент часу. Якщо мати на увазі державні фінанси, то метою може бути розмір бюджетного дефіциту, пропорції в асигнуванні, що виділяються для різноманітних цілей (розділів і глав), щоквартальні розміри цих асигнувань. Значення показників визначаються у процесі складання бюджету і приймаються як законодавчий акт.

Завданням керування є досягнення об'єктом поставленої мети, починаючи із заданого стартового стану за певний проміжок часу. У загальному випадку просування до мети може здійснюватися множиною способів. При кожному із них координати об'єкта приймають множину значень за час свого руху. Ця множина має назву траєкторії (рис. 1.4.7). Якщо ми розглянемо тільки одну координату економіки (рівень інфляції), то послідовність її щодекадних значень за рік й буде фактичною траєкторією. Той, хто керує об'єктом (керуюча система), із можливої множини повинен вибрати найбільш доцільну (вигідну, корисну) траєкторію руху до мети. Тут ми свідомо опускаємо термін оптимальність, оскільки для реальних систем (податкової чи бюджетної) у більшості випадків критерій оптимальності важко сформулювати конструктивно, особливо практично реалізувати.

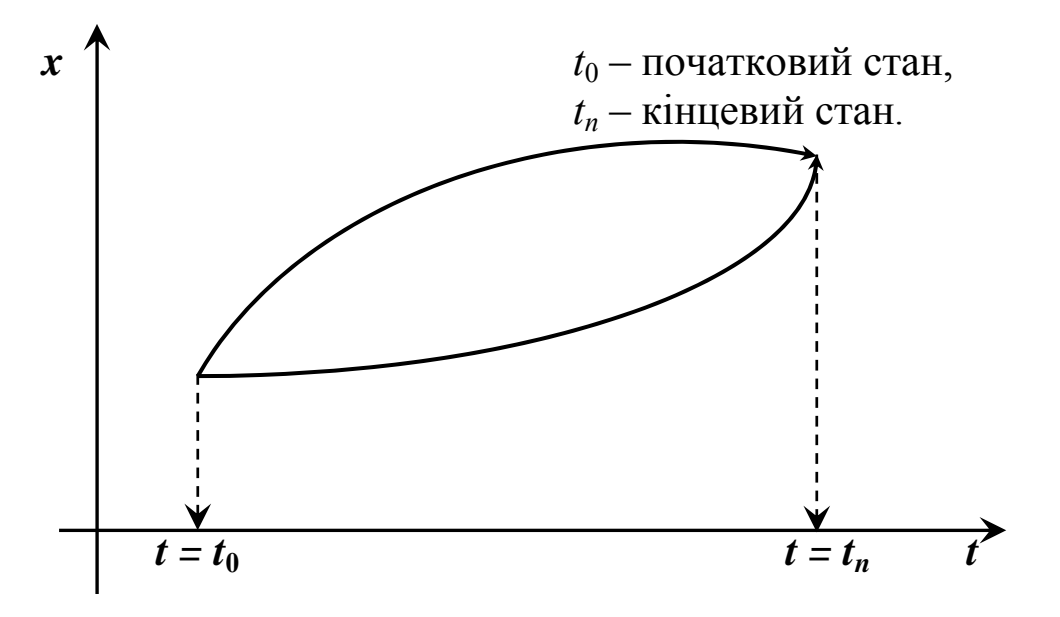

Рис. 1.4.7. Область можливих траєкторій об'єкта

Об'єкт перебуває у деякому середовищі, яке здатне в процесі руху впливати на нього й «збивати» із вигідної траєкторії, що призводить до переходу на іншу, яка не проходить через задану цільову точку. Якщо ми маємо справу з бюджетом, то це може бути, наприклад, стихійне лихо, на ліквідацію якого будуть потрібні значні асигнування, або ж інші події, що призведуть до збільшення виплат і компенсацій з бюджету.

У реальних системах, навіть при відомих параметрах управління, процес вироблення управлінських дій і доведення їх до об'єкта керування дуже складний. Особливо це стосується процесу прийняття рішень і організації їх виконання. Насамперед для прийняття рішень необхідна добра інформаційна база – дані про фактичний стан об'єкта керування у поточний момент та інформація про поведінку за попередній відрізок часу, а також дані, на основі яких була розрахована вигідна траєкторія, і, звичайно, сама ж траєкторія. Слід теж мати деяку модель, яка дозволить оцінити й спрогнозувати поведінку об'єкта при різних варіантах поведінки середовища та керуючих дій. Ця модель або система моделей може бути представлена системою рівнянь і нерівностей, які складають основу алгоритмів програмних продуктів.

Фінансовий процес як об'єкт керування можна представити у вигляді трьох структурних складових: множини платежів *Х*; множини організацій, які відображають центр нагромадження розподілу *Z*; множини користувачів *V*.

Кожна з цих множин має властивості, сукупність яких, відповідно, позначимо *G*(*X* ),*G*(*Z* ) i*G*(*V* ). Ці властивості часом називають змінними об'єкта керування. Вони визначають систему координат для опису фінансового процесу. Наприклад, кожний з елементів, що входять до об'єкта, має в якості властивостей рахунки в банках. Сукупність значень властивостей елементів об'єкта керування  $\{G_t(X), G_t(Z), G_t(V)\}$  однозначно визначає стан фінансового процесу у вибраній системі координат на деякий момент часу *t*.

За останні роки зріс інтерес до еволюційних моделей, у яких множина економічних об'єктів розглядається у вигляді певної популяції, в якій елементи можуть з'являтися, зникати, нагромаджуватися, передавати досвід і зазнавати мутацій. До цих моделей потрібно віднести нейронні мережі та імітаційні моделі.

Більшість фінансових процесів можна описати з допомогою математичного апарату перехідних процесів. До моделей перехідних процесів можна віднести моделі динамічного програмування, моделі марківських процесів, системи масового обслуговування. Для цих моделей характерні поняття: стан системи, можливі переходи системи під дією певних факторів із одного стану в інший. Залежно від правил і умов таких переходів, існує класифікація процесів (дискретні, неперервні, випадкові, керовані та інші).

Моделі різного виду систем, функціонування котрих залежить від ряду випадкових факторів, можуть бути сформульованими з допомогою термінів, так званих випадкових процесів. Для їх аналізу будуються імовірнісні моделі поведінки, що враховують вплив цих випадкових факторів на значення основних шуканих параметрів і оцінюють рівень ризику.

При формуванні бюджету, здійсненні оцінки його виконання протягом фінансового року доводиться мати справу з прогнозом його дохідної частини на основі фактичної траєкторії за попередній період. Тут використовується математичний апарат динамічних рядів. У період структурної перебудови економіки ці моделі недостатньо адекватно описують наявні економічні процеси, оскільки в їх основу закладаються негативні тенденції відносно темпів економічного зростання.

Отже, констатуємо, що моделювання фінансових процесів використовується як для оцінки статики чи порівняльної статики, так і для аналізу та прогнозу їх динаміки на короткострокові та довгострокові перспективи. У той же час потребує подальшого розвитку концепція побудови моделей представлення фінансових технологій, що визначають правила руху фінансових ресурсів, моніторинг описуваного процесу. Крім цього, динаміка змін в економіці у 90-х роках ХХ століття теж вимагає нових підходів при моделюванні сфер і ланок фінансових відносин.

## **1.5. Питання для самоконтролю**

- 1. Опишіть характерні можливості використання кількісних методів в економічних дослідженнях.
- 2. Дайте визначення та схематичне зображення кількісних методів.
- 3. Охарактеризуйте основні складові моделювання соціальноекономічних процесів.
- 4. Що означає термін «соціально-економічна система»?
- 5. Схематично опишіть абстрактне зображення рівнів системи.
- 6. Дайте дефініцію системи та підсистеми.
- 7. Охарактеризуйте підходи математичного опису складної системи.
- 8. Які задачі входять до класу задач системного аналізу?
- 9. Дайте тлумачення моделі та моделювання.
- 10. Опишіть основні етапи моделювання та їх характеристики.
- 11. Які елементи входять до складу моделі?
- 12. Дайте визначення основних складових економікоматематичної моделі.
- 13. Які дисципліни складають теоретичну основу математичного моделювання? Коротко опишіть їхню структуру.
- 14. Чим визначається вид і характер економіко-математичної моделі?
- 15. Які ознаки покладені в основу класифікації економікоматематичної моделі?
- 16. Опишіть якісні характеристики основних економічних моделей.
- 17. Дайте схематичну класифікацію математичних моделей.
- 18. Дайте дефініцію загальних принципів економікоматематичного моделювання.
- 19. Охарактеризуйте поняття концептуальної моделі.
- 20. Для яких цілей будуються моделі?
- 21. Що включає у себе предметна область економікоматематичного моделювання?
- 22. Перерахуйте й опишіть характерні особливості математичного моделювання.
- 23. Сформулюйте особливості фінансової системи як об'єкта моделювання.
- 24. Опишіть схему взаємодії факторних характеристик фінансового об'єкта управління.
- 25. Схематично охарактеризуйте процес керування динамічним об'єктом.
- 26. Опишіть структурні складові фінансового процесу.

# **Розділ 2. Моделі задач лінійного програмування та методи їх розв'язування**

## **2.1. Постановка задач лінійного програмування, їх моделі та основні форми**

Структурні складові економічної системи мають мету (ціль) свого розвитку та функціонування. Це може бути, наприклад, отримання максимально чистого прибутку чи валового випуску, мінімізація витрат чи відходів та інше. Ступінь досягнення мети, в більшості випадків, має кількісну характеристику, тобто її можна описати математично. Нехай *Z* – обрана ціль.

Загальну лінійну математичну модель формалізації економічних процесів і явищ, так звану загальну задачу лінійного програмування, можна подати у вигляді:

знайти максимум (мінімум) функції

$$
Z = c_0 + c_1 x_1 + c_2 x_2 + \dots + c_n x_n, \qquad (2.1)
$$

за умов

$$
\begin{cases}\na_{11}x_1 + a_{12}x_2 + \dots + a_{1n}x_n \{ \leq, =, \geq \} b_1, \\
a_{21}x_1 + a_{22}x_2 + \dots + a_{2n}x_n \{ \leq, =, \geq \} b_2, \\
\dots \\
a_{m1}x_1 + a_{m2}x_2 + \dots + a_{mn}x_n \{ \leq, =, \geq \} b_m, \\
x_1 \geq 0, x_2 \geq 0, \dots, x_n \geq 0.\n\end{cases} \tag{2.3}
$$

Функцію *Z* називають *цільовою функцією* або *функцією мети*. Для економічної системи це є функція ефективності її функціонування та розвитку.

Сформулюємо загальне визначення задачі лінійного програмування таким чином:

Необхідно знайти такі значення керованих змінних **хj**, щоб цільова функція при цих значеннях набувала екстремального (мінімального чи максимального) значення за виконання певної множини умов.

Отже, потрібно знайти значення змінних  $x_1, x_2,..., x_n$ , які задовольняють умови (2.2) і (2.3), при яких цільова функція (2.1) набуває екстремального (максимального чи мінімального) значення. Набір символів {≤,=,≥} в (2.2) означає, що для деяких значень

індексу *i* (*i* =1, *n*) виконуються нерівності «≤», для інших – рівності (=), а для решти – нерівності типу «≥».

Система (2.2)-(2.3) називається *системою обмежень* або *системою умов* задачі. Вона описує внутрішні технологічні та економічні процеси функціонування і розвитку виробничоекономічної системи, а також процеси зовнішнього середовища, які впливають на результат діяльності системи. Для економічних систем змінні *х<sup>j</sup>* мають бути невід'ємними.

Формалізований запис задачі (2.1)-(2.3) є загальною економікоматематичною моделлю функціонування умовної економічної системи. Розробляючи окреслену модель, потрібно керуватися такими правилами:

- 1) модель має адекватно описувати реальні економічні та технологічні процеси;
- 2) у моделі потрібно враховувати все істотне, суттєве в досліджуваному явищі чи процесі, відкидаючи все другорядне, неістотне;
- 3) модель має бути зрозумілою для користувача;
- 4) треба забезпечити, щоб множина наборів *х<sup>j</sup>* була непустою. Для цього в економіко-математичних моделях потрібно якнайменше використовувати обмеження-рівності, а також суперечливі обмеження.

Будь-який набір змінних  $x_1, x_2, ..., x_n$ , що задовольняє умови (2.2) та (2.3), називають *допустимим планом* або планом. Очевидно, що кожний допустимий план є відповідною стратегією економічної системи, програмою дій. Кожному допустимому плану відповідає значення цільової функції, яке обчислюється за формулою (2.1).

Сукупність усіх розв'язків систем обмежень (2.2) та (2.3), тобто множина всіх допустимих планів, становить *область існування планів*.

*План*, за якого цільова функція набуває екстремального значення, називається *оптимальним*. Оптимальний план є розв'язком задачі математичного програмування (2.1)-(2.3).

Слід відзначити, що в задачі математичного програмування передбачається одна цільова функція, яка кількісно виражена. В реальних економічних системах на роль критерію оптимальності (ефективності) претендують багато показників. Наприклад, максимум чистого доходу від виготовленої продукції чи максимум рентабельності, мінімум собівартості виготовленої продукції або мінімум витрат дефіцитних ресурсів і т.д. Хоча загальна задача математичного програмування передбачає одну цільову функцію, але існують математичні методи побудови компромісних планів, тобто методи багатокритеріальної оптимізації.

Розглянемо найпростіші математичні моделі задач лінійного програмування (ЛП):

### 1) *Задача про використання ресурсів (сировини***).**

Для виготовлення двох видів продукції *П***<sup>1</sup>** та *П***<sup>2</sup>** використовуються три види сировини *S***1**, *S2*, *S***3**. Запаси сировини, норми витрат сировини на виготовлення одиниці продукції кожного виду та дохід від одиниці продукції кожного виду наведені в таблиці:

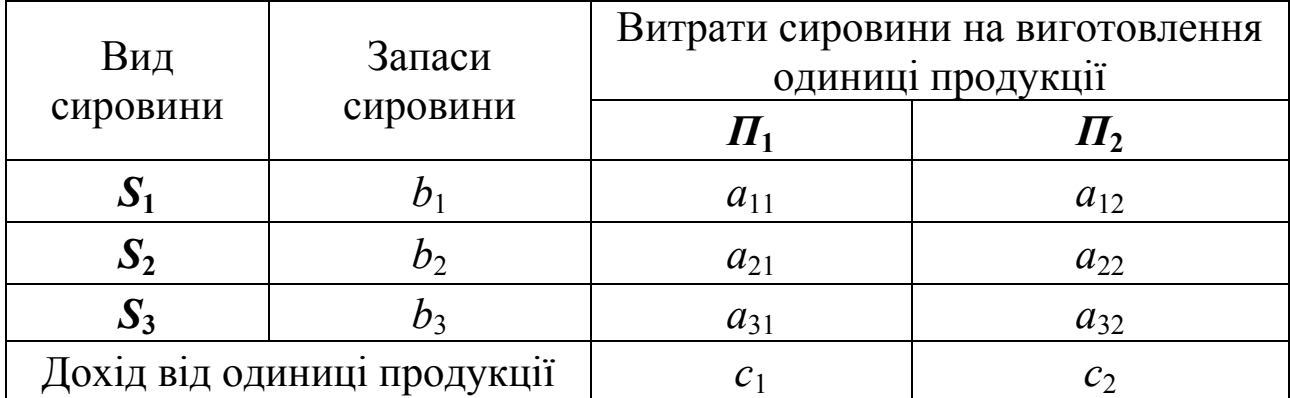

Необхідно знайти такий план виробництва продукції, який забезпечить найбільший сумарний дохід.

Побудуємо математичну модель задачі. Позначимо:

 $x_1, x_2$  – загальна кількість продукції  $\Pi_1$  та  $\Pi_2$ ;

 *Z* – сумарний дохід, який отримаємо від реалізації всієї продукції

 $\Pi_1$  та  $\Pi_2$ .

Запишемо цільову функцію задачі. Дохід від реалізації одиниці продукції *П*<sup>1</sup> становить *с*1, а всього цієї продукції плануємо випустити  $x_1$  одиниць, тому перемноживши  $c_1$  на  $x_1$ , отримаємо весь дохід, який матимемо від реалізації всієї продукції. Аналогічно дохід від реалізації продукції  $\Pi$ <sub>2</sub> становитиме  $c_2x_2$ . Додамо ці два доданки  $(c_1x_1+c_2x_2)$  і отримаємо весь дохід від реалізації всієї продукції  $\Pi_1$  та *П*2. Оскільки ми хочемо отримати найбільший дохід, то будемо знаходити максимальне значення цільової функції:

$$
Z = c_1 x_1 + c_2 x_2 \quad (max).
$$

Тепер потрібно записати обмеження задачі. Нам відомо, скільки ресурсів кожного виду затрачається на виготовлення одиниці продукції кожного виду. Так, на виготовлення одиниці продукції *П*<sup>1</sup> ресурсу (сировини) *S*<sup>1</sup> витрачаємо *a*11, всього продукції *П*<sup>1</sup> плануємо виготовити  $x_1$  одиниць. Перемножимо  $a_{11}$  на  $x_1$  i отримаємо ту кількість ресурсу *S*1, яка піде на виготовлення всієї продукції *П*1. Цього ж ресурсу  $S_1$  на виготовлення одиниці продукції  $\Pi_2$  затрачаємо  $a_{12}$ , а плануємо виготовити  $x_2$  одиниць продукції  $\Pi_2$ , тому, коли перемножимо  $a_{12}$  на  $x_2$ , будемо мати кількість ресурсу  $S_1$ , затрачену на виготовлення всієї продукції  $\Pi_2$ . Якщо додамо  $a_{11}x_1$  та  $a_{12}x_2$ , то отримаємо сумарні витрати ресурсу *S*<sup>1</sup> на виготовлення всієї продукції  $\Pi_1$  та  $\Pi_2$ . Але запас кожного виду ресурсу обмежений і використати більше, ніж ми маємо, не можемо. Запас ресурсу *S*<sup>1</sup> становить  $b_1$ . Тому обмеження з використання ресурсу  $S_1$  матиме<br>вигляд:  $a_1x_1 + a_2x_2 \le b_1$ . Аналогічно запишемо обмеження з вигляд:  $a_{11}x_1 + a_{12}x_2 \leq b_1$ . Аналогічно запишемо обмеження з використання ресурсів  $S_2$  та  $S_3$ :

$$
a_{21}x_1 + a_{22}x_2 \le b_2,
$$
  

$$
a_{31}x_1 + a_{32}x_2 \le b_3.
$$

Очевидно, що невідомі *х*1, *х*<sup>2</sup> не можуть бути від'ємними. Причому рівність нулю однієї з них означає, що даний вид продукції виготовляти недоцільно.

Ми отримали таку задачу лінійного програмування:

$$
Z = c_1 x_1 + c_2 x_2 \quad (max),
$$
\n
$$
\begin{cases}\na_{11}x_1 + a_{12}x_2 \le b_1, \\
a_{21}x_1 + a_{22}x_2 \le b_2, \\
a_{31}x_1 + a_{32}x_2 \le b_3, \\
x_1 \ge 0, \\
x_2 \ge 0.\n\end{cases}
$$
\n(2.5)

Функція (2.4) – це цільова функція або функція мети, (2.5) – система обмежень нашої задачі, причому перші три обмеження (2.5) називають основними обмеженнями, а останні два (обмеження на знак змінних  $x_1$  та  $x_2$ ) – природними чи економічними.

#### 2) *Узагальнена модель оптимального планування.*

Розглянемо загальну модель оптимального планування. Припустимо, що планується організувати випуск продукції *r* видів за допомогою *m* можливих технологій. Для цього використовується *n*

видів виробничих ресурсів (матеріалів, обладнання, праці, сировини тощо).

Введемо позначення: *i* – індекс ресурсу, *i* = 1,*n* ; *j* – індекс технології, *j* = 1,*m*; *l* – індекс виду продукції, *l* =1,*r* ; *aij* – витрати ресурсу *i*-го виду на одиницю часу роботи технологічної лінії виду *j*; *blj* – вихід продукції виду *l* за одиницю часу роботи технологічної лінії виду *j*;  $A_i$  – обсяг запасів ресурсів *i*-го виду;  $K_i$  – коефіцієнт, який відображає частку продукції виду *l* в загальному обсязі кінцевої продукції; *xj* – час роботи технологічної лінії виду *j*; *Z* – загальний обсяг кінцевої продукції.

Тоді узагальнена модель оптимального планування матиме вигляд: знайти такий план  $\{x_i \geq 0; j = \overline{1,m}; Z \geq 0\}$ , який забезпечить

 $Z \rightarrow \text{max}$ 

при виконанні обмежень:

а) за обсягом ресурсів

$$
a_{11}x_1 + a_{12}x_2 + \dots + a_{1m}x_m \le A_1,
$$
  
\n
$$
\vdots
$$
  
\n
$$
a_{n1}x_1 + a_{n2}x_2 + \dots + a_{nm}x_m \le A_n;
$$
  
\n(2.6)

б) за структурою кінцевої продукції

$$
b_{11}x_1 + b_{12}x_2 + \dots + b_{1m}x_m \ge K_1 Z,
$$
  
\n
$$
\vdots
$$
  
\n
$$
b_{r1}x_1 + a_{r2}x_2 + \dots + a_{rm}x_m \ge K_r Z.
$$
\n(2.7)

#### 3) *Задача про складання кормового раціону.*

В кормовий раціон для відгодівлі великої рогатої худоби (ВРХ) входять п'ять видів кормів *К*1, *К*2, *К*3, *К*<sup>4</sup> та *К*5. Для забезпечення заданого приросту ваги тварини повинні споживати поживні речовини *Р*1, *Р*<sup>2</sup> та *Р*3. Мінімальна кількість поживних речовин, потрібних тваринам, а також вміст кількості одиниць поживних речовин в 1 кг корму та вартість 1 кг корму наведені в таблиці.

Необхідно скласти добовий раціон споживання поживних речовин таким чином, щоб затрати на нього були мінімальними.

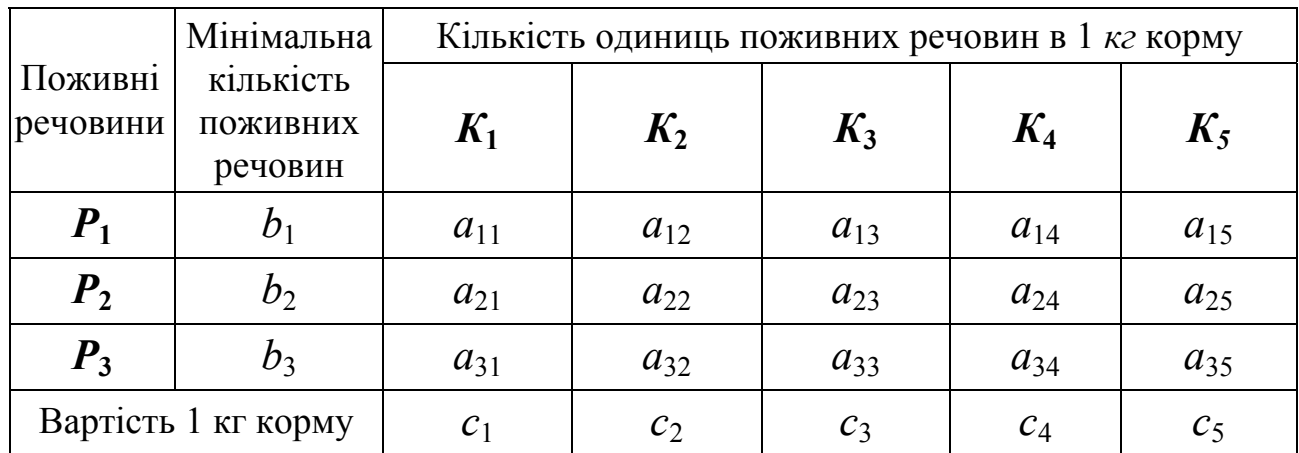

Побудуємо математичну модель задачі. Введемо позначення: *хі* – кількість корму (кг) *Кі* в раціоні (*і*=1, 2, 3, 4, 5);

*Z* – вартість добового раціону.

Оскільки вартість одного кілограма корму становить *сі*, а загальна кількість корму *і*-го виду, що потрібна для відгодівлі ВРХ становить *хі* кг (*і*=1, 2, 3, 4, 5), то перемноживши *сі* на *хі* і додавши ці добутки, отримаємо вартість добового раціону відгодівлі ВРХ:  $Z = c_1 x_1 + c_2 x_2 + c_3 x_3 + c_4 x_4 + c_5 x_5$ . Для побудови обмежень задачі перемножимо *a*11 – кількість поживних речовин *Р*1, що містяться в 1кг корму *К*<sup>1</sup> на загальну кількість цього корму *х*1, *a*12 – кількість поживних речовин *Р*1, що міститься в 1 кг корму *К*<sup>2</sup> на загальну кількість цього корму  $x_2$ ,  $a_{13}$  на  $x_3$ ,  $a_{14}$  на  $x_4$ ,  $a_{15}$  на  $x_5$  і додамо ці добутки. В результаті отримаємо загальну кількість поживних речовин *Р*1, отриманих від усіх п'яти кормів, а мінімальна кількість поживних речовин *Р*<sup>1</sup> повинна становити *b*1, тому обмеження з першого виду поживних речовин матиме вигляд:  $a_{11}x_1 + a_{12}x_2 + a_{13}x_3 + a_{14}x_4 + a_{15}x_5 \ge b_1$ . Аналогічно записуються обмеження з мінімальної кількості споживання поживних речовин *Р*<sup>2</sup> та *Р*3.

Ми отримали математичну модель задачі про кормовий раціон:

$$
Z = c_1 x_1 + c_2 x_2 + c_3 x_3 + c_4 x_4 + c_5 x_5 \t (min),
$$
\n
$$
\begin{cases}\na_{11}x_1 + a_{12}x_2 + a_{13}x_3 + a_{14}x_4 + a_{15}x_5 \ge b_1, \\
a_{21}x_1 + a_{22}x_2 + a_{23}x_3 + a_{24}x_4 + a_{25}x_5 \ge b_2, \\
a_{31}x_1 + a_{32}x_2 + a_{33}x_3 + a_{34}x_4 + a_{35}x_5 \ge b_3, \\
x_i \ge 0, \quad i = \overline{1,5}.\n\end{cases}
$$
\n(2.9)

### 4) *Задача про раціональний розкрій матеріалів.*

Розглянемо умови задачі. Значна частина матеріалів надходить на підприємство певними одиницями стандартних розмірів. Для використання його доводиться розрізати на частини, щоб отримати заготовки потрібних розмірів. Виникає проблема мінімізації відходів матеріалів.

Для побудови математичної моделі задачі введемо позначення. Нехай:

*m* – кількість різних заготовок;

*Bi* – план випуску заготовок *і*-го виду;

*n* – кількість різних способів (варіантів) розкрою стандартного матеріалу;

*аij* – число заготовок *і*-го виду, одержаних за допомогою *j*-го способу розкрою;

*сj* – величина відходів при *j*-му варіанті розкрою.

Схематично задачу можна представити у вигляді таблиці:

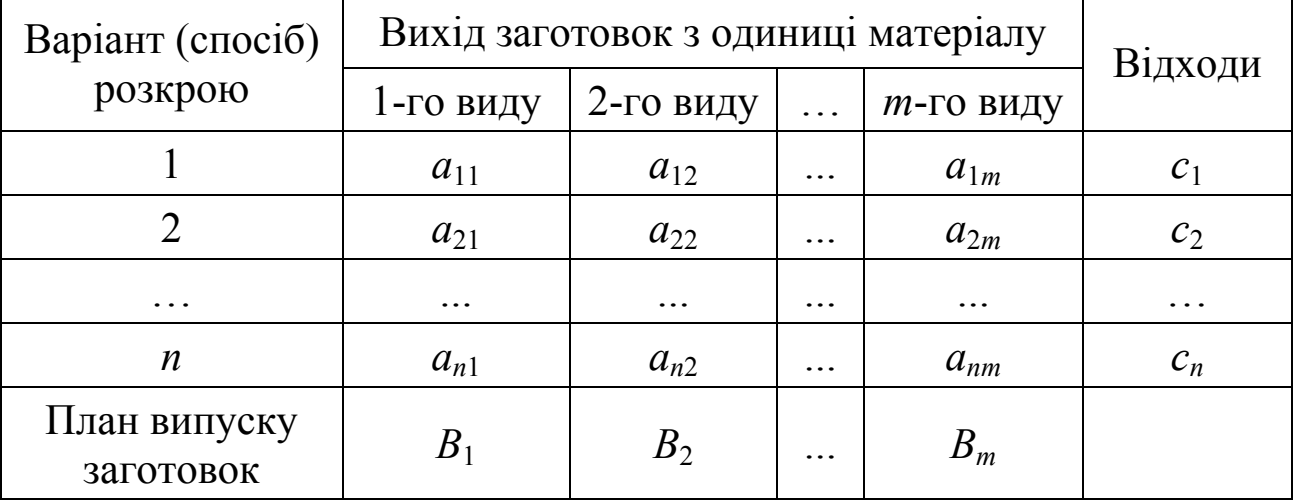

Через невідому *xj* позначимо кількість одиниць вихідного матеріалу, які потрібно розрізати *j*-тим способом, а через *Z* – загальну кількість відходів.

Кількість заготовок *i*-го виду, одержана за всіма варіантами розкрою становитиме  $a_{1i}x_1 + a_{2i}x_2 + ... + a_{ni}x_n$ , а нам потрібно цих заготовок в кількості *Bi* одиниць. Тому в якості обмеження з *i*-того виду заготовок буде рівність:

$$
a_{1i}x_1 + a_{2i}x_2 + \dots + a_{ni}x_n = B_i.
$$

В загальному випадку математична модель задачі раціонального розкрою матеріалу матиме вигляд:

$$
Z = c_1 x_1 + c_2 x_2 + \dots + c_n x_n \quad \text{(min)},
$$
\n
$$
\begin{cases}\na_{11}x_1 + a_{21}x_2 + \dots + a_{n1}x_n = B_1, \\
a_{12}x_1 + a_{22}x_2 + \dots + a_{n2}x_n = B_2, \\
\dots \\
a_{1m}x_1 + a_{2m}x_2 + \dots + a_{nm}x_n = B_m, \\
x_j \ge 0, \quad j = \overline{1, n}.\n\end{cases}
$$
\n(2.11)

Існуючі методи розв'язування задач лінійного програмування передбачають певні вимоги до системи основних обмежень (2.2), тому розрізняють дві стандартні форми запису задач лінійного програмування:

І-ша – з обмеженнями-рівняннями;

ІІ-га – з обмеженнями-нерівностями.

Запишемо задачу лінійного програмування в першій стандартній формі:

$$
Z = c_0 + c_1 x_1 + c_2 x_2 + \dots + c_n x_n \quad (extr),
$$
\n
$$
\begin{cases}\na_{11}x_1 + a_{12}x_2 + \dots + a_{1n}x_n = b_1, \\
a_{21}x_1 + a_{22}x_2 + \dots + a_{2n}x_n = b_2, \\
\vdots \\
a_{m1}x_1 + a_{m2}x_2 + \dots + a_{mn}x_n = b_m, \\
x_i \ge 0 \quad (i = \overline{1, n}).\n\end{cases}
$$
\n(2.13)

Розв'язати задачу (2.12)-(2.13) – означає знайти такі розв'язки системи рівнянь (2.13), при яких цільова функція (2.12) набуває екстремального значення.

Задача лінійного програмування записана в другій стандартній формі в загальному випадку має вигляд:

$$
F = s_0 + s_1 x_1 + s_2 x_2 + \dots + s_k x_k \qquad (extr), \tag{2.14}
$$

$$
\begin{cases}\n\alpha_{11}x_1 + \alpha_{12}x_2 + ... + \alpha_{1k}x_k \le \beta_1, \\
\alpha_{21}x_1 + \alpha_{22}x_2 + ... + \alpha_{2k}x_k \le \beta_2, \\
\vdots \\
\alpha_{i1}x_1 + \alpha_{i2}x_2 + ... + \alpha_{ik}x_k \le \beta_i, \\
x_i \ge 0 \quad (i = \overline{1,k}).\n\end{cases}
$$
\n(2.15)

Знайти розв'язок задачі лінійного програмування, записаної в другій стандартній формі, – означає знайти такі розв'язки системи нерівностей (2.15), при яких цільова функція (2.14) набуватиме екстремального значення.

В системі обмежень (2.15) ставимо знак нерівності «≤», оскільки цього можна завжди домогтися, помноживши праву і ліву частини нерівності на (–1).

Оскільки деякі методи розв'язування задач лінійного програмування вимагають, щоб задача була записана певній стандартній формі, покажемо, як можна перейти від першої до другої стандартної форми запису задач лінійного програмування і, навпаки, від другої до першої.

Щоб перейти від другої стандартної форми до першої, достатньо до лівої частини кожного обмеження типу «≤» системи (2.15) додати додаткову додатну невідому, яка рівна різниці між правою та лівою частинами нерівності. Здійснимо це і в результаті отримаємо:

$$
F = s_0 + s_1 x_1 + s_2 x_2 + ... + s_k x_k \quad (extr),
$$
\n
$$
\begin{cases}\n\alpha_{11}x_1 + \alpha_{12}x_2 + ... + \alpha_{1k}x_k + x_{k+1} = \beta_1, \\
\alpha_{21}x_1 + \alpha_{22}x_2 + ... + \alpha_{2k}x_k + x_{k+2} = \beta_2, \\
\vdots \\
\alpha_{l1}x_1 + \alpha_{l2}x_2 + ... + \alpha_{lk}x_k + x_{k+l} = \beta_l, \\
x_i \ge 0 \quad (i = \overline{1, k+l}).\n\end{cases}
$$
\n(2.17)

Задача (2.16)-(2.17) записана в першій стандартній формі.

Розглянемо задачу лінійного програмування з обмеженнямирівностями (2.12)-(2.13).

Нехай  $x_1, x_2, \ldots, x_k$  – вільні змінні. Тоді  $x_{k+1}, x_{k+2}, \ldots, x_n$  – базисні змінні. Виразимо значення базисних змінних через вільні, використовуючи перетворення Жордана-Гауса:

. , ,  $1^{\lambda_1}$   $\mu_{s_2 \lambda_2}$  $2 - u_{21}v_1 + u_{22}v_2 + \cdots + u_{2k}v_k + u_{2k}$  $1 - u_{11}v_1 + u_{12}v_2 + \cdots + u_{1k}v_k + u_1$  $\boldsymbol{u}_n - \boldsymbol{u}_{s1} \lambda_1 + \boldsymbol{u}_{s2} \lambda_2 + \ldots + \boldsymbol{u}_{sk} \lambda_k + \boldsymbol{u}_{ss}$  $k+2 = u_{21}v_1 + u_{22}v_2 + \cdots + u_{2k}v_k$  $k+1 = u_{11}v_1 + u_{12}v_2 + \cdots + u_{1k}v_k$  $x_n = d_{s1}x_1 + d_{s2}x_2 + \ldots + d_{sk}x_k + d_{sk}$  $x_{k+2} = d_{21}x_1 + d_{22}x_2 + \ldots + d_{2k}x_k + d_{k}$  $x_{k+1} = d_{11}x_1 + d_{12}x_2 + \ldots + d_{1k}x_k + d_{k}$  $= d_{s_1}x_1 + d_{s_2}x_2 + ... + d_{s_k}x_k +$  $= d_{21}x_1 + d_{22}x_2 + \ldots + d_{2k}x_k +$  $= d_{11}x_1 + d_{12}x_2 + \ldots + d_{1k}x_k +$ + + … … … … … … … … … … … … … … …

Маємо *s* базисних змінних і *k* вільних (*s+k*=*n*). Оскільки  $x_j$  ≥ 0;  $j = \overline{1, n}$ , то

 $\overline{a}$  $\overline{\phantom{a}}$ 

 $\frac{1}{2}$  $\overline{a}$ 

 $\left($ 

 $\{$ 

 $\overline{\mathcal{L}}$ 

 $\overline{a}$  $\frac{1}{2}$ 

 $\frac{1}{2}$  $\overline{a}$ 

 $\left($ 

 $\{$ 

 $\overline{a}$ 

$$
d_{11}x_1 + d_{12}x_2 + \dots + d_{1k}x_k + d_1 \ge 0,
$$
  
\n
$$
d_{21}x_1 + d_{22}x_2 + \dots + d_{2k}x_k + d_2 \ge 0,
$$
  
\n... ... ... ...  
\n
$$
d_{s1}x_1 + d_{s2}x_2 + \dots + d_{sk}x_k + d_s \ge 0.
$$

або

$$
\begin{cases} d_{11}x_1 + d_{12}x_2 + \dots + d_{1k}x_k \ge -d_1, \\ d_{21}x_1 + d_{22}x_2 + \dots + d_{2k}x_k \ge -d_2, \\ \dots & \dots & \dots & \dots \\ d_{s1}x_1 + d_{s2}x_2 + \dots + d_{sk}x_k \ge -d_s. \end{cases}
$$

Помножимо всі нерівності на (-1), тоді знаки нерівностей стануть «≤». Змінні  $x_{k+1}, x_{k+2}, \ldots, x_n$  цільової функції виразимо через змінні  $x_1, x_2, ..., x_k$ . У результаті отримуємо задачу лінійного програмування з обмеженнями-нерівностями.

Процедуру переходу від задачі лінійного програмування (ЛП), записаної в першій стандартній формі, до задачі ЛП, записаної в другій стандартній формі, здійснимо на прикладі.

Приклад 2.1**.** Задачу лінійного програмування

$$
Z = 3x_1 - 2x_2 - 5x_3 + 10x_4 - 2 \quad \text{(min)},
$$
\n
$$
\begin{cases}\nx_1 + x_2 + 2x_3 + x_4 = 5, \\
x_1 - x_2 - x_3 + 2x_4 = 1, \\
x_i \ge 0 \quad (i = \overline{1,4})\n\end{cases}
$$
\n(2.18)

записати в другій стандартній формі.

*♦Розв'язування***.** 

Випишемо матрицю коефіцієнтів при невідомих в основних обмеженнях системи (2.19):

$$
A = \begin{pmatrix} 1 & 1 & 2 & 1 \\ 1 & -1 & -1 & 2 \end{pmatrix}.
$$

Знайдемо ранг цієї матриці, який рівний найвищому порядку мінора, відмінного від нуля.

*rangA* = 2, оскільки, наприклад 
$$
\begin{vmatrix} 2 & 1 \\ -1 & 2 \end{vmatrix}
$$
 = 4 + 1 = 5 ≠ 0.

Отже, базисними невідомими беремо *х*<sup>3</sup> та *х*4. Розв'яжемо систему основних обмежень відносно *х*<sup>3</sup> та *х*<sup>4</sup> методом Жордана-Гауса:

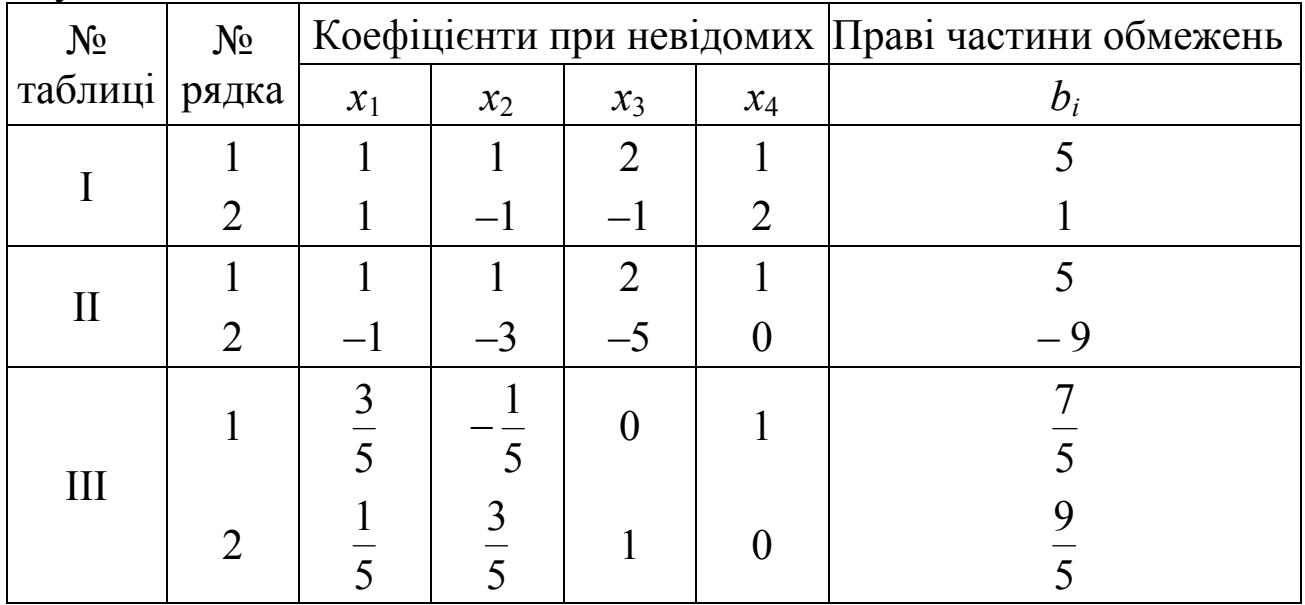

З останньої таблиці запишемо систему рівнянь:

$$
\begin{cases}\n\frac{3}{5}x_1 - \frac{1}{5}x_2 + x_4 = \frac{7}{5}, \\
\frac{1}{5}x_1 + \frac{3}{5}x_2 + x_3 = \frac{9}{5}.\n\end{cases}\n\Rightarrow\n\begin{cases}\nx_4 = \frac{7}{5} - \frac{3}{5}x_1 + \frac{1}{5}x_2, \\
x_3 = \frac{9}{5} - \frac{1}{5}x_1 - \frac{3}{5}x_2.\n\end{cases}
$$
\n(2.20)  
\nOexiJ15 KIA  $x_3 \ge 0$ ,  $x_4 \ge 0$ , To  
\n
$$
\begin{cases}\n\frac{7}{5} - \frac{3}{5}x_1 + \frac{1}{5}x_2 \ge 0, \\
\frac{9}{5} - \frac{1}{5}x_1 - \frac{3}{5}x_2 \ge 0.\n\end{cases}\n\Rightarrow\n\begin{cases}\n\frac{3}{5}x_1 - \frac{1}{5}x_2 \le \frac{7}{5}, \\
\frac{1}{5}x_1 + \frac{3}{5}x_2 \le \frac{9}{5}.\n\end{cases}
$$
\n(2.21)

Помножимо обидві нерівності на 5:

$$
\begin{cases} 3x_1 - x_2 \le 7, \\ x_1 + 3x_2 \le 9. \end{cases}
$$

Підставимо в цільову функцію (2.18) формули (2.20) (вираження невідомих  $x_3$  та  $x_4$  через  $x_1$  та  $x_2$ ):

$$
Z = 3x_1 - 2x_2 - 5x_3 + 10x_4 - 2 = 3x_1 - 2x_2 - 5\left(\frac{9}{5} - \frac{1}{5}x_1 - \frac{3}{5}x_2\right) +
$$
  
+10\left(\frac{7}{5} - \frac{3}{5}x\_1 + \frac{1}{5}x\_2\right) - 2 = 3x\_1 - 2x\_2 - 9 + x\_1 + 3x\_2 + 14 - 6x\_1 + 2x\_2 - 2 =  
= -2x\_1 + 3x\_2 + 3.

Отже, ми отримали задачу

$$
Z = -2x_1 + 3x_2 + 3 \quad \text{(min)},
$$

$$
\begin{cases} 3x_1 - x_2 \le 7, \\ x_1 + 3x_2 \le 9, \\ x_1 \ge 0, x_2 \ge 0, \end{cases}
$$

яка записана в другій стандартній формі і рівносильна задачі (2.18)-  $(2.19)$ .  $\triangleleft$ 

### **2.2. Графічний метод розв'язування задач лінійного програмування**

Для кращого розуміння основних властивостей задач лінійного програмування використаємо їх геометричне зображення. Введемо означення опуклих множин, які характерні для задач лінійного програмування.

Множина *D* в *n*-мірному евклідовому просторі називається *опуклою множиною*, якщо для будь-яких двох точок цієї множини  $X^{(1)}$ ,  $X^{(2)}$  ∈ *D* точки  $X = \lambda X^{(1)} + (1 - \lambda)X^{(2)}$  належать множині *D* для всіх значень *λ*, які належать відрізку [0; 1]. Геометрично це означає, що якщо дві точки належать множині *D,* то й відрізок прямої, що їх з'єднує, також належить до множини *D.*

Прикладами опуклих множин на площині є відрізок, пряма, круг, півплощина, квадрат і т.д.

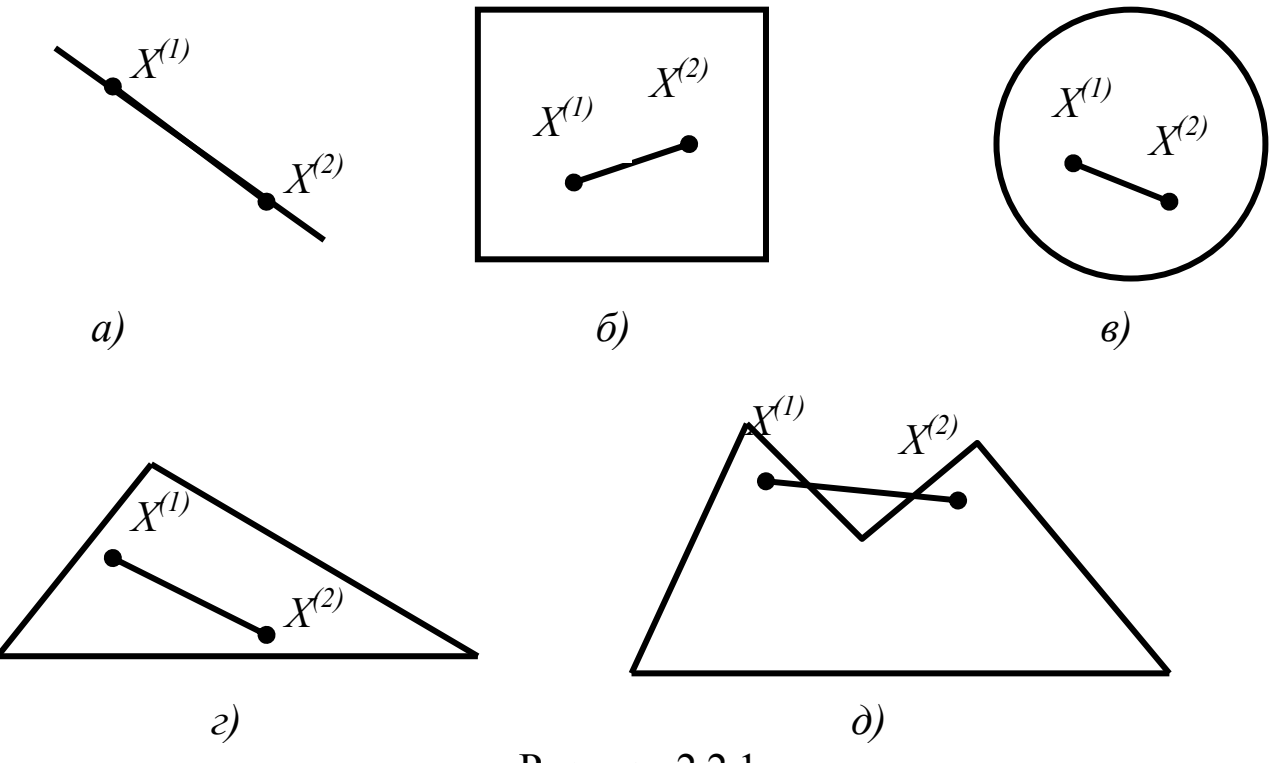

Рисунок 2.2.1

На рис. 2.2.1 (*а, б, в, г*) зображено опуклі множини, рис. 2.2.1 (*д*) – неопукла множина, оскільки відрізок, який з'єднує точки *X*(1) та *X*(2) не повністю належить множині *D.* Опуклі множини можуть бути обмеженими і необмеженими.

Множина *D* називається *обмеженою,* якщо її можна помістити в кулю (коло) скінченого радіуса з центром в будь-якій точці множини, і *необмеженою* – в протилежному випадку. На рис. 2.2.1 множини *б, в, г, д* – обмежені, *а* – необмежена.

*Точка* множини називається *внутрішньою,* якщо вона належить множині разом з деяким своїм околом.

*Точка* множини називається *граничною,* якщо в будь-якому її околі знаходяться як точки, що належать описаній множині, так і точки, які їй не належать.

Сукупність граничних точок множини утворює її *границю.*

Найпростішими прикладами опуклих множин є опуклі многокутники. Границя опуклого многокутника складається з відрізків або прямих. Точки, в яких перетинаються відрізки або прямі границі многокутника, називають *вершинами.*

 $\Pi$ еретином областей  $D_1$ ,  $D_2$ , ...,  $D_k$  називають множину точок, що належать кожній з цих областей.

Перетин будь-якого числа опуклих множин є опуклою множиною.

Розглянемо основні властивості розв'язків задач лінійного програмування.

Вектор  $X=(x_1, x_2, ..., x_n)$ , координати якого задовольняють систему обмежень (2.2) і (2.3), називають *допустимим розв'язком (планом)*  задачі. Сукупність допустимих розв'язків задачі утворює область допустимих розв'язків.

Опорним планом задачі лінійного програмування називається план, що утворений координатами вершин многогранника планів задачі. Отже, опорний план – це план, який задовольняє не менш ніж *п* лінійно незалежних обмежень (2.2) та обмеження (2.3) щодо знака у вигляді строгих рівностей.

Опорний план називається невиродженим, якщо він є вершиною многогранника планів задачі, що утворений перетином *п* гіперплощин, тобто задовольняє *п* лінійно незалежних обмежень – строгих рівностей. В протилежному випадку опорний план є виродженим.

Якщо задача лінійного програмування має розв'язок і серед її планів є опорні, то хоча б один з них буде оптимальним.

Сукупність усіх розв'язків задачі лінійного програмування є багатогранною опуклою множиною, яку називають многогранником розв'язків.

Якщо задача лінійного програмування має оптимальний план, то екстремального значення цільова функція набуває в одній із вершин многогранника розв'язків. Якщо ж цільова функція набуває екстремального значення більш як в одній вершині цього многогранника, то вона досягає його і в будь-якій точці, що є лінійною комбінацією таких вершин.

Розглянемо *алгоритм графічного методу* розв'язування задач лінійного програмування. Слід зауважити, що окреслений метод використовується для розв'язування певного класу задач лінійного програмування, зокрема задач, число невідомих яких не перевищує 3. Хоча вже в трьохвимірному просторі важко побудувати многогранник допустимих розв'язків, а задачу лінійного програмування, яка містить більше трьох змінних графічно зобразити практично неможливо. Тому найчастіше графічним методом розв'язують задачі лінійного програмування, які містять дві невідомі і записані в другій стандартній формі (з обмеженнями-нерівностями).

60

$$
z = c_0 + c_1 x_1 + c_2 x_2 \quad (extr),
$$
  
\n
$$
\begin{cases}\na_{11}x_1 + a_{12}x_2 \le b_1, \\
\dots \\
a_{k1}x_1 + a_{k2}x_2 \le b_k, \\
a_{k+11}x_1 + a_{k+12}x_2 \le b_{k+1}, \\
\dots \\
a_{m1}x_1 + a_{m2}x_2 \le b_m, \\
x_1 \ge 0, \quad x_2 \ge 0.\n\end{cases}
$$
\n(extr)

Розглянемо основні етапи знаходження розв'язку задач ЛП графічним методом:

1) На координатній площині *Х*1*0Х*<sup>2</sup> будуємо граничні прямі (рис.2.2.2), які відповідають системі обмежень задачі:  $a_{i1}x_1 + a_{i2}x_2 = b_i$ ,  $i = \overline{1,m}$ .

2) Визначаємо півплощини, які є розв'язками нерівностей. Для цього беремо координати точки з довільної півплощини і підставляємо в нерівність. Якщо нерівність справджується, то півплощина розв'язків направлена в сторону вибраної точки, якщо ж не справджується, то в протилежну сторону.

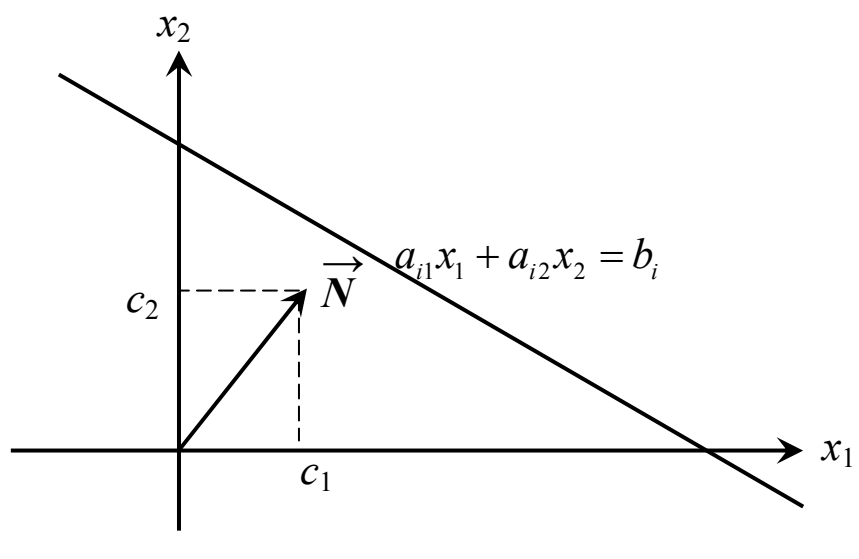

Рисунок 2.2.2

3) Знаходимо область, де перетинаються всі півплощини розв'язків – многокутник розв'язків. Якщо перетин – непорожня множина, то переходимо до наступного етапу. В протилежному випадку робимо висновок, що задача не має розв'язку.

4) Будуємо вектор нормалі  $\vec{N}$ , початок якого знаходиться в точці (0,0), а кінець в точці  $(c_1, c_2)$  (коефіцієнти при невідомих в цільовій функції). Вектор нормалі вказує напрямок зростання функції.

5) Перпендикулярно до вектора нормалі будуємо лінію рівнів  $c_1 x_1 + c_2 x_2 = const.$  Для зручності знаходження оптимальних точок лінію рівнів будуємо так, щоб вона мала спільні точки з многокутником розв'язків (перетинала многокутник розв'язків).

6) Визначаємо оптимальні точки. Для цього лінію рівнів паралельно переносимо в напрямку вектора нормалі. Остання вершина многокутника, яку перетне лінія рівнів, буде точкою максимуму. Потім лінію рівнів паралельно переносимо в напрямку, протилежному напрямку вектора нормалі. Остання вершина многокутника розв'язків, яку перетне лінія рівнів в цьому випадку, є точкою мінімуму.

7) Знаходимо найбільше та найменше значення функції *Z.* Для цього підставимо координати оптимальних точок, знайдених шляхом розв'язування систем рівнянь граничних прямих (перетином яких є оптимальна точка), в цільову функцію.

Приклад 2.2. Графічним методом розв'язати задачу лінійного програмування:

$$
Z = 3x_1 + 7x_2 - 5 \quad (extr),
$$
  
\n
$$
\begin{cases}\n4x_1 - 3x_2 \le 12, \\
10x_1 + 13x_2 \le 130, \\
-6x_1 + 8x_2 \le 48, \\
2x_1 + 5x_2 \ge 10, \\
4x_1 - x_2 \ge 0, \\
x_1 \ge 0, \\
x_2 \ge 0.\n\end{cases}
$$

 *♦Розв'язування.* 

Будуємо граничні прямі, що відповідають нерівностям системи обмежень задачі (кожне обмеження розглядаємо як рівняння). Для побудови довільної прямої нам потрібно дві точки. Якщо права частина рівняння не дорівнює нулю, то для простоти знаходження координат двох точок, через які проходить гранична пряма (наприклад *L*1), беремо спочатку  $x_1=0$  і знаходимо  $x_2$ : 4·0–3 $x_2=12$ , звідси  $-3x_2=12$ , а значить  $x_2$ =–4. Ми маємо координати однієї точки  $(0, -4)$ . Потім беремо  $x_2=0$  і знаходимо *х*<sub>1</sub>: 4*x*<sub>1</sub>-3·0=12, звідси 4*x*<sub>1</sub>=12, а значить *x*<sub>1</sub>=3. Отже, координати другої точки (3,0). Аналогічно знаходимо координати точок для побудови граничних прямих *L*2*, L*<sup>3</sup> та *L*4*.*

В правій частині граничної прямої, що відповідає п'ятому обмеженню – нуль, тому для знаходження координат двох точок цієї прямої один раз візьмемо  $x_1=0$ , тоді отримаємо, що  $x_2=0$ . Для визначення координат другої точки беремо довільне значення однієї з невідомих, тільки не 0, наприклад,  $x_1=1$  і знаходимо значення  $x_2$ : 4·1- $x_2=0$ , звідси  $x_2 = 4$ .

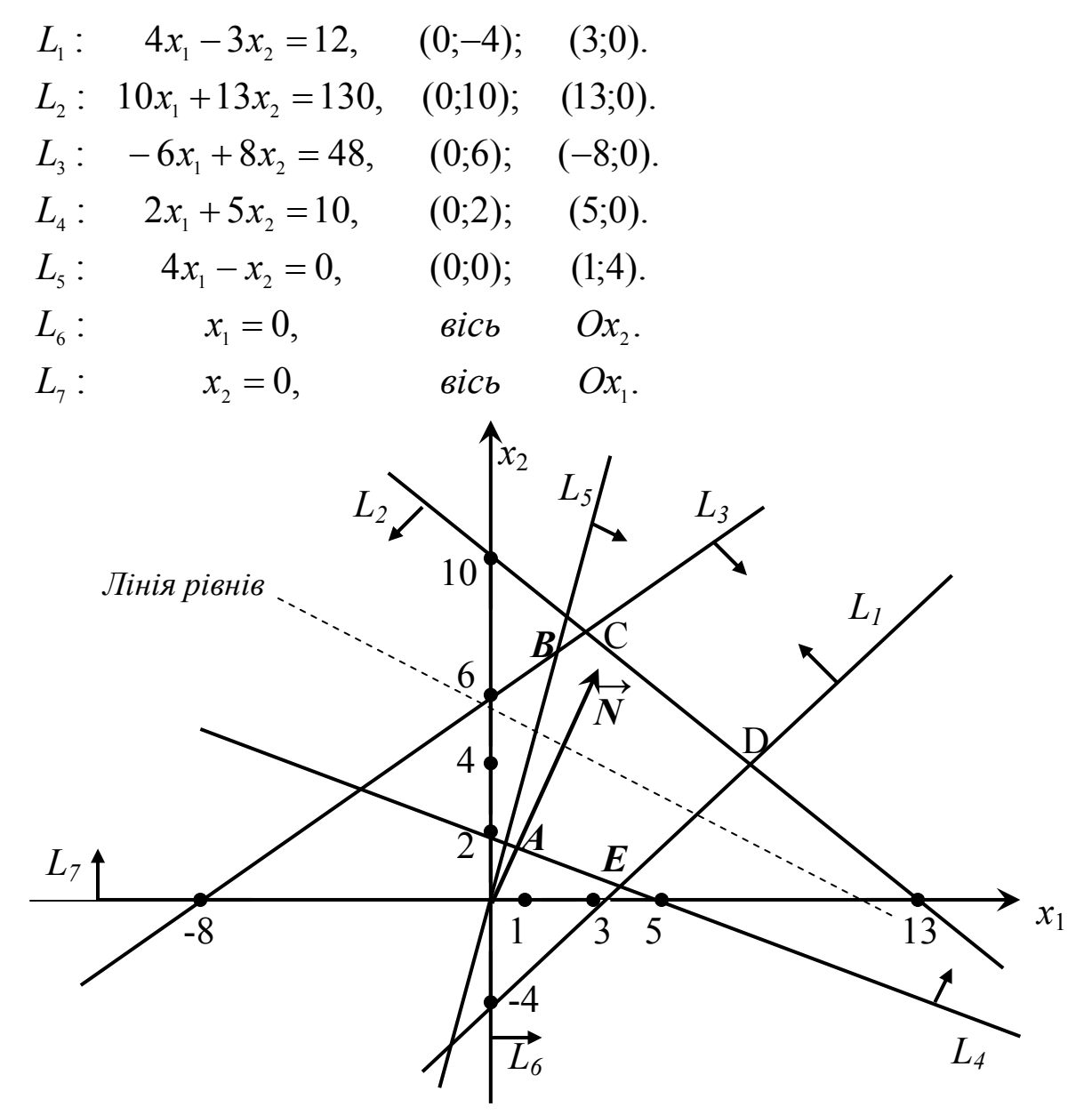

Рисунок 2.2.3

Знаходимо півплощини розв'язків, що відповідають нерівностям системи обмежень. Для цього беремо довільну точку координатної

площини, через яку не проходить гранична пряма  $4x_1 - 3x_2 = 12$  (для простоти розрахунків візьмемо (0,0)) і підставляємо в першу нерівність. Отримаємо 4·0–3·0<12; 0<12, отже, нерівність справджується. А це значить, що півплощина розв'язків, яка відповідає першому обмеженню задачі, розміщена в напрямку точки (0,0). На рисунку вказуємо стрілкою в якому напрямку від прямої *L*<sup>1</sup> розміщена наша півплощина розв'язків. Аналогічні розрахунки проводимо з усіма граничними прямими. Тільки для визначення півплощини розв'язків, що відповідає п'ятому обмеженню, беремо координати довільної точки, що не лежить на прямій, тільки не точку (0,0), оскільки гранична пряма *L*<sup>5</sup> проходить через початок системи координат. Шукаємо спільну область, де перетинаються всі півплощини розв'язків. В нашому випадку многокутником розв'язків є фігура *ABCDE*. G

Будуємо вектор нормалі *N* ={(0;0);(3;7)}. Перпендикулярно до нього – лінію рівнів. Паралельно переносимо цю лінію в напрямку вектора нормалі. Останньою вершиною многокутника, яку перетне лінія рівнів є точка *С* – точка максимуму. Тоді паралельно переносимо лінію рівнів у напрямку, протилежному до напрямку вектора нормалі. Крайньою вершиною, яку перетне лінія рівнів, є точка *А* – точка мінімуму.

Знайдемо координати оптимальних точок і найбільше та найменше значення функції *Z.* Точка *С* лежить на перетині граничних прямих *L*<sup>2</sup> та *L*3*,* тому її координати обчислимо, розв'язавши систему рівнянь цих граничних прямих:

$$
\begin{aligned}\n&\begin{cases}\n10x_1 + 13x_2 = 130, \\
-6x_1 + 8x_2 = 48.\n\end{cases} \Leftrightarrow \begin{cases}\nx_1 + \frac{13}{10}x_2 = 13, \\
-6x_1 + 8x_2 = 48.\n\end{cases} \Leftrightarrow \begin{cases}\nx_1 = -\frac{13}{10}x_2 + 13, \\
-6(-\frac{13}{10}x_2 + 13) + 8x_2 = 48.\n\end{cases} \\
&\Leftrightarrow \begin{cases}\nx_1 = -\frac{13}{10}x_2 + 13, \\
-78 + \frac{39}{5}x_2 + 8x_2 = 48.\n\end{cases} \Leftrightarrow \begin{cases}\nx_1 = -\frac{13}{10}x_2 + 13, \\
\frac{79}{5}x_2 = 126.\n\end{cases} \Leftrightarrow \begin{cases}\nx_1 = -\frac{13}{10}x_2 + 13, \\
x_2 = 7,97.\n\end{cases} \\
&\Leftrightarrow \begin{cases}\nx_1 = -\frac{13}{10} \cdot 7,97 + 13 = 2,64, \\
x_2 = 7,97.\n\end{cases} \\
&\text{Min orplman, no } C(2,64; 7,97). \\
&\text{Toqi } Z_{\text{max}} = Z(C) = 3 \cdot 2,64 + 7 \cdot 7,97 - 5 = 7,92 + 55,79 - 5 = 58,71.\n\end{aligned}
$$

Точка *A* – перетин *L*<sup>4</sup> та *L*5*.* Запишемо систему рівнянь цих граничних прямих і розв'яжемо її:

 $\overline{a}$ ⎨  $\sqrt{2}$  $-x<sub>2</sub> =$  $+ 5x_2 =$  $4x_1 - x_2 = 0.$  $2x_1 + 5x_2 = 10$ , 1  $\mathcal{N}_2$  $1 \sqrt{2}$  $x_1 + 5x_2 = 10,$   $\Leftrightarrow$   $\begin{cases} x_1 - x_2 = 0. \end{cases}$ ⎨  $\sqrt{2}$ =  $+ 5x_2 =$  $4x_1$ .  $2x_1 + 5x_2 = 10$ ,  $2 - 7\lambda_1$  $1 \cdot 2 \cdot 2$  $2x_1 + 5x_2 = 10,$   $\Leftrightarrow$   $\begin{cases} x_2 = 4x_1. \end{cases}$  $\{$  $\left($ =  $+ 5.4 x_1 =$  $4x_1$ .  $2x_1 + 5 \cdot 4x_1 = 10$ ,  $2 - \tau \lambda_1$  $\gamma_1$  1  $\cup$   $\neg$   $\pi_{1}$  $x_2 = 4x$  $x_1 + 5 \cdot 4x_1 = 10$ , ⇔  $\overline{\mathcal{L}}$ ⎨  $\left($ = =  $4x<sub>1</sub>$ .  $22x_1 = 10$ ,  $2 - \tau \lambda_1$ 1  $22x_1 = 10,$   $\Leftrightarrow$   $\begin{cases} x_2 = 4x_1. \end{cases}$ ⎨  $\left($  $= 4 \cdot 0,45 =$ =  $4 \cdot 0,45 = 1,8.$ 0,45, 2 1 *x x* Отже, А(0,45; 1,8).  $A$   $Z_{min} = z(A) = 3 \cdot 0.45 + 7 \cdot 1.8 - 5 = 1.35 + 12.6 - 5 = 8.95.$ 

При розв'язуванні задач лінійного програмування графічним методом можливі такі випадки:

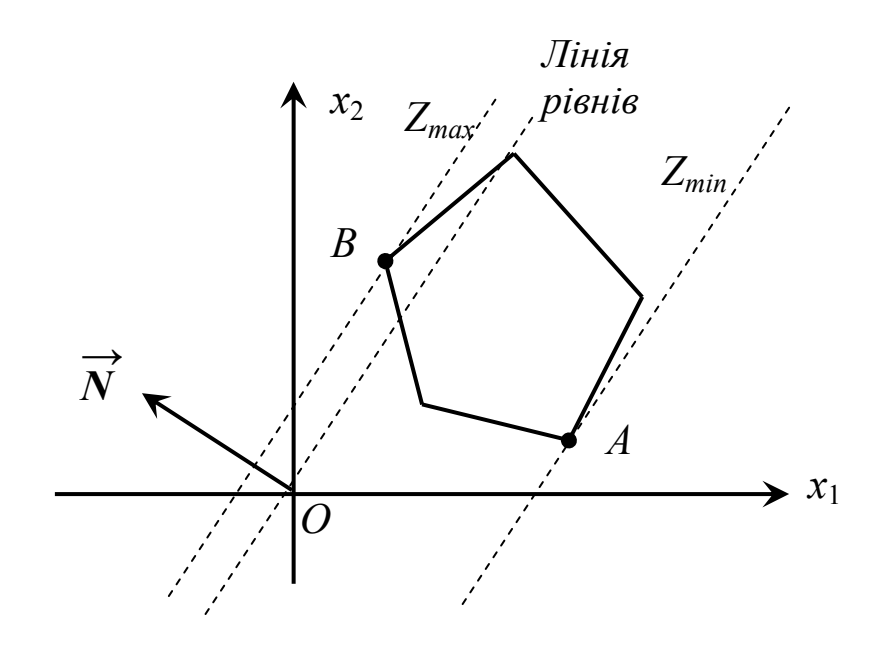

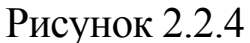

В даному випадку функція *Z* досягає найменшого значення в точці *А*, а найбільшого в точці *В*.

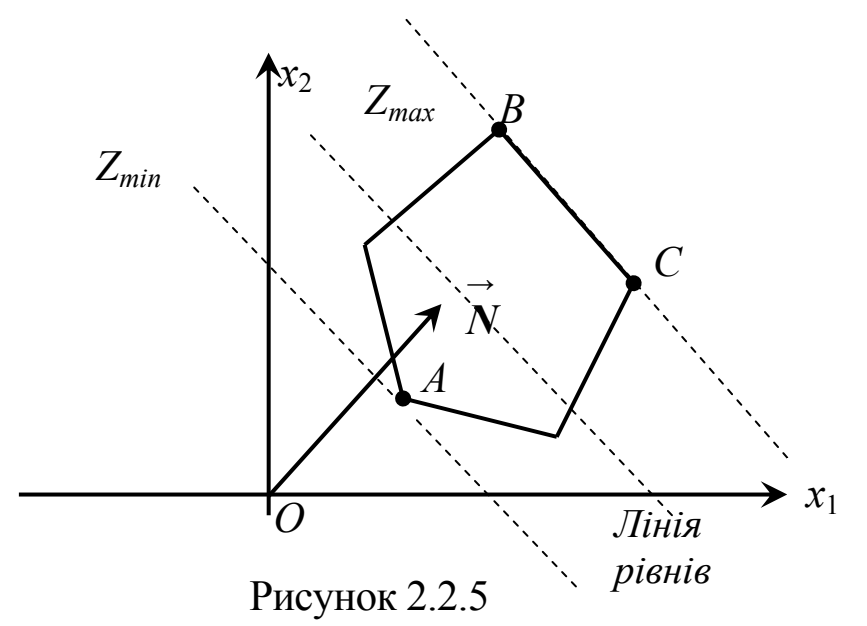

Функція *Z* досягає найменшого значення в точці *А*, а найбільшого на відрізку *ВС*, тобто існує неєдиний оптимальний (максимальний) розв'язок задачі (аналітичним критерієм неєдиності є пропорційність коефіцієнтів при невідомих в цільовій функції коефіцієнтам при невідомих рівняння граничної прямої, на якій лежить відрізок *ВС*). Щоб знайти найменше значення функції, потрібно знайти координати точки *А* і підставити в цільову функцію, а щоб знайти найбільше значення функції *Z,* потрібно в цільову функцію підставити координати довільної точки відрізка *ВС*. Найпростіше знайти координати кінців відрізка (координати точки перетину граничних прямих), тому знаходимо координати точки *В* чи точки *С* і підставляємо в цільову функцію.

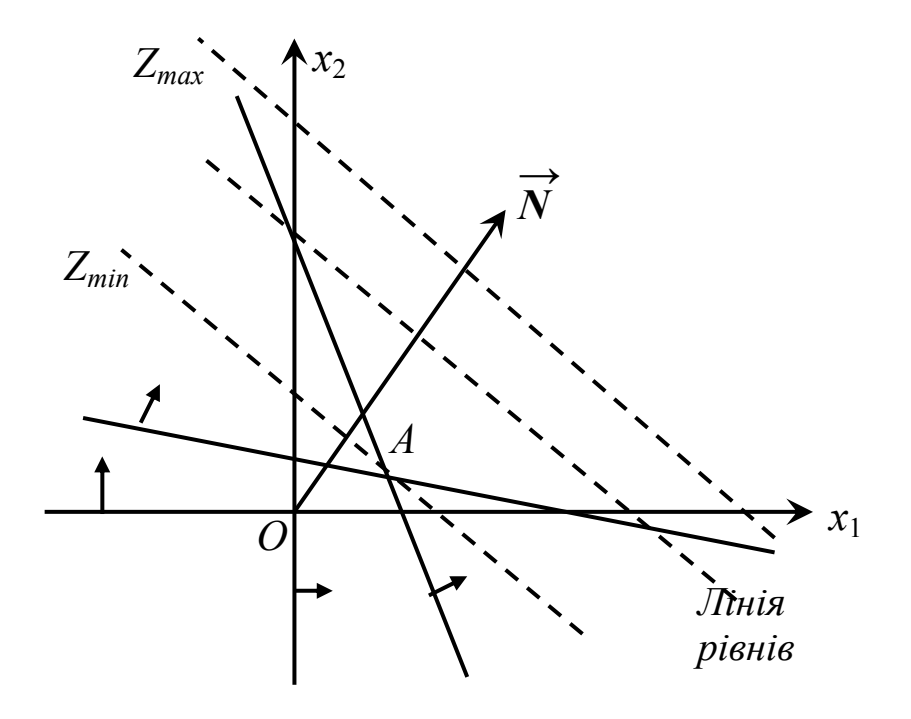

Рисунок 2.2.6

Функція *Z* досягає найменшого значення в точці *А*, а найбільше значення функції рівне безмежності, оскільки многокутник розв'язків необмежений зверху  $(Z_{\text{max}} = +\infty)$ .

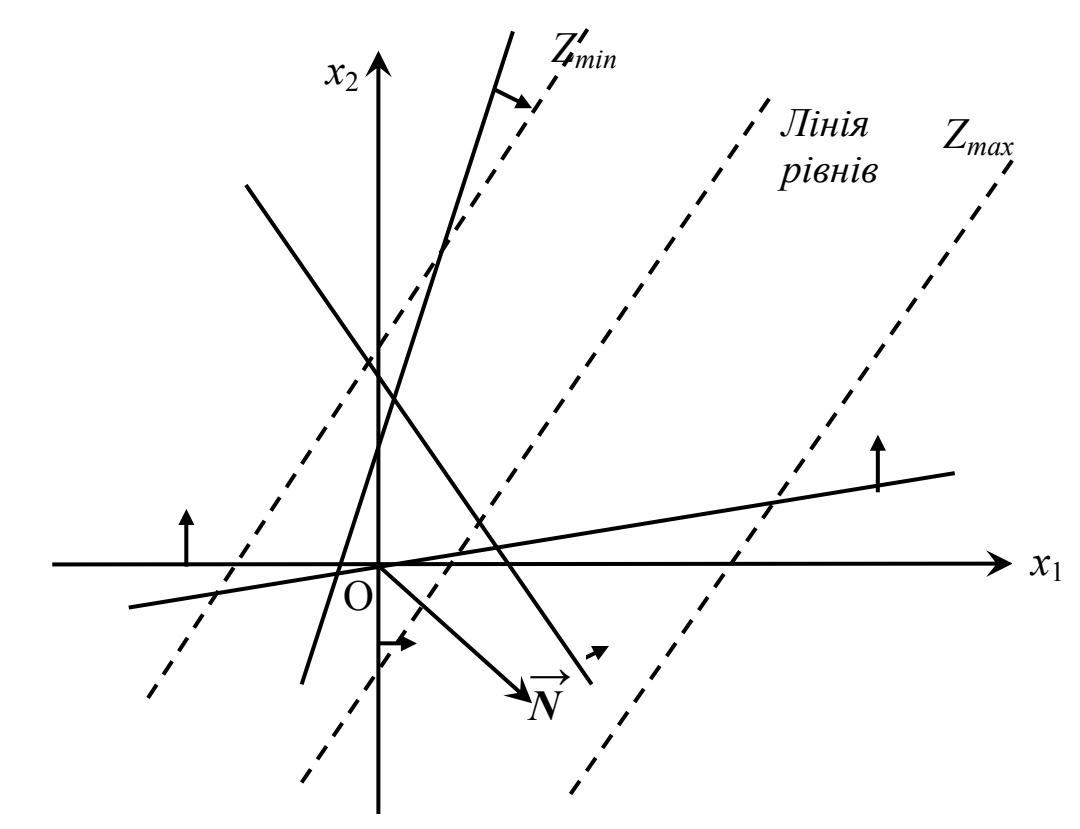

Рисунок 2.2.7

Найменше значення функції  $Z_{\min} = -\infty$ , а найбільше значення *Z*max = +∞ , оскільки многокутник розв'язків необмежений і знизу і зверху.

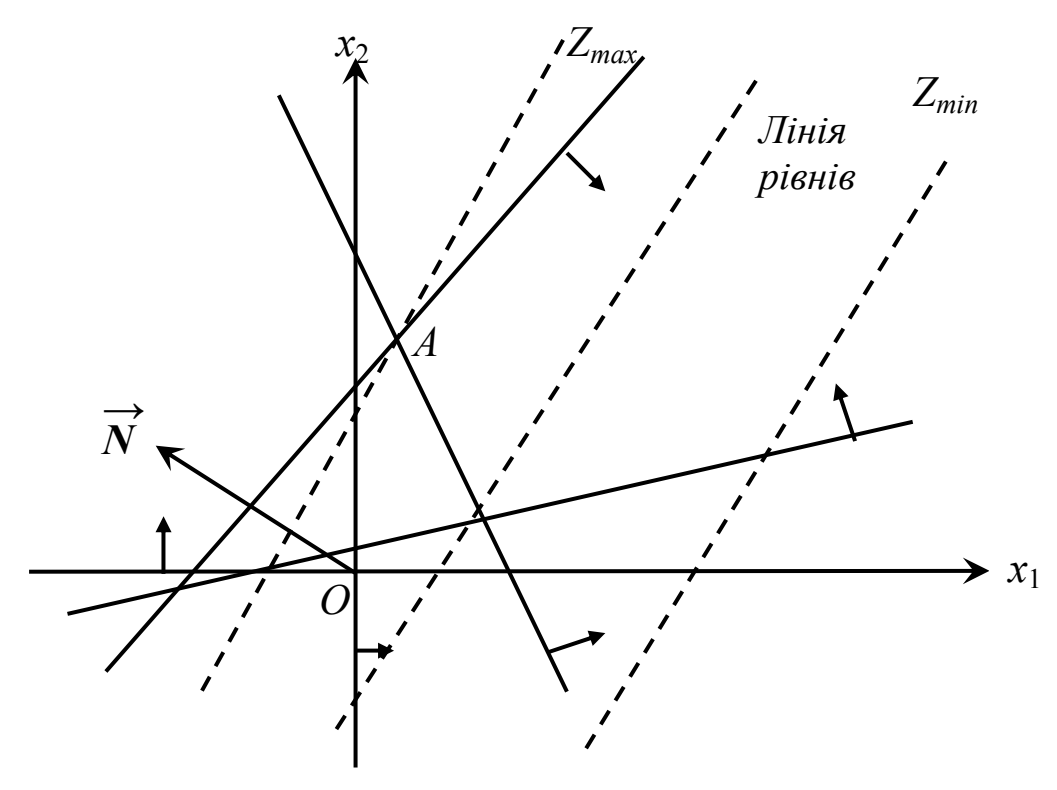

Рисунок 2.2.8

Найменше значення функції  $Z_{min} = -\infty$ , оскільки многокутник розв'язків необмежений знизу, а найбільше значення функція *Z* досягає в точці *А*.

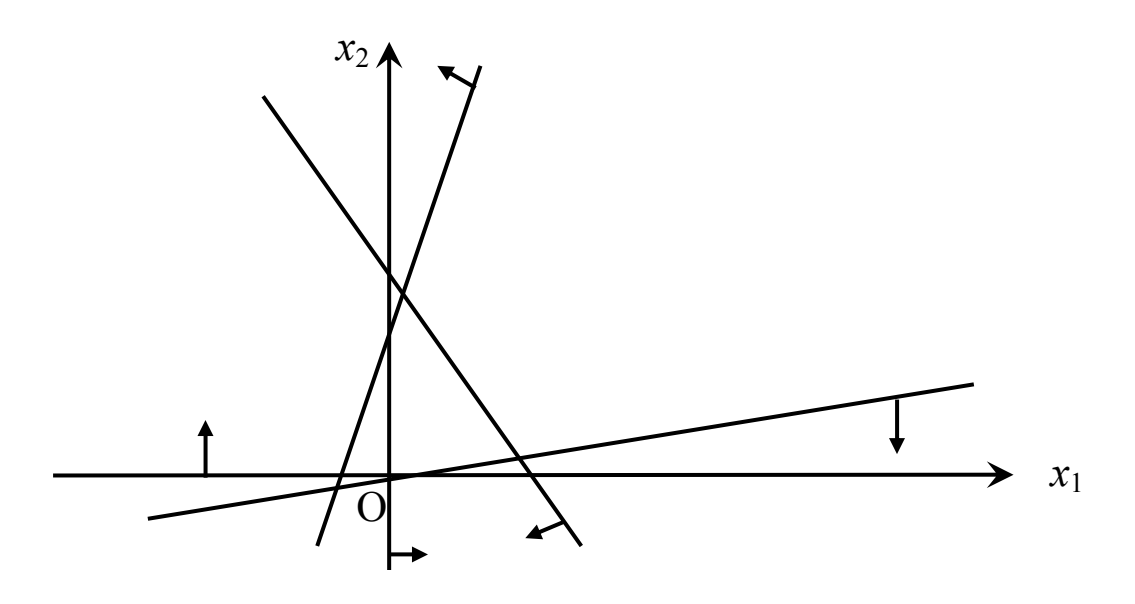

Рисунок 2.2.9

Ми бачимо, що в даному випадку перетином півплощин розв'язків є порожня множина, тобто система обмежень задачі несумісна (немає жодного розв'язку), тому знайти екстремальні значення цільової функції неможливо.

# **2.3. Симплексний метод розв'язування задач лінійного програмування**

На відміну від графічного методу, який доцільно застосовувати лише для розв'язування задач лінійного програмування з двома змінними, за допомогою симплекс-методу можна знаходити розв'язки задач ЛП з більшою кількістю невідомих. Процес розв'язування задачі таким методом має ітераційний характер. Обчислювальні процедури (ітерації) одного й того самого типу повторюються в конкретній послідовності за певними правилами до тих пір, доки не буде отримано оптимальний план задачі або з'ясовано, що його не існує.

Симплекс-метод – це поетапна обчислювальна процедура, в основу якої покладено принцип послідовного поліпшення значень цільової функції переходом від одного опорного плану задачі ЛП до іншого.

Цей метод можна використовувати для розв'язування задач ЛП, які записані в канонічній формі, тобто:

- 1) задача ЛП записана в першій стандартній формі (обмеженнярівності);
- 2) праві частини рівнянь-обмежень (вільні члени) невід'ємні;
- 3) система рівнянь-обмежень має чітко виділений базис, тобто в кожному рівнянні є невідома з коефіцієнтом 1 і ця невідома відсутня в усіх інших рівняннях системи обмежень. Ці невідомі називаються базисними, а всі інші – вільними;
- 4) цільова функція залежить тільки від вільних невідомих.

Алгоритм симплексного методу розв'язування задач лінійного програмування складається з таких етапів:

- 1. Визначення початкового опорного плану задачі лінійного програмування.
- 2. Побудова симплексної таблиці.
- 3. Перевірка опорного плану на оптимальність за допомогою чисел нульового рядка симплекс-таблиці. Якщо умова оптимальності виконується, то визначений опорний план є оптимальним, якщо ж не виконується, то переходять до нового опорного плану або встановлюють, що оптимального плану задачі не існує.
- 4. Перехід до нового опорного плану задачі здійснюється визначенням ключового (генерального) елемента та розрахунком нової симплекс-таблиці.
- 5. Повторення дій, починаючи з п.3.

Розглянемо детальніше кожен етап цього алгоритму.

**1.** Визначення початкового опорного плану починають із запису задачі лінійного програмування у канонічній формі. Якщо в системі обмежень є обмеження-нерівності, то до лівої частини обмежень типу «≤» додаємо додаткові невід'ємні невідомі, а від лівих частин обмежень типу «≥» віднімаємо додаткові невід'ємні невідомі. Якщо права частина обмеження від'ємна, то множимо все обмеження на (–1). Якщо цільова функція містить базисні невідомі, то виражаємо їх через вільні з системи обмежень і підставляємо в цільову функцію.

Після зведення задачі до канонічного виду перевіряємо, чи кількість базисних невідомих дорівнює кількості рівнянь системи обмежень. Якщо ця рівність виконується, то початковий опорний план визначається безпосередньо без додаткових дій. Для цього вільні невідомі прирівнюють до нуля і з кожного рівняння-обмеження зразу отримують значення базисних невідомих, тобто таким чином отримуємо початковий опорний план задачі. Якщо ж кількість базисних невідомих менша від кількості рівнянь-обмежень задачі, то для побудови початкового опорного плану використовують метод штучного базису.

**2.** Подальший обчислювальний процес та перевірку опорного плану на оптимальність здійснюють з допомогою симплекс-таблиць.

В першому стовпчику таблиці записуємо номер таблиці (ітерації), в другому стовпчику – номер рядка, в наступному – «Базис» (базисні невідомі), далі – «Опорний план» (значення базисних змінних), а у решті стовпчиків, кількість яких дорівнює кількості невідомих задачі, – відповідні коефіцієнти при невідомих кожного обмеження задачі лінійного програмування.

Звернемо увагу на те, що в нульовому рядочку симплекстаблиці записуємо дані з цільової функції.

**3.** Перевіряємо опорний план на оптимальність згідно з теоремою.

**Теорема** (*критерій оптимальності симплекс-методу*). *Якщо цільова функція максимізується (мінімізується) і в нульовому рядку відсутні від'ємні (додатні) числа, за винятком стовпчика «Опорний план», то опорний план є оптимальним.* 

У процесі перевірки умови оптимальності можливі такі випадки:

а) умова оптимальності виконується, а значить опорний план є оптимальним;

б) умова оптимальності не виконується, тоді потрібно перейти до нового опорного плану.

**4.** Перехід від одного опорного плану до іншого виконується зміною базису, тобто виключенням з базису деякої змінної та введенням замість неї нової з числа вільних невідомих задачі.

Змінну, яку потрібно ввести в базис, визначаємо за елементами нульового рядка. Якщо цільова функція досліджується на мінімум і в нульовому рядку симплекс-таблиці є додатні числа (за винятком стовпчика «Опорний план»), то вибираємо найбільше з цих чисел і невідому, що відповідає цьому числу, вводимо в базис. Якщо ж цільова функція досліджується на максимум і в нульовому рядку симплекс-таблиці є від'ємні числа (за винятком стовпчика «Опорний план»), то вибираємо найменше з них (найбільше по модулю) і невідому, що йому відповідає, вводимо в базис. *Стовпець*, який відповідає невідомій, що вводиться в базис, називається *ключовим*.

Для визначення змінної, яка має бути виведена з базису, знаходять відношення елементів стовпця «Опорний план» до

відповідних додатних елементів ключового стовпця (нульовий рядок не розглядаємо) і вибираємо найменше з цих відношень. Невідому, яка відповідає цьому відношенню, виключаємо з базису. Рядок, який відповідає цьому найменшому відношенню, називається *ключовим рядком*. На перетині ключового рядка і ключового стовпця знаходиться *ключовий* (генеральний) *елемент*. За допомогою генерального елемента і методу Жордана-Гауса переходимо до нової симплекс-таблиці.

Далі ітераційний процес повторюють доти, поки не буде знайдено оптимальний план задачі лінійного програмування.

При застосуванні симплекс-методу для розв'язування задач лінійного програмування можливі такі випадки:

- 1) Якщо ми отримали оптимальний план задачі ЛП і в нульовому рядку останньої симплекс-таблиці вільній невідомій відповідає коефіцієнт, рівний нулю, то це свідчить про те, що існує неєдиний розв'язок задачі. Альтернативний оптимальний план можна отримати, якщо ввести цю невідому в базис і здійснити ще одну ітерацію.
- 2) Якщо при переході від однієї симплекс-таблиці до іншої в ключовому стовпчику немає додатних чисел, тобто не можна жодну з базисних невідомих вивести з базису, то це означає, що цільова функція задачі лінійного програмування необмежена і оптимальних розв'язків не існує.

Оскільки економістів цікавлять практичні рекомендації, які можна дати стосовно розв'язання задачі, то в якості прикладу застосування симплекс-методу візьмемо конкретну задачу про використання сировини.

Приклад 2.3. Для виготовлення двох видів продукції  $\Pi_1$  та  $\Pi_2$ використовуються три види сировини  $S_1$ ,  $S_2$  та  $S_3$ . Запаси сировини, норми витрат сировини на виготовлення одиниці продукції кожного виду та дохід від одиниці продукції кожного виду наведені в таблиці:

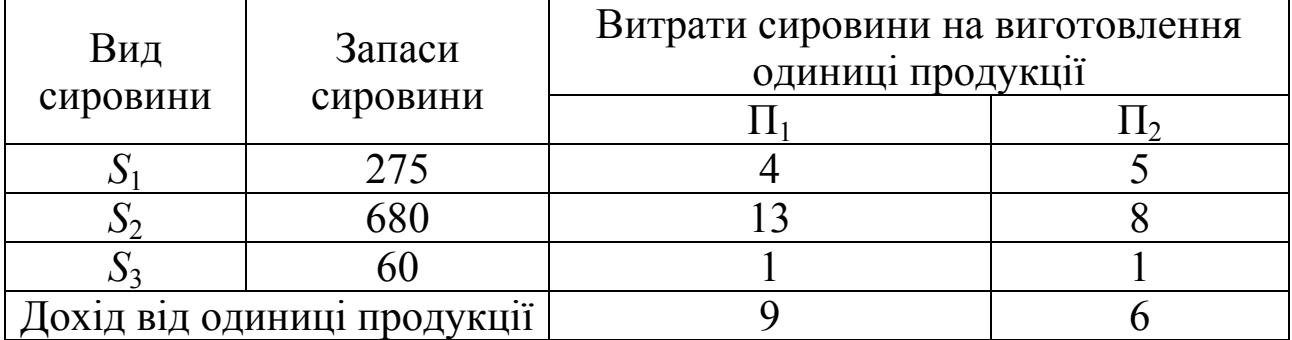

Необхідно знайти такий план виробництва, який забезпечить найбільший сумарний дохід.

*♦ Розв'язування.* 

Побудуємо математичну модель задачі. Нехай  $x_1$  та  $x_2$  – загальна кількість відповідно продукції  $\Pi_1$  та  $\Pi_2$ ; Z – сумарний дохід, який отримаємо від реалізації виробленої продукції. Тоді математична модель задачі матиме вигляд:

$$
Z = 9x_1 + 6x_2 \quad (max),
$$
  
\n
$$
\begin{cases}\n4x_1 + 5x_2 \le 275, \\
13x_1 + 8x_2 \le 680, \\
x_1 + x_2 \le 60, \\
x_1 \ge 0, \\
x_2 \ge 0.\n\end{cases}
$$

Приведемо задачу до канонічного виду:

$$
Z = 9x_1 + 6x_2 \text{ (max)},
$$
  
\n
$$
\begin{cases}\n4x_1 + 5x_2 + x_3 = 275, \\
13x_1 + 8x_2 + x_4 = 680, \\
x_1 + x_2 + x_5 = 60, \\
x_i \ge 0, \quad i = \overline{1,5}.\n\end{cases}
$$

Розв'яжемо цю задачу симплекс-методом. Заповнимо початкову таблицю:

Таблиця 2.1

| $N_2$   | $N_2$ | Базис            | Опорний | Коефіцієнти при невідомих |       |       |       |       |
|---------|-------|------------------|---------|---------------------------|-------|-------|-------|-------|
| таблиці | рядка |                  | план    | $x_1\downarrow$           | $x_2$ | $x_3$ | $x_4$ | $x_5$ |
|         |       | Z                |         |                           |       |       |       |       |
|         |       | $x_3$            | 275     |                           |       |       |       |       |
|         |       | $x_4 \leftarrow$ | 680     | 13                        |       |       |       |       |
|         |       | $x_5$            | 60      |                           |       |       |       |       |

**Ітерація 1**. В нульовий рядок заносимо інформацію про цільову функцію, а в рядки 1-3 дані з відповідних рівнянь системи обмежень. Для заповнення нульового рядка початкової симплекс-таблиці цільову функцію запишемо в такому ж вигляді, як обмеження задачі, тобто у вигляді рівняння  $Z - 9x_1 - 6x_2 = 0$  (всі невідомі перенесемо в ліву частину), і в подальшому нульовий рядок будемо заповнювати
так само, як і рядки 1-3, що відповідають обмеженням. В стовпчику «Базис» записуємо базисні невідомі з системи обмежень, а для нульового рядка базисною невідомою є *Z*. В стовпчику «Опорний план» записуємо значення базисних невідомих, коли вільні невідомі *х***<sup>1</sup>** та *х***<sup>2</sup>** дорівнюють нулю (праві частини рівнянь-обмежень та цільової функції). В наступних стовпчиках записуємо коефіцієнти при невідомих в цільовій функції та системі обмежень.

Випишемо з першої таблиці початковий опорний план *хопорн.=*(0; 0; 275; 680; 60). Знайдемо значення цільової функції на цьому плані *Z*(*хопорн.*)*=*9·0+6·0=0. Перевіримо, чи даний опорний план є оптимальним. Для визначення ступеня оптимальності опорного плану використовується нульовий рядок. Цільова функція досліджується на максимум, значить для оптимальності опорного плану в нульовому рядку не має бути від'ємних чисел. В нас в нульовому рядку є два від'ємних числа ((-9) та (-6)), значить досліджуваний опорний план не є оптимальним. Вибираємо найменше з цих чисел (-9) і стовпець, в якому знаходиться це число є ключовим, а невідому *x*1, яка відповідає цьому стовпцю потрібно ввести в базис. Ставимо біля цієї невідомої стрілочку (якщо цільова функція мінімізується і в нульовому рядку є додатні числа, то вибираємо найбільше з цих чисел і за ним визначаємо, яку невідому потрібно ввести в базис). Щоб визначити, яку з невідомих потрібно вивести з базису, складаємо відношення елементів стовпця «Опорний план» до відповідних додатних елементів ключового стовпця і вибираємо найменше з цих відношень:

> $275 : 4 = 68.75$ ;  $680:13 = 52.3$ ; (min)  $60:1=60$ .

Невідому, яка відповідає цьому найменшому відношенню (в нашому випадку *х*4) виводимо з базису. Ставимо біля цієї невідомої стрілочку, а рядок, якому відповідає це найменше відношення називається ключовим. На перетині ключового рядка і ключового стовпця знаходиться ключовий (генеральний) елемент, рівний 13.

**Ітерація 2.** Переходимо до другої симплекс-таблиці. Замість невідомої *х*4 в базис вводимо невідому *x*1. На місці ключового елемента нам потрібно отримати 1, а всі інші елементи в стовпці повинні дорівнювати нулю. Для цього ключовий рядок ділимо на ключовий (генеральний) елемент, тобто на 13, і результат записуємо на місці другого рядка табл. 2.2. Усі інші рядки табл. 2.2 заповнюємо

методом Жордана-Гауса, послідовно виключаючи невідому  $x_1$  з нульового, першого та третього рядків:

- 1) множимо почленно другий рядок на 9 і додаємо відповідні елементи нульового рядка табл. 2.1, результат записуємо на місці нульового рядка табл. 2.2;
- 2) множимо кожен елемент другого рядка на (–4) і додаємо відповідні елементи першого рядка табл. 2.1, результат записуємо на місці першого рядка табл. 2.2;
- 3) множимо кожен елемент другого рядка на (–1) і додаємо відповідні елементи третього рядка табл. 2.1, результат записуємо на місці третього рядка табл. 2.2.

Таблиця 2.2

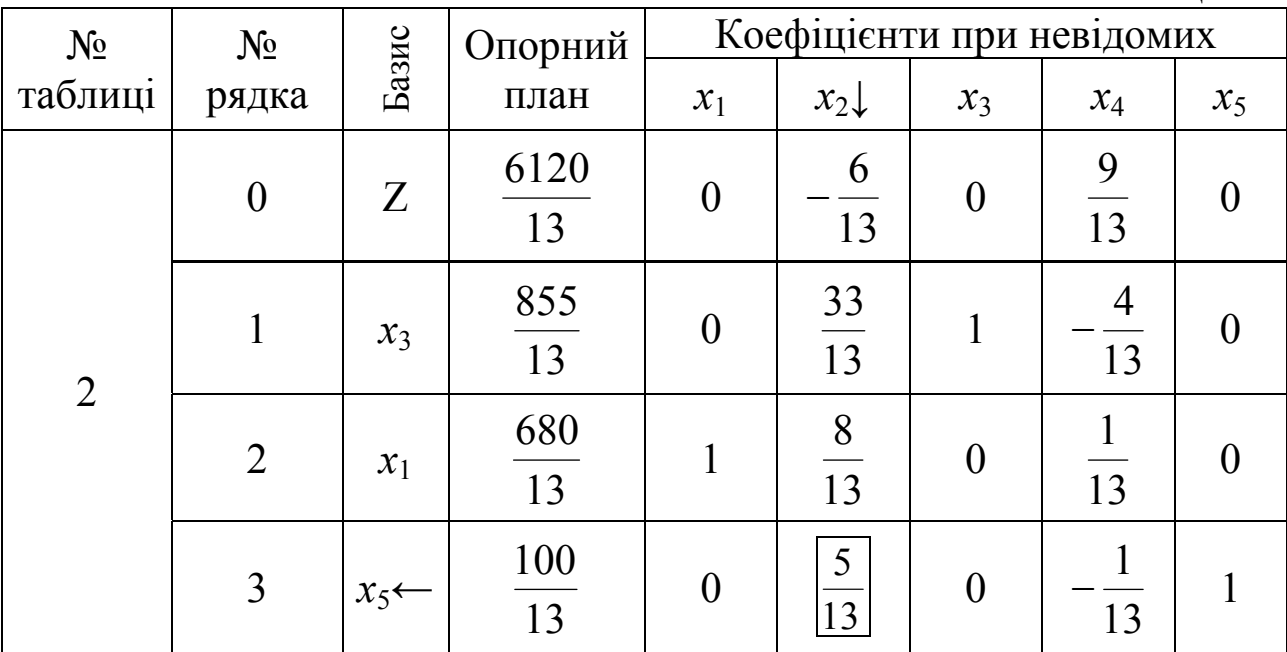

Ми отримали новий опорний план:

$$
x_{\text{onoph.}} = \left(\frac{680}{13}; \quad 0; \quad \frac{855}{13}; \quad 0; \quad \frac{100}{13}\right).
$$

Значення цільової функції при цьому:

$$
Z(x_{\text{onoph.}}) = 9 \cdot \frac{680}{13} + 6 \cdot 0 = \frac{6120}{13} = 470,77.
$$

Перевіримо цей опорний план на оптимальність. В нульовому рядку є ще від'ємне число  $\left(-\frac{6}{13}\right)$  $(-\frac{6}{12})$ , значить вищезгаданий опорний план не є оптимальним. Невідому, яка відповідає цьому стовпцю (*x***2**)

вводимо в базис. Ставимо біля цієї невідомої стрілочку. Складаємо відношення елементів стовпця «Опорний план» до відповідних додатних елементів ключового стовпця і вибираємо найменше з цих відношень:

$$
\frac{855}{13} : \frac{33}{13} = 25.9;
$$
  

$$
\frac{680}{13} : \frac{8}{13} = 85;
$$
  

$$
\frac{100}{13} : \frac{5}{13} = 20
$$
 (min).

Невідому, яка відповідає цьому найменшому відношенню (в нашому випадку *х***5**) виводимо з базису. Ставимо біля цієї невідомої стрілочку. Ключовий елемент —  $\frac{5}{13}$  $\frac{5}{2}$ .

**Ітерація 3.** Переходимо до третьої симплекс-таблиці. Замість невідомої *х*<sup>5</sup> в базис вводимо невідому *х*2. Ключовий (третій) рядок ділимо на 13  $\frac{5}{12}$  і результат записуємо на місці третього рядка табл. 2.3. Знову використаємо метод Жордана-Гауса, послідовно виключаючи невідому *х***<sup>2</sup>** з нульового, першого та другого рядків:

- 1) множимо почленно третій рядок на 13 <sup>6</sup> <sup>і</sup> додаємо відповідні елементи нульового рядка табл. 2.2, результат записуємо на місці нульового рядка табл. 2.3;
- 2) множимо кожен елемент третього рядка на  $\left(-\frac{33}{13}\right)$  $-\frac{33}{12}$ ) і додаємо відповідні елементи першого рядка табл. 2.2, результат записуємо на місці першого рядка табл. 2.3;
- 3) кожен елемент третього рядка множимо на  $\left(-\frac{3}{13}\right)$  $\frac{8}{12}$ ) і додаємо відповідні елементи другого рядка табл. 2.2, результат записуємо на місці другого рядка табл. 2.3.

Таблиня 2.3

| $N_{2}$ | $N_2$    |       | Коефіцієнти при невідомих<br>Опорний |          |       |       |          |                      |
|---------|----------|-------|--------------------------------------|----------|-------|-------|----------|----------------------|
| таблиці | рядка    | Базис | план                                 | $x_1$    | $x_2$ | $x_3$ | $x_4$    | $x_5$                |
| 3       | $\Omega$ | Z     | 480                                  | $\theta$ |       |       | <u>າ</u> |                      |
|         |          | $x_3$ | 15                                   | $\theta$ |       |       |          | 33                   |
|         | 2        | $x_1$ | 40                                   |          |       |       | 5        | 8                    |
|         | 3        | $x_2$ | 20                                   | $\Omega$ |       |       |          | 13<br>$\overline{5}$ |

В нульовому рядку останньої таблиці немає від'ємних чисел, а значить ми отримали оптимальний розв'язок:  $x_{\text{onm}}$  = (40; 20; 15; 0; 0),  $Z_{max} = 480.$ 

Отже, максимальний дохід становитиме *Zmax*=480, якщо продукції  $\Pi_1$  виготовити 40 одиниць ( $x_1$ =40), а продукції  $\Pi_2$  – 20 одиниць  $(x_2=20)$ .

Перевірка:  $Z_{max}$  = 9·40 + 6·20 = 360 + 120 = 480.

Невідомі  $x_4=0$  та  $x_5=0$ , а це означає, що сировина  $S_2$  та  $S_3$ використана повністю,  $x_3=15$ , значить сировина  $S_1$  є в залишку (недовикористана) 15 одиниць. *♦*

Як зазначалось, *при розв'язуванні задач лінійного програмування можливі випадки, коли оптимального плану задачі лінійного програмування не існує (цільова функція необмежена) або існує неєдиний розв'язок задачі.* Розглянемо ці випадки.

Приклад 2.4. Розв'язати задачу лінійного програмування симплексним методом:

$$
Z = 7x_1 + 3x_2 - 12
$$
 (max),  
\n
$$
\begin{cases}\n5x_1 - 6x_2 \le 30, \\
13x_1 - 8x_2 \le 104, \\
x_1 \ge 0, \\
x_2 \ge 0.\n\end{cases}
$$

#### *♦ Розв'язування.*

Запишемо задачу в канонічній формі:

$$
Z = 7x_1 + 3x_2 - 12 \quad (max),
$$
  
\n
$$
\begin{cases}\n5x_1 - 6x_2 + x_3 = 30, \\
13x_1 - 8x_2 + x_4 = 104, \\
x_i \ge 0, \quad i = 1, 4\n\end{cases}
$$

і розв'яжемо симплекс-методом:

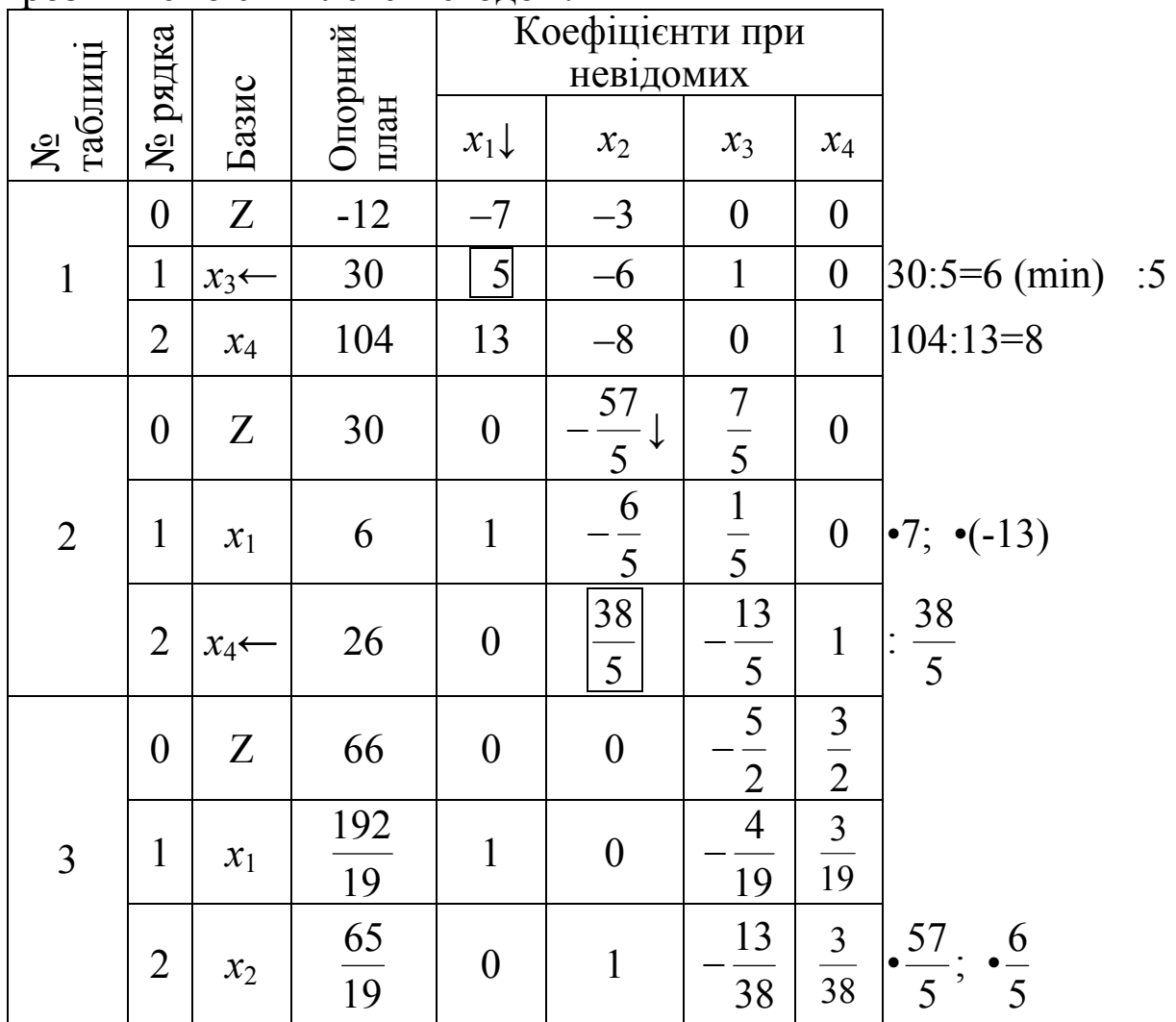

Ми знаходимо максимальне значення цільової функції, значить за критерієм оптимальності в нульовому рядку не має бути від'ємних чисел. В нульовому рядку останньої (третьої) симплекс-таблиці ще є від'ємне число  $\left(-\frac{3}{2}\right)$  $\left(-\frac{5}{2}\right)$ , отже, невідому  $x_3$  потрібно ввести в базис. Але ми бачимо, що в ключовому стовпчику, що відповідає змінній *х*3, немає додатних чисел, значить ні  $x_1$ , ні  $x_2$  виключити з базису не можна. Це свідчить про те, що при таких обмеженнях оптимального плану задачі не існує  $(Z_{\text{max}} = +\infty)$ .

Приклад 2.5. З допомогою симплекс-методу знайти розв'язок задачі лінійного програмування:

$$
Z = -16x_1 - 18x_2 + 13
$$
 (min),  
\n
$$
\begin{cases}\n-5x_1 + 3x_2 \le 15, \\
7x_1 - 5x_2 \le 35, \\
8x_1 + 9x_2 \le 72, \\
x_1 \ge 0, \\
x_2 \ge 0.\n\end{cases}
$$

*♦ Розв'язування.* 

Приведемо задачу до канонічної форми (додамо до лівих частини перших трьох обмежень відповідно змінні *х*3, *х*<sup>4</sup> та *х*5, щоб отримати рівності) і розв'яжемо її симплекс-методом:

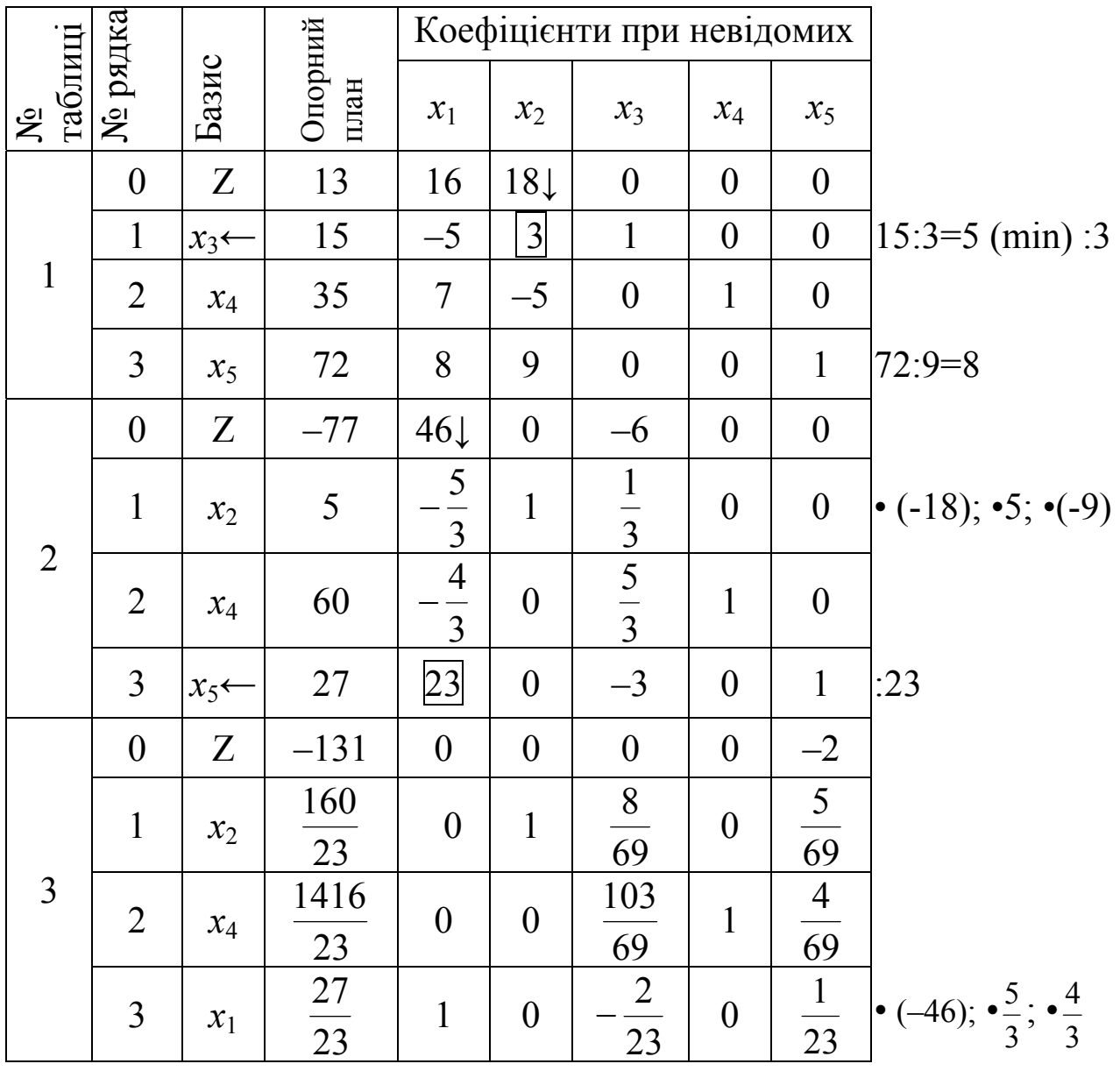

Оскільки цільова функція досліджується на мінімум і в нульовому рядку останньої симплекс-таблиці немає додатних чисел, то ми отримали оптимальний план задачі:

$$
Z_{min} = -131
$$
  $IPM$   $x_1 = \frac{27}{23}$ ,  $x_2 = \frac{160}{23}$ ,  $x_3 = 0$ ,  $x_4 = \frac{1416}{23}$ ,  $x_5 = 0$ .  
Hepebipka:

$$
Z_{\min} = -16 \cdot \frac{27}{23} - 18 \cdot \frac{160}{23} + 13 = \frac{-432 - 2880}{23} + 13 = -144 + 13 = -131.
$$

Але бачимо, що вільній невідомій *x*<sup>3</sup> в нульовому рядку відповідає 0, що свідчить про те, що оптимальний розв'язок неєдиний. Введемо невідому *x*<sup>3</sup> в базис замість невідомої *x*4, тому що найменше відношення елементів стовпця «Опорний план» до додатних елементів ключового стовпця відповідає рядку, в якому в базисі знаходиться змінна *х*4.

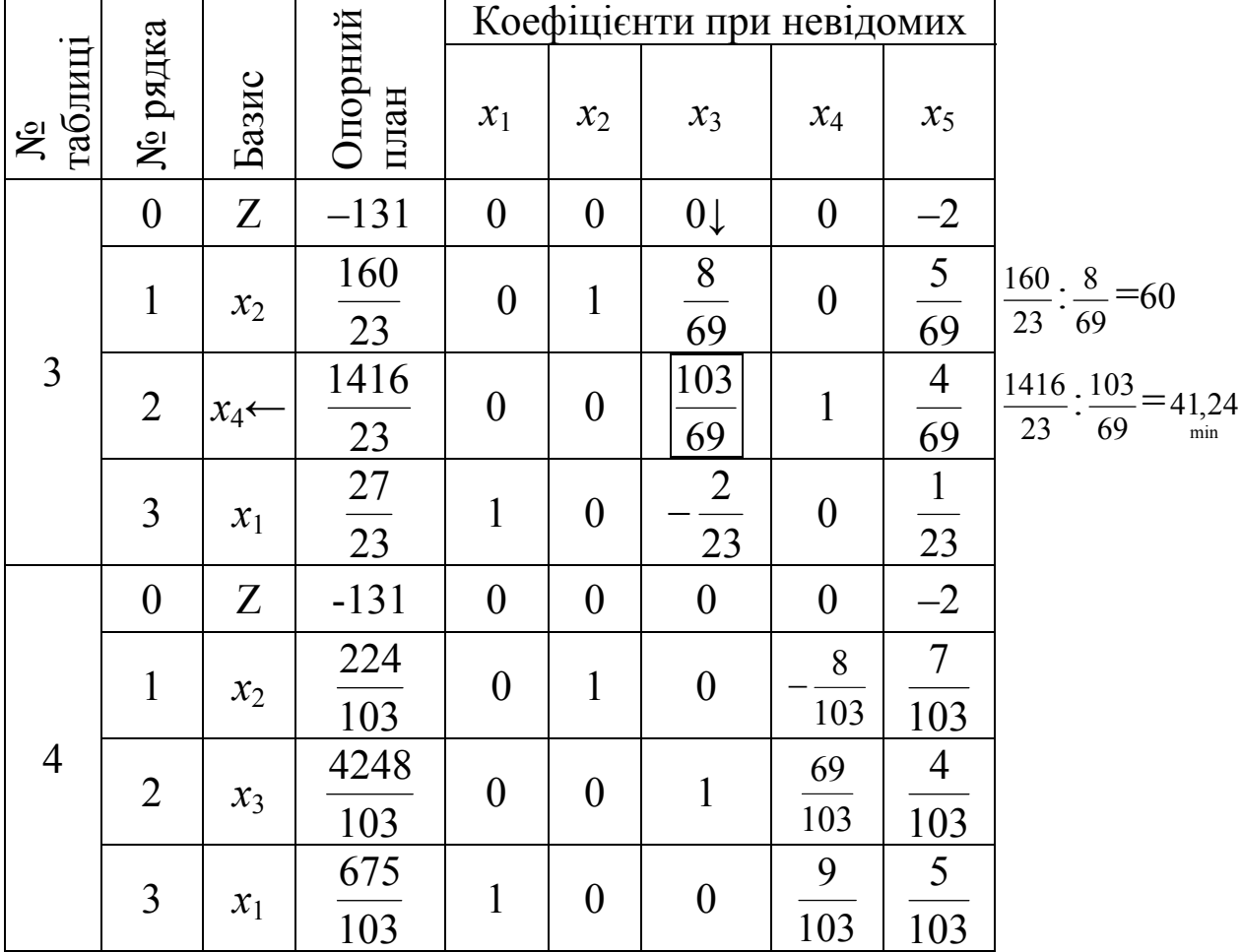

В результаті симплекс-перетворень ми отримали новий оптимальний план нашої задачі:

$$
Z_{\min} = -131
$$
  $\text{при } x_1 = \frac{675}{103}, \quad x_2 = \frac{224}{103}, \quad x_3 = \frac{4248}{103}, \quad x_4 = 0, \quad x_5 = 0.$ 

Перевірка:

$$
Z_{\min} = -16 \cdot \frac{675}{103} - 18 \cdot \frac{224}{103} + 13 = \frac{-10800 - 4032}{23} + 13 = -144 + 13 = -131.
$$

Значення цільової функції при обох планах однакове і рівне (-131). Проте цими двома планами не вичерпується множина оптимальних розв'язків задачі. З геометричної інтерпретації розв'язування задач лінійного програмування відомо, що у випадку неєдиності розв'язку для двох змінних (на площині) кожна точка відрізка, який з'єднує дві оптимальні вершини многокутника допустимих розв'язків, також оптимальна. Якщо  $x^{(1)}$  та  $x^{(2)}$  оптимальні плани задачі, то координати кожної точки відрізка, що їх з'єднує, можна знайти за формулою:  $x^{(\lambda)} = \lambda x^{(1)} + (1 - \lambda)x^{(2)}$ , де  $\lambda \in [0,1]$ .◆

### 2.4. Метод штучного базису

Для того, щоб розв'язувати задачу лінійного програмування симплексним методом, потрібно, щоб вона була записана в канонічній формі. Звести задачу до канонічної форми неважко, якщо система обмежень виглядає так, як в задачі про використання сировини:

$$
\sum_{j=1}^n a_{ij} x_j \le b_i, \qquad b_i \ge 0, \quad i = \overline{1, m}.
$$

За такого типу обмежень ми вводили в ліві частини обмежень додаткові невід'ємні невідомі, перетворювали нерівності в рівняння і таким чином отримували канонічну форму задачі. Проте така структура обмежень не охоплює всіх можливих випадків, які трапляються в лінійних оптимізаційних моделях. Крім цього, є задачі, які не мають жодного допустимого плану.

Метод штучного базису дає змогу з'ясувати, чи має система обмежень допустимі плани, а також вказує шляхи їх знаходження.

Розглянемо задачу лінійного програмування з обмеженнямирівностями:

$$
Z = c_0 + c_1 x_1 + c_2 x_2 + \dots + c_n x_n \quad (max), \tag{2.21}
$$

$$
\begin{cases}\na_{11}x_1 + a_{12}x_2 + \dots + a_{1n}x_n = b_1, \\
a_{21}x_1 + a_{22}x_2 + \dots + a_{2n}x_n = b_2, \\
\dots \\
a_{m1}x_1 + a_{m2}x_2 + \dots + a_{mn}x_n = b_m, \\
x_i \ge 0, \quad j = \overline{1, n}.\n\end{cases} \tag{2.22}
$$

Нехай всі праві частини обмежень додатні  $(b_i \ge 0, i = \overline{1,m})$ . Цього завжди можна досягнути, помноживши рівняння з від'ємним вільним членом на  $(-1)$ .

Формально до лівих частин обмежень додамо по одній невідомій  $w_j$  ( $w_j \ge 0$ ,  $j = \overline{1,m}$ ), які будемо називати штучними, а базис, утворений з цих невідомих - штучним базисом. В результаті система обмежень матиме виглял:

$$
\begin{cases}\na_{11}x_1 + a_{12}x_2 + \dots + a_{1n}x_n + w_1 = b_1, \\
a_{21}x_1 + a_{22}x_2 + \dots + a_{2n}x_n + w_2 = b_2, \\
\dots \\
a_{m1}x_1 + a_{m2}x_2 + \dots + a_{mn}x_n + w_m = b_m, \\
x_j \ge 0, \quad j = \overline{1, n}; \quad w_i \ge 0, \quad i = \overline{1, m}.\n\end{cases} \tag{2.23}
$$

До цієї системи обмежень додамо штучну оптимізуючу форму:

 $f = w_1 + w_2 + ... + w_m$  (min).  $(2.24)$ Задача (2.24)-(2.23) є задачею лінійного програмування, що записана у майже канонічній формі. Залишається виразити базисні невідомі  $w_i$  через вільні з системи обмежень і підставити їх в штучну оптимізуючу форму (2.24).

Система обмежень (2.23) називається сумісною в області невід'ємних значень, якщо вона має хоча б один допустимий розв'язок.

Сформулюємо теорему.

Теорема. Для того, щоб система обмежень була сумісною в області невід'ємних значень, необхідно і достатньо, щоб на розв'язках системи обмежень (2.23)

$$
f_{\min} = 0. \tag{2.25}
$$

Наслідок. Якщо оптимальний план задачі (2.24)-(2.23) містить хоча б одну штучну невідому  $w_i$ , то початкова задача не має

розв'язку, оскільки вона не є сумісною в області допустимих планів (множина допустимих планів порожня).

Зробимо декілька зауважень щодо заповнення симплекс-таблиць при використанні методу штучного базису:

- 1.Щоб знайти опорний план, потрібно перевести штучні невідомі з базисних у вільні. З цією метою у методі штучного базису використовують редуковані симплекс-таблиці (не заповнюємо стовпчиків коефіцієнтів при штучних невідомих *wі*), оскільки після переходу у вільні штучні невідомі нас вже не цікавитимуть.
- 2.Нульовий рядок заповнюємо за штучною оптимізуючою формою *f*. Його можна отримати формальним додаванням чисел рядків, що відповідають обмеженням з штучними змінними.
- 3.Для того, щоб в кінцевому результаті основна оптимізуюча форма *Z* теж була виражена через вільні невідомі, ми відводимо їй 0' – рядок, який записуємо зразу під нульовим рядком і виконуємо з ним ті самі перетворення, що й з іншими рядками.

Приклад 2.6. Розв'язати задачу лінійного програмування:

$$
z = 2x_1 + 5x_2 - 6x_3 + 10
$$
 (max),  
\n
$$
\begin{cases}\nx_1 - 2x_2 + 2x_3 = 4, \\
-x_1 + 3x_2 + 2x_3 = 2, \\
x_1, x_2, x_3 \ge 0.\n\end{cases}
$$

 *♦ Розв'язування.* 

Для розв'язання цієї задачі симплексний метод одразу використати неможливо, оскільки не виконується одна з умов канонічності задачі (в системі обмежень немає базису). Тому застосуємо метод штучного базису. До лівих частин перших двох (основних) обмежень задачі додамо невід'ємні штучні змінні *w*<sup>1</sup> та *w*<sup>2</sup>

$$
\begin{cases} x_1 - 2x_2 + 2x_3 + w_1 = 4, \\ -x_1 + 3x_2 + 2x_3 + w_2 = 2, \\ x_1, x_2, x_3 \ge 0; \quad w_1, w_2 \ge 0. \end{cases}
$$
 (2.26)

Визначимо з системи обмежень штучні невідомі  $w_1$  та  $w_2$  через вільні  $x_1, x_2$  та  $x_3$  і підставимо в штучну оптимізуючу форму *f*:

$$
\begin{cases} w_1 = 4 - x_1 + 2x_2 - 2x_3, \\ w_2 = 2 + x_1 - 3x_2 - 2x_3, \\ x_1, x_2, x_3 \ge 0; \quad w_1, w_2 \ge 0. \end{cases}
$$

$$
f = 4 - x_1 + 2x_2 - 2x_3 + 2 + x_1 - 3x_2 - 2x_3 = -x_2 - 4x_3 + 6 \quad (\text{min}). \quad (2.27)
$$

Запишемо штучну оптимізуючу форму та цільову функцію в такій формі, як обмеження задачі, тобто перенесемо всі невідомі в ліву сторону

$$
f + x_2 + 4x_3 = 6 \t (min),
$$
  

$$
z - 2x_1 - 5x_2 + 6x_3 = 10 \t (max)
$$

і розв'яжемо задачу (2.27)-(2.26) симплекс-методом:

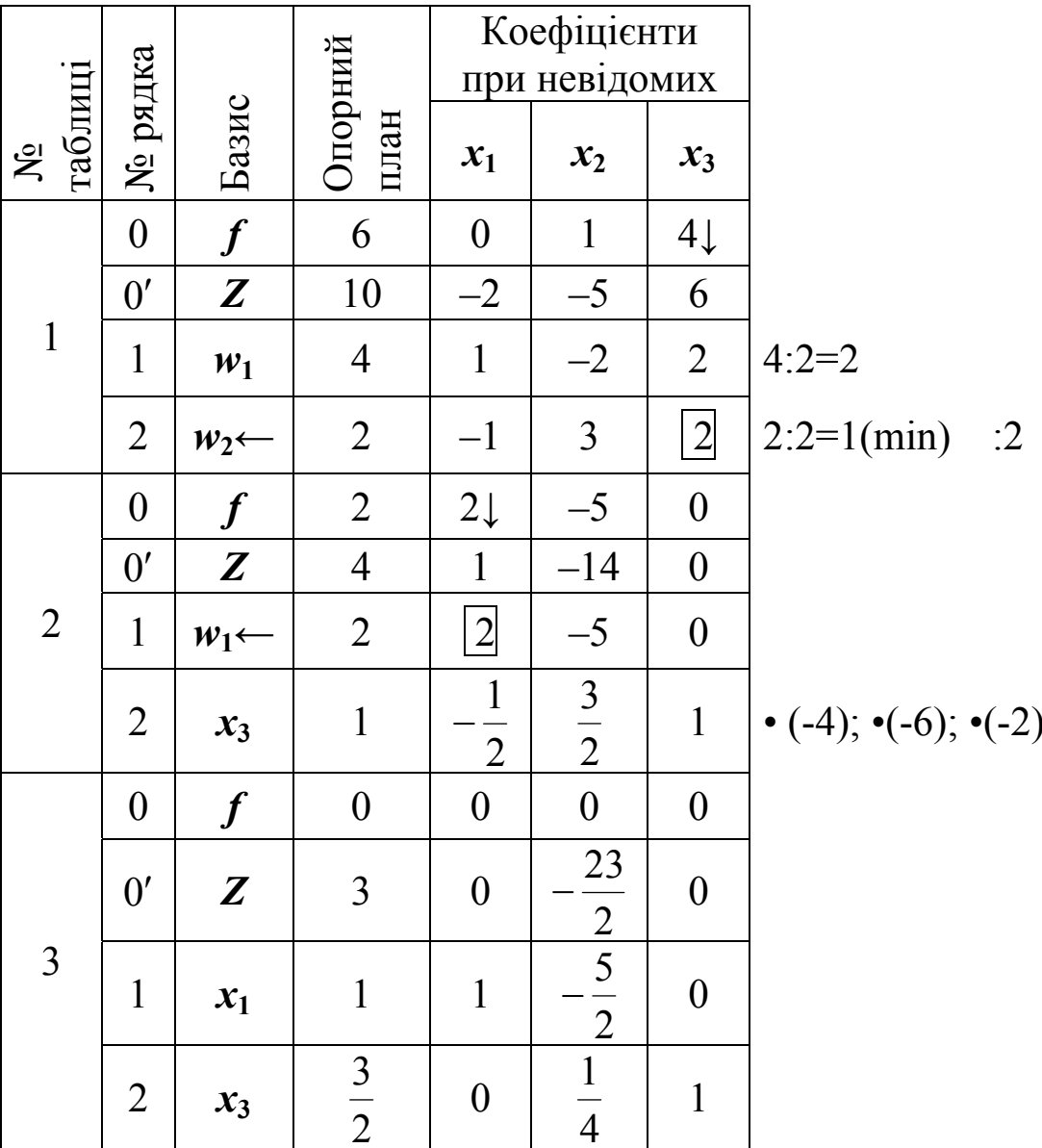

В результаті встановлено, що  $f_{min} = 0$ , а це означає, що початкову задачу звели до канонічної форми. Випишемо її з останньої симплекстаблиці:

$$
z = \frac{23}{2}x_2 + 3 \quad (\text{max}),
$$

$$
\begin{cases}\nx_1 - \frac{5}{2}x_2 = 1, \\
\frac{1}{4}x_2 + x_3 = \frac{3}{2}, \\
x_1, x_2, x_3 \ge 0.\n\end{cases}
$$

Розв'яжемо цю задачу симплекс-методом, відкинувши в третій таблиці рядок, в якому знаходилась інформація про функцію f.

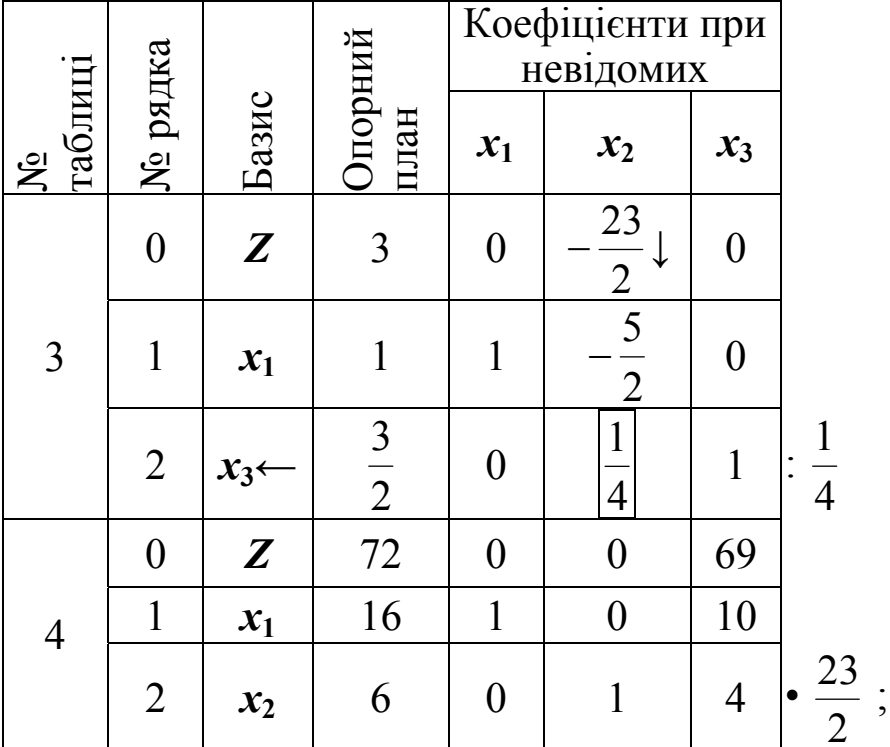

Оскільки цільова функція досліджувалась на максимум і в нульовому рядку останньої (четвертої) симплекс-таблиці відсутні від'ємні числа, то це означає, що ми отримали оптимальний розв'язок задачі:

 $\frac{5}{2}$ 

 $Z_{\text{max}} = 72$  npu  $x_1 = 16$ ,  $x_2 = 6$ ,  $x_3 = 0$ .<br>ipka:  $Z_{\text{max}} = 2.16 + 5.6 - 6.0 + 10 = 32 + 30 + 10 = 72.$  $\Gamma$ еревірка:

Розглянемо задачі з мішаними обмеженнями.

Відомо, що коли обмеження складаються з рівнянь, за якими безпосередньо важко знайти опорний план, то його можна знайти методом штучного базису.

На практиці часто трапляються випадки, коли система обмежень складається як із рівнянь, так і з нерівностей (навіть різних знаків):

1. Якщо в системі обмежень задачі лінійного програмування є нерівності типу «≤» і рівняння з додатною правою частиною, то до лівої частини кожного обмеження типу «<» додаємо невід'ємну змінну (яка і буде базисною), в результаті чого отримаємо обмеження-рівняння, а в ліві частини обмежень-рівнянь вводимо штучні невідомі і за ними будуємо штучну оптимізуючу форму.

2.Якщо крім нерівностей типу «≤» і рівнянь з додатною правою частиною в системі обмежень є ще й обмеження типу «≥» з додатною правою частиною, то потрібно від лівої частини цих обмежень відняти додаткові невід'ємні невідомі, щоб звести обмеження типу «≥» до обмежень-рівнянь, а потім в ліві частини цих рівнянь включити штучні невідомі.

Приклад 2.7. Знайти розв'язок задачі лінійного програмування:

$$
z = 3x_1 + 3x_2 - x_3 - 5 \quad \text{(min)},
$$

$$
\begin{cases} 2x_1 + 2x_2 + x_3 = 8, \\ x_1 + 2x_2 + 3x_3 \le 12, \\ 4x_1 + 8x_2 + 3x_3 \ge 24, \\ x_1, x_2, x_3 \ge 0. \end{cases}
$$

*♦ Розв'язування.* 

Вище зазначена задача також не записана в канонічній формі, тому використаємо метод штучного базису. Але спочатку до лівої частини другого обмеження задачі додамо додаткову невід'ємну змінну *х*4, а від лівої частини третього обмеження віднімемо додаткову невід'ємну невідому *х*5, щоб перейти до рівнянь. В результаті отримаємо:

$$
\begin{cases} 2x_1 + 2x_2 + x_3 = 8, \\ x_1 + 2x_2 + 3x_3 + x_4 = 12, \\ 4x_1 + 8x_2 + 3x_3 - x_5 = 24, \\ x_i \ge 0, \quad i = \overline{1,5}. \end{cases}
$$

У другому рівнянні-обмеженні є базисна невідома *х*4, а в першому і третьому немає. Тому в ліві частини першого та третього обмеження задачі вводимо штучні невід'ємні змінні *w*<sup>1</sup> та *w*2.

$$
\begin{cases} 2x_1 + 2x_2 + x_3 + w_1 = 8, \\ x_1 + 2x_2 + 3x_3 + x_4 = 12, \\ 4x_1 + 8x_2 + 3x_3 - x_5 + w_2 = 24, \\ x_i \ge 0, \quad i = \overline{1,5}; \quad w_1, w_2 \ge 0. \end{cases}
$$

Визначимо з системи обмежень штучні невідомі  $w_1$  та  $w_2$  через вільні  $x_1, x_2, x_3$  та  $x_5$  та підставимо в  $f$ :

$$
\begin{cases} w_1 = 8 - 2x_1 - 2x_2 - x_3, \\ w_2 = 24 - 4x_1 - 8x_2 - 3x_3 + x_5. \end{cases}
$$

$$
f = w_1 + w_2 = 8 - 2x_1 - 2x_2 - x_3 + 24 - 4x_1 - 8x_2 - 3x_3 + x_5 = -6x_1 - 10x_2 - 4x_3 + x_5 + 32.
$$

Перенесемо всі невідомі штучної оптимізуючої форми та цільової функції в ліву сторону:

$$
f + 6x_1 + 10x_2 + 4x_3 - x_5 = 6 \quad \text{(min)},
$$
  

$$
z - 3x_1 - 3x_2 + x_3 = -5 \quad \text{(min)}
$$

і розв'яжемо отриману задачу:

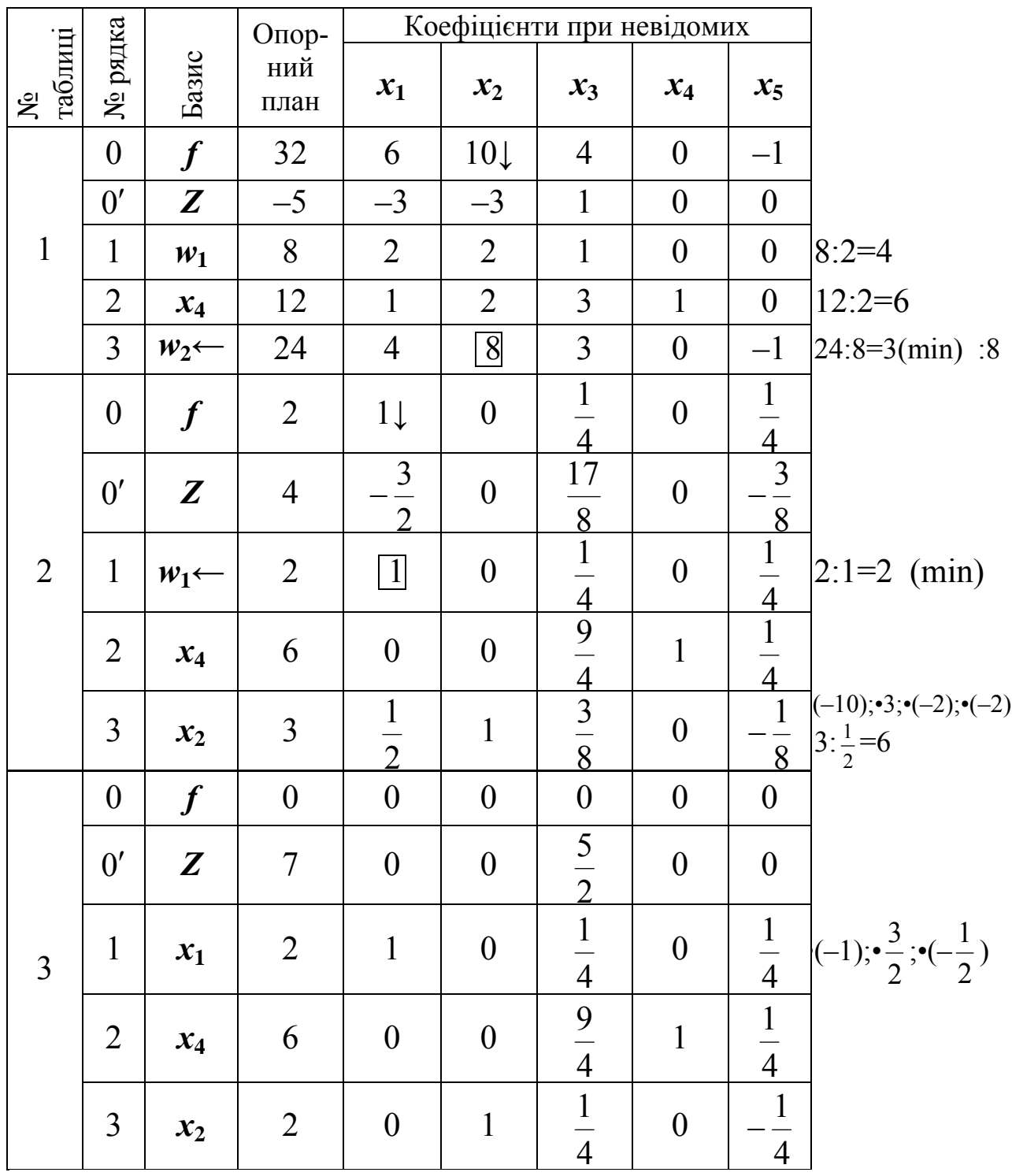

Маємо *fmin*=0, а значить, ми отримали канонічну форму початкової задачі.

$$
z = -\frac{5}{2}x_3 + 7 \quad \text{(min)},
$$
  

$$
\begin{cases} x_1 + \frac{1}{4}x_3 + \frac{1}{4}x_5 = 2, \\ \frac{9}{4}x_3 + x_4 + \frac{1}{4}x_5 = 6, \\ x_2 + \frac{1}{4}x_3 - \frac{1}{4}x_5 = 2, \\ x_i \ge 0, \quad i = \overline{1,5}. \end{cases}
$$

Розв'яжемо цю задачу симплекс-методом:

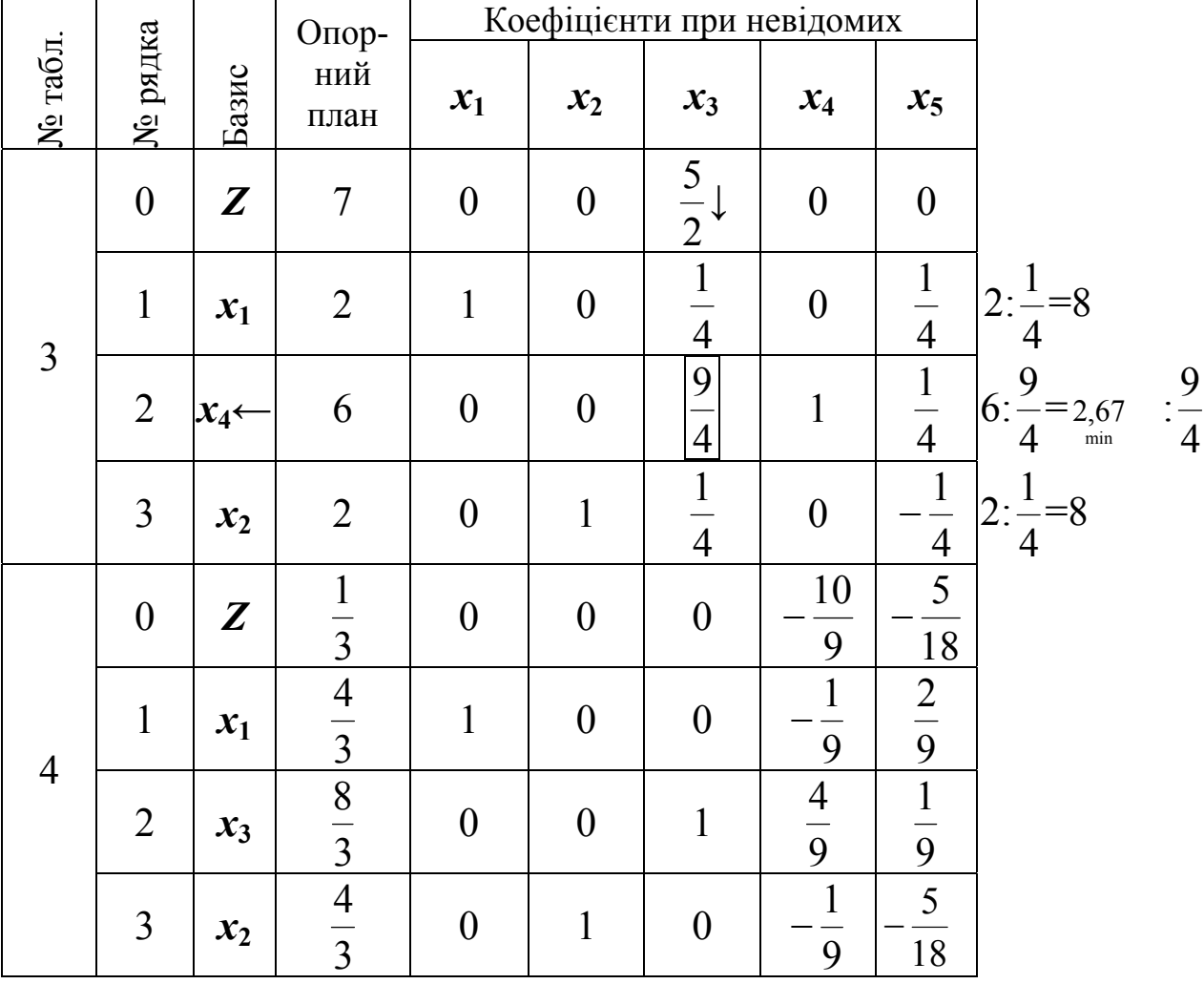

В нульовому рядку останньої (четвертої) симплекс-таблиці немає додатних чисел, а оскільки цільова функція досліджується на мінімум, то це означає, що ми отримали оптимальний розв'язок задачі:  $Z_{\min} = \frac{1}{2}$  при  $x_1 = \frac{1}{2}$ ,  $x_2 = \frac{1}{2}$ ,  $x_3 = \frac{1}{2}$ . 3  $x_3 = \frac{8}{3}$ 3  $x_2 = \frac{4}{3}$ 3 4  $\frac{1}{3}$  при  $Z_{\min} = \frac{1}{2}$   $\text{IPM}$   $x_1 = \frac{4}{2}, x_2 = \frac{4}{2}, x_3 =$ Перевірка:  $Z_{\text{min}} = 3 \cdot \frac{1}{2} + 3 \cdot \frac{1}{2} - \frac{6}{2} - 5 = 4 + 4 - \frac{6}{2} - 5 = \frac{1}{2}$ . 3  $5 = \frac{1}{2}$ 3  $5 = 4 + 4 - \frac{8}{3}$ 3 8 3  $3.\frac{4}{3}$ 3  $Z_{\min} = 3 \cdot \frac{4}{3} + 3 \cdot \frac{4}{3} - \frac{8}{3} - 5 = 4 + 4 - \frac{8}{3} - 5 = \frac{1}{3}$ .

## **2.5. Розв'язування задач лінійного програмування з допомогою пакетів прикладних програм**

Значна частина математичних досліджень пов'язана з вивченням математичних моделей, що включають велику кількість змінних і залежностей між ними. Зрозуміло, що знаходження оптимального розв'язку таких задач є дуже громіздким, а в деяких випадках практично неможливим. Тому для розв'язування такого класу задач доцільно використовувати сучасні інформаційні технології, зокрема пакет прикладних програм LINA та стандартну офісну програму EXCEL.

Для ознайомлення користувача з основними характеристиками системи LINA, способами вводу інформації та виконання кожної команди в системі LINA існує команда HELP. Щоб отримати інформацію про певну команду, необхідно після HELP ввести ім'я команди, яка нас цікавить.

Програмна система LINA призначена для знаходження оптимального розв'язку та проведення післяоптимізаційного аналізу загальної задачі лінійного програмування (максимальний розмір задачі: 229 змінних і 118 обмежень з урахуванням максимізації або мінімізації цільової функції). У своєму складі вона має 36 команд, об'єднаних в 10 категорій.

Розглянемо структуру команд системи за категоріями:

1) інформації HELP COM CAT; 2) входу MAX MIN RETR TAKE LEAN; 3) індексації PIC TABL LOOK NONZ SHOC SOLU RANGE; 4) запису у файл SAVE DIVE PVRT SDBC; 5) розв'язку GO PIV;

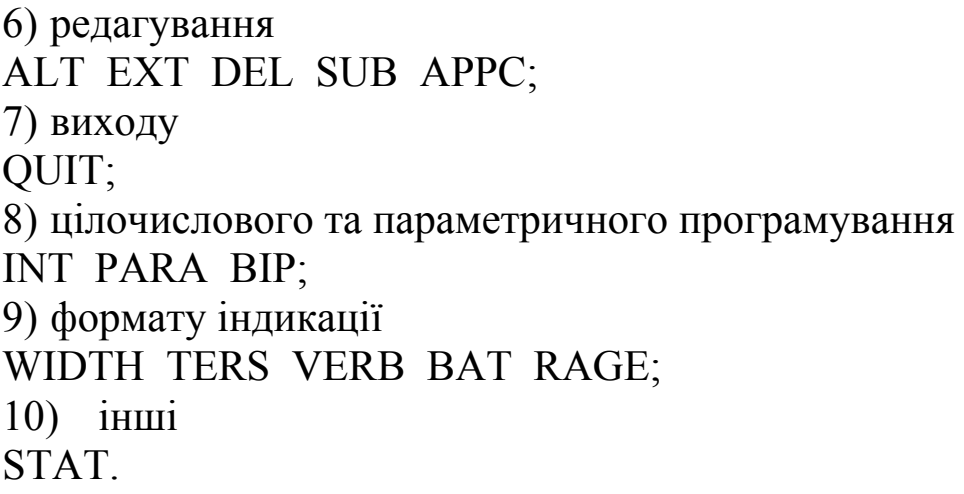

Приклад 2.8. Припустимо, що нами планується організувати випуск продукції трьох видів за допомогою чотирьох технологічних способів виробництва на основі чотирьох видів ресурсів, запаси яких обмежені. Запас та витрати ресурсів на одиницю часу роботи відповідних технологічних ліній та вихід продукції від них наведені в табл. 2.4. Необхідно розрахувати оптимальний план виробництва, який забезпечить максимум кінцевої продукції, якщо частка продукції A в кінцевій становить 0,2, продукції B – 0,5, а продукції С  $-0,3.$ 

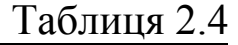

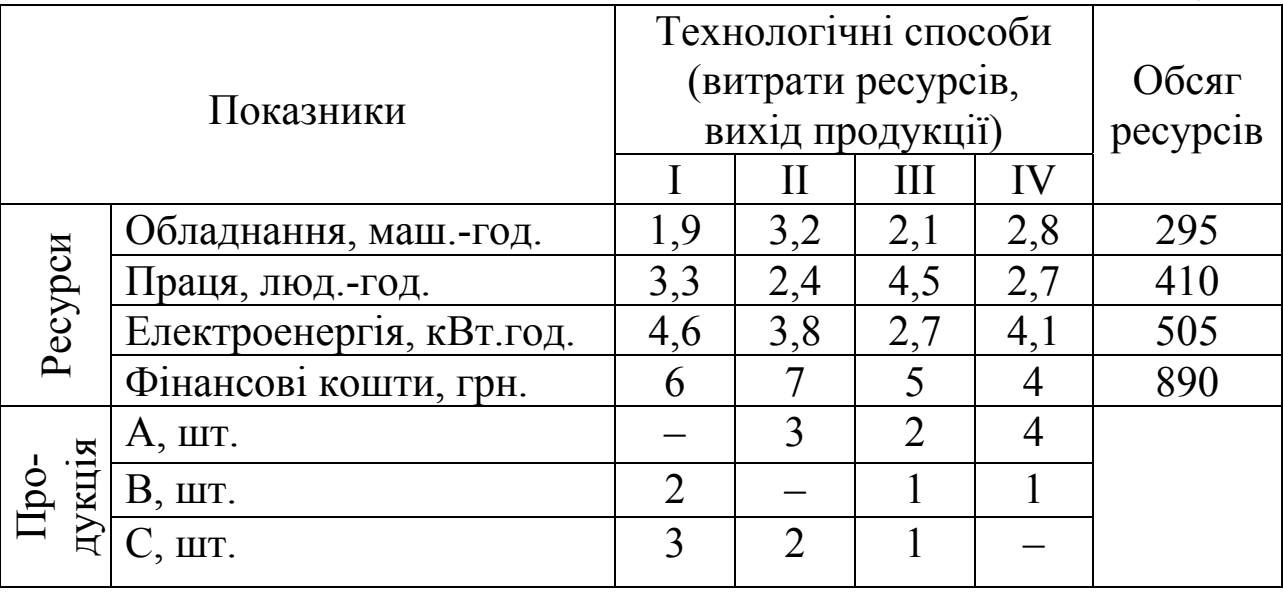

*♦ Розв'язування.* 

Для побудови математичної моделі введемо позначення:

 $x_1$ ,  $x_2$ ,  $x_3$ ,  $x_4$  – час роботи відповідних технологічних ліній виробництва;

*Z* – обсяг виробництва кінцевої продукції.

Враховуючи введені позначення, математична модель задачі має вигляд: знайти такий план  $\{x_1 \geq 0, x_2 \geq 0, x_3 \geq 0, x_4 \geq 0, Z \geq 0\}$ , який забезпечить

$$
Z \rightarrow \max
$$
  
при виконанні умов:  
1) з використання обладнання  
1.9x<sub>1</sub> + 3.2x<sub>2</sub> + 2.1x<sub>3</sub> + 2.8x<sub>4</sub> ≤ 295;  
2) з використання праці  
3.3x<sub>1</sub> + 2.4x<sub>2</sub> + 4.5x<sub>3</sub> + 2.7x<sub>4</sub> ≤ 410;  
3) з використання електроенергії  
4.6x<sub>1</sub> + 3.8x<sub>2</sub> + 2.7x<sub>3</sub> + 4.1x<sub>4</sub> ≤ 505;  
4) з використання фінансових коштів  
6x<sub>1</sub> + 7x<sub>2</sub> + 5x<sub>3</sub> + 4x<sub>4</sub> ≤ 890;  
5) з структури кінцевої продукції відносно:  
– продукції A  
3x + 2x + 4x > 0.27 = 560, 0.27 + 3x + 2x + 4

 $3x_2 + 2x_3 + 4x_4 \ge 0.2Z$  abo  $-0.2Z + 3x_2 + 2x_3 + 4x_4 \ge 0;$ - продукції В

 $2x_1 + x_3 + x_4 \ge 0.5Z$  abo  $-0.5Z + 2x_1 + x_3 + x_4 \ge 0;$ - продукції С

 $3x_1 + 2x_2 + x_3 \ge 0.3Z$  abo  $-0.3Z + 3x_1 + 2x_2 + x_3 \ge 0$ .

Розв'яжемо задачу з допомогою пакету LINA. Введення цільової функції та системи обмежень задачі здійснюється таким чином:

: max  $Z$ 

 $2st$ 

 $4)$ 

? 
$$
1.9x1+3.2x2+2.1x3+2.8x4 \le 295
$$
  
\n?  $3.3x1+2.4x2+4.5x3+2.7x4 \le 410$   
\n?  $4.6x1+3.8x2+2.7x3+4.1x4 \le 505$   
\n?  $6x1+7x2+5x3+4x4 \le 890$   
\n?  $-0.2Z+3x2+2x3+4x4 \ge 0$   
\n?  $-0.5Z+2x1+x3+x4 \ge 0$   
\n?  $-0.3Z+3x1+2x2+x3 \ge 0$   
\n? end

Для отримання оптимального розв'язку та післяоптимізаційного аналізу задачі використовуємо команду GO. В результаті отримаємо розв'язок задачі (значення цільової функції, час роботи відповідних технологій, використання ресурсів):

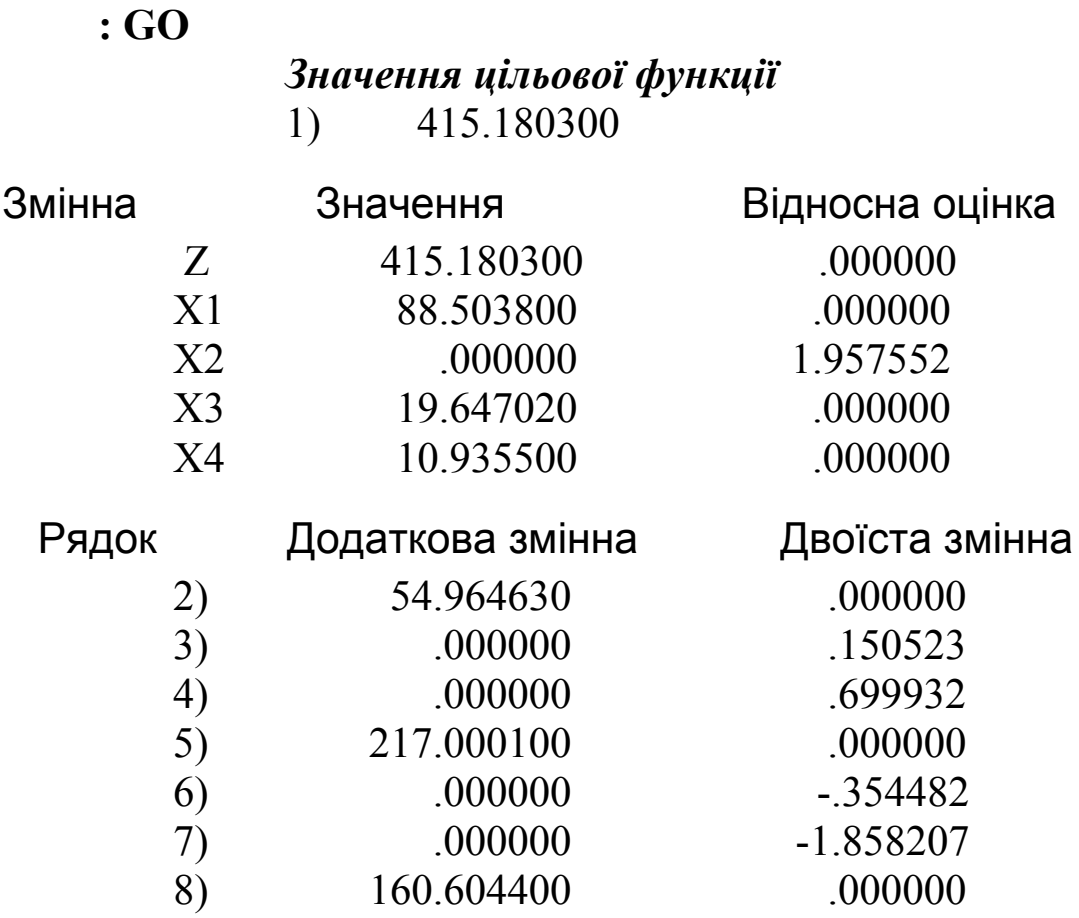

Число ітерацій = 4

З отриманого розв'язку бачимо, що за оптимальним планом випуск кінцевої продукції становитиме Z=415,1803 одиниць. При цьому час роботи відповідних технологічних ліній буде: першої – Х1=88,5038; третьої – Х3=19,64702; четвертої – Х4=10,9355. Друга технологія не використовується (Х2=0). Змінні, значення яких не дорівнюють нулю в оптимальному плані, називаються базисними, а змінні, значення яких рівні нулю – вільними. Значення відносних оцінок для базисних змінних рівне нулю, а значення відносної оцінки для вільної невідомої вказує на зменшення значення цільової функції при збільшенні вільної невідомої Х2 на одиницю, тобто в нашому випадку при збільшенні часу роботи другої технологічної лінії на одиницю максимальний випуск кінцевої продукції зменшиться на 1,957552. *♦*

Приклад 2.9. Підприємство виготовляє продукцію чотирьох видів, використовуючи ресурси трьох видів: трудові, сировина, фінанси. Норми затрат ресурсів, прибуток від реалізації одиниці кожного виду продукції та обсяг запасів ресурсів подані в табл. 2.5, потреба підприємства у виробництві продукції приведена в табл. 2.6.

Визначити план виготовлення продукції, який забезпечить отримання максимального прибутку.

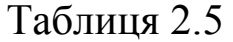

| Pecypc<br>$\prod$ род $1$ |      | $\Pi$ род $2$ | Прод3 | $\Pi$ род $4$ | Наявність ресурсу |  |  |
|---------------------------|------|---------------|-------|---------------|-------------------|--|--|
| Прибуток                  |      |               |       |               |                   |  |  |
| Трудові                   | 0.03 | 0,04          | 0,05  | 0,04          | 500               |  |  |
| Сировина                  | l .4 | $\bigcap$     |       | 1.9           | 26500             |  |  |
| <b>Фінанси</b>            |      |               |       |               | 10090             |  |  |

Таблиця 2.6

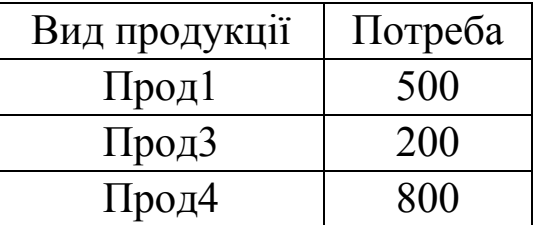

*♦ Розв'язування.* 

Введемо позначення:

Прод1 =  $x_1$ , Прод2 =  $x_2$ , Прод3 =  $x_3$ , Прод4 =  $x_4$ , *z* – прибуток.

Тоді математична модель задачі матиме наступний вигляд:

$$
z = 2x_1 + 3x_2 + 6x_3 + 3x_4 \rightarrow \text{max},
$$
  
0,03x<sub>1</sub> + 0,04x<sub>2</sub> + 0,05x<sub>3</sub> + 0,04x<sub>4</sub>  $\le$  500,  
1,4x<sub>1</sub> + 1,2x<sub>2</sub> + 2x<sub>3</sub> + 1,9x<sub>4</sub>  $\le$  26500,  
4x<sub>1</sub> + 6x<sub>2</sub> + 4x<sub>3</sub> + 7x<sub>4</sub>  $\le$  10090,  
x<sub>1</sub>  $\ge$  500,  
x<sub>3</sub>  $\ge$  200,  
x<sub>4</sub>  $\ge$  800,  
x<sub>2</sub>  $\ge$  0.

Розв'яжемо цю задачу лінійного програмування з допомогою стандартної офісної програми Excel. Спочатку зробимо форму для вводу умов задачі у вигляді таблиці 2.7. Весь текст у подальшому є коментарем і на розв'язок задачі не впливає.

Таблиця 2.7

|                | A              | B         | $\mathbf C$   | D      | E        | F    | G    | $\bf H$ |
|----------------|----------------|-----------|---------------|--------|----------|------|------|---------|
| 1              |                |           |               | Змінні |          |      |      |         |
| $\overline{2}$ | ім'я           | Прод1     | $\Pi$ род $2$ | Прод3  | Прод $4$ |      |      |         |
| 3              | значення       |           |               |        |          |      |      |         |
| 4              | нижн. гр.      |           |               |        |          |      |      |         |
| 5              | верхн. гр.     |           |               |        |          | ЦФ   | напр |         |
| 6              | коеф.в ЦФ      |           |               |        |          |      |      |         |
| 7              |                | Обмеження |               |        |          |      |      |         |
| 8              | ВИД            |           |               |        |          | ліва | знак | права   |
|                |                |           |               |        |          | част |      | част    |
| 9              | Трудові        |           |               |        |          |      |      |         |
|                | 10 Сировина    |           |               |        |          |      |      |         |
|                | <b>Фінанси</b> |           |               |        |          |      |      |         |

Другим кроком є введення вихідних даних в форму табл. 2.7 і залежностей математичної моделі. Необхідні дані представлені в табл. 2.5 та 2.6. Спочатку заносимо числові дані, потім залежності математичної моделі. Залежності вводяться таким чином.

## **1***. Ввід залежності для цільової функції:*

- Курсор в F6 (тут буде формуватися значення цільової функції).
- Курсор на кнопку «Мастер функций», ЛК (ліва клавіша).
- У вікні «Категория» вибираємо курсором категорію «Математические», ЛК.
- Направляємо курсор у вікно функції «СУММПРОИЗВ», ЛК.
- Далее.

На екрані появляється діалогове вікно «Мастер функций – шаг 2 из 2».

- В «массив 1» ввести B\$3:E\$3 (в цих комірках будемо формувати значення продукції).
- В «массив 2» ввести В6·Е6
- $\bullet$  Готово

На екрані отримаємо дані у вигляді таблиці 2.8 (в формульному режимі – таблиця 2.9) в F6 буде значення цільової функції.

Таблиня 2.8

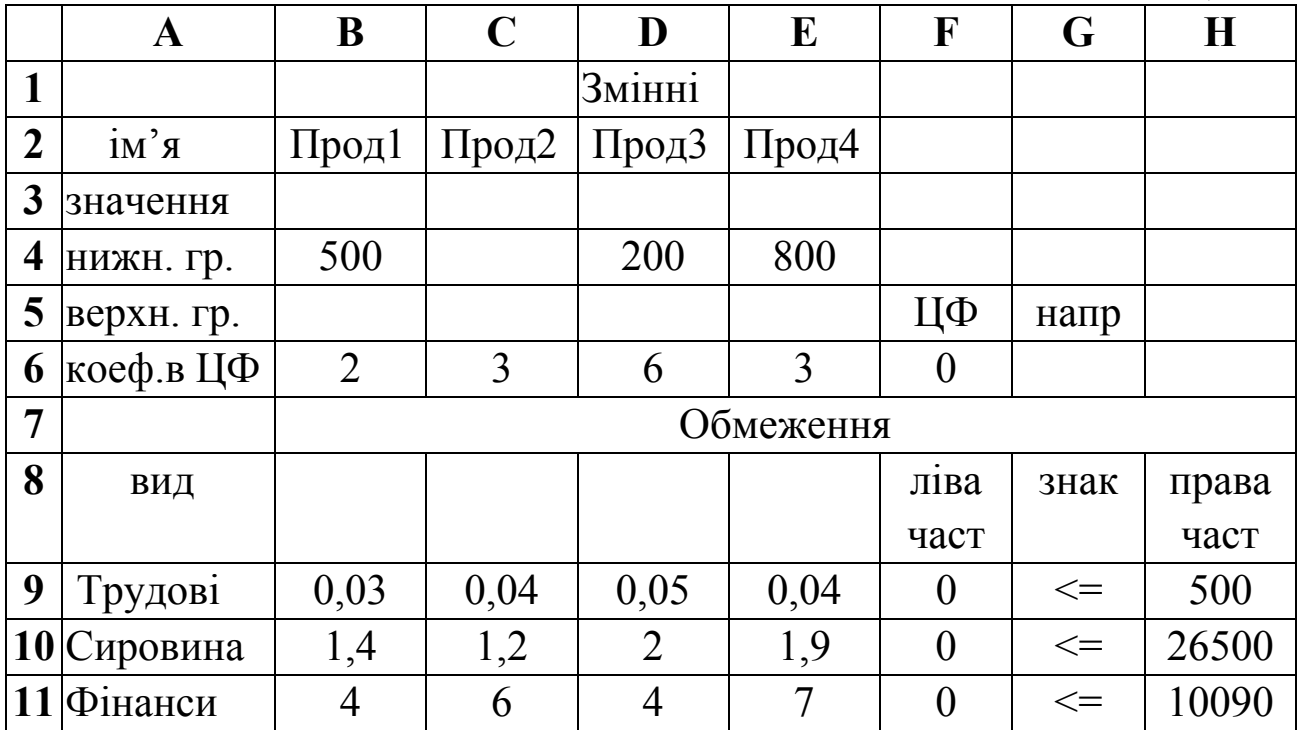

**2***. Ввід залежностей для лівих частин обмежень:* 

- Курсор в  $F9$ .
- Курсор на кнопку «Мастер функций», ЛК.
- У вікні «Категория» вибираємо курсором категорію «Математические», ЛК.
- Направляємо курсор в вікно функції «СУММПРОИЗВ», ЛК.
- Далее.

На екрані появляється діалогове вікно «Мастер функций – шаг 2 из 2».

- В масив 1 ввести B\$3:E\$3.
- В масив 2 ввести B9:E9.
- Готово.

Цю ж процедуру можна виконати копіюванням формули з F6 в F9:

- Курсор в F6.
- Курсор на кнопку «Копировать в буфер», ЛК.
- Курсор в  $F9$ .
- Вставить из буфера.

Аналогічно копіюємо формулу в F10:F11.

На цьому введення даних закінчується.

Таблиця 2.9

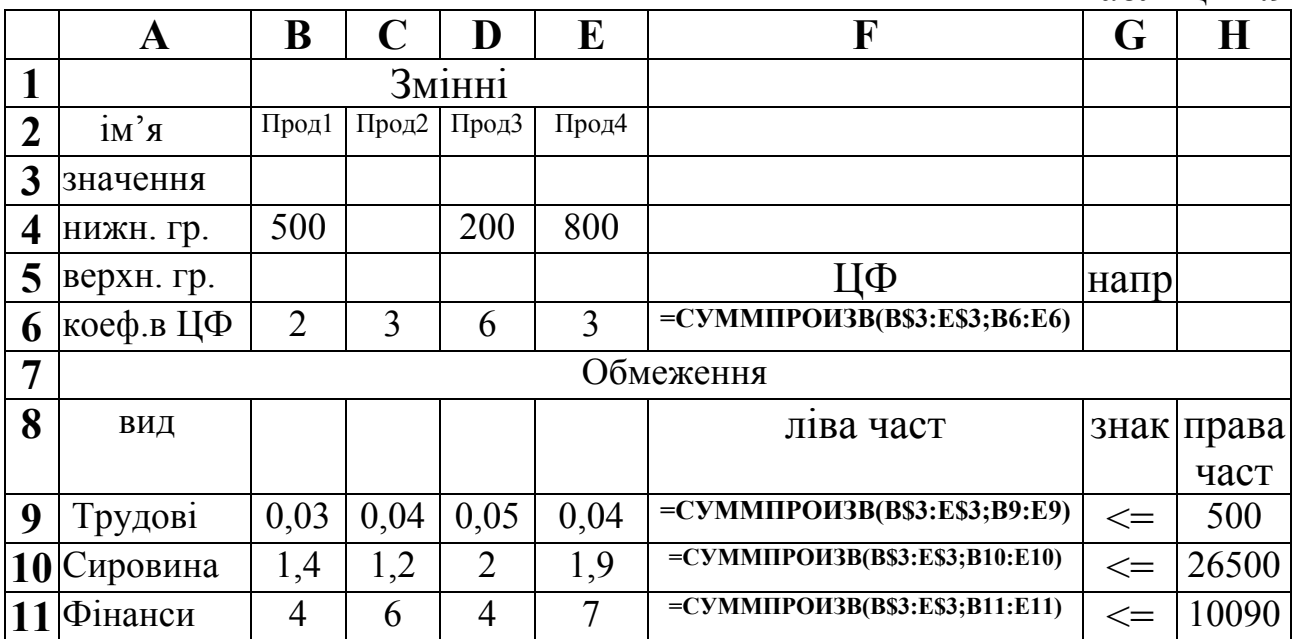

Далі переходимо до знаходження оптимального розв'язку.

*Алгоритм* **1***. Знаходження оптимального розв'язку.* 

1. Сервис, Поиск решения...

На екрані: діалогове вікно «Поиск решения».

2. Назначаємо цільову функцію.

Для цього курсор у вікно «Установить целевую ячейку» і вводимо адресу F6.

Вводимо напрямок цільової функції: «Максимальному значению».

3. Вводимо адресу невідомих змінних:

Курсор у вікно «Изменяя ячейки», вводимо адресу B3:E3.

4. Вводимо обмеження:

• Добавить

На екрані: діалогове вікно «Добавление ограничения».

Спочатку вводимо обмеження невід'ємності змінних для Прод2 і мінімального обсягу для решти змінних:

- У вікні «Ссылка на ячейку» вводимо В3.
- Курсор на стрілку, ЛК (ліва клавіша).
- На екрані: «знаки для ввода ограничений».
- Курсор на знак «  $\geq$  =», ЛК.
- Курсор в праве вікно.
- Вводимо В4.
- Добавить.

На екрані знову вікно «Добавление ограничения». Аналогічно вводимо інші обмеження: C3>=C4, D3>=D4, E3>=E4.

Так само вводяться обмеження F9<=H9, F10<=H10, F11<=H11.

• Після вводу останнього обмеження натискаємо ОК.

На екрані: діалогове вікно «Поиск решения з введеными условиями».

З допомогою команд «Изменить» і «Удалить» можна за необхідності коректувати обмеження.

Оптимальний розв'язок знаходимо за таким алгоритмом:

## *Алгоритм* **2***. Розв'язування задачі.*

1.Після вводу задачі, коли на екрані є вікно «Поиск решения», вибираємо «Параметры».

На екрані: діалогове вікно «Параметры поиска решения».

2.Встановлюємо відмітку «Линейная модель».

3.ОК.

На екрані: діалогове вікно «Поиск решения».

4.Выполнить.

На екрані: діалогове вікно «Результаты поиска решения» з повідомленням про те, що розв'язок знайдено. В комірках F6, В3:Е3 знаходиться оптимальний розв'язок (табл. 2.10).

Максимальний прибуток становить 7135 грн., обсяги виготовлення продукції: Прод1=500, Прод2=0, Прод3=622,5, Прод4=800.

Ресурси використовуються в такій кількості:

- трудові (див. F9) = 78,125;
- сировина =  $F10 = 3465$ ;
- фінанси =  $F11 = 10090$ .

Таблиня 2.10

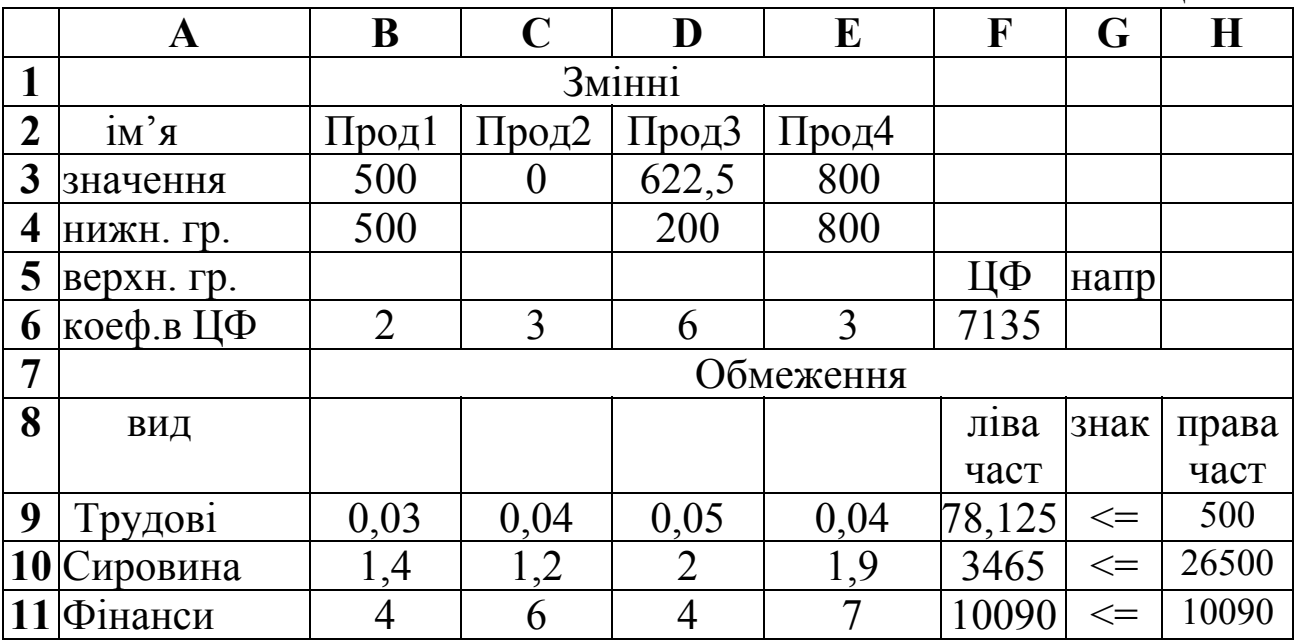

## **2.6. Питання для самоконтролю**

- 1. Запишіть загальну математичну модель задачі лінійного програмування.
- 2. Який розв'язок задачі лінійного програмування називається допустимим?
- 3. Що називається областю існування планів?
- 4. Який план називається опорним, а який оптимальним?
- 5. Які найпростіші моделі задач лінійного програмування ви знаєте?
- 6. Які є стандартні форми запису задач лінійного програмування?
- 7. Які задачі лінійного програмування можна розв'язувати графічним методом?
- 8. Дайте визначення опуклої множини.
- 9. Яка множина є обмеженою, а яка необмеженою?
- 10. Дайте визначення внутрішньої та граничної точок множини.
- 11. Суть алгоритму графічного методу розв'язування задач лінійного програмування.
- 12. Яка задача лінійного програмування записана в канонічній формі?
- 13. Які задачі лінійного програмування можна розв'язувати симплексним методом?
- 14. Суть алгоритму симплексного методу.
- 15. Сформулюйте критерій оптимальності симплекс-методу.
- 16. Як вибирається ключовий стовпець, ключовий рядок та генеральний елемент?
- 17. Які задачі лінійного програмування розв'язують методом штучного базису?
- 18. Суть методу штучного базису.
- 19. Які сучасні інформаційні технології можна використовувати для розв'язування задач лінійного програмування?

# **Розділ 3. Теорія двоїстості та кількісний аналіз оптимізаційних розрахунків**

## **3.1. Двоїстість у задачах лінійного програмування: правила побудови двоїстих задач та їх основні класи**

Кожній задачі лінійного програмування відповідає двоїста, яка формується за допомогою певних правил безпосередньо з умов прямої задачі. Нехай задача лінійного програмування має вигляд:

$$
Z = c_0 + c_1 x_1 + c_2 x_2 + \dots + c_n x_n \quad (max),
$$
\n
$$
\begin{cases}\na_{11}x_1 + a_{12}x_2 + \dots + a_{1n}x_n \le b_1, \\
a_{21}x_1 + a_{22}x_2 + \dots + a_{2n}x_n \le b_2, \\
\dots \\
a_{m1}x_1 + a_{m2}x_2 + \dots + a_{mn}x_n \le b_m, \\
x_j \ge 0, \quad j = \overline{1, n}.\n\end{cases}
$$
\n(3.2)

Побудова двоїстої задачі лінійного програмування здійснюється за такими правилами:

1. Кожному основному обмеженню початкової задачі ставимо у відповідність двоїсту змінну: першому обмеженню – *у*1, другому – *у*2, ..., *m*-му – *уm*. Кількість невідомих двоїстої задачі дорівнює кількості основних обмежень прямої задачі лінійного програмування:

$$
\begin{cases} a_{11}x_1 + a_{12}x_2 + ... + a_{1n}x_n \le b_1 & y_1 \\ a_{21}x_1 + a_{22}x_2 + ... + a_{2n}x_n \le b_2 & y_2 \\ \dots & \dots & \dots \\ a_{m1}x_1 + a_{m2}x_2 + ... + a_{mn}x_n \le b_m & y_m \\ x_j \ge 0, \quad j = \overline{1, n}. \end{cases}
$$

2. Якщо цільова функція початкової задачі досліджується на максимум, то двоїстої – на мінімум, і навпаки.

3. Щоб записати цільову функцію двоїстої задачі, потрібно праві частини основних обмежень початкової задачі почленно перемножити на двоїсті змінні, що відповідають кожному з цих обмежень і додати. Отже, коефіцієнтами при невідомих в цільовій функції двоїстої задачі є праві частини основних обмежень прямої задачі. Вільний член цільової функції прямої задачі переноситься без змін в цільову функцію двоїстої:

$$
z^* = c_0 + b_1 y_1 + b_2 y_2 + \dots + b_m y_m \quad \text{(min)}.
$$

4. Обмеження двоїстої задачі формуємо таким чином: коефіцієнти при невідомій кожного основного обмеження системи (3.2) почленно множимо на відповідні двоїсті змінні і додаємо. В результаті отримуємо ліві частини обмежень двоїстої задачі:  $a_{1}$   $y_1 + a_{2}$   $y_2 + ... + a_{mi}$   $y_m$ . Правими частинами обмежень двоїстої задачі є коефіцієнти при невідомій *х<sup>j</sup>* в цільовій функції початкової задачі (*cj*). Отже, кількість змінних прямої задачі дорівнює кількості основних обмежень двоїстої.

5. Враховуючи, що в основних обмеженнях початкової задачі знак нерівності «≤», то в обмеженнях двоїстої задачі знак нерівності буде «≥».

6. Матриця

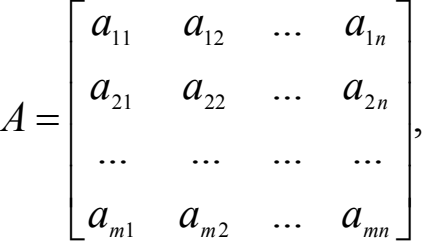

що складається із коефіцієнтів при невідомих в системі обмежень прямої задачі, і матриця коефіцієнтів при невідомих системи обмежень двоїстої задачі лінійного програмування

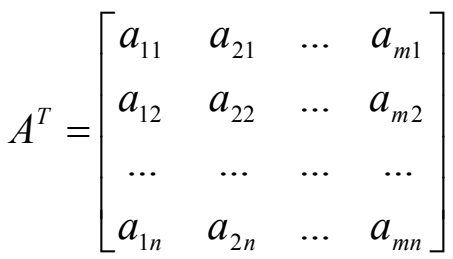

утворюються одна з одної транспонуванням, тобто заміною рядків стовпчиками, а стовпчиків – рядками.

В результаті отримаємо двоїсту задачу:

$$
z^* = c_0 + b_1 y_1 + b_2 y_2 + \dots + b_m y_m \quad \text{(min)},
$$

 $\overline{a}$  $\overline{a}$  $\overline{\phantom{a}}$  $\overline{\mathcal{L}}$  $\frac{1}{2}$  $\overline{a}$  $\overline{\phantom{a}}$  $\{$  $\left($  $\geq 0, \quad i =$  $+ a_{2n} y_2 + ... + a_{mn} y_m \ge$  $+ a_{22} y_2 + ... + a_{m2} y_m \ge$  $a_{11}y_1 + a_{21}y_2 + ... + a_{m1}y_m \ge c_1$ 0,  $i = 1, m$ . ... +  $a_{mn} y_m \ge c_n$ , ............................................. ... +  $a_{m2}y_m \ge c_2$ ,  $u_{1n}y_1 + u_{2n}y_2$  $u_{12}y_1 + u_{22}y_2 + \dots + u_{m2}y_m = c_2$  $y_i \geq 0$ ,  $i = 1, m$  $a_{1n}y_1 + a_{2n}y_2 + ... + a_{mn}y_m \ge c$  $a_{12}y_1 + a_{22}y_2 + ... + a_{m2}y_m \ge c$ *i*  $a_1 y_1 + a_{2n} y_2 + \dots + a_{mn} y_m = c_n$ *m m*

Двоїсті пари задач лінійного програмування бувають симетричні та несиметричні.

У *симетричних задачах* обмеження прямої та двоїстої задач є нерівностями, а змінні обох задач можуть набувати лише невід'ємних значень.

У *несиметричних задачах* обмеження прямої задачі можуть бути записані у вигляді рівнянь, а двоїстої – лише у вигляді нерівностей. В цьому випадку відповідні змінні двоїстої задачі можуть приймати будь-яке значення, необмежене знаком.

Розглянемо різні можливі форми прямих задач лінійного програмування та відповідні їм варіанти моделей двоїстих задач:

*Пряма задача**Двоїста задача*

#### **Симетричні**

 $Z = c_0 + c_1 x_1 + c_2 x_2 + ... + c_n x_n (max), z^* = c_0 + b_1 y_1 + b_2 y_2 + ... + b_m y_m (min),$  $z^* = c_0 + b_1 y_1 + b_2 y_2 + \dots + b_m y_m$ 

$$
\begin{cases} a_{11}x_1 + a_{12}x_2 + ... + a_{1n}x_n \le b_1, \\ a_{21}x_1 + a_{22}x_2 + ... + a_{2n}x_n \le b_2, \\ \dots \\ a_{m1}x_1 + a_{m2}x_2 + ... + a_{mn}x_n \le b_m, \\ x_j \ge 0, \quad j = \overline{1,n}. \end{cases} \qquad \begin{cases} a_{11}y_1 + a_{21}y_2 + ... + a_{m1}y_m \ge c_1, \\ a_{12}y_1 + a_{22}y_2 + ... + a_{m2}y_m \ge c_2, \\ \dots \\ a_{1n}y_1 + a_{2n}y_2 + ... + a_{mn}y_m \ge c_n, \\ y_i \ge 0, \quad i = \overline{1,m}. \end{cases}
$$

$$
Z = c_0 + c_1 x_1 + c_2 x_2 + ... + c_n x_n (min), \ z^* = c_0 + b_1 y_1 + b_2 y_2 + ... + b_m y_m (max),
$$
  
\n
$$
\begin{cases}\na_{11}x_1 + a_{12}x_2 + ... + a_{1n}x_n \ge b_1, \\
a_{21}x_1 + a_{22}x_2 + ... + a_{2n}x_n \ge b_2, \\
\vdots \\
a_{m1}x_1 + a_{m2}x_2 + ... + a_{mn}x_n \ge b_m,\n\end{cases}\n\begin{cases}\na_{11}y_1 + a_{21}y_2 + ... + a_{m1}y_m \le c_1, \\
a_{12}y_1 + a_{22}y_2 + ... + a_{m2}y_m \le c_2, \\
\vdots \\
a_{1n}y_1 + a_{2n}y_2 + ... + a_{mn}y_m \le c_n, \\
y_i \ge 0, \quad i = \overline{1, m}.\n\end{cases}
$$

#### **Несиметричні**

$$
Z = c_0 + c_1 x_1 + c_2 x_2 + ... + c_n x_n (max), \quad z^* = c_0 + b_1 y_1 + b_2 y_2 + ... + b_m y_m (min),
$$
  
\n
$$
\begin{cases}\na_{11}x_1 + a_{12}x_2 + ... + a_{1n}x_n = b_1, \\
a_{21}x_1 + a_{22}x_2 + ... + a_{2n}x_n = b_2, \\
\vdots \\
a_{m1}x_1 + a_{m2}x_2 + ... + a_{mn}x_n = b_m,\n\end{cases}\n\begin{cases}\na_{11}y_1 + a_{21}y_2 + ... + a_{m1}y_m \ge c_1, \\
a_{12}y_1 + a_{22}y_2 + ... + a_{m2}y_m \ge c_2, \\
\vdots \\
a_{1n}y_1 + a_{2n}y_2 + ... + a_{mn}y_m \ge c_n, \\
y_i \in ]-\infty; +\infty[.\n\end{cases}
$$

$$
Z = c_0 + c_1 x_1 + c_2 x_2 + ... + c_n x_n (min), \quad z^* = c_0 + b_1 y_1 + b_2 y_2 + ... + b_m y_m (max),
$$
  
\n
$$
\begin{cases}\na_{11}x_1 + a_{12}x_2 + ... + a_{1n}x_n = b_1, \\
a_{21}x_1 + a_{22}x_2 + ... + a_{2n}x_n = b_2, \\
\vdots \\
a_{m1}x_1 + a_{m2}x_2 + ... + a_{mn}x_n = b_m,\n\end{cases}\n\begin{cases}\na_{11}y_1 + a_{21}y_2 + ... + a_{m1}y_m \le c_1, \\
a_{12}y_1 + a_{22}y_2 + ... + a_{m2}y_m \le c_2, \\
\vdots \\
a_{1n}y_1 + a_{2n}y_2 + ... + a_{mn}y_m \le c_n, \\
y_i \in ]-\infty; +\infty[.\n\end{cases}
$$

*Зауваження.* Якщо в системі обмежень прямої задачі містяться нерівності і рівняння, то в двоїстій задачі невідомі, що відповідають обмеженням-нерівностям прямої задачі, повинні приймати тільки невід'ємні значення, а двоїсті змінні, що відповідають обмеженнямрівнянням прямої задачі, можуть набувати значення довільного знака.

#### **3.2. Основні теореми двоїстості**

Між прямою та двоїстою задачами лінійного програмування існує тісний взаємозв'язок, який випливає з наведених нижче теорем.

*Перша теорема двоїстості.* Якщо одна з пари двоїстих задач має оптимальний план, то інша задача також має оптимальний розв'язок, причому значення цільових функцій для оптимальних планів дорівнюють одне одному, тобто max*Z* = min*Z\** , і навпаки.

Якщо ж цільова функція однієї з пари двоїстих задач необмежена, то друга задача взагалі не має розв'язків.

Якщо одна з пари не має розв'язку, то цільова функція другої задачі або необмежена, або також не має розв'язку.

Якщо пряма задача лінійного програмування має оптимальний план *Хопт*, знайдений симплекс-методом, то оптимальний план *Yonm* двоїстої задачі визначається за формулою:

$$
Y_{\text{onm}}=c_{\text{gas}}\cdot D^{-1},
$$

де *cбaз* – вектор-рядок, який складається з коефіцієнтів при невідомих цільової функції прямої задачі, що є базисними в оптимальному плані; *D*-1 – матриця, обернена до матриці *D*, що складається з базисних векторів оптимального плану, компоненти яких узято з початкового опорного плану задачі. Обернена матриця *D*-1 завжди знаходиться в останній симплекс-таблиці задачі в тих стовпчиках, де в першій таблиці знаходилась одинична матриця.

*Друга теорема двоїстості.* Якщо в результаті підстановки оптимального плану прямої задачі в систему обмежень цієї задачі *і*-те обмеження виконується як строга нерівність, то відповідний *і*-ий компонент оптимального плану двоїстої задачі дорівнює нулю.

Якщо *і*-ий компонент оптимального плану однієї з пари двоїстих задачі додатний, то відповідне *і*-те обмеження другої задачі виконується для оптимального плану як рівняння.

*Третя теорема двоїстості.* Значення двоїстих змінних характеризує приріст цільової функції, який зумовлений малими змінами вільного члена відповідного обмеження.

Економічний зміст третьої теореми двоїстості полягає тому, що відповідна додатна оцінка показує зростання значення цільової функції прямої задачі, якщо запас відповідного дефіцитного ресурсу збільшити на одиницю.

# **3.3. Двоїстий симплекс-метод**

Розглянемо метод знаходження опорних планів, в якому використовується поняття двоїстості. Ми знаємо, що двоїстою задачею до задачі:

$$
Z = c_0 + c_1 x_1 + c_2 x_2 + \dots + c_n x_n \text{(max)},
$$

$$
\begin{cases}\na_{11}x_1 + a_{12}x_2 + \dots + a_{1n}x_n \le b_1, \\
a_{21}x_1 + a_{22}x_2 + \dots + a_{2n}x_n \le b_2, \\
\dots \\
a_{m1}x_1 + a_{m2}x_2 + \dots + a_{mn}x_n \le b_m, \\
x_j \ge 0, \quad j = \overline{1,n},\n\end{cases}
$$

або у векторно-матричній формі:

$$
z = c_{\theta} + (c, x) \quad (max)
$$
  

$$
Ax \leq b, \quad x \geq 0
$$

є задача:

$$
z^* = c_0 + b_1 y_1 + b_2 y_2 + \dots + b_m y_m \text{(min)},
$$
  
\n
$$
\begin{cases}\na_{11}y_1 + a_{21}y_2 + \dots + a_{m1}y_m \ge c_1, \\
a_{12}y_1 + a_{22}y_2 + \dots + a_{m2}y_m \ge c_2, \\
\dots \\
a_{1n}y_1 + a_{2n}y_2 + \dots + a_{mn}y_m \ge c_n, \\
y_i \ge 0, \quad i = \overline{1, m},\n\end{cases}
$$

або у векторно-матричній формі:

$$
z^* = c_0 + (b, y) \quad (max)
$$
  

$$
A^T y \ge c, \quad y \ge 0,
$$

 $A<sup>T</sup>$  – матриця, транспонована до  $A$ ; де

 $(c.x)$ ,  $(b,y)$  – скалярні добутки відповідних векторів.

Якщо пряму задачу привести до канонічного виду і заповнити симплекс-таблицю, то ми бачимо, що стовпчики прямої задачі стануть рядками двоїстої, і навпаки. Тому нема потреби окремо розв'язувати вихідну задачу, а окремо - двоїсту, оскільки розв'язки обох можна знайти за одними й тими ж симплекс-таблицями, пам'ятаючи, що невідомим однієї задачі відповідають стовпчики, а невідомим другої - рядки.

Спочатку розглянемо, як можна використати поняття двоїстості для зведення прямої задачі до канонічної, причому основною задачею тут є зведення системи обмежень до канонічної форми, оскільки базисних невідомих в оптимізуючій формі завжди можна позбутися, виразивши їх через вільні з системи обмежень і підставивши в цільову функцію. З цієї простої причини ми не будемо звертати увагу на рядок оптимізуючої форми до тих пір, доки не отримаємо опорного плану.

Нехай в нас є задача, в базисі якої деякі плани від'ємні. Тоді ті базисні невідомі, що мають від'ємні плани, повинні бути виключені з базису.

Припустимо, що невідома *xk* має від'ємний план (*βk*<0). Розглянемо *k*-тий рядок. Якщо в ньому всі члени додатні (за винятком *βk*), то двоїста задача, а разом з нею і вихідна не мають розв'язку через необмеженість форми.

В іншому випадку виділяємо стовпчики, в яких числа *k*-го рядка від'ємні. Для кожного з виділених стовпчиків складаємо відношення елементів стовпця «План» до елементів виділених стовпців ( $\frac{P_k}{P_k}$ *ik a*  $\frac{\beta_k}{\beta}$ ) за принципом: додатні до додатних, від'ємні до від'ємних, і вибираємо найменші відношення, які позначимо через  $\Delta_1, \Delta_2, \dots$ , а числа

нульового рядка відповідних стовпчиків через  $\alpha_1, \alpha_2, \dots$ .

До базису вводимо вільну невідому, для якої (при знаходженні максимуму цільової функції):

$$
\alpha_r \Delta_r = \min_{l \leq i \leq n} \{ \alpha_i \Delta_i \} \qquad .
$$

Розглянемо цей метод на прикладі.

Приклад 3.1. Знайти максимальне значення функції

$$
z = 3x_1 + 2x_2 + 3x_3 - 7
$$

при обмеженнях:

$$
\begin{cases} 3x_1 + 4x_2 + 2x_3 \ge 2, \\ 2x_1 + x_2 + x_3 \le 8, \\ x_1, x_2, x_3 \ge 0. \end{cases}
$$

 *♦ Розв'язування.* 

Помножимо першу нерівність системи обмежень на (–1):

$$
\begin{cases}\n-3x_1 - 4x_2 - 2x_3 \le -2, \\
2x_1 + x_2 + x_3 \le 8.\n\end{cases}
$$

Щоб отримати обмеження-рівняння до лівих частин обмежень введемо додаткові невід'ємні невідомі *х***<sup>4</sup>** та *х***5**:

$$
\begin{cases}\n-3x_1 - 4x_2 - 2x_3 + x_4 = -2, \\
2x_1 + x_2 + x_3 + x_5 = 8.\n\end{cases}
$$

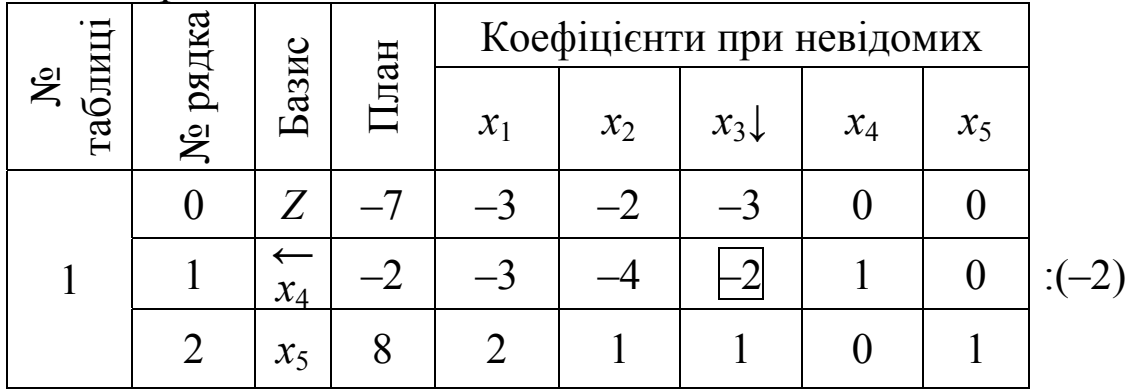

Формально заповнюємо симплекс-таблицю:

Виділяємо рядок з найменшим (від'ємним) планом. В нашому випадку – це перший рядок. Невідому *x*4 (з від'ємним планом) потрібно вивести з базису. В цьому рядку є три від'ємні числа (–3) в стовпчику  $x_1$ , (-4) в стовпчику  $x_2$  та (-2) в стовпчику  $x_3$ . Щоб визначити, яку з невідомих потрібно ввести в базис, знаходимо відношення елементів стовпця «План» до елементів стовпців, що відповідають змінним *x*1, *х*<sup>2</sup> та *х*3 (від'ємні до від'ємних, додатні до додатних), а також запишемо значення **α** компонент нульового рядка, що відповідають стовпчику, до елементів якого знаходимо відношення:

$$
\Delta_1 = \min\left(\frac{-2}{-3}; \frac{8}{2}\right) = \min\left(\frac{2}{3}; 4\right) = \frac{2}{3}; \qquad \alpha_1 = -3; \n\Delta_2 = \min\left(\frac{-2}{-4}; \frac{8}{1}\right) = \min\left(\frac{1}{2}; 8\right) = \frac{1}{2}; \qquad \alpha_2 = -2; \n\Delta_3 = \min\left(\frac{-2}{-2}; \frac{8}{1}\right) = \min(1; 4) = 1; \qquad \alpha_3 = -3.
$$

Тоді знаходимо  $(-2); 1 \cdot (-3)$  = min {-2; -1; -3} = -3  $\min\{\alpha_i\Delta_i\} = \min\left\{\frac{2}{3}\cdot(-3); \frac{1}{2}\cdot(-2); 1\cdot(-3)\right\} = \min\{-2; -1; -3\} = \left\{ \right\}$  $\left| \right|$  $\overline{\mathcal{L}}$  $\left\{\alpha_i\Delta_i\right\} = \min\left\{\frac{2}{3}\cdot(-3); \frac{1}{2}\cdot(-2); 1\cdot(-3)\right\} = \min\{-2; -1; -3\} = -3.$ 

Отже, в базис потрібно ввести невідому *х*<sub>3</sub>. На перетині першого рядка і стовпця, що відповідає невідомій *х*<sub>3</sub> знаходиться генеральний (ключовий) елемент (–2). Ділимо перший рядок на ключовий елемент і, за правилами роботи з симплекс-таблицями, переходимо до другої таблиці:

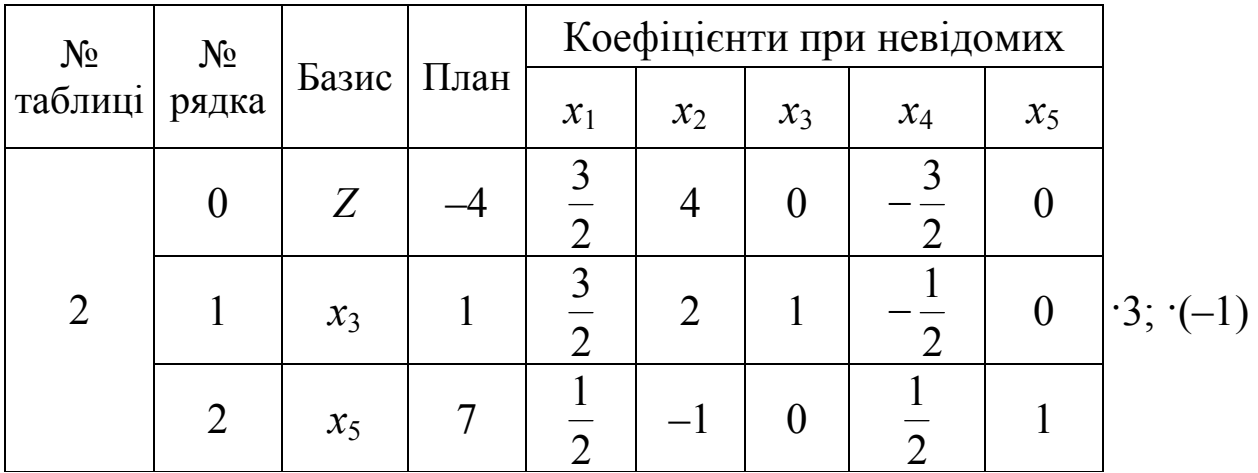

В другій таблиці ми вже маємо опорний план. Задача записана в канонічній формі:

$$
z = -\frac{3}{2}x_1 - 4x_2 + \frac{3}{2}x_4 - 4 \quad \text{(max)},
$$
  

$$
\begin{cases} \frac{3}{2}x_1 + 2x_2 + x_3 - \frac{1}{2}x_4 = 1, \\ \frac{1}{2}x_1 - x_2 + \frac{1}{2}x_4 + x_5 = 7, \\ x_i \ge 0, \quad i = \overline{1,5}. \end{cases}
$$

Але ми шукаємо максимальне значення цільової функції, а в нульовому рядку другої таблиці ще є від'ємне число  $\left(-\frac{3}{2}\right)$  $-\frac{3}{2}$ ), значить, знайдений опорний план не є оптимальним. Тому далі задачу розв'язуємо звичайним симплекс-методом:

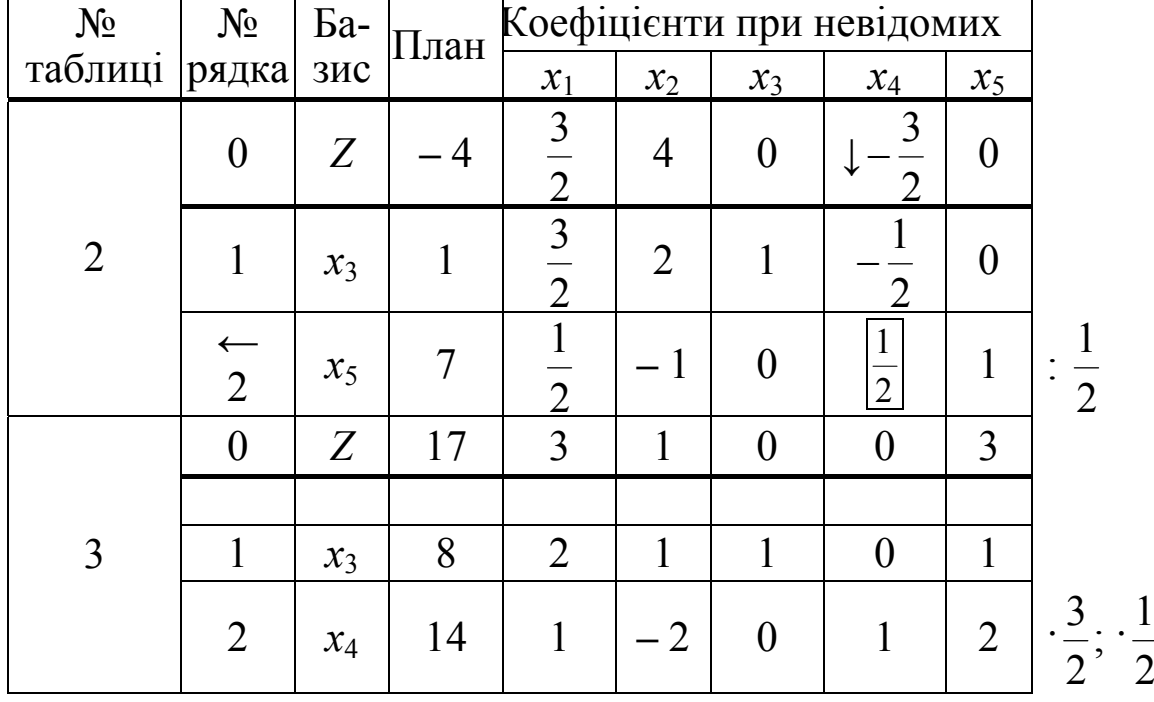

В третій таблиці ми отримали оптимальний розв'язок задачі:

 $x_{\text{norm}} = (0; 0; 8; 14; 0), \quad z_{\text{max}} = 17.$ 

Якби друга ітерація не дала опорного плану, то процес треба повторювати до тих пір, доки його не здобудемо. Із алгоритму лвоїстого симплекс-методу випливає, лоцільно ЩО його застосовувати тоді, коли обмеження задачі містять нерівності різних знаків. ♦

## 3.4. Економіко-математичний аналіз оптимальних розрахунків

Економічну інтерпретацію двоїстої задачі розглянемо на прикладі оптимального використання обмежених ресурсів.

Для виробництва и видів продукції використовується т видів ресурсів, запаси яких обмежені значеннями  $b_i$  ( $i = \overline{1,m}$ ). Норма витрат кожного виду ресурсу продукції ОДИНИЦЮ на становить  $a_{ii}$  ( $i = \overline{1,m}$ ;  $j = \overline{1,n}$ ). Дохід від одиниці продукції *j*-го виду дорівнює  $c_i$  ( $j = \overline{1, n}$ ). Знайти план виробництва продукції, що забезпечить максимальний сумарний дохід.

Математична модель задачі:

$$
Z = c_1 x_1 + c_2 x_2 + \dots + c_n x_n \quad \text{(max)},
$$
\n
$$
\begin{cases}\na_{11}x_1 + a_{12}x_2 + \dots + a_{1n}x_n \le b_1, \\
a_{21}x_1 + a_{22}x_2 + \dots + a_{2n}x_n \le b_2, \\
\dots \\
a_{m1}x_1 + a_{m2}x_2 + \dots + a_{mn}x_n \le b_m, \\
x_i \ge 0, \quad j = \overline{1, n}.\n\end{cases}
$$

Пряма задача полягає у визначенні такого оптимального плану виробництва продукції  $X_{\text{ohm}}$ , який дасть найбільший дохід. Двоїста задача до окресленої задачі матиме вигляд:

$$
z^* = b_1 y_1 + b_2 y_2 + \dots + b_m y_m \text{ (min)},
$$
  
\n
$$
\begin{cases}\na_{11} y_1 + a_{21} y_2 + \dots + a_{m1} y_m \ge c_1, \\
a_{12} y_1 + a_{22} y_2 + \dots + a_{m2} y_m \ge c_2, \\
\dots \\
a_{1n} y_1 + a_{2n} y_2 + \dots + a_{mn} y_m \ge c_n, \\
y_i \ge 0, \quad i = \overline{1, m}.\n\end{cases}
$$

Економічний зміст двоїстої задачі полягає в тому, щоб визначити таку оптимальну систему двоїстих оцінок *у<sup>i</sup>* ресурсів, що використовуються для виробництва продукції, при яких загальна вартість усіх ресурсів буде найменшою. Оскільки двоїсті змінні означають цінність одиниці ресурсу, то їх інколи ще називають *тіньовою ціною відповідного ресурсу*.

За допомогою двоїстих оцінок можна визначити статус кожного ресурсу прямої задачі та рентабельність продукції, що виготовляється.

*Ресурси*, що використовуються для виробництва продукції, умовно можна поділити на *дефіцитні* та *недефіцитні*, залежно від того, повне чи часткове їх використання передбачено оптимальним планом прямої задачі. Якщо двоїста оцінка *у<sup>i</sup>* в оптимальному плані двоїстої задачі дорівнює нулю, то відповідний *і*-тий ресурс при виробництві продукції повністю не використовується і є недефіцитним. Якщо ж двоїста оцінка *yі*>0, то *і*-тий ресурс використовується повністю для оптимального плану виробництва продукції і називається дефіцитним. В цьому випадку величина двоїстої оцінки показує, наскільки збільшиться значення цільової функції *Z*, якщо запас відповідного ресурсу збільшити на одиницю.

Аналіз *рентабельності продукції*, що виготовляється, виконується за допомогою двоїстих оцінок і обмежень двоїстої задачі. Ліва частина кожного обмеження є вартістю всіх ресурсів, які використовуються для виробництва одиниці *j*-тої продукції. Якщо ця величина перевищує дохід від одиниці продукції (*сj*), то виготовляти цю продукцію не вигідно, вона нерентабельна і в оптимальному плані прямої задачі відповідна *хj*=0. Якщо ж загальна оцінка всіх ресурсів дорівнює доходу від одиниці продукції, то виготовляти таку продукцію доцільно, вона рентабельна і в оптимальному плані прямої задачі відповідна змінна *х<sup>j</sup>* > 0.

Приклад 3.2.

- 1.Скласти двоїсту задачу до вихідної задачі прикладу 2.3.
- 2.Виписати оптимальний план двоїстої задачі з останньої симплекстаблиці розв'язаної задачі і зробити її економічний аналіз.
- 3.Визначити статус ресурсів прямої задачі та інтервали стійкості двоїстих оцінок відносно зміни запасів дефіцитних ресурсів.
- 4.Визначити план виробництва продукції та зміну загального доходу підприємства, якщо запас першого ресурсу збільшити на 100
одиниць, другого – зменшити на 5 одиниць, а запас третього ресурсу збільшити на 15 одиниць.

- 5.Визначити рентабельність кожного виду продукції, що виготовляється на підприємстві.
- 6.Розрахувати інтервали можливої зміни доходу, отриманого від реалізації одиниці кожного виду продукції.
	- *♦ Розв'язування.*
- 1. Математична модель прямої задачі мала вигляд:

$$
Z = 9x_1 + 6x_2 \quad (max),
$$
  
\n
$$
\begin{cases}\n4x_1 + 5x_2 \le 275, \\
13x_1 + 8x_2 \le 680, \\
x_1 + x_2 \le 60, \\
x_1 \ge 0, \\
x_2 \ge 0.\n\end{cases}
$$

Побудуємо двоїсту задачу до вихідної:

Відповідно до кожного основного обмеження початкової задачі ставимо двоїсту змінну: першому обмеженню – *у*1, другому – *у*2, третьому  $-\gamma_3$ :

$$
Z = 9x_1 + 6x_2 \quad (max),
$$
  
\n
$$
\begin{cases}\n4x_1 + 5x_2 \le 275 \, |y_1| \\
13x_1 + 8x_2 \le 680 \, |y_2| \\
x_1 + x_2 \le 60 \\
y_3\n\end{cases}
$$
\n
$$
\begin{cases}\nx_1 = 0 \\
x_2 \ge 0\n\end{cases}
$$

Якщо цільова функція вихідної задачі досліджується на максимум, то двоїстої – на мінімум. Запишемо цільову функцію двоїстої задачі. Для цього праві частини основних обмежень початкової задачі почленно перемножимо на двоїсті змінні, що відповідають кожному з цих обмежень і додамо. Отримаємо:

$$
Z^* = 275y_1 + 680y_2 + 60y_3 \quad \text{(min)}.
$$

Запишемо обмеження двоїстої задачі. Для цього коефіцієнти при невідомій *х*<sup>1</sup> з системи обмежень почленно множимо на двоїсті змінні і додаємо, одержимо ліву частину першого обмеження

двоїстої задачі. Враховуючи, що в основних обмеженнях початкової задачі знак нерівності «≤», то в обмеженні двоїстої задачі знак нерівності буде «≥». Правою частиною обмеження двоїстої задачі є коефіцієнт при невідомій *х<sup>1</sup>* в цільовій функції початкової задачі. Ми отримали перше обмеження двоїстої задачі:  $4y_1 + 13y_2 + y_3 \ge 9$ . Аналогічно отримаємо друге обмеження:  $5y_1 + 8y_2 + y_3 \ge 6$ . В результаті маємо двоїсту задачу:

$$
Z^* = 275y_1 + 680y_2 + 60y_3 \quad \text{(min)},
$$
  
\n
$$
\begin{cases}\n4y_1 + 13y_2 + y_3 \ge 9, \\
5y_1 + 8y_2 + y_3 \ge 6, \\
y_1, y_2, y_3 \ge 0.\n\end{cases}
$$
\n(min),

**2.** Розв'язок двоїстої задачі виписуємо з нульового рядка останньої (в нашій задачі – третьої) симплекс-таблиці:

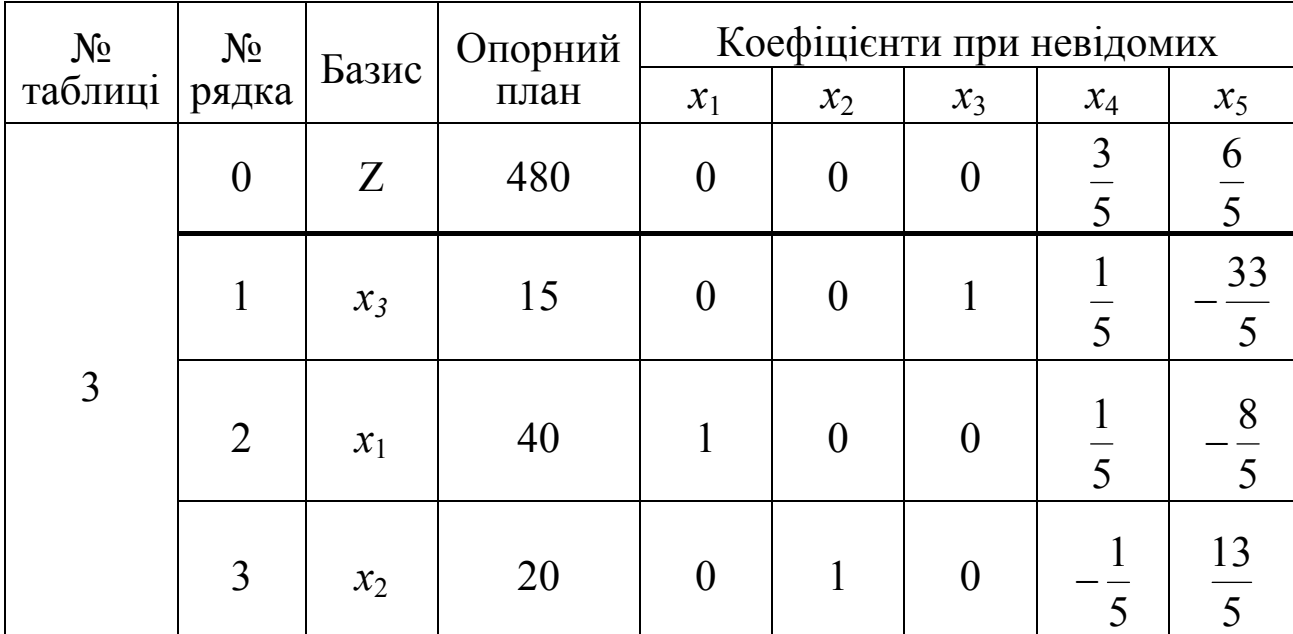

 $Z_{\min}^* = Z_{\max} = 480$  при  $y_1 = 0$ ,  $y_2 = \frac{3}{5}$ ,  $y_3 = \frac{6}{5}$ .  $y_3 = \frac{6}{5}$ 5  $y_1 = 0$ ,  $y_2 = \frac{3}{5}$ ,  $y_3 = \frac{6}{5}$ . Значення двоїстих змінних беремо із клітинок нульового рядка, що відповідають базисним змінним початкової задачі, тобто  $y_1 \to x_3$ ,  $y_2 \to x_4$ ,  $y_3 \to x_5$ . Оптимальний план двоїстої задачі також можна знайти, використавши формулу:

$$
Y_{\text{onm.}} = c_{\text{gas.}} \cdot D^{-1} = (0 \quad 9 \quad 6) \cdot \begin{pmatrix} 1 & \frac{1}{5} & -\frac{33}{5} \\ 0 & \frac{1}{5} & -\frac{8}{5} \\ 0 & -\frac{1}{5} & \frac{13}{5} \end{pmatrix} = \left(0 \quad \frac{3}{5} \quad \frac{6}{5}\right).
$$

Перевірка:  $Z_{\text{min}}^* = 275 \cdot 0 + 680 \cdot \frac{5}{5} + 60 \cdot \frac{6}{5} = 408 + 72 = 480.$  $60 \cdot \frac{6}{5}$ 5  $Z_{\min}^* = 275 \cdot 0 + 680 \cdot \frac{3}{5} + 60 \cdot \frac{6}{5} = 408 + 72 =$ 

**3.** Невідомі  $y_2 = \frac{3}{2}$ ,  $y_3 = \frac{9}{2}$ , 5  $y_3 = \frac{6}{5}$ 5 3  $y_2 = \frac{3}{5}$ ,  $y_3 = \frac{9}{5}$ , a це означає, що ресурси  $S_2$ ,  $S_3$ використані повністю і є дефіцитними. Збільшення запасу ресурсу *S*2 на одиницю сприятиме збільшенню цільової функції початкової задачі (доходу) на 5  $\frac{3}{5}$ , а збільшення запасу ресурсу  $S_3$  на одиницю призведе до збільшення доходу на  $\frac{8}{5}$  $\frac{6}{5}$ . Оскільки значення  $y_3$  більше від значення  $y_2$ , то ресурс  $S_3$  є дефіцитнішим за  $S_2$ . Двоїста змінна  $y_1=0$ , а значить ресурс  $S_1$  не використаний повністю (є надлишок цього ресурсу) і є недефіцитним. Це підтверджується тим, що додаткова невідома *х*3, яка була введена в перше обмеження (з використання ресурсу *S*1) для того, що звести задачу до канонічного виду, є різницею між правою та лівою частинами цього обмеження, не рівна нулю (x<sub>3</sub>=l5) в оптимальному плані. Значить, надлишок ресурсу *S*<sup>1</sup> становить 15 одиниць.

Отже, дефіцитність ресурсів можна визначити трьома способами:

*а*) Підставимо оптимальний план прямої задачі в систему обмежень. Якщо обмеження виконується як рівняння, то відповідний ресурс дефіцитний, в протилежному випадку – недефіцитний.

 $\overline{a}$  $\overline{\mathcal{L}}$  $\vert$  $\{13x_1 + 8x_2 = 13 \cdot 40 + 8 \cdot 20 = 520 + 160 = 680 = 680, \quad \text{pecypc } S_2$  дефіцитний,  $\left($  $x_1 + x_2 = 40 + 20 = 60 = 60,$  pecypc S<sub>3</sub>  $4x_1 + 5x_2 = 4 \cdot 40 + 5 \cdot 20 = 160 + 100 = 260 < 275$ , ресурс S<sub>1</sub> недефіцитний, ресурс  $S_3$  дефіцитний.

*б*) За допомогою додаткових змінних прямої задачі. Якщо додаткова змінна прямої задачі в оптимальному плані дорівнює нулю, то відповідний ресурс дефіцитний, якщо ж відмінна від нуля – ресурс недефіцитний. В нашому випадку  $x_3=15$  (ресурс  $S_1$  недефіцитний),  $x_4=0$  (ресурс  $S_2$  дефіцитний) та  $x_5=0$  (ресурс  $S_3$  дефіцитний).

 $\beta$ ) За допомогою двоїстих оцінок. Якщо двоїста змінна  $y_i \neq 0$ , то зміна (збільшення або зменшення) обсягів *і*-го ресурсу приводить до відповідної зміни доходу і тому такий ресурс є дефіцитним. Якщо *уі*=0, то *і*-тий ресурс недефіцитний. В нашій задачі:

$$
\begin{cases}\ny_1 = 0 & \text{(pecypc} \quad S_1 \quad \text{heqeфіцитн ий)},\\
y_2 = \frac{3}{5} & \text{(pecypc} \quad S_2 \quad \text{дефіцитний}),\\
y_3 = \frac{6}{5} & \text{(pecypc} \quad S_3 \quad \text{дефіцитний}).\n\end{cases}
$$

 Отже, якщо запас ресурсу *S*2 (дефіцитного) збільшити на одиницю (b<sub>2</sub>=680+1=681), то максимальне значення цільової функції зросте на 5  $\frac{3}{5}$  і становитиме Z<sub>max</sub> = 480+ 5  $\frac{3}{5}$ =480,6 за інших однакових умов. Але за рахунок яких змін в оптимальному плані виробництва продукції збільшиться дохід? Інформацію про це дають елементи стовпчика «*х*4» останньої симплекс-таблиці, який відповідає двоїстій змінній *у*<sub>2</sub>= 5  $\frac{3}{5}$ . В новому оптимальному плані значення базисної невідомої *х*<sup>3</sup>зросте на 5  $\frac{1}{5}$ , невідомої  $x_1$  теж зросте на 5  $\frac{1}{5}$ , а невідомої *х*<sup>2</sup> зменшиться на 5  $\frac{1}{5}$ . Отже, нові оптимальні значення змінних будуть такі:

$$
x_{\text{onm.}} = (40 + \frac{1}{5}; 20 - \frac{1}{5}; 15 + \frac{1}{5}; 0; 0) = (40,2; 19,8; 15,2; 0; 0).
$$

Збільшення дефіцитного ресурсу *S*<sup>2</sup> на одиницю за інших однакових умов приводить до зростання випуску продукції  $\Pi_1$  на 5  $\frac{1}{2}$ , зменшення випуску продукції  $\varPi_2$  на 5  $\frac{1}{x}$ , а обсяг використання ресурсу  $S_1$  зменшиться на 5  $\frac{1}{6}$  (залишок *х*<sub>3</sub>=15 зросте на 5  $\frac{1}{5}$ ). За такого плану виробництва максимальний дохід становитиме:

 $Z_{\text{max}} = 9 \cdot 40,2 + 6 \cdot 19,8 + 0 \cdot 15,2 + 0 \cdot 0 + 0 \cdot 0 = 361,8 + 118,8 = 480,6.$ 

Проаналізуємо, як зміниться оптимальний план виробництва, якщо запас дефіцитного ресурсу *S*<sup>3</sup> збільшити на одиницю  $(b<sub>2</sub> = 60 + 1 = 61)$  за інших однакових умов. Аналогічно до попередніх міркувань, скориставшись елементами стовпчика «*x*5» останньої симплекс-таблиці, який відповідає двоїстій змінній 5 6  $y_3 = \frac{6}{5}$ , можна записати новий оптимальний план:

 $\frac{35}{5}$ ; 0; 0) = (38,4; 22,6; 8,4; 0; 0) 33 ; 15 5 13 ; 20 5 8  $x_{\text{onm}} = (40 - \frac{6}{5}; 20 + \frac{13}{5}; 15 - \frac{33}{5}; 0; 0) = (38, 4; 22, 6; 8, 4; 0; 0).$ 

При цьому максимальний дохід буде:

 $Z_{\text{max}} = 9 \cdot 38,4 + 6 \cdot 22,6 + 0 \cdot 8,4 + 0 \cdot 0 + 0 \cdot 0 = 345,6 + 135,6 = 481,2.$ 

Отже, збільшення дефіцитного ресурсу *S*3 на одиницю призведе до зменшення випуску продукції  $\varPi_1$  на 5  $\frac{8}{5}$ , збільшення випуску продукції  $\Pi_2$  на 5  $\frac{13}{5}$ , а обсяг використання ресурсу  $S_1$  зросте на 5  $\frac{33}{7}$ (залишок *х*<sub>3</sub>=15 зменшиться на 5  $\frac{33}{2}$ ). Максимальний дохід в такому випадку зросте на 1,2.

Але після проведеного аналізу постає логічне запитання: а чи будуть зберігатися встановлені пропорції, якщо запас дефіцитного ресурсу змінити не на 1 одиницю, а наприклад на 10 одиниць? Щоб однозначно відповісти на це запитання, необхідно розрахувати інтервали можливої зміни обсягів дефіцитних ресурсів, у межах яких двоїсті оцінки *уі* залишаються на рівні оптимальних значень.

Приріст (зміну) запасу ресурсу  $S_2$  позначимо  $\Delta b$ <sub>2</sub>. Тоді, якщо 2  $\sim$  2  $b_2^* = b_2 + \Delta b_2$ , то новий оптимальний план буде:

$$
x_{\text{onm.}} = (40 + \frac{1}{5}\Delta b_2; \quad 20 - \frac{1}{5}\Delta b_2; \quad 15 + \frac{1}{5}\Delta b_2; \quad 0; \quad 0).
$$

Єдина вимога, яку можна поставити до можливих нових оптимальних значень змінних, – це умова невід'ємності, тобто:

$$
\begin{cases} 40 + \frac{1}{5}\Delta b_2 \ge 0, \\ 20 - \frac{1}{5}\Delta b_2 \ge 0, \\ \Rightarrow \begin{cases} \frac{1}{5}\Delta b_2 \ge -40, \\ -\frac{1}{5}\Delta b_2 \ge -20, \Rightarrow \begin{cases} \Delta b_2 \ge -200, \\ \Delta b_2 \le 100, \\ \Delta b_2 \ge -75. \end{cases} \end{cases}
$$
  
= 75 \le \Delta b\_2 \le 100.

Це означає, що коли запас ресурсу *S*<sup>2</sup> збільшити на 100 одиниць або зменшити на 75 одиниць, то оптимальною двоїстою оцінкою ресурсу залишиться  $y_2$ . Отже, запас ресурсу може змінюватися в межах:

$$
680 - 75 \le b_2 \le 680 + 100,
$$
  

$$
605 \le b_2 \le 780.
$$

Згідно з цим можливий максимальний дохід перебуватиме в межах:

$$
480 - 75 \cdot \frac{3}{5} \le Z_{\text{max}} \le 480 + 100 \cdot \frac{3}{5},
$$
  

$$
480 - 45 \le Z_{\text{max}} \le 480 + 60,
$$
  

$$
435 \le Z_{\text{max}} \le 540.
$$

а оптимальний план виробництва продукції:

$$
\left(40 + \frac{1}{5} \cdot (-75); 20 - \frac{1}{5} \cdot (-75); 15 + \frac{1}{5} \cdot (-75); 0; 0\right) \le x_{\text{onm}} \le \left(40 + \frac{1}{5} \cdot 100; 20 - \frac{1}{5} \cdot 100; 15 + \frac{1}{5} \cdot 100; 0; 0\right),
$$

$$
(40-15; 20+15; 15-15; 0; 0) \le x_{\text{onm}} \le (40+20; 20-20; 15+20; 0; 0, )
$$
  

$$
(25; 35; 0; 0; 0) \le x_{\text{onm}} \le (60; 0; 35; 0; 0).
$$

Аналогічно розраховується інтервал стійкості двоїстої оцінки  $y_3$ дефіцитного ресурсу *S*2:

$$
\begin{cases} 40 - \frac{8}{5} \Delta b_3 \ge 0, \\ 20 + \frac{13}{5} \Delta b_3 \ge 0, \\ 15 - \frac{33}{5} \Delta b_3 \ge 0. \end{cases} \Rightarrow \begin{cases} \frac{8}{5} \Delta b_3 \le 40, \\ \frac{13}{5} \Delta b_3 \ge -20, \Rightarrow \\ \frac{33}{5} \Delta b_3 \ge -20, \Rightarrow \\ \frac{33}{5} \Delta b_3 \le 15. \end{cases} \begin{cases} \Delta b_3 \le 25, \\ \Delta b_3 \ge -\frac{100}{13}, \Rightarrow -\frac{100}{13} \le \Delta b_3 \le \frac{25}{11}. \end{cases}
$$

$$
60 - \frac{100}{13} \le b_3 \le 60 + \frac{25}{11},
$$
  

$$
\frac{680}{13} \le b_3 \le \frac{685}{11},
$$
  

$$
52,31 \le b_3 \le 62,27.
$$

Можливий дохід та оптимальний план виробництва продукції перебуватимуть в межах

$$
480 + 52,31 \cdot \frac{6}{5} \le Z_{\text{max}} \le 480 + 62,27 \cdot \frac{6}{5},
$$
  

$$
480 + 62,77 \le Z_{\text{max}} \le 480 + 74,72,
$$
  

$$
542,77 \le Z_{\text{max}} \le 554,72;
$$

$$
\left(40 - \frac{8}{5} \cdot \left(-\frac{100}{13}\right)20 + \frac{13}{5} \cdot \left(-\frac{100}{13}\right)15 - \frac{33}{5} \cdot \left(-\frac{100}{13}\right)00\right) \le x_{\text{onm}} \le \left(40 - \frac{8}{5} \cdot \frac{25}{11}\right)20 + \frac{13}{5} \cdot \frac{25}{11}\right)15 - \frac{33}{5} \cdot \frac{25}{11}\right)00
$$

 $(40-1231; 20-20; 15+50,77; 0; 0) \le x_{\text{onm}} \le (40-3,64; 20+5,91; 15-15; 0; 0)$  $(27,69, 0; 65,77; 0; 0) \le x_{\text{onm}} \le (36,36, 25,91; 0; 0; 0)$ .

Зауважимо, що визначені інтервали стосуються лише випадків, коли змінюється тільки один ресурс, а запаси всіх інших фіксовані. У випадку одночасної зміни обсягів усіх або кількох ресурсів підхід до визначення нового оптимального плану дещо інший.

**4.** Наприклад, нехай обсяги всіх трьох ресурсів змінюються відповідно на  $\Delta b_1 = +100$ ,  $\Delta b_2 = -5$ ,  $\Delta b_1 = +15$ . Для визначення компонентів нового оптимального плану скористаємось одним із головних співвідношень обчислювальної процедури симплексметоду:

$$
x^* = D^{-1} \cdot b.
$$

З останньої таблиці запишемо обернену матрицю:

$$
D^{-1} = \begin{pmatrix} 1 & \frac{1}{5} & -\frac{33}{5} \\ 0 & \frac{1}{5} & -\frac{8}{5} \\ 0 & -\frac{1}{5} & \frac{13}{5} \end{pmatrix}.
$$

Змінені запаси ресурсів утворюють вектор:

$$
b = \begin{pmatrix} b_1 + \Delta b_1 \\ b_2 + \Delta b_2 \\ b_3 + \Delta b_3 \end{pmatrix} = \begin{pmatrix} 275 + 100 \\ 680 - 5 \\ 75 \end{pmatrix} = \begin{pmatrix} 375 \\ 675 \\ 75 \end{pmatrix}.
$$

Тоді новий оптимальний план виробництва продукції за відповідної одночасної зміни запасів усіх трьох ресурсів:

$$
X^* = \begin{pmatrix} 1 & \frac{1}{5} & -\frac{33}{5} \\ 0 & \frac{1}{5} & -\frac{8}{5} \\ 0 & -\frac{1}{5} & \frac{13}{5} \end{pmatrix} \cdot \begin{pmatrix} 375 \\ 675 \\ 75 \end{pmatrix} = \begin{pmatrix} 15 \\ 15 \\ 60 \end{pmatrix},
$$

тобто *хопт* =(15; 60; 15; 0; 0).

 $Bc$ і $x_i \ge 0$ , а тому оптимальним планом двоїстої задачі залишається  $y^* = \begin{pmatrix} 0; & \frac{3}{5}; & \frac{6}{5} \end{pmatrix}$ ⎠  $\left(0, \frac{3}{5}, \frac{6}{5}\right)$ ⎝  $\overline{\phantom{a}}$  =  $\overline{\phantom{a}}$ 5 6 ;<br>, 5 3 *y* 0; . Загальний максимальний дохід

підприємства зміниться на:

$$
\Delta Z_{\text{max}} = \Delta b_1 y_1 + \Delta b_2 y_2 + \Delta b_3 y_3 = 25 \cdot 0 + (-5) \cdot \frac{3}{5} + 15 \cdot \frac{6}{5} = -3 + 18 = 15
$$

*i* становитиме  $Z_{\text{max}} = 480 + 15 = 495$ .

**5.** Наступним кроком економічного аналізу розв'язаної задачі є оцінка рентабельності продукції, що виготовляється. Визначити, яка продукція рентабельна, а яка ні, можна:

*а*) За допомогою двоїстих оцінок та обмежень двоїстої задачі. Підставимо значення двоїстих змінних оптимального плану двоїстої задачі у систему обмежень двоїстої задачі. Якщо вартість ресурсів на одиницю продукції (ліва частина) перевищує дохід від одиниці цієї продукції (права частина), то виробництво такої продукції недоцільне. Якщо ж співвідношення виконується як рівняння, то продукція рентабельна.

$$
\begin{cases} 4y_1 + 13y_2 + y_3 = 4 \cdot 0 + 13 \cdot \frac{3}{5} + \frac{6}{5} = \frac{45}{5} = 9, \\ 5y_1 + 8y_2 + y_3 = 5 \cdot 0 + 8 \cdot \frac{3}{5} + \frac{6}{5} = \frac{30}{5} = 6. \end{cases}
$$

Ми бачимо, що і продукція  $\Pi_1$ , і продукція  $\Pi_2$  рентабельні.

*б*) За допомогою додаткових змінних двоїстих оцінок. Значення цих додаткових змінних показують, наскільки вартість ресурсів перевищує дохід від одиниці відповідної продукції. Тому, якщо додаткова змінна двоїстої задачі дорівнює нулю, то продукція рентабельна. І навпаки, якщо  $y_i \neq 0$ , то відповідна продукція нерентабельна.

Додаткові змінні двоїстої задачі розміщені в нульовому рядку останньої симплексної таблиці у стовпчиках «*x*<sub>1</sub>» та «*x*<sub>2</sub>». Випишемо їх значення:  $y_4=0$ ,  $y_5=0$ . А це свідчить про те, що продукції  $\Pi_1$  та  $\Pi_2$ рентабельні.

**6**. Під впливом різних обставин дохід від реалізації одиниці продукції може змінюватися (збільшуватись чи зменшуватись). Тому завжди цікаво знати межі зміни доходу від реалізації одиниці продукції кожного виду, при яких оптимальний розв'язок не змінюється, тобто:

$$
x_{\text{onm}} = (40; 20; 15; 0; 0).
$$

Для визначення інтервалів зміни коефіцієнтів цільової функції скористаємось тим, що при цьому симплекс-таблиця, що відповідає оптимальному плану, зберігає свій вигляд, за винятком елементів нульового рядка. Нові оцінки (*zj-cj*) мають задовольняти умову оптимальності симплекс-методу при дослідженні цільової функції на максимум, тобто бути невід'ємними.

Зміну коефіцієнта  $c_1$  позначимо  $\Delta c_1$ . Оскільки  $x_1$  – базисна змінна, то для знаходження інтервалу зміни *с***<sup>1</sup>** розрахуємо оцінки:

$$
z_4 - c_4 = 0 \cdot \frac{1}{5} + (9 + \Delta c_1) \cdot \frac{1}{5} + 6 \cdot (-\frac{1}{5}) - 0 = \frac{9}{5} + \frac{1}{5} \Delta c_1 - \frac{6}{5} = \frac{3}{5} + \frac{1}{5} \Delta c_1,
$$
  

$$
z_5 - c_5 = 0 \cdot (-\frac{33}{5}) + (9 + \Delta c_1) \cdot (-\frac{8}{5}) + 6 \cdot \frac{13}{5} - 0 = -\frac{72}{5} - \frac{8}{5} \Delta c_1 + \frac{78}{5} = \frac{6}{5} - \frac{8}{5} \Delta c_1.
$$

Отримані оцінки мають бути невід'ємними, тому

$$
\begin{cases} \frac{3}{5} + \frac{1}{5}\Delta c_1 \ge 0, \\ \frac{6}{5} - \frac{8}{5}\Delta c_1 \ge 0. \end{cases} \Rightarrow \begin{cases} \frac{1}{5}\Delta c_1 \ge -\frac{3}{5}, \\ \frac{8}{5}\Delta c_1 \le \frac{6}{5}. \end{cases} \Rightarrow \begin{cases} \Delta c_1 \ge -3, \\ \Delta c_1 \le \frac{3}{4}. \end{cases} \Rightarrow -3 \le \Delta c_1 \le \frac{3}{4}.
$$

Це означає, що коли дохід від одиниці продукції *П*<sup>1</sup> зменшиться не більше як на 3 грошові одиниці і зросте не більше як 4 3 грошових

одиниць, то оптимальним планом залишиться  $X_{\text{onm}}$ =(40; 20; 15; 0; 0). Лише максимальний дохід зміниться на  $\Delta z = \Delta c_1 x_1$ .

Аналогічно розраховуємо інтервал зміни коефіцієнта *с2*. Знайдемо оцінки:

$$
z_4 - c_4 = 0 \cdot \frac{1}{5} + 9 \cdot \frac{1}{5} + (6 + \Delta c_2) \cdot (-\frac{1}{5}) - 0 = \frac{9}{5} - \frac{6}{5} - \frac{1}{5} \Delta c_2 = \frac{3}{5} - \frac{1}{5} \Delta c_2,
$$
  

$$
z_5 - c_5 = 0 \cdot (-\frac{33}{5}) + 9 \cdot (-\frac{8}{5}) + (6 + \Delta c_2) \cdot \frac{13}{5} - 0 = -\frac{72}{5} + \frac{78}{5} + \frac{13}{5} \Delta c_1 = \frac{6}{5} + \frac{13}{5} \Delta c_1.
$$

Враховуючи їх невід'ємність, маємо:

$$
\begin{cases}\n\frac{3}{5} - \frac{1}{5}\Delta c_2 \ge 0, \\
\frac{6}{5} + \frac{13}{5}\Delta c_2 \ge 0.\n\end{cases} \Rightarrow\n\begin{cases}\n\frac{1}{5}\Delta c_2 \le \frac{3}{5}, \\
\frac{13}{5}\Delta c_2 \ge -\frac{6}{5}.\n\end{cases} \Rightarrow\n\begin{cases}\n\Delta c_2 \le 3, \\
\Delta c_2 \ge -\frac{6}{13}.\n\end{cases} \Rightarrow -\frac{6}{13} \le \Delta c_2 \le 3.
$$

Ми отримали межі зміни коефіцієнта при невідомій *х<sup>2</sup>* в цільовій функції, при яких оптимальний розв'язок не зміниться. Тобто, якщо за інших однакових умовах (при незмінності всіх інших даних задачі) дохід від одиниці продукції *П*<sup>2</sup> зросте не більш як на 3 грошові одиниці чи зменшиться не більше як на 13 6 грошових одиниць, то оптимальним планом буде: *хопт*=(40; 20; 15; 0; 0).

Проведений у задачі аналіз лінійної моделі на чутливість дає широкий спектр інформації про визначений оптимальний план, і ми можемо дослідити можливі зміни оптимального плану в результаті коректування умов прямої задачі, що є дуже важливим для економістів. *♦*

Тепер розглянемо післяоптимізаційний аналіз розв'язаних задач з допомогою пакету прикладних задач LINA та стандартної офісної програми EXCEL.

Приклад 3.3. Провести післяоптимізаційний аналіз оптимального розв'язку узагальненої моделі оптимального планування (приклад 2.8).

*♦ Розв'язування.* 

В прикладі 2.8 ми отримали оптимальний розв'язок узагальненої моделі оптимального планування. Але аналітик, який використовує під час розв'язування задач організації управління виробництвом та іншими економічними процесами методи лінійного програмування, дуже рідко задовольняється лише числовим значенням змінних. У

більшості випадків він хоче знати, в якому інтервалі можна змінювати вхідні параметри без суттєвого відхилення від знайденого оптимуму і без значного порушення структури одержаного базису. На ці запитання дає відповіді економіко-математичний аналіз оптимальних розрахунків, який здійснюється за допомогою двоїстих оцінок і коефіцієнтів заміщення останньої симплекс-таблиці.

Аналіз оптимальних розрахунків за допомогою двоїстих оцінок ґрунтується на двоїстій постановці задачі лінійного програмування. Відомо, що для будь-якої задачі лінійного програмування існує двоїста, де перша задача називається прямою, а друга – двоїстою. Наприклад, в якості прямої задачі – задача загального оптимального планування. Побудуємо до неї двоїсту. З цією метою введемо *n+r* оптимальних оцінок і позначимо через  $y_1, y_2, ..., y_n$  оцінки наявних ресурсів, а через  $y_{n+1},..., y_{n+r}$  оцінки одиниці продукції відповідного виду. Тоді математична модель двоїстої задачі матиме вигляд:

$$
F = A_1 y_1 + A_2 y_2 + \dots + A_n y_n \to \min
$$
 (3.3)

при

$$
\begin{cases}\na_{11}y_1 + \dots + a_{n1}y_n - b_{11}y_{n+1} - \dots - b_{r1}y_{n+r} \ge 0, \\
\vdots \\
a_{m1}y_1 + \dots + a_{nm}y_n - b_{1m}y_{n+1} - \dots - b_{rm}y_{n+r} \ge 0, \\
K_1y_{n+1} + \dots + K_ry_{n+r} = 1.\n\end{cases} (3.4)
$$

Із основної теореми двоїстості відомо: якщо одна із пар двоїстих задач має хоча б один оптимальний план, то і друга задача також має оптимальний план, причому максимум цільової функції початкової задачі та мінімум двоїстої чисельно рівні.

Розглянемо оптимальний розв'язок узагальненої моделі оптимального планування (приклад 2.8), який ми отримали у вигляді табл. 2.2 і проведемо післяоптимізаційний аналіз отриманих розрахунків.

### *Значення цільової функції*

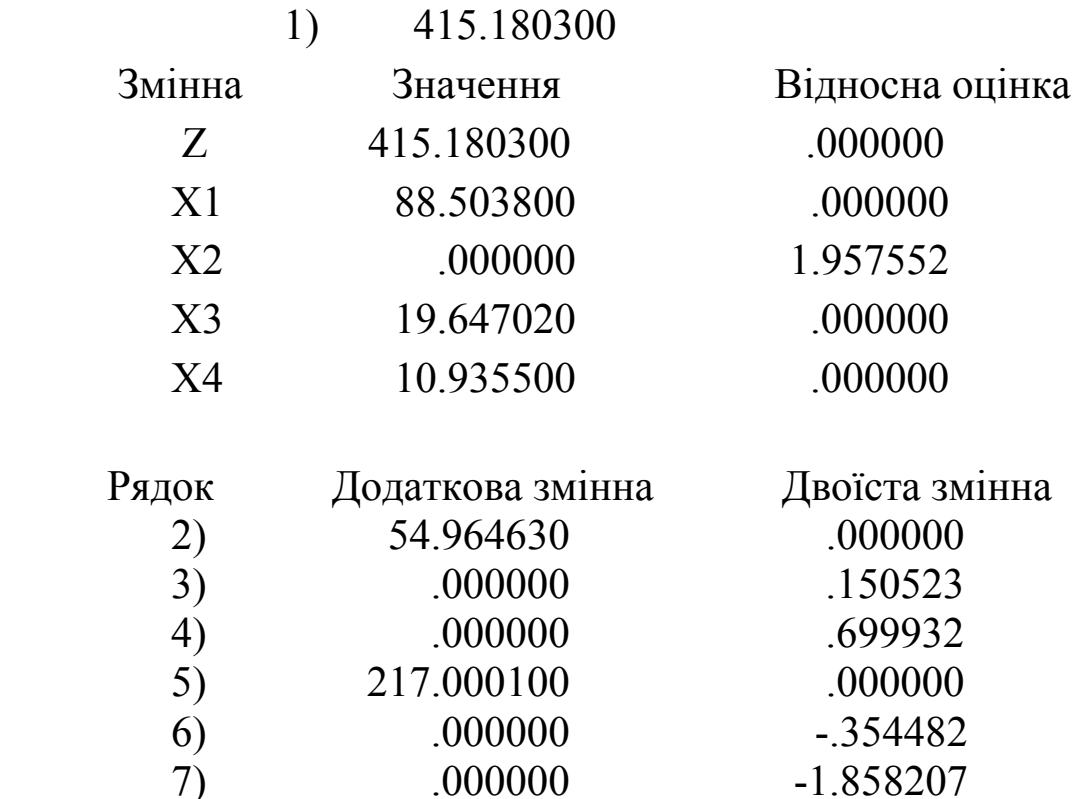

З оптимального розв'язку випишемо числові значення двоїстих оцінок:

 $y_2 = 0.150523$ ;  $y_3 = 0.699932$ ;  $y_5 = -0.354482$ ;  $y_6 = -1.858207$ ;

8) 160.604400 .000000

 $y_1 = y_4 = y_7 = 0.$ 

Першим напрямком використання двоїстих оцінок є оцінка ефективності технологічних способів виробництва або видів діяльності. Для цього необхідно порахувати загальні оцінки витрат та випуску продукції стосовно кожного технологічного способу виробництва (табл. 3.1).

З цієї таблиці зрозуміло, що для технологічних способів виробництва, які ввійшли в оптимальний план, сумарні оцінки витрат і виробництва продукції збігаються. Другий технологічний спосіб виробництва є неефектним, тому що для нього сумарна оцінка витрат перевищує сумарну оцінку випуску на величину відносної оцінки.

Другою властивістю оцінок ресурсів є характеристика їх ефективності. Чим більше значення двоїстої оцінки (для обмежень типу «≤»), тим ефективнішим або дефіцитнішим є окреслений ресурс, тобто більш виправданими є заходи і витрати на збільшення його обсягів. Якщо оцінка відповідного ресурсу матиме нульове

значення, то це означає, що даний ресурс є надлишковим і обсяг залишку подано в стовпці «Додаткова змінна».

Таблина 31

|                              | Оцінка витрат і випуску продукції при відповідних |                        |                        |                        |  |  |
|------------------------------|---------------------------------------------------|------------------------|------------------------|------------------------|--|--|
| Показники                    | технологіях                                       |                        |                        |                        |  |  |
|                              |                                                   | П                      | Ш                      | IV                     |  |  |
| Обладнання                   | $1.9 - 0 = 0$                                     | $3.3 \cdot 0 = 0$      | $2.1 \cdot 0 = 0$      | $2.8 \cdot 0 = 0$      |  |  |
| $y_1 = 0$                    |                                                   |                        |                        |                        |  |  |
| Праця                        | $3.3 \cdot 0.150523 =$                            | $2.4 - 0.150523 =$     | $4.5 \cdot 0.150523 =$ | $2.7 \cdot 0.150523 =$ |  |  |
| $y_2 = 0.150523$             | $= 0.4967259$                                     | $= 0.3612552$          | $=0.6773535$           | $= 0.4064121$          |  |  |
| Електроенергія               | $4.6 \cdot 0.699932 =$                            | $3.8 \cdot 0.699932 =$ | $2.7 \cdot 0.699932 =$ | $4.1 \cdot 0.699932 =$ |  |  |
| $y_3 = 0.699932$             | $= 3.2196872$                                     | $= 2.6597416$          | $=1.8898164$           | $=2.8697212$           |  |  |
| Фін. кошти                   | $6.0=0$                                           |                        |                        |                        |  |  |
| $y_4 = 0$                    |                                                   | $7.0=0$                | $5.0=0$                | $4.0=0$                |  |  |
| оцінка<br>Сумарна<br>витрат  | 3.7164131                                         | 3.0209968              | 2.5671699              | 3.276133               |  |  |
| Продукція А                  | $0.354482=0$                                      | $3.0.354482=$          | $2.0.354482=$          | $4.0.354482=$          |  |  |
| $y_5 = 0.354482$             |                                                   | $=1.063446$            | $= 0.708964$           | $=1.417928$            |  |  |
| Продукція В                  | $2 \cdot 1.858207 =$                              | $0.1.858207=0$         | $1.1.858207=$          | $1.1.858207=$          |  |  |
| $y_6 = 1.858207$             | $= 3.716414$                                      |                        | $=1.858207$            | $=1.858207$            |  |  |
| Продукція С                  | $3.0=0$                                           | $2 \cdot 0 = 0$        | $1 \cdot 0 = 0$        | $0 - 0 = 0$            |  |  |
| $y_7 = 0$                    |                                                   |                        |                        |                        |  |  |
| оцінка<br>Сумарна<br>випуску | 3.716414                                          | 1.063446               | 2.567171               | 3.276135               |  |  |

У системі LINA додаткові змінні мають стандартне позначення і позначаються через SLK N, де  $N$  – номер обмеження, якому вона відповідає. Під першим номером в системі завжди йде цільова функція, тоді фактичний номер кожного обмеження є збільшеним на ОДИНИЦЮ.

У прикладі залишок обладнання (рядок 2) складає 54,96463 маш.-год., а фінансових коштів (рядок 5) - 217,0001 грн. Значення двоїстої оцінки ресурсу, який використано повністю, показує, на зросте цільова функція Z при одиничному скільки одиниць збільшенні запасу ресурсу. Так, додаткове залучення 1 люд.-год. праці призведе до збільшення випуску кінцевої продукції на 0,150523 одиниць (рядок 3), а додаткове використання фінансових ресурсів в розмірі 1 грн. дозволить збільшити цільову функцію на 0,699932 одиниць (рядок 4) при незмінності інших ресурсів.

За допомогою двоїстої оцінки можна також встановити норми заміни ресурсів, тобто визначити співвідношення, на основі яких ресурси можуть замінити один одного без зміни кінцевого результату *Z*. Заміну ресурсів необхідно проводити у відношенні, оберненому відношенню їх оцінок. Так, у прикладі норма заміни електроенергії працею становить:  $y_3$ :  $y_2$  = 0,699932 : 0,150523 = 4,65, тобто 1 кВт.год. електроенергії може замінити 4б65 людино-годин праці.

Для обмежень типу «≥» нульові значення додаткових змінних вказують на те, що ці обмеження виконуються як строгі рівності. В нашому випадку додаткові змінні шостого та сьомого рядків рівні 0, а це значить, що продукції типу А та В потрібно виготовляти в мінімальному обсязі, зокрема 20 % і 50 % від кінцевої продукції. Значення двоїстих змінних цих рядків вказують на зміну значення цільової функції при збільшенні на одиницю випуску продукції А та В понад мінімум. Тобто, якщо збільшити випуск продукції А на одиницю більше від 20 %, то випуск кінцевої продукції зменшиться на 0,354482. Відповідно збільшення випуску продукції В на одиницю більше 50 % призведе до зменшення випуску кінцевої продукції на 1,858207 одиниць.

Додаткова змінна восьмого рядка не дорівнює 0, а це означає, що продукції С виготовили на 160,6044 одиниць (значення додаткової змінної цього рядка) більше мінімального обсягу, який становив 30 % від кінцевої продукції.

Наведені висновки матимуть місце в межах стійкості базисного розв'язку, які ми отримаємо, якщо введемо *Y* після запитання «Постоптимальний аналіз *Y/N*?»:

#### *Постоптимальний аналіз Y* **/** *N ? ? Y*

### *Межі, в яких базис не змінюється Межі коефіцієнтів ЦФ*

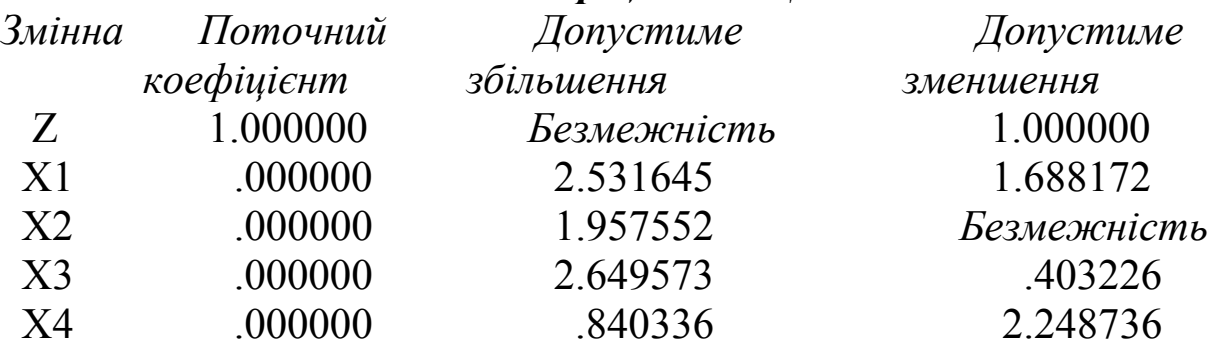

#### *Межі правих частин*

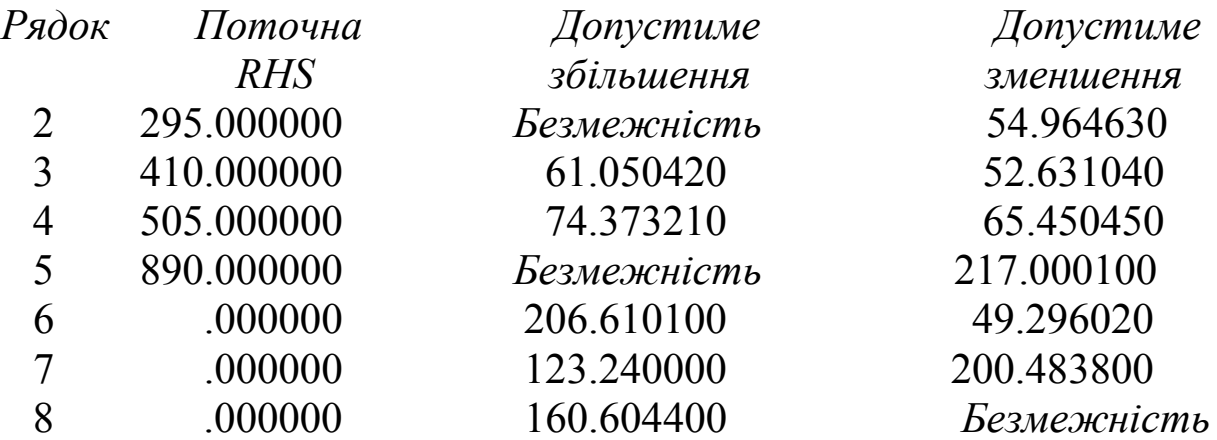

Ми отримали параметри стійкості базисного розв'язку відносно коефіцієнтів цільової функції. На основі отриманих результатів бачимо, що коефіцієнт при невідомій *Z* в цільовій функції можна збільшувати до безмежності, а допустиме його зменшення рівне 1. Базисний розв'язок при цьому змінюватись не буде, тобто базисними залишаться невідомі *Z, X1, X3* та *X4*, а вільною буде *X2*. Також додаткові змінні другого, п'ятого та восьмого рядків не дорівнюватимуть нулю, а значення додаткових змінних третього, четвертого, шостого і сьомого будуть рівні 0.

Відповідно в цільову функцію можна ввести невідомі *X1, X2, X3*  та *X4*, найбільші значення коефіцієнтів при яких становитимуть відповідно *2,531645; 1,957552; 2,649573; 0,840336*, а найменші (–*1,688172*) при *Х1*, (–*0,403226*) при *Х3* та (–*2,248736*) при *Х4*; коефіцієнт при *X2* можна зменшувати до безмежності, оскільки ця невідома є вільною.

Проаналізуємо стійкість оптимального розв'язку відносно зміни початкових запасів виробничих ресурсів та мінімального обсягу виготовлення продукції А, В та С. Для невикористаних ресурсів границі можливого збільшення не вказуються, тобто в нашому випадку запаси обладнання і фінансових коштів можна збільшувати до безмежності. Оптимальність плану зберігається при зменшенні запасу обладнання на 54,96463 машино-годин, а максимальна величина зменшення фінансових коштів становить 217,0001 грн. Максимально допустима величина збільшення використання праці становить 61,05042 людино-годин, а зменшення – 52,63104 людиногодин. Відповідно розмір максимального збільшення використання електроенергії становить 74,37321 кВт.-год, а зменшення – 65,45045 кВт.-год. Випуск продукції А, В та С можна збільшити відповідно на 206,6101, 123,24 та 160,6044 одиниць, допустиме зменшення випуску

продукції А та В становить 49,29602 і 200,4838 одиниць, а нижня межа випуску продукції С – безмежність, оскільки додаткова змінна восьмого рядка не рівна нулю.

Слід зазначити, що всі зміни потрібно проводити таким чином, щоб це не суперечило економічному змісту невідомих задачі.

Далі розглянемо, як буде змінюватись структура оптимального розв'язку при зміні або обсягів виробничих ресурсів, або обсягів гарантованого виробництва продукції, або включення в план невідомих величин, що не ввійшли в базисний розв'язок. Цей економічний аналіз ми можемо провести з допомогою коефіцієнтів заміщення останньої симплекс-таблиці, отриманих за допомогою команди TABL:

**: TABL** 

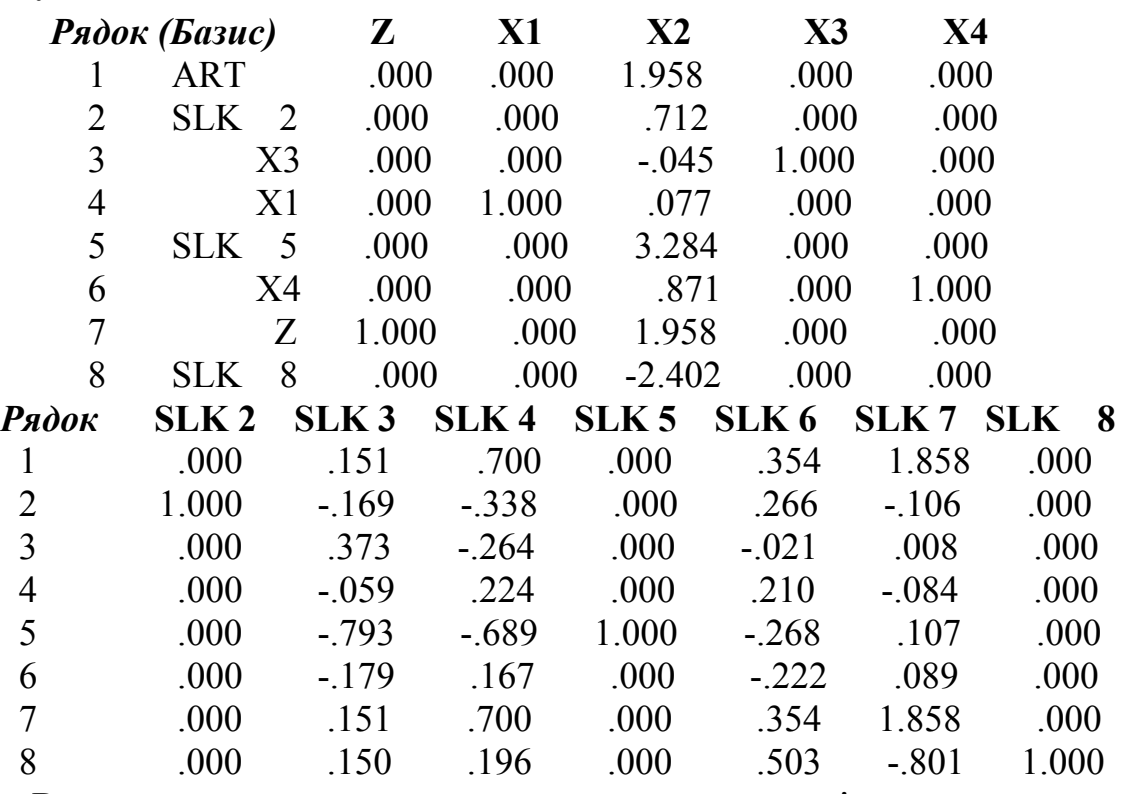

Розглянемо випадок, коли основна невідома величина не введена в базис. Це означає, що при заданих умовах включення її в оптимальний план не є ефективне на величину відносної оцінки. При введенні в базис такої невідомої величини, рівної одиниці, додатні коефіцієнти заміщення покажуть, наскільки зменшиться, а від'ємні – наскільки зростуть відповідні базисні невідомі. Такою невідомою величиною в нашому прикладі є Х2.

Ми бачимо, що збільшення часу роботи другої технологічної лінії на 1 (введення в базис X2=1) призведе до такої зміни розв'язку. Цільова функція (ART) зменшиться на 1,958, час роботи першої технології відповідно зменшиться на 0,077, третьої зросте на 0,045, а четвертої зменшиться на 0,871 одиниць. У той самий час недовикористання (залишок) обладнання (SLK 2) зменшиться на 0,712 машино-годин та фінансових коштів (SLK 5) – на 3,284 грн. (тобто використання обладнання і фінансових коштів зросте на величину цих коефіцієнтів заміщення), випуск кінцевої продукції *Z* зменшиться на 1,958 одиниць, а випуск продукції С понад мінімум (SLK 8) зросте на 2,402 одиниці.

Розглянемо вплив коефіцієнтів заміщення на базисний розв'язок у випадку збільшення запасів виробничих ресурсів. Якщо ресурс використано повністю, то додаткова невідома величина (залишок ресурсу) входить у число небазисних змінних і має нульове значення. Коефіцієнти заміщення останньої симплекс-таблиці для обмежень типу «≤ » показують, наскільки збільшиться, якщо вони додатні, і на скільки зменшиться, якщо вони від'ємні, значення відповідних базисних змінних при одиничному збільшенні початкового запасу ресурсу. При зменшенні – навпаки. Наприклад, збільшимо початковий запас праці (SLK 3) на 1 людино-годину. Тоді на основі даних стовпця SLK 3 отримаємо, що цільова функція (ART) зросте на 0,151, залишок обладнання (SLK 2) зменшиться на 0,169, час роботи третьої технології (X3) збільшиться на 0,373, а першої (X1) зменшиться на 0,059 одиниць, недовикористання фінансових ресурсів (SLK 5) зменшиться на 0,793 грн., час роботи четвертої технології (X4) зменшиться на 0,179, випуск кінцевої продукції *Z* зросте на 0,151 одиниць, випуск продукції С понад мінімум (SLK 8) зросте на 0,15 одиниць.

Перейдемо до розгляду випадку, коли додаткова невідома величина не ввійшла в базис і відповідає обмеженню виду «≥». Це означає, що відповідна їй основна невідома величина ввійшла в базис у розмірі мінімального гарантованого обсягу виробництва, а дальше її збільшення призведе до зменшення кінцевого ефекту на величину двоїстої оцінки. Додаткові коефіцієнти заміщення останньої симплекс-таблиці показують зменшення, а від'ємні – збільшення відповідних базисних значень при одиничному збільшенні небазисних додаткових змінних обмежень типу «≥».

Якщо збільшити випуск продукції В понад мінімум (SLK 7) на одиницю, то на основі значень коефіцієнтів заміщення стовпця SLK 7 значення цільової функції (ART) зменшиться на 1,858, залишок обладнання (SLK 2) зросте на 0,106, час роботи третьої технології (X3) зменшиться на 0,008, а першої (X1) збільшиться на 0,084 одиниць, залишок фінансових ресурсів (SLK 5) зменшиться на 0,107 грн., час роботи четвертої технології (X4) зменшиться на 0,089, випуск кінцевої продукції *Z* зменшиться на 1,858 одиниць, випуск продукції С понад мінімум (SLK 8) зросте на 0,801 одиниць. *♦*

Приклад 3.4. Провести післяоптимізаційний аналіз оптимального розв'язку задачі, знайденого з допомогою стандартної офісної програми EXCEL (приклад 2.9).

*♦ Розв'язування.* 

Проведемо аналіз оптимального розв'язку. З допомогою діалогового вікна «Результаты поиска решения» можна викликати звіти таких типів:

результати;

- стійкість;
- границі.

Будь-який з цих звітів викликається натискуванням лівою клавішею на тип звіту.

Проаналізуємо звіт за результатами (таблиця 3.2). Він складається з трьох таблиць:

1. Перша містить відомості про цільову функцію.

В стовпчику «Исходно» подано значення цільової функції до початку обчислень, в стовпчику «Результат» – після обчислень.

2. Друга містить відомості про невідомі, одержані в результаті розв'язку задачі.

Аналогічно в стовпчику «Исходно» подано значення невідомих до початку обчислень, в стовпчику «Результат» – після обчислень.

3. Третя таблиця подає результати для обмежень.

В стовпчику «Значение» приведені величини використаних ресурсів і кількість тих видів продукції, на виробництво яких накладались обмеження. В стовпчику «Формула» подано залежності, що вводились у вікно «Поиск решения». В стовпчику «Состояние» вказується «*связанное*» у випадку, коли ресурс вичерпаний повністю, або продукція випущена в мінімально необхідному обсязі і «*не связан*» при невикористаному ресурсі, або якщо продукція випущена більше мінімального обсягу. В стовпчику «Разница» подається залишок ресурсу або кількість продукції, випущеної понад мінімальний обсяг.

# Таблиця 3.2

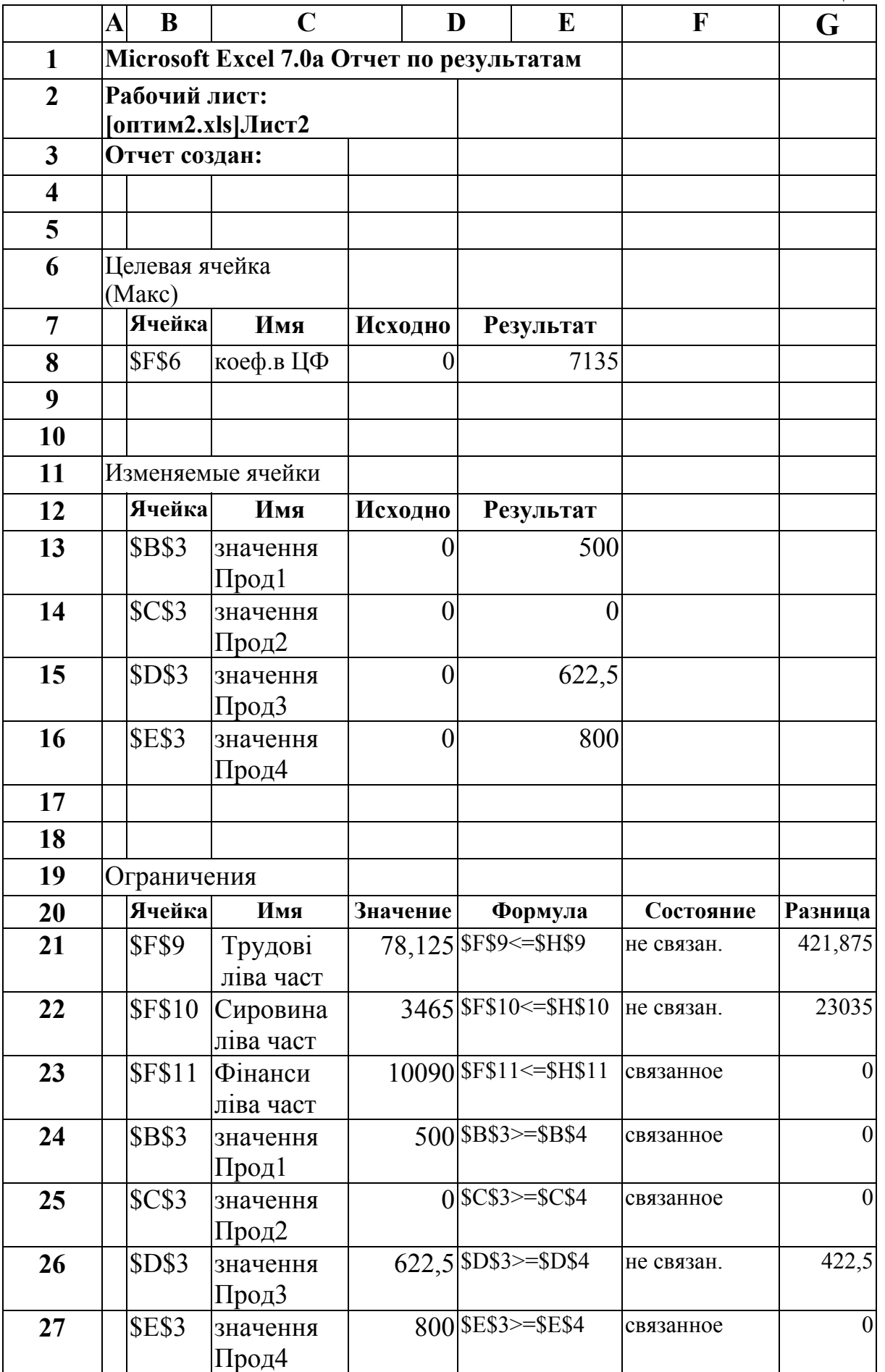

Далі виконаємо аналіз звіту стосовно стійкості отриманих результатів (табл. 3.3), який складається з двох частин.

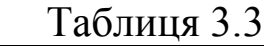

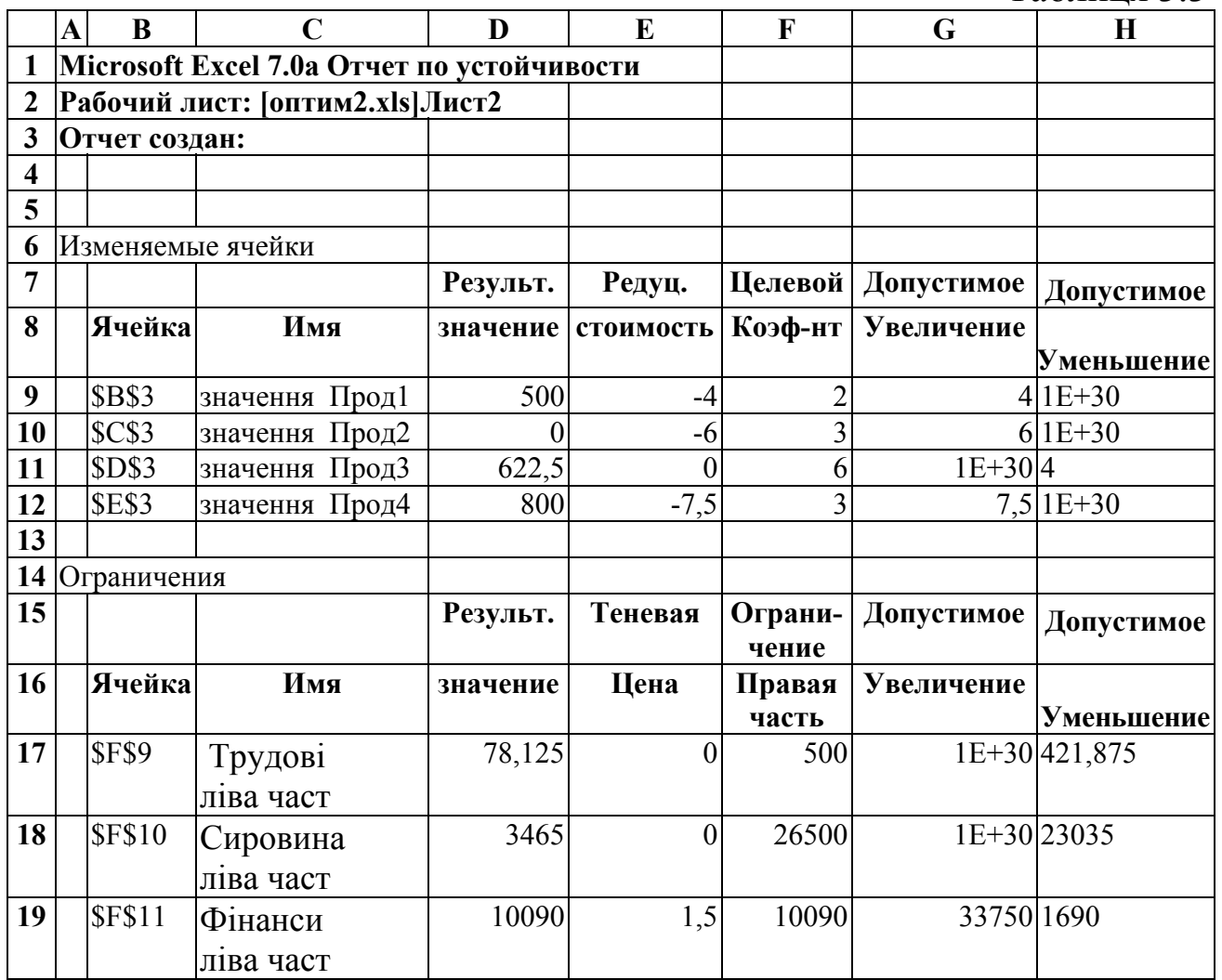

Розглянемо першу частину табл. 3.3:

- в стовпчику «Результ. значение» наведено розв'язок задачі;
- в стовпчику «Редуц. стоимость» наведені двоїсті оцінки, які показують, наскільки зміниться значення цільової функції при примусовому введенні в оптимальний розв'язок одиниці продукції, яку, згідно з оптимальним розв'язком виготовляти недоцільно, чи при збільшенні на одиницю випуску продукції понад мінімальний обсяг (наприклад, при введені в план змінної Прод2 з значенням 1, цільова функція зменшиться на 6 грн., при випуску продукції Прод1 на одиницю більше мінімального обсягу (тобто 501) цільова функція зменшиться на 4 грн.);
- в стовпчику «Целевой коэффициент» наводяться коефіцієнти цільової функції;
- «Допустимое увеличение» і «Допустимое  $\bullet$  R стовпчиках уменьшение» задані граничні прирости коефіцієнтів цільової

функції, при яких зберігається структура оптимального плану, тобто зберігається базисний розв'язок.

В другій частині табл. 3.3 наводяться аналогічні значення для обмежень:

- в стовпчику «Результ. значение» наведені величини використаних ресурсів;
- в стовпчику «Теневая цена» наведені двоїсті оцінки, які показують, наскільки зміниться значення цільової функції при зміні використаних ресурсів на одиницю (наприклад, при збільшенні фінансів на 1 (тобто наявних фінансів буде 10091), прибуток зросте на 1,5 грн. (*z* = 7135 грн+1,5 грн. = 7136,5 грн.).
- в стовпчику «Ограничение, правая часть» наводяться праві частини нерівностей;
- в стовпчиках «Допустимое увеличение» і «Допустимое уменьшение» задані граничні прирости ресурсів, при яких зберігається набір змінних, що входять в оптимальний розв'язок.

Важливою складовою післяоптимізаційного аналізу є отримання звіту стосовно меж стійкості (табл. 3.4).

 $Ta6$ пина 3.4

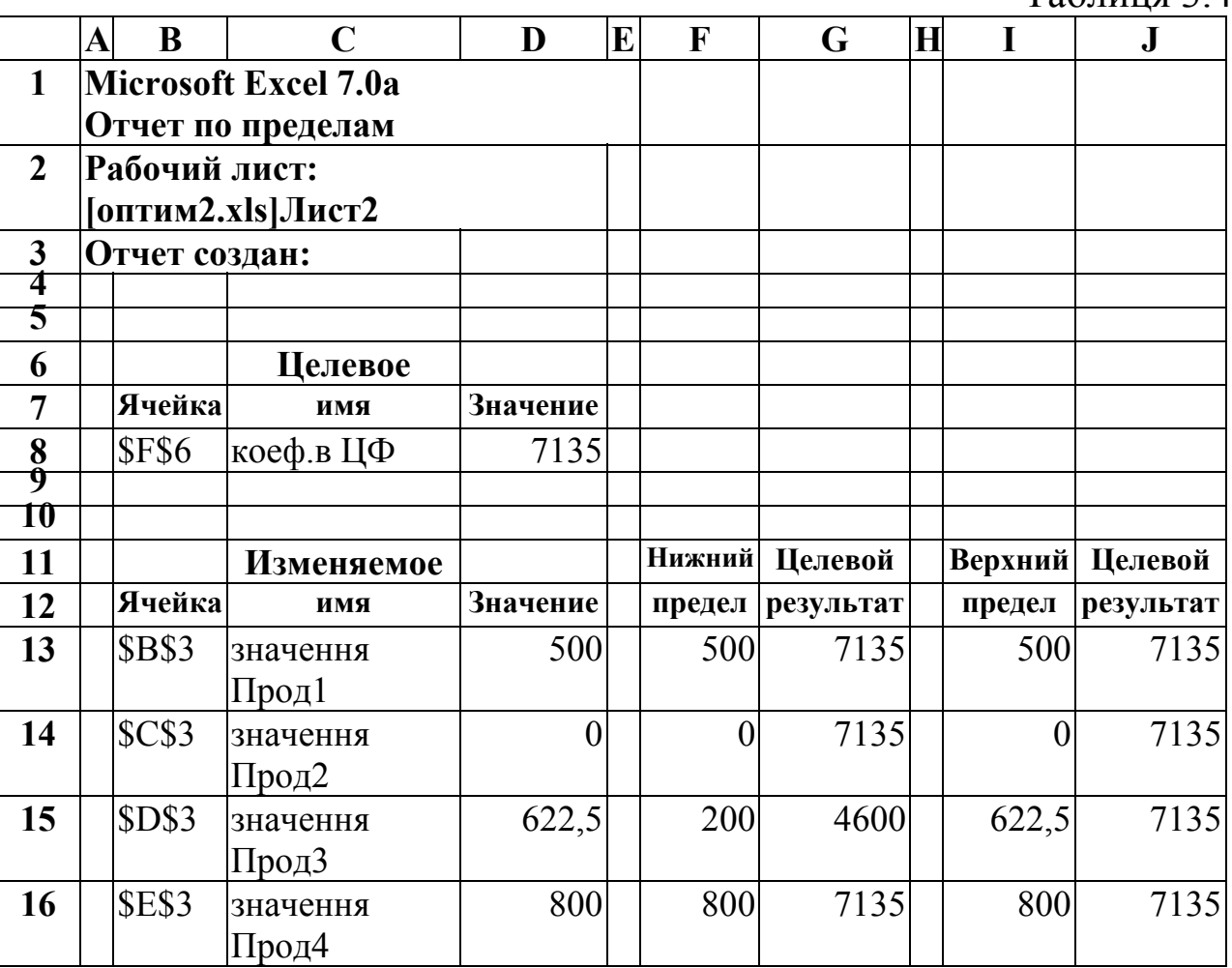

Вище зазначений аналіз показує, в яких межах може змінюватися випуск продукції, яка ввійшла в оптимальний розв'язок, при незмінності структури оптимального плану.

В першій частині табл. 3.4 наводиться значення цільової функції, а в другій – подані такі результати:

- в стовпчику «Значение» оптимальний розв'язок;
- в стовпчику «Нижний предел» нижні межі зміни значень *xj*;
- в стовпчику «Целевой результат» значення цільової функції при нижніх межах. А саме, як бачимо, значення 4600 отримаємо таким чином: F=2×500+3×0+6×200+3×800=1000+1200+2400=4600;
- в наступних двох стовпчиках наведені відповідно верхні межі значень *xj* і значення цільової функції при них.

Як доповнення післяоптимізаційного аналізу можна провести *параметричний аналіз*, під яким розуміють розв'язування задачі оптимізації при різних значеннях одного з параметрів. Проведемо параметричний аналіз для попередньої задачі при різних значеннях фінансових ресурсів. Нехай необхідно оцінити прибуток при значеннях фінансів, представлених в табл. 3.5.

Таблиця 3.5

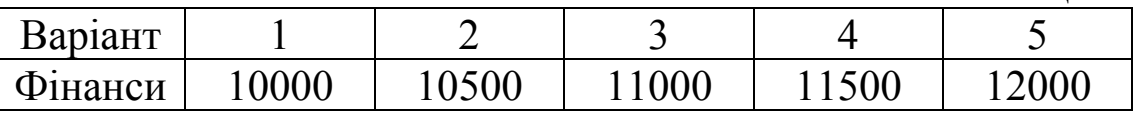

Викликаємо на екран таблицю з результатом розв'язку задачі (табл. 2.8) і знищуємо результат розв'язку.

1. Розв'язуємо задачу для 1-го варіанту.

1.1. Вводимо в комірку Н11 число 10000.

- 1.2. Сервис, Поиск решения...
- 1.3. Выполнить.

На екрані появляється вікно «Результаты поиска решений».

- 1.4. Сохранить сценарий...
- 1.5. Вводимо ім'я сценарію «фінанси = 10000».
- 1.6. ОК.

На екрані появляється вікно «Результаты поиска решений».

1.7. ОК.

На екрані появляється результат розв'язку задачі для варіанта «фінанси  $=$  $10000$ ».

2. Розв'язування задачі для інших варіантів.

2.1. Вводимо в комірку Н11 наступне значення фінансів з табл. 3.5.

2.2. Виконуємо пункти 1.2 - 1.7, лише з відмінністю введення в пункті 1.5 імені сценарію, що відповідає значенню фінансів.

3. Далі необхідно представити результати розв'язків.

3.1. Сервис, Сценарии...

На екрані появляється діалогове вікно «Диспетчер сценариев».

3.2. Отчет...

На екрані появляється діалогове вікно «Отчет по сценарию».

- 3.3. Структура.
- 3.4. ОК.

На екрані появляється звіт «Структура сценария» (табл. 3.6):

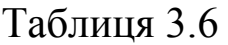

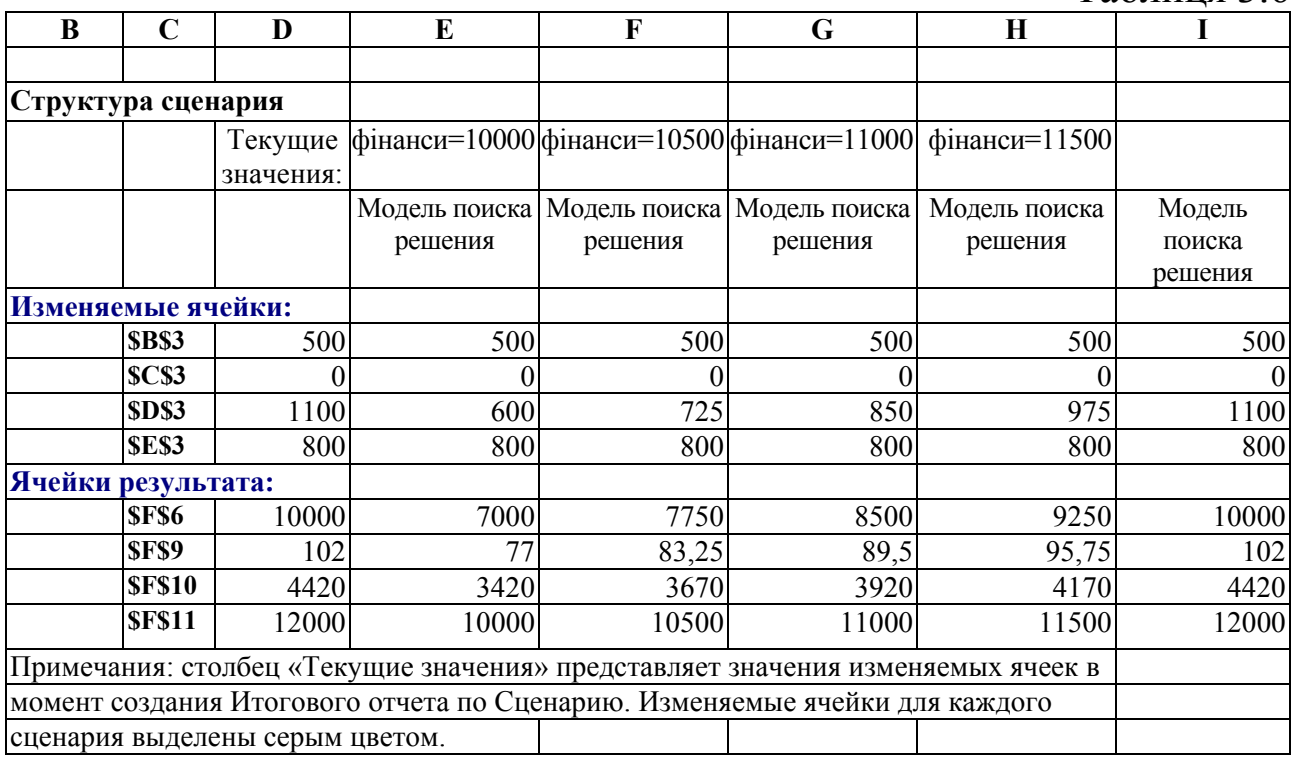

В звіті представлені результати розв'язку задачі для всіх значень фінансів по всіх п'яти варіантах. Для зручності представлення результатів у вигляді діаграм виконаємо редагування звіту за таким алгоритмом:

- 1. У випадку, коли весь звіт «Структура сценария» не вміщується на екрані, то зменшуємо вікно масштабу.
- 2. Викидаємо стовпці А, B і D.
- 3. Викидаємо рядки 4,5 і 10
- 4. Вводимо слова: *Прод1 ... Прод4* в комірки С6:С9, *Прибуток* в С11, види ресурсів: *трудові*, *сировина*, *фінанси* в комірки С12:С14.
- 5. Збільшити ширину стовпця С.
- 6. У випадку отримання дробових результатів, заокруглюємо їх.
- 7. Забрати зауваження.

Після такого редагування звіт матиме вигляд:

### Таблиця 3.7

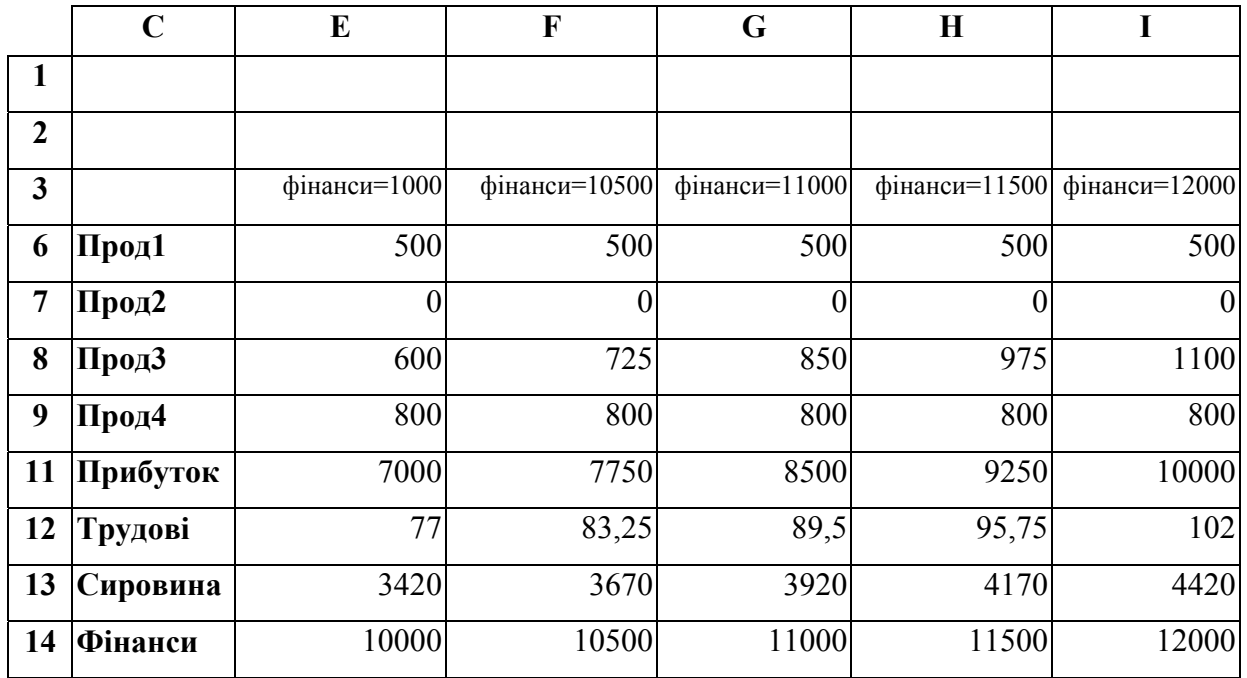

# **3.5. Питання для самоконтролю**

- 1. Сформулюйте правила побудови двоїстої задачі.
- 2. В чому полягає різниця між симетричною та несиметричною парою взаємоспряжених задач?
- 3. Скільки змінних та обмежень має двоїста задача відповідно до прямої?
- 4. Сформулюйте основні теореми двоїстості.
- 5. Запишіть всі можливі види прямих та двоїстих задач.
- 6. Як за розв'язком прямої задачі знайти розв'язок двоїстої?
- 7. Яка суть двоїстого симплекс-методу?
- 8. Дайте економічну інтерпретацію двоїстих оцінок.
- 9. Як визначити дефіцитність (недефіцитність) ресурсу?
- 10. Як визначити рентабельність (нерентабельність) продукції, що виготовляється?

# **Розділ 4. Транспортна задача**

# **4.1. Постановка транспортної задачі та її математична модель**

Транспортна задача полягає у пошуку найбільш вигідного плану перевезення однорідного продукту з пунктів виробництва (чи зберігання) до пунктів споживання, тобто від постачальників до споживачів, ефективність якого будемо оцінювати за критерієм найменшої вартості перевезення. Транспортна задача – це специфічна задача лінійного програмування.

Сформулюємо визначення транспортної задачі. Деяку однорідну продукцію, яка знаходиться в *m* постачальників *A*1, *A*2, *…*, *Am* кількістю *a*1*, a*2*, …, am* одиниць відповідно, потрібно перевезти *n* споживачам *B*1, *B*2, *…, Bn* в кількостях *b*1*, b*2, *…*, *bn* одиниць. Відома матриця вартостей перевезення одиниці продукції від *i*-го постачальника до *j*-го споживача:

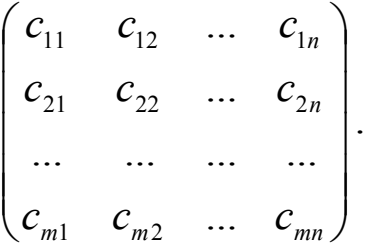

Необхідно скласти такий план перевезення, щоб вивезти всю продукцію від постачальників, задовольнити потреби всіх споживачів і сумарна вартість перевезення при цьому має бути мінімальною.

Окреслена постановка задачі вимагає виконання рівності загальної суми запасу вантажу загальній сумі потреб в ньому, тобто

$$
\sum_{i=1}^{m} a_i = \sum_{j=1}^{n} b_j.
$$
 (4.1)

Якщо в транспортній задачі умова (4.1) виконується, то таку *транспортну задачу* називають *закритою* (з правильним балансом). Якщо ж рівність (4.1) не виконується, то транспортну задачу називають *відкритою* (з неправильним балансом).

Побудуємо математичну модель транспортної задачі. Оскільки наперед невідомо, скільки вантажу потрібно перевезти з пункту *А<sup>i</sup>* до пункту *Вj*, щоб план перевезень був оптимальним, то позначимо його через *xij*. Вартість перевезення всього вантажу від постачальників до споживачів позначимо *Z*.

Умову транспортної задачі можна записати у вигляді таблиці:

| Постача-<br>льники | Споживачі         | B <sub>1</sub> | B <sub>2</sub> | . | $B_n$    |
|--------------------|-------------------|----------------|----------------|---|----------|
|                    | Потреби<br>Запаси | $b_1$          | b <sub>2</sub> | . | $b_n$    |
| A <sub>1</sub>     |                   | $ c_{11} $     | $c_{12}$       | . | $c_{1n}$ |
|                    | $a_1$             | $x_{11}$       | $x_{12}$       |   | $x_{1n}$ |
| A <sub>2</sub>     |                   | $c_{21}$       | $c_{22}$       | . | $c_{2n}$ |
|                    | a <sub>2</sub>    | $x_{21}$       | $x_{22}$       |   | $x_{2n}$ |
| .                  | .                 | .              | .              | . | .        |
|                    |                   | $c_{m1}$       | $c_{m2}$       | . | $c_{mn}$ |
| $A_m$              | $a_m$             | $x_{m1}$       | $x_{m2}$       |   | $x_{mn}$ |

Tоді цільова функцию вигляд:  
\n
$$
Z = c_{11}x_{11} + c_{12}x_{12} + ... + c_{1n}x_{1n} + c_{21}x_{21} + c_{22}x_{22} + ... + c_{2n}x_{2n} + ... + c_{m1}x_{m1} +
$$
\n+  $c_{m2}x_{m2} + ... + c_{mn}x_{mn}$  (min)  
\n
$$
Z = \sum_{i=1}^{m} \sum_{j=1}^{n} c_{ij}x_{ij}
$$
 (min) (4.2)

Для складання обмежень транспортної задачі скористаємося такими міркуваннями:

1) кількість вантажу, який потрібно перевезти до пункту  $B_i$  з усіх пунктів постачання, рівна  $x_{1i} + x_{2i} + ... + x_{mi}$ , а споживачеві  $B_i$ потрібно  $b_i$  одиниць вантажу, тому, враховуючи те, що всі потреби повинні бути задоволеними, можемо записати обмеження стосовно потреб:

$$
x_{1j} + x_{2j} + \ldots + x_{mj} = b_j, \qquad j = 1, n;
$$

2) кількість вантажу, який треба вивезти з пункту постачання  $A_i$ до всіх споживачів, дорівнює  $x_{i1} + x_{i2} + ... + x_{in}$ , а постачальник має а одиниць вантажу і всі вантажі мають бути вивезені, тому обмеження стосовно запасів матимуть вигляд:

$$
x_{i1} + x_{i2} + ... + x_{in} = a_i, \quad i = 1, m.
$$

В загальному випадку систему обмежень запишемо таким ЧИНОМ:

$$
\begin{cases}\nx_{11} + x_{21} + \dots + x_{m1} = b_1, \\
x_{12} + x_{22} + \dots + x_{m2} = b_2, \\
\dots \\
x_{1n} + x_{2n} + \dots + x_{mn} = b_n, \\
x_{11} + x_{12} + \dots + x_{1n} = a_1, \\
x_{21} + x_{22} + \dots + x_{2n} = a_2, \\
\dots \\
x_{m1} + x_{m2} + \dots + x_{mn} = a_m, \\
x_{ij} \ge 0, \quad i = \overline{1, m}, \quad j = \overline{1, n}\n\end{cases}
$$

afo  
\n
$$
\begin{cases}\n\sum_{i=1}^{m} x_{ij} = b_j, & j = \overline{1, n}; \\
\sum_{j=1}^{n} x_{ij} = a_i, & i = \overline{1, m}; \\
x_{ij} \ge 0, & i = \overline{1, m}, & j = \overline{1, n}.\n\end{cases}
$$
\n(4.3)

Ми отримали математичну модель транспортної задачі (4.2)-(4.3), де  $x_{ii}$  – кількість продукції, що перевозиться від *i*-го постачальника до *j*-го споживача;  $c_{ij}$  - вартість перевезення одиниці продукції від *і*-го постачальника до *j*-го споживача;  $a_i$  - запаси продукції *і*-го постачальника;  $b_i$  - попит на продукцію *j*-го споживача.

Тепер, виходячи з економічної постановки транспортної задачі, можемо сформулювати її математичну задачу: серед всіх невід'ємних розв'язків системи рівнянь (4.3) знайти такий, при якому оптимізуюча форма (4.2) набуде найменшого значення.

Транспортна задача є задачею лінійного програмування, яку розв'язати симплекс-методом, при розв'язуванні можна але транспортної задачі симплексним методом ми б отримали симплекстаблиці великих розмірів, оскільки число невідомих дорівнює  $m \cdot n$ . Специфічна структура цієї задачі дозволяє використати для її розв'язання ефективніший метод - метод потенціалів, який ми розглянемо в п. 4.3.

## **4.2. Методи побудови початкового опорного плану**

Як і в симплексному методі розв'язування задач лінійного програмування, при розв'язуванні транспортної задачі потрібно мати початковий опорний план.

Розглянемо методи знаходження цього плану:

# **1***. Діагональний метод (північно-західного кута).*

Побудову початкового опорного плану за методом північнозахідного кута починають із заповнення лівої верхньої клітинки таблиці *A*1*B*1 (*х*11), в яку записують менше з двох чисел *а*<sup>1</sup> та *b*1. Далі переходять до наступної клітинки в рядку або стовпчику і заповнюють її і т.д., закінчуючи останньою правою клітинкою таблиці *AmBn* (*хmn*).

Розглянемо алгоритм побудови початкового опорного плану транспортної задачі методом північно-західного кута:

1. Перевірка транспортної задачі на закритість. Якщо вона відкрита, то приводимо її до задачі закритого типу (п. 4.4).

2. Першою заповнюємо верхню ліву клітинку.

Заповнення клітинки *AiBj* таблиці здійснюємо за такими правилами:

а) якщо  $a_i \le b_i$ , тобто запаси менші від потреб, то в цю клітинку записуємо весь об'єм запасу вантажу *аi*, перераховуємо потреби споживача *Bj*, постачальника *Ai* вилучаємо з розгляду (наприклад, поставивши у всіх клітинках рядочка, крім заповненої, прочерки) і переходимо до заповнення наступної клітинки *Ai+*1*Bj*;

б) якщо *аi*>*bj*, тобто запаси більші від потреб, то в цю клітинку записуємо весь об'єм потреб вантажу *bj*, перераховуємо запаси постачальника *Ai*, вилучаємо з розгляду споживача *Bj* (ставимо у всіх клітинках стовпчика, крім заповненої, прочерки) і переходимо до заповнення наступної клітинки *AiBj+*1;

в) якщо *аi*=*bj*, тобто запаси рівні потребам, то в цю клітинку записуємо весь об'єм потреб чи запасів, вилучаємо з розгляду постачальника *Ai* і споживача *Bj* (ставимо в усіх клітинках стовпчика і рядка, крім заповненої, прочерки) і переходимо до заповнення наступної клітинки *Ai+*1*Bj+*1.

3. Серед незаповнених клітинок (без обсягу вантажу і прочерків) знову вибираємо верхню ліву клітинку таблиці і заповнюємо її за правилами, поданими в п. 2. Так продовжуємо до тих пір, доки не заповнимо всі клітинки таблиці.

4. З одержаної таблиці виписуємо початковий опорний план транспортної задачі та обчислюємо значення цільової функції при цьому плані.

Розглянемо алгоритм побудови початкового опорного плану транспортної задачі діагональним методом на прикладі.

Приклад 4.1. Методом північно-західного кута (діагональним) знайти початковий опорний план перевезення однорідного вантажу від постачальників  $A_1$ ,  $A_2$ ,  $A_3$  з запасами  $a_1$ =200,  $a_2$ =150,  $a_3$ =175 до споживачів  $B_1$ ,  $B_2$ ,  $B_3$ ,  $B_4$  з потребами в цьому вантажі  $b_1$ =140,  $b_2$ =125, b3=90, *b*4=170, якщо відома вартість перевезення одиниці вантажу від постачальників до споживачів:

$$
c_{ij} = \begin{pmatrix} 2 & 8 & 6 & 1 \\ 3 & 7 & 5 & 2 \\ 4 & 9 & 3 & 6 \end{pmatrix}.
$$

*♦ Розв'язування.* 

Перевіримо, чи транспортна задача є закритою. Обчислимо:

$$
\sum_{i=1}^{3} a_i = 200 + 150 + 175 = 525; \qquad \sum_{j=1}^{4} b_j = 140 + 125 + 90 + 170 = 525.
$$

Оскільки  $\sum a_i = \sum$  $=1$   $j=$  $=\sum^3$ 1 4 1 *j j i*  $a_i = \sum b_i$ , то окреслена транспортна задача закритого типу.

Першою заповнюємо клітинку *А*1*В*<sup>1</sup> числом 140, як min(200;140). В результаті такої дії потреби споживача *В*<sup>1</sup> задовольнилися, а у постачальника *А*<sup>1</sup> залишилось ще 60 одиниць вантажу (200–140). Оскільки споживачеві  $B_1$  більше не потрібно вантажу, то ставимо прочерки в усіх інших клітинках стовпчика, зокрема в клітинках *А*2*В*<sup>1</sup> та *А*3*В*1. Далі переходимо до сусідньої клітинки в рядку чи стовпчику, але оскільки в клітинці  $A_2B_1$  вже стоїть прочерк, то наступною будемо заповнювати клітинку  $A_1B_2$ . У постачальника  $A_1$  ще залишилось 60 одиниць вантажу, а споживачеві *В*2 потрібно 125, тому в клітинку  $A_1B_2$  записуємо менше з цих чисел – 60. Оскільки постачальник  $A_1$ більше вантажу не має, то ставимо прочерки в незаповнених клітинках рядочка *А*1*В*<sup>3</sup> та *А*1*В*4. Переходимо до сусідньої клітинки по стовпчику –  $A_2B_2$  (оскільки в сусідній клітинці рядочка  $A_1B_3$  стоїть прочерк) і заповнюємо її. Постачальник *А*2 має 150 одиниць вантажу, а споживачеві *B*<sub>2</sub> ще потрібно 65 (60 одиниць вантажу він вже отримав від постачальника  $A_1$ ), тому в клітинку  $A_2B_2$  записуємо менше з цих чисел – 65. Оскільки споживачу  $B_2$  більше вантажу не треба, то ставимо прочерки в клітинках стовпця, що залишились незаповненими, зокрема в клітинці *А*3*В*2. Переходимо до сусідньої клітинки по рядочку –  $A_2B_3$ . У постачальника  $A_2$  ще залишилось 85 одиниць вантажу (65 одиниць він віддав споживачеві  $B_2$ ), а споживачеві  $B_3$  потрібно 90, тому в клітинку  $A_2B_3$  заносимо менше з цих чисел – 85. Оскільки постачальник  $A_2$  вантажу більше не має, то ставимо прочерки в незаповнених клітинках рядочка – в клітинці  $A_2B_4$ . Незаповненими залишилися ще дві клітинки –  $A_3B_3$  та  $A_3B_4$ . Оскільки в сусідній з *А*2*В*<sup>3</sup> клітинці по рядочку – прочерк, то заповнюємо сусідню клітинку по стовпчику – *А*3*В*3. Постачальник *А*<sup>3</sup> має 175 одиниць вантажу, а споживачеві  $B_3$  ще потрібно 5 (85 одиниць вантажу він вже отримав від постачальника *А*2), тому в клітинку *А*2*В*2 записуємо 5. Залишилась незаповненою одна клітинка – *А*3*В*4*.* У постачальника *А*<sup>3</sup> залишилось 170 одиниць вантажу (5 одиниць він віддав споживачеві *В*3), споживачеві *В*<sup>4</sup> потрібно 170, тому в клітинку *А*3*В*4 записуємо 170. Наша таблиця матиме вигляд:

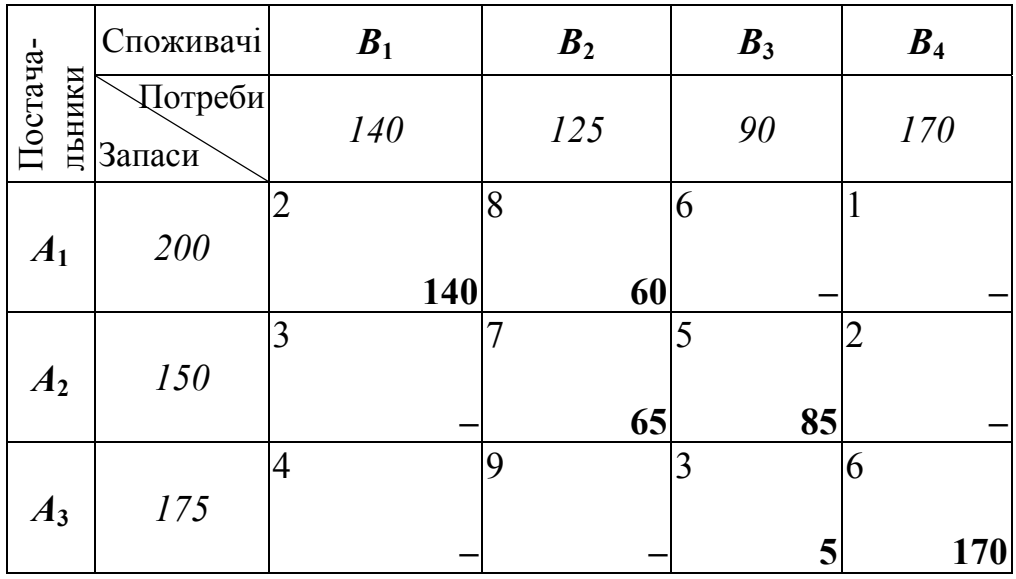

Ми отримали початковий опорний план:

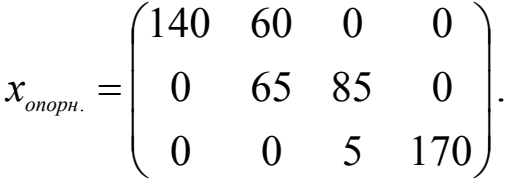

Щоб дізнатись, якою буде вартість перевезення вантажу за таким планом, потрібно перемножити вартість перевезення одиниці вантажу на кількість вантажу, що перевозиться, для всіх заповнених (де немає прочерків) клітинок таблиці і знайти їхню суму, а саме: *Z*=2·140+8·60+7·65+5·85+3·5+6·170=280+480+455+425+15+1020=2675. *♦*

### **2***. Метод найменшої вартості.*

Правила знаходження початкового опорного плану транспортної задачі методом найменшої вартості відрізняються від правил знаходження такого плану діагональним методом тільки послідовністю вибору клітинки, яку потрібно заповнювати. Згідно з методом найменшої вартості першою вибирається клітинка з найменшою вартістю перевезення одиниці вантажу від постачальника до споживача. Якщо таких клітинок декілька, то вибираємо ту, для якої кількість вантажу, що можна перевезти, найбільша.

Алгоритм методу найменшої вартості побудови початкового опорного плану транспортної задачі розглянемо на прикладі.

Приклад 4.2. Методом найменшої вартості знайти початковий опорний план перевезення однорідного вантажу від постачальників  $A_1, A_2, A_3$  з запасами  $a_1$ =200,  $a_2$ =150,  $a_3$ =175 до споживачів  $B_1, B_2, B_3$  $B_4$  з потребами в цьому вантажі  $b_1=140$ ,  $b_2=125$ ,  $b_3=90$ ,  $b_4=170$ , якщо відома вартість перевезення одиниці вантажу від постачальників до споживачів:

$$
c_{ij} = \begin{pmatrix} 2 & 8 & 6 & 1 \\ 3 & 7 & 5 & 2 \\ 4 & 9 & 3 & 6 \end{pmatrix}.
$$

 *♦ Розв'язування.* 

З прикладу 4.1 ми знаємо, що описана транспортна задача закритого типу. Знайдемо початковий опорний план цієї транспортної задачі методом найменшої вартості. Вибираємо клітинку з найменшою вартістю перевезень одиниці вантажу. В нашому випадку – це клітинка *A1B*<sup>4</sup> з вартістю перевезення 1. Перший постачальник має 200 одиниць вантажу, а споживачеві *В*<sup>4</sup> треба 170, тому записуємо в цій клітинці менше з цих чисел – 170. Оскільки споживачеві більше не потрібно вантажу, то в усіх решту клітинках зазначеного стовпця ставимо прочерки, зокрема в клітинках  $A_2B_4$  та *А*3*В*4. Тоді вибираємо клітинку з найменшою вартістю перевезень одиниці вантажу серед тих, які залишились (крім заповненої *A*1*B*<sup>4</sup> і тих клітинок, в яких стоять прочерки). Це клітинка *A*1*B*1, вартість перевезення в якій 2. Постачальник *А*<sup>1</sup> ще має 30 одиниць вантажу (він мав 200, з яких 170 віддав споживачу *В*4), а споживачеві *В*<sup>1</sup> потрібно 140, тому записуємо в цій клітинці 30, а в усіх клітинках описуваного рядка ставимо прочерки (в клітинках  $A_1B_2$  та  $A_1B_3$ ), тому що перший постачальник більше не має вантажу. З тих клітинок, які залишились незаповненими, знову беремо клітинку *A*2*B*<sup>1</sup> з

найменшою вартістю – 3. Постачальник  $A_2$  має 150 одиниць вантажу, а споживачеві ще треба 110 (30 одиниць вантажу він вже отримав від першого постачальника). Забираємо в постачальника  $A_2$  цих 110 одиниць вантажу і записуємо в окресленій клітинці, а в усіх незаповнених клітинках стовпця ставимо прочерки (в цьому стовпчику незаповненою залишилась тільки клітинка *A*3*B*1, тому прочерк ставимо в ній). В постачальника *А*<sup>2</sup> ще залишилось 40 одиниць вантажу (150–110). Наступна клітинка серед незаповнених з найменшою вартістю перевезення 3 – це клітинка *А*3*В*3. Споживачеві *В*<sup>3</sup> потрібно 90 одиниць вантажу, а постачальник *А*<sup>3</sup> ще має 175, тому пишемо в клітинці *А*3*В*<sup>3</sup> менше з цих чисел, тобто 90, і оскільки споживачеві більше не потрібно вантажу, а в стовпчику, що йому відповідає, залишилась єдина незаповнена клітинка  $A_2B_3$ , то ставимо в цій клітинці прочерк. Залишилося дві незаповнених клітинки  $A_2B_2$ та *А*3*В*2. Менша вартість перевезення одиниці вантажу в клітинці  $A_2B_2$ , тому заповнюємо спочатку її. В постачальника  $A_2$  ще є 40 одиниць вантажу, а споживачеві *В*<sub>2</sub> треба 125, тому пишемо в цій клітинці 40 і переходимо до останньої незаповненої клітинки нашої таблиці *А*3*В*2. Постачальник має 85 одиниць вантажу (він мав 175, але 90 одиниць віддав споживачеві  $B_3$ ) і споживачеві  $B_2$  треба стільки ж (йому було потрібно 125 одиниць вантажу, але 40 одиниць він взяв у постачальника *А*2), тому записуємо в цій клітинці 85. Наша таблиця має вигляд:

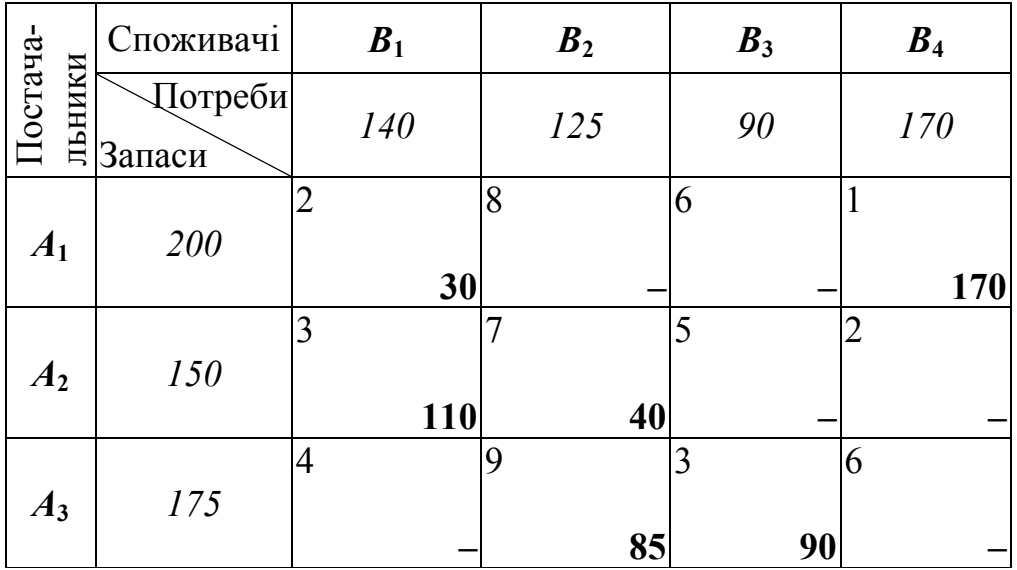

Ми отримали початковий опорний план:

$$
x_{\text{onoph.}} = \begin{pmatrix} 30 & 0 & 0 & 170 \\ 110 & 40 & 0 & 0 \\ 0 & 85 & 90 & 0 \end{pmatrix}.
$$

Сумарна вартість перевезення всього вантажу при цьому буде: Z=2·30+1·170+3·110+7·40+9·85+3·90=60+170+330+280+765+270=1875. *♦*

Після побудови початкового опорного плану кожним з методів у таблиці має бути заповнено (*m+n*-1) клітинок, тому що ранг матриці системи обмежень транспортної задачі рівний *r=m+n*-1, де *m* – кількість постачальників, *n* – кількість споживачів. Заповнені *клітинки* називаються *базисними*, а незаповнені – *вільними*. Якщо кількість базисних клітинок рівна (*m+n*-1), то такий *план* називається *невиродженим*. Якщо кількість заповнених клітинок менша (*m+n*-1), то план називається *виродженим*. Тоді необхідно заповнити відповідну кількість порожніх (небазисних) клітинок, записуючи в них «нульове перевезення», і ці клітинки вважати базисними. Коли ж кількість заповнених клітинок перевищує (*m+n*-1), то початковий опорний план побудовано неправильно і він не є опорним.

Для того, щоб з'ясувати, який метод знаходження початкового опорного плану транспортної задачі є ефективнішим, порівняємо загальні вартості перевезення за опорними планами, знайденими кожним з методів. Бачимо, що меншу вартість отримаємо за методом найменшої вартості (*Z*=1875) і значно більшу вартість перевезення (*Z*=2675) всього вантажу дає діагональний метод побудови початкового опорного плану. Як бачимо, ефективнішим методом побудови початкового опорного плану транспортної задачі є метод найменшої вартості.

### **4.3. Метод потенціалів**

#### **4.3.1. Критерій оптимальності опорного плану за методом потенціалів**

Ми вже знаємо методи знаходження початкових опорних планів транспортної задачі, але чи ці опорні плани є оптимальними, тобто такими, що дають найменшу загальну вартість перевезення всього вантажу від постачальників до споживачів, ми не знаємо. Опорний план перевіряють на оптимальність за допомогою потенціалів. Відповідно до кожного постачальника *А<sup>i</sup>* ставимо потенціал *ui*, а кожному споживачеві *Вj* – *vj*.

#### *Критерій оптимальності опорного плану транспортної задачі:*

*якщо для деякого опорного плану (хij) транспортної задачі існують такі числа-потенціапи ui та vj, що для базисних клітинок виконуються рівності ui+vj=сij, а для небазисних клітинок виконуються нерівності ui+vj*≤*сij для всіх i* =1,*m*; *j* =1, *n*, *то такий опорний план є оптимальним.* 

Потенціали опорного плану визначаються із системи  $u_i + v_j = c_{ii}$ , які записують для всіх заповнених клітинок таблиці транспортної задачі. За допомогою розрахованих потенціалів перевіряють умову оптимальності *ui+vj*≤*сij* для незаповнених клітинок таблиці. Якщо хоча б для однієї небазисної клітинки ця умова не виконується, тобто *ui+vj>сij*, то поточний план не є оптимальним і потрібно перейти до нового опорного плану.

### **4.3.1. Цикли перерахунку транспортної задачі**

Перехід від одного опорного плану до іншого виконують заповненням небазисної клітинки, для якої порушена умова оптимальності. Якщо окреслених клітинок кілька, то для заповнення вибирають таку, що має найбільше порушення, тобто max $\{\Delta_{ii} = (u_i + v_j) - c_{ii}\}$ . Для вибраної порожньої клітинки будують цикл перерахунку.

*Циклом* у транспортній задачі називають замкнену ламану лінію, сторони якої проходять уздовж рядків і стовпчиків таблиці, і одна з вершин якої знаходиться в небазисній клітинці, для якої порушена умова оптимальності, а всі інші вершини – базисні клітинки.

Перерозподіл продукції в межах циклу здійснюють за такими правилами:

- а) кожній вершині циклу приписують певний знак, причому незаповненій клітинці знак «+», а всім іншим по черзі знаки «–» та  $\langle\langle +\rangle\rangle$ ;
- б) у порожню клітинку заносять найменше з чисел, що стоять у клітинках зі знаком «–». Одночасно це число додають до відповідних чисел, що стоять у клітинках зі знаком «+» і віднімають від чисел, що розміщені у клітинках зі знаком «–».

Отже, клітинка, що була вільною, стала заповненою, а відповідна клітинка, де знаходилося найменше число (у вершині з «–») стала незаповненою. В результаті такого перерозподілу продукції ми

отримаємо новий опорний план транспортної задачі, який знову перевіряємо на оптимальність. Якщо розв'язок оптимальний, то обчислюємо мінімальне значення цільової функції (мінімальну вартість перевезення всього вантажу), а якщо неоптимальний, то знову будуємо цикл перерахунку і з допомогою зсуву по циклу переходимо до нового опорного плану. Процес повторюють до тих пір, доки не отримаємо оптимального розв'язку транспортної задачі.

Значення базисних клітинок, які не брали участі в циклі перерахунку, в новій таблиці залишаються без змін.

Якщо на деякому кроці потреби співпадають із запасами, то в потребах ставимо дійсний нуль, а в запасах – фіктивний (нуль з крапкою – **О**). Тоді одразу будується повна система рівнянь для знаходження значень потенціалів (див. прикл. 4.5).

У задачах з виродженим планом часто зсув стосовно циклу треба робити на 0. Тоді при переході до наступної таблиці значення базисних клітинок, що брали участь в циклі перерахунку, не змінилося. Тільки цей «базисний нуль» переводять у небазисну клітинку, для якої по суті робили цикл перерахунку, а клітинка, в якій знаходився цей 0, стає вільною.

Зобразимо можливі види циклів:

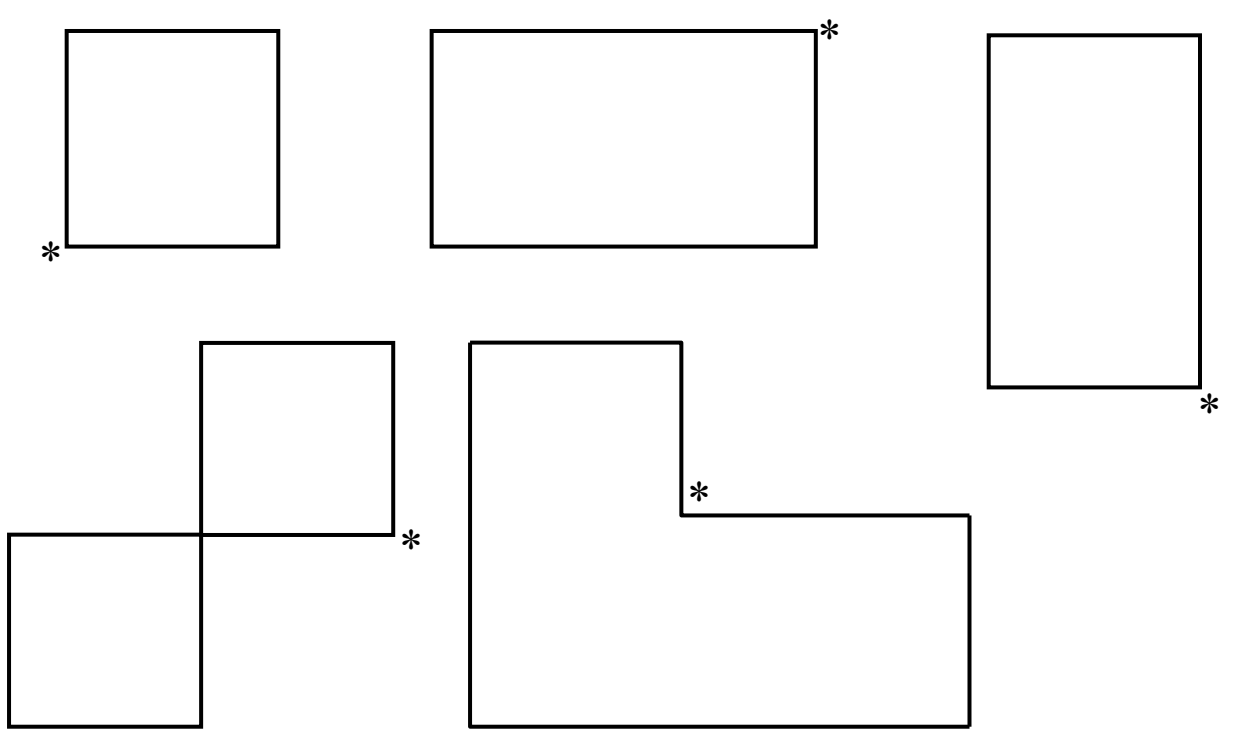

Розглянемо алгоритм методу потенціалів на прикладі.

Приклад 4.3. Знайти оптимальний план перевезення однорідного вантажу від постачальників  $A_1$ ,  $A_2$ ,  $A_3$ ,  $A_4$  з запасами  $a_1=90$ ,  $a_2=85$ ,  $a_3=125$ ,  $a_4=105$  до споживачів  $B_1$ ,  $B_2$ ,  $B_3$  з потребами в цьому вантажі  $b_1=110$ ,  $b_2=155$ ,  $b_3=140$ , який забезпечить мінімальну вартість перевезення вантажу, якщо відома вартість перевезення одиниці вантажу від постачальників до споживачів:

$$
c_{ij} = \begin{pmatrix} 3 & 6 & 2 \\ 1 & 5 & 7 \\ 9 & 7 & 8 \\ 4 & 3 & 5 \end{pmatrix}.
$$

•Розв'язування.

Початковий опорний план задачі знайдемо з допомогою діагонального методу (північно-західного кута).

Перевіримо, чи транспортна задача є закритою. Обчислимо:

$$
\sum_{i=1}^{4} a_i = 90 + 85 + 125 + 105 = 405; \qquad \sum_{j=1}^{3} b_j = 110 + 155 + 140 = 405.
$$

Оскільки  $\sum_{i=1}^{4} a_i = \sum_{i=1}^{3} b_i$ , то описана транспортна задача є закритого

типу.

Побудуємо початковий опорний план транспортної задачі діагональним методом:

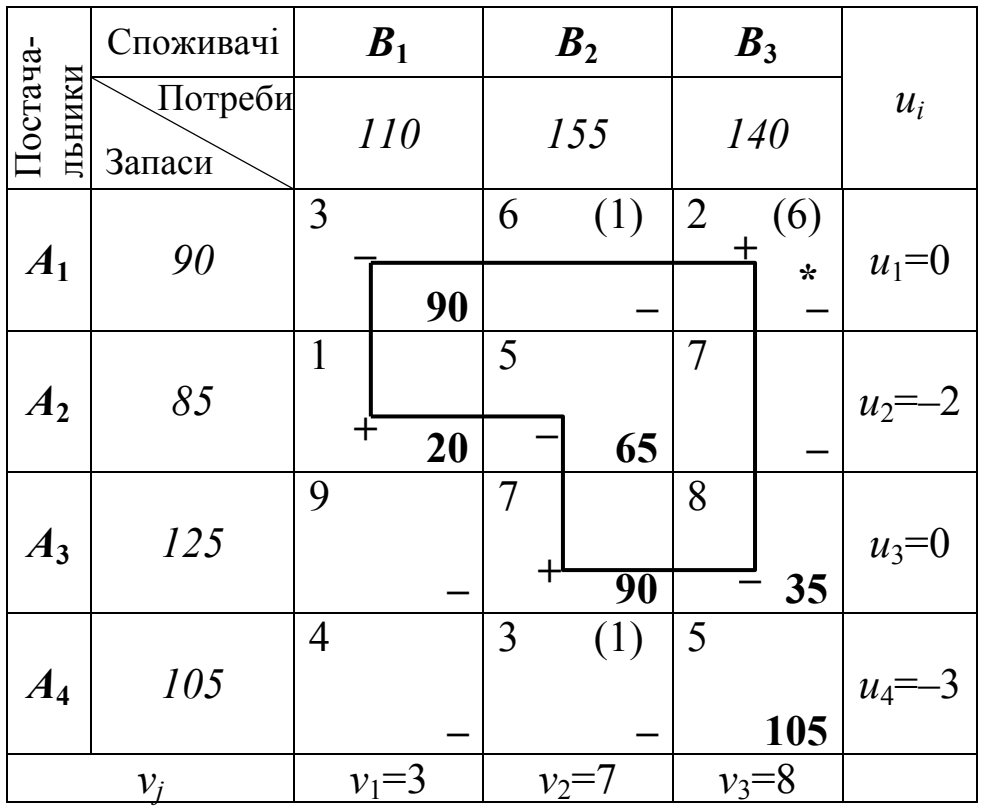
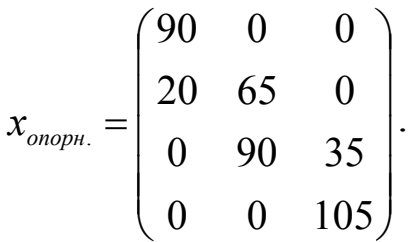

Вартість перевезення за окресленим опорним планом буде:  $Z_1=3.90+1.20+5.65+7.90+8.35+5.105=270+20+325+630+280+525=2050$ грошових одиниць.

Перевіримо, чи цей план вироджений, чи ні. Кількість заповнених (базисних) клітинок має бути рівна рангу матриці системи обмежень транспортної задачі  $r=4+3-1=6$ . У нас є 6 базисних (заповнених) клітинок, вантажу TOMY план перевезення невироджений.

Перевіримо, чи описаний опорний план є оптимальним. Для базисних клітинок повинні виконуватись рівності  $u_i+v_j=c_{ij}$ . Запишемо їх:

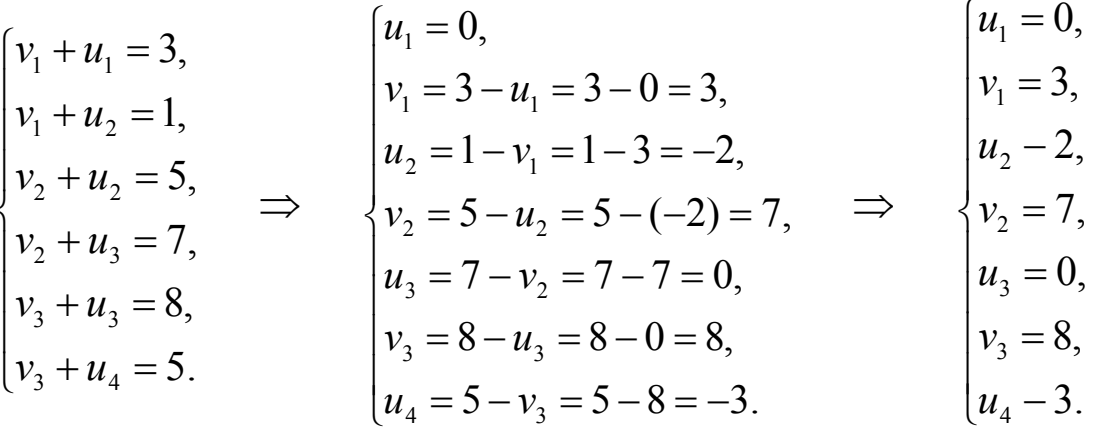

Ми маємо систему 6 рівнянь з 7 невідомими. Ця система має безліч розв'язків. Візьмемо одну з невідомих рівну будь-якому числу, наприклад,  $u_1=0$ , і знайдемо всі інші потенціали. Знайдені значення потенціалів запишемо в таблицю. Тепер здійснимо перевірку другої умови критерію оптимальності транспортної задачі, а саме: чи виконуються для небазисних (незаповнених) клітинок нерівності  $u_i+v_i < c_{ii}$ .

Для клітинки  $(A_1B_2)$ :  $v_2 + u_1 \le 6$  7+0>6 нерівність не виконується Для клітинки  $(A_1B_3)$ :  $v_3 + u_1 \le 2$  8+0>2 нерівність не виконується Для клітинки  $(A_2B_3)$ :  $v_3 + u_2 \le 7$  8+(-2) ≤ 7 Для клітинки  $(A_3B_1): v_1 + u_3 \le 9$  3+0≤9 Для клітинки  $(A_4B_1): v_1 + u_4 \le 4 \quad 3 + (-3) \le 4$ 

клітинки  $(A_4B_2)$ :  $v_2 + u_4 \le 3$  7+(-3)> 3 нерівність не виконується Для

Маємо три клітинки  $(A_1B_2)$ ,  $(A_1B_3)$  та  $(A_4B_2)$ , для яких не виконуються нерівності  $u_i+v_i\leq c_{ii}$ , а це означає, що опорний план не є оптимальним. В клітинках  $(A_1B_2)$ ,  $(A_1B_3)$  та  $(A_4B_2)$  ставимо зірочки (\*) і в правому верхньому кутку клітинки записуємо в дужках різницю між сумою потенціалів і вартістю перевезення одиниці вантажу окреслених клітинок та вибираємо клітинку, для якої ця різниця найбільша, зокрема клітинку  $(A_1B_3)$ . Для цієї клітинки будуємо цикл перерахунку на величину  $\theta_1 = \min(90, 65, 35) = 35$ , тобто до чисел, які є у додатних вершинах, додаємо 35, а від чисел, які знаходяться у від'ємних вершинах, віднімаємо 35:

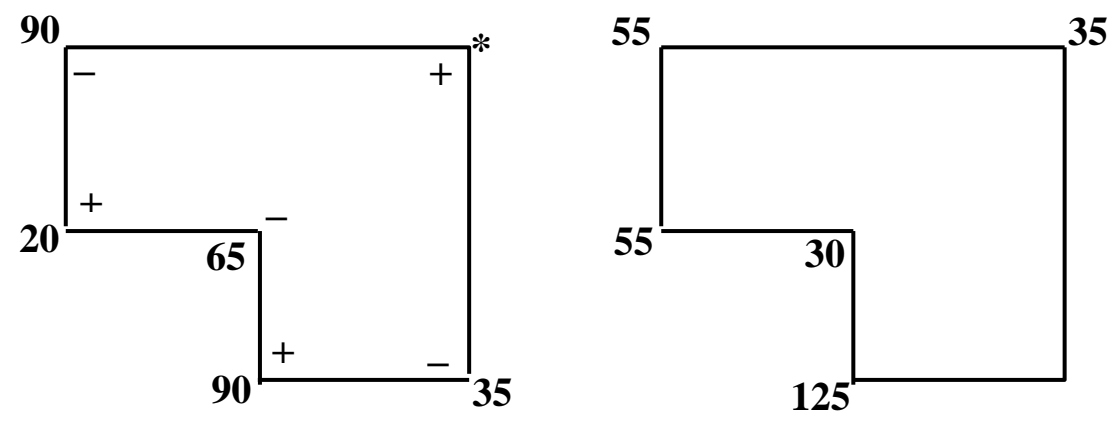

а) до перерахунку

б) після перерахунку

Всі інші клітинки таблиці переписуємо без змін.

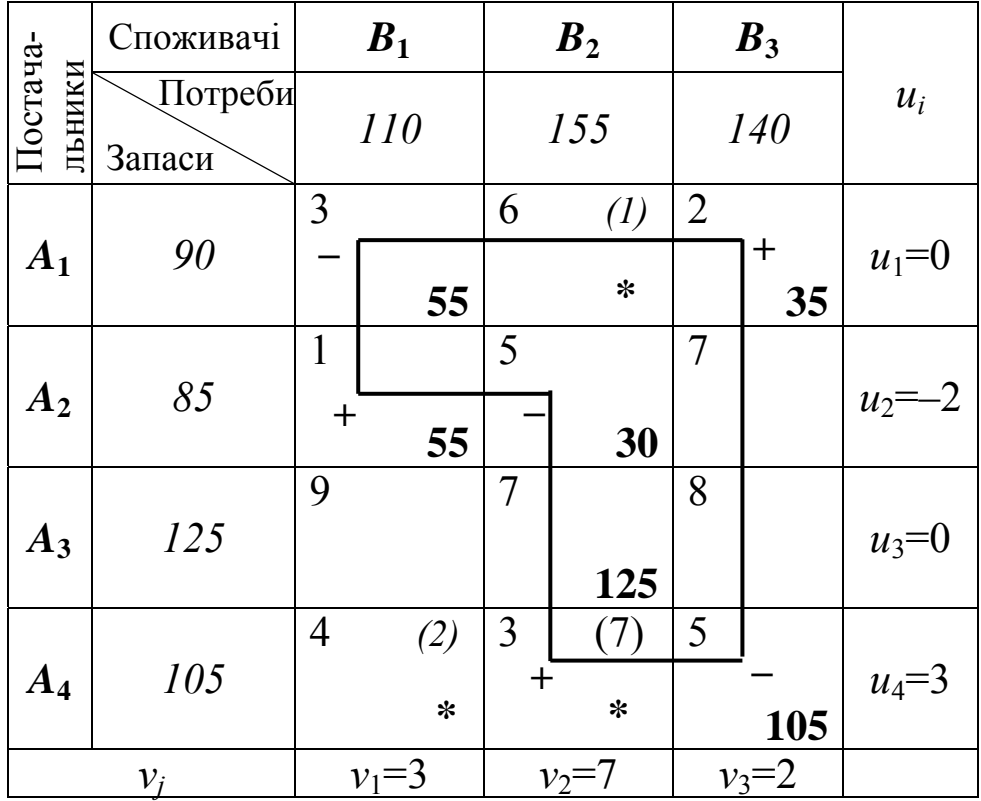

Ми отримали новий опорний план:

$$
x_{\text{onoph.}} = \begin{pmatrix} 55 & 0 & 35 \\ 55 & 30 & 0 \\ 0 & 125 & 35 \\ 0 & 0 & 105 \end{pmatrix}.
$$

Вартість перевезення при цьому опорному плані буде:

 $Z=3.55+2.35+1.55+5.30+7.125+5.105=1840$ .

Перевіряємо план на оптимальність: знову записуємо систему рівнянь, знаходимо всі потенціали, заносимо їх значення в таблицю і дивимось, чи виконуються нерівності  $u_i+v_i < c_{ii}$  для небазисних клітинок. Є ще три клітинки, зокрема  $(A_1B_2)$ ,  $(A_4B_1)$  та  $(A_4B_2)$ , для яких ці нерівності не виконуються. Будуємо цикл перерахунку на величину  $\theta_2$ =min(55;30;105)=30 для клітинки ( $A_4B_2$ ), тому що різниця між сумою потенціалів і вартістю перевезення одиниці вантажу для неї найбільша (7). Переходимо до наступної таблиці:

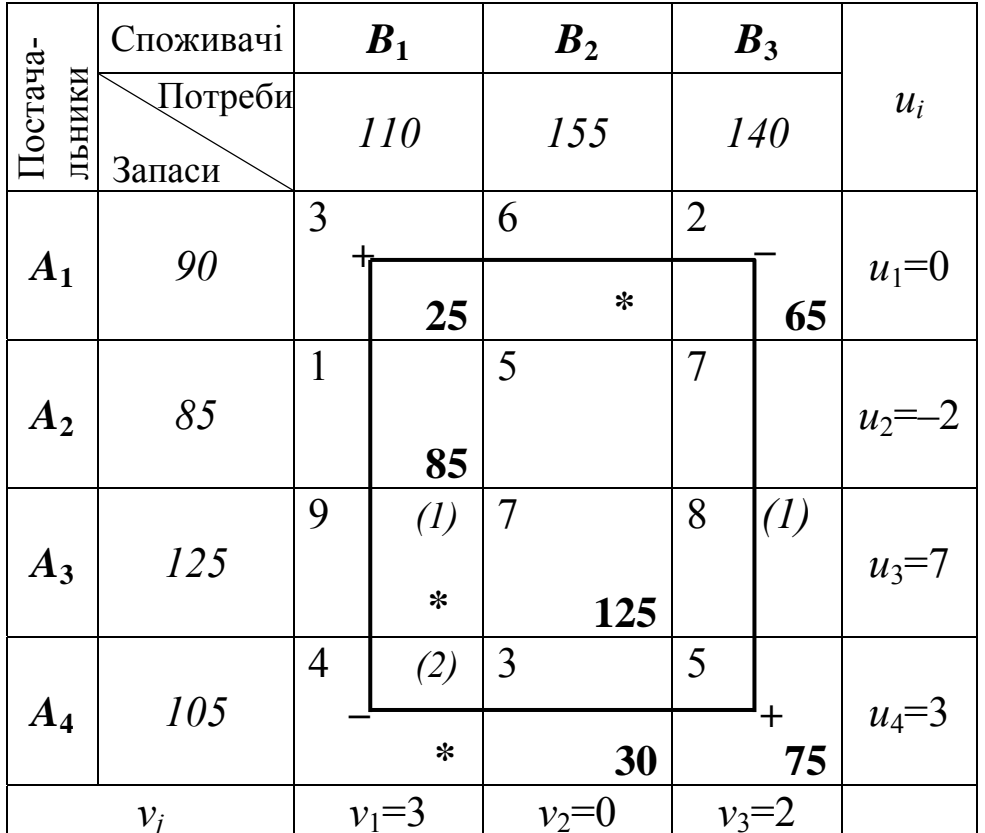

Новий опорний план:

$$
x_{\text{onoph.}} = \begin{pmatrix} 25 & 0 & 65 \\ 85 & 0 & 0 \\ 0 & 125 & 0 \\ 0 & 30 & 75 \end{pmatrix}.
$$

Вартість перевезення при описаному опорному плані буде:

*Z3* =3·25+2·65+1·85+7·125+3·30+5·75=1630.

Ще є небазисні клітинки (*A*3*B*1), (*A*3*B*3) та (*A*4*B*1), для яких не виконуються нерівності  $u_i+v_j \leq c_{ij}$ . Тому будуємо цикл перерахунку на величину  $\theta_3$ =min(25;75)=25 для клітинки  $(A_4B_1)$ , оскільки різниця між сумою потенціалів і вартістю перевезення одиниці вантажу для неї рівна 2 (найбільша). Отримаємо таблицю:

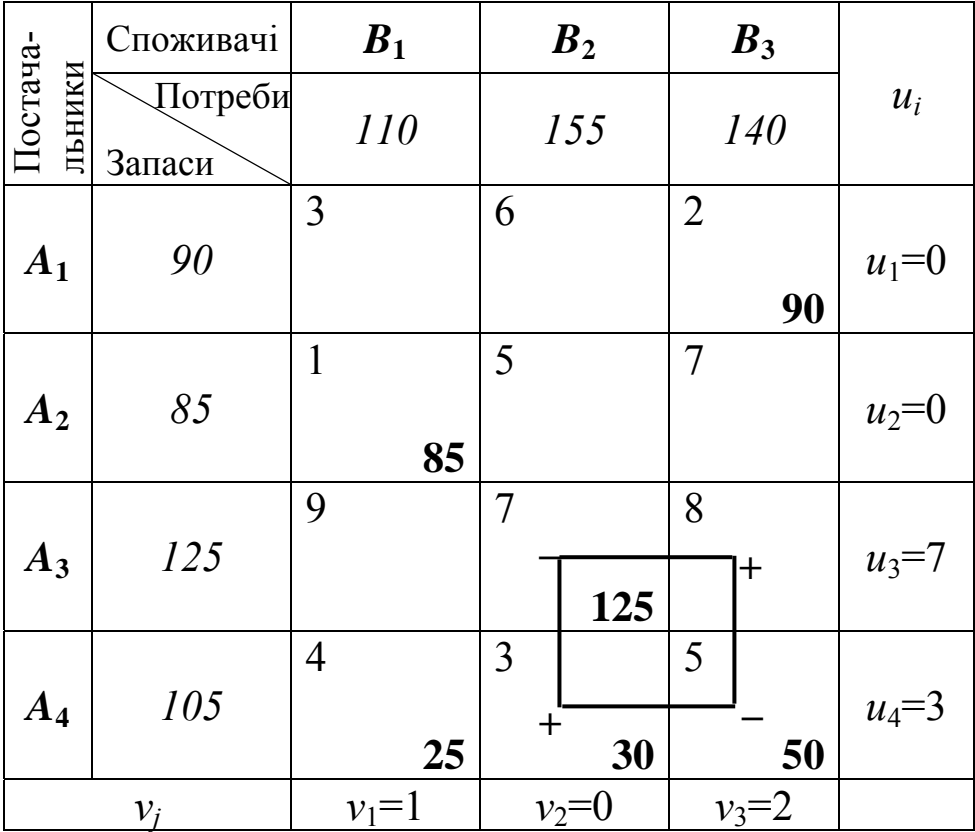

Ми отримали новий опорний план:

$$
x_{\text{onoph.}} = \begin{pmatrix} 0 & 0 & 90 \\ 85 & 0 & 0 \\ 0 & 125 & 0 \\ 25 & 30 & 50 \end{pmatrix}.
$$

При цьому загальна вартість перевезення становить

*Z*4=2·90+1·85+7·125+4·25+3·30+5·50=1580.

Оскільки в клітинці  $(A_3B_3)$  ще порушується друга умова критерію оптимальності транспортної задачі, а саме  $u_3 + v_3 > c_{33}$ (7+2>9), то для цієї клітинки робимо цикл перерахунку на величину  $(\theta_4 = min(125; 50) = 50$ . В результаті отримали:

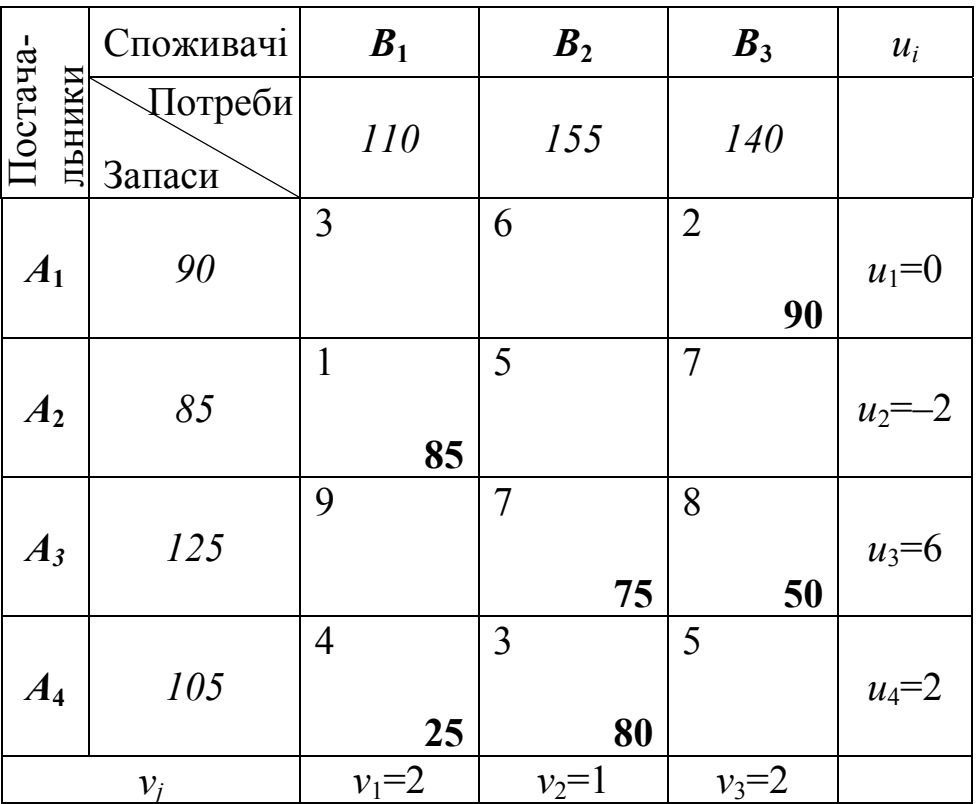

Знову обчислюємо всі потенціали і записуємо їх значення в таблицю. Для всіх небазисних клітинок останньої таблиці виконуються нерівності  $u_i+v_i < c_{ii}$ , а це означає, що ми отримали оптимальний план перевезення вантажу:

$$
x_{\text{onm.}} = \begin{pmatrix} 0 & 0 & 90 \\ 85 & 0 & 0 \\ 0 & 75 & 50 \\ 25 & 80 & 0 \end{pmatrix}.
$$

Мінімальна вартість перевезення вантажу:

*Zmin*=2·90+1·85+7·75+8·50+4·25+2·80=1530 грошових одиниць. *♦*

Приклад 4.4. Знайти оптимальний план транспортної задачі *прикладу* 4.3, використавши для визначення початкового опорного плану задачі метод найменшої вартості.

#### • Розв'язування.

Використаємо метод найменшої вартості і заповнимо початкову таблицю транспортної задачі:

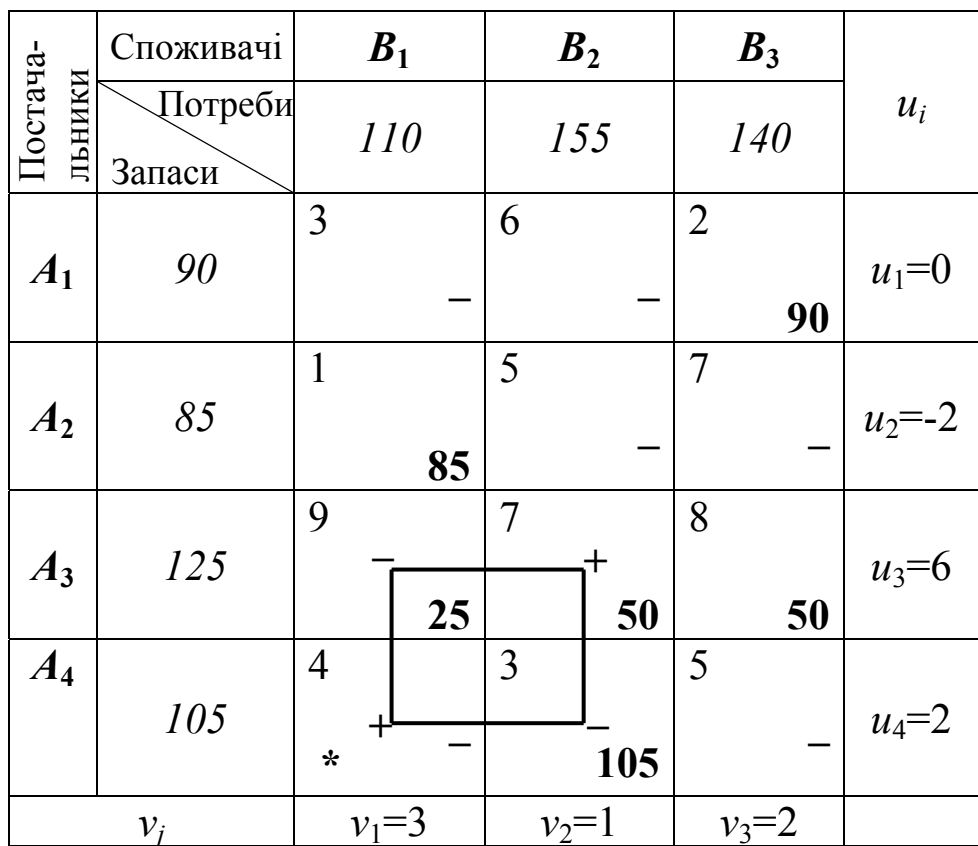

Кількість базисних клітинок рівна 6 і ранг  $r=4+3-1=6$ , значить отриманий опорний план невироджений:

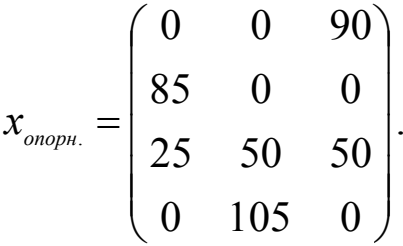

При такому плані загальна вартість перевезення вантажу від постачальників до споживачів становитиме:

 $Z_1=2.90+1.85+9.25+7.50+8.50+3.105=1555$ .

За базисними клітинками знаходимо всі потенціали і їх значення заносимо в таблицю. Перевіряємо, чи описаний опорний план є оптимальним.

Оскільки в клітинці  $(A_4B_1)$  порушується умова оптимальності  $u_i+v_j \leq c_{ii}$ , то для неї робимо цикл перерахунку на величину  $\theta$ =min(25;105)=25 і переходимо до нової таблиці:

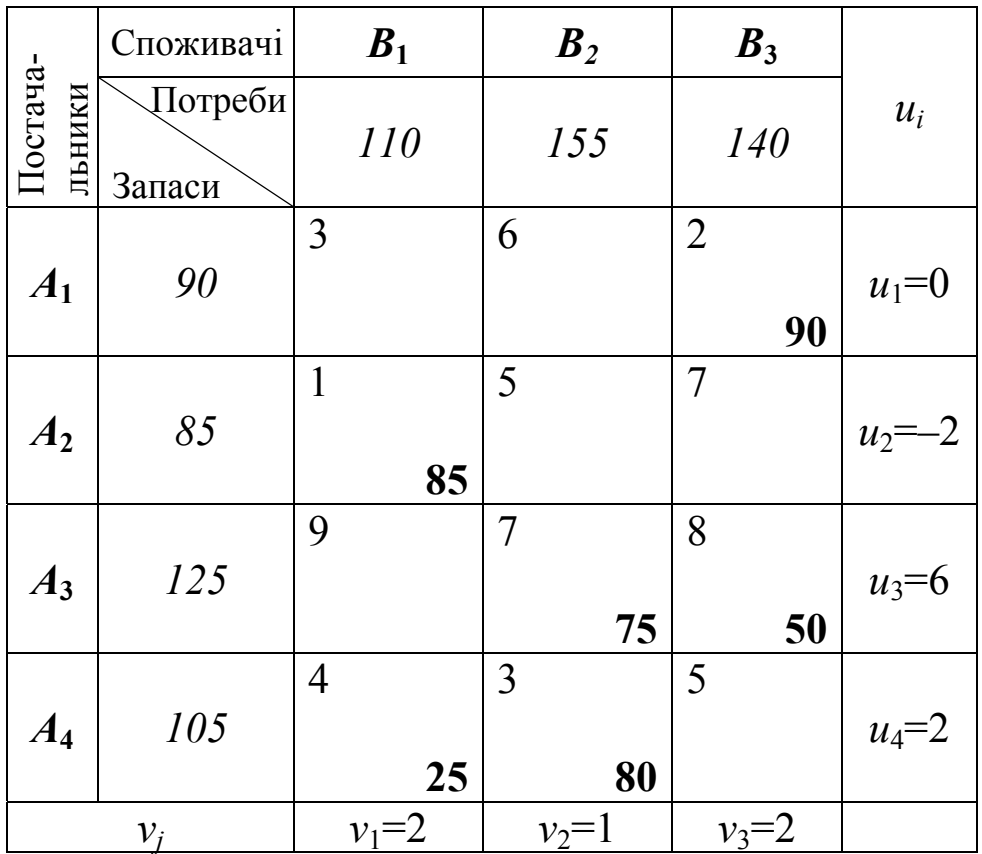

Обчислюємо значення всіх потенціалів. І оскільки для всіх небазисних клітинок цієї таблиці виконуються нерівності *ui+vj*≤*сij,* то це означає, що ми отримали оптимальний план перевезення вантажу:

$$
x_{\text{onm.}} = \begin{pmatrix} 0 & 0 & 90 \\ 85 & 0 & 0 \\ 0 & 75 & 50 \\ 25 & 80 & 0 \end{pmatrix}.
$$

Мінімальна вартість перевезення вантажу:

*Zmin*=2·90+1·85+7·75+8·50+4·25+2·80=1530 грошових одиниць. *♦*

Ми використали обидва методи знаходження початкового опорного плану транспортної задачі і бачимо, що найбільш ефективним є метод найменшої вартості, тому що він вже на першому кроці (при заповненні початкової таблиці) дає значно краще значення цільової функції транспортної задачі (меншу вартість перевезення всього вантажу від постачальників до споживачів), ніж діагональний метод. Крім того, для знаходження оптимального плану перевезення вантажу робимо меншу кількість циклів перерахунку (один) в *прикладі* 4.4, де використовували метод найменшої вартості, ніж в *прикладі* 4.3, де застосовували діагональний метод і циклів перерахунку було чотири. Тому рекомендуємо при знаходженні

початкового опорного плану транспортної задачі використовувати метод найменшої вартості.

#### **4.4. Відкрита транспортна задача**

Відомо, що транспортна задача, для якої сума запасів постачальників не дорівнює сумі потреб споживачів, тобто  $\sum a_i \neq \sum$  $=1$   $j=$  $\neq \sum_{n=1}^{n}$ *j j m i*  $a_i \neq \sum b$  $-1$   $j=1$ , називається відкритою. Якщо під час розв'язання транспортної задачі з'ясувалося, що транспортна задача відкрита, то її необхідно звести до закритого типу, оскільки ми можемо знайти оптимальний план тільки транспортної задачі закритого типу. У разі перевищення попиту над запасами, вводимо фіктивного постачальника  $A_{\phi} = A_{m+1}$  з запасом  $a_{m+1} = \sum_{j=1}^{n} b_j - \sum_{i=1}^{m} b_i$ *i n*  $a_{m+1} = \sum_{j=1}^{n} b_j - \sum_{i=1}^{n} a_i$  $\mathbf{1}_{\mathbf{1}} = \sum b_j - \sum a_i$ , якщо ж запаси постачальників перевищують потреби споживачів, то вводимо фіктивного споживача  $B_{\phi} = B_{n+1}$  з потребою  $b_{n+1} = \sum_{i=1}^{m} a_i - \sum_{j=1}^{n} a_j$ *j m i*  $b_{n+1} = \sum a_i - \sum b_i$  $-1$   $j=1$  $a_{i} = \sum a_{i} - \sum b_{j}$ . Вартість

перевезення одиниці продукції від фіктивного постачальника чи до фіктивного споживача вважається рівною нулю, оскільки насправді цей вантаж перевозитись не буде і це не вплине на значення цільової функції.

Слід звернути увагу на те, що при побудові початкового опорного плану транспортної задачі методом найменшої вартості клітинки з нульовими вартостями перевезення одиниці вантажу потрібно заповнювати в останню чергу.

Приклад 4.5*.* Знайти оптимальний план транспортної задачі, якщо:  $a_i = (60; 85; 30; 45); b_j = (115; 85; 40);$ 

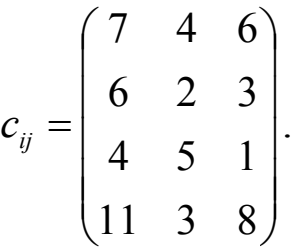

*♦ Розв'язування.*

Перевіримо, чи транспортна задача є закритою.

\n
$$
\text{Ob }\text{O}\left(\frac{4}{i-1}a_i\right) = 60 + 85 + 30 + 40 = 220; \quad\n \sum_{j=1}^{3} b_j = 115 + 85 + 40 = 240.
$$
\n

Оскільки  $\sum_{i=1}^{m} a_i \neq \sum_{i=1}^{n} b_i$ , то задача відкрита. Приведемо її до закритого типу. Враховуючи те, що потреби перевищують запаси, то вводимо фіктивного постачальника  $A_{\phi}$  з запасами  $a_{\phi} = \sum_{j=1}^{n} b_j - \sum_{i=1}^{m} a_i = 240 - 220 = 20$ і вартістю перевезення одиниці вантажу від нього  $c_{ii} = 0$ .

Побудуємо початковий опорний план транспортної задачі методом найменшої вартості:

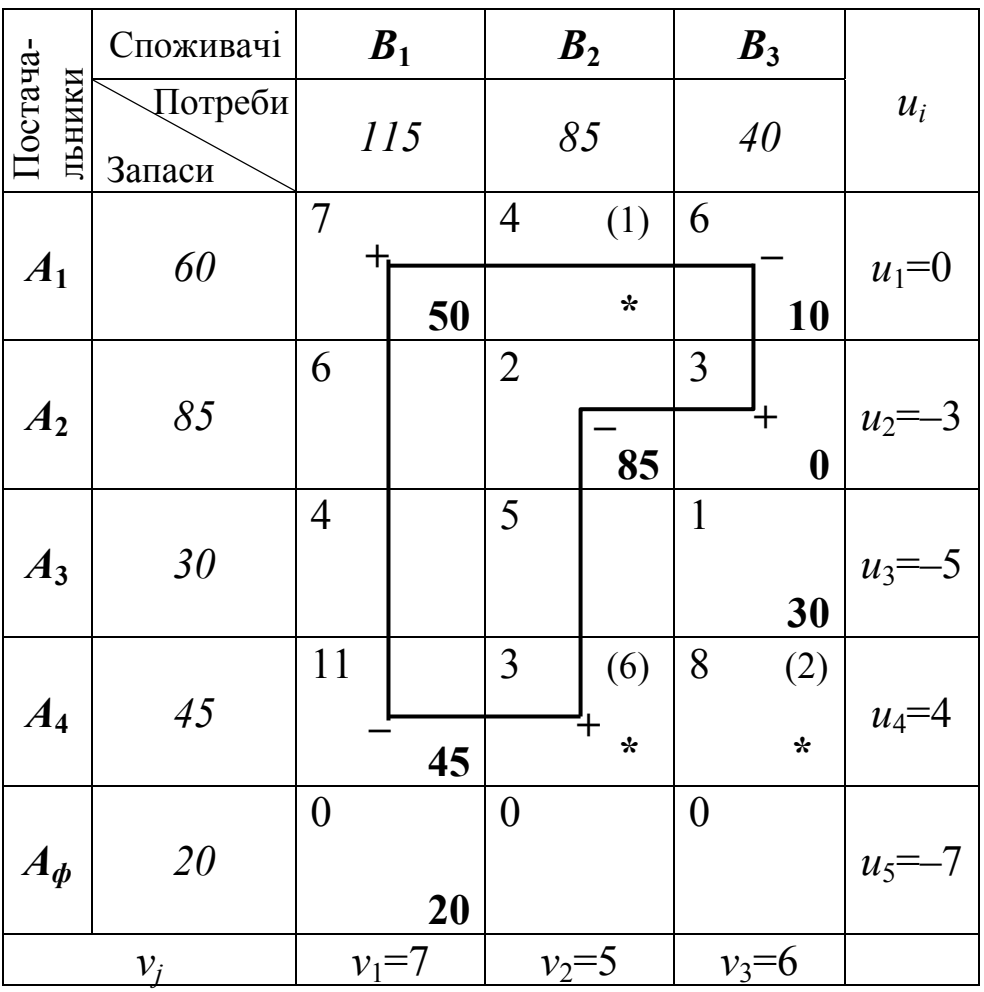

Ми отримали початковий опорний план транспортної задачі:

$$
x_{\text{onoph.}} = \begin{pmatrix} 50 & 0 & 10 \\ 0 & 85 & 0 \\ 0 & 0 & 30 \\ 45 & 0 & 0 \\ 20 & 0 & 0 \end{pmatrix}.
$$

Вартість перевезення за окресленим опорним планом буде:

*Z1*=7·50+6·10+2·85+l·30+11·45+0·20=1105.

Перевіримо, чи цей план вироджений. Кількість заповнених (базисних) клітинок має бути рівна рангу *r*=5+3–1=7, а в нас базисних клітинок 6, тому план перевезення вантажу вироджений. Отже, в одній з небазисних (незаповнених) клітинок ставимо «нульове перевезення» (базисний нуль) і вважаємо цю клітинку базисною, а яку саме клітинку треба нам взяти, визначимо при знаходженні потенціалів.

Для базисних клітинок повинні виконуватись рівності *ui+vj=cij*. Запишемо ці нерівності, візьмемо одну з невідомих рівну будь-якому числу, наприклад,  $u_1=0$ , і знаходимо всі інші потенціали:

> $\overline{a}$  $\overline{a}$  $\overline{a}$  $\overline{\mathcal{L}}$  $\overline{a}$  $\overline{a}$  $\overline{a}$ ⎨  $\left($  $+ u<sub>5</sub> =$  $+ u_4 =$  $+ u_3 =$  $+ u<sub>2</sub> =$  $+ u_1 =$  $+ u_1 =$ 0. 11, 1, 2, 6, 7,  $1 \tcdot u_5$  $1 \tcdot u_4$  $3 \tcdot u_3$ 2  $u_2$  $3$   $u_1$  $1$   $\boldsymbol{u}_1$  $v_1 + u$  $v_1 + u$  $v_3 + u$  $v_2 + u$  $v_3 + u$  $v_1 + u$  ⇒  $\overline{a}$  $\overline{a}$  $\overline{a}$  $\overline{a}$  $\overline{\mathcal{L}}$  $\vert$  $\overline{\phantom{a}}$  $\overline{a}$  $\overline{a}$  $\{$  $\left($  $= 0 - v_1 = 0 - 7 = = 11 - v_1 = 11 - 7 =$  $= 1 - v_3 = 1 - 6 = + u<sub>2</sub> =$  $= 6 - u_1 = 6 - 0 =$  $= 7 - u_1 = 7 - 0 =$ =  $0 - v_1 = 0 - 7 = -7.$  $11 - v_1 = 11 - 7 = 4$ ,  $1 - v_3 = 1 - 6 = -5$ , 2,  $6 - u_1 = 6 - 0 = 6$ ,  $7 - u_1 = 7 - 0 = 7$ , 0,  $5 - 0$   $v_1$  $4 - 11$   $v_1$  $3 - 1$   $v_3$  $2$   $\mu_2$  $3 - 0$   $u_1$  $1 - 1$   $u_1$ 1  $u_5 = 0 - v$  $u_4 = 11 - v$  $u_3 = 1 - v$  $v_2 + u$  $v_3 = 6 - u$  $v_1 = 7 - u$ *u*

Ми маємо значення всіх потенціалів, крім *u<sub>2</sub>* та *v*<sub>2</sub>. Запишемо значення знайдених потенціалів в початкову таблицю транспортної задачі і далі визначаємо, в якій небазисній клітинці нам треба записати «базисний» нуль. З небазисних клітинок другого рядочка і другого стовпчика (для них не можемо обчислити значення потенціалів), де вже є порахований один з потенціалів, вибираємо ту, де найменша вартість перевезення одиниці вантажу (крім нульової вартості). В нашому випадку – це клітинка  $(A_2B_3)$ . Записуємо в ній 0 та вважаємо її базисною. Записуємо для неї рівняння  $v_3 + u_2 = 3$ , яке дописуємо до системи і далі знаходимо всі потенціали:

$$
u_1 = 0
$$
,  $v_1 = 7$ ,  $v_3 = 6$ ,  $v_3 + u_2 = 3$ ,  $v_2 + u_2 = 2$ ,  $u_3 = -5$ ,  $u_4 = 4$ ,  $u_5 = -7$ .

 $u_3 = -5$ ,  $u_4 = 4$ ,  $u_5 = -7$ .  $v_2 = 2 - u_2 = 2 - (-3) = 5,$  $u_2 = 3 - v_3 = 3 - 6 = -3$  $u_1 = 0$ ,  $v_1 = 7$ ,  $v_3 = 6$ ,

Знайдені значення потенціалів запишемо в таблицю. Перевіримо, чи даний опорний план є оптимальним, зокрема чи виконуються для небазисних (незаповнених) клітинок нерівності:  $u_i + v_j \leq c_{ii}$ .

Маємо три клітинки (*А*1*В*2), (*А*4*В*2) та (*А*4*В*3), для яких не виконуються ці нерівності, а це означає, що опорний план не є оптимальним. В цих клітинках ставимо зірочки і в правому верхньому кутку клітинки записуємо в дужках різницю між сумою потенціалів окреслених клітинок і вартістю перевезення одиниці вантажу та вибираємо клітинку, для якої ця різниця найбільша (клітинку (*А*4*В*2)). Для цієї клітинки будуємо цикл перерахунку на величину  $\theta_1 = \min(10; 85; 45) = 10$ , тобто до чисел, які є у додатних вершинах, додаємо 10, а від чисел, які знаходяться у від'ємних вершинах, віднімаємо 10. Всі інші клітинки таблиці переписуємо без змін.

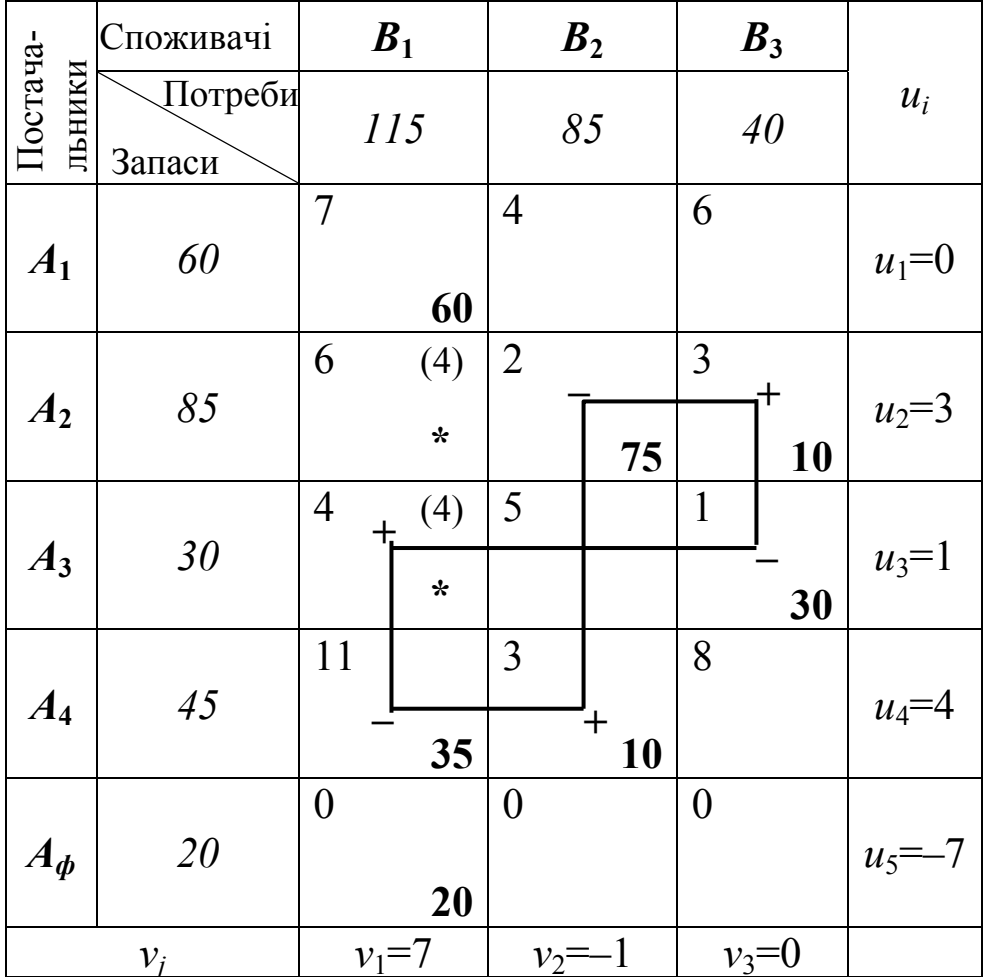

Ми отримали новий опорний план:

$$
x_{\text{onoph.}} = \begin{pmatrix} 60 & 0 & 0 \\ 0 & 75 & 10 \\ 0 & 0 & 30 \\ 35 & 10 & 0 \\ 20 & 0 & 0 \end{pmatrix}.
$$

Вартість перевезення при опорному плані буде:

*Z*2=7·60+2·75+3·10+1·30+11·35+3·10+0·20=1045.

Перевіряємо описаний план на оптимальність: знову записуємо систему рівнянь, знаходимо всі потенціали, заносимо їх значення в таблицю і дивимось, чи виконуються нерівності  $u_i + v_j \leq c_{ii}$  для небазисних клітинок. Є ще дві клітинки – (*А*2*В*1) та (*А*3*В*1), для яких ці нерівності не виконуються. Будуємо цикл перерахунку на величину  $\theta_2$ =min(75; 30; 35)=30 для клітинки  $(A_3B_1)$ , тому що різниця між сумою потенціалів і вартістю перевезення одиниці вантажу для обох клітинок однакова (4) і немає суттєвого значення, яку з клітинок взяти. Переходимо до наступної таблиці:

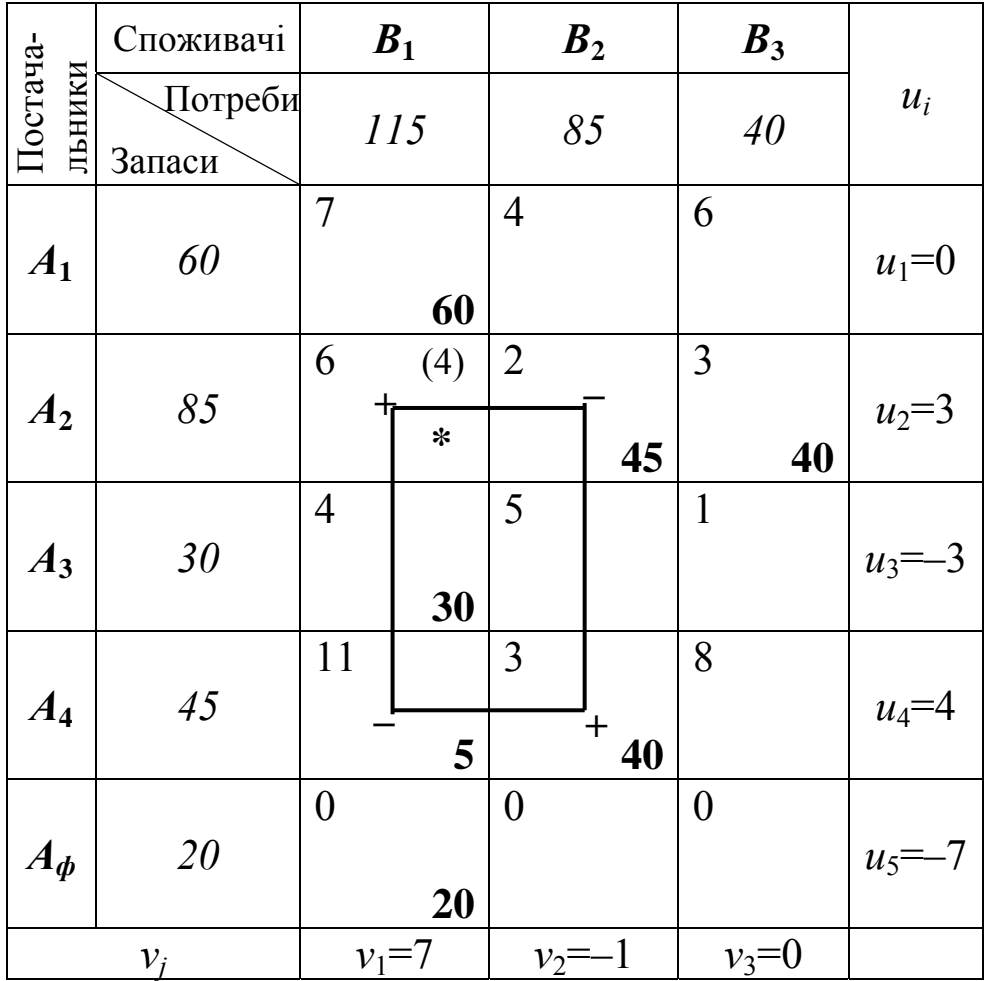

Новий опорний план:

$$
x_{\text{onoph.}} = \begin{pmatrix} 60 & 0 & 0 \\ 0 & 45 & 40 \\ 30 & 0 & 0 \\ 5 & 40 & 0 \\ 20 & 0 & 0 \end{pmatrix}.
$$

Вартість перевезення вантажу при цьому буде:

$$
Z_3 = 7.60 + 2.45 + 3.40 + 4.30 + 11.5 + 3.40 + 0.20 = 925.
$$

Ще є одна клітинка (*А*2*В*1), для якої не виконуються нерівності  $u_i + v_j \leq c_{ii}$ . Тому будуємо цикл перерахунку на величину  $\theta_3$ =min(45;5)=5 для цієї клітинки. Отримаємо таку таблицю:

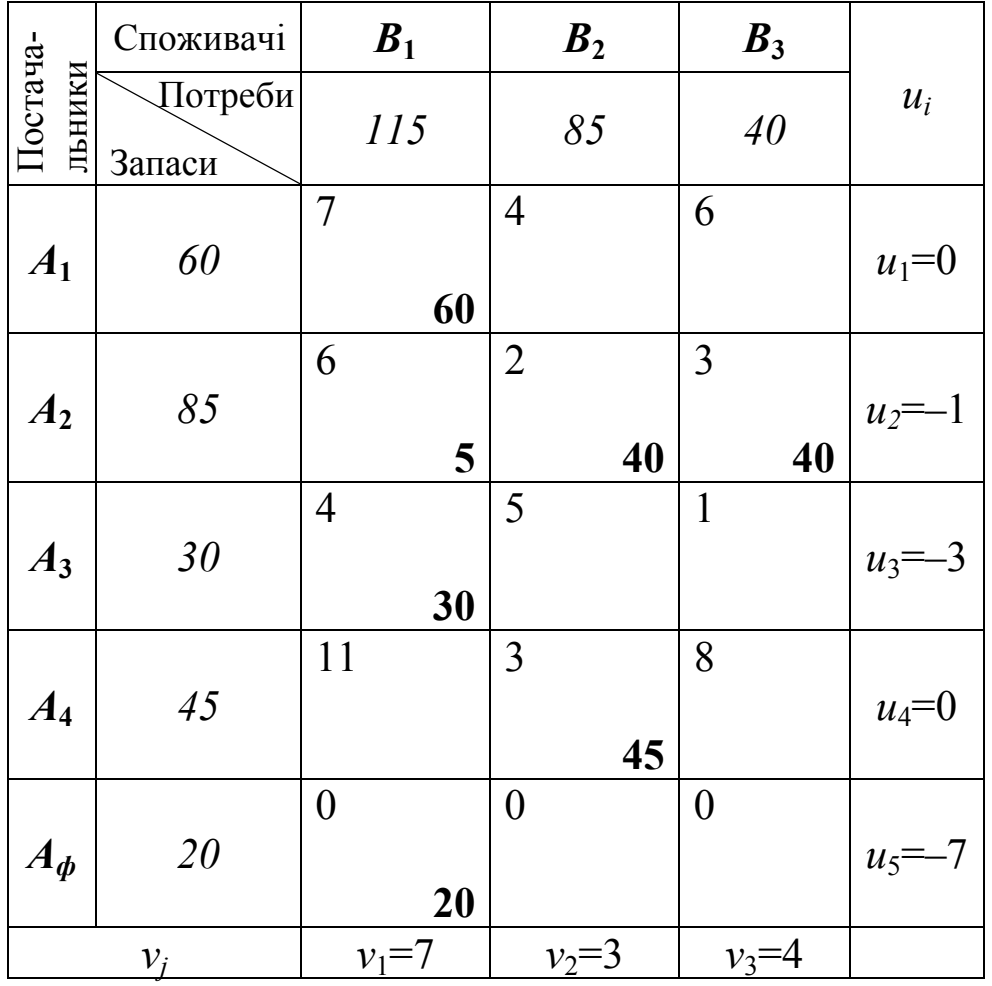

Знову обчислюємо всі потенціали і записуємо їх значення в таблицю. Для всіх небазисних клітинок останньої таблиці виконуються нерівності  $u_i + v_j \leq c_{ij}$ , а це означає, що ми отримали оптимальний план перевезення вантажу:

$$
x_{\text{onm.}} = \begin{pmatrix} 60 & 0 & 0 \\ 5 & 40 & 40 \\ 30 & 0 & 0 \\ 0 & 45 & 0 \\ 20 & 0 & 0 \end{pmatrix}.
$$

Мінімальна вартість перевезення всіх вантажів від постачальників до споживачів становить:

 $Z_{min}$  =7.60+6.5+2.40+3.30+4.30+3.45+0.20=905 грошових одиниць.

При цьому споживач  $B_1$  не отримає 20 одиниць вантажу, оскільки п'ятий постачальник фіктивний і вантажу насправді немає. ◆

## Неєдиність оптимального плану транспортної задачі.

Коли ми отримуємо оптимальний план транспортної задачі, постає логічне запитання: чи єдиний такий оптимальний план? Розглянемо останню таблицю транспортної задачі прикладу 4.5.

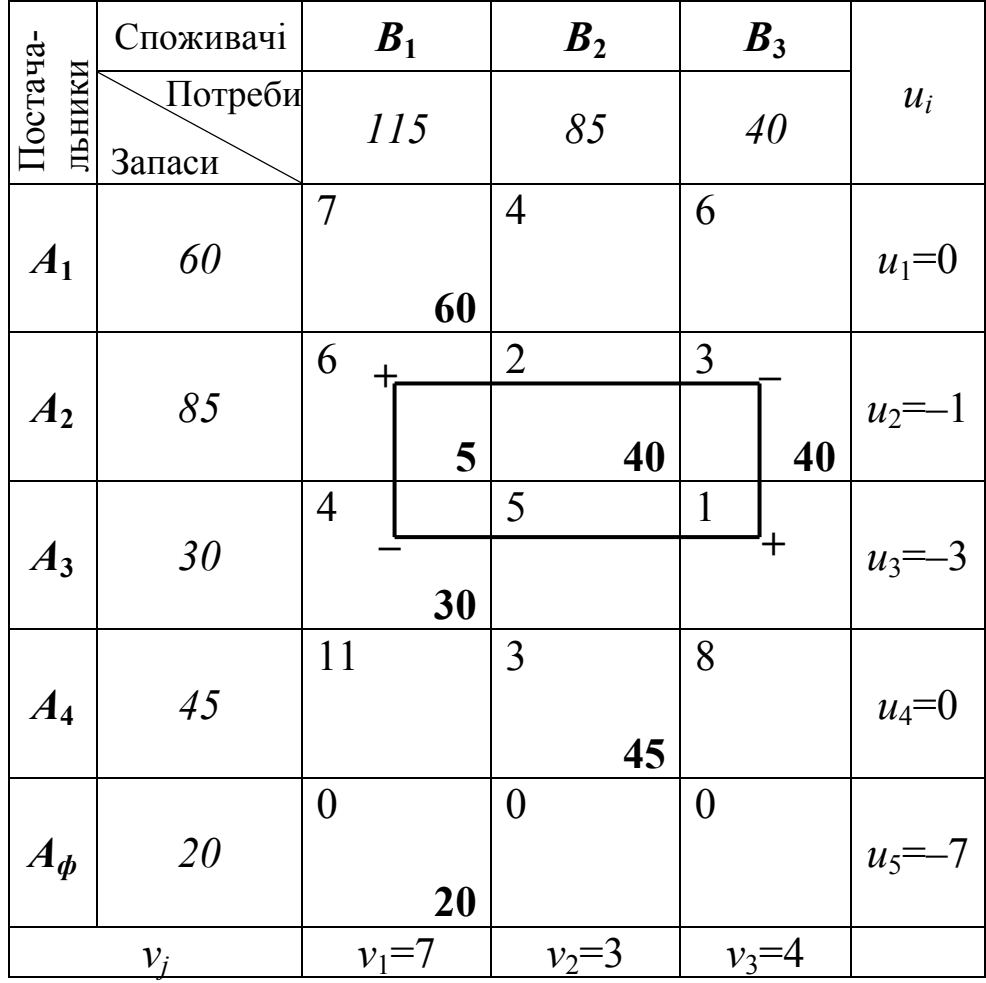

Ми бачимо, що для однієї з небазисних клітинок цієї таблиці, зокрема  $A_3B_3$ , умова оптимальності опорного плану виконується як строга рівність:  $u_3 + v_3 = c_{33}$ ;  $-3 + 4 = 1$ .

Виконаємо для цієї клітинки цикл перерахунку на  $\theta$ =min(30;40)=30. В результаті отримаємо нову таблицю і новий план перевезення вантажу:

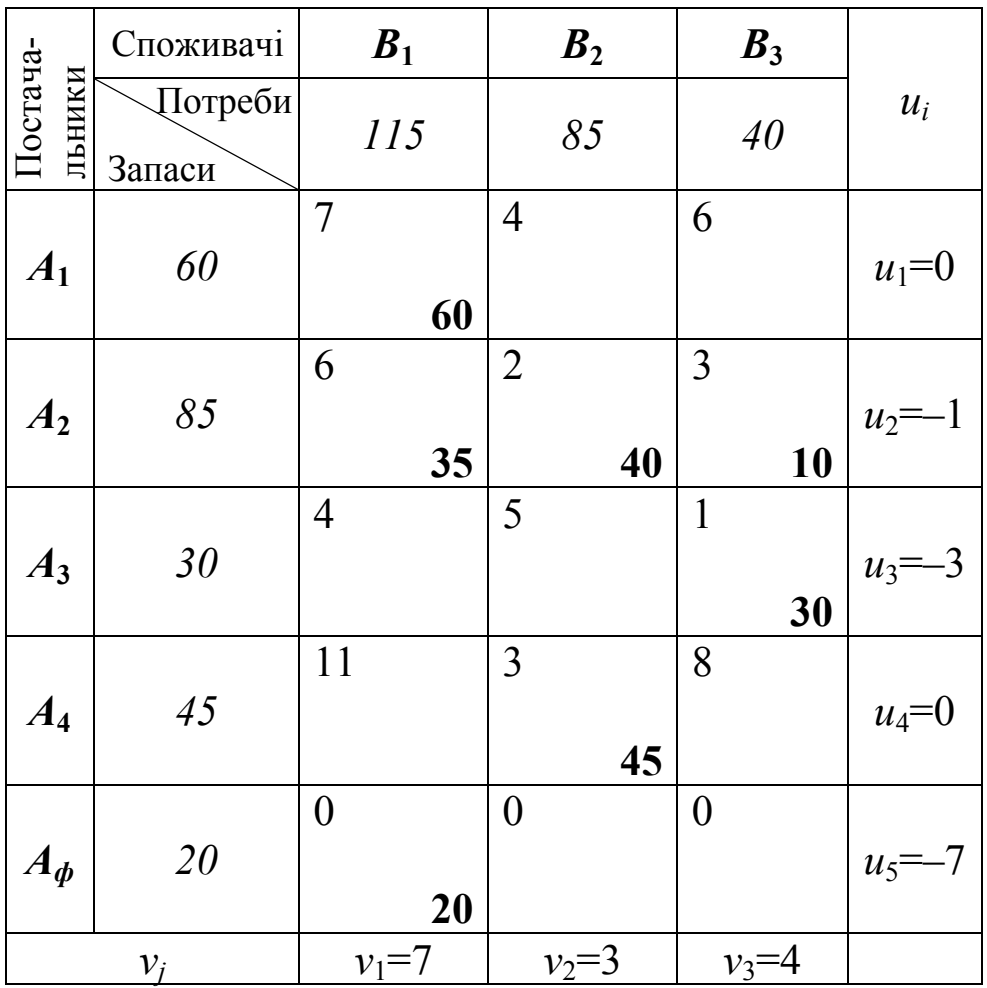

таблиці виконуються умови критерію Бачимо, ШО  $\mathbf{B}$ оптимальності транспортної задачі, а тому отриманий план теж оптимальний:

$$
x_{\text{omm.}} = \begin{pmatrix} 60 & 0 & 0 \\ 35 & 40 & 10 \\ 0 & 0 & 30 \\ 0 & 45 & 0 \\ 20 & 0 & 0 \end{pmatrix}
$$

і сумарна вартість перевезення вантажу співпадає з мінімальною вартістю, яку отримали з попередньої таблиці:

$$
Z_{min} = 7.60 + 6.35 + 2.40 + 3.10 + 1.30 + 3.45 + 0.20 = 905.
$$

Отже, ми маємо два оптимальні плани однієї транспортної задачі. Проте з геометричної інтерпретації задач лінійного програмування ми знаємо, що якщо цільова функція досягає свого екстремального (максимального чи мінімального) значення в двох вершинах многогранника допустимих розв'язків, то вона набуває такого ж значення в кожній точці відрізка, що сполучає ці дві вершини. Значить транспортна задача теж повинна мати безліч оптимальних планів. Якщо розглянути останню таблицю, то бачимо, що для клітинки *А*3*В*<sup>1</sup> умова оптимальності виконується як строга рівність і цикли для цієї клітинки, і клітинки *А*3*В*<sup>3</sup> попередньої таблиці здійснюються на одне і те ж значення параметру  $\theta = 30$ . Перерозподіл вантажу в розмірі  $\theta$  одиниць стосовно кожного із циклів залишає незмінними умови оптимальності. Визначимо межі зміни параметру  $\theta$  з останньої таблиці:

 $0 \le \theta \le min(35; 30) = 30.$ 

Отже, множина всіх оптимальних планів транспортної задачі, що розглядається, має вигляд:

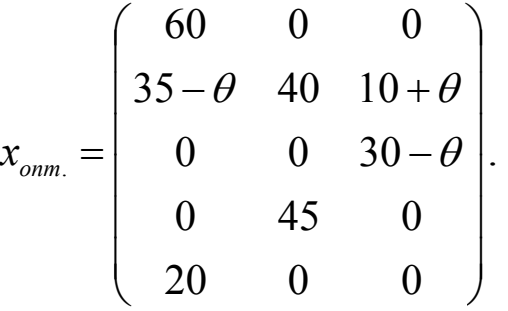

Проте, якщо врахувати цілочисельність параметру  $\theta$ , то множина оптимальних планів звузиться.

# **4.5. Економічні задачі, що зводяться до задач транспортного типу**

### **4.5.1. Однопродуктова задача поточного перспективного планування**

Найпростішими моделями галузевого планування є моделі оптимізації поточних і виробництва та постачання однорідної продукції.

Розглянемо однопродуктову модель поточного галузевого планування. У поточному періоді необхідно визначити оптимальний варіант закріплення споживачів за постачальниками таким чином, щоб транспортні витрати на перевезення всього обсягу однорідної продукції чи сировини були мінімальними.

Припустимо, що в структуру умовної галузі входить *n*  підприємств, які є виробниками однорідної продукції кількістю  $a_1, a_2, \ldots, a_n$ . Далі вироблена продукція розподіляється між *m* підприємствами-споживачами. Потреби відповідного споживача становлять  $b_1, b_2, \ldots, b_m$ . Введемо позначення: *і* – індекс постачальника продукції; *j* – індекс споживача продукції; *tij* – вартість перевезення одиниці продукції від *і*-го постачальника до *j-*го споживача; *аі* – наявність продукції в *і*-го постачальника; *bj* – потреба в продукції *j-*го споживача; *хij* – шукана невідома величина обсягу перевезень продукції від *і*-го постачальника до *j-*го споживача.

З урахуванням введених позначень, математична модель однопродуктової задачі поточного планування матиме вигляд.

Знайти такий план {*xij* ≥ 0}, який забезпечить

$$
Z = \sum_{i=1}^{n} \sum_{j=1}^{m} t_{ij} x_{ij} \rightarrow min
$$

при виконанні умов:

1) з наявних виробничих потужностей постачальників

$$
\sum_{j=1}^m x_{ij} \le a_i, i = \overline{1,n};
$$

2) із забезпечення планової потреби в продукції споживачів

$$
\sum_{i=1}^m x_{ij} = b_j, j = \overline{1,m}.
$$

У лівій частині моделі повинна виконуватися додаткова умова, яка полягає в тому, що потреби не повинні перевищувати запасів:

$$
\sum_{j=1}^m b_j \leq \sum_{i=1}^n a_i.
$$

Однак у практичній діяльності трапляються випадки, при яких потреба перевищує наявні виробничі потужності. Тоді виникає необхідність на перспективу розширювати наявні потужності за рахунок введення в дію нових об'єктів або реконструкції існуючих. Отже, переходимо до розгляду однопродуктової задачі перспективного планування.

Припустимо, що в деякій галузі функціонує *k* підприємств, які мають річну потужність  $a_1, a_2, ..., a_k$  одиниць продукції одного виду. Річна потреба *m* інших підприємств галузі в деякому виді продукції відповідно складає  $b_1, b_2, \ldots, b_m$ . При цьому діючі підприємства не можуть забезпечити потреби споживачів в окресленій продукції на величину

$$
a = \sum_{j=1}^m b_j - \sum_{i=1}^k a_i \; .
$$

Отже, на перспективу планується (*n-k*) варіантів розширення та реконструкції, що діють на величину *а*.

Для побудови математичної моделі врахуємо попередні і введемо нові позначення: *сі* – собівартість одиниці продукції на *і*-му підприємстві (як на діючому, так і на проектному); *tij* – вартість перевезення одиниці продукції від *і*-го постачальника до *j-*го споживача; *Е* – нормативний коефіцієнт ефективності капітальних вкладень; *kі* – капітальні вкладення для варіантів будівництва та реконструкції в розрахунку на одиницю річної продукції. Крім цього, необхідно ввести додаткового споживача з потребою *(n-k-*1*)а* одиниць продукції, задавши для нього приведені витрати, що дорівнюють нулю. Тоді економіко-математична модель задачі набуває вигляду: знайти оптимальний план збільшення виробничих потужностей {*xij* ≥ 0}, який забезпечить

$$
Z = \sum_{i=1}^{n} \sum_{j=1}^{m+1} \left( c_i + E k_i + t_{ij} \right) \cdot x_{ij} \rightarrow min
$$

при виконанні умов:

1) із задоволення потреб підприємств галузі в продукції

$$
\sum_{i=1}^n x_{ij} = b_j, j = \overline{1, m+1};
$$

2) стосовно виробничих потужностях підприємств

$$
\sum_{j=1}^{m+1} x_{ij} = a_i, i = \overline{1,n}.
$$

Приклад 4.6. Галузь складається з чотирьох підприємств, які виробляють однорідну продукцію. Виробничі потужності цих підприємств становлять 100, 150, 200, 150 одиниць виробів за добу. Щоденна потреба інших п'яти підприємств галузі у виробничій продукції становить 150, 100, 150, 200, 100. Транспортні витрати (грн.) за доставку одиниці продукції для діючих підприємств задані такою матрицею:

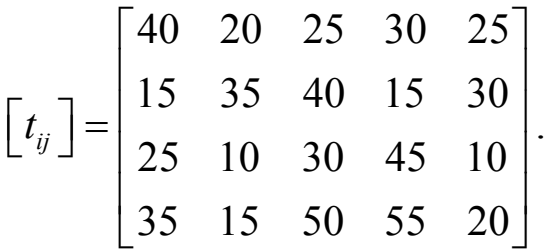

Собівартість виробленої продукції на діючих підприємствах становлять:  $c_i = (25, 30, 28, 20)$  грн.

Оскільки наявні виробничі потужності не можуть забезпечити своїх суміжників продукцією, то на перспективу планується збільшити потужності галузі на величину, що дорівнює 100 одиниць виробів за добу. Проектами передбачена реконструкція першого та третього підприємств та будівництво нового. Собівартість одиниці продукції після реконструкції становить:  $c_1^P = 22$  грн. і  $c_3^P = 25$  грн., а на новому  $c<sub>u</sub> = 20$  грн. Питомі витрати на реконструкцію та будівництво підприємств дорівнюють  $Ek_1 = 48$ ;  $Ek_3 = 40$ ;  $Ek_u = 50$  грн. Транспортні витрати на одиницю продукції для нового підприємства становлять  $t_j^n = (30, 45, 50, 25, 35)$ .

Визначити оптимальний варіант приросту потужностей галузі та ефективний план поставки виробів суміжникам, який забезпечить мінімальні витрати.

*♦ Розв'язування.*

Знаходимо загальні витрати на одиницю продукції з урахуванням варіантів приросту продукції. Для діючих підприємств загальні витрати містять у собі *tij* i *ci*, а для нового та реконструкції – також і капітальні вкладення (табл. 4).

Таблиня 4

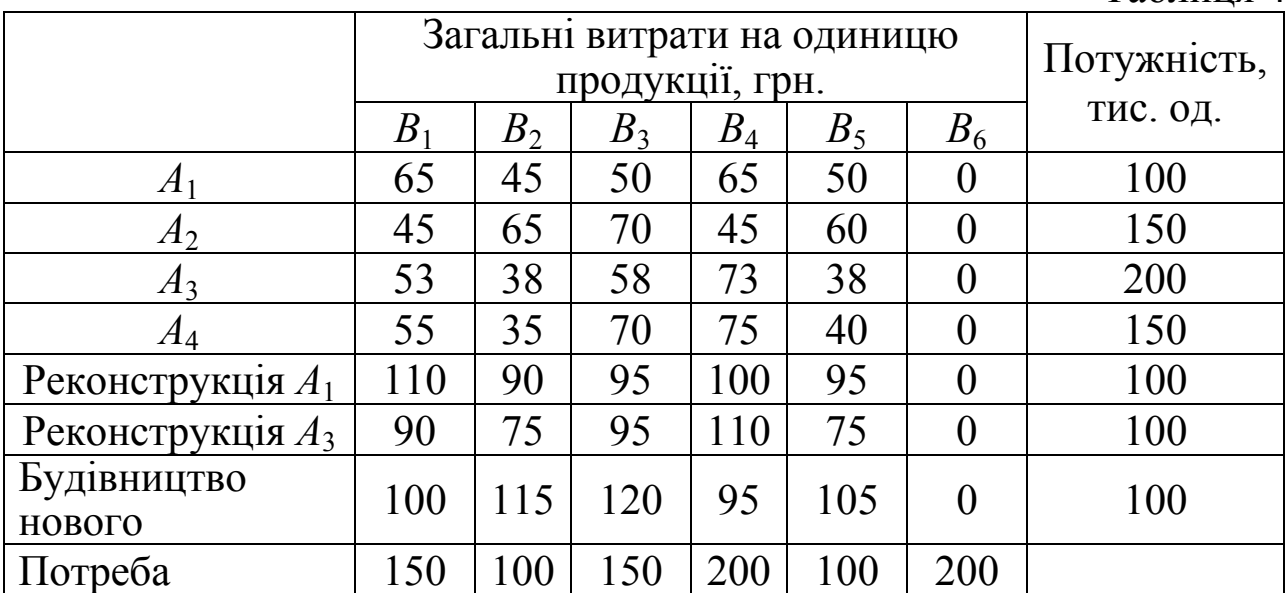

Невідомою величиною в задачі є  $x_{ij}$  – кількість продукції, яку постачає *і*–й виробник *j*–му споживачеві. Як бачимо, кількість споживачів збільшилася на одиницю, а потреби на 200 одиниць. Це пов'язано з тим, що модель містить три варіанти розширення потужностей обсягом 100 одиниць.

Математична модель задачі матиме вигляд: знайти

$$
Z = 65x_{11} + 45x_{12} + 50x_{13} + 65x_{14} + 50x_{15} + ... +
$$
  
+105x<sub>71</sub> + 150x<sub>72</sub> + 135x<sub>73</sub> + 110x<sub>74</sub> + 120x<sub>75</sub>  $\rightarrow$  min

при виконанні умов:

1) з потреб підприємств у продукції: першого –  $x_{11} + x_{21} + x_{31} + x_{41} + x_{51} + x_{61} + x_{71} = 150$ ;  $\text{dipyror}_{0} - x_{12} + x_{22} + x_{32} + x_{42} + x_{52} + x_{62} + x_{72} = 100;$ … … … … … … … … … … … … … … … … … … … … шостого –  $x_{16} + x_{26} + x_{36} + x_{46} + x_{56} + x_{66} + x_{76} = 200$ ;

2) стосовно виробничих потужностей: першого –  $x_{11} + x_{12} + x_{13} + x_{14} + x_{15} + x_{16} = 100$ ;  $\text{approx}-x_{21}+x_{22}+x_{23}+x_{24}+x_{25}+x_{26}=150;$ … … … … … … … … … … … … нового –  $x_{71} + x_{76} + x_{73} + x_{74} + x_{75} + x_{76} = 100$ .

Розв'язавши задачу з допомогою одного з оптимізаційних прикладних пакетів (LINA, EXCEL), бачимо, що оптимальним варіантом буде розширення потужностей першого підприємства. Крім цього, ми отримали оптимальний план забезпечення продукцією на перспективу:

$$
\begin{bmatrix} 0 & 0 & 100 & 0 & 0 & 0 \\ 0 & 0 & 0 & 150 & 0 & 0 \\ 100 & 0 & 0 & 0 & 100 & 0 \\ 50 & 100 & 0 & 0 & 0 & 0 \\ 0 & 0 & 0 & 0 & 0 & 100 \\ 0 & 0 & 0 & 0 & 0 & 100 \\ 0 & 0 & 50 & 50 & 0 & 0 \end{bmatrix}.
$$

### **4.5.2. Модель оптимального розподілу фінансових ресурсів банку**

Обсяг фінансових ресурсів банку визначається наявністю певної кількості грошових коштів у тій або іншій валюті. При здійсненні кредитних операцій виникають ситуації, коли банк не має можливості задовольнити клієнта в конкретній валюті. Тому як альтернативні варіанти позичальнику пропонуються кредити в іншій валюті в поєднанні з наданням послуг відносно конвертації валюти кредиту у необхідну валюту. Разом з тим процентна ставка для кредиту в певній валюті кожному позичальнику встановлюється індивідуально, виходячи з існуючих відносин між банком і позичальником, ризикованості операції, конкурентної та рейтингової позицій банку і т.д.

При проведенні подібних операцій з великою кількістю клієнтів виникають певні труднощі у знаходженні оптимального варіанта серед множини існуючих, який забезпечив би потребу позичальників у кредитах і прибуток банку був би максимальним.

Для розв'язання поставленої проблеми можна побудувати економіко-математичну модель, яка зводиться до задачі транспортного типу, і далі використати математичний інструментарій або програмні продукти математичного програмування.

Припустимо, що банк має *п* видів вільних ресурсів (грошових коштів у різних видах валют), на які в конкретний час є попит, і планується їх розподілити між *m* позичальниками (юридичними чи фізичними особами).

Для побудови економіко-математичної моделі задачі введемо такі позначення: *i* – індекс виду валюти,  $i = \overline{1, n}$ ; *j* – індекс позичальника,  $j = \overline{1,m}$ ;  $b_j$  – обсяг кредиту у гривневому еквіваленті виділеного *j*-му позичальникові; *сij* – процентна ставка відносно кредиту для *j-*го позичальника у валюті *і*-го виду; *аi* – обсяг вільних ресурсів банку в *і-*му виді валюти; *xij* – невідома величина, яка визначає обсяг кредиту виділеного для *j-*го позичальника в *і*-му виді валюти.

Необхідно знайти оптимальну стратегію розподілу наявних фінансових ресурсів, яка забезпечить максимальний прибуток банку від проведення кредитних операцій.

Враховуючи введені позначення, математична модель оптимального розподілу вільних фінансових ресурсів банку набуде вигляду.

Знайти такий план { *xijj* ≥ 0,*i* =1,*n*, *j* =1,*m*}, який забезпечить

$$
Z_{1} = \sum_{i=1}^{n} \sum_{i=1}^{m} \frac{c_{ij}x_{ij}}{100} \to max
$$

при виконанні умов:

1) з обсягу вільних ресурсів банку

$$
\sum_{j=1}^m x_{ij} = a_i, i = \overline{1,n};
$$

2)з обсягу виділених кредитів позичальникам

$$
\sum_{j=1}^{m} x_{ij} = b_j, j = \overline{1,m};
$$

3) рівноваги попиту та пропозиції

$$
\sum_{j=1}^m b_j = \sum_{i=1}^n a_i \; .
$$

Проте у повсякденній діяльності банку можуть виникнути ситуації, за яких попит перевищує наявні кредитні резерви, тобто має місце

$$
\sum_{j=1}^m b_j > \sum_{i=1}^n a_i \; .
$$

У випадку перевищення попиту над пропозицією стосовно кредитних резервів банк може додатково використати міжбанківський кредит обсягом *d* грошових одиниць за умови, якщо йому це економічно вигідно. Величина міжбанківського кредиту становитиме:

$$
d = \sum_{j=1}^{m} b_j - \sum_{i=1}^{n} a_i.
$$

Далі вводимо додаткові позначення: *l* - індекс банку, у якому взято кредит, *l*∈*L* – множина банків-постачальників; *yil* – обсяг міжбанківського кредиту взятого у *l-*му банку *і*-го виду валюти; *Рil* – процентна ставка відносно міжбанківського кредиту для *l*-го банку у валюті *i*-го виду; *Qil* – максимально можливий обсяг взяття міжбанківського кредиту в *l-*му банку у валюті *і*-го виду.

Тоді цільова функція матиме вигляд:

$$
Z_{2} = \sum_{i=1}^{n} \sum_{i=1}^{m} \frac{c_{ij}x_{ij}}{100} - \sum_{i=1}^{n} \sum_{l \in L} \frac{P_{il}y_{il}}{100} \rightarrow max
$$

при виконанні умов:

1) з обсягу наявних вільних ресурсів банку з врахуванням міжбанківського кредиту

$$
\sum_{j=1}^{m} x_{ij} = a_i + \sum_{l \in L} y_{il}, i = \overline{1, n};
$$

2) з обсягу виділених кредитів позичальникам

$$
\sum_{j=1}^m x_{ij} = b_j, j = \overline{1,m};
$$

3) стосовно розмірів міжбанківських кредитів

$$
y_{il} \le Q_{il}, i = 1, n, l \in L;
$$

4) стосовно невід'ємності змінних

$$
y_{il} \ge 0, x_{ij} \ge 0, i = \overline{1, n}, l \in L, j = \overline{1, m}.
$$

Побудовані цільові функції *Z*<sup>1</sup> та *Z*<sup>2</sup> відображають інтереси тільки основного банку і не враховують зацікавленості самих позичальників. Тому доцільно окреслену задачу розв'язати як багатокритеріальну і тим самим одержати компромісний план.

У менеджменті банківської діяльності можливі й інші не менш цікаві з практичної сторони проблемні ситуації, які можуть бути представлені як задачі транспортного типу. Як ситуаційні можна навести такі приклади:

– банківський портфель цінних паперів містить декілька пакетів акцій різних фінансових установ і на ринку банківської продукції є декілька покупців, зацікавлених у придбанні цих акцій;

– банківський портфель містить векселі однієї фінансової структури, але з різними термінами погашення та різною дохідністю, з однієї сторони, і потенційні клієнти кредитування векселів – з іншої.

#### **4.5.3. Модель формування штатного розпису фірми**

Припустимо, що деяка фірма здійснює процедуру формування штатного розпису. Позначимо:  $j - i$ ндекс посад,  $j = \overline{1, m}$ ;  $i - i$ ндекс групи кандидатів на займані посади,  $i = \overline{1, n}$ . У цей момент часу фірма має *n* груп різних посад, у кожній із яких є *bj* вільних. Претенденти на вакансії проходять тестування, за результатами якого їх ділять на *n*  груп по *ai* кандидатів у кожній групі. Для кожного кандидата з *і-*тої групи необхідні певні витрати *cij* на навчання для призначення його на *j*-ту посаду. Тут можливі випадки, за яких кандидат повністю відповідає посаді, якщо *cij*=0; кандидат взагалі не може обіймати посаду, якщо  $c_{ii} = \infty$ .

Ставиться завдання про оптимальний розподіл кандидатів на відповідні посади, за умови мінімальних фінансових витрат на їхнє навчання.

Для знаходження оптимальної стратегії дій припустимо, що число претендентів відповідає числу запропонованих вакансій. У цьому випадку отримуємо транспортну задачу закритого типу. В протилежному випадку маємо справу з транспортною задачею відкритого типу. Тут постачальником виступає група претендентів на вакансії, а в ролі споживача виступають групи вакантних посад.

Витрати на навчання кандидатів *cij* будуть слугувати тарифними перевезеннями.

Невідомими величинами задачі будуть *хij* – кількість кандидатів *і*-тої групи, які призначаються на *j*-ту посаду.

З урахуванням введених позначень, економіко-математична модель задачі матиме вигляд:

Знайти такий розв'язок  $\{x_{ij} \ge 0, i = \widetilde{1,n}, j = \overline{1,m}\}$ , який забезпечить

$$
Z=\sum_{i=1}^n\sum_{j=1}^m c_{ij}\cdot x_{ij}\rightarrow min,
$$

при виконанні умов:

1) всі кандидати на посади повинні бути працевлаштованими

$$
\sum_{j=1}^{m} x_{ij} = a_i, i = \overline{1, n};
$$

2) всі вакантні посади повинні бути заповненими

$$
\sum_{i=1}^n x_{ij} = b_j, j = \overline{1,m};
$$

3) рівноваги попиту та пропозиції

$$
\sum_{i=1}^n a_i = \sum_{j=1}^m b_j.
$$

## **4.5. Питання для самоконтролю**

- 1. Сформулюйте визначення транспортної задачі.
- 2. Яка транспортна задача називається закритою, а яка відкритою?
- 3. Як звести відкриту транспортну задачу до транспортної задачі закритого типу?
- 4. Які ви знаєте методи побудови початкового опорного плану транспортної задачі? Який з них є найефективнішим?
- 5. Скільки базисних (заповнених) клітинок має бути в таблиці після побудови опорного плану?
- 6. Як позбутися «виродження» опорного плану?
- 7. Сформулюйте критерій оптимальності опорного плану транспортної задачі.
- 8. Як обчислюють значення потенціалів?
- 9. Що називають циклом у транспортній задачі?
- 10. Сформулюйте правила перерозподілу продукції в межах циклу.
- 11. Коли транспортна задача має неєдиний оптимальний розв'язок?
- 12. Які економічні задачі, що зводяться до задач транспортного типу, ви знаєте?
- 13. Сформулюйте постановку та побудуйте математичну модель однопродуктової задачі поточного перспективного планування.
- 14. Побудуйте математичну модель задачі оптимального розподілу фінансових ресурсів банку.
- 15. Опишіть економічне і математичне формулювання задачі формування штатного розпису фірми.

# Розділ 5. Задачі цілочислового лінійного програмування та методи їх розв'язання

## 5.1. Постановка задачі цілочислового лінійного програмування

Існує досить широкий клас задач математичного програмування, в оптимальному розв'язку яких змінні приймають дробові значення, що з економічної точки зору не має змісту, наприклад, коли говориться про випуск певної продукції (комп'ютерів, меблів, станків і т.д.). Тому це призвело до нового класу задач - задач цілочислового програмування.

В загальному випадку така задача має вигляд:

Знайти максимум (мінімум) функції

$$
Z = c_0 + c_1 x_1 + c_2 x_2 + \dots + c_n x_n \tag{5.1}
$$

за умов

$$
\begin{cases}\na_{11}x_1 + a_{12}x_2 + ... + a_{1n}x_n \leqslant = \geqslant b_1, \\
a_{21}x_1 + a_{22}x_2 + ... + a_{2n}x_n \leqslant = \geqslant b_2, \\
\dots \\
a_{m1}x_1 + a_{m2}x_2 + ... + a_{mn}x_n \leqslant = \geqslant b_m, \\
x_j \geq 0, \quad j = \overline{1, n}.\n\end{cases} \tag{5.2}
$$

До задач цього класу можна віднести задачу про використання сировини, транспортну задачу, задачу раціонального розкрою матеріалів, а інший клас задач цілочислового програмування містить задачі оптимізації, в яких змінні набувають лише двох цілих значень - 0 або 1 (бульові змінні). Прикладом такої задачі є задача про комівояжера. Її зміст полягає в тому, що комівояжеру потрібно відвідати кожне з *п* міст, починаючи і закінчуючи свій маршрут в одному й тому ж місті і не заїжджаючи двічі в одне місто. Якщо між містами і та *ј* немає прямого маршруту, то вважають,  $c_{ii} = \infty$  (на практиці беруть достатньо велике число). Крім цього, можливо, що полягає у знаходженні найкоротшого шляху  $c_{ii} \neq c_{ii}$ . Задача комівояжера. Математична модель задачі має вигляд:

$$
z = \sum_{i=1}^{n} \sum_{j=1}^{n} c_{ij} x_{ij} \quad \text{(min)},
$$
  

$$
\begin{cases} \sum_{i=1}^{n} x_{ij} = 1, \quad j = \overline{1, n}; i \neq j, \\ \sum_{j=1}^{n} x_{ij} = 1, \quad i = \overline{1, n}; i \neq j, \end{cases}
$$
 (5.4)

де *cij* – відстань між містами *i* та *j*;

*xij* – бульові змінні:

 $\overline{a}$ ⎨ = ∫1, якщо маршрут передбачає переїзд із і − го міста до j − го,<br>| 0, у протилежному випадку. *у протилежному випадку якщо маршрут передбачає переїзд із і го міста до j го xij*

Обмеження, задані першою формулою в системі (5.4), – це умова щодо одноразового в'їзду в кожне місто, а другою формулою – щодо одноразового виїзду з кожного міста.

Розглянемо ще один приклад задачі з бульовими змінними. Інвестиційна компанія може вкласти кошти в декілька підприємств. Ефективність кожного проекту оцінена згідно з тим, що його реалізація можлива за певних умов. Кожному проекту відповідає невідома, яка рівна 1 чи 0 залежно від того, вкладає чи не вкладає інвестиційна компанія кошти в підприємство.

В деяких реальних задачах ставиться умова цілочислових значень не до всіх змінних, а до однієї чи декількох. Такі задачі називають частково цілочисловими.

Для знаходження оптимального розв'язку цілочислових задач використовують спеціальні методи. Найпростішим методом розв'язування цілочислової задачі є знаходження її оптимального розв'язку, як задачі, що має неперервні змінні, з подальшим округленням останніх. Такий підхід часто є виправданим. Проте якщо мова йде про випуск продукції великої вартості (наприклад, турбіни до електростанцій чи агрегати в сушильний цех), то будь-які заокруглення недопустимі.

Для знаходження оптимальних планів цілочислових задач застосовують дві основні групи методів:

– методи відтинання;

– комбінаторні методи.

Основою методів відтинання є ідея поступового «звуження» області допустимих розв'язків задачі. Спочатку розв'язується задача з так званими послабленими умовами, тобто без урахування вимог

цілочисловості змінних, а потім вводять в модель додаткові обмеження, які враховують вимогу, щоб значення змінних були цілими. Таким чином многокутник допустимих розв'язків послабленої задачі поступово зменшуємо до тих пір, доки змінні оптимального розв'язку не набудуть цілих значень. Основним методом цієї групи є метод Гоморі.

Комбінаторні методи цілочислової оптимізації базуються на повному переборі всіх допустимих цілочислових розв'язків, тобто вони реалізують процедуру цілеспрямованого перебору, під час якої розглядається лише частина розв'язків (досить невелика), а решта враховується одним із спеціальних методів.

Найпоширенішим в цій групі є метод «*віток і меж»*, який, починаючи з розв'язування послабленої задачі, передбачає розбиття початкової задачі на дві підзадачі виключенням областей, що не мають цілочислових розв'язків, і дослідженням кожної окремої частини многокутника допустимих розв'язків.

Для розв'язування задач з бульовими змінними використовують комбіновані методи, і якщо змінні є бульовими, то методи пошуку оптимального розв'язку значно спрощуються.

# **5.2. Методи розв'язування задач цілочислового лінійного програмування**

## **5.2.1. Метод Гоморі**

Нехай маємо задачу цілочислового програмування (5.1)-(5.3). Для її розв'язування можна скористатися ітеративним методом Гоморі, суть алгоритму якого полягає у:

**1***.* Використовуючи симплекс-метод, знаходять розв'язок послабленої задачі, тобто задачі без вимог цілочисловості змінних – (5.1)-(5.2). Якщо серед елементів умовно-оптимального плану немає дробових чисел, то цей план є оптимальним планом задачі цілочислового програмування (5.1)-(5.3).

**2.** Якщо в умовно-оптимальному плані є дробові значення, то вибирається змінна, яка має найбільшу дробову частину. На базі цієї змінної та елементів рядка останньої симплекс-таблиці, що відповідає цій змінній будується додаткове обмеження Гоморі:

$$
\sum_{j=1}^n \{a_{ij}\}x_j \ge \{b_j\},\
$$

де символ { } означає дробову частину числа.

Для визначення дробової частини будь-якого числа необхідно від нього відняти цілу його частину – найбільше ціле число, що не перевищує зазначеного. Цілу частину числа позначають [ ]. Наприклад,

$$
[2,4] = 2;
$$
 
$$
[-2,4] = -3;
$$

 ${2,4} = 2,4 - [2,4] = 2,4 - 2 = 0,4;$   ${-2,4} = -2,4 - [-2,4] = -2,4 - (-3) = -2,4 = 0,6.$ 

**3***.* Додаткове обмеження після зведення його до канонічної форми приєднується до останньої симплекс-таблиці, яка містить умовнооптимальний розв'язок задачі. Отриману розширену задачу розв'язують, а потім перевіряють її розв'язок на цілочисловість. Якщо він не цілочисловий, то повертаються до пункту 2. Процедуру повторюють до тих пір, доки не буде знайдено цілочислового оптимального розв'язку або доведено, що задача не має допустимих розв'язків у множині цілих значень.

Досвід показує, що процес розв'язування задач великої розмірності методом Гоморі повільно збіжний.

Розглянемо алгоритм методу Гоморі на конкретному прикладі.

Приклад 5.1. Знайти розв'язок задачі цілочислового лінійного програмування методом Гоморі:

$$
Z = x_1 - x_2 + 2x_3 + 5 \quad (max),
$$
  
\n
$$
\begin{cases}\n3x_1 - x_2 + x_3 \le 1, \\
x_1 + 3x_2 - x_3 \le 2, \\
2x_1 + x_2 - x_3 \le 4, \\
x_1, x_2, x_3 \ge 0, \\
x_1, x_2, x_3 - \mu i\pi i.\n\end{cases}
$$

*♦ Розв'язування.*

Будемо розв'язувати цю задачу, нехтуючи умовою цілочисловості. Приведемо задачу до канонічного виду. Цільову функцію запишемо як обмеження:

$$
Z - x_1 + x_2 - 2x_3 = 5 \quad (\text{max}),
$$
  
\n
$$
\begin{cases}\n3x_1 - x_2 + x_3 + x_4 = 1, \\
x_1 + 3x_2 - x_3 + x_5 = 2, \\
2x_1 + x_2 - x_3 + x_6 = 4, \\
x_i \ge 0, \quad i = \overline{1, 6}.\n\end{cases}
$$

Заповнимо початкову симплекс-таблицю і розв'яжемо задачу.

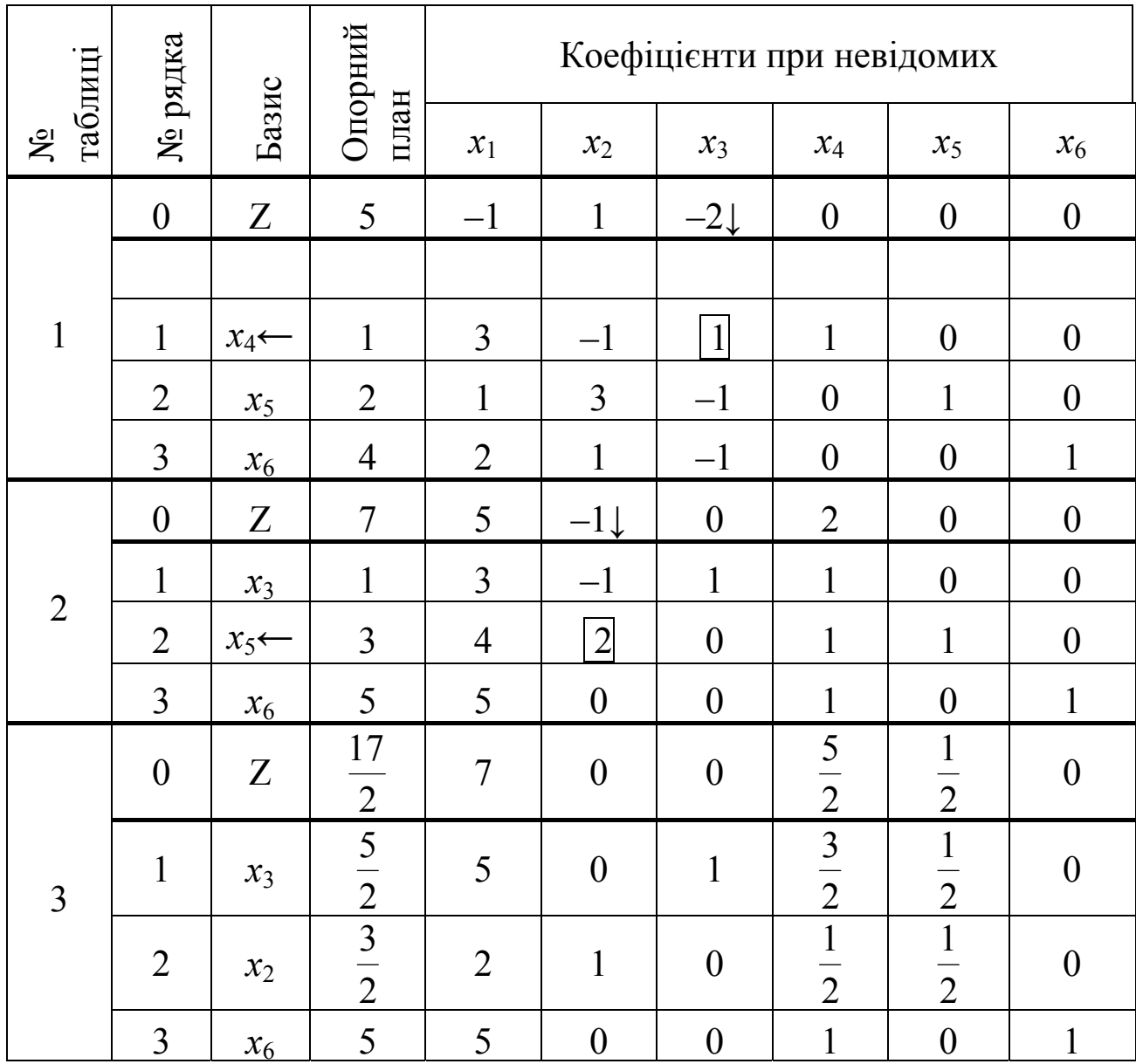

Оскільки в нульовому рядку немає від'ємних чисел, а цільова функція досліджується на максимум, то це означає, що ми отримали оптимальний розв'язок задачі з послабленими умовами (без умов цілочисловості):

$$
Z_{\text{max}} = \frac{17}{2}; \quad x_{\text{onm.}} = (0; \quad \frac{3}{2}; \quad \frac{5}{2}; \quad 0; \quad 0; \quad 5).
$$

Але ми бачимо, що компоненти оптимального плану дробові, тому запишемо нерівність Гоморі для однієї з базисних невідомих останньої таблиці (наприклад, для *x*2), оскільки дробові частини обох рівні:

$$
\{5\}x_1 + \{0\}x_2 + \{1\}x_3 + \left\{\frac{3}{2}\right\}x_4 + \left\{\frac{1}{2}\right\}x_5 + \{0\}x_6 \ge \left\{\frac{5}{2}\right\} \implies \frac{1}{2}x_4 + \frac{1}{2}x_5 \ge \frac{1}{2}.
$$

Приведемо це обмеження до канонічної форми (від лівої частини віднімемо додаткову невід'ємну змінну  $x_7$ , щоб отримати рівняння, а тоді введемо штучну невідому *и*). Введемо це обмеження до останньої симплекс-таблиці і розв'яжемо задачу методом штучного базису.

$$
\frac{1}{2}x_4 + \frac{1}{2}x_5 - x_7 + u = \frac{1}{2}.
$$

Штучна оптимізуюча форма матиме вигляд:

$$
f = u = \frac{1}{2} - \frac{1}{2}x_4 - \frac{1}{2}x_5 + x_7 \quad (min)
$$

або

$$
f + \frac{1}{2}x_4 + \frac{1}{2}x_5 - x_7 = \frac{1}{2}
$$
 (min).

Заповнимо початкову симплексну таблицю:

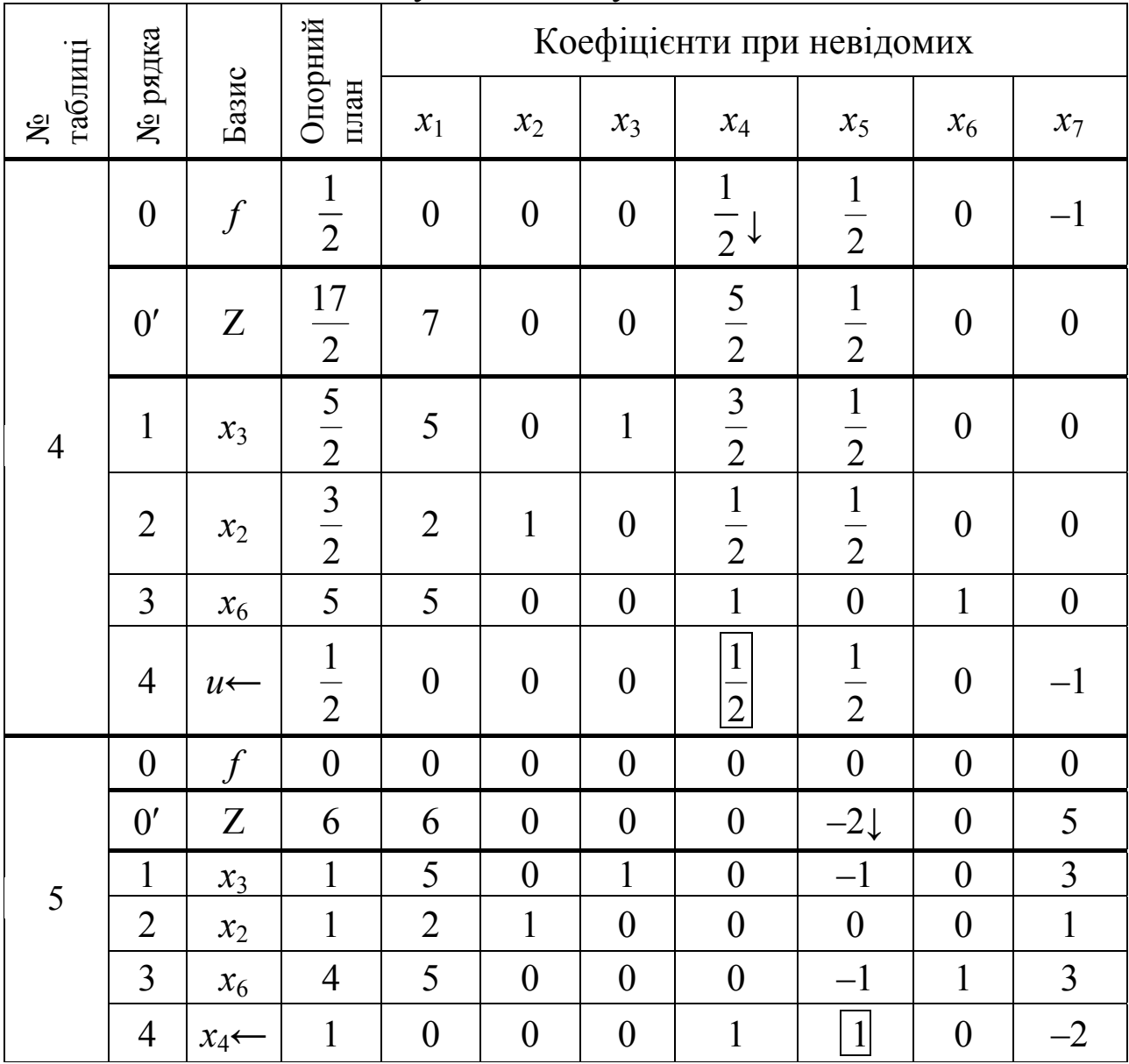

Ми отримали  $f_{min}=0$ , а це означає, що задачу приведено до виду, далі можемо розв'язувати її канонічного звичайним симплексним методом. Тому відкидаємо нульовий рядок з штучною оптимізуючою формою. Оскільки функція Z досліджується на максимум, а в 0' рядку є від'ємне число (-2), то здійснюємо ще одну ітерацію і переходимо до наступної таблиці:

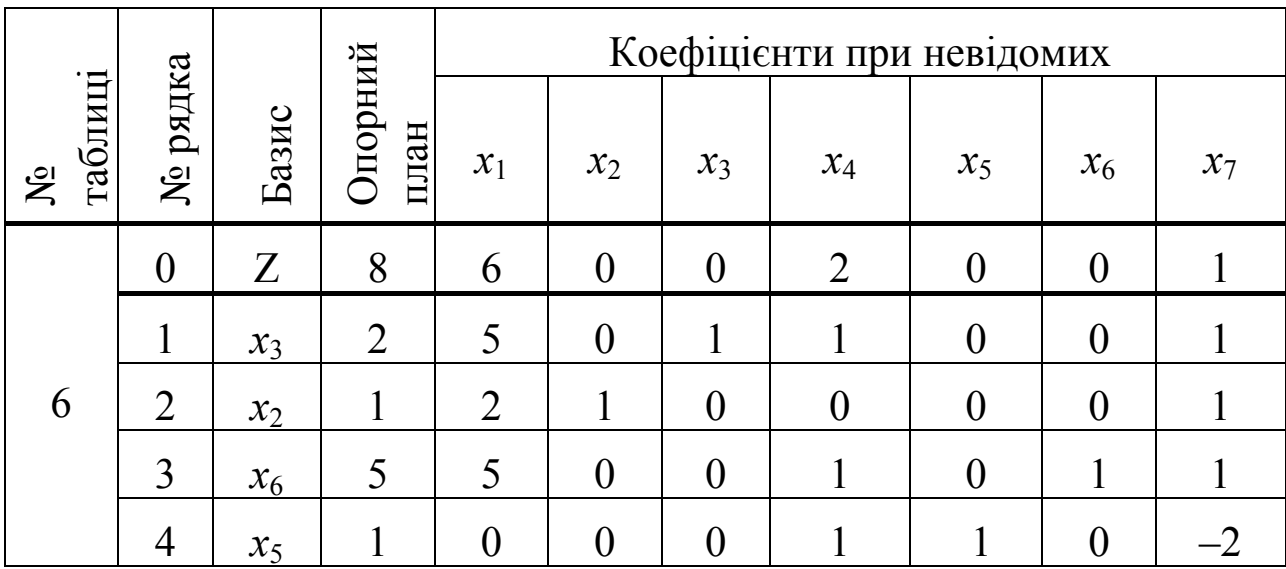

Ми отримали оптимальний розв'язок нашої задачі:

 $Z_{\text{max}} = 8; \quad x_{\text{onm}} = (0; 1; 2; 0; 1; 5; 0),$ 

причому всі значення змінних оптимального плану - цілі числа, а тому ми отримали оптимальний розв'язок початкової задачі. •

#### 5.2.2. Метод «віток і меж»

Ефективнішим  $3a$ метод Гоморі розв'язування залач цілочислового програмування є метод "віток і меж". Спочатку, як і в методі Гоморі, симплексним методом розв'язується послаблена задача (з відкиданням умов цілочисловості). Нехай в оптимальному плані послабленої задачі значення невідомої  $x_i$  дробове і рівне  $x_i^*$ . Тоді можна стверджувати, що в інтервалі  $([x_i^*]; [x_i^*]+1)$  цілих значень немає.

Наприклад, якщо  $x_i^* = 3.6$ , то маємо інтервал (3;4), де, очевидно, немає цілого числа. Значенню  $x_i^* = -3.6$  відповідає інтервал  $(-4, -3)$ , де також не існує цілого числа.

Отже, допустиме ціле значення має задовольняти одну з нерівностей:

 $x_i \leq [x_i^*]$  abo  $x_i \geq [x_i^*]+1$ .

**YMOB** до обмежень задачі Дописуємо кожну 3 ЦИХ послабленими умовами і отримуємо дві не пов'язані між собою задачі:

- перша задача:

$$
Z = c_0 + c_1 x_1 + c_2 x_2 + ... + c_n x_n \quad \text{max(min)},
$$
\n
$$
\begin{cases}\na_{11}x_1 + a_{12}x_2 + ... + a_{1n}x_n \leq z, =z \geq b_1, \\
a_{21}x_1 + a_{22}x_2 + ... + a_{2n}x_n \leq z, =z \geq b_2, \\
& \dots \\
a_{m1}x_1 + a_{m2}x_2 + ... + a_{mn}x_n \leq z, =z \geq b_n, \\
x_j \leq [x_j], \\
x_j \geq 0, \quad j = \overline{1, n}, \\
x_j - u_j \in \mathbb{I}, \quad j = \overline{1, n}, \\
x_j - u_j \in \mathbb{I}, \quad j = \overline{1, n}, \\
(5.7)\n\end{cases}
$$
\n(5.7)

- друга задача:

$$
Z = c_0 + c_1 x_1 + c_2 x_2 + ... + c_n x_n \quad \text{max(min)},
$$
\n
$$
\begin{cases}\na_{11}x_1 + a_{12}x_2 + ... + a_{1n}x_n \leq -\geq b_1, \\
a_{21}x_1 + a_{22}x_2 + ... + a_{2n}x_n \leq -\geq b_2, \\
&\dots \\
a_{m1}x_1 + a_{m2}x_2 + ... + a_{mn}x_n \leq -\geq b_m,\n\end{cases}
$$
\n
$$
\begin{cases}\na_{11}x_1 + a_{12}x_2 + ... + a_{2n}x_n \leq -\geq b_m, \\
x_j \geq [x_j^*] + 1, \\
x_j \geq 0, \quad j = \overline{1, n}, \\
x_j - u\text{ini}, \quad j = \overline{1, n},\n\end{cases}
$$
\n(5.10)

де  $x_i^*$  – дробовий компонент розв'язку задачі (5.1)-(5.2).

Далі симплексним методом розв'язуємо послаблені задачі (5.5)-(5.6) та (5.8)-(5.9), тобто з відкиданням обмежень (5.7) та (5.10). Якщо знайдені оптимальні розв'язки задовольняють вимоги цілочисловості. то ці плани є розв'язками задачі (5.1)-(5.3), в протилежному випадку пошук розв'язку задачі триває. Для подальшого розгалуження беремо задачу з найбільшим значенням цільової функції, якщо мова йде про максимізацію, і з найменшим значенням цільової функції при її мінімізації. Таке розгалуження виконується до тих пір, поки не буде цілочисловий розв'язок знайлено оптимальний залачі  $a\overline{0}$ встановлено, що цілочислового розв'язку задачі не існує.

Розглянемо алгоритм методу «віток і меж» на прикладі.

Приклад 5.2. Знайти розв'язок задачі цілочислового програмування методом «віток і меж»:

$$
Z = x_1 - x_2 + 2x_3 + 5 \quad (max),
$$
  
\n
$$
\begin{cases}\n3x_1 - x_2 + x_3 \le 1, \\
x_1 + 3x_2 - x_3 \le 2, \\
2x_1 + x_2 - x_3 \le 4, \\
x_1, x_2, x_3 \ge 0, \\
x_1, x_2, x_3 - \mu i\pi i.\n\end{cases}
$$

*♦ Розв'язування.* 

Метод «віток і меж», як і метод Гоморі розв'язування задач цілочислового програмування, передбачає на першому етапі розв'язання послабленої задачі (без умов цілочисловості змінних). Розв'язок послабленої задачі ми отримали в прикладі 5.1:

$$
Z_{\text{max}} = \frac{17}{2}; \quad x_{\text{onm.}} = (0; \quad \frac{3}{2}; \quad \frac{5}{2}; \quad 0; \quad 0; \quad 5).
$$

Як бачимо дві змінні оптимального плану послабленої задачі набувають дробові значення. Побудуємо додаткові обмеження для змінної *х*<sub>2</sub>:

$$
x_2 \le \left[\frac{3}{2}\right] \text{ ra } x_2 \ge \left[\frac{3}{2}\right] + 1, \quad \text{ro6ro } x_2 \le 1 \text{ ra } x_2 \ge 2,
$$

і розглянемо дві задачі:

1) 
$$
Z = x_1 - x_2 + 2x_3 + 5
$$
 (max), (5.11)  
\n
$$
\begin{cases}\n3x_1 - x_2 + x_3 \le 1, \\
x_1 + 3x_2 - x_3 \le 2, \\
2x_1 + x_2 - x_3 \le 4, \\
x_2 \le 1, \\
x_1, x_2, x_3 \ge 0.\n\end{cases}
$$
\n(5.12)

2) 
$$
Z = x_1 - x_2 + 2x_3 + 5
$$
 (max), (5.13)  
\n
$$
\begin{cases}\n3x_1 - x_2 + x_3 \le 1, \\
x_1 + 3x_2 - x_3 \le 2, \\
2x_1 + x_2 - x_3 \le 4, \\
x_2 \ge 2, \\
x_1, x_2, x_3 \ge 0.\n\end{cases}
$$
\n(5.14)

Розв'яжемо спочатку задачу (5.11)-(5.12). Приведемо її до канонічного виду і запишемо цільову функцію у вигляді рівняння:  $Z - x_1 + x_2 - 2x_3 = 5$  (max),

$$
\begin{cases}\n3x_1 - x_2 + x_3 + x_4 = 1, \\
x_1 + 3x_2 - x_3 + x_5 = 2, \\
2x_1 + x_2 - x_3 + x_6 = 4, \\
x_2 + x_7 = 1, \\
x_i \ge 0, \quad i = \overline{1,7}.\n\end{cases}
$$

Знайдемо розв'язок цієї задачі симплексним методом:

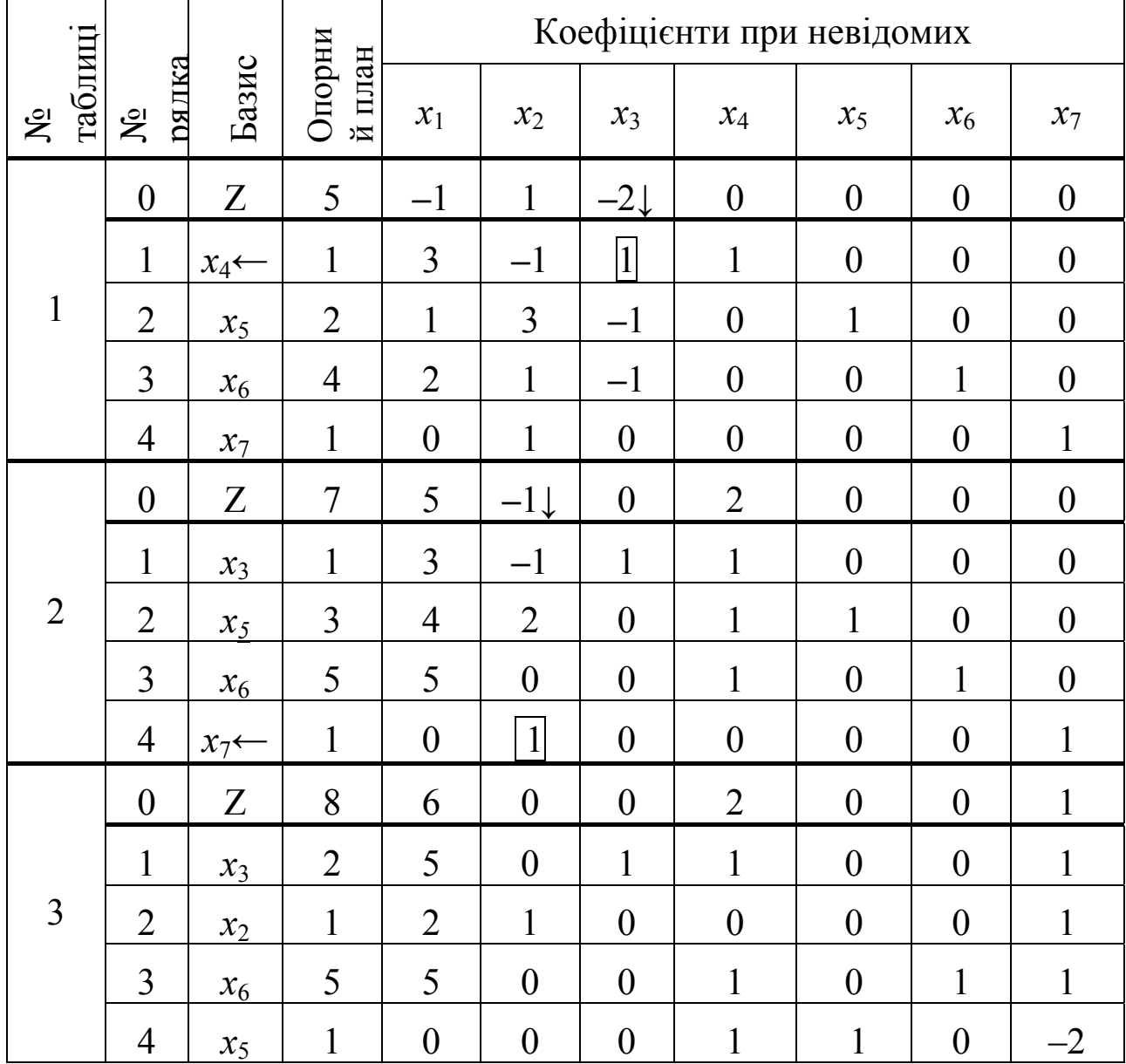

Ми знайшли оптимальний, причому цілочисловий, розв'язок задачі: *Zмах*=8; *хопт*.=(0; 1; 2; 0; 1; 5; 0), який повністю співпав із розв'язком цієї ж задачі, отриманим методом Гоморі.

Тепер розглянемо задачу (5.13)-(5.14). Оскільки в системі обмежень задачі є нерівності типу «≥», то розв'язувати її будемо методом штучного базису:

$$
Z - x_1 + x_2 - 2x_3 = 5 \quad (\text{max}),
$$
  

$$
\begin{cases} 3x_1 - x_2 + x_3 + x_4 = 1, \\ x_1 + 3x_2 - x_3 + x_5 = 2, \\ 2x_1 + x_2 - x_3 + x_6 = 4, \\ x_2 - x_7 + u = 2, \\ u \ge 0, x_i \ge 0, \quad i = \overline{1,7}.\end{cases}
$$

Штучна оптимізуюча форма буде:

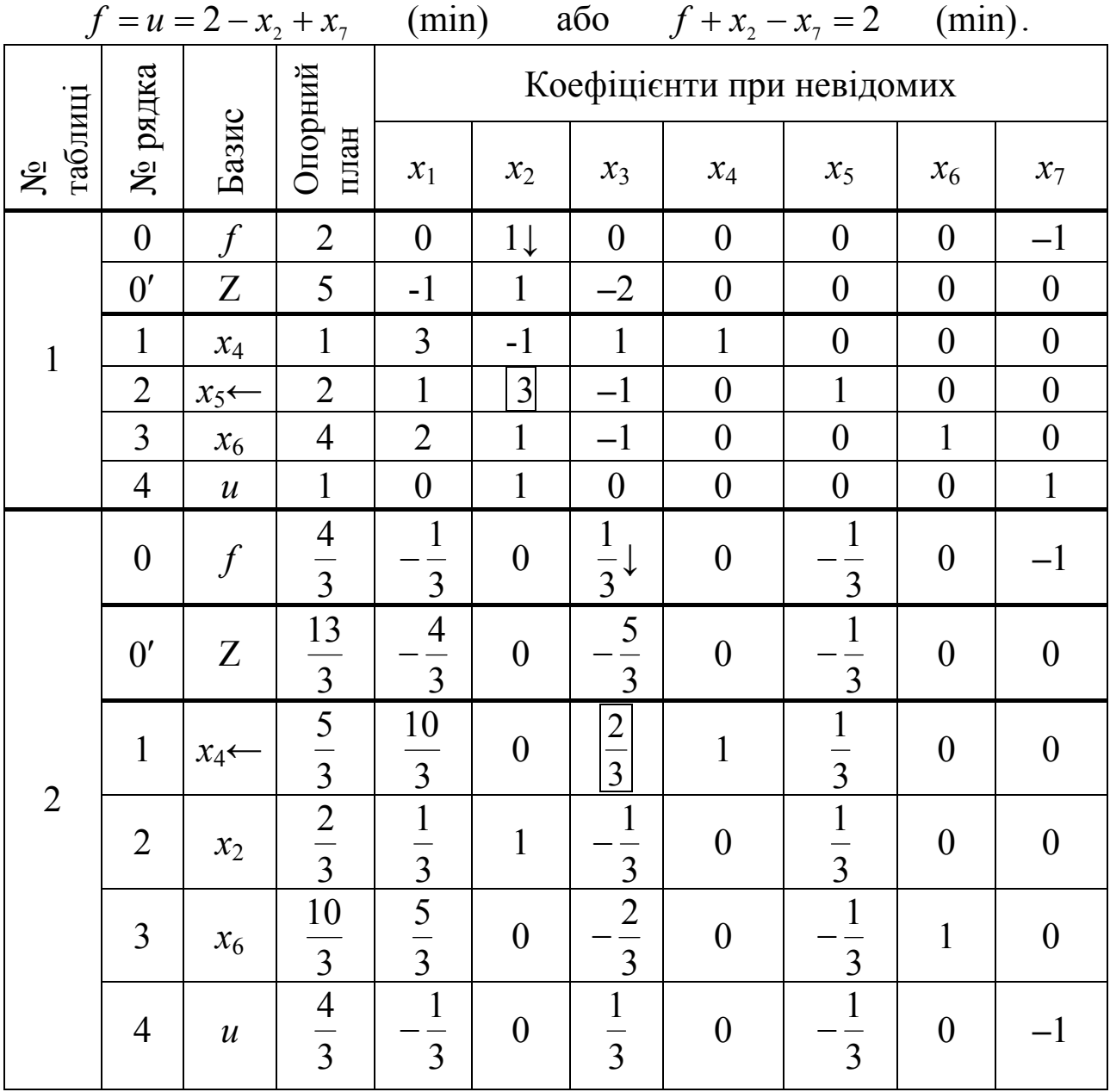
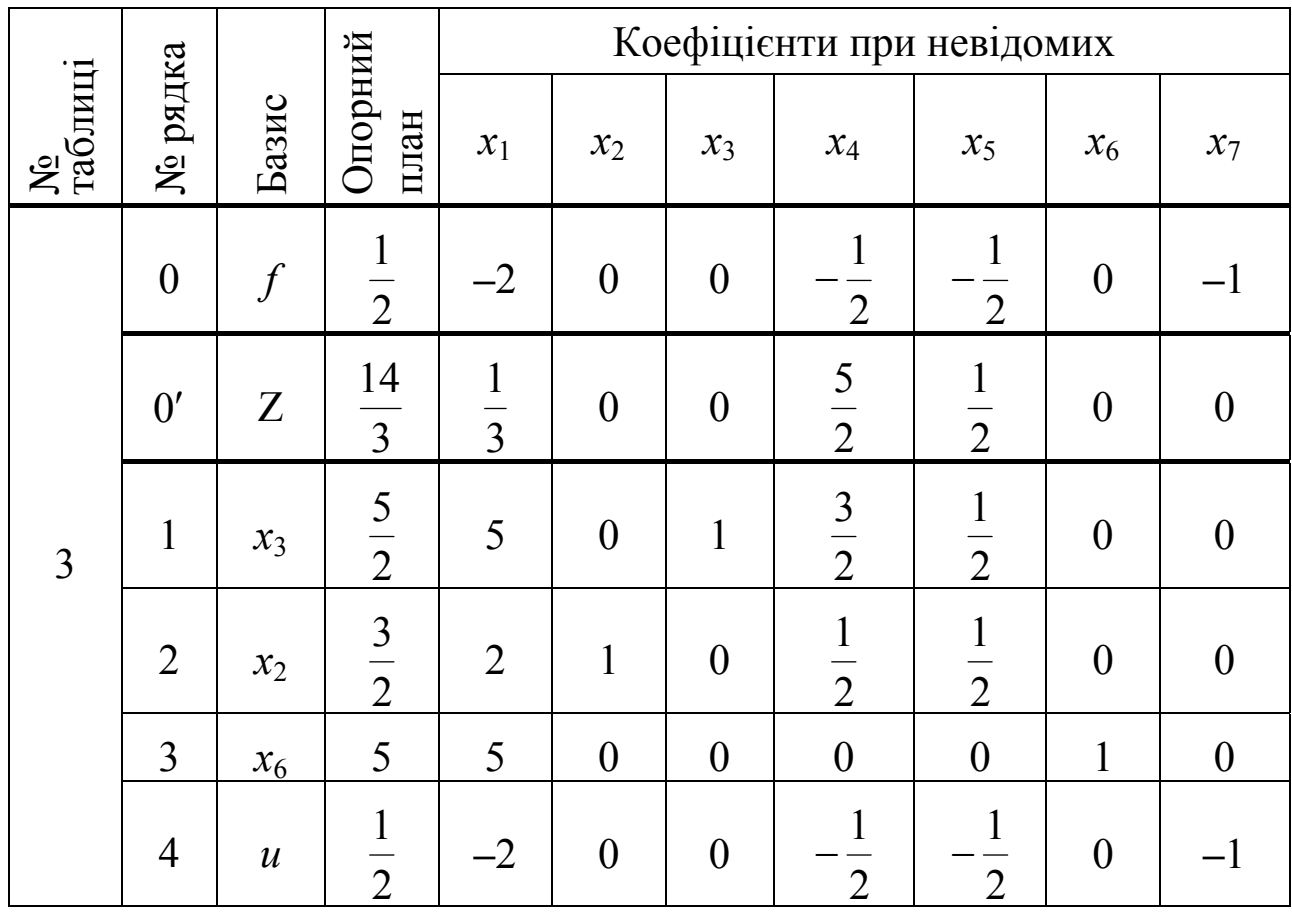

Оптимізуюча форма *f* досліджувалась на мінімум і ми отримали, що в нульовому рядку останньої симплекс-таблиці вже немає додатних чисел, а це свідчить про те, що ми знайшли *fmin*= 2  $\frac{1}{2}$ , тобто не рівне 0. Крім цього, базис містить штучну невідому *и,*  значить задача (5.13)-(5.14) не має розв'язку.

Отже, оптимальним розв'язком початкової задачі буде розв'язок задачі(5.11)-(5.12):  $Z_{max}=8$ ;  $x_{onm}=(0; 1; 2; 0; 1; 5; 0)$ .  $\blacklozenge$ 

## **5.3. Прикладні моделі задач цілочислового лінійного програмування**

### **5.3.1. Модель формування оптимальної інвестиційної програми при заданому бюджеті**

У окресленій моделі цільовою функцією виступає вартість капіталу інвестиційної програми, причому в ній при заданих обмеженнях (конкретної виробничої програми для окремих інвестиційних об'єктів і за наявності повного обсягу фінансових ресурсів) необхідно сформувати та визначити інвестиційну програму.

Для побудови моделі зробимо такі припущення:

- 1) представлені на вибір інвестиційні об'єкти рівнозначні;
- 2) фінансові ресурси неможливо залучити в необмеженій кількості за вказаною відсотковою ставкою;
- 3) інвестиційна програма визначається тільки на початок планового періоду, а початкові витрати при цьому не перевищують зазначений бюджет;
- 4) інвестиційні об'єкти реалізуються як єдине ціле.

Для побудови моделі введемо такі позначення: *і* – індекс інвестиційного об'єкта, *i* =1, *n* ; *Сі* – вартість капіталу *і*-го інвестиційного об'єкта; *Аі*0 – затрати на придбання *і*-го інвестиційного об'єкта; *Q* – загальний обсяг бюджетних коштів; *хі* – бінарна змінна (*хі* = 0 або 1), значення котрої визначає, буде для *і*-го інвестиційного об'єкта виділене фінансування чи ні.

Враховуючи введені позначення, економіко-математична модель формування оптимальної інвестиційної програми при окресленому бюджеті матиме вигляд.

Знайти такий розв'язок {*xi* ≥ 0,*i* = 1, *n*}, який забезпечить сумарну максимальну вартість інвестиційної програми:

$$
Z = \sum_{i=1}^{n} C_i \cdot x_i \to \max
$$
 (5.15)

при умовах:

1) з використання наявного обсягу бюджетних коштів

$$
\sum_{i=1}^{n} A_{i0} \cdot x_i \le Q; \tag{5.16}
$$

2) з реалізації інвестиційних об'єктів як єдиного цілого (неподільності інвестиційних об'єктів).

1, якщо реалізаціія і-го інвестиційного об'єкта здійснюється,  $\mathcal{O}^{i}$   $^{-}$   $\big]$ 0, якщо реалізація *і* - го інвестиційного об'єкта відхиляється, *і* =  $\overline{1,n}$ . *і x*  $i$  - го інвестиційного об'єкта відхиляється,  $i = 1, n$  $=\left\{\right.$  $[0, \text{m}$ що реалізація *і* - го інвестиційного об'єкта відхиляється, *і* = Таким чином, ми отримали задачу лінійного програмування з булевими змінними. Розв'язок цієї задачі можна знайти з допомогою

процедури цілочислового програмування.

Приклад 5.3. Акціонерне товариство має шість реальних інвестиційних об'єктів, характеристика нетто-платежів яких представлена в табл. 5.1. Обсяг бюджетних коштів становить 350 тис. грн., розрахункова відсоткова ставка складає 20 %.

Побудувати економіко-математичну модель синхронного фінансування та розрахувати оптимальну інвестиційну програму при вказаних бюджетних обмеженнях.

#### • Розв'язування.

За умовою задачі відсоткова ставка однакова для всіх планових періодів. Вартість капіталу  $(C_i)$  для *i*-го інвестиційного об'єкта на початок планового періоду (t=0) знайдемо, використовуючи формулу:

$$
C_i = -A_{i0} + \sum_{t=1}^{T} (e_{it} - a_{it})(1+r)^{-t} = -A_{i0} + \sum_{t=1}^{T} (e_{it} - a_{it})q^{-t}, \qquad (5.17)
$$

де  $A_{i0}$  – затрати на придбання *i*-го інвестиційного об'єкта,  $A_{i0} = -(e_{i0} - a_{i0})$ ; t – iндекс планового періоду,  $t = \overline{1,T}$ ;  $e_{it}(a_{it})$  – поступлення (виплати) для *i*-го інвестиційного об'єкта в момент часу  $t$ ;  $(1+r)^{-t} = q^{-t}$  – коефіцієнт дисконтування для моменту часу t.

#### Таблиця 5.1

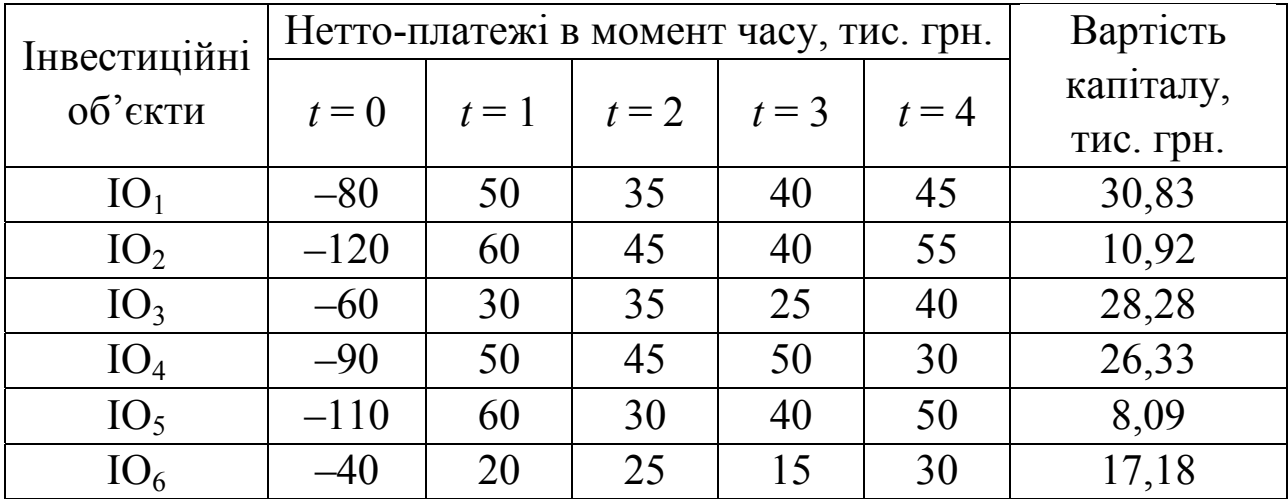

### Платіжні нетто-ряди для інвестиційних об'єктів і вартість капіталу

Розрахована різниця  $(e_{it} - a_{it})$  для *i*-го об'єкта на момент часу t називається чистим платежем. Вона може відображати перевищення поступлень над витратами чи виплат над поступленнями.

Нехай  $x_1, x_2, ..., x_6$  – невідомі величини, що вказують на можливу реалізацію відповідно першого, другого, ..., шостого інвестипійних об'єктів.

Для побудови числової економіко-математичної моделі задачі знайдемо значення вартості капіталу  $(C_i)$  *i*-го інвестиційного об'єкта.

Наприклад, для першого інвестиційного об'єкта маємо:

$$
C_1 = -A_{10} + \sum_{t=1}^{4} (e_{1t} - a_{1t})q^{-t} =
$$
  
= -80 + 50 \cdot 1.2<sup>-1</sup> + 35 \cdot 1.2<sup>-2</sup> + 40 \cdot 1.2<sup>-3</sup> + 45 \cdot 1.2<sup>-4</sup> =  
= -80 + 41.67 + 24.31 + 23.15 + 21.70 = 30.83.

Аналогічно знаходимо вартості капіталу ДЛЯ **ІНШИХ** інвестиційних об'єктів. Отримані результати заносимо в табл. 5.1.

Числова модель задачі матиме вигляд.

Знайти

 $Z = 30.83x_1 + 10.92x_2 + 28.28x_3 + 26.33x_4 + 8.09x_5 + 17.18x_6 \rightarrow \text{max}$ при виконанні умов:

1) з використання наявного обсягу бюджетних коштів

 $80x_1 + 120x_2 + 60x_3 + 90x_4 + 110x_5 + 40x_6 \le 350$ ;

2) стосовно неділимості інвестиційних об'єктів

 $x_i =\begin{cases} 1, & \text{if } i \neq j \neq i \end{cases}$  и нестиційного об'єкта здійснюється;<br>0, якщо реалізація *і* - го інвестиційного об'єкта відхиляється; *і* = 1,6.

знаходження цілочислового розв'язку використаємо Лля процедуру INT програмного продукту LINA.

Як результат, маємо таку оптимальну інвестиційну програму, до якої входять перший, третій, четвертий і шостий об'єкти:

 $x_1 = 1, x_2 = 0, x_3 = 1, x_4 = 1, x_5 = 0, x_6 = 1.$ 

Реалізація інвестиційної програми буде виконуватися при загальних витратах на придбання об'єктів обсягом 270 тис. грн.  $(80+60+90+40=270)$  і сумарній вартості капіталу розміром 102,62 тис. грн.  $(30,83+28,28+26,33+17.18)=102,62$ ).

Визначимо вигідність інвестиційної програми через величину нормативу вартості капіталу (НВК):

$$
HBK = \frac{[Cy\omega\omega\mu\alpha\quadamp;sq\mu\mu\alpha\quadamp;kanim\omega\upsilon\upsilon]}{[O6\omega\alpha\quadamp;sum\mu\quadamp;H\alpha\quadamp;np\omega\delta\alpha\upsilon\mu\beta]} = \frac{102,62}{270} = 0.38. \blacktriangleleft
$$

#### 5.3.2. Задача про призначення

Припустимо, що для виконання и робіт фірма має и працівників.

Позначимо: і - індекс претендента на виконання певної роботи,  $i = \overline{1,n}$ ;  $c_{ij}$  – сумарні витрати на виконання *i*-го виду роботи *j*-тим працівником; *j* – індекс виду роботи, *j* =  $\overline{1,n}$ . Приймемо таку умову: кожний претендент може бути призначеним тільки на одну роботу, а кожна робота може бути виконаною тільки одним працівником.

Невідомою величиною в задачі буде

1  $\binom{ij}{0}$ *, якщо i й кандидат виконує j ту роботу;*  $x_{ij} = \begin{cases} 1, & \text{if } i \text{ is non-} \\ 0, & \text{if } i \text{ is non-} \end{cases}$  $=\begin{cases} 1, & \text{allow } i - \tilde{u} \text{ kan} \partial u \partial a m \text{ su.} \end{cases}$  $\overline{\mathcal{L}}$ 

Необхідно розрахувати оптимальну стратегію призначення кандидатів на виконання обсягу робіт, при якій сумарні витрати на виконання були би мінімальними.

Тоді економіко-математична модель задачі матиме вигляд. Знайти

$$
Z = \sum_{i=1}^{n} \sum_{j=1}^{n} c_{ij} \cdot x_{ij} \to \min
$$
 (5.18)

при виконанні таких умов:

1) кожним кандидатом виконується тільки одна робота

$$
\sum_{j=1}^{n} x_{ij} = 1, \quad i = \overline{1, n}; \tag{5.19}
$$

2) кожна робота може виконуватися одним працівником

$$
\sum_{i=1}^{n} x_{ij} = 1, j = \overline{1, n};
$$
\n(5.20)

3) відносно двійкових змінних

$$
x_{ij} \in \{0, 1\}, i = \overline{1, n}, j = \overline{1, n};
$$
 (5.21)

#### **5.4. Питання для самоконтролю**

- 1. Яка задача математичного програмування називається цілочисловою?
- 2. Наведіть приклади економічних задач, що належать до класу задач цілочислового лінійного програмування.
- 3. Які методи використовують для знаходження оптимального плану цілочислової задачі?
- 4. Охарактеризуйте методи відтинання.
- 5. На чому базуються комбінаторні методи цілочислової оптимізації?
- 6. Опишіть алгоритм методу Гоморі.
- 7. Опишіть алгоритм методу «віток і меж».
- 8. Сформулюйте постановку та побудуйте математичну модель формування оптимальної інвестиційної програми при заданому бюджеті.
- 9. Побудуйте формалізовану математичну модель задачі про призначення.

# Розділ 6. Нелінійні оптимізаційні моделі економічних систем

## 6.1. Постановка задачі нелінійного програмування та її характерні особливості

До цього часу ми розглядали задачі лінійного програмування, тобто всі невідомі і в цільову функцію, і в обмеження задачі входили лінійно (в першому степені). Проте взаємозв'язки між економічними показниками досить часто носять нелінійний характер і побудована лінійна модель в такому випадку буде неадекватна реальній дійсності. Тому доцільно досліджувати певні економічні процеси з допомогою нелінійних моделей, математичним інструментом яких є нелінійне програмування.

В загальному випадку задача нелінійного програмування має ВИГЛЯД:

$$
Z = f(x_1, x_2, ..., x_n) \quad \text{max(min)},
$$
\n
$$
\begin{cases}\n q_1(x_1, x_2, ..., x_n) \leq \frac{1}{2} > \frac{1}{2} \\
 q_2(x_1, x_2, ..., x_n) \leq \frac{1}{2} > \frac{1}{2} \\
 \vdots & \vdots \\
 q_m(x_1, x_2, ..., x_n) \leq \frac{1}{2} > \frac{1}{2} \\
 x_j \geq 0, \quad j = 1, n,\n\end{cases}
$$
\n
$$
(6.2)
$$

де  $f(x_1, x_2, ..., x_n)$  та  $q_i(x_1, x_2, ..., x_n)$  – нелінійні функції.

Часто задачу нелінійного програмування намагаються привести до лінійного виду. Наприклад, якщо функція задається у вигляді  $z = a + b \frac{1}{r}$ , то заміною  $y = \frac{1}{r}$  ми отримаємо лінійну функцію  $z = a + by$ . За такої заміни похибки немає, але заміна функції  $z = -ax^2 + bx + c$  деякою лінійною  $z = c + dy$  призводить до значних похибок, що зображено на рис. 6.1.1. В точках  $x_1$  та  $x_3$  значення обох функцій співпадають, а в точці  $x_2$  відрізняються значною мірою.

Ми бачимо, що лінеаризація нелінійних процесів не завжди себе і в загальному випадку є виправдовує лосить складною математичною задачею.

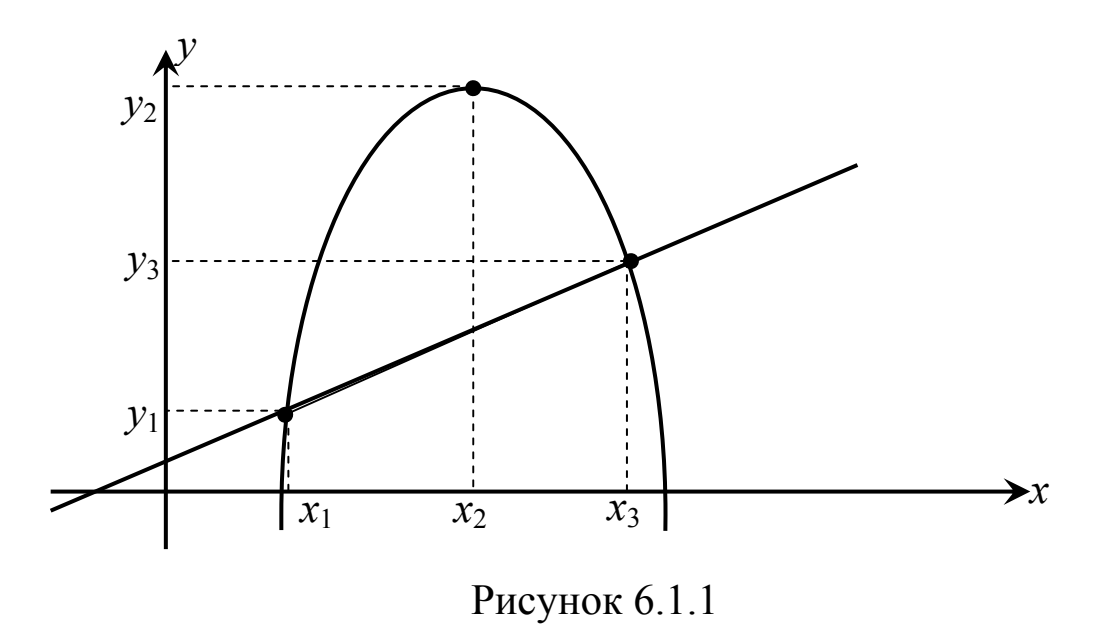

Для лінійних задач завжди можна знайти оптимальний розв'язок універсальним (симплексним) методом. При цьому немає проблеми з доведенням існування такого розв'язку, адже в результаті розв'язання задачі симплексним методом завжди отримуємо один із варіантів відповіді:

- 1) знайдено оптимальний розв'язок;
- 2) задача суперечлива, тобто її розв'язку не існує;
- 3) цільова функція необмежена, отже, розв'язку також немає.

Для задач нелінійного програмування не існує універсального методу розв'язування, тому кожного разу треба доводити існування розв'язку задачі, а також його єдиність. При розв'язуванні нелінійних задач використовують наближені методи, більшість яких дають змогу знаходити локальні оптимуми, а вже знайшовши всі локальні оптимуми, методом порівняння значень цільової функції у кожній з точок локального оптимуму можна знайти глобальний. Наприклад, на рис. 6.1.2 маємо на деякому відрізку локальні оптимуми в точках *х*1, *х*2, *х*4, *х*5, *х*6, *х*7, *х*<sup>9</sup> та *х*10, а глобальні – в точках *х*<sup>3</sup> та *х*8. Проте для практичних розрахунків такий метод не завжди ефективний, тому що часто наближені методи не «вловлюють» глобального оптимуму, особливо коли глобальний оптимум лежить досить близько до локального.

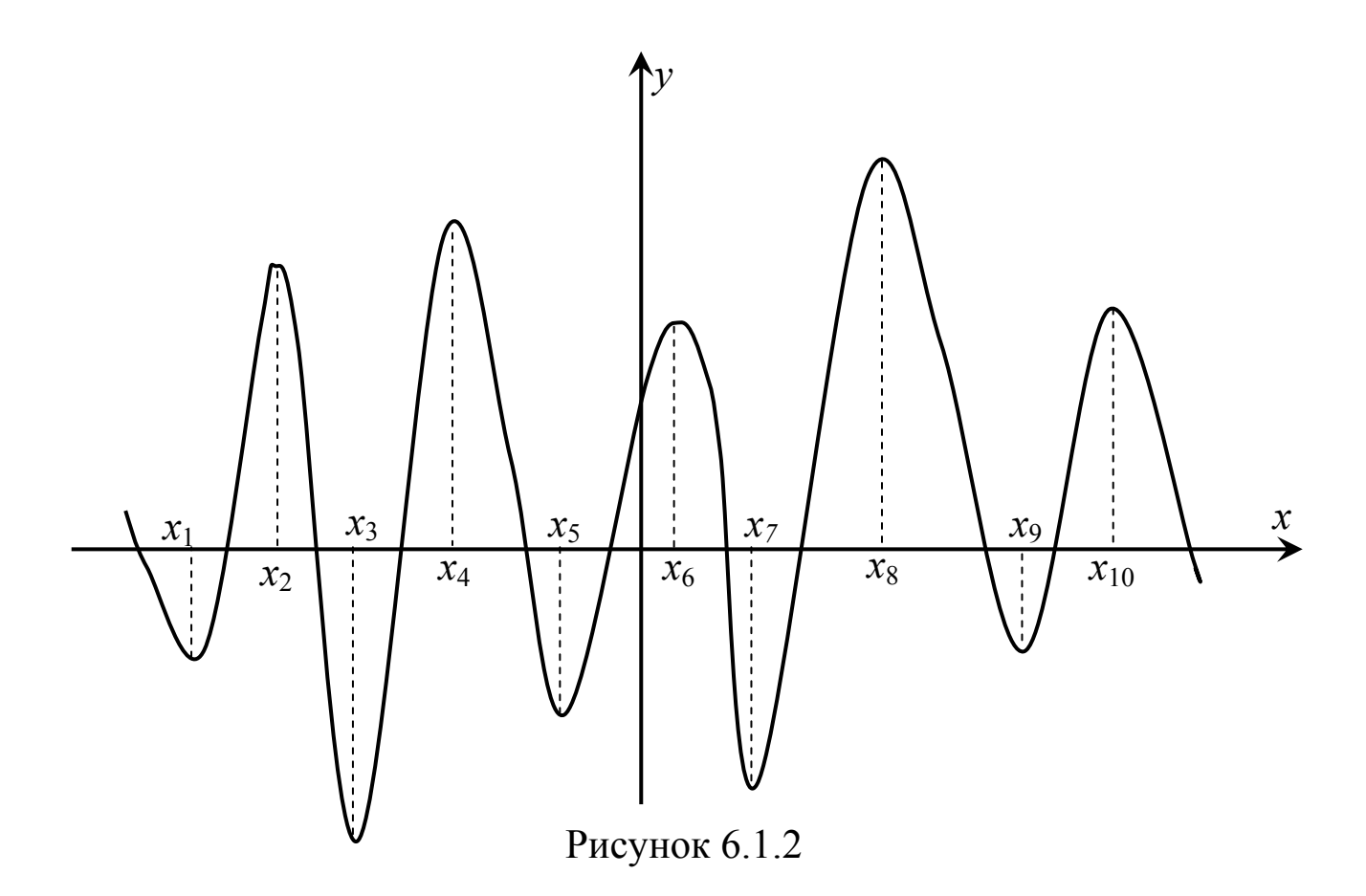

Звернемо увагу ще на один важливий момент. У задачах лінійного програмування точка оптимуму завжди була граничною, а в нелінійних вона може бути або граничною, або такою, що міститься всередині допустимої області розв'язків. Покажемо це на прикладі.

Приклад 6.1. Знайти найменше та найбільше значення функції

$$
Z = x_1^2 + x_2^2 - 4x_1 - 2x_2 + 5
$$

за обмежень

$$
\begin{cases} x_1 + x_2 \le 5, \\ x_1, x_2 \ge 0. \end{cases}
$$

*♦ Розв'язування.* 

Знайдемо розв'язок задачі графічно. Оскільки обмеження лінійні, то областю допустимих розв'язків буде многокутник розв'язків. Побудуємо його. Многокутником розв'язків є Δ*ОВС*.

Цільову функцію запишемо у вигляді

$$
Z = x_1^2 + x_2^2 - 4x_1 - 2x_2 + 5 = (x_1 - 2)^2 + (x_2 - 1)^2.
$$

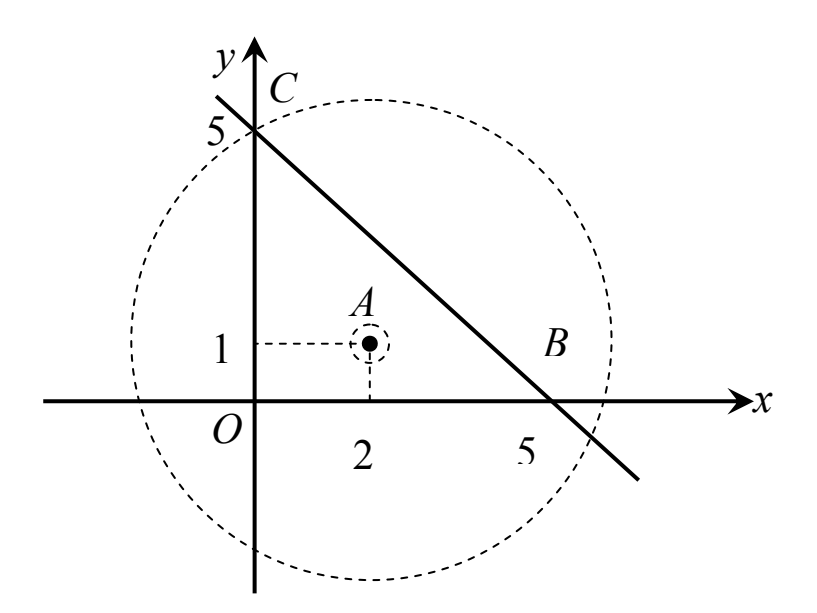

Ми отримали рівняння кола з центром в точці *А*(2;1) та радіусом *R* = *Z* . Значить, значення функції *Z* буде зростати, якщо збільшуватиметься радіус кола і, навпаки, буде зменшуватися, якщо буде зменшуватися радіус кола. Ми бачимо, що коло найбільшого радіуса, яке перетинає крайню точку многокутника розв'язків – це коло з центром в точці *А*. Воно проходить через точку *С*, яка має координати (0;5). Підставимо їх в цільову функцію і маємо:

 $Z_{\text{max}} = (x_1 - 2)^2 + (x_2 - 1)^2 = (0 - 2)^2 + (5 - 1)^2 = 4 + 16 = 20.$ 

Очевидно, що найменшого значення функція досягатиме в точці *А*(2;1):

$$
Z_{\min} = (x_1 - 2)^2 + (x_2 - 1)^2 = (2 - 2)^2 + (1 - 1)^2 = 0.
$$

В цьому прикладі ми бачимо, що точка максимуму є граничною, а точка мінімуму – внутрішньою точкою многокутника розв'язків. *♦*

Приклад. 6.2. Розв'язати графічним методом задачу нелінійного програмування.

$$
Z = 2x_1 - x_1^2 + x_2 \rightarrow extr,
$$
  
\n
$$
\begin{cases}\n2x_1 + 3x_2 \le 6, \\
2x_1 + 2x_2 \le 4, \\
x_1 \ge 0, x_2 \ge 0.\n\end{cases}
$$

*♦ Розв'язування.*

Зробимо перетворення виразу цільової функції.

$$
Z = 2x_1 - x_1^2 + x_2,
$$
  
\n
$$
2x_1 - x_1^2 + x_2 = x_2 - (x_1^2 - 2x_1 + 1) + 1 = x_2 - (x_1 - 1)^2 + 1,
$$
  
\n
$$
Z = x_2 - (x_1 - 1)^2 + 1.
$$

Якщо Z=0, то маємо вираз  $x_1 = (x_1 - 1)^2 - 1$ , який є рівнянням параболи, вершина котрої зміщена вправо на одиницю по осі  $x_1$  і піднята на одиницю вверх по осі  $x_2$ . Якщо надавати значень Z, то графік цієї параболи буде переміщуватися по прямій  $x_1$ =1 вверх або ВНИЗ.

Рівняння ліній системи обмежень.

$$
l_1: 2x_1 + 3x_2 = 6, \quad (0; 2), (3; 0);
$$
  
\n
$$
l_2: 2x_1 + 2x_2 = 4, \quad (0; 2), (2; 0);
$$
  
\n
$$
l_3: x_1 = 0;
$$
  
\n
$$
l_4: x_2 = 0.
$$

Тоді знаходимо многокутник розв'язків ОАС, що відповідає системі обмежень.

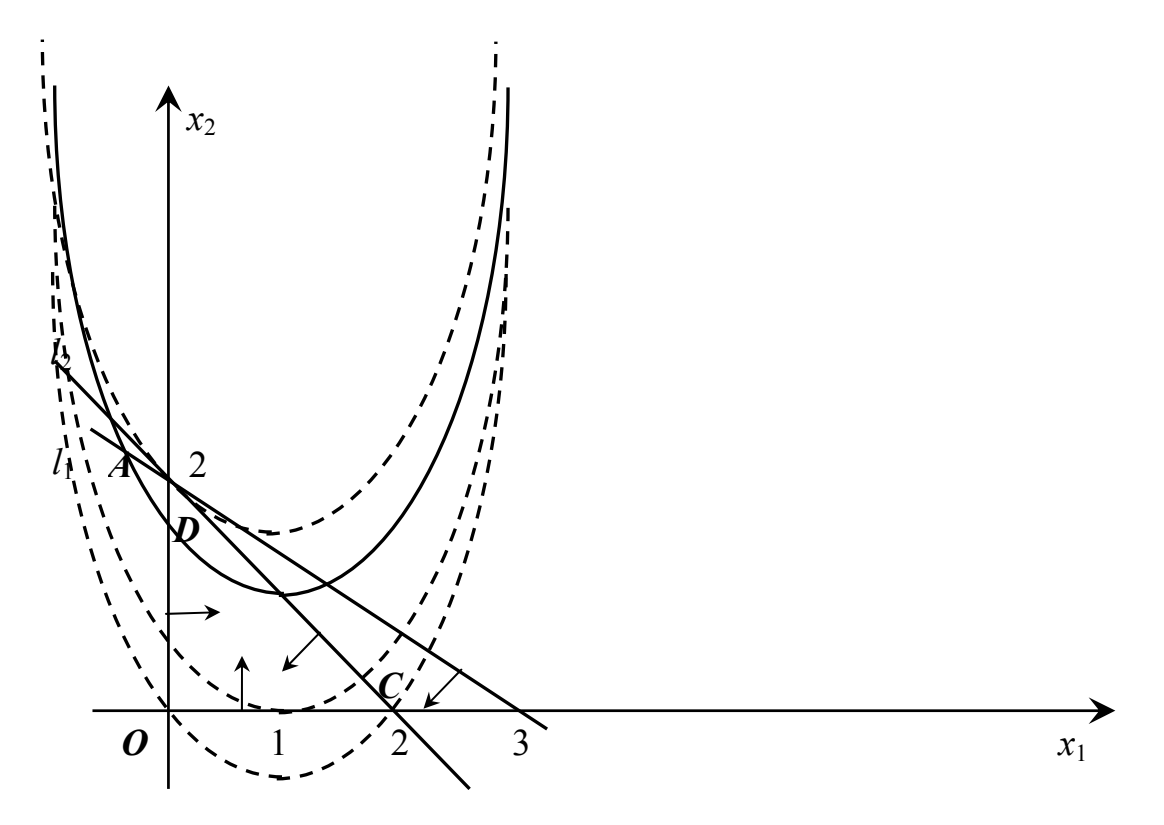

Знаходимо координати точки дотику параболи та лінії  $l_2$ . Знаходимо кут нахилу лінії  $l_2$  до  $Ox_1$ . З рівняння  $2x_1 + 2x_2 = 4$ випишемо х<sub>2</sub>:

$$
x_2 = \frac{4-2x_1}{2} = \frac{2-x_1}{1} = 2-x_1.
$$

Отже, *k* = −1.

Рівняння дотичної до досліджуваної параболи має вигляд:  $\big( x_{\scriptscriptstyle 1}^{\scriptscriptstyle 0} \big) \!\cdot\! \big( x_{\scriptscriptstyle 1}^{\vphantom{\scriptscriptstyle -1}} - x_{\scriptscriptstyle 1}^{\scriptscriptstyle 0} \big)$ 0 1  $x_2 - x_2^0 = f'(x_1^0) \cdot (x_1 - x_1^0).$ 

З іншого боку, кут нахилу лінії *l*2 можна виразити таким чином:  $k = f'(x_1^0)$ .

Проведемо розрахунки на основі цих міркувань:

$$
f'(x_1^0) = ((x_1 - 1)^2 + 1) \Big|_{x_1 = x_1^0} = 2(x_1 - 1) \Big|_{x_1 = x_1^0} = 2x_1^0 - 2.
$$

Маємо: −1 = 2 $x_1^0$  − 2. Звідси  $x_1^0 = \frac{1}{2}$  $\frac{1}{2}$  $x_1^0 = \frac{1}{2}$ .

Тепер знаходимо  $x_2^0 = 2 - x_1^0 = \frac{3}{2}$  $2 - x_1^0 = \frac{3}{2}$  $x_2^0 = 2 - x_1^0 = \frac{3}{2}$ . Отже, координати точки дотику параболи до  $l_2$ :  $D\left| \frac{1}{2}, \frac{3}{2} \right|$ ⎠  $\left(\frac{1}{2}, \frac{3}{2}\right)$ ⎝  $\big($ 2 3 ;<br>, 2  $D\left(\frac{1}{2},\frac{3}{2}\right)$ . Знайдемо значення цільової функції

в цій точці:  $Z(D) = Z\left(\frac{1}{2}, \frac{3}{2}\right) = 2 \cdot \frac{1}{2} - \left(\frac{1}{2}\right) + \frac{3}{2} = \frac{3}{2} - \frac{1}{4} = \frac{3}{4}$ 9 4 1 2 5 2 3 2 1 2  $2 \cdot \frac{1}{2}$ 2 3 ;<br>, 2  $1, 3$   $2^{1}$   $(1)^{2}$  $\frac{3}{2} + \frac{3}{2} = \frac{3}{2} - \frac{1}{4} =$  $\left(\frac{1}{2}\right)$  $\left(\frac{1}{2}, \frac{3}{2}\right) = 2 \cdot \frac{1}{2} - \left($ ⎝  $Z(D) = Z\left(\frac{1}{2}, \frac{3}{2}\right) = 2 \cdot \frac{1}{2} - \left(\frac{1}{2}\right)^2 + \frac{3}{2} = \frac{5}{2} - \frac{1}{2} = \frac{9}{2}$ .

Визначивши значення цільової функції у вершинах допустимої множини (*О*(0;0), *А*(0;2), *С*(2;0)), переконуємося, що екстремальними значеннями цільової функції є такі значення:

$$
Z_{\min} = Z(O) = Z(0;0) = 0;
$$
  

$$
Z_{\max} = Z(D) = Z\left(\frac{1}{2}, \frac{3}{2}\right) = \frac{9}{4}.
$$

#### **6.2. Основні види задач нелінійного програмування**

Для розв'язування задач нелінійного програмування не існує універсального методу, а тому доводиться застосовувати багато методів та обчислювальних алгоритмів, які в основному ґрунтуються на теорії диференціального числення, і вибір їх залежить від конкретної постановки задачі та форми економіко-математичної моделі.

Методи нелінійного програмування бувають прямі та непрямі. Прямими методами оптимальні розв'язки шукають у напрямку найшвидшого збільшення (зменшення) цільової функції. Типовими

для цієї групи методів є градієнтні. Непрямі методи полягають у зведенні задачі до такої, знаходження оптимального розв'язку якої вдається спростити. Найпоширенішими методами цього класу є методи квадратичного програмування.

Оптимізаційні задачі, на змінні яких накладаються обмеження, розв'язуються методами класичної математики. Оптимізацію з обмеженнями-рівностями виконують методами зведеного градієнта, наприклад, методом множників Лагранжа. У задачах оптимізації з обмеженнями-нерівностями досліджують необхідні та достатні умови існування екстремуму Куна-Таккера.

Розглянемо *метод множників Лагранжа* на прикладі такої задачі нелінійного програмування:

$$
Z = f(x_1, x_2, \dots, x_n) \quad \text{max(min)}, \tag{6.3}
$$

$$
q_i(x_1, x_2, \dots, x_n) = b_i, \qquad i = \overline{1, m}, \tag{6.4}
$$

де  $f(x_1, x_2, ..., x_n)$  та  $q_i(x_1, x_2, ..., x_n)$  – диференційовані.

Ідея методу Лагранжа полягає в заміні окресленої задачі простішою – знаходження екстремуму складнішої функції, але без обмежень. Ця функція називається *функцією Лагранжа* і записується у вигляді:

$$
L(x_1, x_2,..., x_n; \lambda_1, \lambda_2,..., \lambda_m) = f(x_1, x_2,..., x_n) + \sum_{i=1}^{m} \lambda_i [q_i(x_1, x_2,..., x_n) - b_i],
$$
 (6.5)

де <sup>λ</sup>*i* – невизначені поки що величини, так звані множники Лагранжа.

Необхідною умовою екстремуму функції багатьох змінних є рівність нулю частинних похідних стосовно всіх змінних функції. Візьмемо ці частинні похідні і прирівняємо їх до нуля:

$$
\begin{cases}\n\frac{\partial L}{\partial x_j} = 0, & j = \overline{1, n}, \\
\frac{\partial L}{\partial \lambda_i} = 0, & i = \overline{1, m},\n\end{cases}
$$

або

$$
\begin{cases} \frac{\partial f(x_1, x_2, ..., x_n)}{\partial x_j} + \sum_{i=1}^m \lambda_i \frac{\partial q_i(x_1, x_2, ..., x_n)}{\partial x_j} = 0, \quad j = \overline{1, n}, \\ q_i(x_1, x_2, ..., x_n) - b_i = 0 \quad i = \overline{1, m}. \end{cases}
$$

Отримуємо систему (*m*+*n*) рівнянь із (*m*+*n*) невідомими, розв'язавши яку, знайдемо  $X^* = (x_1, x_2, ..., x_n)$  та  $\lambda_0 = (\lambda_1, \lambda_2, ..., \lambda_m)$  – стаціонарні точки. Оскільки їх знайдено з необхідної умови

екстремуму, то в них можливий максимум або мінімум. Іноді стаціонарна точка є сідловою (точкою перегину графіка функції).

*Теорема*. Нехай в околі критичної точки (*x*0; *y*0) функція *f*(*x*, *y*) має неперервні частинні похідні до другого порядку включно. Розглянемо вираз

$$
D(x, y) = \frac{\partial^2 f(x, y)}{\partial x^2} \cdot \frac{\partial^2 f(x, y)}{\partial y^2} - \left(\frac{\partial^2 f(x, y)}{\partial x \partial y}\right)^2.
$$

1) Якщо  $D(x_0, y_0) > 0$ , то в точці  $(x_0; y_0)$  функція  $f(x, y)$  має такі екстремуми:

а) досягає свого максимального значення, якщо  $\frac{\partial^2 f(x_o, y_o)}{\partial x^2}$  < 0  $0$  )  $\mathcal{N}$   $0$ 2  $\overline{\phantom{a}}$ ∂ ∂ *x*  $\frac{f(x_0, y_0)}{f(x_0, y_0)} < 0$ ; 2

б) досягає свого мінімального значення, якщо  $\frac{\partial^2 f(x_0, y_0)}{\partial x^2}$  > 0  $_0$  ,  $\mathcal{S}$   $_0$  $>$ ∂ ∂ *x*  $\frac{f(x_0, y_0)}{f(x_0, y_0)} > 0$ ;

- 2) Якщо  $D(x_0, y_0) < 0$ , то в точці  $(x_0; y_0)$  функція  $f(x, y)$  не має екстремумів.
- 3) Якщо  $\overrightarrow{D}(x_0, y_0) = 0$ , то в точці  $(x_0; y_0)$  для функції  $f(x, y)$ екстремуми можуть існувати чи не існувати.

Для наглядності в деяких випадках цю теорему формулюють інакше. Складаємо матрицю такого виду:

$$
H(x,y) = \begin{bmatrix} \frac{\partial^2 Z}{\partial x^2} & \frac{\partial^2 Z}{\partial x \partial y} \\ \frac{\partial^2 Z}{\partial y \partial x} & \frac{\partial^2 Z}{\partial y^2} \end{bmatrix}.
$$

Обчислюємо  $H_1(x, y) = \frac{C}{2x^2}$ 2  $H_1(x, y) = \frac{\partial^2 Z}{\partial x^2}$  і визначник матриці  $H(x, y)$ :

$$
H_2(x, y) = \begin{vmatrix} \frac{\partial^2 Z}{\partial x^2} & \frac{\partial^2 Z}{\partial x \partial y} \\ \frac{\partial^2 Z}{\partial y \partial x} & \frac{\partial^2 Z}{\partial y^2} \end{vmatrix} = \frac{\partial^2 Z}{\partial x^2} \cdot \frac{\partial^2 Z}{\partial y^2} - \frac{\partial^2 Z}{\partial y \partial x} \cdot \frac{\partial^2 Z}{\partial x \partial y} = \frac{\partial^2 Z}{\partial x^2} \cdot \frac{\partial^2 Z}{\partial y^2} - \left(\frac{\partial^2 Z}{\partial x \partial y}\right)^2.
$$

Якщо  $H_1(x_0, y_0) = D(x_0, y_0) > 0$ , то в точці  $(x_0, y_0)$  досліджувана функція має екстремум.

Якщо при цьому  $H_1(x_0, y_0) > 0$ , то в окресленій точці функція досягає мінімального значення; якщо  $H_1(x_0, y_0) < 0$ , то максимального значення.

Розв'яжемо методом множників Лагранжа таку задачу.

Приклад 6.3. Визначити оптимальні значення функції

$$
z = 3x_1^2 + 2x_2^2 + 2x_1x_2 - 2x_1 + 3x_2
$$

при обмеженні

$$
x_1 + x_2 = 3.
$$

*♦ Розв'язування.* 

Перед тим, як будувати функцію Лагранжа, запишемо обмеження у такому вигляді, щоб в правій частині був нуль:  $x_1 + x_2 - 3 = 0$ . Тоді функція Лагранжа матиме вигляд:

$$
L(x_1, x_2, \lambda) = 3x_1^2 + 2x_2^2 + 2x_1x_2 - 2x_1 + 3x_2 + \lambda(x_1 + x_2 - 3).
$$

Візьмемо частинні похідні цієї функції і прирівняємо їх до нуля:

$$
\begin{cases}\n\frac{\partial L}{\partial x_1} = 0, \\
\frac{\partial L}{\partial x_2} = 0, \\
\frac{\partial L}{\partial \lambda} = 0.\n\end{cases} \Rightarrow\n\begin{cases}\n6x_1 + 2x_2 - 2 + \lambda = 0, \\
4x_2 + 2x_1 + 3 + \lambda = 0, \\
x_1 + x_2 - 3 = 0.\n\end{cases}
$$

Віднімемо від першого рівняння друге, щоб виключити  $\lambda$ , отримаємо таку систему рівнянь:

$$
\begin{cases} 4x_1 - 2x_2 - 5 = 0, \\ x_1 + x_2 - 3 = 0. \end{cases}
$$

Розв'яжемо її:

$$
\begin{cases}\n4(3-x_2) - 2x_2 - 5 = 0, \\
x_1 = 3 - x_2.\n\end{cases} \Rightarrow\n\begin{cases}\n12 - 4x_2 - 2x_2 - 5 = 0, \\
x_1 = 3 - x_2.\n\end{cases} \Rightarrow\n\begin{cases}\n5x_2 = 7, \\
x_1 = 3 - x_2.\n\end{cases} \Rightarrow\n\begin{cases}\nx_2 = \frac{7}{6}, \\
x_1 = 3 - \frac{7}{6} = \frac{11}{6}.\n\end{cases}
$$

Точка  $x^* = \frac{11}{7}, \frac{7}{6}$ ⎠  $\left(\frac{11}{7},\frac{7}{7}\right)$  $=\left(\frac{11}{7}, \frac{7}{6}\right)$  $\frac{1}{7}$ ; \*  $(11)$  $x^* = \left| \frac{1}{x} \right|$  є підозрілою на оптимальність. Для визначення типу оптимальності обчислюємо частинні похідні другого

порядку

$$
\frac{\partial^2 L}{\partial x_1^2} = 6; \quad \frac{\partial^2 L}{\partial x_2^2} = 4; \quad \frac{\partial^2 L}{\partial x_1 \partial x_2} = \frac{\partial^2 L}{\partial x_2 \partial x_1} = 2,
$$

а потім визначник

$$
H_2 = \begin{vmatrix} \frac{\partial^2 L}{\partial x_1^2} & \frac{\partial^2 L}{\partial x_2 \partial x_1} \\ \frac{\partial^2 L}{\partial x_1 \partial x_2} & \frac{\partial^2 L}{\partial x_2^2} \end{vmatrix} = \begin{vmatrix} 6 & 2 \\ 2 & 4 \end{vmatrix} = 24 - 4 = 20.
$$

Оскільки  $H_1 = \frac{U}{2r^2} = 6 > 0$  i  $H_2 > 0$ 1  $I_1 = \frac{0}{2a^2} = 6 > 0$  i  $H_2 >$  $\partial$  $=\frac{\partial^2 L}{\partial x^2} = 6 > 0$  i H *x*  $H_1 = \frac{\partial^2 L}{\partial x^2} = 6 > 0$  i  $H_2 > 0$ , то це означає, що в точці

 $\sqrt{2}$ ⎠  $\left(\frac{11}{7}, \frac{7}{7}\right)$  $=\left(\frac{11}{7}, \frac{7}{6}\right)$  $\frac{1}{7}$ ;  $^{*}$   $(11)$  $x^* = \left| \frac{1}{x} \right|$ ;  $\frac{1}{x}$  функція досягає мінімуму: 2

$$
z_{\min} = 3x_1^2 + 2x_2^2 + 2x_1x_2 - 2x_1 + 3x_2 =
$$
  
=  $3 \cdot \left(\frac{11}{6}\right)^2 + 2 \cdot \left(\frac{7}{6}\right)^2 + 2 \cdot \frac{11}{6} \cdot \frac{7}{6} - 2 \cdot \frac{11}{6} + 3 \cdot \frac{7}{6} = \frac{609}{6} = 101.5$ .

Розглянемо *задачі випуклого програмування*, які є структурними складовими класу задач нелінійного програмування, в яких використовують опуклі чи вгнуті функції.

Функція  $f(x_1, x_2, \ldots, x_n)$ , яка визначена на опуклій множині *М*, називається опуклою, якщо для будь-яких двох точок  $x_1$  i  $x_2$  з множини *М* і довільної константи  $\lambda$  з проміжку  $[0; 1]$ ,  $(0 \le \lambda \le 1)$ справджується співвідношення:

 $\mathcal{F} [\lambda x_1 + (1 - \lambda)x_2] \leq \lambda \mathcal{F}(x_1) + (1 - \lambda) \mathcal{F}(x_2).$ 

Функція  $f(x_1, x_2, \ldots, x_n)$ , яка визначена на опуклій множині *М*, називається вгнутою, якщо для будь-яких двох точок  $x_1$  i  $x_2$  з множини *М* і довільної константи λ з проміжку [0; 1], (0≤λ≤1) справджується співвідношення

$$
f[\lambda x_1 + (1 - \lambda)x_2] \ge \lambda f(x_1) + (1 - \lambda)f(x_2).
$$

Розглянемо задачу опуклого програмування.

$$
f(x_1, x_2, \dots, x_n) \to \max(\min),\tag{6.6}
$$

$$
q_i(x_1, x_2, \dots, x_n) \le b_i, \quad i = \overline{1, m}, \tag{6.7}
$$

$$
x_j \ge 0, \quad j = 1, n,\tag{6.8}
$$

де  $f(x_1, x_2, \ldots, x_n)$  – вгнута (опукла) функція;  $q_i(x_1, x_2, \ldots, x_n)$  – опуклі функції.

Множина допустимих рішень задачі (6.6)-(6.8) задовольняє умову регулярності, якщо існує хоч би одна точка  $X = (x_1, x_2, ..., x_n)$  в описуваній множині з координатами, що задовольняють нерівності  $q_i(x_1, x_2, \ldots, x_n) < b_i, i = \overline{1, m}$ .

Якщо  $f(x_1, x_2, ..., x_n)$  – вгнута (опукла) функція, яка задана на опуклій множині, то будь-який локальний максимум (мінімум) є глобальним максимумом (мінімумом).

Функція Лагранжа для задачі опуклого програмування записується в такому ж виді, як і для будь-якої задачі нелінійного програмування

$$
L(x_1, x_2,..., x_n, \lambda_1, \lambda_2,..., \lambda_m) = f(x_1, x_2,..., x_n) + \sum_{i=1}^{m} \lambda_i \cdot [b_i - q_i(x_1, x_2,..., x_n)],
$$

де  $\lambda_1, \lambda_2, ..., \lambda_m$  – множники Лагранжа.

Точка $(X^0; \Lambda^0)$  =  $(x_1^0, x_2^0, \ldots, x_n^0; \lambda_1^0, \lambda_2^0, \ldots, \lambda_m^0)$ 0 1  $0 \qquad \qquad \bullet$ 2 0 1  $X^0; \Lambda^0)$  =  $(x^0_1, x^0_2, \ldots, x^0_n; \lambda^0_1, \lambda^0_2, \ldots, \lambda^0_m)$  називається сідловою точкою функції Лагранжа, якщо

 $(x_1, ..., x_n, \lambda_1^0, ..., \lambda_m^0) \le L(x_1^0, ..., x_n^0; \lambda_1^0, ..., \lambda_m^0) \le L(x_1^0, ..., x_n^0; \lambda_1, ..., \lambda_m)$ 1 0  $2^0$ 1  $0 \rightarrow 0$ 1  $L(x_1, ..., x_n, \lambda_1^0, ..., \lambda_m^0) \le L(x_1^0, ..., x_n^0; \lambda_1^0, ..., \lambda_m^0) \le L(x_1^0, ..., x_n^0; \lambda_1, ..., \lambda_m^0),$ для всіх *x<sub>i</sub>* ≥ 0, *j* =  $\overline{1,n}$  i $\lambda$ <sub>*i*</sub> ≥ 0, *i* =  $\overline{1,m}$ .

*Теорема* (теорема Куна-Таккера). Якщо множина допустимих розв'язків задачі опуклого програмування (6.6)-(6.8) задовольняє умову регулятивності, то точка  $X^{\text{o}} = (x^{\text{o}}_1, x^{\text{o}}_2, \ldots, x^{\text{o}}_n)$  $\mathbf 0$ 1  $X^{\text{o}} = \left(x_{\text{{\tiny $1$}}}^{\text{o}}, x_{\text{{\tiny $2$}}}^{\text{o}}, \ldots, x_{\text{{\tiny $n$}}}^{\text{o}}\right)$  буде оптимальним розв'язком задачі тільки тоді, коли існує такий вектор  $(\lambda_1^0, \lambda_2^0, \ldots, \lambda_m^0), \ \ \lambda_i^0 \geq 0, i = \overline{1, m}$ 0  $\Lambda^0=(\mathcal{X}_1^0,\mathcal{X}_2^0,\ldots,\mathcal{X}_m^0),\;\;\mathcal{X}_i^0\geq 0,i=\overline{1,m},$  що  $(X^0;\Lambda^0)$  — сідлова точка функції Лагранжа.

Теорема Куна-Таккера дає можливість сформулювати математичні вирази, що визначають необхідні та достатні умови наявності сідлової точки. Це відображає така теорема.

*Теорема*. Якщо задачу нелінійного програмування

$$
Z = f(x_1, x_2, ..., x_n) \to \max, q_i(x_1, x_2, ..., x_n) \ge 0, i = \overline{1, m}; x_j \ge 0, j = \overline{1, n},
$$

де  $Z = f(x_1, x_2, ..., x_n)$  та  $q_i(x_1, x_2, ..., x_n), i = \overline{1, m}$  – неперервно диференційовані по *х* функції, то для того, щоб вектор $X^{\circ} \ge 0$  був оптимальним розв'язком задачі, необхідно щоб існував такий вектор  $\Lambda$ ° ≥ 0, що точка з координатами $(X^0; \Lambda^0)$  була би сідловою точкою функції Лагранжа, тобто щоб виконувалися умови:

$$
\frac{\partial L(X^0, \Lambda^0)}{\partial x_j} \le 0, j = \overline{1, n};
$$
  

$$
\frac{\partial L(X^0, \Lambda^0)}{\partial x_j} \cdot x_j^0 = 0, j = \overline{1, n};
$$
  

$$
\frac{\partial L(X^0, \Lambda^0)}{\partial \lambda_i} \ge 0, i = \overline{1, m};
$$
  

$$
\frac{\partial L(X^0, \Lambda^0)}{\partial \lambda_i} \cdot \lambda_i^0 = 0, i = \overline{1, m};
$$

 $\frac{\partial L_{\circ}}{\partial x}$ ;  $\frac{\partial L_{\circ}}{\partial \lambda}$  – значення відповідних похідних функції Лагранжа,

обчислені в сідловій точці.

квадратичного програмування, Розглянемо задачі які  $\epsilon$ частковим випадком задач опуклого програмування, в яких цільова функція є сумою лінійної та квадратичної форми.

Квадратичною формою відносно змінних  $x_1, x_2, ..., x_n$  є числова функція цих змінних вигляду:

$$
Z = c_{11}x_1^2 + c_{22}x_2^2 + \dots + c_{nn}x_n^2 + 2c_{12}x_1x_2 + 2c_{13}x_1x_3 + \dots + 2c_{1n}x_1x_n + \dots + 2c_{n-1,n}x_{n-1}x_n = \sum_{i=1}^n \sum_{j=1}^n c_{ij}x_i x_j
$$

Квадратична форма Z(X) називається додатно (від'ємно) визначеною, якщо  $Z(X) > 0$   $(Z(X) < 0)$  для всіх значень змінних  $X = (x_1, x_2, \dots, x_n)$ , kpim  $X=0$ .

Квадратична форма Z(X) називається напіввизначеною, якщо  $Z(X) \ge 0$  (Z(X)≤0) для всіх значень змінних  $X = (x_1, x_2, ..., x_n)$ , крім цього існує такий вектор  $X^* = (x_1^*, x_2^*, \dots, x_n^*)$ , не всі координати котрого рівні нулю і для якого  $Z(X^*)=0$ .

Квадратична форма  $Z(X)$  називається неозначеною, якщо її значення є додатними для одних значень Хівід'ємними для інших.

Вид квадратичної форми можна визначити через власні значення (характеристичні корені)  $\Lambda = (\lambda_1, \lambda_2, ..., \lambda_n)$  матриці коефіцієнтів С, де

$$
C = \begin{pmatrix} c_{11} & c_{12} & \cdots & c_{1n} \\ c_{21} & c_{22} & \cdots & c_{2n} \\ \vdots & \vdots & \cdots & \vdots \\ c_{n1} & c_{n2} & \cdots & c_{nn} \end{pmatrix}.
$$

Складаємо характеристичне рівняння матриці *С*:

$$
\begin{vmatrix} c_{11} - \lambda_1 & c_{12} & \dots & c_{1n} \\ c_{21} & c_{22} - \lambda_2 & \dots & c_{2n} \\ \vdots & \vdots & \dots & \vdots \\ c_{n1} & c_{n2} & \dots & c_{nn} - \lambda_n \end{vmatrix} = 0.
$$

З цього рівняння визначаємо вектор характеристичних коренів:

$$
\Lambda = (\lambda_1, \lambda_2, \ldots, \lambda_n).
$$

*Теорема*. Квадратична форма є додатно (від'ємно) визначеною тільки тоді, коли всі компоненти вектора характеристичних коренів є додатними (від'ємними).

Якщо власні числа мають різні знаки, то квадратична форма є невизначеною.

Задача квадратичного програмування – це задача виду

$$
f(x_1, x_2,..., x_n) = \sum_{j=1}^n d_j x_j + \sum_{i=1}^n \sum_{j=1}^n c_{ij} x_i x_j \rightarrow extr
$$

при обмеженнях

$$
\sum_{j=1}^n a_{ij} x_j \le b_i, i = \overline{1, m};
$$
  

$$
x_j \ge 0, j = \overline{1, n},
$$

де  $\sum_{i=1}^{n} \sum_{j=1}^{n}$ *i n j*  $c_{ij} x_i x_j$  $-1 \quad j=1$ – додатно (від'ємно) напіввизначена квадратична

форма.

Умови Куна-Таккера для задачі випуклого програмування мають вигляд:

$$
\frac{\partial L_{o}}{\partial x_{j}} + \nu_{j} = 0, j = \overline{1, n};
$$
  
\n
$$
\frac{\partial L_{o}}{\partial \lambda_{i}} - w_{i} = 0, i = \overline{1, m};
$$
  
\n
$$
x_{j}^{o} \nu_{j} = 0, j = \overline{1, n};
$$
  
\n
$$
\lambda_{i}^{o} w_{i} = 0, i = \overline{1, m};
$$
  
\n
$$
x_{j}^{o} \ge 0, \lambda_{i}^{o} \ge 0, \nu_{j} \ge 0, w_{i} \ge 0.
$$

Теорема.  $X^0$  є оптимальним розв'язком задачі квадратичного програмування тільки тоді, коли існують такі т-вимірні вектори  $\Lambda^{\circ} \geq 0$ ,  $w \geq 0$  і *n*-вимірний вектор  $V \geq 0$ , для яких виконуються умови:

I. 
$$
\frac{\partial L(X^{\circ}; \Lambda^{\circ})}{\partial x_{j}^{\circ}} + v_{j} = 0 \cdot j = 1, n.
$$
  
\nII. 
$$
v_{j}x_{j}^{\circ} = 0, j = 1, n.
$$
  
\nIII. 
$$
\frac{\partial L(X^{\circ}; \Lambda^{\circ})}{\partial \lambda_{j}} - w_{j} = 0 \cdot i = 1, m.
$$
  
\nIV. 
$$
w \lambda^{\circ} = 0, i = 1, m.
$$

Приклад. 6.4. Розв'язати задачу квадратичного програмування.

$$
Z = -x_1^2 - x_1x_2 - 2x_2^2 - 5x_1 + 3x_2 \to \text{max},
$$
  
\n
$$
\begin{cases}\nx_1 + x_2 \le 5, \\
x_1 \ge 0, x_2 \ge 0.\n\end{cases}
$$

• Розв'язування.

$$
Z = Z_1 + Z_2,
$$
  
\n
$$
Z_1 = -5x_1 + 3x_2,
$$
  
\n
$$
Z_2 = -x_1^2 - x_1x_2 - 2x_2^2.
$$

Розглянемо квадратичну функцію  $Z_2 = -x_1^2 - x_1x_2 - 2x_2^2$  та відповідну їй матрицю, складену з коефіцієнтів при змінних

$$
C = \begin{pmatrix} -1 & -\frac{1}{2} \\ -\frac{1}{2} & -2 \end{pmatrix}.
$$

Знаходимо власні значення (характеристичні корені) матриці С, виписавши характеристичне рівняння

$$
\begin{vmatrix} -1-\lambda & -\frac{1}{2} \\ \frac{1}{2} & -2-\lambda \end{vmatrix} = 0.
$$
  
\n
$$
(-1-\lambda)(-2-\lambda) - \left(-\frac{1}{2}\right)\left(-\frac{1}{2}\right) = 0,
$$
  
\n
$$
(1+\lambda)(2+\lambda) - \frac{1}{4} = 0,
$$
  
\n
$$
2+2\lambda + \lambda + \lambda^2 - \frac{1}{4} = 0,
$$
  
\n
$$
\lambda^2 + 3\lambda + 1\frac{3}{4} = 0,
$$
  
\n
$$
D = 9 - 4 \cdot \frac{7}{4} = 2,
$$
  
\n
$$
\lambda = \frac{-3 \pm \sqrt{2}}{2},
$$
  
\n
$$
\lambda_1 = \frac{-3 + \sqrt{2}}{2} \approx \frac{-3 + 1.4}{2} = -0.8 < 0,
$$
  
\n
$$
\lambda_2 = \frac{-3 - \sqrt{2}}{2} \approx \frac{-3 - 1.4}{2} = -2.2 < 0.
$$

Оскільки  $\lambda_1$  і  $\lambda_2$  є меншими від нуля, то квадратична форма 2  $1^{10}$   $2^{10}$  $Z_2 = -x_1^2 - x_1x_2 - 2x_2^2$  є від'ємно означеною, тобто увігнутою.

Функція Лагранжа для початкової задачі має вигляд:

$$
L(x_1, x_2, \lambda) = -x_1^2 - x_1x_2 - 2x_2^2 - 5x_1 + 3x_2 + \lambda(5 - x_1 - x_2).
$$

Необхідні умови існування екстремуму цільової функції за теоремою мають вигляд:

$$
\frac{\partial L}{\partial x_1} = -2x_1 - x_2 - 5 - \lambda \le 0; \qquad \frac{\partial L}{\partial x_2} = -x_1 - 4x_2 + 3 - \lambda \le 0;
$$
  

$$
\frac{\partial L}{\partial \lambda} = 5 - x_1 - x_2 \ge 0; \quad \frac{\partial L}{\partial x_1} \cdot x_1^0 = 0; \qquad \frac{\partial L}{\partial x_2} \cdot x_2^0 = 0; \qquad \frac{\partial L}{\partial \lambda} \cdot \lambda^0 = 0,
$$

де  $(x_1^0, x_2^0, \lambda^0)$  $(x_1^0, x_2^0, \lambda^0)$  — координати сідлової точки.

Тоді

Розглянемо перших три нерівності та зведемо їх до рівнянь шляхом вводу додаткових змінних

$$
-2x_1 - x_2 - \lambda \le 5 \n-x_1 - 4x_2 - \lambda \le -3 \n-x_1 - x_2 \ge 5
$$
\n
$$
\times (-1).
$$

Тоді

$$
-2x_1 - x_2 - \lambda \le 5 \mid v_1 \qquad -2x_1 - x_2 - \lambda + v_1 = 5, \tag{6.9}
$$

$$
x_1 + 4x_2 - \lambda \ge 3 \quad \vert \nu_2 \quad \Rightarrow \quad x_1 + 4x_2 - \lambda - \nu_2 = 3,\tag{6.10}
$$

$$
x_1 + x_2 \le 5 \qquad \qquad |v_3| \qquad x_1 + x_2 + v_3 = 5. \tag{6.11}
$$

У рівнянні (6.9) і (6.11) базисними змінними є відповідно  $v_1$  і  $v_3$ . В друге рівняння вводимо штучну змінну и. Отримуємо таку задачу лінійного програмування:

$$
F = u \rightarrow \text{min},
$$
  
\n
$$
\begin{cases}\n-2x_1 - x_2 - \lambda + v_1 = 5, \\
x_1 + 4x_2 - \lambda - v_2 + u = 3, \\
x_1 + x_2 + v_3 = 5.\n\end{cases}
$$

Розв'язуємо задачу симплекс-методом.

3 рівняння (6.10) визначаємо *u*:  $u = 3 - x_1 - 4x_2 + \lambda + v_2$ . Отже,

$$
F = 3 - x_1 - 4x_2 + \lambda + v_2 \rightarrow \min.
$$

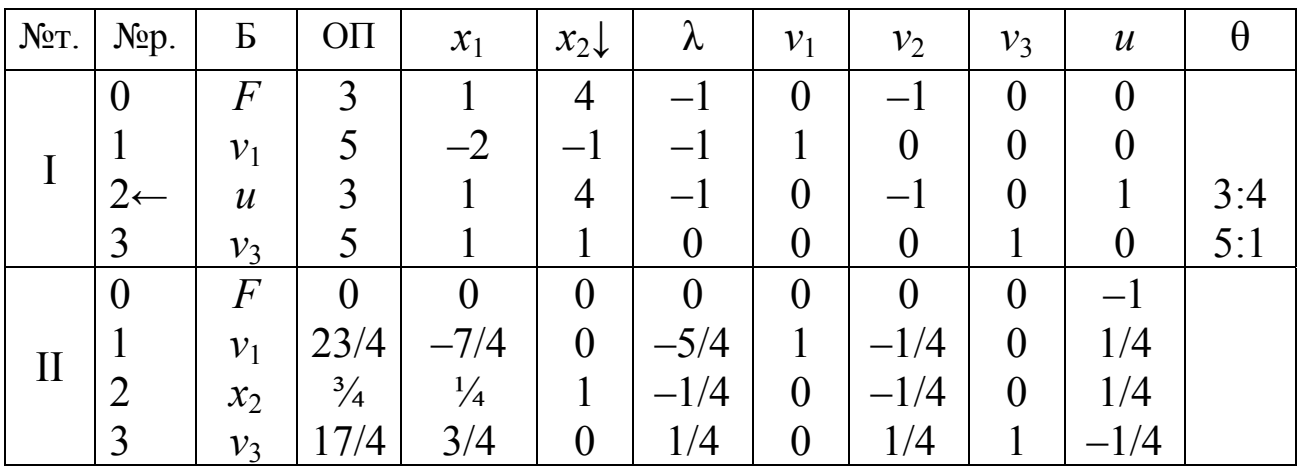

Отримали оптимальний розв'язок:

$$
x_1^0 = 0
$$
;  $x_2^0 = \frac{3}{4}$ ;  $\lambda^0 = 0$ ;  $v_1^0 = \frac{23}{4}$ ;  $v_2^0 = 0$ ;  $v_3^0 = \frac{17}{4}$ ;  $u^0 = 0$ .

Перевіряємо виконання необхідних умов, враховуючи такі рівняння:

$$
\frac{\partial L}{\partial x_1} = -2x_1 - x_2 - 5 - \lambda = -\nu_1, \quad \nu_1 < 0; \\
\frac{\partial L}{\partial x_2} = -x_1 - 4x_2 + 3 - \lambda = \nu_2, \quad \nu_2 = 0; \\
\frac{\partial L}{\partial \lambda} = 5 - x_1 - x_2 = \nu_3, \quad \nu_3 > 0.
$$

Всі умови виконуються, а це означає, що точка з координатами  $x_1^0 = 0$ ;  $x_2^0 = \frac{3}{4}$ ;  $\lambda^0 = 0$  є сідловою точкою функції Лагранжа для задачі квадратичного програмування. Точка з координатами  $X^0\left(x_1^0=0; x_2^0=\frac{3}{4}; \lambda^0=0\right)$  є точкою, в якій цільова функція досягає

свого максимального значення:

$$
Z_{\text{max}} = -0^2 - 0 \cdot \frac{3}{4} - 2 \cdot \left(\frac{3}{4}\right)^2 - 5 \cdot 0 + 3 \cdot \frac{3}{4} = -\frac{9}{8} + \frac{9}{4} = \frac{9}{8}.
$$

Приклад. 6.5. Розв'язати задачу нелінійного програмування:  $Z = x_1^2 + 2x_1x_2 + 2x_2^2 + 3x_1 + 2x_2 \rightarrow \min$  $\begin{cases} 2x_1 + 2x_2 \le 10, \\ x_1 \ge 0, x_2 \ge 0. \end{cases}$ 

$$
\lfloor x_1 \geq 0, x_2 \geq
$$

• Розв'язування.

$$
Z = Z_1 + Z_2,
$$
  
\n
$$
Z_1 = 3x_1 + 2x_2,
$$
  
\n
$$
Z_2 = x_1^2 + 2x_1x_2 + 2x_2^2.
$$

Розглянемо квадратичну функцію  $Z_1 = x_1^2 + 2x_1x_2 + 2x_2^2$ Ta відповідну їй матрицю, складену з коефіцієнтів при змінних

$$
C = \begin{pmatrix} 1 & 1 \\ 1 & 2 \end{pmatrix}.
$$

Знаходимо власні значення (характеристичні корені) матриці С, виписавши характеристичне рівняння:

$$
\begin{vmatrix} 1 - \lambda & 1 \\ 1 & 2 - \lambda \end{vmatrix} = 0.
$$

Тоді

$$
(1 - \lambda)(2 - \lambda) - 1 \cdot 1 = 0,
$$
  
\n
$$
(1 - \lambda)(2 - \lambda) - 1 = 0,
$$
  
\n
$$
2 - 2\lambda - \lambda + \lambda^2 - 1 = 0,
$$
  
\n
$$
\lambda^2 - 3\lambda + 1 = 0,
$$
  
\n
$$
D = 9 - 4 \cdot 1 = 5,
$$
  
\n
$$
\lambda = \frac{3 \pm \sqrt{5}}{2},
$$
  
\n
$$
\lambda_1 = \frac{3 + \sqrt{5}}{2} \approx 2.618 > 0,
$$
  
\n
$$
\lambda_2 = \frac{3 - \sqrt{5}}{2} \approx 0.382 > 0.
$$

Оскільки  $\lambda_1$  і  $\lambda_2$  більші від нуля, то квадратична форма  $Z_2 = x_1^2 + 2x_1x_2 + 2x_2^2$  є додатно означеною, тобто опуклою.

Функція Лагранжа для початкової задачі має вигляд:

$$
L(x_1, x_2, \lambda) = x_1^2 + 2x_1x_2 + 2x_2^2 + 3x_1 + 2x_2 + \lambda(10 - 2x_1 - 2x_2).
$$
Heобхідні умови існування екстремуму цільової функциї:

$$
\frac{\partial L}{\partial x_1} = 2x_1 + 2x_2 + 3 - 2\lambda \le 0; \qquad \frac{\partial L}{\partial x_2} = 2x_1 + 4x_2 + 2 - 2\lambda \le 0; \n\frac{\partial L}{\partial \lambda} = 10 - 2x_1 - 2x_2 \ge 0; \qquad \frac{\partial L}{\partial x_1} \cdot x_1^0 = 0; \quad \frac{\partial L}{\partial x_2} \cdot x_2^0 = 0; \quad \frac{\partial L}{\partial \lambda} \cdot \lambda^0 = 0,
$$

де  $(x_1^0, x_2^0, \lambda^0)$  – координати сідлової точки.

Розглянемо перших три нерівності та зведемо їх до рівнянь шляхом вводу додаткових змінних:

$$
2x_1 + 2x_2 + 2\lambda \le -3 \times (-1),
$$
  
\n
$$
2x_1 + 4x_2 - 2\lambda \le -2 \times (-1),
$$
  
\n
$$
-2x_1 - 2x_2 \ge -10 \times (-1).
$$

Тоді

$$
-2x_1 - 2x_2 + 2\lambda \ge 3 \begin{vmatrix} v_1, & -2x_1 - 2x_2 + 2\lambda - v_1 = 3 \ a_1, \\ -2x_1 - 4x_2 + 2\lambda \ge 3 \end{vmatrix} v_2, \implies -2x_1 - 4x_2 + 2\lambda - v_2 = 2 \begin{vmatrix} u_1, \\ u_2, \\ u_3, \end{vmatrix}
$$
  

$$
2x_1 + 2x_2 \le 10 \qquad \begin{vmatrix} v_3. & 2x_1 + 2x_2 + v_3 = 10. \end{vmatrix}
$$

Розглянемо задачу лінійного програмування:

$$
F = u_1 + u_2 \rightarrow \text{min},
$$
  
\n
$$
\begin{cases}\n-2x_1 - 2x_2 + 2\lambda - v_1 + u_1 = 3, \\
-2x_1 - 4x_2 + 2\lambda - v_2 + u_2 = 2, \\
2x_1 + 2x_2 + v_3 = 10.\n\end{cases}
$$

Оскільки

$$
u_1 = 3 + 2x_1 + 2x_2 - 2\lambda + v_1;
$$
  

$$
u_2 = 2 + 2x_1 + 4x_2 - 2\lambda + v_2,
$$

то маємо таку задачу:

$$
F = 5 + 4x + 6x2 - 4\lambda + v1 + v2 \rightarrow \text{min},
$$
  
\n
$$
\begin{cases}\n-2x_1 - 2x_2 + 2\lambda - v_1 + u_1 = 3, \\
-2x_1 - 4x_2 + 2\lambda - v_2 + u_2 = 2, \\
2x_1 + 2x_2 + v_3 = 10.\n\end{cases}
$$

Розв'язок знаходимо з допомогою симплекс-методу.

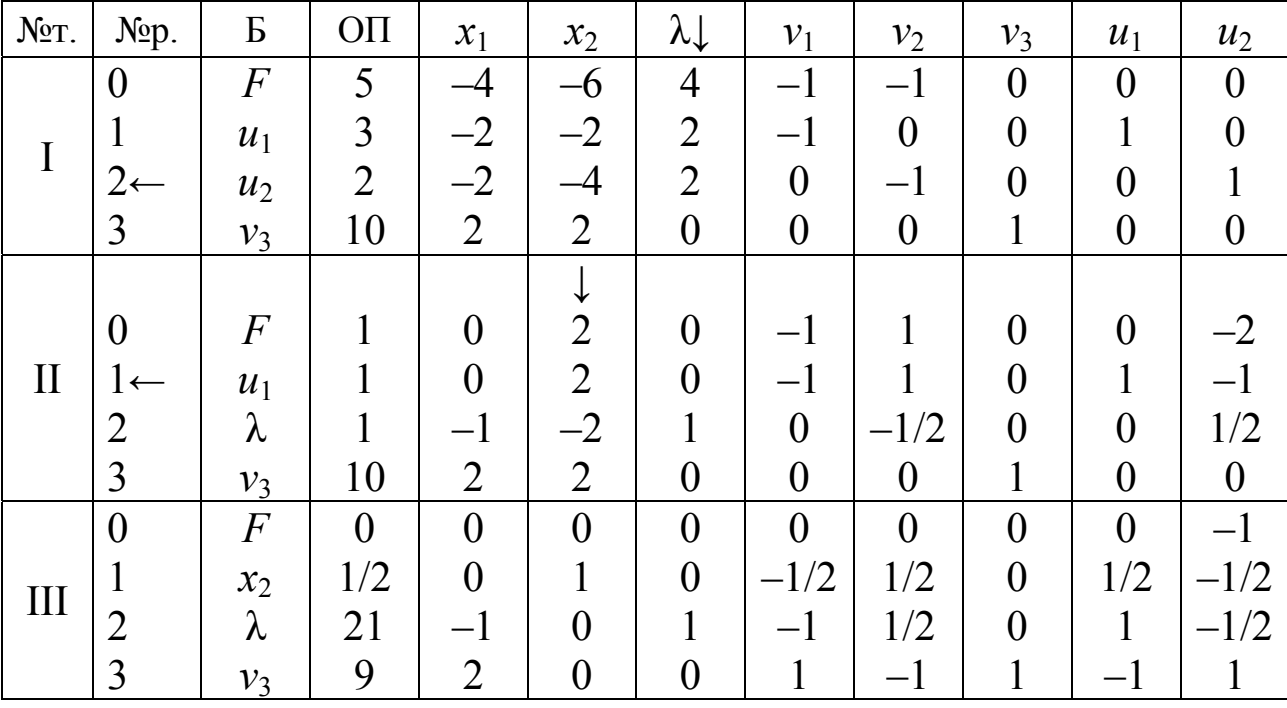

Отримали оптимальний розв'язок:

;  $\lambda^0 = 2$ ;  $v_1^0 = 0$ ;  $v_2^0 = 0$ ;  $v_3^0 = 9$ ;  $u_1^0 = 0$ ;  $u_2^0 = 0$ 2 0;  $x_2^0 = \frac{1}{2}$ ;  $\lambda^0 = 2$ ;  $v_1^0 = 0$ ;  $v_2^0 = 0$ ;  $v_3^0 = 9$ ;  $u_1^0 = 0$ ;  $u_2^0$ 0 1 0 3 0 2 0 1  $0 = \begin{bmatrix} 1 & 1 \\ 0 & 0 \end{bmatrix}$ 2  $x_1^0 = 0$ ;  $x_2^0 = \frac{1}{2}$ ;  $\lambda^0 = 2$ ;  $v_1^0 = 0$ ;  $v_2^0 = 0$ ;  $v_3^0 = 9$ ;  $u_1^0 = 0$ ;  $u_2^0 = 0$ . Необхідні умови оптимальності та їх перевірка:

$$
\frac{\partial L}{\partial x_1} = 2x_1 + 2x_2 + 3 - 2\lambda = -\nu_1;
$$
  
\n
$$
\frac{\partial L}{\partial x_2} = -2x_1 - 4x_2 + 2\lambda - 2 = -\nu_2;
$$
  
\n
$$
\frac{\partial L}{\partial \lambda} = 2x_1 + 2x_2 - 10 = \nu_3;
$$
  
\n
$$
\frac{\partial L}{\partial x_1} \cdot x_1^0 = -\nu_1^0 \cdot x_1^0 = 0 \cdot 0 \ge 0;
$$
  
\n
$$
\frac{\partial L}{\partial x_2} \cdot x_2^0 = -\nu_2^0 \cdot x_2^0 = 0 \cdot \frac{1}{2} \ge 0;
$$
  
\n
$$
\frac{\partial L}{\partial \lambda} = \nu_3^0 \cdot \lambda^0 = 9 \cdot 2 = 18 \ge 0.
$$

Оскільки виконуються умови оптимальності, то стверджуємо, що точка з координатами  $x_1^0 = 0$ ;  $x_2^0 = \frac{1}{2}$ ;  $\lambda^0 = 2$ 2 0;  $x_2^0 = \frac{1}{2}$ ;  $\lambda^0$  $x_1^0 = 0$ ;  $x_2^0 = \frac{1}{2}$ ;  $\lambda^0 = 2$  є сідловою точкою функції Лагранжа. В точці з координатами  $X^0 | x_1^0 = 0; x_2^0 = \frac{1}{2}$ ⎠  $\left(x_1^0=0; x_2^0=\frac{1}{2}\right)$  $\left(x_1^0=0; x_2^0=\frac{1}{2}\right)$  $\mathbf 0$ 1  $X^{\circ}$   $x_{1}^{\circ} = 0; x_{2}^{\circ} = \frac{1}{2}$  Цільова функція досягає свого мінімального значення, яке вираховується таким чином:

$$
Z_{\max} = 0^2 - 0 \cdot 2 \cdot \frac{1}{2} + 2 \cdot \left(\frac{1}{2}\right)^2 + 3 \cdot 0 + 2 \cdot \frac{1}{2} = 1\frac{1}{2} \cdot \bullet
$$

#### **6.3. Прикладне використання методу множників Лагранжа**

Розглянемо економічний зміст множників Лагранжа. Для цього розглянемо задачу нелінійного програмування стосовно визначення оптимального плану виробництва продукції при обмежених ресурсах:  $\overline{z}$   $f(x, x)$   $\overline{x}$   $\overline{y}$ 

$$
Z = f(x_1, x_2, ..., x_n) \to \max
$$
  
\n
$$
q_i(x_1, x_2, ..., x_n) \le b_i, \quad i = \overline{1, m},
$$
  
\n
$$
x_j \ge 0, \quad j = \overline{1, n}.
$$

Головною метою виробництва продукції є отримання найбільшого прибутку від її реалізації, тому цільовою функцією *Z* задачі є прибуток від реалізації продукції обсягом  $X=(x_1, x_2, \ldots, x_n)$ одиниць. Зауважимо, що функція  $f(x_1, x_2, ... x_n)$  – нелінійна.

Для виробництва продукції використовується *m* видів сировини, обсяги запасів яких обмежені і становлять  $b_i$   $(i = \overline{1,m})$  одиниць. Запишемо систему нерівностей

$$
q_i(x_1, x_2,...,x_n) \le b_i, \quad (i = 1, m)
$$

у вигляді

$$
d_i(X) = b_i - q_i(x_1, x_2, \dots, x_n) \ge 0, \quad (i = 1, m).
$$

Тобто, якщо  $q_i(x_1, x_2, ..., x_n)$  – обсяг сировини і-го виду, що використовується для виробництва всієї продукції, то *di*(*X*) – залишок цього ресурсу після її виробництва. Якщо *di*(*X*)=0, то сировина використана повністю; якщо  $d_i(X) > 0$ , то на виробництво продукції використана не вся сировина; якщо *di*(*X*) <0, то наявної сировини не вистачає для виробництва продукції.

Розглянемо функцію Лагранжа для описуваної задачі:

$$
L(x, \lambda, b) = f(x) + \sum_{i=1}^{m} \lambda_i (q_i(x) - b_i).
$$

Очевидно, що  $\frac{\partial L(x, \lambda, b)}{\partial b_i} = \lambda_i$ , тобто ця похідна показує, як

змінюється значення цільової функції залежно від обмежень. Множники Лагранжа є двоїстими змінними задачі про використання ресурсів. Вони можуть бути ціною, за якою на ринку продається чи купується одиниця *і*-го виду сировини. Якщо  $\lambda_i \geq 0$  *i*  $d_i(X) \geq 0$ , то можна продати залишки сировини і отримати додатковий прибуток в розмірі  $\lambda_i d_i(X)$ . Якщо ж  $d_i(X)$ <0, то можна купити потрібну кількість, витративши  $\lambda_i d_i(X)$  грошових одиниць і забезпечити виробництво продукції обсягом *Х*=(*х*1*, х*2*,…хn*). Функцію Лагранжа можна трактувати як загальний прибуток від виробництва, який містить прибуток від реалізації виготовленої продукції *f*(*x*) та прибуток від продажу залишків сировини (або витрати на придбання потрібної кількості сировини)  $\sum$ = *m i*  $d_i$  $(X$ 1  $\lambda_i d_i(X)$ .

Розглянемо деякі приклади розв'язання економічних задач з допомогою методу множників Лагранжа розв'язування задач нелінійного програмування.

Приклад 6.6. Фірма планує витрати 20000 грн. на рекламу. Одна хвилина реклами на телебаченні коштує 1000 грн., а на радіо – 500 грн. Аналітики фірми прогнозують збільшення приросту доходу фірми від використання рекламних засобів за такою функцією:

$$
Z(x, y) = -x^2 - y^2 + xy + 10x + 5y,
$$

де *Z*(*x*,*y*) – приріст доходу фірми (тис. грн.) від реклами; *х* – тривалість (хв.) рекламного ролика на телебаченні; *y* – тривалість (хв.) рекламного ролика на радіо. Яким чином потрібно поєднати рекламу на телебаченні та радіо, щоби отримати максимальне значення приросту доходу фірми, економно використавши при цьому наявні грошові засоби на рекламу?

*♦ Розв'язування.* 

Цільова функція – це максимум приросту доходу фірми  $Z(x, y) = -x^2 - y^2 + xy + 10x + 5y \rightarrow \text{max}$ 

при виконанні наступних умов:

а) з наявності обсягів грошових ресурсів на рекламу  $1000x + 500y = 20000$ ;

б) стосовно невід'ємності змінних

$$
x\geq 0, y\geq 0.
$$

Оптимальне рішення знаходимо з допомогою методу множників Лагранжа.

Функція Лагранжа набуває вигляду:

 $L(x, y, \lambda) = -x^2 - y^2 + xy + 10x + 5y + \lambda \cdot (20000 - 1000x - 500y).$ 

Частинні похідні прирівнюємо до нуля:

$$
\frac{\partial L}{\partial x} = -2x + y + 10 - 1000\lambda = 0,
$$
  

$$
\frac{\partial L}{\partial y} = -2y + x + 5 - 500\lambda = 0,
$$
  

$$
\frac{\partial L}{\partial \lambda} = 20000 - 1000x - 500y = 0.
$$

Ми отримали систему рівнянь такого виду:

$$
\begin{cases}\n-2x + y + 10 - 1000\lambda = 0, \\
-2y + x + 5 - 500\lambda = 0, \\
20000 - 1000x - 500y = 0.\n\end{cases}
$$
\n(6.11)

Зробимо відповідні перетворення:

$$
\begin{cases}\n-2x + y - 1000\lambda = -10, \\
-2y + x - 500\lambda = -5, \\
-1000x - 500y = -20000.\n\end{cases} \Rightarrow \begin{cases}\n-2x + y - 1000\lambda = -10 \\
x - 2y - 500\lambda = -5 \\
-2x - y = -40\n\end{cases} \times -2 \Rightarrow
$$
\n
$$
\Rightarrow \begin{cases}\n-2x + y - 1000\lambda = -10, \\
-2x + 4y + 1000\lambda = 10, \\
-2x - y = -40.\n\end{cases}
$$

Додамо перші два рівняння останньої системи і отримаємо:

$$
-4x + 5y = 0 \implies y = \frac{4}{5}x.
$$
  
Підставимо в трете рівняння:  $-2x - \frac{4}{5}x = -40 \implies x = \frac{100}{7} = 14\frac{2}{7}.$ 

Звідси,  $y = \frac{4}{5} \cdot \frac{100}{7} = \frac{80}{7} = 11\frac{3}{7}$ . Знайдемо значення множника Лагранжа з другого рівняння системи (6.11):

 $\frac{100}{x-2y+5}$   $\frac{100}{7}-2 \cdot \frac{80}{7}+5$   $\frac{25}{7}$  1

$$
\lambda = \frac{x - 2y + 3}{500} = \frac{7}{500} = \frac{7}{500} = \frac{7}{500} = -\frac{1}{140}
$$

Отже, розв'язком цієї системи є:

$$
x=14\frac{2}{7}
$$
;  $y=11\frac{3}{7}$ ;  $\lambda=-\frac{1}{140}$ .

Переконаємося, чи досягає наша функція екстремального значення в знайденій точці.

Для цього на основі вищезгаданої теореми знайдемо частинні похідні першого порядку заданої функції:

$$
Z(x, y) = -x2 - y2 + xy + 10x + 5y.
$$

$$
\frac{\partial Z}{\partial x} = -2x + y + 10;
$$

$$
\frac{\partial Z}{\partial y} = -2y + x + 5.
$$

Знаходимо частинні похідні другого порядку:

$$
\frac{\partial^2 Z}{\partial x^2} = -2; \qquad \frac{\partial^2 Z}{\partial y^2} = -2; \qquad \frac{\partial^2 Z}{\partial x \partial y} = \frac{\partial^2 Z}{\partial y \partial x} = 1.
$$

Звідси,

$$
H(x, y) = \begin{bmatrix} -2 & 1 \\ 1 & -2 \end{bmatrix}, \qquad H_1(x, y) = -2 < 0,
$$
  

$$
H_2(x, y) = \begin{vmatrix} -2 & 1 \\ 1 & -2 \end{vmatrix} - 2 \cdot (-2) - 1 \cdot 1 = 3 > 0.
$$

Відповідно до умови теореми стверджуємо, що точка з координатами  $\left(14\frac{2}{7};11\frac{5}{7}\right)$ ⎠  $\left(14\frac{2}{7};11\frac{3}{7}\right)$ ⎝  $\sqrt{}$ 7 3 ;11 7  $\left[14\frac{2}{7},11\frac{3}{7}\right]$  буде точкою максимуму функції.

Максимальним значенням функції є

$$
Z_{\text{max}} = Z\left(14\frac{2}{7};11\frac{3}{7}\right) = -\left(\frac{100}{7}\right)^2 - \left(\frac{80}{7}\right)^2 + \frac{100}{7}\cdot\frac{80}{7} + 10\cdot\frac{100}{7} + 5\cdot\frac{80}{7} =
$$
  
= 
$$
-\frac{10000}{49} - \frac{6400}{49} + \frac{8000}{49} + \frac{1000}{7} + \frac{400}{7} = \frac{-16400 + 8000 + 9800}{49} =
$$
  
= 
$$
\frac{1400}{49} = \frac{200}{7} = 28\frac{4}{7}.
$$

Фірма отримає додатковий дохід від використання реклами у розмірі 28 $\frac{1}{7}$  $28\frac{4}{7}$  тис. грн. якщо гроші, призначені на рекламу будуть використані на 7  $14\frac{2}{7}$ хвилини реклами на телебаченні та 7  $11\frac{3}{7}$ хвилини – на радіо. *♦*

Приклад 6.7. Компанія виробляє два види взаємозамінної продукції виду *А* і *В*. Аналітики фірми експертно визначили функцію сумарних витрат, які необхідні для випуску продукції

$$
Z(x, y) = 8x^2 - xy + 12y^2.
$$

Відомо, що сумарний обсяг продукції обох видів буде дорівнювати 42 одиницям. Перед менеджерами компанії поставлене завдання: визначити обсяги продукції *А* і *В*, при яких сумарні затрати на виробництво будуть мінімальними.

*♦ Розв'язування.* 

Введемо позначення: *х* – кількість продукції виду *А* (одиниць);

*y* – кількість продукції виду *B* (одиниць).

Математична модель задачі набуває вигляду: знайти мінімум сумарних витрат

$$
Z(x, y) = 8x^2 - xy + 12y^2 \rightarrow \min
$$

за обмежень:

а) стосовно необхідного сумарного обсягу продукції обох видів

б) стосовно невід'ємності змінних

$$
x\geq 0, y\geq 0.
$$

 $x + y = 42$ ;

Задачу розв'язуємо з допомогою методу множників Лагранжа. Для цього зробимо перетворення першого обмеження, представивши його таким чином: 42 − *x* − *y* = 0 .

Функція Лагранжа має вигляд:

$$
L(x, y, \lambda) = 8x^2 - xy + 12y^2 + \lambda \cdot (42 - x - y).
$$

Знаходимо частинні похідні першого порядку та прирівнюємо їх до нуля.

$$
\begin{cases}\n\frac{\partial L}{\partial x} = 16x - y - \lambda, \\
\frac{\partial L}{\partial y} = -x + 24y - \lambda, \\
\frac{\partial L}{\partial \lambda} = 42 - x - y.\n\end{cases}\n\Rightarrow\n\begin{cases}\n16x - y - \lambda = 0, \\
-x + 24y - \lambda = 0, \\
42 - x - y = 0.\n\end{cases}\n\Rightarrow\n\begin{cases}\n16x - y - \lambda = 0, \\
-x + 24y - \lambda = 0, \\
x + y = 42.\n\end{cases}
$$

Розв'язуємо отриману систему трьох рівнянь із трьома невідомими за формулами Крамера:

$$
\Delta = \begin{vmatrix} 16 & -1 & -1 \\ -1 & 24 & -1 \\ 1 & 1 & 0 \end{vmatrix} = 16 \cdot 24 \cdot 0 + (-1) \cdot (-1) \cdot 1 + (-1) \cdot (-1) \cdot 1 - 1 \cdot 24 \cdot (-1) -
$$
  
-1 \cdot (-1) \cdot 16 - 0 \cdot (-1) \cdot (-1) = 0 + 1 + 1 + 24 + 16 - 0 = 42,

$$
\Delta_1 = \begin{vmatrix} 0 & -1 & -1 \\ 0 & 24 & -1 \\ 42 & 1 & 0 \end{vmatrix} = 42 + 24 \cdot 42 = 25 \cdot 42 = 1050,
$$

$$
\Delta_2 = \begin{vmatrix} 16 & 0 & -1 \\ -1 & 0 & -1 \\ 1 & 42 & 0 \end{vmatrix} = 42 + 16 \cdot 42 = 17 \cdot 42 = 714,
$$

$$
\Delta_3 = \begin{vmatrix} 16 & -1 & 0 \\ -1 & 24 & 0 \\ 1 & 1 & 42 \end{vmatrix} = 16 \cdot 24 \cdot 42 - 42 = 383 \cdot 42 = 15286,
$$

$$
x = \frac{\Delta_1}{\Delta} = \frac{25 \cdot 42}{42} = 25,
$$
  
\n
$$
y = \frac{\Delta_2}{\Delta} = \frac{17 \cdot 42}{42} = 17,
$$
  
\n
$$
\lambda = \frac{\Delta_3}{\Delta} = \frac{383 \cdot 42}{42} = 383.
$$

Знаходимо частинні похідні другого порядку та формуємо матрицю  $H(x, y)$ .

$$
\frac{\partial^2 L}{\partial x^2} = 16; \quad \frac{\partial^2 L}{\partial y^2} = 24; \qquad \frac{\partial^2 L}{\partial x \partial y} = -1; \quad \frac{\partial^2 L}{\partial y \partial x} = -1.
$$
  

$$
H(x, y) = \begin{bmatrix} 16 & -1 \\ -1 & 24 \end{bmatrix}.
$$
  

$$
H_1(x, y) = 16; \quad H_2(x, y) = \begin{vmatrix} 16 & -1 \\ -1 & 24 \end{vmatrix} = 16 \cdot 24 - 1 = 383.
$$

 $\mu_0$   $H_1(x, y) = 16 > 0$ ,  $H_2(x, y) = 383 > 0$ , Зважаючи на Te. стверджуємо: знайдена точка екстремуму з координатами  $(25; 17)$  є точкою мінімуму функції.

Отже, компанія понесе мінімальні сумарні затрати, якщо випускатиме продукції виду  $A - 25$  одиниць, продукції виду  $B - 17$  од. Ці затрати становитимуть:

 $Z_{\text{min}} = Z(25.17) = 8.25^2 - 25.17 + 12.17^2 = 5000 - 425 + 3468 = 8043$  (*zp*<sub>H</sub>).

### 6.4. Питання для самоконтролю

- 1. Запишіть загальну математичну модель задачі нелінійного програмування.
- 2. Які труднощі виникають при розв'язуванні задач нелінійного програмування?
- 3. Які методи нелінійного програмування ви знаєте?
- 4. В чому полягає ідея методу Лагранжа розв'язування задач нелінійного програмування?
- 5. Який вигляд має функція Лагранжа?
- 6. Сформулюйте необхідні і достатні умови існування сідлової точки для диференційованої функції.
- 7. Яка функція називається опуклою (вгнутою)?
- 8. Сформулюйте теорему Куна-Таккера.
- математичну 9. Запишіть модель задачі квадратичного програмування і охарактеризуйте особливості її розв'язування.
- 10. Поясніть економічний зміст множників Лагранжа.

# **Розділ 7. Динамічне програмування**

## **7.1. Постановка задачі динамічного програмування**

Динамічне програмування – це математичний апарат, який дозволяє швидко знаходити оптимальне рішення у випадку, коли ситуація, що вивчається, має велику кількість варіантів поведінки, які дають різні результати і серед них треба вибрати найкращий. Динамічне програмування використовують при розв'язуванні певного типу задач шляхом їх розкладу на менші та простіші підзадачі. Розв'язок такого виду задачі можна знайти шляхом перебору всіх можливих варіантів і вибору серед них найкращого, але в більшості випадків такий перебір є досить трудомістким. Тому процес прийняття оптимального рішення розбивається на етапи (кроки) і досліджується з допомогою методу динамічного програмування.

Динамічне програмування використовується для розв'язання таких задач: розподіл дефіцитних капітальних вкладень між новими напрямками їх використання; розробка сценаріїв управління попитом чи запасами; розробка принципів календарного планування виробництва і вирівнювання зайнятості в умовах нестабільного попиту на продукцію; складання календарних планів поточного та капітального ремонту устаткування та його заміни; формування послідовності розвитку комерційної операції і т.д.

Розглянемо деякий керований процес. Припустимо, що керування можна розбити на *n* кроків, тобто рішення приймається послідовно на кожному кроці, а процедура, яка переводить систему з початкового стану в кінцевий, є сукупністю *n* покрокових керувань. В результаті керування система переходить із стану *S*<sup>0</sup> в *Sn*.

Позначимо через  $x_k \in U_k$  керування на *k*-му кроці  $(k = \overline{1, n})$ , де *Uk* – множина допустимих керувань на *k*-му кроці.

Нехай  $x = (x_1, x_2, ..., x_n)$  – керування, яке переводить систему з стану *S*<sup>0</sup> в *Sn*. Позначимо через *Sk* стан системи після *k*-го кроку керування. Отримуємо послідовність станів  $S_0, S_1, ..., S_{k-1}, S_k, S_{k+1}, ..., S_n$ (рис.7.1.1).

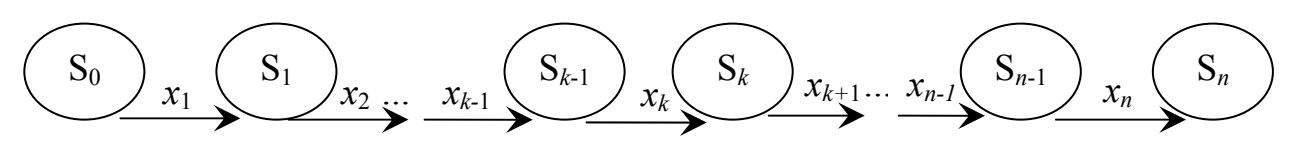

Рисунок 7.1.1. Схематичне зображення процесу керування

Показник ефективності процесу керування залежить від початкового стану системи і керованої змінної:

$$
Z = F(S_0, x). \tag{7.1}
$$

Власне, задача динамічного програмування формулюється таким чином: знайти таке значення керованої змінної  $\bar{x}^*$ , яке переводить систему з початкового стану  $S_0$  в кінцевий  $S_n$ , при якому цільова функція (7.1) набуває найбільшого (найменшого) значення.

Розглянемо характерні особливості математичної моделі динамічного програмування:

- 1) задача оптимізації формулюється як скінчений багатокроковий процес управління;
- 2) цільова функція (7.1) є адитивною від показника ефективності кожного кроку, тобто виграш від всієї операції складається з виграшів, отриманих на кожному кроці.

$$
Z = F(S_0, x) = \sum_{k=1}^{n} F_k(S_{k-1}, x_k),
$$
\n(7.2)

де  $F_k(S_{k-1}, x_k) = Z_k$ — показник ефективності на *k*-му кроці;

- 3) вибір керування *х<sup>k</sup>* на кожному кроці залежить тільки від стану системи до цього кроку і не впливає на попередні кроки (немає зворотного зв'язку);
- 4) стан системи *Sk* після кожного кроку керування залежить тільки від попереднього стану системи *Sk-1* і керуючої дії *х<sup>k</sup>* на *k*-му кроці та не залежить від попередніх станів системи і керувань (відсутність післядії):

$$
S_k = \varphi_k(S_{k-1}, x_k), \qquad k = 1, n,
$$
\n(7.3)

де  $\varphi_k$  – оператор переходу;

- 5) на кожному кроці керування *х<sup>k</sup>* залежить від скінченого числа керованих змінних, а стан системи *Sk* залежить від скінченого числа параметрів;
- 6) оптимальним керуванням  $\epsilon$  вектор  $\bar{x}^*$ , який знаходиться шляхом послідовних оптимальних покрокових керувань:  $(x_1^*, x_2^*,..., x_k^*,..., x_n^*)$ \* 1  $\bar{x}^* = (x_1^*, x_2^*, \ldots, x_k^*, \ldots, x_n^*)$ , кількість яких і визначає число кроків задачі.

## **7.2. Методи розв'язування задач динамічного програмування**

Нехай процес оптимізації розбитий на *n* кроків. На кожному кроці потрібно визначити два типи змінних – змінну стану *S* та змінну керування *x*. Змінна стану *S* визначає, в яких станах може бути система на *k*-му кроці. Залежно від *S* на цьому кроці можна використати деякі керування, які характеризуються змінною *x*. Використання керування *x* на *k*-му кроці дає деякий результат  $f_k(S, x_k)$  і переводить систему в деякий новий стан  $S'(S, x_k)$ . Для кожного можливого стану на *k*-му кроці (з усіх можливих керувань) вибирається таке керування  $x_k^*$ , щоб результат, який отримаємо з  $k$ -го по *n*-ий крок був оптимальним. Числова характеристика цього результату називається функцією Белмана *F* (*S*) *<sup>k</sup>* та залежить від номера кроку *k* і стану системи *S*. Отже, сутність принципу оптимальності Белмана полягає в тому, що яким би не був стан системи в результаті певної кількості кроків, на найближчому кроці керування потрібно вибирати так, щоб воно разом з оптимальним керуванням на всіх наступних кроках приводило до найкращого виграшу.

Весь розв'язок задачі розбивається на два етапи. На першому етапі знаходять функцію Белмана й оптимальне керування для всіх можливих станів на кожному кроці, починаючи з першого. На останньому *n*-му кроці знайти оптимальне керування і значення функції Белмана  $F_n(S)$  нескладно, оскільки  $F_n(S) = \max\{f_k(S, x_n)\}\,$ , де максимум знаходять за всіма можливими значеннями *xn*.

Подальші розрахунки проводять згідно з рекурентним співвідношенням, яке пов'язує функцію Белмана на кожному кроці з тією ж функцією, обчисленою на попередньому кроці:

$$
F_k(S) = \max_{x_k} \{ f_k(S', x_k) + F_{k-1}(S, x_k) \}.
$$
 (7.4)

Цей максимум (чи мінімум) знаходиться за всіма можливими для *k* і *S* значеннями керованої змінної *хk*.

Після того, як функція Белмана і відповідне оптимальне керування знайдені для всіх кроків з першого до *n*-го (на першому кроці  $k=1$  стан системи рівний її початковому стану  $S_0$ ), виконуємо другий етап розв'язання задачі згідно з алгоритмом зворотної прогонки. Знаючи оптимальне керування на *n*-му кроці  $x_n$ , ми можемо шукати оптимальне керування на (*n*–1) кроці доти, доки не дійдемо до першого.

Таким чином, в процесі оптимізації керування методом динамічного програмування багатокроковий процес «проходиться» двічі: перший раз – з початку до кінця, в результаті чого знаходимо умовні оптимальні керування і умовні оптимальні виграші; другий раз – від кінця до початку, коли нам залишається тільки «прочитати» вже готове керування, що складається з оптимальних покрокових управлінь.

### **7.3. Прикладні моделі динамічного програмування**

Прикладне застосування методу динамічного програмування розглянемо на прикладі двох важливих економічних задач: оптимального розподілу фінансових ресурсів між інвестиційними проектами та оптимальної заміни устаткування.

### **7.3.1. Модель оптимального розподілу фінансових ресурсів між інвестиційними проектами**

Розглянемо виробничу ситуацію, пов'язану з аналізом пропозицій відносно збільшення виробничих потужностей підприємств фірми. Для можливого розширення потужностей фірма виділяє фінансові ресурси розміром *х*, які необхідно розділити між проектами в такий спосіб, щоб одержати максимально можливий сумарний приріст випуску продукції.

Позначимо через *хі* – розмір інвестицій, виділених під *і*–ий проект  $(i = \overline{1,n})$ , де *і* – індекс проекту. Отже, має місце рівність:

$$
x_1 + x_2 + \dots + x_n = x. \tag{7.5}
$$

На основі попереднього аналізу встановлено, що приріст продукції внаслідок реалізації *і*-го проекту задається функцією  $f_i(x_i)$ . Тоді сумарний приріст продукції фірми становитиме:

$$
F(x_1, x_2,...x_n) = \sum_{i=1}^n f_i(x_i).
$$
 (7.6)

Отже, наша задача полягає у заходженні таких значень  $x_i \geq 0$  ( $i = \overline{1,n}$ ), які задовольняють (7.5) і забезпечують максимум функції (7.6).

Позначимо максимальний сумарний приріст продукції, одержаний при розподілі інвестицій розміром *х* для перших *k*  проектів, через  $F_k(x)$ , причому

 $x = x_1 + x_2 + \ldots + x_k, \quad x_i \geq 0, i = \overline{1,k}.$ 

Для визначення функцій  $F_k(x)$  побудуємо рекурентне рівняння за допомогою кількох етапів.

Почнемо з розподілу наявних засобів для першого проекту. Знайдемо максимальне значення цього приросту за формулою:  $(x) = max | f_1(x) | = f_1(x)$  $1(x)$  –  $\max_{0 \le x_1 \le x} [J_1(x)]$  –  $J_1$  $F_1(x) = max | f_1(x) | = f_1(x)$ .  $=\max_{0\leq x_1\leq x}\left\lfloor f_1(x)\right\rfloor =$ 

Переходимо до другого етапу розрахунків. Нам необхідно знайти оптимальний варіант розподілу інвестицій розміром *х* за умови, що вони виділені першому та другому проекту. Тут слід враховувати отриману найкращу ефективність для першого проекту. Припустимо, що на другий проект виділені інвестиції розміром *х*2, які дають  $f_2(x_2)$  приросту продукції, а залишок  $(x-x_2)$  виділяється першому проекту, який дає *F*1(*х*–*х*2) приросту. Тоді максимальний приріст продукції, отриманий від оптимального розподілу всіх інвестицій між першим і другим проектами буде:

$$
F_2(x) = \max_{0 \le x_2 \le x} [f_2(x_2) + F_1(x - x_2)].
$$

Переходимо до третього етапу, на якому необхідно знайти оптимальний варіант розподілу інвестицій за умови, що вони виділяються першим трьом проектам разом.

Нехай на третій проект виділено *х*<sub>3</sub> одиниць коштів, які в свою чергу даватимуть для нього приріст продукції розміром  $f_3(x_3)$ . Наявний залишок  $(x - x_3)$  надамо першому та другому проектам, які при оптимальному розподілі дають приріст  $F_2(x-x_3)$  грошових одиниць. Отже, максимальний ефект, який отримаємо від розподілу інвестицій між першими трьома проектами буде:

$$
F_3(x) = \max_{0 \le x_3 \le x} [f_3(x_3) + F_2(x - x_3)].
$$

Розглянемо загальний випадок розподілу інвестицій для перших *k* проектів. Нехай *k*–му проекту виділено *хk* одиниць інвестицій, які забезпечать йому приріст продукції розміром  $f_k(x_k)$ . Залишок інвестицій (*х*–*хk*) віддамо першим (*k*–1) проектам і вони при оптимальному розподілі принесуть фірмі *Fk-*1(*х*–*хk*) приросту
продукції. При цьому фірма отримає сумарний приріст продукції рівний:

$$
F_k(x) = \max_{0 \le x_k \le x} \Big[ f_k(x_k) + F_{k-1}(x - x_k) \Big]. \tag{7.7}
$$

Отже, ми отримали рекурентне співвідношення (7.7), яке представляє собою рівняння Белмана для задачі (7.5) – (7.6).

Приклад 7.1. Для збільшення випуску продукції фірма може виділити інвестиції розміром *х*=200 млн. грн. своїм чотирьом підприємствам на певний період. Приріст продукції, який може отримати кожне підприємство при виділенні йому відповідних інвестицій, представлений у таблиці 7.1. Потрібно знайти оптимальний варіант вкладів інвестицій і дати економічний аналіз ефективності проведених заходів.

Таблиця 7.1

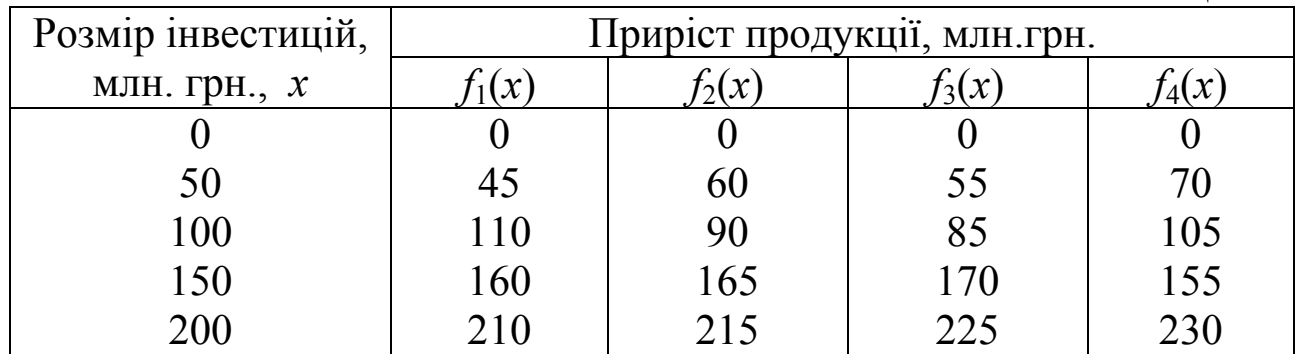

*♦ Розв'язування.*

Для знаходження оптимального варіанта розподілу наявних інвестицій використаємо функціональне рівняння (7.7). Розрахунки проведемо в чотири етапи. Насамперед знайдемо умовно оптимальне значення варіанта розподілу виділених інвестицій для першого підприємства. Вважаємо, що підприємство – це окремий проект.

Для прискорення розрахунків усі значення  $F_k(x_k)$  на наступних етапах представимо таблицею 7.2.

Таблиця 7.2

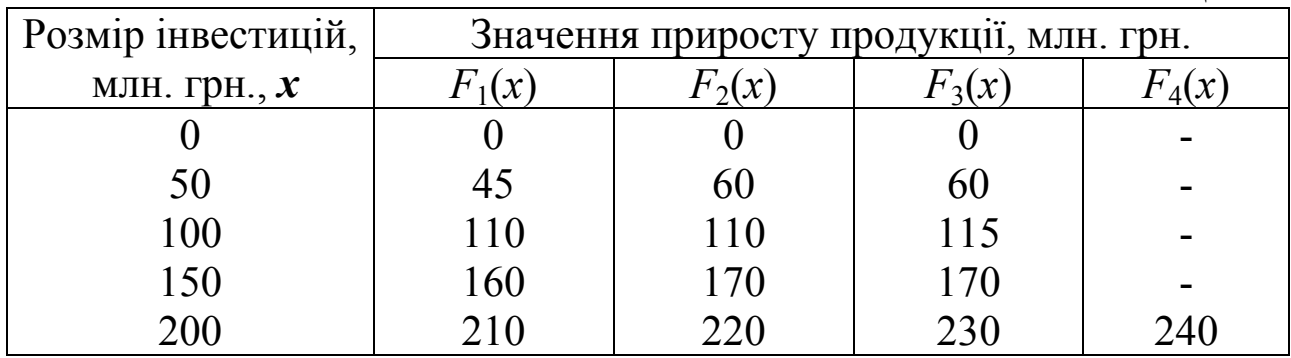

Oскільки 
$$
F_1(x) = max_{0 \le x_1 \le x} [f_1(x)] = f_1(x)
$$
, то переходимо до

визначення умовно оптимального значення розподілу інвестицій, виділених двом першим підприємствам разом. Для цього використаємо формулу:

$$
F_2(x) = \max_{0 \le x_2 \le x} [f_2(x_2) + F_1(x - x_2)],
$$

у якій надамо *х*<sub>2</sub> усіх можливих значень (0; 50; 100; 150; 200).

$$
F_2(0)=0.
$$

Розглянемо випадок розподілу інвестицій розміром 50 млн. грн. Отримаємо:

$$
F_2(50) = \max \left\{ \frac{f_2(0) + F_1(50) = 0 + 45 = 45}{\underline{f_2(50) + F_1(0) = 60 + 0 = 60}} \right\} = 60.
$$

Максимальне значення приросту продукції від вкладення 50 млн. грн. в перших два підприємства одержано за рахунок другого члена, тобто  $f_2(50) + F_1(0)$ . Це означає, що другому підприємству слід виділити 50 млн. грн., а першому не надавати коштів.

Аналогічно проводимо обчислення *F*2(*x*) для інших значень вкладень (100; 150; 200).

Так, при виділенні першим двом підприємствам 100 млн. грн. маємо:

$$
F_2(100) = \max \left\{ \frac{f_2(0) + F_1(100) = 0 + 110 = 110}{f_2(50) + F_1(50) = 60 + 45 = 105} \right\} = 110.
$$
  

$$
\left\{ \frac{f_2(100) + F_1(50) = 60 + 45 = 105}{f_2(100) + F_1(0) = 90 + 0 = 90} \right\} = 110.
$$

Одержаний результат показує, що першому підприємству інвестиції потрібно виділити розміром 100 млн. грн., а другому – коштів не давати. Приріст продукції при цьому буде 110 млн. грн.

$$
F_2(150) = \max \left\{ \frac{f_2(0) + F_1(150) = 0 + 160 = 160}{f_2(50) + F_1(100) = 60 + 110 = 170} \right\} = 170.
$$
  

$$
f_2(150) + F_1(50) = 90 + 45 = 135
$$
  

$$
f_2(150) + F_1(0) = 165 + 0 = 165
$$

При розподілі 150 млн. грн. доцільно 100 млн. грн. дати першому підприємству, а 50 – другому.

Проведемо аналогічні міркування для розподілу 200 млн. грн. Записуємо:

$$
F_2(200) = \max \left\{ \begin{aligned} f_2(0) + F_1(200) &= 0 + 210 = 210 \\ f_2(50) + F_1(150) &= 60 + 160 = 220 \\ f_2(100) + F_1(100) &= 90 + 110 = 200 \\ f_2(150) + F_1(50) &= 165 + 45 = 210 \\ f_2(200) + F_1(0) &= 215 + 0 = 215 \end{aligned} \right\} = 220.
$$

Згідно з виразом *f*2(50)*+F*1(150), який забезпечує максимальний приріст продукції обсягом 220 млн. грн., необхідно 150 млн. грн. віддати першому підприємству, а 50 млн. грн. – другому.

Перейдемо до третього етапу, в якому потрібно визначити оптимальний варіант розподілу інвестицій першим трьом підприємствам разом. Для розрахунку значень *F*3(*х*) використаємо формулу:

$$
F_3(x) = \max_{0 \le x_3 \le x} [f_3(x_3) + F_2(x - x_3)].
$$

Надаючи *x*<sub>3</sub>=(0; 100; 200; 300; 400; 500), відповідно одержимо:  $F_3(0) = 0$ .

$$
F_3(50) = \max \left\{ \frac{f_3(0) + F_2(50) = 0 + 60 = 60}{f_3(50) + F_2(0) = 55 + 0 = 55} \right\} = 60.
$$

Бачимо, що вигідно всі 50 млн. грн. віддати першим двом підприємствам, а третьому не давати коштів. Максимальний приріст продукції буде 60 млн. грн.

Виконаємо відповідні обчислення при *х*<sub>3</sub>=100:

$$
F_3(100) = \max \left\{ \frac{f_3(0) + F_2(100) = 0 + 110 = 110}{f_3(50) + F_2(50) = 55 + 60 = 115} \right\} = 115.
$$

Максимальний ефект дає вираз  $f_3(50) + F_2(50)$ , а це означає, що 100 млн. грн. між першими трьома підприємствами потрібно розподілити таким чином: першим двом підприємствам віддати 50

млн. грн. і третьому 50 млн. грн. Приріст продукції становитиме 115 млн. грн.

Обчислимо  $F_3$  (150):

$$
F_3(150) = \max \left\{ \begin{aligned} &\frac{f_3(0) + F_2(150) = 0 + 170 = 170}{f_3(50) + F_2(100) = 55 + 110 = 165} \\ &\frac{f_3(100) + F_2(50) = 85 + 60 = 145}{f_3(150) + F_2(0) = 170 + 0 = 170} \end{aligned} \right\} = 170.
$$

При розподілі 150 млн. грн. ми отримали два оптимальних варіанти:

- 1) між першими двома підприємствами розподілити 150 млн. грн., а третьому не надавати коштів;
- 2) 150 млн. грн. віддати третьому підприємству, а першим двом не надавати коштів.

В обох випадках максимальний приріст продукції становитиме 170 млн. грн.

На завершення цього етапу проведемо аналіз розподілу 200 млн. грн. між першими трьома підприємствами:

$$
F_3(200) = \max \begin{cases} f_3(0) + F_2(200) = 0 + 220 = 220 \\ f_3(50) + F_2(150) = 55 + 170 = 225 \\ f_3(100) + F_2(100) = 85 + 110 = 195 \\ \frac{f_3(150) + F_2(50) = 170 + 60 = 230}{f_3(200) + F_2(0) = 225 + 0 = 225} \end{cases} = 230.
$$

Ми бачимо, що найбільший приріст продукції 230 млн. грн. отримаємо, якщо 50 млн. грн. розподілимо між першими двома підприємствами, а в третє інвестуємо 150 млн. грн.

Переходимо до четвертого етапу, в якому необхідно проаналізувати ефективність розподілу наявних інвестицій уже між чотирма підприємствами фірми. Поклавши у (7.7) *k=*4, маємо рекурентне рівняння:

$$
F_4(x) = \max_{0 < x_4 < x} \big[ f_4(x_4) + F_3(x - x_4) \big].
$$

Оскільки описуваний етап є завершальним і розраховувати значення  $F_4(0)$ ,  $F_4(50)$ ,  $F_4(100)$  та  $F_4(150)$  не має змісту, тому доцільно перейти відразу до визначення F<sub>4</sub>(200).

Отже, маємо:

$$
F_4(200) = \max \left\{ \begin{aligned} f_4(0) + F_3(200) &= 0 + 230 = 230 \\ f_4(50) + F_3(150) &= 70 + 170 = 240 \\ f_4(100) + F_3(100) &= 105 + 115 = 220 \\ f_4(150) + F_3(50) &= 155 + 60 = 215 \\ f_4(200) + F_3(0) &= 230 + 0 = 230 \end{aligned} \right\} = 240.
$$

Максимальний ефект розміром 240 млн. грн. забезпечує другий член *f*4(50)+*F*3(150). Аналіз одержаних розрахунків показує, що оптимальним варіантом буде виділення четвертому підприємству інвестицій розміром 50 млн. грн., а першим трьом разом – 150 млн. грн. Щоб дізнатись, який оптимальний варіант розподілу 150 млн. грн. між першими трьома підприємствами, повернемось до *F*3(150). Бачимо, що 150 млн. грн. оптимально можна розділити за двома варіантами:

- $-f_3(0) + F_2(150)$ , тобто третьому підприємству кошти не виділяти, а віддати першим двом 150 млн. грн. Щоб визначити оптимальний варіант розподілу 150 млн. грн. між першими двома підприємствами, повернемось до  $F<sub>2</sub>(150)$ . Бачимо, що цей варіант розподілу отримуємо з виразу  $f_2(50) + F_1(100)$ , тобто другому підприємству даємо 50 млн. грн., а першому – 100 млн. грн.
- $f_3(150) + F_2(0)$ , який означає, що в третє підприємство вигідно інвестувати 150 млн. грн., а першим двом кошти не виділяти.

Отже, ми отримали два оптимальні плани розподілу 200 млн. грн. між чотирма підприємствами фірми:

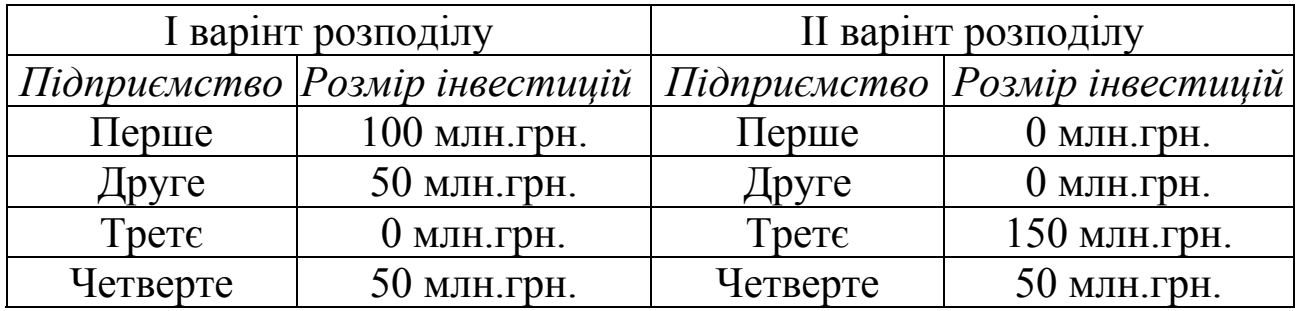

При розподілі коштів за кожним з двох варіантів отримаємо максимальний приріст продукції розміром 240 млн. грн.

Схематично це можна зобразити таким чином:

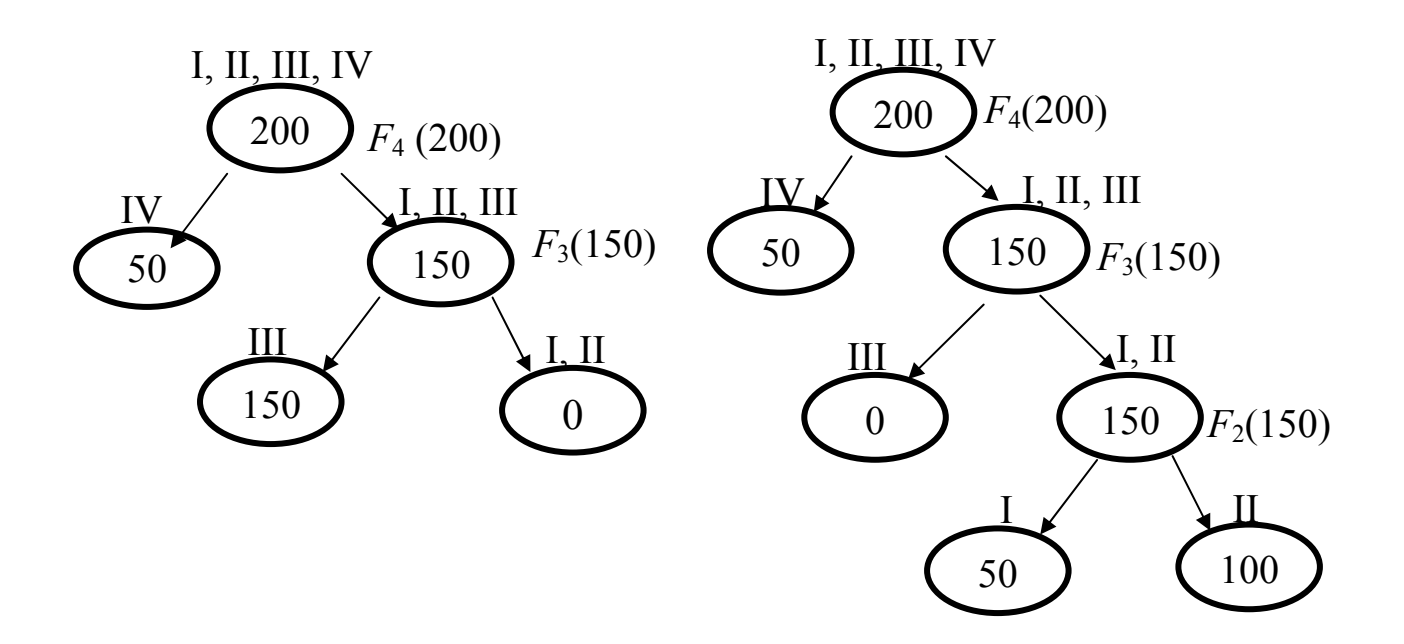

### **7.3.2. Модель оптимальної заміни устаткування**

На початку планового періоду, який складається з кількох років, виробничий підрозділ має одну одиницю устаткування фіксованої кількості років експлуатації. У процесі експлуатації устаткування дає щорічний прибуток, потребує експлуатаційних витрат і має відповідну залишкову вартість, причому всі згадані характеристики залежать від віку устаткування.

У довільний рік устаткування можна зберегти чи продати по залишковій вартості й купити замість нього нове устаткування за відомою ціною, котра може змінюватися в часі. Задача полягає в тому, що для планового періоду необхідно знайти оптимальну тактику (загальний прибуток за період) заміни (збереження) устаткування, тобто для кожного року в плановому періоді треба прийняти рішення: зберігати наявне устаткування у конкретний момент або продати його й придбати нове, щоб загальний прибуток за весь плановий період був максимальним.

Для побудови економіко-математичної моделі введемо позначення: *t* – вік устаткування, *t* = 0, 1, 2, … (*t=*0 відповідає використанню нового устаткування; *t*=1 відповідає використанню устаткування віком один рік тощо); *x*(*t*) – вартість продукції,

виготовленої протягом одного року на устаткуванні віком *t*; *S*(*t*) – залишкова вартість устаткування віком *t*; <sup>τ</sup> – проміжний час у плановому періоді; *P* – ціна нового устаткування; *u*(*t*) – експлуатаційні витрати за один рік на устаткування віком  $t$ ;  $t_0$  – початковий вік устаткування; *N* – плановий період.

Позначимо через *fn* (*t*) cумарний прибуток за останні *n* років планового періоду при умові, що на початку цього періоду з *n* років є устаткування віком *t*, і ми дотримуємося оптимальної політики в заміні. При цьому, *n*=1 позначає останній рік планового періоду (до кінця планового періоду залишився один рік); *n*=2 – останніх два роки планового періоду (до кінця планового періоду залишилося два роки); *n*=*N* – останніх *N* років планового періоду, тобто відповідає всьому плановому періоду.

Припустимо, що рішення приймається в момент часу  $\tau = 0, 1,$ 2,…, *N* –1 (при системі відліку відносно параметра *n* це означає *n*=(*N*, *N*–1,…,1). Отже, плановий період ділиться на інтервали довжиною один рік, у кожному з яких приймається рішення – зберігати чи замінити устаткування.

Якщо в момент <sup>τ</sup>*=і* (початок *і-*го року, тут *n*=τ–*і* ) система перебуває в стані *t* (вік устаткування *t*) і прийнято рішення «зберігати устаткування», то це означає, що це устаткування, пропрацювавши один рік, «постаріє» й опиниться на момент <sup>τ</sup>*=і*+1 (на початок наступного року) в стані *t*+1 і буде мати вік *t* +1. Якщо на момент <sup>τ</sup>*=і* устаткування знаходилося в стані *t* і прийнято рішення «замінити устаткування», то це означає, що в момент *t* наявне устаткування продається, а натомість купують нове (вік 0 років); воно працює один рік і до моменту *і* +1 система виявиться в стані 1 (устаткування віком один рік).

Заміна існуючого устаткування віком *t* на нове доцільна в тому випадку, коли прибуток від нового устаткування більший від старого, тобто

$$
S(t) - p + x(0) - u(0) > x(t) - u(t).
$$

Якщо *S*(*t*) − *p* + *x*(0) − *u*(0) ≤ *x*(*t*) − *u*(*t*), то наявне устаткування слід зберегти.

Відповідно до алгоритму динамічного програмування спочатку планується останній крок, для якого приймається рішення таким чином, щоб отримати максимальний прибуток. Виходячи з того, що

 $f_1(t)$  - прибуток, який на останньому етапі буде дорівнювати найбільшому значенню цих двох виразів, дістанемо:

$$
f_1(t) = max \begin{cases} x(t) - u(t) & \text{36epertu} \\ S(t) - p + x(0) - u(0) & \text{3000} \end{cases} \tag{7.8}
$$

Оптимальним рішенням за останні (*n*+1) роки, при умові, що на початку цього періоду з (*n*+1) року є устаткування віком *t*, буде рішення, яке забезпечить за останніх (*n*+1) роки максимальний прибуток, який визначається з виразу

$$
f_{n+1}(t) = \max \begin{cases} x(t) - u(t) + f_n(t+1) & \text{36eperru} \\ S(t) - p + x(0) - u(0) + f(1) & \text{3aminurru.} \end{cases} \tag{7.9}
$$

Співвідношення (7.8) і (7.9) встановлюють зв'язок між виразами  $t_n$  та  $t_{n+1}$ . Це рекурентні співвідношення, за якими можна знайти розв'язок задачі методом динамічного програмування.

Приклад 7.2. До початку планового періоду в цеху встановлено устаткування. Залежність продуктивності цього устаткування від часу використання його цехом, а також залежність витрат на утримання й ремонт устаткування при різних термінах його використання наведені в таблиці 7.3.

Таблиня 7.3

| Характеристика<br>устаткування                                                 | Час, протягом якого використовується устаткування |    |    |    |    |    |
|--------------------------------------------------------------------------------|---------------------------------------------------|----|----|----|----|----|
|                                                                                |                                                   |    |    |    |    |    |
| Річний випуск<br>продукції, млн. грн.                                          | 100                                               | 85 | 75 | 70 | 70 | 65 |
| Річні витрати, пов'язані з<br>утриманням і ремонтом<br>устаткування, млн. грн. | 30                                                | 35 | 40 | 45 | 55 | 65 |

Витрати на придбання та встановлення нового устаткування складають 50 млн. грн. Устаткування, що замінюють, списується (залишкова вартість дорівнює нулю). Побудувати такий план заміни устаткування, за яким прибуток за певний період часу буде максимальним.

### *♦ Розв'язування.*

Почнемо з визначення умовного оптимального розв'язку для останнього року планового періоду. Оскільки до початку планового

періоду цех має нове устаткування, то вік устаткування до початку останнього етапу може бути 1, 2, 3 або 4 роки.

Для кожного значення *t* знайдемо умовно оптимальний розв'язок і відповідно значення функції  $f_1(t)$  на основі формули (7.8).

( ) <sup>50</sup> зберегти; <sup>100</sup> <sup>30</sup> <sup>50</sup> 85 35 1 max <sup>1</sup> = ⎭ ⎬ ⎫ ⎩ ⎨ ⎧ − − <sup>−</sup> *<sup>f</sup>* <sup>=</sup> ( ) <sup>35</sup> зберегти; <sup>1000</sup> <sup>30</sup> <sup>50</sup> 75 40 2 max <sup>1</sup> = ⎭ ⎬ ⎫ ⎩ ⎨ ⎧ − − <sup>−</sup> *<sup>f</sup>* <sup>=</sup> ( ) <sup>25</sup> зберегти; <sup>100</sup> <sup>30</sup> <sup>50</sup> 70 45 3 max <sup>1</sup> = ⎭ ⎬ ⎫ ⎩ ⎨ ⎧ − − <sup>−</sup> *<sup>f</sup>* <sup>=</sup> ( ) <sup>20</sup> замінити. <sup>100</sup> <sup>30</sup> <sup>50</sup> 65 55 4 max <sup>1</sup> = ⎭ ⎬ ⎫ ⎩ ⎨ ⎧ − − <sup>−</sup> *<sup>f</sup>* <sup>=</sup>

Вік устаткування до початку четвертого року планового періоду (*n*=2) може дорівнювати *t*=1, 2, 3. Користуючись формулою (7.9), знайдемо:

( ) <sup>85</sup> зберегти; <sup>100</sup> <sup>30</sup> <sup>50</sup> <sup>50</sup> 85 35 35 1 max <sup>2</sup> = ⎭ ⎬ ⎫ ⎩ ⎨ ⎧ − − + − + *f* = ( ) <sup>70</sup> зберегти; <sup>100</sup> <sup>30</sup> <sup>50</sup> <sup>50</sup> 75 40 35 2 max <sup>2</sup> = ⎭ ⎬ ⎫ ⎩ ⎨ ⎧ − − + − + *f* = ( ) <sup>70</sup> замінити. <sup>100</sup> <sup>30</sup> <sup>50</sup> <sup>50</sup> 70 45 35 3 max <sup>2</sup> = ⎭ ⎬ ⎫ ⎩ ⎨ ⎧ − − + − + *f* =

Можливий вік устаткування до початку року (*n*=3) може дорівнювати *t* = 1, 2. На основі формули (7.9) розрахуємо значення *f*<sup>3</sup> (*t*):

$$
f_3(1) = \max \begin{cases} 85 - 35 + 70 \\ 100 - 30 - 50 + 85 \end{cases} = 120
$$
 36epertu;  

$$
f_3(2) = \max \begin{cases} 75 - 40 + 70 \\ 100 - 30 - 50 + 85 \end{cases} = 105
$$
 36epertu.

Аналогічно розглянемо випадок для *n*=4, тобто *t*=0. Отже, проблеми вибору немає: устаткування треба зберегти, а

 $f_5(0) = 100 - 30 + 155 = 225.$ 

Враховуючи, що вік устаткування до початку планового періоду *t*=0, і користуючись розрахованими результатами в оберненому порядку їх формування, побудуємо оптимальну тактику заміни устаткування (табл. 7.4).

Таблиця 7.4

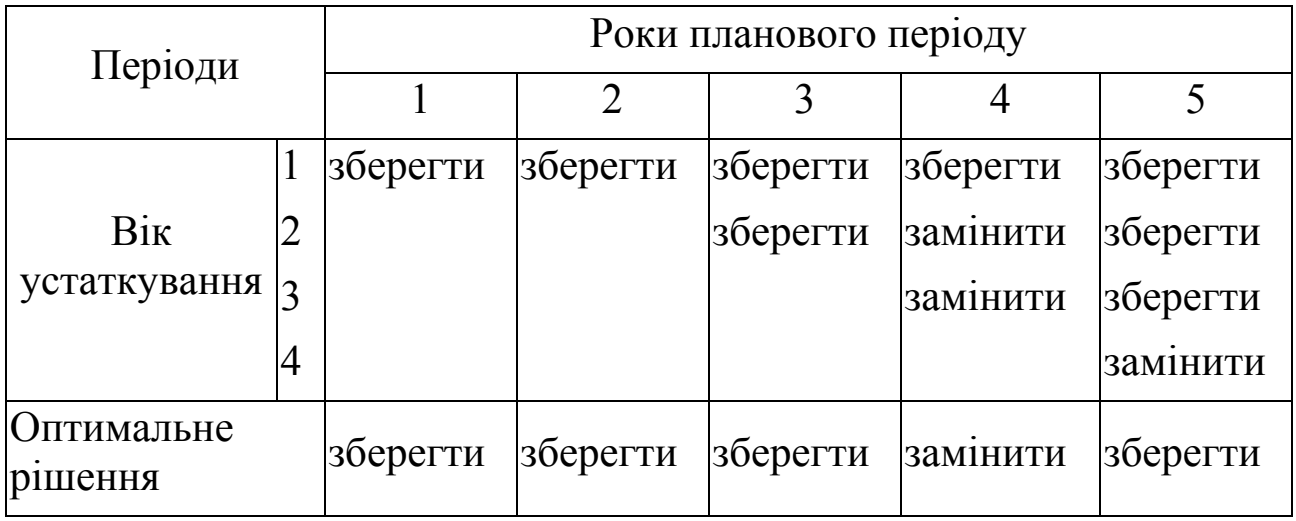

Отже, оптимальним рішенням задачі буде заміна устаткування на початку четвертого періоду. *♦*

### **7.4. Питання для самоконтролю**

- 1. Сформулюйте задачу динамічного програмування.
- 2. Наведіть приклади економічних задач, що розв'язуються методами динамічного програмування.
- 3. Сформулюйте характерні особливості математичної моделі динамічного програмування.
- 4. Зобразіть схематично процес керування в задачах динамічного програмування.
- 5. Дайте визначення принципу оптимальності Белмана.
- 6. Опишіть економічну і математичну постановку задачі оптимального розподілу фінансових ресурсів між інвестиційними проектами.
- 7. Сформулюйте дефініцію моделі оптимальної заміни устаткування.

# **Розділ 8. Елементи теорії ігор**

# **8.1. Основні поняття теорії ігор**

При розв'язуванні ряду економічних задач дуже часто виникають конфліктні ситуації, які породжуються суперечливими інтересами виробничих або зацікавлених структур. Математичним апаратом розв'язку такого типу задач є теорія ігор, яка представляє собою теорію побудови математичних моделей прийняття оптимальних рішень в умовах конфлікту. Оскільки сторони, що беруть участь у вирішенні конфліктів, зацікавлені у прихованні своїх намірів від супротивника, тому прийняття рішень в умовах конфлікту є переважно прийняттям рішень в умовах невизначеності. Фактор невизначеності в окресленій ситуації можна інтерпретувати як супротивника суб'єкта, що приймає рішення.

Логічною основою теорії ігор є формалізація трьох понять, які входять у її визначення і є базовими для всієї теорії: конфлікт, прийняття рішення в ньому та оптимальність цього рішення. Ситуація називається конфліктною, якщо в ній беруть участь сторони, інтереси котрих повністю чи частково протилежні. Гра – це дійсний або формальний конфлікт, в якому є хоч би два учасники (гравці), кожний із яких прагне досягти власної мети. Допустимі дії кожного з гравців, спрямовані на досягнення деякої мети, називаються правилами гри. Кожний гравець має деяку множину (скінченну чи нескінченну) можливих виборів, яка називається стратегіями. Стратегія гравця називається оптимальною, якщо при багатократному повторенні гри вона забезпечує гравцеві максимально можливий середній виграш (або мінімально можливий програш).

В основу класифікації ігор покладено такі ознаки: кількість гравців, кількість стратегій, характер взаємовідносин, характер виграшів, вигляд виграшів, кількість ходів, стан інформації (табл. 8.1).

Залежно від кількості гравців існують ігри: одного гравця, двох гравців, *k* гравців. Гра називається парною, якщо в ній беруть участь тільки дві сторони (дві особи). Щодо кількості стратегій ігри діляться на скінченні та нескінченні. Якщо в грі кожен із гравців має скінченне число стратегій, то вона називається скінченною. Якщо ж хоч би один із гравців має нескінченну кількість можливих стратегій, то така гра буде називатися нескінченною. За характером

взаємовідносин гравців ігри поділяються на безкоаліційні, кооперативні та коаліційні. Безкоаліційними називають ігри, в яких гравці не мають права домовлятися між собою, тобто утворювати коаліції. У кооперативній грі коаліції наперед відомі.

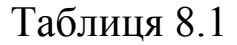

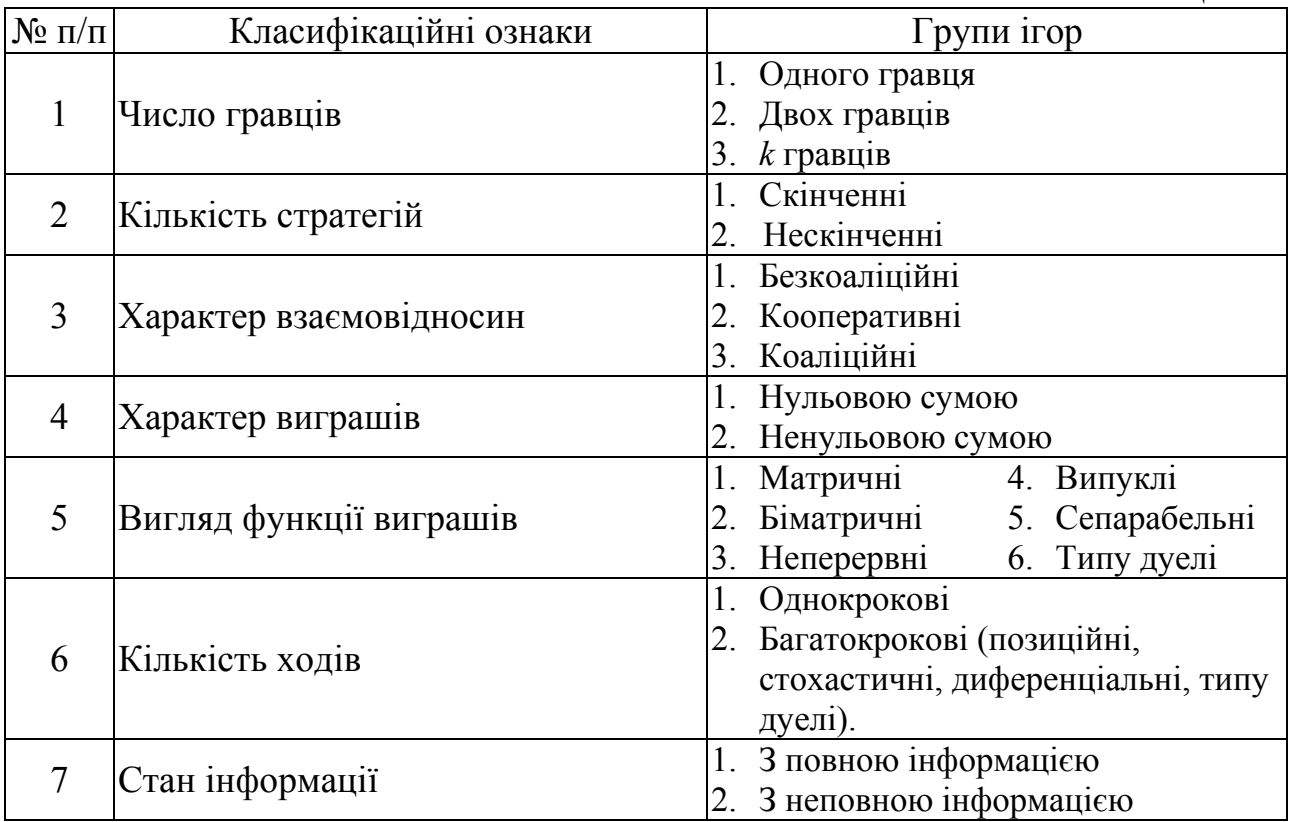

За характером виграшів ігри поділяються на ігри з нульовою сумою та ігри з ненульовою сумою. Гра називається грою з нульовою сумою, якщо сума виграшів усіх гравців у кожній її партії дорівнює нулю, тобто загальний капітал усіх гравців не змінюється, а тільки перерозподіляється між гравцями залежно від отриманих наслідків.

Залежно від виду функції виграшів ігри діляться на матричні, біматричні, неперервні, випуклі, сепарабельні, типу дуелі тощо.

Відносно кількості ходів ігри поділяють на однокрокові й багатокрокові. Однокрокові ігри закінчуються після закінчення одного ходу кожного гравця. Багатокрокові ігри поділяються на позиційні, стохастичні, диференціальні, типу дуелі тощо.

Залежно від стану інформації розрізняють ігри з повною та неповною інформацією. Якщо на кожному кроці гри кожному гравцеві відомо, які дії були зроблені гравцями раніше, то така гра називається грою з повною інформацією, якщо ж не все відомо про попередні дії, то – грою з неповною інформацією.

### **8.2. Оптимальний розв'язок в іграх двох осіб з нульовою сумою**

Розглянемо гру, в якій беруть участь два гравці, один з яких може дотримуватися стратегії *i* з *n* своїх можливих (*і* =1, 2,…, *n*), а другий, не знаючи вибору першого, вибирає стратегію *j* із *m* своїх можливих стратегій ( *j* =1, 2, …, *m*). У результаті перший гравець (*A*) виграє  $a_i$ , а другий  $(B)$  програє цю величину.

Величини *aij* утворюють платіжну матрицю (матрицю гри):

$$
B_{1} \cdots B_{m}
$$
\n
$$
A_{1} \begin{bmatrix} a_{11} & \cdots & a_{1m} \\ a_{21} & \cdots & a_{2m} \\ \vdots & \vdots & \cdots & \vdots \\ a_{n} \end{bmatrix} .
$$
\n
$$
(8.1)
$$
\n
$$
A_{n} \begin{bmatrix} a_{21} & \cdots & a_{2m} \\ \vdots & \cdots & \vdots \\ a_{n1} & \cdots & a_{nm} \end{bmatrix} .
$$

Рядки матриці [*aij*] відповідають стратегіям (*А*1*, …, Аn*) гравця *А*. А стовпці – стратегіям (*В*1*, …, Вm*) гравця *B.* Такі стратегії називаються чистими. Будемо вважати, що при *aij* > 0 гравець *А* виграє, а гравець *B* програє величину *aij*. Якщо *aij* < 0, то, навпаки, виграє гравець *B* і програє гравець *А*.

Спочатку знайдемо найкращу зі стратегій гравця *А,* тобто найкращу серед *А*1*,…, А<sup>n</sup>* з урахуванням можливих варіантів відповідей на неї гравця *B*. При цьому необхідно враховувати те, що на довільну стратегію *Аі* гравець *B* відповідає стратегією *Вj*, для якої виграш гравця *А* буде мінімальним. Для знаходження стратегії *В<sup>j</sup>* необхідно в *і*-му рядку платіжної матриці знайти  $\alpha_i = \min_j {\{a_{ij}\}}$ . При зміні стратегії гравця *А* одночасно будуть змінюватися відповідні їм числа <sup>α</sup>*і*. Зрозуміло, що гравцеві *А* вигідно завжди зупинятися на такій стратегії  $A_i$ , для якої значення α =  $max_i\{a_i\}$ , або, враховуючи

представлення α<sub>*i*</sub>, отримаємо α = *max min* $\left\{ a_{ij} \right\}$ .

Число <sup>α</sup> називається нижньою ціною гри чи максиміном, а відповідна йому стратегія (рядок) – максимінною.

Якщо гравець *А* буде дотримуватися максимінної стратегії, то йому, при довільній поведінці гравця *В*, в будь-якому випадку гарантований виграш, не менший  $\alpha$ . Аналогічно можна визначити найкращу стратегію для гравця *В*, мета якого – звести виграш гравця

*А* до мінімуму. Для цього гравець *В* прагне для кожної своєї стратегії  $B_i$  отримати максимальне значення виграшу при довільній стратегії гравця  $A_i$ , тобто він шукає значення  $\beta_j = \max_i \{a_{ij}\}$ . Проте гравець  $B$  не може розраховувати на те, що гравець *А* дозволить йому отримати будь-який із виграшів β*j*. Єдине, на що може розраховувати гравець *В*, то це на те, щоб отримати виграш, який не буде меншим величини  $\beta = \min_{j} \max_{i} \{a_{ij}\}.$  Величина β називається верхньою ціною гри, чи мінімаксом, а відповідна йому стратегія гравця (стовпець) – мінімаксною. Мінімаксна стратегія – найобережніша стратегія для гравця *В.* Вона забезпечує йому в будь-якому випадку програш, не більший β, і відповідно виграш гравцеві *А,* теж не більший від β*.* Якщо α=β= *v* , то число *v* називається ціною гри.

Гра, для якої  $\alpha = \beta$ , тобто мінімаксне значення рівне максимінному, називається грою із сідловою точкою. Для гри зі сідловою точкою розв'язок полягає у виборі максимінної й мінімаксної стратегій, які є оптимальними. «Оптимальність» тут означає, що жоден гравець не прагне змінити свою стратегію, оскільки його суперник може відповісти на це вибором іншої стратегії, яка може дати гірший результат для першого. Взагалі, значення гри повинно задовольняти нерівність:

[Максимінне значення] ≤ [Значення гри] ≤ [Мінімаксне значення].

Приклад 8.1. Підприємства *А* та *В* виробляють два конкуруючих види продукції. У певний час кожний вид продукції «контролює» 50% ринку. Покращивши якість продукції, обидва підприємства планують розгорнути рекламні заходи. Якщо обидва підприємства не будуть цього робити, то стан ринку не зміниться. Обстеження ринку показує, що 50 % потенційних покупців отримують інформацію через телебачення,  $30\,$ % – через пресу й останні 25 % – через радіомовлення.

Мета кожного підприємства – вибрати ефективні засоби реклами. Задачу необхідно сформулювати як гру двох осіб з нульовою сумою й знайти оптимальні стратегії.

♦*Розв'язування.* Учасниками гри є два підприємства *А* і *В*. Кожен із гравців має три стратегії використання реклами телебачення (1), преса (2) й радіомовлення (3). Якщо обидва гравці виберуть однакові засоби інформації для реклами своєї продукції, то їх вплив на ринок не зміниться. Припустимо, що якщо підприємство *А* вибрало як засіб реклами телебачення (*А*1), то підприємство *В* може вибрати телебачення  $(B_1)$ , пресу  $(B_2)$  чи радіомовлення  $(B_3)$  для реклами. У результаті такого вибору вплив на ринок для *А* в першому випадку не зміниться, в другому й третьому відповідно збільшиться на 20 % і 30 %. Якщо підприємство *А* вибере за стратегію рекламу через пресу  $(A_2)$ , то *В* може вибрати телебачення  $(B_1)$ , пресу  $(B_2)$  чи радіомовлення. Тоді в першому випадку підприємство *А* втратить 20% споживачів, у третьому – попит зросте на 10 %. Аналогічно аналізуємо третю стратегію. Остаточно отримуємо платіжну матрицю  $[a_{ii}]$ :

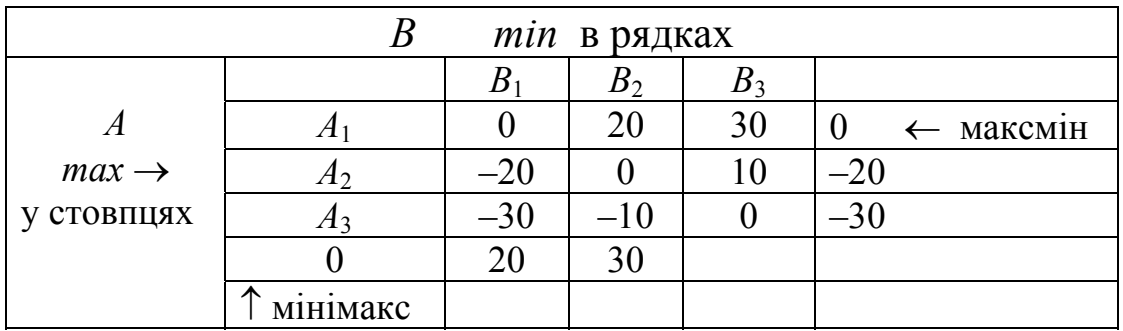

Знайдемо нижню та верхню ціни описуваної гри:

$$
\alpha = \max_{i} \min_{j} \{a_{ij}\} = \max \{0; -20; -30\} = 0;
$$
  

$$
\beta = \min_{j} \max_{i} \{a_{ij}\} = \min \{0; 20; 30\} = 0.
$$

Оскільки  $\alpha = \beta = 0$ , то гра має сідлову точку. Оптимальними будуть стратегії *А*<sup>1</sup> для підприємства *А* і *В*<sup>1</sup> для *В*, тобто обом підприємствам слід використати як засіб інформації телевізійну рекламу. ♦

### **8.3. Змішані стратегії**

Наявність у грі сідлової точки дає можливість визначити необхідні оптимальні стратегії. Але деякі ігри не завжди мають сідлові точки, тобто максимінно-мінімаксні стратегії неоптимальні. Це призводить до того, що кожний із гравців може поліпшити своє становище, вибравши іншу стратегію. У цьому випадку виникає потреба у використанні змішаних стратегій.

Змішані стратегії – це математична модель можливої й гнучкої тактики гравця, при якій супротивний йому гравець не може знати наперед ситуацію, з якою йому прийдеться зіткнутись у грі, тому

перед кожною партією проводиться випадковий вибір однієї з чистих стратегій з допомогою деякого механізму, який здійснює цей вибір із визначеними й наперед заданими ймовірностями.

Розглянемо гру двох осіб, матриця платежів якої має розмірність *n*×*m*. Нехай гравець *А* має *n* стратегій, а гравець *В* – *m* стратегій. Позначимо через *р=*(*р*1*, р*2*,…*,*рn*) і *q=*(*q*1*, q*2*,,…,qm*) вектори ймовірностей, з якими гравці *А* та *В* відповідно вибирають свої чисті стратегії. Оскільки ці стратегії за умовою гри повністю вичерпують можливі ходи гравців *А* і *В*, то вони утворюють повну групу подій.

Tomy mae micue: 
$$
\sum_{i=1}^{n} p_i = \sum_{j=1}^{m} q_j.
$$
 (8.2)

Якщо  $a_{ij} - (i, j)$ -й елемент матриці гри, то платіжна матриця має вигляд

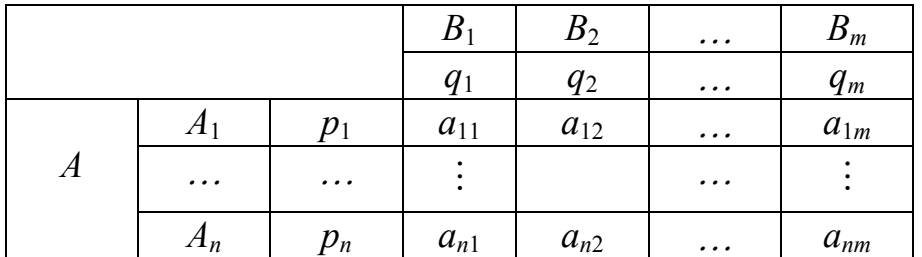

Відповідно до основної теореми теорії ігор кожна скінченна гра має хоч би один розв'язок, який визначає певна змішана стратегія.

Методика визначення розв'язку гри при змішаних стратегіях в основному також ґрунтується на використанні критерію мінімакса. Різниця полягає в тому, що гравець *А* вибирає *Рі* так, щоби максимізувати найменший сподіваний виграш (математичне сподівання) по стовпцях, тоді як гравець *В* вибирає *qj* з метою мінімізації найбільшого сподіваного виграшу по рядах. Математично критерій мінімакса для змішаних стратегій описується таким чином. Гравець *А* вибирає стратегію *А*і, яка дає

$$
\max_{p_i} \left\{ \min \left( \sum_{i=1}^n a_{i1} p_i, \sum_{i=1}^n a_{i2} p_i, \dots, \sum_{i=1}^n a_{im} p_i \right) \right\},\tag{8.3}
$$

а гравець *B* вибирає стратегію *Вj*, яка дає

$$
\min_{q_j} \left\{ \max \left( \sum_{j=1}^m a_{1j} q_j, \sum_{j=1}^m a_{2j} q_j, \dots, \sum_{j=1}^m a_{nj} q_j \right) \right\}.
$$
 (8.4)

Ці величини визначаються відповідно як сподівані максимінні та мінімаксні платежі. При цьому має місце співвідношення:

Мінімаксний сподіваний | Максимінний сподіваний  $\left[\begin{array}{c}$ Мінімаксний сподіваний  $\end{array}\right] \ge \left[\begin{array}{c}$ Максимінний сподіваний  $\end{array}\right]$ 

Якщо *р<sup>i</sup>* і *qj* відповідають оптимальним розв'язкам, тобто виконується строга рівність, то результативне значення дорівнює сподіваному (оптимальному) значенню гри. Якщо  $p_i^*$  i  $q_i^*$ оптимальні розв'язки для обох гравців, то кожному елементу платіжної матриці відповідає ймовірність  $p_i^*$   $q_j^*$ . Отже, оптимальне сподіване значення (ціна) гри має вигляд:

$$
v^* = \sum_{i=1}^n \sum_{j=1}^m a_{ij} p_i^* q_j^* \,.
$$
 (8.5)

Для знаходження оптимальних стратегій в іграх двох осіб з нульовою сумою можна використати графічний метод (для ігор виду 2 × *m* або *n* × 2), а також привести задачу до лінійного програмування.

### **8.4. Графічний метод розв'язку ігор виду** *2* × *m* **і** *n* × *2*

Розглянемо гру виду 2 × *m*, яка не має сідлової точки.

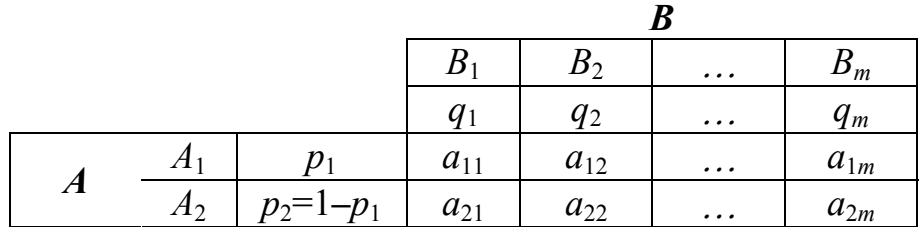

Оскільки гравець *А* має дві стратегії  $(A_1 \, \text{i} \, A_2)$ , то  $p_2 = 1 - p_1$ . Знайдемо сподівані виграші (математичне сподівання гравця) *А* залежно від чистих стратегій гравця *В*:

$$
M_j(p_1) = a_{1j} \cdot p_1 + a_{2j} \cdot p_2 = (a_{1j} - a_{2j}) p_1 + a_{2j}, \ j = \overline{1,m}.
$$
 (8.6)

Отримані результати представимо у вигляді табл. 8.2.

Таблиня. 8.2.

| Чисті стратегії<br>гравця $B$ | Сподівані виграші гравця А           |
|-------------------------------|--------------------------------------|
|                               |                                      |
|                               | $(a_{11}-a_{21})p_1+a_{21}=M_1(p_1)$ |
|                               | $(a_{12}-a_{22})p_1+a_{22}=M_2(p_1)$ |
|                               |                                      |
|                               |                                      |
| m                             | $(a_{1m}-a_{2m})p_1+a_{2m}=M_m(p_1)$ |

Із таблиці 8.2 випливає, що сподіваний виграш гравця *А M*j(*p*1) лінійно залежить від  $p_1$  і є прямою лінією.

Мета гравця *В* полягає в мінімізації виграшу гравця *А* за рахунок вибору своїх стратегій, тобто  $M(p_1) = min\{ M_j(p_1) \}$ . На рис. 8.4.1 точка *М*<sup>\*</sup> набуває значення  $M(p_1^*)$ , яке отримали при  $p_1 = p_1^*$ . Ціна гри  $v = M(p_1^*)$ . Таким чином, графічно визначається оптимальна змішана стратегія  $p_1 = p_1^*$  першого гравця і пара частих стратегій другого гравця, які в перетині утворюють точку *М*\* (на рис. 8.4.1 це відповідає ІІ і ІІІ стратегіям гравця *В*).

Розв'язавши систему рівнянь  $M_i(p_1) = v(j = 2, 3)$ , знайдемо точне значення  $p_1^*$  і *v*. Після цього, надавши  $q_j=0$  для тих *j*, для яких  $M_j(p_1)$  не утворюють точку  $M^*$ , можемо знайти значення  $q_j$  для тих *j*, для яких *Мj*( *р*1 ) утворюють точку *М*\* , розв'язавши систему

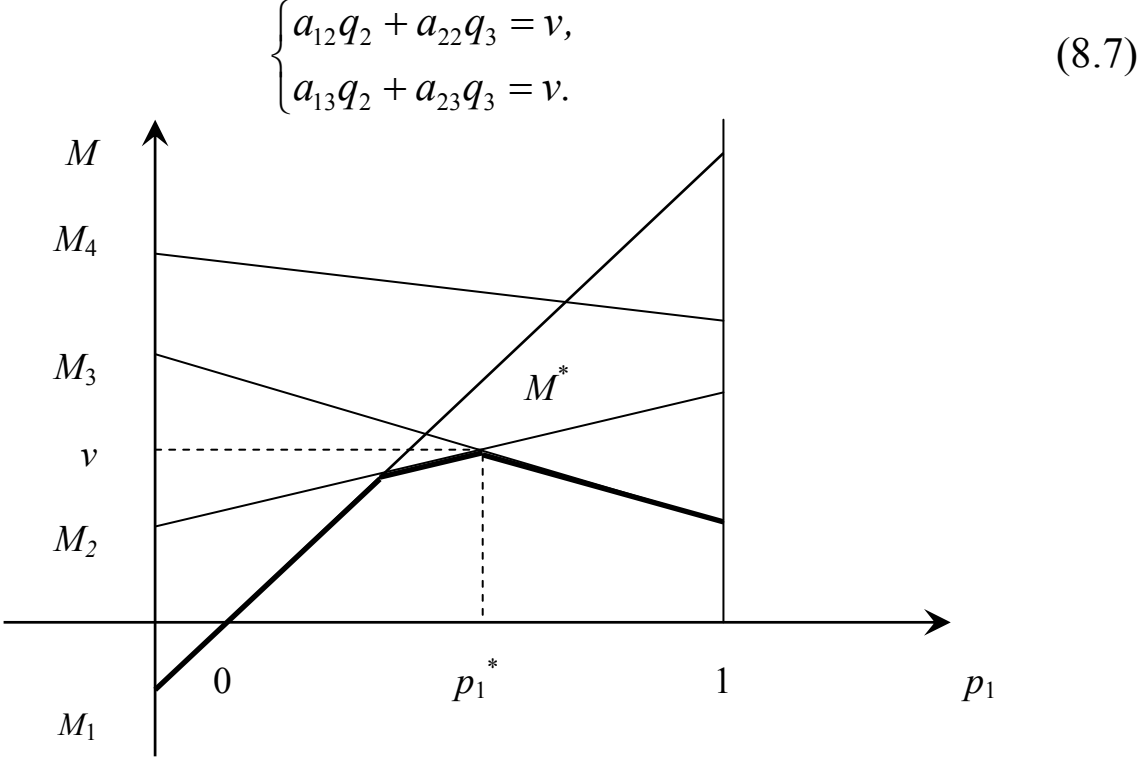

Рис. 8.4.1.

Приклад 8.2. На основі наявного добового обсягу сировини підприємство має можливість випускати два види продукції, що швидко псується. Прибуток підприємства залежить від обсягу реалізованої продукції кожного виду, яка в свою чергу залежить від погоди.

Реалізація першого виду продукту вища за теплої погоди, другого – за прохолодної. Стан погоди можна розглядати як такі стратегії природи: день пекучий сухий, пекучий вологий, теплий сухий, теплий вологий, прохолодний сухий, прохолодний вологий.

Відома матриця прибутку (тис. грн.) підприємства за кожним видом продукції залежно від стану погоди:

> 12 9 7 5 4 2 3 5 6 8 9 10  $\begin{array}{ccccccccc} 12 & 9 & 7 & 5 & 4 & 2 \end{array}$  $\begin{bmatrix} 1 & 7 & 7 & 7 & 7 & 7 \ 3 & 5 & 6 & 8 & 9 & 10 \end{bmatrix}$ .

За допомогою графічного методу знайти оптимальні стратегії з організації випуску продукції підприємством.

♦*Розв'язування.* 

Побудована гра не має сідлової точки в чистих стратегіях, тому для визначення оптимальних стратегій можна скористатися графічним методом. Стратегіями підприємства є виробництво продукції першого або другого виду. Будемо вважати підприємство першим гравцем, а природу – другим. Позначимо через  $p_1$  імовірність використання своєї першої стратегії першим гравцем, через *q*(*q*1, *q*2, …, *q*6) – змішану стратегію другого гравця. Побудуємо графіки середніх виграшів першого гравця (рис. 8.4.2.), для цього знайдемо  $M_i(p_1)$ :

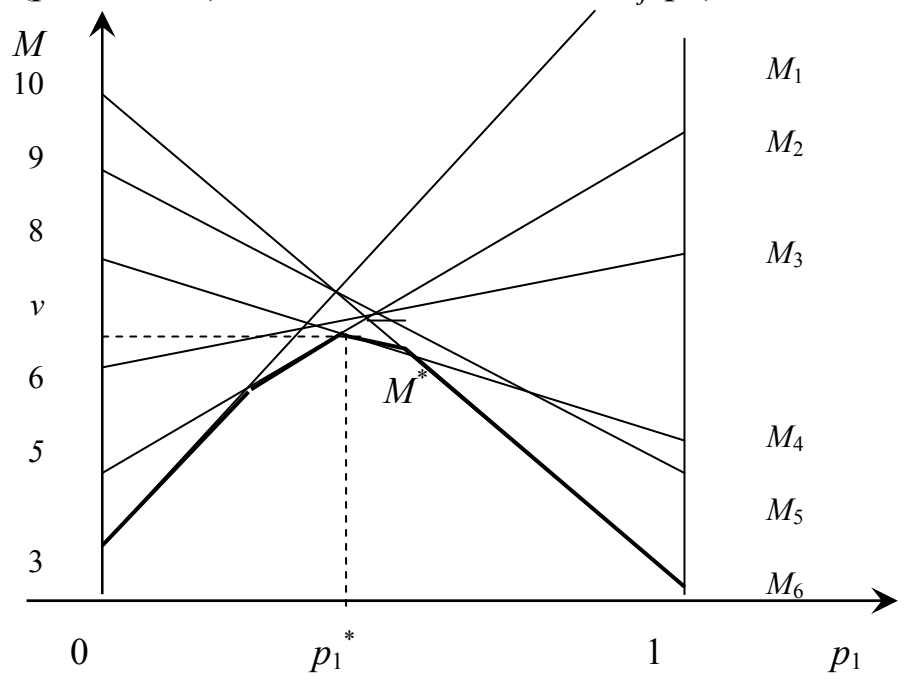

Рис. 8.4.2.

 $M_1(p_1) = (12-3)p_1 + 3 = 9p_1 + 3$ ;  $M_2(p_1) = (9-5)p_1 + 5 = 4p_1 + 5$ ;  $M_3(p_1) = (7-6)p_1 + 6 = p_1 + 6$ ;  $M_4(p_1) = (5-8)p_1 + 8 = -3p_1 + 8$ ;  $M_5(p_1) = (4-9)p_1 + 9 = -5p_1 + 9$ ;  $M_6(p_1) = (2-10)p_1 + 10 = -8p_1 + 10$ .

Нижня границя множини обмежень зображена на рис.8.4.2 жирною лінією. Як бачимо, *maxM*(*p*1) досягається в точці *М*\* , що утворюється лініями  $M_1(p_1)$  і  $M_4(p_1)$ . Покладемо  $q_2 = q_3 = q_5 = q_6 = 0$ . Для знаходження *p*1, *p*2, *q*1, *q*4, *v* необхідно розв'язати такі системи рівнянь:

$$
\begin{cases}\n12p_1 + 3p_2 = v, & \begin{cases}\n12q_1 + 3q_4 = v, \\
5p_1 + 8p_2 = v, \\
p_1 = 1 - p_2,\n\end{cases} & \begin{cases}\n12q_1 + 3q_4 = v, \\
5q_1 + 8q_4 = v, \\
q_2 = 1 - q_1.\n\end{cases}\n\end{cases}
$$

Розв'язками цих систем буде:

$$
p_1 = \frac{5}{12}
$$
;  $p_2 = \frac{7}{12}$ ;  $q_1 = \frac{5}{12}$ ;  $q_4 = \frac{7}{12}$ ;  $v = \frac{27}{4}$  MIN.

Ми отримали оптимальний розв'язок.

Підприємству необхідно  $\frac{5}{16}$ 12 обсягів сировини використати на виготовлення першого виду продукції, а 7  $\frac{1}{12}$  – для другого виду продукції. При цьому отримаємо максимальний прибуток у розмірі 6,75 млн. грн. ♦

# **8.5. Зведення задач теорії ігор до задач лінійного програмування**

Розглянемо матричну гру  $n \times m$ , задану матрицею  $\lceil a_{ij} \rceil$ . Позначимо через  $p^* = (p_1^*, p_2^*, ..., p_n^*)$ ,  $q^* = (q_1^*, q_2^*, ..., q_m^*)$  імовірності оптимальних змішаних стратегій відповідно першого та другого гравців, а через *v* – ціну гри. Без доведення сформулюємо теорему.

*Теорема.* Для того, щоби число *v* було ціною гри, а *p* \* і *q*\* – векторами ймовірностей оптимальних стратегій, необхідне й достатнє виконання системи нерівностей:

$$
\sum_{i=1}^{n} a_{ij} p_i^* \ge \nu, \ j = \overline{1, m} \tag{8.8}
$$

$$
\sum_{j=1}^{m} a_{ij} q_j^* \le v, \ i = \overline{1, n} \tag{8.9}
$$

Для простоти припустимо, що *v*>0. Цього завжди можна досягнути завдяки додаванню до всіх елементів матриці  $\lceil a_{ij} \rceil$  одного й того ж постійного числа *k*. Така процедура не вплине на оптимальні стратегії, а тільки збільшить ціну гри на *k*.

Мета першого гравця полягає в отриманні максимального виграшу, а другого – мінімального програшу. Користуючись сформульованою теоремою, задачу максимізації гарантованого виграшу першого гравця і задачу мінімізації гарантованого програшу другого гравця можна представити як пару взаємодвоїстих задач лінійного програмування:

*Завдання* І *гравця*

$$
Z^* = v \to max,
$$
  
\n
$$
\sum_{i=1}^n a_{ij} p_i^* \ge v, \ j = \overline{1,m},
$$
  
\n
$$
\sum_{i=1}^n p_i^* = 1,
$$
  
\n
$$
p_i^* \ge 0, \ i = \overline{1,n}.
$$
  
\n(8.10)

*Завдання* ІІ *гравця*

$$
F^* = v \to min,
$$
  
\n
$$
\sum_{j=1}^{m} a_{ij} q_j^* \le v, \ i = \overline{1, n},
$$
  
\n
$$
\sum_{j=1}^{m} q_j^* = 1,
$$
  
\n
$$
q_j^* \ge 0, \ j = \overline{1, m}.
$$
\n(8.11)

Запишемо систему обмежень (8.10) в розширеній формі:

$$
a_{11}p_1^* + a_{21}p_2^* + ... + a_{n1}p_n^* \ge \nu,
$$
  
\n
$$
\vdots
$$
  
\n
$$
a_{1m}p_1^* + a_{2m}p_2^* + ... + a_{nm}p_n^* \ge \nu,
$$
  
\n
$$
p_1^* + p_2^* + ... + p_n^* = 1.
$$
\n(8.12)

Поділимо праву й ліву частину нерівності на *v*. Отримуємо:

$$
\frac{a_{11}p_1^*}{v} + \frac{a_{21}p_2^*}{v} + ... + \frac{a_{n1}p_n^*}{v} \ge \frac{v}{v},
$$
\n
$$
\vdots
$$
\n
$$
\frac{a_{1m}p_1^*}{v} + \frac{a_{2m}p_2^*}{v} + ... + \frac{a_{nm}p_n^*}{v} \ge \frac{v}{v},
$$
\n
$$
\frac{p_1^*}{v} + \frac{p_2^*}{v} + ... + \frac{p_n^*}{v} = \frac{1}{v}.
$$
\n3pобимо заміну:  $\frac{p_i^*}{v} = x_i$ ,  $i = \overline{1, n}$ . Маемо:  
\n
$$
a_{11}x_1 + a_{21}x_2 + ... + a_{n1}x_n \ge 1,
$$
\n
$$
\vdots
$$
\n(8.14)\n
$$
a_{1m}x_1 + a_{2m}x_2 + ... + a_{nm}x_n \ge 1.
$$
\nBiņomo, що 
$$
\sum_{i=1}^n p_i^* = 1
$$
. OTхке, 
$$
\sum_{i=1}^n \frac{p_i^*}{v} = \sum_{i=1}^n x_i
$$
. Звідси, 
$$
\sum_{i=1}^n x_i = \frac{1}{v}.
$$
\nOскільки мета першого гравця – отримати максимальний

виграш, то він має забезпечити *minv* . Отже, визначення оптимальної стратегії для першого гравця зводиться до розв'язання такої задачі лінійного програмування:

знайти  $Z = x_1 + x_2 + ... + x_n \rightarrow min$  при виконанні умов  $a_{11}x_1 + ... + a_{n1}x_n \ge 1$ ,  $a_{1m}x_1 + ... + a_{nm}x_n \ge 1$ ,  $\vdots$  (8.15)

$$
x_i \geq 0
$$
,  $i = 1, n$ .  
Аналогічні міркування можна провести відносно задачі другого  $a^*$ 

гравця. Виконавши заміну  $\frac{q^*}{q} = y_j$ *v*  $=y_i$ , отримаємо таку задачу:

3Haŭти 
$$
F = y_1 + y_2 + ... + y_m
$$
 → *max* при виконанні умов  
\n
$$
a_{11}y_1 + ... + a_{1m}y_m \le 1,
$$
\n
$$
\vdots
$$
\n
$$
a_{n1}y_1 + ... + a_{nm}y_n \le 1,
$$
\n
$$
y_m \ge 0, i = \overline{1,m}.
$$
\n(8.16)

Задача другого гравця є двоїстою стосовно задачі першого гравця.

Процес знаходження розв'язку гри з використанням лінійного програмування складається з таких етапів:

І – побудова пари двоїстих задач лінійного програмування, еквівалентних окресленій матричній грі;

ІІ – знаходження оптимальних планів пари двоїстих задач;

ІІІ – знаходження розв'язку гри, використовуючи співвідношення між планами двоїстих задач та оптимальними стратегіями і ціною гри.

Приклад 8.3. Дві фірми можуть вкласти свій наявний капітал у будівництво п'яти об'єктів. Стратегія фірм: *і*-та стратегія полягає у фінансуванні *і*-го об'єкта (*і*=1, 2, …, 5). Враховуючи особливості вкладів й інші умови, прибуток фірми виражається за допомогою матриці *А:* 

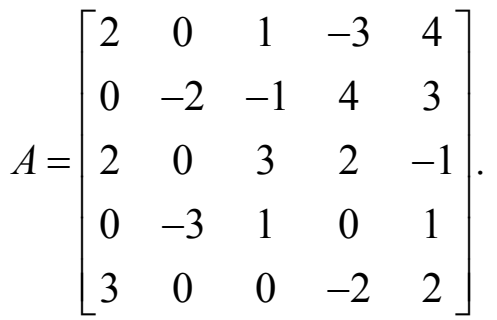

Прибуток першої фірми є величиною збитку другої, тобто описувану гру можна розглядати як гру двох осіб з нульовою сумою.

♦*Розв'язування.* 

Для зведення вищезгаданої задачі до задачі лінійного програмування необхідно, насамперед, до кожного елемента матриці додати число *k*=4 (необхідно, щоб усі елементи матриці *А* були додатними). Отримуємо:

$$
A = \begin{bmatrix} 6 & 4 & 5 & 1 & 8 \\ 4 & 2 & 3 & 8 & 7 \\ 6 & 4 & 7 & 6 & 3 \\ 4 & 1 & 5 & 4 & 5 \\ 7 & 4 & 4 & 2 & 6 \end{bmatrix}.
$$

Вводимо невідомі величини *х*1, *х*2, …, *х*5. Тоді отримуємо таку задачу лінійного програмування:

знайти  $Z = x_1 + x_2 + x_3 + x_4 + x_5 \rightarrow min$ при виконанні умов

$$
6x_1 + 4x_2 + 6x_3 + 4x_4 + 7x_5 \ge 1,
$$
  
\n
$$
4x_1 + 2x_2 + 4x_3 + x_4 + 4x_5 \ge 1,
$$
  
\n
$$
5x_1 + 3x_2 + 7x_3 + 5x_4 + 4x_5 \ge 1,
$$
  
\n
$$
x_1 + 8x_2 + 6x_3 + 4x_4 + 2x_5 \ge 1,
$$
  
\n
$$
8x_1 + 7x_2 + 3x_3 + 5x_4 + 6x_5 \ge 1,
$$
  
\n
$$
x_i \ge 0, \ i = \overline{1, 5}.
$$

Розв'язком цієї задачі буде:

$$
x_1 = 0
$$
;  $x_2 = 0$ ;  $x_3 = 0.125$ ;  $x_4 = 0$ ;  $x_5 = 0.125$ .

Оскільки  $x_1 + x_2 + x_3 + x_4 + x_5$ 1  $x_1 + x_2 + x_3 + x_4 + x$ *v*  $+x_2+x_3+x_4+x_5=\frac{1}{2}$ , TO

$$
v = \frac{1}{x_1 + x_2 + x_3 + x_4 + x_5} = \frac{1}{0.125 + 0.125} = \frac{1}{0.25} = 4.
$$

Знаючи те, що  $x_i = \frac{p_i}{p_i}$  $p_i = \frac{p_i}{v}$ , отримуємо:  $p_i = x_i \cdot v$ ;  $p_1=0$ ;  $p_2=0$ ;  $p_3=0,5$ ;  $p_4=0; p_5=0,5.$ 

Побудуємо до задачі двоїсту. За невідомі візьмемо *y*1, *y*2, *y*3, *y*4, *y*5. Маємо:

 $F = y_1 + y_2 + y_3 + y_4 + y_5 \rightarrow max$ 

при виконанні умов

$$
6y_1 + 4y_2 + 5y_3 + y_4 + 8y_5 \le 1,
$$
  
\n
$$
4y_1 + 2y_2 + 3y_3 + 8y_4 + 7y_5 \le 1,
$$
  
\n
$$
6y_1 + 4y_2 + 7y_3 + 6y_4 + 3y_5 \le 1,
$$
  
\n
$$
4y_1 + y_2 + 5y_3 + 4y_4 + 5y_5 \le 1,
$$
  
\n
$$
7y_1 + 4y_2 + 4y_3 + 2y_4 + 6y_5 \le 1,
$$
  
\n
$$
y_i \ge 0, i = \overline{1, 5}.
$$

Розв'язком цієї задачі буде:

$$
y_1 = 0
$$
;  $y_2 = 0.25$ ;  $y_3 = 0$ ;  $y_4 = 0$ ;  $y_5 = 0$ .

Користуючись формулою  $y_i = \frac{q_i}{q_i}$  $=\frac{q_i}{v}$ , знайдемо:

$$
q_i = y_i \cdot v
$$
;  $q_1 = 0$ ;  $q_2 = 1$ ;  $q_3 = 0$ ;  $q_4 = 0$ ;  $q_5 = 0$ .

Отже, вектори ймовірностей оптимальних змішаних стратегій відповідно для першої та другої фірми будуть  $p = (0, 0, 0, 5, 0, 0, 5)$ ;  $q = (0, 1, 0, 0, 0)$ , а ціна початкової гри –  $v^* = v - 4 = 0.$   $\blacklozenge$ 

#### **8.6. Питання для самоконтролю**

- 1. Які ознаки покладені в основу класифікації ігор?
- 2. Сформулюйте економічну постановку задачі визначення оптимального розв'язку в іграх двох осіб з нульовою сумою.
- 3. Яка гра має назву гри з сідловою точкою?
- 4. Що таке змішані стратегії?
- 5. На чому грунтується методика визначення розв'язку при змішаних стратегіях?
- 6. Опишіть алгоритм графічного методу розв'язку ігор виду 2 ×  $m \in \{n \times 2\}$
- 7. Охарактеризуйте методику зведення задач теорії ігор до задач лінійного програмування.
- 8. З яких етапів складається процес знаходження розв'язку гри з використанням лінійного програмування?
- 9. Розв'яжіть приклад 8.3, якщо:

$$
A = \begin{bmatrix} 5 & 0 & 2 & -3 & -5 & 8 \\ 4 & -2 & 0 & 5 & 0 & -3 \\ 0 & 4 & -8 & -6 & 2 & 0 \\ 0 & 3 & 5 & 8 & -6 & -7 \\ 3 & 2 & 0 & 7 & 5 & -6 \\ 8 & 0 & -5 & -4 & 9 & -9 \end{bmatrix}.
$$

# **Розділ 9. Оптимізаційні моделі предметних областей**

# **9.1. Модель оптимізації виробничої програми підприємства**

Розглянемо постановку задачі оптимізації виробничої програми підприємства та побудуємо її економіко-математичну модель.

Для організації виробництва *m* видів продукції підприємство має *n* видів виробничих ресурсів, стосовно яких задано обсяги запасів та норми їх використання на одиницю випуску продукції.

Відомий ринковий попит на окремі види продукції, а також ефективність їх виробництва (ціна, прибуток від одиниці продукції, собівартість одиниці продукції і т.д.). Необхідно побудувати модель оптимізації виробничої програми підприємства для випуску різних видів продукції на основі наявних ресурсів. У якості критерію ефективності прийняти або прибуток, або валову продукцію, або собівартість.

Для побудови економіко-математичної моделі задачі введемо позначення: *і* – індекс виду ресурсу,  $i = \overline{1, n}$ ; *j* – індекс виду продукції,  $j = \overline{1, m}$ ;  $k - i$ ндекс критерію оптимальності,  $k = \overline{1, K}$ ;  $a_{ij}$ — норма використання *і*-го виду ресурсу на випуск одиниці продукції *j*-го виду; *Аі* – обсяг запасів *і*-го виду ресурсів; *В<sup>j</sup>* – величина договірних поставок *j*-го виду продукції; *Ckj* – величина ефективності *k*-го критерію оптимальності при випуску одиниці продукції *j*-го виду; *xj* – невідома величина, яка означає обсяг випуску продукції *j*-го виду; *M*<sup>1</sup> – множина видів продукції, для яких встановлюється нижня та верхня межа ринкового попиту; *M*2 – множина видів продукції, для яких існують фіксовані договірні поставки; α*j ,* β*j –*відповідно, нижня та верхня межі ринкового попиту на продукцію *j*-го виду.

Враховуючи введені позначення, математична модель матиме вигляд.

Знайти розв'язок {*x <sup>j</sup>* ≥ 0, *j* =1,*m*}, який забезпечить

$$
Z_k = \sum_{j=1}^{m} C_{kj} x_j \to \max(\min_{k=1,K})
$$
 (9.1)

при виконанні умов:

1) з використання обсягів наявних ресурсів

$$
\sum_{j=1}^{m} a_{ij} x_{ij} \le A_i, i = \overline{1, n};
$$
\n(9.2)

2) з випуску продукції, врахувуючи ринковий попит

$$
\alpha_j \le x_j \le \beta_j, \quad j \in M_1. \tag{9.3}
$$

3) з виконання фіксованих умов відносно поставки продукції  $x_i = B_i, \quad j \in M_2;$  (9.4)

Приклад 9.1 Для виготовлення п'яти видів продукції ( $B_1, B_2, ..., B_5$ ) підприємство використовує токарне, фрезерне, свердлильне устаткування № 1, розточувальне та свердлильне устаткування № 2, а також комплектуючі деталі.

Крім цього, складання виробів вимагає виконання певного обсягу складально-налагоджувальних робіт. Норми затрат всіх видів ресурсів на виготовлення одиниці кожного виробу, запаси ресурсів, прибуток від реалізації одного виробу та ціна одиниці продукції наведені в табл. 9.1. Договірними умовами передбачено мінімальний випуск продукції четвертого виду в кількості 200 одиниць. Аналізуючи ринковий попит, встановлено обмеження з максимального випуску другого та п'ятого видів продукції, відповідно в кількості 3400 і 2800 одиниць.

Таблиня 9.1

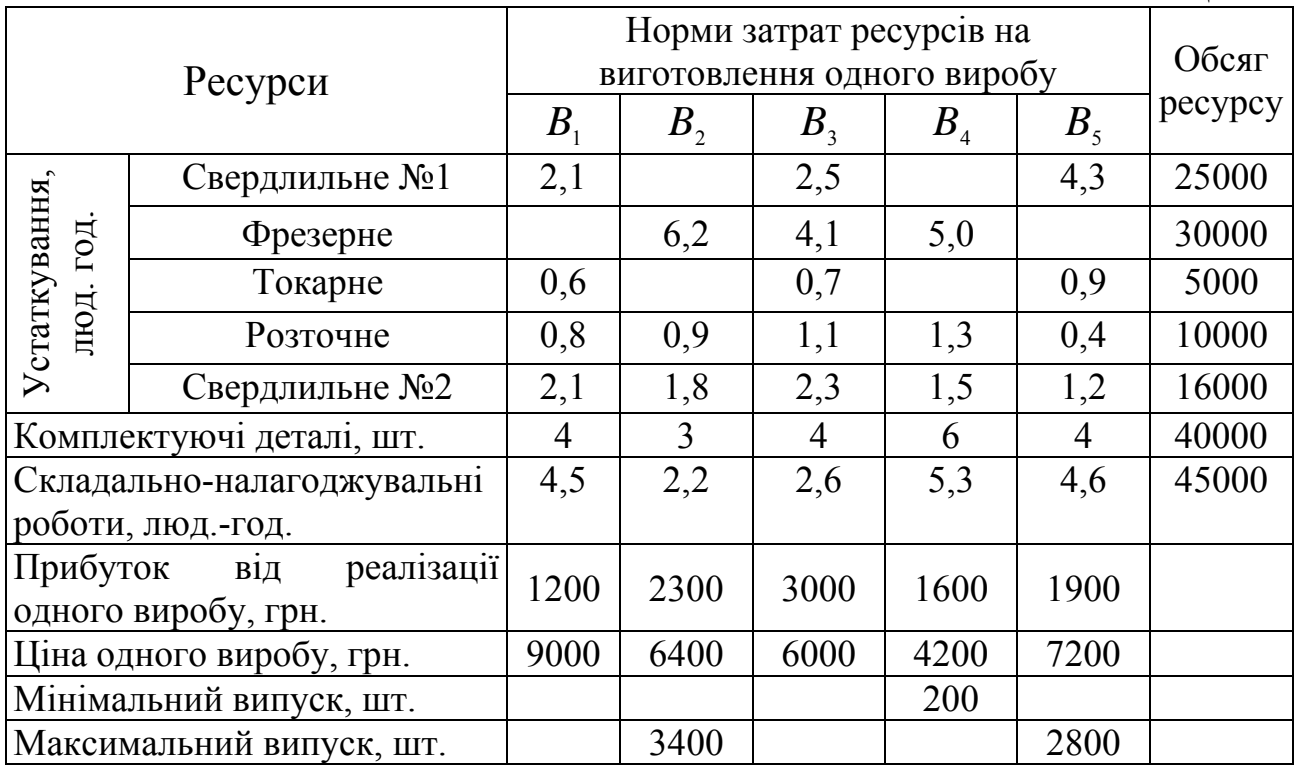

Розрахувати оптимальний випуск продукції, який забезпечить підприємству максимальний прибуток та провести повний економікоматематичний аналіз.

♦*Розв'язування.* 

Для побудови числової моделі задачі введено невідомі величини  $x_1, x_2, ..., x_5$ , які відповідно означають розміри випуску підприємством продукції першого, другого і т.д. п'ятого видів. Необхідно знайти такий розв'язок  $\{x_i \geq 0, j = \overline{1,5}\}$ , який би забезпечив підприємству максимальний прибуток (*Z1*):

 $Z_1 = 1200x_1 + 2300x_2 + 3000x_3 + 1600x_4 + 1900x_5 \rightarrow max$ при виконанні умов:

наявного фонду робочого часу устаткувань

1) свердлильного № 1

 $2, 1x_1 + 3, 5x_2 + 4, 3x_5 \le 25000$ ;

2) фрезерного

 $6, 2x_2 + 4, 1x_3 + 5, 0x_4 \leq 30000$ ;

3) токарного

 $0, 6x_1 + 0, 7x_2 + 0, 9x_5 \le 5000$ ;

4) розточного

 $0.8x_1 + 0.9x_2 + 1.1x_3 + 1.3x_4 + 0.4x_5 \le 10000$ ;

5) свердлильного № 2

 $2, 1x_1 + 1, 8x_2 + 2, 3x_3 + 1, 5x_4 + 1, 2x_5 \le 16000$ ;

6) використання комплектуючих деталей

 $4x_1 + 3x_2 + 4x_3 + 6x_4 + 4x_5 \le 40000$ ;

7) можливого виконання складально-налагоджувальних робіт  $4, 5x_1 + 3, 2x_2 + 2, 6x_3 + 5, 3x_4 + 4, 6x_5 \le 45000$ ;

8) з виконання договірних умов відносно випуску продукції четвертого виду  $x_4 \ge 200$ ;

9) з максимального випуску продукції

другого виду  $x_2 \leq 3400$ ;

10) п'ятого виду  $x_5 \le 2800$ .

Розв'яжемо задачу з допомогою пакету LINA. Введемо цільову функцію та систему обмежень побудованої задачі з допомогою команди МАХ.

Для одержання оптимального розв'язку і післяоптимізаційного аналізу задачі використаємо команду GO. З допомогою команди TABL одержимо зміст останньої симплекс-таблиці. У результаті виконання цих двох команд нами будуть одержані дані у вигляді трьох таблиць (табл. 9.2, 9.3, 9.4).

## : MAX  $1200x1+2300x2+3000x3+1600x4+1900x5$ ? ST ? 2.1x1+3.5x3+4.3x5≤25000 ? 6.2x2+4.1x3+5.0x4≤30000 ? 0.6x1+0.7x2+0.9x5≤5000 ? 0.8x1+0.9x2+1.1x3+1.3x4+0.4x5≤10000 ? 2.1x1+1.8x2+2.3x3+1.5x4+1.2x5≤16000 ? 4x1+3x2+2x3+6x4+4x5≤40000 ? 4.5x1+3.2x2+2.61x3+5.3x4+4.3x5≤45000 ? x4≥200 ? x2≤3400 ? x5≤2800 END

#### Таблиця 9.2

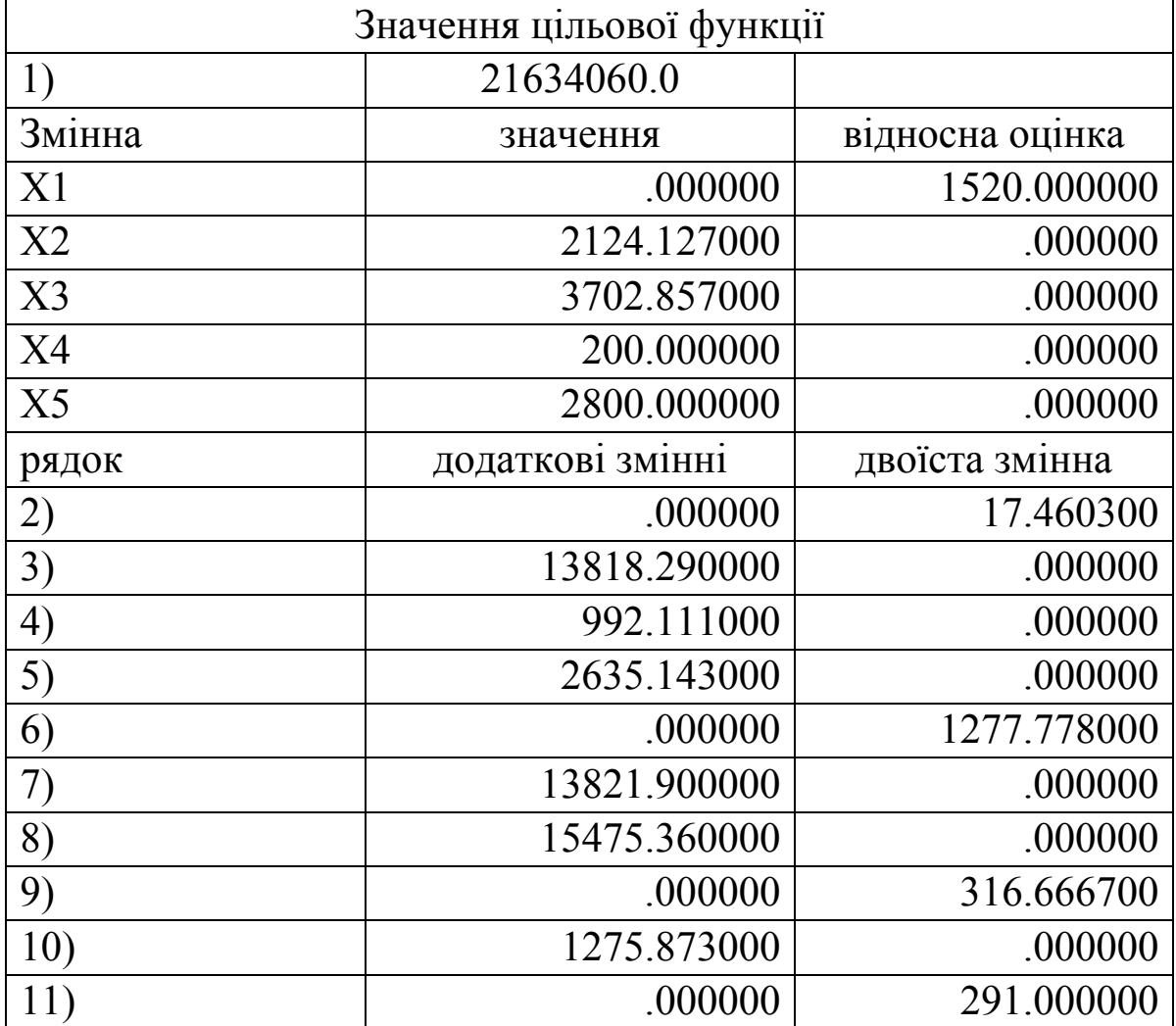

## Таблиця 9.3

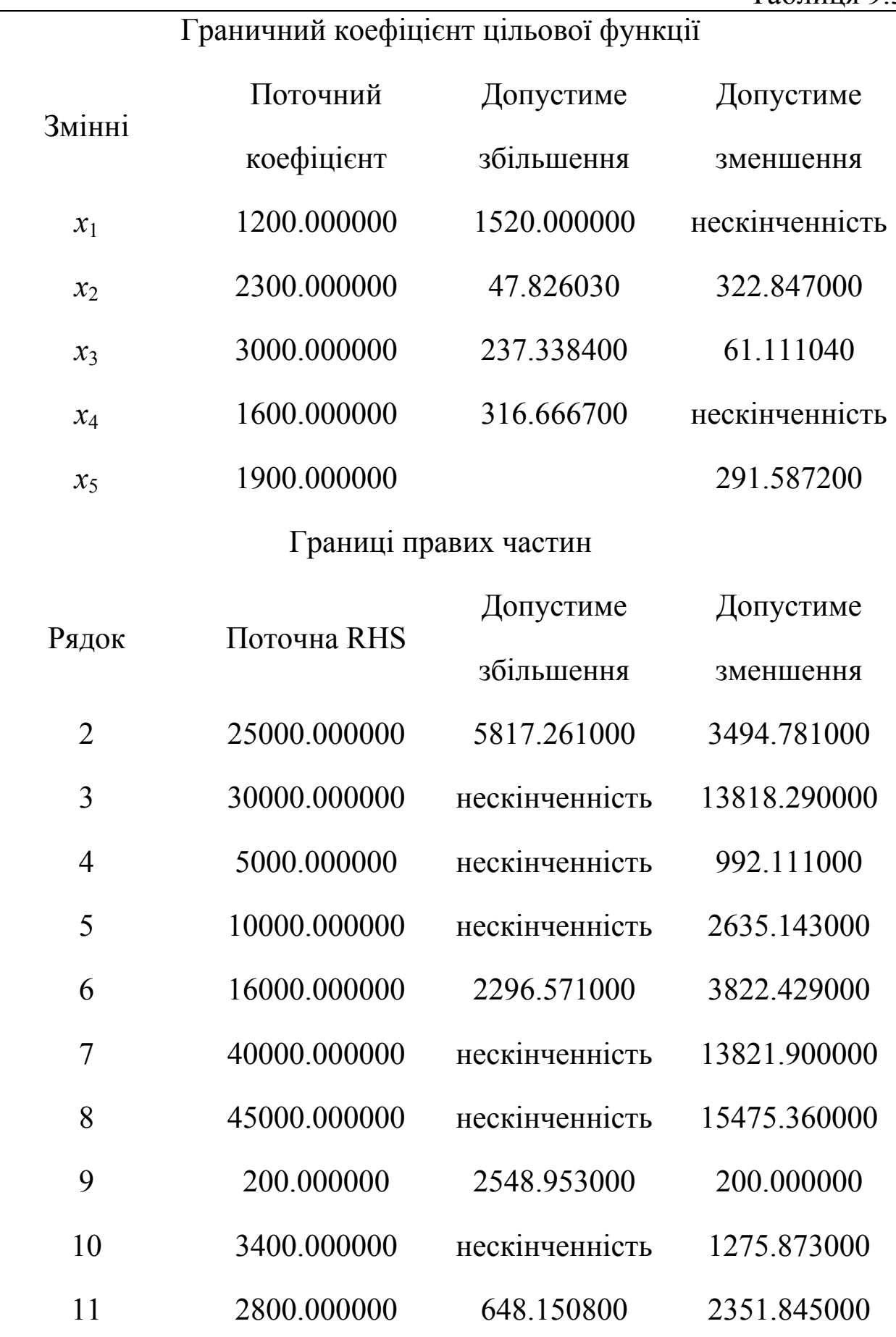

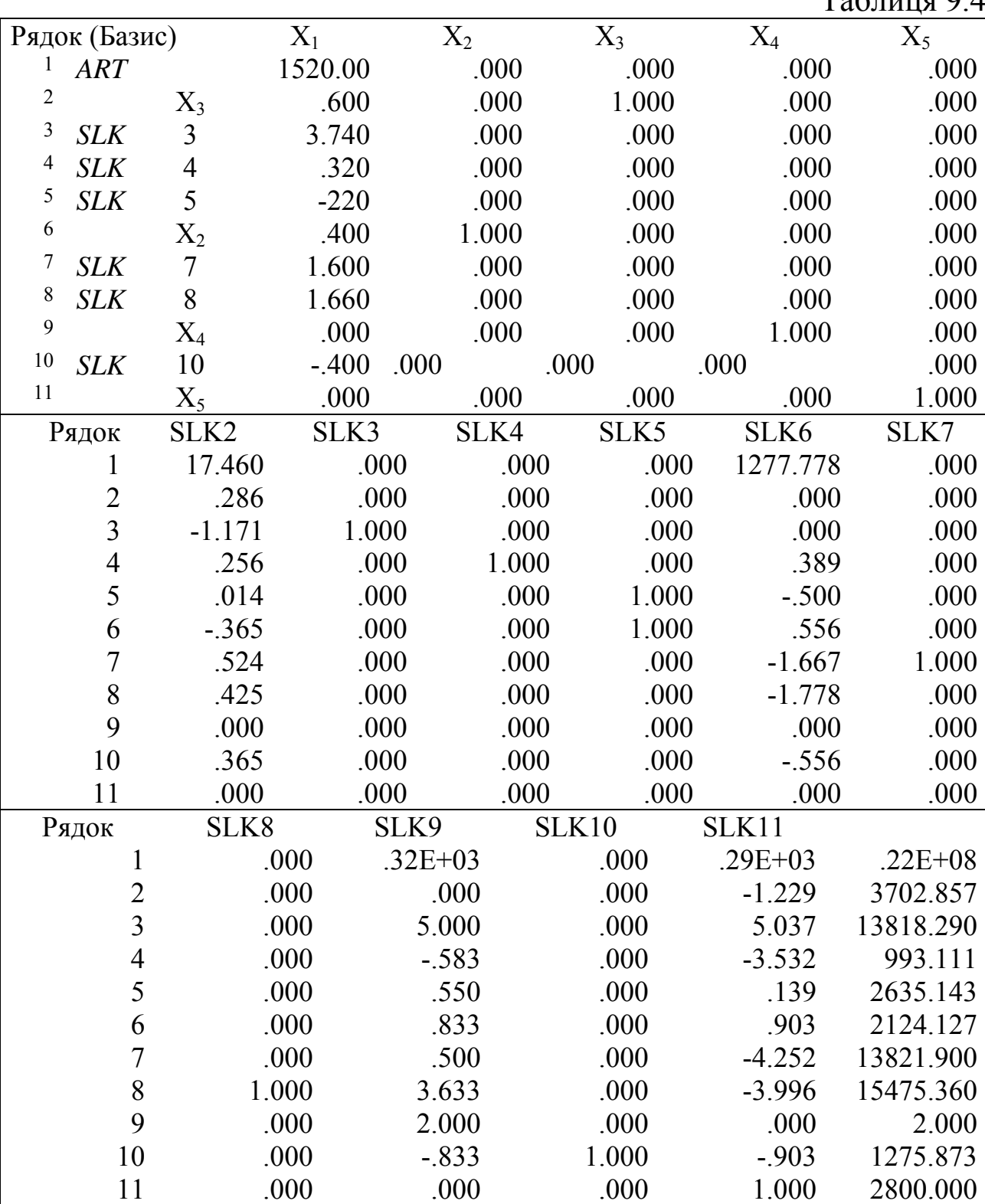

 $T_0$ блиця 0.4

У табл. 9.2 наведено дані про розв'язок задачі (значення цільової функції, розмір випуску відповідного виду продукції, використання наявних запасів ресурсів). У табл. 9.3 міститься інформація про післяоптимізаційний аналіз, а в табл. 9.4 – числові значення останньої симплекс-таблиці.

Із табл. 9.2 бачимо, що відповідно до оптимального розв'язку, підприємство одержить максимальний прибуток у розмірі *Z*1=21634060 грн., при цьому випуск продукції відповідних видів буде: другого –  $x_2=2124,128$ ; третього –  $x_3=3702,857$ ; четвертого –  $x_4 = 200,0$ ; п'ятого  $-x_5 = 2800,0$ . Перший вид продукції не випускається,  $x_1=0$ .

Виконаємо повний економіко-математичний аналіз одержаних розрахунків.

Позначимо через  $y_i (i = \overline{1, n})$  – значення двоїстих оцінок. Числові значення їх для нашого прикладу наведено в другій частині табл. 9.8:

 $y_2 = y_3 = y_4 = y_6 = y_7 = y_9; y_1 = 17,4603;$ 

 $y_5 = 1277,778$ ;  $y_8 = 316,6667$ ;  $y_{10} = 291,5872$ .

Проведемо аналіз одержаного розв'язку задачі із використанням основних властивостей двоїстих оцінок. Насамперед необхідно пам'ятати, що всі враховані ресурси та види продукції оцінюються в одиницях виміру цільової функції. Таким чином, оцінки *yi* дають можливість співставити різні затрати і результати та давати оцінку різних заходів з врахуванням їх впливу на критерій оптимальності. У розглянутому прикладі оцінки *yi* рівні тому приросту (зменшенню) прибутку, яке виникає внаслідок зміни в деяких границях наявності ресурсів та завдань з випуску продукції. Найвищу оцінку одержало свердлильне устаткування № 2. Введення у виробничий процес додатково однієї люд.-год. роботи цього устаткування може призвести до збільшення прибутку на 1277,778 грн., на окреслену величину прибуток зменшиться при вилученні однієї люд.-год.

Оцінка свердлильного устаткування № 1 є низькою – 17,4603 грн. Аналізуючи ці оцінки, бачимо, що доцільно розглянути питання про можливість заміни свердлильного устаткування № 1.

Двоїсті оцінки дають можливість встановити норми заміни ресурсів або видів продукції, тобто визначити співвідношення, на основі яких можна провести заміну один одного без зміни кінцевого результату (екстремального значення цільової функції).

Заміну ресурсів необхідно проводити у відношенні, оберненому відношенню їх оцінок. Так, у нашому прикладі норма заміни свердлильного устаткування №1 на №2 становить:  $y_5 : y_1 = 1277,778:17,2$ , тобто 1 люд.-год. свердлильного устаткування № 2 може замінити 73,2 люд.-год. устаткування № 1.

Якщо виробничі та технологічні умови, пов'язані з випуском продукції, дають можливість провести таку заміну, то їх економічну ефективність можна визначити з допомогою двоїстих оцінок. Припустимо, що затрати на заміну 1 люд.-год. свердлильного устаткування № 1 устаткуванням № 2 на підприємстві складає 3500 грн. Ці затрати необхідно порівняти із додатковим ефектом, тобто із їх різницею оцінок (1277,778 –17,4603=1260,3177 грн. на 1 люд.-год.). Тоді термін окупності затрат буде становити (3500:1260,3177=2,8) майже 3 роки. Аналіз показує, що затрати швидко окупляться, тому цей захід необхідно включити в число ефективних напрямків використання капітальних вкладень.

Відомо, що із збільшенням значення двоїстої оцінки ефективнішим або дефіцитнішим стає ресурс, тобто більш виправданими є заходи та затрати на збільшення його обсягів. Якщо оцінка відповідного ресурсу приймає нульове значення, то це означає, що описуваний ресурс є в залишку.

Обсяг залишку ресурсу наводиться в табл. 9.8 у стовпці «додаткові змінні». Так, у нашому прикладі залишок токарного устаткування становить 993,111 люд.-год., а фрезерного – 13818,29 люд.-год.

Оцінка обмеження з випуску четвертого виду продукції показує ( ) *y ,* <sup>8</sup> = 316 6667 , наскільки необхідно підвищити ціну (або знизити собівартість), щоб її випуск, згідно з укладеним договором, був ефективним.

Наведені вище висновки мають місце в межах стійкості базисного розв'язку (табл. 9.3), що пов'язано з поняттям коефіцієнтів заміщення останньої симплекс-таблиці. Ці коефіцієнти одержують з допомогою команди TABL і дають можливість провести економічний аналіз у певних напрямках.

Перший напрямок стосується вивчення стійкості оптимального розв'язку відносно зміни початкових запасів виробничих ресурсів, гарантованого обсягу виробництва та оцінок цільової функції. Цей аналіз ґрунтується на результатах, наведених у табл. 9.9. Так, наприклад, базисний розв'язок плану зберігається при зменшенні запасу свердлильного устаткування №1 на 3494,781 люд.-год. або збільшенні його на 5818,261 люд.-год. Для повністю невикористаних ресурсів границі можливого збільшення не вказуються. У табл. 9.9 наведені параметри стійкості базисного розв'язку стосовно коефіцієнтів цільової функції.

Другий напрямок відноситься до знаходження нової структури розв'язку при зміні або обсягів виробничих ресурсів, або обсягів гарантованого виробництва продукції, або включення в розв'язок невідомих величин, що не ввійшли в базисний розв'язок.

Розглянемо вплив коефіцієнтів заміщення на базисний розв'язок у випадку збільшення запасів виробничих ресурсів. Якщо ресурс використано повністю, то додаткова невідома величина (залишок ресурсу) входить у число небазисних змінних і має нульове значення. Тобто в зазначеному випадку додаткова невідома величина, введена в обмеження виду «≤», рівна нулю. Коефіцієнти заміщення показують, наскільки збільшиться, якщо вони додатні, і наскільки зменшиться, якщо вони від'ємні, значення відповідних базисних змінних при одиничному збільшенні початкового запасу ресурсу. При зменшенні – навпаки. Наприклад, в нашому випадку залишок свердлильного устаткування №1 SLK2=0. Збільшимо початковий запас свердлильного устаткування №1 на 1 людино-год. Тоді на основі даних табл. 9.4 (стовпець SLK2) отримаємо, що випуск третього виду продукції збільшиться на 0,286, а другого зменшиться на 0,365, а четвертого та п'ятого залишиться незмінним. При цьому недовикористання токарного устаткування збільшиться на 0,256 люд.-год., а фрезерного – зменшиться на 1,171 люд.-год. і т.д. Прибуток підприємства зросте на 17,46 грн.

Розглянемо випадок, коли основна невідома величина не включена в базис. Це означає, що при окреслених умовах включення її в оптимальний план неефективне на величину відносної оцінки. При введенні в базис такої невідомої величини з одиничною інтенсивністю додатні коефіцієнти заміщення покажуть, наскільки зменшиться, а від'ємні – наскільки збільшаться відповідні базисні невідомі. Такою невідомою величиною в нашому прикладі є *х*1 .

Як видно з табл. 9.4, введення в базис  $x_1$  призведе до такої зміни розв'язку. Випуск продукції третього виду зменшиться на 0,6, другого зменшиться на 0,4, а четвертого і п'ятого залишиться без змін. У той же час недовикористання токарного і фрезерного обладнання зменшиться відповідно на 0,32 та 3,74 люд.- год., а прибуток зменшиться на 1520,0 грн.

Перейдемо до розгляду випадку, коли додаткова невідома величина не ввійшла в базис і введена в обмеження виду «≥». Це означає, що відповідна їй основна невідома величина ввійшла в базис в розмірі мінімального гарантованого обсягу виробництва і далі її збільшення призведе до зменшення кінцевого ефекту на величину двоїстої оцінки. Додаткові коефіцієнти заміщення показують зменшення, а від'ємні – збільшення відповідних базисних значень при одиничному збільшенні небазисних змінних такого виду.

У наведеному прикладі такою невідомою величиною є SLK9, яка введена в обмеження, що моделює виконання договірних умов відносно випуску продукції четвертого виду. Додаткове збільшення випуску описуваного виду продукції на одну одиницю приведе до змін (стовпець SLK9 табл. 9.4). Випуск продукції другого виду зменшиться на 0,833 од., а інших залишиться без змін. Залишок токарного устаткування буде збільшено на 0,583, а фрезерного зменшиться на 5,0 люд.-год. і т.д. При цьому прибуток зменшиться на 320,0 грн.

## **9.2. Методи побудови компромісних планів**

Багатокритеріальні задачі дуже часто трапляються при оптимізації складних динамічних систем, якою є економіка. Це пов'язано не тільки з формальними труднощами вибору та обґрунтуванням єдиного критерію, але і з багатоцільовим характером функціонування економічної системи, коли необхідно брати до уваги одночасно декілька показників ефективності (максимум прибутку, товарної та кінцевої продукції, рентабельності, мінімум собівартості і т. д.).

Відомо, що співпадіння екстремальних значень двох і більше критеріїв можливе лише при випадковому збігу обставин і в практичних розрахунках їх отримання малоймовірне. Тому виникає потреба у виборі такого варіанта, який був би однаково ефективним для множини найбільш приваблих критеріїв. Такі задачі називаються багатокритеріальними з векторним критерієм оптимальності.

При розв'язку задач окресленого класу необхідне виконання таких умов: обґрунтування множини критеріїв для конкретної задачі; кількісна оцінка відносної переваги критеріїв або побудова деякої шкали переваг; визначення умов можливого компромісу (вибір сценаріїв компромісу) та обґрунтування методу знаходження компромісного варіанта.

Множина можливих критеріїв визначається характерними властивостями економічному процесу і обґрунтовується на основі логічного аналізу. Після визначення необхідного набору критеріїв і їх відносної переваги можна перейти до вибору компромісного варіанта.

Умову компромісу можна сформулювати по різному: мінімізація відносних відхилень від оптимальних значень по всій множині критеріїв; фіксування одного з критеріїв на деякому рівні і подальша оптимізація за наступним критерієм і т. д.

Відповідно до умов формулювання компромісу розроблено методи знаходження розв'язків багатокритеріальних задач.

Сьогодні для одержання компромісних варіантів існує ряд методів, серед яких особливу увагу заслуговують методи В. Садовського, І. Никовського, І. Саскі, Х. Юттлера, методи послідовних поступок, відносного показника та ін.

Для знаходження компромісного плану з врахуванням двох рівнозначних критеріїв можна використати метод І. Никовського. Він дозволяє знайти такий компромісний варіант розв'язку, в якому відхилення кожного критерію від оптимального значення є рівновелике та мінімальне.

Алгоритм методу складається з певних кроків. На першому кроці знаходимо розв'язок задачі за кожним критерієм окремо, тобто

 $1 - \sum \cup_1$ 1 *m*  $i^{\mathcal{A}}j$ *j*  $Z_1 = \sum C_{1i} x_i \rightarrow max$ =  $=\sum C_{1j} x_j \rightarrow max$  i  $Z_2 = \sum C_2$ 1 *m*  $j^{\mathcal{A}}j$ *j*  $Z_2 = \sum C_{2i} x_i \rightarrow max$ =  $=\sum C_{2j} x_j \rightarrow max$  при існуючій системі обмежень, наприклад, виду (9.2) – (9.4). У результаті отримуємо:

 $max Z_1 = Z_1^*$  *i*  $max Z_2 = Z_2^*$ .

На другому кроці в систему обмежень моделі вводиться додаткова умова, яка вимірює відхилення кожного критерію від оптимального значення:

$$
\left| \frac{Z_1^*-Z_1}{Z_1^*} \right| = \left| \frac{Z_2^*-Z_2}{Z_2^*} \right|.
$$
\n(9.5)

У нашому випадку задача розв'язується на максимум, тому додаткову умову можна записати таким чином:

$$
\frac{Z_1^*}{Z_1^*} - \frac{Z_1}{Z_1^*} = \frac{Z_2^*}{Z_2^*} - \frac{-Z_2}{Z_2^*} \quad \text{afo} \quad 1 - \frac{Z_1}{Z_1^*} = 1 - \frac{Z_2}{Z_2^*} \tag{9.6}
$$
\n
$$
\text{maemo: } \frac{Z_1}{Z_1^*} = \frac{Z_2}{Z_2^*} \, .
$$

Отже, основна система обмежень доповниться умовою:

Звідси,

$$
Z_2^* Z_1 - Z_1^* Z_2 = 0. \tag{9.7}
$$

Далі задача розв'язується за одним із критеріїв  $Z_1$  або  $Z_2$ .

Для знаходження компромісних розв'язків за двома або більше критеріями оптимальності особливо практичний інтерес представляє
метод послідовних поступок, зміст алгоритму якого полягає в окремих діях. Нехай в якості критерію оптимальності вибрано *K* окремих економічних показників  $Z_k(x)$ 1 1 *m*  $k(\lambda) = \sum_{j} c_{ij} \lambda_j$ *j*  $Z_{k}(x) = \sum C_{ii} x_{i}$ ,  $k = 1, K$ =  $=\sum C_{ij}x_j$ ,  $k=\overline{1,K}$ . Для показників ефективності встановлено ієрархію. Далі задача розв'язується з допомогою декількох послідовних етапів.

На першому етапі знаходиться розв'язок за найбільш важливим критерієм, наприклад  $Z_1(x)$ . У результаті розв'язку отримаємо оптимальне значення  $Z_1^* = max Z_1(x)$ . На другому етапі основну систему обмежень задачі доповнюємо додатковою умовою, яка забезпечує досягнення знайденого оптимального значення з деяким відхиленням  $\Delta Z_1$ , тобто  $Z_1(x) \ge Z_1^* - \Delta Z_1$ .

Після цього задача розв'язується з врахуванням другого критерію оптимальності  $Z_1(x)$ . Якщо в наявності є третій критерій оптимальності, то з  $Z_1(x)$  проводиться адекватна процедура  $Z_1(x)$ . Таким чином, в систему обмежень буде введено другу додаткову умову:  $Z_2(x)$ ≥ $Z_2^* - ∆Z_2$ .

Далі знаходимо оптимальне значення відносно третього критерію  $Z_3(x)$  і якщо більше не існує критеріїв, то знайдений оптимальний розв'язок буде компромісний. У випадку існування інших критеріїв оптимальності процедура повторюється до повного перебору їх з множини існуючих. Якщо *k*-й критерій оптимальності оцінюється на мінімум, то додаткове обмеження матиме вигляд:

$$
Z_k(x) \leq Z_k^* + \Delta Z_k.
$$

Складність такого методу полягає в знаходженні величини відхилень  $\Delta Z_k$ . Для її знаходження доцільно використати двоїсті оцінки.

Більш об'єктивно можна оцінити компромісний варіант розв'язку з допомогою методу відносного показника. На першому етапі розв'язується *К* однокритеріальних задач

$$
Z_k(x) = \sum_{j=1}^{m} C_{kj} x_j \to \min_{k=1,K}
$$
 (9.8)

при виконанні однієї і тієї ж системи обмежень, наприклад, виду  $(9.2)$ - $(9.4)$ .

На другому етапі формується нова задача, в якій до основної системи обмежень додатково включається обмеження виду:

$$
\left| \frac{Z_{k}^{*} - \sum_{j=1}^{m} C_{ij} x_{j}}{Z_{k}^{*}} \right| \le Z \text{ afoo} \left| \frac{Z_{k}^{*} - Z_{k}(x)}{Z_{k}^{*}} \right| \le Z, k = \overline{1, K}. \tag{9.9}
$$

Система нерівностей (9.9) еквівалентна такій системі:

$$
\begin{cases} \frac{Z_k^*-Z_k(x)}{Z_k^*} \le Z, \\ \frac{Z_k^*-Z_k(x)}{Z_k^*} \ge -Z. \end{cases}
$$

Після відповідних перетворень отримаємо:

$$
\begin{cases} Z_k(x) + Z_k^* Z \ge Z_k^*, \\ Z_k(x) - Z_k^* Z \le Z_k^*, \\ k = \overline{1, K}. \end{cases}
$$
(9.10)

Основна система обмежень буде включати в себе 2*К* додаткових умов виду (9.10). Для отримання компромісного розв'язку далі необхідно знайти розв'язок доповненої задачі, прийнявши за критерій оптимальності *min Z* .

Отже, розв'язок задачі лінійного програмування за наведеною методикою дає можливість одержати мінімальну верхню границю для відносних відхилень від усіх максимальних значень цільових функцій, одержаних в результаті розв'язку *К* однокритеріальних задач. Це дозволяє знайти компромісний розв'язок поставленої задачі.

Приклад 9.2. Використовуючи умову прикладу 9.1, необхідно розрахувати компромісний варіант виробничої програми підприємства з врахуванням двох критеріїв: прибутку та валової продукції.

♦*Розв'язування*.

Розв'яжемо окремо задачу (побудовану в прикладі 9.1) за кожним із запропонованих критеріїв (прибуток і товарна продукція).

 $Z_1(x) = 1200x_1 + 2300x_2 + 3000x_3 + 1600x_4 + 1900x_x$  (*max*),

 $Z_2(x) = 9000x_1 + 6400x_2 + 6000x_3 + 4200x_4 + 7200x_x$  (max).

На першому етапі в результаті їх розв'язку одержимо:

 $Z_1^* = 21634060 \text{ pH.}; Z_2^* = 71213340 \text{ pH.}$ 

Нова задача буде складатися з основних десяти обмежень прикладу 9.1 і чотирьох додаткових обмежень.

Розглянемо, насамперед, обмеження стосовно прибутку:

$$
\left|\frac{Z_1^*-Z_1(x)}{Z_1^*}\right|\leq Z.
$$

Враховуючи значення  $Z_1^* = 21634060$  і систему нерівностей (9.10), одержимо два додаткових обмеження:

 $Z_1 + 21634060Z \ge 21634060,$ 

$$
Z_{1}-21634060Z\leq 21634060.
$$

Аналогічно отримаємо додаткові обмеження відносно валової продукції  $(Z_2^* = 71213340)$ :

 $Z_2$  + 71213340 $Z \ge 71213340$ ,

 $Z_2 - 71213340Z \le 71213340.$ 

Отже, ми одержимо таку задачу:

: MIN Z

**ST** 

- 2) 2.1x1+3.5x3+4.3x5≤25000,
- 3) 6.2x2+4.1x3+5.0x4≤30000,
- 4) 0.6x1+0.7x2+0.9x5≤50000,
- 5) 0.8x1+0.9x2+1.1x3+1.3x4+0.4x5≤10000,
- 6) 2.1x1+1.8x2+2.3x3+1.5x4+1.2x5≤16000,
- 7) 4x1+3x2+2x3+6x4+4x5≤40000,
- 8) 4.5x1+3.2x2+2.61x3+5.3x4+4.3x5≤45000,
- 9) x4≥200,
- 10) x2≤3400,
- 11) x5≤2800,
- 12) 1200x1+2300x2+3000x3+1600x4+1900x5–Z1=0,
- 13) 9000x1+6400x2+6000x3–4200x4+7200x5–Z2=0,
- 14) 21634.06Z+0.01Z1≥21634.06,
- 15) -21634.06Z+0.01Z1≤21634.06,
- 16) 71213.34Z+0.01Z2≥71213.34,
- 17) -71213.34Z+0.01Z2≤71213.34, END.

Використовуючи пакет LINA, отримаємо оптимальний розв'язок задачі (табл. 9.5).

Таблиця 9.5

## : GO LP ОПТИМУМ НА КРОЦІ 11

## Значення цільової функції

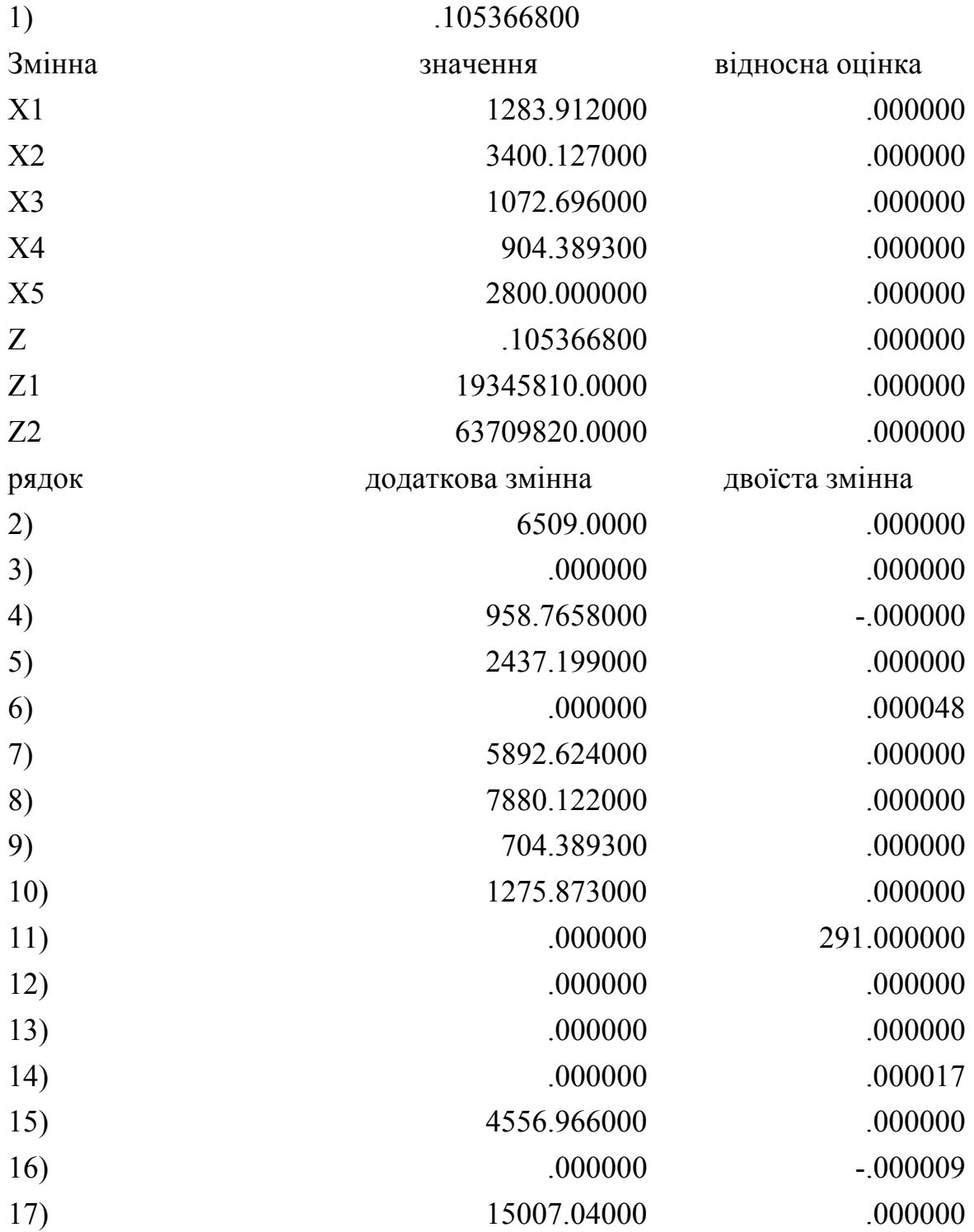

Користуючись даними табл. 9.5, одержимо компромісний варіант виробничої програми підприємства (табл. 9.6).

#### Таблиця 9.6

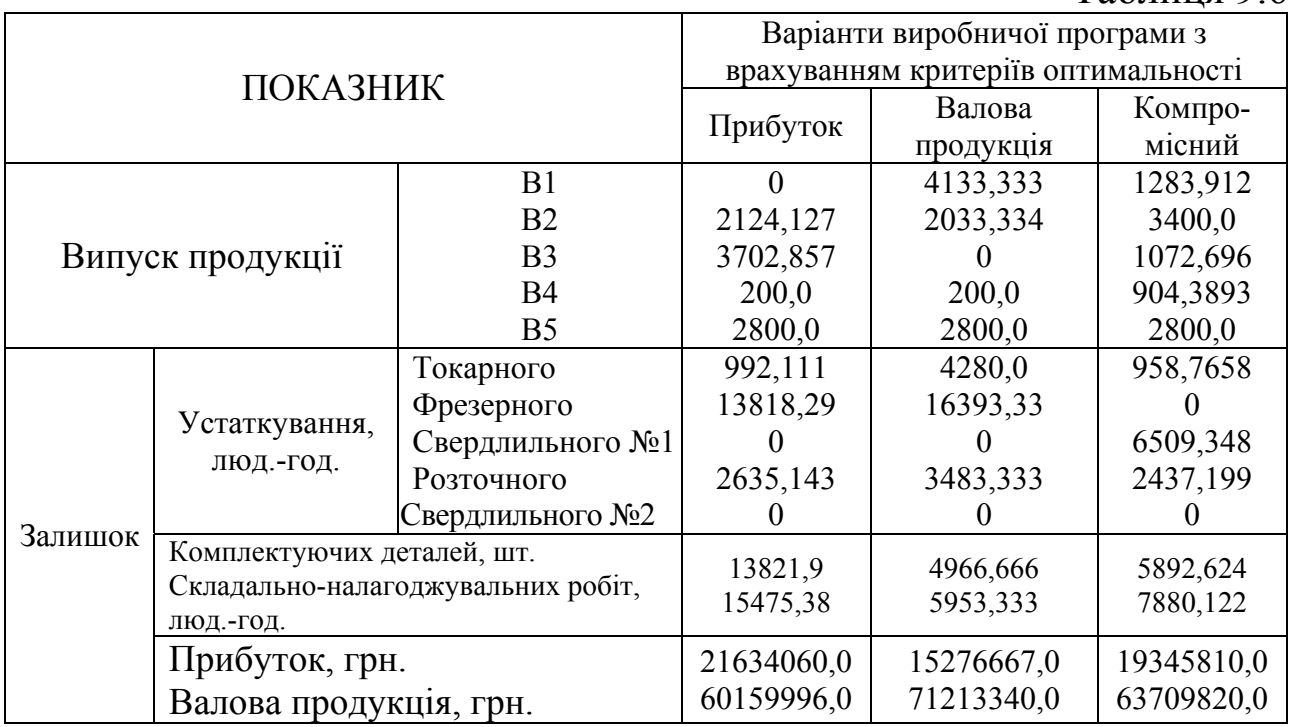

## **9.3. Модель оптимізації процесу фінансування з урахуванням часового фактора**

На відміну від евристичного розподілу фінансових ресурсів, коли для кожного об'єкта та кожного періоду часу задається строго визначена величина, при оптимальному фінансуванні для кожного об'єкта і кожного періоду задаються не конкретні значення, а нижня та верхня граничні умови, тобто інтервали, в яких повинні знаходитися шукані невідомі величини. У цих інтервалах здійснюється фінансування з метою максимізації його ефективного використання, яке визначається з допомогою цільової функції.

Припустимо, що виробнича система складається з *n* об'єктів, функціонування яких проходить в *T* часових періодах. Введемо позначення: *i* – індекс об'єкта фінансування,  $i = 1, n$ ;  $t -$  індекс періоду фінансування,  $t = \overline{1, T}$ ;  $a_i$  – величина фінансових ресурсів виділених *i*-му об'єкту; *<sup>t</sup> b* – величина фінансових ресурсів потрібних в *t*-му періоді; *А* – загальний обсяг виділених фінансових ресурсів; *Cit* – величина кількісної оцінки ефективності розподілу фінансових ресурсів *i*-му об'єкту в періоді *t*; *xit* – невідома величина, яка визначає оптимальний обсяг фінансування *i*-го об'єкта в періоді *t*;  $\alpha_{it}$ ,  $\beta_{it}$  – відповідно, нижня та верхня границі фінансування *i-*го об'єкта в періоді *t*.

Розглянемо можливі варіанти кількісної оцінки величини ефективності розподілу ресурсів.

З допомогою величини *Cit* можна встановити пріоритет фінансування *і*–го об'єкта в періоді *t*. У такому випадку чим важливіше фінансування, тим більше значення *Cit*. Наприклад, його можна оцінювати в бальній системі в інтервалі від 0 до 10. У цьому випадку знаходиться максимум цільової функції.

Якщо *Cit* є мірою кількісної оцінки результату фінансування, то цільова функція теж максимізується. Наприклад, *Cit* позначає величину отриманого прибутку *i*–м об'єктом від одиниці вкладених коштів у періоді *t*.

Якщо *Cit* характеризує витрати, то цільова функція мінімізується.

Враховуючи введені позначення, математична модель оптимального фінансування може бути сформульована таким чином.

Знайти розв'язок  $\{x_i \geq 0, i = \overline{1, n}; t = \overline{1, T}\}$ , який забезпечить

$$
Z = \sum_{i=1}^{n} \sum_{t=1}^{T} C_{it} x_{it} \to max(min), \qquad (9.11)
$$

при виконанні наступних умов:

1) за розміром виділених лімітів відповідним об'єктам

$$
\sum_{t=1}^{T} x_{it} \le a_i, i = \overline{1, n};
$$
\n(9.12)

2) за розміром потреби фінансових ресурсів у відповідних періодах

$$
\sum_{i=1}^{n} x_{it} \le b_t, t = \overline{1, T};
$$
\n(9.13)

3) за загальним обсягом фінансування виробничої системи

$$
\sum_{i=1}^{n} \sum_{t=1}^{T} x_{it} \le A \tag{9.14}
$$

4) за граничними обсягами розподілу фінансових ресурсів

$$
\alpha_{it} \le x_{ij} \le \beta_{it}, i \in M_i, t \in M_t, j = 1, m,
$$
\n(9.15)

де  $M_i$ - множина тих об'єктів, а  $M_t$  - множина тих періодів, для яких встановлюються відповідні граничні рівні.

У описуваній моделі повинна виконуватися додаткова умова, яка полягає в тому, що потреби у фінансових ресурсах не повинні перевищувати загального обсягу виділених бюджетних коштів:

$$
\sum_{t=1}^{T} b_t \le A. \tag{9.16}
$$

Проте у практичній діяльності трапляються випадки, коли потреби перевищують наявні фінансові кошти, тобто нерівність (9.16) не виконується, а отже, має місце дефіцит фінансових ресурсів. Нехай для нашої виробничої системи дефіцит фінансових ресурсів складає

$$
d = \sum_{t=1}^{T} b_t - \sum_{i=1}^{n} a_i . \qquad (9.17)
$$

Тоді виникає необхідність у залученні додаткових фінансових ресурсів шляхом створення інвестиційних фондів або взяття кредитів. Припустимо, що для забезпечення фінансування в повному обсязі планується взяти *m* кредитів у відповідних банках обсягом не більше  $Q_i$  під  $P_j$  % ( *j* – індекс банку, *j* =  $\overline{1,m}$ ).

Введемо додаткову невідому величину  $y_{ii}$ , яка означатиме обсяг взятих кредитів в *j*-му банку для *i*-го об'єкта. Приймемо критерієм оптимальності величину отриманого чистого прибутку виробничою системою. Тоді економіко-математична модель матиме вигляд.

Знайти оптимальний розв'язок

$$
\{x_{ij} \ge 0, y_{it} \ge 0; i = \overline{1, n}; j = \overline{1, m}; t = \overline{1, T}\}
$$

задачі повного забезпечення фінансовими ресурсами та їх розподілу, який забезпечить максимум чистого прибутку:

$$
Z = \sum_{i=1}^{n} \sum_{t=1}^{T} C_{it} x_{it} - \sum_{i=1}^{n} \sum_{j=1}^{m} \frac{100 + P_j}{100} y_{ij} \quad (max), \tag{9.18}
$$

при виконанні умов:

1) за повним забезпеченням елементів виробничої системи фінансовими ресурсами

$$
\sum_{t=1}^{T} x_{it} = a_i + \sum_{j=1}^{m} y_{ij}, i = \overline{1, n};
$$
\n(9.19)

2) за розміром потреби фінансових ресурсів у відповідних періодах

$$
\sum_{i=1}^{n} x_{it} = b_t, \ t = \overline{1, T}; \qquad (9.20)
$$

3) за граничними розмірами можливих обсягів виділених банками кредитів

$$
\sum_{i=1}^{n} y_{ij} \le Q_j, j = \overline{1, m};
$$
\n(9.21)

4) за граничними обсягами розподілу фінансових ресурсів

$$
\alpha_{it} \le x_{ij} \le \beta_{it}, i \in M_i, t \in M_t, j = 1, m \tag{9.22}
$$

5) за розміром покриття дефіциту фінансових ресурсів

$$
\sum_{i=1}^{n} \sum_{j=1}^{m} y_{ij} = d.
$$
 (9.23)

.

Приклад 9.3. Виробниче об'єднання (ВО) складається із п'яти суміжних підприємств. Протягом півріччя для організації виробничих процесів місячна потреба об'єднання у фінансових ресурсах становить відповідно 20, 30, 50, 60, 70 і 80 млн. грн. Величина виділених лімітів для відповідних підприємств становить 30, 60, 40, 50 і 70 млн. грн. Наявний дефіцит фінансових ресурсів можна покрити за рахунок взяття кредитів у трьох банках під відповідні відсотки: 40 %, 50 % і 60 %. Розміри фактичних кредитів не повинні перевищувати 20, 30 та 40 млн. грн. Величини отриманого прибутку *i*-им підприємством від одиниці вкладених коштів в періоді *t* у виробничий процес записуються з допомогою матриці [*Cit*]  $(i = \overline{1,5}, t = \overline{1,6})$ :

$$
\begin{bmatrix} 0.21 & 0.32 & 0.41 & 0.36 & 0.26 & 0.45 \ 0.34 & 0.64 & 0.48 & 0.38 & 0.21 & 0.62 \ 0.20 & 0.48 & 0.72 & 0.92 & 0.41 & 0.38 \ 0.38 & 0.15 & 0.12 & 0.68 & 0.94 & 0.41 \ 0.45 & 0.18 & 0.32 & 0.26 & 0.41 & 0.39 \end{bmatrix}
$$

Нижні та верхні обсяги можливого фінансування підприємств протягом півріччя задаються з допомогою матриць [<sup>α</sup>*it*] та [β*it*], відповідно:

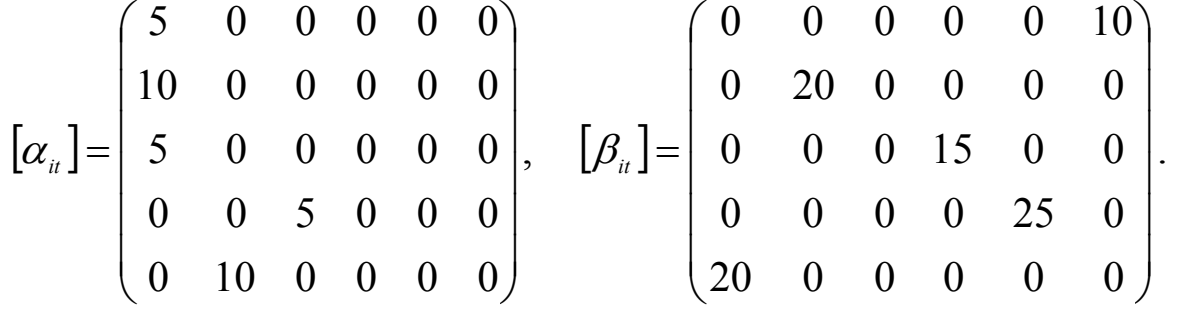

Визначити оптимальний варіант фінансування підприємств об'єднання, який забезпечить максимум прибутку ВО.

♦*Розв'язування.* 

Для побудови числової математичної моделі позначимо через  $x_{i}$   $(i = \overline{1,5}, t = \overline{1,6})$  – обсяг фінансування *i*-го підприємства в періоді *t*.

Оскільки величина дефіциту фінансових ресурсів

$$
d = \sum_{i=1}^{6} b_i - \sum_{i=1}^{5} a_i = 310 - 250 = 60 \text{ mJH. rph.},
$$

нам необхідно взяти кредити  $y_{ij} (i = 1.5; j = 1.3)$  у трьох банках.

Математична модель задачі матиме вигляд: знайти

 $Z = 0.21x_{11} + 0.32x_{12} + 0.41x_{13} + 0.36x_{14} + 0.26x_{15} + 0.45x_{16} + ...$  $+0.45x_{51} + 0.18x_{52} + 0.32x_{53} + 0.26x_{54} + 0.41x_{55} + 0.39x_{56} - 1.4y_{11} -1.5y_{12} - 1.6y_{13} - \dots - 1.4y_{51} - 1.5y_{52} - 1.6y_{53} \rightarrow max$ при виконанні умов: 1) за розмірами виділених лімітів відповідним об'єктам: - першому  $x_{11} + x_{12} + x_{13} + x_{14} + x_{15} + x_{16} \leq 30 + y_{11} + y_{12} + y_{13}$ , abo  $x_{11} + x_{12} + x_{13} + x_{14} + x_{15} + x_{16} - y_{11} - y_{12} - y_{13} \leq 30$ ; - другому  $x_{21} + x_{22} + x_{23} + x_{24} + x_{25} + x_{26} \le 60 + y_{21} + y_{22} + y_{23}$ , abo  $x_{21} + x_{22} + x_{23} + x_{24} + x_{25} + x_{26} - y_{21} - y_{22} - y_{23} \le 60;$ - третьому  $x_{31} + x_{32} + x_{33} + x_{34} + x_{35} + x_{36} \le 40 + y_{31} + y_{32} + y_{33}$ , abo  $x_{31} + x_{32} + x_{33} + x_{34} + x_{35} + x_{36} - y_{31} - y_{32} - y_{33} \le 40$ ; - четвертому  $x_{41} + x_{42} + x_{43} + x_{44} + x_{45} + x_{46} \le 50 + y_{41} + y_{42} + y_{43}$ , abo  $x_{41} + x_{42} + x_{43} + x_{44} + x_{45} + x_{46} - y_{41} - y_{42} - y_{43} \le 50$ ; - п'ятому  $x_{51} + x_{52} + x_{53} + x_{54} + x_{55} + x_{56} \le 70 + y_{51} + y_{52} + y_{53}$ , abo  $x_{51} + x_{52} + x_{53} + x_{54} + x_{55} + x_{56} - y_{51} - y_{52} - y_{53} \le 70;$ 2) за розміром потреби фінансових ресурсів у відповідних

періодах:

- **перunomy** 
$$
x_{11} + x_{21} + x_{31} + x_{41} + x_{51} = 20;
$$

- другому  $x_{12} + x_{22} + x_{33} + x_{42} + x_{53} = 30$ ;
- третьому  $x_{13} + x_{23} + x_{33} + x_{43} + x_{53} = 50$ ;
- четвертому  $x_{14} + x_{24} + x_{34} + x_{44} + x_{54} = 60$ ;
- п'ятому  $x_{15} + x_{25} + x_{35} + x_{45} + x_{55} = 70$ ;
- ШОСТОМУ  $x_{16} + x_{26} + x_{36} + x_{46} + x_{56} = 80$ ;
- 3) за граничними розмірами можливих обсягів виділених банками кредитів:
	- першим  $y_{11} + y_{21} + y_{31} + y_{41} + y_{51} \le 20$ ;
	- другим  $y_{21} + y_{22} + y_{32} + y_{42} + y_{52} \le 30$ ;
	- третім  $y_{13} + y_{23} + y_{33} + y_{43} + y_{53} \le 40$ ;

4) за граничними обсягами розподілу фінансових ресурсів між об'єктами:

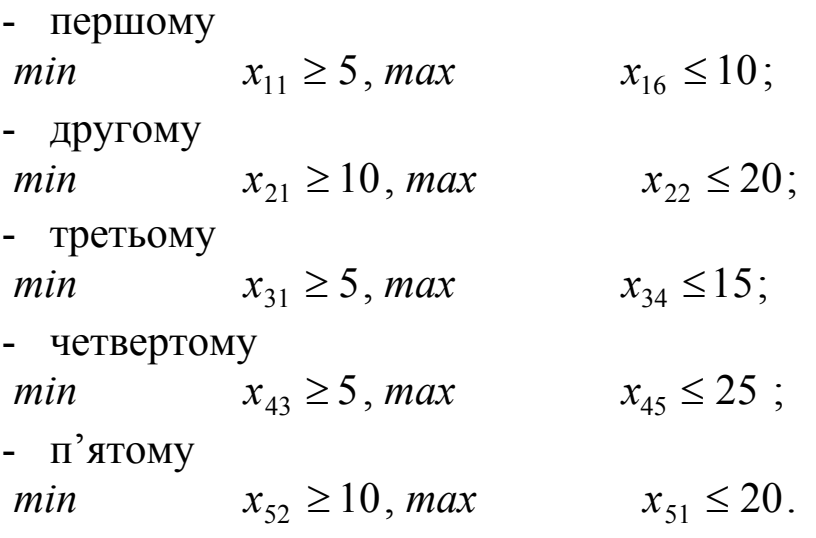

Розв'язок задачі представимо у вигляді табл. 9.7.

Таблиня 97

| Об'єкт                   | Поступлення власних коштів у<br>відповідні періоди, млн. грн. |    |    |    |    |    | Обсяг власних<br>КОШТІВ, МЛН.<br>грн. | Кредити<br>відповідних банків,<br>МЛН. ГРН. |    |  |
|--------------------------|---------------------------------------------------------------|----|----|----|----|----|---------------------------------------|---------------------------------------------|----|--|
|                          |                                                               |    |    | 4  |    | 6  |                                       |                                             |    |  |
|                          |                                                               |    | 15 |    |    | 10 | 30                                    |                                             |    |  |
| $\overline{2}$           | 10                                                            | 20 |    |    |    | 55 | 60                                    |                                             | 15 |  |
| $\mathbf{3}$             | 5                                                             |    | 30 | 15 |    |    | 40                                    | 10                                          |    |  |
|                          |                                                               |    | 5  | 45 | 25 |    | 50                                    | 10                                          |    |  |
|                          |                                                               | 10 |    |    | 45 | 15 | 70                                    |                                             |    |  |
| Потреби<br><b>КОШТ1В</b> | 20                                                            | 30 | 50 | 60 |    | 80 |                                       | 20                                          | 15 |  |

Отже, отримано оптимальну динамічну схему фінансових потоків для структурних підрозділів виробничого об'єднання. Дефіцит фінансових ресурсів буде покритий за рахунок взяття відповідних кредитів на суму 45 млн. грн. Завдяки одержаному оптимальному сценарію руху фінансових ресурсів об'єднання отримає чистий прибуток розміром 90,2 млн. грн.

Задачу можна розв'язати на основі багатокритеріального підходу. Проміжними критеріями оптимальності можна взяти максимум прибутку для окремих структурних підрозділів об'єднання, використавши запропоновані вище методи побудови компромісних планів.

## **9.4. Модель оптимальної структури інвестиційного портфеля**

Інвестиційна стратегія банку визначає тактику вкладання коштів: скільки і в які цінні папери доцільно ці кошти інвестувати. Така розробка інвестиційної стратегії, перш за все, спрямована на максимізацію доходу від вкладених коштів при мінімізації ціни ресурсів, які використовуються для інвестування і вибір такого варіанта інвестування, що забезпечить найвищу з можливих дохідність.

До проблеми портфельного інвестування та моделювання оптимального інвестиційного портфеля, в тому чи іншому вигляді, зверталося багато вчених-економістів Заходу, а саме: Г. Марковітц, Д. Тобін, У. Шарп, Дж. Сінкі. Вітчизняні науковці теж працювали над вирішенням цієї задачі (І. Бланк, В. Вітлінський, А. Мертенс, А. Пересада та ін.).

Однак при роботі банків на фондовому ринку України класичні методи теорії портфельного інвестування практично не використовуються. У моделях, властивих умовам нашої країни, слід передбачати можливість обліку специфіки вітчизняного ринку цінних паперів, ситуацію на світових фондових ринках, особливості ведення бізнесу українськими банками.

Опираючись на класичний підхід до моделювання інвестиційного портфеля та врахувавши вищезгадані особливості, змоделюємо оптимальну структуру інвестиційного портфеля банку, яка базується на таких висхідних припущеннях:

• інвестування розглядається з позицій банку як портфельного інвестора, що намагається сформувати оптимальний портфель активів, а не тільки інвестувати в єдиний визначений тип фінансового інструменту, наприклад в акції;

• визначеність інвестиційного горизонту (два роки).

У запропонованій моделі також припускається, що, маючи на початок періоду певний капітал *Qt*, банк з усіх можливих активів формує портфель на термін інвестиційного горизонту *Т.* Отже, для організації інвестиційної діяльності банк планує включити в

портфель такі фінансові інструменти: акції *m* видів, облігації внутрішньої державної позики *n* видів з різними термінами обігу, кредити *L* видів строковості. Інвестиційну діяльність банк організовує на основі використання власних фінансових ресурсів і можливості отримати міжбанківський кредит при заданих відсоткових ставках. Запозичення міжбанківських ресурсів буде регулюватися Національним банком України через встановлення нормативу Н13 – максимального розміру отриманих міжбанківських позик, загальний обсяг яких не перевищує трикратного розміру власних ресурсів банку. Що стосується виходу банку на ринок облігацій внутрішньої державної позики, то, незважаючи на стабільність курсу облігацій і високу гарантію Уряду при їх погашенні, банки на початку нового століття не були достатньо активними на цьому ринку. Про це свідчать результати аукціонів 2001-2002 р. р. Враховуючи це, включення в інвестиційний портфель банку облігацій внутрішньої державної позики обмежимо 20-30 % від загальної суми коштів, які передбачені на формування інвестиційного портфеля банку.

Для побудови формалізованої моделі нашої задачі вводимо позначення: *t* – індекс планового періоду (місяць), *t* = 1,*T*,*T* ≥ 24;  $j$  – індекс виду акцій,  $j = \overline{1, m}$ ;  $i -$  індекс виду облігацій державної позики, *i* = 1,*n* ; *l* – індекс виду наданих банком кредитів, *l* = 1, *L*; *k* – індекс виду банку, що надає міжбанківський кредит,  $k = \overline{1, K}$ ;  $x_{it}$  – обсяг коштів, вкладених банком в *j-*й вид акцій у періоді *t*; *yit* – обсяг коштів, вкладених банком в *i-*й вид облігацій державної позики в періоді *t*; *zlt* – обсяг коштів, виділених банком для *l-*го виду кредиту в періоді *t*; *vkt* – обсяг взятого міжбанківського кредиту в *k*-му банку в періоді  $t$ ;  $Q_t$  – обсяг власних коштів, спрямованих на інвестиційну діяльність банку в періоді *t*;  $\alpha$ ,  $\beta$  – відповідно, верхня та нижня межа, відсоткове співвідношення вартості облігацій державної позики в загальній структурі інвестиційного портфеля;  $q_{it}$  – величина корисності, яку отримує банк від виділених одиниць коштів для *j*-го виду акцій в період *t*:

> якщовід  $j$  – говиду акцій банк отримує кошти розміром  $\mu$ , *k*unobi $\mu$  *J*  $\mu$  robi $\mu$  *j* and *in* vank or prim je koliri u posmipom  $q_{\mu}$  $q_{ij}^*$ , якщовід  $j$  — говиду акцій банк отримує кошти розміром  $q$  $\boldsymbol{q}_j^*$ , якщовід  $j$  — говиду акцій банк отримує кошти розміром  $\boldsymbol{q}_j^*$ <br>=  $\left\{ \begin{array}{c} \mathbf{q}_j^* \end{array} \right.$ у періоді  $t$  на одиницю вкладень;

у періоді *t* на одиницю вкладень; *jt*  $q_{it} = \left\{ \right.$  y nepiogi t

0, якщовід  $j$  – го виду акцій банк отримує кошти в періоді , якщо від  $j$  – го виду акцій банк отримує кошти в періоді  $t$ ,  $\Big\lvert 0$ , якщовід  $j$  –

*dit* – величина корисності, яку отримує банк від виділення одиниці коштів для *і*–го виду облігацій державної позики в періоді *t*; *blt* – величина корисності, яку отримує банк при розміщенні одиниці ресурсів для *l*–го виду кредиту в періоді *t*:

якщовід  $l$  – го виду кредиту банк отримує кошти розміром  $l_t$  , and  $l_t$  and  $l$  are the sum  $l_t$  of  $l_t$  of  $l_t$  of  $l_t$  of  $l_t$  of  $l_t$  of  $l_t$  of  $l_t$  of  $l_t$  of  $l_t$  of  $l_t$  of  $l_t$  of  $l_t$  of  $l_t$  of  $l_t$  of  $l_t$  of  $l_t$  of  $l_t$  of  $l_t$  of  $l_t$  of  $l_t$  of  $l_t$  of  $l_t$  of  $b<sub>h</sub>^*$ , якщовід  $l$  – го виду кредиту банк отримує кошти розміром  $b$  $\mathcal{L} = \begin{cases} b_{lt}^* & \text{ s} \text{ with } l - \text{ro } \text{BMA} \text{ with } l - \text{ro } \text{BMA} \text{ with } l \text{ in } l \text{ with } l \text{ in } l \text{ with } l \text{ in } l \text{ with } l \text{ in } l \text{ in } l \text{ in } l \text{ in } l \text{ in } l \text{ in } l \text{ in } l \text{ in } l \text{ in } l \text{ in } l \text{ in } l \text{ in } l \text{ in } l \text{ in } l \text{ in } l \text{ in } l \text{ in } l \text{ in } l \text{ in } l \text{$ 

у періоді  $t$  на одиницю розміщення;  $b_{i} = \left\{ \qquad y \text{ nepioq} \right\}$ 

*lj*

0, якщовід  $l$  – го видувиданого кредиту кошти в періоді  $t$ не поступають. , якщовід *l —* го видувиданого кредиту кошти в періоді *t*  $\Big\lvert 0$ , якщовід  $l$  –

*Pkt* – відсоткова ставка для *k-*го виду міжбанківського кредиту, отриманого в періоді *t; Р*<sub>\*</sub> – умовний коефіцієнт відносно *k*-го виду міжбанківського кредиту, отриманого в періоді *t.* 

Метою інвестиційної діяльності банку є отримання на кінець планового періоду максимального чистого доходу від оптимальної структури портфеля.

Враховуючи введені позначення, економіко-математична модель набуває такого вигляду.

Знайти такий розв'язок

 $\left\{ X_{jt} \geq 0, Y_{it} \geq 0, Z_{it} \geq 0, V_{kt} \geq 0, j = \overline{1,m}; i = \overline{1,n}; l = \overline{1,L}; k = \overline{1,K}; t = \overline{1,T} \right\},\$ який забезпечить

$$
F = \sum_{j=1}^{m} q_{jt} x_{j\tau_j} + \sum_{i=1}^{n} d_{it} y_{i\tau_i} + \sum_{l=1}^{L} b_{lt} z_{l\tau_l} - \sum_{k=1}^{K} \sum_{t=13}^{T} P_{kt}^* v_{kt} \rightarrow max, \quad (9.24)
$$
  

$$
\tau_j \in M_1, \tau_i \in M_2, \tau_l \in M_3, t = T = 25,
$$

де <sup>τ</sup>*<sup>i</sup>* – індекс періоду, в якому були вкладені кошти в облігації державної позики *і-*го виду; <sup>τ</sup>*j* – індекс періоду, в якому були вкладені кошти акції *j-*го виду; <sup>τ</sup>*l* – індекс періоду, в якому були направлені кошти в *l*-й вид кредиту;  $M_1$  – множина попередніх періодів  $\tau_i$ , в яких були вкладені кошти в *j-*й вид акцій, а часткове чи повне їх повернення настає в періоді *t*; *М*2 – множина попередніх періодів <sup>τ</sup>*i*, в яких були виділені кошти на придбання *і-*го виду облігацій державної позики, а повернення відбудеться в періоді *t*;  $M_3$  – множина попередніх періодів <sup>τ</sup>*l*, в яких були направлені кошти в *l-*й вид кредиту, а повернення відбувається в періоді *t*.

При виконанні таких умов:

1) балансова умова руху фінансових ресурсів банку на початок планового періоду

$$
\sum_{j=1}^{m} x_{jt} + \sum_{i=1}^{n} y_{it} + \sum_{l=1}^{L} z_{lt} = Q_t + \sum_{k=1}^{K} v_{kt}, t = 1; \qquad (9.25)
$$

2) балансова умова руху фінансових ресурсів банку у наступні періоди першого року

$$
\sum_{j=1}^{m} x_{jt} + \sum_{i=1}^{n} y_{it} + \sum_{l=1}^{L} z_{lt} = \sum_{j=1}^{m} q_{jt} x_{jt} + \sum_{i=1}^{n} d_{it} y_{it} + \sum_{l=1}^{L} b_{lt} z_{lt} + Q_{t} + \sum_{k=1}^{K} v_{kt},
$$
\n
$$
\tau_{j} \in M_{1}, \tau_{i} \in M_{2}, \tau_{l} \in M_{3}, t = 2, 12;
$$
\n(9.26)

3) балансова умова руху фінансових ресурсів банку на другий рік планового періоду

$$
\sum_{j=1}^{m} x_{jt} + \sum_{i=1}^{n} y_{it} + \sum_{l=1}^{L} z_{lt} + \sum_{k=1}^{K} \frac{100 + P_{k,t-12}}{100} v_{k,t-12} =
$$
\n
$$
= \sum_{j=1}^{m} q_{jt} x_{j\tau_j} + \sum_{i=1}^{n} d_{it} y_{i\tau_i} + \sum_{l=1}^{L} b_{lt} z_{l\tau_l} + \sum_{k=1}^{K} v_{kt},
$$
\n
$$
t = \overline{13, T}, T = 24, \tau_j \in M_1, \tau_i \in M_2, \tau_l \in M_3;
$$
\n(9.27)

4) умова відносно структури інвестиційного портфеля з урахуванням нормативних вимог стосовно облігацій державної позики

$$
\alpha \left( \sum_{j=1}^{m} x_{jt} + \sum_{i=1}^{n} y_{it} + \sum_{l=1}^{L} z_{lt} \right) \le \sum_{i=1}^{n} y_{it} \le \beta \left( \sum_{j=1}^{m} x_{jt} + \sum_{i=1}^{n} y_{it} + \sum_{l=1}^{L} z_{lt} \right). \tag{9.28}
$$

Для формування реального інвестиційного портфеля банку нами використано в межах інвестиційного горизонту (2001 – 2002 р. р.):

 1) середньомісячну дохідність акцій компаній Укрнафта, Київенерго та концерну «Стірол», які входять у розрахунок індексу ПФТС;

 2) середньозважену дохідність облігацій внутрішньої державної позики (ОВДП);

 3) середньозважені місячні, квартальні та річні відсоткові ставки банків України за кредитами;

 4) середньозважені відсоткові ставки за кредитами на міжбанківському ринку.

За цими даними побудована числова економіко-математична модель, яка розв'язана з допомогою програмного продукту LINA. В результаті нами отримано оптимальний інвестиційний портфель банку (табл. 9.8). Таким чином інвестиційний портфель банку, що формувався на основі власних коштів банку і міжбанківського кредиту, має таку оптимальну структуру: акції компанії «Київенерго» та концерну «Стірол», облігації внутрішньої державної позики та місячні кредити.

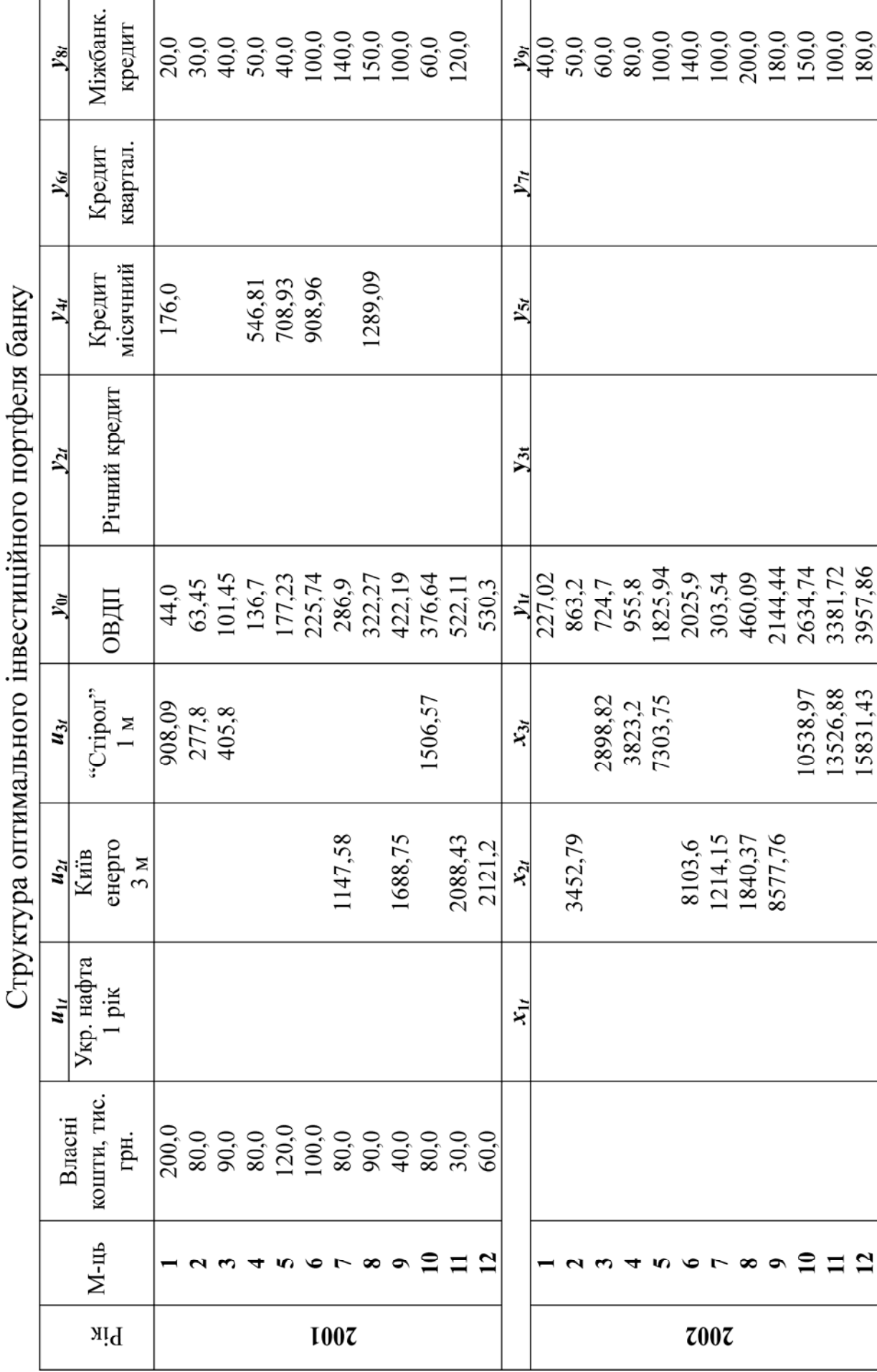

Таблиця 9.8

Придбання акцій компанії «Укрнафта», видача річних і квартальних кредитів, як показує економіко-математичний аналіз, є невигідним для формування інвестиційного портфеля банку.

Аналіз двоїстих оцінок доводить високу ступінь ефективності власних коштів у перші місяці інвестиційного горизонту. Так, наприклад, одна тисяча гривень додаткових коштів у середньому може дати приріст доходу банку на кінець планового горизонту в розмірі 30 - 40 тис. грн.

Разом із тим, запропонована економіко-математична модель може бути доповнена більшим числом фінансових інструментів, а також є можливість збільшити тривалість інвестиційного горизонту. Очевидно, установлена модель може бути використаною не тільки для прийняття оптимізаційних інвестиційних рішень банками, а й іншими фінансово-кредитними установами.

Окреслена модель знайде чільне місце і в діяльності створених фінансово-промислових груп та інших фінансових структур щодо активізації їхньої інвестиційної діяльності зокрема.

## **9.5. Моделювання конкурсів інвестиційних проектів**

Припустимо, що *n* проектів конкурують між собою за право отримати інвестиційний фонд компанії. Введемо позначення: *і* – індекс інвестиційного проекту (*i* = 1, *n*); *t –* індекс планового періоду (*t* = 1,*T* ) інвестиційної діяльності. Нам відомі вектори вкладень і ефективності *і-*го інвестиційного проекту на одиницю вкладень коштів для періоду *t,* які відповідно становлять:

i 1, якщо в і-й проект здійснено вкладення у періоді  $\mathbf{u}^{i}$   $^{-}$   $\big)$ 0, якщо в *i*-й проект вкладення відсутні у періоді  $d_{it} =\begin{cases} 1, & \text{if } i \neq j \end{cases}$  проект здійснено вкладення у періоді *t*; , якщо в *і*-й проект вкладення відсутні у періоді *t*;  $=\begin{cases}$  $\overline{\mathcal{L}}$ 

Крім цього, компанія має можливість надавати кредити під  $P_t$  % річних в обсязі можливого залишку грошових коштів  $y_t$  ( $y_t$  – змінна, якщовід *і*-гопроекту надходять кошти розміром  $q^*_{ii}$  уперіоді 0, якщовід *і*-гопроекту відсутнє надходження коштів уперіоді  $\mathcal{U}_i$ , *n* and  $\mathcal{U}_i$  *t*-to it powerly had a of the norm the position  $q_{it}$ *it*  $q_{it}^*$ , якщо від *і*-го проекту надходять кошти розміром  $q_{it}^*$  у періоді  $t$ ;  $q_{it} =\begin{cases} q_{it}, & \text{if the half of the number of times } q_{it} \text{ and } q_{it} \text{ is the number of times } q_{it} \text{ and } q_{it} \text{ is the number of times } q_{it} \text{ is the number of times } q_{it} \text{ is the number of times } q_{it} \text{ is the number of times } q_{it} \text{ is the number of times } q_{it} \text{ is the number of times } q_{it} \text{ is the number of times } q_{it} \text{ is the number of times } q_{it} \text{ is the number of times } q_{it} \text{ is the number of times } q_{it} \text{ is the number of times } q_{it} \text{ is the number of times } q_{it} \$  $\boldsymbol{q}^*_{it}$ , якщо від *і*-го проекту надходять кошти розміром  $\boldsymbol{q}^*_{it}$  $\overline{\mathcal{L}}$ 

що означає обсяг можливого виділення короткотермінового кредиту в періоді *t*)*,* які не були вкладені в інвестиційні проекти в *t*-му періоді. Прибуток, отриманий у результаті інвестиційної діяльності, можна реінвестувати відповідно до існуючої схеми, основу якої складають

значення  $q_{ti}$ . Позначимо через  $\alpha_{ti}$  та  $\beta_{ti}$  – відповідно нижню та верхню межі можливих обсягів вкладень в *і-*й проект у періоді *t.* Компанія має можливість виділити для інвестиційної діяльності власні кошти обсягом *Q* грошових одиниць. Основною невідомою величиною є:  $x_{i}$  – обсяг грошових коштів, які виділяються для *і*-го інвестиційного проекту в періоді *t.* Мета компанії – отримати максимальну суму грошових коштів в кінцевому періоді інвестиційної діяльності. Враховуючи введені позначення, математична модель задачі матиме вигляд.

Знайти такий розв'язок  ${x_{ti} \ge 0, y_t \ge 0, t = \overline{1, T}; i = \overline{1, n}},$ який забезпечить

$$
Z = \sum_{i=1}^{n} q_{ii} \cdot x_{\tau_{i}i} + \frac{100 + P_{t-1}}{100} \cdot y_{t-1} \to \max, t = T, \tau_{i} \in M_{\tau}, \quad (9.29)
$$

де індекс  $\tau_i$  означає період, в якому вклали кошти в *і*-й інвестиційний проект; *M*τ – множина періодів, в яких були здійснені вкладення в *і*-й інвестиційний проект, а повернення коштів відбувається в періоді *t*  $(M_{\tau} \subset \{t = \overline{1, T-1}; \tau < t\})$ , при виконанні умов:

1) за граничним обсягом вкладень у відповідні проекти

$$
\alpha_{ti} \le x_{ti} \le \beta_{ti}, i \subset I, t = 1, T - 1,
$$
\n(9.30)

де *І* – множина тих інвестиційних проектів, для яких існує нижня або верхня межа вкладень, або обидві;

2) уся наявна сума фінансових ресурсів повинна бути використаною у першому періоді, тобто вкладена у відповідні проекти та надана під можливий кредит

$$
\sum_{i=1}^{n} d_{ti} \cdot x_{ti} + y_t = Q, t = 1;
$$
\n(9.31)

3) балансові умови руху фінансових ресурсів у наступних періодах

$$
\sum_{i=1}^{n} q_{ti} \cdot x_{\tau,i} + \frac{100 + P_{t-1}}{100} \cdot y_{t-1} = \sum_{i=1}^{n} d_{ti} \cdot x_{ti} + y_t, t = \overline{2, T-1}; \tau_i \in M_{\tau}.
$$
 (9.32)

Приклад 9.4. Шість проектів беруть участь у конкурсі за отримання інвестиційних фондів компанії. Нам відома ефективність кожного інвестиційного проекту на одну гривню вкладених коштів у динаміці (табл. 9.9).

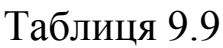

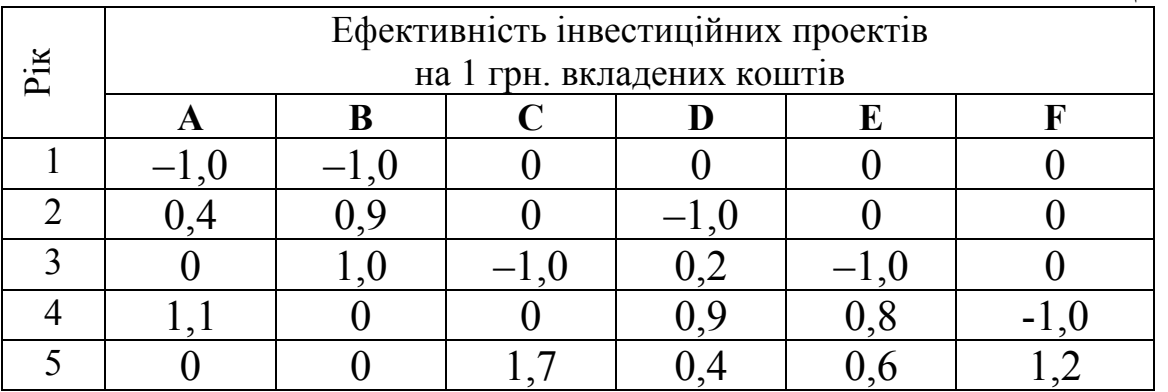

Від'ємні величини означають здійснення вкладень коштів у відповідні проекти та періоди, а додатні – схему їх повернення. Так, проект B – це інвестиції, які можна вкласти на початку першого року на два наступних. Причому, в кінці того ж року можна повернути 0,6 обсягу вкладених коштів, а на кінець другого року – всю суму вкладень. Сума вкладень у проект B не повинна перевищувати 300 тис. грн., а в проект  $F$  – не менше 100 тис. грн.

Кошти, отримані у результаті інвестиційної діяльності, можна реінвестувати відповідно до існуючої схеми (табл. 9.9). Крім цього, компанія має можливість отримувати 20 % річних за надання короткострокових кредитів з коштів, які не були вкладеними в інвестиційні проекти у даному році. Компанія має 2 млн. грн. власних грошей. Її мета полягає в отриманні максимальної суми грошових коштів, заощаджених в кінцевому періоді.

♦*Розв'язування.* 

Невідомими величинами задачі будуть:  $x_{11}$ ,  $x_{12}$ ,  $x_{33}$ ,  $x_{24}$ ,  $x_{35}$ ,  $x_{46}$ , які означають обсяги вкладених коштів у проекти A, B, C, D, E та F відповідно;  $y_1, y_2, y_3, y_4$  показують величину можливих короткострокових кредитів, виділених у першому, другому, третьому та четвертому періодах відповідно.

Побудову числової економіко-математичної моделі почнемо з формування умов системи обмежень і завершимо побудовою цільової функції.

Для знаходження оптимального розв'язку задачі моделювання конкурсів інвестиційних проектів необхідно виконати такі умови:

1) за максимальним розміром вкладень у проект В  $x_{12} \leq 300$ ;

2) за мінімальним розміром вкладень у проект F  $x_{46} \ge 100$ ;

- 3) уся наявна сума фінансових ресурсів повинна бути повністю використаною за перший рік  $x_{11} + x_{12} + y_1 = 2000$ ;
- 4) балансову умову руху фінансових ресурсів у другому році  $0.4x_{11} + 0.9x_{12} + 1.2y_1 = x_{24} + y_2$ , abo  $0, 4x_{11} + 0, 9x_{12} + 1, 2y_1 - x_{24} - y_2 = 0$ ;
- 5) балансову умову руху фінансових ресурсів у третьому році  $x_{12} + 0.2x_{24} + 1.2y_2 = x_{33} + x_{35} + y_3$ , abo  $x_{12} + 0.2x_{24} + 1.2y_2 - x_{33} - x_{35} - y_3 = 0;$
- 6) балансову умову руху фінансових ресурсів у четвертому році  $1, 1x_{11} + 0, 9x_{24} + 0, 8x_{36} + 1, 2y_3 = x_{46} + y_4$ , abo

 $1,1x_{11} + 0,9x_{24} + 0,8x_{36} + 1,2y_3 - x_{46} - y_4 = 0$ .

В основу побудови цільової функції покладено рух фінансових ресурсів у кінцевому періоді, тобто компанія має отримати максимальну суму коштів розміром:

$$
Z = 1,7x_{33} + 0,4x_{24} + 0,6x_{35} + 1,2x_{46} + 1,2y_4 \rightarrow \text{max}.
$$

Результати розв'язку задачі сформуємо у вигляді таблиці динаміки руху фінансових потоків процесу інвестування (табл. 9.10).

Таблиця 9.10

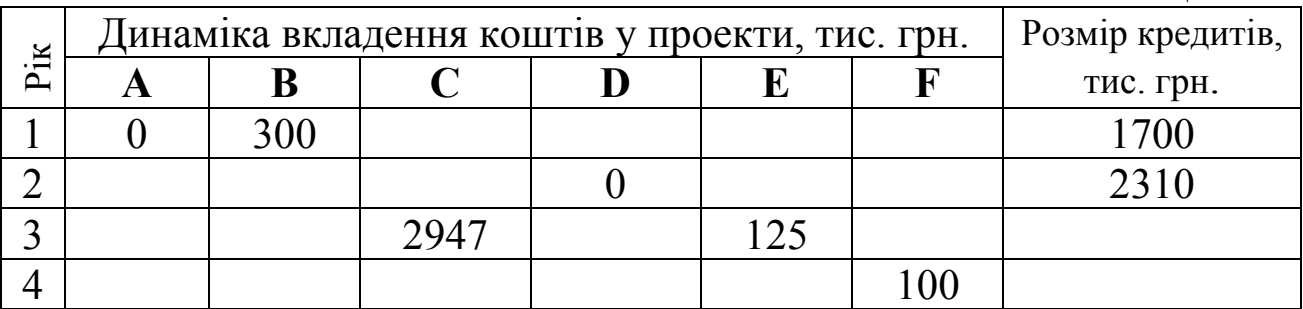

Оптимальний сценарій організації інвестиційного процесу забезпечить компанії в кінцевому періоді максимальний прибуток розміром 5204,9 тис. грн. Розрахована динамічна схема фінансових потоків вказує на високу ефективність інвестиційного процесу, приріст якого складає  $\frac{5204, 9 - 2000}{0.2888} \cdot 100\% = 160,245\%$ . Цей приріст 2000 можна отримати за рахунок власних коштів, виділених кредитів у перший та другий роки та реінвестування прибутку у відповідні проекти  $(C, E$  та  $F)$ .  $\blacklozenge$ 

### **9.6. Одноетапна динамічна модель синхронного інвестиційно-фінансового планування**

Одноетапна динамічна модель оптимізації прийняття рішень при синхронному інвестиційно-фінансовому плануванні критерієм оптимальності приймає максимум загальної вартості капіталу інвестиційно-фінансової програми, тобто схематично можна представити так:

Сумарна вартість капіталу | ГСумарна вартість капіталу інвестиційної програми | фінансової програми *F max.* ⎡ ⎤⎡ ⎤  $=\left[\begin{array}{c} 0 \text{ and } 1 \text{ and } 0 \end{array}\right] + \left[\begin{array}{c} 0 \text{ and } 0 \text{ and } 0 \end{array}\right] + \left[\begin{array}{c} 0 \text{ and } 0 \text{ and } 0 \end{array}\right]$ 

Умова ліквідності гарантує фінансову рівновагу для всіх запропонованих моментів планового періоду. За умови ліквідності власні засоби підприємства, що виділені під інвестиційну діяльність, повинні бути чітко визначеними. Окрім цього, виробнича програма окремих інвестиційних об'єктів вимагає, аби кожний випуск продукції не перевищував обсягу можливого збуту.

Врахування значень вартості капіталу в цільовій функції включає реальність умов моделі вартості капіталу, встановлюючи, наприклад, можливі позитивні сальдо фінансових коштів, які нараховані за розрахунковою відсотковою ставкою. Далі приймемо такі умови:

- 1) всі інвестиційні об'єкти та об'єкти фінансування довільно ділимі і до вказаної верхньої межі можуть бути виконані багаторазово;
- 2) платіжний ряд одиниці і разом з ним вартість капіталу на одиницю при всіх інвестиційних об'єктах не залежать від числа реалізованих одиниць;
- 3) кількість видів продукції, виробленої певним інвестиційним об'єктом, і максимальний обсяг збуту продукції конкретного виду однозначно можна віднести до певного періоду чи моменту часу;
- 4) розгляду підлягають тільки ті альтернативи, які можна реалізувати до початку планового періоду.

Далі запишемо формалізовану економіко-математичну модель задачі.

Необхідно знайти такий розв'язок  $\{x_i \ge 0, y_j \ge 0, i = \overline{1, n}, j = \overline{1, m}\},\$ який забезпечить максимальну сумарну вартість інвестиційнофінансової програми:

$$
F = \sum_{i=1}^{n} c_i x_i + \sum_{j=1}^{m} q_j y_j \to max, \qquad (9.33)
$$

де *і* – індекс інвестиційного об'єкта, *i* =1, *n*; *j* – індекс об'єкта фінансування, *j* =1,*m*; *хі* – змінна, що означає кількість одиниць реалізації *і*-го інвестиційного об'єкта; *yi* – змінна обсягу використання коштів *j*-го об'єкта фінансування; *ci* –вартість капіталу реалізації *і*-го інвестиційного об'єкта; *qi* – вартість капіталу використання *j*-го об'єкта фінансування.

В установленій моделі платіжні ряди інвестиційних об'єктів і об'єктів фінансування задаються у формі від'ємного сальдо платежів. Кількість всіх об'єктів фінансування не повинна бути від'ємною та не перевищувати верхню границю.

Враховуючи введені позначення, побудуємо обмеження задачі, що відображає умову ліквідності. Отримуємо:

$$
\sum_{i=1}^{n} \sum_{t=0}^{T} a_{it} x_i + \sum_{j=1}^{m} \sum_{t=0}^{T} b_{jt} y_j \le \sum_{t=0}^{T} Q_t,
$$
\n(9.34)

де  $t$  – індекс планового періоду,  $t = \overline{0, T}$ ;  $a_{it}$  – нетто-платежі *i*-го інвестиційного об'єкта в періоді *t*;  $b_{jt}$  – нетто-платежі *j*-го об'єкта фінансування в періоді *t*;  $Q_t$  – власні кошти підприємства в періоді *t*.

Поряд із цим необхідно враховувати умову виробництва та реалізації продукції, яку можна представити таким обмеженням:

$$
\sum_{i \in I_k} d_{ik} \le D_k, k \in K,
$$
\n(9.35)

де  $k$  – індекс виду продукції;  $K$  – множина видів продукції;  $d_k$ – інтенсивність випуску продукції *k*-го виду одиницею *і*-го інвестиційного об'єкта; *Dk* – верхня межа ринку збуту продукції *k*-го виду;  $I_k$  – множина інвестиційних об'єктів, які випускають продукцію *k*-го виду.

Завершують систему обмежень граничні умови реалізації інвестиційних проектів і об'єктів фінансування:

$$
0 \le x_i \le N_i, \ i = 1, n; 0 \le y_j \le B_j, \ j = \overline{1, m},
$$
 (9.36)

де *N*i – максимальне число реалізацій *і*-го інвестиційного об'єкта; *Bj* – ліміт можливого виділення коштів *j*-тим об'єктом фінансування (максимально можливий розмір кредиту).

Приклад 9.5. Бізнес-план виробничого об'єднання включає в себе розрахунок оптимальної синхронної інвестиційно-фінансової програми для своїх виробничих структур на основі одноетапної динамічної моделі з використанням шести інвестиційних об'єктів (табл. 9.11) і трьох об'єктів фінансування. Об'єктами фінансування виступають три види банківських кредитів  $\theta_1$ ,  $\theta_2$  та  $\theta_3$  з відповідними обсягами лімітів: 150, 200 та 400 тис. грн. та процентними ставками: 24, 25 та 30 %.

При отриманні кредитів поступлення коштів надходить у повному розмірі на момент часу *t* = 0, а повернення кредитів здійснюється в останній плановий період *t* = 4. Розрахункова відсоткова ставка складає 20 %.

Інвестиційні об'єкти  $IO_1$ ,  $IO_2$  та  $IO_3$  спеціалізуються на випуску продукції виду *А* загальним обсягом 15,2 тис. шт., 30,4 тис. шт. та 20,9 тис. шт. відповідно, маючи при цьому ринок збуту продукції не більший 150 тис. шт. Інвестиційні об'єкти  $IO_4$   $IO_5$  і  $IO_6$  випускають продукцію виду *В* обсягом 12,3 тис. шт., 25,4 тис. шт. та 30 тис. шт. відповідно, маючи при цьому ринок збуту продукції не більший 200 тис. од.

Інвестиційні об'єкти  $IO_3$  та  $IO_6$  можуть бути реалізованими відповідно не більше чотирьох і п'яти разів, а  $IO_1$  та  $IO_4$  – не менше двох і п'яти разів.

На початку планового періоду (*t*=0) об'єднання має власні кошти обсягом 200 тис. грн., а кожного наступного періоду вони збільшуються на 50 тис. грн.

Побудувати економіко-математичну модель розрахунку синхронної інвестиційно-фінансової програми та знайти її оптимальний розв'язок.

♦ *Розв'язування*.

За умовою задачі відсоткова ставка однакова для всіх планових періодів. Вартість капіталу *сі* для *і*–го інвестиційного об'єкта на початок планового періоду (*t*=0) знайдемо, використовуючи формулу:

$$
c_i = -A_{i0} + \sum_{t=1}^{T} (e_{it} - a_{it}) (1+r)^{-t} = -A_{i0} + \sum_{t=1}^{T} (e_{it} - a_{it}) q^{-t}, \qquad (9.37)
$$

де *Аі*0 – затрати на придбання *і-*го інвестиційного об'єкта,  $A_{i0} = -(e_{i0} - a_{i0});$   $e_{i} (a_{ii})$  – поступлення (виплати) для *і*-го інвестиційного об'єкта в момент часу *t*;  $(1+r)^{-t} = q^{-t}$  – коефіцієнт дисконтування для моменту часу *t*.

Розрахована різниця  $(e_{it} - a_{it})$  для *і*-го об'єкта на момент часу *t* називається чистим платежем. Вона може відображати перевищення поступлень над витратами чи виплат над поступленнями.

Нехай  $x_1, x_2, \ldots, x_6$  – невідомі величини, що вказують на можливу реалізацію першого, другого,…, шостого інвестиційних об'єктів*.* 

Для побудови числової економіко-математичної моделі задачі знайдемо значення вартості капіталу (*сі*) *і-*го інвестиційного об'єкта.

Наприклад, для першого інвестиційного об'єкта маємо:

$$
c_1 = -A_{10} + \sum_{t=1}^{4} (e_{1t} - a_{1t})q^{-t} =
$$
  
= -80 + 50 \cdot 1,2^{-1} + 35 \cdot 1,2^{-2} + 40 \cdot 1,2^{-3} + 45 \cdot 1,2^{-4} =  
= -80 + 41,67 + 24,31 + 23,15 + 21,70 = 30,83.

Аналогічно знаходимо вартості капіталу для інших інвестиційних об'єктів. Отримані результати заносимо в табл. 9.11.

Таблиця 9.11

Платіжні нетто-ряди інвестиційних об'єктів і вартість капіталу цих альтернатив

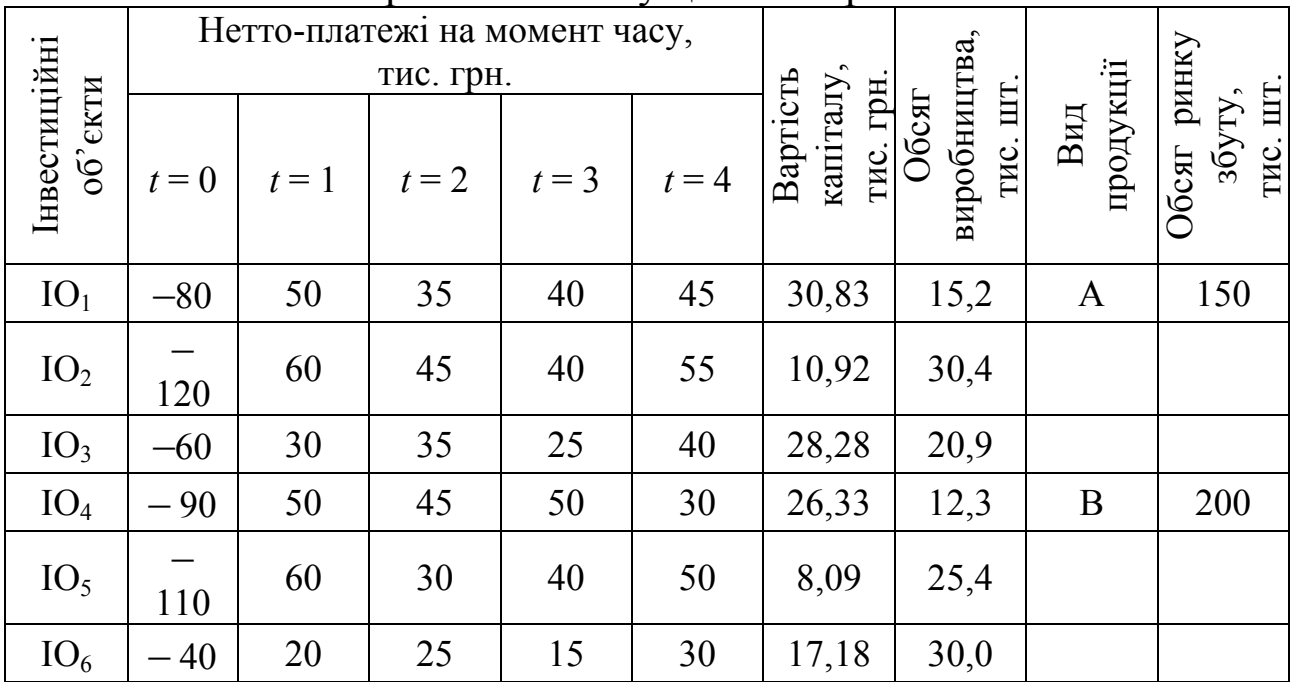

Вартість капіталу для об'єктів фінансування ОФ<sub>1</sub>, ОФ<sub>2</sub> та ОФ<sub>3</sub> знаходимо з урахуванням їхніх кредитних процентних ставок. Оскільки поступлення коштів проводиться на момент часу  $t = 0$ , а розрахунок за кредити здійснюється в момент часу *t* = 4 за ставками

24, 25 та 30 %, то для визначення вартості капіталу використання одиниці об'єктів фінансування скористаємося формулою:

$$
q_{j} = \left[1 - \left(\frac{100 + p_{j}}{100}\right)^{t} \cdot \left(\frac{100 + r}{100}\right)^{-t}\right], j = \overline{1, m},
$$
 (9.38)

де *pj* – відсоткова ставка за *j-*м кредитом; *r* – розрахункова відсоткова ставка.

Звідси, маємо:

$$
q_1 = 1 - 1,24^4 \cdot 1,2^{-4} = -0,1401;
$$
  
\n $q_2 = 1 - 1,25^4 \cdot 1,2^{-4} = -0,1774;$   
\n $q_3 = 1 - 1,30^4 \cdot 1,2^{-4} = -0,3773.$ 

Переходимо до побудови числової економіко-математичної моделі задачі.

Невідомими величинами задачі будуть:  $x_1$ ,  $x_2$ ,  $x_3$ ,  $x_4$ ,  $x_5$ ,  $x_6$  – кількість одиниць реалізації відповідного інвестиційного об'єкта; *y*1, *y*2, *y*3 – обсяги використання кредитів об'єктів фінансування.

Запишемо цільову функцію:

 $F = 30,83x_1 + 10,92x_2 + 28,28x_3 + 26,33x_4 + 8,09x_5 + 17,18x_6$ 

 $-0.1401y_1 - 0.1774y_2 - 0.3773y_3 \rightarrow max.$ 

Основу системи обмежень складають умови ліквідності для кожного планового періоду.

Сформуємо для загального випадку умову ліквідності для періоду  $t = 0$ :

 $a_{10}x_1 + a_{20}x_2 + \cdots + a_{60}x_6 + b_{10}y_1 + b_{20}y_2 + b_{30}y_3 \leq Q_0$ 

де *а*і0 – від'ємне сальдо платежів *і*-го інвестиційного об'єкта на момент часу *t*=0; *b*j0 – додатне сальдо платежів об'єктів фінансування  $(b_{10} = b_{20} = b_{30} = -1$ , оскільки всі три об'єкти ОФ<sub>1</sub>, ОФ<sub>2</sub> та ОФ<sub>3</sub> на момент часу *t* =0 забезпечують поступлення платежів).

У нашому випадку маємо:

$$
\mathbf{t} = \mathbf{0}: 80x_1 + 120x_2 + 60x_3 + 90x_4 + 110x_5 + 40x_6 - y_1 - y_2 - y_3 \le 200; \n\mathbf{t} = \mathbf{1}: (80 - 50) x_1 + (120 - 60) x_2 + (60 - 30) x_3 + (90 - 50) x_4 + (110 - 60) x_5 + (40 - 20) x_6 - y_1 - y_2 - y_3 \le 200 + 50; \n\mathbf{t} = \mathbf{2}: -5x_1 + 15x_2 - 5x_3 - 5x_4 + 20x_5 - 5x_6 - y_1 - y_2 - y_3 \le 300; \n\mathbf{t} = \mathbf{3}: -45x_1 - 25x_2 - 30x_3 - 55x_4 - 20x_5 - 20x_6 - y_1 - y_2 - y_3 \le 350; \n\mathbf{t} = \mathbf{4}: -90x_1 - 80x_2 - 70x_3 - 85x_4 - 70x_5 - 50x_6 - y_1 - y_2 - y_3 \le 400.
$$

Далі записуємо числові обмеження відносно виробництва та умов ринку збуту продукції:

продукція А:  $15, 2x_1 + 30, 4x_2 + 20, 9x_3 \le 150$ ;

продукція В:  $12, 3x_4 + 25, 4x_5 + 30, 0x_6 \le 200$ .

Граничні умови реалізації інвестиційно-фінансових проектів матимуть вигляд:

$$
IO_1: x_1 \ge 2; \quad IO_3: x_3 \le 4; IO_4: x_4 \ge 5; \quad IO_6: x_6 \le 5.
$$
  

$$
O\Phi_1: y_1 \le 150; \ O\Phi_2: y_2 \le 200; \ O\Phi_3: y_3 \le 400.
$$

Розв'язавши побудовану числову економіко-математичну модель, ми отримали таку оптимальну інвестиційно-фінансову програму:

$$
x_1 = 2.0;
$$
  $x_3 = 4.0;$   $x_5 = 0;$   
\n $x_2 = 0;$   $x_4 = 5.0;$   $x_6 = 2.5;$   
\n $y_1 = 150;$   $y_2 = 200;$   $y_3 = 400.$   
\n $F_{max} = 141,345.$ 

Отже, оптимальне значення інвестиційно-фінансової програми відповідає максимальній вартості капіталу, рівній 141,345 тис. грн.

### **9.7. Модель оптимізації процесів управління ліквідністю банку**

Забезпечуючи стабільність грошово-кредитної системи країни, ліквідність банків є каталізатором сприятливого соціальноекономічного, інвестиційного, морально-психологічного клімату в суспільстві. У підтриманні необхідного рівня ліквідності зацікавлені не лише банки, а й клієнти, оскільки він є важливим показником цілісності та повернення їх коштів. Крім цього, в ліквідності банку зацікавлені його акціонери, оскільки її рівень свідчить про репутацію банку, що дає змогу залучити до банківського обслуговування потенційних клієнтів, а це, відповідно, працюватиме на дохідність і прибутковість. Як свідчить практика, управління ліквідністю банку надзвичайно складне та суперечливе завдання, оскільки банк повинен забезпечити її без суттєвих втрат у прибутковості: підтримання необхідного балансу між бажанням до максимальної дохідності банківських операцій і забезпечення обов'язкових нормативів ліквідності через мінімізацію банківських ризиків.

При розробці стратегії управління банківською ліквідністю має бути враховане його основне функціональне призначення, яке полягає у вирішенні таких завдань: задоволення попиту на кредитні ресурси; виконання вимог за депозитними операціями; обмеження неприбуткового продажу активів; оптимізація вартості залучених ресурсів на фінансовому ринку; оптимізація дохідності банківських операцій та загальної прибутковості банку.

Управління банківською ліквідністю має не лише практичне значення, а й теоретичне підґрунтя, яке формувалося впродовж багатьох років під впливом розвитку та зміни грошово-кредитного регулювання. Серед теорій управління банківською ліквідністю найбільш обґрунтованими є такі: теорія комерційних позик, теорія переміщення активів, теорія очікуваного доходу, теорія управління пасивами.

Сьогодні банки не можуть віддавати перевагу лише конкретній теорії, а повинні комплексно застосовувати їх відповідно до показників економічного розвитку країни, стану фінансового ринку та діяльності банку на основі математичного моделювання.

Жоден із розглянутих методів не дає можливості точно кількісно визначити та спрогнозувати основні стратегії управління ліквідності банку та потребу в ліквідних коштах.

Окреслену проблему пропонуємо частково вирішити за допомогою кількісних методів, побудувавши при цьому модель оптимального залучення коштів відповідно до ліквідних потреб.

Для побудови формалізованої моделі такого класу введемо позначення:  $t - i$ ндекс планового періоду,  $t = \overline{1, T}$ ;  $a_t -$  прогнозна нерівномірна потреба в ліквідних коштах у періоді *t*; S<sub>0</sub> – початковий розмір запасу ліквідних коштів;  $S_t$  – обсяг запасів ліквідних коштів для періоду *t*; *xt* – обсяг додаткового залучення коштів для покриття дефіциту ліквідності у періоді *t*; *yt*, *zt* – збільшення або зменшення потреби коштів у періоді *t*.

В основу побудови нашої моделі покладемо балансовий рух коштів для кожного планового періоду:

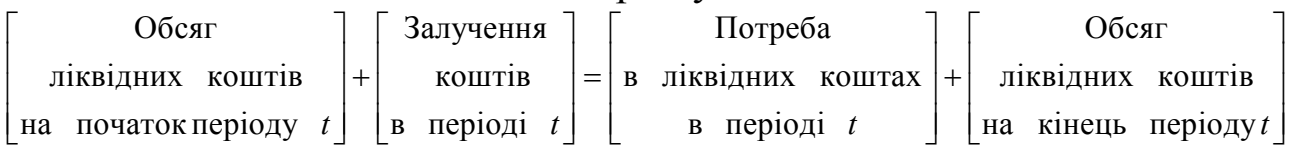

Друга група обмежень моделює ситуацію, яка пов'язана з додатковою потребою в ліквідних коштах. Якщо залучення коштів в періоді *t*+1 збільшилося порівняно з періодом *t*, то  $y_t > 0$ ,  $z_t = 0$ . І навпаки, якщо залучення коштів зменшилося, то  $y_t = 0$ ,  $Z_t > 0$ . Вивільнені кошти розміром  $z_t$  можна використовувати для подальшого розміщення або надання кредитів. Третя група обмежень моделює відповідність ліквідності нормативним положенням.

Мета нашої задачі полягає у знаходженні оптимального плану залучення коштів *х<sup>t</sup>* для кожного горизонту планування та розміру залишку ліквідних коштів *St* так, щоби сумарне коливання динаміки додаткового залучення коштів і сумарний розмір запасу ліквідних коштів були мінімальними. Враховуючи сформульовану мету та введенні позначення, наша модель матиме вигляд.

Знайдемо такий розв'язок  $\{x_t \geq 0, y_t \geq 0, S_t \geq 0, z_t \geq 0, t = \overline{1,T}\}$ , який забезпечив би для цільової функції

$$
F = \sum_{t=1}^{T-1} y_t + \sum_{t=1}^{T} S_t \to min
$$
 (9.39)

при виконанні таких умов:

1) балансова умова руху коштів для кожного планового періоду

 $S_{t-1} + x_t = a_t + S_t$ ,  $t = \overline{1, T}$ ,  $\overline{a}$   $\overline{b}$   $S_{t-1} + x_t - S_t = a_t$ ,  $t = \overline{1, T}$ ; (9.40) 2) умова дотримання принципу рівномірності залучення коштів, яка виражається з допомогою різниці цих коштів за кожних два послідовних періоди, тобто між *хt*+1 та *хt*. З іншої сторони, згадану величину можна представити як різницю двох невідомих  $y_t$  і  $Z_t$ :

$$
x_{t+1} - x_t = y_t - z_t, t = \overline{1, T - 1}, \text{ afo } x_{t+1} - x_t - y_t + z_t = 0, t = \overline{1, T - 1}; \quad (9.41)
$$
  
3) умова дотримання нормативів ліквідності

$$
S_t \ge l \cdot a_{t+1}, t = \overline{1, T} \,. \tag{9.42}
$$

Побудуємо числову математичну модель задачі, прийнявши за основу певні вхідні параметри.

Прогнозний вектор потреби в ліквідних коштах становить:

 ${a<sub>t</sub>, t = 1, 11} = {20, 35, 60, 25, 75, 95, 100, 80, 120, 95, 130, muc. zph}$  $S_0 = 15, l = 0, 2.$ 

Тоді числова модель матиме вигляд:

 $F = y_1 + y_2 + ... + y_9 + S_1 + S_2 + ... + S_{10} \rightarrow min$ 

1) балансова умова руху коштів для кожного періоду

 $x_1 - S_1 = 5$ ;  $S_1 + x_2 - S_2 = 35$ ;  $S_2 + x_3 - S_3 = 60$ ;  $S_3 + x_4 - S_4 = 25$ ;  $S_4 + x_5 - S_5 = 75$ ;  $S_5 + x_6 - S_6 = 95$ ;  $S_6 + x_7 - S_7 = 100$ ;  $S_7 + x_8 - S_8 = 80$ ;  $S_8 + x_9 - S_9 = 120$ ;  $S_9 + x_{10} - S_{10} = 95$ ; 2) умова дотримання принципу рівномірності залучених коштів  $x_2 - x_1 - y_1 + z_1 = 0$ ;  $x_3 - x_2 - y_2 + z_2 = 0$ ;  $x_4 - x_3 - y_3 + z_3 = 0$ ;  $x_5 - x_4 - y_4 + z_4 = 0$ ;  $x_6 - x_5 - y_5 + z_5 = 0$ ;  $x_7 - x_6 - y_6 + z_6 = 0$ ;  $x_8 - x_7 - y_7 + z_7 = 0$ ;  $x_9 - x_8 - y_8 + z_8 = 0$ ;  $x_{10} - x_9 - y_9 + z_9 = 0$ ; 3) умова дотримання нормативу ліквідності  $S_1 \ge 7$ ;  $S_2 \ge 12$ ;  $S_3 \ge 5$ ;  $S_4 \ge 15$ ;  $S_5 \ge 19$ ;  $S_6 \ge 20$ ;  $S_7 \ge 16$ ;  $S_8 \ge 14$ ;  $S_9 \ge 19$ ;  $S_{10} \ge 26$ .

Знайдемо числовий розв'язок задачі з допомогою програмного продукту LINA, результати якого представимо з допомогою табл. 9.12.

Таблиця 9.12

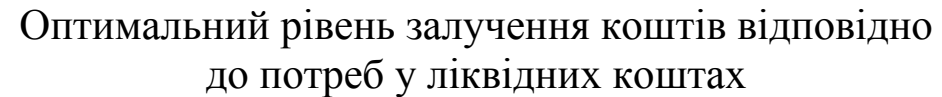

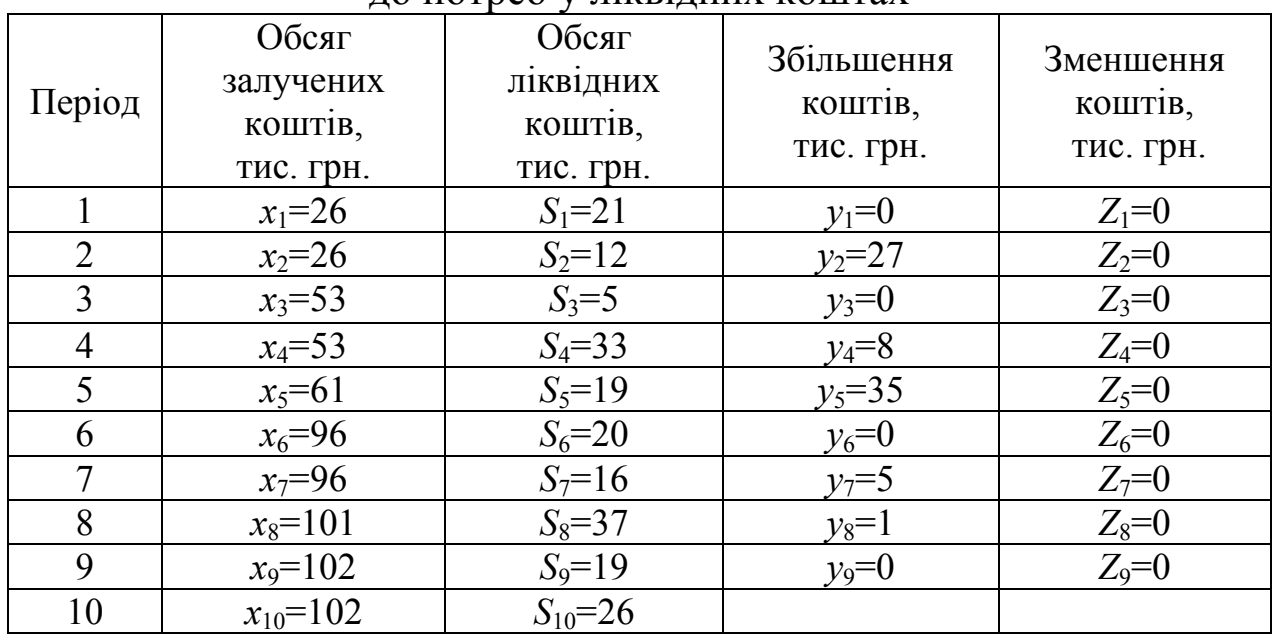

Значення  $x_1=26, x_2=26, \ldots, x_{10}=102$  вказують на величину залучення ліквідних коштів у відповідні періоди. Завдяки побудованій моделі банк має можливість отримати оптимальний сценарій дій на заданий плановий горизонт при дотриманні миттєвої ліквідності в середньому на рівні 27,94 %. Знайдені значення величини *yt* і *zt* дають підставу стверджувати про дотримання принципу рівномірності додаткового залучення коштів.

Для забезпечення оптимального рівня ліквідності банки повинні створювати резерви, що, в свою чергу, призводить до зниження дохідності їх діяльності. Відповідно до цього має місце альтернатива дій: максимум дохідності і великий ризик ліквідності, або зниження дохідності при підвищенні рівня ліквідності. Така постановка задачі призводить до багатокритеріальної оптимізації з двома критеріями, які конкурують (ліквідність і дохідність), що дасть можливість забезпечити більш високу ступінь адекватності моделюючого процесу.

Далі розглянемо вирішення проблеми ліквідності банку через визначення оптимальних значень обсягу високоліквідних активів.

Кількісну оцінку рівня ліквідності можна розглядати як співвідношення високоліквідних активів до обсягу залучених коштів. Обернене співвідношення цих величин назвемо ймовірністю відпливу залучених коштів, що пов'язане з ліквідністю банку, і представимо її за допомогою формули:

$$
p = \frac{a}{L/Q} = \frac{aQ}{L},\tag{9.43}
$$

де *р* – імовірність відпливу залучених коштів, пов'язаних із ліквідністю банку; *Q* – обсяг залучених коштів; *L* – обсяг високоліквідних активів; *a* – параметр моделі, 0<*a*<0,01.

Банк змушений виробити відповідну стратегію та визначити певну залежність між обсягами ліквідних активів та імовірністю відпливу залучених коштів. Цю залежність можна отримати економетричним методом із подальшим коригуванням впливу додаткових чинників. Найбільш адекватно таку залежність можна представити за допомогою функцій:

$$
y = -0.0013 + \frac{1}{0.0195 + 98.65x}, R = 0.99997,
$$

де *х* – частка ліквідних коштів в обсязі залучених коштів; *y* – імовірність відпливу залучених коштів.

Розраховані значення імовірності відпливу залучених коштів дають можливість здійснити аналіз сподіваних дій в околі критичної зони ліквідності. Із рис. 9.7.1 бачимо, що при значенні імовірності менше 0,15 нахил кривої різко змінюється. Низький рівень ліквідності збільшує ймовірність відпливу залучених коштів. Разом з тим, високий рівень ліквідності вказує на зворотний зв'язок описуваного процесу.

Припустимо, що обсяг високоліквідних активів *L* менший від обсягу залучених коштів *Q*, тоді при використанні всіх залучених коштів у банку виникає дефіцит ліквідності величин (*Q*–*L*). У цьому

випадку банку доведеться додатково залучати кошти для фінансування отриманого дефіциту ліквідності. Такі дії призведуть до додаткових процентних витрат розміром *В*. Враховуючи випадковість окресленого процесу, виразимо сумарні сподівані витрати таким чином:

$$
B(L) = (Q - L) \cdot P \cdot r = (Q - L) \cdot \frac{aQ}{L} r = ar\left(\frac{Q^2}{L} - 1\right), \qquad (9.44)
$$

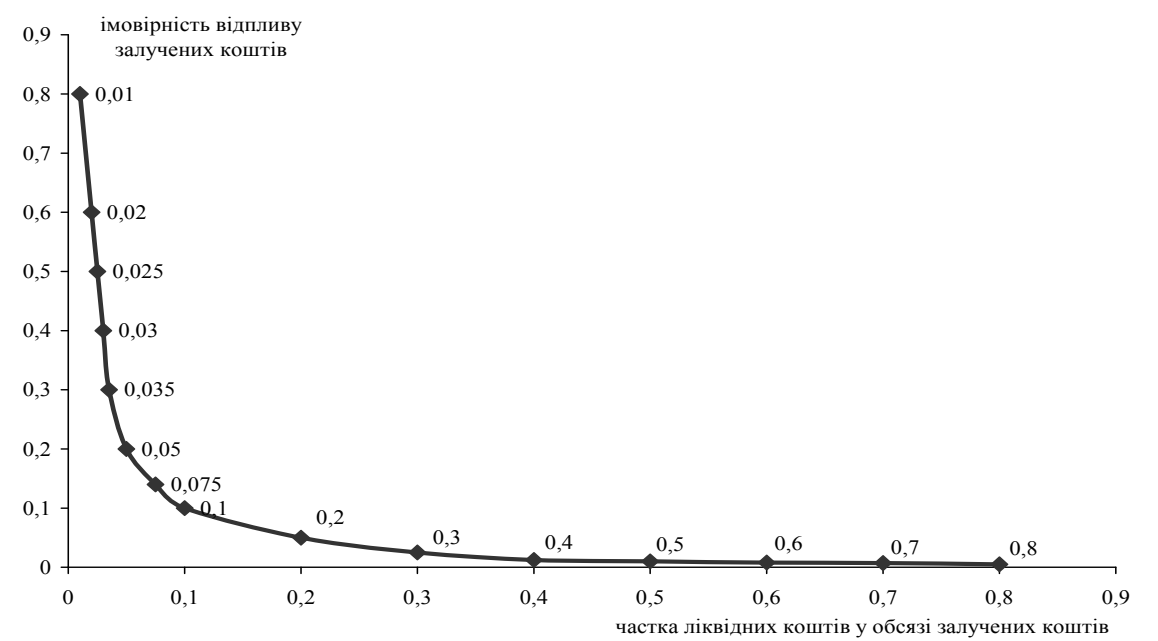

Рис. 9.7.1. Залежність імовірності відпливу залучених коштів від частки ліквідних активів в обсязі залучених коштів

де *r* – розмір відсоткової ставки за залученими додатковими високоліквідними коштами. Проаналізуємо можливість використання залучених коштів з врахуванням створення обов'язкових резервів обсягом *R*. Якщо банк підтримує рівень ліквідності *L* та обов'язкові резерви *R*, то він здійснює процентні витрати на утримання тієї частини фонду залучених коштів, яку банк підтримує в ліквідній формі та у формі обов'язкових резервів, а заробляє процентну маржу у залишкової частини фонду. Такий вид доходу подамо за допомогою наступної формули:

 $I(L) = (Q - L - R)(r_k - r_d) - Lr_d - Rr_d = Q(r_k - r_d) - (L - R)r_k,$  (9.45) де *І*(*L*) – дохідність банку при заданих процентних ставках доходів і витрат;  $r_k$  – процентна ставка для кредитів (ставка доходу);  $r_d$  – процентна ставка для депозитів (ставка витрат).

Функція *І*(*L*) визначає дохідність інвестування фонду залучених коштів і має зміст при *І*(*L*)≥0. Знайдемо різницю функцій *І*(*L*) і *В*(*L*), у результаті чого отримаємо функцію доходів, які матиме банк, підтримуючи певний рівень ліквідності та відповідний до нього обсяг інвестицій у дохідні вкладення. Тоді дохідність банку з врахуванням витрат на управління ліквідності матиме вигляд:

$$
D(L) = I(L) - B(L) = (Q - L - R)(r_k - r_d) - Lr_d - Rr_k - (Q - L) \cdot \frac{dQ}{L}r =
$$
  
=  $Qr_k - Lr_k - Rr_k - Qr_d - ar\left(\frac{Q^2}{L} - 1\right).$  (9.46)

Знайдену функцію *D*(*L*) назвемо скоригованою дохідністю. Визначимо оптимальний обсяг дохідності *D*(*L*). Для цього необхідно розв'язати рівняння:

$$
D'(L) = 0,\tag{9.47}
$$

тобто

$$
D'(L) = \frac{arQ^2}{L^2} - r_k = 0.
$$
 (9.48)

Отже, оптимальний обсяг високоліквідних активів буде:

$$
L_{opt} = \sqrt{\frac{arQ^2}{r_k}} = \frac{Q\sqrt{arr_k}}{r_k},
$$
\n(9.49)

Тоді оптимальний рівень дохідності банку:

$$
I_{opt}(L) = Q(r_k - r_d) - \left(\frac{Q\sqrt{arr_k}}{r_k} - R\right) r_k = Q(r_k - r_d) - \left(Q\sqrt{arr_k} + Rr_k = Q(r_k - r_d - \sqrt{arr_k}) + Rr_k.
$$
\n(9.50)

Вираз (9.50) визначає оптимальний рівень інвестицій у дохідні статті активів із залучених коштів. Використавши знайдені значення  $L_{\text{out}}$  та  $I_{\text{out}}(L)$ , розрахуємо оптимальні значення обсягів високоліквідних активів та дохідність для банку (табл. 9.13).

Так, показники оптимального значення обсягу високоліквідних активів і дохідності банку в січні становили:

$$
L_{opt} = \frac{86,2\sqrt{0,01\cdot 0,09\cdot 0,132}}{0,132} = 7,758
$$
 **MJH.** rph.,

$$
I_{opt} = 86,2 \cdot (0,132 - 0,062 - \sqrt{0,01 \cdot 0,09 \cdot 0,132}) +
$$
  
+3,9 \cdot 0,132 = 5,609 mJH. rPH.

Як бачимо, оптимальний розмір високоліквідних активів у середньому перевищує фактичне значення в 2,6 рази, що дає підстави зробити висновок про неефективне використання наявних ресурсів банку. Знайдені оптимальні значення установлених показників можуть використовуватися для прийняття прогнозних рішень.

Таблиня 9.13

|                                                                                         | Січень | Лютий | Березень | Квітень | Гравень | Червень | Липень | Серпень | Вересень | за період<br>B cepe-<br>дньому |
|-----------------------------------------------------------------------------------------|--------|-------|----------|---------|---------|---------|--------|---------|----------|--------------------------------|
| Обсяг залучених<br>коштів, млн. грн.                                                    | 86,2   | 91,5  | 95,7     | 100,2   | 108,3   | 111,1   | 118,2  | 125,9   | 123,5    | 106,7                          |
| Обсяг високолік-<br>відних активів,<br>млн. грн.                                        | 20,8   | 26,0  | 25,3     | 25,3    | 25,9    | 22,8    | 23,4   | 26,4    | 22,7     | 24,3                           |
| Розмір процентної<br>ставки по залуче-<br>них додатково<br>високоліквідних<br>коштах, % | 9,0    | 12,0  | 12,0     | 11,8    | 12,0    | 12,2    | 10,9   | 11,6    | 11,7     | 11,5                           |
| Процентна ставка<br>по кредитах (ставка<br>доходів),%                                   | 13,2   | 13,9  | 15,3     | 16,4    | 15,2    | 15,7    | 13,4   | 15,7    | 17,0     | 15,1                           |
| Процентна ставка<br>по депозитах<br>(ставка витрат), %                                  | 6,2    | 9,7   | 8,6      | 9,0     | 8,5     | 8,1     | 6,8    | 7,5     | 7,5      | 8,0                            |
| Обов'язкові<br>резерви, млн. грн.                                                       | 3,9    | 4,1   | 4,1      | 4,2     | 4,3     | 4,4     | 4,6    | 4,9     | 5,5      | 4,4                            |
| Оптимальне<br>значення обсягу<br>високоліквідних<br>активів, млн. грн.                  | 7,758  | 8,5   | 8,475    | 8,499   | 9,623   | 9,793   | 10,66  | 10,82   | 10,245   | 9,31                           |
| Прогнозний розмір<br>дохідності, млн.<br>грн.                                           | 5,609  | 3,2   | 5,468    | 6,399   | 6,159   | 7,262   | 6,686  | 8,993   | 10,404   | 6,833                          |

Розрахунок оптимальних значень обсягів високоліквідних активів і дохідності для банку В

#### **9.8. Питання для самоконтролю**

- 1. Запишіть модель оптимізації виробничої програми підприємства, прийнявши за критерій оптимальності величину отриманого прибутку.
- 2. Опишіть основні напрями прикладного використання після оптимізаційного аналізу.
- 3. Охарактеризуйте основні методи побудови компромісних планів. Опишіть їхні алгоритми.
- 4. Запишіть модель оптимізації процесу фінансування з урахуванням часового фактору.
- 5. У чому суть і зміст моделі оптимальної структури інвестиційного портфеля банку?
- 6. Сформулюйте та запишіть основні обмеження моделі оптимізації структури інвестиційного портфеля банку.
- 7. Дайте характеристику задачі моделювання конкурсів інвестиційних проектів.
- 8. Охарактеризуйте основні види обмежень задачі моделювання конкурсів інвестиційних проектів.
- 9. Сформулюйте задачу синхронного інвестиційно-фінансового планування в статичній постановці та побудуйте її модель.
- 10. Запишіть формули обчислення внутрішніх відсоткових ставок для об'єктів інвестування та фінансування.
- 11. Сформулюйте правила надання пріоритетів для інвестиційних і фінансових об'єктів.
- 12. Запишіть балансову умову ліквідності коштів банку.
- 13. Сформулюйте мету задачі оптимізації процесу управління ліквідністю банку.
- 14. Охарактеризуйте основні обмеження задачі оптимізації процесів управління ліквідністю банку.
- 15. Опишіть алгоритм розрахунку оптимальних значень обсягів високоліквідних активів і дохідності банку.

# **Глава ІІ. Моделювання економічних процесів в умовах ризику і невизначеності**

## **Розділ 10. Аналіз та управління ризиком в економіці**

Теорія прийняття рішень є сукупністю понять та математичних методів, які дозволяють всебічно вирішувати й аналізувати проблеми прийняття рішень в умовах ризику та невизначеності. Основу логічної структури побудови прийняття рішень складають такі аксіоми: існування відносних переваг; транзитивність; порівняння простих лотерей; числова оцінка переваг; числова оцінка невизначеності міркувань; можливість заміни; еквівалентність умовної та безумовної переваг. Якщо особа, що приймає рішення (ОПР), розглядає ці аксіоми як керівництво до дій, то вона повинна приймати рішення, яке повністю базується на зазначеній теорії. Тобто ОПР повинна або відкинути аксіоми теорії прийняття рішень, або діяти відповідно до її методики.

В основі теорії прийняття рішень лежить припущення про те, що вибір альтернатив повинен визначатись двома факторами: значеннями ОПР про імовірність різних можливих наслідків, котрі можуть мати місце при виборі якогось варіанта рішення; перевагами, що надаються їм різним можливим наслідкам. Обидва фактори формально входять в теорію прийняття рішень і для їх врахування необхідно кількісно виразити висновки про можливі наслідки (користуючись суб'єктивною імовірністю) та переваги (використовуючи теорію корисності).

Опишемо основні елементи, які характеризують управлінське рішення:

- 1) наявність множини вибору, коли ОПР, має декілька варіантів альтернатив можливої поведінки;
- 2) вибір повинен бути свідомим (обґрунтованим), тобто мати наукове підґрунтя;
- 3) вибір повинен бути орієнтованим на одну або декілька цілей, тобто бути багатоцільовим;
- 4) вибір повинен завершуватись відповідними діями, які б відображали кількісно чи якісно кінцеву мету рішення.

На рис. 10.1 представлено взаємозв'язок основних факторів, які визначають теорію прийняття рішень.

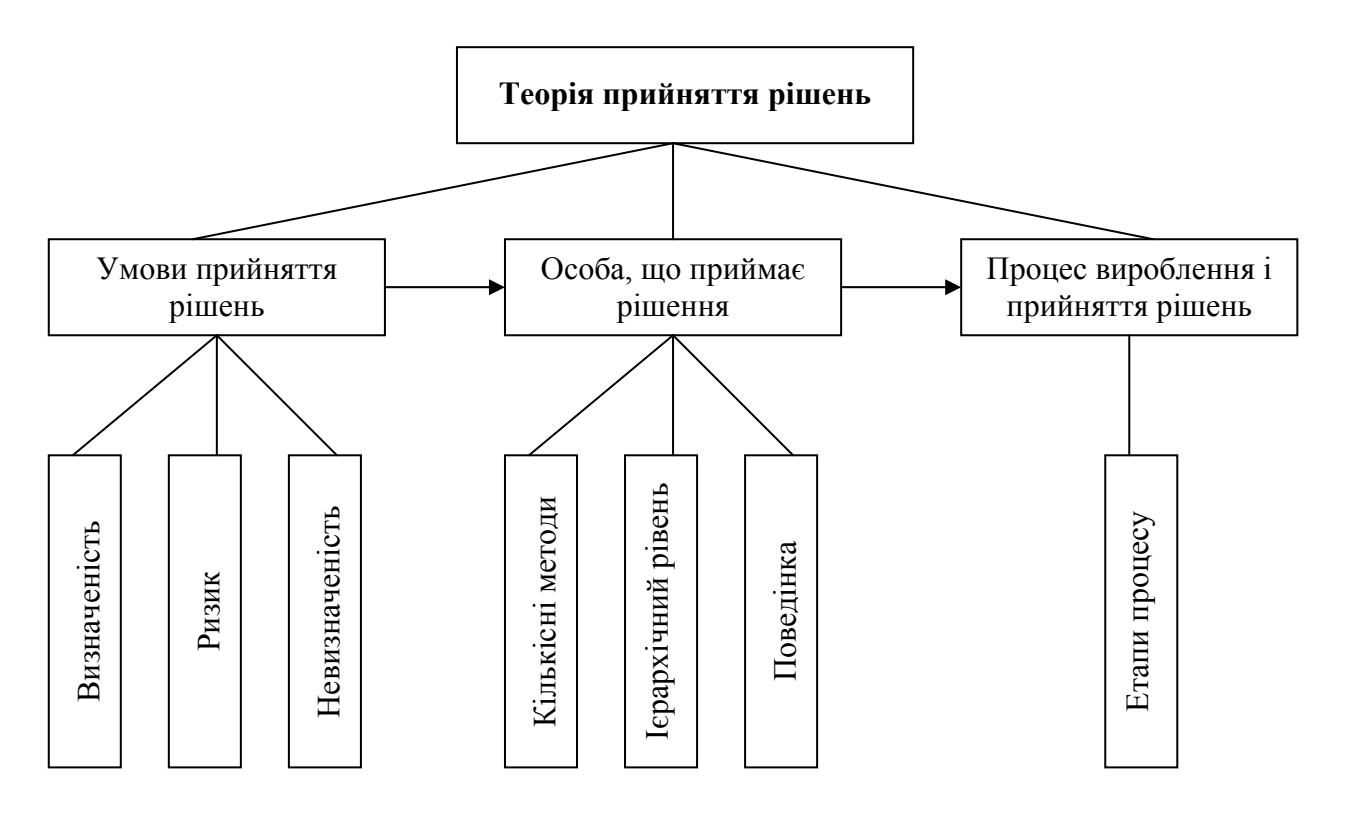

Рис. 10.1. Фактори, які визначають теорію прийняття рішень

Як бачимо, процес прийняття рішень може відбуватися за таких умов:

- а) вибір рішення в умовах визначеності, тобто коли результат кожної дії відомий;
- б) вибір рішення в умовах ризику, коли кожна дія призводить до певного результату, причому кожний результат має відому імовірність відбуття і вони відомі ОПР;
- в) вибір в умовах невизначеності, коли кожна дія має множину наслідків, імовірності яких невідомі.

#### **10.1. Невизначеність і ризик**

У процесі функціонування суб'єкти економічної діяльності зазнають впливу факторів – соціальних, політичних, законодавчих, адміністративних, виробничих, фінансових тощо. Розвиток ситуацій на майбутній період і спрогнозувати кінцевий результат операцій дуже важко, адже прийняття рішень в економіці відбувається в умовах неоднозначності розвитку, неможливості точного прогнозування певних подій, неповної чи недостовірної інформації. Позбутися невизначеності майбутнього в економічній діяльності неможливо, тому що вона є елементом об'єктивної дійсності.

Під *невизначеністю* [33] розуміють об'єктивну неможливість здобуття абсолютного знання про об'єктивні і суб'єктивні фактори функціонування системи, неоднозначність її параметрів. імовірнісної точки зору *невизначеність* [28] – це неможливість оцінки майбутнього розвитку подій, як з погляду ймовірності їхньої реалізації, так і з погляду виду їхнього прояву. Чим більша невизначеність під час прийняття рішення, тим більший ступінь ризику прийняти несприятливе рішення.

Виділяють причини виникнення невизначеності:

- повна відсутність інформації, суб'єктивний аналіз інформації під час планування поведінки суб'єкта діяльності;
- недетермінованість процесів, які відбувались на підприємстві та в економічному житті;
- вплив суб'єктивних чинників на результати проведених аналізів;
- відсутність правдивої інформації в суб'єкта діяльності щодо своєї фінансово-господарської діяльності, приховування інформації;
- наявність помилок в інформації.

За ступенем настання події невизначеність класифікують як *повну невизначеність*, *часткову невизначеність* та *визначеність*.

Рішення приймаються в умовах *визначеності*, коли суб'єкт внаслідок розробки деякого проекту отримує єдиноможливий результат або точно знає результат кожного з альтернативних варіантів вибору. Наприклад, вклад готівки в 10-відсоткові депозитні сертифікати. Рівно через рік, за виключенням малоймовірних надзвичайних ситуацій, можна отримати 10% річних на вкладені засоби. Проте дуже мало рішень приймаються в умовах визначеності, хоча вони відбуваються й інколи елементи ризикованіших рішень можуть розглядатися як визначені. Такі ситуації називаються *детерміністичними* [34].

Якщо результати рішень не є визначеними, але ймовірність настання кожного результату відома, то такі рішення відносяться до класу рішень, які приймаються в умовах *часткової невизначеності* (*ризику*). Ймовірність кожного результату визначається як ступінь можливості здійснення окресленої події, вимірюється від 0 до 1 і сума ймовірностей всіх альтернатив повинна дорівнювати 1. Рівень ризику
виступає важливим фактором розвитку суб'єкта діяльності і його обов'язково треба враховувати.

Рішення приймається в умовах *повної невизначеності*, коли неможливо оцінити ймовірність настання результатів. Ця ситуація має місце тоді, коли потрібні для аналізу фактори настільки нові і складні, що про них неможливо зібрати достатньої кількості інформації. Тому ймовірність певних наслідків неможливо передбачити з достатньою достовірністю. Невизначеність характерна для рішень, які доводиться приймати за обставин, які швидко змінюються або в умовах повної відсутності інформації.

Невизначеність можна частково подолати, якщо спробувати отримати додаткову інформацію і ще раз проаналізувати проблему, якщо діяти відповідно до минулого досвіду та інтуїції і зробити припущення про ймовірність настання подій.

Внаслідок того, що ризик і невизначеність існують незалежно від того усвідомлюємо ми їх чи ні, процес розробки оптимальної стратегій розвитку фірм має проходити ітераціями і прийняття стратегічних рішень на практиці має відбуватися із врахуванням ризику.

Термін ризик в перекладі з італійської (risiko) – це «небезпека», «загроза»; слова «ridsikon», «ridsa» в грецькій – це «стрімчак», «скеля»; у французькій «risdoe» – «об'їжджати скелю».

В економічній літературі не існує єдиного загальновизнаного та загальноприйнятого тлумачення поняття «економічний ризик», що пояснюється багатоаспектністю цієї економічної категорії. Виділимо такі підходи до інтерпретації окресленої категорії:

- *ризик* [34] це можливість відхилення від мети, заради досягнення якої було прийнято управлінське рішення;
- *ризик* [54] невизначеність, пов'язана з якою-небудь подією або її наслідком;
- *ризик* [34] це імовірність загрози втрати підприємством частини своїх ресурсів, недоодержання доходів або прояв додаткових витрат в результаті здійснення певної виробничої і фінансової діяльності;
- *ризик* [27] це дія, здійснювана в умовах вибору в надії на сприятливий результат, коли у випадку невдачі існує небезпека опинитися в гіршому становищі, ніж до вибору.

На наш погляд, вдале означення економічного ризику наведено у посібнику [15]. Спираючись на це, пропонуємо таке визначення:

*Економічний ризик* – це економічна категорія, притаманна діяльності суб'єктів господарювання, яка пов'язана із подоланням невизначеності, конфліктності, альтернативності в ситуаціях оцінювання, управління та неминучого вибору.

Невизначеність та породжений нею ризик є неминучими майже в усіх прийнятих економічних рішеннях. Незважаючи на те, що ризик може призвести до збитків, недоодержання доходу, він є рушійною силою господарювання в сучасних умовах. З досвіду вітчизняних і зарубіжних провідних підприємств відомо, що їх успіх пов'язаний з проникненням на нові ринки, впровадженням нових інноваційних технологій, розробкою нових товарів, а це все ризикові рішення.

В економічній літературі виділяють такі функції ризику (рис. 10.1.1):

- 1. Інноваційна, виконуючи яку ризик стимулює пошук нетрадиційних розв'язань проблем, що стоять перед суб'єктом діяльності.
- 2. Регулятивна функція має суперечливий характер і виступає у двох формах: конструктивній і деструктивній.

Конструктивна форма полягає в тому, що здатність ризикувати – один зі шляхів успішної діяльності. Деструктивна форма полягає в тому, що ризик може виступати як дестабілізуючий фактор.

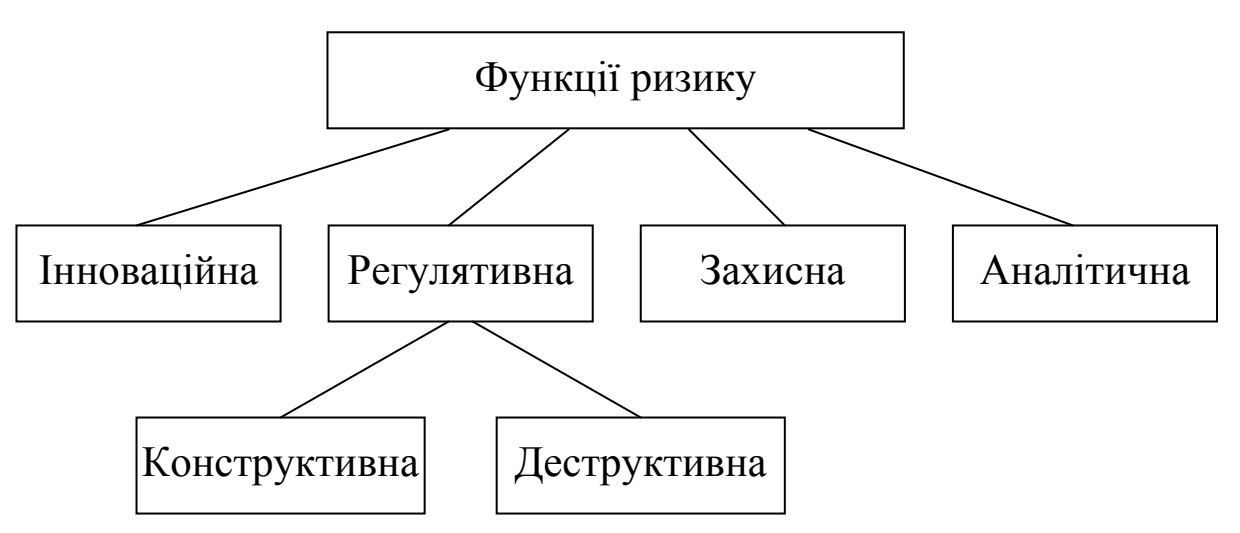

Рис. 10.1.1. Функції ризику

3. Захисна функція ризику виявляється в тому, що якщо для суб'єкта діяльності ризик – природний стан, то нормальним повинно бути і терпеливе ставлення до невдач.

- 4. Аналітична функція пов'язана з тим, що, аналізуючи всі можливі альтернативи, суб'єкт діяльності прагне вибирати найбільш рентабельні і найменш ризиковані рішення. Умовами виникнення ризикових ситуацій є:
	- 1) невизначеність та неповнота інформації для прийняття рішення;
	- 2) зрілість і розвинутість економіки;
	- 3) можливість керівництва та регулювання економікою;
	- 4) матеріальна зацікавленість керівників в результатах прийняття рішень;
	- 5) альтернативність та варіантність розвитку економічних процесів.

Наведемо декілька прикладів ризикових ситуацій.

*Ситуація 1.* Купівля продуктів в супермаркеті і на стихійному ринку. В супермаркеті ціни на продукти вищі, ніж на стихійному ринку, і є ризик придбати меншу кількість продуктів за певну ціну. На стихійному ринку ціни на продукти нижчі, але є ризик отримати підроблений, неякісний товар з терміном придатності, що закінчився.

*Ситуація 2.* Виробництво нового товару за допомогою нової техніки і технології. Нововведення вимагають значних фінансових витрат, а товар може не сприйнятися ринком або не знайти покупця взагалі.

*Ситуація 3.* Баланс попиту і пропозиції. Є ризик недоодержання прибутку або за менших обсягів виробництва від попиту, або за великих затрат в іншому випадку.

*Ситуація 4.* Портфельний підхід до теорії грошей. Можна зберігати багатство у вигляді грошей та облігацій. Гроші – актив, що не приносить грошової відсоткової ставки, а облігації – цінні папери, що приносять грошову відсоткову ставку. Проте ринкова вартість облігацій наперед невідома. Тому активи зберігають і в грошах, і в облігаціях, щоб не ризикувати.

*Ситуація 5.* Підготовка спеціалістів й попит на них. При створенні в одному регіоні навчальних закладів, що готують спеціалістів одного напряму, проходить перенасичення кадрів, вони не можуть влаштуватися на роботу.

*Ситуація 6.* Невеликі крамниці і супермаркети. При відкритті супермаркетів невеликі крамниці поступово втрачають своїх клієнтів, тому існує ризик втрати роботи персоналом крамниці внаслідок її закриття.

*Ситуація 7.* Баланс сировинної бази і потужностей з переробки сировини. Сировинна база має відповідати потужностям переробних підприємств, інакше є ризик зазнати пошкодження, псування сировини.

*Ситуація 8.* Створення резерву продукції за випадкового попиту на неї. Якщо обсяг попиту знижується, то відбувається нагромадження продукції, внаслідок цього проходить її «моральний» знос, виходить термін придатності.

# **10.2. Класифікація ризику**

Багатовекторність економічних процесів породжує проблеми проведення процедури класифікації ризику, яка полягає, насамперед, в їх різноманітності. У першому наближенні можна виділити такі види ризиків:

- ризики, пов'язані з господарською діяльністю;
- ризики, пов'язані з особистими якостями особи, що приймає рішення;
- ризики, пов'язані з недостатністю інформації про стан зовнішнього середовища.
- В основу класифікації ризику можна покласти такі ознаки:
- *за масштабами та розмірами*:
	- глобальний;
	- локальний;
- *за аспектами*:
	- психологічний; юридичний;
	- соціальний; політичний;<br>- економічний; медико-біол
		- медико-біологічний;
	- комбінований; соціально-економічний;
- *щодо міри об'єктивності та суб'єктивності рішень*:
	- з об'єктивною ймовірністю;
	- з суб'єктивною ймовірністю;
	- з об'єктивно-суб'єктивною ймовірністю;
- *за тривалістю дії*:
	- короткочасні (транспортний, неплатіж за угодою);
	- постійні (ризик стихійних лих у певному районі);
- *за типами ризику*:
	- раціональний (обґрунтований);
	- нераціональний (необґрунтований);
- авантюрний (азартний);
- *щодо часу прийняття ризикованих рішень*:
	- випереджаючий;
	- своєчасний;
	- запізнілий;
- *щодо чисельності осіб, що приймають рішення*:
	- індивідуальний;
	- груповий;
- *щодо ситуації*:
	- в умовах невизначеності (стохастичний ризик);
	- в умовах конфлікту (конкуруючий ризик);
	- в умовах розпливчастості;
- *за можливістю страхування*:
	- які страхуються;
	- які не страхуються;
- *за рівнем втрат*:
	- мінімальний;
	- середній;
	- оптимальний;
	- максимальний або допустимий, критичний, катастрофічний.

Залежно від рівня втрат виділяють чотири основні області ризику діяльності підприємства в умовах ринкової економіки (рис. 10.2.1).

Під *безризиковою зоною* розуміють зону, якій відповідають нульові або від'ємні втрати (перевищення прибутку).

Під *зоною допустимого* ризику розуміють зону, в межах якої сподівані втрати менші від сподіваного прибутку. Верхня межа цієї зони відповідає рівню можливих втрат, що дорівнює розрахованому прибутку.

Зона *критичного ризику* характеризується небезпечністю випадкових втрат, розміри яких перевищують величину сподіваного прибутку і величину засобів, що вкладені в справу. Тобто в цій зоні не отримують не тільки ніякого прибутку, але і є втрати в сумі, що дорівнює всім затратам.

Зона *катастрофічного ризику* характеризується небезпечністю випадкових втрат, розміри яких рівні майновому стану суб'єкта господарювання, тобто катастрофічний ризик призводить до банкрутства, закриття підприємств, розпродажу майна.

До категорії катастрофічного ризику також варто відносити незалежно від матеріальних чи грошових втрат ризик, пов'язаний з прямою небезпекою для життя людей чи виникненням екологічних катастроф.

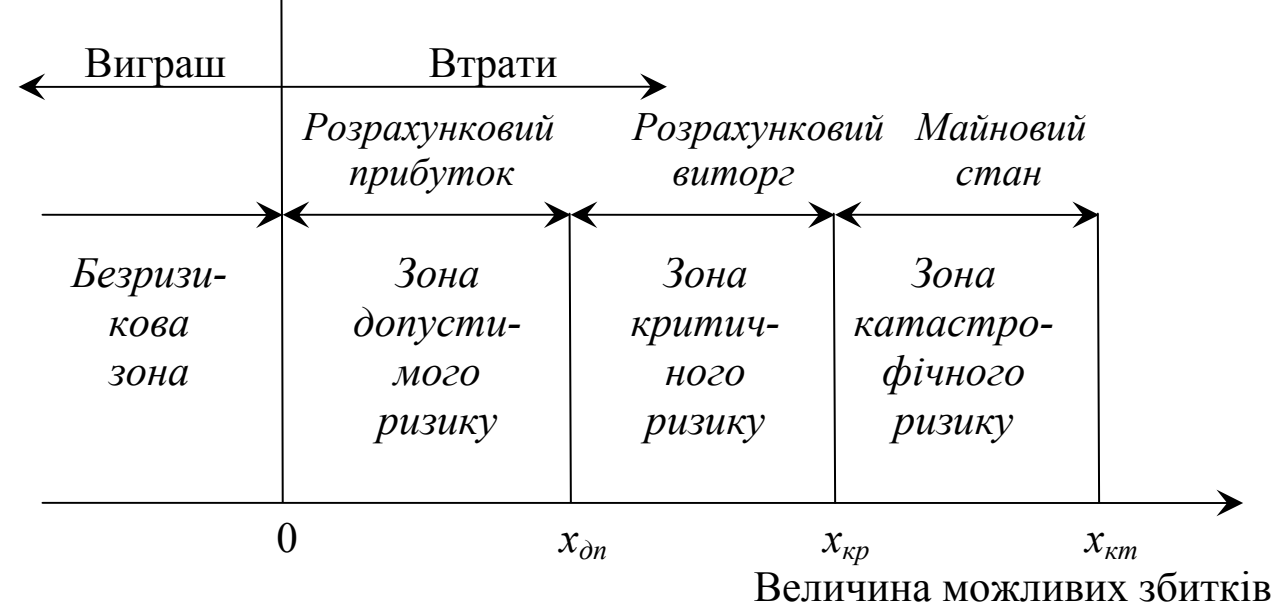

Рис. 10.2.1. Схема зон ризику і характерних точок

Кожний вид ризику треба детально проаналізувати, змоделювати, розкласти на елементи, що дозволить певною мірою зменшити невизначеність ситуації.

Ризик, як правило, ділять на два типи – динамічний та статичний.

*Динамічний ризик* – це, зокрема, ризик непередбачуваних (недетермінованих) змін вартості основного капіталу внаслідок прийняття управлінських рішень або непередбачуваних змін ринкових чи політичних обставин.

Такі зміни можуть призвести як до збитків, так і до додаткових доходів.

*Статичний ризик* – це ризик втрат реальних активів внаслідок збитків власності, а також втрат доходу через недієздатність організації (стихійні лиха, пожежі, злочинні дії, прийняття неблагонадійного законодавства, недієздатність ключових спеціалістів і т.д.). Цей ризик може призвести лише до збитків.

Враховуючи характерні особливості діяльності об'єктів можна виділити такі ризики:

• *виробничий* (пов'язаний з виробничою діяльністю, в результаті якої неефективно використовується сировина, використовуються нові методи виробництва, росте собівартість продукції, або з можливістю невиконання суб'єктом економічної діяльності своїх зобов'язань щодо контракту чи договору з іншим суб'єктом економічної діяльності);

• *фінансовий* (ризик, що виникає за фінансового підприємництва чи фінансових операцій тоді, коли в ролі товару виступають або грошові кошти, або валюта, або цінні папери; пов'язаний з можливістю невиконання суб'єктом економічної діяльності своїх фінансових зобов'язань перед інвестором внаслідок використання для фінансування діяльності кредиту);

• *інвестиційний* (пов'язаний з можливістю знецінювання інвестиційно-фінансового портфеля, який складається як з власних цінних паперів, так і з позичених);

• *ринковий* (пов'язаний з можливим коливанням ринкових відсоткових ставок як національної грошової одиниці, так і курсів іноземних валют);

• *портфельний* (полягає у ймовірності втрати за окремими типами цінних паперів, а також за всіма категоріями кредитів). Портфельні ризики поділяються на фінансові, ризики ліквідності, систематичні та несистематичні.

На практиці виділяють класифікацію ризику цінних паперів:

1) ризик падіння загальноринкових цін;

- 2) ризик інфляції;
- 3) галузевий ризик;
- 4) фінансовий ризик;
- 5) ризик ліквідності;

6) систематичний та несистематичний.

*Фінансовий ризик* пов'язаний з грошово-фінансовою сферою й призводить до загрози грошових втрат підприємцем, банком, підприємством. Водночас, фінансовий ризик ділиться на *валютний*, *кредитний*, *інвестиційний* (рис.10.2.2)*.* 

*Валютний ризик* – це ризик фінансових втрат внаслідок зміни курсу валют. Коли курс валют занижений, тоді підвищується ефективність експорту і відбувається приплив іноземного капіталу. У випадку підвищеного курсу валют вигідним стає імпорт, а ефективність експорту знижується. Валютний ризик має три різновидності: ризик операцій, ризик переказу, економічний ризик.

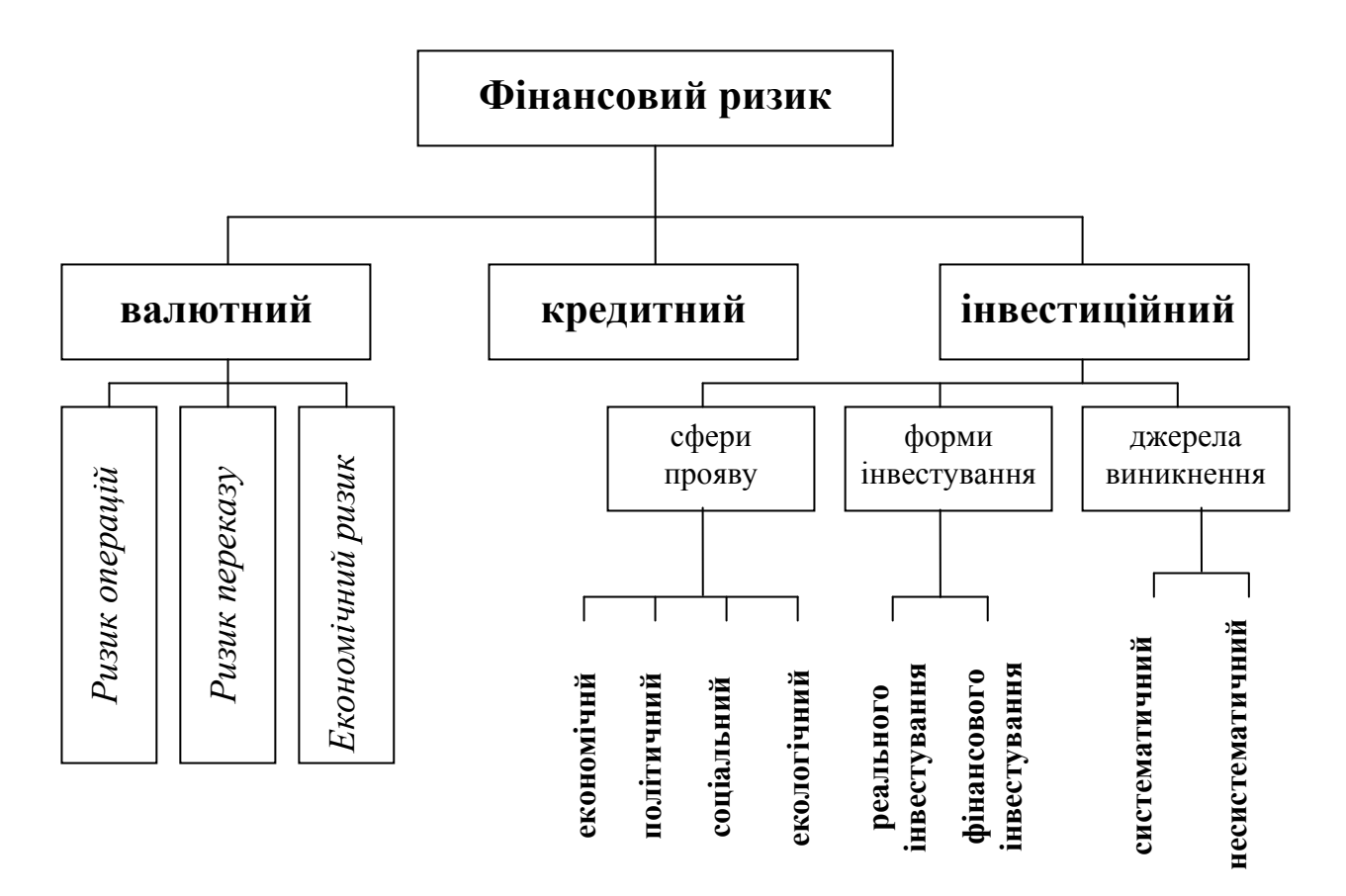

Рис. 10.2.2. Класифікація фінансових ризиків

*Ризик операцій* – це ймовірність валютних втрат за операціями в іноземній валюті. Ризик операцій виникає через невизначеність вартості в національній валюті операції в майбутньому. Для експортера ризик операцій виникає за падіння курсу валюти з моменту підписання договору до отримання платежу. Для імпортера ризик операцій виникає за зростання курсу валюти з моменту підтвердження замовлення до дати платежу. Страхуванням від цього виду ризику можуть бути форвардні контракти і їх інструменти, валютні ф'ючерси, опціони, свопи, споти.

Приклад 10.1. Компанія продала за кордон металопродукцію на суму 323 тис. доларів. На момент підтвердження замовлення обмінний курс долар/фунт стерлінгів був 1,9 доларів за 1 фунт стерлінгів. На момент оплати, що відбувся через два місяці, курс становив 2,02 доларів за 1 фунт стерлінгів. Обчислити в фунтах стерлінгів отримані засоби і прибуток (або втрати).

♦*Розв'язування.*

Курс долара щодо фунта стерлінгів знизився, тому фінансовий стан компанії обтяжений ризиком операцій. Компанія продала продукції на суму 323000 :1,9 =170000 фунтів стерлінгів. Отримала

323000 : 2,02 =159901 фунтів стерлінгів. Отже, вона недоотримала 170000–159901=10099 фунтів стерлінгів. ♦

Приклад 10.2. Компанія закупила в фірми «Brother» (Японія) швейне обладнання на 20 млн. ієн. На момент доставки обмінний курс становив 120 ієн за 1 американський долар, а на момент оплати – 116 ієн. Обчислити в доларах вартість угоди, сплачені засоби і суму переплати.

♦*Розв'язування*

У зв'язку зі зростанням курсу ієни фінансовий стан компанії обтяжений операційним ризиком. Компанія планувала заплатити 20000000:120=166666,7\$, а змушена була сплатити 20000000:116=172413,8\$. Отже, компанія переплатила 5747,1\$.♦

*Ризик переказу* полягає в ймовірності різної вартості активів й пасивів в бухгалтерському обліку. Якщо курс іноземної валюти, в якій виражені активи фірми, знижується, то вартість таких активів зменшується.

*Економічний ризик* полягає в тому, що змінюється вартість товару зі зміною курсу валют.

Приклад 10.3. Компанія експортує товари в різні країни. Собівартість одиниці товару 8,5 фунтів стерлінгів, а продає вона його 10. Курс обміну фунта стерлінгів з часом зростає по щодо інших валют. В найближчий час очікують його зміцнення. Проаналізувати ситуацію на наявність економічного ризику.

♦*Розв'язування.*

У зв'язку зі зростанням курсу фунта стерлінгів компанія обтяжена економічним ризиком. Якщо фунт стерлінгів зміцниться, тоді, можливо, зменшиться попит і прибутки. У випадку, коли курс фунта стерлінгів щодо євро зросте від 1,28 до 1,45 за 1 фунт стерлінгів, то громадянин, наприклад, Франції буде платити не 12,8, а 14,5 євро. Якщо попит знизиться, то це призведе до зменшення експорту. Тому компанія повинна зменшити ціну виробу, наприклад, до 9,5 фунтів стерлінгів, незважаючи на зменшення прибутку одиниці товару. ♦

*Кредитний ризик* – це ймовірність невиконання фірмою своїх фінансових зобов'язань перед інвестором чи кредитором. При розрахунку нарощеної суми потрібно постійно враховувати інфляцію, так як інфляція в Україні стала невід'ємним елементом економічної діяльності. Нарощена сума визначається формулою:

$$
S = S_0 \left( \frac{1+i}{1+h} \right)^n,
$$

де *S* – нарощена сума на кінець терміну сплати кредиту з урахуванням інфляції; *S*0 – початкова сума боргу; *і* – відсоткова ставка; *h* – темп інфляції; *n* – термін позики в роках.

*Інвестиційний ризик* – це ризик втрати вкладеного капіталу й сподіваного доходу. Інвестиційна діяльність в усіх її формах та видах обтяжена ризиком, ступінь якого збільшується з переходом до ринкової економіки. Зростання ступеня ризику в сучасних умовах пов'язане з невизначеністю та швидкими динамічними змінами в економічній ситуації країни загалом і на інвестиційному ринку зокрема; розширюються пропозиції для інвестування приватизованих об'єктів; з'являються нові емітенти і фінансові інструменти тощо. Види інвестиційних ризиків досить різноманітні та численні:

• *ризики щодо сфери прояву*:

- економічний – спричинений можливими змінами економічних чинників;

- політичний – спричинений можливими обмеженнями інвестиційної діяльності, які викликані змінами державою політичного курсу;

- соціальний – спричинений можливими незапланованими соціальними програмами;

- екологічний – спричинений можливими екологічними катастрофами та лихами;

- інші види ризиків (рекет, крадіжки майна);

• *ризики щодо форми інвестування*:

- ризик реального інвестування. Цей ризик спричинений невдалим місцем розташування об'єкта, що будується; невчасним постачанням будматеріалів, обладнання; вибором некомпетентного підрядника; різким зростанням цін на інвестиційні товари;

- ризик фінансового інвестування. Цей ризик спричинений фінансовими труднощами чи навіть банкрутством емітентів; незапланованими змінами щодо умов інвестування; неправильним підбором фінансових інструментів для інвестування;

• *ризики щодо джерел виникнення*:

- систематичний (ринковий). Це ризик спричинений

факторами, на які інвестор не може вплинути при виборі об'єктів інвестування (зміна стадій економічного циклу країни чи кон'юнктурних циклів розвитку інвестиційного ринку; зміни в податковому законодавстві);

- несистематичний. Це ризик властивий певному об'єкту інвестування внаслідок некваліфікованого керівництва об'єктом інвестування; посилення конкуренції; нераціональної структури інвестованих засобів. Його можна уникнути при ефективному управлінні інвестиційним проектом.

*Банківський ризик* – це загроза втрати банком частини своїх ресурсів, недоодержання доходів чи одержання додаткових витрат у результаті здійснення фінансових операцій. У банківській сфері ризик присутній у всіх видах операцій, тільки він може виникати в різних масштабах. Тому діяльність банку має спрямовуватись на не запобігання ризику, а на їхнє передбачення і зниження до мінімального рівня.

Основні види ризиків, які можуть впливати на діяльність банків представлено на рис. 10.2.3:

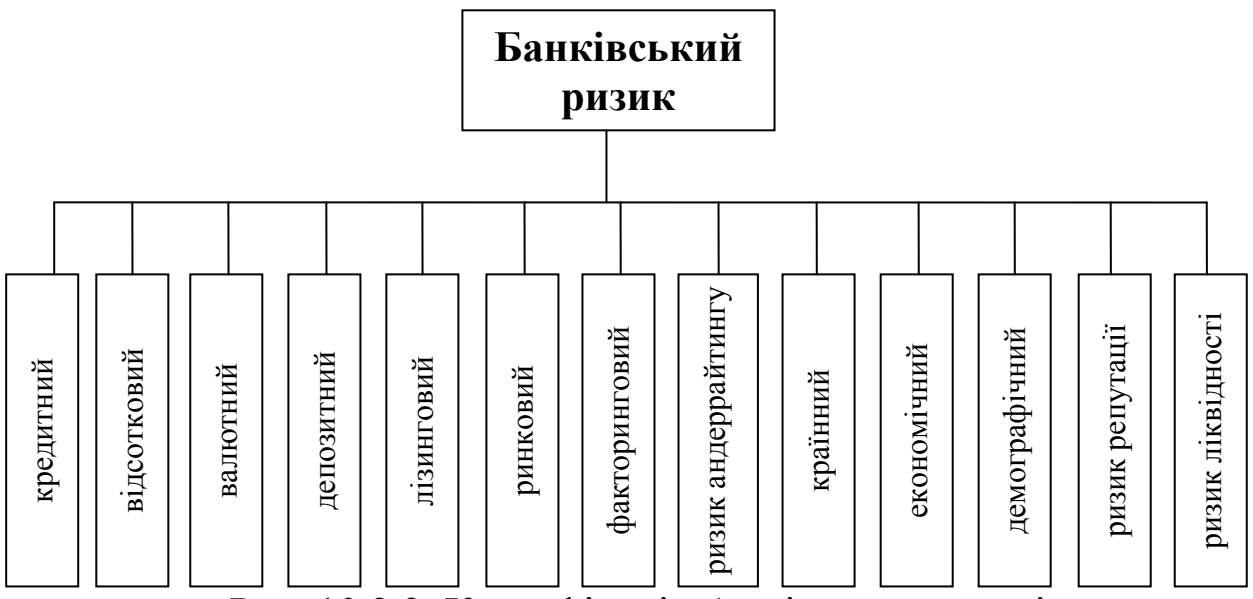

Рис. 10.2.3. Класифікація банківських ризиків

1) кредитний – пов'язаний з можливістю невиплати позичальником основної суми боргу і відсотків згідно з договором;

2) відсотковий – пов'язаний з можливістю втрат при непередбачених для банку відсоткових ставок і значного зменшення маржі;

3) валютний – пов'язаний з несприятливим впливом на банк динаміки курсів валют;

4) депозитний – пов'язаний з достроковими вимогами повернення вкладів з банків;

5) лізинговий. Лізинг – це здача в оренду різних видів технічних засобів, будинків і споруд за посередництвом лізингової компанії; громадянсько-правовий договір, за яким орендавець зобов'язується придбати у власність вказане орендарем майно у визначеного ним продавця і надати орендарю це майно за плату в тимчасове користування для підприємницьких цілей. Цей ризик може спричинитися неправильною оцінкою платоспроможності лізингоодержувача, неякісним обладнанням, що ввійшло в лізингову угоду, недотриманням строків поставки обладнання та ін.;

6) ринковий – ризик на ринку цінних паперів за операціями з цінними паперами. Він може спричинитися коливаннями ринкової відсоткової ставки національної грошової одиниці чи іноземної. Щоб запобігти цьому ризику необхідно систематично проводити аналіз дохідності цінних паперів та перевіряти структуру портфеля. Більшу частку портфеля цінних паперів доцільно зберігати в довгострокових облігаціях, зрівноважених цінними короткостроковими паперами, за відсутності цінних паперів із середніми строками;

7) факторинговий – пов'язаний з договорами за якими одна сторона (фінансовий агент) передає або зобов'язується передати іншій (клієнту) грошові кошти замість грошової вимоги клієнта (кредитора) до третьої особи (боржнику), що випливає представлення клієнтом товару, виконання робіт або надання послуг третій особі, а клієнт поступається або зобов'язується поступитися фінансовому агенту на цю грошову вимогу;

8) ризик андерайтингу – ризик залишитися банку з пакетом акцій, які виставлялись на ринку, але не були продані, що призводить до потреби банку в ресурсах (гарантування випуску цінних паперів);

9) країнний – ризик банків, що прямо чи опосередковано займаються діяльністю, пов'язаною із обслуговуванням зовнішньої торгівлі й іноземних інвестицій. Цей ризик пов'язаний з політичними та економічними змінами в країні, які можуть вплинути на здатність країни, компаній та інших позичальників відповідати за зобов'язаннями зовнішнього боргу. На основі даних національної статистики розраховуються показники, що оцінюють країнний ризик:

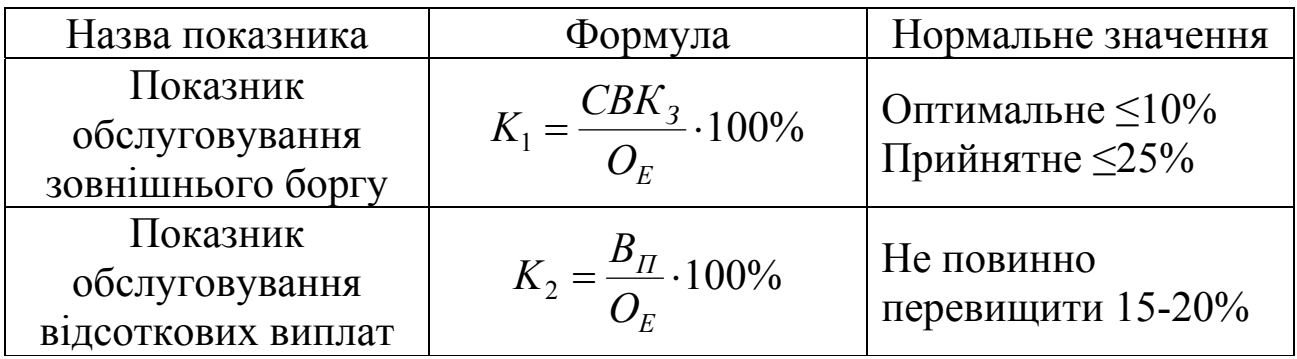

де *СВК*<sub>3</sub> – сукупні витрати країни за обслуговування свого зовнішнього боргу;  $B_{\Pi}$  – відсоткові платежі;  $O_{E}$  – обсяг експорту;

10) економічний – пов'язаний із загальними змінами в економіці. Це ризик неінформованості банку, фірми, підприємства, підприємця щодо внутрішніх і зовнішніх ситуацій, які впливають на них. Економічний ризик породжує зниження конкурентоздатності, довгострокову рентабельність, зміну вартості активів і пасивів підприємств через майбутні зміни курсів валют. Цей ризик є прогнозованим;

11) демографічний – пов'язаний з різницею інтересів окремих груп населення. Потрібно його враховувати при стратегічному плануванні банків, компаній;

12) ризик репутації – цей ризик також суттєво впливає на доходи банку, тому що через підірвану репутацію він втратить потенційних клієнтів.

13) ризик ліквідності. Ліквідність – це можливість швидкого перетворення активів підприємств, торгово-посередницьких організацій на кошти для своєчасного погашення своїх боргових зобов'язань. Ризик ліквідності полягає в небезпеці затримки такого перетворення. Під ліквідністю банку розуміють здатність своєчасно забезпечувати виконання своїх обов'язків. Якщо банком були вкладені певні засоби в активи, для яких спостерігається спад ліквідності, то вимушений продаж одного з активів може принести банку збитки. Тому необхідно постійно здійснювати аналіз впливу окресленого виду ризику на операції банку. З метою контролю за станом ліквідності встановлені нормативи поточної, миттєвої й довгострокової ліквідності. Ці нормативи встановлюються в певних розмірах і обчислюються за формулами:

$$
H_{\Pi} = \frac{J\!A_{\Pi}}{3B_{\Pi}} \cdot 100\%, \quad H_{\overline{M}} = \frac{J\!A_{\overline{M}}}{3B_{\overline{M}}} \cdot 100\%, \quad H_{\overline{A}} = \frac{K_{\overline{A}}}{K + 3\overline{A}} \cdot 100\%,
$$

де *ЛАП* – ліквідні активи; *<sup>П</sup> ЗВ* – зобов'язання до вимоги на термін до 30 днів; ЛА<sub>М</sub> – сума високоліквідних активів банку; ЗВ<sub>М</sub> – сума зобов'язань банку за квитанціями до вимоги;  $K_{\text{IB}}$  – кредити, видані банком з терміном погашення понад один рік; *К* – капітал банку; *ЗД* – зобов'язання банку з терміном погашення понад один рік.

*Підприємницький ризик.* Окремо можна виділити види підприємницького ризику, який, водночас, поділяється на:

• *ризик помилкової стратегії* – пов'язаний з існуванням сильних конкурентів, що займаються такою ж діяльністю. Конкуренція створює механізм економічного змагання, заставляє підприємців переглядати свою стратегію. Помилкова стратегія може призвести до банкрутства;

• *ризик вибору товарів і споживачів* (сегмента ринку) – пов'язаний з маркетинговою діяльністю, вимагає від виробників товарів і послуг своєчасної реакції на зміни ситуації на ринку;

• *ризик неправильної оцінки кон'юнктури ринку* – пов'язаний з неврахованим співвідношенням попиту й пропозиції, потенційної місткості ринку, ступеня конкуренції, цінової політики тощо;

• *ризик інфляції* зумовлює зростання цін на сировину, напівфабрикати, комплектуючі вироби, зміни темпів зростання заробітної платні. Цей вид ризику призводить до зменшення закупівельних можливостей через підвищення рівня цін і недостатній рівень зарплати;

• *ризик транспортування сировини і готової продукції* – пов'язаний з існуючою небезпекою псування, часткового пошкодження чи втратою сировини й готової продукції внаслідок перевезень вантажів транспортом: автомобільним, морським, річковим, залізничним, повітряним і т.д.;

• *ризик нестабільності податкового законодавства, кредитногрошової політики, митних правил* тощо. Ці нестабільності, зміни, виправлення і доповнення, які постійно вносяться, позбавляють підприємців впевненості в надійності своєї діяльності.

# **10.3. Загальні принципи аналізу ризику**

Дієвим інструментом у прийнятті рішень на макро- та мікроекономічному рівнях, в бізнесі (в галузі маркетингу, менеджменту) є аналіз, оцінка та врахування економічного ризику. За допомогою цього механізму аналіз проектів стає глибшим, а інвестиційні (інноваційні) рішення – ефективнішими.

Аналіз ризику можна провести, загалом, в такій послідовності [28]:

- 1. Виявлення внутрішніх і зовнішніх факторів, що збільшують або зменшують конкретний вид ризику.
- 2. Аналіз виявлених факторів.
- 3. Оцінка конкретного виду ризику з фінансової сторони з використанням двох підходів:
	- а) визначення ліквідності (фінансового стану) проекту;
	- б) визначення ефективності вкладень фінансових засобів (економічної доцільності).
- 4. Встановлення допустимого рівня ризику.
- 5. Аналіз окремих операцій за вибраним рівнем ризику.
- 6. Розробка заходів зі зниження ризику.

Аналіз ризику можна провести якісно і кількісно.

При *якісному аналізі* визначаються фактори ризику, області ризику, етапи та роботи, при виконанні яких виникає ризик, і після цього ідентифікуються всі можливі ризики. Тому цей аналіз вимагає ґрунтовних знань, досвіду та інтуїції в описуваній сфері.

При *кількісному аналізі* визначається кількісне (числове) значення розмірів окремих ризиків й ризику конкретного виду діяльності загалом.

### **10.3.1. Якісний аналіз ризику**

Необхідність якісного аналізу ризику пов'язана з тим, що:

*по-перше*, ризик має бути обґрунтованим і не набувати характеру авантюри. Тому необхідно порівнювати сподівані позитивні результати з можливими економічними, соціальними як сьогоднішніми, так і майбутніми наслідками. Якщо ж аналіз та обґрунтування дій призводять до кращих наслідків, тоді ризикувати доцільно.

Причому розглядати проблеми ризику необхідно як за розробки стратегії, так і в процесі реалізації кожного етапу задач;

*по-друге*, ризик є тоді, коли існує зацікавленість в результатах економічних рішень. Тому необхідно виявляти вплив рішень, що приймаються в умовах невизначеності, на інтереси суб'єктів економічного життя. Без врахування інтересів, без керування ними неможливі реальні якісні перетворення в соціально-економічному житті.

Отже, ризиковим ситуаціям властиві такі *риси* [7]: наявність альтернатив та необхідність вибору (відмова від вибору) однієї з них; наявність невизначеності; зацікавленість у результатах; можливість оцінити наявні альтернативи – прийняти рішення.

*Фактори*, що впливають на ступінь ризику, поділяють на дві групи: об'єктивні (зовнішні) і суб'єктивні (внутрішні).

*Об'єктивні фактори* – це фактори, які не залежать від суб'єктів прийняття рішень (підприємств, фірм, менеджерів). До них відносяться: суперечливість законодавства, роздутий управлінський апарат, інфляція, демографічна ситуація, конкуренція, корупція, політичні та економічні кризи, анархія, екологія, мита, податкова система, наявність режиму найбільшого сприяння, можлива робота в зоні вільного економічного підприємництва і т. д.

Об'єктивні фактори поділяють на дві групи: фактори прямого і опосередкованого впливу (рис. 10.3.1).

*Суб'єктивні фактори* – це фактори, які залежать від суб'єктів прийняття рішень. До них відносяться: технічне оснащення, кваліфікація менеджера, організація праці, ступінь зв'язків з іншими фірмами, вибір типу контрактів із замовником або інвестором, якість продукції, місце розташування підприємства і т. д. Від останнього фактора залежить ступінь ризику і величина нагороди після закінчення робіт.

Наведені вище обидві групи факторів тісно пов'язані між собою і мають спільні елементи. Тому їх необхідно розглядати як логічно взаємопов'язані.

Зі сказаного вище можна зробити висновки про об'єкт і суб'єкт ризику.

*Об'єктом ризику* є діяльність фірм різних видів, виробничих підприємств, банків, інвестиційних фондів, тобто діяльність виробників і підприємців.

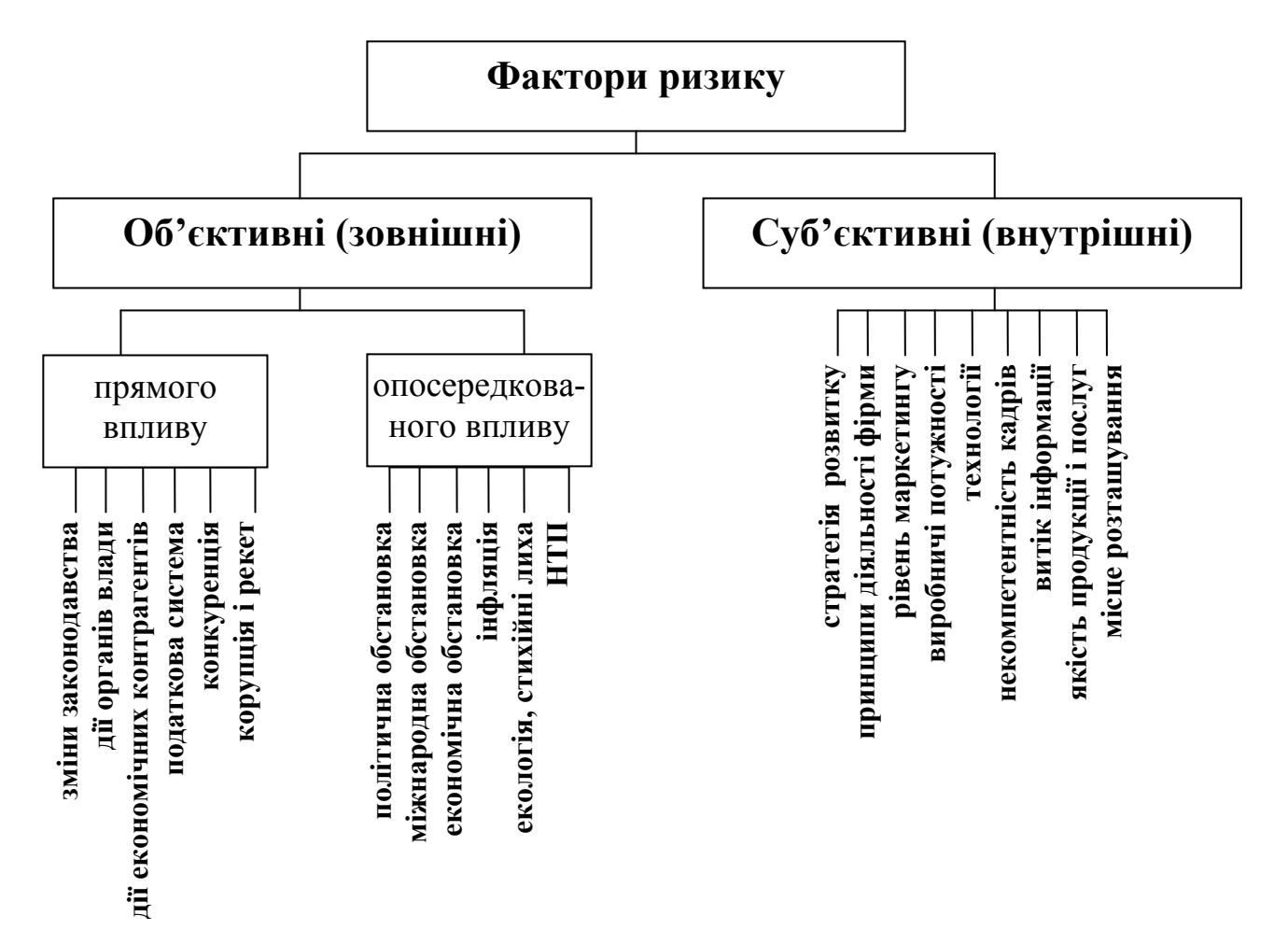

Рис. 10.3.1. Фактори ризику

*Суб'єктом ризику* є особа, що приймає рішення (менеджер, керівник). Від того, наскільки кваліфікованим і обґрунтованим є управлінське рішення, залежить ступінь ризику суб'єкта діяльності. Успіх у менеджменті можливий для тих, хто на високому професійному рівні вирішує завдання, що постають перед ним, хто має неординарне мислення, хто має змогу творчо застосувати знання в реальній економічній і фінансовій ситуаціях.

Наприклад, проведемо якісний аналіз однієї ситуації ризику за схемою: сутність ризику, причини ризику, фактори ризику, способи зниження ризику [28].

• *Ризик, який пов'язаний з неукладанням договорів на реалізацію виробленої продукції*. В результаті цього проходить затоварення готовою продукцією, що призводить до погіршення фінансового стану.

• *Причини ризику* – зміна структури споживчого попиту на певний вид продукції; заповнення ринку продукцією конкурентів;

моральний знос продукції; переорієнтація відомих виробників продукції; відсутність маркетингового аналізу ринку.

• *Фактори ризику* – технічний прогрес; непрозорість підписання договорів; зміна умов імпорту, що полегшує ввезення імпортної продукції; активізація маркетингової діяльності конкурентів; збільшення конкурентів.

• *Способи зниження ризику* – диверсифікація виробництва і збуту; створення на підприємстві системи баз даних про можливих споживачів продукції (їхню діяльність, наміри, тенденції розвитку тощо); активне використання всіх форм маркетингу; обмін акціями з традиційними споживачами; освоєння гнучких технологій виробництва.

#### **10.3.2. Кількісний аналіз ризику**

Для того щоб кількісно визначити ризик, необхідно знати всі можливі наслідки якої-небудь окремої дії і ймовірність самих наслідків.

Існують такі основні методи кількісного аналізу ризику:

- статистичний метод;
- метод аналогій;
- метод експертних оцінок;
- метод побудови дерева рішень;
- комбінований метод.

*Статистичний метод* – найпоширеніший метод в оцінюванні економічного ризику. Він застосовується за наявності статистичних даних щодо досліджуваного об'єкта. Кількісні оцінки отримуються за допомогою методів математичної статистики. Інструментами статистичного методу є: ймовірність, відносна частота, середнє значення, дисперсія, середнє квадратичне відхилення, семіваріація, коефіцієнт варіації, коефіцієнт семіваріації. Суть статистичного методу полягає в тому, що вивчається статистика прибутків і втрат, які існують на окресленому або аналогічному виробництві, встановлюється величина та частота отримання деякого економічного результату і складається найімовірніший прогноз на майбутнє.

Але дані, яких потребує статистичний метод, не завжди існують і їх нелегко зібрати. Інколи збір і обробка даних вимагають значних затрат коштів. В таких випадках можна скористатися іншими методами.

*Метод аналогій* використовує дані про наслідки впливу несприятливих факторів ризику на інші аналогічні або близькі проекти.

Наприклад, в країнах західної Європи страхові компанії регулярно публікують інформацію щодо тенденцій у найважливіших зонах ризику (природних катастроф) і значних збитків.

За використання аналогів застосовуються бази даних про ризик аналогічних проектів, дослідницьких робіт проектно-дослідних установ, поглиблених опитувань менеджерів проектів.

Використовуючи математичний апарат, отримані дані обробляють для виявлення залежностей і причин з метою врахування потенційного ризику за реалізації нових проектів.

Розрізняють такі етапи життєвого циклу проекту [28] (рис.10.3.2): етап розробки, етап виведення на ринок, етап росту, етап зрілості, етап спаду.

Вивчивши життєві цикли проекту, можна вибрати відомості про реалізацію будь-якої частини проекту й зіставити причини перевитрат засобів.

Проте використовувати метод аналогій потрібно обережно, адже для більшості випадків негативних наслідків характерні певні особливості. Тому дуже важко створити передумови для майбутнього аналізу, тобто підготувати вичерпний і реалістичний набір можливих сценаріїв зривів проектів.

*Метод експертних оцінок* використовують, як правило, за відсутності статистичних даних, які необхідні для розрахунку відповідних кількісних показників або за відсутності аналогічних проектів. Для вибору проекту проводиться обробка думок кваліфікованих досвідчених спеціалістів – експертів (інвестиційних, страхових, фінансових менеджерів або аналітиків об'єкта ризику). Сильною стороною цього методу є те, що експерти можуть надійно розв'язувати складні проблеми, базуючись на неповних, неточних і навіть суперечливих даних.

Виділяють три типи експертного оцінювання:

- відкрите обговорення поставлених питань з наступним відкритим або закритим голосуванням;
- вільне висловлювання без обговорення і голосування;
- закрите обговорення з наступним закритим голосуванням або заповненням анкет експертного опитування.

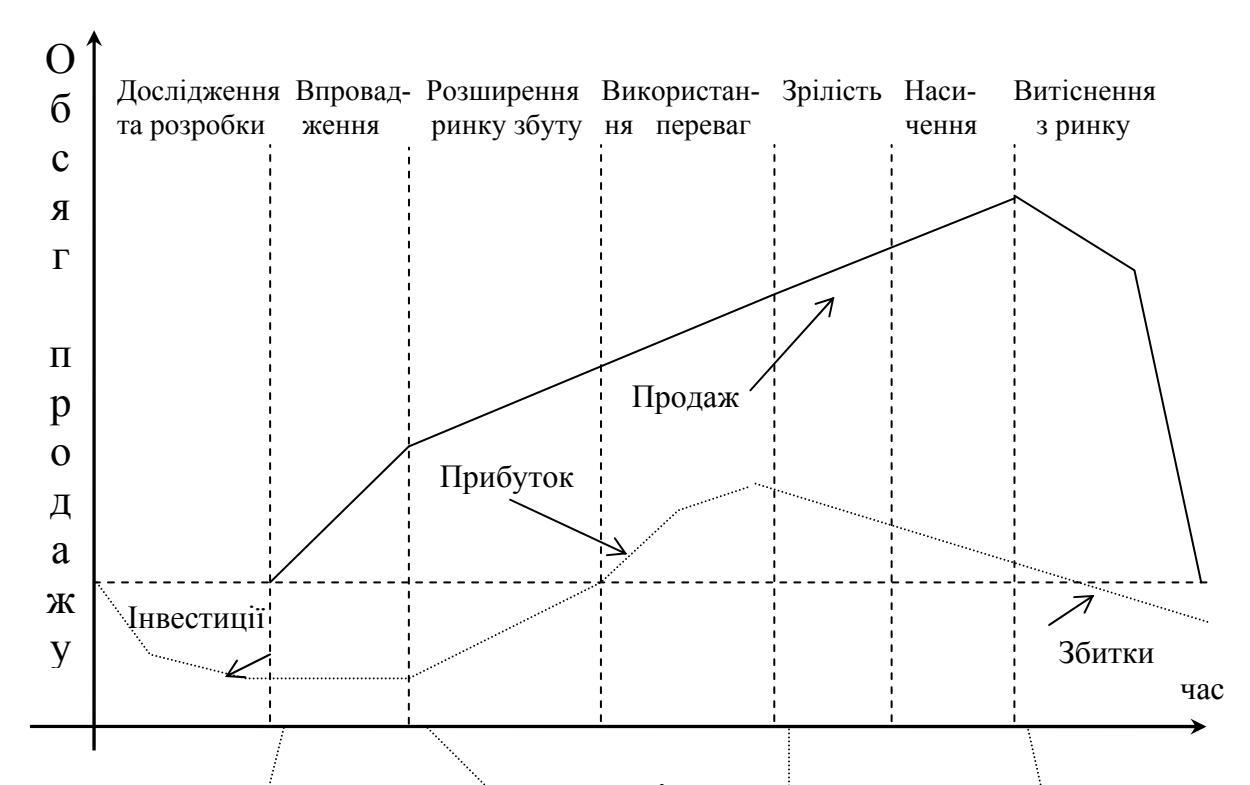

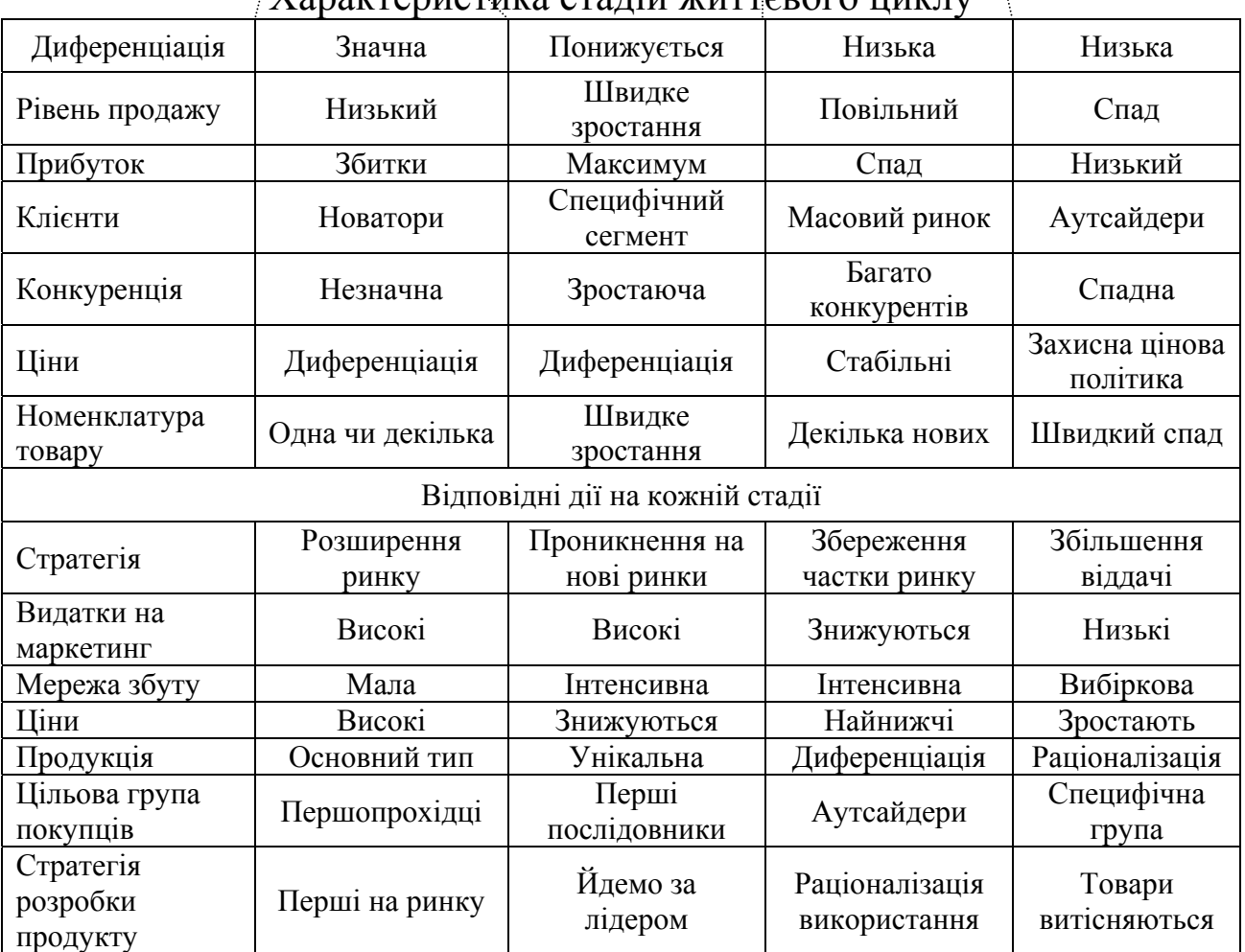

#### Характеристика стадій життєвого циклу

Рис. 10.3.2. Модель стадій життєвого циклу проекту

Перший тип експертного оцінювання не завжди дає достовірні оцінки через те, що думка групи може знаходитися під впливом авторитарних, лідируючих учасників експертизи. Тому всій групі може бути нав'язана думка одного експерта.

Другий тип отримав назву методу колективної генерації ідей або «мозкової атаки». Учасники висловлюють свої ідеї щодо варіантів розв'язування проблеми. Метод передбачає відсутність будь-якої критики, яка б не дозволяла формулювання ідей, а також вільну інтерпретацію ідей в рамках поставленої проблеми.

За допомогою цього методу успішно розв'язуються такі задачі управління ризиком:

- виявлення джерел і причин ризику, встановлення всіх можливих видів ризиків;
- вибір напрямів і шляхів зниження ризику;
- формування повного набору варіантів, що використовують різні способи зниження ризику і т. д.

До недоліків можна віднести значний рівень інформаційного шуму, що створюється тривіальними ідеями, спонтанний і стихійний характер генерації ідей.

Третій тип усуває недоліки першого і другого типів оцінювання. Кожному експерту надається перелік ризиків й пропонується оцінити ймовірність їх появи за такою системою оцінок:

0 – несуттєвий ризик;

25 – ризикова ситуація, ймовірніше, не наступить;

50 – про можливість ризикової ситуації нічого визначеного сказати неможливо;

75 – ризикова ситуація, ймовірніше, наступить;

100 – ризикова ситуація наступить, напевно.

Експерти працюють окремо. Щоб не допустити протиріччя в оцінках експертів, різниця між їхніми оцінками за будь-яким видом ризиків не повинна перевищувати 50. Оцінювання проходить анонімно. Після обробки інформації результат повідомляють кожному експерту, але не інформують яку оцінку хто дав, щоб уникнути домінуючої думки лідера. Потім експертизу повторюють.

*Метод побудови дерева рішень* полягає у тому, що в процесі підготовки рішення виділяють різні його варіанти, які можуть бути

прийняті. Далі, зображаючи графічно можливі варіанти рішень, отримують дерево рішень, яке залежно від складності проблеми має різну кількість віток.

Якщо рухатися від вихідної точки вздовж гілок дерева, можна різними шляхами досягнути будь-якої кінцевої точки. Гілкам дерева ставлять у відповідність об'єктивні або суб'єктивні оцінки можливих подій (експертні оцінки, розміри втрат і прибутків тощо). Тут враховують ймовірності можливих результатів. Таким чином, рухаючись вздовж віток дерев, оцінюють кожен шлях, а потім вибирають оптимальний шлях. Детальніший приклад розглянуто в наступному розділі.

На практиці можна застосувати і *комбінований метод*, тобто застосувати статистичний метод, метод експертних оцінок і метод аналогій.

#### **10.4. Управління ризиком**

Будь-яка економічна діяльність пов'язана з факторами випадковості, розпливчастості, неповноти інформації (невизначеності), тобто з ризиком. Тому паралельно із заходами проведення аналізу, оцінки ризику необхідно прогнозувати ризик і розсудливо реагувати на нього. Грамотний керівник повинен визначати шляхи зниження загрози втрат від ризиків, обирати найефективніші способи дій, що забезпечать прийнятний ступінь ризику, тобто управляти ризиком.

Процедура управління ризиком є важливою структурною складовою процесу прийняття вигідних рішень.

*Управління ризиком* (*ризик-менеджмент*) – це сукупність методів, прийомів, заходів, які покликані певною мірою прогнозувати настання ризикових ситуацій і вживати заходів до виключення чи зниження негативних наслідків таких подій.

Готових сценаріїв управління ризиком при прийнятті господарських рішень в конкретній фірмі немає і бути не може. Кожна фірма має свої цілі і на основі них виявляє ризики, яким вона може піддатися, визначає прийнятний рівень ризику, шукає способи зниження та уникнення ризиків. Ці дії називаються *системою управління ризиком* [27].

Складовими системи управління ризиком є (рис. 10.4.1):

- об'єкт управління (керована підсистема);
- суб'єкт управління (керівна підсистема).

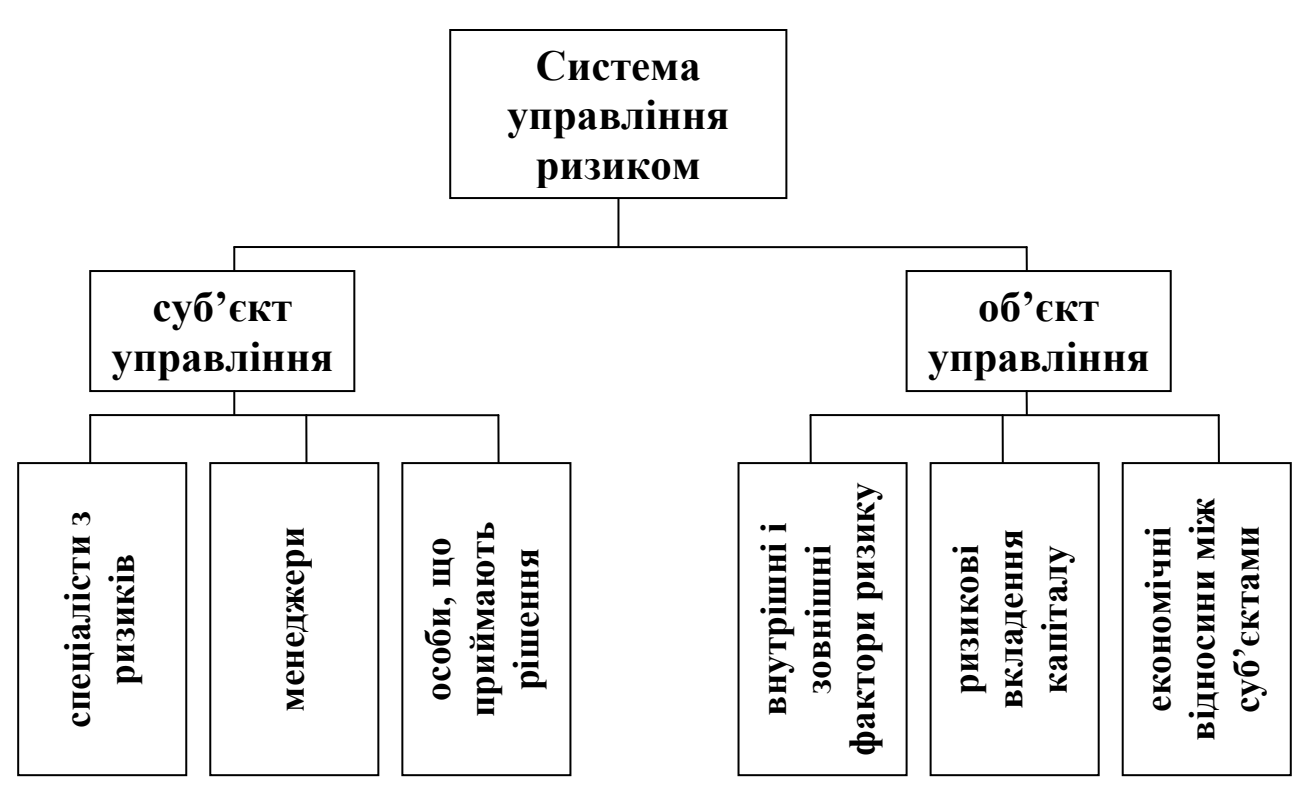

Рис. 10.4.1. Складові системи управління ризиком

*Об'єкт управління* – це безпосередньо ризик, ризиковані вкладення капіталу й економічні відносини між суб'єктами в процесі діяльності.

До них належать, наприклад, відносини між страховиком і страхувальником, позичальником й кредитором, між підприємцями (партнерами, конкурентами) і т.п.

*Суб'єкт управління* – це спеціальна група людей (наприклад, фінансові менеджери, фахівці зі страхування), що здійснює цілеспрямоване функціонування об'єкта управління, використовуючи різні прийоми і способи управлінського впливу.

Розглянемо основні функції об'єкта управління:

- дозвіл ризику;
- ризиковане вкладення капіталу;
- робота зі зниження величини ризику;
- страхування ризиків;
- економічні відносини і зв'язки між суб'єктами діяльності.

До основних функцій суб'єкта управління відносяться:

• прогнозування – це здатність передбачати певну подію. Для цього необхідно відчувати ринковий механізм, мати інтуїцію, вміти знаходити гнучкі оперативні рішення;

- організація це об'єднання людей, що спільно реалізують програму ризикованого вкладення капіталу на основі певних правил й процедур (створення органів управління, установлення взаємозв'язку між управлінськими підрозділами, розробку норм, методик і т.п.);
- регулювання це певний механізм впливу на об'єкт управління для досягнення стійкості цього об'єкта в ситуації ризику;
- координація це дії, що налагоджують роботу всієї системи управління ризиком, апарату керування і фахівців;
- стимулювання це спонукання фахівців до зацікавленості в результаті своєї роботи;
- контроль це збір інформації про ступінь виконання визначеної програми з управління ризиком. Заключний етап контролю – аналіз результатів заходів щодо зниження ступеня ризику.

Процес управління ризиком здійснюється за тісної взаємодії об'єктів і суб'єктів управління. Остання може відбуватися лише за умови циркуляції певної інформації між суб'єктом та об'єктом управління (рис. 10.4.2). Інформаційне забезпечення включає різного роду і виду дані: статистичні, економічні, комерційні, фінансові і т. д.

Особа, яка приймає рішення при управлінні ризиком, повинна дотримуватися таких *принципів*:

- 1. Не можна ризикувати більше, ніж дозволяє власний капітал.
- 2. Не можна ризикувати великим заради малого.
- 3. Необхідно пам'ятати про наявність альтернативних рішень.
- 4. Необхідно заздалегідь думати про наслідки ризику.

Загальну схему процесу управління ризиком можна представити таким чином (рис. 10.4.3) [8].

Як видно з блок-схеми, розрізняють наступні методи управління ризиком:

- уникнення;
- попередження;
- прийняття (збереження чи навіть збільшення);
- зниження (оптимізація) ступеня ризику.

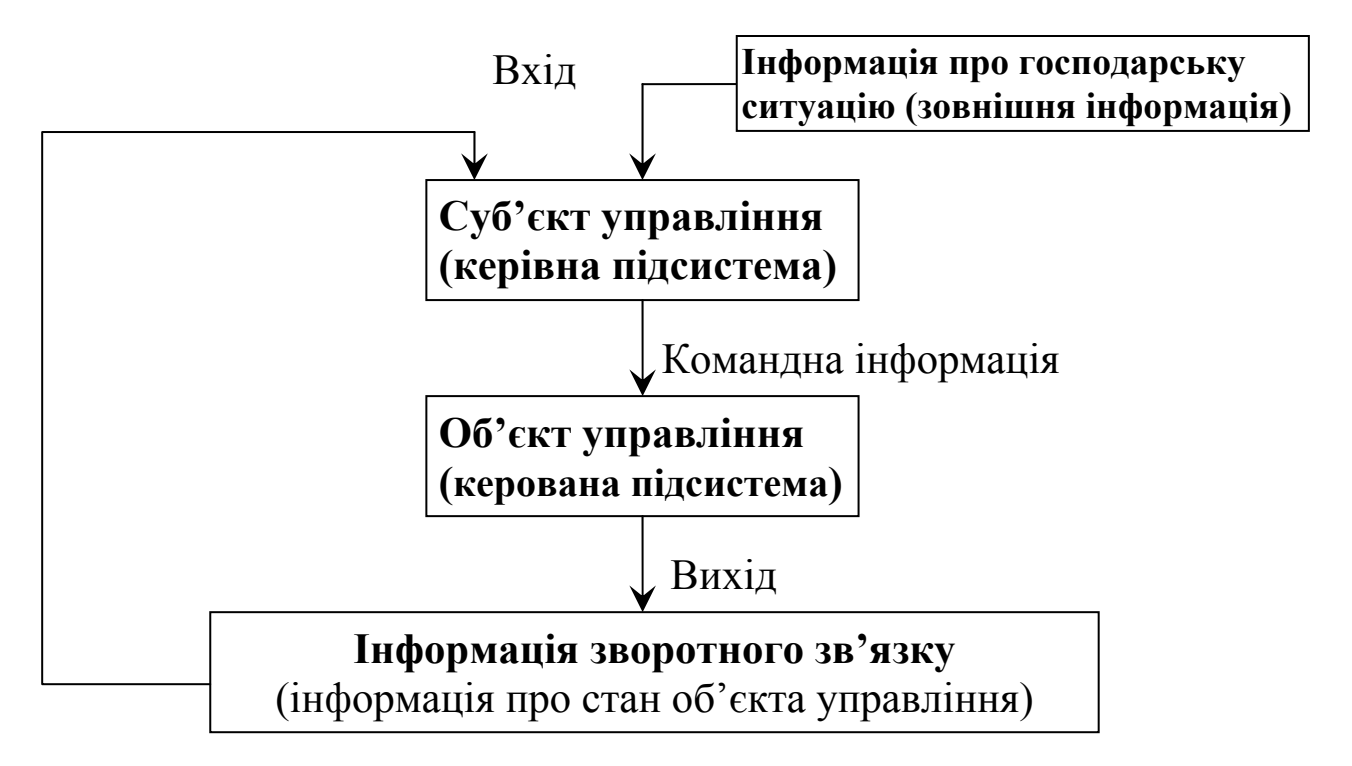

Рис. 10.4.2. Обмін інформацією в системі управління ризиками

*Уникнення ризику* – це відмова від реалізації певного заходу, обтяженого ризиком. Це може бути у випадку, коли рівень можливих втрат значно перевищує сподіваний прибуток. Це рішення є найпростішим в управлінні ризиком. Воно дозволяє уникнути можливих втрат, але, водночас, означає відмову від прибутку, що пов'язаний з ризиком невикористаних можливостей.

*Попередження ризику* – це відхилення від заходу, пов'язаного з ризиком. Наприклад, для банків засобами попередження ризику будуть: ненадання кредитів ризикованим клієнтам і керівництву банку, перегляд умов кредитування, контроль за виплатами кредитів.

*Прийняття ризику* – це залишення ризику на відповідальності особи, що приймає рішення. В цьому випадку повинні бути можливості покриття можливих збитків.

*Зниження ризику* – це зменшення розмірів можливих збитків чи імовірності настання несприятливих подій.

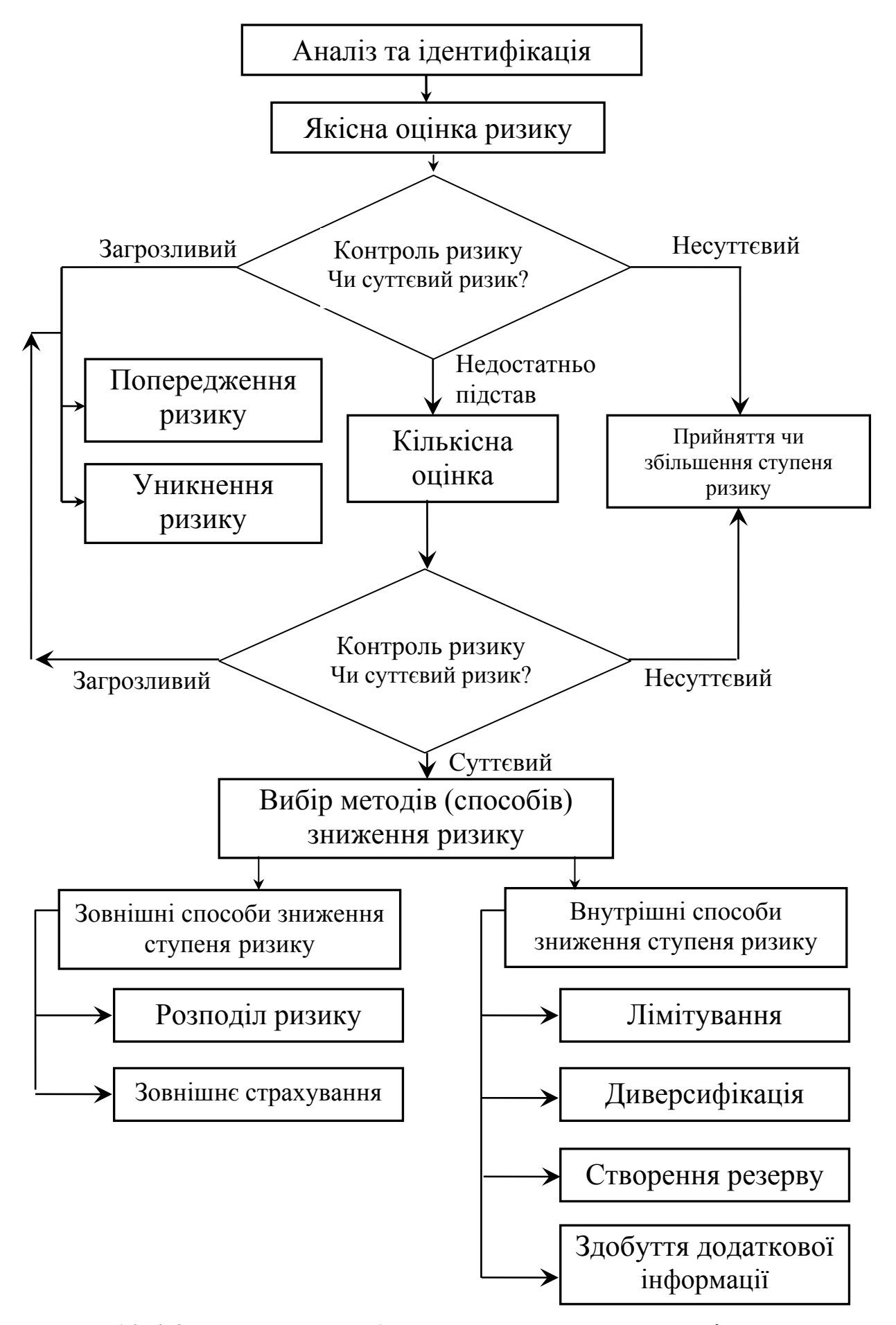

Рис. 10.4.3. Узагальнена блок-схема процесу управління ризиком

Розрізняють такі методи зниження ступеня ризику:

- диверсифікація;
- лімітування;
- самострахування:
- страхування;
- хеджування;
- здобуття додаткової інформації;
- розподіл ризику між учасниками проекту;
- одержання контролю над діяльністю в пов'язаних галузях;
- облік і оцінка частини використання специфічних фондів компанії в її загальних фондах та ін.

*Диверсифікація* – це процес розподілу капіталу між різними об'єктами вкладення, що безпосередньо не пов'язані між собою. На цій процедурі базують свою діяльність інвестиційні фонди. Вони продають клієнтам свої акції, а одержані кошти вкладають у різноманітні цінні папери, які приносять стійкий середній прибуток.

Прикладами диверсифікації можуть бути: диверсифікація різних видів діяльності; диверсифікація постачальників товарів; диверсифікація асортименту продукції, що випускається; диверсифікація портфеля цінних паперів; диверсифікація депозитного портфеля.

*Лімітування* – це обмеження граничних сум вкладення капіталу, продажу товарів у кредит, наданні позик, укладанні договору на овердрафт і т.д. Лімітування може включати максимальний обсяг закупівлі товарів в одного постачальника, максимальний розмір сукупних запасів товарів, максимальний розмір споживчого кредиту, наданого одному покупцю, мінімальний розмір обігових активів, граничний розмір використання позикових коштів в обігу, максимальний розмір депозиту розміщуваного в одному комерційному банку.

*Самострахування* – це створення резервних і страхових фондів в рамках самої фірми для оперативного подолання тимчасових утруднень фінансово-комерційної діяльності. Цей вид методу зниження є альтернативою страхуванню й доцільний тоді, коли

вартість майна, що наражається на певний ризик, відносно невелика порівняно з майновими та фінансовими параметрами всього проекту.

*Страхування* – це відшкодування збитків за рахунок страхового фонду. Інвестор відмовляється від частини доходів, щоб уникнути ризику або звести його до нуля. Страховик, водночас, бере на себе відповідальність за ризик. Він має компенсувати наслідки реалізації цього ризику в розмірі, що не перевищує страхової суми. Страхова сума є мірою зобов'язань з боку страховика. Таким чином, реалізується ризикова функція страхування.

*Хеджування* – це страхування учасників комерційної угоди від ризику втрат, пов'язаних з можливою зміною цін (курсів валют, відсоткових ставок) за час її реалізації. Принцип операції «хеджування» полягає в тому, що, купуючи товар (цінні папери) постачанням у майбутньому періоді, підприємство, водночас, здійснює продаж ф'ючерсних контрактів на аналогічну кількість товарів (цінних паперів) [27]. Якщо воно понесе фінансові втрати через зміну ринкових (біржових) цін, як покупець реального товару (конкретних видів цінних паперів), то одержить виграш у таких же розмірах, як продавець ф'ючерсних контрактів на нього.

Загальне хеджування всіх ризиків – це єдиний спосіб їх повністю уникнути. Одним з недоліків загального хеджування є досить великі витрати на комісійні брокерам і премії опціонів. Тому фінансові директори багатьох компаній віддають перевагу вибірковому хеджуванню. Якщо вони вважають, що курси валют чи відсоткові ставки зміняться несприятливо для них, то вони хеджують ризик, а якщо рух буде на їх користь – тоді ні. Це і є, власне, спекуляція.

*Здобуття додаткової інформації* є важливим засобом зниження ступеня ризику. Точність прогнозування майбутніх результатів залежить від повноти та достовірності інформації. Це робить інформацію цінним товаром. Вартість його розраховується як різниця між сподіваною вартістю придбання певного товару (вкладення капіталу), коли є повна інформація, та вартістю, коли інформація неповна.

*Розподіл ризику між учасниками проекту* є дієвим способом його зниження. Він полягає в розподілі ризику між учасником і

виконавцем проекту або між продавцем й покупцем. Переважно стосунки між учасником і виконавцем проекту базуються на договірних стосунках. Тому при підписанні договору домовляються про всі штрафні санкції, які будуть пред'являтися підрядчику за невиконання його договірних зобов'язань. Отже, ризик буде розподілений між учасниками договору і буде, певним чином, компенсований. В цьому випадку ініціатором розподілу ризику виступає виконавець проекту, оскільки він є виробником і зацікавлений в тому, щоб всі підзвітні йому особи своєчасно та якісно виконали свої зобов'язання.

Якщо ризик розподіляється між продавцем і покупцем, то обидві сторони є ініціаторами ризику. Продавець хоче, щоб його товар купили, а покупець хоче, щоб товар був якісним. Тому при укладенні договору або контракту кожна із сторін намагається розподілити ризик таким чином, щоб для неї він був найменшим. Прикладом описуваного способу зниження ризику є коносамент. Це транспортний документ, за умовами якого ризик за транспортування і втрату якості товару при транспортуванні від продавця до покупця бере на себе транспортна фірма.

#### **10.5. Питання для самоконтролю**

- 1. Розкрийте суть понять «невизначеність» та «ризик».
- 2. Дайте визначення ризику та поясніть його суть.
- 3. Розкрийте основні функції ризику.
- 4. Наведіть декілька прикладів ризикових ситуацій.
- 5. Охарактеризуйте п'ять-шість класифікаційних ознак ризику.
- 6. На які зони поділяють діапазон значень можливих збитків?
- 7. Охарактеризуйте види фінансового ризику.
- 8. Яким видам ризику підлягають банки?
- 9. Проаналізуйте кроки за якими проводиться аналіз ризику.
- 10. У чому полягає необхідність якісного аналізу ризику?
- 11. Поясніть суть кількісного аналізу ризику.
- 12. На які групи поділяють фактори, що впливають на ступінь ризику?
- 13. Охарактеризуйте об'єктивні фактори ризику.
- 14. Проведіть аналіз суб'єктивних факторів ризику.
- 15. Дайте визначення об'єкта і суб'єкта ризику.
- 16. Які основні методи кількісного аналізу ризику вам відомі?
- 17. Охарактеризуйте метод експертних оцінок для оцінки ризику.
- 18. Які основні засади статистичного методу аналізу ризику ви знаєте?
- 19. Розкрийте суть методу аналогій для кількісного аналізу ризику.
- 20. Назвіть складники системи управління ризиком.
- 21. Розкрийте зміст методів управління ризиком: уникнення, попередження та прийняття ризику.
- 22. Охарактеризуйте основні методи зниження ступеня ризику.

# **Розділ 11. Система показників кількісного оцінювання ступеня ризику**

#### **11.1. Ймовірнісний підхід до оцінювання ризику**

Для кількісного визначення величини ризику, необхідно знати всі можливі наслідки якої-небудь окремої події і ймовірність її настання. Під ймовірністю слід розуміти можливість отримання певного результату. Щодо економічних задач методи теорії ймовірностей зводяться до визначення ймовірності настання події і до вибору з можливих подій найоптимальніших (найраціональніших) подій (результатів, рішень, проектів, стратегій).

Ймовірність настання події може бути визначена об'єктивним і суб'єктивним методами.

*Об'єктивний метод* визначення ймовірності базується на обчисленні частоти, з якою відбувається подія (статистична ймовірність). Припустимо відомо, що при вкладенні капіталу в якийнебудь захід прибуток в сумі 20 тис. грн. отримано в 40 випадках із 100, тоді ймовірність отримання такого прибутку дорівнює 0,4:

$$
W(A) = \frac{M}{N} = \frac{40}{100} = 0.4,
$$

де *А* – випадкова подія, яка полягає у тому, що при вкладанні капіталу в захід буде отримано прибуток в сумі 20 тис. грн.; *М* – число всіх фактичних появ події *А*; *N* – число усіх випадків вкладень капіталу.

Ця ймовірність є об'єктивною, тому що вона визначена на підставі фактичних даних.

Якщо не існує подібної статистики в минулому, тоді неможливо розрахувати ймовірність об'єктивним методом і необхідними є суб'єктивні критерії.

*Суб'єктивна ймовірність* є припущенням щодо певного результату. Це припущення базується на міркуваннях або особистому досвіді експерта з оцінки. Коли ймовірність визначається суб'єктивно, то різні люди можуть встановлювати різне її значення для однієї і тієї ж події і, таким чином, робити різний вибір. Наприклад, якщо певний захід має проводитися перший раз у відповідному районі, тоді суб'єктивній ймовірності можна надати занадто велике значення. Різна інформація або різні можливості

оперувати з однією і тією ж інформацією можуть пояснити, чому суб'єктивні ймовірності варіюють.

Як об'єктивна, так і суб'єктивна ймовірності використовуються при визначенні показників абсолютного та відносного вимірювання ризику.

#### **11.2. Ризик в абсолютному виразі**

В абсолютному виразі міра ризику може визначатися як добуток ймовірності невдачі (небажаних наслідків) на величину цих небажаних наслідків (збитки, платежі), які мають місце в окресленому випадку:

$$
W = p_{H} \cdot x,
$$

де  $W$  – величина ризику;  $p_H$  – ймовірність небажаних наслідків;  $x$  – величина цих наслідків.

В окремих випадках, наприклад, у страхуванні, міру ризику визначають як ймовірність настання небажаних наслідків:

$$
W=p_{H}.
$$

*Середнє сподіване значення* (математичне сподівання), пов'язане з невизначеною ситуацією, є середньозваженою всіх можливих результатів, де ймовірність кожного результату використовується як частота або вага відповідного значення:

$$
\overline{x} = M(X) = \sum_{i=1}^{n} x_i p_i, \qquad (11.1)
$$

де  $x_i$  – значення *i*-го результату;  $p_i$  – ймовірність настання *i*-го результату, *Х* – економічний показник (дискретна випадкова величина).

Середнє сподіване значення вимірює результат, який очікується в середньому.

Формула (11.1) застосовується у випадку, коли результати мають певні значення (є дискретною випадковою величиною). Проте коли результати набувають значень з інтервалу [*a*,*b*] (є неперервною випадковою величиною), середнє сподіване значення обчислюється за формулою:

$$
\overline{x} = M(X) = \int_{a}^{b} xf(x)dx, \qquad (11.2)
$$

де *Х* – економічний показник (неперервна випадкова величина); *f* (*x*) – щільність розподілу ймовірності (диференціальна функція розподілу).

Наприклад, нехай проїзд у тролейбусі становить 60 коп., а штраф за безквитковий проїзд – 12 грн. Якщо ймовірність перевірки квитка 0,1, то сподіване значення результату від безквиткового проїзду *x* = 0,9⋅0,6 + 0,1⋅(−12) = −0,66 . Таким чином, їздити без квитка за таких умовах невигідно. Збитки будуть перевищувати вигоду.

Приклад 11.1. Відомо, що при вкладанні капіталу в варіант *А* з 150 випадків прибуток 10000 грн. був в 60 випадках (ймовірність 0,4), прибуток 13400 – 78 випадках (ймовірність 0,52), прибуток 28500 грн. – в 12 випадках (ймовірність 0,08). При вкладанні капіталу в варіант *Б*: прибуток 12500 грн. був в 30 випадках із 120 (ймовірність 0,25), прибуток 14000 грн. – в 54 випадках (ймовірність 0,45), прибуток 25000 грн. – в 36 випадках (ймовірність 0,3). Визначити сподіване значення прибутку за варіантами *А* та *Б*.

♦ *Розв'язування.* 

Дані занесемо у таблицю:

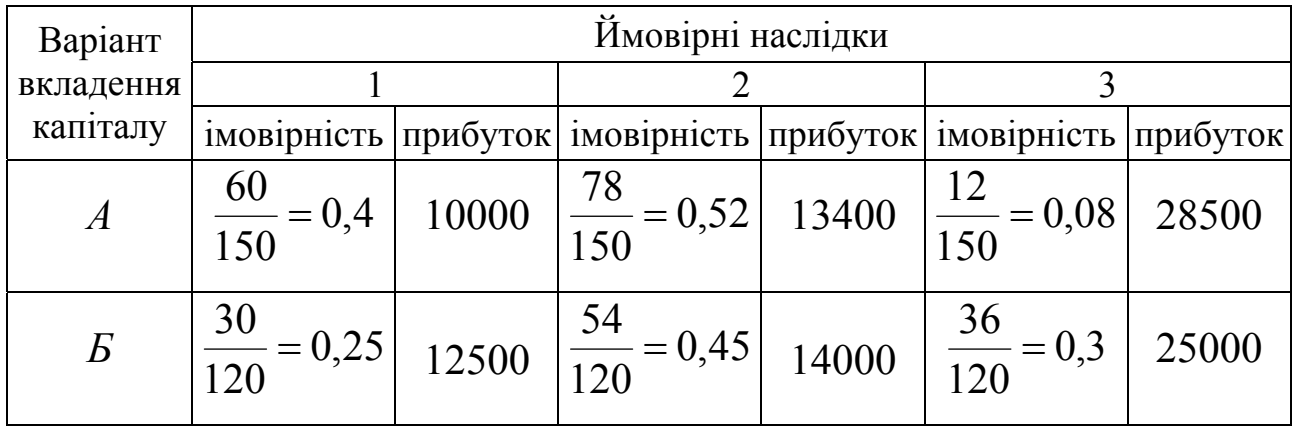

Поклавши в основу розрахунків формулу (11.1) сподівані значення прибутків для варіантів *А* та *Б*:

 $\overline{x}_A = 10000 \cdot 0.4 + 13400 \cdot 0.52 + 20500 \cdot 0.08 = 12608$  грн.

 $\bar{x}_B = 12500 \cdot 0.25 + 14000 \cdot 0.45 + 25000 \cdot 0.3 = 16925$  грн.

Сума сподіваного прибутку для варіанту *Б* є більшою, ніж для *А*. На перший погляд можна вибрати варіант *Б*, оскільки сума сподіваного прибутку є більшою, ніж за *А*. Але порівнюючи два варіанти, бачимо, що при вкладанні в *А* величина прибутку коливається від 10000 до 20500 грн., а в *Б* – від 12500 до 25000 грн. ♦

Середнє сподіване значення є узагальненою величиною, тому для кінцевого вибору варіанта необхідно обчислити коливання (мінливість) можливого результату.

Коливання можливого результату є мірою відхилення сподіваного значення від середньої величини. На практиці

застосовують два показники: *дисперсію* (*варіацію*) і *стандартне відхилення* (*середньоквадратичне відхилення*).

 $\pi$ *Дисперсія* (*варіація*,  $\sigma^2(X)$ ) є середньою зваженою з квадратів відхилень дійсних результатів від середнього сподіваного. Вона характеризує розсіювання значення випадкового параметра від його середнього прогнозованого значення й обчислюється за формулою:

$$
\sigma^{2}(X) = \sum_{i=1}^{n} (x_{i} - \overline{x})^{2} \cdot p_{i} = \sum_{i=1}^{n} x_{i}^{2} \cdot p_{i} - \overline{x}^{2}.
$$
 (11.3)

Для неперервної величини *х* на інтервалі [*a*,*b*] маємо:

$$
\sigma^{2}(X) = \int_{a}^{b} (x - M(x))^{2} f(x) dx.
$$

*Стандартне відхилення*  $(\sigma(x))$  дорівнює квадратному кореню з дисперсії:

$$
\sigma(X) = \sqrt{\sigma^2(X)} = \sqrt{\sum_{i=1}^n (x_i - \bar{x})^2 \cdot p_i} \,. \tag{11.4}
$$

Стандартне відхилення показує максимально можливе коливання певного параметра від його середньо сподіваної величини та дозволяє оцінити ступінь ризику з погляду ймовірності його здійснення (чим більша величина числової характеристики, тим ризикованішим є рішення).

Якщо вважати, що є два проекти перший і другий в які можна вкласти кошти і вони у визначений момент в майбутньому забезпечують випадкові величини прибутку, то при відповідних середніх сподіваних значеннях  $\overline{x}_1$  та  $\overline{x}_2$  і дисперсіях  $\sigma_1$  та  $\sigma_2$  при  $\overline{x_1} > \overline{x_2}$  і  $\sigma_1 < \sigma_2$  кращим є проект перший.

В загальному випадку, коли  $\overline{x_1} > \overline{x_2}$ ,  $\sigma_1 > \sigma_2$  або  $\overline{x_1} < \overline{x_2}$ ,  $\sigma_1 < \sigma_2$ однозначного рішення немає. Інвестор може вибрати проект з більшим сподіваним прибутком, але пов'язаним із великим ризиком, або варіант з меншим сподіваним прибутком, але менш ризикованим. Досліджувану ситуацію можна показати на графіку, де кожен вид вкладень представлено точкою з координатами  $(\sigma_i, x_i)$  (рис. 11.2.1). Чим більший сподіваний ефект, тим вище розміщена точка, чим більший ризик – тим точка розташована правіше.

Очевидно, що досвідчений інвестор віддасть перевагу проекту 1, а не 2 і 3. Також віддасть перевагу проекту 4, а не 2. Проте залежно від схильності до ризику залежить вибір проектів 1, 4 або 5.

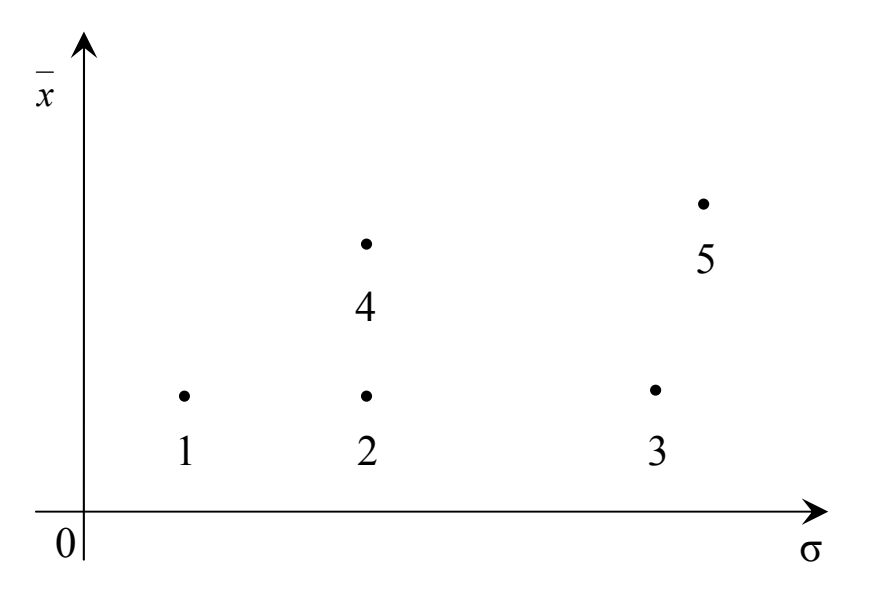

Рис. 11.2.1. Діаграма взаємозв'язку ризику і прибутку

Приклад 11.2. Для даних прикладу 11.1 необхідно оцінити ризик варіантів через дисперсію і стандартне відхилення.

♦*Розв'язування.* 

Визначимо дисперсію і стандартне відхилення за формулами (11.3), (11.4).

Для варіанта *А*:

 $\sigma_{\rm A}^2 = (10000 - 12608)^2 \cdot 0.4 + (13400 - 12608)^2 \cdot 0.52 + (20500 - 12608)^2 \cdot 0.08 =$  $=$ 2720666+4982693+326177=8029536 грн.<sup>2</sup>

 $\sigma$ <sub>A</sub> = 2834 грн.

Для варіанта *Б*:

 $\sigma_{\rm b}^2 = (12500 - 16925)^2 \cdot 0.25 + (14000 - 16925)^2 \cdot 0.45 + (25000 - 16925)^2 \cdot 0.3 =$  $=$ 4895156+3850031+19561688=28306875 грн.<sup>2</sup>

 $\sigma_{\rm g}$  = 5320 грн.

Отже, при вкладанні капіталу у відповідні варіанти маємо:

варіант  $A - \overline{x} = 12608$  грн.,  $\sigma^2 = 8029536$  грн.<sup>2</sup>,  $\sigma = 2834$  грн. варіант  $\overline{B} - \overline{x} = 16925$  грн.,  $\sigma^2 = 28306875$  грн.<sup>2</sup>,  $\sigma = 5320$  грн.

Як бачимо, варіант *Б* має більше сподіване значення прибутку, але він є ризикованішим, ніж *А*. Який варіант вибрати – це залежить від конкретної людини. Заповзятлива особа віддасть перевагу більшому сподіваному значенню прибутку і стандартному відхиленню, а консервативніша – вибере варіант *А*. ♦

Підхід, що ґрунтується на використанні дисперсії і стандартного відхилення, вважається *класичним*. У дисперсії та стандартному відхиленні ризик визначається через відхилення відповідних показників випадкової величини від їхнього середнього сподіваного значення (математичного сподівання). Зауважимо, що за такого визначення міри ризику однаково трактуються як додатні (сприятливі), так і від'ємні (несприятливі) відхилення від *x* .

Проте, якщо існує від'ємне відхилення, тоді відповідне сподіване значення результату нижче від середнього сподіваного. Це означає несприятливу ситуацію. Додатне відхилення водночас вказує на те, що сподіване значення результату вище від середнього сподіваного. Це є сприятлива ситуація для особи, що приймає рішення.

Ризик, насамперед, пов'язаний з несприятливими ситуаціями. За цієї причини за міру ризику часто вибирають *семіваріацію* (*неокласичний* підхід до оцінювання ризику). Її обчислюють за формулою:

$$
SV = \frac{1}{P^-} \sum_{i=1}^{n} d_i^2 p_i , \qquad (11.5)
$$

де  $p_i$  – ймовірність настання *і*-го результату;  $d_i$  – від'ємні відхилення дійсних результатів від середнього сподіваного, тобто:

$$
d_i = \begin{cases} 0, & x_i \ge \overline{x}, \\ \overline{x}_i - \overline{x}, & x_i < \overline{x}, \end{cases} \tag{11.6}
$$

де  $x_i$  – значення *i*-го результату;  $\bar{x}$  – середнє сподіване значення;  $P^-$  – сума ймовірностей, для яких  $d_i$  від'ємні.

Квадратний корінь із семіваріації називається *семіквадратичним відхиленням*:

$$
SSV = \sqrt{SV} \,. \tag{11.7}
$$

Зрозуміло, що чим більшою буде величина *SV* чи *SSV* , тим більшим буде ступінь ризику.

#### **11.3. Ризик у відносному виразі**

У відносному виразі ризик визначається, наприклад, як величина можливих збитків, віднесена до деякої бази, за яку найзручніше приймати або майно підприємця, або загальні витрати ресурсів на відповідний вид підприємницької діяльності, або ж сподіваний дохід (прибуток) від конкретного підприємництва.

Для підприємства (корпорації) за базу визначення відносної величини ризику беруть вартість основних фондів та обігових засобів
або планові сумарні затрати на вказаний вид ризикової діяльності, маючи на увазі як поточні затрати, так і капіталовкладення чи розрахунковий дохід тощо.

Співвідношення максимально можливого обсягу збитків та обсягу власних фінансових ресурсів інвестора є мірою (оцінкою) ризику, що веде до банкрутства. Ризик вимірюється за допомогою коефіцієнта:

$$
W = \frac{x}{K},\tag{11.8}
$$

де *W* – коефіцієнт ризику; *х* – максимально можливий обсяг збитків (грн.); *K* – обсяг власних фінансових ресурсів із врахуванням точно відомих надходжень коштів (грн.).

Дослідження ризикових заходів дозволяє зробити висновок, що оптимальний коефіцієнт ризику складає 0,3, а коефіцієнт ризику, який веде до банкрутства інвестора, – 0,7 і більше.

Приклад 11.3. Досвідчений інвестор запланував 50 тис. грн. вкласти в перспективні, на його думку, акції під 25 % річних з надією отримати 50⋅0,25 =12,5 тис. грн. Коли ці акції почали різко падати, він їх продав, понісши 30 % збитків, тобто його втрати становили  $50 \cdot 0,3 = 15$  тис. грн. Коефіцієнт ризику для нього  $W = \frac{15}{50} = 0,3$ 50  $W = \frac{15}{10} = 0.3$ .

Молодий бізнесмен, маючи своїх 15 тис. грн., бере в борг 35 тис. грн. під 12 % річних і також вкладає всі 50 тис. грн. в ці акції. Він планує отримати  $50 \cdot 0,25 - 35 \cdot 0,12 = 8,3$  тис. грн. Але в результаті тих же операцій він поніс збитки рівні  $50 \cdot 0,3 + 35 \cdot 0,12 = 19,2$  тис. грн. Для нього ці втрати – повне банкрутство. Коефіцієнт ризику для нього  $W = \frac{12.2}{12} = 1.28 \gg 0.7$ 15  $W = \frac{19,2}{15} = 1,28 >> 0,7$ , що теж говорить про банкрутство. Цей приклад підтверджує, що ставка на власний капітал є менш ризиковою. ♦

У відносному виразі ризик також вимірюють за допомогою *коефіцієнта варіації*. Він є відношенням стандартного відхилення до середнього сподіваного значення:

$$
V = \frac{\sigma}{x}.
$$
 (11.9)

Коефіцієнт варіації – відносна величина, тому на його розмір не впливають абсолютні значення досліджуваного показника. З допомогою цього показника можна порівнювати навіть коливання показників, виражених в різних одиницях виміру. Діапазон зміни *V* від 0 до 1. Чим більший коефіцієнт, тим більший розкид значень показників і тим ризикованішим є оцінюваний проект.

Встановлена така якісна шкала різних коефіцієнтів варіації:

до 0,1 – слабке коливання;

 $0,1-0,25-$  помірне;

понад 0,25 – високе.

Відповідно, чим вище коливання, тим більший ризик.

Якщо, наприклад, у двох альтернативних проектів *А* і *Б* виявиться, що  $V_A < V_B$ , то перевагу слід надати проекту  $A$ , який обтяжений меншим ризиком.

Для випадку  $\overline{x}_A > \overline{x}_B$  та  $\sigma_A > \sigma_B$ , або  $\overline{x}_A < \overline{x}_B$  та  $\sigma_A < \sigma_B$ , і при цьому *VA*=*VБ*, треба враховувати схильність (несхильність) суб'єкта приймати ризиковані рішення.

В неокласичному підході до оцінювання ризику за аналогією з коефіцієнтом варіації існує *коефіцієнт семіваріації*:

$$
CSV = \frac{SSV}{\overline{x}},\tag{11.10}
$$

де *SSV* – семіквадратичне відхилення.

Коефіцієнт семіваріації у ряді випадків дозволяє краще оцінити ступінь ризику. Це доцільно, зокрема, тоді, коли зовнішнє економічне середовище, фактори ризику, характерні для аналізованого проекту, відзначаються динамізмом.

Таким чином, система показників кількісної оцінки ризику включає абсолютні і відносні величини (табл. 11.1).

Таблиця 11.1.

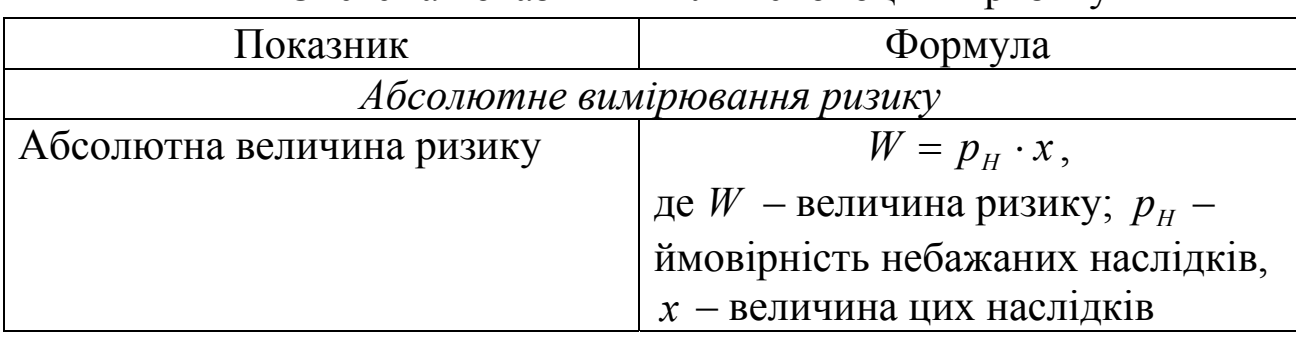

Система показників кількісної оцінки ризику

Продовження табл. 11.1

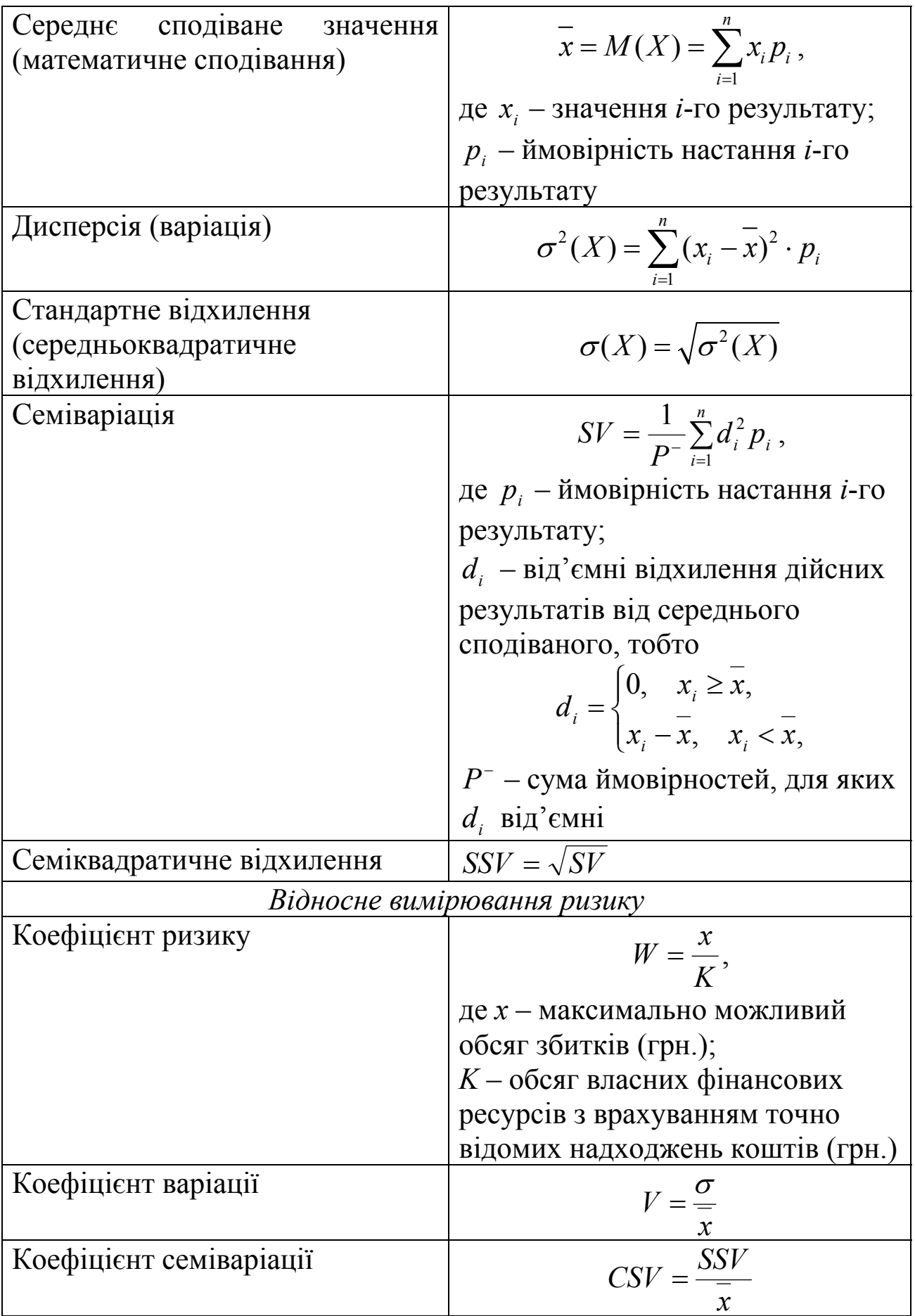

Приклад 11.3. Фірма планує вкласти певну частину своїх коштів у розвиток економічної діяльності. Альтернативні варіанти розвитку задано певними стратегіями. Зовнішньоекономічні (з/е) умови, які впливатимуть на показники ефективності кожної стратегії, ймовірні. Виграші за реалізації кожної стратегії та ймовірності зовнішньоекономічних умов наведено в табл. 11.2. Необхідно визначити ефективність й ризикованість кожної стратегії розвитку фірми та зробити висновок, у яку стратегію доцільно вкладати кошти та чому.

Таблиця 11.2

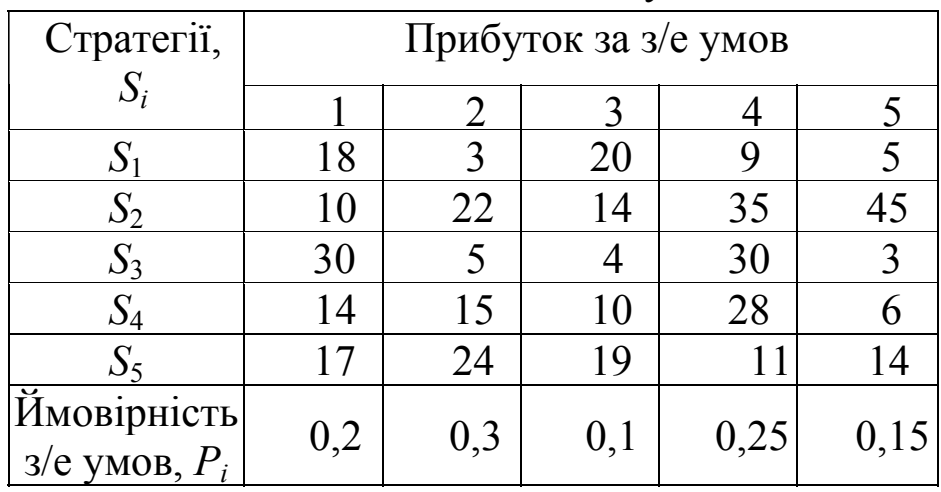

Виграші при реалізації кожної стратегії та ймовірності зовнішньоекономічних умов

♦*Розв'язування.* 

1. Визначаємо середню ефективність кожної стратегії за формулою (11.1):

 $\overline{x_1}$  = 18 · 0,2 + 3 · 0,3 + 20 · 0,1 + 9 · 0,25 + 5 · 0,15 = 9,5,  $x_2 = 10 \cdot 0.2 + 22 \cdot 0.3 + 14 \cdot 0.1 + 35 \cdot 0.25 + 45 \cdot 0.15 = 25.5$ ,  $x_3 = 30 \cdot 0, 2 + 5 \cdot 0, 3 + 4 \cdot 0, 1 + 30 \cdot 0, 25 + 3 \cdot 0, 15 = 15,85,$  $\overline{x_4}$  = 14 \cdot 0,2 + 15 \cdot 0,3 + 10 \cdot 0,1 + 28 \cdot 0,25 + 6 \cdot 0,15 = 16,2 \cdot  $\overline{x_s}$  = 17 · 0,2 + 24 · 0,3 + 19 · 0,1 + 11 · 0,25 + 14 · 0,15 = 17,35.

Оскільки ми знаємо, що чим більша середня ефективність стратегії, тим вигідніша стратегія, то бачимо, що друга стратегія має найбільшу середню ефективність і є найвигіднішою, а решта стратегій найменш ефективні.

2. Кількісна оцінка ризикованості кожної стратегії на основі показників варіації:

а) за дисперсією проводимо розрахунки за формулою (11.3):

 $D_1 = (18 - 9.5)^2 \cdot 0.2 + (3 - 9.5)^2 \cdot 0.3 + (20 - 9.5)^2 \cdot 0.1 + (9 - 9.5)^2 \cdot 0.25 +$  $+(5 - 9.5)^2 \cdot 0.15 = 41.25$ ,  $D_2 = (10 - 25.5)^2 \cdot 0.2 + (22 - 25.5)^2 \cdot 0.3 + (14 - 25.5)^2 \cdot 0.1 + (35 - 25.5)^2 \times$  $\times$  0,25 + (45 – 25,5)<sup>2</sup> · 0,15 = 144,55,

 $D_3 = 164,23$ ,  $D_4 = 55,66$ ,  $D_5 = 25,33$ .

Дисперсія є одним з абсолютних показників кількісної оцінки ризику. Чим більша дисперсія, тим більший ризик, притаманний стратегії. Виходячи з цього, п'ята стратегія характеризується меншим ризиком, ніж решта стратегій, тобто за цим показником п'ята стратегія є вигіднішою;

б) на основі стандартного відхилення проводимо розрахунки за формулою (11.4):

$$
\sigma_1 = \sqrt{41,25} = 6,42,
$$
  
\n
$$
\sigma_2 = \sqrt{144,55} = 12,02,
$$
  
\n
$$
\sigma_3 = \sqrt{164,23} = 12,82,
$$
  
\n
$$
\sigma_4 = \sqrt{55,66} = 7,46,
$$
  
\n
$$
\sigma_5 = \sqrt{25,33} = 5,03.
$$

Стандартне відхилення – це середнє лінійне відхилення від фактичного значення прибутку, чим менше σ, тим надійніша стратегія. Тож за цим показником найвигіднішою є п'ята стратегія;

в) на основі коефіцієнта варіації обчислення проводимо за формулою (11.9):

$$
V_1 = \frac{6,42}{9,5} = 0,68, \qquad V_2 = \frac{12,02}{25,5} = 0,47, \qquad V_3 = \frac{12,82}{15,85} = 0,81,
$$
  

$$
V_4 = \frac{7,46}{16,2} = 0,46, \quad V_5 = \frac{5,03}{17,35} = 0,29.
$$

Чим більше значення коефіцієнта варіації, тим ризикованішою та менш ефективною є стратегія. За цим показником вигідніша п'ята стратегія. Проте коливність її висока;

г) за семіваріацією.

Обчислюємо відхилення прибутку від середньої ефективності за з/е умов і заносимо в табл. 11.3.

За формулою (11.6) додатні відхилення замінимо числом 0, а від'ємні залишаємо, як показано в табл. 11.4.

Далі обчислюємо семіваріацію за формулою (11.5):

$$
SV1 = \frac{1}{0.3 + 0.25 + 0.15} \Big( (-6.5)^2 \cdot 0.3 + (-0.5)^2 \cdot 0.25 + (-4.5)^2 \cdot 0.15 \Big) =
$$
  
=  $\frac{15.8}{0.7} = 22.5$ ,  

$$
SV2 = \frac{1}{0.2 + 0.3 + 0.1} \Big( (-15.5)^2 \cdot 0.2 + (-3.5)^2 \cdot 0.3 + (-11.5)^2 \cdot 0.1 \Big) =
$$
  
 $\frac{65.0}{0.6} = 108.3$ .

# Таблиця 11.3

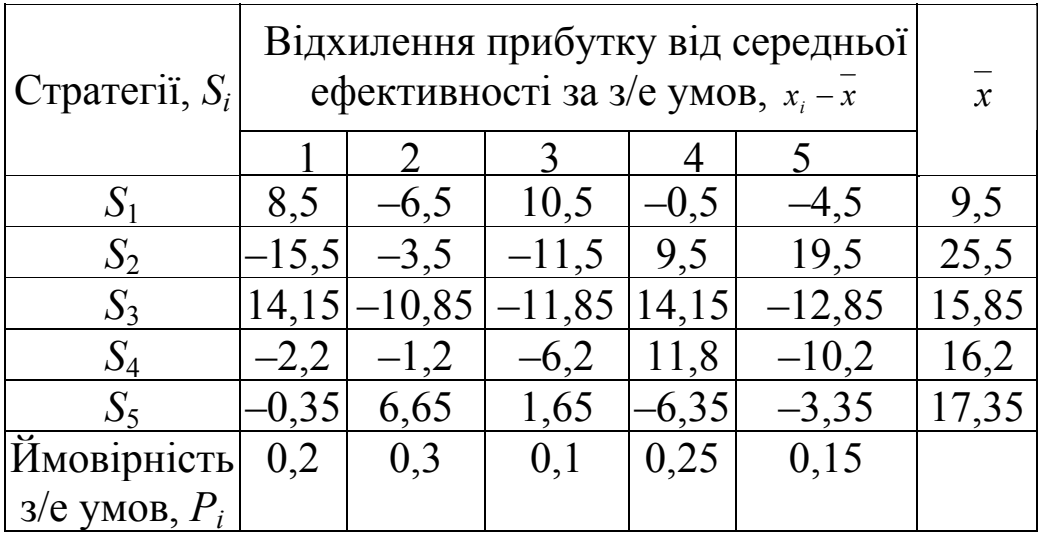

# Таблиця 11.4

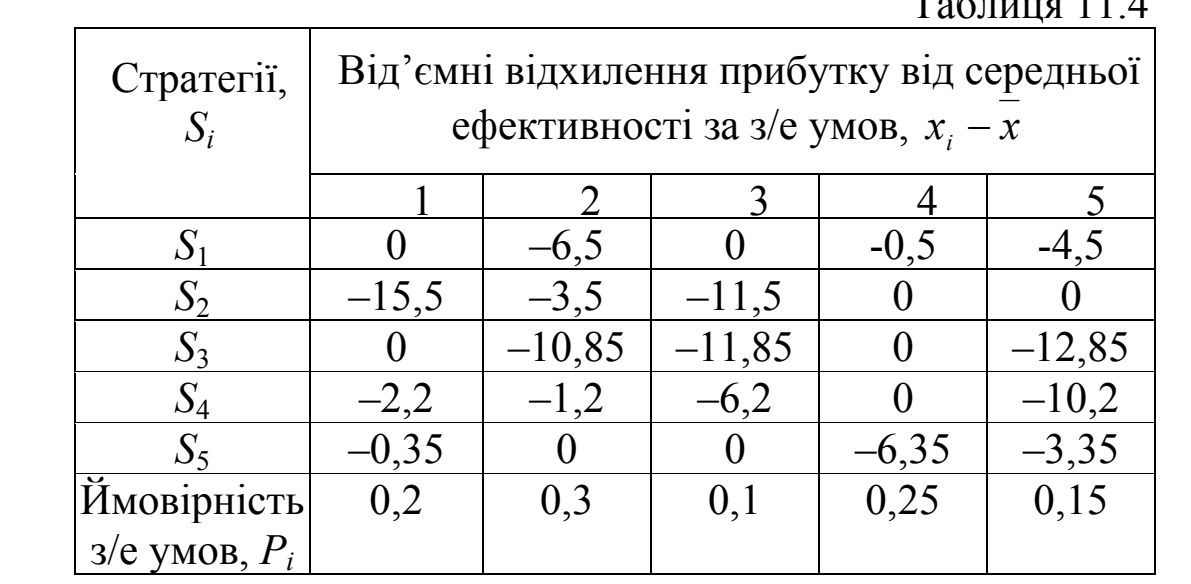

$$
SV_3 = \frac{1}{0,3+0,1+0,15} \left( (-10,85)^2 \cdot 0,3+(-11,85)^2 \cdot 0,1+(-12,85)^2 \cdot 0,15 \right) = \frac{74,1}{0,55} = 134,7.
$$

$$
SV_4 = \frac{\left((-2,2)^2 \cdot 0,2+(-1,2)^2 \cdot 0,3+(-6,2)^2 \cdot 0,1+(-10,2)^2 \cdot 0,15\right)}{0,2+0,3+0,1+0,15} = \frac{20,9}{0,75} = 27,8.
$$
 
$$
SV_5 = \frac{1}{0,2+0,25+0,15} \left((-0,35)^2 \cdot 0,2+(-6,35)^2 \cdot 0,25+(-3,35)^2 \cdot 0,15\right) = \frac{11,8}{0,4} = 19,6.
$$

Семіваріація характеризує середні квадратичні відхилення тих значень прибутку, які менші за нього. Чим менша семіваріація, тим менші прогнозовані втрати. За цим показником вигіднішою є також п'ята стратегія;

д) за семіквадратичним відхиленням.

Обчислення проводимо за формулою (11.7):

 $SSV_1 = 4.75$ ,  $SSV_2 = 10,40$ ,  $SSV_3 = 11,61$ ,  $SSV_4 = 5,27$ ,  $SSV_5 = 4,43$ . Отже, вигіднішою є також п'ята стратегія;

е) за коефіцієнтом семіваріації.

Обчислення проводимо за формулою (11.10):

$$
CSV1 = \frac{4,75}{9,5} = 0,50, \quad CSV2 = \frac{10,40}{25,5} = 0,41, \quad CSV3 = \frac{11,61}{15,85} = 0,73,
$$
  

$$
CSV4 = \frac{5,27}{16,2} = 0,33, \quad CSV5 = \frac{4,43}{17,35} = 0,26.
$$

За цим показником вигіднішою є також п'ята стратегія.

Таким чином, в аналізованому прикладі за абсолютними й відносними показниками найменш ризикованою є п'ята стратегія. ♦

Приклад 11.4. Відомо, що акції виду *А* та *В*, залежно від стану економіки, можуть мати різну дохідність. Спеціалісти з економічних досліджень вказали на п'ять можливих станів економіки та оцінили ймовірності настання цих станів (табл. 11.5). Необхідно провести кількісний аналіз ризику акцій.

Таблица 11.5

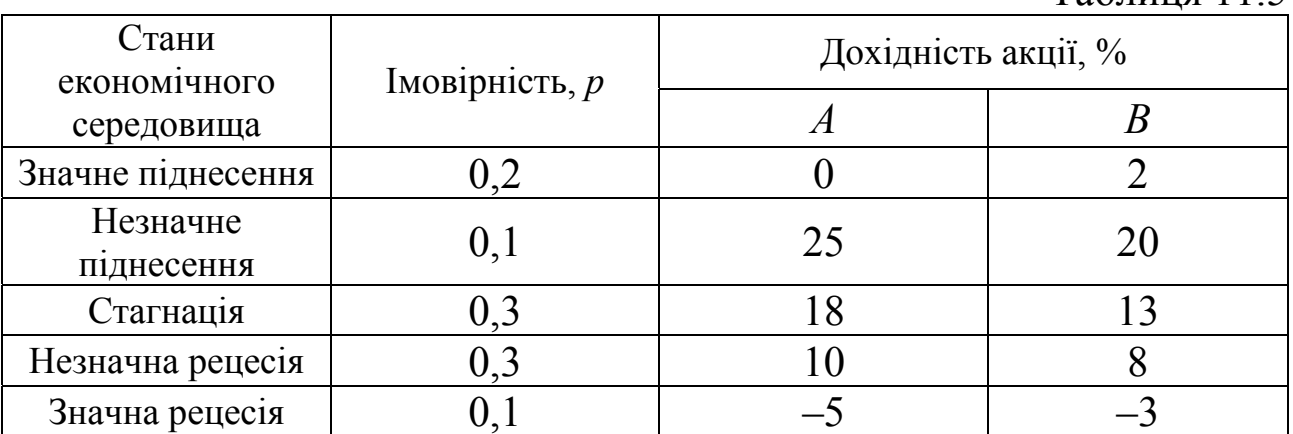

#### ♦*Розв'язування.*

Обчислимо сподівану дохідність для кожної акції за формулою (11.1):

*A*:  $\overline{x}_A = 0, 2 \cdot 0 + 0, 1 \cdot 25 + 0, 3 \cdot 18 + 0, 3 \cdot 10 + 0, 1 \cdot (-5) = 10, 4\%$ *B*:  $\overline{x}_B = 0, 2 \cdot 2 + 0, 1 \cdot 20 + 0, 3 \cdot 13 + 0, 3 \cdot 8 + 0, 1 \cdot (-3) = 8,4\%$ .

Для оцінювання ступеня ризику в абсолютному виразі знайдемо дисперсію (варіацію) та середньоквадратичне відхилення за формулами (11.3, 11.4) для кожної з акцій.

Дисперсія дохідності для акції *А*:

 $\sigma_A^2 = 0.2 \cdot (0 - 10.4)^2 + 0.1 \cdot (25 - 10.4)^2 + 0.3 \cdot (18 - 10.4)^2 + 0.3 \cdot (10 - 10.4)^2 +$  $+ 0,1 \cdot (-5 - 10,4)^2 = 84,04$ .

Тут середньоквадратичне відхилення для акції *А* буде:  $\sigma$ <sub>*A*</sub> = 9,17%.

Аналогічно для акції *В* знаходимо дисперсію:  $\sigma_{\scriptscriptstyle R}^2 = 0.2 \cdot (2 - 8.4)^2 + 0.1 \cdot (20 - 8.4)^2 + 0.3 \cdot (13 - 8.4)^2 + 0.3 \cdot (8 - 8.4)^2 +$  $+0.1 \cdot (-3 - 8.4)^2 = 41,04$ 

та середньоквадратичне відхилення:  $\sigma_B = 6,41\%$ .

Отже, акція виду *А* забезпечує вищу сподівану дохідність, ніж акція виду *В*, але остання менш ризикова за показником середнього квадратичного відхилення. Розраховані коефіцієнти не дають однозначної відповіді щодо вибору кращої за інвестиційною привабливістю акції.

За цією причиною необхідно обчислити ризик у відносному виразі для акцій *А* та *В* за допомогою коефіцієнта варіації за формулою (11.9):

$$
V_A = \frac{9,17}{10,4} = 0,88
$$
,  $V_B = \frac{6,41}{8,4} = 0,76$ .

Отже, акція виду *В* має краще співвідношення між ризиком та дохідністю, але коливання її високе.

Для більшої переконаності в правильності висновків підрахуємо для обох акцій також показники ступеня ризику, що враховують відхилення від сподіваної дохідності лише в несприятливий бік.

За формулою (11.5) семіваріація для акції *А* буде:

$$
SV_A = \frac{0,2\cdot(0-10,4)^2 + 0,3\cdot(10-10,4)^2 + 0,1\cdot(-5-10,4)^2}{0,2+0,3+0,1} = \frac{45,40}{0,6} = 75,67,
$$

а семіквадратичне відхилення за формулою (11.7):

 $SSV_{A} = 8,70\%$ . Аналогічні показники для акції *В*: 35,4 0,6 21,24  $0,2 + 0,3 + 0,1$  $0,2\cdot (2-8,4)^2 + 0,3\cdot (8-8,4)^2 + 0,1\cdot (-3-8,4)^2$  $\frac{(6-6,4)+(6,1+(-5-6,4))}{(6-6,4+0,3+0,1)} = \frac{21,24}{0,6} =$  $SV_B = \frac{0.2 \cdot (2 - 8.4)^2 + 0.3 \cdot (8 - 8.4)^2 + 0.1 \cdot (-3 - 8.4)^2}{0.2 + 0.3 \cdot 0.1} = \frac{21.24}{0.6} = 35.4$  $SSV_p = 5.95 \%$ .

Тепер оцінимо ризик у відносному вираженні для акцій *А* та *В* за коефіцієнтом семіваріації, використовуючи формулу (11.10):

$$
CSV_{A} = \frac{8,70}{10,4} = 0,84, \quad CSV_{B} = \frac{5,95}{8,4} = 0,71.
$$

Отже, прагматичний інвестор обере акцію виду *В*, адже за всіма відносними показниками ризику вона забезпечує краще співвідношення між ризиком та дохідністю капітальних інвестицій. ♦

#### **11.4. Використання нерівності Чебишева**

Дисперсія неповністю характеризує ступінь ризику, але вона дозволяє в деяких випадках досить чітко визначити граничні шанси менеджера (інвестора, підприємця) при прийнятті економічних рішень. Теоретична основа для цього закладена в нерівності Чебишева: ймовірність того, що випадкова величина *R* відхилиться від свого математичного сподівання *m* за абсолютною величиною більше від додатного числа  $\delta$ , не перевищує її дисперсії, поділеної на  $\delta^2$ :

$$
P(|R-m| > \delta) \le \frac{V}{\delta^2},\tag{11.11}
$$

де  $R$  – випадкова величина;  $m - \overline{\mathfrak{n}}$  математичне сподівання;  $V = \sigma^2$  – дисперсія випадкової величини;  $\delta$  – величина відхилення випадкової величини від її математичного сподівання.

Оскільки 
$$
p \le 1
$$
, то очевидно, що  $\frac{V}{\delta^2} \le 1$ , а отже,  $V \le \delta^2$ .

Розглянемо деяку економічну ситуацію. Нехай інвестиції здійснюються за рахунок кредиту, взятого під відсоток  $r<sub>s</sub>$  під заставу нерухомості. Знайдемо ймовірність того, що інвестор не зможе повернути борг й позбудеться своєї нерухомості.

Нехай *R* – випадкова величина ефективності вкладень із математичним сподіванням *m* і дисперсією *V*. Тоді ймовірність банкрутства – це ймовірність того, що випадкова величина набуде свого значення, яке відповідає умові:

$$
R < r_s. \tag{11.12}
$$

В цьому випадку значення ймовірності буде дорівнювати:  
\n
$$
P(R < r_s) = P(R - m < r_s - m) = P(m - R < m - r_s) = P(|R - m| < m - r_s) ≤ \frac{V}{(m - r_s)^2}.
$$
\n(11.13)

Із проведених алгебраїчних перетворень випливає, що шанс збанкрутувати не перевищує  $\frac{v}{(m-r_s)^2}$ *V*  $\left(\frac{r}{r}\right)^2$ . Тут треба мати на увазі, що раціонально вкладати під кредит можна тільки тоді, коли  $m > r_s$ , а умова (11.12) виконується лише тоді, коли дисперсія не дуже велика, зокрема  $V$  ≤  $(m - r_s)^2$ .

Для того, щоб при виконанні цих умов, шанс банкрутства був не більше 1 з 9, треба щоб виконувалася нерівність:

$$
\frac{V}{(m-r_s)^2} \le \frac{1}{9}.
$$
\n(11.14)

Звідси випливає, що  $3\sigma$  ≤ *m* − *r*<sub>c</sub> або

$$
m \ge r_s + 3\sigma. \tag{11.15}
$$

Таким чином, нами отримано правило трьох сигм.

Тут, як один із параметрів ризику, у системі кількісної його оцінки, виступає ймовірність несприятливої події  $p_{_{{\text{\tiny H}}} } = \sigma^2/\delta^2\;$  поряд з дисперсією. В зазначеному випадку  $p_{\scriptscriptstyle \#}$  ≤ $1\!/9$ . Інколи суб'єкта прийняття рішення не задовольняє величина  $p_{\scriptscriptstyle n}$  і тоді її встановлюють на рівні 0,001.

Приклад 11.5. Підприємство бере кредит під 20% річних. Експерти оцінюють, що ризик, пов'язаний з коливаннями сподіваного прибутку становить 5%. Оцінити з імовірністю 1/9 рівень сподіваного прибутку, щоб уникнути банкрутства.

♦*Розв'язування.* 

На підставі отриманої формули (11.15) маємо:

$$
m \ge 20\% + 3.5\% = 35\%,
$$

тобто рівень сподіваного прибутку повинен бути не меншим за 35%.♦

Розглянемо іншу економічну ситуацію. Нехай кредитор інвестує лише частину свого капіталу, залишаючи іншу частину на заощадження під майже безризиковий відсоток  $r_0$ .

Позначимо:

*S* – початковий капітал;

 $x_0$  – частка, вкладена на заощадження під відсоток  $r_0$ .

Банкрутство можливе, якщо:

$$
x_0 S(1+r_0) + (1-x_0) S(1+R) < 0.
$$

Звідси,

$$
R < -\frac{1 + x_0 r_0}{1 - x_0}.\tag{11.16}
$$

У цьому випадку замість  $r_s$ , що фігурує в нерівності (11.12), є величина  $\boldsymbol{0}$  $0'$  0 1 1 *x*  $x_0 r_0$ −  $-\frac{1 + x_0 r_0}{1}$ . Оцінка за нерівністю Чебишева визначає ризик

банкрутства з імовірністю, меншою ніж 1/9 тоді, коли:

$$
\frac{\sigma}{m + \frac{1 + x_0 r_0}{1 - x_0}} < \frac{1}{3},
$$
  
3 $\sigma < m + \frac{1 + x_0 r_0}{1 - x_0}$ 

або

$$
m > -\frac{1 + x_0 r_0}{1 - x_0} + 3\sigma \,. \tag{11.17}
$$

Звідси випливає, що ставка на власний капітал значно безпечніша. Якщо інвестувати весь власний капітал, то достатнім рівнем небанкрутства буде:

$$
m > -1 + 3\sigma \tag{11.18}
$$

Приклад 11.6. Інвестор, маючи 100 тис грн., вкладає половину капіталу в безризикові цінні папери під відсоткову ставку 35%. Решту грошей він хоче вкласти в папери, які обтяжені ризиком. Ризик цих паперів (середньоквадратичне відхилення) становить 8%.

1. Розрахувати сподівану норму прибутку, обтяженого ризиком цінних паперів, якщо інвестор хоче, щоб шанс банкрутства для нього був меншим за 1/9.

2. Обчислити, яким має бути значення середньоквадратичного відхилення цінних паперів, якщо інвестор вирішив вкласти в них весь капітал. Сподівана (середня) норма прибутку дорівнює 10 %, шанс банкрутства не більший ніж 1/9.

♦*Розв'язування.* 

1. За умови прикладу  $r_0 = 35\%$ ,  $x_0 = 0.5$ ,  $\sigma = 8\%$ . Використавши формулу (11.17) одержимо:  $\frac{1}{-0.5}$  + 3  $\cdot$  0.08 =  $> -\frac{1 + 0.5 \cdot 0.35}{1 \cdot 0.5} + 3 \cdot 0.08$  $1 - 0,5$  $1 + 0,5 \cdot 0,35$  $m > -\frac{10^{10} \times 10^{10}}{10^{10}} + 3.008 = -2.11 (-211\%).$ 

Тобто сподівана норма доходу цінних паперів, що обтяжені ризиком, має бути не меншою ніж 211%.

2. Відомо, що  $x_0 = 0$ ,  $m = 10\%$ . Використавши формулу (11.18), одержимо:

 $\sigma \leq (m+1)/3$ , тобто  $\sigma \leq (0,1+1)/3 = 0,367$  або 36,7%.

Отже, ризик має бути не вищим ніж 36,7%. ♦

#### **11.5. Крива ризику**

В попередньому розділі були введені поняття безризикової зони, а також зони допустимого, критичного, катастрофічного ризику. Далі опишемо показники ризику, виходячи з цих понять.

Найповніше уявлення про ризик дає так звана крива розподілу ймовірностей втрат. Ця крива є графічним зображенням залежності ймовірності втрат від їх рівня, що показує наскільки ймовірне виникнення втрат.

Розглянемо прибуток як випадкову величину і побудуємо криву розподілу ймовірностей отримання його певного рівня (рис. 11.5.1).

При побудові цієї кривої використаємо такі припущення:

1. Найімовірнішим є отримання прибутку, що дорівнює розрахунковому прибутку – ПР<sub>р</sub>. Ймовірність  $P_p$  отримання такого прибутку є максимальною, за цієї причиною значення ПР<sub>р</sub> можна вважати математичним сподіванням прибутку. Значення ймовірностей відхилення від розрахункового прибутку монотонно спадають при рості відхилень, тому що ймовірність отримання прибутку, який є більшим або меншим від розрахункового, є нижчою, чим більше такий прибуток відрізняється від розрахункового.

2. Ймовірність надзвичайно великих втрат, майже дорівнює нулю, тому що реальні втрати мають верхню межу (за виключенням тих, які не оцінюються кількісно).

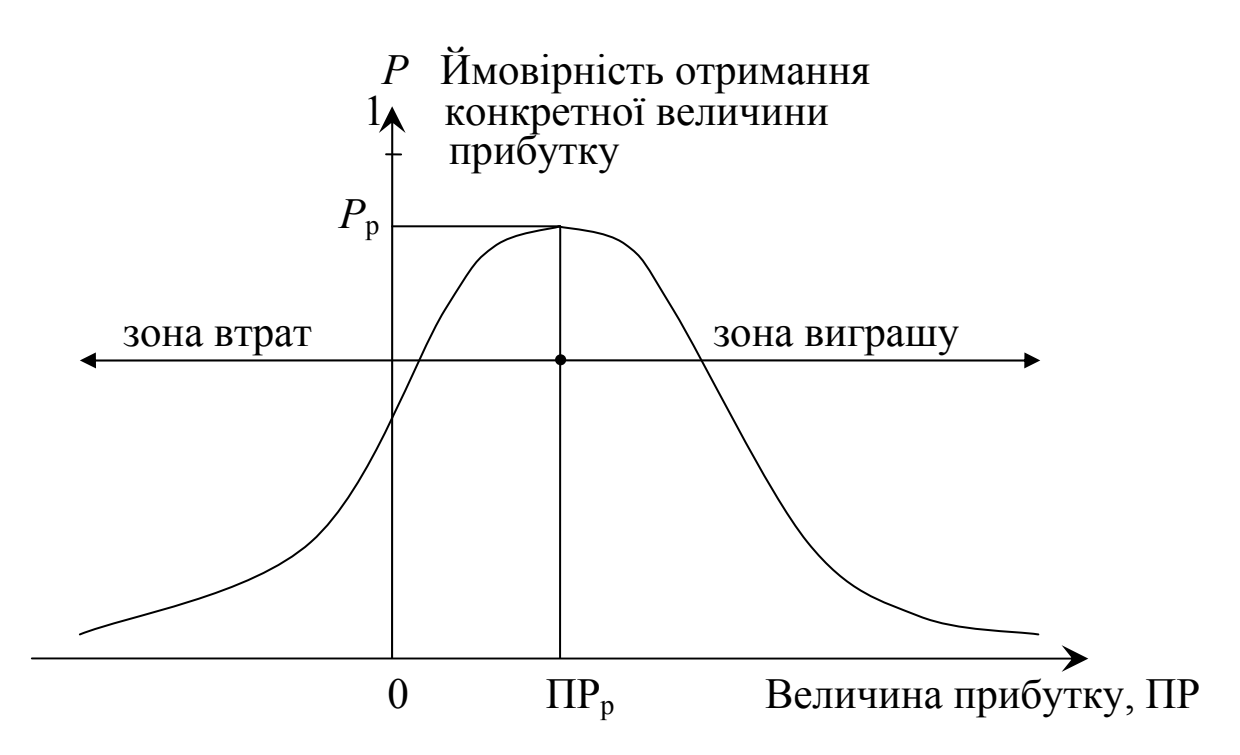

Рис. 11.5.1. Крива розподілу ймовірностей отримання прибутку

3. Втратами прибутку ΔПР вважається відхилення розрахункового прибутку ПР<sub>р</sub> від реального прибутку ПР:  $Δ\Pi P = \Pi P_p - \Pi P$ .

Прийняті припущення є дещо умовні, тому що вони можуть не виконуватись для всіх видів ризику. Проте загалом ці припущення правильно відображають закономірності зміни ризику, особливо в підприємництві. Базуються вони на гіпотезі, що прибуток як випадкова величина підпорядкована нормальному або близькому до нормального закону розподілу.

Маючи криву розподілу ймовірностей отримання прибутку та зони ризику, побудуємо криву розподілу ймовірностей можливих втрат прибутку. Цю криву називають *кривою ризику*. Вона є попередньою кривою, але побудованою в іншій системі координат (рис. 11.5.2).

На кривій розподілу ймовірностей можливих втрат прибутку виділяють чотири характерні точки.

Точка 1 відповідає ймовірності нульових втрат прибутку (ΔПР=0 і *Р=Р*р). Ймовірність нульових втрат є максимальною, що випливає з наведених вище припущень. Проте вона є меншою за одиницю.

Точка 2 відповідає ймовірності повної втрати прибутку, яку позначимо  $P_{\pi}$  ( $\Delta \Pi P = \Pi P_{\pi}$  і  $P = P_{\pi}$ ).

Точки 1 і 2 є границями зони допустимого ризику.

Точка 3 відповідає ймовірності здійснення втрат, що дорівнюють сумі величини розрахункового прибутку і величини засобів, що вкладені в справу, тобто величині розрахункового виторгу ВР ( $\triangle \Pi P = BP$  і  $P = P_{\kappa p}$ ). Ймовірність таких втрат  $P_{\kappa p}$ .

Точки 2 і 3 є границями зони критичного ризику.

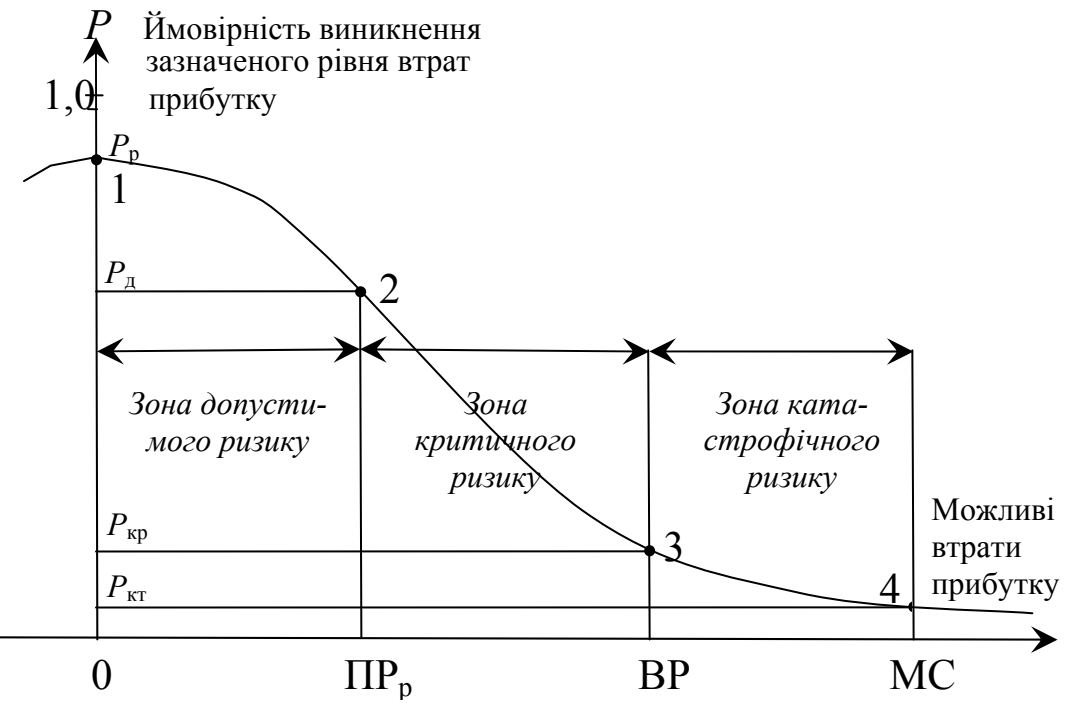

Рис. 11.5.2. Крива ризику

Точка 4 відповідає ймовірності здійснення втрат, що дорівнюють майновому стану суб'єкта господарювання (ΔПР=МС і  $P = P_{\kappa}$ ), ймовірність яких дорівнює  $P_{\kappa}$ .

Точки 3 і 4 визначають границі зони катастрофічного ризику.

Втрати, що перевищують майновий стан, неможливо утримати, тому вони не розглядаються.

За допомогою кривої ризику можна робити висновки про сподіваний ризик. Якщо при оцінці ризику можливо побудувати не всю криву ймовірностей ризику, а лише встановити її чотири характерні точки (найімовірніший рівень ризику і ймовірності допустимої, критичної і катастрофічної втрат), то задачу такої оцінки можна вважати успішно завершеною. Проте, без сумніву, добре мати ще й проміжні значення.

За допомогою кривої ризику можна визначити ймовірність втрат, що знаходяться в певних інтервалах. Наприклад, підприємець знає, що ризик втратити 2000 грн. при підписанні контракту для нього становить 0,1, але його цікавить з якою ймовірністю він може втратити від 2000 до 3000 грн.

За існування кривої ймовірності втрат прибутків можна відповісти на це запитання шляхом знаходження середнього значення ймовірності в заданому інтервалі.

За допомогою кривої ризику можна також визначити ймовірність втрат, що знаходяться в певних «напівінтервалах». Досить часто, в процесі прийняття рішень про допустимість і доцільність ризику, необхідно знати не тільки ймовірність певного рівня втрат, але і ймовірність того, що втрати не перевищать деякий рівень. Ймовірність того, що витрати не перевищать певний рівень, називається показником *надійності*, *впевненості*. Між показниками ризику й надійності існує зв'язок.

Показники ризику *Р*р, *Р*д, *Р*кр та *Р*кт дозволяють виробляти судження й приймати рішення про здійснення підприємництва. Але для такого рішення недостатньо оцінити значення показників (ймовірностей) допустимого, критичного й катастрофічного ризику. Наприклад, підприємець знає, що він втратить 20 тис. грн. з імовірністю 0,15, то це ще не означає, що можна йти чи не йти на ризик.

Для прийняття остаточного рішення треба ще встановити або прийняти граничні величини цих показників, вище яких вони не повинні підніматися, щоб не потрапити в зону надмірного, неприйнятного ризику.

Позначимо граничні значення ймовірностей виникнення допустимого, критичного й катастрофічного ризику відповідно *Г*д, *Г*кр та *Г*кт. Визначення величин граничних рівнів ризику є досить складною проблемою. Величини цих показників, звичайно, має встановлювати й рекомендувати прикладна теорія підприємницького ризику [46], але й сам підприємець має право визначати свої власні граничні рівні ризику, які він не має наміру перевищувати.

На думку авторів [46, 54], можна орієнтуватися на граничні значення показників ризику  $\Gamma_{\text{n}}=0,1$ ,  $\Gamma_{\text{KD}}=0,01$  та  $\Gamma_{\text{KT}}=0,001$ . З цього випливає, що якщо в 10 випадках зі 100 можна втратити весь прибуток, в одному випадку зі ста втратити виторг, а в одному випадку з тисячі втратити майно, то потрібно відмовитися від підприємницького проекту, комерційної угоди, вкладання коштів.

Таким чином, суб'єкту діяльності можна ризикувати у таких випадках:

1. Якщо показник допустимого ризику не перевищує граничного значення  $(P_\pi \leq F_\pi)$ .

2. Якщо показник критичного ризику менший від аналогічного граничного показника ( $P_{\kappa p}$  < $\Gamma_{\kappa p}$ ).

3. Якщо показник катастрофічного ризику не перевищує граничного значення ( $P_{\text{\tiny KT}}$  < $\Gamma_{\text{\tiny KT}}$ ).

Отже, за оцінки ризику важливо побудувати криву ймовірностей можливих втрат або хоча б визначити зони й показники допустимого, критичного і катастрофічного ризику.

Для побудови кривої ймовірностей можливих втрат використовують найчастіше способи, про які йшлося раніше: *статистичний*, *експертний*, *аналітичний.*

При статистичному способі збирається статистика втрат, яка мала місце в аналогічних видах діяльності, встановлюється частота появ певних рівнів втрат. Цю частоту, якщо зібраний масив даних достатній, прирівнюємо до ймовірності появ втрат і на їх підставі будуємо криву ризику. Частоту виникнення деякого рівня втрат обчислюємо шляхом ділення числа відповідних випадків на загальне число випадків, в які включаються і ті випадки, в яких втрат не було, а були прибутки. Якщо випадки з прибутками ми опустимо, то показники ймовірностей втрат будуть завищені.

При експертному способі експерти дають оцінки ймовірностей виникнення певних рівнів втрат, за якими знаходяться середні значення експертних оцінок, на підставі яких будується крива розподілу ймовірностей.

Інколи обмежуються експертними оцінками ймовірностей виникнення певного рівня втрат в чотирьох характерних точках, тобто визначаються показники найбільш можливих, допустимих, критичних і катастрофічних втрат (їх рівні та ймовірності). За цими чотирма точками орієнтовно будують всю криву розподілу втрат.

При аналітичному методі побудова кривої розподілу ймовірностей втрат і оцінки на цій підставі показників ризику базується на теоретичних уявленнях.

#### **11.6. Систематичний і несистематичний ризик**

У фінансовій теорії популярним є розподіл ризиків на два типи: систематичний і несистематичний.

*Систематичний ризик β* визначає рівень коливань або відхилень у результатах діяльності галузі щодо результатів діяльності ринку або всієї економіки. Він є частиною загального ризику, який залежить від загального стану економіки країни. Цей ризик впливає на всіх учасників господарського процесу й зумовлений динамікою інвестицій, оборотом зовнішньої торгівлі, змінами в законодавстві та ін. Систематичний ризик є одним з основних показників, що використовуються під час аналізу фінансових ризиків. Він знаходиться за формулою:

$$
\beta = \frac{V_{R_i R}}{\sigma_R^2} = \rho_{R_i R} \frac{\sigma_{R_i}}{\sigma_R},
$$
\n(11.19)

*n*

*n*

де *R* – випадкова величина, що характеризує всю економіку; *Ri* – випадкова величина, що характеризує *і*-у галузь;  $V_{R,R}$  – коефіцієнт коваріації між  $R_i$  та  $R; \; \sigma_R$  – середньоквадратичне відхилення  $R; \; \sigma_{R_i}$  – середньоквадратичне відхилення  $R_i$ ;  $\rho_{R_iR}$  – коефіцієнт кореляції між *Ri* та *R*.

Обчислення вищенаведених числових характеристик проводяться за такими формулами:

$$
V_{R_iR} = \frac{n}{n-1} (\overline{R_iR} - \overline{R_i} \cdot \overline{R})^1, \ \rho_{R_iR} = \frac{V_{R_iR}}{\sigma_{R_i} \sigma_R}, \ \overline{R_iR} = \frac{\sum_{j=1}^n R_{ij}R_j}{n}, \ \overline{R_i} = \frac{\sum_{j=1}^n R_{ij}}{n},
$$

$$
\overline{R} = \frac{\sum_{j=1}^n R_j}{n}, \ \sigma_{R_i} = \sqrt{\sum_{j=1}^n (R_{ij} - \overline{R_i})^2 / n}, \ \sigma_R = \sqrt{\sum_{j=1}^n (R_j - \overline{R})^2 / n}.
$$

Систематичний ризик ще називають *ринковим ризиком* або *недиверсифікованим.* Вимірюють його величину, як бачимо, *коефіцієнтом чутливості* β . За допомогою цього показника можна порівнювати діяльність підприємств і галузі, ефективність акцій з ефективністю всього ринку цінних паперів і т.д. Його інтерпретують так: коефіцієнт  $\beta$  вказує, на скільки відсотків наближено зросте

l

<sup>1</sup> Коефіцієнт *n/*(*n-*1) використовується у випадку *n*<15, при *n*≥15 коефіцієнт дорівнює одиниці

(знизиться) норма прибутку акції, якщо норма прибутку ринку зросте (знизиться) на 1%.

Існують твердження:

- $\theta = \beta = 1$ , то це означає, що досліджувана галузь має коливання результатів, які дорівнюють ринковому;
- $\theta \leq 1 -$ коливання результатів менші за ринкові;
- $\bullet$  *β* > 1 коливання результатів більші за ринкові.

Чим більший показник *β*, тим вищим є ризик пов'язаний із зазначеною галуззю.

Значення коефіцієнта *β* регулярно публікуються у фінансовій періодиці країн з розвинутою ринковою економікою. Обчислення його не є складним. Проте дослідження економістів дають статистичні свідчення того, що *β* нестійкий, він не відображає обчислені на підставі інформації минулого періоду прогнози інвесторів щодо ризику у майбутньому. І тим більше, *β* обчислені на минулих даних, не можуть відбити ризик, який відчували інвестори в пізнішому періоді.

Крім цієї проблеми, дослідження показують, що є ще й інша проблема: з часом *β* наближається до одиниці. Наприклад, якщо акція в період 1995-2003 р.р. мала обчислене значення *β*=0,7, то в 2003- 2008 р.р. воно буде вище й знаходитиметься в діапазоні 0,7-1,0 і, навпаки, якщо *β* за період 1995-2003 р.р. дорівнював 1,6, то в період 2003-2008 р.р. ймовірно, що *β* буде знаходитися в діапазоні 1,0-1,6. За цієї причиною економісти майбутні значення *β* обчислюють як середньозважені значення *β* за минулий період. Наприклад,

 $\beta_{\text{naŭ\'o}} = 0.6 \cdot \beta_{\text{none} \cdot \hat{\theta}} + 0.4 \cdot 1.0$ .

Ваги 60 % і 40 % кожна фірма вибирає зі своїх міркувань і, як правило, не розкриває методику їхнього підбору, крім того, змінює їх з часом.

На розвинених фондових ринках, де регулярно розраховують значення відповідних ринкових (фондових) індексів, існує чітка класифікація акцій за ступенем ризику відповідно до граничних значень коефіцієнта чутливості *β* (табл. 11.6).

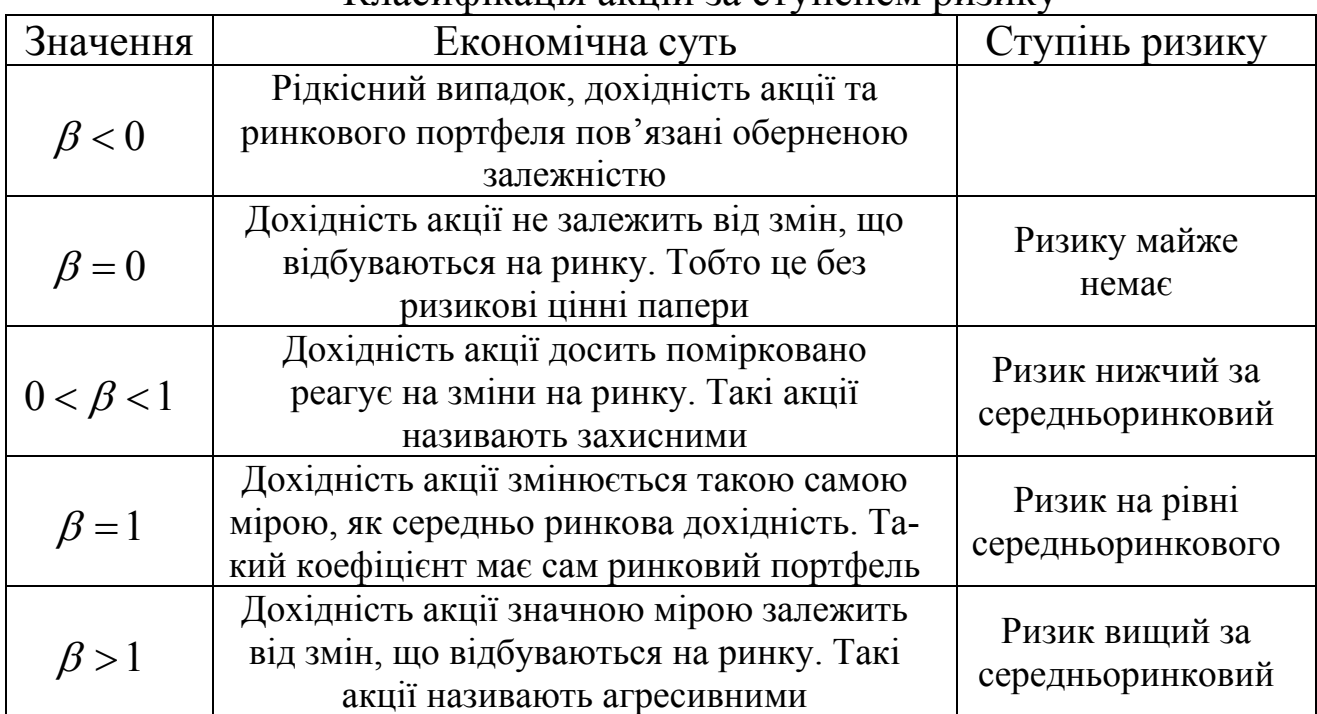

Класифікація акцій за ступенем ризику

Приклад 11.7. У табл. 11.7 вказані дані ефективності роботи металургійного комбінату й ефективності роботи металургійної промисловості за останні 10 періодів.

Таблиця 11.7

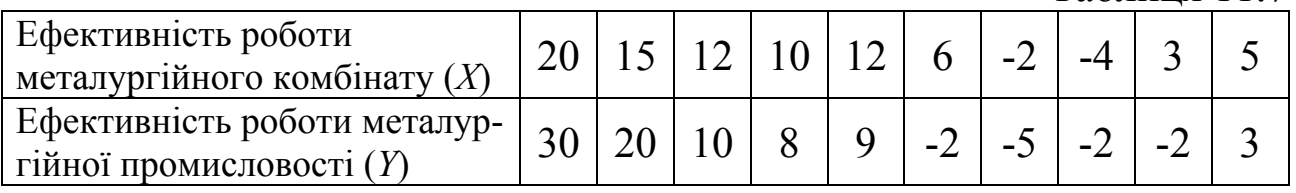

Обчислити коефіцієнт чутливості *β* і зробити висновки щодо стабільності роботи металургійного комбінату порівняно з усією металургійною промисловістю.

♦*Розв'язування.* 

$$
\overline{x} = 7,7, \quad \overline{y} = 6,9, \quad \overline{y^2} = 159,1, \quad \sigma_y^2 = 111,49, \n\overline{xy} = \frac{(20 \cdot 30 + 15 \cdot 20 + 12 \cdot 10 + 10 \cdot 8 + 12 \cdot 9 - 6 \cdot 2 + 2 \cdot 5 + 4 \cdot 2 - 3 \cdot 2 + 5 \cdot 3)}{10} = 122,3,
$$

$$
V_{xy} = \frac{n}{n-1}(\overline{xy} - \overline{x} \cdot \overline{y}) = \frac{10}{9}(122.3 - 7.7 \cdot 6.9) = 76.86.
$$
  
OTxe,  $\beta = 76.86/111.49 = 0.689 < 1.$ 

Оскільки *β* < 1, то металургійний комбінат працює стабільніше, ніж вся металургійна промисловість. ♦

Приклад 11.8. Відомі статистичні дані за 10 послідовних періодів часу про щотижневу дохідність акцій компанії *N* (*YN*) та щотижневу дохідність ринкового портфеля, що складений на основі фондового індексу *М* (*YМ*) (табл. 11.8). Необхідно підрахувати *β* акцій компанії *N*.

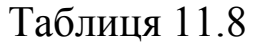

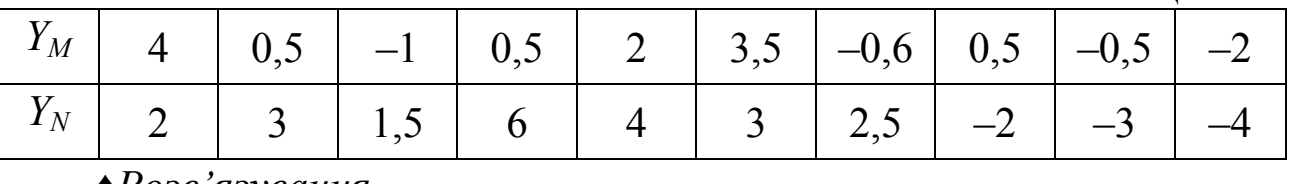

♦*Розв'язування.* 

Обчислимо *β* за формулою (11.19). Щоб уникнути громіздких обчислень коваріації і дисперсії вручну, використаємо відповідні стандартні статистичні функції пакету MS Excel – КОВАР та ДИСП:

$$
cov(Y_M, Y_N) = 2{,}753, \sigma_M^2 = 3{,}761, \ \beta = \frac{2{,}753}{3{,}761}0{,}732.
$$

Оскільки  $0 < \beta < 1$ , то вкладення коштів у такі акції менш ризикові, ніж в середньому на ринку. ♦

Крім систематичного ризику, розрізняють і ризик *несистематичний*. Це обставини, щодо кожного підприємства зокрема, є характерними лише для нього і не залежать від загального економічного клімату. Вони змушують змінювати прибутки підприємства за певною акцією незалежно від зміни інших акцій на ринку. Такі події характеризуються терміном шок.

Наприклад, підприємство випускало обладнання для металургійного комбінату. У зв'язку із закриттям металургійного комбінату зникає попит на це обладнання.

Залежність між загальним ризиком акції, систематичним і несистематичним ризиком виражається у такий спосіб:

$$
\sigma^2 = (\beta_j \sigma_M)^2 + (\sigma_{e_j})^2, \qquad (11.20)
$$

де  $\sigma_{_M}$  – стандартне відхилення очікуваного прибутку на ринку;  $\sigma_{_{e_{_I}}}$  – стандартне відхилення похибки або шоку *j*-ої акції; β *<sup>j</sup>* – коефіцієнт *β j*-ої акції.

Несистематичний ризик можна зменшувати шляхом ведення правильної інвестиційної політики фірми. Диверсифікація дозволяє знизити невизначеність отримання доходу шляхом придбання різних фінансових інструментів. Тому несистематичний ризик називають ще *диверсифікованим* ризиком.

Як бачимо, при управлінні підприємствами необхідно ретельно вивчати систематичний ризик і правильно управляти несистематичним.

#### **11.7. Питання для самоконтролю**

- 1. У чому полягає суть понять об'єктивна і суб'єктивна ймовірність?
- 2. Наведіть показники кількісного вимірювання величини ризику в абсолютному виразі.
- 3. Чому і в якому випадку для оцінювання переваг одного з декількох заходів використовують коефіцієнт варіації?
- 4. Наведіть показники кількісного вимірювання величини ризику в відносному виразі.
- 5. Чим відрізняються показники кількісного вимірювання в класичному і неокласичному підходах до оцінювання ризику?
- 6. Побудуйте криву розподілу ймовірностей отримання прибутку та зони ризику.
- 7. Яку криву називають кривою ризику?
- 8. Яка нерівність має виконуватися для того, щоб шанс банкрутства був не більше 1 з 9 випадків (розглянути різні ситуації інвестора)?
- 9. Що означають терміни систематичний і несистематичний ризики?
- 10. В чому суть коефіцієнта чутливості *β*?
- 11. Як класифікуються акції за ступенем ризику?
- 12. Як виражається залежність між загальним ризиком акції, систематичним і несистематичним ризиками?

### **Розділ 12. Прийняття рішень в умовах ризику**

#### **12.1. Критерій сподіваного значення**

Використання сподіваних величин припускає можливість багаторазового розв'язку однієї і тієї ж задачі, доки не будуть отримані достатньо точні розрахункові формули. Математично це твердження виражається таким чином. Нехай *х* – випадкова величина з математичним сподіванням *М*(*х*) і дисперсією *D*(*x*)*.* Розглянемо випадкову вибірку обсягом  $-x_1, x_2... x_n$ .

Вибіркове середнє *n*  $x_1 + ... + x_n$  $\bar{x} = \frac{x_1 + ... + x_n}{x}$  має дисперсію, що дорівнює

 $D(x)$ 

.

*n*

Оскільки  $\lim_{n\to\infty} \frac{D(x)}{n} = 0$  $lim \frac{D(x)}{D(x)}$  $\lim_{n \to \infty} \frac{D(x)}{n}$  = 0, то  $\overline{x}$  наближається до *М*(*x*).

Іншими словами, при достатньо великому обсязі вибірки різниця між вибірковим середнім і математичним сподіванням прямує до нуля. Отже, використання критерію сподіваного значення допустиме лише у випадку, коли одне і те ж рішення доводиться приймати значну кількість разів. Навпаки, якщо необхідність у прийнятті деякого рішення трапляється дуже рідко, то вибіркове середнє *x* може значно відрізнятися від *М*(*х*).

Розглянемо виробничу ситуацію, пов'язану із проведенням профілактичного ремонту обладнань.

Необхідність у проведенні профілактичного ремонту обладнань вимагає прийняття рішень про те, коли потрібно проводити плановий ремонт якого-небудь верстата, щоб мінімізувати втрати через несправності. Якщо весь часовий інтервал розбити на рівні періоди, тоді рішення полягає у визначенні оптимального числа періодів міх двома наступними ремонтами. Якщо вони проводяться дуже часто, то витрати на обслуговування будуть великими при малих втратах через випадкові відмовлення. Компроміс між двома крайніми випадками передбачає збалансований вибір між витратами на ремонт і втратами черев випадкові відмовлення.

Оскільки неможливо передбачати наперед, коли виникає несправність, тому необхідно обчислити ймовірність того, що верстат вийде із ладу в період часу *t*. Тому це і є елемент ризику в процесі прийняття рішень.

Верстат із групи в *n* верстатів ремонтується індивідуально, якщо він зупинився через несправності. Через *T* інтервалів часу проводиться профілактичний ремонт всіх *n* верстатів. Задача полягає у визначенні оптимального значення *T,* при якому мінімізуються загальні витрати на ремонт верстатів, що вийшли із ладу, і проведення профілактичного ремонту в розрахунку на одиницю інтервалу часу.

Нехай  $P_t$  – імовірність виходу із ладу одного верстату в момент *t*, а *n<sub>t</sub>* – випадкова величина, яка означає число всіх верстатів, що вийшли з ладу водночас. Припустимо, що  $c_1$  – витрати на ремонт верстата, що вийшов із ладу, і  $c_2$  – витрати на профілактичний ремонт одного верстата.

Використання критерію сподіваного значення в нашому випадку доцільне, якщо верстати працюють протягом великого проміжку часу. При цьому витрати на одиничному інтервалі становитимуть:

$$
C(T) = \frac{\sum_{t=0}^{T-1} c_t n_t + c_2 n}{T},
$$

а сподівані витрати на один інтервал складуть:

$$
M[C(T)] = \frac{c_1 \sum_{t=0}^{T-1} M(n_t) + c_2 n}{T},
$$
\n(12.1)

де  $M(n_t)$  – математичне сподівання числа верстатів, що вийшли з ладу на момент  $t$ . Оскільки  $n_t$  має біноміальний розподіл із параметрами  $(n, P_t)$ , то  $M(n_t) = nP_t$ .

Таким чином,

$$
M[C(T)] = \frac{n(c_1 \sum_{t=0}^{T-1} P_t + c_2)}{T}.
$$
 (12.2)

Необхідні умови оптимальності для *Т\** мають вигляд:

$$
\begin{cases}\nM[C(T^*-1)] \ge M[C(T^*)] \\
M[C(T^*+1)] \ge M[C(T^*)]\n\end{cases}
$$
\n(12.3)

Отже, починаючи з малого значення  $T$ , обчислюємо  $M\lceil C(T) \rceil$ , доки не будуть виконуватися ці умови.

Припустимо, що чиста продукція в розрахунку на один верстат за одиницю часу складає *а* грн*.* Ставиться завдання: максимізувати прибуток, який припадає на одиницю часу. Зауважимо, що прибуток підраховується як різниця між загальною величиною чистої продукції і витратами на ремонт верстатів, що вийшли із ладу, і обслуговування. Тоді сподіваний прибуток буде:

$$
M\big[\Pi(T)\big] = \frac{n(a - c_2 - c_1 \sum_{t=0}^{T-1} P_t)}{T}.
$$
\n(12.4)

Запишемо необхідні умови максимізації для *Т\** :

$$
\begin{cases}\nM\left[\Pi(T^*)\right] \geq M\left[\Pi(T^*-1)\right]; \\
M\left[\Pi(T^*)\right] \geq M\left[\Pi(T^*+1)\right].\n\end{cases}
$$
\n(12.5)

Приклад 12.1. В цеху знаходяться *n*=60 верстатів. На проведення ремонтних робіт одного верстата витрачається  $c_1$ =150 грн., а для профілактики  $c_2=20$  грн. Імовірність виходу із ладу верстата в момент часу *t* наведено в табл. 12.1.

Знайти оптимальний інтервал проведення профілактичного ремонту.

♦*Розв'язування*.

Задача полягає у визначенні оптимального значення *Т\**, при якому мінімізуються загальні витрати на ремонт верстатів, що вийшли з ладу, та проведення профілактичного ремонту в розрахунку на один інтервал часу (табл. 12.1).

 $Ta6$ пиня 12.1

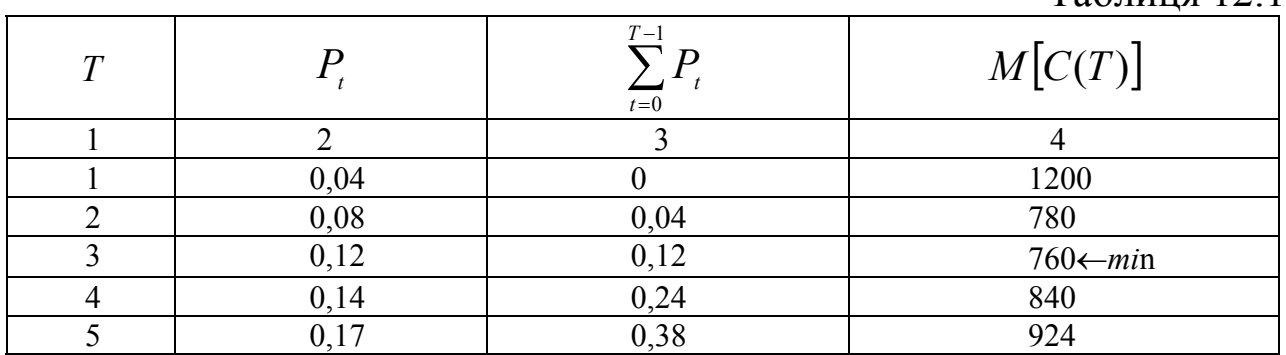

Отримані результати показують, що профілактичний ремонт необхідно проводити через кожні три інтервали часу (*Т\**=3). ♦

#### **12.2. Критерій «сподіване значення – дисперсія»**

Розглянемо модифікацію наведеного критерію в §12.1 для випадків, які повторюються рідко. Якщо *х* – випадкова величина з дисперсією  $D(x)$ , то вибіркове середнє  $\overline{x}$  має дисперсію  $\frac{D(x)}{D(x)}$ *n*  $\frac{D(x)}{D(x)}$ , де *n* – обсяг вибірки. Звідси, якщо *D*(*x*) зменшується, дисперсія *x* також зменшується, і ймовірність того, що *x* близьке до *M*(*x*)*,* збільшується. Це показує доцільність введення критерію, в якому максимізація сподіваного значення прибутку поєднується з мінімізацією її дисперсії. Можливим критерієм, що відповідає цій меті, є максимум виразу *M*(*x*)-*KD*(*x*), де *х* – випадкова величина, що відображає прибуток, *K* – задана постійна величина (*K*>0).

Величину *K* інколи інтерпретують як рівень несхильності до ризику. Дійсно, *K* визначає ступінь важливості дисперсії *х* відносно *M*(*x*)**.** Наприклад, підприємець, який особливо гостро реагує на великі від'ємні відхилення прибутку вниз від *M*(*x*), може взяти *K* набагато більше за одиницю. Це надає велику вагу дисперсії і призводить до розв'язку, що зменшує ймовірність великих втрат прибутку.

Введений критерій погоджується із використанням корисності при прийнятті рішень, оскільки параметр несхильності до ризику характеризує відношення особи, яка приймає рішення, до великих відхилень від очікуваних значень.

Використаємо критерій «сподіване значення – дисперсія» до конкретної ситуації, наведеної у прикладі 12.1. Нам необхідно обчислити дисперсію витрат за один інтервал, тобто дисперсію 1

$$
C_T = \frac{c_1 \sum_{t=0}^{T-1} n_t + nc_2}{T}.
$$
\n(12.6)

Оскільки  $n_t$   $(t = 0, T-1)$  – випадкова величина, то  $C_T$  – також випадкова,  $n_t$  має біномний розподіл із середнім значенням  $nP_t$  і дисперсією  $nP_t(1-P_t)$ .

Тоді

$$
D[C_T] = \left(\frac{c_1}{T}\right)^2 \sum_{t=0}^{T-1} D(n_t) = \left(\frac{c_1}{T}\right)^2 \sum_{t=0}^{T-1} n P_t (1 - P_t) =
$$
  
= 
$$
n \left(\frac{c_1}{T}\right)^2 \left(\sum_{t=0}^{T-1} P_t - \sum_{t=0}^{T-1} P_t^2\right) = n \left(\frac{c_1}{T}\right)^2 \sum_{t=0}^{T-1} (P_t - P_t^2).
$$
 (12.7)

Оскільки  $M[C_T] = M[C(T)]$ , то критерієм буде мінімум виразу:  $M[C(T)] + kD[C_T]$ .

Тепер *M*[*CT*] підсумовується з *kD*[*CT*], оскільки *M*[*C*(*T*)] – функція витрат. При *k*=1 отримуємо завдання: мінімізувати

$$
M\left[C(T)\right] + D\left[C_{T}\right] = n\left\{\left(\frac{c_{1}}{T} + \frac{c_{1}^{2}}{T^{2}}\right)\sum_{t=0}^{T-1} P_{t} - \left(\frac{c_{1}}{T}\right)^{2}\sum_{t=0}^{T-1} P_{t}^{2} + \frac{c_{2}}{T}\right\} =
$$
  
=  $n\left\{\frac{c_{1}}{T}\sum_{t=0}^{T-1} P_{t} + \left(\frac{c_{1}}{T}\right)^{2}\left(\sum_{t=0}^{T-1} P_{t} - \sum_{t=0}^{T-1} P_{t}^{2}\right) + \frac{c_{2}}{T}\right\} \rightarrow min.$  (12.8)

Запишемо вираз для критерію «сподіване значення – дисперсія» з урахуванням умови максимізації прибутку:

$$
M\left[\Pi(T)\right]-nk\left(\frac{c_1}{T}\right)^2\left\{\sum_{t=0}^{T-1}P_t-\sum_{t=0}^{T-1}P_t^2\right\}\to max.
$$
 (12.9)

Приклад 12.2. Використовуючи ті ж дані, що й у прикладі 12.1, знайти розв'язок за допомогою критерію «сподіване значення – дисперсія».

♦*Розв'язування.*

Можна скласти таблицю, з якої видно, що профілактичний ремонт доцільно проводити протягом кожного інтервалу часу (*Т\**=1). Критерій «сподіване значення – дисперсія» дає більш надійне рішення порівняно із розглянутим критерієм очікуваного значення.

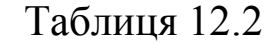

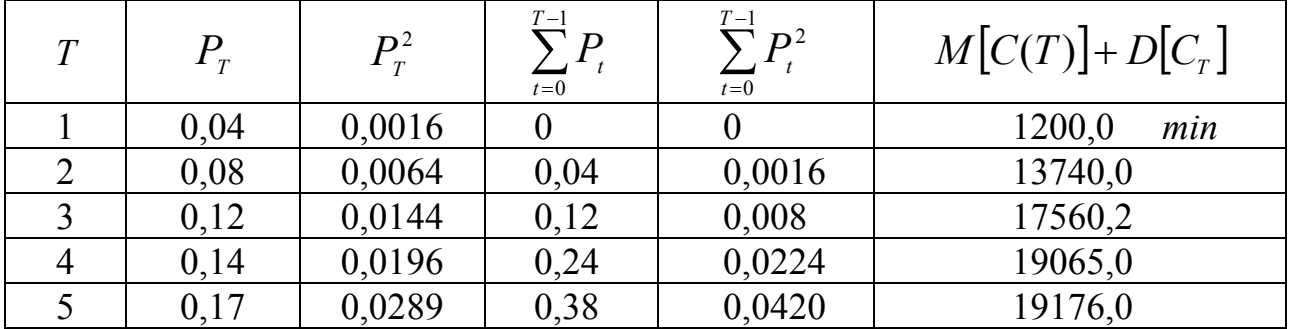

## **12.3. Критерій граничного рівня**

Критерій граничного рівня не дає оптимального рішення, наприклад, максимуму прибутку або мінімуму витрат. За цим критерієм можна визначити допустимий спосіб дій.

Припустимо, що величина попиту *х* за одиницю часу (інтенсивність попиту) на деякий товар задається неперервною функцією розподілу *f*(*x*). Якщо запаси в початковий момент невеликі і

в подальшому можливий дефіцит товару. У протилежному випадку до кінця розглянутого періоду запаси нереалізованого товару можуть виявитись дуже великими. В обох випадках втрати не оминемо. У першому випадку зменшується потенційний прибуток і передбачається втрата клієнтів, у другому – збільшуються витрати відповідно на доставку та зберігання товару.

Можливий компроміс полягає у виборі рішення, яке балансує два види вказаних втрат. Оскільки визначити втрати від дефіциту дуже важко, особа, яка приймає рішення, може встановити необхідний рівень запасів таким чином, щоб величина очікуваного дефіциту не перевищувала *А*<sup>1</sup> одиниць, а величина очікуваних надлишків не перевищувала *А*<sub>2</sub> одиниці. Виразимо математично ці умови. Нехай *R* – граничний рівень запасів. Тоді очікуваний дефіцит

$$
\psi_1(R) = \int\limits_R^{\infty} (x - R)f(x)dx \le A_1,
$$
\n(12.10)

а очікуваний надлишок

$$
\psi_2(R) = \int_0^R (R - x) f(x) dx \le A_2.
$$
 (12.11)

При довільному виборі *А*<sup>1</sup> і *А*<sup>2</sup> вказані умови можуть виявитися суперечливими. В цьому випадку для забезпечення допустимості розв'язку необхідно послабити одне з обмежень.

Приклад 12.3. Величина попиту *х* на деякий товар задається функцією розподілу, щільність якої має вигляд:

$$
f(x) = \begin{cases} \frac{10}{x^2}, & \text{if } x \in [5, 20]; \\ 0, & \text{if } x \in ]-\infty, 5[\cup]20; \infty[. \end{cases}
$$

Знайти граничний рівень запасу *R*.

♦*Розв'язування*.

Перейдемо до визначення очікуваного дефіциту:

$$
\psi_1(R) = \int\limits_R^{20} (x-R)f(x) dx = \int\limits_R^{20} (x-R)\frac{10}{x^2} dx = 10\left(\ln\frac{20}{R} + \frac{R}{20} - 1\right).
$$

Аналогічно знайдемо очікуваний надлишок:

$$
\psi_2(R) = \int_{5}^{R} (R-x)f(x)dx = \int_{5}^{R} (R-x)\frac{10}{x^2}dx = 10\left(ln\frac{5}{R} + \frac{R}{5} - 1\right).
$$

Використання критерію граничного рівня приведе до таких нерівностей:

$$
\begin{cases} 10\left(ln\frac{20}{R} + \frac{R}{20} - 1\right) \le A_1; \\ 10\left(ln\frac{5}{R} + \frac{R}{5} - 1\right) \le A_2. \end{cases}
$$

Виконаємо відповідні перетворення:

$$
\begin{cases}\n\ln 20 - \ln R + \frac{R}{20} - 1 \le \frac{A_1}{10} \\
\ln 5 - \ln R + \frac{R}{5} - 1 \le \frac{A_2}{10}\n\end{cases}\n\Rightarrow\n\begin{cases}\n-\ln R + \frac{R}{20} \le \frac{A_1}{10} - \ln 20 + 1; \\
-\ln R + \frac{R}{5} \le \frac{A_2}{10} - \ln 5 + 1.\n\end{cases}
$$

Остаточно маємо:

$$
\begin{cases} ln R - \frac{R}{20} \ge ln 20 - \frac{A_1}{10} - 1 = 1,996 - \frac{A_1}{10}; \\ ln R - \frac{R}{5} \ge ln 5 - \frac{A_2}{10} - 1 = 0,609 - \frac{A_2}{10}. \end{cases}
$$

Граничні значення *А*<sup>1</sup> і *А*<sup>2</sup> повинні бути вибрані так, щоб обидві нерівності виконувались принаймні для одного значення *R*. Наприклад, покладемо *А*1 =2 і *А*<sup>2</sup> = 5. Тоді нерівності набудуть вигляду:

$$
\begin{cases} ln R - \frac{R}{20} \ge 1,796; \\ ln R - \frac{R}{5} \ge 0,109. \end{cases}
$$

Значення *R* повинно знаходитись між 5 і 20, тому що в цих границях змінюється попит.

Для визначення множини значень *R* побудуємо табл. 12.3, яка показує, що обидві умови виконуються для  $R \in [7, 20]$ .

Таблиця 12.3

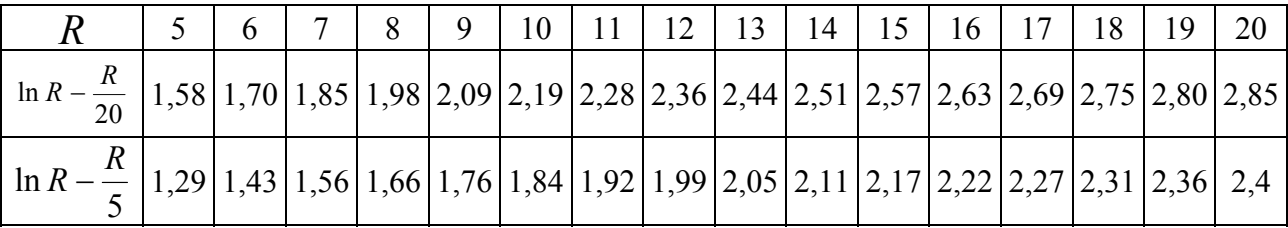

#### **12.4. Кількісний аналіз прийняття рішень методом «дерева цілей»**

У попередніх параграфах розглянуто критерії, що дають можливість проводити аналіз вибору з множини одноетапних альтернатив. Тобто господарське рішення, прийняте на перспективу, не залежало від рішень, прийнятих у поточному моменті. В той же час у практичній діяльності виробничих та інших структур досить часто трапляються випадки аналізу багатоетапних процесів прийняття рішень, у яких взаємозалежні управлінські рішення приймаються послідовно. Такий тип рішень піддається графічному моделюванню з допомогою «дерева цілей» (рішень).

Припустимо, що ми сформулювали постановку задачі прийняття інвестиційних рішень, крім того, відомі можливі альтернативи дій, а також визначено ймовірності їх відбуття та корисності наслідків. Інвестор, як особа, котра приймає рішення (ОПР), має можливість вибору альтернатив, але поки що не вирішив, як діяти у цій ситуації. Провівши високоякісний аналіз інвестиційної діяльності, ОПР будує «дерево рішень». Основними його елементами  $\epsilon$  вершини двох типів: рішення (позначають квадратами –  $\square$ ) і випадки (позначають кругом – **О**). У першому типі вершини вибір повністю визначає ОПР, а в другому – вибір залежить від випадку, тобто не перебуває під наглядом ОПР. В останньому випадку найбільше, що може зробити інвестор, – поставити ймовірності для тих віток дерева, які мають початок у випадкових вершинах. На рис. 12.4.1 вершини 1, 4, 5, 6 є першого типу, а 2, 3, 7, 8 – другого.

Наступний крок дії ОПР полягає у встановленні числових значень наслідків, пов'язаних із раціоналізацією шляхів на «дереві рішень». Розглянемо шлях від початку до деякої умовної точки *С*. У прикладних дослідженнях із згаданим шляхом будуть пов'язані конкретні затрати, тобто своєрідні наслідки, відбуття яких пов'язане з деякою ймовірністю. Припустимо, що ОПР необхідно здійснити вибір альтернативи *а* ′ або *а* ′′ *,* тобто між подіями *l*<sup>1</sup> або *l*2*,* тоді наслідкам необхідно поставити у відповідність значення величин

353

корисності  $\left\{ U_{i}\max C_{i}\max U_{i}\max C_{i}\right\}$ ⎠  $\left(\overline{U_{i}^{'}}$ для  $\overline{C_{i}^{'}}$ та $\overline{U_{i}^{'}}$ для  $\overline{C_{i}^{'}}^{''}\right)$ ⎝  $\begin{pmatrix} I & I & I'' & I'' \ II' & \pi \pi \mathfrak{a} \ C & \pi \mathfrak{a} \ II & \pi \pi \mathfrak{a} \end{pmatrix}^{\prime\prime}$  $U_i$  для  $C_i$  та  $U_j$  для  $C_j$  | так, щоб мало місце співвідношення. Якщо *a' > a''*, то справедлива нерівність

$$
\sum_{i=1}^{n} P_i' U_i' > \sum_{j=1}^{m} P_j'' U_j'', \tag{12.12}
$$

де *i* та *j* – індекси станів  $(i = \overline{1, n}; j = \overline{1, m}); P'_i, P''_j$  – відповідні ймовірності,  $U_i^{'}, U_j^{''}$  — значення величини корисності відповідно в станах *i* та *j*.

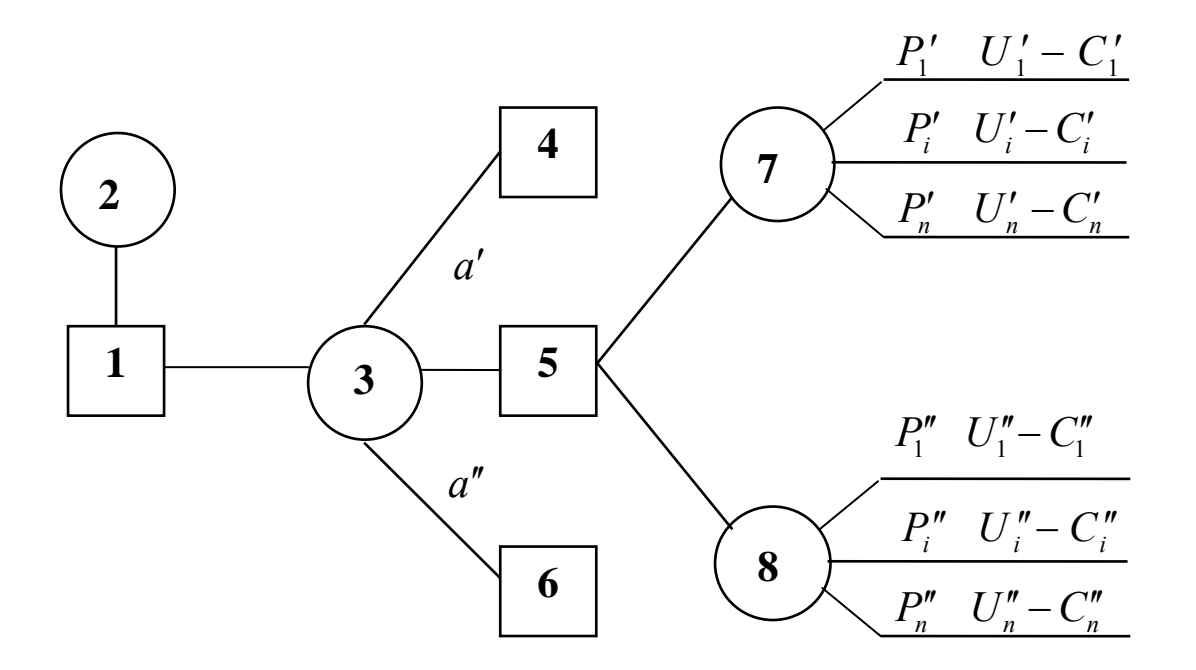

Рис. 12.4.1. Основні елементи «дерева цілей»

Це означає, що оптимальною буде та альтернатива, для якої очікувана корисність буде максимальною.

Тоді, починаючи рухатися справа наліво, тобто рух відбувається по дереву в зворотному напрямку, і користуючись раніше встановленим принципом оптимальності (максимум або мінімум), для кожного вузла обчислюють розподіл імовірностей та очікувану корисність. Далі знову для кожного вузла ОПР вибирає таку альтернативу, яка приводить до найбільш очікуваної корисності, і приписуємо отриману корисність вузлу рішень.

Розглянемо аналіз інвестиційної ситуації на умовному прикладі щодо інвестування у випуск певного виду продукції. Інвестор інвестує кошти у випуск продукції  $\Pi_0$ , на яку в цей час існує

ринковий попит. Наявне технологічне устаткування, фінансовий стан підприємства, існуюча організація праці, маркетингова діяльність дають інвестору стабільний дохід. Разом з тим, інвестор може вкласти інвестиції у випуск продукції підвищеного класу  $\Pi_1$  та високого П<sub>2</sub>. Попередній фінансовий аналіз показує, що інвестування у випуск продукції *П*<sup>1</sup> забезпечить інвестору річний приріст прибутку розміром 30 млн. грн. за умови існування на неї ринкового попиту, у протилежному випадку – знизить на 3 млн. грн.

Перехід на випуск продукції  $\Pi_2$  дозволить, у випадку існування попиту, отримати приріст прибутку 50 млн. грн., а за його відсутності інвестор понесе додаткові річні видатки розміром 10 млн. грн.

Імовірність того, що при переході на випуск продукції нового виду, виробник успішно справиться з поставленим завданням, становить 0,8.

Для визначення ринкового попиту інвестор може провести відповідні маркетингові дослідження (експерименти), які призведуть до додаткових витрат розміром 5 млн. грн. Разом із тим, невідомо, як можуть закінчитися проведені дослідження. З досвіду попередніх років інвестор знає, що позитивні висновки справджуються на 70 %, а негативні – на 90 %. Інвестору необхідно прийняти рішення щодо інвестування у випуск нового виду продукції, а якщо переходити, то на *П*1, чи на *П*2? Крім того, потрібно вирішити питання щодо замовлення дослідження.

Для знаходження оптимального рішення поставленої проблеми можна використати метод «дерево рішень». На практиці згадані виробничі процеси розвиваються в динаміці, тому на першому етапі необхідно встановити їх часову послідовність. Інвесторові необхідно, насамперед, вирішити питання щодо аналізу прогнозної інформації про ринок збуту, тобто замовляти дослідження чи ні. Зрозуміло, що висновки з проведеного дослідження прискорять прийняття більш об'єктивного рішення.

Припустимо, що інвестор вирішив замовити дослідження на прогнозну оцінку ринку збуту. Ця процедура вимагатиме певного часу, доки інвестор отримає висновки з проведеного дослідження. Зміст висновку може передбачити один із двох варіантів: успіх або невдача.

Побудуємо логічну схему процедури прийняття рішень у вигляді «дерева цілей» (рис. 12.4.2). На «дереві» добре видно події, з яких складається процедура прийняття рішень. Буквами *А*, *В*, *С*, *Д*

позначимо стани: *А* – початковий стан, *F*1*,…,F*<sup>15</sup> – кінцевий стан, *В*, *С*, *Д* – стани чи точки розгалуження.

Лінія, що йде від початкової події до будь-якої кінцевої, називається повним шляхом  $(AB_0C_0A_1$  – повний шлях). Відрізок між двома подіями назвемо віткою  $(C_1\mathcal{A}_5$  – вітка). Як бачимо, процедура прийняття рішень включає події трьох видів: події, що залежать від рішення інвестора (замовлення дослідження, вибір продукції) – це дії; події, що є наслідками рішень інвестора, але на характер яких він не може вплинути; події, коли інвестор не може вплинути на результати висновків замовленого дослідження, назвемо просто подіями.

Із події *А* виходять дві вітки (дії): *l*<sup>0</sup> – інвестор не робить замовлення на дослідження та *l<sup>і</sup>* – замовляє дослідження. Вони є змінними процесу прийняття рішень і складають множину  $L = \{l_*, \tau = 0, 1\}$ . Із стану  $B_1$  виходять дві вітки, які означають такі події: *Q*<sup>1</sup> – дослідження передбачає успіх і *Q*<sup>2</sup> – передбачає невдачу. Зі стану *В*<sup>0</sup> виходить вітка, яка має лише формальне значення, *Q*<sup>0</sup> (фіктивна подія). На ці події інвестор вплинути не може. Позначимо окреслену сукупність подій як множину  $Q = \{Q_j, j = 0,1,2\}.$ 

Із станів С0*, С*<sup>1</sup> і *С*<sup>2</sup> виходять по три вітки, які відображають події:  $Z_0$  – випуск продукції  $\Pi_0$  триває;  $Z_1$  – перехід інвестування на випуск продукції  $\Pi_1$ ;  $Z_2$  – перехід інвестування на випуск продукції *П*2. Вони є змінними процесу прийняття рішень і об'єднуються в множину  $Z = \{Z_k, k = 0,1,2\}$ . Продовжуючи аналіз станів, бачимо, що з *Д*2, *Д*3, *Д*5, *Д*6, *Д*8, *Д*<sup>9</sup> виходять по дві вітки, які позначають події: *S*1*, S*2, відповідно, успіх і невдачу інвестора при переході на інвестування випуску нового виду продукції. На завершення маємо, що із станів *Д*1*,*   $\Box A_4$ ,  $\Box A_7$  виходить тільки по одній формальній вітці  $(S_0)$ , що свідчить про відсутність альтернатив відносно успіху або невдачі випуску  $\Pi_0$ .

Згадані вище події не є змінними процесу прийняття рішень, їх множину позначимо через  $S = \{S_i, i = 0,1,2\}.$ 

Доповнимо «дерево цілей» числовими даними зміни річного обсягу прибутку. Відповідно до умови задачі прибуток зміниться таким чином:  $0$  – виробництво продукції  $\Pi_0$  зберігається; +30 – виробництво продукції *П*<sup>1</sup> за наявності успіху; -3 – виробництво продукції  $\Pi_1$  за відсутності успіху; +50 – виробництво продукції  $\Pi_2$  за

наявності успіху; -10 - виробництво продукції  $\Pi_2$  за відсутності успіху.

Помістимо зазначені величини на відповідних логічних гілках «дерева рішень». Враховуючи затрати, пов'язані із дослідженням ринку збуту, знайдемо для кожного кінцевого стану величину ефекту (корисності) *U*τ*jki*, які відобразимо на кінцях відповідних віток (рис. 12.4.2). Аналізуючи числові результати, бачимо, наскільки більше зв'язаний з ризиком перехід на випуск продукції  $\Pi_2$  порівняно з *П*1. Проте окреслений ризик може бути виправданий прогнозною величиною річного прибутку.

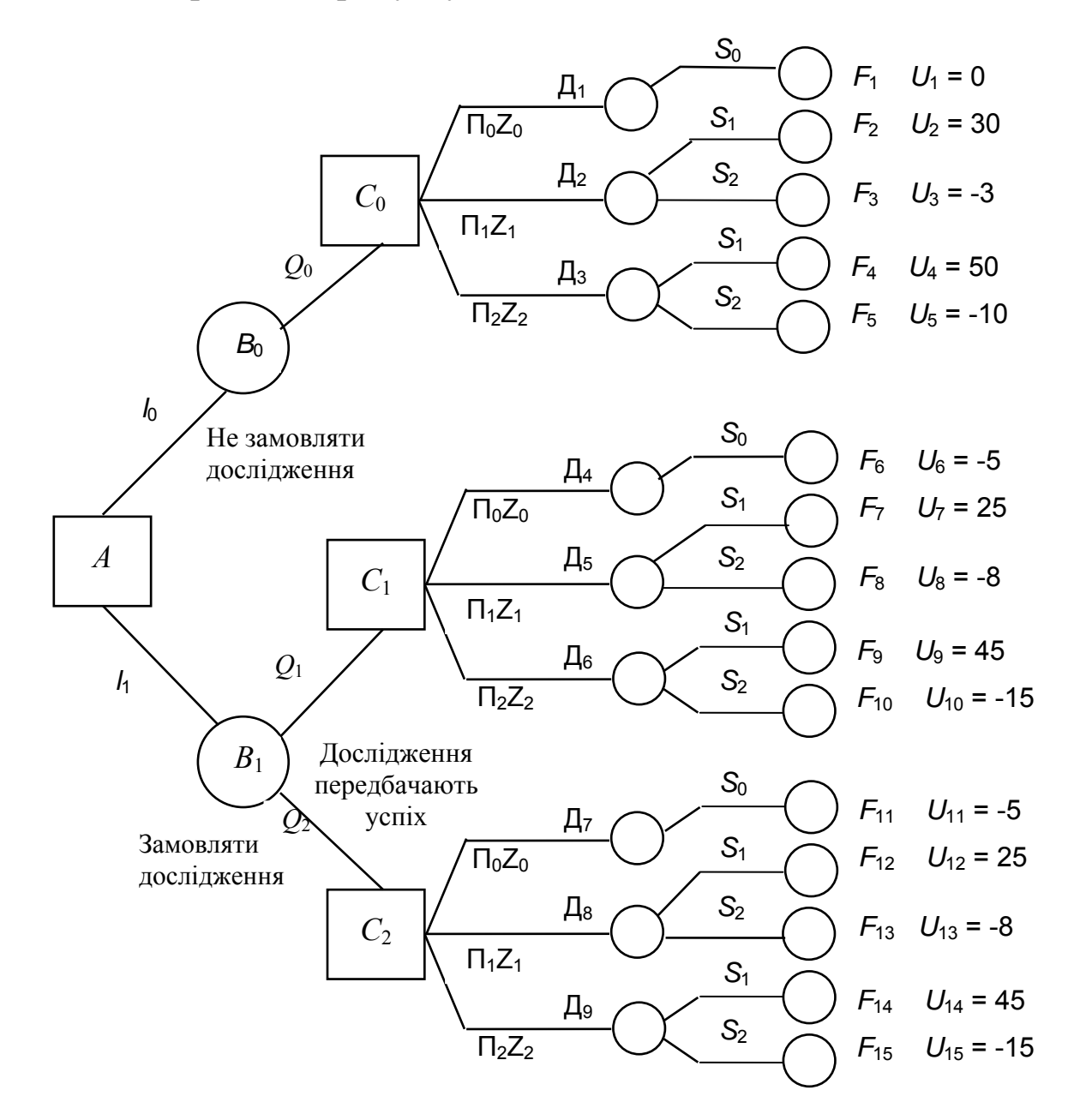

Рис. 12.4.2. Прийняття рішень із допомогою «дерева цілей»

Для отримання ефективного інвестиційного рішення використаємо кількісні значення імовірнісних величин. Припустимо, що інвестор приймає рішення не замовляти дослідження про ринок попиту. Це означає, що ми перебуваємо у вершині рішень *С*<sup>0</sup> і перед ним стоїть завдання вибору однієї з трьох альтернатив:  $Z_0$ ,  $Z_1$ ,  $Z_2$ , які означають відповідно випуск продукції  $\Pi_0$ ,  $\Pi_1$ ,  $\Pi_2$ .

Нехай інвестор вибирає альтернативу  $Z_0$  (точка  $\overline{A}_1$ ), імовірність того, що інвестор не отримає прибутку ( $U_1 = 0$ ), становитиме  $P_0 = 1$ . Якщо інвестор зупиниться на випуску  $\Pi_1$ , тоді з вершини Д<sub>2</sub> (вершина випадків) можливий як успіх (*S*1) із імовірністю Р(*S1*) = 0,8, і в результаті інвестор отримає додатковий прибуток *U2* = 30 млн. грн., так і невдача  $(S_2)$  з імовірністю  $P(S_2)=0,2$  та розміром річних витрат у сумі  $U_3$  = 3 млн. грн.  $P(S_1)$  та  $P(S_2)$  є суб'єктивними ймовірностями.

Розглянемо аналіз випадку, пов'язаного із випуском продукції  $\Pi_2$ . Маємо, що із вершини випадку Д<sub>3</sub>, знову виходять дві вітки, які відповідно моделюють успіх (*S*1) і невдачу (*S*2). Імовірність першого випадку становить 0,8, а другого 0,2 і, як результат, річний прибуток збільшиться відповідно на  $U_1 = 50$  млн. грн. або зменшиться на  $U_3 =$ 10 млн. грн.

Перейдемо до аналізу ситуації, пов'язаної із замовленням дослідження на вивчення ринкового попиту. Тоді у вершині випадків *В<sup>1</sup>* має місце два наслідки, як позитивний *Q*1 (дослідження передбачає успіх) із імовірністю *Р*1 = 0,7, так і негативний *Q*2 (передбачає невдачу) з імовірністю  $P_2 = 0.3$ .

Отримавши висновки замовленого дослідження інвестор, перебуваючи у вершинах випадків *С*<sup>1</sup> або *С*<sup>2</sup> повинен знову прийняти рішення щодо вибору однієї з альтернатив {*Z*0*,,* Z1, Z2}. Припустимо, що висновок дослідження є позитивним. Продовжуючи випуск продукції  $\Pi_0$ , інвестор несе річні видатки розміром  $U_6 = 5$  млн. грн.  $(P_0 = 1)$ . Вибравши  $\Pi_1$ , можна отримати прибуток  $U_7 = 30 - 5 = 25$  млн. грн. із імовірністю  $P(S_1 / Q_1)$  або витрати  $U_8$  =30+5 = 8 млн. грн. з імовірністю  $P(S_2 / Q_1)$ . Для випуску продукції  $\Pi_2$  одержимо величину прибутку *U*9 *=* 50 – 5 = 45 млн. грн. або витрат *U*10 =10 + 5 =15млн. грн.

Аналогічно проаналізуємо випадок отримання негативного висновку з проведеного дослідження. У вершині С<sub>2</sub> знову можливі три альтернативи {*Z*0, *Z*1, *Z*2}. Прийняття їх дає прибуток *U*12, *U*<sup>14</sup> або витрати *U*11 *,U*<sup>13</sup> *,U*<sup>15</sup> *.* Провівши відповідні розрахунки, одержимо:

 $U_{11} = 5$ ;  $U_{12} = 25$ ;  $U_{13} = 8$ ;  $U_{14} = 45$ ;  $U_{15} = 15$  млн. грн.

Розраховані значення будуть характеризуватися ймовірностями  $P(S_1/Q_1)$  *i*  $P(S_2/Q_2)$ . Однак отриманні результати не дають однозначної відповіді на прийняття ефективного рішення. Для зменшення ризику та більшої впевненості при виборі оптимальної альтернативи надалі використовуємо математичний апарат теорії ймовірності. За умовою задачі відомо, що потенційні можливості підприємства у питанні випуску нових видів продукції оцінюють величиною  $P_3 = 0.8$ . Ця величина є суб'єктивною імовірністю і суттєво відрізняється від класичного означення ймовірності. Суб'єктивна ймовірність є мірою можливого відбуття якої-небудь однієї події за умови, що кількісне вираження є результатом особистого експерименту.

Оскільки події  $S_1$  і  $S_2$  утворюють повну групу події, то має місце  $P(S_1) + P(S_2) = 1$ . Суб'єктивні ймовірності, що відомі до прийняття рішення, називаються апріорними ймовірностями. Зрозуміло, що інвестор прийме рішення щодо проведення дослідження ринку попиту, тоді цим він дає зрозуміти про використання отриманих результатів в прийнятті рішення.

При одержанні позитивного висновку з проведеного дослідження (*Q*1) інвестор у подальшому повинен звернути увагу на ступінь достовірності результатів. Отже, ймовірність того, що за сприятливого рішення продукція *П*<sup>1</sup> або *П*<sup>2</sup> будуть мати попит, становить  $P(Q_1/S_1) = 0.7$ ;  $P(Q_2/S_1) = 0.3$ .

Провівши аналогічні міркування щодо негативного висновку, одержимо:

$$
P(Q_2/S_2) = 0.9; \ P(Q_1/S_2) = 1 - P(Q_2/S_2) = 0.1.
$$

Наступним кроком аналізу дій буде обчислення умовних імовірностей

$$
P(S_1/Q_1)
$$
,  $P(S_2/Q_1)$ ,  $P(S_1/Q_2)$ ,  $P(S_2/Q_2)$ .

Для їх знаходження використаємо формулу Байєса:

$$
P(S_i/Q_j) = \frac{P(Q_j/S_i) \times P(S_j)}{P(Q_j)}; i = 1, 2; j = 1, 2.
$$
 (12.13)

Враховуючи конкретні числові значення, отримаємо:

$$
P(S_1/Q_1) = \frac{P(Q_1/S_1) \times P(S_1)}{P(Q_1)} = \frac{0.7 \times 0.8}{P(Q_1)} = \frac{0.56}{P(Q_1)};
$$
  

$$
P(S_2/Q_1) = \frac{P(Q_1/S_2) \times P(S_2)}{P(Q_1)} = \frac{0.1 \times 0.2}{P(Q_1)} = \frac{0.02}{P(Q_1)}.
$$

Оскільки має місце рівність  $P(S_1 / Q_1) + P(S_2 / Q_1) = 1$ , отримаємо:

$$
\frac{0,56}{P(Q_1)} + \frac{0,02}{P(Q_1)} = 1.
$$

Звідси, ймовірності відповідних подій будуть:  $P(Q_1) = 0.58$ ;  $P(Q_2) = 0.42$ . Отримавши значення  $P(Q_1)$  i  $P(Q_2)$ , обчислимо:

$$
P(S_1/Q_1) = \frac{P(Q_1/S_1) \times P(S_1)}{P(Q_1)} = \frac{0.56}{0.58} = 0.966; \ \ P(S_2/Q_1) = 0.034; \\
P(S_1/Q_2) = \frac{P(Q_2/S_1) \times P(S_1)}{P(Q_2)} = \frac{0.3 \times 0.8}{0.42} = 0.571; \ \ P(S_2/Q_2) = 0.429.
$$

Перейдемо до знаходження оптимального рішення, тобто нам необхідно одержати оптимальну альтернативу дій інвестора. Під оптимальною альтернативою будемо розуміти таке рішення, яке за описуваних умов дає інвестору найбільший річний приріст прибутку. Опишемо алгоритм аналізу оптимальної альтернативи дій інвестора для дискретного випадку з допомогою таких етапів.

Етап 1. Маючи числові значення кінцевих станів  $U_{ijki} = U(l_i, Q_i, Z_k, S_i)$ , обчислимо для станів  $\mathcal{A}_{i}$  ( $i = 1.9$ ) відповідні очікувані величини  $U_{ik} = U(l_i, Q_i, Z_k)$ .

$$
U_{\eta k} = \sum_{i=1}^{n} U_{\eta k i} \times P(S_i / Q_j), \tau = 0, 1; j = 0, 1, 2; k = 0, 1, 2.
$$
 (12.14)

Покажемо, наприклад, розрахунок очікуваного прибутку для стану  $\mathcal{A}_5$ :

$$
U_{111} = \sum_{i=1}^{2} U_{1,1,1,i} \times P(S_i/Q_1) = 25 \times 0.966 - 8 \times 0.034 = 23.878.
$$

Аналогічно обчислимо інші значення станів  $\mathcal{I}_s$   $(z = \overline{1,9})$ .

Етап 2. Для кожного стану *Cj*(0, 1, 2) вибираємо вітку *Zk*, що дає найбільше значення очікуваного приросту:

$$
U_{\tau j} = \max_{k} \left\{ U_{\tau j k} \right\}; \ \ \tau = 0, 1; \ \ j = 0, 1, 2; \ \ k = 0, 1, 2.
$$

Так, наприклад, для стану *С*<sup>1</sup> маємо:

$$
U_{11} = \max_{k} \{ U_{11k} \} = \max \{-5; 23, 78; 42.96\} = 42,96.
$$

Аналогічно проводять обчислення для інших станів.
Етап 3. Для кожного наступного стану  $B_r(\tau = 0,1)$  обчислюємо максимально очікуваний приріст прибутку:

$$
U_{\tau} = \max_{j} \left\{ U_{\tau,j} \right\}; \ \ \tau = 0,1; \ \ j = 0,1,2 \ .
$$

Наприклад,  $U_1 = \max_j \{ U_{\tau,j} \} = \max \{ 42, 96 ; \; 19, 96 \} = 42, 96$ .

Етап 4. Повернувшись у початковий стан *А*, вибираємо таку вітку, яка дає максимально очікуваний приріст: $U^{OII}$  =  $\max_{\phi}\{U_{\phi}\}$  $U^{OII} = max\{U_{ab}\}.$ 

Таким чином, ми отримаємо оптимальну стратегію прийняття інвестиційного рішення. У нашому випадку маємо:

$$
U^{OII} = \max_{\phi} \{38, 0; 42, 96\} = 42, 96.
$$

Отже, аналіз показує, що найбільший очікуваний приріст прибутку становитиме 42,96 млн. грн. Звідси, оптимальною альтернативою буде замовлення дослідження щодо прогнозу ринку попиту. Незалежно від висновку, інвестору необхідно вкласти кошти у впровадження виробництва продукції *П*2. Зазначений висновок пояснюється тим, що, при прийнятті позитивного прогнозу щодо ринку попиту (подія *Q*1), ми потрапимо на вітку *С*1*Д*<sup>6</sup> (випуск продукції  $\Pi_2$ ), а у випадку негативного висновку (подія  $O_2$ ) – переходимо на вітку  $C_2\mathcal{J}_9$  (випуск продукції  $\Pi_2$ ), оскільки найбільша очікувана корисність буде 42,96 млн. грн.

### **12.5. Оптимізація структури портфеля цінних паперів та оцінка ризику**

Методику оптимізації структури портфеля цінних паперів та оцінки ризику представимо з допомогою такого алгоритму. Введемо позначення: *i* – індекс виду акцій, *i* =1,*n*, *j* – індекс ситуації на ринку цінних паперів, *j* = 1,*m*; *xi*0 – ціна придбання акції *i*-го виду в конкретний період; *xij* – прогнозна ціна акції *i*-го виду при реалізації *j*ої ситуації; *Pj* – суб'єктивна ймовірність настання *j*-ої ситуації, 1 1 *m j j P* =  $\sum P_j = 1$ ;  $B_j$  – подія, що означає настання *j*-ої ситуації на ринку

цінних паперів.

Представимо вхідні параметри аналізу структури портфеля цінних паперів у матричній формі (табл. 12.4).

### Таблиця 12.4

| Вид                  | Ціна придбання | Прогнозна ціна акцій залежно від<br>ситуації на ринку цінних паперів |            |          |                  |  |  |
|----------------------|----------------|----------------------------------------------------------------------|------------|----------|------------------|--|--|
| акцій                | акцій          |                                                                      | $\bm{B}_2$ |          | $B_m$            |  |  |
|                      | $x_{10}$       | $x_{11}$                                                             | $x_{12}$   |          | $x_{1m}$         |  |  |
|                      | $x_{20}$       | $x_{21}$                                                             | $x_{22}$   | $x_{ij}$ | $x_{2m}$         |  |  |
|                      | .              | .                                                                    |            |          |                  |  |  |
| n                    | $x_{n0}$       | $x_{n1}$                                                             | $x_{n2}$   |          | $x_{nm}$         |  |  |
| Ймовірність ситуації |                |                                                                      |            |          | $\boldsymbol{m}$ |  |  |

Вхідні параметри аналізу структури портфеля цінних паперів

Розглянемо методику можливого визначення сподіваного доходу та ризику кожної акції окремо. Переважно сподіваний дохід за акцією *і-*го виду обчислюють з допомогою математичного сподівання доходу з окресленого виду акції так:

$$
\overline{x}_{i} = M(x_{i}) = \sum_{j=1}^{m} (x_{ij} - x_{i0}) P_{j}, i = \overline{1,n}.
$$
 (12.15)

Крім того, сподіваний дохід можна визначити з допомогою абсолютного значення (табл. 12.4) або на основі оцінки цього доходу у формі відсотка приросту доходу з кожного виду цінних паперів. Враховуючи введені позначення, формула визначення приросту доходу у відсотковому значенні матиме вигляд:

$$
y_{ij} = \left(\frac{x_{ij} - x_{io}}{x_{io}}\right) \times 100 = \left(\frac{x_{ij}}{x_{io}} - 1\right) \times 100, i = \overline{1, n; j} = \overline{1, m} \quad (12.16)
$$

де *yij* – приріст доходу в процентах до ціни акції *і*-го виду при *j*-й ситуації на ринку цінних паперів. Сподіваний приріст доходу ( *yi*) в нашому випадку знайдемо за допомогою формули:

$$
\overline{y}_i = M\left(y_i\right) = \sum_{j=1}^m y_{ij} \times P_j, i = \overline{1, n}.
$$
 (12.17)

Надалі формулу (12.17) покладено в основу алгоритму відповідних експериментальних розрахунків.

У теорії аналізу структури портфеля цінних паперів під ризиком вкладень розуміють очікуване відхилення прогнозних результатів у вигляді доходів від їх сподіваного значення, тому для оцінки ризику кожної окремої акції або іншого виду цінного паперу можна використовувати дисперсію розподілу її прогнозних доходів. Відомо, що дисперсія дискретної випадкової величини становить

математичне сподівання квадрата відхилення випадкової величини і є, в свою чергу, мірою розсіяння значень цієї величини. Для оцінки ризику доцільніше використовувати середнє квадратичне відхилення розподілу доходів за акціями. Його обчислюють як корінь квадратний з дисперсії. Стосовно цінних паперів кожного виду або всього портфеля така оцінка ризику виражає очікуваний інтервал відхилення прогнозного доходу за акцією або за всім портфелем від сподіваного значення доходу за акцією або всього портфеля.

Вибираючи, за інших рівних умов, варіант вкладень з великим середнім квадратичним відхиленням розподілу прогнозних доходів, інвестор сподівається отримати більше, ніж у тому випадку, коли він вибирає варіант з меншим середнім квадратичним відхиленням. Але при цьому інвестор ризикує й отримати менше, ніж у відхиленому варіанті, оскільки згадана величина задає верхню і нижню межі очікуваного інтервалу зміни прогнозних доходів. Отже, для визначення дисперсії прогнозних приростів доходів і їх середніх квадратичних відхилень використаємо формулу:

$$
D(y_i) = \sum_{j=1}^{m} (y_{ij} - \overline{y}_i)^2 P_j, \sigma_i = \sqrt{D(y_i)} = \sqrt{\sum_{j=1}^{m} (y_{ij} - \overline{y}_i)^2 \times P_j}, i = \overline{1, n}, (12.18)
$$

де *D*(*уі*) – дисперсія, σ*і* – середнє квадратичне відхилення розподілу приросту прогнозних доходів цінних паперів *і*-го виду. Надалі під середнім квадратичним σ*<sup>і</sup>* будемо розуміти величину ризику.

Отримана пара величин сподіваного приросту доходу та ризику ( $\overline{y}_i$ , σ<sub>i</sub>) може бути використана для кількісного обґрунтування плану вкладень засобів інвестора лише в тому випадку, якщо він хоче придбати тільки один вид акцій або інші цінні папери. При цьому ми маємо на увазі, що будь-який інвестор (ОПР, менеджер), схильний до ризику, завжди вибирає акції з більшим ризиком, а менеджер, несхильний до ризику, – варіант із меншим ризиком.

У випадку, коли між шуканими параметрами мають місце нерівності

$$
\overline{y}_i^1 > \overline{y}_i^2
$$
 i  $\sigma_i^1 > \sigma_i^2$  i =  $\overline{1,n}$ , (12.19)

для прийняття ефективного рішення необхідно використовувати додаткові умови, які адекватно відображали би ставлення менеджера до конкретних варіантів комбінації сподіваного приросту доходу та величини ризику.

З цією метою вводять спеціальну функцію, яка визначена на множині сподіваних приростів доходів і ризиків  $R(\bar{y}, \sigma)$ . Для зазначеної функції властивим є те, що вона зростає до σ для менеджерів, схильних до ризику, і спадає до σ в протилежному випадку. Крім цього, запропонована функція повинна певним чином відображати систему переваг при дії ОПР. Тобто ОПР, не схильна до ризику, готова прийняти рішення з великим ризиком тільки в тому випадку, якщо їй відповідає велике значення сподіваного приросту доходу, а ОПР, схильна до ризику, може надати перевагу вищому ризику в тому випадку, якщо їй відповідає зниження сподіваного приросту доходу. Згадана функція повинна служити для реального відображення цих переваг ОПР, тобто вона дає їй можливість оцінити перевагу того чи іншого варіанта вкладень у випадку як придбання акцій одного виду, так і сумарної оцінки портфеля цінних паперів.

Проблема аналізу оптимального вибору портфеля цінних паперів становить задачу прийняття рішень в умовах невизначеності, тому для їх розвитку можна використати критерій, який має назву «мінімум середнього ризику». Зміст його алгоритму полягає у виборі акції виду, для якої математичне сподівання величини ризику матиме мінімальне значення:

$$
R_{1} = \min_{i} \sum_{j=1}^{m} W_{ij} \cdot P_{j} = \min_{i} \sum_{j=1}^{m} P_{j} \cdot \max_{k} (y_{kj} - y_{ij}), \ i = \overline{1, n}. \qquad (12.20)
$$

Як бачимо,  $W_{ij} = \max_k ( y_{kj} - y_{ij} )$  є різницею найкращого значення в стовпці *j* і значення *yij*. За змістом *Wij* виражає «співчуття» ОПР через те, що вона не вибрала найкращої дії щодо ситуації *Bj*.

При аналізі оптимальних фінансових рішень заслуговує певної уваги критерій Ходжеса-Лемана. Для практичного використання цього критерію нам необхідно мати, крім розподілу ймовірностей *Р<sup>j</sup>* відповідних ситуацій, ще і параметр  $\alpha$ . Окреслений параметр встановлює баланс між випадками крайнього оптимізму та крайнього песимізму. Значення  $\alpha(0 \le \alpha \le 1)$  може визначатися залежно від характеру особи, яка приймає рішення, тобто від того, що їй характерніше, – песимізм чи оптимізм. Вибір оптимальної альтернативи здійснюється відповідно до алгоритму, в основу якого покладено таку закономірність:

$$
R_2 = \max_i \left[ \alpha \cdot \sum_{j=1}^m P_j \cdot y_{ij} + (1 - \alpha) \min_j y_{ij} \right], \ i = \overline{1, n}; j = \overline{1, m}. \tag{12.21}
$$

Оцінюючи необхідну початкову інформацію для критерію Ходжеса-Лемана, можна зробити висновок про ступінь його складності. Основним недоліком запропонованого критерію є те, що в його алгоритмі використовується багато суб'єктивних факторів.

У реальних задачах, пов'язаних із формуванням портфеля, виникає потреба в оптимізації його структури та оцінки ризику на випадок, коли він містить принаймні два види цінних паперів. Нехай структура портфеля акцій або інших цінних паперів виражається з допомогою характеристичних показників, що відображають частку вартості акцій зазначеного виду в загальній вартості всього придбаного пакета акцій у період купівлі. Позначимо через  $a_i$  – частку акцій *і*-го виду в загальній вартості портфеля; *Qi* – кількість куплених акцій *і*-го виду,  $i = \overline{1, n}$ .

Враховуючи вищезгадане та введені позначення, будемо мати:

$$
a_i = \frac{x_{i0} \cdot Q_i}{\sum_{i=1}^n x_{i0} \cdot Q_i}, \sum_{i=1}^n a_i = 1, i = \overline{1, n}.
$$
 (12.22)

Визначимо прогнозний приріст доходу портфеля акцій  $\left(y_j^n\right)$  у випадку настання *j*-ої ситуації. Враховуючи формули (12.16) і (12.22), отримаємо:

$$
y_j^T = \left(\frac{\sum_{i=1}^n x_{ij} Q_i - \sum_{i=1}^n x_{i0} Q_i}{\sum_{i=1}^n x_{i0} Q_i}\right) \cdot 100 = \frac{\sum_{i=1}^n (x_{ij} - x_{i0}) \cdot Q_i \cdot 100}{\sum_{i=1}^n x_{i0} Q_i} = \frac{\sum_{i=1}^n \frac{(x_{ij} - x_{i0})}{x_{i0}} \cdot Q_i \cdot 100 x_{i0}}{\sum_{i=1}^n x_{i0} Q_i} =
$$

$$
=\frac{\sum_{i=1}^{n} y_{ij} \cdot x_{ij} \cdot Q_i}{\sum_{i=1}^{n} x_{i0} Q_i} = \sum_{i=1}^{n} y_{ij} \frac{x_{i0} Q_i}{\sum_{i=1}^{n} x_{i0} Q_i} = \sum_{i=1}^{n} y_{ij} a_i, \quad j = \overline{1, m}.
$$
 (12.23)

Взявши до уваги структуру портфеля цінних паперів  $a_i$   $(i = \overline{1, n})$ , визначимо з допомогою математичного сподівання очікувану величину приросту доходу всього портфеля:

$$
\overline{y}^{\Pi} = M(y_j^{\Pi}) = \sum_{j=1}^{m} y_j^{\Pi} \cdot P_j = \sum_{j=1}^{m} P_j \cdot \sum_{i=1}^{n} y_{ij} \cdot a_i = \sum_{i=1}^{n} a_i \cdot \sum_{j=1}^{m} P_j y_{ij} = \sum_{i=1}^{n} a_i \overline{y}_i. \quad (12.24)
$$

З формули (12.24) випливає, що сподіваний приріст доходів портфеля цінних паперів є зваженою сумою сподіваних приростів за кожним видом цінних паперів, які входять у його структуру. Ваговими коефіцієнтами виступають значення *aj*.

Для оцінки ризику портфеля цінних паперів використаємо середнє квадратичне відхилення розподілу прогнозних приростів доходів портфеля. Отже, ризик портфеля, який містить *n* видів цінних паперів, оцінюється за формулою

$$
\sigma_{\Pi} = \sqrt{\sum_{j=1}^{m} P_j \left( y_j^{\Pi} - \overline{y}^{\Pi} \right)^2}, \qquad (12.25)
$$

де σ*<sup>П</sup>* – ризик портфеля акцій.

Розглянемо випадок, коли *n*=2, тобто портфель складається з двох видів цінних паперів, і структура його буде характеризуватися числами *a*<sub>1</sub> і *a*<sub>2</sub>. Таким чином, ризик портфеля оцінимо за формулою:

$$
\sigma_{II} = \sqrt{\sum_{j=1}^{m} P_j \left( \sum_{i=1}^{2} a_i \cdot y_{ij} - \sum_{i=1}^{2} a_i \overline{y}_i \right)^2} = \sqrt{\sum_{j=1}^{m} P_j \left[ a_1 y_{1j} + a_2 y_{2j} - \left( a_1 \overline{y}_i + a_2 \overline{y}_2 \right) \right]^2}.
$$
 (12.26)

Виконаємо відповідні перетворення для підкореневого виразу, в результаті чого отримаємо:

$$
\sum_{j=1}^{m} P_j \Big[ a_1 y_{1j} + a_2 y_{2j} - (a_1 \overline{y}_1 + a_2 \overline{y}_2) \Big]^2 = \sum_{j=1}^{m} P_j \Big[ a_1 \Big( y_{1j} - \overline{y}_1 \Big) + a_2 \Big( y_{2j} - \overline{y}_2 \Big) \Big]^2 =
$$
\n
$$
= \sum_{j=1}^{m} P_j \Big[ a_1^2 \Big( y_{1j} - \overline{y}_1 \Big)^2 + 2a_1 a_2 \Big( y_{1j} - \overline{y}_1 \Big) \Big( y_{2j} - \overline{y}_2 \Big) + a_2^2 \Big( y_{2j} - \overline{y}_2 \Big)^2 \Big] = (12.27)
$$
\n
$$
= a_1^2 \sum_{j=1}^{m} P_j \Big( y_{1j} - \overline{y}_1 \Big)^2 + 2a_1 a_2 \sum_{j=1}^{m} P_j \Big( y_{1j} - \overline{y}_1 \Big) \Big( y_{2j} - \overline{y}_2 \Big) + a_2^2 \sum_{j=1}^{m} P_j \Big( y_{2j} - \overline{y}_2 \Big)^2.
$$

Для одержання кінцевого результату введемо величини дисперсії розподілу приростів доходів за акціями першого і другого видів:

$$
\sigma_i^2 = \sum_{j=1}^m P_j (y_{ij} - \overline{y}_i)^2, i = 1, 2, \qquad (12.28)
$$

а також коефіцієнт коваріації:

$$
\sigma_{12} = \sum_{j=1}^{m} P_j \left( y_{1j} - \overline{y}_1 \right) \left( y_{2j} - \overline{y}_2 \right). \tag{12.29}
$$

Як бачимо, коваріація двох випадкових величин становить математичне сподівання добутку відхилення прогнозних приростів доходів за акціями кожного виду від їх сподіваного значення і виражає щільність зв'язку між розподілом приростів доходів за акціями обох видів.

Враховуючи формули (12.27)-(12.29), оцінка ризику портфеля з двох видів цінних паперів матиме вигляд:

$$
\sigma_{\scriptscriptstyle \Pi} = \sqrt{a_{\scriptscriptstyle 1}^2 \sigma_{\scriptscriptstyle 1}^2 + a_{\scriptscriptstyle 2}^2 \sigma_{\scriptscriptstyle 2}^2 + 2a_{\scriptscriptstyle 1} a_{\scriptscriptstyle 2} \sigma_{\scriptscriptstyle 12}} \,. \tag{12.30}
$$

Для аналізу тісноти зв'язку надалі використовуватимемо коефіцієнт кореляції (*rij*), який у нашому випадку буде виражатися з допомогою формули:

$$
r_{12} = \frac{\sigma_{12}}{\sigma_1 \cdot \sigma_2}, \ r_{12} \in [-1; 1]. \tag{12.31}
$$

З формули (12.31) отримаємо:

$$
\sigma_{12} = r_{12} \cdot \sigma_1 \cdot \sigma_2. \tag{12.32}
$$

Остаточно одержимо формулу для обчислення ризику портфеля з двох видів акцій:

$$
\sigma_{II} = \sqrt{a_1^2 \sigma_1^2 + a_2^2 \sigma_2^2 + 2a_1 \cdot a_2 \cdot r_{12} \cdot \sigma_1 \cdot \sigma_2}
$$
 (12.33)

Розглянемо кількісний аналіз зв'язку між коефіцієнтом кореляції та приростами доходів. Чим ближче наближається *r*<sup>12</sup> до +1, тим більша залежність між приростами доходів з обох видів акцій, і навпаки, чим ближче це значення до нуля, тим вона менша. Якщо  $r_{12}=0$ , тоді має місце повна незалежність прогнозних приростів з обох видів акцій. Якщо *r*12>0, тоді значення приростів доходів з акцій одночасно або перевищують сподівання значення приростів доходів, або мають значення менше, ніж сподівані прирости доходів з відповідних акцій, тобто є одночасно або порівняно високими, або порівняно низькими. Якщо *r*12<0, тоді перевищення значень приросту доходів над сподіваним рівнем з одного виду акцій відповідає зниження приросту доходу нижче від сподіваного рівня для акцій другого виду, і навпаки. Тобто порівняно високим рівням приросту доходу з акцій одного виду відповідають порівняно низькі рівні приросту доходу з акцій другого виду.

Для аналізу ситуації впливу на величини ризику інвестора можливого перерозподілу або диверсифікації його засобів між різними ризикованими сценаріями (проектами) з гарантованими приростами доходів надалі будемо використовувати формулу (12.33).

Припустимо, що інвестор має два ризикованих сценарії можливих вкладень. Перший полягає у придбанні акцій двох видів, а другий, крім цього, передбачає вклад грошей у банк під фіксований процент річних. Для спрощення приймемо  $\overline{y}_1 = \overline{y}_2 = y$  i  $\sigma_1 = \sigma_2 = \sigma$ . Отже, в окресленому випадку при купівлі інвестором акцій тільки

одного виду сподіваний рівень доходу дорівнюватиме *y*, а ризик – σ. Проаналізуємо другий випадок, коли портфель цінних паперів інвестора складається з акцій двох видів і вкладень у банк. Позначимо через  $y_3$  – банківський річний процент,  $a_3$  – частку коштів вкладених у банк.

Отже, сподіваний приріст доходу портфеля цінних паперів буде рівний:

$$
yT = a1 \overline{y}1 + a2 \overline{y}2 + a3 y3 = (a1 + a2) y + a3 y3.
$$
 (12.34)

Аналіз (12.36) показує, що збільшення або зменшення сподіваного приросту доходу у цьому випадку залежить від співвідношення процентів як банківського, так і сподіваного приросту доходу з акцій. Тобто, якщо  $y_3 > y$ , тоді сподіваний приріст доходу портфеля більший, ніж у першому випадку. Якщо  $y_3 < y$ , тоді вкладати капітал у банк не вигідно.

Використавши формулу (12.33) і врахувавши, що  $\sigma_1 = \sigma_2 = \sigma$ , знайдемо величину оцінки ризику сформованого портфеля цінних паперів

$$
\sigma_{\Pi}^{2} = a_{1}^{2} \sigma_{1}^{2} + a_{2}^{2} \sigma_{2}^{2} + 2a_{1} a_{2} r_{12} \sigma_{1} \sigma_{2} = a_{1}^{2} \sigma^{2} + a_{2}^{2} \sigma^{2} + 2a_{1} a_{2} r_{12} \sigma^{2} = (a_{1}^{2} + a_{2}^{2} + 2a_{1} a_{2} r_{12}) \sigma^{2}.
$$
\n(12.35)

Аналіз показує, що зниження ризику портфеля порівняно з ризиком вкладень тільки в один вид акцій буде лише за умови, коли  $\sigma_n^2 < \sigma^2$ , тобто повинно мати місце:

$$
a_1^2 + a_2^2 + 2a_1a_2r_{12} < 1. \tag{12.36}
$$

Враховуючи, що  $-1 \le r_{12} \le 1$ , отримаємо:

 $2a_1a_2r_{12} \leq (a_1 + a_2)^2 < 1$ 2 2  $a_1^2 + a_2^2 + 2a_1a_2r_{12} \le (a_1 + a_2)^2 < 1$ , якщо  $a_1 \ne 1$  або  $a_2 \ne 1$ . (12.37) Звідси, нерівність (12.36) виконується для будь-яких допустимих структур портфеля, крім тих, коли інвестор купує тільки один вид акцій  $(a_1=1, a_2=0 \text{ a}$ бо  $a_1=0, a_2=1)$ . Отже, якщо портфель містить акції обох видів у будь-якому співвідношенні, то ризик портфеля буде меншим, ніж ризик кожного цінного паперу зокрема. У випадку вкладення інвестором капіталу в банк  $(a_3=1-(a_1+a_2)>0)$ вираз (*а*1+*а*2) зменшиться, і це приводить до зниження ризику портфеля порівняно з ризиком акцій одного виду.

Перейдемо до розгляду конкретної фінансової ситуації, яка полягає у формуванні оптимального портфеля цінних паперів з такими вхідними даними:

$$
i = \overline{1,4} \quad , j = \overline{1,5} \quad , x_{10} = 2,5 \text{ rph.}, x_{20} = 3,0 \text{ rph.}, x_{30} = 4,0 \text{ rph.},
$$
  
\n
$$
x_{40} = 6,0 \text{ rph.}; P_1 = 0,1 \quad P_2 = 0,2 \quad P_3 = 0,25 \quad P_4 = 0,2 \quad P_5 = 0,25;
$$
  
\n
$$
\begin{bmatrix} 2.7 & 2.6 & 2.7 & 2.3 & 2.8 \\ 3.2 & 3.8 & 3.1 & 3.5 & 3.4 \\ 5.0 & 4.2 & 4.1 & 4.5 & 4.7 \\ 6.9 & 6.7 & 6.5 & 6.2 & 6.3 \end{bmatrix}.
$$

Взявши в основу обчислень формулу (12.18), отримаємо розподіл прогнозних приростів доходів у процентному виразі (табл. 12.5). Далі, користуючись формулами (12.19) і (12.20), отримаємо значення сподіваного приросту та величини ризику з кожного виду акцій (табл. 12.5).

Таблиця 12.5

| Акції                   | Приріст доходу акцій залежно від ситуації, $y_{ij}^{\parallel}$ |                | Сподіваний<br>приріст | Ризик |              |                          |            |
|-------------------------|-----------------------------------------------------------------|----------------|-----------------------|-------|--------------|--------------------------|------------|
|                         | $B_1$                                                           | B <sub>2</sub> | $B_3$                 | $B_4$ | $B_5$        | доходу, $\overline{y}_i$ | $\sigma_i$ |
|                         | 8,0                                                             | 4,0            | 8,0                   | 16,0  | 12,0         | 9,8                      | 4,09       |
| 2                       | 6,67                                                            | 26,67          | 3,33                  | 16,67 | 13,33        | 13,5                     | 8,19       |
|                         | 25,0                                                            | 5,0            | 2,5                   | 12,5  | 17,5         | 11,0                     | 7,47       |
|                         | 15,0                                                            | 11,67          | 8,33                  | 3,33  | 5,0          | 7,83                     | 3,77       |
| Ймовірність<br>ситуації | $P_1 = 0,1$                                                     | $P_2 = 0.2$    | $P_3=0.25$ $ P_4=0.2$ |       | $P_5 = 0,25$ |                          |            |

Аналіз розподілу приростів доходу акцій i їх характеристики

Розглянемо аналіз шести можливих варіантів структури портфеля цінних паперів, включаючи в кожний два види акцій: портфель-1 містить акції першого та другого виду; портфель-2 – першого та третього; портфель-3 – першого і четвертого, портфель-4 – другого та третього, портфель-5 – другого і четвертого, портфель-6 – третього та четвертого. В основу алгоритму покладено формули (12.24) і (12.30), при цьому будемо дискретно змінювати структуру портфеля щодо коефіцієнтів *аі* (*і*=1, 2, 3,4) з кроком ± 0,1. Отримані числові результати подамо у вигляді табл. 12.6.

Аналіз даних табл. 12.6 показує, що при зміні сподіваного приросту доходу ризик портфеля, залежно від його структури, може зростати або спадати.

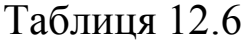

| Портфель-1                                                                                                 |                                                                                      | Портфель-2                                                                                    |                                                                                                 |                                                                                             |                                                                                  | Портфель-3                                                                                   |                                                                                                 |                                                                                                  |                                                                                 |                                                                                    |                                                                                               |
|----------------------------------------------------------------------------------------------------|--------------------------------------------------------------------------------------|-----------------------------------------------------------------------------------------------|-------------------------------------------------------------------------------------------------|---------------------------------------------------------------------------------------------|----------------------------------------------------------------------------------|----------------------------------------------------------------------------------------------|-------------------------------------------------------------------------------------------------|--------------------------------------------------------------------------------------------------|---------------------------------------------------------------------------------|------------------------------------------------------------------------------------|-----------------------------------------------------------------------------------------------|
|                                                                                                    | Структура                                                                            | Сподіваний приріст<br>доходу                                                                  | Ризик                                                                                           |                                                                                             | Структура<br>$\mathbf{C}$                                                        | Сподіваний приріст<br>доходу                                                                 | $P$ изик                                                                                        | Структура<br>$\mathcal{L}$                                                                       |                                                                                 | Сподіваний приріст<br>доходу                                                       | Ризик                                                                                         |
| Акція                                                                                                    | Акція 2                                                                              |                                                                                               |                                                                                                 | Акція                                                                                       | Акція                                                                            |                                                                                              |                                                                                                 | Акція                                                                                            | Акція                                                                           |                                                                                    |                                                                                               |
| $a_{1}$                                                                                                    | a <sub>2</sub>                                                                       | $y^{\Pi}$                                                                                     | $\sigma_{\text{II}}$                                                                            | $a_{1}$                                                                                     | $a_3$                                                                            | $y^{\overline{n}}$                                                                           | $\sigma_{\!\scriptscriptstyle I\!I}$                                                            | a <sub>1</sub>                                                                                   | $a_4$                                                                           | $y^{\Pi}$                                                                          | $\sigma_{\!\scriptscriptstyle I\!I}$                                                          |
| $\mathbf{1}$<br>0,9<br>0,8<br>$0,\!7$<br>$\rm 0, 6$<br>0,5<br>0,4<br>0,3<br>0,2<br>0,1<br>$\boldsymbol{0}$ | $\boldsymbol{0}$<br>0,1<br>0,2<br>0,3<br>0,4<br>0,5<br>0,6<br>0,7<br>0,8<br>0,9<br>1 | 9,8<br>10,17<br>10,54<br>10,91<br>11,28<br>11,65<br>12,02<br>12,39<br>12,76<br>13,13<br>13,50 | 4,094<br>3,638<br>3,408<br>3,449<br>3,752<br>4,263<br>4,916<br>5,663<br>6,471<br>7,320<br>8,197 | $\mathbf{1}$<br>0,9<br>0,8<br>0,7<br>0,6<br>0,5<br>0,4<br>0,3<br>0,2<br>0,1<br>$\mathbf{0}$ | $\boldsymbol{0}$<br>0,1<br>0,2<br>0,3<br>0,4<br>0, 5<br>0,6<br>0,7<br>0,8<br>0,9 | 9,8<br>9,92<br>10,04<br>10,16<br>10,28<br>10,40<br>10,52<br>10,64<br>10,76<br>10,88<br>11,00 | 4,094<br>4,074<br>4,165<br>4,358<br>4,642<br>5,001<br>5,420<br>5,886<br>6,389<br>6,920<br>7,475 | $\mathbf{1}$<br>0,9<br>0,8<br>0,7<br>0,6<br>0, 5<br>0,4<br>0,3<br>0,2<br>0,1<br>$\boldsymbol{0}$ | $\boldsymbol{0}$<br>0,1<br>0,2<br>0,3<br>0,4<br>0,5<br>0,6<br>0,7<br>0,8<br>0,9 | 9,8<br>9,6<br>9,41<br>9,21<br>9,01<br>8,82<br>8,62<br>8,42<br>8,23<br>8,03<br>7,83 | 4.094<br>3,37<br>2,665<br>1,997<br>1,42<br>1,091<br>1,227<br>1,721<br>2,359<br>3,051<br>3,768 |
|                                                                                                    |                                                                                      | Портфель-4                                                                                    |                                                                                                 | Портфель-5                                                                                  |                                                                                  |                                                                                              |                                                                                                 | Портфель-6                                                                                       |                                                                                 |                                                                                    |                                                                                               |
| $AKI$ I <sub>A</sub>                                                                                       | Структура<br>Акція 2                                                                 | Сподіваний приріст<br>доходу                                                                  | $P$ изик                                                                                        | Акція                                                                                       | Структура<br>$\mathbf{C}$<br>Акція                                               | Сподіваний приріст<br>доходу                                                                 | Ризик                                                                                           | Акція 1                                                                                          | Структура<br>$\mathcal{L}$<br>Акція                                             | Сподіваний приріст<br>доходу                                                       | Ризик                                                                                         |
| $a_{2}$                                                                                                    | $a_3$                                                                                | $\overline{y^{\pi}}$                                                                          | $\sigma_{\!\scriptscriptstyle I\!I}$                                                            | $a_{2}$                                                                                     | $a_4$                                                                            | $\overline{y^{\pi}}$                                                                         | $\sigma_{\!\scriptscriptstyle I\!I}$                                                            | $a_{3}$                                                                                          | $a_4$                                                                           | $\overline{y^{\pi}}$                                                               | $\sigma_{\!\scriptscriptstyle I\!I}$                                                          |
| $\mathbf{1}$<br>0,9<br>0,8<br>0,7                                                                          | $\boldsymbol{0}$<br>0,1                                                              | 13,5<br>13,25                                                                                 | 8,197<br>7,378                                                                                  | $\mathbf{1}$<br>0,9                                                                         | $\boldsymbol{0}$<br>0,1                                                          | 13,5<br>12,93                                                                                | 8,197<br>7,401                                                                                  | $\mathbf{1}$<br>0,9                                                                              | $\boldsymbol{0}$<br>0,1                                                         | 11,0<br>10,68                                                                      | 7,475<br>6,717                                                                                |

Аналіз приросту доходів i ризику портфелів цінних паперів

Припустимо, що інвестор хоче мати структуру портфеля з мінімальним ризиком. Наприклад, візьмемо другий портфель, який містить акції першого та третього видів.

Отже, у нашому випадку (12.32) матиме вигляд:

$$
\sigma_{\Pi}^{2}(a_{1}, a_{3}) = \alpha_{1}^{2} \sigma_{1}^{2} + \alpha_{3}^{2} \sigma_{3}^{2} + 2 \alpha_{1} \alpha_{3} \sigma_{13} . \qquad (12.38)
$$

Поклавши у формулу (12.32) *а*3=1–*а*1, отримаємо залежність ризику портфеля від однієї змінної *а*1:

$$
\sigma_{\Pi}^{2}(a_{1}) = a_{1}^{2}\sigma_{1}^{2} + (1 - a_{1})^{2}\sigma_{3}^{2} + 2a_{1}(1 - a_{1})\sigma_{13} =
$$
  
=  $a_{1}^{2}\sigma_{1}^{2} + \sigma_{3}^{2} - 2a_{1}\sigma_{3}^{2} + a_{1}^{2}\sigma_{3}^{2} + 2a_{1}\sigma_{13} - 2a_{1}^{2}\sigma_{13}.$ 

Для знаходження екстремуму окресленої функції знайдемо часткову похідну і прирівняємо до нуля. Одержимо:

$$
\frac{\partial \sigma_n^2(a_1)}{\partial a_1} = 2a_1 \sigma_1^2 - 2\sigma_3^2 + 2a_1 \sigma_3^2 + 2\sigma_{13} - 4a_1 \sigma_{13} = 0
$$
  
afo \t\t\t
$$
a_1 (\sigma_1^2 + \sigma_3^2 - 2\sigma_{13}) = \sigma_3^2 - \sigma_{13}.
$$
\t(12.39)

3**bi**дси, 
$$
a_1 = \frac{\sigma_3^2 - \sigma_{13}}{\sigma_1^2 + \sigma_3^2 - 2\sigma_{13}}
$$
.

Така структура портфеля дає можливість отримати оптимальний сподіваний приріст доходу (12.24) за мінімального ризику (12.38).

Проведені розрахунки дають змогу сформувати шість портфелів цінних паперів. Отримані результати подаємо у таблиці 12.7.

Таблиця 12.7

Аналіз оптимальної структури портфеля цінних паперів  $\overline{a}$  мінімальним ризиком

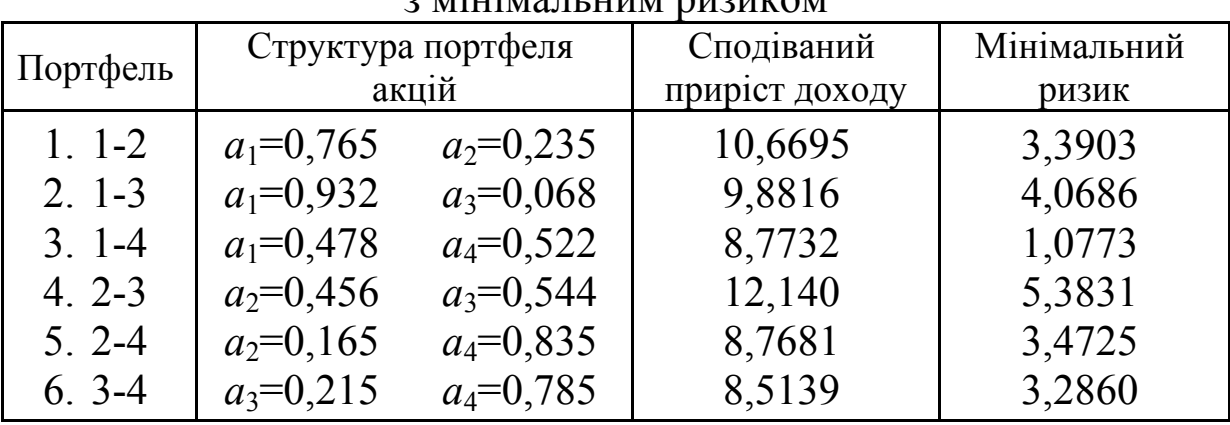

Аналіз таблиці показує, що з шести сформованих портфелів оптимальним з точки зору мінімального ризику є третій портфель. Припустимо, що інвестор асигнує на придбання акцій 17500 грн. і планує мати третій портфель. Тоді він повинен купити на 8365 грн. (0,478×17500=8365) акцій першого виду та на 9135 грн. (0,544×17500=9135) акцій четвертого виду. Враховуючи початкову вартість акцій, інвесторові необхідно придбати 3346 акцій першого емітента та 1522 – акцій четвертого емітента.

Наведена методика у доступній формі допомагає зрозуміти основні результати інвестиційних процесів у теорії вибору структури портфеля цінних паперів. Інвестор завжди може отримати вигідну структуру портфеля, яка забезпечить йому мінімальний ризик.

### **12.6. Питання для самоконтролю**

- 1. Що складає основу логічної структури теорії прийняття рішень?
- 2. Опишіть основні елементи, що характеризують управлінське рішення.
- 3. Що спільного і яка відмінність у прийнятті рішень в умовах ризику та невизначеності?
- 4. Які критерії покладені в основу прийняття рішень в умовах ризику ?
- 5. Опишіть алгоритм прийняття рішень в умовах ризику за допомогою критерію «сподіване значення».
- 6. У чому відмінність критеріїв «сподіване значення» та «сподіване значення – дисперсія»?
- 7. Чи дає можливість отримати оптимальне рішення при використанні критерію «граничний рівень»?
- 8. У чому полягає компроміс при прийнятті рішень з допомогою критерію «граничний рівень»?
- 9. Опишіть виробничу ситуацію, пов'язану з використанням експериментальних даних при прийнятті рішень в умовах ризику.
- 10. Запишіть для загального випадку формулу повної ймовірності та формулу Байєса.
- 11. Опишіть алгоритм методу «дерева цілей».
- 12. Побудуйте логічну схему процедури прийняття рішень у вигляді «дерева цілей».
- 13. Запишіть формулу Байєса для загального випадку. Який її прикладний зміст?
- 14. Опишіть алгоритм оптимізації структури портфеля цінних паперів з урахуванням ризиків.
- 15. Запишіть формулу оцінки ризику портфеля цінних паперів.
- 16. Як виглядає формула оцінки ризику портфеля цінних паперів, коли є дві акції?

# **Розділ 13. Прийняття рішень в умовах невизначеності**

Завдання прийняття рішень в умовах невизначеності виникає при необхідності діяти в ситуації, яка відома не повністю. Її формулюють переважно як задачу пошуку окремого найкращого (в певному розумінні) рішення на наперед заданій множині допустимих рішень. Основна проблема полягає в тому, що наслідки, пов'язані з прийняттям будь-якого рішення, залежать від невідомої ситуації. Ступінь неприйнятності цих наслідків прийнято вимірювати умовними одиницями – втратами, яких за припущенням може зазнати активна особа (той, хто приймає рішення). Основною вхідною інформацією, необхідною для розв'язання задач такого типу, є функція втрат, яка являє собою залежність втрат від двох аргументів: рішення та ситуації. Основний крок при розв'язуванні задачі полягає в перетворенні функції втрат на функцію ризику, яка відображає залежність ступеня ризику, на який іде активна особа. Спосіб такого перетворення неоднозначний і залежить від критерію ризику, який вибрала активна особа.

Основними причинами невизначеності є:

- невизначений характер науково-технічного процесу;
- динамічні зміни внутрішніх і зовнішніх умов розвитку економіки;
- неминучі похибки при аналізі складних систем;
- імовірнісний характер основних економічних параметрів;
- розвиток і розширення творчої активності працездатного населення;
- необхідність проектування потужних інформаційних потоків на комп'ютерній базі.

Як ризик розглядаємо такі ситуації, при яких настання невідомих подій дуже ймовірне і може бути знайденим. У той же час ситуація, при якій імовірність настання невідомих подій завчасно не може бути нами встановленою, чи не може бути встановленою традиційними засобами, називається невизначеністю.

Поняття господарського ризику та умови його виникнення тісно пов'язані з поняттям невизначеності й ефективності. Ось чому процесу знаходження найбільш ефективного варіанта розвитку деякої виробничої системи властивий господарський ризик. Отже, раціональні методи прийняття рішень в умовах ризику пов'язані з множиною допустимих (збалансованих) планів і їх ефективностями,

які є складовими оптимального планування. Тобто раціональні рішення в умовах ризику є оптимальними.

За наявності ризику, а отже, й невизначеності, під збалансованим планом уже недостатньо розуміти план, узгоджений із внутрішніми та зовнішніми параметрами лише за усередненими очікуваними об'ємними показниками, оскільки їх дійсні значення можуть істотно відрізнятися від очікуваних. Тут необхідно враховувати варіацію невизначених параметрів і частоти, з якими вони потрапляють у певний інтервал.

Одним із основних способів підвищення ступеня збалансованості плану в умовах невизначеності є формування необхідних резервів.

Для прийняття рішень в умовах невизначеності вхідна інформація задається у вигляді матриці, стрічки якої відповідають можливим альтернативам, а стовпці – станам систем.

Кожній альтернативі та кожному стану системи відповідає результат (наслідок), який визначає виграш (або втрати) при виборі альтернативи й реалізації стану. Отже, якщо *а*<sup>і</sup> представляє альтернативу *і*  $(i = \overline{1, n})$ , S<sub>j</sub> представляє можливий стан  $j$   $(j = \overline{1, m})$ , то  $V(a_i, S_j)$  описує відповідний результат. У загальному випадку  $V(a_i, S_i)$  може бути неперервною функцією аргументів  $a_i$  і  $S_i$ .

У дискретному випадку вказані дані представляються матрицею:

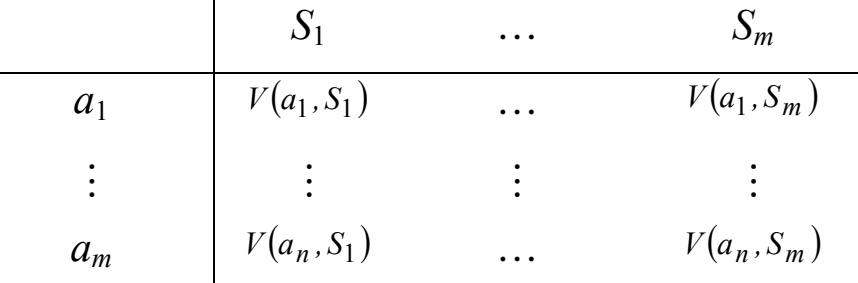

Така форма представлення в подальшому буде використовуватися при розгляді критеріїв прийняття рішень в умовах невизначеності.

#### **13.1. Критерій Лапласа**

Критерій Лапласа використовується при умові, коли ймовірності можливих станів систем невідомі, тобто в умовах повної невизначеності. Він базується на використанні принципу недостатнього обґрунтування, який стверджує, що стани системи  $S_1, S_2, ..., S_m$  мають рівні ймовірності. Враховуючи вищесказане,

початкову задачу можна розглядати як задачу прийняття рішень в умовах ризику, коли вибирається альтернатива *а*і, яка дає найбільш очікуваний виграш  $R_1$  (коли  $V(a_i, S_i)$  моделює прибуток) або найменший очікуваний програш  $R_1$  (коли  $V(a_i, S_i)$  моделює витрати). Отже, для знаходження величини  $R_1$  має місце:

$$
R_{1} = \begin{cases} \max_{i} \left\{ \frac{1}{m} \sum_{j=1}^{m} V\left(a_{i}, S_{j}\right) \right\}, \text{HKIIQ} & V\left(a_{i}, S_{j}\right) - \text{IPH} \text{OyTOK}, \\ \min_{i} \left\{ \frac{1}{m} \sum_{j=1}^{m} V\left(a_{i}, S_{j}\right) \right\}, \text{HKIIQ} & V\left(a_{i}, S_{j}\right) - \text{BHTPATH}, \end{cases} \tag{13.1}
$$

де *m*  $\frac{1}{n}$  – імовірність реалізації стану  $S_j (j = 1, m)$ .

Критерій Лапласа доцільно використовувати в тих випадках, коли різниця між окремими станами системи велика, тобто велика дисперсія значень.

Приклад 13.1. Підприємство повинно визначити рівень виробництва певного виду продукції так, щоби задовольнити потребу споживачів протягом певного періоду часу. Конкретна кількість споживачів невідома, але очікується , що вона може становити одне з п'яти значень: 250, 300, 350, 400, або 450. Для кожного з цих можливих значень існує найкращий рівень пропозиції чи найкраща альтернатива (з точки зору можливих затрат). Відхилення від цих рівнів приводить до додаткових витрат або через перевищення пропозиції над попитом, або через неповне задоволення попиту. Розмір втрат (тис. грн.) наведений у табл. 13.1. Використовуючи критерій Лапласа, знайти оптимальну альтернативу.

Таблиця 13.1

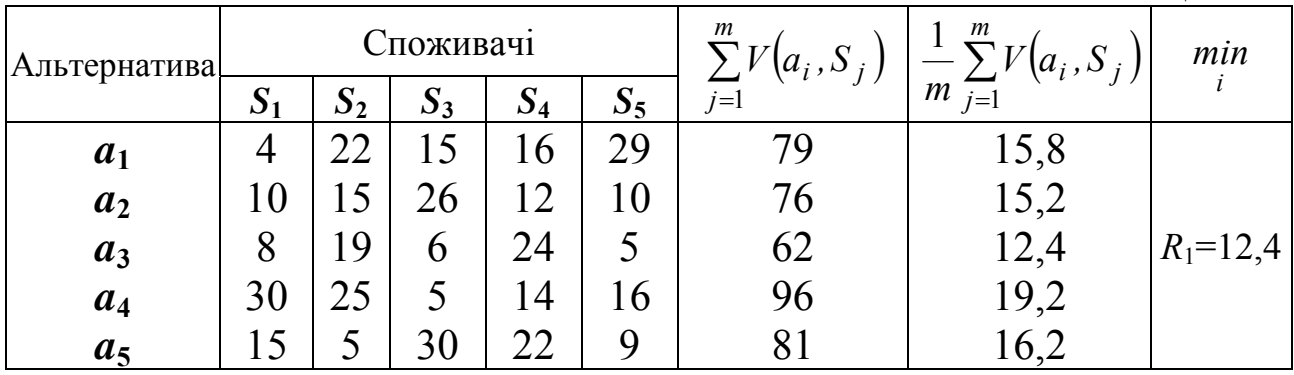

#### ♦*Розв'язування.*

Принцип Лапласа припускає, що події *S*1, *S*2, *S*3, *S*4, *S*<sup>5</sup> рівноймовірні, тобто  $p(S = S) = \frac{1}{2}, j = \overline{1,5}$ 5  $p(S = S_i) = \frac{1}{5}, j = \overline{1,5}$ . Математичні сподівання витрат при різних альтернативах будуть:

 $M(a_1) = 15.8; M(a_2) = 15.2; M(a_3) = 12.4; M(a_4) = 19.2; M(a_5) = 16.2.$ Togi  $R_1 = min\{M(a_i)\} = min\{15, 8; 15, 2; 12, 4; 19, 2; 16, 2\} = 12, 4$ .

Отже, враховуючи критерій Лапласа, найкращою альтернативою буде альтернатива *а*3. ♦

#### **13.2. Критерій Вальда**

Критерій є найбільш обережним, оскільки він ґрунтується на виборі альтернативи з усіх найгірших можливих. У зв'язку з цим його часто називають максиміним (мінімаксним).

Якщо результат  $V(a_i, S_i)$  відображає втрати особи, що приймає рішення, то для альтернативи *а*<sup>і</sup> найбільші втрати, незалежно від можливого стану  $S_j$ , будуть рівними  ${\it max} \big\{V\big(a_i, S_j\big)\big\}$ . Відповідно до мінімаксного критерію найкращою вибирається альтернатива *а*і, яка дає  $R_2 = min\max_{i} \bigl\{ V\bigl(a_i, S_j\bigr)\bigr\}$ . Аналогічно в тому випадку, коли  $V(a_{i}, S_{i})$  відображає виграш відповідно до максимінного критерію, вибирається альтернатива  $a_i$ , яка дає  $R_2 = \max_i \min_j \left\{ V\left( a_i, S_j \right) \right\}$ .

Приклад 13.2. Користуючись критерієм Вальда, знайти розв'язок прикладу 13.1.

♦*Розв'язування.*

Оскільки  $V(a_i, S_i)$  відображає втрати, використаємо мінімаксний критерій. Для знаходження найкращої альтернативи побудуємо таблицю.

Таблиця 13.2

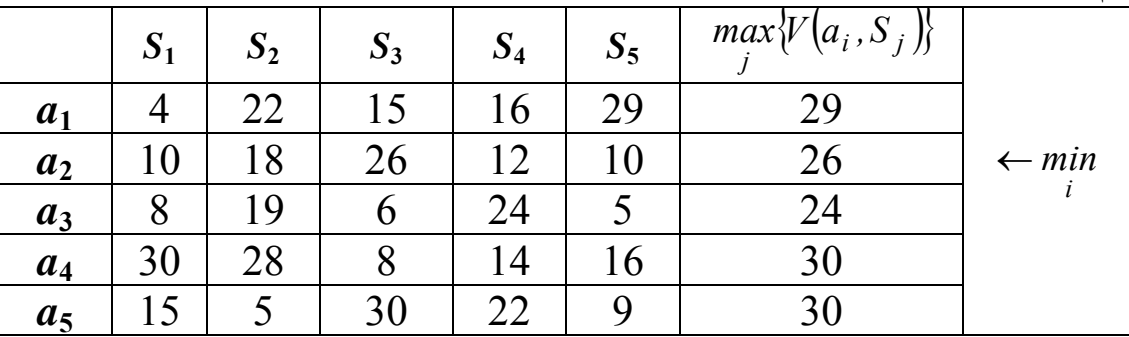

 $R_2 = min\{29; 26; 24; 30; 30\} = 24$ .

Отже, мінімаксною альтернативою буде *а*3. Отриманий результат співпадає з результатом прикладу 13.1. ♦

# **13.3. Критерій Севіджа**

Використання критерію Вальда інколи приводить до суперечливих висновків. Розглянемо таку матрицю втрат (грн.).

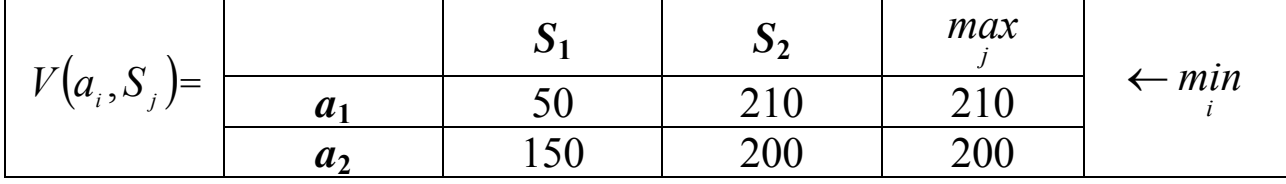

Користуючись критерієм Вальда, приходимо до вибору альтернативи *а*2. Інтуїтивно проситься вибрати *а*1, оскільки не виключено, що *S* = *S*1. Тоді втрати складуть тільки 50 грн. При виборі альтернативи *а*2 втрати завжди будуть не меншими 150 грн.

Розглянемо критерій Севіджа, який ґрунтується на принципі мінімакса наслідків прийнятого помилкового рішення і старається мінімізувати втрачену вигоду. Його зміст полягає у формуванні нової матриці втрат  $\hat{W}(a_i, S_i)$  з допомогою такої формули:

$$
W\left(a_i, S_j\right) = \begin{cases} \max_k \left\{ V\left(a_k, S_j\right) \right\} - V\left(a_i, S_j\right), \text{ a KULO } V\left(a_i, S_j\right) - \text{ NULOK,} \\ V\left(a_k, S_j\right) - \min_k \left\{ V\left(a_i, S_j\right) \right\}, \text{ a KULO } V\left(a_i, S_j\right) - \text{ BTDATM.} \end{cases} \tag{13.2}
$$

Отримані значення показують величину ризику, тому критерій Севіджа називають критерієм мінімального ризику. У першому випадку  $W(a_i, S_i)$  є різницею найкращого значення в стовпці  $S_i$  і значенням  $V(a_i, S_i)$ . За змістом,  $W(a_i, S_i)$  виражає «співчуття» особі, що приймала рішення, у зв'язку з тим, що вона не вибрала найкращої дії відносно стану *S*j .

У другому випадку  $W(a_i, S_i)$  відображає різницю  $V(a_i, S_i)$  та найгірше значення в стовпці *Sj* .

Незалежно від того, чи  $V(a_i, S_j)$  є прибутком або втратами, функція  $W(a_i, S_i)$  в обох випадках визначає втрати. Тому до  $W(a_i, S_i)$ слід використовувати тільки мінімаксний критерій.

Отже, формула для вибору оптимальної альтернативи з допомогою критерію мінімального ризику набуває вигляду:

$$
R_3 = \min_i \max_j W\left(a_i, S_j\right).
$$

Приклад 13.3. Користуючись критерієм Севіджа, знайти розв'язок прикладу 13.1.

♦*Розв'язування.*

Відповідно до умови прикладу 13.1 матриця  $V(a_i, S_i)$  відображає втрати. Отже, для цього випадку має місце формула:

$$
W\left(a_i, S_j\right) = V\left(a_i, S_j\right) - \min_k \left\{V\left(a_k, S_j\right)\right\}, \ k = \overline{1, 5} \, .
$$

Знайдемо числові значення:

$$
\min_{k} \{ V(a_k, S_1) \} = 4; \quad \min_{k} \{ V(a_k, S_2) \} = 5; \n\min_{k} \{ V(a_k, S_3) \} = 6; \quad \min_{k} \{ V(a_k, S_4) \} = 12; \n\min_{k} \{ V(a_k, S_5) \} = 5, \quad k = \overline{1, 5}.
$$

Тоді шукана величина ризику  $W(a_i, S_i)$  матиме вигляд (табл. 13.3). Таблиця 13.3

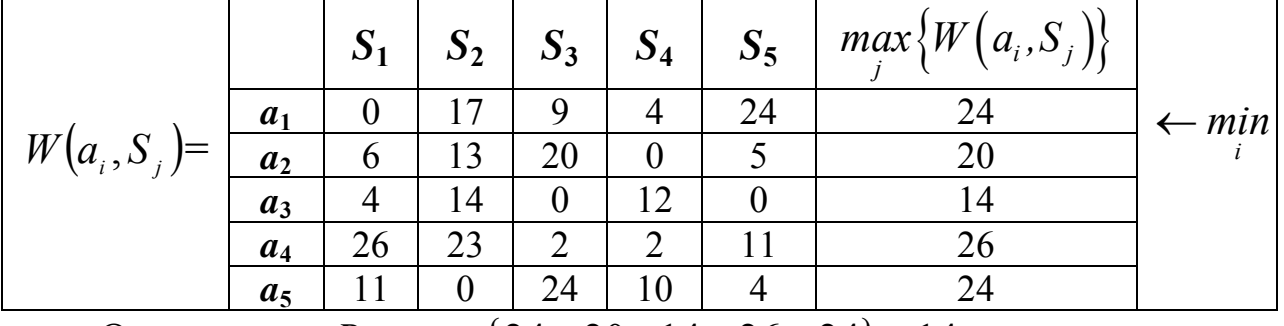

Отримуємо,  $R_3 = min\{24, 20, 14, 26, 24\} = 14$ .

Отже, найкращою альтернативою знову виявилася  $a_3$ .

Розглянутий критерій досить часто використовується в практичній діяльності при прийнятті управлінських рішень на тривалий період. Наприклад, при розподілі капітальних вкладень на перспективу він дає добрі результати.

# **13.4. Критерій Гурвіца (критерій оптимізму-песимізму)**

Критерій Гурвіца в своєму алгоритмі охоплює декілька підходів до прийняття рішень: від найбільш оптимістичного до найбільш песимістичного.

При найбільш оптимістичному підході можна вибрати альтернативу, яка дає  $\max\limits_i \max_j \bigl\{V\bigl(a_i, S_j\bigr)\bigr\}$ , де  $V\bigl(a_i, S_j\bigr)$  є виграшем (прибутком).

Аналогічно для найбільш песимістичних припущень вибрана альтернатива відповідає  $max_{i} \min_{j} \{V(a_i, S_j)\}.$  (13.3)

Критерій Гурвіца встановлює баланс між випадками крайнього оптимізму й крайнього песимізму, порівнюючи обидві альтернативи з допомогою відповідних коефіцієнтів  $\alpha$ , та  $(\alpha-1)$ , де  $0 \leq \alpha \leq 1$ . Якщо  $V(a_i, S_i)$  представляє прибуток, то вибираємо альтернативу, яка дає

$$
R_4 = \max_i \bigg[ \alpha \max_j \big\{ V\big(a_i, S_j\big) \big\} - (1 - \alpha) \min_j \big\{ V\big(a_i, S_j\big) \big\} \bigg]. \tag{13.4}
$$

У випадку, коли  $V(a_i, S_i)$  представляє втрати, критерій вибирає альтернативу, яка дає

$$
R_4 = \min_i \bigg[ \alpha \min_j \big\{ V\big(a_i, S_j\big) \big\} + (1 - \alpha) \max_j \big\{ V\big(a_i, S_j\big) \big\} \bigg]. \tag{13.5}
$$

Параметр  $\alpha$  є показником оптимізму (ступенем впевненості): при  $\alpha=1$ , критерій дуже оптимістичний; при  $\alpha = 0$  – дуже песимістичний. Значення  $\alpha(0 \leq \alpha \leq 1)$  може визначитися залежно від характеру особи, яка приймає рішення, тобто що їй більш характерно: песимізм чи оптимізм. Чим складніша господарська ситуація, чим більше в ній хоче підстрахуватись ОПР, тим ближче до нуля вибирається  $\alpha$ . Якщо  $\alpha$  наближається до нуля, то збільшується невпевненість при досягненні успіху. Використання окресленого критерію ускладнюється при відсутності достатньої інформації про величину параметра  $\alpha$ , який в силу суб'єктивних причин при різних рішеннях і в різних ситуаціях набуває різних значень. При відсутності інформації про яскраво виражений характер особи  $\alpha$ приймається рівним 0,5.

Припустимо, що <sup>α</sup> = 0, тобто ОПР має мало надії на сприятливий наслідок, тоді отримаємо:

$$
R_4 = \max_i \left\{ 0 \cdot \max_j V\left(a_i, S_j\right) + (1 - 0) \cdot \min_j V\left(a_i, S_j\right) \right\} = \max_i \min_j \left\{ V\left(a_i, S_j\right) \right\} = R_2.
$$

При абсолютній впевненості в досягненні успіху (значення  $\alpha$ приймаємо за 1) маємо крайній оптимізм:

$$
R_4 = \max_i \left\{ 1 \cdot \max_j V\left(a_i, S_j\right) + (1-1) \cdot \min_j V\left(a_i, S_j\right) \right\} = \max_i \max_j \left\{ V\left(a_i, S_j\right) \right\}.
$$

За умови, що ОПР не має змоги визначити коефіцієнт  $\alpha$ , а компроміс між оптимістичним і песимістичним рішеннями бажаний використовуємо вираз:

$$
R_{4} = \begin{cases} \max_{i} \left\{ V\left(a_{i}, S_{j}\right) \right\} + \min_{j} \left\{ V\left(a_{i}, S_{j}\right) \right\} \\ \min_{i} \left[ \frac{\max_{j} \left\{ V\left(a_{i}, S_{j}\right) \right\} + \min_{j} \left\{ V\left(a_{i}, S_{j}\right) \right\}}{2} \right], \text{ RKILO} \quad V\left(a_{i}, S_{j}\right) - \text{IPM6YTOK,} \\ \min_{i} \left[ \frac{\max_{j} \left\{ V\left(a_{i}, S_{j}\right) \right\} + \min_{j} \left\{ V\left(a_{i}, S_{j}\right) \right\}}{2} \right], \text{ RKIILO} \quad V\left(a_{i}, S_{j}\right) - \text{BTPATM.} \end{cases} \tag{13.6}
$$

Приклад 13.4. Користуючись критерієм Гурвіца, знайти розв'язок прикладу 13.1.

♦*Розв'язування.* 

Використовуємо критерій Гурвіца до умови прикладу 13.1. Покладемо  $\alpha=0.5$ .

Для знаходження оптимального рішення побудуємо таблицю:

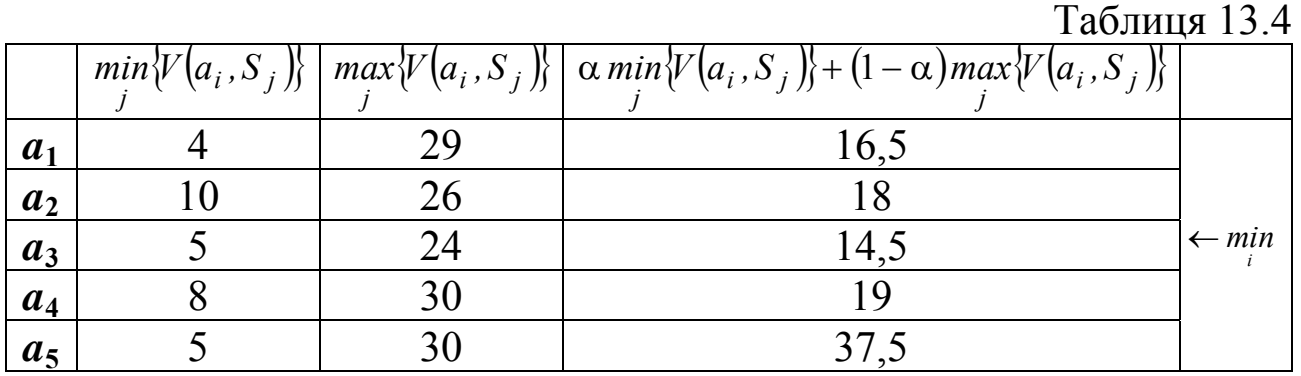

 $R_4 = min\{16.5; 18; 14.5; 19; 37.5\} = 14.5$ .

Отже, оптимальне рішення полягає у виборі альтернативи *а*3. ♦

#### **13.5. Критерій Байєса (максимум середнього виграшу)**

Цей критерій використовується за умови, коли відомий розподіл ймовірностей відбуття станів системи. Припустимо, що нам відомі значення ймовірностей  $\{p_i, j = \overline{1,m}\}$  настання станів системи  ${S_i, j = \overline{1,m}}$ , які задаються таким розподілом:

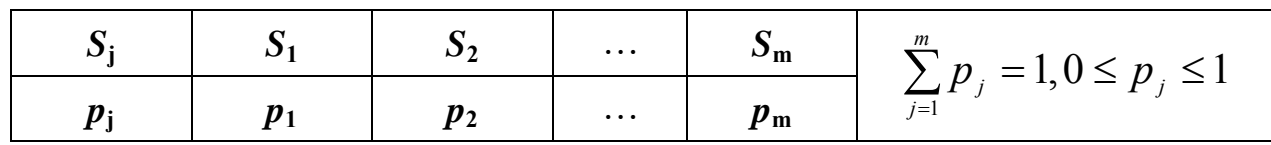

Існування закону розподілу ймовірностей станів системи дає можливість визначити математичне сподівання корисності при виборі кожної альтернативи. Оптимальною вважається та альтернатива, яка забезпечує екстремальне (*min* або *max*) значення математичного сподівання:

{ } ( ) ( ) { } ( ) ( ) 1 5 1 якщо прибуток, якщо втрати. *m j ij ij <sup>i</sup> <sup>j</sup> m j ij ij <sup>i</sup> <sup>j</sup> max p V a ,S , V a ,S R min p V a ,S , V a ,S* = = <sup>⎧</sup> ⋅ − <sup>⎪</sup> ⎪ = ⎨ <sup>⎪</sup> ⋅ − <sup>⎪</sup> ⎩ ∑ ∑ (13.7)

Приклад 13.5. Користуючись критерієм Байєса, знайти розв'язок прикладу 13.1, якщо відомі ймовірності станів {0.2; 0.15; 0.3; 0.25;  $0.1$ .

♦*Розв'язування.* 

Розв'язок задачі представимо таблицею 13.5.

Таблиця 13.5

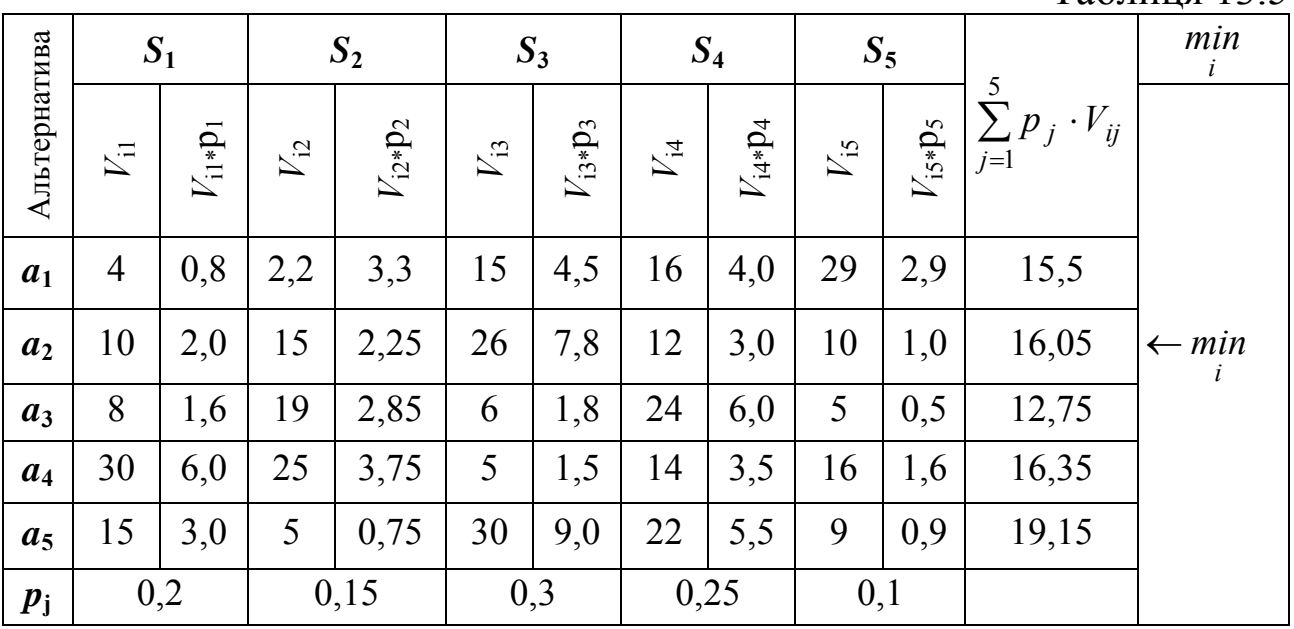

Отже, оптимальним рішенням є вибір альтернативи *а*3. ♦

# **13.6. Критерій мінімуму середнього ризику**

Припустимо, що ОПР володіє інформацією про закон розподілу ймовірностей  $\{p_i, j = \overline{1,m}\}\$ настання станів системи  $\{S_i, j = \overline{1,m}\}\$ i ставить перед собою завдання мінімізувати середній ризик. У цьому випадку критерій матиме вигляд:

$$
R_{6} = \min_{i} \sum_{j=1}^{m} p_{j} W(a_{i}, S_{j}) = \min_{i} \left\{ \sum_{j=1}^{m} P_{j} \left[ \max_{k} \left[ V(a_{k}, S_{j}) \right] - V(a_{i}, S_{j}) \right], \text{ such } V(a_{i}, S_{j}) - \text{npuGyrok,}
$$
\n
$$
\sum_{j=1}^{m} P_{j} \left[ V(a_{i}, S_{j}) - \min_{k} \left[ V(a_{k}, S_{j}) \right] \right], \text{ such } V(a_{i}, S_{j}) - \text{ppuGyrok,}
$$
\n(13.8)

Приклад 13.6. Користуючись критерієм мінімуму середнього ризику, знайти розв'язок прикладу 13.1, якщо відомі ймовірності станів {0,2; 0,15; 0,3; 0,25; 0,1}.

♦*Розв'язування.* 

Для розв'язку задачі необхідно мати матрицю величин ризику  $|W(a_1, S_1)|$ , значення якої знайдені в прикладі 13.3.

Далі використаємо формулу (13.8) і представимо розв'язок задачі таблицею 13.6.

Отже, оптимальною альтернативою знову буде *а*3. ♦

#### **13.7. Критерій Ходжеса-Лемана**

Критерій Ходжеса-Лемана використовує два суб'єктивних показники: закон розподілу ймовірностей  $\{p_i, j = \overrightarrow{1,m}\}\$ настання станів системи  $\{S_i, j = \overline{1,m}\}\$  і параметр оптимізму  $\alpha$  для критерію Гурвіца.

Для загального випадку критерій Ходжеса-Лемана визначається виразом:

$$
R_{\eta} = \begin{cases} \max_{i} \left[ \alpha \sum_{j=1}^{m} p_{j} V(a_{i}, S_{j}) + (1 - \alpha) \min_{j} V(a_{i}, S_{j}) \right], \text{ RKILLO} & V(a_{i}, S_{j}) - \text{IPMGYIOK}, \\ \min_{i} \left[ \alpha \sum_{j=1}^{m} p_{j} V(a_{i}, S_{j}) + (1 - \alpha) \max_{j} V(a_{i}, S_{j}) \right], \text{ RKILLO} & V(a_{i}, S_{j}) - \text{BHTPATH}, \\ \text{Re } 0 \leq \alpha \leq 1, \ 0 \leq p_{j} \leq 1, \ \sum_{j=1}^{m} p_{j} = 1. \end{cases} \tag{13.9}
$$

# Таблиця 13.6

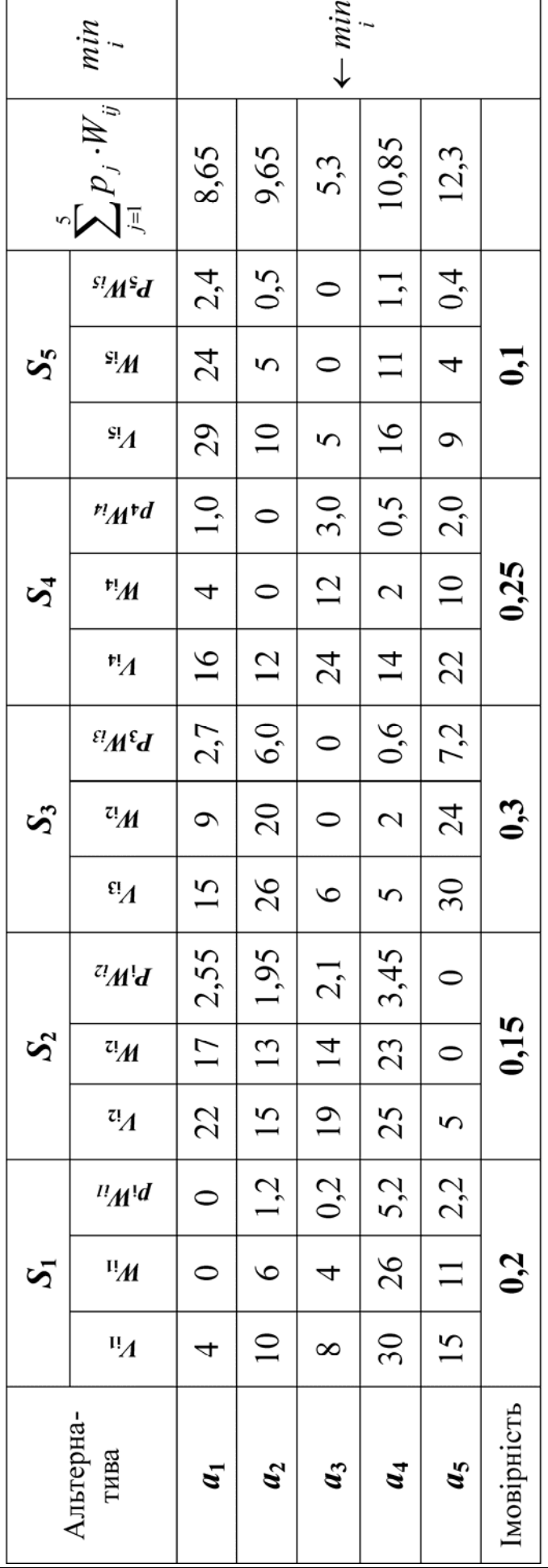

Приклад 13.7. Користуючись критерієм Ходжеса-Лемана, знайти розв'язок прикладу 13.1, якщо відомі ймовірності станів {0.2; 0.15; 0.3; 0.25; 0.1} та значення «параметрів оптимізму» {0.3; 0.6; 0.8}.Поклавши в основу розрахунків формулу (13.9) і використовуючи результат прикладу 13.5, розв'язок задачі представимо таблицею 13.7.

Таблиця 13.7

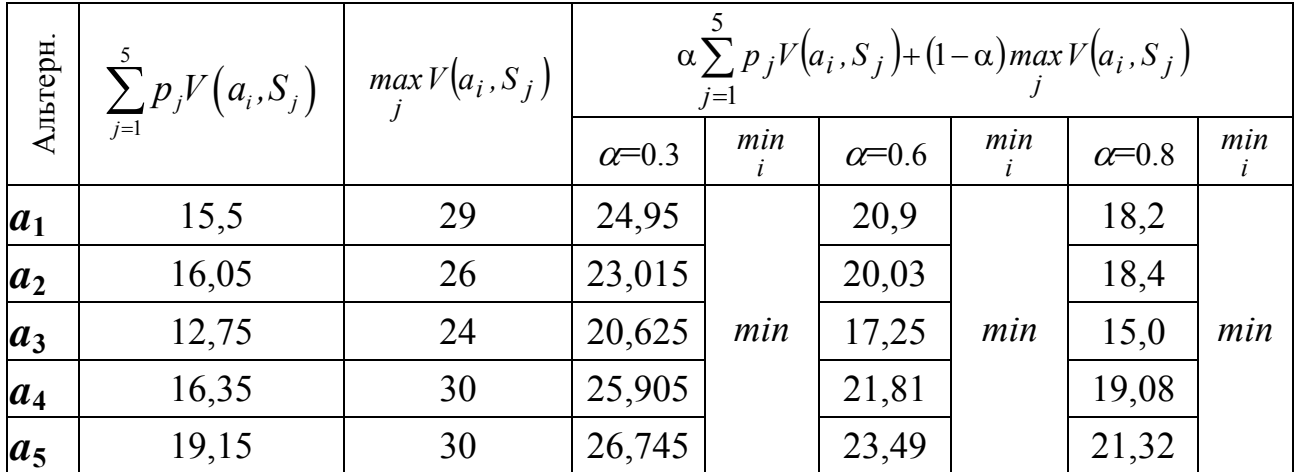

Результати отриманих розрахунків у табл. 13.7 за критерієм Ходжеса-Лемана для всіх значень  $\alpha$  показують, що оптимальною альтернативою буде *а*3.

Розглянемо можливі часткові випадки критерію Ходжеса-Лемана:

- $\bullet \ \alpha=1$ , отримуємо формулу критерію Байєса;
- $\alpha = 0$ , отримуємо формулу критерію Вальда.

Оцінюючи необхідну початкову інформацію критерію Ходжеса-Лемана, можна зробити висновок про ступінь його складності. Основним недоліком розглянутого критерію є те, що в його алгоритмі використовується багато суб'єктивних факторів.

#### **13.8. Питання для самоконтролю**

- 1. Сформулюйте основні причини невизначеності.
- 2. За допомогою чого задається вхідна інформація при прийнятті рішень в умовах невизначеності?
- 3. Які критерії покладені в основу прийняття рішень в умовах невизначеності?
- 4. За яких умов використовується критерій Лапласа й на чому він базується ?
- 5. Опишіть алгоритм використання критерію Вальда для прийняття рішень в умовах невизначеності.
- 6. Запишіть формулу, яка покладена в основу критерію Севіджа.
- 7. Між чим і на основі чого встановлює баланс критерій Гурвіца в прийнятті рішень в умовах невизначеності?
- 8. За яких умов використовується критерій Байєса і яка його розрахункова формула?
- 9. Запишіть формулу, яка покладена в основу критерію Ходжеса-Лемана.
- 10. Акціонерне товариство (АТ) випускає молочну продукцію, фасує її в ящики для подальшої реалізації в торгових точках міста. Імовірності того, що попит протягом дня на продукцію буде 5, 6, 7, 8 та 9 ящиків рівні відповідно 0,15, 0,2, 0,35, 0,12, 0,18. Витрати на випуск одного ящика складають 1,25 тис. грн. АТ продає кожен ящик по ціні 2.65 тис. грн. Якщо ящик із сировиною не реалізовується протягом дня, то сировина стає непридатною й товариство не отримує прибутку. Розрахувати оптимальну стратегію випуску продукту.
- 11. Розв'яжіть приклад 13.1, якщо матриця прибутків буде:

$$
\begin{bmatrix} V(a_i, S_j) \end{bmatrix} = \begin{bmatrix} 50 & 40 & 80 & 90 & 60 \\ 40 & 80 & 60 & 70 & 75 \\ 80 & 100 & 110 & 120 & 70 \\ 60 & 120 & 100 & 110 & 90 \\ 100 & 80 & 90 & 60 & 55 \end{bmatrix}.
$$

# **Глава ІІІ. Економетричні методи та моделі**

# **Розділ 14. Економетричне моделювання: основні поняття та визначення**

# **14.1. Економетрія та її зв'язок із математикостатистичними методами**

Ринкові відносини відкривають широкий простір для використання досліджених економетричних методів, які дають можливість не тільки провести кількісні розрахунки, але й вибрати оптимальні прогнозні сценарії дій. Навіть якщо ці сценарії непросто застосовувати, а обмеження моделі у строгому виді не виконуються, вони служать розумною відправною точкою, на яку можна орієнтуватися при прийнятті раціональних рішень.

Економетрія – це самостійна економіко-математична дисципліна, що об'єднує сукупність теоретичних результатів, способів, методів та моделей, призначених для того, щоб на базі економічної теорії, статистики математичної економіки та математико-статистичного інструментарію надавати конкретне кількісне вираження загальним (якісним) закономірностям і прогнозувати результати розвитку складних економічних процесів.

Таким чином, сутність економетрії полягає в синтезі трьох складових: економіки, економічної статистики та математики. Розглядаючи економічну теорію в рамках економетрії, ми будемо цікавитися не просто виявленням об'єктивно існуючих економічних законів і зв'язків між економічними показниками, але і підходами до формалізації, які включають в себе методи специфікацій відповідних моделей із врахуванням проблеми їх ідентифікації. При використанні економічної статистики як складової частини економетрії нас буде цікавити лише аспект пов'язаний з інформаційним забезпеченням аналізованої економетричної моделі. Під математико-статистичним інструментарієм економетрії розуміється, звичайно, не математична статистика в традиційному розумінні, а лише окремі її розділи (регресійний та дисперсійний аналіз, часові ряди, аналіз системи одночасних рівнянь та ін.)

Із визначення економетрії витікає, що її походження і головне призначення – це соціально-економічні застосування та модельний опис існуючих кількісних взаємозв'язків і взаємозалежностей між аналізованими показниками економічних процесів.

Знаходження залежностей та взаємозв'язків між об'єктивно існуючими явищами та процесами економіки має велике значення, що, в свою чергу, дає можливість глибше зрозуміти складний механізм причинно-наслідкових відносин між ними. Сьогодні об'єктивно існуючі залежності та взаємозв'язки між економічними явищами в своїй більшості описані вербально (якісно). Поряд з цим, більш важливим є кількісний вимір причинно-наслідкових зв'язків, властивих випадковим процесам. Для дослідження інтенсивності, виду та форми причинних впливів у середині стохастичних процесів використовуються методи багатомірного статистичного аналізу, серед яких особливу роль відводиться кореляційному і регресійному аналізу. Враховуючи характер явищ, властивих економічним процесам, математичний апарат кореляційно-регресійного аналізу дозволяє створити стохастичні моделі і показати їх перевагу в досліджуваній галузі в порівнянні з детермінованими моделями. Якщо відносно величин, аналізованих у детермінованих моделях, робиться припущення щодо їх стабільності, а випадкові відхилення не враховуються, то в стохастичних моделях враховується випадковий характер показників, і вони оцінюються імовірнісними мірами.

Детермінованими моделями описуються закономірності, які проявляються поодиноко, в кожному окремо взятому елементі сукупності. Зв'язок між причиною та наслідком у закономірностях такого типу може бути виражений достатньо точно у вигляді конкретних математичних формул, систем рівнянь, оскільки певним кількісним значенням впливових чинників (аргументів) завжди відповідають певні значення результативного показника (функції). Такий зв'язок називається функціональним. При функціональній залежності між змінними *X* та *Y* кожному можливому значенню *х<sup>i</sup>* однозначно ставиться у відповідність значення *yi.* Функціональну залежність можна записати у вигляді *y=f*(*x*) або представити схематично:

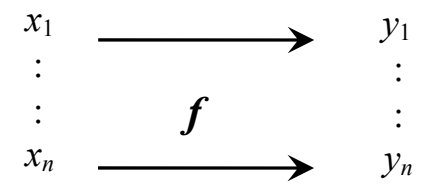

Закономірності, які проявляються у масових випадках, тільки при великому числі спостережень, називаються статистичними. Статистичні закономірності причинно обумовлені, існуюча множина причин взаємопов'язана й діє в різних напрямках. У таких умовах важко виявити кількісний зв'язок між причиною і наслідком. Аналітичне вираження статистичних закономірностей визначається методами математичної статистики. Причинно-наслідковий зв'язок, обумовлений одночасною дією багатьох причин і проявляється чітко тільки в масі випадків, називається кореляційним або стохастичним, і він властивий статистичним закономірностям. В економіці часто доводиться мати справу з багатьма явищами, які мають імовірнісний характер. При стохастичній залежності для заданих значень незалежної змінної *X* можна вказати ряд значень залежної змінної *Y*, які випадково розсіяні в певному околі. Кожному фіксованому значенню аргументу відповідає певний статистичний розподіл значень функції. Це пов'язано з тим, що на залежну змінну, крім виділеної змінної *X*, впливає ряд некерованих або неврахованих чинників, а також помилки вимірювання. Оскільки значення залежної змінної підпорядковані випадковому розсіянню, воно не може бути передбачене з достатньою точністю, а тільки вказане з певною ймовірністю. У той же час економічним процесам властиві випадкові відхилення та взаємозв'язки в часі, тому для аналізу комплексу причинно-наслідкових зв'язків використовуються стохастичні моделі. З допомогою цих моделей можна побудувати прогнозні оцінки параметрів функціонування економічних систем у динаміці.

Найбільш відомими методами побудови стохастичних моделей є кореляційний та регресійний аналіз. У прикладних економічних дослідженнях вони виступають саме тим інструментом, який може виявити та оцінити складну множину взаємозв'язків і наслідків.

Результати аналізу проведених досліджень показали, що моделювання економічних процесів з допомогою одного рівняння регресії досить примітивне і недостатнє через існуючу множину причинно-наслідкових взаємозв'язків. Для їх більш адекватного відображення необхідно використовувати систему одночасних рівнянь.

Розглянемо класифікацію задач, які розв'язуються математичним апаратом економетрії, за такими ознаками: кінцеві прикладні цілі, рівень ієрархії та профіль аналізованої економічної системи.

За кінцевими прикладними цілями виділимо дві основні задачі:

1) прогноз економічних та соціально-економічних показників, які характеризують стан та розвиток аналізованої системи;

2) імітація різних можливих сценаріїв соціально-економічного розвитку аналізованої системи, коли статистично виявлені взаємозв'язки між характеристиками виробництва, споживання, соціальної та фінансової політики і т.д. використовуються для дослідження того, як можливі зміни параметрів керування виробництва чи розподілу вплинуть на значення вихідних характеристик.

За рівнем ієрархії аналізованої економічної системи виділяються задачі макрорівня, мезорівня та мікрорівня.

У деяких випадках повинен бути визначений профіль економетричного моделювання: дослідження може бути сконцентроване на проблемах ринку, інвестиційній, фінансовій, податковій або соціальній політиці, ціноутворенні, попиті та споживанні, або на певному комплексі проблем.

Розглянемо схему, яка більш повніше визначає економетрію і показує її взаємозв'язок з математико-статистичними та економічними дисциплінами (рис. 14.1.1).

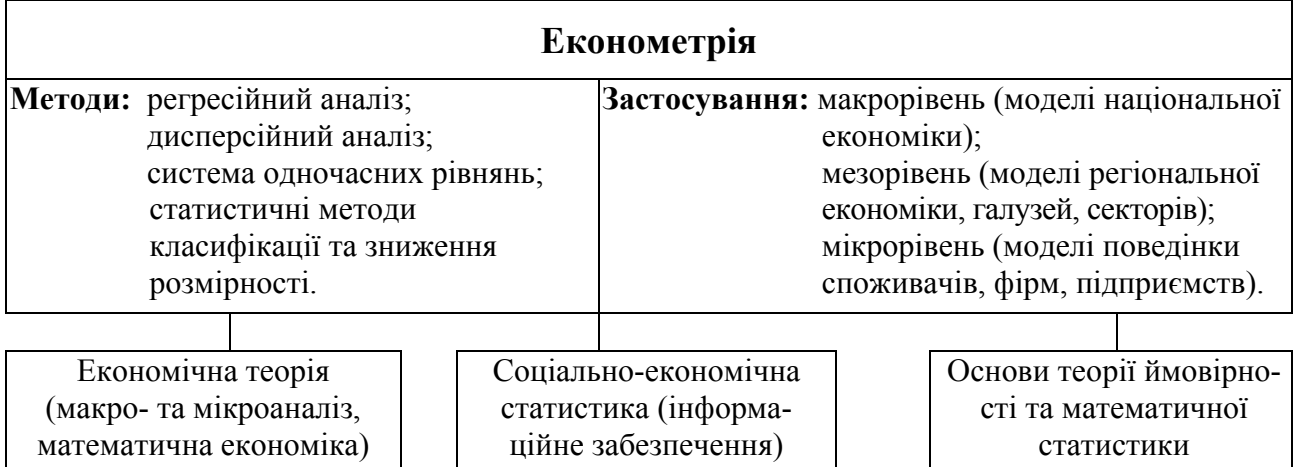

#### **Джерело базових компонентів економетричної науки**

Рис.14.1.1. Економетрія та її зв'язок з іншими дисциплінами

Можна виділити п'ять основних завдань, які розв'язує економетрія.

По-перше, модель має бути специфікована, тобто треба, щоб усі функціональні зв'язки входили до неї у явному вигляді. До цього економетрія може дійти шляхом від простого до складного: починаючи з найпростіших функцій, вводити та перевіряти різні гіпотези і поступово ускладнювати характер функціональних зв'язків, виходячи з реальних даних.

По-друге, завданням економетрії є вибір означення та виміру змінних, які входять до моделі.

По-третє, необхідно оцінити всі невідомі параметри моделей та розрахувати інтервали довіри (інтервали, до яких із заданим ступенем ймовірності потраплятиме обчислена величина).

По-четверте, необхідно оцінити якість побудованих моделей за допомогою різних тестів та критеріїв. Це допомагає остаточно вирішити питання, чи треба змінювати початково обрану модель та деякі теоретичні припущення. Якщо така змінна необхідна, то потрібно проводити нові розрахунки та нове тестування.

По-п'яте, маючи остаточну модель, необхідно провести глибокий аналіз результатів, які планується використовувати на практиці для прийняття рішень.

Беручи до уваги основні завдання, які вирішує економетрія, представимо логічну структуру процесу економетричного моделювання у вигляді такої схеми (рис. 14.2.1)

## **14.2. Економетрична модель і етапи економетричного моделювання**

Основна ідея, на яку ми натрапляємо при дослідженні економіки – це ідея про взаємозв'язок економічних параметрів. Ринковий попит, який формується на деякий товар, розглядається як функція ціни; витрати, пов'язані з виготовленням якої-небудь продукції, припускаються залежними від обсягів випуску продукції; обсяги податкових надходжень до бюджету можуть бути функцією ставки податку і т.д. Це є приклади зв'язку між двома змінними, одна з яких (попит на товар, виробничі витрати, споживчі витрати, обсяги податкових надходжень) відіграє роль результативного показника, а інші інтерпретуються як пояснювальні (фактори-аргументи), за допомогою яких формується результативний показник.

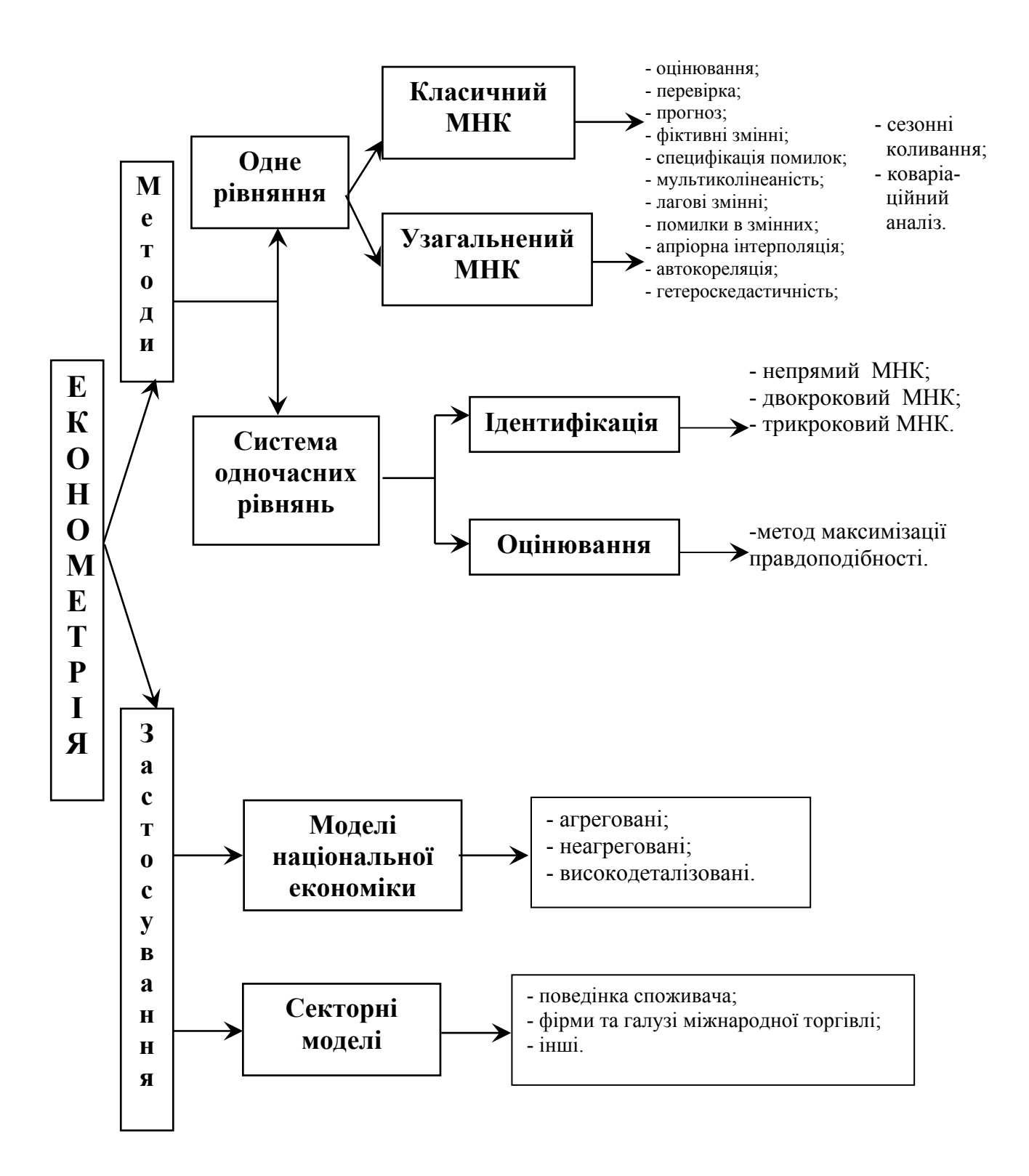

Рис. 14.2.1. Логічна структура економетричних досліджень

Для більшої реальності в кожне таке співвідношення доводиться вводити декілька пояснювальних змінних і залишкову випадкову складову, що відображає вплив на результативний показник всіх неврахованих факторів. Попит на товар можна розглядати як

функцію його ціни, споживчого доходу та ціни на конкуруючі товари; споживчі витрати можна визначити як функцію доходу, ліквідних активів і попереднього рівня споживання; обсяг податкових надходжень до бюджету буде залежати від отриманого прибутку та ставки податку. При цьому, випадкова складова, яка бере участь в кожному з цих співвідношень, відображає вплив на аналізований результативний показник всіх неврахованих факторів і обумовлює стохастичний характер залежності, а саме: навіть зафіксувавши на певних рівнях значення пояснювальних змінних, наприклад, ціни на сам товар і конкуруючі з ним, а також споживчий дохід, ми не можемо очікувати, що тим самим однозначно визначиться попит на цей товар. Іншими словами, переходячи в своїх спостереженнях попиту від одного часового або просторового етапу до іншого, ми виявимо випадкову варіацію величини попиту навколо деякого рівня навіть при збереженні значень всіх факторів аргументів незмінними.

Економетричні моделі – важливий клас моделей, які пропонує математика аналітику. З допомогою цих моделей описуються явища, в яких присутні статистичні фактори, які не дають можливості пояснювати їх в чисто детермінованому підході. Типові моделі такого роду мають трендциклічну компоненту та випадкову складову. Хоче того чи ні, аналітик не може виключати випадкову складову і повинен будувати свої прогнозні висновки, враховуючи їх наявність.

Введемо випадкову змінну *u*, яка включає в себе частину варіації результативного показника *y*, яка не пояснюється незалежними змінними. Тобто між розрахованими за моделлю значеннями  $\hat{v}_i$ *y* та фактичними *yi* будуть спостерігатися відхилення *ui*:

$$
u_i = y_i - \hat{y} \text{ afo } y_i = \hat{y}_i + u_i, \qquad (14.1)
$$

де  $i$  – індекс спостереження,  $i = 1, n$ .

Випадкову величину *u* назвемо збуренням (залишком, відхиленням). Її значення можуть змінюватися від одного спостереження до іншого. Наприклад, при вивченні залежності національного доходу від капітальних вкладень збурююча змінна включала би в себе вплив на національний дохід таких факторів, як число працюючих у сфері виробництва, продуктивність праці, використання основних фондів і т. д., а також інші випадкові чинники.

Таким чином, найпростішу економетричну модель можна представити таким чином:

392

 $y = \hat{y} + u$ , тобто  $y = f(x) + u$  або  $y = f(x_1, \dots, x_n) + u$ . (14.2)

Цей вид запису дозволяє інтерпретувати випадкову величину *u*  як змінну, враховуючи неправильну специфікацію функції, тобто неправильний вибір форми рівняння, що описує залежність.

Завдяки введенню випадкової величини u змінна y також стає випадковою, оскільки при заданих значеннях пояснювальних змінних  $x_1, \ldots, x_n$  змінній *у* не можна приписувати або ставити у відповідність тільки одне певне значення. Якщо, наприклад, ми вивчаємо залежність обсягу податкових надходжень від величини ставки податку, то задавши значення ставки податку, можна вказати інтервал, в якому можуть знаходитися відповідні обсяги надходжень.

Економетрична модель базується на тісній єдності двох важливих аспектів – якісного теоретичного аналізу існуючих взаємозв'язків і емпіричної інформації. Теоретичний аспект знаходить своє відображення у специфікації моделі, яка є аналітичною формою економетричної моделі. Тобто специфікація моделі складається з певного виду рівнянь чи функцій, що використовуються для побудови моделей, має імовірнісні характеристики, які властиві стохастичним залишкам моделі.

Важливе значення при побудові економетричних моделей має групування окремих співвідношень у вигляді моделі. Будь-яка математична модель є лише спрощеним формалізованим відображенням реального об'єкта (явища, процесу). Вміння її побудови полягає в тому, щоби сумістити якомога більшу лаконічність параметризації моделі з достатньою адекватністю опису саме тих сторін моделювання реальності, які представляють інтерес. Кількість зв'язків, які включають до моделі, залежить від умов, за яких ця модель будується, і від повноти пояснень, до яких ми прагнемо. Наприклад, традиційна модель попиту та пропозиції повинна пояснювати співвідношення між ціною і обсягом випуску, характерних для деякого ринку. Вона містить три рівняння, а саме: рівняння попиту, рівняння пропозиції та рівняння реакції ринку.

Побудуємо окреслену економетричну модель. Нехай  $q_1$  i  $q_2$  – відповідно, кількість попиту і пропозиції деякого продукту у певний час на заданому ринку;  $P - \mu$ іна за одиницю продукції. Величини  $q_1$  і *q*<sup>2</sup> залежать від *P* і ці залежності можна представити таким чином:

$$
q_1 = f(P, u_1)
$$
 – функци попиту,  
 $q_2 = f(P, u_2)$ – функци пропозиції,

де *u*1 i *u*2 – збурення для відповідних змінних. Для існування рівноваги на ринку необхідно, щоб виконувалася умова *q*1= *q*2. Отже, однопродуктова модель ринку матиме вигляд:

$$
\begin{cases}\nq_1 = f(P, u_1), \\
q_2 = f(P, u_2), \\
q_1 = q_2.\n\end{cases}
$$
\n(14.3)

У деяких випадках адекватного представлення факторів, які впливають на пропозицію і попит, враховують фактор часу *t*. Якщо *q*1*t*, *q*2*<sup>t</sup>* і *Pt* означають відповідно попит, пропозицію і ціну протягом періоду *t*, тоді модель матиме такий вигляд:

$$
\begin{cases}\n q_{1t} = f(P_t, u_{1t}), \\
 q_{2t} = f(P_{t-1}, u_{2t}), \\
 q_{1t} = q_{2t}.\n\end{cases}
$$
\n(14.4)

Тут ціна *Pt*-1 періоду *t*–1 визначає пропозицію *q*2*<sup>t</sup>* періоду *t*. Аналогічно ціна *Pt* періоду *t* визначає пропозицію *q*2*t*+1 періоду *t*+1 і т.д. Отже, у цій моделі на відміну від попередньої, попит у періоді *t* залежить від ціни в цьому самому періоді, а пропозиція у періоді *t* залежить від ціни попереднього періоду (*t* −1). Описувана модель відома в економічній літературі під назвою «павутиноподібна модель» (рис. 14.2.2).

Ламана *АВС* має вигляд павутини. Залежно від форми кривих пропозиції *S* та попиту *D* вона може збігатися до точки рівноваги  $(p_0, q_0)$  або не збігатись до неї.

 Побудуємо економетричну модель більш складного економічного процесу, зміст якого полягає у:

1) споживання є зростаюча функція від наявного доходу, але зростаюча меншими темпами, ніж ріст доходу;

2) обсяг інвестицій є зростаючою функцією національного доходу і спадна функція характеристики державного регулювання (норми процента);

3) національний дохід є сумою споживчих, інвестиційних і державних закупок товарів і послуг.

Позначимо:  $y_{1i}$  – обсяг споживання,  $y_{2i}$  – обсяг інвестицій,  $y_{3i}$  – обсяг національного доходу,  $x_{1i}$  прибутковий податок,  $x_{2i}$  норма процента як інструмента державного регулювання,  $x_{3i}$  державні закупки товарів та послуг в момент часу *t*.

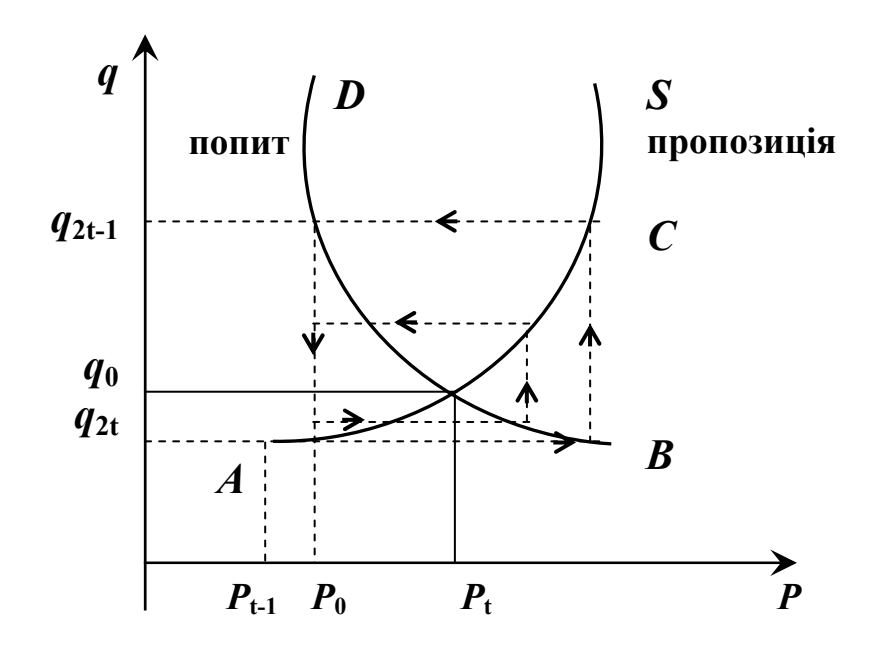

Рис.14.2.2. Павутиноподібна модель рівноваги

Враховуючи вищесформульовані положення та введені позначення, запишемо лінійну відносно аналізованих змінних і адитивну відносно випадкових складових економетричну модель:

$$
y_{1t} = \alpha_0 + \alpha_1 (y_{3t} - x_{1t}) + u_{1t}, \qquad (14.5)
$$

$$
y_{2t} = \beta_1 y_{3,t-1} + \beta_2 x_{2t} + u_{2t}, \qquad (14.6)
$$

$$
y_{3t} = y_{1t} + y_{2t} + x_{3t}, \qquad (14.7)
$$

де апріорні обмеження відносно параметрів виражаються нерівностями .

Присутність у рівняннях (14.5) і (14.6) залишкових випадкових величин  $u_{1t}$  i  $u_{2t}$  зумовлено необхідністю врахування впливу відповідно на  $y_{1t}$  і  $y_{2t}$  деяких неврахованих факторів. Дійсно, нереально сподіватись, що величина споживання  $y_1$  буде однозначно визначатися рівнями національного доходу  $y_{3t}$  і прибуткового податку  $x_{1}$ ; аналогічно величина інвестицій  $y_{2}$  залежить, очевидно, не тільки від досягнутого в попередній рік рівня національного доходу  $y_{3t-1}$  і величини норми процента  $x_{2t}$ , але і від деяких неврахованих у рівнянні (14.6) факторів.

Побудована модель містить два рівняння, що пояснюють поведінку споживачів та інвесторів, і одну тотожність. Ми сформулювали її для дискретного періоду часу та вибрали запізнення в один період для відображення впливу національного доходу на інвестиції.

Отже, економетрична модель – це функція чи система функцій, що описують кореляційно-регресійний зв'язок між економічними показниками, один або декілька з яких є залежною змінною, інші – незалежні. Крім регресійних функцій, вона може включати тотожності.

Всі економетричні моделі, незалежно від того, відносяться вони до макроекономічних процесів або до їх складових, мають деякі спільні особливості. По-перше, вони побудовані на припущенні, що поведінка економічних змінних визначається з допомогою сумісних і одночасних операцій з деяким числом економічних співвідношень. По-друге, приймається гіпотеза, в силу якої модель дозволяє спрощення складної дійсності, проте враховуються основні важливі характеристики досліджуваного об'єкта. По-третє, при побудові моделі припускається, що на основі досягнутого з її допомогою розуміння реальної системи можливо буде передбачити її майбутній розвиток і, можливо, керувати ним з метою покращення економічного добробуту.

Для більш повного розуміння економетричних моделей, наведемо приклад моделі грошового обігу, яка складається з рівнянь:

$$
y_1 = f(y_2, x_1, x_2) + u_1, \tag{14.8}
$$

$$
y_2 = \varphi(y_1, x_1, x_3) + u_2, \tag{14.9}
$$

де  $y_1$  – грошовий обіг;  $y_2$  – оборотність грошей;  $x_1$  – фіктивна змінна;  $x_2$  – грошові доходи населення;  $x_3$  – розмір вкладу в ощадбанку. Перше рівняння системи (14.8) відображає залежність грошового обігу  $y_1$  від оборотності грошей  $y_2$  і грошових доходів населення  $x_2$ . У другому рівнянні оборотність грошей  $y_2$  визначається у виді функції від грошового обігу *y*<sup>1</sup> та розміру вкладу в ощадбанк  $x_3$ . Між обома залежними змінними – грошовим обігом  $y_1$  та оборотністю грошей  $y_2$  існують одночасні співвідношення, оскільки кожна з них в одному рівнянні виступає як залежна, в другому рівнянні – як пояснювальна величина. Для зручності запису нами введено фіктивну змінну при постійних параметрах.

Весь процес економетричного дослідження певних залежностей можна розкласти на ряд основних етапів. Ці етапи описуються відповідно до хронології їх реалізації, проте декотрі з них, крім цього, знаходяться у співвідношенні ітераційної взаємодії: результати реалізації більш пізніх етапів можуть містити висновки про необхідність повторного розгляду вже пройдених (рис. 14.2.3). Ця
схема переважно використовується для дослідження залежностей між кількісними змінними.

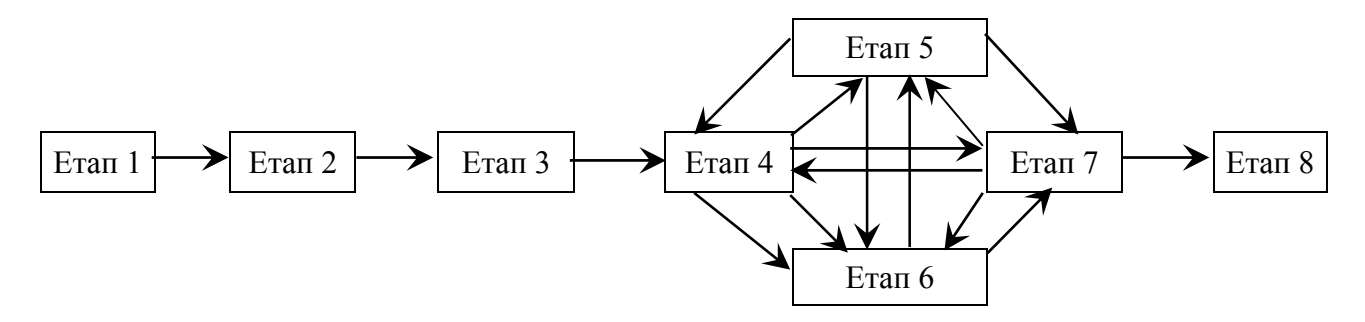

Рис. 14.2.3. Схема хронологічно-ітераційних взаємозв'язків основних етапів економетричного дослідження залежностей

Розглянемо основні етапи процесу економетричного моделювання.

Перший етап (постановчий) – визначення елементарної одиниці або об'єкта дослідження кінцевої мети моделювання, сукупності факторів і показників, які найбільш повно характеризують модель, їх роль та місце в дослідженні економічних процесів.

Другий етап (формалізаційний) – прийняття гіпотези взаємозв'язку, вибір загального виду моделі, специфікація економетричних зв'язків у рівняннях.

Третій етап (інформаційний) – ретроспективний аналіз економічної сутності досліджуваного процесу, формулювання та формалізація інформаційної бази моделі.

Четвертий етап (кореляційний) – спрямований на вирішення основного завдання кореляційного аналізу, дає можливість відповісти на питання, чи є взагалі якийсь зв'язок між досліджуваними змінними, яка структура та форма цих зв'язків і як виміряти їх щільність? Описуваний етап досить повно забезпечений необхідним математичним апаратом і відповідними програмними продуктами.

П'ятий етап (параметричний) – визначення загального виду, структури шуканих зв'язків між *Y* та *X* і класу допустимих розв'язків у вигляді певної параметричної сукупності функції.

Шостий етап (проблемний) – аналіз мультиколінеарності прогнозних змінних, її усунення та вибір найбільш інформативних із них.

Сьомий етап (ідентифікаційний) – обчислення оцінок невідомих параметрів, що входять в економетричну модель, їх достовірності.

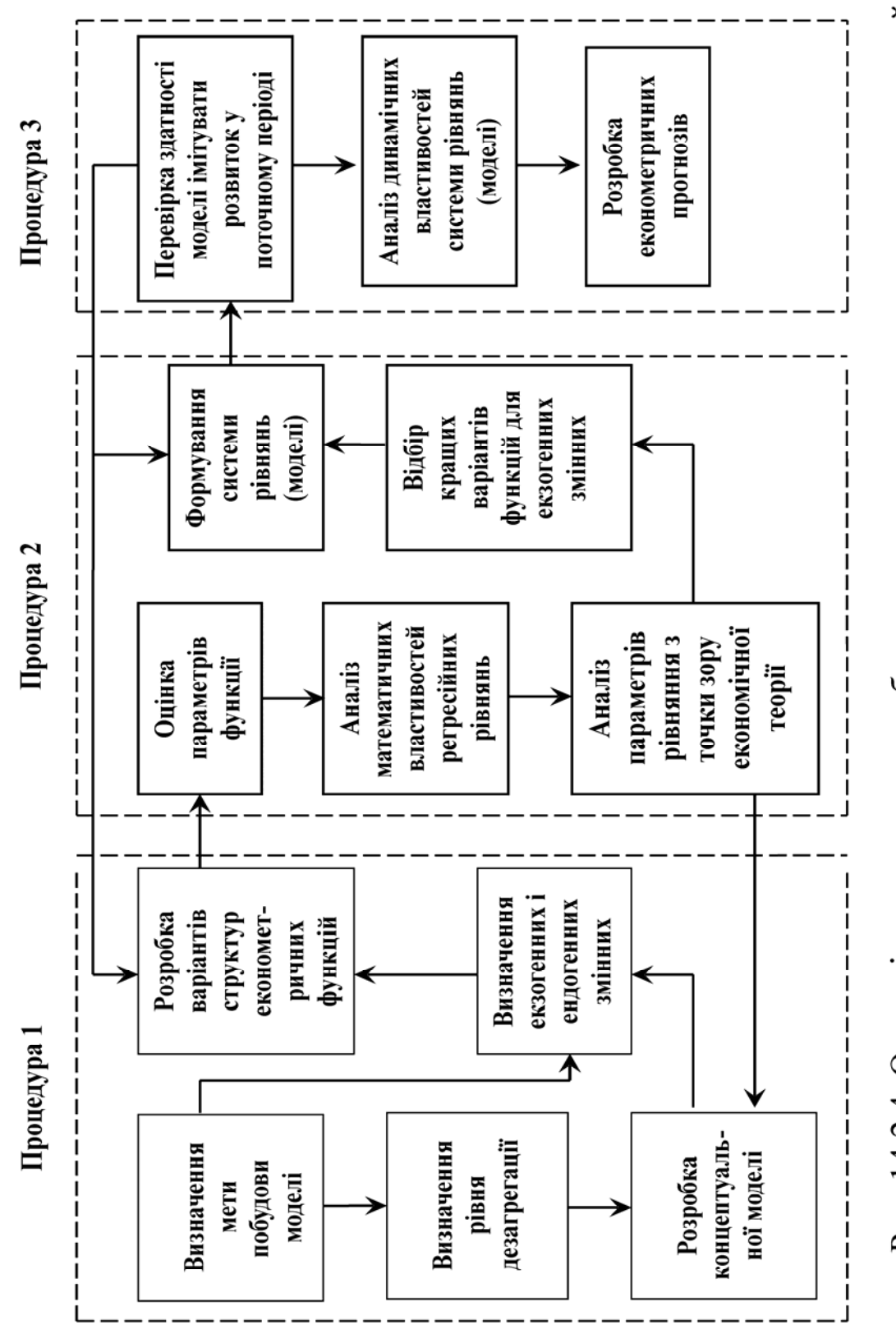

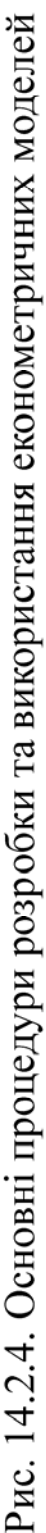

Восьмий етап (верифікація моделі) – співставлення реальних і розрахункових даних, перевірка адекватності моделі, оцінка точності та стійкості отриманих рівнянь зв'язку, побудова прогнозів та сценаріїв розвитку.

Узагальнюючи викладений вище основний зміст етапів економетричного моделювання його можна схематично представити з допомогою трьох процедур (рис. 14.2.4). Математична модель економічного явища або процесу може бути сформульована на загальному (якісному) рівні без побудови числової моделі для конкретних статистичних даних, тобто вона може мати зміст і без четвертого та п'ятого етапів. Тоді вона не є економетричною. Суть економетричної моделі полягає в тому, що вона, будучи представлена у формі математичних співвідношень, описує функціонування конкретної економічної системи, а не системи взагалі (саме економіки Подільського регіону або процесу «попит-пропозиція» для конкретного місця і в заданий час).

До основних проблем економетричного моделювання слід віднести: специфікація, ідентифікованість, верифікація та ідентифікація.

Серед перелічених проблем найважливішою є проблема специфікації моделі. Ця проблема вирішується на перших трьох етапах моделювання і включає в себе:

1) визначення кінцевої мети моделювання (прогноз, імітація різних сценаріїв розвитку систем, які аналізуються);

2) визначення списку екзогенних і ендогенних змінних;

3) визначення складу аналізованої системи рівнянь і тотожностей, їх структури й відповідно списку наперед визначених змінних;

4) формулювання вихідних передумов та апріорних обмежень відносно стохастичної природи залишків і числових значень окремих елементів інформаційної бази.

Отже, специфікація моделі – перший і, напевне, найважливіший крок економетричного дослідження. Від того, наскільки вдало вирішується окреслена проблема, великим чином залежить успіх усього моделювання.

Сформулюємо основні помилки специфікації:

1) ігнорування істотної пояснювальної змінної при побудові економетричної моделі;

2) введення до моделі незалежної змінної, яка стосується вимірюваного зв'язку;

3) використання невідповідних математичних залежностей.

# **14.3. Причинні взаємозв'язки між змінними величинами**

Економічні процеси знаходяться в постійному взаємозв'язку. Щоб глибоко та предметно проникнути в суть явища або процесу, необхідно дослідити і розкрити ці зв'язки. У ході статистичного аналізу кількісно описується найсуттєвіші взаємозв'язки. При цьому для адекватного відображення суті протікання процесів особливу увагу необхідно звернути на причинне пояснення зв'язків. Під причинним зв'язком розуміється таке поєднання явищ і процесів реальної дійсності, коли зміна одного із них є наслідком зміни іншого. Причинний зв'язок між окремими явищами може виникати не завжди, а лише при певному комплексі умов. Ці умови повинні реалізовуватися одночасно з дією причин, якщо між явищами, які вивчаються існують причинно-наслідкові відносини. Зміна в умовах може призвести до зміни причин впливу, тобто до зміни наслідків. Однією із важливих ознак причинного зв'язку є дотримання часової послідовності причини і наслідку: причина завжди передує наслідку. Проте не слід ідентифікувати відношення діючої причини з відношенням попередньої і наступної, тобто не кожну попередню подію можна вважати причиною появи наступної.

Крім цього, для правильного розуміння причинно-наслідкових відношень, важливе значення при їх оцінюванні мають випадки дублювання та одночасного розвитку явищ. Інша важлива ознака причинних зв'язків полягає в її необхідності, тобто в окреслених умовах причина при повторенні з необхідністю породжує той же наслідок. Необхідно звернути увагу так само і на умову повтору явищ, оскільки тільки повторення забезпечує практичну можливість розкриття зв'язків. Складність полягає в тому, що причини та умови багатьох явищ стійкі лише відносно. Протягом певного часу будь-яке явище зазнає неперервної зміни, і ми ніколи не знайдемо точного його повтору. У точності не повторюється ні причина, а ні наслідок. Зміна причинно-наслідкового комплексу ускладнює пізнання явищ. Особливо важко враховувати зміну умов при дослідженні причинних зв'язків в економічних процесах.

Більшість економічних явищ є результатом багатьох одночасно і в сукупності діючих причин. При визначенні зв'язків між ними, головні причини, які обов'язково призводять до вищезгаданого наслідку, необхідно відрізняти від другорядних. Другорядні причини ускладнюють дії суттєвих в окресленому аспекті причин. Крім цього, причинній дії і її наслідку властива певною мірою випадковість. Кожний процес при повторенні його причинного комплексу реалізується з відхиленням від закону, який лежить в його основі, завдяки випадковим явищам. Це необхідно враховувати при пізнанні причинно-наслідкового комплексу соціально-економічних явищ. Непередбаченість визнана незамінною складовою будь-якого явища. Необхідні і випадкові зв'язки існують об'єктивно, незалежно від свідомості людини, і тому утворюють діалектичну єдність. До дії основної причини приєднується вплив додаткових причин. При цьому, напрямки цих впливів можуть не співпадати. На причиннонаслідковий комплекс накладаються випадкові перешкоди. Все це видозмінює дію основної причини і призводить не до такого наслідку, яким він був би при дії лише однієї основної причини. На жаль, через недостатність пізнавальних засобів ми часто не можемо описати весь складний комплекс причин. Опис його у загальній формі є недостатнім для повного пізнання самої суті явища, тому переважно починають дослідження зі встановлення суттєвих причин та вираження основних причинних відношень у кількісній формі. Другорядні причини, а також варіація причинних зв'язків, викликані зміною умов, в яких протікає явище, розглядаються комплексно. Цей комплекс, як правило, зазнає впливу відомих суттєвих та нерозкритих причин, випадкових перешкод, впливу причин, які не піддаються кількісному вирішенню. Наявність впливового комплексу ускладнює економічні дослідження і робить неможливим повне охоплення причинно-наслідкових відношень. Набутий досвід показує, що багато з того, чого не можна було пізнати раніше, з розвитком кількісних методів і вдосконаленням технічних засобів поступово пізнається. Тому при аналізі випадкові впливи, а також впливи непізнаних причин не відкидаються.

Представимо основні типи причинних зв'язків таким чином:

а) причинні зв'язки між двома явищами *y* та *x* , з яких одне явище *x* – причина, а друге *y* – наслідок. Запишемо це так: *x* → *y* . Прикладом такого зв'язку може бути залежність між наявністю основних фондів (*x*) та амортизацією (*y*);

б) причинні зв'язки між двома явищами, між якими існують взаємодії, тобто має місце *y* ↔ *x* . Такий зв'язок існує, наприклад, між заробітною платою (*x*) і продуктивністю праці (*y*);

в) явище *x* породжує декілька інших явищ  $y_1, y_2, ...,$  тобто

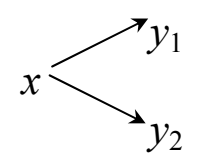

Так, наприклад, розмір заробітної плати і наявність оборотних засобів залежить від продуктивності праці;

г) декілька явищ  $x_1, x_2, x_3, \ldots$  є причинами одного явища  $y$ . Це можна зобразити таким чином:

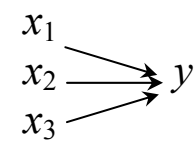

Рівень продуктивності праці, наприклад, залежить від сукупності чинників: технічного рівня виробництва, виробничої кваліфікації робітників, природних та економічних умов виробничого процесу, віку робітників і т.д.;

д) явища  $y, x_1, x_2, x_3$  є причинно-наслідковим комплексом з послідовним з'єднанням причин. Наприклад,

$$
x_3 \to x_2 \to x_1 \to y.
$$

Так, рівень механізації в промисловості x, причинно зв'язаний з продуктивністю праці x, Продуктивність праці в свою чергу впливає на собівартість  $x_1$ , а собівартість – на випуск продукції *y*. Крім цього, на собівартість безпосередньо впливає рівень механізації;

е) явища  $y, x_1, x_2, \ldots$  знаходяться між собою в складному взаємозв'язку:

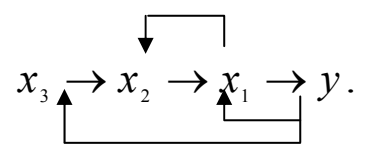

Так, на собівартість впливає продуктивність праці. Собівартість діє на оборотні засоби, а оборотні засоби мають причинний зв'язок із продуктивністю праці.

Побудуємо діаграму причинних відношень для економетричної моделі (14.8)-(14.9), схему якої представлено на рис. 14.3.1.

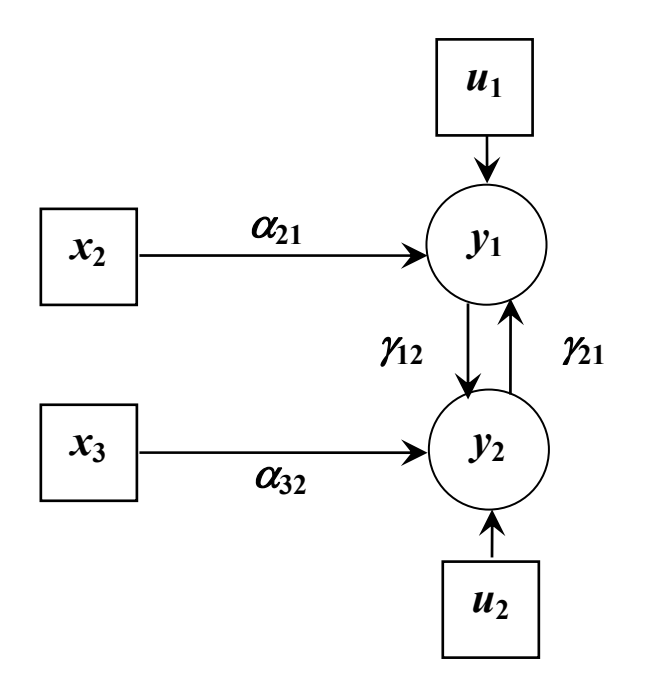

#### Рис. 14.3.1

На основі діаграми (рис. 14.3.1) і в припущенні лінійної форми зв'язку між змінними, економетрична модель матиме вигляд:

$$
y_1 = \gamma_{21} y_2 + \alpha_{11} x_1 + \alpha_{21} x_2 + u_1,
$$
  
\n
$$
y_2 = \gamma_{12} y_1 + \alpha_{12} x_1 + \alpha_{32} x_3 + u_2,
$$
\n(14.10)

де  $\gamma_{21}, \alpha_{11}, \alpha_{21}, \gamma_{12}, \alpha_{12}, \alpha_{32}$  – відповідні параметри рівнянь регресії.

## **14.4. Класифікація змінних величин в економетричних моделях**

При побудові економетричних моделей, які є системою взаємозв'язаних рівнянь регресії, прийнятий у регресійному аналізі розподіл змінних на пояснювальні та залежні втрачає змістовність, оскільки одна й та сама змінна входить в одне з рівнянь як залежна, а в друге – як пояснювальна. Тому необхідна інша класифікація змінних, яка найбільш повно відповідала би їх змістовності в економетричній моделі, а також відображала б їх роль і характер у процесі моделювання. Такий розподіл змінних відноситься до проблеми специфікації моделі. І її потрібно вирішувати тільки виходячи з економічних логіко-теоретичних позицій. Нова класифікація змінних повинна відображати об'єктивно існуючі

закономірності між економічними явищами і процесами, що досліджуються, тим самим вивчати їх природу і характер з метою виявлення, які з явищ взаємозалежні, а для яких існує тільки однобічна залежність.

При побудові адекватної економетричної моделі важливе значення мають теоретичні засади, покладені в основу моделі. У зв'язку з цим виникає питання про те, як повинна формально співвідноситися апріорна теоретична та емпірична інформація про окреслений реальний процес, щоб отримана на основі їх поєднання модель адекватно відображала реальну дійсність, тобто модель була би ідентифікованою. Припущення про імовірнісні властивості випадкового збурення *u* є тією апріорною інформацією, яка дозволяє нам вибрати конкретний вид залежності – модельну специфікацію. Припущення про адитивність випадкового збурення так само відноситься до апріорної інформації. В той же час емпірична інформація може найбільше дати відомостей про спільний розподіл досліджуваних ознак.

При допущенні нормального або у крайньому випадку симетричного розподілу відносно збурення *u* можна як найкраще наближення функції до емпіричних спостережень вибрати лінійні співвідношення змінних в економетричній моделі. При інших розподілах випадкового збурення *u* кращою залежністю може стати інша, нелінійна функція. Побудову моделі можна починати з гіпотези про лінійну залежність, тоді ідентифікація моделі повинна виявити характер розподілу збурення. Інакше припускається, що розподіл збурення – нормальний, і далі перевіряють залежність на лінійність.

Якщо нормальність розподілу вибіркових залишків не забезпечується, то досліджують другу специфікацію, намагаючись, щоб була збережена гіпотеза нормальності розподілу випадкового збурення.

Розглянемо деякі загальні принципи складання рівнянь, які входять до економетричної моделі:

1) вибирають цільові функції, тобто результативні ознаки, які становлять особливий інтерес;

2) для кожної цільової функції будується рівняння, в якому її змінні пояснюються з допомогою інших змінних;

3) для пояснювальних змінних складаються власні рівняння і цей процес продовжується доти, доки непояснювальними залишаться тільки ті змінні, які неможливо пояснити в рамках окремої моделі;

4) усі параметри отриманих рівнянь повинні бути оцінені статистичними методами на основі даних у формі часових рядів. Первинними даними для оцінювання коефіцієнтів є послідовність багатомірних векторів, які містять значення ендогенних і екзогенних змінних моделі, які відповідають деякій послідовності моментів часу;

5) рівняння, які отримують за допомогою екстраполяції, і результати прогнозу порівнюють із фактичними даними як за межами, так і в межах базисного періоду.

Враховуючи наведені вище міркування, в економетричних моделях будемо розрізняти такі змінні.

1. *Ендогенні змінні*. Ендогенними (внутрішньосистемними) назвемо ті змінні, які пояснюються описуваною моделлю при побудові причинно-наслідкових відносин. Значення ендогенних змінних формується у результаті одночасної взаємодії змінних, які входять у модель. Ендогенні змінні залежать від екзогенних і збурюючих змінних. Ендогенні змінні є залежними. Наприклад, грошовий обіг –  $y_1$  та обороти грошей  $y_2$  – ендогенні змінні моделі.

2. *Екзогенні змінні*. Значення екзогенних змінних в кожний період часу *t* визначаються поза моделлю. Екзогенними (позасистемними) назвемо такі вхідні змінні при побудові причиннонаслідкових відносин, які не пояснюються в рамках окресленої моделі. Вони є зовнішніми наперед заданими економічними величинами і пояснюються не моделлю, а економічними факторами та закономірностями, що містяться за межами моделі. Наприклад, екзогенними змінними моделі є грошові доходи населення (*x*2) і розмір вкладу (*x*3). Екзогенні змінні визначають ендогенні, але самі не знаходяться під їх впливом. Таким чином, між ендогенними та екзогенним змінними існують тільки односторонні стохастичні причинні відносини.

3. *Наперед визначені змінні*. Ендогенні та екзогенні змінні можуть бути також лаговими. Під лаговою розуміємо змінну, значення якої відстає на один або кілька періодів. Якщо  $x_{i,k}$  – значення звичайної змінної *<sup>k</sup> x* , зафіксованi в даний момент часу *t*, то  $x_{k-1,k}$  – її лагові значення, зміщені на один період. При наявності в моделі лагових ендогенних та екзогенних змінних значення ендогенної змінної в період часу *t* залежить як від своїх власних значень в попередні періоди, так і від значень екзогенних змінних в ті ж періоди. Кожна із лагових екзогенних та ендогенних змінних при

цьому розглядаються як самостійна змінна. Оскільки лагові змінні в період часу *t* так само не пояснюються економетричною моделлю, віднесемо їх до наперед заданих екзогенних, які містять:

а) звичайні лагові змінні; вони завчасно визначені, оскільки пояснюються не економетричною моделлю, а факторами, які містяться поза моделлю;

б) лагові ендогенні змінні; вони завчасно визначені, оскільки їх значення належить попереднім періодам і пояснюється поза моделлю;

в) лагові ендогенні змінні; їх наперед визначеність випливає із попереднього пояснення в економетричній моделі.

Заздалегідь визначені змінні позначимо через *х<sup>k</sup>* незалежно від того, чи є вони ендогенними, чи екзогенними. Припустимо, що модель містить *m* наперед визначених змінних, серед яких знаходиться також фіктивна змінна, введена для постійного рівняння регресії. Для звичайних змінних ми володіємо спостереженням в періоди часу *t* = 1,...,*T* , а для лагових ендогенних та екзогенних змінних – спостереженням в момент часу  $t - \tau, ..., T - \tau$ . Через  $\tau = 1, ..., s$ позначена величина лага.

У моделі (14.8)–(14.9) грошові доходи населення та розмір вкладу в ощадбанк – наперед визначені змінні. В окресленому прикладі вони співпадають з екзогенними змінними. Лагові змінні (ендогенні і екзогенні) в цій моделі відсутні.

4. *Спільно залежні змінні*. Спільно залежними змінними називаються звичайні ендогенні змінні, які пояснюються економетричною моделлю в момент часу *t*. Вони спільно залежні тому, що між ними існують багатосторонні зв'язки і визначаються не одним рівнянням, а одночасними рівняннями моделі. В зв'язку з цим економетричну модель можна розглядати як спосіб визначення спільно залежних змінних через наперед визначені змінні та збурення.

У моделі (14.8)–(14.9) ендогенні змінні - грошовий обіг  $v_i$  і оборотність грошей  $y_2 - \epsilon$  спільно залежними змінними, оскільки між ними існують односторонні співвідношення.

5. *Збурення або латентні змінні*. Збурення – це економічні величини, які не входять у рівняння економетричних моделей, але впливають на спільно залежні змінні. Вони теж формуються завдяки випадковим впливам, помилкам і припущенням. Наприклад, при використанні типу функцій, які неадекватно відображають досліджуване явище чи неправильно вибирають спосіб оцінювання. Збурення є стохастичними змінними. На противагу спільно залежним та наперед визначеним змінним емпіричні значення збурених змінних невідомі. Їх значення знаходять як залишки за окремими рівняннями після оцінки невідомих параметрів моделі. Отже, змістовна інтерпретація збурених змінних в економетричній моделі така сама, як і у випадку одного рівняння регресії.

Далі представимо загальну схему взаємодії змінних величин при моделюванні  $14.4.1$ ). економетричному  $(pnc)$ Толі залача економетричних залежностей за результатами т спостережень

$$
\{(x_i^1, x_i^2, \ldots, x_i^k; y_i^1, y_i^2, \ldots, y_i^n)\} i = 1, m
$$
\n(14.11)  
\nдослідних змінних для відповідних об'єктів аналізованої сукупності  
\nполягає в побудові функциональної моделі виду:

$$
f(x^{1}, x^{2},...,x^{k}) = \begin{pmatrix} f^{1}(x^{1},...,x^{k}) \\ \vdots \\ f^{n}(x^{1},...,x^{k}) \end{pmatrix}
$$

яка би дала можливість найкращим чином встановлювати значення результативних (прогнозних) змінних  $y = (y^1, y^2, ..., y^n)$  за заданими значеннями пояснювальних змінних  $x = (x^1, x^2, \ldots, x^k)$ .

### Економетричний аналіз реальної системи (об'єкта)

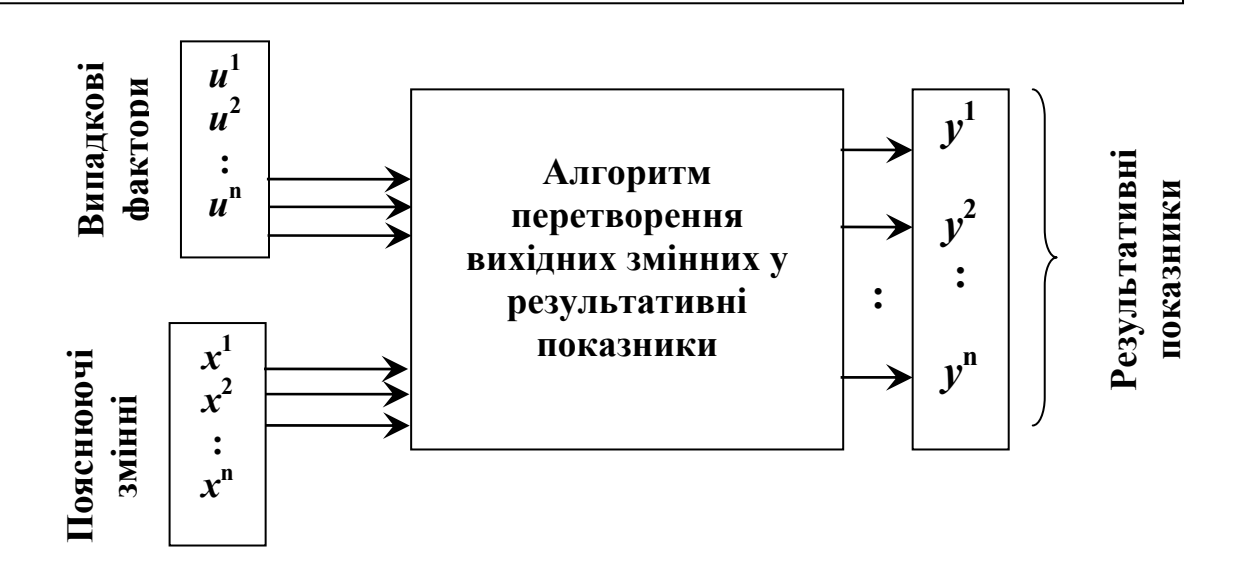

Рис. 14.4.1. Загальна схема взаємодії змінних при економетричному моделюванні їх залежностей

# **14.5. Програмні продукти економетричного аналізу**

Широкому впровадженню методів економетричного аналізу у повсякденну практику інтелектуальної діяльності та фінансовоаналітичних розрахунків посприяла поява засобів обчислювальної техніки. Статистичні програмні продукти зробили методи економетричного аналізу доступнішими та наочними, позбавили необхідності виконувати вручну трудомісткі розрахунки за складними формулами, побудови таблиць і графіків. Перелічені операції виконуються на персональних комп'ютерах (ПК), а аналітикам залишилися творчі функції: постановка задачі, вибір методу розв'язання та інтерпретації результатів.

Основну частину наявних статистичних пакетів можна поділити на два класи: спеціалізовані та пакети загального призначення.

Спеціалізовані пакети переважно містять методи одного з розділів економетрії чи методи, що використовуються в конкретній предметній області. Наприклад, часто трапляються пакети для аналізу часових рядів (МЕЗОЗАВР, TREND та інші), пакети регресійного та кластерного аналізу.

Особливе місце на ринку програмних продуктів аналізу займають пакети загального призначення. Для окреслених пакетів характерна відсутність прямої орієнтації на специфіку предметної області, широкий діапазон економетричних методів і доступний діалоговий режим роботи.

До класу пакетів загального призначення необхідно віднести діалогові системи: STADIA, «Эвриста», STATAN, STATGRAPHICS, ОЛІМП, різноманітних модифікацій, АРМ «Статистика» та інші. В якості інструментальних засобів моделювання може служити офісна програма EXCEL.

Особливої уваги заслуговує діалогова програмна система STADIA, загальна характеристика наведена в [24].

Розглянемо архітектуру пакету STADIA, його діалогова система включає п'ять самостійних бланків, взаємозв'язок між якими представлено на рис. 14.5.1.

Організаційна робота системи STADIA ґрунтується на тому, що будь-який статистичний аналіз починається із введення (завантаження) та перегляду даних. Головним блоком пакету є блок редактора даних, з якого здійснюється перехід до інших блоків системи або до довідника за допомогою функціональних клавіш. Обчислювальні процедури інших блоків працюють тільки з даними, які є в блоці редактора даних. До цього блоку іде звернення від усіх інших блоків після закінчення сеансу роботи (автоматично чи натисненням клавіші F10).

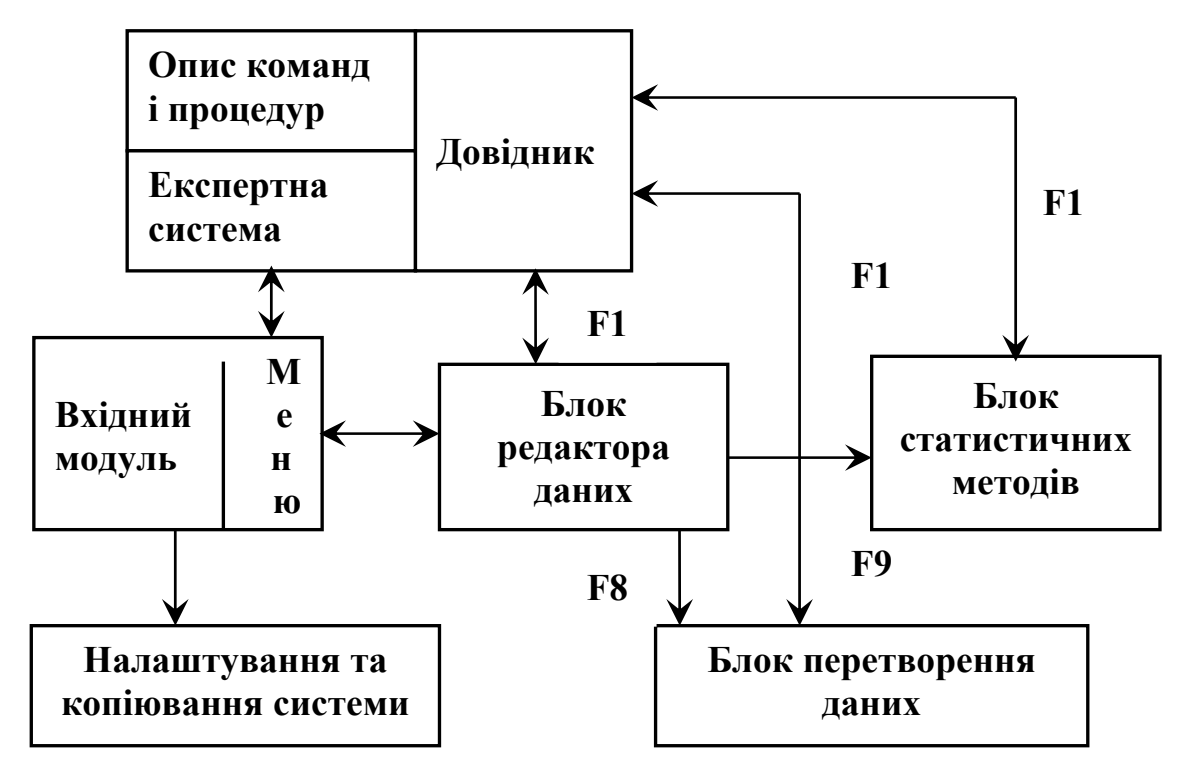

Рис. 14.5.1. Блок-схема архітектури системи STADIA

Перейдемо до розгляду загальної характеристики блоку «статистичні методи» пакету STADIA (рис. 14.5.2).

Для проведення статистичного аналізу необхідно виконати декілька послідовних кроків.

1. *Ввід даних*. Насамперед, потрібно ввести дані в ЕТ, взявши до уваги, що вони повинні відповідати вибраному методу аналізу.

2. *Меню вибору методу*. Після цього необхідно викликати меню статистичних методів (рис. 14.5.2), натиснувши клавішу F9 або виконанням пункту «Статистика» у верхньому командному рядку. У меню натисніть кнопку потрібного методу або функціональну клавішу.

3. *Бланк вибору змінних*. Для більшості методів далі з'являється бланк вибору змінних у якому потрібно визначити з ЕТ змінні, що підлягають аналізу і взяти до уваги такі положення:

а) статистичні тести, оперуючи з однією вибіркою, виконуються для кожної із вибраних змінних;

б) тести для двох вибірок можуть бути виконані для всіх пар із вибраної множини змінних;

| Статистические методы        |                             |
|------------------------------|-----------------------------|
| Параметрические тесты        | Регресионный анализ         |
| 1= Описательная статистика   | К=Сравнение 2-х регресий    |
| 2= Гистограмма/нормальность  | L= Простая регрессия/тренд  |
| 3= Корреляция                | М= Множественная линейная   |
| 4 = Стьюдента и Фишера       | N= Пошаговая регрессия      |
| Непараметрические тесты      | О=Общая/нелинейная модель   |
| 5 = Хи квадрат               | Многомерные методы          |
| 6 = Сдвиг а / положения      | Р= Дискриминантный          |
| 7= Масштаба/ рассеяния       | Q= Кластерный               |
| 8= Произвольных альтернатив  | R= Факторный                |
| 9= Корреляция/ независимость | S= Шкалирование             |
| А= Кросстабуляция            | Распределения и частоты     |
| Дисперсионный анализ         | Т= Вычисление вероятностей  |
| В=Однофакторный              | U= Согласие распределений   |
| С= Двухфакторный             | V = Согласие частот         |
| D= Многофакторный            | W = Последовательный анализ |
| Е= Ковариационный            | Контроль качества           |
| Анализ временных рядов       | Х= Гистограмма              |
| F= Корреляционный            | Y = Диаграмма Парето        |
| G= Спектральный              | Z= Контрольные карты        |
| Н= Сглаживание / фильтрация  |                             |
| I = ARIMA модели             |                             |
| J = Фурье модели             | <b>X</b> «Esc»Отменить      |

в) багатомірні методи потребують не менше двох змінних.

Рис. 14.5.2. Меню вибору статистичного методу

Ряд статистичних методів (кростабуляція, дисперсійний аналіз, шкалування) потребують уже певним чином підготовлених даних в ЕТ без вибору змінних.

4. Діалог. Далі проходить діалог, характерний для виконання методу, видача числових результатів аналізу та їх інтерпретація в екранну сторінку (Rez) текстового редактора.

5. Графіки результатів. Більшість статистичних процедур дозволяють представляти результати аналізу у вигляді графіків, з висвітленням їх у чергову екранну сторінку.

Отримати електронну Отримання довідки. довідку  $\Pi$ <sup>DO</sup> виконання статистичної процедури можна натиснувши клавішу F1

для входу в екранний довідник з наступним рухом по електронних посиланнях.

*Допомога експертної системи*. Якщо виникає сумнів у виборі методу аналізу даних, то можна скористатися порадами експертної системи. Для цього потрібно натиснути клавішу F1 для входу в довідник і перейти в його заголовок. Одразу ввійти в експертну систему можна із підпункту «Выбор метода» пункту «Помощь» верхнього командного рядка.

На екрані буде запропоновано декілька типів даних з поясненнями. Уточнюючи в послідовних екранах наявний тип даних, можна отримати повну інформацію про використання для цих даних методів аналізу і розв'язування з їхньою допомогою відповідних задач.

Вхідні дані для статистичного аналізу, як правило, отримують у результаті експерименту, опитування чи спостереження, в ході якого фіксуються значення однієї або декількох змінних. У термінах статистики кажуть, що проводиться обмежена вибірка з деякої, часом необмеженої, генеральної сукупності об'єктів або явищ.

Коли для кожного об'єкта у вибірці знайдене значення однієї змінної, то така вибірка називається одномірною. Якщо для кожного об'єкту регіструються значення двох або декількох змінних, то такі дані називаються багатомірними.

Однією з основних задач статистичного аналізу є отримання на основі наявної вибірки достовірних відомостей про характеристики генеральної сукупності, що інтересують дослідника. Тому важливою вимогою до вибірки є її репрезентативність, тобто правильне представлення в ній пропорцій генеральної сукупності.

Переважно в статистиці розрізняють три типи значень змінних: кількісні, номінальні та рангові. Значення кількісних змінних є числовими, вони можуть бути впорядкованими, для них можна виконувати різні обчислення. На обробку кількісних змінних орієнтована переважна більшість статистичних методів. Значення номінальних змінних є нечисловими, вони означають приналежність їх до деякого класу і не можуть бути впорядкованими або безпосередньо використаними в обчисленнях. До номінальних змінних можна використовувати лише вибрані розділи математичної

статистики, наприклад, категорійний аналіз. Проте в ряді випадків для цієї мети можуть бути використані й деякі рангові та кількісні методи, якщо номінальні значення попередньо замінити на числа, що означають їх умовні коди. Рангові або порядкові змінні займають проміжне місце: їх значення впорядковані, але не можуть бути з впевненістю виміряними та порівняними кількісно.

Рангові та номінальні значення при введенні даних необхідно позначати цілими числами. Якщо змінні введені у вигляді символьних позначень, перетворення їх до числового виду може бути проведене з допомогою операцій кодування.

Зрозуміло, що методи, які можна використати до номінальних змінних, можна застосувати і до рангових даних, а так само і до кількісних даних, якщо провести їх перетворення: розбити діапазон зміни кількісної змінної на задане число інтервалів, а попадання значень в діапазон інтерпретувати як належність до відповідного класу. Таке перетворення легко здійснюється операцією кодування. З метою класифікації використання математичних методів будемо розрізняти такі типи вхідних даних:

• одна вибірка: невпорядкована, структурована;

• декілька вибірок: незалежні, зв'язані дані факторного експерименту;

• один часовий ряд;

• зв'язані часові ряди;

• експериментальна залежність: однопараметрична, багатопараметрична;

• багатомірні дані.

Одною вибіркою називається сукупність вимірів деякої кількісної, номінальної або рангової змінної, проведених в ході експерименту, опитування, спостереження. Завдання виявлення відмінностей двох вибірок вирішують різні параметричні та непараметричні критерії.

Вибірка, елементи якої різняться тільки за величиною і їх порядок несуттєвий, називається невпорядкованою. У структурованій (впорядкованій) вибірці кожний її елемент, крім своєї величини, має

спеціально індивідуальну характеристику (значення певного зовнішнього параметра).

Для декількох вибірок будемо розрізняти два випадки:

а) незалежні вибірки, коли їх отримують в експерименті незалежно один від одного;

б) зв'язані вибірки, коли вони отримані в результаті вимірювання значень ряду змінних із деякої множини об'єктів.

В якості часткового випадку зв'язаних вибірок можна розглянути парні вибірки, в яких є значення двох змінних, виміряних з деякої множини об'єктів.

Часовий ряд або процес представляє значення кількісної змінної -відгуку, виміряної через рівні інтервали значень іншої кількісної змінної-параметра (наприклад, час виміру). Вхідними даними, як правило, вважають значення змінної-відгуку.

Зв'язані часові ряди є синхронними за часовим параметром вимірювання однієї змінної в різних точках чи об'єктах або вимірювання декількох змінних в одній точці чи об'єкті. При цьому припускається наявність деякого фізичного зв'язку між змінними, точками або об'єктами.

Експериментальна залежність переважно пояснюється як послідовність вимірювань залежності кількісної змінної або відгуку, виконаних при заданих значеннях однієї або декількох незалежних кількісних змінних.

Вхідні дані представлено у виді прямокутної матриці, яка містить відповідні значення залежної і незалежної змінних. Експериментальна залежність від декількох змінних може розглядатися також як частковий випадок багатомірних даних. Частковим випадком експериментальної залежності від одного часового подібного параметра є часовий ряд.

Багатомірні дані для статистичного аналізу є прямокутною матрицею. Це можуть бути виміри значень змінних в декількох об'єктах або в декількох точках простору, або це можуть бути виміри значень змінних в одного об'єкта у різні моменти часу або у різних станах.

## **14.6. Питання для самоконтролю**

- 1. Дайте визначення економетрії.
- 2. У чому полягає головне призначення економетрії?
- 3. Що є математико-статистичним інструментарієм економетрії?
- 4. Охарактеризуйте класи задач, які розв'язують математичним апаратом економетрії.
- 5. Опишіть схему взаємозв'язку економетрії з іншими дисциплінами.
- 6. Охарактеризуйте логічну структуру економетричних досліджень.
- 7. Запишіть найпростіший вид економетричної моделі.
- 8. З яких елементів складається економетрична модель?
- 9. Наведіть кілька прикладів економетричних моделей.
- 10. Дайте тлумачення випадкової складової економетричної моделі.
- 11. Покажіть схему взаємозв'язків основних етапів економетричних досліджень.
- 12. Охарактеризуйте основні етапи економетричного моделювання.
- 13. Перелічіть і охарактеризуйте основні проблеми економетричного моделювання.
- 14. Опишіть основні типи причинних зв'язків між явищами.
- 15. Що є діаграмою причинних відношень економетричної моделі?
- 16. Дайте класифікацію змінних величин в економетричних моделях.
- 17. Сформулюйте основні принципи побудови економетричних рівнянь.
- 18. Дайте тлумачення ендогенних та екзогенних змінних.
- 19. Що таке наперед визначені та спільно залежні змінні?
- 20. Покажіть загальну схему взаємодії змінних процесу економетричного моделювання.

# **Розділ 15. Моделі парної регресії та їх економетричний аналіз**

Функціональні та технічні можливості сучасних засобів обчислювальної техніки перетворили багатовимірний статистичний аналіз із теоретичного розділу математичної статистики на могутній інструмент прикладних досліджень соціально-економічних явищ і процесів, яким властива багатовимірність параметрів, що їх описують. Основу багатовимірного статистичного аналізу складають методи регресійного аналізу.

Під регресією розуміють односторонню стохастичну залежність однієї випадкової змінної від другої чи декількох інших випадкових змінних. Таким чином, регресія встановлює відповідність між випадковими змінними. Наприклад, при визначенні залежності обсягу податкових надходжень (*y*) від ставки податку (*х*) мова йде про визначення одностороннього зв'язку, тобто про регресію. Обидві змінні є випадковими. Кожному значенню *х* відповідає множина значень *у* і навпаки, кожному значенню *у* відповідає множина значень *х*. Отже, маємо справу із статистичним розподілом значень *х* і *у*. Тому ми повинні знайти стохастичну залежність між *у* і *х*. Одностороння стохастична залежність виражається за допомогою функції, яка на відміну від строгої математичної залежності називається функцією регресії чи просто регресією.

Суттєвою різницею між строгою функціональною залежністю та функцією регресії є те, що у першому випадку аргумент (незалежна змінна) повністю визначає значення функції і для неї існує обернена (наприклад, функція *у*=*х* 2 , тоді *x* = *y* ). Функція регресії цією властивістю не володіє. Тільки в граничному випадку, коли стохастична залежність переходить у функціональну, перехід одного рівняння регресії в друге стає можливим, тобто починає проявлятися властивість зворотності. Отже, якщо між явищами відсутній функціональний зв'язок, а є тільки стохастичний, то функція регресії буде незворотною. Це зумовлено, по-перше, самою структурою явища, яке визначає напрямок зв'язку; по-друге, формулюванням задачі дослідження, при якому досягається визначена мета: як за значенням однієї змінної, що вибрана аргументом, передбачити відповідне значення другої (функції); по-третє, способом вимірювання відхилень емпіричних точок. Виходячи вищенаведеного, встановлюється регресія *у* на *х* чи *х* на *у*, залежно від того, яка стохастична залежність досліджується: *у* на *х* чи *х* на *у*, відповідно.

Часто між двома чи більше змінними виникають зв'язки, для яких логічне тлумачення можливе тільки в одному напрямку і, як наслідок, доцільно знаходити тільки одну функцію регресії.

Функція регресії формально встановлює відповідність між змінними, хоч вони можуть і не бути у причинно-наслідкових відношеннях. У цьому випадку можуть виникати хибні регресії, які не мають жодної практичної цінності і взагалі змісту. Тому, при побудові рівнянь регресії, слід завжди виходити з реальних завдань, які мають прикладний характер.

Перейдемо до класифікації регресій відповідно числа змінних в моделі та форм залежності. За числом змінних, введених у регресійне рівняння, розрізняють просту (парну) та множинну (багатофакторну) регресії. Відносно форми залежності моделі діляться на лінійну та нелінійну регресії.

### **15.1. Модель парної лінійної регресії**

Проста (парна) лінійна регресія встановлює лінійну залежність між двома змінними. При цьому одна із змінних (*у*) вважається залежною змінною (екзогенна, регресант, результативна змінна, відгук) і розглядається як функція від другої (*х*) незалежної змінної (ендогенна, пояснювальна, регресор).

Для загального випадку проста лінійна модель записується так:

$$
y = \alpha + \beta x + u. \tag{15.1}
$$

Величина  $y = \{y_1, y_2, \ldots, y_n\}$  складається з двох складових: 1) невипадкової складової  $\alpha + \beta x$ , де  $x = \{x_1, x_2, ..., x_n\}$ ,  $\alpha$  і  $\beta$  – параметри рівняння; 2) випадкова складова (збурення, помилки) *u=*{*u*1*,u*2*,..,un*}*.*

Розглянемо геометричну інтерпретацію комбінації цих двох складових (рис.15.1.1). Показники  $x_1, x_2, \ldots, x_n$  – це гіпотетичні значення пояснювальної змінної. Якщо би співвідношення між *у* та *х* були однаковими, то відповідні значення *у* були би представлені точками  $B_1, B_2, \ldots, B_n$  на одній прямій. Наявність випадкового члена збурення приводить до того, що насправді значення *у* отримують іншим. Відзначимо на графіку реальні значення *у* при відповідних значення *х* з допомогою точок  $A_1, A_2, ..., A_n$ .

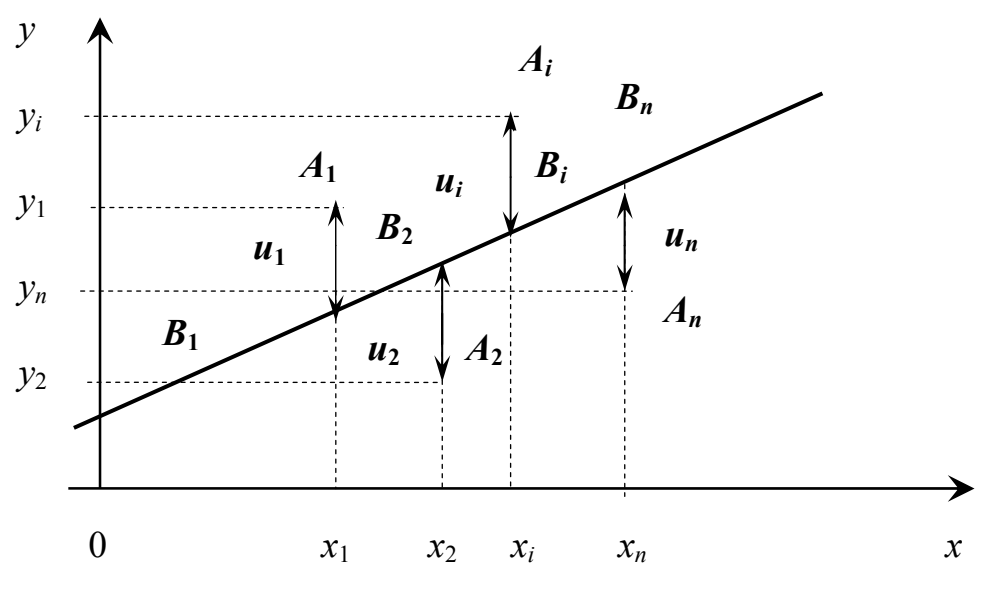

Рис. 15.1.1. Фактична залежність між у і х

Фактичні значення параметрів  $\alpha$  і  $\beta$ , випадкової складової  $u$  та положення точок  $B_1, B_2, \ldots, B_n$  невідомі. Задача регресійного аналізу полягає в знаходженні оцінок  $\alpha$  і  $\beta$  і, як наслідок, у визначенні прямої за точками  $A_1, A_2, ..., A_n$ .

Якщо випадкова змінна и (збурення) була би відсутньою, то точки  $A_i$  співпадали би з точками  $B_i$  і точно показували б положення прямої. В такому випадку достатньо було би просто побудувати цю пряму і визначити значення  $\alpha$  і  $\beta$ .

Розглянемо основні причини існування збурення.

1. Невключення в модель пояснювальних змінних. Встановлення зв'язку тільки між двома факторами у та х є дуже великим спрощенням. Насправді існують інші фактори, що суттєво впливають на результативний показник і які не враховані або не можуть бути врахованими у формулі (15.1). Вплив цих факторів приводить до того, що істинні точки лежать поза прямою. Об'єднавши всі такі можливі складові впливу на результативний показник, ми отримаємо величину и. Наприклад, при вивченні залежності національного доходу від капітальних вкладень, збурена змінна и містила б у собі вплив на національний дохід таких чинників: число робітників зайнятих у сфері виробництва, продуктивність праці, використання основних фондів та інших випадкових факторів. Якщо би ми точно знали, які змінні необхідно вводити в модель, і мали можливість точно їх виміряти, то можна на їх основі будувати рівняння і тим самим виключати відповідний елемент збурення.

2. *Агрегування змінних*. У багатьох випадках запропонована модель – це спроба об'єднати разом деяке число економічних показників. Оскільки окремі економічні показники мають різні характеристичні параметри, тому спроба визначити співвідношення між ними носить апроксимізаційний характер. Існуюча розбіжність при цьому приписується наявному збуренню.

3. *Неправильний опис структури моделі*. Структура моделі може бути описаною неправильно або не повністю правильно.

4. *Неправильна функціональна специфікація*. Функціональне співвідношення між *у* та *х* математично може бути визначене неправильно. Наприклад, фактична залежність не є лінійною, а може бути більш складною. Проте використання навіть найбільш підходящої формули є деяким наближенням, і тому існуюча розбіжність вносить свої корективи у залишковий член.

5. *Помилки вимірювання*. Якщо у вимірюваннях однієї або більше взаємозв'язаних змінних є помилки, то знайдені значення не будуть відповідати точному співвідношенню, і існуюча розбіжність буде вносити свій вклад у структуру збуреної змінної.

Отже, збурення є сумарним проявом перелічених вище факторів.

# **15.2. Діаграма розсіювання регресійної функції**

Для аналізу залежності між двома змінними використовують діаграму розсіювання, яка є графічною формою представлення інформації у прямокутній системі координат. На осі абсцис відзначають значення незалежної змінної (*х*), на осі ординат – значення залежної змінної (*у*). Результат кожного спостереження (*хі, уі*) деякого економічного процесу відображається точкою на площині. Сукупність цих точок утворює хмарку, яка відображає зв'язок між двома змінними. Діаграма розсіювання є геометричною формою систематизації інформаційної бази процесу дослідження.

За шириною розкиду точок можна зробити висновок про тісноту зв'язку сукупності. Якщо точки розміщені близько одна до одної (у вигляді вузької смужки), то можна стверджувати про наявність відносно тісного зв'язку. Якщо точки на діаграмі розкидані широко, то має місце слабкий зв'язок між змінними (рис. 15.2.1).

Часткового вирішення основної задачі регресійного аналізу для випадку парної залежності можна домогтися побудувавши діаграму розсіювання. На рис. 15.2.2 представлені основні форми залежностей.

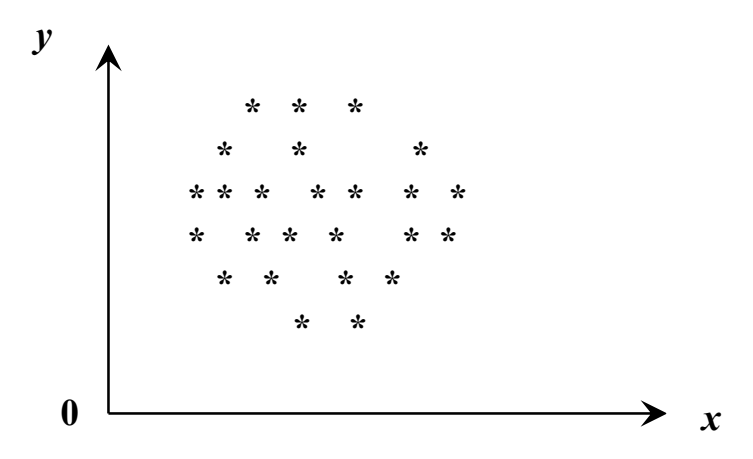

Рис. 15.2.1. Діаграма розсіювання у випадку відсутності зв'язку

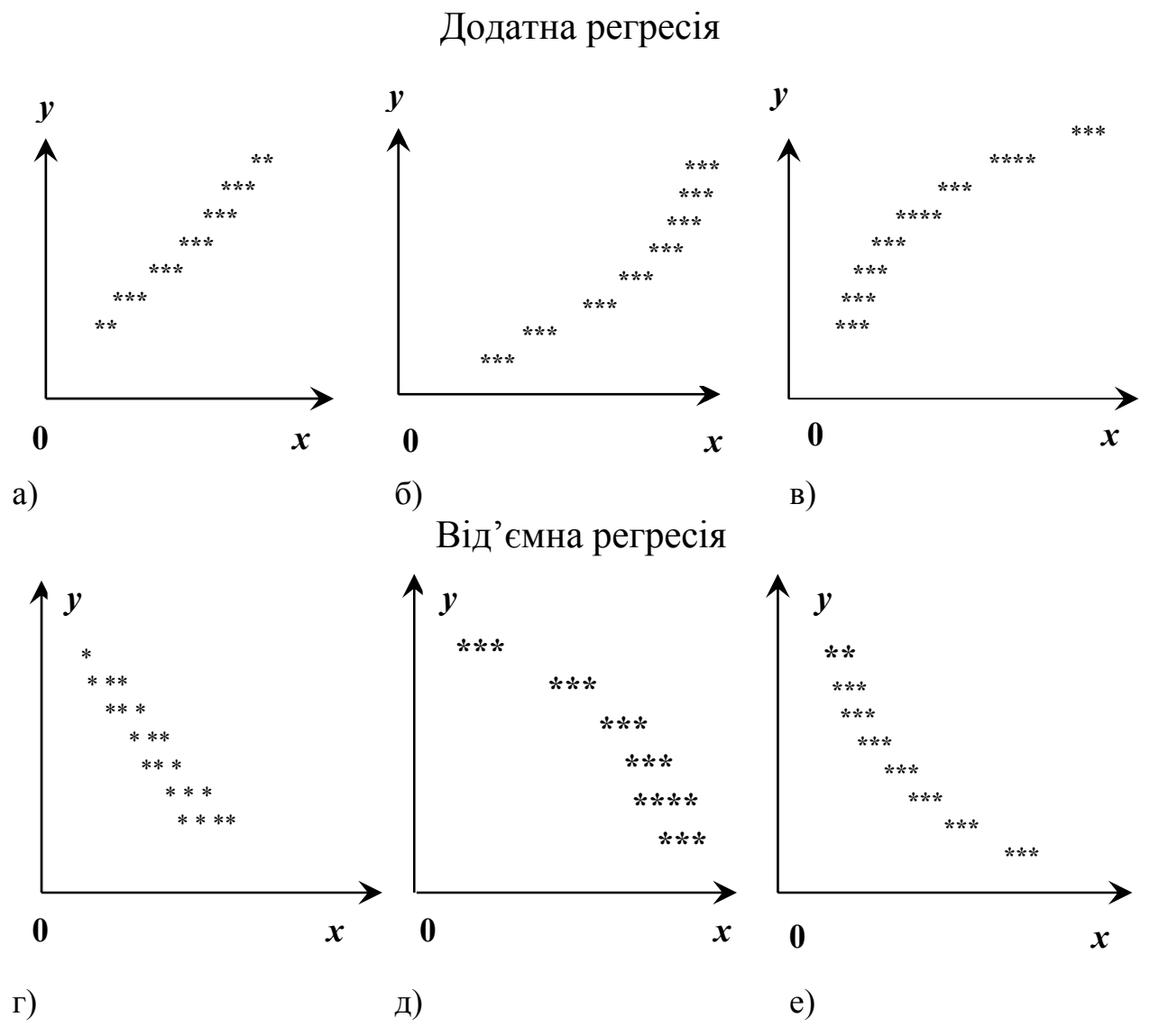

Рис. 15.2.2. Основні форми регресій

Отже, розрізняють додатну лінійну та нелінійну і від'ємну лінійну та нелінійну регресії. Наприклад, така ситуація буде мати місце при вивченні залежності обсягу випуску продукції від вартості основних виробничих фондів. Додатна рівноприскорена зростаюча регресія (рис. 15.2.2 б) існує, наприклад, між прибутковим податком і заробітною платою. Додатна рівносповільнена зростаюча регресія (рис.15.2.2 в) може мати місце при встановленні залежності рівня продуктивності праці від стажу роботи.

Від'ємна лінійна регресія (рис.15.2.2 г) показує рівномірний спад функції, наприклад, залежність кількості підприємств регіону, що будуть випускати окреслений вид продукції від ставки податку. На рис. 15.2.2 г та 15.2.2 е схематично подано відповідні ситуації взаємозв'язку від'ємної рівноприскореної та рівносповільненої спадної регресії. Дуже часто наведені різновиди регресій трапляються не в чистому вигляді, а в поєднанні одна з одною, як це видно на рис.15.2.3. Регресії такого типу називаються комбінованими формами.

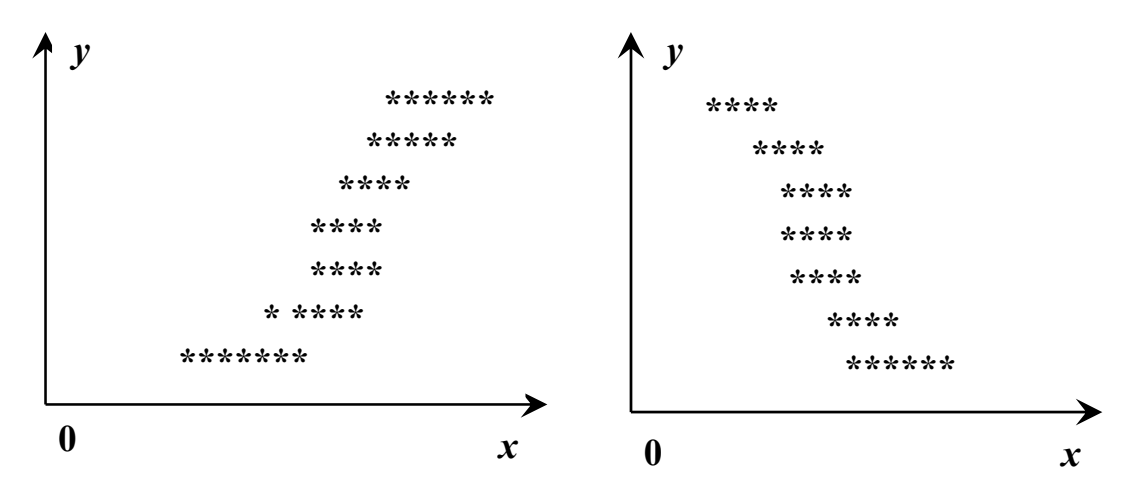

Рис. 15.2.3. Комбіновані форми регресій

Наведені діаграми показують, що кожному значенню пояснювальної змінної відповідає розподіл значень залежної змінної і навпаки. Зв'язок шукають, виходячи з цих розподілів. Важливо не тільки вказати загальну тенденцію зміни залежної змінної, але й вияснити, якою буде дія головних факторів-аргументів на залежну змінну, якщо б інші (другорядні, побічні) не змінювались і знаходились на одному й тому середньому рівні. Для цього визначають функцію регресії у вигляді математичного рівняння того чи іншого вигляду. Процес знаходження функції регресії називають вирівнюванням окремих значень залежної змінної. Побудова регресії та визначення впливу пояснювальних змінних на залежну змінну – друга задача регресійного аналізу.

За виглядом скупчення точок можна висунути гіпотезу про лінійність або нелінійність взаємозв'язку між змінними. Так, на діаграмі 15.2.2 а, г маємо яскраво виражені лінійні тенденції скупчення точок. Спробуємо апроксимувати залежності, зображені на цих діаграмах, лінійною функцією регресії. Звичайно, ці тенденції існують лише в середньому. Вони порушені відхиленням окремих точок. Відхилення від прямої пояснюється впливом інших неврахованих факторів.

Діаграма розсіювання дозволяє провести детальний аналіз емпіричних даних. Якщо геометричне зображення залежності трьох змінних у просторі ще можливе, хоч і утруднене, то при більшому числі змінних це представлення неможливе.

Припустимо, що за виглядом діаграми розсіювання ми встановили лінійний характер залежності усереднених значень результативної змінної. Виразимо цю залежність за допомогою оціночної функції лінійної регресії:

$$
\hat{y} = a + bx \tag{15.2}
$$

де *a* та *b* відповідно є оцінками параметрів α та β рівняння (15.1). Знак «^» над *у* означає оцінку залежної змінної, отриману з рівняння (15.2) при деяких усереднених умовах. Отже, під простою регресією розуміється одностороння стохастична залежність результативної змінної від однієї пояснювальної змінної.

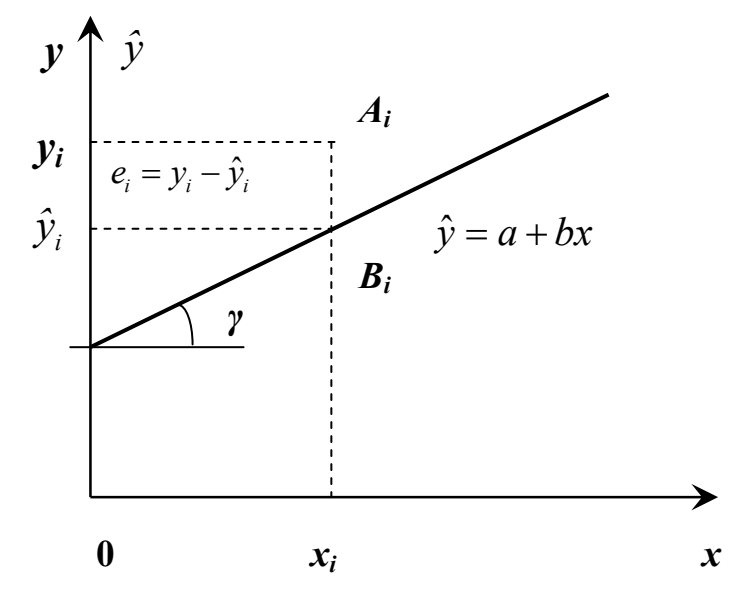

Рис. 15.2.4. Регресійна пряма та її параметри

Постійна величина *a* визначає точку перетину прямої регресії з віссю ординат (рис. 15.2.4) і є середнім значенням у точці  $x_0 = 0$ . Зрозуміло, що економічна інтерпретація *a* не тільки утруднена, а й взагалі неможлива. Величина *a* у рівнянні регресії лише виконує функцію вирівнювання і має розмірність *у*. При цьому слід відзначити, що завдяки постійній *a* функція регресії непомилкова. Рівняння регресії інтерпретується тільки в області скупчення точок і, як наслідок, тільки між найменшим і найбільшим значенням змінної *х*, яка спостерігається. Більш практичний інтерес представляє економічний зміст величин *b* та *y*ˆ .

Коефіцієнт *b* характеризує нахил прямої до осі абсцис. Позначимо через <sup>α</sup> кут, який пряма утворює з віссю абсцис. Тоді *b* = *tg* α. Коефіцієнт регресії *b* є мірою залежності змінної *у* від *х* або мірою впливу, виявленою зміною *х* на *у*. Відповідно до рівняння (15.2) *b* визначає середню величину зміни результативного показника при зміні пояснювальної змінної *х* на одну одиницю. Знак *b* визначає напрямок цієї зміни, а розмірність цього коефіцієнта є відношенням розмірності залежної змінної до розмірності пояснювальної змінної.

Після визначення числових оцінок параметрів можна за рівнянням (15.2) обрахувати значення  $\hat{y}_i$  для кожного значення пояснювальної змінної *хі* . Це значення називають розрахунковим.

При лінійній функції сукупність розрахункових значень утворює пряму регресії. Як зазначалося раніше, через випадковий вплив сторонніх факторів для кожного значення *хі* може спостерігатися декілька емпіричних значень *уі*, тобто кожному значенню *х* відповідає розподіл значень змінної *у*. Значення функції регресії *<sup>i</sup> y*ˆ таким чином є оцінками середніх значень змінної *у* для кожного фіксованого значення змінної *х*.

Звідси випливає економічна інтерпретація  $\hat{y}_i$ . Значення регресії *<sup>i</sup> y*ˆ показують середнє значення залежної змінної *у* при заданому *хі* пояснювальної змінної у припущенні, що єдиною причиною зміни *у* є змінна *х*, а випадкова збурена змінна *u* набула значення, рівне нулю. Розкид спостережених значень змінної  $y$  довкола $\hat{y}_i$  зумовлений впливом множини неврахованих факторів. Різницею між емпіричним значенням  $y_i$  і розрахунковим  $\hat{y}_i$  назвемо залишком, який дає числову оцінку значенням збуреної змінної *u* (рис. 15.2.4). Отже, числове значення *е* визначається як  $y_i - \hat{y}_i = e_i$ ,  $i = \overline{1, n}$ . Зрозуміло, що чим менше значення *еі*, тим більш вдало вибрана пряма.

Таким чином, ми підійшли до проблеми оцінювання невідомих параметрів  $\alpha$  та  $\beta$  шляхом відповідних процедур, одна з яких має назву – метод найменших квадратів.

#### **15.3. Метод найменших квадратів**

Провівши економічний аналіз певного процесу з врахуванням характеру хмарки точок на діаграмі розсіювання, переходимо до вирівнювання дослідних даних, яке полягає у побудові гіпотетичної лінії. Основною вимогою при цьому є зведення до мінімуму помилок специфікації форм зв'язку між змінними. Ці помилки визначаються через відхилення емпіричних даних  $y_i$  від значень регресії  $\hat{y}_i$  , тобто вони формують значення збуреної змінної *е*.

$$
y_i - \hat{y}_i = e_i. \tag{15.3}
$$

З графіка (рис. 15.2.4) бачимо, що *еі* – відхилення дослідної точки від оціночної прямої, виміряне по вертикалі. Це відхилення може бути додатнім чи від'ємним залежно від того, по яку сторону від лінії розміщена конкретна точка.

При виборі прямої можна висунути вимогу, щоби сума відхилень всіх точок від лінії регресії була рівна нулю, тобто

$$
\sum_{i=1}^{n} (y_i - \hat{y}_i) = \sum_{i=1}^{n} e_i = 0.
$$
 (15.4)

Умова (15.4) означає, що сума додатних відхилень повинна бути рівною сумі від'ємних. Дотримання окресленої умови не дає можливості однозначно визначити розміщення вирівнювальної прямої на площині. Цю умову задовольняє нескінчена множина прямих (рис. 15.3.1), тобто ми маємо пучок прямих, які проходять через задану точку з координатами ( *хі*; *уі*).

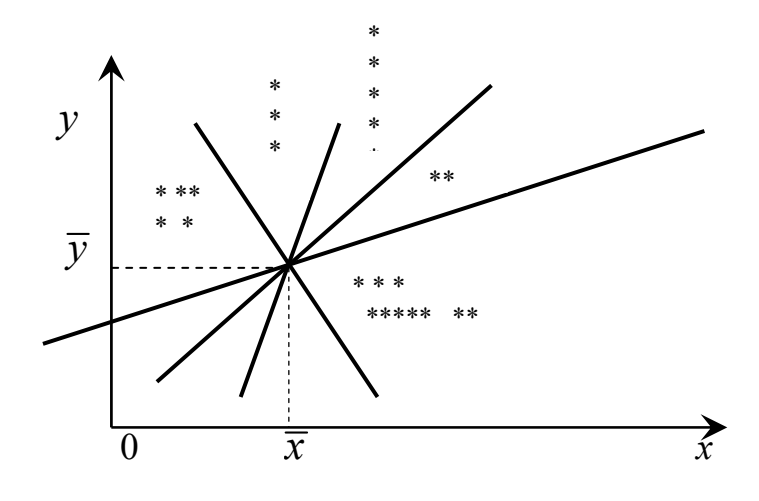

Рис. 15.3.1. Пучок регресійних прямих

Відповідно до зазначених міркувань обчислимо вибіркову дисперсію, що характеризує міру розсіювання дослідних значень  $(\overline{x}_i, \overline{y}_i)$  довкола значень регресії, тобто дисперсію залишків  $e_i$ (залишкову дисперсію):

$$
S_e^2 = \frac{\sum_{i=1}^n (y_i - \hat{y}_i)^2}{n-2} = \frac{\sum_{i=1}^n e_1^2}{n-2}.
$$
 (15.5)

Вираз у знаменнику вказує на число ступенів вільності *v*. Визначається воно такою формулою: *v=n*–*m*–1, де *n* – обсяг вибірки; *m* – число параметрів регресії

Оскільки для простої лінійної регресії існує тільки одна пояснювальна змінна (*m*=1), то число ступенів вільності буде: *v*=*n*–1– 1 = =*n*–2. Врахування числа ступенів вільності дає можливість отримати незміщену оцінку дисперсії.

Корінь квадратний із виразу (15.5) є стандартною помилкою оцінки регресії.

Вимогу про те, що міра розсіювання дослідних точок від гіпотетичної лінії повинна бути мінімальною з врахуванням (15.5), можна представити таким чином:

$$
F(a,b) = \sum_{i=1}^{n} (y_i - \hat{y}_i)^2 = \sum_{i=1}^{n} e_i^2 \to \min.
$$
 (15.6)

тобто сума квадратів відхилень емпіричних значень змінної *у* від значень, обчислених за рівнянням прямої, повинна бути мінімальною. За такої обставини задачі мова йтиме про відхилення, виміряні по вертикальній осі (рис. 15.3.2).

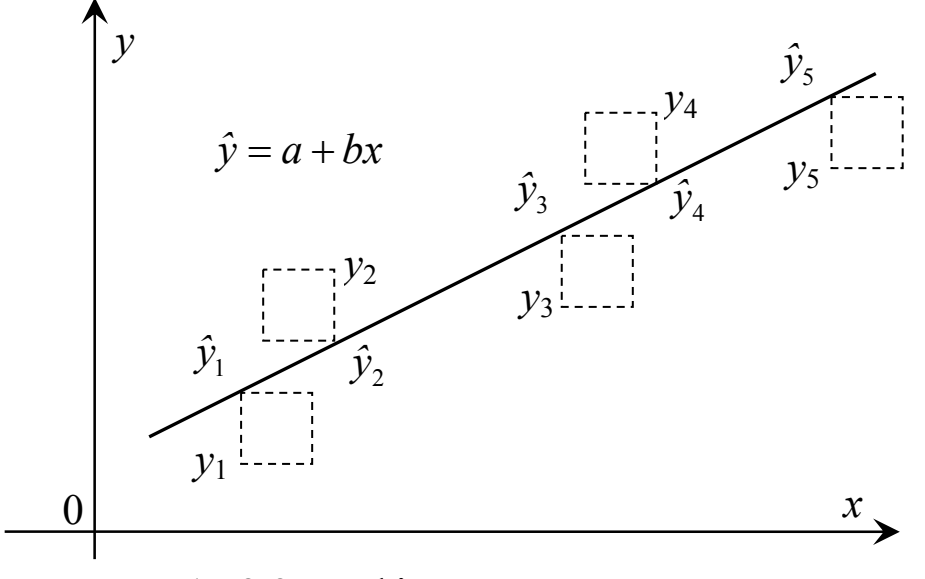

Рис.15.3.2.Графічне представлення методу найменших квадратів

Метод, в основу якого покладена вимога мінімізації суми квадратів відхилень, називається методом найменших квадратів (МНК). З його допомогою знаходять такі оцінки параметрів рівняння регресії, які зводять до мінімуму вибрану міру розсіювання. При цьому проходить вирівнювання емпіричних значень в одну лінію регресії. У випадку лінійного зв'язку між змінними ця лінія є прямою (пряма регресія).

Таким чином, проблема визначення прямої регресії зводиться до мінімізації функції (15.6). Необхідною умовою цього є перетворення в нуль перших частинних похідних цієї функції по кожній змінній а

$$
\text{ta } b. \text{ Оскільки } F(a,b) = \sum_{i=1}^{n} e_i^2 = \sum_{i=1}^{n} (y_i - \hat{y}_i)^2 = \sum_{i=1}^{n} (y_i - a - bx_i)^2, \text{ to}
$$
\n
$$
\begin{cases}\n\frac{\partial F}{\partial a} = -2 \sum_{i=1}^{n} (y_i - a - bx_i) = 0, \\
\frac{\partial F}{\partial b} = -2 \sum_{i=1}^{n} (y_i - a - bx_i)x_i = 0.\n\end{cases}
$$

Результатом виконання відповідних перетворень є система нормальних рівнянь відносно невідомих а та b.

$$
\begin{cases}\n na + b \sum_{i=1}^{n} x_i = \sum_{i=1}^{n} y_i, \\
 a \sum_{i=1}^{n} x_i + b \sum_{i=1}^{n} x_i^2 = \sum_{i=1}^{n} x_i y_i.\n\end{cases}
$$
\n(15.7)

Розв'язки системи:

$$
a = \frac{\sum_{i=1}^{n} y_i \sum_{i=1}^{n} x_i^2 - \sum_{i=1}^{n} x_i \sum_{i=1}^{n} x_i y_i}{n \sum_{i=1}^{n} x_i^2 - \left(\sum_{i=1}^{n} x_i\right)^2},
$$
\n(15.8)

$$
b = \frac{n \sum_{i=1}^{n} x_i y_i - \sum_{i=1}^{n} x_i \sum_{i=1}^{n} y_i}{n \sum_{i=1}^{n} x_i^2 - (\sum_{i=1}^{n} x_i)^2}.
$$
 (15.9)

Значення а та b, обчислені за формулами (15.8) і (15.9), є оцінками параметрів  $\alpha$  та  $\beta$  регресії, отриманої МНК. Маючи значення а та b, можна, користуючись (15.6), обрахувати значення регресії для заданої області значень пояснювальної змінної х. Ці значення є найкращими з точки зору МНК лінійною апроксимацією

для емпіричних значень *уі*, оскільки вибрана міра розсіювання – стандартне відхилення *Se* – зводиться при цьому до мінімуму.

Приклад 15.1. Побудувати економетричну модель впливу вартості основних виробничих фондів на обсяг отриманого прибутку деяким умовним підприємством регіону. Статистичні дані для розрахунку і необхідні величини для побудови системи нормальних рівнянь наведені в таблиці 15.1.

♦*Розв'язування.*

Побудуємо діаграму розсіювання залежності обсягу прибутку (*у*) від вартості основних виробничих фондів підприємства (*х*).

Розміщення точок на діаграмі розсіювання (рис. 15.3.3) дає можливість зробити припущення про існування лінійної форми зв'язку у вигляді функції (15.2):

$$
\hat{y}=a+bx,
$$

де *ŷ* – розрахунковий обсяг прибутку, млн. грн.; *х* – вартість основних виробничих фондів, млн. грн. Для знаходження параметрів *а* та *b* будуємо систему нормальних рівнянь:

$$
\begin{cases} 10a + 41, 1b = 30, 8, \\ 41, 1a + 181, 5b = 141, 84. \end{cases}
$$

Розв'язавши окреслену систему рівнянь відомим методом чи скориставшись формулами (15.8) і (15.9), отримуємо: *а* =-1,8989; *b* =  $=1,2114.$ 

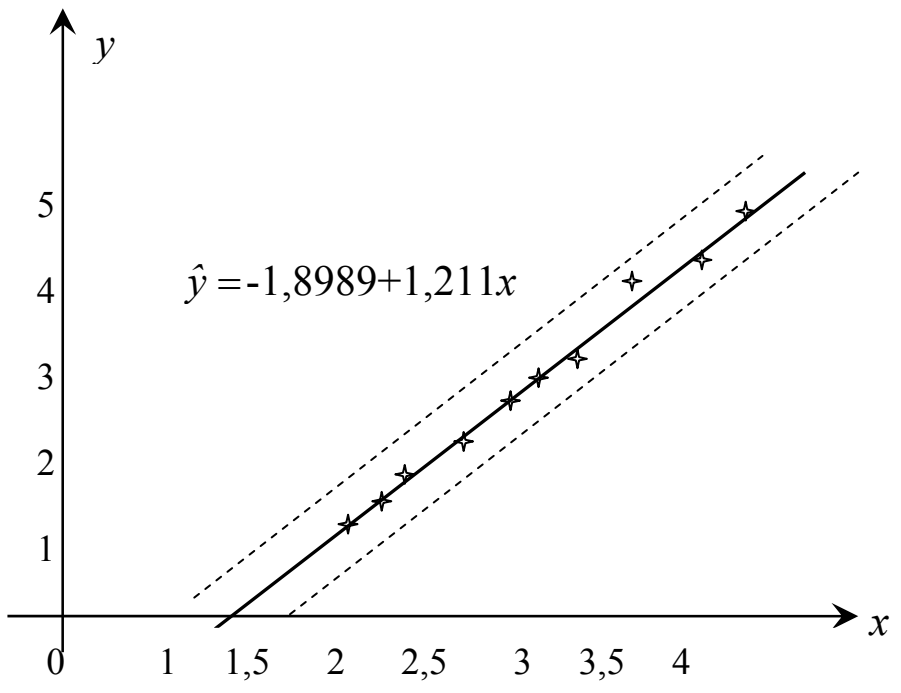

Рис. 15.3.3. Діаграма розсіювання та регресійна пряма, що відображає залежність прибутку від основних фондів

#### Таблиця 15.1

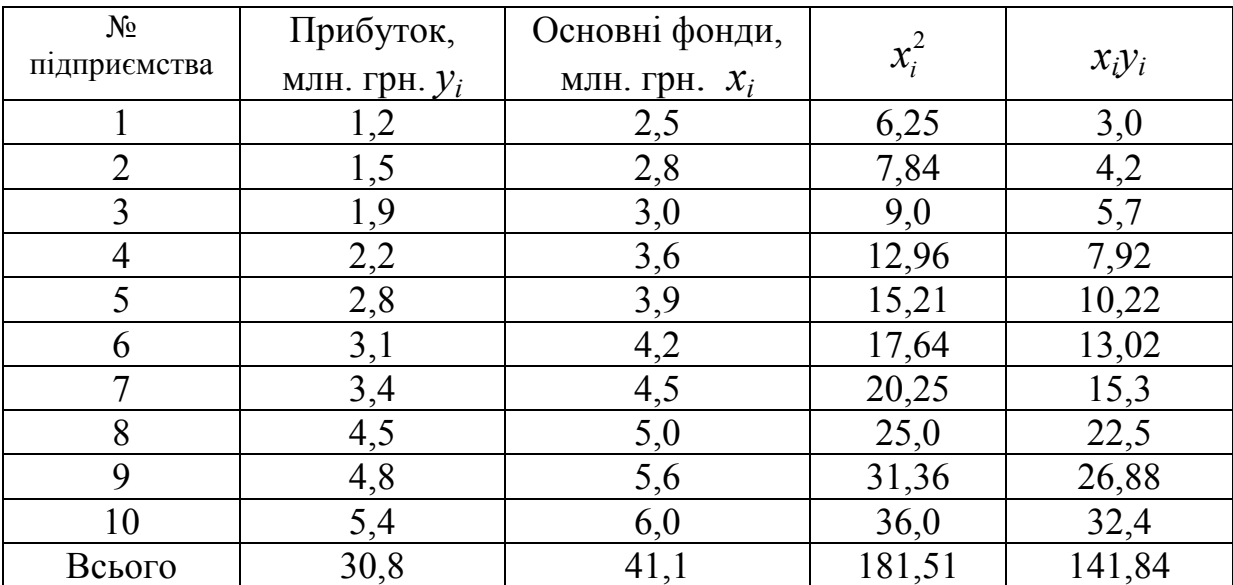

#### Вплив вартості основних виробничих фондів на прибуток підприємства

Отже, отримано регресійне рівняння *y*ˆ *=* -1,8989 *+* 1,2114*х.* ♦

Розглянемо методику оцінювання параметрів з допомогою методу відхилень від середніх арифметичних. Основу цього методу складають властивості оцінок, знайдених МНК, які полягають в тому, що лінія регресії обов'язково проходить через точку середніх значень  $\overline{x}, \overline{y}$ .

Виписуємо перше рівняння системи (15.7) і ділимо його на величину *n*:

$$
\frac{na+b\sum_{i=1}^n x_i}{n}=\frac{\sum_{i=1}^n y_i}{n}.
$$

У результаті ділення отримаємо:

$$
a + b \frac{\sum_{i=1}^{n} x_i}{n} = \frac{\sum_{i=1}^{n} y_i}{n}.
$$
 (15.10)

Отже,  $\overline{y} = a + b\overline{x}$ .

Таким чином, перше рівняння системи потребує, щоби лінійна регресія проходила через центр ваги множини експериментальних точок. Далі віднімемо (15.10) від (15.2):

$$
\hat{y} = a + bx,
$$
\n
$$
-\overline{y} = a + b\overline{x},
$$
\n
$$
-\overline{y} = a + b\overline{x},
$$
\n(15.11)\n
$$
-\overline{y} = a + b(x - \overline{x}).
$$
\n
$$
y - \overline{y} = \overline{y}, x - \overline{x} = X, \text{ ta } \hat{y} - \overline{y} = \hat{y}, \text{ OTDUMaEMO:}
$$

Зробимо заміну:  $y_i - \bar{y} = Y_i$ ,  $x_i - \bar{x} = X_i$  та  $\hat{y}_i - \bar{y} = Y_i$ . Отримаємо:<br>  $\hat{Y}_i = bX_i$ . (15.12)  $(15.12)$ 

величини відхилення фактичних значень Знайдемо від розрахункових:

$$
e_i = Y_i - \widehat{Y}_i = Y_i - bX_i.
$$

Тоді:

$$
\sum_{i=1}^{n} e_i^2 = \sum_{i=1}^{n} (Y_i - bX_i)^2.
$$
 (15.13)

Записуємо умову мінімуму для (15.13) відносно невідомого параметра *b*:

$$
\frac{d}{db} \sum_{i=1}^{n} (Y_i - bX_i)^2 = -2 \sum_{i=1}^{n} (Y_i - bX_i) X_i = -2 \sum_{i=1}^{n} (Y_i X_i - bX_i^2) = -2 \left( \sum_{i=1}^{n} X_i Y_i - b \sum_{i=1}^{n} X_i^2 \right) = 0.
$$

Отже,

$$
b = \frac{\sum_{i=1}^{n} X_i Y_i}{\sum_{i=1}^{n} X_i^2} = \frac{\sum_{i=1}^{n} (x_i - \overline{x})(y_i - \overline{y})}{\sum_{i=1}^{n} (x_i - \overline{x})^2}.
$$
 (15.14)

Параметр а знайдемо з умови (15.10):

$$
a = \bar{y} - b\bar{x} \,. \tag{15.15}
$$

Розглянемо ще один варіант обчислення параметра  $b$ . 1 Помножимо чисельник та знаменник виразу (15.14) на  $\frac{1}{x}$ .  $\boldsymbol{n}$ 

Отримаємо:

$$
b = \frac{\frac{1}{n} \sum_{i=1}^{n} (x_i - \overline{x})(y_i - \overline{y})}{\frac{1}{n} \sum_{i=1}^{n} (x_i - \overline{x})^2}.
$$
 (15.16)

Чисельник (15.16) є коефіцієнтом коваріації між *х* та *у*. За означенням коефіцієнт коваріації між двома змінними *х* та *у* визначається за формулою:

$$
cov(x, y) = \frac{1}{n} \sum_{i=1}^{n} (x_i - \overline{x})(y_i - \overline{y}) = \frac{1}{n} \sum_{i=1}^{n} x_i y_i - \overline{x} \cdot \overline{y}.
$$
 (15.17)

Знаменник (15.16) є дисперсію змінної *х*:

$$
var(x) = \frac{1}{n} \sum_{i=1}^{n} (x_i - \overline{x})^2 = \frac{1}{n} \sum_{i=1}^{n} x_i^2 - \overline{x}^2.
$$
 (15.18)

Отже,

$$
b = \frac{cov(x, y)}{var(x)} = \frac{\frac{1}{n} \sum_{i=1}^{n} x_i y_i - \overline{x} \cdot \overline{y}}{\frac{1}{n} \sum_{i=1}^{n} x_i^2 - \overline{x}^2} = \frac{\sum_{i=1}^{n} x_i y_i - n \cdot \overline{x} \cdot \overline{y}}{\sum_{i=1}^{n} x_i^2 - n \cdot \overline{x}^2}.
$$
 (15.19)

Звідси зрозуміло, що *b* також містить випадкову складову, оскільки *cov*(*x,y*) залежить від значень *у*, а *у* залежить від *u*.

Теоретично можна розкласти *b* на випадкову та невипадкову складові. Для цього використаємо правила розрахунку коваріації та співвідношення (15.1), отримаємо:

 $cov(x, y) = cov(x, \alpha + \beta x + u) = cov(x, \alpha) + cov(x, \beta x) + cov(x, u)$ . (15.20) На основі коваріаційних правил маємо:

$$
cov(x, \alpha) = 0, cov(x, \beta x) = \beta cov(x, x) = \beta Var(x).
$$

Отже,

$$
cov(x, y) = \beta var(x) + cov(x, u)
$$
 (15.21)

і, таким чином,

$$
b = \frac{cov(x, y)}{var(x)} = \beta + \frac{cov(x, u)}{var(x)}.
$$
 (15.22)

Це означає, що коефіцієнт *b* є сумою двох складових: постійної величини, рівної дійсному значенню коефіцієнта *β* та випадкової складової, яка залежить від *cov*(*x,u*)*.*

Аналогічні міркування можна зробити відносно параметра *а*. Проте на практиці ми не можемо розкласти коефіцієнти регресії на складові, оскільки не знаємо дійсних значень *α* і *β* або фактичних значень *u* у вибірці.

Далі розглянемо основні властивості простої вибіркової лінійної регресії.

1. Регресійна пряма проходить через середню точку  $(\bar{x}, \bar{y})$ , тобто сума помилок дорівнює нулю.

2. Залишки мають нульову коваріацію зі спостережуваними значеннями х і оціненими значеннями  $\hat{y}$ .

3. Сума квадратів залишків є функцією від кута нахилу.

### 15.4. Коефіцієнти кореляції та детермінації

Після побудови регресійної моделі необхідно оцінити тісноту **3B**'ЯЗКV між результативною та факторною змінними. Для цього необхідно розрахувати коефіцієнт кореляції, який саме характеризує ступінь щільності лінійної залежності між випадковими величинами  $(x, y)$ . Він розраховується за формулою:

$$
r_{x,y} = \frac{cov(x,y)}{\sqrt{var(x)var(y)}} = \frac{\frac{1}{n}\sum_{i=1}^{n}(x_i - \overline{x})(y_i - \overline{y})}{\sqrt{\frac{1}{n}\sum_{i=1}^{n}(x_i - \overline{x})^{2}\frac{1}{n}\sum_{i=1}^{n}(y_i - \overline{y})^{2}}} = \frac{\sum_{i=1}^{n}(x_i - \overline{x})(y_i - \overline{y})}{\sqrt{\sum_{i=1}^{n}(x_i - \overline{x})^{2}\sum_{i=1}^{n}(y_i - \overline{y})^{2}}} = \frac{n\sum_{i=1}^{n}x_iy_i - \sum_{i=n}^{n}x_i\sum_{i=1}^{n}y_i}{\sqrt{n\left[\sum_{i=1}^{n}x_i^{2} - \left(\sum_{i=1}^{n}x_i\right)^{2}\right]\left[n\sum_{i=1}^{n}y_i^{2} - \left(\sum_{i=1}^{n}y_i\right)^{2}\right]}}.(15.23)
$$

Справді,

$$
\sum_{i=1}^{n} (x_i - \overline{x})(y_i - \overline{y}) = \sum_{i=1}^{n} (x_i y_i - x_i \overline{y} - \overline{x} y_i + \overline{x} \cdot \overline{y}) =
$$
\n
$$
= \sum_{i=1}^{n} x_i y_i - \overline{y} \sum_{i=1}^{n} x_i - \overline{x} \sum_{i=1}^{n} y_i + n \overline{x} \cdot \overline{y} =
$$
\n
$$
= \sum_{i=1}^{n} x_i y_i - \overline{y} n \cdot \sum_{i=1}^{n} \frac{x_i}{n} - \overline{x} n \sum_{i=1}^{n} \frac{y_i}{n} + n \overline{x} \cdot \overline{y} =
$$
\n
$$
= \sum_{i=1}^{n} x_i y_i - 2n \overline{x} \cdot \overline{y} + n \overline{x} \cdot \overline{y} = \sum_{i=1}^{n} x_i y_i - n \overline{x} \cdot \overline{y} =
$$
\n
$$
= \sum_{i=1}^{n} x_i y_i - \frac{\sum_{i=1}^{n} x_i \sum_{i=1}^{n} y_i}{n} = \frac{1}{n} \left( n \cdot \sum_{i=1}^{n} x_i y_i - \sum_{i=1}^{n} x_i \sum_{i=1}^{n} y_i \right).
$$

$$
\sum_{i=1}^{n} (x_i - \overline{x})^2 = \sum_{i=1}^{n} x_i^2 - 2x_i \overline{x} + \overline{x}^2 = \sum_{i=1}^{n} x_i^2 - 2\overline{x} \sum_{i=1}^{n} x_i + n\overline{x}^2 =
$$
\n
$$
= \sum_{i=1}^{n} x_i^2 - 2n\overline{x}^2 + n\overline{x}^2 = \sum_{i=1}^{n} x_i^2 - n\overline{x}^2 = \sum_{i=1}^{n} x_i^2 - \frac{\left(\sum_{i=1}^{n} x_i\right)^2}{n} =
$$
\n
$$
= \frac{1}{n} \left[ n \sum_{i=1}^{n} x_i^2 - \left(\sum_{i=1}^{n} x_i\right)^2 \right].
$$

Формула (15.23) є досить вдалою для знаходження значень коефіцієнта кореляції.

Враховуючи (15.19), покажемо альтернативне представлення коефіцієнта кореляції:

$$
r_{x,y} = \frac{cov(x,y)}{\sqrt{var(x)var(y)}} = \frac{cov(x,y)\sqrt{var(x)}}{\sqrt{var(y)var(y)}} = \frac{cov(x,y)\sqrt{var(x)}}{var(x)\sqrt{var(y)}} = \frac{cov(x,y)\sqrt{var(x)}}{var(x)\sqrt{var(y)}} = \frac{cov(x,y)\sqrt{var(y)}}{var(y)}
$$
  
=  $b\frac{\sqrt{var(x)}}{\sqrt{var(y)}} = b\frac{\sigma_x}{\sigma_y}.$  (15.24)

Отже, вибірковий коефіцієнт кореляції дорівнює відношенню коефіцієнта коваріації до кореня квадратного з добутку двох дисперсій. Коефіцієнт кореляції, на відміну від коефіцієнта коваріації, є вже не абсолютною, а відносною мірою зв'язку між двома факторами і приймає значення з інтервалу [–1;1]. Додатне значення кореляції свідчить про наявність прямого зв'язку між змінними, а від'ємне – про зворотній зв'язок. Якщо коефіцієнт кореляції прямує до ±1, то мова йде про наявність тісного зв'язку між змінними. У той же час, коли він прямує до нуля, є слабшим зв'язок між факторами. Але якщо між змінними існує нелінійне співвідношення, то  $r_{xy}$ =0. Тобто якщо нами отримано  $r_{xy}$  =0, то не треба спішити з висновками про відсутність зв'язку між змінними. Можна лише робити висновок, що гіпотеза про лінійний зв'язок на основі окресленої інформаційної бази не підтверджується. Тим самим між вибраними змінними може існувати тісний нелінійний зв'язок. Якраз коефіцієнт кореляції дає можливість робити висновок про інтенсивність стохастичного зв'язку тільки при наявності лінійних співвідношень між змінними. Враховуючи структуру формули (15.23), можна записати: *rxy*=*ryx*, тобто немає значення, яка змінна залежна, а яка пояснювальна.

Вибірковий коефіцієнт кореляції, розрахований на основі вибіркових даних, є точковою оцінкою коефіцієнта кореляції і, в свою чергу, є випадковою величиною. Тому доцільно виконати перевірку гіпотези про відсутність кореляційного зв'язку, тобто перевіряється нульова гіпотеза  $H_0$ :  $r_{x,y}$  =0 і альтернативна гіпотеза  $H_1$ :  $r_{xy} \neq 0$ .

Розрахувати коефіцієнт кореляції та перевірити нульову гіпотезу можна з допомогою стандартної процедури «Лінійна регресія» програмного продукту STADIA [24, розд. 15.3].

Побудова рівняння регресії дає нам можливість розкласти значення *уі* в кожному спостереженні на дві складові:

$$
y_i = \hat{y}_i + e_i. \tag{15.25}
$$

Величина  $\hat{y}_i$  – розраховане (прогнозне) значення результативного показника в *і*-му випадку, який він мав би за умови, що рівняння регресії було правильним, і відсутній випадковий фактор. Тоді залишок *еі* є розбіжність між фактичним і прогнозним значенням *у,* тобто та частина *у*, яку ми не можемо пояснити з допомогою рівняння регресії. Знайдемо

$$
var(y) = var(\hat{y} + e) = var(\hat{y}) + var(e) + 2cov(\hat{y}, e).
$$
 (15.26)

Врахувавши, що  $cov(\hat{y}, e) = 0$ , будемо мати:

$$
var(y) = var(\hat{y}) + var(e).
$$
 (15.27)

Це співвідношення означає, що ми можемо розкласти загальну дисперсію *var*(*y*) на дві складові: *var*( $\hat{y}$ ) – частина, яка пояснює рівняння регресії (пояснювальна дисперсія) і *var*(*e*) – непояснювальна частина (дисперсія помилок або непояснювальна).

У лівій частині (15.27) маємо варіацію залежної змінної *у* навколо свого вибіркового середнього значення  $\bar{y}$ , а в правій – варіації розрахункових значень *ˆ y* навколо середнього значення *y* та фактичних значень *у*. За означенням дисперсії (15.27) матиме вигляд:

$$
\frac{\sum_{i=1}^{n} (y_i - \overline{y})^2}{n} = \frac{\sum_{i=1}^{n} (\hat{y}_i - \overline{y})^2}{n} + \frac{\sum_{i=1}^{n} (y_i - \hat{y}_i)^2}{n},
$$
  
afoo 
$$
\sum_{i=1}^{n} (y_i - \overline{y})^2 = \sum_{i=1}^{n} (\hat{y}_i - \overline{y})^2 + \sum_{i=1}^{n} (y_i - \hat{y}_i)^2,
$$
де 
$$
CK3 = \sum_{i=1}^{n} (y_i - \overline{y})^2 - \text{загальна сума квадратів; } CKP = \sum_{i=1}^{n} (\hat{y}_i - \overline{y})^2 -
$$

сума квадратів, що пояснює регресію;  $CK\overline{II} = \sum_{i=1}^{n} (y_i - \hat{y}_i)^2$ 1 *n*  $i$   $\mathcal{Y}_i$ *i*  $CKII = \sum (y_i - \hat{y})$ =  $=$   $\sum (y_i - \hat{y}_i)^2$  – сума

квадратів помилок.

*СКЗ*, *СКР* і *СКП* – прийняті в літературі відповідні позначення.

Враховуючи наведені позначення, даний вираз можна записати таким чином: *СКЗ* = *СКР*+*СКП.*

$$
\sigma_{\text{vac}}^2 = \frac{1}{n} \sum_{i=1}^n (y_i - \overline{y})^2 - \text{загальна дисперсія;}
$$

$$
\sigma_{\text{vac}}^2 = \sigma_{\text{noac}}^2 = \frac{1}{n} \sum_{i=1}^n (\hat{y}_i - \overline{y})^2 - \text{пояснювальна дисперсія;}
$$

$$
\sigma_{\text{pezp}}^2 = \sigma_{\text{noacn}}^2 = \frac{1}{n} \sum_{i=1}^{n} (\hat{y}_i - \overline{y})^2 - \text{пояснювальна дисперсія};
$$

$$
\sigma_{\text{nom}}^2 = \sigma_{\text{nonon}}^2 = \frac{1}{n} \sum_{i=1}^n (y_i - \hat{y}_i)^2 - \text{ nonnononar.}
$$

непояснювальна .

З урахуванням викладеного маємо, що  $\sigma_{\text{\tiny{3ar}}}^2 = \sigma_{\text{\tiny{per}}}^2 + \sigma_{\text{\tiny{n}}}^2$ пом. 2 рег  $\frac{2}{3a\text{r}} = \frac{2}{\text{O}_{\text{per}}} + \frac{2}{\text{O}_{\text{HOM.}}}$ 

Кожній заданій вище сумі квадратів ставиться у відповідність певне число, яке називається ступенем її вільності. Воно показує мінімальну кількість незалежних елементів з *n* результатів спостережень  $y_1, y_2, ..., y_n$  за показником  $y$ , яких буде достатньо для обчислення значень відповідних сум.

Підрахуємо ступені вільності сум *СКЗ*, *СКР* та *СКР*. Для визначення *СКЗ* треба підрахувати *n* значень із множини  $\{(y_i - \overline{y}),..., (y_n - \overline{y})\}\$ , які в свою чергу мають властивість:

$$
\sum_{i=1}^n \left( y_i - \overline{y} \right)^2 = 0 \, .
$$

Тому серед згаданої множини незалежними будуть тільки (*n*–1) чисел. Отже, ступінь вільності суми *СКЗ* дорівнює *n*–1.

Для визначення *СКР* використовують *n* значень  $\{(\hat{y}_i - \overline{y}),...$ ,  $(\hat{y}_i - \overline{y})\}$ , кожне з яких є певною функцією всіх результатів спостережень {*yi*}. Можна довести, що

$$
CKP = \sum_{i=1}^{n} (\hat{y}_i - \overline{y})^2 = \beta \sum_{i=1}^{n} (x_i - \overline{x})^2.
$$

Отже, сума квадратів, що пояснює просту лінійну регресію, може бути утворена завдяки використання тільки однієї одиниці незалежної інформації, тобто *β*. Звідси, *СКР* має тільки один ступінь вільності.

Нарешті, сума квадратів помилок має (*n*–2) ступені вільності. Дійсно, для підрахування значень *СКП* потрібно мати *n* значень{*yi*} та { *y*ˆ*<sup>i</sup>* }. Кількість ступенів вільності для цієї суми розраховується як різниця між кількістю спостережень і кількістю параметрів, що оцінюється. Так, у випадку простої лінійної регресії оцінюється два параметри <sup>α</sup> та β. Тому для вказаної суми маємо (*n*–2) ступенів вільності.

Розглянуті вище суми квадратів та відповідні їм ступені вільності складають основу економетричного аналізу відносно використання поняття про середні квадрати. Середнім квадратом називається величина, яка отримана у результаті ділення суми квадратів на відповідний їм ступінь вільності. Позначимо середній квадрат помилок через  $\overline{KII}$ , а середній квадрат, що пояснює регресію, через *КР*. Для випадку парної лінійної регресії, відповідно отримаємо  $K\Pi = \frac{CKH}{(n-2)}$  $\overline{KII} = \frac{CKII}{(n-2)}$  i  $\overline{KP} = \frac{CKP/1}{1} = CKP$ . Ці величини можна

отримати з допомогою процедури однофакторного дисперсійного аналізу продукту STADIA [24, розд.8].

Далі поділимо обидві частини (15.27) на *var*(*y*) і отримаємо:

$$
1 = \frac{var(\hat{y})}{var(y)} + \frac{var(e)}{var(y)} \tag{15.28}
$$

Як можна побачити з виразу (15.27), перша частина  $\frac{var(\hat{y})}{\hat{y}}$  $(y)$  $var(\hat{y})$  $var(y)$ є

складовою дисперсії, яку можна пояснити через лінію регресії. Друга частина  $\frac{var(e)}{e}$  $(y)$ *var e var* (*y* є пропорцією дисперсії помилок у загальній дисперсії, тобто є частиною дисперсії, яку не можна пояснити через регресійний зв'язок.

Частина дисперсії, що пояснюється регресією, називається коефіцієнтом детермінації і позначається  $R^2$ :

$$
R^{2} = \frac{var(\hat{y})}{var(y)} \qquad \text{afo} \qquad R^{2} = \frac{CKP}{CK3}, \qquad (15.29)
$$

що рівносильне  $R^2 = 1 - \frac{var(e)}{var(y)}$ .  $(15.30)$ 

Максимальне значення  $R^2$  рівне одиниці за умови, що лінія регресії точно відповідає всім спостереженням  $(\hat{y}_i = y)$  і всі залишки рівні нулю. Тоді  $var(\hat{y}) = var(y)$ . Якщо для вибірки відсутній зв'язок між змінними у і х, то коефіцієнт  $R^2$  буде близький до нуля.

Покажемо, що коефіцієнт детермінації рівний квадрату коефіцієнта кореляції:

$$
r_{y,\hat{y}} = \frac{cov(y,\hat{y})}{\sqrt{var(y)var(\hat{y})}} = \frac{cov(\hat{y} + e, \hat{y})}{\sqrt{var(y)var(\hat{y})}} = \frac{cov(\hat{y}, \hat{y}) + cov(e, \hat{y})}{\sqrt{var(y)var(\hat{y})}} = \frac{cov(\hat{y}, \hat{y}) + cov(e, \hat{y})}{\sqrt{var(y)var(\hat{y})}} = \frac{cov(\hat{y}, \hat{y}) + 0}{\sqrt{var(y)var(\hat{y})}} = \sqrt{var(\hat{y})} = \sqrt{R^2} = R \quad (15.31)
$$

При знаходженні коефіцієнта кореляції можна використати «Кореляция» блоку «Параметрические процедуру тесты» програмного продукту STADIA [24. розд.5].

Приклад 15.2. Змінні Lc1, Lc2 з файлу TST містять дані про ціну акцій двох видів за 12 останніх років:

Lc1: 20.1; 23.6; 26.3; 19.9; 16.7; 23.2; 31.4; 33.5; 29.3; 30.5

Lc2: 7.2; 7.1; 6.1; 6; 7.4; 9.4; 8.8; 10.4; 8; 9.7

Необхідно визначити ступінь і достовірність корельованості ціни акцій цих видів.

ПАРАМЕТРИЧЕСКАЯ КОРЕЛЯЦИЯ. Файл tst.std Переменные:  $lc1, lc2$ 

Коэфф. кореляции = 0,8516 Т= 5,138. Значимость = 0,0006, степ своб $=10$ 

Гипотеза 0:< Коэффициент кореляции отличен от нуля >.

Висновки. Перевірка нульової гіпотези (рівень значущості рівний 0,0006, що значно менше за 0,05) свідчить про значну кореляцію між цінами акцій цих видів.

### **15.5. Умови Гаусса-Маркова для випадкової змінної**

При використанні МНК для знаходження оцінок параметрів моделі випадкова змінна (збурення, випадковий член) повинна задовольняти чотири умови, які мають назву умови Гаусса-Маркова.

1. Математичне сподівання випадкової змінної для всіх спостережень рівне нулю:  $M(u_i)=0$ . Інколи випадковий член моделі буде додатнім, інколи від'ємним, але він не повинен мати систематичного зміщення ні в один із двох можливих напрямків.

Дійсно, якщо рівняння регресії містить постійний член, то можна припустити, що ця умова виконується автоматично, оскільки роль константи полягає у визначенні довільної систематичної тенденції для змінної *у*, яку не враховують пояснювальні змінні.

2. Дисперсія випадкової змінної повинна бути постійною для всіх спостережень:  $M(u_i^2) = \sigma_u^2$ .

Трапляються випадки, коли випадковий член буде більший, часом менший, проте не повинно бути апріорної причини для того, щоби він породжував більшу помилку в одних спостереженнях, ніж в інших.

Ця умова запишеться таким чином:

$$
var(u_i^2) = \sigma_i^2 \tag{15.32}
$$

де  $\sigma_i^2$  – постійна дисперсія.

Враховуючи першу властивість і те, що  $var(u_i) = M(u_i^2)$ , отримаємо:

$$
M(u_i^2) = \sigma_u^2 \tag{15.33}
$$

Оскільки, величина σ*<sup>u</sup>* невідома, то задача регресійного аналізу якраз і полягає в оцінці стандартного відхилення випадкового члена.

Якщо друга умова не виконується, то коефіцієнти регресії, знайдені з допомогою звичайного МНК, будуть неефективними. Для отримання більш надійних результатів необхідно використати модифіковані МНК,

3. Відсутність систематичного зв'язку між значеннями випадкової змінної в будь-яких двох спостереженнях:

$$
M(u_iu_j)=0, i\neq j.
$$

Якщо випадковий член великий і додатній в одному спостереженні, то це не повинно зумовлювати систематичну тенденцію до того, що він буде великим і додатнім в наступних спостереженнях (або великим і від'ємним, або малим і додатнім, або малим і від'ємним). Випадкові члени повинні бути абсолютно незалежними один від одного.

Оскільки *M*(*ui*)*=M*(*uj*)*=*0, то окреслена умова запишеться таким чином:

$$
M\left(u_i u_j\right) = 0, i \neq j. \tag{15.34}
$$

4. Випадкова змінна повинна бути розподілена незалежно від пояснювальних змінних:  $M(x_i u_i)=0$ .

Значення будь-якої незалежної змінної в кожному спостереженні повинно вважатися екзогенним, повністю визначеним зовнішніми причинами, неврахованих в рівнянні регресії.

Якщо умова виконується, то теоретична коваріація між незалежною змінною і випадковим членом рівна нулю. Оскільки *М*(*uі*)*=*0, то

$$
Cov(x_i, u_i) = M\{(x_i - \overline{x})u_i\} = M(x_iu_i) - \overline{x}M(u_i) = M(x_iu_i). (15.35)
$$

Отже, умова матиме вигляд:

$$
M(x_i u_i) = 0. \tag{15.36}
$$

Крім наведених вище умов припускається дотримання нормального закону розподілу випадкового члена. Якщо випадковий член нормально розподілений, то так і будуть розподілені коефіцієнти регресії.

Припущення відносно нормальності ґрунтується на центральній граничній теоремі, яка стверджує: якщо випадкова величина є загальним результатом взаємодії великого числа інших випадкових величин, жодна з яких не є домінуюча, то вона буде мати приблизно нормальний розподіл, навіть якщо окремі складові не мають нормального розподілу.

## **15.6. Властивості оцінок параметрів регресії**

Першою властивістю оцінок параметрів регресії є незміщеність.

Вибіркова оцінка *b* параметра β називається незміщеною, якщо вона задовольняє рівність *М*{*b*}*=*β*.*

На основі формули (15.22) покажемо, що величина *b* буде незміщеною оцінкою β, якщо виконується умова чотири Гаусса-Маркова. Оскільки  $\beta$  = *const*, то маємо:

$$
M\{b\} = M\left\{\beta + \frac{cov(x, u)}{var(x)}\right\} = \beta + M\left\{\frac{cov(x, u)}{var(x)}\right\}.
$$
 (15.37)

Далі використаємо (15.36) і припустимо, що *х* – невипадкова величина. Тоді можна вважати *Var*(*x*) відомою сталою величиною і, таким чином,

$$
M\left\{b\right\} = \beta + \frac{1}{var(x)}M\left\{cov(x, u)\right\} = \beta.
$$
 (15.38)

Отже,  $b$  – незміщена оцінка  $\beta$ .

Незміщеність є мінімальною вимогою, яка ставиться до оцінки параметра β. Якщо оцінка незміщена, то при багаторазовому повторенні випадкової вибірки, навіть якщо для окремих вибірок, можливо, були помилки оцінки (помилка *b*–β є випадковою величиною), середнє значення цих помилок дорівнює нулю. Різниця між математичним сподіванням оцінки та кількісним значенням оціненого параметра θ = M(*b*) – β називається зміщенням оцінки. На відміну від помилки оцінки зміщення є сталою величиною.

Так само можна довести, що величина *а* буде незміщеною оцінкою для α. Для цього використаємо (15.15):

$$
M\{a\} = M\{\bar{y} - b\bar{x}\} = M\{\bar{y}\} - \bar{x}M\{b\}.
$$
 (15.39)

Оскільки, *у* визначається з допомогою (15.1), тоді

$$
M\{y_i\} = M\{\alpha + \beta x_i + u_i\} = \alpha + \beta x_i + M(u_i) = \alpha + \beta x_i, \quad (15.40)
$$

так як згідно з першою умовою Гаусса-Маркова  $M\{u_i\}=0$ .

Отже,

$$
M\{\overline{y}\} = \alpha + \beta \overline{x} \,. \tag{15.41}
$$

Підставимо цей вираз у (15.39) і скористаємось тим, що  $M{b} = \beta$ , дістанемо:

$$
M\left\{a\right\} = \left(\alpha + \beta \overline{x}\right) - \beta \overline{x} = \alpha \tag{15.42}
$$

що і потрібно було довести.

Наступною властивістю оцінки є її обґрунтованість. Вибіркова оцінка *b* параметра β називається обґрунтованою, якщо для дуже малого числа ε>0 cправджується умова

$$
\lim_{n \to \infty} p\{|b - \beta| < \varepsilon\} = 1. \tag{15.43}
$$

Тобто оцінка обґрунтована, якщо вона задовольняє закон великих чисел. Обґрунтованість помилки означає, що чим більші будуть вибірки, тим більша ймовірність того, що помилка оцінки не перевищує як завгодно малого числа <sup>ε</sup>.

Третьою властивістю оцінки *b* є ефективність. Вона пов'язана з величиною дисперсії оцінок. На основі означення дисперсії маємо, що *var*(*b*) є параметром розподілу випадкової величини β, яка є мірою розсіювання її значень навколо математичного сподівання.

Вибіркова оцінка *b* параметра рівняння регресії β називається ефективнoю, якщо дисперсія цієї оцінки є найменшою величиною в класі незміщених оцінок.

Припустимо, що *b* є ефективною оцінкою параметра β, а β′ – інша оцінка цього параметра. Тоді відношення  $\frac{var(\beta)}{var(\beta')} = k$ називається ефективністю оцінки, причому  $k \in (0, 1]$ . Чим ближче  $k$  до одиниці, тим більш ефективною є оцінка. При *k*=1 отримуємо асимптотично ефективну оцінку.

Четвертою властивістю оцінки є інваріантність. Оцінка *b* параметра β називається інваріантною, якщо для довільно заданої функції *f* оцінка параметра функції *f*(*b*) подається у вигляді *f*(β). Тобто інваріантність оцінки ґрунтується на тому, що у випадку функціонального перетворення параметра  $\beta$  з допомогою деякого функціоналу *f* таке саме перетворення, виконане відносно β, дає оцінку *f*(*b*) нового параметра. Наприклад, якщо відома оцінка дисперсії генеральної сукупності і вона інваріантна, то оцінку середньоквадратичного відхилення можна отримати, добувши квадратний корінь із оцінки дисперсії. Коефіцієнт кореляції *R* є інваріантною оцінкою до коефіцієнта детермінації

$$
R^2\big(R=\sqrt{R^2}\big).
$$

*Теорема Гаусса-Маркова*. Якщо для залишкового члена рівняння (15.1) виконуються умови Гаусса-Маркова, то оцінки *а* та *b* (формули 15.14, 15.15), розраховані за методом найменших квадратів, мають найменшу дисперсію в класі всіх лінійних незміщених оцінок.

Теорема показує, що оцінки, розраховані за МНК, мають такі властивості: є лінійними функціями значень *у* без відхилень, мають найменшу дисперсію з усіх можливих методів оцінювання.

Для знаходження значень дисперсій параметрів *а* та *b* використаємо такі формули:

$$
Var(a) = \sigma_e^2 \frac{\sum_{i=1}^n x_i^2}{n \sum_{i=1}^n (x_i - \overline{x})^2},
$$
\n(15.44)

$$
Var(b) = \sigma_e^2 \frac{1}{n \sum_{i=1}^n (x_i - \overline{x})^2},
$$
\n(15.45)

$$
\text{Re }\sigma_e^2 = \frac{\sum_{i=1}^n e_i^2}{n-2}.
$$

## **15.7. Перевірка значущості та довірчі інтервали**

Оскільки статистика як метод дослідження має справу з даними, в яких досліджувані аналітиком закономірності створені різними випадковими факторами, тому більшість статистичних досліджень супроводжується перевіркою деяких припущень або гіпотез про джерела цих даних.

Основне перевірочне припущення називається нульовою гіпотезою і переважно формулюється як відсутність різниць, відсутність впливу фактора, рівність нулю значень вибіркових характеристик і т.д.

Друге перевірочне припущення (не завжди строго протилежне або обернене першому) називається конкуруючою або альтернативною гіпотезою.

При перевірці статистичних гіпотез можливі помилки (помилкові тлумачення) двох видів:

• можна відкинути нульову гіпотезу, коли вона насправді правильна (помилка першого роду);

• можна прийняти нульову гіпотезу, коли вона насправді не правильна (помилка другого роду).

Питання відносно перевірки гіпотез розглянемо з двох позицій. По-перше, можемо припустити, що спочатку формулюється гіпотеза, а мета дослідження полягає у виясненні її можливого використання. У цьому випадку виникає завдання перевірки гіпотези на значущість. По-друге, ми можемо спочатку провести експеримент і потім визначити, які із теоретичних гіпотез відповідають результатам дослідження, що призведе до побудови довірчих інтервалів.

Для статистичного висновку про наявність або відсутність кореляційного зв'язку між досліджуваними змінними необхідно провести перевірку рівня значущості вибіркового коефіцієнта кореляції. Використаний критерій для розв'язку задач такого типу ґрунтується на розподілі різних статистик і називається критерієм значущості.

Процедура перевірки значущості починається з формулювання нульової гіпотези *Н*о. У загальному випадку вона полягає в тому, що між параметром вибірки і параметром генеральної сукупності немає ніяких суттєвих різниць. Альтернативна гіпотеза *Н*<sup>1</sup> полягає в тому, що між цими параметрами є суттєві різниці. Наприклад, при перевірці наявності кореляції в генеральній сукупності нульова гіпотеза полягає в тому, що істинний коефіцієнт кореляції рівний нулю (*Н*0:ρ = 0). Якщо в результаті перевірки виявиться, що нульова гіпотеза неприйнятна, то вибірковий коефіцієнт кореляції *rxy* значно відрізняється від нуля (нульова гіпотеза відкидається і приймається альтернативна *Н*1). Іншими словами, припущення відносно некорельованості випадкових змінних в генеральній сукупності треба признати необґрунтованим. І навпаки, якщо на основі критерію значущості нульова гіпотеза приймається, тобто *rxy* міститься в допустимій зоні випадкового розсіяння, тоді немає підстави вважати сумнівним припущення відносно некорельованості змінних у генеральній сукупності.

При перевірці значущості встановлюють значення її рівня  $\alpha$ , який дає певну впевненість в тому, що помилкові висновки можуть бути нечасто. Рівень значущості виражає ймовірність того, що нульова гіпотеза *Н*<sup>о</sup> відкидається тоді, коли вона насправді правильна. Зрозуміло, що має сенс вибрати ймовірність якомога меншою.

Припустимо, що відомий розподіл вибіркової характеристики, яка є незміщеною оцінкою параметра генеральної сукупності. Вибраному рівню значущості α відповідає під кривою цього розподілу заштрихована площа (рис. 15.7.1).

441

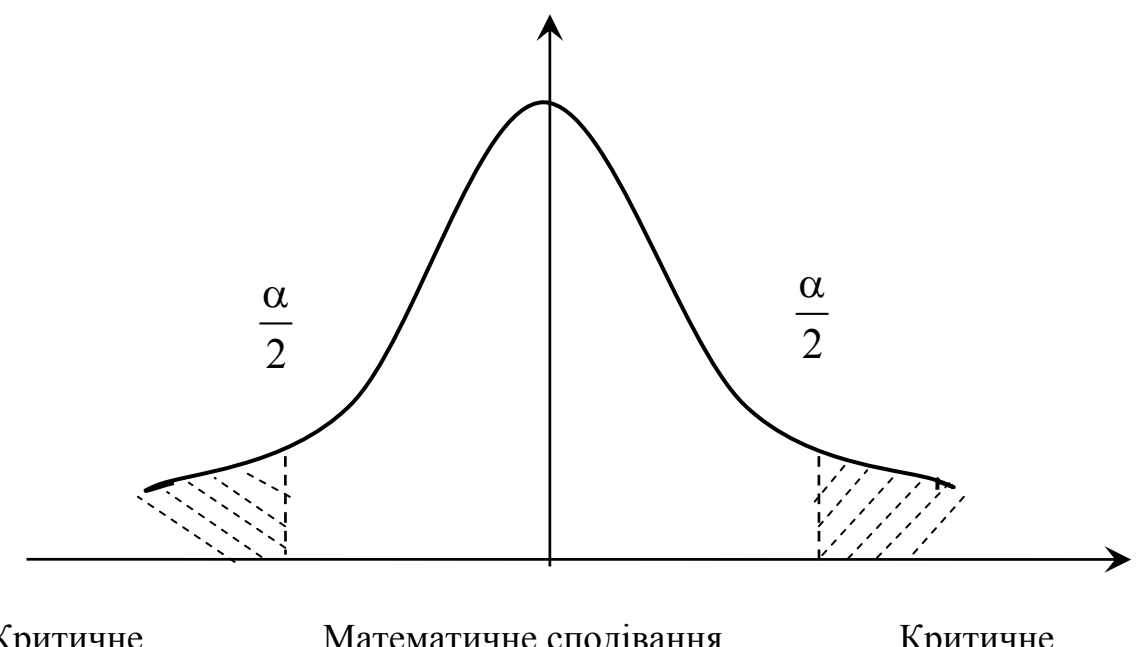

 Критичне Математичне сподівання Критичне значення Область прийняття *Н*0 значення Область відхилення *Н*0 Область відхилення *Н*<sup>0</sup>

Рис.15.7.1. Перевірка нульової гіпотези *H*<sub>0</sub>

Незаштрихована площа під кривою розподілу визначає ймовірність *Р=*1–α. Границі відрізків на осі абсцис під заштрихованими площами називаються критичними значеннями, а самі відрізки утворюють критичну область або область відхилення гіпотези.

Відповідно до процедури перевірки гіпотези вибіркову характеристику, обраховану за результатами спостережень, порівнюють з відповідним критичним значенням. При цьому необхідно розрізняти одно та двосторонню критичні області. Форма задання критичної області залежить від постановки задачі при статистичному дослідженні. Двостороння критична область необхідна в тому випадку, коли при порівнянні параметрів вибірки і параметра генеральної сукупності вимагається оцінити абсолютну величину розбіжності між ними, тобто нас цікавлять додатні і від'ємні різниці між величинами, які вивчаються. Якщо потрібно переконатися в тому, що одна величина в середньому строго більша або менша іншої, використовується одностороння критична область (право- або лівостороння). Зрозуміло, що для одного і того ж критичного значення рівень значущості при використанні односторонньої критичної області менший, чим при використанні двохсторонньої. Якщо розподіл вибіркової характеристики

симетричний, то рівень значущості двосторонньої критичної області рівний  $\alpha$ , а односторонньої —  $\frac{\alpha}{2}$  $\frac{\alpha}{\gamma}$ . Далі вкажемо на критерії значущості для різних процедур.

Перевіряючи значущість коефіцієнта парної кореляції, встановлюють наявність або відсутність кореляційного зв'язку між досліджуваними явищами. При відсутності зв'язку коефіцієнт кореляції генеральної сукупності рівний нулю ( $\rho = 0$ ). Процедура перевірки гіпотези починається з формулювання нульової та альтернативної гіпотез:

*Н*о: різниці між вибірковим коефіцієнтом кореляції *r* і ρ= 0 незначна;

 $H_1$ : різниця між  $r$  і  $\rho = 0$  значна і, як наслідок, між змінними  $y$  і  $x$ є суттєвий зв'язок. Із альтернативної гіпотези випливає, що потрібно скористатися двосторонньою критичною областю.

Для оцінки значущості коефіцієнта кореляції використовуємо *t*тест, який підпорядковується розподілу Стьюдента з *n*–2 ступенями вільності.

Під кількістю ступенів вільності розуміють різницю між кількістю спостережень і кількістю параметрів, які встановлені у результаті цих спостережень незалежно один від одного.

Наприклад, для парної регресії виду *y=* α*+*β*x+u* маємо:

1) вираз $\sum_{i}^{n} (y_i - \overline{y})^2$ 1 *n i i*  $y_i - \overline{y}$ =  $\sum (y_i - \overline{y})^2$  має один ступінь вільності, оскільки для

утворення цієї суми квадратів потрібно (*n*–1) незалежних змінних, а саме  $(y_1 - \overline{y})(y_2 - \overline{y})$ ,... $(y_n - \overline{y})$ , де одна з цих змінних є лінійною комбінацією інших завдяки виконанню рівності

$$
\sum_{i=1}^{n} (y_i - \overline{y}) = \sum_{i=1}^{n} y_i - n\overline{y} = n\overline{y} - n\overline{y} = 0;
$$
  
2) bupa3 
$$
\sum_{i=1}^{n} (\hat{y}_i - \overline{y})^2
$$
 \nMae  $(n-1)$  crythib biibhocri, ockibku для

утворення цієї суми квадратів потрібна тільки одна незалежна змінна, а саме β, що випливає з рівності  $\hat{y}_i - \overline{y} = \beta(x_i - \overline{x});$ 

3) вираз $\sum_{i} (y_i - \hat{y}_i)^2$ 1 *n i i i*  $y_i - \hat{y}$ =  $\sum (y_i - \hat{y}_i)^2$  має (*n*–2) ступенів вільності, оскільки для

утворення цієї суми квадратів потрібно тільки дві незалежні змінні, а саме <sup>α</sup> та β. Обчислена за результатами вибірки статистика

$$
t_{\text{e}} = \frac{r\sqrt{n-2}}{\sqrt{1-r^2}}\tag{15.46}
$$

порівнюється з критичним значенням *tkp*, яке знаходиться за таблицями розподілу Стьюдента при заданому рівні значущості α та ν = *n*–2 ступенях вільності. Правило використання критерію формулюється так: якщо $|t_{emp}| > t_{kp}$ , то нульова гіпотеза  $H_0$  на рівні значущості α відкидається і приймається альтернативна гіпотеза *Н*<sup>1</sup> про існування залежності між окресленими змінними; якщо  $|t_{\text{can}}|$ ≤ $t_{\text{kp}}$ , то нульова гіпотеза  $H_0$  на рівні значущості приймається.

Надійність оцінки визначається ймовірністю з якою стверджується, що побудований за результатами вибірки довірчий інтервал містить невідомий параметр генеральної сукупності. Ймовірність інтервальної оцінки параметра називають довірчою і позначають *Р*. У більшості економетричних досліджень приймається, що *Р*=0,95. Тоді можна сподіватися, що при множині спостережень параметр генеральної сукупності буде правильно оцінений (тобто довірчий інтервал покриє дійсне значення цього параметра) приблизно в *Р*⋅100% випадків і лише в (100–*Р*) % випадків оцінка буде помилковою. Ризик помилки визначається рівнем значущості α , який називається довірчим рівнем інтервалу.

Позначимо параметр генеральної сукупності через δ, а його оцінку – *d*. Тоді, за означенням довірчого інтервалу, будемо мати таку формулу:

$$
P(d - k\sigma_d \leq \delta \leq d + k\sigma_d) = 1 - \alpha,
$$

де *k* – довірчий множник, який вказує частку стандартного відхилення, яка повинна бути врахована, щоб із заданою ймовірністю *Р* довірчий інтервал  $\left[ d - k \sigma_d : d + k \sigma_d \right]$  покрив параметр генеральної сукупності.

Перейдемо від загальних міркувань до побудови довірчих інтервалів для параметрів простої лінійної регресії. Насамперед знайдемо довірчий інтервал для оціночного рівняння. Для цього нам необхідно мати похибку оцінки, яку знайдемо за

формулою:  $\Delta_{yx} = t_p \cdot \sigma_{\text{now}}$ , де  $t_p$  – імовірнісний коефіцієнт, який при заданих рівнях ймовірності *Р* знаходиться за таблицями нормального розподілу. Значення  $t_p$  знаходимо з розв'язку рівняння  $2\Phi(t_p)=P$ , де  $\Phi(t_n)$  – інтегральна функція Лапласа.

Тоді довірчий інтервал для оціночного рівняння знайдемо з нерівності:

$$
\hat{\mathcal{Y}}_i - \Delta_{yx} \le \mathcal{Y}_i \le \hat{\mathcal{Y}}_i + \Delta_{yx} \tag{15.47}
$$

Далі перейдемо до наочного порівняння отриманих результатів з допомогою таких графіків: фактичних даних *уі*, оціночного рівняння  $\hat{y}$  та довірчого інтервалу(рис. 15.7.1).

Для встановлення зв'язку параметрів *а* та *b* з параметрами <sup>α</sup> та β потрібно побудувати для них інтервали довіри. Процедура побудови інтервалів довіри є аналогічною попередній процедурі. Спочатку знаходимо граничні похибки оцінок відповідних параметрів за формулами:

$$
\Delta_a = \sigma_a \cdot t_p, \Delta_b = \Delta_b \cdot t_p, \qquad (15.48)
$$

де  $\sigma_a^2$ , $\sigma_b^2$  – відповідно дисперсії оцінок *а* та *b*, які визначаються за формулами:

$$
\sigma_a^2 = \frac{\sum_{i=1}^n x_i^2 \sigma_{\text{nenosch}}^2}{n \sum_{i=1}^n (x_i - \overline{x})^2}; \quad \sigma_b^2 = \frac{\sigma_{\text{henosch}}^2}{\sum_{i=1}^n (x_i - \overline{x})^2}.
$$
 (15.49)

Отже, довірчий інтервал для оцінки α буде:

$$
a - \Delta_a \le \alpha \le a + \Delta_a, \tag{15.50}
$$

що означає:  $P(a - \Delta_a \leq \alpha \leq a + \Delta_a) = 1 - \alpha$ .

Відповідно, для параметра β маємо:

$$
b - \Delta_b \le \beta \le b + \Delta_b \tag{15.51}
$$

 $a$ бо  $P(b - \Delta_b \leq \beta \leq b + \Delta_b) = 1 - \alpha$ .

Для оцінки рівня адекватності побудованої моделі важливе значення має критерій Фішера, тобто *F*-критерій. Він дозволяє оцінити, чи значно нахил *b* відрізняється від нуля, тобто перевірити гіпотезу *Н*о: *b*=0. Іншими словами, як краще апроксимувати дані за середнім значенням чи регресійною прямою.

Альтернативна гіпотеза полягає в тому, що *b* ≠0 і має вигляд: *Н*1: *b*≠0. Показник Фішера вираховується як відношення середнього квадрату, що пояснюється регресією до середнього квадрата помилок:

$$
F = \frac{\overline{KP}}{\overline{KII}} = \frac{CKP}{k} : \frac{CKII}{n-k-1} = \frac{CKP \cdot (n-2)}{CKII} = \frac{R^2 (n-2)}{(1-R^2)},
$$
(15.52)

де *k* – число незалежних змінних (для простої регресії *k*=1).

Після обчислення критерію *F* знаходимо з відповідної таблиці величину *Fкр* – критичне значення *F* розподілу Фішера з (1, *n*–2) ступенями вільності і рівнем значущості α. Наприклад, якщо α=0,05, то можлива помилка становить 5 %, а в 95 % випадків наші висновки будуть правильними.

Якщо розраховане нами значення *F > Fкр,,* то відкидаємо гіпотезу  $H_0$ , що  $b=0$  із ризиком помилитися не більше, ніж у 5 % спостережень. У такому випадку побудована нами регресійна модель адекватна реальній дійсності і наявне пояснення поведінки залежної величини *у* краще, ніж можна було би отримати випадково.

Для загального випадку у нульовій гіпотезі стверджується, що *b* рівне деякому значенню, наприклад,  $b<sub>o</sub>$  і альтернативна гіпотеза полягає в тому, що *b* не рівне окресленому значенню (*Н*о: *b = b*0; *H*1: *b*   $\neq b_0$ ). При цьому припускається виконання чотирьох умов Гаусса-Маркова.

Якщо гіпотеза *Н*<sup>о</sup> справджується, то оцінка *b* отримана у результаті регресійного аналізу буде мати розподіл з математичним сподіванням  $b_0$  та дисперсією  $\frac{b_e}{nVar(x)}$ 2 *e nVar*(x  $\frac{\sigma_e^2}{\sigma_e^2}$ . Припустимо, що залишковий член *е* має нормальний розподіл. Тоді величина *b* буде теж нормально розподілена (рис. 15.7.2).

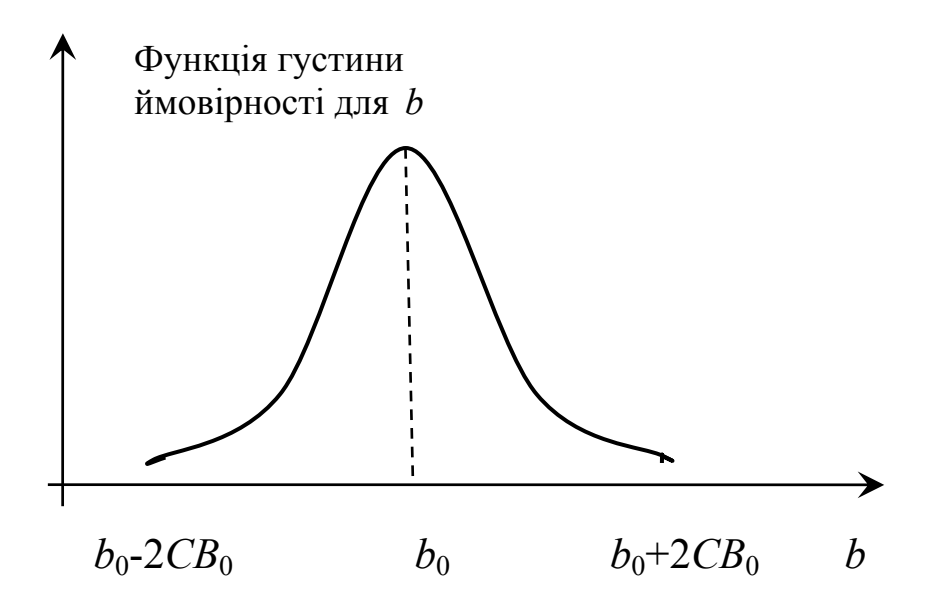

Рис. 15.7.2. Структура нормального розподілу оцінки *b*.

$$
CB_b = \frac{\sigma_e}{\sqrt{n \cdot var(x)}},
$$

де *СВb* – стандартне відхилення оцінки *b.*

Враховуючи структуру нормального розподілу, більшість оцінок параметра *b* буде знаходитися в межах двох стандартних відхилень від  $b<sub>o</sub>$  за умови, що вірна гіпотеза  $H<sub>o</sub>$ :  $b=b<sub>o</sub>$ .

 $Z = \frac{\text{Pismung mix}$  оцінкою регресії і гіпотетичним значенням  $\frac{b - b_0}{\sigma \rho}$ Стандартне відхилення величини *<sup>b</sup> b CB*  $=\frac{\text{Pismung mix outinkolo perpeciï i rinoreruumum значенням}}{G}=\frac{b-b_0}{GD},$ 

$$
CB_{e} = \frac{\sigma_{e}}{\sqrt{nVar(x)}},
$$

де *Z* – число стандартних відхилень між регресійною оцінкою і гіпотетичним значенням b<sub>o</sub>.

Отже, отримаємо:

$$
-t_{kp} < \frac{b - b_{0}}{\text{стандартна помилка (b)}} < t_{kp}.
$$

Припустимо, що отримано *n* прогнозних (розрахункових) значень $\left\{\left.\hat{y}_{i},i=1,n\right\}\right.,\;$ які відповідають сукупності фактичних даних  $\left\{ y_i, i = \overline{1,n} \right\}$  *i*, як наслідок, маємо відповідно множину помилок

 ${e_i, i = \overline{1,n}}$ . Розглянемо більш прості критерії перевірки якості лінійної економетричної моделі.

1. Середня помилка прогнозу (СП):

$$
C\Pi(e) = \overline{e} = \frac{1}{n} \sum_{i=1}^{n} \frac{e_i}{n}.
$$
 (15.53)

Окреслена величина характеризує ступінь зміщення прогнозу і для правильного відображення наявного зв'язку між у та х потрібно, щоби  $\lim e = 0$ .

2. Дисперсія помилок Var(e) розраховується за формулою:

$$
var(e) = \sigma_e^2 = \frac{1}{n} \sum_{i=1}^n (e_i - \overline{e})^2,
$$
 (15.54)

а стандартне відхилення  $\sigma_e$ :

$$
\sigma_e = \sqrt{var(e)}\,. \tag{15.55}
$$

Цей критерій виміряє ступінь розсіяння значень змінної величини навколо свого середнього значення.

Оскільки для випадку лінійної регресії  $\vec{e} = 0$ , то

$$
var(e) = \frac{1}{n} \sum_{i=1}^{n} e_i^2.
$$
 (15.56)

3. Середнє абсолютне відхилення (САВ):

$$
CAB(e) = \frac{1}{n} \sum_{i=1}^{n} |e_i - \overline{e}| \tag{15.57}
$$

4. Середня абсолютна помилка (САП):

$$
CA\Pi(e) = \frac{1}{n} \sum_{i=1}^{n} |e_i|.
$$
 (15.58)

5. Середній квадрат помилок (СКП):

$$
CKII(e) = \frac{1}{n} \sum_{i=1}^{n} e_i^2.
$$
 (15.59)

6. Середнє процентне помилки (СПП):

$$
C\overline{III}(e) = \frac{1}{n} \sum_{i=1}^{n} \frac{e_i}{y_i} \cdot 100\%
$$
 (15.60)

є показником незміщеності прогнозу. Для якісних моделей він має бути досить малим і не перевищувати 5 %.

7. Середня абсолютна відсоткова помилка (*САПП*):

$$
CA\Pi\Pi(e) = \frac{1}{n} \sum_{i=1}^{n} \frac{|e_i|}{|y_i|} \cdot 100\% \tag{15.61}
$$

Оскільки зазначений показник характеризує відносну точність прогнозу, тому його доцільно використовувати для порівняння точності прогнозів різних об'єктів. Приймається, що значення *САПП*(*е*) менше 10 % дає велику точність прогнозу та адекватність наявної залежності між змінними. Далі маємо:

• якщо  $10\% \leq \frac{CA}{\Pi}$ (*e*) < 20 %, то прогноз має добру точність;

• якщо 20 % < *САПП*(*e*) < 50 %, то прогноз має задовільну точність;

• в інших випадках – незадовільну точність.

#### **15.8. Нелінійна регресія**

Припущення відносно лінійної залежності між економічними показниками *х* та *у* деякого явища або процесу може не завжди підтверджуватися даними  $\{(x_i, y_j)\}$  значень цих показників. І це зрозуміло, бо в ряді випадків залежність між показниками суттєво є нелінійною. У такому випадку між досліджуваними економічними явищами об'єктивно існують нелінійні співвідношення, які можуть бути описаними з допомогою кривих зростання.

У загальному випадку однофакторну економетричну модель можна представити у вигляді:

$$
y=f(x)+u,\tag{15.62}
$$

де *f*(*x*) – функція зростання; *u* – випадкова величина.

Вибір функції зростання здійснюється з врахуванням теоретичних положень, пов'язаних з досліджуваними економічними процесами та можливостями програмних продуктів, наприклад, системи STADIA. Ця програмна система дозволяє вибрати із спеціального меню (рис. 15.8.1) необхідну регресійну модель.

449

| Регрессия           |                         |
|---------------------|-------------------------|
| Модели              |                         |
| 1=линейная          | $Y=a+b*x$               |
| 2=парабола          | $Y=a+b*x+c*x^2$         |
| 3=полином m         | $Y=cyM(ai*x^i)$         |
| $4$ =степени $1/2$  | $Y=a+b*SQR(x)$          |
| 5=логарифм          | $Y=a+b*LN(x)$           |
| 6=степенная         | $Y=a*x^b$               |
| 7=степенная         | $Y=a+b*x^c$             |
| 8=экспонента        | $Y=e^{(a+b*x)}$         |
| 9=экспонента        | $Y=e^{(a+b/x)}$         |
| А=экспонента        | $Y=e^{(a+b)SQRT(x)}$    |
| В= экспонента       | $Y = e^{(a+b*x+c*x/2)}$ |
| С=экспонента        | $Y=a+b*e^{\wedge}(c*x)$ |
| D=гипербола         | $Y=a+b/x$               |
| Е= гипербола        | $Y=1/(a+b*x)$           |
| <b>F</b> =гипербола | $Y=1/(a+b/x)$           |
| G =гипербола        | $Y=1/(a+b*SQR(x))$      |
| Н=гипербола         | $Y=1/(a+b*LN(x))$       |
| І=гипербола         | $Y=a+1/(b+c*x)$         |
| Ј=оптимума          | $Y=1/(a+b*x+c*x^2)$     |
| К=оптимума          | $Y=x/(a+b*x+c*x^2)$     |
| L=логистич          | $Y=a+b/(1+e^{(c+d)x})$  |
| М=синусоид          | $Y=a+b*x+c*SIN(d+e*x)$  |
| О-сглаж. Хубера     |                         |

Рис. 15.8.1. Меню вибору регресійної моделі

Вибір моделі визначається характером експериментальної залежності, тому спочатку бажано побудувати і наглядно оцінити її функціональний графік. Для отримання графіка зміни приростів У необхідно попередньо модифікувати дані. використовуючи диференціальний фільтр, і далі скористатися засобами блоку перетворень [24]. Види графіків регресійних моделей, які часто економічних дослідженнях використовуються у прикладних представлено на рис. 15.8.2-15.8.13.

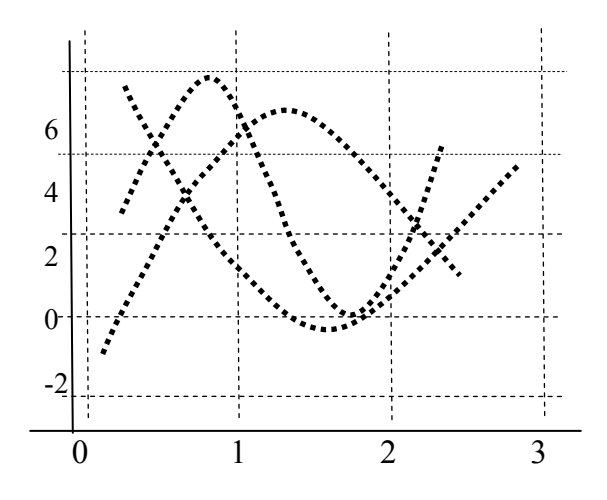

Рис. 15.8.2. Параболи 2-го та 3-го степеня: *Y*= $a+b \cdot x+c \cdot x^2$  [+ $d \cdot x^3$ ]

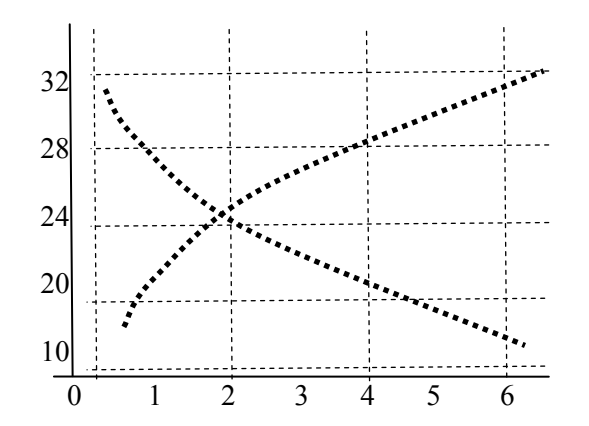

Рис. 15.8.4. Степенева 1/2 модель:  $Y = a + b\sqrt{x}$ 

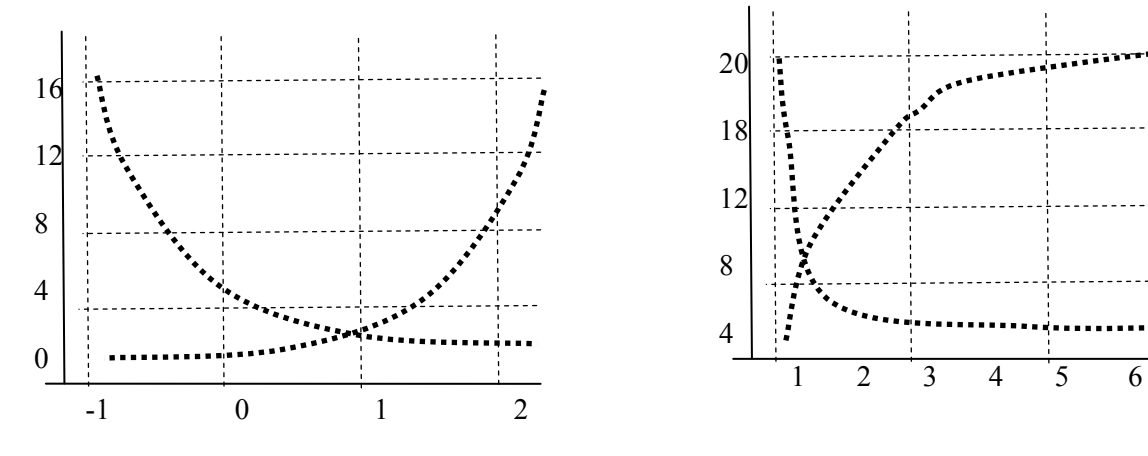

Рис. 15.8.6. Експонента: *Y=exp*(*a+b*·*x*)

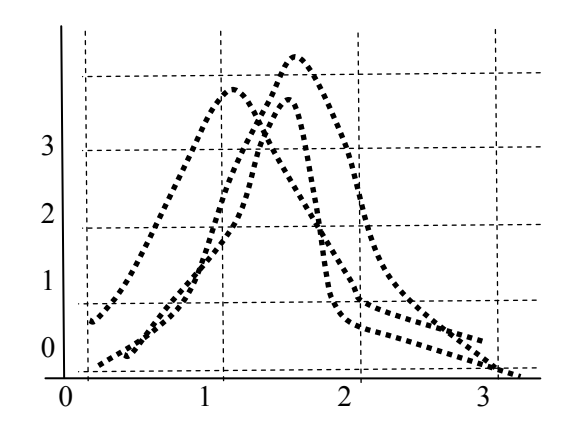

Рис.15.8.3. Моделі оптимуму: *Y=r/*(*a+b*·*x+c*·*x* 2 )*, r=*1*, r=x* та експонента  $Y=exp(a+b\cdot x+c\cdot x^2)$ 

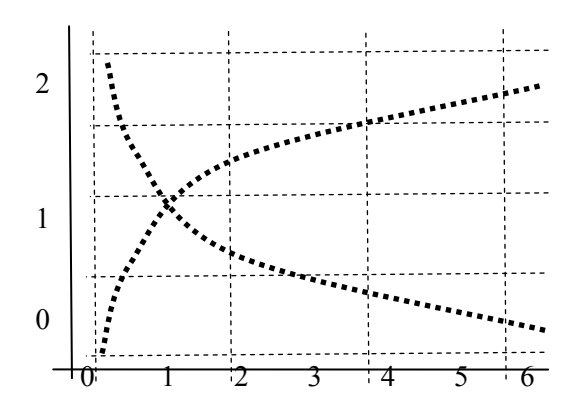

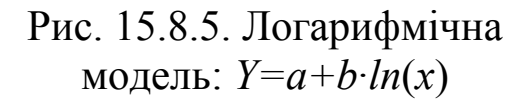

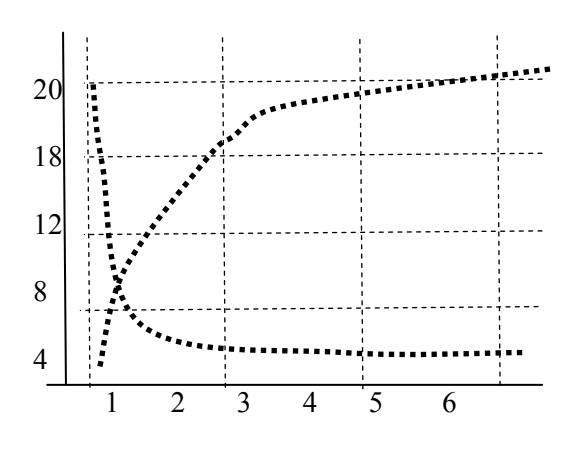

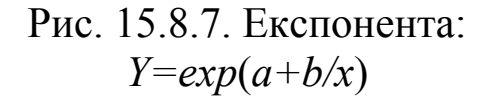

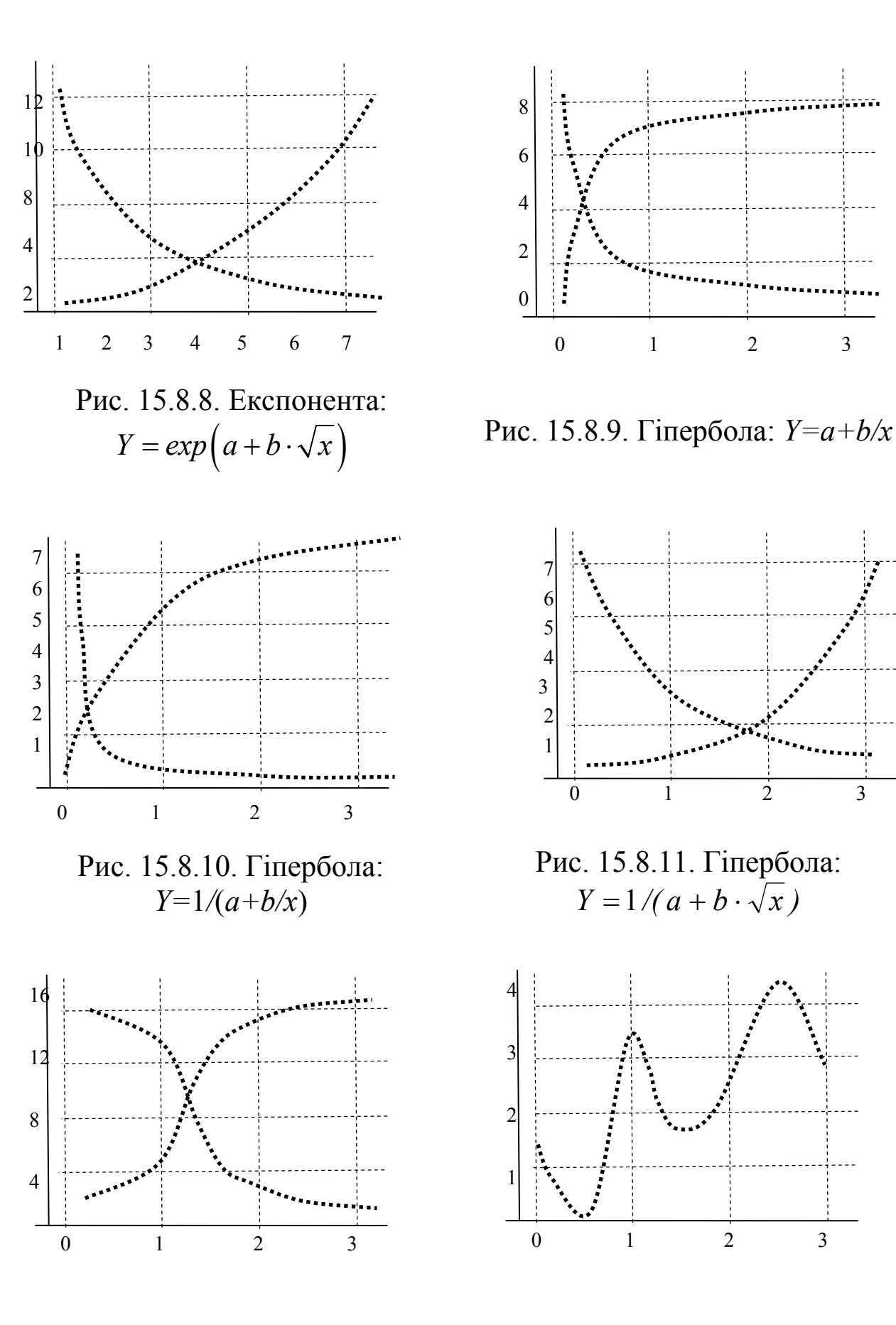

Рис. 15.8.12. Логістична модель Рис. 5.8.13. Модель із синусом

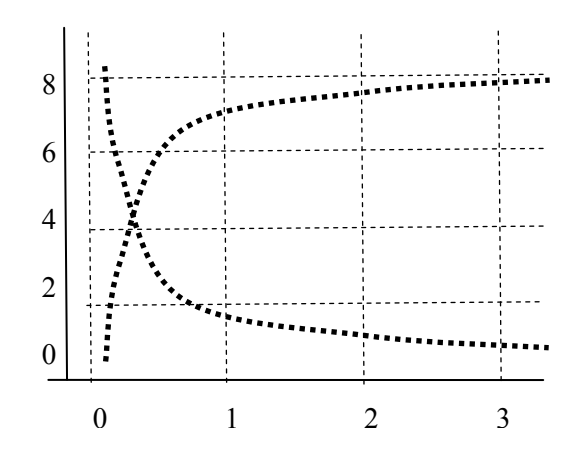

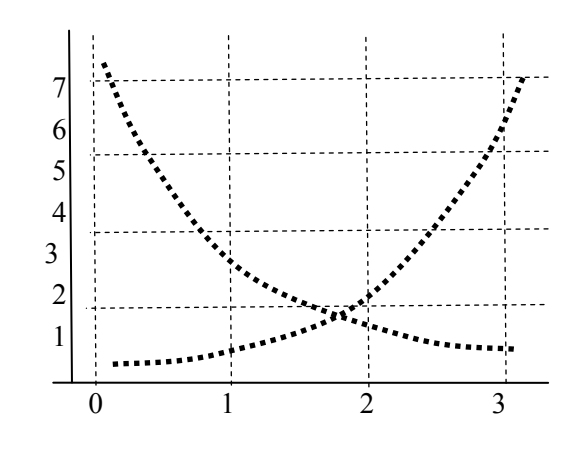

Рис. 15.8.11. Гіпербола:  $Y = 1/(a + b \cdot \sqrt{x})$ 

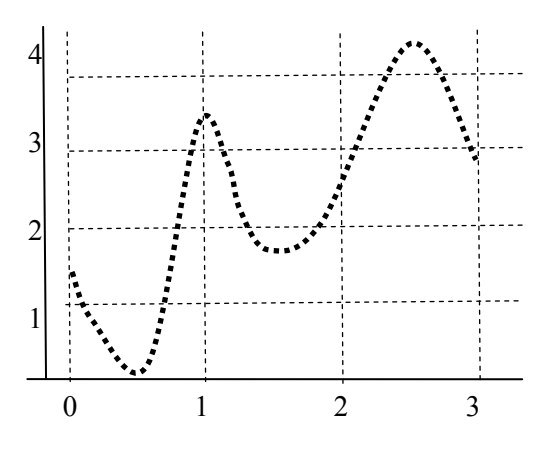

Розрізняють два класи нелінійних регресій. До першого відносять регресії, нелінійні відносно аналізованих пояснювальних змінних, але лінійних відносно невідомих, що підлягають оцінці параметрів регресії. Тому ці нелінійні регресії також називають квазілінійними регресіями. Їхня перевага в тому, що для них можливе безпосереднє застосування МНК і, як наслідок, залишаються в силі всі початкові передумови лінійного регресійного аналізу та властивості цього методу, зокрема оцінок параметрів регресії (незміщеність, обґрунтованість, гомоскедастичність і т.д.). Використовуються ті самі критерії значущості, аналогічно будуються довірчі інтервали. Одностороння залежність між явищами може бути описаною, наприклад, параболічною залежністю вигляду:

$$
\hat{y} = a_0 + a_1 x + a_2 x^2 \tag{15.63}
$$

або поліноміальною  $\hat{y} = a_0 + a_1 x + a_2 x^2$  $\hat{y} = a_0 + a_1 x + a_2 x^2 + \dots + a_m x^m$ . (15.64)

Функції регресій (15.63) і (15.64) лінійні відносно параметрів і нелінійні відносно пояснювальних змінних. Отже, маємо справу з функціями квазілінійної регресії. У загальному випадку квазілінійна регресія має такий вид запису:

$$
\hat{y} = a_0 + a_1 F_1(x) + \dots + a_m F_m(x), \qquad (15.65)
$$

де *F*1(*x*), …, *Fm*(*x*) – нелінійні функції відносно пояснювальних змінних.

До квазілінійних регресій безпосередньо можна застосувати МНК, якщо представити їх у вигляді лінійних множинних регресій. Наприклад, (15.64) зводиться до множинної регресії з допомогою заміни:

$$
a_0 = a_0^*, a_1 = a_1^*, ..., x = x_1, x^2 = x_2, ..., x^m = x_m.
$$

У результаті такої заміни отримуємо:

$$
\hat{y} = a_0^* + a_1^* x_1 + \dots + a_m^* x_m, \qquad (15.66)
$$

що повністю відповідає лінійному виду. Побудову та оцінку багатофакторної моделі розглянемо в наступному розділі.

Другий клас регресії характеризується нелінійністю відносно оцінюваних параметрів. Нелінійні регресії першого та другого класів також називають відповідно суттєво лінійними і суттєво нелінійними регресіями. Другий клас регресій часто трапляється при дослідженні економічних процесів. Проте йому властивий значний недолік – неможливість прямо застосувати МНК.

Як приклад регресій другого класу, а саме регресій нелінійних відносно оцінюваних параметрів, можна навести такі функції: степенева –  $\hat{y} = a \cdot x^b$ ; показникова –  $\hat{y} = ab^x$ ; логістична –  $\hat{y} = \frac{a}{1 + be^{-cx}}$  $\hat{v} = \frac{a}{\sqrt{a^2 + 4ac}}$  $\hat{y} = \frac{a}{1 + be^{-}}$ або  $1 + e^{b - cx}$  $\hat{y} = \frac{a}{1 + e^{b - cx}}$  та ін.

Для оцінки параметрів у зазначеному випадку використовують ітераційні методи або застосовують апроксимацію. Широко використовується лінійне перетворення функції регресії, що дає можливість застосувати до перетворюваних параметрів статистичні критерії лінійної регресії.

Наприклад, зробимо такі перетворення для степеневої функції. Прологарифмуємо праву та ліву частини функції  $\hat{y} = a x^b$ , отримаємо  $ln \hat{y} = ln a + ln \hat{x}$ . Ввівши заміну:  $z = ln \hat{y}$ ,  $a^* = ln a$ ,  $x^* = ln x$ , отримаємо  $z = a^* + bx^*$ . Аналогічні перетворення виконаємо і для логістичної функції:

$$
\ln\left(\frac{a}{\hat{y}} - 1\right) = \ln b - cx \text{ afo } ln\left(\frac{a}{\hat{y}} - 1\right) = b - cx
$$

Для опису необмежених і монотонно зростаючих або монотонно спадних експериментальних залежностей можна використати такі моделі:

- лінійна модель 1 використовується для залежностей, у яких перша похідна (швидкість зміни *Y* або приріст *Y*) постійні;
- параболічна модель 2 характеризується тим, що перша похідна змінюється за лінійним законом;

• логарифмічна залежність 5 використовується для моделювання поволі змінюваних залежностей, оскільки її перша похідна спадає обернено пропорційно *Х*;

• експоненти 8-*С* використовуються для залежностей, в яких логарифми змінюються за лінійним законом.

Швидкість зростання степеневої функції 6 при великих *Х* більша від логарифмічної і менша від експоненціальної, а також може бути меншою чи більшою, залежно від своїх параметрів, швидкості росту лінійної функції.

Для опису обмежених монотонно зростаючих та монотонноспадних експериментальних залежностей (залежностей, значення яких прямує до деякої границі) можуть бути використані такі моделі:

• при граничному значенні 0: степенева модель 6, експонента 8 та *В*, гіпербола *D*;

• при довільному граничному значенні модифіковані степенева функція 7, експонента *С* та гіпербола І;

• у випадку двох границь: логістична модель *L*, у якій значення параметра *а* визначає нижню границю, а значення *b* – віддаль між нижньою та верхньою границями.

Для моделювання залежностей з одним максимумом (мінімумом) можна використати параболу 2 функції оптимуму *J, K* (залежність із різким екстремумом і наступним похилим наближенням до границі *Y=*0) та експоненціально-параболічна модель *В*.

Для представлення залежностей з декількома екстремумами можна використати поліномні моделі, ступінь яких за мінусом одиниці визначає число екстремумів. Ці моделі добрі для екстраполяції, але непридатні для прогнозування, оскільки їх хвости різко йдуть вверх або вниз за границями експериментальної залежності.

Для опису періодичних залежностей можна використати модель *М* із синусоїдою, у якій параметр *b* визначає довготривалий приріст, параметр *с* – амплітуду коливань, а параметр *е* – довжину періоду коливань.

Часом виникає необхідність розрахувати декілька моделей і серед них, адекватних експериментальним даним, вибрати ту, для якої буде мінімальна стандартна помилка або максимальний коефіцієнт кореляції. Проте все залежить від конкретної задачі: щоб добре локалізувати область максимуму, можна скористатися і неадекватною моделлю для сильно зашумлених даних. Необхідно враховувати, що ряд нелінійних моделей у процесі обчислень зводяться до лінійної моделі з попереднім перетворенням значень змінних. Ця процедура приводить до ліквідації не самих відхилень експериментальних точок від регресійної кривої, а зважених цим перетворенням відхилень.

Опишемо основні формули регресійних моделей системи STADIA:

455

1) лi*ni*йна 
$$
Y = a + b \cdot x
$$
,  
\n2) парабona  $Y = a + b \cdot x + c \cdot x^2$ ,  
\n3) полinоміальна  $Y = \sum_{i=1}^{n} a_i \cdot x^i$ ,  
\n4) creпені 1/2  $Y = a + b \cdot \sqrt{x}$ ,  
\n5) Логарифмічна  $Y = a + b \cdot \sqrt{x}$ ,  
\n6) степенева  $Y = a \cdot x^b$ або  $Y = exp(a + b ln(x))$ ,  
\n7) степенева  $Y = a \cdot x^a$ або  $Y = exp(a + b \cdot x)$ ,  
\n9) експонента  $Y = exp(a + b \cdot x)$ ,  
\n10) експонента  $Y = exp(a + b \cdot \sqrt{x})$ ,  
\n11) експонента  $Y = exp(a + b \cdot \sqrt{x})$ ,  
\n12) експонента  $Y = exp(a + b \cdot x + c \cdot x^2)$ ,  
\n13) rinepболa  $Y = a + b \cdot exp[c \cdot x]$ ,  
\n14) rinepболa  $Y = 1/(a + b \cdot x)$ ,  
\n15) rinepболa  $Y = 1/(a + b \cdot \sqrt{x})$ ,  
\n16) rinepболa  $Y = 1/(a + b \cdot \sqrt{x})$ ,  
\n17) rinepболa  $Y = 1/(a + b \cdot \sqrt{x})$ ,  
\n18) rinepболa  $Y = a + 1/(b + c \cdot x)$ ,  
\n19) оптимумy  $Y = x/(a + b \cdot x + c \cdot x^2)$ ,  
\n20) оптимумy  $Y = x/(a + b \cdot x + c \cdot x^2)$ ,  
\n21) логістична  $Y = a + b/(1 + exp(c + d \cdot x))$ ,  
\n22) лiнійна з синусом  $Y = a + b \cdot x + c \cdot sin(d + e \cdot x)$ .  
\n517.161-182

або параболи  $U = a + b \cdot V + c \cdot V^2$  шляхом попередньо автоматично<br>виконаного перетворення значень змінних (крім моделей 7, 12, 18, 21, 22, які обчислюються ітераційним способом):

4. 
$$
v_i = \sqrt{x}
$$
  $u_i = y_i$  13.  $v_i = 1/(x_i)$   $u_i = y_i$   
\n5.  $v_i = ln(x_i)$   $u_i = y_i$  14.  $v_i = x_i$   $u_i = 1/y_i$   
\n6.  $v_i = ln(x_i)$   $u_i = y_i$  15.  $v_i = 1/(x_i)$   $u_i = 1/y_i$   
\n8.  $v_i = x_i$   $u_i = ln(y_i)$  16.  $v_i = \sqrt{x}$   $u_i = 1/y_i$   
\n9.  $v_i = 1/(x_i)$   $u_i = ln(y_i)$  17.  $v_i = ln(x_i)$   $u_i = 1/y_i$   
\n10.  $v_i = \sqrt{x}$   $u_i = ln(y_i)$  19.  $v_i = x_i$   $u_i = 1/y_i$   
\n11.  $v_i = x_i$   $u_i = ln(y_i)$  20.  $v_i = x_i$   $u_i = x_i/y_i$ 

Для порівняння альтернативних моделей і вибору виду функції використовуємо тест Бокса-Кокса. Цей тест припускає таке перетворення масштабу спостережень *у*, при якому забезпечувалась би можливість безпосереднього порівняння суми квадратів відхилень (СКВ) в лінійній та логарифмічній моделях. Процедура містить такі етапи:

1. Вираховується середнє геометричне значення *у* для вибірки. Оскільки воно співпадає з експонентою середнього арифметичного *ln*(*y*), тому якщо нами оцінено логарифмічну регресію і отримано середнє значення залежної змінної, то необхідно вирахувати тільки експоненту від цього значення.

2. Перераховуються спостереження *у* шляхом їх ділення на значення середнього геометричного, тобто геом. *i*  $y_i^* = \frac{y}{i}$ *y*  $y_i^* = \frac{y_i}{s}$ , де  $y_i$  –

значення *і*-го спостереження; *<sup>i</sup> y*<sup>∗</sup> – перераховане значення для *і*-го спостереження;  $\bar{y}_{\text{recon}}$  – середнє геометричне значення *у*.

3. Оцінюється регресія для лінійної моделі з використанням *<sup>i</sup> y*<sup>∗</sup> замість *у* в якості залежної змінної і для логарифмічної моделі з використанням  $ln(y^*)$  замість  $ln(y)$ ; у всіх інших відношеннях параметри моделі залишаються незмінними. Тоді значення *СКВ* для двох регресій можна порівняти і, як наслідок, модель з меншою сумою квадратів відхилень забезпечує кращу відповідність.

4. Для того, щоби перевірити, чи не забезпечує одна із моделей значення кращої відповідності, можна обчислити величину  $\frac{N}{2}$ *ln*| $Z$  $\frac{N}{2}$   $ln|Z|$ , де  $N$  – число спостережень;  $Z$  – відхилення значень *СКВ* у перерахованих регресіях. Окреслена статистика має розподіл  $\chi^2$  з однією степенню вільності. Якщо вона перевищує рівень значущості, то робиться висновок про наявність значної різниці оцінювання.

## **15.9. Алгоритм побудови економетричної моделі та оцінка її достовірності**

Розглянемо алгоритм побудови економетричної моделі на прикладі впливу вартості основних виробничих фондів підприємств регіону на обсяг отриманого прибутку (умова прикладу 15.1) з допомогою таких кроків.

1. Специфікація моделі. Проведемо специфікацію моделі з допомогою діаграми розсіювання (рис. 15.3.3). Як бачимо, можна зробити припущення про існування між вибраними змінними лінійної  $\phi$ орми зв'язку:  $\hat{y} = a + bx$ .

2. Знаходження оціночних параметрів. Розрахувати оцінки *а* та *b* можна з допомогою методів:

МНК (за системою нормальних рівнянь);

МНК (через відхилення від середніх);

стандартними пакетами прикладних програм (STADIA, STATAN,EXCEL та ін.)

З допомогою першого методу (див. 15.3) знайдено значення оціночних параметрів:

*а*= –1,8989, *b*=1,2114.

Отже, оціночне рівняння має вигляд  $\hat{y} = -1,8989 + 1,2114x$ . Такий самий результат можна отримати з допомогою другого методу та відповідних програмних продуктів, наприклад, процедури «Простая регрессия» cистеми STADIA.

3. Геометрична інтерпретація оціночного рівняння.

Побудуємо на площині рівняння зазначеної прямої (рис. 15.3.3) і розглянемо його інтерпретацію.

Коефіцієнт при *х* (коефіцієнт нахилу) показує, що якщо вартість основних виробничих фондів збільшити на 1 млн. грн., то прибуток відповідно збільшиться на 1,2114 млн. грн. Тобто можна зробити висновок, що збільшення факторного показника на одну одиницю (в одиницях виміру змінної *х*) призведе до збільшення (*b*>0) значення результативного показника на *b* одиниць (в одиницях виміру змінної *у*).

Постійна величина *а* дає прогнозне значення *у*, при *х*=0. Залежно від конкретної ситуації це твердження може мати або не мати чіткого економічного змісту.

При проведенні інтерпретації рівняння регресії дуже важливо пам'ятати про три особливості. По-перше, *а* є лише оцінкою <sup>α</sup>, а *b* – оцінкою β. Тому вся розглянута інтерпретація дійсно представляє собою лише оцінку. По-друге, рівняння регресії відображає тільки загальну тенденцію для вибірки. Тому на кожне окреме спостереження впливає випадковість. По-третє, правильність інтерпретації великою мірою залежить від правильності специфікації рівняння.

4. Обчислення загальної, пояснювальної та непояснювальної дисперсій.

Для знаходження окреслених дисперсій використаємо наступні формули:

$$
\sigma_{\textit{3az}}^2 = \frac{\sum_{i=1}^n (y_i - \overline{y})^2}{n}; \sigma_{\textit{noac}}^2 = \frac{\sum_{i=1}^n (\hat{y}_i - \overline{y})^2}{n}; \sigma_{\textit{henosca}}^2 = \frac{\sum_{i=1}^n (y_i - \hat{y}_i)^2}{n}.
$$

Для проведення необхідних обчислень побудуємо таблицю 15.2.

Таблиця 15.2

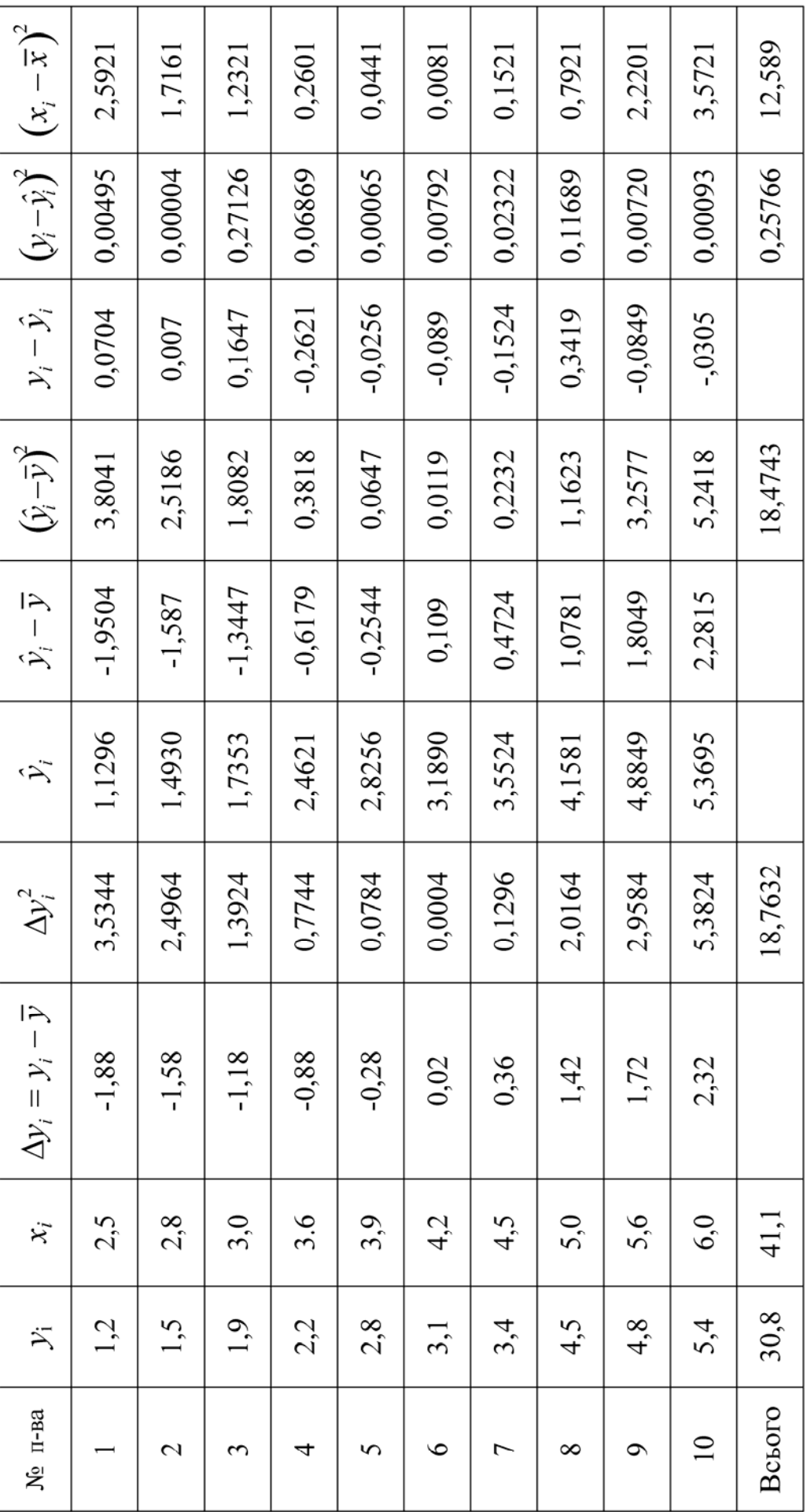

Перейдемо до знаходження числових значень дисперсій і відповідних їм середньоквадратичних відхилень.

Отже, маємо:

$$
\overline{y} = \frac{30,8}{10} = 3,08, \overline{x} = \frac{41,1}{10} = 4,1,
$$
  

$$
\sigma_{\text{3ar}}^2 = \frac{18 \cdot 7632}{10} = 1,84737, \quad \sigma_{\text{3ar}} = \sqrt{1,84743} = 1,3698,
$$
  

$$
\sigma_{\text{nosch}}^2 = \frac{18,4743}{10} = 1,84743, \quad \sigma_{\text{nosch}} = \sqrt{1,84743} = 1,3592,
$$
  

$$
\sigma_{\text{renosch}}^2 = \frac{0,257663}{10} = 0,257663, \quad \sigma_{\text{renosch}} = 0,1605.
$$

5. Знаходимо інтервали довіри оціночного рівняння.

Iнтервали довіри знайдемо за формулою:  $\Delta_{yx} = t_p \cdot \sigma_{y}$ імовірний коефіцієнт, який при заданих рівнях імовірності *Р* знаходиться за таблицями нормального розподілу. Для його знаходження необхідно розв'язати рівняння:  $2\Phi(t_p) = P$ , де  $\Phi(t_p)$  – інтегральна функція Лапласа. Так, наприклад, для *Р*=0,9 маємо:  $t_p$ =1,65. Тоді  $\Delta_{yx}$  = 1,65 · 0,1605 = 0,2648.

Довірчий інтервал знаходимо з нерівності:

$$
\hat{y}_i - 0.2648 \le y_i \le \hat{y}_i + 0.2648,
$$
  
-1.8989 + 1.2114 $x_i$  - 0.2648  $\le y_i \le$  -1.8989 + 1.2114 $x_i$  + 0.2648,  
-2.1637 + 1.2114 $x_i \le y_i \le$  -1.6341 + 1.2114 $x_i$ .

Доповнимо рис. 15.3.3 геометричною інтерпретацією отриманих довірчих інтервалів. Нам необхідно побудувати дві додаткові граничні прямі, які відображають на площині верхню та нижню частини отриманої нерівності. Між цими прямими знаходиться наше оціночне рівняння. На графіку воно подано більш ширшою лінією.

6. Знаходження значень коефіцієнтів детермінації та кореляції.

Для обчислення коефіцієнта детермінації використовуємо формулу:

$$
R^2 = 1 - \frac{\sigma_{\text{HenggeH.}}^2}{\sigma_{\text{3ar.}}^2} = 1 - \frac{0,2577}{1,8763} = 0,8626,
$$

а коефіцієнт кореляції знайдемо за формулою:

$$
r = R = \pm \sqrt{1 - \frac{\sigma_{\text{Henggcl.}}^2}{\sigma_{\text{3ar.}}^2}} = \sqrt{0.8626} = 0.9288.
$$

Отримане значення коефіцієнта кореляції вказує на ступінь тісноти зв'язку між вибраними факторами у вигляді прямолінійної залежності.

Значення коефіцієнта детермінації показує, що 86,26 % варіація прибутку підприємств регіону пояснюється за рахунок варіації основних фондів. На долю неврахованих та випадкових факторів припадає лише 13,74 %.

7.Знаходження довірчих інтервалів для оцінок.

Знаходження довірчих інтервалів для оцінок *а* та *b* почнемо із обчислення граничних похибок оцінок:

$$
\Delta_a = \sigma_a t_p , \quad \Delta_b = \sigma_b t_p ,
$$

де  $\sigma_a^2$ , $\sigma_b^2$  – відповідно дисперсії для оцінок *а* та *b*, які в свою чергу обчислюються за формулами:

$$
\sigma_a^2 = \frac{\sum_{i=1}^n x_i^2 \sigma_{\text{HenggCH.}}^2}{n \sum_{i=1}^n (x_i - \overline{x})^2} = \frac{181,51 \cdot 0,2577}{10 \cdot 12,589} = 0.3716, \sigma_a = \sqrt{0,3716} = 0,6096.
$$

Далі знайдемо

$$
\sigma_e^2 = \frac{\sigma_{\text{nenosca}}^2}{\sum_{i=1}^{10} (x_i - \overline{x})^2} = \frac{0,2577}{12,589} = 0,0205; \sigma_u = 0,1432,
$$
  

$$
\Delta_a = \sigma_a \cdot t_p = 0.6096 \cdot 1,65 = 1,0058,
$$
  

$$
\Delta_b = \sigma_b \cdot t_p = 0.1432 \cdot 1,65 = 0,236.
$$

Отже, нами отримано такі інтервали довіри для оцінки  $\alpha$ :

$$
\alpha \in [a - \Delta_a; a + \Delta_a],
$$
  
\n
$$
\alpha \in [-1,8989 - 1,0058; -1,8989 + 1,0058],
$$
  
\n
$$
\alpha \in [-2,9047; 0,8931],
$$

для оцінки β:

$$
\beta \in [b - \Delta_b; b + \Delta_b],
$$
  
\n
$$
\beta \in [1, 2114 - 0, 1432; 1, 2114 + 0, 1432],
$$
  
\n
$$
1,0632 \le \beta \le 1,3546.
$$

8. Перевірка нульових гіпотез відносно коефіцієнта кореляції та кутового коефіцієнта.

Знайдений коефіцієнт кореляції є випадковою величиною. Виконаємо для нього перевірку нульової гіпотези, відповідно до неї коефіцієнт кореляції у генеральній сукупності дорівнює нулю. Тобто відсутній кореляційний зв'язок між *у* і *х* у генеральній сукупності. Нам необхідно дослідити сумісність коефіцієнта кореляції *r* із нашої вибірки з нульовою гіпотезою.

Отже, маємо: нульова гіпотеза *Н*о:*rген* = 0, альтернативна гіпотеза  $H_1: r_{2eH} \neq 0$ .

Далі для заданої вибірки з *k=n*–2 ступенями вільності обчислимо значення статистики для критерію Стьюдента:

$$
t_{\text{em}} = \frac{r\sqrt{n-2}}{\sqrt{1-r^2}} = \frac{0.9286\sqrt{10-2}}{\sqrt{1-0.8626}} = 7.1691.
$$

Для заданої ймовірності, наприклад, Р=0,95 і *k* ступенів вільності знаходимо табличне значення  $t_{kp} = 2.306$ .

Якщо  $|t_{\text{em}}| \ge t_{kp}$ , то із надійністю P=0,95 гіпотезу  $H_0$  необхідно відкинути і прийняти альтернативну гіпотезу *Н*<sup>1</sup> про існування залежності між цими випадковими величинами. Оскільки в нашому прикладі  $|t_{\text{em}}| \ge t_{\text{kn}}$ , тому нульова гіпотеза відхиляється і приймається альтернативна. Отже, у 95 % вибірок із генеральної сукупності коефіцієнт кореляції не дорівнює нулю.

Далі виконаємо перевірку нульової гіпотези відносно оцінки *b*,  $H_0$ : *b*=0, проти альтернативної  $H_1$ : *b* ≠0. Для цього знаходимо емпіричне значення за формулою:

$$
t_{\text{em}} = \frac{|b|}{\sigma_{\text{s}}} = \frac{1,2114}{0,1432} = 8,4595.
$$

Оскільки емпіричне значення t більше критичного  $(t_{\text{em}} > t_{\text{wp}})$ , тому нульова гіпотеза відхиляється і робиться висновок, що кутовий коефіцієнт *b* розрахований за окресленою вибіркою вважається статистично значущим з ймовірністю Р =0,95.

9. Перевірка адекватності побудованої економетричної моделі.

Для оцінки рівня адекватності побудованої економетричної моделі експериментальним даним використовуємо критерій Фішера *F*, основу якого складає формула:

$$
F = \frac{r^2}{1 - r^2} \cdot \frac{n - m - 1}{m} = \frac{0.8626}{1 - 0.8626} \cdot \frac{10 - 1 - 1}{1} = 50,2242.
$$

Отже,  $F_{po3p} = 50,2242$ .

Знайдемо табличне значення даного кретерію (*F табл.)*, для рівня надійності Р=0,95 та числа ступенів вільності:

$$
k_1 = m=1, k_2 = n-m-1 = 10-1-1=8,
$$
  
\n
$$
F_{m a \delta \eta} = 5,32,
$$
  
\n
$$
F_{p o 3 p} > F_{m a \delta \eta}
$$
  
\nOckiльки  $F_{m a \delta \eta} > F_{p o 3 p}$ , to orptwahy ekohomerpu'ny wogenb  
\n $\hat{y} = -1,8989 + 1,2114x$ 

з надійністю P=0,95 можна вважати адекватною експериментальним даним і на її основі доцільно проводити всебічний економетричний аналіз.

Цю задачу можна розв'язати з допомогою системи STADIA, використавши при цьому процедуру «Простая регрессия» блоку «Регрессионный анализ» [24].

#### **15.10. Питання для самоконтролю**

- 1. Дайте тлумачення регресії та її класифікація.
- 2. У чому сутність моделі простої лінійної регресії?
- 3. Опишіть основні причини існування збурення.
- 4. Дайте тлумачення діаграми розсіювання та її основні форми.
- 5. Охарактеризуйте параметри оціночної функції лінійної регресії.
- 6. Опишіть алгоритм методу найменших квадратів.
- 7. Побудувати економетричну модель впливу ставки податку на кількість підприємств, які будуть функціонувати в окресленому регіоні при діючій системі оподаткування. Статистичні дані для розрахунків наведено у наступній таблиці:

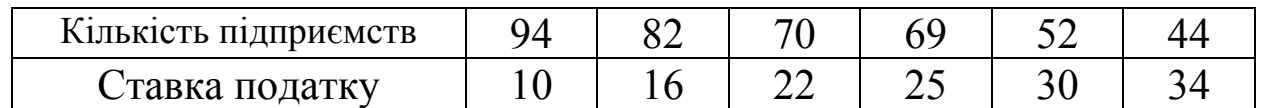

- 8. Дайте економічну інтерпретацію одержаних результатів.
- 9. Опишіть методи знаходження оціночних параметрів рівняння регресії.
- 10.Дайте визначення коефіцієнта коваріації.
- 11.Сформулюйте основні властивості простої лінійної регресії.
- 12.Дайте тлумачення коефіцієнта кореляції та детермінації. Покажіть зв'язки між ними.
- 13. Що таке загальна, пояснювальна та непояснювальна дисперсії?
- 14. Опишіть умови Гаусса-Маркова для випадкової змінної.
- 15. Назвіть та охарактеризуйте основні властивості оцінок параметрів регресії.
- 16. Сформулюйте теорему Гаусса-Маркова.
- 17. Дайте визначення нульової та альтернативної гіпотез.
- 18. Дайте тлумачення ступенів вільності.
- 19. Що таке надійність оцінки і як вона визначається?
- 20. Як визначаються довірчі інтервали оціночного параметра?
- 21. Назвіть дефініцію критерію Фішера, запишіть формулу його знаходження.
- 22. Дайте визначення критерію Стьюдента та запишіть формулу його знаходження.
- 23. Опишіть критерій перевірки якості лінійної економетричної моделі.
- 24. Дайте тлумачення нелінійної регресії та назвіть її основні види.
- 25. Охарактеризуйте основні класи нелінійних регресій.
- 26. Опишіть етапи використання тесту Бокса-Кокса для перевірки альтернативних моделей і вибору виду функції.
- 27. Опишіть алгоритм побудови економетричної моделі та оцінку її достовірності.
- 28. Побудуйте економетричну модель залежності прибутку підприємства від вартості основних виробничих фондів та виконайте оцінку достовірності і адекватності оціночних параметрів моделі. Звітні дані наведені у таблиці:

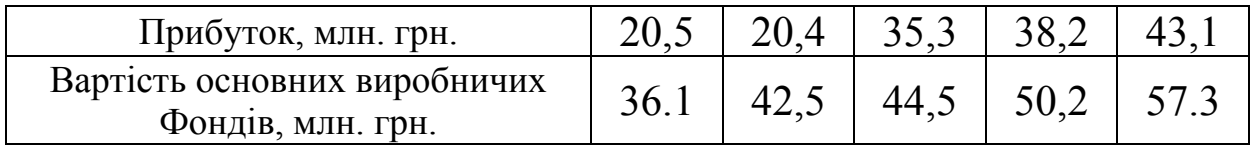

29. Побудуйте економетричну модель залежності податкових надходжень до бюджету регіону від рівня ставок податку та наведіть оцінку параметрів моделі для даних:

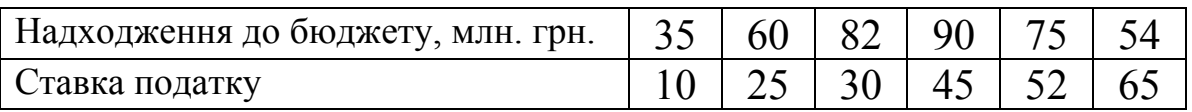

# **Розділ 16. Моделі множинної регресії та їх економетричний аналіз**

#### **16.1. Класична лінійна багатофакторна модель**

Більшість економічних показників формується під впливом багатьох різноманітних факторів. Їх виявлення та оцінювання ступеня цього впливу складає основу множинного регресійного аналізу.

Розглянемо схематичну інтерпретацію багатофакторної моделі економічної системи з вхідними факторами та вихідними показниками:

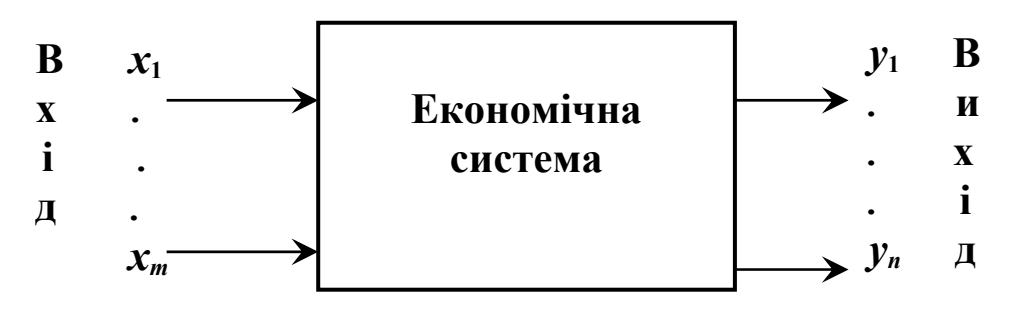

Припустимо, що деяка змінна *y* залежить від множини незалежних змінних  $x_1, x_2, ..., x_n$ . Тоді у випадку лінійної форми взаємозв'язку економетрична модель матиме вид:

$$
y = b_0 + b_1 x_1 + \ldots + b_m x_m + u \,, \tag{16.1}
$$

де *y* – залежна змінна;  $x_1, ..., x_m$  – незалежні змінні;  $b_0, b_1, ..., b_m$  – параметри моделі, для яких потрібно буде знайти оцінки; *u* – збурення або залишок.

Тоді оціночне рівняння для окресленої моделі буде:

$$
\hat{y} = a_0 + a_1 x_1 + \dots + a_m x_m, \qquad (16.2)
$$

де  ${a_j, j = \overline{0; m}}$  – оцінки невідомих параметрів  ${b_j, j = \overline{0; m}}.$ 

Нехай задано сукупність спостережень за залежною змінною  $y = \{y_i, i = \overline{1; n}\}\$ i незалежною змінною  $\overline{x}_i = \{x_i, i = \overline{1; n}\}\$ ,  $j = \overline{1; m}$ .

Як і у випадку парного регресійного аналізу, коефіцієнти регресії повинні розглядатися як випадкові змінні, випадковість компонентів яких зумовлена наявністю в моделях випадкового члена. Кожний коефіцієнт регресії обчислюється як функція значень *y* та незалежних змінних у вибірці, а *y* в свою чергу визначається незалежними змінними і вільним членом. Далі виберемо значення коефіцієнтів регресії таким чином, щоб сума квадратів відхилень

фактичних даних від теоретичних була мінімальною. Цю вимогу можна представити таким чином:

$$
F(a_0, a_1, \dots, a_m) = \sum_{i=1}^n (y_i - \hat{y}_i)^2 = \sum_{i=1}^n e_i^2 \to \min, \qquad (16.3)
$$

де  $e_i$  є оцінкою для  $u_i$  та залишком в *і*-спостереженні, тобто різниця між фактичним значенням у спостереженні та розрахованим значенням  $\hat{v}$  за рівнянням (16.2).

Таким чином, наша задача зводиться до мінімізації функції (16.3). Необхідною умовою цього є перетворення в нуль перших функції похідних цієї частинних стосовно кожної змінної  $\{a_i, j=\overline{1;m}\}.$ 

Оскільки

$$
F(a_0, a_1,..., a_m) = \sum_{i=1}^n (y_i - a_0 - a_1 x_{i1} - a_2 x_{i2} - ... - a_m x_{im})^2, \qquad (16.4)
$$

то отримаємо таку систему нормальних рівнянь:

$$
\begin{cases}\n\frac{\partial F}{\partial a_0} = -2 \sum_{i=1}^n (y_i - a_0 - a_1 x_{i1} - \dots - a_m x_{im}) = 0, \\
\frac{\partial F}{\partial a_1} = -2 \sum_{i=1}^n (y_i - a_0 - a_1 x_{i1} - \dots - a_m x_{im}) x_{i1} = 0, \\
\vdots \\
\frac{\partial F}{\partial a_m} = -2 \sum_{i=1}^n (y_i - a_0 - a_1 x_{i1} - \dots - a_m x_{im}) x_{im} = 0.\n\end{cases} (16.5)
$$

Після виконання відповідних перетворень (16.5) матиме вигляд:

$$
\begin{cases}\n na_0 + a_1 \sum_{i=1}^n x_{i1} + a_2 \sum_{i=1}^n x_{i2} + \dots + a_m \sum_{i=1}^n x_{im} = \sum_{i=1}^n y_i, \\
 a_0 \sum_{i=1}^n x_{i1} + a_1 \sum_{i=1}^n x_{i1}^2 + a_2 \sum_{i=1}^n x_{i2} x_{i1} + \dots + a_m \sum_{i=1}^n x_{im} x_{i1} = \sum_{i=1}^n y_i x_{i1}, \\
 \vdots \\
 a_0 \sum_{i=1}^n x_{im} + a_1 \sum_{i=1}^n x_{i1} x_{im} + a_2 \sum_{i=1}^n x_{i2} x_{im} + \dots + a_m \sum_{i=1}^n x_{im}^2 = \sum_{i=1}^n y_i x_{im}.\n\end{cases} (16.6)
$$

Розв'язавши систему рівнянь (16.6), отримаємо множину оцінок  $\{b_i, j = \overline{0; m}\}\$ для відповідних параметрів регресії  $\{\beta_i, j = \overline{0; m}\}\$ . Побудуємо систему (16.6) для випадку  $m=2$ , тобто знайдемо ефект впливу двох факторів  $x_1$  і  $x_2$  на  $y$ .

Отримаємо:

$$
\begin{cases}\n na_0 + a_1 \sum_{i=1}^n x_{i1} + a_2 \sum_{i=1}^n x_{i2} = \sum_{i=1}^n y_i, \\
 a_0 \sum_{i=1}^n x_{i1} + a_1 \sum_{i=1}^n x_{i1}^2 + a_2 \sum_{i=1}^n x_{i1} x_{i2} = \sum_{i=1}^n y_i x_{i1}, \\
 a_0 \sum_{i=1}^n x_{i2} + a_1 \sum_{i=1}^n x_{i1} x_{i2} + a_2 \sum_{i=1}^n x_{i2}^2 = \sum_{i=1}^n y_i x_{i2}.\n\end{cases}
$$
\n(16.7)

Таким чином, нами отримано систему рівнянь (16.7) з трьома невідомими величинами:  $a_0$ ,  $a_1$ ,  $a_2$ . З першого рівняння маємо:

$$
a_0 = \overline{y} - a_1 \overline{x}_1 - a_2 \overline{x}_2. \tag{16.8}
$$

Використовуючи останній вираз і два інших рівняння, після відповідних перетворень, знайдемо значення  $a_1$ :

$$
a_1 = \frac{cov(x_1, y)var(x_2) - cov(x_2, y)cov(x_1, x_2)}{var(x_1)var(x_2) - \{cov(x_1, x_2)\}^2}.
$$
 (16.9)

Аналогічно можна знайти  $a_2$ , зробивши значення для перестановку  $x_1$  і  $x_2$  у виразі (16.9).

Властивості методу найменших квадратів. Властивості МНК для випадку множинної регресії збігаються з його властивостями для парної регресії.

1. Багатофакторна регресійна модель правильна для середніх TOHOK  $\overline{y}, \overline{x}_1, \overline{x}_2, \ldots, \overline{x}_m$ .

Тобто для моделі

$$
y_i = a_0 + a_1 x_{1i} + \ldots + a_m x_{1m} + e_i
$$

Mae Miche  $a_0 = \overline{y} - a_1 \overline{x}_1 - \dots - a_m \overline{x}_m$ .

2. Середнє значення оцінки дорівнює середньому значенню фактичних даних:  $\overline{\hat{y}} = \overline{y}$ .

3. Сума помилок дорівнює нулю:  $\sum_{i=1}^{n} e_i = \overline{e} = 0$ .

4. Помилки е<sub>і</sub> некорельовані з  $x_{1i}$ ,  $x_{2i}$ , ...,  $x_{mi}$ , тобто має місце:

$$
\sum_{i=1}^n e_i x_{1i} = \sum_{i=1}^n e_i x_{2i} = \ldots = \sum_{i=1}^n e_i x_{mi} = 0.
$$

5. Помилки  $e_i$  некорельовані з  $\hat{y}_i$ , тобто має місце:

$$
\sum_{i=1}^n e_i \hat{y}_i = 0.
$$

6. Якщо правильні припущення класичної лінійної регресійної моделі, то МНК - оцінки є не тільки лінійними, без відхилень оцінками, але мають найменшу дисперсію.

Вираження для  $a_1, a_2,..., a_m$  стає досить складним, тому доцільно це зробити з допомогою матричної алгебри.

Розглянемо узагальнення моделі множинної регресії для т пояснювальних змінних 3 ДОПОМОГОЮ математичного апарату матричної алгебри.

Припустимо, що економетрична модель (16.1) у матричній формі має вигляд:

$$
Y = XB + U, \tag{16.10}
$$

де  $Y$  – вектор значень залежної змінної;  $X$  – матриця значень незалежних змінних  $(n \times m)$ ;  $B$  – вектор параметрів моделі;  $U$  – вектор залишків моделі.

Для постійної величини  $a_0$  в (16.2) введемо фіктивну змінну  $x_0 = 1$ . Тоді (16.2) набуде вигляду:

$$
\hat{y} = a_0 x_0 + a_1 x_1 + \dots + a_m x_m \,. \tag{16.11}
$$

Результати досліджень  $\{y_1, y_2, ..., y_n\}$  запишемо за допомогою вектора-стовпця Y, значення змінних  $\{x_0, x_1, ..., x_m\}$  у вигляді матриці X розмірності  $n \times (m+1)$ , а решту складових у вигляді векторстовпиів:

$$
Y = \begin{bmatrix} y_1 \\ y_2 \\ \vdots \\ y_n \end{bmatrix}; X = \begin{bmatrix} x_{10} & x_{11} & \cdots & x_{1m} \\ x_{20} & x_{21} & \cdots & x_{2m} \\ \vdots & \vdots & \vdots & \vdots \\ x_{n0} & x_{n1} & \cdots & x_{nm} \end{bmatrix} = \begin{bmatrix} 1 & x_{11} & \cdots & x_{1m} \\ 1 & x_{21} & \cdots & x_{2m} \\ \vdots & \vdots & \vdots & \vdots \\ 1 & x_{n1} & \cdots & x_{nm} \end{bmatrix}; A = \begin{bmatrix} a_0 \\ a_1 \\ a_2 \\ \vdots \\ a_m \end{bmatrix}; \hat{Y} = \begin{bmatrix} \hat{y}_1 \\ \hat{y}_2 \\ \vdots \\ \hat{y}_n \end{bmatrix}; e = \begin{bmatrix} e_1 \\ e_2 \\ \vdots \\ e_n \end{bmatrix},
$$

де вектори  $A$  та е є операторами оцінювання відповідно векторів  $B$  і U.

Отже, економетрична модель у матричній формі матиме вигляд:  $Y = XA + e$  $(16.12)$ 

Для знаходження оцінок параметрів використаємо МНК.

Рівняння (16.12) представимо у вигляді:  $e = Y - XA$ . Далі запишемо суму квадратів залишків таким чином:

$$
e(A) = \sum_{i=1}^{n} e_i^2 = e' e = (Y - \hat{Y})' (Y - \hat{Y}) = (Y - XA)' (Y - XA) = (16.13)
$$
  
=  $Y'Y - 2A'X'Y + A'X'XA \rightarrow min$ ,

де символ штрих (') означає операцію транспонування;  $\hat{Y} = X \cdot A$ .
Знайдемо частинну похідну окресленого виразу за компонентами вектора *A* і прирівняємо до нуля:

$$
\frac{\partial (A)}{\partial A} = -2XY + 2XXA = 0.
$$
 (16.14)

Звідси, отримаємо систему рівнянь у матричній формі, якій повинен задовольняти вектор *A* при дотриманні вимоги (16.12):

$$
X'XA = X\hat{Y}.
$$
 (16.15)

Якщо матриця *X* ′*X* зворотна, тобто існує обернена їй матриця ( )<sup>−</sup><sup>1</sup> *X* ′*X* , то отримаємо розв'язком системи нормальних рівнянь вектор-стовпець шуканих оцінок параметрів регресії:

$$
A = (XX)^{-1}XY.
$$
 (16.16)

На відміну від простої моделі регресії алгоритм визначення параметрів багатофакторної моделі є більш складним та трудомістким і містить у собі ряд послідовних етапів:

1*. Постановка задачі та апріорне дослідження економічної проблеми.* 

Відповідно до мети дослідження на основі знань економічної теорії конкретизуються явища, процеси, залежності між якими потрібно оцінити. Тут насамперед необхідно чітко визначити економічні явища, встановити об'єкти та періоди дослідження. На початковому етапі повинні бути сформульовані та економічно обґрунтовані можливі гіпотези про залежність економічних явищ.

2*. Формування множини факторів і їх логічний аналіз.* 

Проводиться ретроспективний аналіз відносно вибору найбільш характерних факторів, під дією яких формуються результативні показники або заданий економічний процес. При визначенні найбільш сприятливого числа змінних в регресійній моделі насамперед орієнтуються на розуміння професійно-теоретичного характеру процесу дослідження.

3. *Формування інформаційної бази даних.* 

Для побудови моделі вхідна інформація може бути сформована у чотирьох видах:

• динамічні (часові) ряди;

• варіаційні ряди;

• просторова інформація, тобто інформація про функціонування декількох об'єктів в одному часовому періоді;

• змінна – таблична форма, тобто інформація про роботу декількох об'єктів за різні періоди.

Обсяг вибірки залежить від числа факторів, які входять до моделі з урахуванням вільного члена. Так для отримання статистично значимої моделі необхідно, щоб мінімальний обсяг вибірки становив:

$$
n_{\min} = 5(m+k),
$$

де *m* – число факторів, які входять до моделі; *k* – число вільних членів у рівнянні.

4. *Специфікація функції регресії.*

На цьому етапі дослідження проводиться конкретний опис гіпотези про форму зв'язку (лінійна або нелінійна, проста або множинна і т.д.). З цією метою використовуються різні критерії для перевірки обґрунтованості гіпотетичного виду залежності. Крім цього перевіряються умови кореляційно-регресійного аналізу.

5. *Оцінювання параметрів регресійної моделі.*

З допомогою відповідного математичного апарату визначаються числові значення параметрів регресії та обчислюється ряд статистичних показників, які характеризують точність регресійного аналізу.

## 6. *Вибір головних факторів.*

Окреслений етап є основою для побудови багатофакторної моделі. На цьому етапі формується множина всеможливих факторів. Як результат, така модель містить велике число факторів. Вона, поперше, незручна при проведенні економетричного аналізу, а по-друге, буде нестійкою.

Разом з тим, включення до моделі малого числа факторів приводить до порушення принципу адекватності процесів дослідження, що в свою чергу приводить до помилок при прийнятті рішень. Тому виникає необхідність у раціональному виборі певної кількості найбільш важливих і впливових факторів. При цьому проводиться аналіз факторів на мультиколінеарність.

Процес відбору факторів для моделі містить процедуру, яка складається із таких послідовних кроків:

• аналіз факторів на мультиколінеарність та її усунення;

• аналіз тісноти взаємозв'язку незалежних факторів із залежною змінною;

- аналіз бета-коефіцієнтів;
- перевірка коефіцієнтів регресії на статистичну значимість;
- аналіз факторів на керованість;

• побудова нової регресійної моделі без виключених факторів;

• дослідження доцільності виключення факторів із моделі з допомогою коефіцієнта детермінації.

Для реалізації шостого етапу доцільно використати метод покрокової регресії.

7. *Перевірка адекватності моделі.*

Цей етап аналізу містить:

• оцінку значимості коефіцієнта детермінації;

• перевірку якості підбору теоретичного виду рівняння;

• обчислення спеціальних показників, які використовуються для характеристики впливу окремих факторів на результативний показник.

8. *Економіко-математичний аналіз отриманих результатів та їх економічна інтерпретація.* 

Результати регресійного аналізу порівнюються з гіпотезами, сформульованими на першому етапі дослідження, і оцінюється їх правдоподібність з економічної точки зору.

9. *Побудова прогнозних сценаріїв.*

Отримане рівняння регресії використовується для прогнозування сценаріїв розвитку відповідних економічних процесів чи явищ. Прогноз отримаємо внаслідок підстановки в модель певних значень факторів.

# **16.2. Передумови застосування методу найменших квадратів**

При використанні МНК для знаходження оцінок параметрів лінійної багатофакторної моделі потрібно використовувати ряд передумов. Насамперед вони стосуються випадкової змінної *e*, яка є адитивною складовою, враховуючи помилки вимірювання та специфікації. Ці передумови мають загальний характер і не зв'язані ні з обсягом вибірки, ні з числом включених в аналіз змінних. Перелічимо найбільш суттєві умови, які необхідні для оцінки параметрів моделі МНК:

1. Математичне сподівання залишків дорівнює нулю.

При побудові функції регресії припускається, що результативна змінна *Y* залежить тільки від пояснювальних змінних  $x_i$   $(j = \overline{1; m})$ , які включені в регресію. Таким чином, при заданих значеннях змінних *xj* на змінну *Y* не впливають жодні систематично діючі фактори та випадковості. Сумарний ефект від дії на залежну змінну

неврахованих факторів і випадковостей враховується збуреною змінною *e*. При цьому робиться припущення, що для фіксованих значень змінних  $x_i$  середнє значення збурення *e* рівне нулю:  $M(e_i) = 0$ або для матричної форми

$$
M(e) = 0.\tag{16.17}
$$

2. Гомоскедастичність (однакова дисперсія) для випадкових величин *ei*.

Значення *ei* вектора збурення *e* не залежні між собою і мають постійну дисперсію, тобто:

$$
M(e_i^2) = \sigma_e^2.
$$
 (16.18)

Ця властивість збурюючої змінної *e* називається гомоскедастичністю. Для кожного об'єкта спостережень у статиці, а при розгляді часових рядів – у різні періоди часу, ці невраховані фактори виявляють одинаковий вплив. Властивість гомоскедастичності може виконуватися лише за умови, що залишки є похибками вимірювання. Якщо залишки нагромаджують загальний вплив змінних, які не враховані в моделі, то зрозуміло, що дисперсія залишків не може бути сталою величиною. У такому випадку маємо справу з явищем гетероскедастичності.

3. Відсутність автокореляції між випадковими величинами *e*.

Значення випадкової змінної *e* попарно некорельовані, тобто коваріація збурюючих членів рівна нулеві:

$$
M(e_i, e_{i-s}) = 0, \quad s \neq 0. \tag{16.19}
$$

При дотриманні пункту 6 окреслена умова зводиться до попарної незалежності. Вона є суттєвою у випадку, для якого вихідні дані є часовим рядом. Якщо збурюючі змінні містять тренд або циклічне коливання, то послідовні збурення, які діють у різні моменти часу, корельовані. Такий вид кореляції називають автокореляцією збурень або залишків.

Умови 2 і 3 можна узагальнити, використавши матричну форму запису:

$$
M(ee') = \sigma_e^2 E \,, \tag{16.20}
$$

де *E* – одинична матриця порядку *n*. Добуток *ee* ′ є симетричною матрицею порядку *n*. Загальний вигляд математичного сподівання *ee* ′ записується так:

$$
M(ee') = \begin{bmatrix} M(e_1^2) & M(e_1e_2) & \cdots & M(e_ne_n) \\ M(e_2e_1) & M(e_2^2) & \cdots & M(e_2e_n) \\ \vdots & \vdots & \vdots & \vdots \\ M(e_ne_1) & M(e_ne_2) & \cdots & M(e_n^2) \end{bmatrix}.
$$
 (16.21)

Елементи, що стоять на головній діагоналі матриці 16.21 є дисперсіями, а поза головною діагоналлю – коваріаціями. Враховуючи умови 2 і 3, вираз (16.21) матиме вид:

$$
M(ee') = \begin{bmatrix} \sigma_e^2 & 0 & \cdots & 0 \\ 0 & \sigma_e^2 & \cdots & 0 \\ \vdots & \vdots & \vdots & \vdots \\ 0 & 0 & \cdots & \sigma_e^2 \end{bmatrix} .
$$
 (16.22)

4. Незалежні змінні моделі утворюють лінійно незалежну систему векторів. Усі пояснювальні змінні, що входять до економетричної моделі мають бути незалежними між собою.

При знаходженні оцінок параметрів у регресії МНК система нормальних рівнянь має розв'язок тільки при існуванні оберненої матриці ( )<sup>−</sup><sup>1</sup> *X* ′*X* . Тому припускається, що *X* ′*X* – невироджена матриця, тобто *rgX* = *m* +1. Ця умова означає, що число спостережень (обсяг вибірки) повинно перевищувати число параметрів  $(n > m)$ , в іншому випадку оцінити параметри неможливо.

Таким чином, визначник матриці *X* ′*X* повинен бути відмінним від нуля:  $\det(XX) \neq 0$ , що є необхідною і достатньою умовою існування оберненої матриці ( ) −1 *X* ′*X* . Звідси випливає твердження, що між пояснювальними змінними не повинна існувати лінійна залежність, оскільки для такого випадку  $rg = 0$ .

Наявність лінійного зв'язку між пояснювальними змінними називається мультиколінеарністю. Це явище приводить до ненадійності оцінки параметрів моделі, робить їх чутливими до вибраної специфікації моделі та конкретного набору даних. Далі розглянемо методи виявлення мультиколінеарності та способи їх усунення.

5. Пояснювальні змінні не повинні корелювати із збурюючою змінною, тобто має місце:

$$
M(xij, ei) = 0 \text{ afo } M(Xe) = 0. \qquad (16.23)
$$

Зазначена умова полягає в тому, що змінна  $x_i (j = \overline{1; m})$  пояснює змінну *Y*, але зворотне твердження відсутнє, тобто змінна *Y* не пояснює змінні *xj*. Отже, припускається існування односторонньої залежності змінної *Y* від *xj* i відсутність взаємозв'язку.

6. Збурююча змінна розподілена нормально з параметрами  $N(0, \sigma^2)$ . Вважається, що вона суттєво не впливає на змінну *Υ*. Ця умова одночасно означає, що залежна змінна *Y* чи змінні *Y* і  $x_i (j = \overline{1; m})$  розподілені нормально. При знаходженні оцінок параметрів регресії дотримання цієї умови не є обов'язковим. Використання статистичних критеріїв при перевірці значимості рівняння регресії та окремих коефіцієнтів регресії, побудова довірчих інтервалів допускає використання окресленої умови.

Отже, для знаходження оцінок параметрів моделі методом регресійного аналізу необхідно щоб виконувались перелічені вище передумови. Крім того, знайдені оцінки повинні володіти такими властивостями: незміщеності, обґрунтованості, ефективності та інваріантності.

# **16.3. Узагальнений метод найменших квадратів**

Умова (16.15) є компактним записом двох передумов (2 і 3), в силу яких збурення має постійну дисперсію, а автокореляція відсутня. При дотриманні припущення (16.17) можна узагальнити (16.19), поклавши

$$
M(ee') = \sigma_e^2 D\,,\tag{16.24}
$$

де <sup>2</sup> σ*<sup>e</sup>* залишається невідомим параметром, *D* – відома симетрично додатньо визначена матриця порядку *n*. Припущення (16.24) означає, що дисперсія та коваріація елементів, що утворюють збурення *e*, відомі з точністю до множника. Матриця *M* (*ee* ′) за умови (16.24) не має форми (16.22), а є діагональною матрицею з нерівними елементами. Може статися, що нерівні нулю позадіагональні елементи, тобто коваріації збурюючих членів: *M* (*ee* ′) для всіх *i* та  $s ≠ 0$ . У такому випадку мова йде про автокореляцію збурень. Така ситуація виникає при помилковій специфікації форми залежності між змінними.

Наприклад, при знаходженні лінійної залежності між *y* і *x* дійсна залежність виявилась квадратичною. Навіть якщо збурення в дійсному співвідношенні не будуть автокорельовані, то квазізбурення, що супроводжуються лінійною формою зв'язку, будуть містити член залежний від *x* 2 .

Кореляція послідовних значень збурень проявляється так само при існуванні кореляції між послідовними значеннями будь-якої пояснювальної змінної.

Якщо має місце той чи інший випадок, то формула (16.12) для знаходження оцінок параметрів не застосовується і для отримання їх необхідно змінити процедуру оцінювання.

Основна ідея полягає у перетворенні спостережень *Y* i *X* у нові змінні  $Y^*$  та  $X^*$ , які би задовольняли припущення (16.17) та (16.19):

$$
Y^* = X^* A + e^*,
$$
 (16.25)  
ae  $M(e^*) = 0$ ;  $M(e^*e^{*'}) = \sigma_e^2 E$ .

Для використання статистичних критеріїв перевірки значимості параметрів регресії та рівняння у цілому і при побудові довірчих інтервалів повинна дотримуватися умова про нормальність розподілу збурення з параметрами  $N(0,\sigma_{_{e^*}}^2E)$ . До перетворення змінних  $Y^*$ і  $X^*$ тепер можна застосувати МНК у його класичному варіанті. Потім оцінки знову можна виразити через початкові змінні. Оцінювання можна провести декількома еквівалентними способами. Розглянемо спосіб, який базується на розкладі матриці *D*.

Додатньо визначена матриця допускає представлення у вигляді добутку *PP*′. Апарат матричної алгебри дає можливість знайти єдину невироджену симетричну матрицю *P* таку, що

$$
D = PP'.
$$
 (16.26)

Помножимо рівність (16.26) справа на  $P^{-1}$ , зліва – на  $P^{-1'}$ . Отримуємо:

$$
P^{-1}DP^{-1'} = P^{-1}PP'P^{-1'} \text{ afo } P^{-1}DP^{-1'} = E. \qquad (16.27)
$$

Крім цього, правила дій над матрицями дають нам:

$$
P^{-1'}P^{-1} = D^{-1}.
$$
 (16.28)

Помноживши рівняння моделі (16.12) зліва на матрицю  $P^{-1}$ , отримаємо:

$$
Y^* = X^* A + e^*,
$$
  
ae  $Y^* = P^{-1} Y X^* = P^{-1} X$  i  $e^* = P^{-1} e$ . (16.29)

Використовуючи (16.27) можна довести, що  $M(e^*e^{*'}) = \sigma_e^2 E$ ,

тобто (16.29) задовольняє всі передумови використання звичайного **МНК** 

Скористаємося знайденим раніше розв'язком системи нормальних рівнянь (16.15):

$$
A = \left(X^{*'}X^{*}\right)^{-1}X^{*'}Y^{*}.
$$
 (16.30)

Враховуючи проведену вище заміну, умова (16.30) набуває вигляду:

$$
A = (X'D^{-1}X)^{-1}X'D^{-1}Y.
$$
 (16.31)

Визначена за допомогою (16.31) оцінка *A* є оцінкою узагальненого МНК (оцінка Ейткена).

# **16.4. Багатофакторна регресія та її оціночні характеристики**

Процес побудови багатофакторної регресійної моделі потребує дотримання певної сукупності умов, як загального, так і особливого характеру відносно рівня адекватності. Такі умови, на жаль, часто ігноруються у деяких наукових розробках, при побудові прикладних моделей функціонування конкретних економічних систем та об'єктів. Особливо це стосується етапу апріорного аналізу.

Опишемо основні умови, які необхідно враховувати при побудові багатофакторних моделей достатнього рівня адекватності.

1) При відборі факторів для моделі, їх кількість повинна бути мінімальною, але достатньою для повної економічної характеристики результативного показника. Відібрані фактори описуються тільки однією характерною ознакою, тим самим включається дублювання показників. Фактори у зв'язку «причина-наслідок» повинні займати один і той же ієрархічний рівень – бути тільки первинними, чи тільки другорядними. Тут важливо, щоб їхнім виміром були не атрибутивні, а тільки кількісні ознаки.

2) При побудові регресійних моделей між вибраними показниками не повинен мати місце функціональний зв'язок.

3) Значний вплив на стійкість та достовірність моделі має репрезентативність і обсяг вибірки. В більшості випадків пропонується, щоби число одиниць досліджуваної сукупності задовольняло умову шести та більш кратного перевищення його над числом незалежних змінних.

4) Вхідна інформаційна база повинна бути однорідною як в якісному, так і в кількісному відношенні. Якісна однорідність – це однорідність, наприклад, промислових підприємств регіону відносно випуску основного виду продукції, рівня оподаткування та кооперації. Кількісна однорідність полягає в досягненні відсутності у вибірковій сукупності аномальних результатів, наявність яких можна виявити з допомогою, наприклад, коефіцієнта варіації чи τ-критерію.

Якщо коефіцієнт варіації деякої сукупності становить більше 33%, то її можна вважати неоднорідною і з неї необхідно вивести аномальні результати. Спочатку слід виключити той об'єкт, для якого показник *Xi* чи *Yi* мають найбільше відхилення в більшу або меншу сторону від свого середнього значення. Згадана процедура проводиться доти, поки сукупність не буде відповідати зазначеній умові для кожного факторного та результативного показників.

При використанні τ-критерію однорідність досягається тоді, коли після перевірки «крайніх» значень фактична величина окресленого критерію не стане меншою за його критичну.

Крім цього, для досягнення однорідності, можна використати метод групування.

5) Кожному значенню факторного показника *Xi* повинен відповідати нормальний розподіл результативного *Y* з однаковою дисперсією. Тобто емпіричний розподіл цих показників повинен бути близьким до нормального закону. Для перевірки цієї гіпотези можна використати критерії Пірсона, Колмогорова та ін. Їх, як правило, використовують для згрупованих даних, а для незгрупованих доцільно користуватися «правилом трьох сигм». Зміст його полягає в тому, що вхідні дані підлягають закону нормального розподілу, якщо в інтервалі [−3σ; 3σ] знаходиться 99,8 % числа спостережень сукупності.

Якщо вхідні дані розподіляються за іншими законами (Пуассона, біноміальний та ін.), тоді проведення кореляційнорегресійного аналізу не дасть позитивних результатів. У такому випадку побудована модель буде мати фіктивний характер.

6) Апроксимуюча функція повинна бути найбільш адекватною до процесу дослідження та статистично значима. Тому вибір форми зв'язку є найбільш важливим і відповідальним моментом при побудові моделі, що в свою чергу потребує системного підходу в

процесі дослідження. Статистична значимість побудованої функції оцінюється з допомогою критеріїв Фішера та Стьюдента, коефіцієнтів кореляції та детермінації.

Якщо згадані критерії для різних форм зв'язку відрізняються між собою незначно, то перевагу необхідно віддати простішій функції, як наслідок, вона більш зрозуміла при інтерпретації її характеристичних параметрів.

7) Модель повинна бути позбавлена впливу мультиколінеарності, яка значно погіршує її якість. Для виявлення мультиколінеарності необхідно побудувати матрицю парних коефіцієнтів кореляції і на її основі оцінити тісноту взаємозв'язку між вибраними факторами. Наявність або відсутність колінеарного зв'язку можна оцінити з допомогою системи нерівностей:

$$
\begin{cases} r_{XX_i} > r_{X_i X_j}, \\ r_{XX_j} > r_{X_i X_j}, \end{cases}
$$
 (16.32)

де  $r_{xx_i}$ , $r_{xx_j}$ , $r_{x_ix_j}$  – коефіцієнти парної кореляції взаємозв'язку відповідних змінних.

Якщо розраховані значення коефіцієнтів парної кореляції задовольняють цю систему, то можна стверджувати про відсутність колінеарності. В протилежному випадку необхідно позбутися мультиколінеарності з допомогою відомих процедур, які подамо в наступних розділах.

Незважаючи на трудомісткість процесу моделювання метод кореляційно-регресійного аналізу дає можливість одержати досить стійкі та надійні моделі, за умови дотримання перелічених вище умов.

Оціночне рівняння (16.2) економетричної моделі інколи поєднують із поняттям виробничої функції. Формально загальне визначення виробничої функції можна дати як функції, яка кількісно описує існуючі взаємозв'язки та взаємозалежності між результативними показниками функціонування деякого економічного процесу або явища і чинниками під впливом яких вони формуються за умови, що хоча би частина останніх є керована. До основних показників можна віднести дохід, прибуток, обсяг податкових надходжень, валову продукцію, рентабельність, продуктивність праці, собівартість та ін.

Виробничі функції найперше почали використовувати для дослідження причинно-наслідкових відносин виробних процесів у

сфері мікроекономіки. Потім вони стали дуже популярним і ефективним, певною мірою інструментом, економетричного аналізу економічних процесів і явищ як на мезо-, так і на макро- рівнях. Така тенденція пояснюється доступністю виду цих функцій і широкими можливостями їх використання в різних ситуаціях завдяки активному розвитку засобів обчислювальної техніки та ринку прикладних програмних продуктів.

Одержана виробнича функція буде мати теоретичне і прикладне використання тільки в тому випадку, якщо вона побудована з врахуванням усіх логічних вимог і передумов використання кореляційних методів. До основних принципів побудови виробничих функцій відносяться: відповідність кількісного та якісного аналізу; принцип єдиного базису; допустима мультиколінеарність; рівноправність чинників; доступність і достовірність даних. Вид виробничої функції визначається видом алгебраїчного рівняння, з допомогою якого описується її математична модель.

Розглянемо основні характеристики виробничої функції, заданої у вигляді:

$$
\hat{y} = f(x_1, x_2, \dots, x_m).
$$

Першою характеристикою для довільного *j*-го показника (ресурсу) є його середня продуктивність при фіксованих обсягах інших ресурсів, яка визначається за формулою:

$$
C_j = \frac{f(x_1, x_2, \dots, x_m)}{\overline{x}_j},
$$

де  $C_j$  – середня продуктивність *j*-го виду ресурсу;  $\bar{f}(x_1, x_2,...,x_m)$  – середнє значення результативного показника;  $\bar{x}_i$  – середнє значення *j*-го чинника.

Другою характеристикою є гранична продуктивність (віддача, ефективність) *j*-го виду ресурсу, яка характеризує приріст результату виробництва при одиничному прирості *j*-го ресурсу і визначається таким чином:

$$
\Gamma_j = \frac{\partial y}{\partial x_j} = f'_{x_j} (x_1, x_2, \dots, x_m).
$$

Наприклад, якщо результативний показник відображає обсяг прибутку (млн. грн.) залежно від вартості основних виробничих фондів (млн. грн.) і витрати продукції (млн. люд-год.), то гранична

продуктивність першого фактора показує величину зміни результативного, при одиничній зміні факторного (на 1 млн. грн.).

Представляє інтерес з'ясування характеру зміни граничної продуктивності зі зміною обсягу *j*-го при незмінному обсязі інших ресурсів. З цією метою знайдемо:

$$
\frac{\partial^2 y}{\partial x_i^2} = f''_{x_i}(x_1, x_2, \dots, x_m).
$$

Якщо  $f''_{x_i}(x_1, x_2, \ldots, x_m) > 0$ , то гранична віддача *j*-го ресурсу зростає, а в протилежному випадку гранична продуктивність – спадає.

Третя характеристика – відносна зміна результату виробництва на одиницю відносної зміни витрат *j*-го ресурсу. Цей показник називається еластичністю випуску з витрат *j*-го ресурсу:

$$
E_j = \frac{\partial y}{\partial x_j} \cdot \frac{\overline{x}_j}{\overline{y}} = \frac{\overline{x}_j f'_{x_j}(x_1, x_2, \dots, x_m)}{f(x_1, x_2, \dots, x_m)}.
$$

Коефіцієнт еластичності *j*-го виду ресурсу показує, на скільки процентів зміниться результативний показник (прибуток) при зміні факторного (вартість основних виробничих фондів) на один процент.

Додатні коефіцієнти при збільшенні факторного показника означають збільшення результативного показника, а від'ємні, навпаки, зменшення.

Четверта характеристика – потреба в *j*-му ресурсі за умови, що відомі величини випуску та обсягів інших ресурсів:

$$
x_j = f_j(y, x_1, x_2, x_{j-1}, x_{j+1}, \ldots, x_m).
$$

П'ята характеристика – норма заміщення ресурсу. Для довільної пари ресурсів  $k$  та  $j$  можна визначити граничну норму  $h_{ki}$  заміщення  $j$ го ресурсу *k*-им. Ця величина є співвідношення, взяте зі знаком «–», граничних продуктивностей *j*-го та *k*-го ресурсів:

$$
h_{kj} = -\frac{\partial y}{\partial x_j} \cdot \frac{\partial y}{\partial x_k}.
$$

Шоста характеристика – еластичність заміщення, яка є відносним показником заміщення ресурсів і визначається за виразом:

$$
W_{kj} = \frac{\partial (x_k/x_j)}{x_k/x_j} \cdot \frac{\partial h_{kj}}{x_k/x_j}.
$$

Приклад 16.1*.* Оцінити параметри економетричної моделі, яка описує залежність обсягу отриманого прибутку підприємствами регіону від розміру основних виробничих фондів та затрат праці. Вхідні дані приведено в табл. 16.1

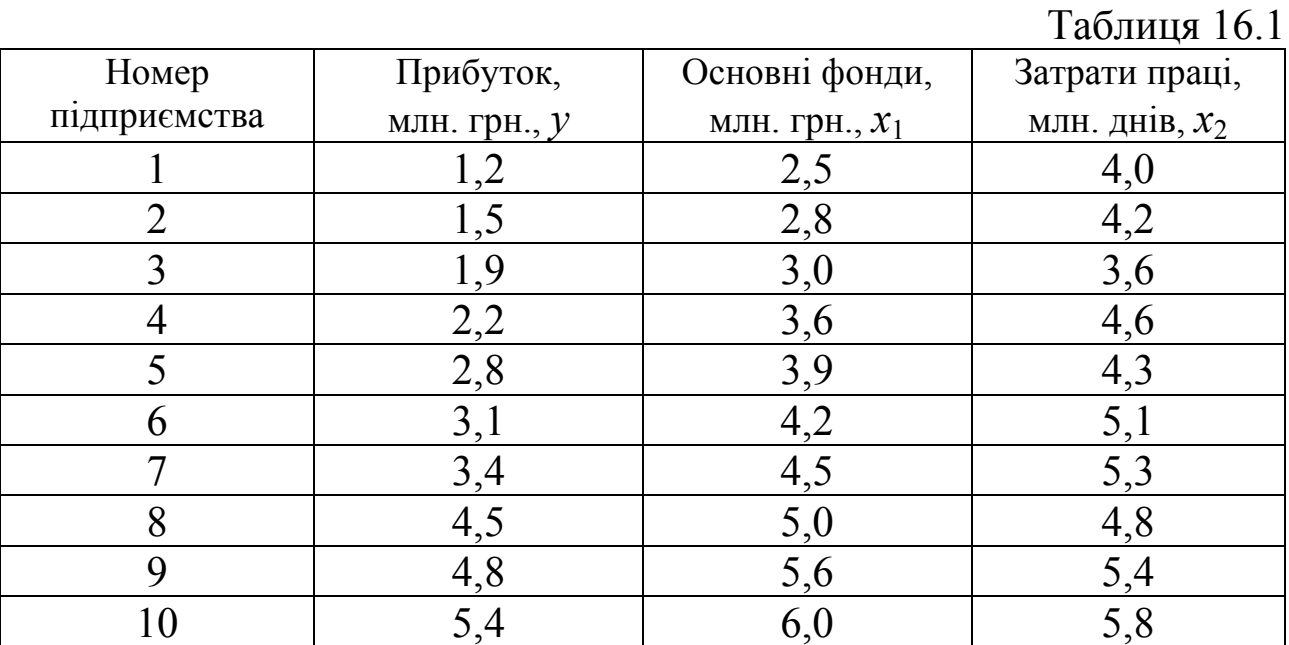

♦*Розв'язування.*

Попередній аналіз вхідної інформації дає можливість зробити висновок про наявність лінійної форми зв'язку між вибраними економічними показниками:

$$
y = a_0 + a_1 x_1 + a_2 x_2,
$$

де *y* – прибуток, млн. грн.; *x*1 – вартість основних виробничих фондів, млн. грн.; *x*2 – затрати праці, млн. днів. Для знаходження оцінок параметрів моделі використаємо математичний апарат матричної алгебри.

Введемо позначення:

$$
A = \begin{pmatrix} a_0 \\ a_1 \\ a_2 \end{pmatrix}; Y = \begin{pmatrix} 1,2 \\ 1,5 \\ 1,9 \\ 2,2 \\ 3,1 \\ 3,4 \\ 4,5 \\ 4,8 \\ 5,4 \end{pmatrix}; X = \begin{pmatrix} 1 & 2,5 & 4,0 \\ 1 & 2,8 & 4,2 \\ 1 & 3,0 & 3,6 \\ 1 & 3,6 & 4,6 \\ 1 & 4,2 & 5,1 \\ 1 & 4,5 & 5,3 \\ 1 & 5,0 & 4,8 \\ 1 & 5,6 & 5,4 \\ 1 & 6,0 & 5,8 \end{pmatrix}.
$$

Оператор оцінювання знайдемо користуючись формулою  $(16.16)$ :  $A = (XX)^{-1}XY$ , де  $X'$  – матриця, транспонована до матриці X. 1. Знаходимо добуток двох матриць:  $(X' \cdot X)$  $1 \quad 2,5 \quad 4,0$  $1 \quad 2,8 \quad 4,2$ 1 30 36 1 36 46 1 1 111 1111 1 1 39 43 25 28 30 36 39 42 45 50 56 60 1 42 51 4,0 4,2 3,6 4,6 4,3 5,1 5,3 4,8 5,4 5,8 1 45 53 1 50 48 1 56 54  $1, 6, 0, 5, 8$ 10 41,1 47,1 *, , , , , , , ,*  $(X' \cdot X) = \begin{bmatrix} 2.5 & 2.8 & 3.0 & 3.6 & 3.9 & 4.2 & 4.5 & 5.0 & 5.6 & 6.0 \\ 4.0 & 4.2 & 3.6 & 4.6 & 4.3 & 5.1 & 5.3 & 4.8 & 5.4 & 5.8 \end{bmatrix} \times \begin{bmatrix} 1 & 3.9 & 4.7 \\ 1 & 4.2 & 5.7 \\ 1 & 4.5 & 5.7 \end{bmatrix}$ *, , , , , ,*  $\begin{vmatrix} 1 & 2.5 & 4.0 \end{vmatrix}$  $\begin{vmatrix} 1 & 2 & 8 \\ 1 & 1 & 1 \end{vmatrix}$  $\begin{vmatrix} 1 & 2, 0 & 4, 2 \end{vmatrix}$  $\begin{vmatrix} 1 & 3 & 0 & 3 & 6 \end{vmatrix}$  $\begin{pmatrix} 1 & 2 & 6 & 4 & 6 \end{pmatrix}$  $(T \cdot X) = \begin{bmatrix} 1 & 1 & 1 & 1 & 1 & 1 & 1 & 1 & 1 & 1 \\ 2,5 & 2,8 & 3,0 & 3,6 & 3,9 & 4,2 & 4,5 & 5,0 & 5,6 & 6,0 \\ 1 & 3,9 & 4,3 & 1 & 1 & 1 & 1 & 1 \\ 1 & 4,2 & 5,1 & 1 & 1 & 1 & 1 \end{bmatrix}$  $\begin{bmatrix} 4.0 & 4.2 & 3.6 & 4.6 & 4.3 & 5.1 & 5.3 & 4.8 & 5.4 & 5.8 \end{bmatrix} \begin{bmatrix} 1 & 4.2 & 5.1 \\ 1 & 4.5 & 5.3 \end{bmatrix}$  $\begin{bmatrix} 1 & 1, 0 & 0 \\ 1 & 1 & 0 \end{bmatrix}$  $\begin{bmatrix} 1 & 5.0 & 4.8 \end{bmatrix}$  $\begin{vmatrix} 1 & 5 & 6 & 5 & 4 \end{vmatrix}$  $\begin{bmatrix} 1 & 3 \\ 0 & 0 \end{bmatrix}$  $\begin{bmatrix} 1 & 6, 0 & 5, 8 \end{bmatrix}$  $=$  41,1 181,5 200,2 47,1 200,2 226,2 *,*1 181*,5* 200*,2* | *,, ,*  $\begin{pmatrix} 10 & 41.1 & 47.1 \\ 41.1 & 181.5 & 200.2 \end{pmatrix}$  $(47,1 \quad 200,2 \quad 226,2)$ 2. Знаходимо обернену матрицю до матриці (*X* ′*X* ):  $(X'X)$  $\overline{\phantom{a}}$  $\overline{\phantom{a}}$  $\overline{\phantom{a}}$ ⎠  $\setminus$  $\overline{\phantom{a}}$  $\mathsf{L}$  $\mathsf{L}$ ⎝  $\sqrt{}$  $-2,93 -$ − −  $\left( X\right) ^{-1}=$  $2,93 -0,61$  1,51  $1,22$  0,4  $-0,61$  $8,92$   $1,22$   $-2,93$ 1  $,93 -0.61 1,$  $,22$  0,4  $-0$ ,  $,92$   $1,22$   $-2,$  $\left[ \begin{array}{cc} X'X \end{array} \right]^{-1} = \left[ \begin{array}{cc} 1{,}22 & 0{,}4 & -0{,}61 \end{array} \right].$ 3. Знаходимо добуток двох матриць  $X' \cdot Y$ *. , , , , , , , , , , , , , n*, *a*, *z 3, 6 4, 6 4, 3 5, 1 5, 3 4, 8 5, 4 5, 4 5, 4 5, 4 5, 4 5, 4 5, 4 5, 4 5, 4 5, 4 5, 4 5, 4 5, 4 5, 4 5, 4 5, 4 5, 4 5, 4 5, 4 5, 4 5, 4 5, 4 5, 4 5, 4 X'* · *Y* =  $\begin{bmatrix} 2.5 & 2.8 & 3.0 & 3.6 & 3.9 & 4.2 & 4.5 & 5.0 & 5.6 & 6.6 \end{bmatrix}$  $\overline{\phantom{a}}$  $\overline{\phantom{a}}$  $\overline{\phantom{a}}$ ⎠  $\setminus$  $\overline{\phantom{a}}$  $\overline{\phantom{a}}$  $\overline{\phantom{a}}$ ⎝  $\sqrt{2}$ = ⎟ ⎟ ⎟ ⎟ ⎟ ⎟ ⎟ ⎟ ⎟ ⎟ ⎟ ⎟ ⎟ ⎟ ⎠  $\setminus$  $\overline{\phantom{a}}$  $\overline{\phantom{a}}$  $\overline{\phantom{a}}$  $\overline{\phantom{a}}$  $\overline{\phantom{a}}$  $\overline{\phantom{a}}$  $\overline{\phantom{a}}$  $\overline{\phantom{a}}$  $\overline{\phantom{a}}$  $\overline{\phantom{a}}$  $\overline{\phantom{a}}$  $\overline{\phantom{a}}$  $\overline{\phantom{a}}$  $\lfloor$ ⎝  $\sqrt{2}$ × ⎟ ⎟ ⎟ ⎠  $\setminus$  $\overline{a}$  $\overline{a}$  $\mathsf{L}$ ⎝  $\sqrt{}$  $\prime \cdot Y =$ 152,77 14184 30,8 5 4 4,8 4,5 3 4 31 2,8  $2,2$ 19 15  $1,2$ 4,0 4,2 3,6 4,6 4,3 5,1 5,3 4,8 5,4 5,8 2,5 2,8 3,0 3,6 3,9 4,2 4,5 5,0 5,6 6,0 1 1 1 1 1 1 1 1 1 1

4. Знаходимо значення оператора оцінювання:

$$
A = (XX)^{-1}(XY) = \begin{pmatrix} 8.92 & 1.22 & -2.93 \\ 1.22 & 0.4 & -0.61 \\ -2.93 & -0.61 & 1.51 \end{pmatrix} \times \begin{pmatrix} 30.8 \\ 141.84 \\ 152.77 \end{pmatrix} = \begin{pmatrix} -0.97 \\ 1.4 \\ -0.37 \end{pmatrix}.
$$

Отже, нами отримано таку економетричну модель:

$$
Y = -0.97 + 1.4x_1 - 0.37x_2.
$$

У випадку лінійної форми зв'язку коефіцієнт граничної продуктивності співпадає із відповідним оціночним значенням, тобто має місце  $\Gamma_j = \frac{\partial y}{\partial x} = a_j$ ,  $j = 1$ *j*  $\Gamma_i = \frac{\partial y}{\partial t} = a_i, \ j = \overline{1, m}$  $=\frac{\partial y}{\partial x_i} = a_j, \ j = \overline{1, m}.$ 

Так, наприклад, для нашої моделі  $\Gamma_1 = a_1 = 1.4$  означає, що при збільшенні вартості основних фондів на 1 млн. грн. прибуток підприємства зросте на 1,4 млн. грн.

Коефіцієнт еластичності знайдемо за допомогою формули:

$$
E_j = \frac{\delta y}{\delta x_j} \cdot \frac{\overline{x}_j}{\overline{y}} = a_j \cdot \frac{\overline{x}_j}{\overline{y}}.
$$

Наприклад,  $E_1 = a_1 \cdot \frac{\overline{x}_j}{\overline{x}_j} = 1, 4 \cdot \frac{3,21}{3,00} = 1,46$ 3,08  $E_1 = a_1 \cdot \frac{\overline{x}_j}{\overline{x}_j} = 1, 4 \cdot \frac{3, 21}{3, 20} = 1,$  $a_1 \cdot \frac{x_j}{\overline{y}} = 1, 4 \cdot \frac{3, 21}{3, 08} = 1, 46$  означає, що збільшення

основних виробничих фондів на 1 % призведе до зростання прибутку на 1,46 %.

## **16.4.1. Коефіцієнт множинної кореляції та детермінації**

Основним показником щільності кореляційного зв'язку між результативним показником *Y* i всіма незалежними змінними  $x_i (j = \overline{1, m})$ , а також ступеня близькості вибраного виду математичної залежності до вибіркових даних є коефіцієнти множинної кореляції та детермінації.

Коефіцієнт множинної детермінації обчислюється за формулою:

$$
R^{2} = \frac{\sum_{i=1}^{n} (\hat{y}_{i} - \overline{y})^{2}}{\sum_{i=1}^{n} (y_{i} - \overline{y})^{2}}.
$$
 (16.33)

Враховуючи рівність

$$
\sum_{i=1}^{n} (y_i - \overline{y})^2 = \sum_{i=1}^{n} (\hat{y}_i - \overline{y})^2 + \sum_{i=1}^{n} (y_i - \hat{y}_i)^2,
$$
 (16.34)

маємо:

$$
\sum_{i=1}^{n} (\hat{y}_{i} - \overline{y})^{2} = \sum_{i=1}^{n} (y_{i} - \overline{y})^{2} - \sum_{i=1}^{n} (y_{i} - \hat{y}_{i})^{2}
$$
 (16.35)

Тоді вираз для *R*<sup>2</sup> матиме вигляд:

$$
R^{2} = \frac{\sum_{i=1}^{n} (y_{i} - \overline{y})^{2} - \sum_{i=1}^{n} (y_{i} - \hat{y}_{i})^{2}}{\sum_{i=1}^{n} (y_{i} - \overline{y})^{2}} = 1 - \frac{\sum_{i=1}^{n} (y_{i} - \hat{y}_{i})^{2}}{\sum_{i=1}^{n} (y_{i} - \overline{y}_{i})^{2}}.
$$
 (16.36)

З останньої формули випливає, що якщо  $\sum_{i=1}^{n} (y_i - \hat{y}_i)^2$ 1  $\hat{y}_i^{\phantom{\dag}}\big)^2=0$ *n i i i*  $y - \hat{y}$ =  $\sum (y_i - \hat{y}_i)^2 = 0$ , TO

 $R^2 = 1$ . Отже, якщо всі вибіркові значення показника розміщені на лінії регресії, то коефіцієнт множинної детермінації дорівнює одиниці. Далі можна зробити висновок: чим ближче вибіркові значення наближаються до лінії регресії, тим ближче *R*<sup>2</sup> наближаються до одиниці, а отже, тим більше варіація залежної змінної визначається варіацією незалежних факторів. Як бачимо, коефіцієнт множинної детермінації показує частку варіації результативної ознаки, яка знаходиться під впливом досліджуваних факторів, тобто визначає, яка частка варіації ознаки *y* врахована в моделі та викликана впливом вибраних факторів. Його числове значення змінюється від нуля до одиниці, тобто  $R^2 \in [0, 1]$ . Якщо  $R^2$ прямує до нуля, то у вибірці відсутній взаємозв'язок між залежною та незалежними змінними.

Характерною особливістю коефіцієнта детермінації  $R^2$  є те, що він – неспадна функція від кількості факторів, які входять до моделі. Отже, якщо кількість незалежних факторів зростає, то значення  $R^2$  так само зростає.

З рівності (16.36) маємо:

$$
R^{2} = 1 - \frac{\sum_{i=1}^{n} e_{i}^{2}}{\sum_{i=1}^{n} (y_{i} - \overline{y}_{i})^{2}},
$$
\n(16.37)

причому значення знаменника у виразі (16.37) не залежить від кількості факторів  $\{x_j, j=1, m\}$ , тоді як чисельник, навпаки, знаходиться у зворотній залежності. Тобто при зростанні числа незалежних факторів величина  $\sum e_i^2$ 1 *n i i e* =  $\sum e_i^2$  спадає або не зростає.

Тому при співставленні між собою двох регресійних моделей для однакових залежних змінних, але з різною кількістю незалежних факторів, перевагу треба віддати тій моделі, для якої значення *R*<sup>2</sup> є більшим.

Виведемо формулу знаходження  $R^2$  з допомогою математичного апарату матричної алгебри. Для цього окремо представимо чисельник і знаменник у матричній формі:

$$
\sum_{i=1}^{n} e_i^2 = e'e = Y'Y - \hat{Y}'\hat{Y} = Y'Y - (XA)'(XA) = Y'Y - A'X'XA =
$$
  
= Y'Y - A'XX (XX)<sup>-1</sup> X'Y = Y'Y - A'EX'Y = Y'Y - A'X'Y. (16.38)

$$
\sum_{i=1}^{n} (y_i - \overline{y})^2 = \sum_{i=1}^{n} y_i^2 - 2\overline{y} \sum_{i=1}^{n} y_i + n\overline{y}^2 = Y'Y - 2\overline{y}n\overline{y} + n\overline{y}^2 = Y'Y - n\overline{y}^2
$$
 (16.39)

Враховуючи значення виразів (16.38) та (16.39), запишемо формулу для знаходження *R*<sup>2</sup> у матричній формі:

$$
R^{2} = 1 - \frac{Y'Y - A'X'Y}{Y'Y - n\overline{y}^{2}} = \frac{Y'Y - n\overline{y}^{2} - Y'Y + A'X'Y}{Y'Y - n\overline{y}^{2}} = \frac{A'X'Y - n\overline{y}^{2}}{Y'Y - n\overline{y}^{2}}.
$$
 (16.40)

Припустимо, що ми хочемо порівняти значення коефіцієнтів детермінації в різних моделях. У таких випадках потрібно корегувати коефіцієнт кореляції з урахуванням кількості незалежних факторів, які входять до складу різних моделей, тим самим зменшити вплив залежності значень коефіцієнта детермінації від кількості факторів. Для зменшення цього впливу введемо спеціальний оцінений або скорегований, або приведений коефіцієнт детермінації  $\overline{R}^2$ . З цією метою поділимо чисельник та знаменник у правій частині (16.37) на число відповідних ступенів вільності. Як результат, у чисельнику та знаменнику будемо мати незміщені дисперсії  $\sigma_e^2$  та  $\sigma_y^2$ , тобто оцінену дисперсію залишків та вибіркову дисперсію залежної змінної.

Враховуючи умови (16.38) та (16.39), остаточно одержимо:

$$
\overline{R}^{2} = 1 - \frac{\frac{1}{n - m - 1} \sum_{i=1}^{n} e_{i}^{2}}{\frac{1}{n - 1} \sum_{i=1}^{n} (y_{i} - \overline{y})^{2}} = 1 - \frac{n - 1}{n - m - 1} \cdot \frac{Y'Y - A'X'Y}{Y'Y - n\overline{y}^{2}}.
$$
 (16.41)

Умова (16.40) дає нам:

$$
\frac{Y'Y - A'X'Y}{Y'Y - n\overline{y}^2} = 1 - \overline{R}^2.
$$

Можна довести, що між оціненим коефіцієнтом детермінації  $\overline{R}^2$ і  $R^2$  існує такий зв'язок:

$$
\overline{R}^2 = 1 - \left(1 - R^2\right) \cdot \frac{n-1}{n-m-1}.
$$
 (16.42)

Враховуючи вираз (16.42), можна зробити висновки: якщо кількість незалежних факторів зростає, то оцінений коефіцієнт детермінації зростає меншими темпами, ніж звичайний коефіцієнт детермінації. А отже, зменшується вплив кількості факторів на величину коефіцієнта детермінації. Доцільно це робити при порівнянні регресійних моделей. Зауважимо, що оціночний коефіцієнт, на відміну від звичайного коефіцієнта детермінації може набувати і від'ємного значення. При цьому *R*<sup>2</sup> прямує до нуля. Якщо  $R^2 = 1$ , то  $\overline{R}^2$  теж дорівнює одиниці.

Доповнимо наведену вище методику оцінки якості побудованої моделі ще одним показником – частковим коефіцієнтом детермінації, який розраховується за формулою:

$$
\Delta R_j^2 = \frac{1 - R^2}{n - j} t_j^2, \qquad (16.43)
$$

де *j* – індекс незалежної змінної,  $j = \overline{1,m}$ ;  $\Delta R_i^2$  – частковий коефіцієнт детермінації для *j*-ої незалежної змінної;  $t_j = \frac{a_j - a_j}{\sigma}$ ,  $t_j$ *aj*  $a_i - a$  $t_i = \frac{t_j - t_j}{t_i}, t$  $=\frac{a_j - a_j^*}{\sigma_{ai}}$ ,  $t_j$ -статистика для *j*-го коефіцієнта регресії (*a*<sup>\*</sup>⊣довільне задане та обґрунтоване число, наприклад, можна взяти  $a_j^* = 0$ );  $\sigma_{a_j}$  – стандартна помилка оцінки *aj j*-го регресійного коефіцієнта.

Частковий коефіцієнт детермінації використовується для обчислення граничного вкладу *j*-ої незалежної змінної у коефіцієнт детермінації. Він показує величину впливу *j*-го показника на якість моделі. Тобто наскільки зменшиться коефіцієнт детермінації, якщо *j*ий фактор буде виведений з моделі.

Одним з основних показників тісноти кореляційного зв'язку результативного показника *y* з факторами  $x_i (j = \overline{1,m})$ , а також мірою ступеня відповідності даних  $\hat{y}_i(i = \overline{1, n})$  є коефіцієнт множинної кореляції. Він визначається як коефіцієнт кореляції між *y* і *y*ˆ та має вигляд:

$$
r_{y\hat{y}} = R = \frac{\sum_{i=1}^{n} (y_i - \overline{y})(\hat{y}_i - \overline{\hat{y}})}{\sqrt{\sum_{i=1}^{n} (y_i - \overline{y})^2 \sum_{i=1}^{n} (\hat{y}_i - \overline{\hat{y}})^2}}.
$$
(16.44)

Квадрат коефіцієнта множинної кореляції, як і у випадку простої регресії, називається коефіцієнтом детермінації, тобто має місце:  $R = \sqrt{R^2}$ .

Він характеризує тісноту лінійного зв'язку незалежних факторів  $x_i (j = \overline{1,m})$  is результативним показником *y*. Для множинного коефіцієнта кореляції (з врахуванням і без врахування коефіцієнта числа ступенів вільності) характерна така сама зміна числового значення, як і для випадку з коефіцієнтом детермінації.

Приклад 16.2. Використавши умову прикладу 16.1, необхідно знайти коефіцієнт множинної детермінації та кореляції.

♦*Розв'язування.* 

Для знаходження коефіцієнта множинної детермінації застосуємо формулу (16.33):

$$
R^{2} = \frac{\sum_{i=1}^{n} (\hat{y}_{i} - \overline{y})^{2}}{\sum_{i=1}^{n} (y_{i} - \overline{y})^{2}},
$$

де  $\bar{y}$  – середнє значення всіх  $y_i$ ;  $\hat{y}_i$  – розрахункові значення  $y_i$ .

$$
\hat{y}_1 = -0.97 + 1.4 \cdot 2.5 - 0.37 \cdot 4.0 = 1.05
$$
\n
$$
\hat{y}_2 = -0.97 + 1.4 \cdot 2.8 - 0.37 \cdot 4.2 = 1.4
$$

$$
\hat{y}_{10} = -0.97 + 1.4 \cdot 6.0 - 0.37 \cdot 5.8 = 5.28
$$

Для спрощення розрахунків побудуємо таблицю:

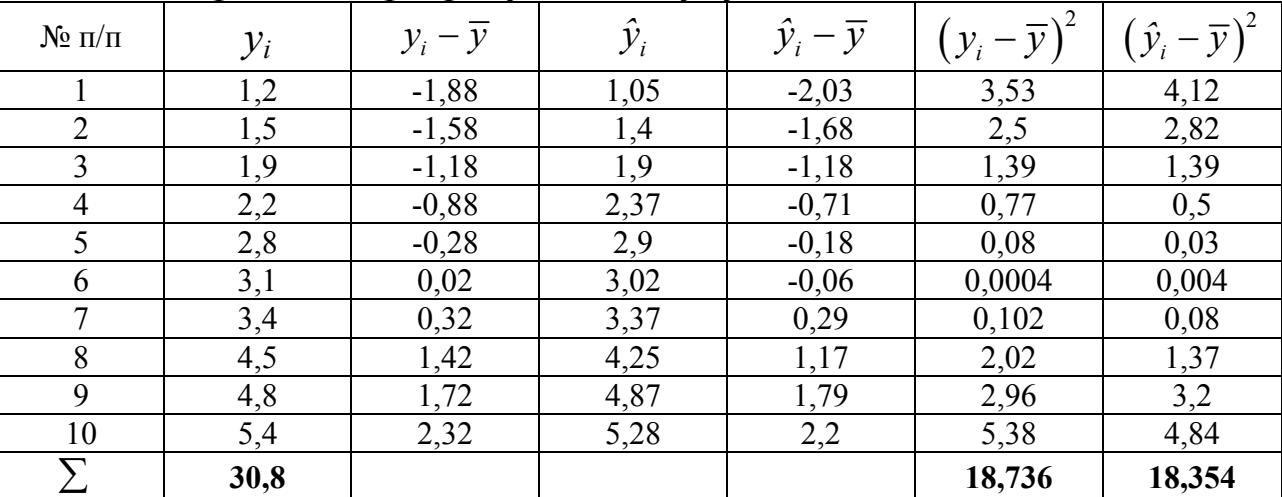

$$
\bar{y} = \frac{\sum_{i=1}^{n} y_i}{n} = \frac{\sum_{i=1}^{10} y_i}{10} = \frac{30,8}{10} = 3,08.
$$

Знайдені значення підставимо у нашу формулу, внаслідок чого коефіцієнт множинної детермінації матиме таке значення:

$$
R^2 = \frac{18,354}{18,736} = 0,9796.
$$

Отже, 97,96 % загальної дисперсії пояснюється загальною залежністю обсягу прибутку від вартості основних виробничих фондів та затрат праці. І тільки 2,04 % загальної дисперсії не може бути пояснено отриманою нами залежністю. Таким чином, можна зробити висновок, що побудована модель статистично значима.

Тоді коефіцієнт множинної кореляції буде:

$$
R=\sqrt{R^2}=\sqrt{0.9796}=0.9897.
$$

Отримано досить високий коефіцієнт множинної кореляції. Це свідчить про те, що зв'язок між величиною прибутку, вартістю основних фондів i затратами праці досить тісний.

#### **16.4.2. Парна кореляція**

Коефіцієнти парної кореляції використовуються для вимірювання сили лінійних зв'язків різних пар змінних (ознак) із заданої множини. При цьому враховується, що зв'язок кожної пари ознак знаходиться під впливом зв'язків всіх інших ознак між собою та ознаками із окресленої пари. Парні коефіцієнти кореляції можна визначити за формулою:

$$
r_{yx} = \frac{n \sum_{i=1}^{n} x_i y_i - \sum_{i=1}^{n} x_i \sum_{i=1}^{n} y_i}{\sqrt{\left[n \sum_{i=1}^{n} x_i^2 - \left(\sum_{i=1}^{n} x_i\right)^2\right] \cdot \left[n \sum_{i=1}^{n} y_i^2 - \left(\sum_{i=1}^{n} y_i\right)^2\right]}}.
$$
(16.45)

Розглянемо процедуру альтернативного обчислення парних коефіцієнтів кореляції. Спочатку проведемо нормалізацію всіх вхідних даних за формулами:

$$
y^* = \frac{y - \overline{y}}{\sigma_y}; \ x_j^* = \frac{x_j - \overline{x}_j}{\sigma_{x_j}}; \ j = \overline{1, \ m}, \tag{16.46}
$$

де  $\bar{y}$  – середнє значення залежної змінної;  $\bar{x}_i$  – середнє значення *j*-ої незалежної змінної; *у*\* – нормалізована залежна змінна; *х*<sub>;</sub> − нормалізована *j*-та незалежна змінна; *σy* – середнє квадратичне відхилення залежної змінної;  $\sigma_{\scriptstyle{\boldsymbol{x_{_j}}} }$  – середнє квадратичне відхилення *j*ої незалежної змінної.

Зауважимо, що має місце:

$$
\overline{x}_j^* = 0
$$
,  $\overline{y}^* = 0$ ,  $\sigma_{x_j^*}^2 = 1$ ,  $\sigma_{y^*}^2 = 1$ .

Перейдемо до знаходження парних коефіцієнтів кореляції між залежною та незалежними змінними:

$$
r_{yj} = r_{yx_j} = \frac{1}{n} \left( y^{*'} \cdot x_j^{*} \right), \ j = \overline{1, m} \,.
$$
 (16.47)

Для незалежних змінних має місце:

$$
r_{kj} = r_{x_k x_j} = \frac{1}{n} \left( x_k^{*'} \cdot x_j^{*} \right), \ k = \overline{1, m}, \ j = \overline{1, m}.
$$
 (16.48)

Парні коефіцієнти кореляції утворюють кореляційну матрицю (матрицю парних коефіцієнтів кореляції):

$$
[R_n] = \begin{bmatrix} r_{YY} & r_{X_{1}} & r_{X_{2}} & \dots & r_{X_{N_m}} \\ r_{x_1Y} & r_{x_1x_1} & r_{x_1x_2} & \dots & r_{x_1x_m} \\ r_{x_2Y} & r_{x_2x_1} & r_{x_2x_2} & \dots & r_{x_2x_m} \\ \vdots & \vdots & \vdots & \vdots & \vdots \\ r_{x_mY} & r_{x_mx_1} & r_{x_mx_2} & \dots & r_{x_mx_m} \end{bmatrix}.
$$
 (16.49)

Ця матриця є симетричною відносно головної діагоналі  $(r_{x_k x_j} = r_{x_j x_k})$ , а елементи якої рівні одиниці.

Припустимо, що змінна *y* одночасно залежить від двох факторів *x*<sup>1</sup> та *x*2. Тоді коефіцієнт множинної кореляції:

$$
r_{y_{12}} = \sqrt{\frac{r_{y_1}^2 + r_{y_2}^2 - 2r_{y_1}r_{y_2}r_{12}}{1 - r_{12}^2}},
$$
 (16.50)

де  $r_{y_1}$ ,  $r_{y_2}$ ,  $r_{12}$  – відповідні парні коефіцієнти кореляції.

Узагальнюючи (16.50) і використавши матричну форму запису, можна виразити коефіцієнт множинної кореляції для довільного числа пояснювальних змінних таким чином:

$$
R = r'R_m^{-1}r, \quad r_{y,12...m} = \sqrt{R^2}, \tag{16.51}
$$

де *<sup>y</sup>*<sup>12</sup> *<sup>m</sup> r* … – множинний коефіцієнт кореляції; *r* – вектор парних коефіцієнтів кореляції між залежною та пояснювальними змінними;

*Rm* – матриця парних коефіцієнтів кореляції між пояснювальними змінними;

$$
r = \begin{bmatrix} r_{y_1} \\ r_{y_2} \\ \vdots \\ r_{y_m} \end{bmatrix}; R_m = \begin{bmatrix} r_{x_1x_1} & \cdots & r_{x_1x_m} \\ \vdots & & \vdots \\ r_{x_mx_1} & \cdots & r_{x_mx_m} \end{bmatrix} = \begin{bmatrix} r_{11} & \cdots & r_{1m} \\ \vdots & & \vdots \\ r_{m1} & \cdots & r_{mm} \end{bmatrix}.
$$

Приклад 16.3. Використавши умову прикладу 16.1, необхідно знайти коефіцієнт парної кореляції.

♦*Розв'язування.*

Коефіцієнти парної кореляції знайдемо, застосувавши формулу (16.45):

$$
r_{yx} = \frac{n \sum_{i=1}^{n} x_i y_i - \sum_{i=1}^{n} x_i \sum_{i=1}^{n} y_i}{\sqrt{\left[n \sum_{i=1}^{n} x_i^2 - \left(\sum_{i=1}^{n} x_i\right)^2\right]\left[n \sum_{i=1}^{n} y_i^2 - \left(\sum_{i=1}^{n} y_i\right)^2\right]}}.
$$

Побудуємо розрахункову таблицю:

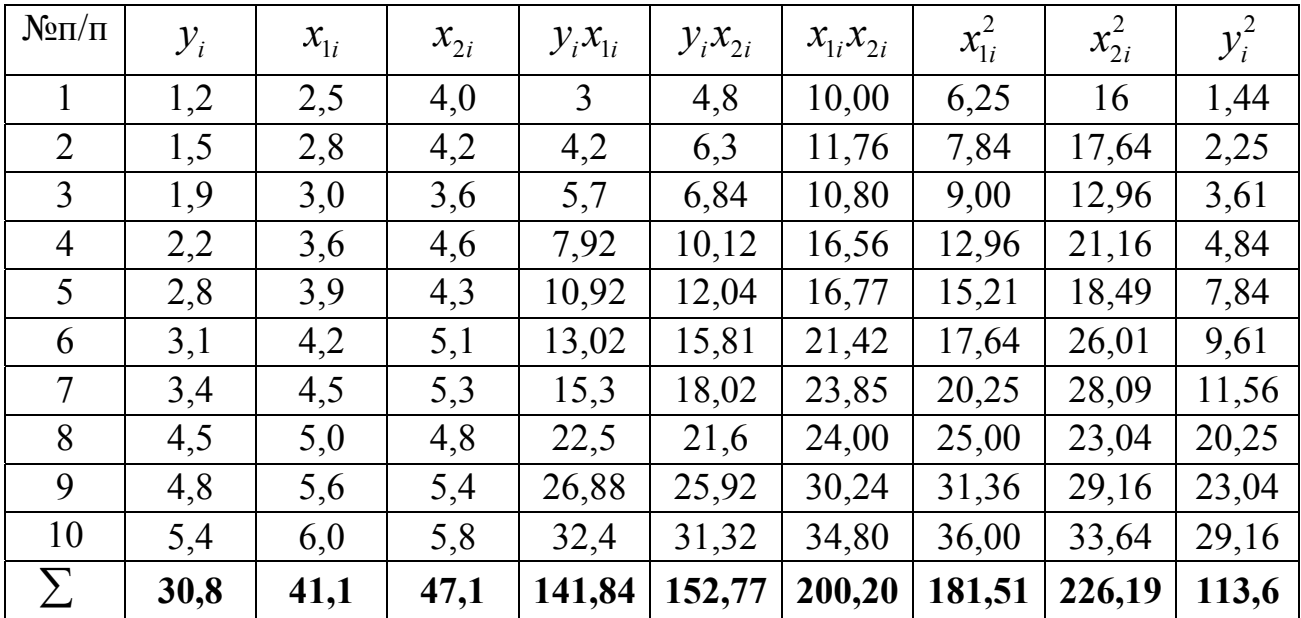

Підставимо отримані значення у вихідну формулу:

$$
r_{y_1} = r_{yx_1} = \frac{10 \cdot 141,84 - 41,1 \cdot 30,8}{\sqrt{(10 \cdot 181,51 - 41,1^2)(10 \cdot 113,6 - 30,8^2)}} =
$$
  
\n
$$
= \frac{1418,4 - 1265,88}{\sqrt{(1815,1 - 1689,21)(1136 - 948,64)}} = \frac{152,52}{\sqrt{125,89 \cdot 187,36}} =
$$
  
\n
$$
= \frac{152,52}{\sqrt{23586,75}} = \frac{152,52}{153,58} = 0,993.
$$
  
\n
$$
r_{y_2} = r_{yx_2} = \frac{10 \cdot 152,77 - 47,1 \cdot 30,8}{\sqrt{(10 \cdot 226,19 - 47,1^2)(10 \cdot 113,6 - 30,8^2)}} =
$$
  
\n
$$
= \frac{1527,4 - 1450,68}{\sqrt{(2261,9 - 2218,41)(1136 - 948,64)}} = \frac{76,72}{\sqrt{43,49 \cdot 187,36}} =
$$
  
\n
$$
= \frac{76,72}{\sqrt{8148,29}} = \frac{76,72}{90,27} = 0,85.
$$
  
\n
$$
r_{12} = r_{x_1x_2} = \frac{10 \cdot 200,2 - 41,1 \cdot 47,1}{\sqrt{(10 \cdot 181,51 - 41,1^2)(10 \cdot 226,19 - 47,1^2)}} =
$$
  
\n
$$
= \frac{2002 - 1935,81}{\sqrt{(1815,1 - 1689,21)(2261,9 - 2218,41)}} = \frac{66,19}{\sqrt{125,89 \cdot 43,49}} =
$$
  
\n
$$
= \frac{66,19}{\sqrt{5474,956}} = \frac{66,19}{73,99} = 0,89.
$$

Отримані коефіцієнти парної кореляції свідчать про наявність тісного зв'язку між вибраними факторами. Оскільки r<sub>12</sub> має досить високе значення, то є підозра про наявність явища мультиколінеарності.

### **16.4.3. Частинна кореляція**

Коефіцієнти частинної кореляції так само представляють лінійні зв'язки ознак, але при цьому береться до уваги чистий зв'язок пари ознак за умови, що зв'язки всіх інших ознак з ознаками із зазначеної пари не діють. Отже, частинною кореляцією між ознаками *xk* i *xj* називається кореляційна залежність між цими ознаками при фіксованих значеннях інших ознак.

Для знаходження коефіцієнтів частинної кореляції використаємо альтернативні формули. Нехай число незалежних змінних  $m = 2$ . Тоді мають місце такі формули:

$$
r_{y1.2} = \frac{r_{y1} - r_{y2}r_{12}}{\sqrt{\left(1 - r_{y2}^2\right)\left(1 - r_{12}^2\right)}}, \ r_{y2.1} = \frac{r_{y2} - r_{y1}r_{12}}{\sqrt{\left(1 - r_{y1}^2\right)\left(1 - r_{12}^2\right)}}, \tag{16.52}
$$

де *ry*1.2 – коефіцієнт частинної кореляції між змінними *y* та *x*<sup>1</sup> при виключенні впливу *x*2; *ry*2.1 – коефіцієнт частинної кореляції між змінними *у* та  $x_2$  при виключенні впливу  $x_1; r_{y_1}, r_{y_2}, r_{y_2}$  – відповідно парні коефіцієнти кореляції.

Аналогічно для випадку *m* = 3 маємо:

$$
r_{y1.23} = \frac{r_{y1.3} - r_{y2.3}r_{12.3}}{\sqrt{\left(1 - r_{y2.3}^2\right)\left(1 - r_{12.3}^2\right)}}; \ r_{y2.13} = \frac{r_{y2.3} - r_{y1.3}r_{21.3}}{\sqrt{\left(1 - r_{y1.3}^2\right)\left(1 - r_{21.3}^2\right)}};
$$
  

$$
r_{y3.12} = \frac{r_{y3.2} - r_{y1.2}r_{31.2}}{\sqrt{\left(1 - r_{y1.2}^2\right)\left(1 - r_{31.2}^2\right)}},
$$
 (16.53)

де  $r_{y1,23}$ ,  $r_{y2,13}$ ,  $r_{y3,12}$  – коефіцієнти частинної кореляції третього порядку.

Узагальнюючи наведені вище формули для будь-якого числа пояснювальних змінних, отримаємо:

$$
r_{y1.2...m} = \frac{r_{y1.3...m} - r_{y2.3...m} r_{12.3...m}}{\sqrt{\left(1 - r_{y2.3...m}^2\right)\left(1 - r_{12.3...m}^2\right)}}.
$$
 (16.54)

Рекурентне співвідношення (16.54) показує, що обчислення коефіцієнта частинної кореляції порядку *m* зводиться до визначення таких же коефіцієнтів, але порядку (*m* −1). Тому при використанні (16.54) спочатку необхідно знайти парні коефіцієнти кореляції, а потім перейти до обчислення коефіцієнтів вищих порядків.

Великим інтересом є знаходження коефіцієнтів частинної кореляції з допомогою матричної алгебри. Представимо матрицю (16.50) так:

$$
\begin{bmatrix}\nR_n\n\end{bmatrix} =\n\begin{bmatrix}\nr_{00} & r_{01} & r_{02} & \cdots & r_{0m} \\
r_{10} & r_{11} & r_{12} & \cdots & r_{1m} \\
r_{20} & r_{21} & r_{22} & \cdots & r_{2m} \\
\vdots & \vdots & \vdots & \vdots & \vdots \\
r_{m0} & r_{m1} & r_{m2} & \cdots & r_{mm}\n\end{bmatrix},
$$
\n(16.55)

де індекс рівний нулю служить для відображення парних коефіцієнтів кореляції залежної змінної та пояснювальних змінних.

Тоді буде мати місце загальна формула для коефіцієнта частинної кореляції:

$$
r_{0j.12\dots j-1j+1\dots m} = -\frac{R_{0j}}{\sqrt{R_{00}R_{jj}}},\qquad(16.56)
$$

де *Rij* означають алгебраїчні доповнення до елемента  $r_{k_j}$   $(k = 0, m, j = 0, m)$  матриці  $[R_n]$ .

Розглянемо випадок, коли результативний показник формується під впливом двох факторів *x*<sup>1</sup> та *x*2. Отже, маємо:

$$
[R_n] = \begin{bmatrix} r_{00} & r_{01} & r_{02} \ r_{10} & r_{11} & r_{12} \ r_{20} & r_{21} & r_{22} \end{bmatrix}; r_{01.2} = -\frac{R_{01}}{\sqrt{R_{00}R_{11}}};
$$

$$
r_{02.1} = -\frac{R_{02}}{\sqrt{R_{00}R_{22}}}; r_{12.0} = -\frac{R_{12}}{\sqrt{R_{11}R_{22}}}.
$$

Приклад 16.4. Розрахувати частинні коефіцієнти кореляції, взявши дані із прикладу 16.1.

♦*Розв'язування*.

Коефіцієнти частинної кореляції обчислюємо за формулами (16.52):

$$
r_{y1.2} = \frac{r_{y1} - r_{y2}r_{12}}{\sqrt{\left(1 - r_{y2}^2\right)\left(1 - r_{12}^2\right)}}, \ r_{y2.1} = \frac{r_{y2} - r_{y1}r_{12}}{\sqrt{\left(1 - r_{y1}^2\right)\left(1 - r_{12}^2\right)}}.
$$

Значення коефіцієнтів парної кореляції  $r_{y1}$ ,  $r_{y2}$ ,  $r_{12}$  візьмемо з прикладу 16.3.

$$
r_{y1.2} = \frac{0,993 - 0,85 \cdot 0,89}{\sqrt{(1 - 0,85^2)(1 - 0,89^2)}} = \frac{0,993 - 0,757}{\sqrt{(1 - 0,7225)(1 - 0,7921)}} =
$$
  
= 
$$
\frac{0,236}{\sqrt{0,2475 \cdot 0,2079}} = \frac{0,236}{\sqrt{0,0577}} = \frac{0,236}{0,24} = 0,983.
$$
  

$$
r_{y2.1} = \frac{0,85 - 0,993 \cdot 0,89}{\sqrt{(1 - 0,993^2)(1 - 0,89^2)}} = \frac{0,85 - 0,884}{\sqrt{(1 - 0,986)(1 - 0,7921)}} =
$$
  
= 
$$
\frac{-0,034}{\sqrt{0,014 \cdot 0,2079}} = \frac{-0,034}{\sqrt{0,0029}} = \frac{-0,034}{0,054} = -0,63.
$$

# **16.5. Оцінка якості економетричних моделей**

Якість лінійних економетричних моделей оцінюється стандартним для економіко-математичних задач способом: за адекватністю та точністю. Адекватність регресійних моделей може бути визначена на основі статистичного аналізу залишкової послідовності. При цьому їх значення отримують внаслідок підстановки у модель фактичних значень всіх включених до моделі факторів.

Для оцінки точності регресійних моделей використовуються статистичні критерії значущості Фішера та Стьюдента.

**Стандартні помилки оцінок.** Якість вибраної функції регресії можна оцінити на основі стандартних помилок або дисперсій залишків оцінок параметрів моделі.

Розглянемо спочатку алгоритм оцінки якості моделі з допомогою залишків послідовності. Стандартна помилка залишків називається також стандартною помилкою оцінки регресії у зв'язку з інтерпретацією величини *u* (збурення) як результату помилки специфікації функцій регресії.

Збурююча змінна *u* є випадковою з визначеним розподілом ймовірності. Математичне сподівання цієї змінної рівне нулю, а дисперсія –  $\sigma_u^2$  на основі передумов застосування МНК. Таким чином,  $\sigma_u^2$  – це дисперсія збурення у генеральній сукупності. Проте нам не відомі значення збурення. Про нього можна судити лише на основі залишків *e*. Знайдена за цими залишками дисперсія σ<sup>2</sup> буде оцінкою дисперсії збурюючої змінної. Тоді незміщену оцінку дисперсії збурення знайдено з формули:

$$
\sigma_e^2 = \frac{\sum_{i=1}^n e_i^2}{n - (m+1)} = \frac{1}{n - m - 1} \cdot e' \cdot e.
$$
 (16.57)

У знаменнику формули міститься число ступенів вільності  $n - (m + 1)$ , де *n* – обсяг вибірки, *m* – число пояснювальних змінних. Такий вираз числа ступенів вільності зумовлений тим, що число залишків повинно задовольняти *m*+1 умовам.

Для безпосереднього проведення розрахунків можна використати такі формули:

$$
\sum_{i=1}^{n} e_i^2 = \sum_{i=1}^{n} y_i^2 - a_0 \sum_{i=1}^{n} y_i - a_1 \sum_{i=1}^{n} x_{i1} y_i - \dots - a_m \sum_{i=1}^{n} x_{im} y_i
$$
 (16.58)

або в матричній формі:

$$
\sum_{i=1}^{n} e_i^2 = e' e = Y' Y - A' X' Y.
$$

Вираження сум у правій частині (16.58) містяться в робочій таблиці МНК, а оцінки параметрів вже знайдено. Беручи до уваги поняття коефіцієнта детермінації, стає зрозумілим фізичний зміст дисперсії (стандартного відхилення) залишків – це та частка загальної дисперсії  $\sigma_y^2$ , яка не може бути пояснена залежністю змінної від факторів  $x_i (j = \overline{1,m})$ .

Приклад 16.5. Для економетричної моделі (прикл. 16.1) обчислити незміщену оцінку дисперсії залишків.

♦ *Розв'язування*.

Незміщену оцінку дисперсії залишків розрахуємо за формулою (16.38).

$$
\sum_{i=1}^n e_i^2 = e' \cdot e = Y' \cdot Y - A' \cdot X' \cdot Y.
$$

Обчислимо добуток *Y*′⋅*Y* :

$$
Y' \cdot Y = (1, 2 \quad 1, 5 \quad 1, 9 \quad 2, 2 \quad 2, 8 \quad 3, 1 \quad 3, 4 \quad 4, 3 \quad 4, 8 \quad 5, 4) \times \begin{pmatrix} 1, 2 \\ 1, 9 \\ 2, 2 \\ 3, 1 \\ 3, 4 \\ 4, 5 \\ 4, 8 \\ 5, 4 \end{pmatrix} = 113, 6.
$$

 $A' = (-0.971,4 - 0.36).$ 

Значення добутку  $(X' \cdot Y)$  візьмемо з прикладу 16.1:

$$
X' \cdot Y = \begin{pmatrix} 30.8 \\ 141.84 \\ 152.77 \end{pmatrix}.
$$

Тоді

$$
A' \cdot X' \cdot Y = (-0.971,4-0.37) \times \begin{pmatrix} 30.8 \\ 141.84 \\ 152.77 \end{pmatrix} = 112,175.
$$

Отже, незміщена оцінка дисперсії залишків буде:

$$
\sum_{i=1}^{10} e_i^2 = 113, 6 - 112, 175 = 1,1425 \approx 1, 4. \blacktriangleleft
$$

Тепер перейдемо до розгляду алгоритму оцінки якості моделі з допомогою стандартних помилок або дисперсій оцінок параметрів моделі. При цьому вважаємо, що вже знайдено значення оцінок параметрів моделі. Дані оцінки є випадковими величинами, що мають певний розподіл імовірностей. Можливі значення оцінок розсіюються навколо дійсного значення параметра *В.* Знайдемо міру розсіювання оцінок параметрів моделі, використавши для цього математичний апарат матричної алгебри. Окреслений апарат допомагає знайти не тільки дисперсії оціночних параметрів *А*, але й розрахувати значення коваріацій між двома параметрами  $a_k$  i  $a_j$   $k \neq j, k = \overline{0, m}, j = \overline{0, m}$ . Ці величини служать характеристиками випадкових змінних *aj* і утворюють дисперсійно-коваріаційну матрицю оцінок параметрів моделі.

За означенням коваріаційна матриця для оператора *А* буде:

$$
cov(A) = M\left[\left(A-B\right)\cdot\left(A-B\right)'\right] = \sigma_u^2 \left(X'\cdot X\right)^{-1}.\tag{16.59}
$$

Для доведення цього твердження виконаємо такі перетворення:

$$
A - B = (X' \cdot X)^{-1} XY - B = (X' \cdot X)^{-1} X' (XB + u) - B =
$$
  
=  $(X' \cdot X)^{-1} X X B + (X' \cdot X)^{-1} X' \cdot u - B =$   
=  $EB + (X' \cdot X)^{-1} X' \cdot u - B = (X' \cdot X)^{-1} X' \cdot u.$  (16.60)

Підставимо отримане значення (16.60) у вираз (16.59). Одержимо:

$$
cov(A) = M \left\{ (XX)^{-1} X' \cdot u \cdot \left[ (XX)^{-1} X' \cdot u \right]' \right\} =
$$
  
=  $M \left[ (XX)^{-1} X' \cdot u \cdot u' X (X' \cdot X)^{-1} \right] = M (X' \cdot X)^{-1} X' \cdot M (uu') X (X' \cdot X)^{-1} = (16.61)$   
=  $(X' \cdot X)^{-1} X X \sigma_u^2 (X' \cdot X)^{-1} = \sigma_u^2 (X' \cdot X)^{-1} X' \cdot X (XX)^{-1} = \sigma_u^2 (XX)^{-1}.$ 

Позначимо через <sup>σ</sup>*<sup>а</sup>* дисперсійно-коваріаційну матрицю:

$$
\sigma_a = \sigma_u^2 (XX)^{-1} = \begin{bmatrix} \sigma_{a_1}^2 & \cdots & \sigma_{a_1 a_m} \\ \vdots & \vdots & \vdots \\ \sigma_{a_m a_1} & \cdots & \sigma_{a_m}^2 \end{bmatrix} .
$$
 (16.62)

Ця матриця є симетричною і на головній діагоналі містяться дисперсії оцінок параметрів моделі  $a_j(j = \overline{1,m})$ :

$$
\sigma_{a_j}^2 = M (a_j - b_j)^2, \qquad (16.63)
$$

а поза діагоналлю – їхня коваріація:

$$
\sigma_{a_j a_k} = M[(a_j - b_j)(a_k - b_k)], j \neq k; j = \overline{0, m}; k = \overline{0, m}.
$$
 (16.64)

Оскільки  $\sigma_{\nu}^2$  невідоме, використаємо в подальшому його незміщену оцінку  $\sigma_e^2$  і отримаємо оцінку для матриці  $\sigma_a$ :

$$
S_A = \sigma_e^2 \left( X' \cdot X \right)^{-1} = \begin{bmatrix} \hat{\sigma}_{a_1}^2 & \dots & \hat{\sigma}_{a_1 a_m} \\ \vdots & \vdots & \vdots \\ \hat{\sigma}_{a_m a_1} & \dots & \hat{\sigma}_{a_m}^2 \end{bmatrix},
$$
(16.65)

де  $\hat{\sigma}_{a_{j}a_{k}}$ — оцінка коваріацій між  $a_{j}$  та  $a_{k}$ ,  $\hat{\sigma}_{a_{j}}^{2}$  — оцінка дисперсій параметрів моделі  $a_j$ ,  $\sigma_e^2 = \frac{e e}{n-m-1}$  $- m -$ ′  $\sigma_e^2 = \frac{c \epsilon}{n-m}$ *e e*  $e^2 = \frac{CC}{\sqrt{C}}$ .

Враховуючи (16.38), вираз для  $\sigma_e^2$  матиме вид:

$$
\sigma_e^2 = \frac{Y' \cdot Y - A'XY}{n - m - 1}.
$$
 (16.66)

Для проведення кінцевих розрахунків позначимо (*k, j*) елемент матриці  $(X' \cdot X)^{-1}$  через  $C_{kj}$ . Внаслідок чого отримаємо матрицю  $C = (X' \cdot X)^{-1}$ .

Тоді дисперсії оцінок параметрів заданої функції регресії знайдемо за формулами:

$$
var(a_j) = \hat{\sigma}_{a_j}^2 = \sigma_e^2 C_{jj}, j = \overline{0, m}, \qquad (16.67)
$$

$$
cov(a_{k}a_{j}) = \hat{\sigma}_{a_{k}a_{j}}^{2} = \sigma_{e}^{2}C_{kj}, j \neq k, j = \overline{0,m}, k = \overline{0,m}. \qquad (16.68)
$$

Стандартна помилка оцінки параметра регресії використовується для оцінки якості вибору функції регресії. Позначимо її через  $S_{\scriptstyle a_{j}}^{\phantom{\dag}},$  тоді

$$
S_{a_j} = \sqrt{\hat{\sigma}_{a_j}^2}, j = \overline{0, m}.
$$
 (16.69)

На завершення аналізу знайдемо відносний показник розсіювання

$$
\delta_{a_j} = \frac{S_{a_j}}{|a_j|} \cdot 100\%, \ j = \overline{0, m}, \tag{16.70}
$$

який характеризує, наскільки вдало обрахована оцінка відповідного параметра моделі. Якщо він малий, то це вказує на її незміщеність, у протилежному випадку – вона зміщена. Невиконання умови *M*(*e*)*=*0 якраз і породжує зміщеність. Така ситуація виникає внаслідок того, що залишки мають систематичну складову, яка викликана некоректною специфікацією процесу дослідження. Отже, чим вища відносна стандартна помилка оцінки параметра, тим більше оцінена величина відрізняється від сукупності значень залежної змінної, і тим менш надійні оцінки прогнозу, розрахованої з допомогою окресленої моделі.

Опишемо основні чинники, від яких залежить стандартна помилка коефіцієнта регресії. Їх можна розділити на різні складові:

1) розсіювання залишків. Чим більша частка варіації значень змінної *Y*, непояснена її залежністю від *x*, тим більша стандартна помилка коефіцієнта регресії. Отже, чим більше фактичні значення змінної *Y* відхиляються від розрахункових значень регресії, тим менш точною є знайдена оцінка параметра;

2) розсіювання значень пояснювальної змінної *x.* Чим сильніше зазначене розсіювання, тим менша стандартна помилка коефіцієнта регресії. Звідси випливає, що при витягнутій хмарці точок на діаграмі розсіювання має надійнішу оцінку функції регресій, ніж при незначному скупченні точок, близько розміщених одна від одної.

3) об'єм вибірки. Чим більший об'єм вибірки, тим менша стандартна помилка коефіцієнта регресії. Тут існує безпосередній зв'язок оцінки параметра моделі з властивістю її асимптотичності незміщеності.

Приклад 16.6. Провести оцінку якості економетричної моделі (приклад 16.1) з допомогою процедури стандартних помилок оцінок параметрів моделі.

#### ♦ *Рoзв'язування*.

Стандартні помилки оцінок параметрів моделі. Обчислимо за формулою (16.69)

$$
S_{a_j}=\sqrt{\hat{\sigma}_{a_j}^2},\ j=\overline{0,m},\hat{\sigma}_{a_j}^2=\sigma_e^2\cdot C_{ij},
$$

де  $\sigma_e^2 = \frac{1}{n-m-1}$  $- m \cdot Y - A'X'$  $\sigma_e^2 = \frac{1}{n-m}$  $Y' \cdot Y - A'X'Y$  $\epsilon_e^2 = \frac{1}{\epsilon_e} = \frac{1}{\epsilon_e}$  , а  $C_{ij}$  – елементи головної діагоналі матриці  $C=(X^{\cdot}.X)^{-1}.$ 

Значення *Cjj* візьмемо з прикладу 16.1:

$$
C_{00} = 8.92; C_{11} = 0.4; C_{22} = 1.51.
$$

Значення виразу *Y*′ ⋅*Y* − *A*′*X* ′*Y* ми обчислили в прикл. 16.5:  $Y' \cdot Y - A'X'Y = 1.4$ .

Toді 
$$
\sigma_e^2 = \frac{1,4}{10-2-1} = \frac{1,4}{7} = 0.2
$$
, а дисперсії оцінок  $a_j$ :  
\n $\hat{\sigma}_{a_0}^2 = 0, 2 \cdot 8, 92 = 1, 78$ ;  $S_{a_0} = \sqrt{1,78} = 1, 33$ ,  
\n $\hat{\sigma}_{a_1}^2 = 0, 2 \cdot 0, 4 = 0, 08$ ;  $S_{a_1} = \sqrt{0,08} = 0, 28$ ,  
\n $\hat{\sigma}_{a_2}^2 = 0, 2 \cdot 1, 51 = 0, 3$ ;  $S_{a_2} = \sqrt{0,3} = 0, 55$ .

Далі знайдемо відносний показник розсіювання δ<sub>αί</sub>, тобто порівняємо кожну стандартну помилку  $S_{ai}$  з відповідним числовим значенням оцінки параметра.

$$
\delta_{a_0} = \frac{S_{a_0}}{|a_0|} \cdot 100\% = \frac{1,33}{|-0,97|} \cdot 100\% = 137,11\%;
$$
\n
$$
\delta_{a_1} = \frac{S_{a_1}}{|a_1|} \cdot 100\% = \frac{0,28}{|1,4|} \cdot 100\% = 20\%;
$$
\n
$$
\delta_{a_2} = \frac{S_{a_2}}{|a_2|} \cdot 100\% = \frac{0,55}{|-3,7|} \cdot 100\% = 14,86\%.
$$

Отже, стандартні помилки оцінок параметрів відносно рівня оцінок параметрів становлять відповідно 137,11 %, 20,0 % і 14,86 %, а це є підтвердженням зміщеності оцінок.

**Значущість економетричної моделі***.* Для перевірки адекватності множинної регресійної моделі, як і у випадку парної регресії, використовується *F*-критерій Фішера. У цьому випадку нульова гіпотеза узагальнюється:

$$
H_0: a_1 = a_2 = \dots = a_m = 0.
$$

Тоді альтернативною гіпотезою буде *Н*<sup>1</sup> : хоча б одне значення *aj*  відмінне від нуля. У випадку невиконання гіпотези *Н*<sup>0</sup> приймається гіпотеза *Н*1. Отже, не всі параметри незначною мірою відрізняються від нуля. Це свідчить про те, що включені до моделі фактори пояснюють змінну результативного показника.

Для перевірки гіпотези *Н*<sup>0</sup> використовують *F*-критерій Фішера, з (*m*–1) та (*n*–*m*–1) ступенями вільності:

$$
F = F_{m-1,n-m-1} = \frac{\sum_{i=1}^{n} (\hat{y}_i - \overline{y})^2}{m-1} \cdot \frac{\sum_{i=1}^{n} (y_i - \overline{y})^2}{n-m-1} = \frac{\sum_{i=1}^{n} (\hat{y}_i - \overline{y})^2}{\sum_{i=1}^{n} (y_i - \overline{y})^2} \cdot \frac{(n-m-1)}{(m-1)}, (16.71)
$$

де *m* – кількість незалежних факторів, які включено до моделі разом із фіктивним, *n* – загальна кількість спостережень.

Можна показати що має місце альтернативне представлення окресленого показника у матричній формі:

$$
F_{m-1,n-m-1} = \frac{A'X'Y(n-m-1)}{(Y'Y - A'X'Y)(m-1)}.
$$
\n(16.72)

Далі для заданого рівня значущості  $\alpha$  і ступенів вільності  $k_1$ =m- $-1$  *i*  $k_2=n-m-1$  знаходимо табличне значення критерію Фішера –  $F_{ma\tilde{o}n}(k_1\!,\!k_2\!,\alpha)$ . Знайдене розрахункове значення критерію *Fm*<sup>−</sup>1*,n*−*m*−<sup>1</sup> = *F розр.* . Порівнюємо з табличним: якщо *Fрозр > Fтабл.,* тоді гіпотеза *Н*<sup>0</sup> відхиляється і приймається альтернативна, що свідчить про адекватність побудованої моделі, іншими словами, підтверджується наявність істотного зв'язку між залежною та незалежними змінними побудованої економетричної моделі. У протилежному випадку вона приймається і модель вважається неадекватною. ♦

Приклад 16.7. Перевірити гіпотезу про значущість економетричної моделі (прикл.16.1)

♦ *Розв'язування.* 

Висуваємо нульову гіпотезу  $H_0: a_1 = a_2 = 0$ .

Для перевірки гіпотези про значущість економетричної моделі використаємо *F*-критерій Фішера.

Обчислимо розрахункове значення критерію за формулою (16.72).

$$
F_{\text{posp}} = \frac{A'XY(n-m-1)}{(YY - A'XY)(m-1)}.
$$

Значення виразів *A*′*X* ′*Y* та *Y*′*Y* − *A*′*X* ′*Y* візьмемо з прикладу 16.5:  $A'XY' = 112,175;$  *YY*′ –  $A'XY' = 1,4$ .

Toqii 
$$
F_{posp} = \frac{112,175 \cdot (10 - 2 - 1)}{1,4(2 - 1)} = \frac{112,175 \cdot 7}{1,4} = 80,125
$$
.

Для рівня значущості  $\alpha$ =0,05 і ступенів вільності  $k_1 = m-1=2-1$  та  $k_2$ =*m*-*n*-1=10-2-1=7 знаходимо табличне значення *F*-критерію Фішера *Fтабл* =(1; 7; 0,05)=5,59.

Оскільки *Fрозр >Fтабл,*, то гіпотеза *Н*<sup>0</sup> відхиляється і приймається *H*1, а це свідчить про адекватність побудованої моделі, тобто існує істотний зв'язок між залежною та незалежними змінними побудованої економетричної моделі. ♦

## **Значущість коефіцієнта детермінації***.*

Якість моделей множинної регресії можна оцінювати з допомогою коефіцієнтів детермінації.

При реалізації процедури перевірки значущості коефіцієнта детермінації висувається гіпотеза *Н*<sup>0</sup> проти альтернативної *Н*1, зміст яких полягає в наступному.

*Н*0: суттєвої різниці між вибірковим коефіцієнтом детермінації та коефіцієнтом детермінації генеральної сукупності  $R_{\text{gen}}^2 = 0$  немає. Ця гіпотеза рівносильна гіпотезі  $H_0: a_1 = a_2 = ... = a_m = 0$ , тобто жодна із пояснювальних змінних, які включені до моделі, не виявляють суттєвого впливу на залежну змінну.

*Н*1: вибірковий коефіцієнт детермінації суттєво більший від коефіцієнта детермінації генеральної сукупності  $R_{\text{gen}}^2 = 0$ . Прийняття гіпотези *Н*<sup>1</sup> означає, що хоча б одна з *m* пояснювальних змінних, включені до моделі, виявляє суттєвий вплив на результативний показник.

Для оцінки значущості множинного коефіцієнта детермінації, як і у випадку парної регресії, використаємо статистику *F*-критерію Фішера.

Покажемо, що між *F*-критерієм Фішера та множинним коефіцієнтом детермінації існує зв'язок.

Враховуючи (16.33) та (16.71), одержимо:

$$
F = \frac{\sum_{i=1}^{n} (\hat{y}_i - \overline{y})^2 (n - m - 1)}{\sum_{i=1}^{n} (y_i - \hat{y}_i)^2 (m - 1)} = \frac{\sum_{i=1}^{n} (\hat{y}_i - \overline{y})^2}{\sum_{i=1}^{n} (y_i - \overline{y})^2 - \sum_{i=1}^{n} (\hat{y}_i - \overline{y})^2} \cdot \frac{n - m - 1}{m - 1} = \frac{\sum_{i=1}^{n} (\hat{y}_i - \overline{y})^2}{\sum_{i=1}^{n} (\hat{y}_i - \overline{y})^2} \cdot \left[ 1 - \frac{\sum_{i=1}^{n} (\hat{y}_i - \overline{y})^2}{\sum_{i=1}^{n} (y_i - \overline{y})^2} \right] \cdot \frac{n - m - 1}{m - 1} = \frac{R^2}{1 - R^2} \cdot \frac{n - m - 1}{m - 1}.
$$
\n(16.73)

Вираз (16.73) показує, що якщо *R2 =*0, то *F=*0*.* Як бачимо, між *F* і *R*<sup>2</sup> існує взаємозв'язок. Оскільки *F*-критерій є мірою адекватності регресійної моделі, то він є мірою значущості коефіцієнта множинної детермінації. Зауважимо, що при зростанні *R*<sup>2</sup> значення *F*-критерію буде зростати.

Значення статистики, яке обраховане за (16.73), порівнюється з критичним значенням цієї статистики, знайденим за таблицями при заданому рівні значущості  $\alpha$  та відповідних числах ступеня вільності. Якщо *Fрозр>Fтабл*, то знайдений коефіцієнт детермінації значно відрізняється від нуля. Цей висновок гарантується ймовірністю  $(1-\alpha)$ .

**Значущість коефіцієнта кореляції.** Відомо, що коефіцієнт множинної кореляції є вибірковою характеристикою, тому при перевірці якості побудованої моделі доцільно провести оцінку його значущості. Ця оцінка ґрунтується на *t*-статистиці Стьюдента:

$$
t_{_{posp}} = \frac{R\sqrt{n-m-1}}{\sqrt{1-R^2}},
$$
 (16.74)

де *R* – коефіцієнт множинної кореляції; *R2* – коефіцієнт детермінації; (*n*–*m*–1) – число ступенів вільності. Обчислене значення *t-*статистики за формулою (16.74) порівнюють із критичним значенням *tk,*α, знайденим за таблицею *t*-розподілу для рівня значущості  $\alpha$  і числа ступенів вільності *k=n*–*m*–1*.*

Прийняття чи відхилення гіпотези про значущість коефіцієнта множинної кореляції проводиться за тими ж правилами, що і для випадку парної регресії.

Якщо  $|t_{\text{posp}}| > t_{\text{k},6}$ , то гіпотеза  $H_0$  відхиляється і приймається гіпотеза *Н*1. Тому можна зробити висновок про значущість коефіцієнта множинної кореляції між залежною та незалежними змінними. У протилежному випадку приймається нульова гіпотеза.

Значущість коефіцієнта множинної кореляції можна також оцінювати на основі проведення процедури перевірки значущості коефіцієнта детермінації, оскільки між ними є зв'язок:  $R = \sqrt{R^2}$ .

**Значущість оцінок параметрів моделі**. Для розгляду значущості знайдених оцінок параметрів багатофакторної моделі побудуємо такі гіпотези:

 $H_0: a_i = b_i$ , що вказує на відсутність суттєвої різниці між оцінкою параметра регресії, отриманої за результатами вибірки, і дійсним значенням  $b_i$  (параметра регресії генеральної сукупності);

 $H_1$ :  $a_j \ne b_j$ , що вказує на наявність суттєвої різниці між оцінкою параметра регресії та відповідним параметром генеральної сукупності.

Альтернативна гіпотеза може бути сформульованою таким чином:

 $H_1: a_j > b_j$  або  $a_j < b_j$ , тобто оцінка параметра суттєво більша або суттєво менша від параметра генеральної сукупності.

Для прийняття відповідних гіпотез використовується *t*-критерій Стьюдента:

$$
t_{\text{posp}} = t_j = \frac{|a_j - b_j|}{\sigma_{a_j}}, \text{ mpu } k = n - m - 1,
$$
 (16.75)

де *aj* – оцінка параметра *bj*, отримана за методом найменших квадратів; *<sup>a</sup> <sup>j</sup>* σ – середньоквадратичне відхилення оцінки *j*-го параметра; *k* – число ступенів вільності.

Обчислене значення *tj* порівнюється із критичним значенням *tk,*<sup>α</sup> знайденим за таблицями при заданому рівні значущості  $\alpha$  і числом степенів вільності *k*. Якщо *t j > tk,*<sup>α</sup> , то *aj* значно відрізняється від *bj*, тобто не можна припускати, що вибірка взята з генеральної сукупності з параметром регресії *bj*.

На практиці буває дуже складно вказати завчасно числове значення параметра регресії *bj* генеральної сукупності, тому часом доводиться висувати інше припущення:

 $H_0: a_i = 0$ , тобто пояснювальна змінна  $x_i$  не виявляє суттєвого впливу на залежну змінну *y;*

 $H_1$ :  $a_j \neq 0$ , тобто змінна  $x_j$  виявляє суттєвий вплив на *y*. У даному випадку для перевірки нульової гіпотези використовується *t*-статистика:

$$
t_{\text{pop}} = t_j = \frac{|a_j|}{\sigma_{a_j}},\tag{16.76}
$$

яка має *k* ступенів вільності.

У матричній формі (16.76) матиме вигляд:

$$
t_{j} = \frac{|a_{j}|}{\sqrt{\sigma_{e}^{2} C_{jj}}}, j = \overline{1, m} , \qquad (16.77)
$$

де *С<sub>јј</sub> −* діагональний елемент матриці  $(XX)^{-1}$ ;  $\sigma_{_e}^{_2}$  − дисперсія залишків.

Величина  $\sigma_{a_j} = \sqrt{\sigma_e^2 C_{jj}}$  називається стандартною оцінкою *j*-го параметра моделі.

Знайдене за (16.77) значення  $t_j$  порівнюють із значенням  $t_{k, \alpha}$ . Якщо  $t_j > t_{k,\alpha}$ , то відповідна оцінка параметра економетричної моделі є достовірною. Довірчі інтервали для параметрів *bj* побудуємо на основі формули:

$$
b_j = a_j \pm t_j \sqrt{\sigma_e^2 C_{jj}} \,. \tag{16.78}
$$

Приклад 16.9. Перевірити гіпотези про значущість параметрів економетричної моделі (приклад 16.1).

♦*Розв'язування.*

Висувається нульова гіпотеза

$$
H_0: a_j = 0; \ j = 0; 1; 2.
$$

Перевірку цієї гіпотези здійснюємо за допомогою критерію Стьюдента. Використовуючи формулу (16.76), обчислимо розрахункове значення *t* для:

– параметра  $a_0$ :

$$
t_{\text{pop}} = \frac{|a_{\text{o}}|}{\sigma_{a_{\text{o}}}}.
$$

Значення  $a_0$  беремо з прикладу 16.1 ( $a_{\scriptscriptstyle 0} = -0.97$ ), а значення  $\sigma_{\scriptscriptstyle a_0}$ з прикладу 16.6 ( $\sigma_{a_0} = 1,33$ ).

$$
t_{0}=t_{posp}=\frac{0.97}{1.33}=0.73.
$$

Табличне значення параметра *t* беремо з таблиці для рівня значимості α = 0*,*05 і числа степенів вільності

$$
k = n - m - 1 = 10 - 2 - 1 = 7.
$$
  

$$
t_{\text{max}} = t_{k,\alpha} = 2.36.
$$
Оскільки  $t_{\text{pop}} < t_{\text{map}}$ , то гіпотеза про рівність нулю параметра  $a_0$ в генеральній сукупності не відхиляється.

– параметра  $a_1$ :

$$
t_{\text{pop}} = \frac{|a_1|}{\sigma_{a_1}}.
$$

 $a_1 = 1.4$  (з прикладу 16.1),  $\sigma_{a_1} = 0.28$  (з прикладу 16.6).

$$
t_{1} = t_{\text{pop}} = \frac{1.4}{0.28} = 5.00.
$$

 $t_{\text{mag}} = 2.36$ .

Оскільки  $t_{posp} > t_{ma\delta t}$ , то нульова гіпотеза про рівність нулю параметра *a*<sup>1</sup> у генеральній сукупності відхиляється, і оцінка параметра *a*<sup>1</sup> економетричної моделі є достовірною.

– параметра  $a_2$ :

$$
t_{\text{posp}} = \frac{|a_2|}{\sigma_{_{a_2}}}.
$$

 $a_2 = -0.37$  (з прикладу 16.1),  $\sigma_{a_2} = 0.55$  (з прикладу 16.6).

$$
t_{2} = t_{\text{pop}} = \frac{-0.37}{0.55} = -0.67.
$$

Оскільки  $t_{\text{non}} < t_{\text{main}}$ , то нульова гіпотеза про рівність нулю параметра *a*2 в генеральній сукупності не відхиляється. Отже, тільки коефіцієнт *а*<sup>1</sup> в окресленій моделі є достовірним.♦

**Довірчі інтервали параметрів моделі***.* Наявність точкових або асимптотних розподілів оцінок параметрів регресії та вибіркового коефіцієнта кореляції дають можливість провести оцінку значущості згаданих статистичних характеристик і побудувати інтервальні оцінки. Точкові оцінки визначаються одним числом, інтервальні – двома числами: кінцями інтервалу або його межами.

Надійність оцінки визначається ймовірністю, з якою робиться висновок, що побудований за результатами вибірки довірчий інтервал містить невідомий інтервал генеральної сукупності. Ймовірність інтервальної оцінки параметра називають довірчою і позначають через *P*, причому  $P \in (0.95, 0.99)$ . Тоді можна сподіватися, що в множині спостережень параметр генеральної сукупності буде правильно оцінений (довірчий інтервал покриє дійсне значення цього параметра) приблизно в *P* ⋅100*%* випадках і лише в ( ) 1− *P* ⋅100*%* випадках буде помилковим. Ризик помилки визначається рівнем

значущості α, причому  $\alpha = 1 - P$  і називається довірчим рівнем, який відповідає цьому інтервалу. В більшості випадків приймається  $P = 0.95$ , тим самим  $\alpha = 0.05$  (ризик помилки складає 5 %).

Нехай параметр генеральної сукупності позначається через δ, а його оцінка – через α. Враховуючи наведене означення довірчого інтервалу, маємо:

$$
P(\alpha - \nu \sigma_{\alpha} \le \delta \le \alpha + \nu \sigma_{\alpha}) = 1 - \alpha, \qquad (16.79)
$$

де <sup>ν</sup> – довірчий множник, що означає частку стандартного відхилення, яка повинна бути врахована, щоби з наперед заданою ймовірністю  $P$  довірчий інтервал  $\alpha \pm \nu \sigma_{\alpha}$  покривав параметр генеральної сукупності. Зрозуміло, що значення <sup>ν</sup> залежить від довірчої ймовірності *P* або від рівня значущості α , а також від обсягу вибірки. Якщо в дослідженні використовується *t*-статистика Стьюдента, тоді <sup>ν</sup>=*t* із відповідними ступенями вільності.

Довірчий інтервал можна подати у виді δ  $\in$   $[ \alpha - \nu \sigma_{\alpha} ; \alpha + \nu \sigma_{\alpha} ]$ , де  $\nu\sigma_{\alpha}$  називається точністю оцінки. Чим менша зазначена величина, тим менша ширина довірчого інтервалу. Це в свою чергу свідчить про високу якість вибраної оцінки.

Далі розглянемо процедуру побудови довірчих інтервалів для параметрів лінійної регресії. Для цього замінимо параметр  $\alpha$  оцінкою параметра регресії  $a_i(j = \overline{0,m})$ . Тоді покладемо  $v = t_{k,\alpha}$ , причому  $k = n - m - 1$ . Замість  $\sigma_{\alpha}$  підставимо  $\sigma_{a_j}$ . Внаслідок таких підстановок одержимо довірчі границі, в середині яких при заданому рівні значущості α або при довірчій ймовірності *P* = 1− α міститься невідомий параметр *bj* генеральної сукупності, тобто маємо інтервал виду:

$$
\left[a_j - t_j \sqrt{\sigma_e^2 c_{jj}}; a_j + t_j \sqrt{\sigma_e^2 c_{jj}};\right].
$$
 (16.80)

Приклад 16.10. Визначити довірчі інтервали параметрів моделі (приклад 16.1).

♦*Розв'язування*.

Довірчі інтервали параметрів  $b_i$  економетричної моделі представлені у вигляді:

$$
\left[a_j-t_j\sqrt{\sigma_e^2c_{jj}};a_j+t_j\sqrt{\sigma_e^2c_{jj}}\right].
$$

Значення  $a_0, a_1, a_2$  візьмемо з прикладу 16.1:

$$
a_0 = -0.97
$$
;  $a_1 = 1.4$ ;  $a_2 = -0.37$ .

Значення *t<sub>i</sub>* беремо з прикладу 16.9:

 $t_0 = 0.73$ ;  $t_1 = 5.00$ ;  $t_2 = 0.67$ .

Значення виразів  $\sqrt{\sigma_e^2 c_{jj}}$  візьмемо з прикладу 16.6:

$$
\sqrt{\sigma_e^2 c_{00}} = 1.33; \quad \sqrt{\sigma_e^2 c_{11}} = 0.28; \quad \sqrt{\sigma_e^2 c_{22}} = 0.55.
$$

Тоді довірчий інтервал:

1) параметра  $b_0$ 

 $[-0.97 - 0.73 \cdot 1.33; -0.97 + 0.73 \cdot 1.33]$ ,  $[-1.9409; 0.0009]$ ; 2) параметра  $b_1$ 

 $[1,4–5.0,28; 1,4+5.0,28]$ ,  $[0; 2,8]$ . ◆

**Довірчий інтервал коефіцієнта кореляції***.* При побудові довірчого інтервалу для коефіцієнта кореляції генеральної сукупності  $\rho$  необхідно використати перетворення Фішера, завдяки якому розподіл параметра *r* може бути наближено приведений до нормального:

$$
Z = 0, 5 \cdot \ln \frac{1+r}{1-r} = 1,1513 \cdot \lg \frac{1+r}{1-r}.
$$
 (16.81)

Підставивши значення *r* у (16.81), отримаємо значення *Z*. Значення *σ<sup>Z</sup>* знаходимо з формули:

$$
\sigma_Z = \frac{1}{\sqrt{n-3}},\tag{16.82}
$$

де *n* – об'єм вибірки.

Довірчий множник у цьому випадку є квантилем стандартного нормального розподілу λα . Тоді довірчі границі для величини *Z* при рівні значущості  $\alpha$  будуть  $Z \pm \sigma_z$ , а довірчий інтервал

$$
[Z-\lambda_{\alpha}\sigma_{z};Z+\lambda_{\alpha}\sigma_{z}].
$$

Для рівні значущості *α*=0,05 квантиль стандартного нормального розподілу  $\lambda_{0.05}$ =1,96.

Приклад 16.11. Знайти довірчі інтервали коефіцієнта кореляції.

♦*Розв'язування*.

При побудові довірчого інтервалу для коефіцієнта кореляції використаємо перетворення Фішера. Обчислимо значення *Z* за формулою (16.81):

$$
Z = 0.5 \cdot \ln \frac{1+r}{1-r}.
$$

Значення коефіцієнта кореляції візьмемо з прикладу 16.2: *r=*0,9897. Тоді  $Z = 0.5 ln \frac{1 + 0.9897}{1.08887} = 0.5 ln \frac{1.9897}{1.08182} = 0.5 ln 193.17 = 0.5.529 = 2.64$ 0,0103  $0,5 ln \frac{1,9897}{0,0002}$  $Z = 0.5 ln \frac{1 + 0.9897}{1 - 0.9897} = 0.5 ln \frac{1.9897}{0.0103} = 0.5 \cdot ln 193.17 = 0.5 \cdot 5.29 = 2.64.$ 

Значення  $\sigma$ <sub>Z</sub> знаходимо за формулою (16.82)

$$
\sigma_z = \frac{1}{\sqrt{n-3}} = \frac{1}{\sqrt{10-3}} = \frac{1}{\sqrt{7}} \approx 0.38.
$$

Знайдемо довірчі границі для величини *Z*:  $[Z - \lambda_{\alpha} \sigma_z; Z + \lambda_{\alpha} \sigma_z].$ 

Для рівня значимості *α*=0,05 λα=1,96. Тоді довірчий інтервал для *Z*:

[2,64–1,96·0,38; 2,64+1,96·0,38], [1,9; 3,38].

Обчислимо значення коефіцієнта кореляції *r* для нижньої та верхньої меж *Z.*

Z=1,9, 70\mu i r=tanh(1,9)=
$$
\frac{e^{1.9}-e^{-1.9}}{e^{1.9}+e^{-1.9}}=0.956.
$$
  
Z=3,38, 70\mu i r=tanh(3,38)= $\frac{e^{3.38}-e^{-3.38}}{e^{3.38}+e^{-3.38}}=0.998.$ 

Довірчий інтервал для коефіцієнта кореляції: [0.956; 0.998]. ♦

## **16.6. Прогнозування розвитку економічних процесів**

Важливою метою економетричного моделювання є розробка прогнозування функціонування об'єкта дослідження або процесу на перспективу. Переважно термін прогнозування використовується в тих ситуаціях, коли необхідно передбачити стан економічної системи чи процесу в майбутньому. Тобто перед нами стоїть завдання побудови прогнозних сценаріїв їх функціонування та розвитку. Побудовані сценарії сприятимуть передбаченню ймовірнісних шляхів розвитку та поведінки деякої економічної системи і її складових на деяку перспективу. Така задача є досить складною та важливою при прийнятті стратегічних рішень на різних ієрархічних рівнях економічними процесами. Як уже відзначалося раніше, дані інформаційні бази можуть не мати часової структури, але і в цих випадках також може виникнути задача оцінки значень залежної змінної для деякої сукупності незалежних пояснювальних змінних, яких немає у точкових спостереженнях. Як побудову оцінки залежної змінної необхідно розуміти прогнозування в економетриці.

Процедура прогнозування має багато різних аспектів, серед яких можна виділити точкове та інтервальне прогнозування. У першому випадку – це конкретне число, а в другому – інтервал, в якому дійсне значення змінної знаходиться із заданим рівнем довіри. Крім цього, для часових рядів при знаходженні прогнозу суттєвим є наявність або відсутність кореляції в часі між помилками.

Відправною точкою в економетричному прогнозуванні є побудова економетричних моделей. Якщо побудована модель оцінена на адекватність за *F-*критерієм Фішера і в результаті є прийнятною, то її можна використовувати для прогнозу залежної змінної.

При використанні побудованої моделі для прогнозування робиться припущення про збереження на період прогнозування існуючих раніше взаємозв'язків між змінними.

Припустимо, що побудована економетрична модель такого виду:  $Y = AX + e$ , (16.83) де *Y* – вектор значень залежної змінної; *X* – матриця незалежних змінних розміром *n*×(*m*+1)*; A* – вектор оцінки параметрів моделі; *e*– вектор оцінки залишків.

Використаємо окреслену модель у подальшому для знаходження прогнозних значень вектора *Yп*, якщо сподіване значення незалежних змінних буде становити  $X_n$ . Як було зазначено вище, цей прогноз може бути точковим або інтервальним. Враховуючи (16.83), знайдемо незміщену оцінку прогнозу:

$$
M[\tilde{Y}_n(X_n)] = X_n A + e.
$$
 (16.84)

Можна довести, що дисперсія прогнозу у матричній формі буде:

$$
\sigma_n^2 = D\big[ Y_n \big( X_n \big) \big] = M \left\{ \hat{Y}_n - M \big[ \hat{Y}_n \big( X_n \big) \big] \right\}^2 = \sigma_e^2 X_n \big( X X \big)^{-1} X_n'.
$$
 (16.85)

Звідси, середньоквадратична (стандартна) помилка прогнозу буде:

$$
\sigma_n = \sigma_e \sqrt{X_n (XX)^{-1} X'_n} \tag{16.86}
$$

Запишемо формулу для знаходження *t*-критерію розподілу Стьюдента:

$$
t_{\alpha} = \frac{\hat{Y}_n - M\left(Y_n\left(X_n\right)\right)}{\sigma_e \sqrt{X_n\left(X'X\right)X'_n}}
$$
(16.87)

при (*n*–*m*–1) cтупенях вільності та рівні значущості <sup>α</sup>.

Довірчий інтервал для прогнозних значень має вигляд:

$$
\hat{Y}_n - t_a \mathcal{O}_{\theta} \sqrt{X_n (XX)^{-1} X_n} \le M \big( Y_n \big(X_n \big) \big) \le \hat{Y}_n + t_a \mathcal{O}_{\theta} \sqrt{X_n (XX)^{-1} X_n}. \quad (16.88)
$$

Вираз  $\hat{Y}_n = X_n A$  можна розглядати як точкову оцінку математичного сподівання прогнозного значення *Yп*, а також як індивідуальне значення  $Y_n$  для вектора змінних  $X_n$ , що лежить за межами базового періоду.

Для знаходження інтервального прогнозу індивідуального значення  $\hat{Y}_n$  насамперед необхідно знайти відповідну стандартну помилку  $\sigma_{e(i)}^2$ :

$$
\sigma_{e(i)}^2 = \sigma_e^2 + \sigma_n^2 = \sigma_e^2 + \sigma_e^2 X_n' (XX)^{-1} X_n - \sigma_e^2 (1 + X_n' (XX)^{-1} X_n). (16.89)
$$

Тоді інтервальний прогноз індивідуального значення визначиться за формулою:

$$
\hat{Y}_n - t \, \sigma_e \sqrt{1 + X_n (XX)^{-1} X_n'} \le Y_n \le \hat{Y}_n + t \, \sigma_e \sqrt{1 + X_n (XX)^{-1} X_n'} . \tag{16.90}
$$

Приклад 16.12. Розрахувати для економетричної моделі (прикл.16.1) точковий та інтервальний прогнози математичного сподівання й індивідуального значення залежної змінної, якщо на прогнозний період відомий вектор

$$
X_n = \begin{pmatrix} 1 \\ 5,2 \\ 4,5 \end{pmatrix}.
$$

## • Розв'язування.

Довірчий інтервал математичного сподівання прогнозних значень має вигляд:

$$
\hat{Y}_n - t_{\alpha} \sigma_e \sqrt{X_n (XX)^{-1} X'_n} \leq M\left(Y_n(X_n)\right) \leq \hat{Y}_n + t_{\alpha} \sigma_e \sqrt{X_n (XX)^{-1} X'_n}.
$$

Значення  $(X'X)^{-1}$  візьмемо з прикладу 16.1.

$$
(XX)^{-1} = \begin{pmatrix} 8.92 & 1.22 & -2.93 \\ 1.22 & 0.4 & -0.61 \\ -2.93 & -0.61 & 1.51 \end{pmatrix}.
$$

 $\sigma_e = \sqrt{\sigma_e^2} = \sqrt{0.2} = 0.45 - 3$  прикладу 16.6. Тоді

 $M(Y_n(X_n)) = X \cdot A + e = \begin{pmatrix} 1 \\ 5.2 \\ 4.5 \end{pmatrix} \cdot (-0.97 \quad 1.4 \quad -0.37) = 4.64. \bullet$ 

# **16.7. Покрокова регресія оцінки параметрів моделі**

Покрокова регресія в рамках лінійної багатопараметричної моделі дає можливість з множини вхідних змінних проводити відбір тих незалежних змінних, які найбільш значимі для адекватного представлення вхідних даних. З допомогою цього методу можемо, по-перше, побудувати більш просту, скорочену модель, а, по-друге, у наступній вибірці даних не реєструвати значення несуттєвих змінних. Метод може використовуватись також як попередній етап перед побудовою нелінійної моделі.

Існує три різновидності процедури відбору змінних, кожна з яких може давати різний кінцевий набір змінних: послідовне включення, послідовне виключення та покрокове включеннявиключення.

Розглянемо загальний алгоритм оцінки параметрів моделі методом покрокової регресії. В основу методу покладено існування функціонального зв'язку між оціночними параметрами економетричної моделі та коефіцієнтами парної кореляції, а саме:

$$
a_j = r_{yx_j} \frac{\sigma_y}{\sigma_{x_j}}, j = \overline{1,m},
$$
 (16.91)

де  $a_j$  – оцінка *j*-го параметра моделі;  $r_{yx_j}$  – коефіцієнт парної кореляції між *Y* та *Xj* ; σ*<sup>y</sup>* – середньоквадратичне відхилення залежної змінної; <sup>σ</sup>*xj* – середньоквадратичне відхилення *j*-ої незалежної змінної.

Як бачимо, оціночні параметри моделі прямопропорційні до коефіцієнтів парної кореляції. Це твердження сприятиме проведенню зворотної процедури, зміст якої полягає в наступному. Спочатку проводиться оцінка тісноти зв'язку між кожною парою змінних величин. Знайшовши коефіцієнт парної кореляції та значення середньоквадратичних відхилень, можемо перейти до розрахунку оцінок параметрів моделі.

Алгоритм покрокової регресії містить такі етапи.

1. *Нормалізація (стандартизація) вхідних даних.* 

Окреслена процедура виконується на основі формули (16.46).

2. *Розрахунок матриці парних коефіцієнтів кореляції (кореляційної матриці).* 

В основу цього етапу покладено формули (16.47) та (16.48), при допомозі яких отримуємо кореляційну матрицю [*Rп*] (16.49).

#### 3. *Вибір ведучої незалежної змінної.*

Для вибору ведучої змінної необхідно провести порівняння абсолютних значень парних коефіцієнтів кореляції. Ведучою вибирається та змінна, яка має найбільше значення, тобто знаходимо величину

$$
r^* = \max_j \left\{ \left| r_{x^*y^*} \right| \right\}, j = \overline{1, n} \tag{16.92}
$$

Оскільки змінна  $x_s^*$  має найтісніший зв'язок із результативним показником, її будемо вважати ведучою і першою вводимо до економетричної моделі. Використавши МНК, побудуємо залежність виду

$$
\hat{Y}^* = a_1^* x_S^*,\tag{16.93}
$$

де  $a_1^*$  – оцінка параметра моделі, яка побудована на основі нормованих даних.

4. *Вибір наступної ведучої змінної із множини існуючих*.

Виводимо із розгляду попередню ведучу змінну і переходимо до третього етапу. Вибравши нову ведучу змінну  $x_q^*$ , вводимо її у модель. Після таких двох кроків отримаємо:

$$
\hat{Y}^* = a_1^* x_S^* + a_2^* x_0^*,\tag{16.94}
$$

де  $a_1^*$ ,  $a_2^*$  – оцінки відповідних параметрів моделі, яка побудована на основі нормованих даних. Зазначену процедуру повторюємо доти, поки поступово будуть введені до моделі всі можливо допустимі незалежні змінні. Припустимо, що число таких змінних буде становити *k,* де *k* ≤ *m.* Для спрощення будемо вважати, що індекси оціночних коефіцієнтів будуть відповідати номерам змінних.

5. *Побудова системи нормальних рівнянь*.

Знаходимо суму квадратів залишків.

$$
\sum_{i=1}^{n} e_i^* = \sum_{i=1}^{n} \left( y_i^* - \hat{y}_i^* \right)^2 \tag{16.95}
$$

і ставимо завдання мінімізувати її значення. Тобто нам необхідно знайти мінімум функції.

$$
F(a_j^*) = \sum_{i=1}^n (e_i^*)^2 = \sum_{i=1}^n (Y_i^* - a_1^* x_1^* - \dots - a_k^* x_k^*)^2 \to \min. \qquad (16.96)
$$

Далі знайдемо часткові похідні за всіма оціночними параметрами  $a_j^*$   $(j = \overline{1,k})$  і прирівняємо їх до нуля, внаслідок чого отримаємо таку систему нормальних рівнянь:

$$
r_{yx_1} = a_1^* + a_2^* r_{x_2x_1} + a_3^* r_{x_3x_1} + \dots + a_k^* r_{x_kx_1},
$$
  
\n
$$
r_{yx_2} = a_1^* r_{x_2x_2} + a_2 + a_3^* r_{x_3x_2} + \dots + a_k^* r_{x_kx_2},
$$
  
\n
$$
\vdots
$$
\n(16.97)

$$
r_{yx_k} = a_1^* r_{x_2x_k} + a_2^* r_{x_2x_k} + a_3^* r_{x_3x_k} + \ldots + a_k^*.
$$

6. *Знаходження стандартизованих оціночних параметрів.* 

Розв'язавши систему (16.97), отримаємо значення парних коефіцієнтів кореляції  $r_{y_{x_j}}, j = 1, k$ . Знайдені значення підставимо у формулу (16.91). Покажемо альтернативну процедуру знаходження оціночних параметрів моделі з допомогою матричної алгебри. Введемо позначення:  $R_k$  – матриця парних коефіцієнтів кореляції між незалежними змінними; *ryx* – вектор парних коефіцієнтів між залежними та незалежними змінними; *a*<sup>∗</sup> – стандартизований вектор оцінки параметрів моделі.

Враховуючи введені позначення, система рівнянь (16.97) у матричній формі матиме вигляд:

$$
R_k a^* = r_{yx} \tag{16.98}
$$

Оператор оцінювання в стандартній формі знайдемо з формули:

$$
a^* = R_k^{-1} r_{yx}, \t\t(16.99)
$$

де  $R_{\scriptscriptstyle k}^{\scriptscriptstyle -1}$  – обернена матриця парних коефіцієнтів кореляції між незалежними змінними.

#### 7*. Знаходження оцінок параметрів моделі.*

Оскільки знайдені оцінки параметрів представлені в стандартизованій формі, нам необхідно виконати зворотну процедуру переходу до нестандартизованого виду змінних. Для цього використаємо формули:

$$
a_j = a_j^* \frac{\sigma_y}{\sigma_{x_j}}, \ j = \overline{1,k}, \ a_0 = \overline{y} - \sum_{j=1}^k a_j \overline{x}_j, \ k \le m \ . \tag{16.100}
$$

Приклад 16.13. Побудувати економетричну модель, яка описує взаємозв'язок між прибутком, основними фондами та затратами праці для десяти підприємств регіону (табл. 16.1) методом покрокової регресії.

♦*Розв'язування*.

1. Нормалізуємо вхідні дані за формулою (16.46):

$$
y^* = \frac{y - \overline{y}}{\sigma_y}; \ x_j^* = \frac{x_j - \overline{x}_j}{\sigma_{x_j}}.
$$

Побудуємо розрахункову таблицю 16.2.  $\overline{y} = 3.08; \overline{x}_1 = 4.11; \overline{x}_2 = 4.71.$ 

Обчислимо середньоквадратичне відхилення:

$$
\sigma_{y} = \sqrt{\frac{\sum_{i=1}^{10} (y_{i} - \overline{y})^{2}}{n}} = \sqrt{\frac{18,76}{10}} = 1,37, \sigma_{x_{1}} = \sqrt{\frac{\sum_{i=1}^{10} (x_{1i} - \overline{x}_{1})^{2}}{n}} = \sqrt{\frac{12,59}{10}} = 1,12,
$$
  

$$
\sigma_{x_{2}} = \sqrt{\frac{\sum_{i=1}^{10} (x_{2i} - \overline{x}_{2})^{2}}{n}} = \sqrt{\frac{4,35}{10}} = 0,66.
$$

Тоді

1

$$
y_1^* = \frac{1, 2 - 3, 08}{1,37} = -1,37, \ y_2^* = \frac{1, 5 - 3, 08}{1,37} = -1,15
$$

і так далі до  $y_{10}^* = \frac{5,4-3,08}{1,27} = 1,69$  $y_{10}^* = \frac{5, 4 - 3, 08}{1,37} = 1,69$ .

Аналогічно порахуємо  $x_1^*$ ,  $x_2^*$ ,  $(i = \overline{1,10})$ . Отримані значення занесемо в таблицю.

2. Розрахуємо елементи кореляційної матриці, використовуючи формули (16.47) та (16.48).

$$
r_{y_1} = r_{y_{x_1}} = \frac{1}{n} \left( y^{*'} \cdot x_1^* \right) =
$$
\n
$$
= \frac{1}{10} \left( -1,37 \ -1,15 \ -0,86 \ -0,64 \ -0,2 \ 0,01 \ 0,23 \ 1,04 \ 1,26 \ 1,69 \right) \times \begin{bmatrix} -1,37 \\ -0,86 \\ -0,64 \\ 0,01 \\ 0,01 \\ 1,04 \\ 1,26 \\ 1,69 \end{bmatrix} =
$$

 $= 0.993.$ 

Таблиця 16.2

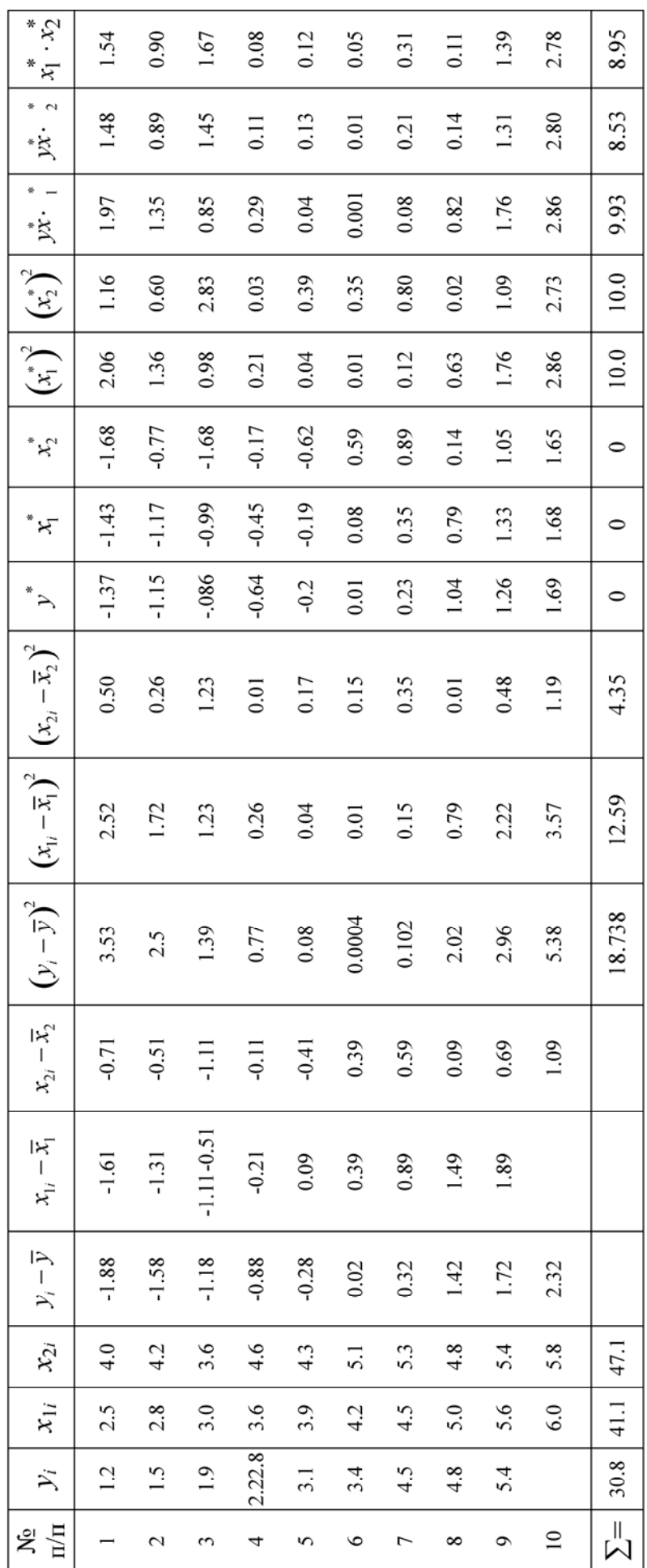

$$
r_{12} = r_{x_1x_2} = \frac{1}{n} \left( x_1^{*'} \cdot x_2^{*} \right) =
$$
\n
$$
= \frac{1}{10} \left( -1,43 \quad -1,17 \quad -0,99 \quad -0,45 \quad -0,19 \quad 0,08 \quad 0,35 \quad 0,79 \quad 1,33 \quad 1,68 \right) \times \begin{bmatrix} -1,08 \\ -0,77 \\ -1,68 \\ 0,59 \\ 0,89 \\ 0,14 \\ 1,05 \\ 1,65 \end{bmatrix} =
$$

$$
=0,895.
$$

Bpaxybabilin, illo  $r_{y} = 1$ ;  $r_{x_1x_1} = 1$ ;  $r_{x_2x_2} = 1$ ;  $r_{x_1x_2} = r_{x_1x_2}$ ;  $r_{yx_1} = r_{x_1y}$ ;  $r_{yx_2} = r_{x_1y}$ , отримаємо кореляційну матрицю:

$$
R_n = \begin{pmatrix} 1 & 0.993 & 0.853 \\ 0.993 & 1 & 0.895 \\ 0.853 & 0.895 & 1 \end{pmatrix}.
$$

3*.* Виберемо ведучу незалежну змінну*.* 

3
$$
3Haŭalemo \t r^* = max \left\{ \left| r_{y^*x_j} \right| \right\}, \t j = \overline{1,m}
$$
  

$$
r^* = max \left\{ \left| r_{y^*x_i} \right|, \left| r_{y^*x_2} \right| \right\} = max \left\{ 0,993; \t 0,853 \right\} = 0,993.
$$

А це означає, що ведуча незалежна змінна –  $x_1^*$ .

Використовуючи МНК, побудуємо залежність виду  $\hat{y}^* = a_1^* x_1^*$ . Запишемо систему нормальних рівнянь

$$
\begin{cases}\nna_0^* + a_1^* \sum_{i=1}^{10} x_{1i}^* = \sum_{i=1}^{10} y_i^*, \\
a_0 \sum_{i=1}^{10} x_{1i}^* + a_1^* \sum_{i=1}^{10} x_{1i}^{*2} = \sum_{i=1}^{10} x_{1i}^* \cdot y_i^*. \n\end{cases}
$$

Підставимо дані з таблиці:

$$
\begin{cases} 10a_0^* + a_1^* \cdot 0 = 0 \\ a_0^* \cdot 0 + a_1^* \cdot 10 = 9.93 \end{cases} \rightarrow \begin{cases} a_0^* = 0 \\ 10a_1^* = 9.93 \rightarrow a_1^* = 0.993 \end{cases}.
$$

Розв'язавши цю систему, отримаємо:

$$
a_0^* = 0; \ a_1^* = 0.993.
$$

4. Вибираємо наступну ведучу змінну –  $x_2^*$  і вводимо її в модель:

$$
\hat{y}^* = a_1^* x_1^* + a_2^* x_2^*.
$$

Запишемо систему нормальних рівнянь

$$
\begin{cases}\nna_0^* + a_1^* \sum_{i=1}^{10} x_{1i}^* + a_2^* \sum_{i=1}^{10} x_{2i}^* = \sum_{i=1}^{10} y_i^*, \\
a_0^* \sum_{i=1}^{10} x_{1i}^* + a_1^* \sum_{i=1}^{10} x_{1i}^{*2} + a_2^* \sum_{i=1}^{10} x_{1i}^* x_2^* = \sum_{i=1}^{10} x_{1i}^* \cdot y_i^*, \\
a_0^* \sum_{i=1}^{10} x_{2i}^* + a_1^* \sum_{i=1}^{10} x_{1i}^* x_{2i}^* + a_2^* \sum_{i=1}^{10} x_{2i}^{*2} = \sum_{i=1}^{10} x_{2i}^* \cdot y_i^*. \n\end{cases}
$$

Підставимо дані з таблиці:

$$
\begin{cases}\n10a_0^* + 0 \cdot a_1^* + a_2^* = 0, \\
a_0^* + 10 \cdot a_1^* + 8,95a_2^* = 9,93, \\
0 \cdot a_0^* + 8,95 \cdot a_1^* + 10a_2^* = 8,53.\n\end{cases}
$$

Розв'язавши цю систему, отримаємо:

$$
a_0^* = 0; a_1^* = 1, 15; a_2^* = -1, 176,
$$
  

$$
\hat{y}^* = 1, 15x_1^* - 0, 176x_2^*.
$$

5. Побудуємо систему нормальних рівнянь (16.99):

$$
\begin{cases} r_{yx_1} = a_1^* + a_2^* r_{x_2x_1}, \\ r_{yx_2} = a_1^* r_{x_1x_2} + a_2^* . \end{cases}
$$

Розв'язавши цю систему, ми отримаємо значення парних коефіцієнтів кореляції: *r*<sub>ух1</sub> = 0,993; *r*<sub>ух2</sub> = 0,853.

 6. Знайдемо стандартизовані оціночні параметри, скориставшись формулою (16.98):

$$
a^* = R_k^{-1} \cdot r_{yx}.
$$
  
\n
$$
R_k = \begin{pmatrix} 1 & 0.895 \\ 0.895 & 1 \end{pmatrix}; \begin{array}{l} r_{yx_1} = 0.993; \\ r_{yx_2} = 0.853 \end{array}; \begin{array}{l} R_k^{-1} = \begin{pmatrix} 5.03 & -4.50 \\ -4.50 & 5.03 \end{pmatrix}.
$$
  
\nTogi 
$$
a^* = \begin{pmatrix} 5.03 & -4.50 \\ -4.50 & 5.03 \end{pmatrix} \cdot \begin{pmatrix} 0.993 \\ 0.853 \end{pmatrix} = \begin{pmatrix} 1.153 \\ -0.179 \end{pmatrix}.
$$
  
\n
$$
a_1^* = 1.153; \ a_2^* = -0.179.
$$

7. Знайдемо оцінки параметрів моделі, використавши формули (16.99).

$$
a_1 = a_1^* \cdot \frac{\sigma_y}{\sigma_{x_1}} = 1,153 \cdot \frac{1,37}{1,12} = 1,407,
$$
  

$$
a_2 = a_2^* \cdot \frac{\sigma_y}{\sigma_{x_2}} = -0,179 \cdot \frac{1,37}{0,66} = -0,371.
$$

$$
a_2 - a_2 = \frac{1}{\sigma_{x_2}} = 0,177 \cdot \frac{1}{0,66} = 0,371.
$$

 $a_0 = 3.08 - a_1\overline{x}_1 - a_2\overline{x}_2 = 3.08 - 1.407 \cdot 4.11 + 0.371 \cdot 4.71 = -0.954$ .

Як результат обрахунків, маємо оціночне рівняння економетричної моделі:

 $\hat{y} = -0.954 + 1.407x_1 - 0.371x_2$ .  $\bullet$ 

У модифікованій формі наведений вище алгоритм складає основу процедури покрокової регресії програмного продукту STADIA [24, розд.7.5]. Розглянемо варіанти можливого використання окресленої процедури в прикладних дослідженнях.

*Метод послідовного включення*. На першому кроці в моделі включається змінна, яка має найбільший коефіцієнт кореляції із залежною змінною. На кожному наступному кроці в модель додається та змінна, яка має найбільший частковий коефіцієнт кореляції. Процес припиняється, якщо:

• ні одна із залишених змінних не забезпечує задане мінімальне значення статистики Фішера або *F*-значення включення (варіант – коли рівень значущості чи *Р*-значення включення більше від заданого рівня);

hзначення толерантності *Т* менше заданого рівня. Статистика *F* і *Р-*значення відносяться до перевірки нульової гіпотези про те, що введення нової змінної до моделі не призводить до значної зміни коефіцієнта множинної кореляції між незалежними та залежними змінними*.* 

*Метод послідовного виключення* полягає у вилученні на певному кроці з наявного набору (спочатку розглядається повний набір змінних) тієї змінної, яка має найменший частковий коефіцієнт кореляції. Процес припиняється, якщо призначена для виключення змінна має *F*-значення більше вибраного рівня (варіант *Р*-значення менше вибраного рівня). Статистика *F* і ймовірність *Р* відносяться до перевірки нульової гіпотези про те, що виключення певної змінної з моделі не призводить до значної зміни коефіцієнта множинної кореляції між незалежними і залежними змінними.

*Метод покрокового включення-виключення* полягає у поєднанні двох розглянутих методів, коли на кожному обчислювальному процесі проводиться включення деякої змінної, потім робиться спроба виключення з отриманого набору деяких змінних. Для запобігання зациклення процесу рівень *Р*-включення повинен бути меншим *Р*-виключення, а рівень *F*-включення повинен бути вищим за *F*-виключення.

Вхідні дані представляються у вигляді аналогічному до методу множинної кореляції.

У процесі діалогу необхідно в типовому бланку (рис. 16.7.1) вибрати початковий набір змінних з ЕТ для аналізу, а в наступному меню установок (рис. 16.7.1) виконати:

1) встановити ознаку критерію відбору: за *Р*- чи *F*-рівнем;

2) вказати *Р*- або *F*-рівень критерію селекції;

3) вказати рівень толерантності *Т* (тільки для методу включення);

4) натиснути кнопку методу відбору змінних.

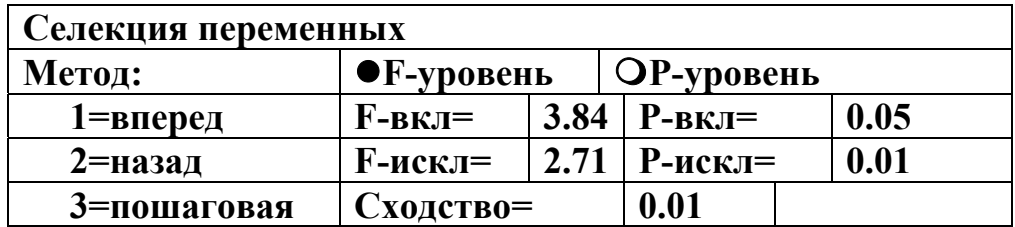

Рис. 16.7.1. Меню установок покрокової регресії

Від самого початку аналізу для кожної змінної обчислюється і видається середнє і стандартне відхилення, матриця кореляцій (коваріацій) між змінними.

На кожному кроці включення вказується назва цієї змінної і виконується стандартна видача множинної лінійної регресії, яка доповнюється зміною квадрата коефіцієнта множинної кореляції (*R*<sup>2</sup> ) і значеннями *F* і *P* для нульової гіпотези «зміна  $R^2 = 0$ ».

Для всіх, введених до моделі, змінних видаються значення:

 $\bullet$  регресійного коефіцієнта  $a_i(B_i)$  (у вихідній таблиці вказується коефіцієнт *B*);

• стандартної помилки обчислення коефіцієнта *a<sub>j</sub>*;

• стандартизованого регресійного коефіцієнта бета (отриманого шляхом множення *В* на відношення стандартних відхилень  $S_x/S_y$ ;

• значення *F* і *P* для нульової гіпотези про рівність коефіцієнта *B* нулю.

Потім для всіх змінних, не введених у модель, видаються значення *В*, помилки *В*, бета, *F* і *P* для нульової гіпотези зміни *R*, часткового коефіцієнта кореляції та толерантності *Т*.

На кожному кроці виключення видається назва включеної змінної та виконується видача, аналогічна методу включення за винятком статистики за змінними поза регресійною моделлю.

Завершальна видача результатів і діалог мають стандартний вигляд для випадку багатопараметричної моделі.

Вибір *F*-рівня селекції змінних дозволяє задавати абсолютний критерій зупинки, оскільки значення статистики *F* не залежить від кількості змінних, введених у модель і зростаючих від кроку до кроку. Вибір *Р*-рівня дозволяє визначити відносний критерій зупинки, оскільки значущість *Р* залежить від числа змінних, включених у модель на кожному кроці.

У множинній регресії часто необхідно знати відносну значущість змінних, яка частково відображена коефіцієнтами кореляції між незалежними і залежними змінними. Проте якщо незалежні змінні суттєво корельовані між собою, виявляється, що важко виділити самостійний внесок кожної з них у передбаченні залежної змінної.

Регресійні коефіцієнти *aj* не є добрим індикатором відносно важливості змінних, оскільки їх значення залежать від одиниць виміру змінних. Одним із шляхів досягнення порівняння коефіцієнтів

 $\epsilon$  обчислення бета-значень або ваг  $\beta_j = a_j \cdot \frac{b_j}{g_j}$ *y S*  $\beta_j = a_j \cdot \frac{\gamma_j}{S_{\nu}}, \text{ де } S_j - \text{стандарThe}$ 

відхилення змінної *Хj .* Проте бета-значення також схильні до впливу кореляції між незалежними змінними. Іншим напрямком є зростання  $R^2$ , коли незалежна змінна вводиться у модель:

$$
dR_j^2 = R^2 - R_j^2, \qquad (16.101)
$$

де  $R_i^2$  обчислюється, якщо всі незалежні змінні за винятком *і* є у моделі. Велика зміна  $R_i^2$  вказує на те, що окреслена змінна дає унікальну інформацію про залежність змінної. Величина  $\sqrt{R_i^2}$ називається частковим коефіцієнтом кореляції між *Y* і *Xj*, коли лінійні ефекти всіх інших незалежних змінних вилучені з *Хі*. Але це не дає уявлення про величину складової частини варіації  $R_j^2$ , яка припадає на *Х<sup>j</sup>* , для чого служить інший коефіцієнт:

520

$$
Pr_j^2 = \frac{R^2 - R_j^2}{1 - R_j^2},
$$
 (16.102)

корінь квадратний з якого називається частинним коефіцієнтом кореляції. Він може інтерпретуватися як кореляція між *j-*ою незалежною змінною та залежною змінною, при вилучених з *Хj* і *Y* лінійних ефектів інших незалежних змінних.

Точність оцінок регресійних коефіцієнтів може також служити показником відносної важливості незалежних змінних. Коефіцієнти з великою стандартною помилкою можуть суттєво змінюватися від вибірки до вибірки. Тому небезпечно вибирати змінні для передбачення, базуючись тільки на їх значущості індивідуальних значень. Окрім цього, це може викликати обчислювальні проблеми при розрахунку моделі. Для вирішення цих проблем обраховують толерантність *Т* як пропорцію мінливості регресійних коефіцієнтів не пояснену іншими змінними:

$$
T_j = 1 - R_j^2, \tag{16.103}
$$

де *Rj* – коефіцієнт множинної кореляції *j*-ої незалежної змінної з іншими незалежними змінними. Толерантність оцінює степінь некорельованості незалежних змінних і зв'язана оберненим зв'язком з помилкою *В*. Мале значення *Т<sup>j</sup>* означає високу степінь корельованості між незалежними змінними та більшу стандартну помилку в оціночному регресійному коефіцієнті.

*F*-статистика для нульової гіпотези *aj*=0 визначається таким чином:

$$
F_j = \left(\frac{a_j}{S_j}\right)^2
$$

з 1, *n*–*m*–1 ступенями вільності; *Sj –* стандартна помилка обчислення *aj F*-статистика для нульової гіпотези «зміна *R2 =*0» обраховується:

$$
F_{j} = Pr_{j}^{2} \frac{(n-m-2)}{(1-Pr_{j}^{2})} \text{ s } 1, n-m-1 \text{ cynten and bithocri.}
$$

Приклад 16.14. Файл *SWR* містить 13 значень для експериментальної функції Y від чотирьох незалежних змінних: X1*,*  X2*,* X3*,* X4:

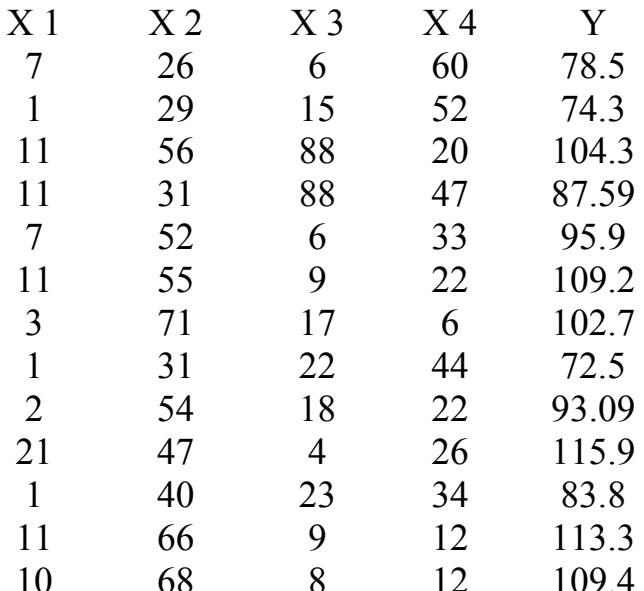

де *Y* - обсяг випуску продукції підприємствами району, млн. грн.;  $x_1$  розмір отриманих інвестицій, млн. грн.;  $x_2$  - затрати праці, млн. людгод.;  $x_3$  – ритмічність роботи підприємства, %;  $x_4$  – вартість основних виробничих фондів, млн. грн.

Необхідно побудувати лінійну регресійну модель з мінімальним та достатнім для опису цих експериментальних даних набором змінних з допомогою методу виключення змінних.

#### Результат:

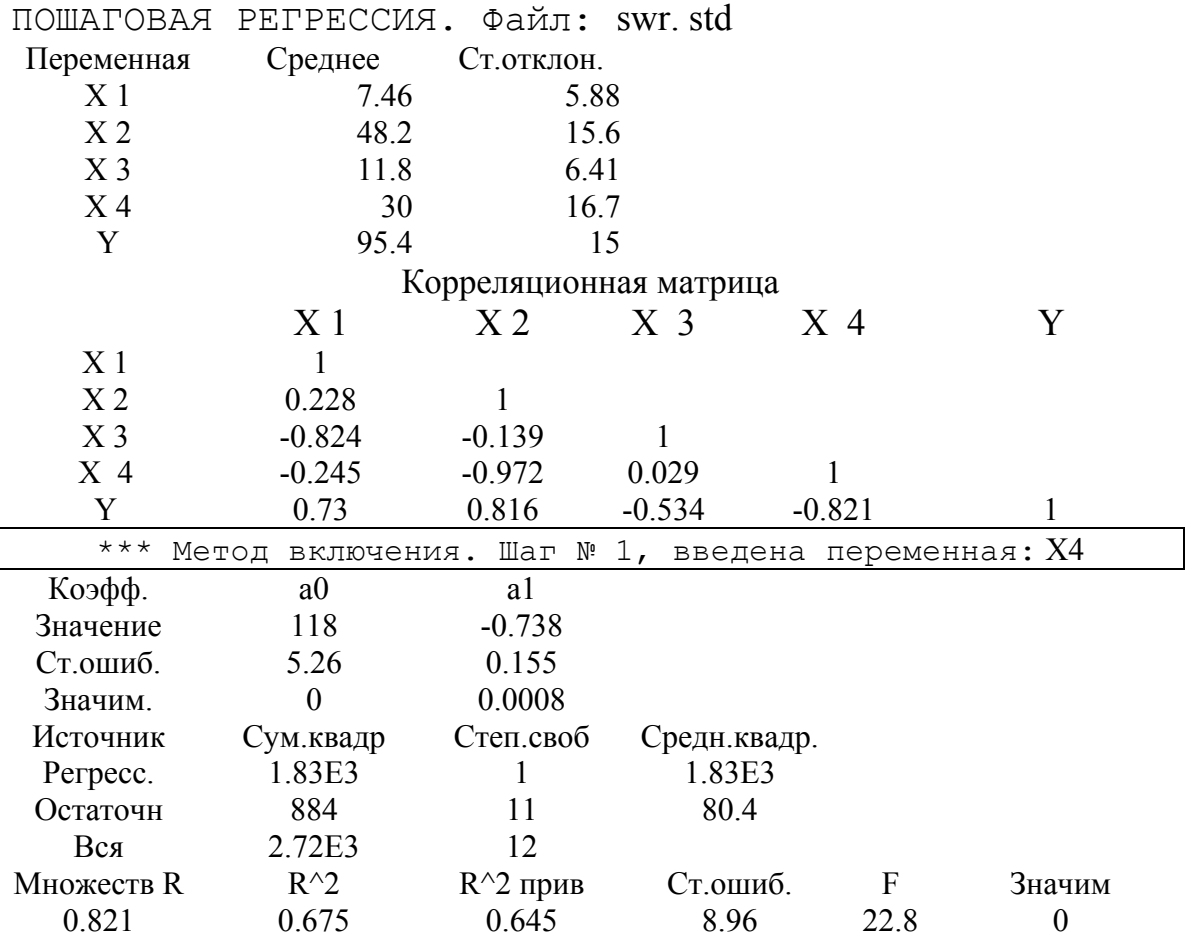

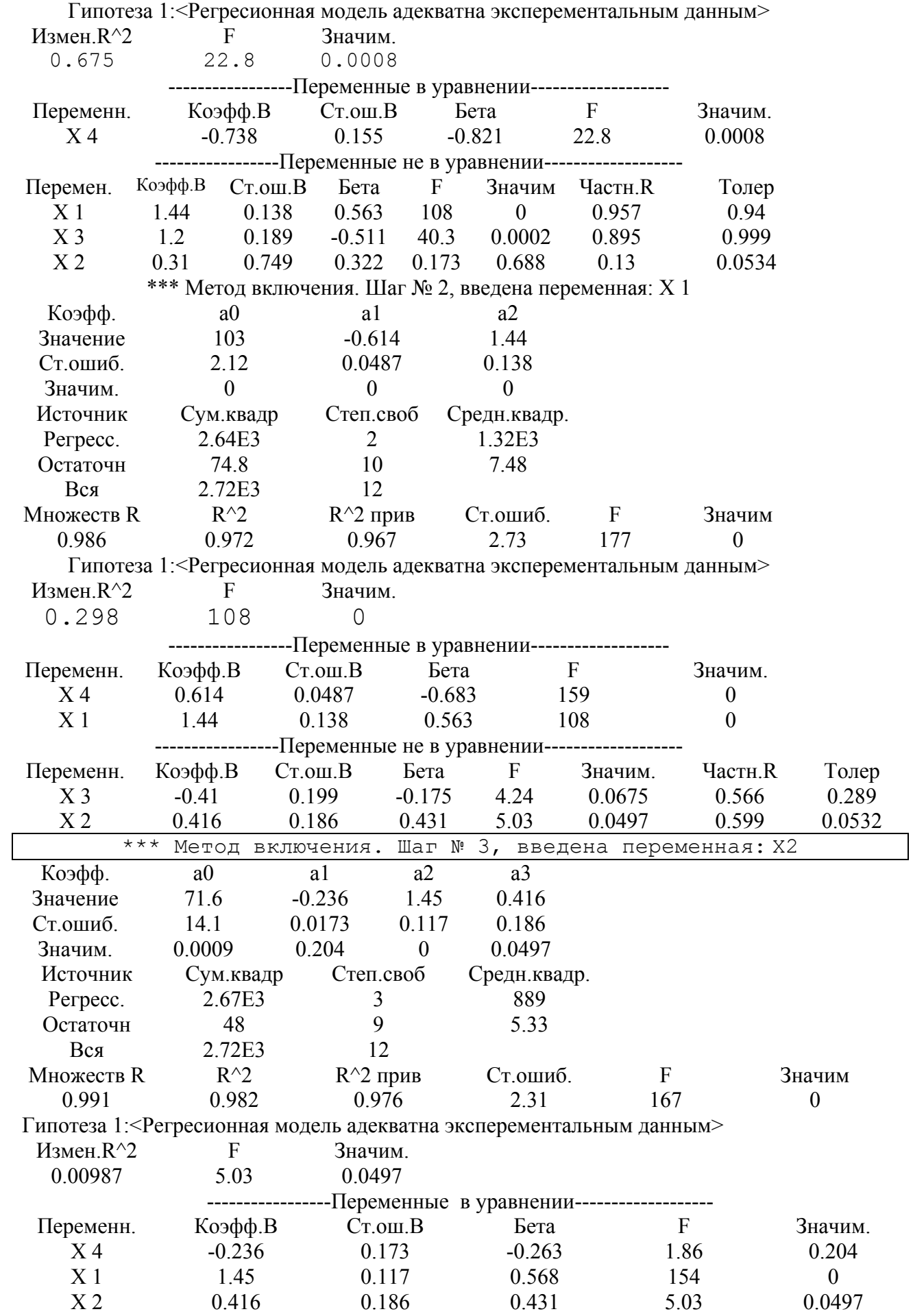

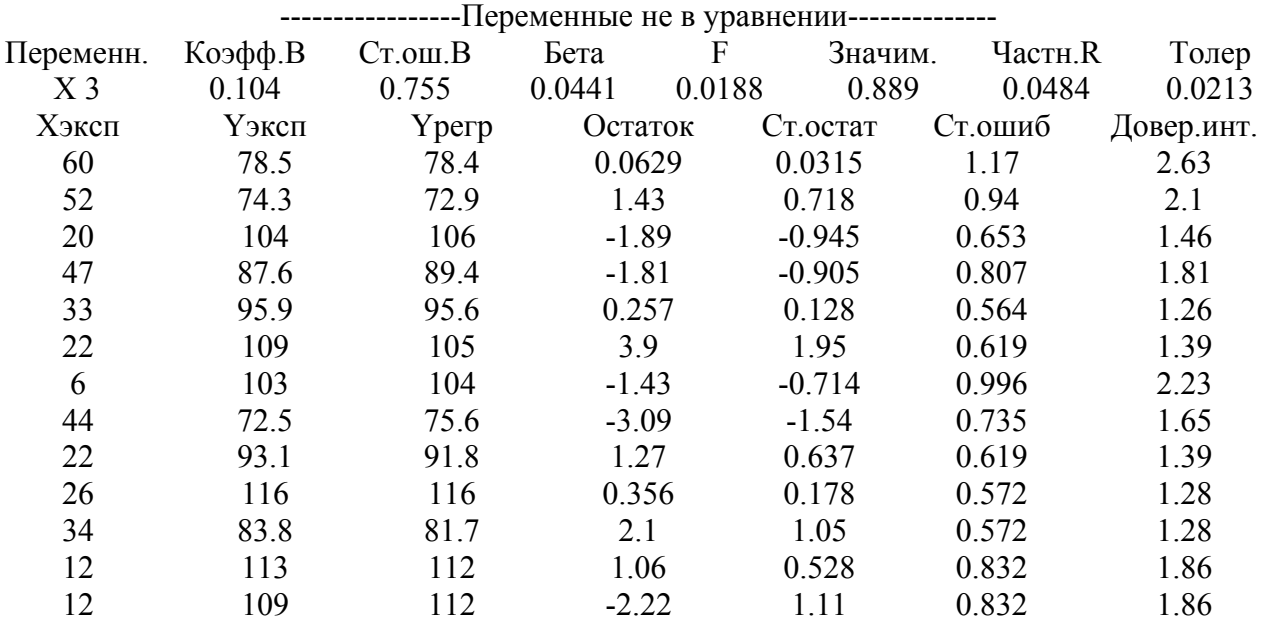

На останньому кроці процедури формується модель, що містить три змінних з номерами 1, 2 та 4 з чотирьох, які є у початкових даних. Модель адекватна експериментальним даним, і залишки розподілені достатньо рівномірно. Для порівняння проведемо побудову моделі методом виключення змінних.

#### **Результат:**

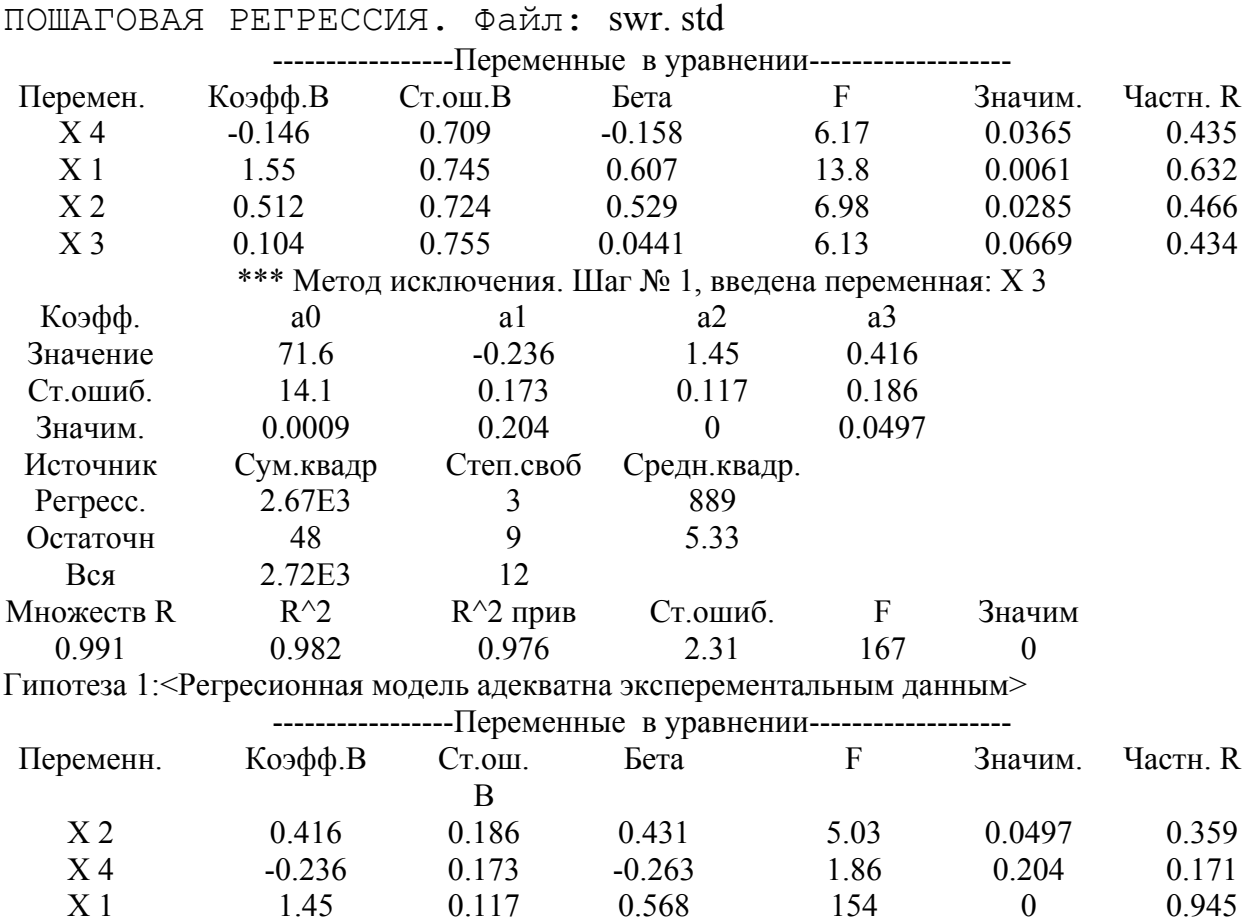

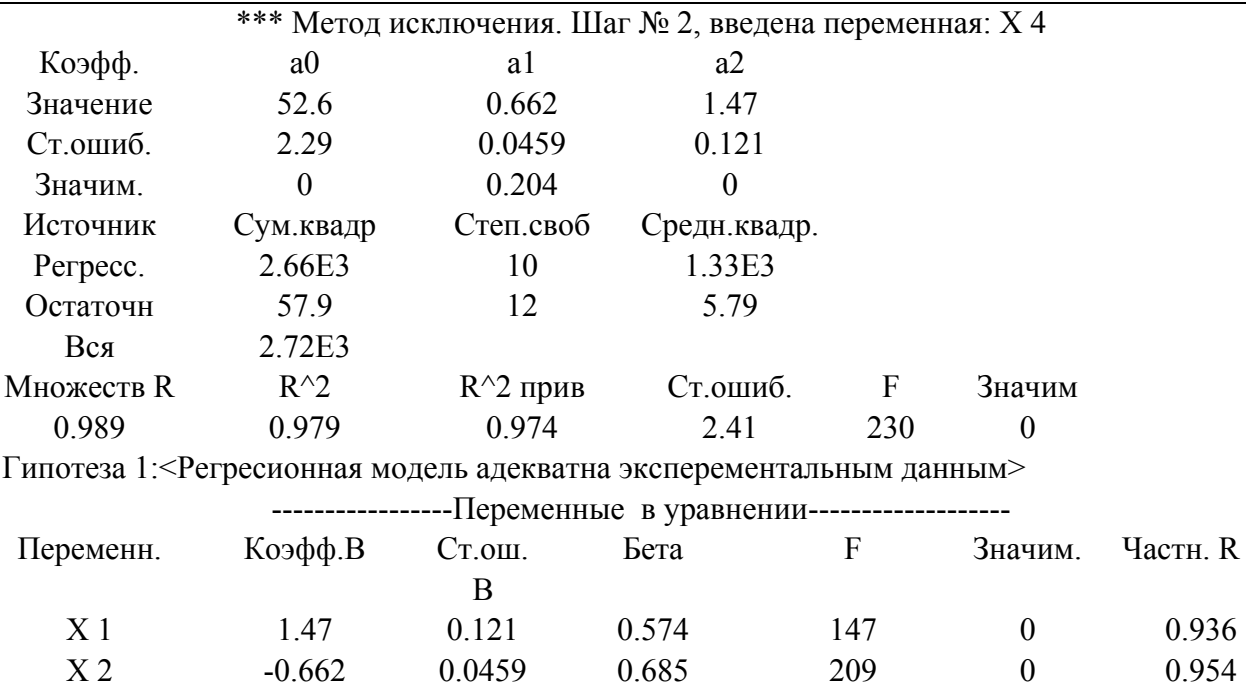

У результаті аналізу з початкового набору виводиться змінна з номером 3 як незначна для опису експериментальної залежності. Таким чином, у даному випадку, як і у багатьох інших, обидва методи селекції змінних дають однакові результати.

## 16.8. Нелінійна модель

випалків економічні показники більшості  $\mathbf V$ фінансовогосподарської діяльності виробничих і інших структурних підрозділів зв'язані між собою нелінійними співвідношеннями. Тому для опису таких залежностей необхідно використовувати множинну нелінійну регресію, яка найбільш адекватно відображає особливість причиннонаслідкових зв'зків в економіці.

Процедура побудови рівняння множинної регресії аналогічна процедурі визначення простої нелінійної регресії. Розглянемо приклад квазілінійної регресії, обмежившись двома пояснювальними змінними:

$$
\hat{y} = a + F_1(x_1) + F_2(x_2).
$$
 (16.104)

Припустимо, що проведений ретроспективний аналіз деякого економічного процесу дає можливість представити згадані вище явища у вигляді:

$$
F_1(x_1) = b_1x_1 + c_1x_1^2 + d_1x_1^3; \ \ F_2(x_2) = b_2x_2 + c_2x_2^2 + d_2x_2^3.
$$

Тоді залежність (16.104) матиме вигляд:

$$
\hat{y} = a + b_1 x_1 + c_1 x_1^2 + d_1 x_1^3 + b_2 x_2 + c_2 x_2^2 + d_2 x_2^3. \tag{16.105}
$$

Приведемо рівняння (16.105) до лінійного виду з допомогою заміни  $x_1^2 = x_3$ ,  $x_1^3 = x_4$ ,  $x_2^2 = x_5$ ,  $x_2^3 = x_6$  $_5$ ,  $\mathcal{X}_2$ 2 4,  $\mathbf{v}_2$ 3  $_3$ ,  $v_1$  $x_1^2 = x_3, x_1^3 = x_4, x_2^2 = x_5, x_2^3 = x_6$ . Отримаємо:

$$
\hat{y} = a + b_1 x_1 + c_1 x_3 + d_1 x_4 + b_2 x_2 + c_2 x_5 + d_2 x_6.
$$

Серед функцій множинної нелінійної регресії другого класу, які допускають лінеаризацію, представляють великий економічний інтерес виробничі функції.

Першою класичною виробничою функцією була степенева функція Кобба-Дугласа:

$$
\hat{y} = aK^{\alpha} \cdot L^{1-\alpha},\tag{16.106}
$$

де *ˆ y* – обсяг випуску продукції; *К* – затрати капіталу; *L* – затрати праці; *a* – коефіцієнт пропорційності; <sup>α</sup> – параметр функції або коефіцієнт еластичності затрат праці.

Аналізуючи (16.106), можна зробити висновок, що сума параметрів або степінь однорідності  $(\alpha +1-\alpha =1)$  класичної функції Кобба-Дугласа дорівнює одиниці. Такий висновок означає, що при збільшенні виробничих ресурсів на одиницю, обсяг випуску продукції теж збільшиться на одиницю. Це свідчить про сталу ефективність ресурсів. Оскільки припущення відносно лінійної однорідності в прикладних дослідженнях виконується рідко, тому була запропонована степенева функція для загального випадку:

$$
\hat{y} = a_0 x_1^{a_1} x_2^{a_2} \dots x_m^{a_m}, \qquad (16.107)
$$

де  $\hat{y}$  – обсяг випуску продукції (національний дохід та ін.); х<sub>1</sub>,  $x_2$ ,...,  $x_m$  – фактори впливу на результативний показник;  $a_1, a_2, ..., a_m$  – коефіцієнти еластичності.

Розглянемо економічний зміст основних характеристик виробничих функцій на прикладі функції Кобба-Дугласа:

$$
\hat{y} = a_0 x_1^{a_1} x_2^{a_2}, \qquad (16.108)
$$

де  $\hat{y}$  – вартість валової продукції, тис. грн.;  $x_1$  – вартість основних виробничих фондів, тис. грн.; *x*2 – витрати праці, тис. людино-годин.

Для приведення даної функції до лінійного виду треба прологарифмувати праву та ліву частини при будь-якій основі, наприклад, при основі *е*. Отримаємо:

$$
\ln \hat{y} = \ln a_0 + a_1 \ln x_1 + a_2 \ln x_2.
$$

 $3p$ обивши заміну  $y^* = ln \hat{y}$ ,  $ln a_0 = a_0^*$ ,  $ln x_1 = x_1^*$ ,  $ln x_2 = x_2^*$ , прийдемо до лінійної форми зв'язку:

$$
y^* = a_0^* + a_1 x_1^* + a_2 x_2^*.
$$
 (16.109)

Середню продуктивність праці в цьому випадку обрахуємо за формулою:

$$
C_2 = \frac{\hat{y}}{x_2} = a_0 x_1^{a_1} x_2^{a_2 - 1}.
$$
 (16.110)

Величина *С*<sup>2</sup> показує середню кількість продукції, що припадає на одиницю відпрацьованого часу. Оскільки, як правило, 0<*a*<sub>2</sub><1, то показник у правій частині становитиме  $a_2-1<0$ . Це свідчить про те, що із збільшенням витрат праці середня продуктивність її зменшується. Якщо коефіцієнт *а*<sup>2</sup> буде від'ємним, то це означає, що із збільшенням трудових ресурсів обсяг продукції абсолютно знижується. Крім цього, якщо  $a_2 \ge 1$ , то це означає, що збільшення тільки трудових ресурсів, наприклад, у 2 рази, при незмінній кількості виробничих фондів забезпечить приріст продукції в 2 або більше разів.

Поряд із середнім значенням показників важливе значення мають граничні величини. Так, гранична продуктивність праці показує, скільки додаткових одиниць продукції дає одиниця витраченої праці.

Отже,

$$
C_2 = \frac{\partial \hat{y}}{\partial x_2} = a_0 a_2 x_1^{a_1} x_2^{a_2 - 1}.
$$
 (16.111)

Звідси випливає, що гранична продуктивність праці, як і середня, залежать від загальної величини трудових витрат та обсягу використаних виробничих фондів. Із збільшенням витрат при фіксованих виробничих фондах гранична продуктивність зменшується.

Порівнюючи значення отриманих виразів для середньої та граничної продуктивності, отримуємо:

$$
\frac{\partial \hat{y}}{\partial x_2} = a_2 \frac{\hat{y}}{\overline{x}_2}.
$$
 (16.112)

Оскільки 0<*a*<sub>2</sub><1, то у виробничій функції типу Кобба-Дугласа гранична продуктивність завжди нижча від середньої продуктивності. Середня та гранична продуктивність вимірюється в таких же одиницях, що й обсяг виробництва.

Розглянемо показник, який характеризує відносний приріст обсягу виробництва на одиницю відносного збільшення трудових ресурсів (еластичність випуску продукції з витрат праці) і обчислюється за формулою:

$$
E_2 = \frac{\partial \hat{y}}{\partial x_2} \cdot \frac{\overline{x}_2}{\hat{y}} = a_2.
$$
 (16.113)

Здобутий показник показує, на скільки відсотків збільшується випуск продукції при збільшенні витрат праці на 1 %, тобто він збільшиться на *а*<sub>2</sub> %.

Аналогічні дослідження можна провести відносно використання основних виробничих фондів.

Середня фондовіддача знаходиться за формулою:

$$
C_1 = \frac{\hat{y}}{x_1} = a_0 x_1^{a_1 - 1} x_2^{a_2} \tag{16.114}
$$

Формула (16.114) показує, що середня фондовіддача завжди збільшується із збільшенням ресурсів (при незмінних фондах) і зменшується із збільшенням самих фондів (при незмінних трудових ресурсах).

Показник граничної фондовіддачі розраховується за формулою:

$$
r_1 = \frac{\partial \hat{y}}{\partial x_1} = a_0 a_1 x_1^{a_1 - 1} x_2^{a_2} \,. \tag{16.115}
$$

Еластичність випуску продукції за обсягом виробничих фондів знаходиться так:

$$
E_1 = \frac{\partial \hat{y}}{\partial x_1} \cdot \frac{\overline{x}_2}{\overline{\hat{y}}} = a_1.
$$
 (16.116)

Виробничі функції можна використовувати для визначення потреби в одному із ресурсів при заданих обсягах виробництва і величині іншого ресурсу. Так, якщо задано обсяги продукції та виробничі фонди, то потребу в трудових ресурсах знайдемо з формули:

$$
x_2 = \left(\frac{\overline{\hat{y}}}{a_0 x_1^{a_1}}\right)^{\frac{1}{a_2}}.
$$
 (16.117)

Виробнича функція дає можливість дослідити питання співвідношення, заміни та взаємодії ресурсів. Взаємодія трудових ресурсів і виробничих фондів визначається за допомогою показника, який має назву фондооснащеність. У випадку функції Кобба-Дугласа фондооснащеність записується:

$$
\frac{x_1}{x_2} = \left(\frac{\hat{y}}{a_0 x_2^{a_2}}\right)^{\frac{1}{a_1}} \cdot x_2 = a_0^{\frac{-1}{a_1}} \hat{y}^{\frac{1}{a_1}} \cdot x_2^{-1-\frac{a_2}{a_1}}.
$$
\n(16.118)

На основі виробничої функції можна розрахувати граничну норму заміни ресурсів. Так, гранична норма заміни витрат праці виробничими фондами у цьому випадку становить:

$$
h_{1,2} = -\frac{\partial \hat{y}}{\partial x_2} \cdot \frac{\partial \hat{y}}{\partial x_1} = -\frac{a_0 a_2 x_1^{a_1} x_2^{a_2 - 1}}{a_0 a_1 x_1^{a_1 - 1} x_2^{a_2}} = -\frac{a_2 x_1}{a_1 x_2}.
$$
 (16.119)

Знак «–» означає, що при сталому обсязі виробництва збільшенню одного ресурсу відповідає зменшення іншого та навпаки.

Гранична норма заміщення ресурсів для функції Кобба-Дугласа залежить не тільки від параметрів функції, але й від співвідношення між обсягами ресурсів. Чим вища фондооснащеність праці, тим вища й норма заміни витрат живої праці виробничими фондами. Наприклад, якщо фондооснащеність праці збільшиться в 2 рази, то в 2 рази збільшиться і гранична норма заміни. Це твердження покладено в основу показника еластичності заміщення ресурсів, який визначається як співвідношення відносних приростів фондооснащеності праці та граничної норми заміщення ресурсів:

$$
w_{1,2} = \frac{d\left(\frac{x_1}{x_2}\right)}{dh_{1,2}} \cdot \frac{h_{1,2}}{\frac{x_1}{x_2}} = \frac{d\left(\frac{x_1}{x_2}\right)}{d\left(-\frac{a_2 x_1}{a_1 x_2}\right)} \cdot \frac{\left(-\frac{a_2 x_1}{a_1 x_2}\right)}{\frac{x_1}{x_2}} = \frac{d\left(\frac{x_1}{x_2}\right) \cdot \left(-\frac{a_2 x_1}{a_1 x_2}\right)}{\left(-\frac{a_2}{a_1}\right) \cdot d\left(\frac{x_1}{x_2}\right) \cdot \frac{x_1}{x_2}} = 1. \quad (16.120)
$$

Отже, еластичність заміни ресурсів у випадку функції Кобба-Дугласа постійна й дорівнює одиниці. Це свідчить про те, що зміні фондооснащеності на 1 % відповідає зміна граничної норми заміни також на 1 %.

Важливою характеристикою виробничої функції типу Кобба-Дугласа є величина  $A=a_1+a_2$ , яка показує ефект одночасного пропорційного збільшення обидвох видів ресурсів. Припустимо, що обсяг кожного виду ресурсів збільшується в *k* разів. Тоді новий обсяг продукції:

$$
y_k = a_0 (kx_1)^{a_1} \cdot (kx_2)^{a_2} = k^{a_1 + a_2} a_0 x_1^{a_1} x_2^{a_2} = k^{a_1 + a_2} \hat{y}.
$$
 (16.121)

Розглянемо можливі варіанти для величини *А*. Припустимо, що *А*=1, тоді при збільшенні ресурсів у *k* разів обсяг виробництва зростає у *k* разів. Якщо *А*>1, то збільшення ресурсів у *k* разів призведе до збільшення обсягу виробництва більше, ніж у *k* разів. Можливий випадок *А<*1, тоді збільшення ресурсів у *k* разів призводить до збільшення виробництва менше, ніж у *k* разів.

Побудовані виробничі функції використовуються в двох аспектах як самостійні економіко-математичні моделі для аналізу існуючих зв'язків, прийняття рішень, прогнозування, а також як складові частини більш складних моделей, насамперед, для оптимального планування та управління виробництвом і моделей економічного росту.

Припустимо, що нами отримана залежність такого вигляду:

$$
\hat{y} = 3,297x_1^{0,418}x_2^{0,953},
$$

де  $\hat{y}$ – обсяг випуску продукції підприємством, млн. грн.;  $x_1$ – вартість основних виробничих фондів, млн. грн.; *х*<sub>2</sub> – чисельність промислововиробничого персоналу, тис. людино-год.

Ступінь ефективності роботи підприємства в нашому випадку складе:

$$
e = a_1 + a_2 = 1,371.
$$

У цьому випадку $(e > 1)$  із збільшенням вартості основних виробничих фондів і чисельності промислово-виробничого персоналу на підприємстві обсяг випуску продукції зростає у декілька разів більше, ніж згадані фактори. Дійсно, якщо виробничі фонди та чисельність робітників збільшити в *k* разів, то обсяг випуску продукції збільшиться в *k* 1,371 разів.

Параметр *а*1=0,418 показує, що при збільшенні вартості основних виробничих фондів підприємства на 1 % і закріпленні на середньому рівні впливу другого фактору забезпечується приріст випуску продукції на 0,418 %. Аналогічний аналіз можна провести відносно  $a_2$ .

Враховуючи наявність засобів обчислювальної техніки та програмних продуктів, відкидаються трудомісткі розрахункові проблеми, які були перешкодою для створення нелінійних багатофакторних моделей.

Так, процедура «нелинейная регрессия» системи STADIA [24. розд.7.6] дає можливість будувати довільну регресійну модель, яка задається деякою алгебраїчною формулою і може бути нелінійною як за змінними, так і за параметрами. Для розрахунку моделей використовується алгоритм мінімізації найшвидшого спуску.

Нелінійні за змінними та параметрами багатопараметричні моделі можуть бути складними для аналізу, а сам розрахунок зв'язаний з обчислювальними проблемами збіжності алгоритму. У таких випадках рекомендується починати з розгляду лінійної моделі або з попереднього розкладу задачі на декілька однопараметричних задач, і тільки після підбору нелінійних моделей для кожної із переходити нелінійної незалежних змінних ДО загальної багатопараметричної моделі.

Вхідні дані подаються у вигляді матриці, яка містить одну чи декілька незалежних змінних  $X$  і залежну змінну  $Y$ .

Діалог і результати. Після запуску процедури у типовому бланку формул (рис. 16.8.1) потрібно вибрати чи ввести заново в одну із позицій необхідну формулу моделі.

|                             | Регрессионная модель |                           |  |                        |  |                                     |         |  |  |  |  |  |  |
|-----------------------------|----------------------|---------------------------|--|------------------------|--|-------------------------------------|---------|--|--|--|--|--|--|
| Формулы                     |                      |                           |  |                        |  |                                     |         |  |  |  |  |  |  |
| $\bullet$ 1=                |                      |                           |  | fligt=a0*COS(a1*X4+a2) |  |                                     |         |  |  |  |  |  |  |
| $Q =$                       |                      | py= a0*px+a2*px^2+a3*px^3 |  |                        |  |                                     |         |  |  |  |  |  |  |
| $\bigcirc$ 3=               |                      |                           |  |                        |  | $Y=a0+a1*X1+a2*X2+a3*X1*X2$         |         |  |  |  |  |  |  |
| $\bigcirc$ 4=               |                      |                           |  |                        |  | $Y=a0+a1*X1+a2*X2+a3*X1^2+a4*X1*X2$ |         |  |  |  |  |  |  |
| $\overline{\phantom{0}}$ 5= |                      |                           |  |                        |  |                                     |         |  |  |  |  |  |  |
| $\mathbf{=} 6 \mathbf{C}$   |                      |                           |  |                        |  |                                     |         |  |  |  |  |  |  |
| $\mathbf{D}$ 7=             |                      |                           |  |                        |  |                                     |         |  |  |  |  |  |  |
| 8=                          |                      |                           |  |                        |  |                                     |         |  |  |  |  |  |  |
| Редактор                    |                      |                           |  |                        |  | √ Утвердить                         | тменить |  |  |  |  |  |  |

Рис. 16.8.1. Бланк вибору регресійної моделі

Введення нових формул можна проводити безпосередньо в бланк, проте деколи зручно користуватися формульним редактором, який викликається натисканням кнопки «Редактор» після чого з'являється бланк редактора регресійної моделі (рис. 16.8.2).

цього бланку аналогічна типовому формульному Робота редактору STADIA [24. розд.12] з урахуванням таких доповнень:

• крім поля формули є поле залежної змінної з своєю кнопкою переносу із списку змінних ЕТ;

• у правій частині бланку розміщений список позначень коефіцієнтів регресійної моделі:  $a_0$ ,  $a_1$ ,  $a_2$ ,...;

• при завершальному формуванні моделі незалежна змінна приписується справа до формули і виділяється від неї за допомогою знака рівність.

|                  |                     | Регрессионная модель |                             |                |  |                |  |
|------------------|---------------------|----------------------|-----------------------------|----------------|--|----------------|--|
| Редактор моделей |                     |                      |                             |                |  |                |  |
| Переменные       | Регресионная модель |                      |                             |                |  |                |  |
| $\mathbf{x}(?)$  | ➤                   | $a0*COS(a1*x4+a2)$   | ◀                           | a <sub>0</sub> |  |                |  |
| sample           |                     |                      |                             |                |  | a 1            |  |
| $\mathbf{p}$     |                     | Ү-переменная         | Функции<br>$\blacktriangle$ |                |  | a2             |  |
| py               | ➤                   | flight               | $\text{ABS}(?)$             |                |  | a <sub>3</sub> |  |
| $\mathbf{I}$     |                     |                      | SQRT(?)<br>LN(?)            |                |  | a <sub>4</sub> |  |
| <b>ly</b>        |                     |                      | LOG(?)                      |                |  | a <sub>5</sub> |  |
| time             |                     | √ Утвердить          | EXP(?)                      |                |  | a 6            |  |
| ser              |                     |                      | INT(?)<br>FRACI(?)          |                |  | a <sub>7</sub> |  |
|                  |                     | <b>× Отменить</b>    | SIGN(?)                     |                |  | a 8            |  |
|                  |                     |                      |                             |                |  | a 9            |  |
|                  |                     |                      |                             |                |  | a 10           |  |
|                  |                     |                      |                             |                |  | a 11           |  |

Рис. 16.8.2. Бланк редактора регресійної моделі

Після вибору моделі з'являється бланк для вводу початкових оцінок її параметрів (рис. 16.8.3), оскільки алгоритм і правильність для деяких випадків може суттєво залежати від початкових значень параметрів.

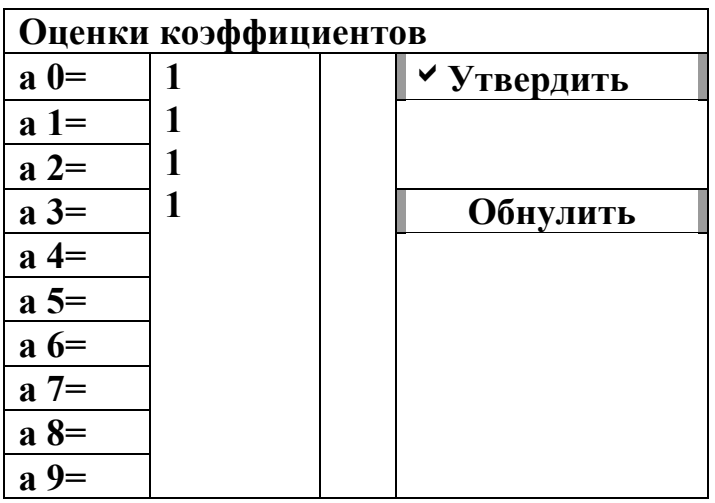

Рис. 16.8.3. Бланк вводу початкових оцінок коефіцієнтів нелінійної моделі

Якщо в окресленому бланку натиснути на кнопку «Обнулить», то початкові оцінки параметрів будуть встановлені рівними одиниці. результатів процедури загальної (нелінійної) регресії Видача стандартна з урахуванням поправок для множинної регресії. Для

однопараметричної регресії послідовність графічної видачі аналогічна розділу 7.3 [24].

Збіжність процесу мінімізації та його швидкість при розрахунку нелінійної моделі можуть тісно залежати від початкових оцінок коефіцієнтів і прийнятності моделі для наявних даних. Особливо це суттєво у випадку багатопараметричної моделі. Тому рекомендується спочатку приблизно оцінити характер залежності відгуку від кожної незалежної змінної, а після цього на цій основі компанувати та розраховувати нелінійну багатопараметричну модель.

Метод неможливо використати при  $m > 30$  або  $m > n$ , де *n*-число вимірів,  $m$  – число регресійних коефіцієнтів.

Приклад 16.15. Вихідними даними використовуємо файл MLR із прикл. 16.14. Розрахуємо для них повну лінійну модель, а також повну лінійну модель, доповнену нелінійним членом  $X_1^2$ . Три значення відгуку передбачаються для  $X_1 = 1$ ,  $X_2 = 2$ ;  $X_1 = 2$ ,  $X_2 = 3$  та  $X_1 = 1, X_2 = 3.$ 

Результат: ОБЩАЯ (+НЕЛИНЕЙНАЯ) РЕГРЕССИЯ. Файл: mir.std Модель: Y=a0+a1\*X1+a2\*X2+a3\*X1\*X1

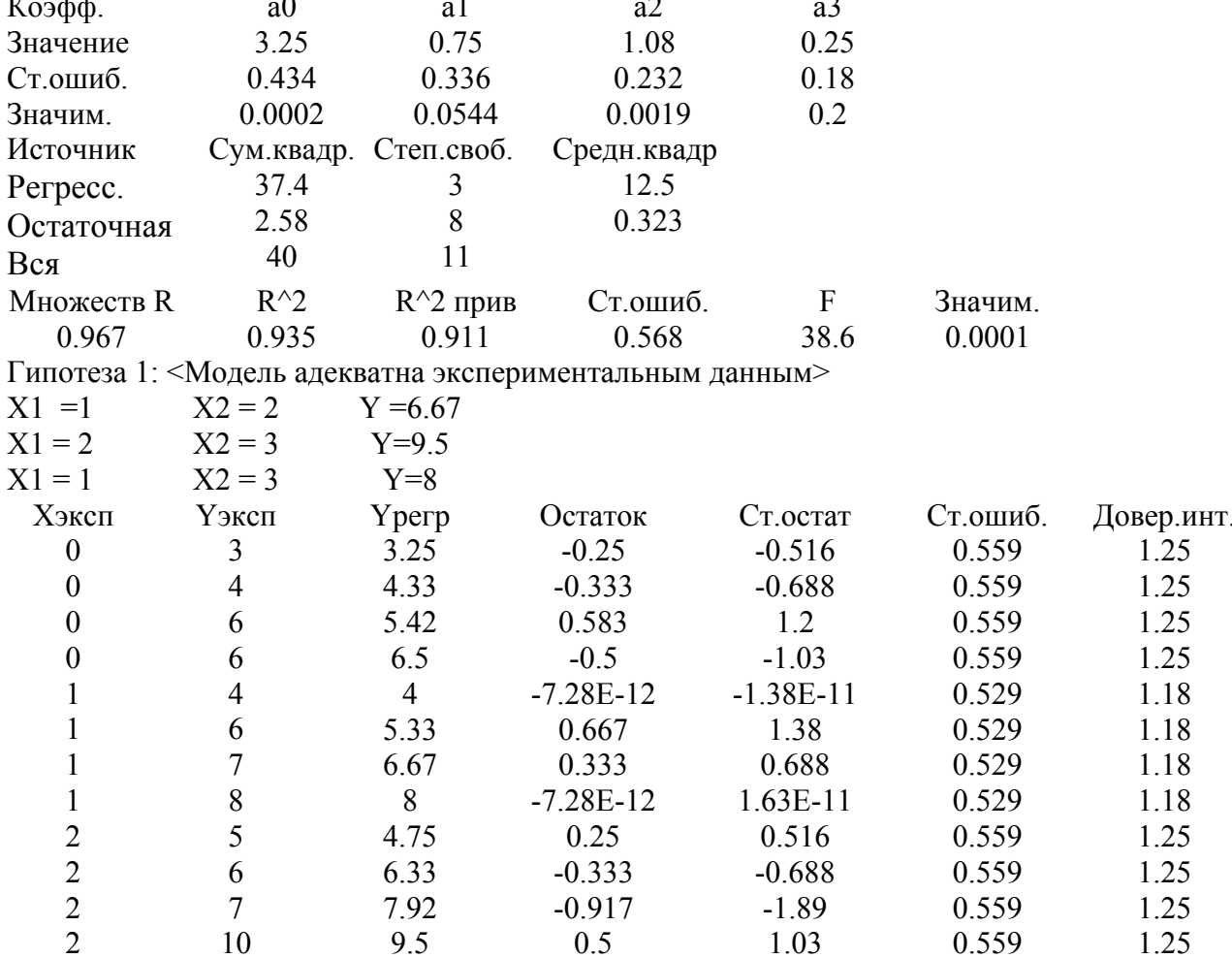

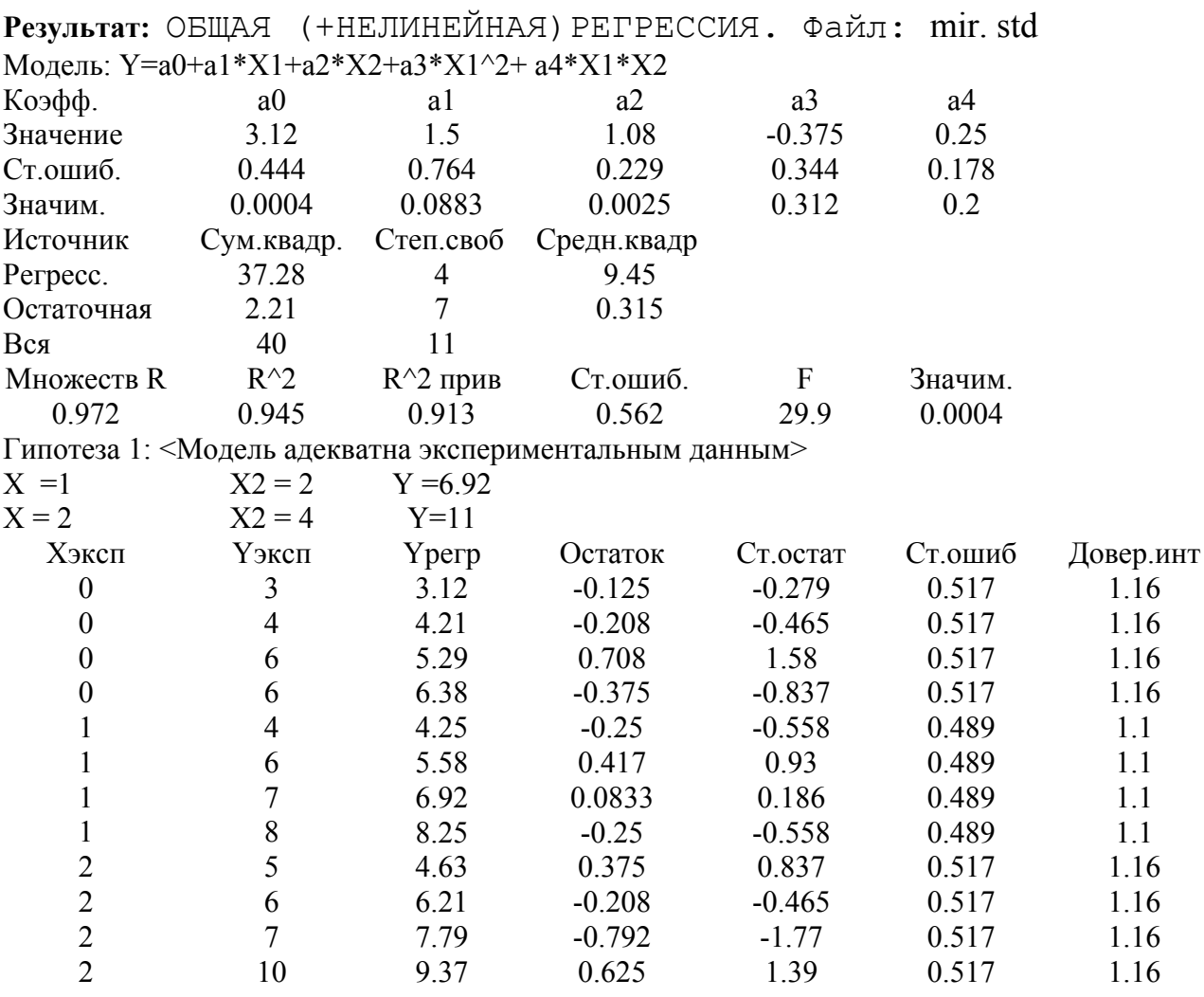

Результати проведеного аналізу показують, ШО помітне покращення за стандартною помилкою порівняно з моделлю з прикладу 16.14 дає тільки перша модель. Для другої моделі, крім цього, обидва коефіцієнти нових членів отримують з достатньо значною помилкою, тому її неможливо розглядати як суттєво кращу порівняно з двома попередніми.

## 16.9. Питання для самоконтролю

- 1. Опишіть постановку класичної лінійної багатофакторної моделі.
- 2. Побудуйте систему нормальних рівнянь для економетричної моделі з трьома незалежними змінними.
- 3. Сформулюйте властивості методу найменших квадратів.
- 4. Опишіть алгоритм оцінки параметрів моделі у матричній формі.
- 5. Опишіть алгоритму параметрів етапи визначення багатофакторної моделі.
- 6. Сформулюйте основні передумови застосування методу найменших квадратів.
- 7. Опишіть алгоритм узагальненого методу найменших квадратів.
- 8. Охарактеризуйте основні умови, які необхідно враховувати при побудові багатофакторних моделей.
- 9. Дайте тлумачення виробничої функції та опишіть основні характеристики виробничих функцій.
- 10. Як визначається коефіцієнт множинної детермінації і його зв'язок із скорегованим коефіцієнтом детермінації ?
- 11. Як визначається коефіцієнт множинної кореляції ?
- 12. Дайте тлумачення коефіцієнтів парної кореляції та запишіть формули їх знаходження.
- 13. Що є нормалізацією вихідних даних ?
- 14. Як визначається матриця парних коефіцієнтів кореляції ?
- 15. Дайте тлумачення коефіцієнтів частинної кореляції та запишіть формули їх знаходження.
- 16. Побудуйте матрицю коефіцієнтів частинної кореляції, якщо результативний показник формується під впливом трьох факторів.
- 17. Опишіть процедуру оцінки якості виробничої функції регресії на основі стандартних помилок оцінок параметрів моделі.
- 18. Побудуйте дисперсійно-коваріаційну матрицю для трьох незалежних змінних.
- 19. Запишіть формулу знаходження відносного показника розсіяння оцінок параметрів моделі.
- 20. Опишіть основні фактори від яких залежить стандартна помилка коефіцієнта регресії.
- 21. Дайте тлумачення значущості економетричної моделі.
- 22. Як визначається критерій Фішера ? Його застосування.
- 23. Дайте тлумачення значущості коефіцієнтів детермінації та кореляції.
- 24. Як обчислюється *t*-критерій ?
- 25. Сформулюйте гіпотези про значущість параметрів економетричної моделі.
- 26. Як визначити довірчий інтервали параметрів моделі ?
- 27. Як визначити довірчі інтервали коефіцієнта кореляції ?
- 28. Опишіть алгоритми побудови прогнозної моделі.
- 29. Опишіть алгоритм покрокової регресії.
- 30. Охарактеризуйте різновидності процедури покрокової регресії в системі STADIA.
- 31. Дайте тлумачення множинної нелінійної регресії.
- 32. Запишіть функцію Кобба-Дугласа та сформулюйте її основні характеристики.
- 33. Опишіть процедуру побудови нелінійної регресії у системі STADIA.
- 34. Побудуйте економетричну модель, яка описує залежність випуску валової продукції концерну від вартості основних виробничих фондів (млн. грн.), затрат праці (млн. люд.-год.), ритмічності виробництва (частини). Звітні дані наведено у такій таблині:

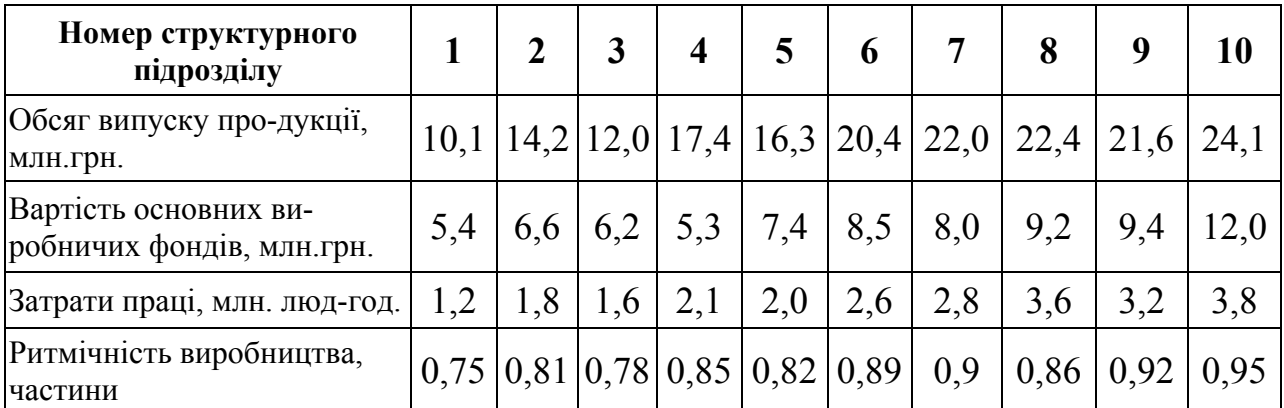

- 35. Обчисліть коефіцієнти множинної детермінації та кореляції для економетричної моделі, використавши дані завд. 34
- 36. Використовуючи статистичні дані завд. 34, знайдіть коефіцієнти парної кореляції.
- 37. Згідно з завд. 34 обчисліть частинні коефіцієнти кореляції.
- 38. Оцініть якість економічної моделі (завд. 34) з допомогою процедури стандартних помилок оцінок параметрів моделі.
- 39. Перевірте гіпотези про значущість економетричної моделі (завд. 34).
- 40. Перевірте гіпотези для коефіцієнтів множинної детермінації та кореляції.
- 41. Перевірте гіпотези про значущість параметрів економетричної моделі (завд. 34).
- 42. Побудуйте довірчі інтервали параметрів моделі (завд. 34).
- 43. Знайдіть довірчі інтервали коефіцієнта множинної кореляції (завд. 35).
- 44. Побудуйте точковий та інтервальний прогнози для економетричної моделі (завд. 34), якщо на прогнозний період відомий вектор:

$$
X_a = \begin{pmatrix} 1 \\ 23,4 \\ 9,1 \\ 3,8 \\ 0,9 \end{pmatrix}.
$$

45. Побудуйте економетричну модель методом покрокової регресії, використавши умову завд. 34.

46. Використовуючи програмний продукт STADIA, виконайте завд. 45.

47. Побудуйте економетричну модель типу Кобба-Дугласа, використавши умову завд. 34.

# **Розділ 17. Економетричні моделі динаміки**

## **17.1. Економетричний аналіз часових рядів**

Часовий ряд – це сукупність послідовних вимірювань деякої змінної економічного процесу, проведених через рівні інтервали значень деякого параметра (часу чи просторової координати).

Економетричний аналіз часових рядів з допомогою програмного продукту STADIA [24] дає можливість розв'язати такі основні завдання:

• дослідження структури часового ряду, який, як правило, відображається закономірною зміною середнього рівня (тренду) та наявністю періодичних коливань;

• побудова математичної моделі економічного процесу, представленого часовим рядом;

• прогнозування майбутнього розвитку економічного процесу ;

• дослідження причинно-наслідкових взаємозв'язків між економічними процесами, які проявляються у вигляді різноманітних взаємних кореляцій між часовими рядами.

Для розв'язання цих та інших завдань економетричного аналізу часових рядів в системі STADIA існує необхідна кількість різноманітних методів, серед яких можна виокремити такі:

• методи кореляційного аналізу, які дають можливість виявити найбільш суттєві періодичні залежності та їх лаги (затримки) в одному процесі (автокореляція) або між декількома процесами (кроскореляція);

• методи спектрального аналізу дозволяють знаходити періодичні та квазіперіодичні залежності в даних;

• методи згладжування та фільтрації призначені для перетворення часових рядів з метою усунення з них високоякісних або сезонних коливань;

 $\bullet$  методи авторегресії та ковзного середнього є особливо корисними для опису та прогнозування процесів, які виявляють однорідні коливання навколо середнього значення.

Значна частина методів аналізу зорієнтована на стаціонарні процеси, статистичні властивості яких не змінюються протягом часу (середнє та дисперсія постійні у випадку нормального розподілу). Однак багато часових рядів мають нестаціонарний характер. У ряді випадків нестаціонарність можна усунути шляхом:

• вирахування тренду чи процесу зміни середнього значення, представленого деякою детермінованою функцією, підібраною шляхом процедур простої чи поліномної регресії;

• фільтрація нестаціонарним фільтром, нулі якого знаходяться тільки на одиничному колі (стохастичний тренд).

З метою стандартизації часових рядів буває доцільним провести її загальне чи сезонне центрування та нормування на стандартне відхилення шляхом відповідних операцій блоку перетворення даних. Центрування ряду спрямоване на усунення ненульового середнього значення, яке може завадити інтерпретації результатів (наприклад, при спектральному аналізі). Мета нормування – запобігти в обрахунках операцій з великими числами, що може призвести до переповнення результату.

Внаслідок наведених вище перетворень часового ряду можна побудувати його математичну модель, за якою здійснене прогнозування, тобто одержане певне продовження часового ряду. Проте, щоб результати прогнозу можна було би порівняти з вхідними даними, з ними треба провести перетворення, зворотні виконаним, що робиться засобами блоку перетворень.

## **17.1.1. Аналіз і прогнозування тренду**

Основною характерною рисою, яка виділяє часові ряди від інших видів статистичних даних, є суттєвість порядку, в якому здійснюються спостереження.

При дослідженні економічних процесів та явищ використовуються дискретні часові ряди. Дискретний часовий ряд можна розглядати як послідовність значень  $y_1, y_2, ..., y_n$  у момент часу *t* (скорочено  $y_t(t = \overline{1,n})$ ).

Часовий ряд можна представити таким чином:

$$
y_t = x_t + \varepsilon_t, \qquad (17.1)
$$

де *xt* – детермінована невипадкова складова (тренд) відповідного процесу;  $\varepsilon_t$  – стохастична випадкова складова даного процесу.

Детермінована складова  $x_t$  характеризує існуючу динаміку процесу повністю, тобто часову тенденцію зміни показника, який вивчається. Стохастична складова  $\varepsilon$ <sub>*t*</sub> відображає випадкові коливання або шуми відповідних процесів. Завдання процесу прогнозування полягає у визначенні виду екстраполяційних функцій  $x_t$  і  $\varepsilon_t$  на основі вхідних емпіричних даних.

Аналіз тренду призначений для дослідження закону зміни або маневру локального середнього значення часового ряду з побудовою математичної моделі тренду та прогнозуванням на цій основі майбутньої поведінки часового ряду. Аналіз тренду проводиться процедурою простої регресії.

Вхідні дані, що використовуються методом простої регресії, є двома змінними з матриці даних, одна з яких містить значення часового параметра, а інша – значення часового ряду.

Значення часового параметра легко сформувати з допомогою генератора послідовності зростаючих з фіксованим кроком чисел у блоці перетворень даних.

У ході аналізу тренду можна отримати такі результати:

• випробувати декілька математичних моделей тренду й вибрати ту, яка з більшою точністю описує динаміку зміни часового ряду;

• побудувати прогноз майбутньої поведінки часового ряду на основі вибраної моделі тренду з 95 % довірчим інтервалом;

• вилучити тренд із часового ряду для забезпечення його стаціонарності, необхідної для кореляційного та спектрального аналізу (для цього після розрахунку регресійної моделі виконується аналіз залишків і зберігається в матриці даних).

Приклад 17.1. Дослідити та побудувати тренд на основі даних за 1997-2006 р.р. зовнішнього боргу держави (табл. 17.1). Розрахувати прогнозні показники на 2007 та 2011 р.р., якщо основна тенденція описується експоненціальною залежністю.

 $Ta6$ пина 17.1

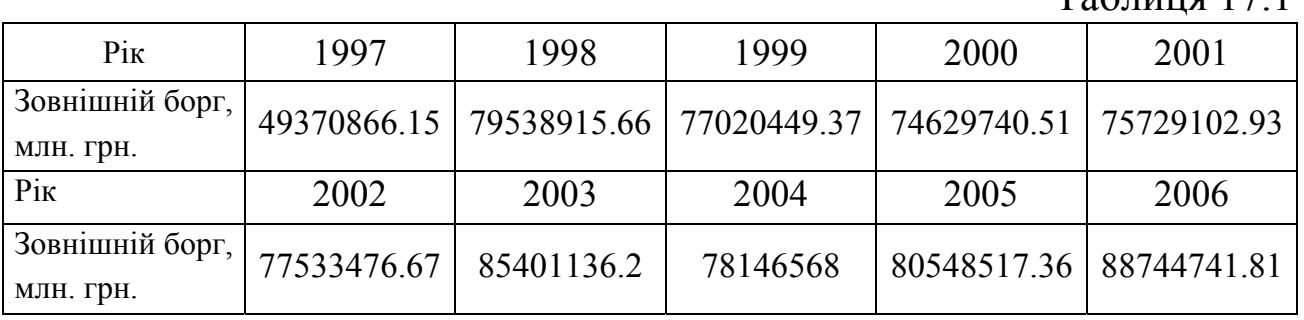

Для побудови моделі використаємо процедуру «Простая регрессия/тренд» системи STADIA [24].
#### **Результат:**  ПРОСТАЯ РЕГРЕССИЯ. Файл: борг

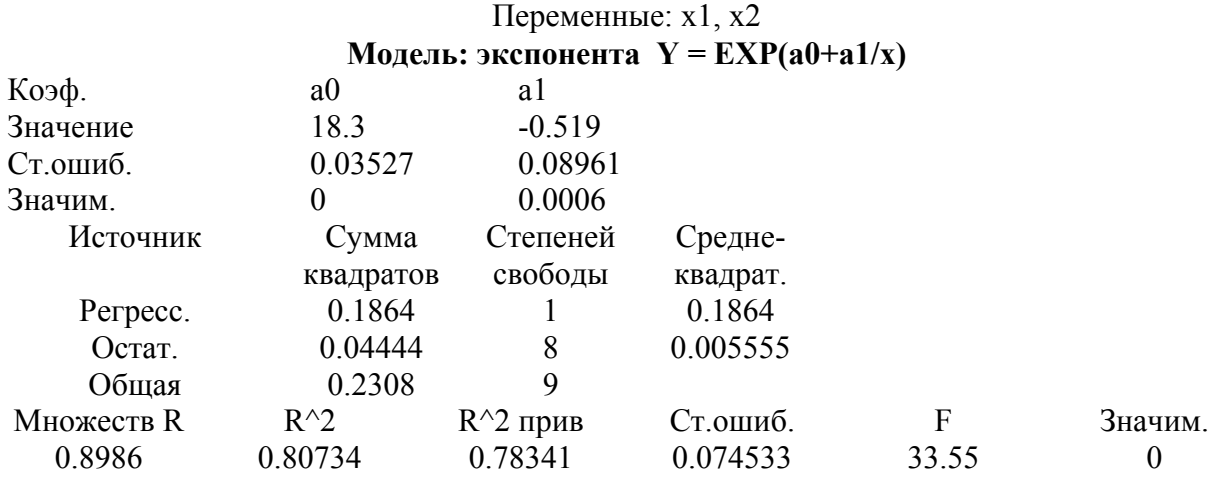

Гипотеза 1:<Регрессионная модель адекватна эксперементальным данным>  $x1=11$ ,  $Y=84260000$ 

 $x1=15$ , Y=85330000

Враховуючи одержані статистичні параметри, наша модель буде:

$$
y_t = e^{18,3-\frac{0.519}{t}}
$$
,  $R = 0.8986$ .

Приклад 17.2. Дослідити та побудувати тренд на основі даних за 1995-2006 р.р. прямих іноземних інвестицій в економіку України (табл. 17.2), якщо основна тенденція динаміки описується прямою лінією або поліноміальною функцією. Розрахувати прогнозні показники на 2008-2010 роки.

Таблиня 172

| Pik                                         | 1995   | 1996   | 1997   | 1998   | 1999    | 2000    |
|---------------------------------------------|--------|--------|--------|--------|---------|---------|
| Обсяг<br>1Н03емних<br>інвестицій, млн. дол. | 750,0  | 1399,6 | 2041,9 | 2794,9 | 3287,4  | 3918,5  |
| Pik                                         | 2001   | 2002   | 2003   | 2004   | 2005    | 2006    |
| Обсяг<br>1Н03емних<br>інвестицій, млн. дол. | 4406,2 | 5339,0 | 6657,6 | 8353,9 | 16375,2 | 21186,0 |

Для побудови часового тренду у лінійному вигляді використаємо можливості програми Excel. Побудована лінійна економетрична модель має вигляд:

$$
y = -3390,43 + 1502,505t
$$

$$
(R = 0.865; R^2 = 0.7475).
$$

Лінійна модель відображає стабільну тенденцію до збільшення іноземних інвестицій в економіку України. Тому можна стверджувати, що в середньому за рік іноземні інвестиції збільшуються на 1502,505 млн. дол.

Для порівняння побудуємо поліноміальний тренд із степенем полінома, рівній 2, тобто параболічну функцію. Одержуємо:

$$
y = 3874,9 - 1611,2t + 239,52t2,
$$
  
(R = 0,9616; R<sup>2</sup> = 0,9248).

Порівнюючи значення показників детермінації та множинної кореляції для лінійного та поліноміального трендів, стверджуємо, що параболічна функція є більш адекватною для відображення статистичної інформації про іноземні інвестиції.

Розрахуємо прогнозні показники іноземних інвестицій, використовуючи параболічний тренд: 2008 р. – 28264,029 (млн. дол.); 2009 – 33598,9 (млн. дол.); 2010 – 39412,82 (млн. дол.).

# **17.1.2. Кореляційний аналіз**

Кореляційний аналіз є інструментом домінуючих кореляцій і їх лагів (затримок, відставань), періодичних повторювань в одному процесі *Х* (автокореляція) або між двома процесами *X*, *Y* (кроскореляція). Високі рівні кореляції можуть бути індикатором причинно-наслідкових зв'язків або взаємодій у середині одного процесу чи між двома процесами. Величина лага вказує на часову затримку у передачі взаємодії.

Як відомо, в класичному означенні кореляційної функції на *k-*му кроці обчислюється коваріація між відрізком *i* = 1,*n* − *k* першого ряду *Х* та відрізком *i* = *k*,*n* другого ряду *Y*, де використовуються середні значення повних рядів (а власне не цих відрізків), причому ділення проводиться не на один елемент відрізка (*n*–*j*), а на один елемент повного ряду (*n*). Далі ця «коваріація» нормується стандартним відхиленням повного ряду. В результаті отримуємо деяку величину, для котрої важко провести практичну інтерпретацію.

Тому можливості класичного кореляційного аналізу обмежені дуже вузьким колом стаціонарних і ергодичних часових рядів, якими переважно не є випадки, що нас цікавлять. Дійсно, на послідовних кроках обчислень беруть участь усе спадна за розміром початкова ділянка першого ряду і кінцевий відрізок другого ряду, що скорочується. А це вже зовсім інші ряди із іншими статистичними властивостями. Тому знайдені значення кореляційної функції у випадку нестаціонарних часових рядів принципово не можливо порівняти та проінтегрувати. Аналітиків у плані кореляційного аналізу хвилює дослідження затримок у передачі впливу від одного процесу до іншого або вплив початкового збурення на наступний розвиток того самого процесу.

Розглянемо модифікацію класичного методу з допомогою інтервальної та номінальної кореляцій.

Інтервальна кореляційна функція є послідовністю коефіцієнтів кореляції Пірсона, обрахованих між фіксованими відрізками другого ряду, вибраними з послідовними зсувами від початку ряду. Таким чином, до означення додається два нових параметри: величина зсунутого фрагмента ряду, його початкове положення, а також використовується класичне означення коефіцієнта кореляції. Завдяки цьому, обраховані значення стають порівняльними між собою та доступними для інтерполяції.

Номінальна кореляція є мірою корельованості номінальних часових рядів (значення котрих є не числа, а символи). Якщо при обчисленні звичайної кореляції для кожної пари значень двох вибраних для аналізу змінних обраховується добуток різниць кожного значення і середнього значення цієї змінної, то для номінальної кореляції береться значення одиниця при співпадінні пари значень (символів) і значення нуль при їх неспівпадінні.

Після запуску процедури в типовому бланку (рис. 17.1.2) треба вибрати одну або дві змінних з електронної таблиці (ЕТ) для автокореляційного чи кроскореляційного аналізу .

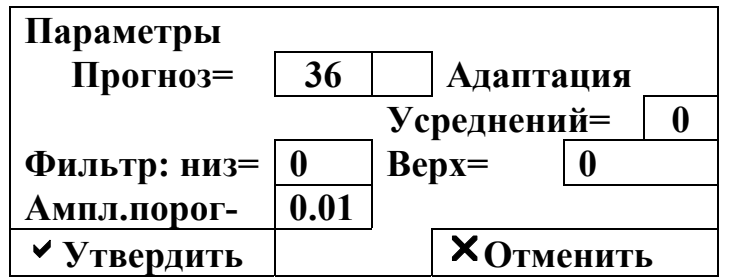

Рис. 17.1.2. Екранний бланк вибору змінних і встановлення параметрів кореляційного аналізу

У бланку необхідно задати значення таких трьох параметрів:

• розмірність часового кроку аналізованого ряду для застосування результатів до реальної часової шкали;

 $\bullet$  довжину  $n_k$  зсуваючого фрагмента першого ряду, виражену через число включених у нього вимірювань (якщо  $n_k$ <4 або  $n_k$ >*n*, то приймається  $n_k/2$ , де  $n - \text{довжина ряду}$ ;

 $\bullet$  зсув фактора  $n_0$ , тобто його положення відносно початку ряду;

• ознака обчислення номінальної кореляції  $r_{xy}^N(j)$  працює в режимі інтервальної кореляції.

Якщо  $n_0$ =0 і  $n_k$ =0, то обраховується класична кореляційна функція  $r_{xy}(j)$ , у протилежному — інтервальна кореляційна функція  $r_{xy}^1(j)$ .

Якщо для аналізу вибрана одна змінна, то обчислюється значення автокореляційної функції  $r_{xy}(j)$  для послідовних лагів *j*.

Автокореляційна функція дозволяє визначити якою мірою динаміка зміни заданого фрагмента відтворюється у зсунутих в часі його відрізках.

Якщо для аналізу вибрані дві змінні, то обраховується значення кроскореляційної функції  $r_{xy}(j)$  для послідовних лагів (зсувів) *j* другої з вибраних змінних відносно першої.

Якщо часові ряди мають різну довжину, то отримуємо попереджувальну діагностику і в якості *n* береться довжина більш корельованого короткого ряду.

Кроскореляційна функція дає можливість визначити, в якою мірою степінь динаміки зміни заданого фрагмента першого ряду відтворюються у зсунутих в часі фрагментах другого ряду.

Видача результатів містить критичне значення *r*<sub>0</sub> для нульової гіпотези, *«r*(*j*)*=*0*»* для рівня значущості 0,05, яка дозволяє не брати до уваги незначні коефіцієнти кореляції. Далі отримуємо значення кореляційної функції із заданням лагів.

На завершення процедури маємо графік авто- чи кроскореляційної функції.

Отримані результати можна перенести в ЕТ для подальшого аналізу та побудови комплексних графіків з чисельною видачею результатів через буфер обміну або безпосередньо з графіків даних натисканням інструментальної кнопки «Сохр. Граф.»

## **17.1.3. Спектральний аналіз**

Одним із загальноприйнятих способів аналізу структури стаціонарних часових рядів є використання дискретного перетворення Фур'є для оцінки спектральної густини або спектра ряду. Цей метод може використовуватися:

• для отримання описової статистики одного часового ряду або описової статистики залежностей між двома часовими рядами;

• для виявлення періодичних і квазіперіодичних властивостей часових рядів;

• для перевірки адекватності моделей, побудованих іншими методами;

• для компактного представлення даних;

• для інтерполяції динаміки часових рядів.

У версії пакету STADIA можливості спектрального (частотного) аналізу розширені за рахунок включення згладжувальних вікон і методів усереднення, але вони обмежені найбільш вживаними частотними характеристиками: амплітудна та фазова, когерентність, передаточні функції.

Після запуску процедури в типовому бланку (рис. 17.1.3) треба вибрати одну чи дві змінних з ЕТ для спектрального або кросспектрального аналізу .

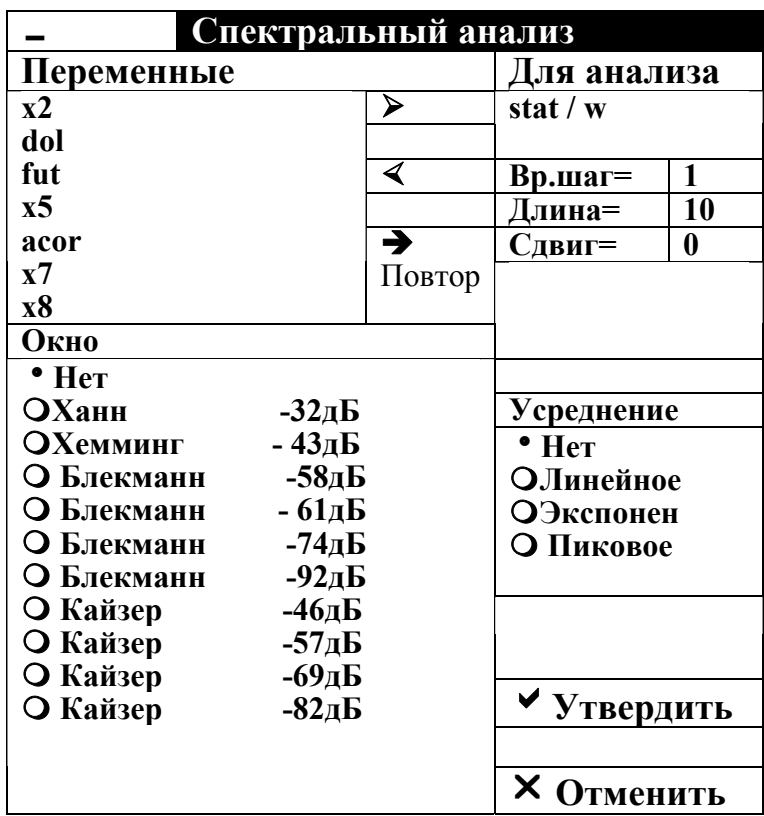

Рис. 17.1.3. Екранний бланк вибору змінних і параметрів спектрального аналізу

У цьому бланку необхідно задати значення параметрів:

• розмірність часового кроку аналізованого ряду для відповідності результатів реальним часовим та частотним шкалам;

 $\bullet$  довжину  $k$  аналізованого відрізку часового ряду, виражену числом включених у нього вимірювань;

 $\bullet$  зсув окресленого відрізка  $k_0$  відносно попереднього;

• тип часового вікна згладжування для усунення в спектрі ефекту витрати потужності;

• тип усереднення частотних характеристик, обчислених на послідовних відрізках часового ряду. Після завершення обчислень на екран виводяться значення амплітудно-частотної характеристики  $P_r(i)$ . У випадку крос-спектра виводяться також значення передаточної функції  $H_{xy}(i)$  і когерентності  $G_{xy}(i)$ .

Далі з'являється меню вибору графіка (рис. 17.1.3.2), з якого можна вибрати графіки амплітудного спектра та фази, а у випадку крос-спектрального аналізу – також і графік когерентності та передаточної функції (на горизонтальній осі – частоти). Запити видачі графіка повторюються до натискання кнопки «Отменить».

| График                        |  |
|-------------------------------|--|
| Построить график              |  |
| $1 = A YX$                    |  |
| $2 = \Phi Y$                  |  |
| З=Корегентность               |  |
| 4 = Перед. Функция 1          |  |
| 5 = Перед. Функция 1          |  |
| $\times$ <esc>=OTMeнить</esc> |  |

Рис. 17.1.3.2. Екранне меню вибору спектрального графіка

Отримані результати можна перенести в ЕТ для наступного аналізу та побудови комплексних графіків з числовою видачею результатів через буфер обміну або прямо з графіків даних натисканням кнопки «Сохр. Граф».

Спектральний аналіз може бути проведений повторно з перетворенням вхідного часового ряду. Так, якщо в процесі виявлені сильні сезонні коливання і потрібно провести більш детальне дослідження несезонних закономірностей, то перед повторним аналізом слід усунути сезонні зміни трансформацією часового ряду шляхом фільтрації, сезонного центрування, нормування та диференціювання.

Комплексна функція дискретного перетворення Фур'є *DFx* (*DFxy*) дає можливість представити неперервний спектр *fx* процесу (або кросспектр двох процесів *fxy*), представленого часовим рядом *xt*, у вигляді кінцевого набору синусоїдальних *ai* та косинусоїдальних *bi* гармоній у діапазоні частот *і* від 0 до *n/2,* де *n –* довжина часового ряду.

Амплітудно-частотна характеристика (АЧХ) або спектральна густина є залежністю амплітуди спектра (корінь квадратний з модуля комплексної спектральної гармонії) розкладу Фур'є від частоти. АЧХ наглядно демонструє, на яких частотах вхідного сигналу зосереджена основна енергія і де знаходиться область резонансу та антирезонансу аналізованої системи.

Поряд з АЧХ, інколи будують графік потужності (або квадрату амплітуди) від частоти, який називається періодограмою. На такому графіку більш виділені основні піки, а малі коливання більш приглушені.

АЧХ крос-спектра або крос-спектральна густина є залежністю амплітуди взаємного спектра двох процесів від частоти. Така характеристика показує, на яких частотах спостерігається синхронна і відповідна за величиною зміна потужності обох аналізованих часових рядів або ж де знаходяться області резонансу та антирезонансу.

Фаза – кутовий зсув між дійсною і уявною компонентами розкладу Фур'є (синусоїдальної та косинусоїдальної складових) є неперервною періодичною функцією в діапазоні значень (-180<sup>0</sup>; 180<sup>0</sup>). Тому при переході меж вказаного діапазону значень на графіку фази можуть спостерігатися хибні піки.

Графік фазочастотної характеристики дозволяє оцінити синхронність або асинхронність коливань потужності вхідного часового ряду на різних частотах.

Фазочастотна характеристика крос-спектра представляє кутовий зсув взаємної потужності двох процесів на заданій частоті або степінь випередження (запізнення) у часі одного процесу від іншого.

Когерентність відображає лінійний зв'язок двох процесів, диференційованих за частотами аналогічно тому, як звичайний коефіцієнт кореляції відображає ступінь лінійного взаємозв'язку двох процесів у часовій області. Значення когерентності лежать в інтервалі (0; 1). Для обчислення когерентності необхідно задати число усереднень, у протилежному – когерентність за визначенням тотожно рівна одиниці.

Функція когерентності обчислюється як відношення усередненої за сукупністю амплітуди крос-спектра до середніх за сукупністю амплітуд складових процесів.

Зменшення значення когерентності може бути викликане такими причинами:

1) присутністю некорельованих шумів у сигналах, які визначають нестабільність напрямку вектора крос-спектра у часі;

2) наявністю нелінійного зв'язку між процесами;

3) втратою потужності, визначеною недостатньою роздільністю стосовно частоти, тобто частотою дискредитації сигналу в часі реєстрації;

4) наявністю часової затримки при передачі взаємодії між двома процесами, співмірних з інтервалом спостережень.

Екстремальне нульове значення когерентності може свідчити про перевищення обмежень розрядної сітки проміжних обрахунків, через що амплітуда крос-спектра або амплітуда спектра одного з процесів набуває нульове значення.

Функція когерентності використовується для оцінки значущості інших крос-спектральних характеристик і для визначення міри впливу шуму або нелінійності цих функцій. Малі значення когерентності можуть вказувати на незначущість на окресленій частоті інших крос-спектральних характеристик або бути ознакою необхідності збільшення числа цих усереднень для ліквідації впливу шуму.

Передаточна функція *Н*1 (інколи називають частотною характеристикою) відображає відношення величин на вході до величин на виході різних систем і характеризує стабільні, лінійні та інваріантні в часі фізичні системи. Цю функцію обчислюють як відношення амплітуди спектра першого процесу до амплітуди спектра другого процесу і цим самим представляють коефіцієнт підсилення або коефіцієнт передачі амплітуди за частотою.

Передаточна функція *Н*<sub>2</sub> обчислюється як відношення амплітуди спектра другого процесу до амплітуди спектра першого процесу і є обернений коефіцієнт підсилення.

*Методи корекції спектра*. Розглянемо допоміжні методики аналізу сигналів та інших часових рядів. Важливими попередніми характеристиками аналізу є дозвіл за частотою та ширина полоси спектра.

Параметр розрішення за частотою визначає, наскільки близько розміщені спектральні складові можуть бути виділеними з часового ряду. Оскільки частотний крок спектральних характеристик рівний 1/*T*, де *Т* – часова тривалість, то дозвіл по частоті може бути збільшеним за рахунок тривалості часового ряду. З другого боку, верхня межа полоси аналізованого спектра визначається частотою вимірювання значень часового ряду, а нижня межа рівна дозволу за частотою.

Засобами покращення спектральних характеристик часто використовуються коригуючі часові або частотні вікна, доповнені нулями, а також різні види усереднення.

У формі часового ряду ми маємо справу з деяким сегментом даних, взятих із тривалого чи потенційно нескінченного процесу. Математично таке взяття є множенням процесу на прямокутне вікно заданої часової ширини та одиничної амплітуди, в результаті чого виникають розриви амплітуди процесу на кінцях сегмента.

При перетворенні такого сегмента в частотну область виникають невідомі коливання виду  $sin(x)$ *x* (явище Гіббса), що на прикладі синусоїдального виду часового ряду приводить до розширення гострих спектральних піків та появою бічних пелюсток зменшеної амплітуди. Цей ефект називається втратою потужності.

Накладання бічних пелюсток від сусідніх спектральних піків може привести до їх додаткового зміщення стосовно частоти, до зміни амплітуди основних піків, а також до повного зникнення малоамплітудних спектральних складових. Радикальним засобом послаблення ефекту накладання бічних пелюсток є збільшення частоти вимірювання значень часового ряду.

*Коригуючі вікна*. Використання вікон, відмінних від прямокутних, які згладжують розриви процесу на кінцях сегмента, дозволяє понизити рівень бічних пелюсток. Вдається це здійснити за рахунок розширення головної пелюстки, що приводить до певного погіршення розрішення за частотою та появи додаткового піку на низькій частоті, що визначається з двоподібним видом використаного вікна.

Основними характеристиками спектрального вікна переважно використовують таких чотири параметри:

• ширина полоси головної пелюстки на рівні половинної потужності (рівень 3Дб);

• еквівалентна ширина полоси, тобто ширина прямокутника рівного основній пелюстці за площею і максимальній амплітуді;

 $\bullet$  максимальна амплітуда бічних пелюсток (Дб) за відношенням до головної пелюстки.

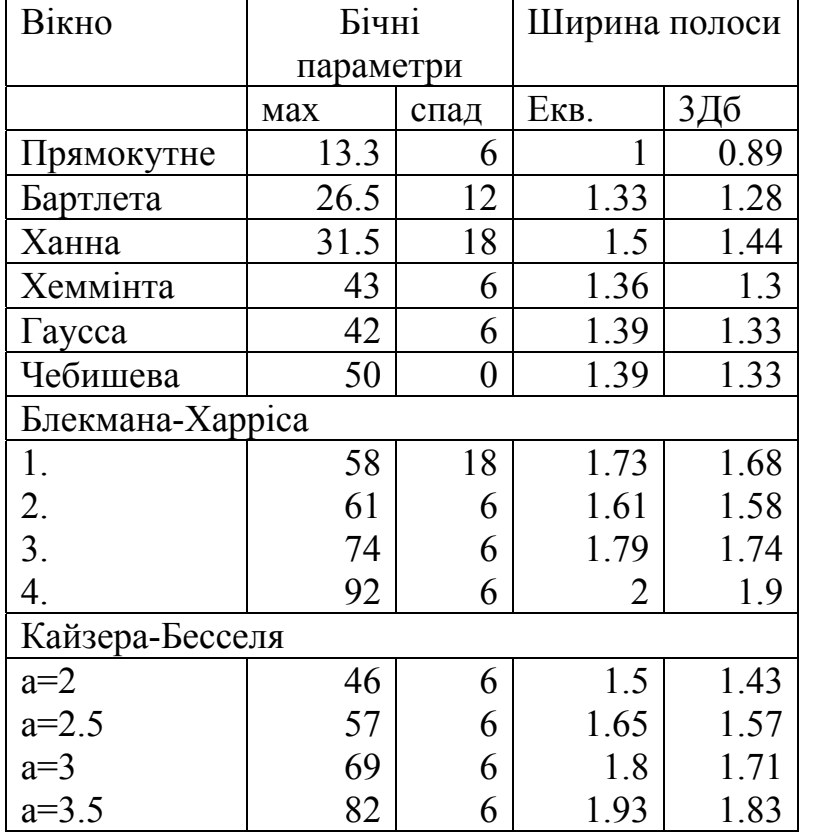

Наведемо основні характеристики деяких поширених вікон.

*Види вікон*. Прямокутне вікно має найбільш вузьку головну пелюстку. Вікно Ханна або вікно косинус-квадрат є найбільш поширеним і простим для реалізації. Сімейство інших вікон, похідних від вікна Ханна, використовують декілька косинусоїдальних складових, ваги яких вибрані за критеріями мінімального рівня бічних пелюсток, максимальної швидкості і т.д. Коефіцієнти популярного вікна Хеммінга вибрані так, щоб практично повністю усунути максимальну бічну пелюстку. Гауссове вікно має найменшу величину добутку тривалості на ширину полоси. Для вікна Чебишева всі бічні пелюстки мають однаковий рівень, а основна пелюстка дуже вузька.

Кожне вікно має еквівалентні означення як у часі, так і в частотній області. Тому, власне, все одно, де проводиться коригування спектра: в самому сигналі до частотного аналізу чи в результативній спектральній характеристиці. Для простоти реалізації переважно здійснюють коригування в часовій області.

У випадку крос-спектра для спрощення втрати потужності корисно також ліквідувати зміщення одного ряду відносно іншого, індикатором чого є знаходження максимуму кореляції не в нулі або лінійний характер зміни фази.

Стратегія вибору вікна диктується компромісом між зміщенням через перешкоди в галузі ближніх пелюсток і перешкод в області віддалених. Так, якщо близькі за амплітудою спектральні компоненти сигналу розміщені і близько, і на віддалі від слабкої компоненти, то необхідно вибрати вікно з однаковим рівнем бічних пелюсток. Якщо є одна сильна компонента, що віддалена від слабкої компоненти сигналу, то необхідно вибрати вікно з швидко спадним рівнем бічних пелюсток. У тому випадку, коли необхідно забезпечити високу роздільність між дуже близькими компонентами сигналу, а віддалені компоненти відсутні, потрібне вікно з дуже вузькою головною пелюсткою та мінімальною амплітудою близьких бічних пелюсток. При достатньо гладкому спектрі сигналу вікна можна не використовувати.

Часом для одержання добре згладженого спектра короткого часового ряду і підвищення точності оцінювання частоти спектральних піків доповняють нулями вхідну часову послідовність.

У результаті такого доповнення в спектрі з'являються *n*  $m = \frac{n}{N}$ проміжних значень, де *n* – число додатних нулів; *N* – початкова довжина часового ряду. Таке доповнення не підвищує реальний дозвіл за частотою, тобто не дозволяє виділити додаткові спектральні піки. Крім цього, воно часом приводить до появи фантомних піків на низьких частотах.

Для усунення шумів складових у спектрі нерідко використовують методи усереднення. Одним із перших запропонованих методів є метод Даніеля або метод усереднення за частотами, який використовується для згладжування швидких флуктуацій вибіркового спектра за сусідніми частотами.

Метод Барлетта або усереднення за ансамблем оснований на розбитті початкової реалізації сигналу на послідовні сегменти, що не перетинаються, з наступним усередненням їх спектральних характеристик. Цей прийом дає можливість отримати гладку оцінку спектра для всієї аналізованої полоси частот.

У комбінованому методі Уелча підхід Бартлетта використовується для сегментів, що перекриваються, з використанням вікна для зменшення ефекту витікання і зміщення оцінок. Мета перекриття сегментів полягає у збільшенні числа усереднених сегментів при заданій довжині запису даних і зменшенні

551

дисперсії оцінки спектральної густини. Найкращі результати зменшення дисперсії отримують при використанні вікна Ханна, яке дає 65 % перекриття.

Окрім цього, усереднення за ансамблем може проходити з використанням трьох алгоритмів:

1) лінійного: кожне нове значення додається з рівною вагою;

2) експоненціального: пізніше значення має більшу вагу;

3) пікового: нагромаджуються тільки екстремальні значення.

# **17.1.4. Згладжування та фільтрація**

Методи згладжування та фільтрації призначені для перетворення часового ряду *Y*(*t*) із вилученням з нього високочастотних, низькочастотних або сезонних коливань.

Після запуску процедури в типовому бланку необхідно з ЕТ вибрати змінну, яка є аналізованим часовим рядом. У випадку робастного згладжування з меню (рис. 17.1.4.1-17.1.4.2) необхідно вибрати тип вікна, насамперед установивши значення двох параметрів:

• ширину вікна у вигляді числа вимірювань, які в нього потрапили;

• значення константи Хубера.

Метод робастного згладжування можна використовувати також для експериментальних залежностей, оскільки він допускає, що крок для *Х* може бути не тільки постійним (у випадку часового ряду), але й змінним.

Видача результату містить значення перетвореного часового ряду і графік згладжуючої кривої з накладанням у виді точок значень часового ряду. Отримані результати можна перенести в ЕТ для подальшого аналізу та побудови комплексних графіків з числовою видачею результатів через буфер обміну або прямо з графіків даних натисканням кнопки «Сохр.Граф».

552

| Сглаживание                 |                                                 |  |  |  |
|-----------------------------|-------------------------------------------------|--|--|--|
| 1=линейное 3 тчк            | Оператор $B:B[x[t]]=x[t-1]$                     |  |  |  |
| 2=линейное 5 тчк            | $(B-1+1+B)/3$                                   |  |  |  |
| 3=Квадратичное 5 тчк        | $(B^{\wedge}-2+B^{\wedge}-1+1+B+B^{\wedge}2)/5$ |  |  |  |
| 4=экспотенциальное          | $(B^2+2*B^2-1+4+2*B+B^2)/10$                    |  |  |  |
| 5=робастное Хубера          | $WW*B+(1-W)*x(t)$ $W=0.5$                       |  |  |  |
| Фильтрация                  |                                                 |  |  |  |
| 6=дифференцирование         | $1 - B$                                         |  |  |  |
| 7=а-раз.дифференц.          | $(1-B)^{\wedge}a$                               |  |  |  |
| 8=а-сезон.дифференц.        | $1 - B^{\wedge} a$                              |  |  |  |
| 9=интегрирование            | $1 + B$                                         |  |  |  |
| А=2-интегрирование          | $(1+B^2)/2$                                     |  |  |  |
| В=а-шаговое интегрир        | $(1 +  + B^{\wedge}a)/(a+1)$                    |  |  |  |
| С=дифференц-интегрир        | $1-B+B^2$                                       |  |  |  |
| <b>D=дифференц-интегрир</b> | $1-SQR(3)*B+B^2$                                |  |  |  |
| Е=интегрирование            | $(1+SQR(3)*B+B^2)/(2+SQR(3))$                   |  |  |  |

Рис. 17.1.4.1. Меню вибору методу згладжування (фільтрація)

| Тип окна сглаживания |    |  |
|----------------------|----|--|
| 1= Прямоугольное     |    |  |
| 2= Треугольное       |    |  |
| 3= Епанечникова      |    |  |
| Ширина=              | 5  |  |
| Константа=           | 10 |  |

Рис. 17.1.4.2. Меню вибору методу робастного згладжування

Вибір методу згладжування залежить від характеру часового ряду і має емпіричний характер послідовного підбору.

При робастному згладжуванні оптимальний вибір вікна визначається степенем гладкості відновлювального процесу (сигналу). Якщо відомо, що сигнал двічі неперервно диференційований, то рекомендується використовувати параболічне вікно. Для менш гладких сигналів виграш досягається при використанні трикутного чи прямокутного вікна.

Ширину вікна бажано вибирати так, щоб у нього потрапляло не менше 2-3 значень початкового ряду, але не більше четвертини завакьмово!інтервалу значень Х. Необхідно враховувати, що збільшення вікна призводить до росту зміщення оцінки (і до збільшення обсягу обчислень), а зменшення – до росту її дисперсії.

Константа Хубера С може бути вибрана порядку одно-трьох стандартних відхилень шуму сигналу. При цьому чим вища інтенсивність присутності викидів на фоні шуму, тим менше повинно бути значення С. Для сильно зашумлених сигналів (шуми й викиди важко розрізнити) рекомендується медіанне згладжування з С=0.

# **17.1.5. Фур'є-моделі**

Окреслений метод служить ефективним засобом моделювання нестаціонарних часових рядів, які мають виражені гармонічні складові. До подібних рядів можна звести й багато кривих росту після усунення тренду. Фур'є-моделі є багатоцільовими й можуть використовуватися як для прогнозування, так і для фільтрації чи згладжування часових рядів.

Розглянутий метод базується на Фур'є-перетворенні з часової області в частотну (спектральну) область (одержання амплітудночастотної та фазочастотної характеристики (ФЧХ)) і зворотно (відновлення початкового часового ряду). Неможливість прямого використання АЧХ та ФЧХ для прогнозування визначається тим, що вони містять повну інформацію про часовий ряд і прогноз є точним повторенням часового ряду з його початку. Зазначений вихід – це зниження ступені густини відтворення інформації про часовий ряд в АЧХ і ФЧХ. Тому цінність такої пропозиції полягає у методиці побудови спектральної моделі шляхом виключення із спектра незначних і шумових складових та наступної адаптації такої моделі до вхідного часового ряду.

Далі спектральна модель однозначно перетворюється у часову область, у результаті чого одержуємо, власне, модель часового ряду, яка відображає основні гармонічні складові. Окреслену модель можна використовувати для прогнозування або як результат фільтрації часового ряду, а ступінь адекватності моделі можна оцінити звичайними статистичними методами.

Таким чином, ця методика містить два етапи: побудова спектральної моделі та її адаптація.

Основними інструментами при побудові спектральної моделі є такі характеристики:

• експоненціальне усереднення спектральних характеристик;

• послідовна фільтрація – вилучення із спектра всіх складових у заданому діапазоні частот;

• очищення спектра – вилучення з нього всіх низько амплітудних гармонійних складових, які не перевищують заданий рівень.

Зазначені інструменти є взаємодоповнюючими, їх можна використовувати незалежно або в довільних комбінаціях один із одним.

Для усереднення задається число поділів часового ряду. Кожний поділ є відрізком вдвічі коротшим від попереднього і приєднаним до кінця часового ряду. На кожному відрізку незалежно обчислюються частотні характеристики й проводиться їх експоненціальне усереднення, тобто наступні відрізки мають і більші ваги. Внаслідок цього усереднення у спектрі в більшій ступені проявляються високочастотні складові, характерні для часових відрізків, які лежать близько до дійсного (кінцевої точки часового ряду). Початкові відрізки виявляють довгохвильові складові.

Адаптація моделі здійснюється шляхом послідовного наближення трьох параметрів (амплітуди, фази, частоти) кожної спектральної складової до часового ряду за критерієм найменших квадратів. У випадку проведеного усереднення адаптація проводиться за кінцевим відрізком часового ряду, що дозволяє ще раз скоректувати модель. При відсутності усереднення адаптація проводиться для всього часового ряду.

Розглянемо основні кроки використання окресленої процедури.

1. Після запуску процедури в типовому екранному бланку (рис. 17.1.3.1) необхідно вибрати змінну з ЕТ, яка представляє аналізований ряд.

2. На екран видається графік АЧХ для наглядного вивчення та визначення тих спектральних складових, які можна вилучити з моделі, інтерпретуючи їх як незначні чи шуми. Після вивчення графік можна знищити на екрані або залишити в картотеці вибором із очікуваного меню верхньої частини екрану. Далі аналіз продовжується.

3. В екранному бланку параметрів уточнення Фур'є-моделі (рис. 17.1.5) можна здійснити введення таких значень:

• число кроків прогнозу розвитку часового ряду за Фур'ємоделлю, при нульовому значенні параметра прогноз не будується;

• ознака необхідності адаптації Фур'є-моделі до часового ряду, при відсутності ознаки адаптаційний механізм не вмикається;

| Параметры               |            |  |             |                   |
|-------------------------|------------|--|-------------|-------------------|
| Прогноз=                | 36         |  | Адаптация   |                   |
|                         | Усреднений |  |             |                   |
|                         |            |  |             |                   |
| <b>Фильтр: низ=   0</b> |            |  | $Bepx=   0$ |                   |
| Ампл. порог=            | 0.01       |  |             |                   |
| ◆ Утвердить             |            |  |             | <b>X</b> Отменить |

Рис. 17.1.5. Бланк уточнення Фур'є-моделі

• число поділів часового ряду для експоненціального усереднення (0–4), де значення 1 відповідає поділу на відрізки довжиною 1 чи ½, значення 2 – поділу на відрізки 1, ½ , ¼ і т. д, при значенні 0 усереднення не проводиться;

• верхня та нижня межі діапазону частот вилучення спектральних складових (фільтрація), при нульових або некоректних значеннях фільтрація не проводиться;

• амплітудний поріг, нижче якого вилучаються всі спектральні складові, при нульовому значенні очищення спектру немає.Задіяна кнопка «Утвердить» продовжує подальший аналіз відповідно до встановлених параметрів, а натискання на «Отменить» приводить до завершення роботи процедури. В останньому випадку отримані розрахунки можна використати як результати фільтрації або згладжування часового ряду.

4. У випадку відсутності прогнозування числові результати видаються послідовністю значень часової моделі аналізованого ряду та середньоквадратичного шуму (середньоточкова відмінність моделі від вхідного початкового ряду), а також сумісний графік часового графіка та часової моделі.

Далі здійснюється повернення до пункту 2 з видачею графіка АЧХ спектральної моделі. Такий цикл дозволяє послідовно вилучати з моделі окремі спектральні складові, збільшити усереднення та додати адаптацію й наглядно оцінити отриманий результат .

5. У випадку наявності прогнозу видається запит про аналіз залишків, тобто різниць між моделлю та часовим рядом. При позитивній відповіді на цей запит числові результати видаються таблицею значень таких показників:

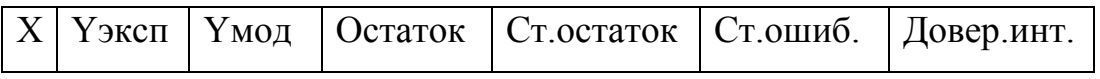

Потім видається графік регресійних залишків для послідовних точок часового ряду. Призначення показників і формули для їх обчислення аналогічні методу простої регресії .

Залишки можна перенести з графіка в ЕТ для подальшого аналізу натисканням кнопки «Сохр. Граф».

 6. Видається таблиця параметрів Фур'є-моделі, яка містить такі значення:

Амплитуда Период Фаза

Потім видається таблиця прогнозу, що заповнена такими показниками (призначення показників та формули обчислення аналогічні методу простої регресії):

Хпрогн Yпрогн Ст.ошиб. Довер.инт.

На кінець видається графік часового ряду, поєднаний з графіком часової моделі з зоною прогнозу. У зоні прогнозу вказані лінії верхньої та нижньої меж довірчого інтервалу прогнозних значень.

Отримані результати можна перенести в ЕТ для подальшого аналізу та побудови комплексних графіків з числовою видачею результатів через буферний обмін або безпосередньо з графіка натисканням кнопки «Сохр. Граф».

## **17.2. Загальна характеристика моделей із лаговими змінними**

Економетрична модель називається динамічною, якщо вона враховує значення змінних, які входять до неї, як за поточний, так і за попередній період часу. Таким чином, динамічні економетричні моделі відображають динаміку досліджуваних факторів у кожний момент часу.

В економіці часто маємо ситуації, за яких ефект від прийнятих рішень або результат від здійснених дій проявляється не відразу, а з певною затримкою в часі, інакше кажучи, лагом.

Розглянемо, наприклад, лінійну парну економетричну модель:

 $y=a+bx+e(x)$ ,

де *y* – рівень споживання, *x* – дохід. Ця модель аналізує вплив доходу на рівень споживання. Зауважимо, що цей вплив є не постійним, а змінним у часі, так як збільшення доходів збільшує рівень споживання найбільшим чином у найближчі періоди часу. Для

аналізу розглянемо показник граничної норми споживання (ГНС), який вимірює зміну рівня споживання при збільшенні доходу на одну грошову одиницю. Наприклад, нехай окреслений показник рівний 0,75. Коефіцієнт, який дає максимально можливе збільшення споживання, визначається як  $\frac{1}{1-\frac{1}{2}} = \frac{1}{1-\frac{1}{2}} = 4$  $\frac{1}{1 - FHC} = \frac{1}{1 - 0.75} = 4$ . Таким чином, збільшення доходів на 1 грн. зумовлює сумарне збільшення споживання на 4 грн. Але це збільшення споживання відбувається не одночасно із збільшенням доходів і не в усьому обсязі. Крім цього, воно залежить від інтервалу часу. Якщо у першому періоді споживання збільшиться на 1 грн., то у другому – на 0,75 грн.  $(0,75\times1)$ , у третьому – на 0,56 грн.  $(0,75\times0,75)$ , у четвертому – на 0,42 грн. (0,75×0,56) і т.д. Сумарна зміна споживання становить 4 грн. У результаті вплив збільшення доходів у поточному періоді на рівень споживання є дедалі меншим із збільшенням проміжку часу.

Аналогічні приклади мають місце в будь-якій іншій області економічного аналізу. При дослідженні економічних процесів нерідко доводиться моделювати ситуації, коли значення результативного показника в поточний момент часу *t* формується під дією факторів, які діяли в минулі моменти часу  $t-1$ ,  $t-2$ , ...,  $t-\tau$ . Наприклад, на поступлення від реалізації чи прибуток компанії поточного періоду можуть впливати витрати на рекламу або проведення маркетингових досліджень, проведені компанією в попередніх періодах. Збільшення грошової маси в обігу протягом декількох місяців прискорює інфляцію, стимулюючи при цьому ріст виробництва в початковий момент. Інвестиції спочатку матеріалізуються в приріст обсягу незавершеного будівництва, а вже пізніше збільшують виробничий потенціал. Таким чином, вплив однієї економічної змінної на іншу розподілений у часі. Це спонукає нас вивчати не тільки структурні, але й часові взаємозв'язки між економічними факторами. У таких випадках ми маємо справу з розподіленим лагом.

Лаг – це деякий термін часу, через який зміна факторааргументу економетричної моделі зумовлює зміну значень результативного показника.

Формально вважається, що змінна *х* випереджує змінну *y*, а змінна *y* при цьому запізнюється по відношенню до змінної *х*, якщо в рівнянні регресії виду

 $y_t = a_0 + a_1 y_{t-1} + a_2 y_{t-2} + \ldots + a_r y_{t-r} + b_1 x_{t-1} + b_2 x_{t-2} + \ldots + b_r x_{t-r} + e_t$  (17.2)

сукупність коефіцієнтів  $(b_1, b_2,...,b_{\tau})$  статистично значуща для деякого *n*, або ж якщо гіпотезу про те, що всі ці коефіцієнти одночасно рівні нулю можна відкинути при деякому заданому рівні значущості.

Величину <sup>τ</sup>, що характеризує запізнення впливу фактора на результат, в економетрії називають *лагом*, а часові ряди самих факторних змінних зсунутих на один або декілька моментів часу – *лаговими* змінними.

Розробка економічної політики як на макро-, так і на мікрорівні потребує вирішення задач, які визначають величину впливу значень керованих змінних поточного періоду на майбутні значення економічних показників. Наприклад, як інвестиції в промисловість вплинуть на валову додану вартість цієї галузі економіки майбутніх періодів або як може змінитися обсяг внутрішнього валового продукту (ВВП), виробленого в період *t* під дією збільшення грошової маси у попередніх періодах.

Економетричне моделювання охарактеризованих вище процесів здійснюється через застосування моделей, які містять не тільки поточні, але й лагові значення факторних змінних.

У лагових моделях є два важливих часткових випадки: моделі з лаговими незалежними (пояснювальними) змінними (моделі із розподіленим лагом)

$$
y_t = \alpha + \beta_0 x_t + \beta_1 x_{t-1} + \beta_2 x_{t-2} + \dots + \beta_t x_{t-\tau} + \varepsilon_t
$$
 (17.3)

і авторегресійні моделі з лаговими залежними змінними

$$
y_{t} = \alpha + \beta x_{t} + \gamma_{1} y_{t-1} + \gamma_{2} y_{t-2} + \ldots + \gamma_{\tau} y_{t-\tau} + \varepsilon_{t}.
$$
 (17.4)

Поряд із лаговими значеннями незалежних або факторних змінних на величину залежної змінної поточного періоду можуть впливати її значення в минулі періоди. Наприклад, споживання в момент часу *t* формується під дією доходу поточного та попереднього періодів і під дією обсягу споживання минулих періодів. Ці процеси описують за допомогою моделей регресії, які містять в якості факторів лагові значення залежних змінних і називаються моделями авторегресії.

Розглянемо основні причини появи лагових змінних. Причиною появи лагових змінних може бути механізм формування економічних показників: інфляція, яка певною мірою також є інвестиційним процесом; грошовий мультиплікатор (створення грошей у банківській системі) також проявляє себе на певному часовому інтервалі.

Інвестиційні причини пов'язані з тим, що вкладення капіталу, який розширює чи поліпшує матеріальну, технічну, організаційну структуру підприємства, потребує певного часу, перш ніж почнеться процес отримання інвестиційних дивідендів на цей капітал. Зауважимо, що досить важливою є психологічні причини, які є наслідком інертності в поведінці людей. Наприклад, людям властиво витрачати свій грошовий дохід не миттєво, а поступово. При цьому, внаслідок звички до певного способу життя, люди продовжують вживати ті чи інші продукти протягом певного часу (періоду) навіть після зменшення своїх грошових прибутків. Технологічні причини виникнення лагів пов'язані із технічним прогресом та інноваційними процесами.

Побудова моделей з розподіленим лагом і моделей авторегресії має свою специфіку. По-перше, оцінка параметрів моделі авторегресії, а в більшості випадків і моделі з розподіленим лагом не може бути проведена з допомогою звичайного МНК через порушення його передумов і потребує спеціальних статистичних методів. Подруге, аналітикові доводиться вирішувати проблему вибору оптимальної величини лага та визначення його структури. По-третє, між моделями з розподіленим лагом і моделями авторегресії існує певний взаємозв'язок.

## **17.3. Економетричні моделі розподіленого лагу**

Розглянемо модель із розподіленим лагом у її загальному вигляді, припускаючи, що максимальна величина лага є скінченною:

$$
y_t = a + b_0 x_t + b_1 x_{t-1} + \ldots + b_\tau x_{t-\tau} + \varepsilon_t \tag{17.5}
$$

З метою визначення та обґрунтування лагів часу для пояснювальних змінних доцільно використати взаємну кореляційну функцію, що характеризує щільність зв'язку між результативним фактором (*y*) та фактором-аргументом, значення якого зсунуті на часовий період  $\tau(x_{t-1})$ .

Для знаходження кількісного значення взаємної кореляційної функції використаємо формулу:

$$
r_{\tau} = \frac{(n-\tau)\sum_{t=1}^{n-\tau} y_{t} x_{t-\tau} - \sum_{t=1}^{n-\tau} y_{t} \sum_{t=1}^{n-\tau} x_{t-\tau}}{\sqrt{\left[(n-\tau)\sum_{t=1}^{n-\tau} y_{t}^{2} - \left(\sum_{t=1}^{n-\tau} y_{t}\right)^{2}\right] \left[(n-\tau)\sum_{t=1}^{n-\tau} x_{t-\tau}^{2} - \left(\sum_{t=1}^{n-\tau} x_{t-\tau}\right)^{2}\right]}}.
$$
 (17.6)

Якщо  $r<sub>τ</sub> ∈ (-1, 0)$  то має місце від'ємна кореляція, а при  $r_{\tau} \in (0, 1)$  – додатна. Якщо  $r_{\tau}$  лежить в як завгодно малому околі точки нуль, то кореляція між результативним фактором та факторомаргументом, значення якого є зсунутими на лаг часу  $\tau$ , відсутня. Найбільше абсолютне значення цього показника визначає значення часового лага. Звичайно, лаг часу існує, якщо абсолютне значення коефіцієнта взаємної кореляції є близьким до одиниці. Зауважимо, що за умови існування декількох близьких до одиниці абсолютних значень коефіцієнта взаємної кореляції маємо декілька часових лагів для двох часових рядів. Якщо  $\tau = 0$ , то коефіцієнт взаємної кореляційної функції перетворюється у коефіцієнт парної кореляції. Графік залежності коефіцієнта взаємної кореляції від періоду часу <sup>τ</sup> називають корелограмою функції.

Приклад 17.3. Розрахувати значення коефіцієнтів взаємної кореляції та побудувати графік кореляційної функції для наступних статистичних даних залежності витрат на харчування (*уt*, грош. од.) від рівня доходів (*xt*, грош. од.) при максимальному значенні лага часу, рівному восьми місячним періодам.

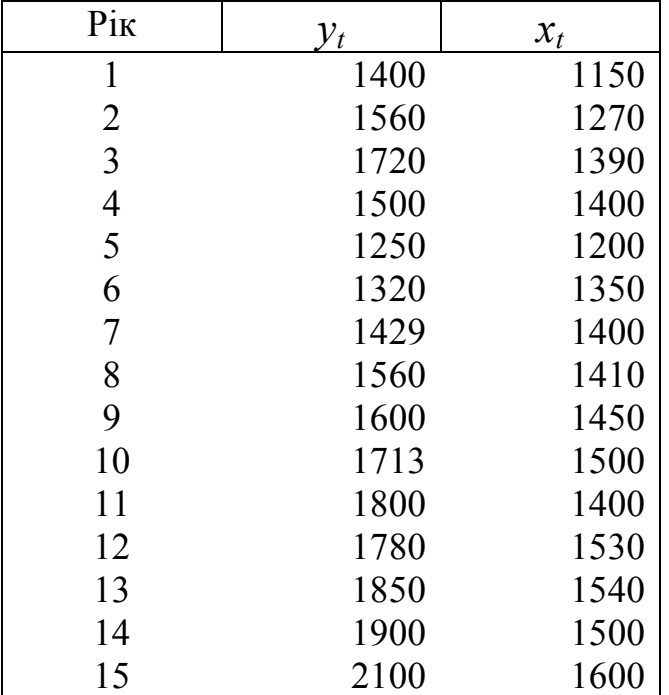

#### ♦*Розв'язування.*

Розрахуємо значення кореляційної функції при  $\tau = \overline{0.8}$  та відобразимо їх у наступній таблиці:

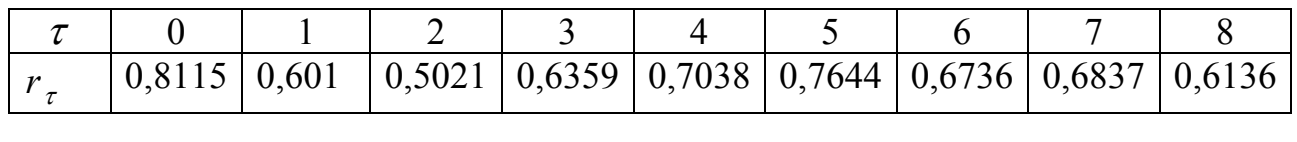

Побудуємо графік кореляційної функції (рис. 17.3.1).

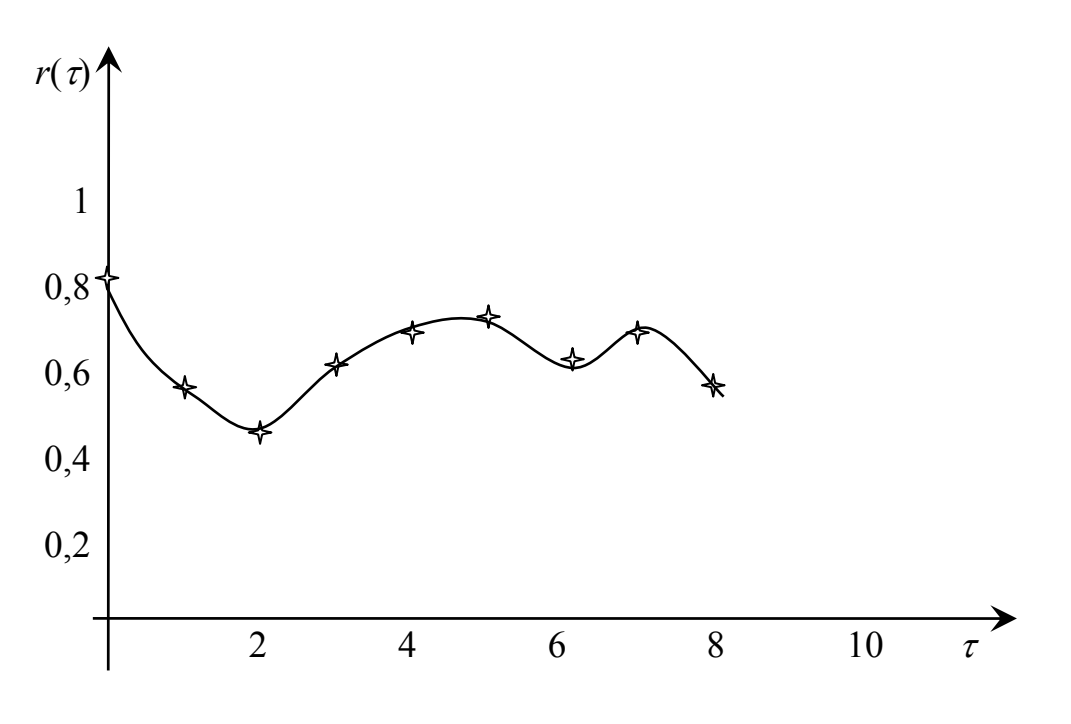

Рис. 17.3.1

Аналізуючи значення коефіцієнтів взаємної кореляційної функції, робимо висновок, що рівень доходів значно впливає на рівень витрат на харчування протягом всіх восьми періодів часу. При цьому коефіцієнт парної кореляції для показників є найбільшим (τ=0), що свідчить про найбільшу схильність людей витрачати кошти на харчування у найближчому поточному періоді.

У загальному економетрична модель розподіленого лага (17.5) описує ситуацію: якщо в деякий момент часу *t* відбувається зміна незалежної змінної *х*, то вона буде впливати на значення змінної *y* протягом <sup>τ</sup>наступних моментів часу.

Коефіцієнт регресії  $b_0$  при змінній  $x_t$  характеризує середню абсолютну зміну *yt* при зміні *xt* на одиницю свого вимірювання в деякий фіксований момент часу *t* без урахування впливу лагових значень фактора *x*. Цей коефіцієнт називають *короткотерміновим мультиплікатором*.

На момент часу  $t+1$  сукупна дія факторної змінної  $x_t$  на результат  $y_t$  складе  $(b_0 + b_1)$  умовних одиниць, на момент  $t+2$  цю дію можна охарактеризувати сумою  $(b_0+b_1+b_2)$  і т.д. Одержані таким чином суми мають назву *проміжних мультиплікаторів*.

З урахуванням кінцевої величини лага можна сказати, що зміна змінної *xt* в момент часу *t* на 1 у. о. призведе до загальної зміни результату через  $\tau$  моментів часу на  $(b_0+b_1+\ldots+b_{\tau})$  абсолютних одиниць.

Введемо такі позначення:

$$
b_0 + b_1 + \dots + b_\tau = b \,, \tag{17.7}
$$

де *b* – довготерміновий мультиплікатор, який показує величину абсолютної зміни в довготерміновому періоді *t+*τ-го результату *y* під дією зміни на одиницю фактора *х*.

Припустимо, що

$$
\beta_j = \frac{b_j}{b}, \quad j = \overline{0, \tau} \,. \tag{17.8}
$$

Назвемо отримані величини відносними коефіцієнтами моделі з розподіленим лагом. Якщо всі коефіцієнти *bj* мають однакові знаки, то для будь-якого *j* маємо:

$$
\beta_j > 0, j = \overline{0, \tau},
$$
  

$$
\sum_{j=0}^{\tau} \beta_j = 1.
$$

В цьому випадку відносні коефіцієнти *β<sup>j</sup>* будуть вагою для відповідних коефіцієнтів *bj*. Кожен із них вимірює частку загальної зміни результативної ознаки в момент часу *t+j*.

Знаючи значення *βj*, за допомогою стандартних формул можна визначити ще дві важливі характеристики моделі множинної регресії, а саме: величину середнього та медіанного лага. Середній лаг розраховується за формулою зваженого середньоарифметичного:

$$
\overline{l} = \sum_{j=0}^{\tau} j \cdot \beta_j, \qquad (17.9)
$$

де  $\bar{l}$  – середній період, протягом якого буде здійснюватися зміна результату під дією зміни фактора в момент часу *t*. Незначна величина середнього лага свідчить про відносно швидке реагування результату на зміну фактора, тоді як його високе значення говорить про те, що дія фактора на результат відбувається протягом довгого періоду часу.

Медіанний лаг – величина лага, для якого  $\sum_{i=1}^{\infty} \beta_i \approx 0.5$ 0  $\sum\limits_{}^{\infty}\beta_{_I} \approx$ = *Me l j*  $\beta_j$  ≈ 0,5, тобто це

той період часу, за який з моменту *t* буде реалізована половина загальної дії фактора на результат.

Розглянемо умовний приклад.

Приклад 17.4. За результатами вивчення залежності обсягів ВВП від обсягу інвестицій отримана така модель з розподіленим лагом:

 $y_t = 2.6 + 0.2x_t + 0.8x_{t-1} + 1.1x_{t-2} + 1.5x_{t-3} + 1.8x_{t-4} + 2.6x_{t-5}$ 

♦*Розв'язування.* 

Короткотерміновий мультиплікатор моделі рівний 0,2. Це значить, що збільшення обсягу інвестицій на 1 млн. грн. призводить до зростання середнього обсягу ВВП на 0,2 млн. грн. в тому ж періоді. Під впливом збільшення інвестицій обсяг ВВП зросте в момент часу: *t*+1 на 0,2+0,8=1,0 (млн. грн.); *t*+2 на 1,0+1,1=2,1 (млн. грн.); *t*+3 на 2,1+1,5=3,6 (млн. грн.); *t*+4 на 3,6+1,8=5,4 (млн. грн.); *t*=5 на 5,4+2,6=8,0 (млн. грн.). Довгостроковий мультиплікатор зазначеної моделі становитиме  $b = 0.2 + 0.8 + 1.1 + 1.5 + 1.8 + 2.6 = 8.0$ . У довготерміновій перспективі (наприклад, через 5 місяців) збільшення обсягу інвестицій на 1 млн. грн. у теперішній момент часу призведе до загального росту обсягу ВВП на 8,0 млн. грн.

Відносні коефіцієнти регресії окресленої моделі такі:

$$
\beta_0 = \frac{0.2}{8.0} = 0.025, \qquad \beta_2 = \frac{1.1}{8.0} = 0.125, \n\beta_1 = \frac{0.8}{8.0} = 0.100, \qquad \beta_3 = \frac{1.5}{8.0} = 0.188, \n\beta_4 = \frac{1.8}{8.0} = 0.225, \qquad \beta_5 = \frac{2.6}{8.8} = 0.295.
$$

Отже, 2,5 % загального збільшення обсягу ВВП, який зумовлений збільшенням обсягу інвестицій, відбувається в поточному моменті часу; 10,0 % – в момент *t*+1; 12,5 % – в момент *t*+2; 18,8 % – в момент *t*+3; 22,5 % – в момент *t*+4; 29,5 % – в момент *t*+5.

Середній лаг в моделі визначаємо таким чином:

 $\overline{l}$ ,  $= 0.0025 + 1.0100 + 2.0125 + 3.0188 + 4.0225 + 5.0295 = 3289 \text{ p}$ .

Знайдена величина лагу говорить про те, що більша частина ефекту впливу збільшення інвестицій проявляється в середньому через 3,289 роки.

Оскільки  $\beta_0 + \beta_1 + \beta_2 + \beta_3 = 0,025 + 0,100 + 0,125 + 0,188 = 0,438$ , а  $\beta_0 + \beta_1 + \beta_2 + \beta_3 + \beta_4 = 0,438 + 0,225 = 0,663$ , то можна стверджувати,

що медіанний лаг становить приблизно 3,5 років, тобто половина впливу збільшення інвестицій на збільшення обсягу ВВП реалізується за 3,5 роки. ♦

Викладені вище методи аналізу параметрів моделі з розподіленим лагом дійсні тільки в припущенні, що всі коефіцієнти при поточних і лагових значеннях досліджуваного фактора мають однакові знаки. Це припущення цілком виправдане з економічної точки зору: вплив одного й того ж фактора на результат повинен бути однонаправленим незалежно від того, з яким числовим лагом вимірюється сила чи тіснота зв'язку між цими ознаками. Однак на практиці отримати статистично значущу модель, параметри якої мали б однакові знаки, особливо при більшій величині лага є надзвичайно складно.

Застосування звичайного МНК до таких моделей у більшості випадків є трудомісткою справою через такі причини:

• поточні та лагові значення незалежної змінної, як правило, тісно пов'язані одні з другими. Через це оцінка параметрів моделі здійснюється в умовах високої мультиколінеарності факторів;

• при великій величині лага знижується число спостережень, на основі яких будується модель і збільшується число її факторних ознак, що призводить до втрати числа ступенів свободи в моделі;

• в моделях із розподіленим лагом часто виникає проблема автокореляції залишків.

Вищевказані обставини призводять до значної невизначеності відносно оцінок параметрів моделі, зниження їхньої точності та отримання неефективних оцінок.

Чистий вплив факторів на результат в таких умовах виявити неможливо. Через це на практиці параметри моделі з розподіленим лагом враховують певні обмеження на коефіцієнти регресії та умови вибраної структури лага.

# **17.4. Оцінювання та побудова економетричних моделей динаміки**

Поточні та лагові значення факторної змінної мають різну силу впливу на результативну змінну моделі. Кількісно сила зв'язку між результатом і значеннями факторної змінної, яка відноситься до різних моментів часу, вимірюється з допомогою коефіцієнтів регресії при факторних змінних. Якщо побудувати графік залежності цих коефіцієнтів від величини лага, то можна отримати графічне

представлення структури лага, інакше, розподіл у часі дії факторної змінної на результат. Враховуючи те, що структура лага може бути різною, графічно представимо основні форми лага (рис.17.4.1).

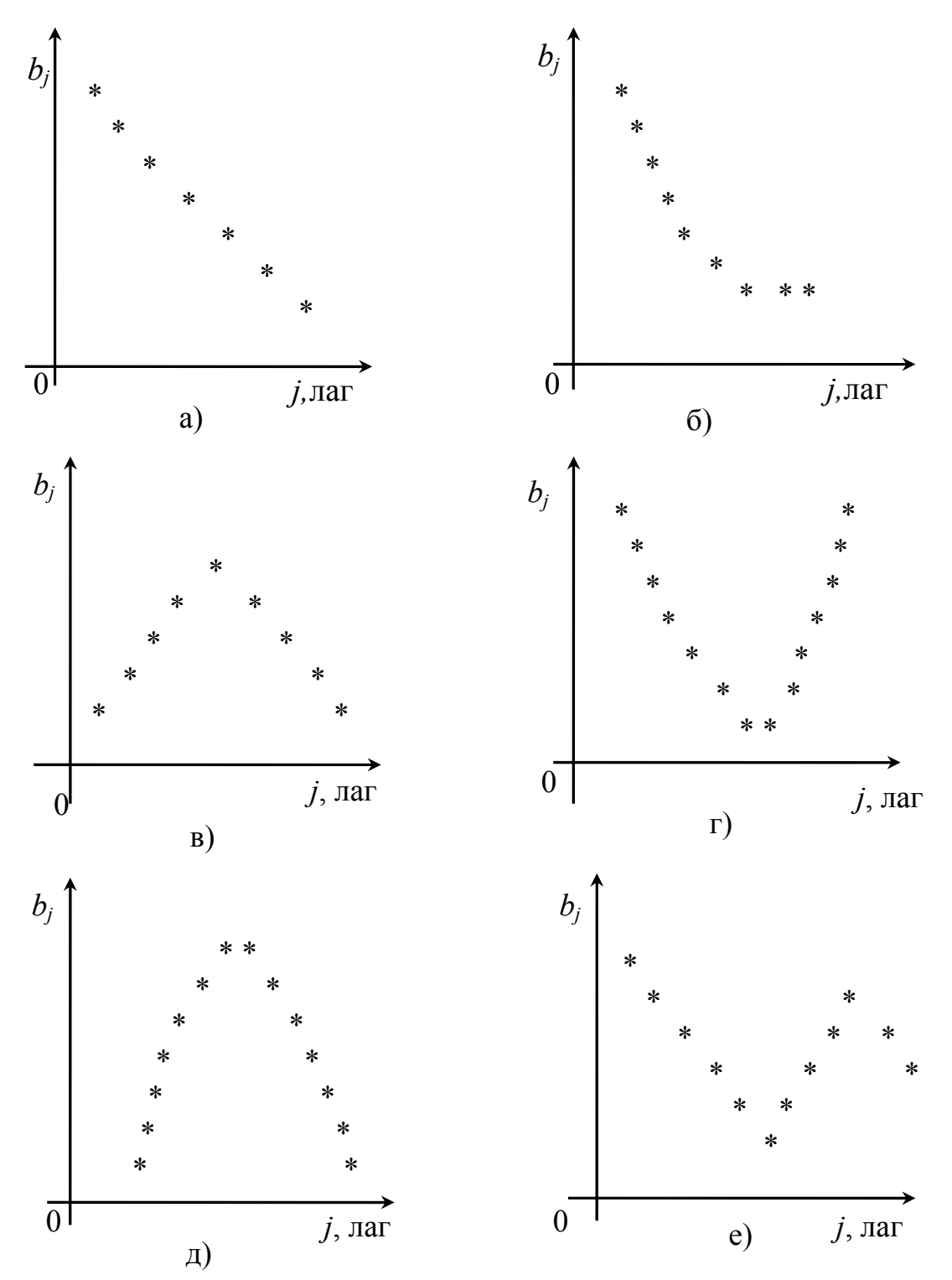

Рис. 17.4.1. Основні форми лага: а) лінійна; б) геометрична; в) перевернута *V*-парабола; г) -е) поліноміальна

Якщо з ростом величини лага коефіцієнти при лагових змінних спадають у часі, то має місце лінійна (17.4.1а) або геометрична

структура лага (17.4.1б). Якщо лагові впливи фактора на результат не мають тенденції до спаду в часі, то має місце один із варіантів, представлених на рис. 17.4.1 в)-е). Структуру лага (17.4.1в) називають «перевернутою» V-подібною структурою. Основна її властивість – симетричність лагових впливів відносно деякого середнього лага, який характеризується найбільш сильним впливом фактора на результат. Графіки, представлені на рис. 17.4.1 г) і е) свідчать про поліноміальну структуру лага.

Графічний аналіз структури лага аналітичним способом можна провести з допомогою відносних коефіцієнтів *β<sup>j</sup>* регресії. Основна трудність у виявленні структури лага полягає в тому, як отримати значення параметрів *bj* (або *βj*). Попередньо було відзначено, що звичайний МНК рідко буває корисним у таких випадках. Через це в більшості випадків припущення про структуру лага базуються на загальних положеннях економічної теорії, на дослідженні взаємозв'язку показників або на результатах проведення емпіричних досліджень, або на іншій апріорній інформації.

#### **17.4.1. Модель Койка**

Одним із методів вирішення проблеми оцінки коефіцієнтів лагових моделей є припущення, що вплив пояснювальних змінних на результативний показник є нескінченним у часі, тобто величина лага є нескінченною. Таким чином, для опису функціонування економічних формувань як на макро-, так і на мікрорівні необхідно використовувати економетричну модель із нескінченним лагом:

$$
y_t = a + b_0 x_t + b_1 x_{t-1} + b_2 x_{t-2} + \ldots + \varepsilon_t.
$$
 (17.10)

Оскільки ця модель містить нескінченне число факторних змінних, то її параметри неможливо обчислити, використовуючи МНК. Вчений Я.М. Койк запропонував припущення, що вплив лагових значень пояснювальної змінної на результативний фактор зменшується у геометричній прогресії відповідно до збільшення величини лага часу. На рис. 17.4.1 геометричній структурі лага відповідає варіант б).

Я.М. Койк припустив, що:

$$
b_j = b_0 \lambda^j; \ j = \overline{0, n}, \quad 0 < \lambda < 1. \tag{17.11}
$$

Рівняння (17.11) називають моделлю Койка. Таким чином, результативний показник змінюється під впливом фактора-аргументу *у* початковий період на  $b_0$ , через період  $t=1-b_1 = b_0\lambda$ , через період

 $t=2-b_2 = b_0\lambda^2$  і т.д. через період  $t=T-b_T = b_0\lambda^T$ , де  $\lambda$  – це поліноміальний темп зменшення впливу в часі лагових значень пояснювального фактора на кінцевий результат. Розглянемо графічну інтерпретацію параметрів моделі Койка (рис. 17.4.1.1).

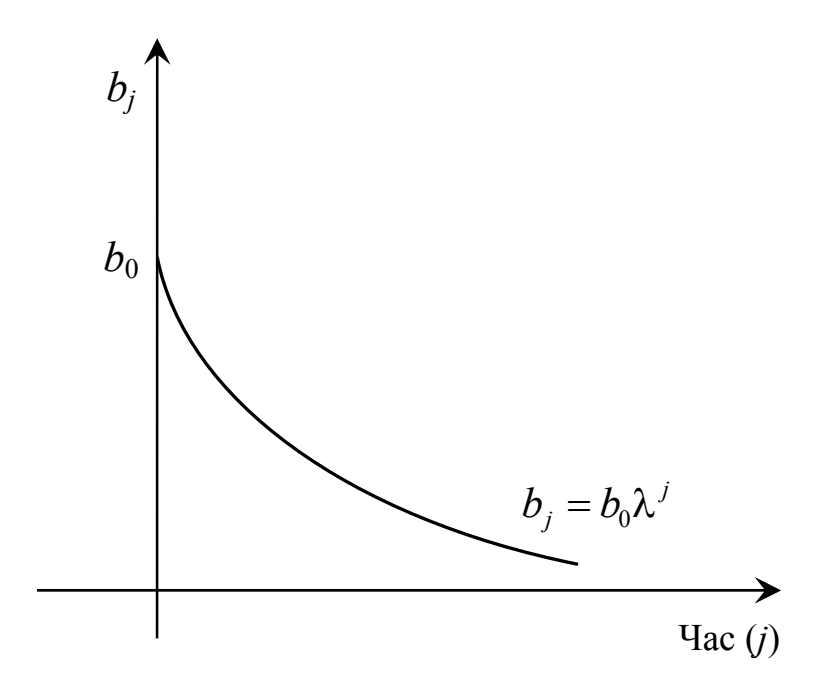

Рис. 17.4.1.1. Графічне представлення параметрів моделі Койка

Далі розглянемо алгоритм «перетворення Койка», який дає можливість перейти від моделі з нескінченними розподіленими лагами до моделі авторегресії, що містить дві незалежні змінні  $x_t$  і  $y_{t-1}$ . За допомогою (17.11) виразимо коефіцієнти  $b_j$  моделі (17.10) через  $b_0$ і λ:

$$
y_{t} = a + b_{0}x_{t} + b_{0}\lambda x_{t-1} + b_{0}\lambda^{2}x_{t-2} + \dots + \varepsilon_{t}.
$$
 (17.12)

Для періоду *t*–1 модель (17.12) матиме вигляд:

$$
y_{t-1} = a + b_0 x_{t-1} + b_0 \lambda x_{t-2} + b_0 \lambda^2 x_{t-3} + \dots + \varepsilon_{t-1}.
$$
 (17.13)

Помножимо обидві частини (17.13) на λ. Отримуємо:

$$
\lambda y_{t-1} = \lambda a + \lambda b_0 x_{t-1} + b_0 \lambda^2 x_{t-2} + b_0 \lambda^3 x_{t-3} + \dots + \lambda \varepsilon_{t-1}.
$$
 (17.14)

Віднімемо (17.14) від (17.12). Отримуємо:

$$
y_t - \lambda y_{t-1} = a - \lambda a + b_0 x_t + \varepsilon_t - \lambda \varepsilon_{t-1}.
$$
 (17.15)

Здійснивши перетворення в (17.15), ми отримуємо модель Койка:

$$
y_t = a(1 - \lambda) + b_0 x_t + \lambda y_{t-1} + u_t,
$$
  
\n
$$
u_t = \varepsilon_t - \lambda \varepsilon_{t-1}.
$$
\n(17.16)

Зазначена модель є авторегресійною моделлю, тому що лагова величина залежної змінної ( $y_{t-1}$ ) з'являється у правій частині рівняння. Визначивши її параметри, ми знайдемо значення λ та оцінки параметрів *а* і  $b_0$  вихідної моделі. За допомогою (17.11) визначають параметри  $b_1$ ,  $b_2$ ,... моделі (17.10). Застосувавши звичайний МНК до оцінки параметрів моделі (17.16), отримаємо зміщені оцінки параметрів через присутність в моделі фактора лагової результативної змінної *yt*-1.

Зауважимо, що обмеження на значення λ>0 забезпечує однакові знаки всіх коефіцієнтів  $b_i$ >0, а при  $\lambda$ <0 знаки коефіцієнтів  $b_i$ поперемінно змінюються. Чим ближче значення λ до 0, тим вищий темп зниження впливу фактора на результат у часі, тим більша частка впливу на результат припадає на поточне значення фактора *xt*.

Незважаючи на нескінченне число лагових змінних в моделі (17.10), геометрична структура лага дає можливість визначити величину середнього та медіанного лага в моделі Койка.

Нижченаведене рівняння визначає довготерміновий вплив лагових значень факторної ознаки на кінцевий результат функціонування економічної системи:

$$
\sum_{j=0}^{\infty} b_j = b_0 + b_0 \lambda + b_0 \lambda^2 + b_0 \lambda^3 + \ldots = b_0 \left( 1 + \lambda + \lambda^2 + \lambda^3 + \ldots \right) = \frac{b_0}{1 - \lambda}, \qquad (17.17)
$$

оскільки сума коефіцієнтів авторегресійної моделі (17.10) – це сума геометричної прогресії.

Середній лаг визначається таким чином:

$$
\bar{l} = \frac{\sum_{j=0}^{\infty} j \cdot b_j}{\sum_{j=0}^{\infty} b_j} = \frac{b_0 \lambda \left(1 + 2\lambda^2 + 3\lambda^3 + \ldots\right)}{\frac{b_0}{1 - \lambda}} = \frac{\frac{b_0 \lambda}{(1 - \lambda)^2}}{\frac{b_0}{1 - \lambda}} = \frac{\lambda}{1 - \lambda}.
$$
 (17.18)

Легко зауважити, що для λ=0,5 середній лаг дорівнює одиниці (*l* =1), а для <sup>λ</sup><0,5–*l* <1, тобто тривалість впливу фактора на результат у середньому є меншою від одного періоду часу. Величину (1–λ) зазвичай інтерпретують як швидкість, з якою протікає адаптація результату в часі відповідно до зміни факторної ознаки. Для виконання розрахунку медіанного лага необхідне виконання такої умови:

$$
\sum_{j=0}^{l_{M_e}-1} \beta_j = \sum_{j=0}^{l_{M_e}-1} \frac{b_j}{\sum_{j=0}^{\infty} b_j} = \sum_{j=0}^{l_{M_e}-1} \frac{b_0 \lambda^j}{b_0 \frac{1}{1-\lambda}} = \sum_{j=0}^{l_{M_e}-1} \lambda^j (1-\lambda) = 0.5. \quad (17.19)
$$

Отже, медіанний лаг у моделі Койка буде:

$$
l_{Me} = \frac{\ln(0.5)}{\ln(\lambda)}.
$$
 (17.20)

Приклад 17.5. У таблиці наведені дані про обсяги доходів  $(x_t)$  та споживання ( *<sup>t</sup> y* ). Розрахуємо параметри авторегресійної моделі Койка.

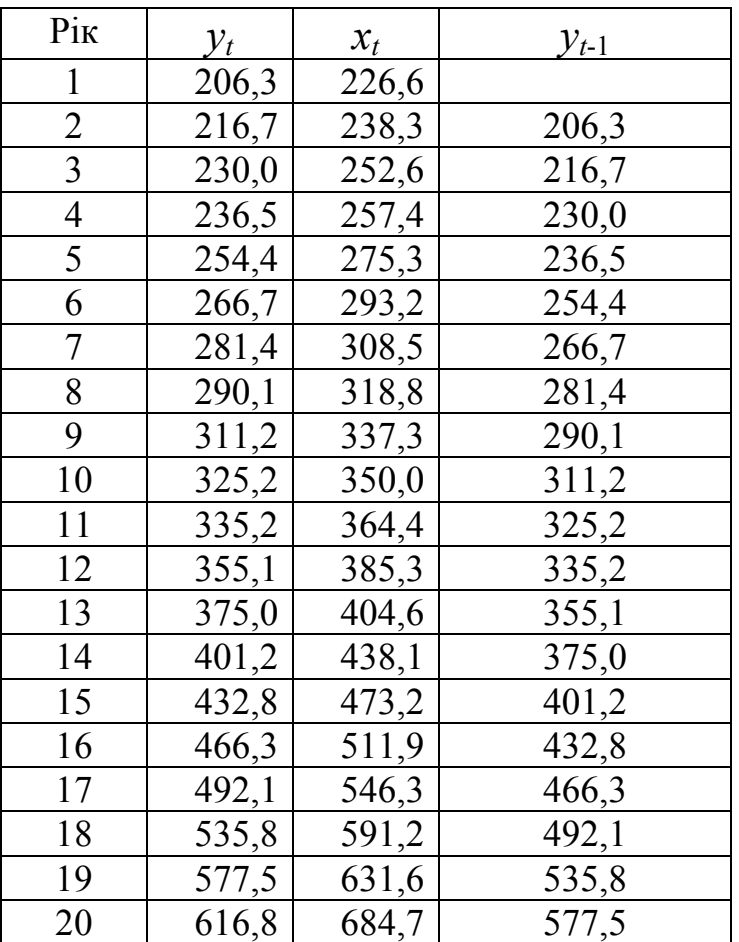

♦*Розв'язування.* 

 $a \cdot (1 - \lambda) = 1,4618$ ;  $b_0 = 0,669772$ ;  $\lambda = 0,279226$ ;  $a = 1,387397; b<sub>0</sub> = 0,669772$ .

Отже, маємо параметри моделі:

 $b_1 = 0.187018$ ;  $b_2 = 0.05222$  і т. д.

Підставляючи значення  $b_0$  і  $\lambda$  у рівняння (17.17), одержуємо коефіцієнт довготермінового впливу лагових значень пояснювальної змінної обсягу доходів на результативний показник – обсяг споживання, рівний:

$$
0,669772 \cdot \frac{1}{1 - 0,279226} = 0,92924.
$$

Вирахуємо величину середнього лага відповідно до формули (20):  $\overline{l} = \frac{\lambda}{l} = \frac{0,279226}{l} = 0,387397$  $\overline{l} = \frac{\lambda}{1 - \lambda} = \frac{0.279226}{1 - 0.279226} = 0,$ і величину медіанного лага, використовуючи формулу (26):

$$
l_{M_e} = \frac{\ln(0.5)}{\ln(\lambda)} = \frac{\ln(0.5)}{\ln(0.279226)} = \frac{-0.69315}{-1.27573} = 0.543332.
$$

Таким чином, зміна обсягів сукупних доходів найбільшим чином впливає на зміну обсягів споживання в середньому протягом досить короткого терміну часу (трьох-шести місяців). ♦

#### **17.4.2. Поліноміальні лаги Алмон**

Припущення у моделі Койка про нескінчене зменшення у часі її параметрів (відповідно до спадної геометричної прогресії), тобто про нескінчену величину лага часу буває неправдоподібним. Тому розглянемо загальну модель із розподіленим лагом, який має скінчену максимальну величину лага  $\tau$ , що описується співвідношенням (17.5). Припустимо, було встановлено що в досліджуваній моделі має місце поліноміальна структура лага, тобто залежність коефіцієнтів регресії *bj* від величини лага описується поліномом *k-*го степеня. Частковим випадком поліноміальної структури лага є лінійна модель (рис. 17.4.1.1а). Лаги, структуру яких можна описати з допомогою поліному, ще мають назву лаги Ширлі Алмон. Розглянемо їх графічну ілюстрацію (рис.17.4.2.1).

Формально модель залежності коефіцієнтів *bj* від величини лагу *j* у формі поліному можна записати наступним чином:

- для полінома першої степені  $b_i = c_0 + c_1 j$ ;

- для полінома другої степені  $b_j = c_0 + c_1 j + c_2 j^2$ ;

- для полінома третьої степені  $b_j = c_0 + c_1 j + c_1 j^2 + c_2 j^3$  $b_j = c_0 + c_1 j + c_1 j^2 + c_2 j^3$ .

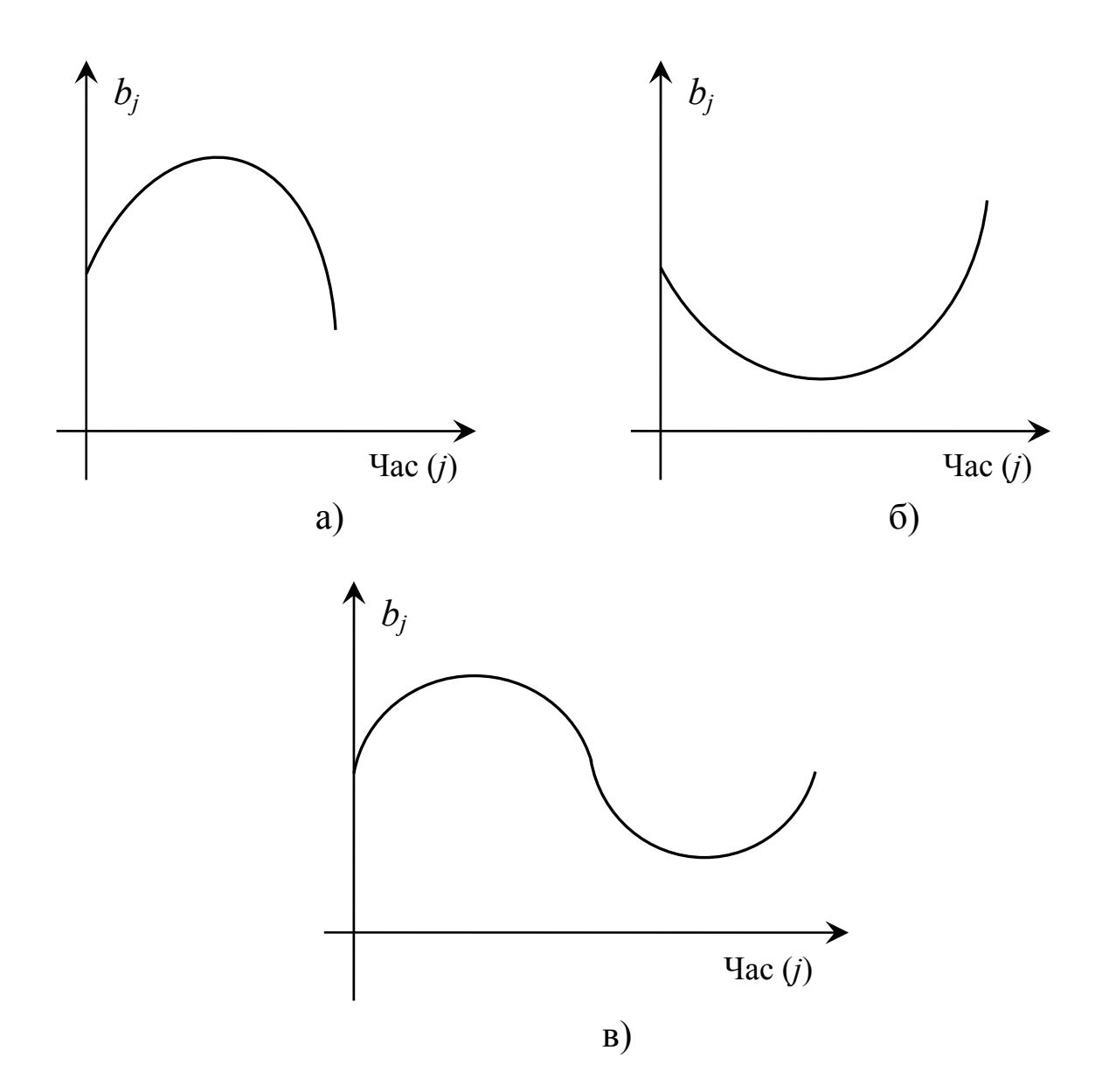

Рис. 17.4.2.1. Поліноміальні лаги Алмон

Кожен із коефіцієнтів *bj* моделі (17.5) тепер можна виразити так:  $b_0 = c_0^{\dagger}$  $b_1 = c_0 + c_1 + \ldots + c_k,$  $b_2 = c_0 + 2c_1 + 4c_2 + ... + 2^k$  $b_3 = c_0 + 3c_1 + 9c_2 + \ldots + 3^k$ 2  $0$   $\mu$ <sub>1</sub>  $\mu$ <sub>2</sub>  $b_2 = c_0 + 2c_1 + 4c_2 + ... + 2^{k}c_k,$  $b_3 = c_0 + 3c_1 + 9c_2 + ... + 3^{k}c_k,$ *k*  $b_{\tau} = c_0 + \tau c_1 + \tau^2 c_2 + \ldots + \tau^k c_k.$ …………………… (17.22) Підставимо знайдені значення *bj* у формулу (17.5), маємо:  $C_0 x + (c_0 + c_1 + \ldots + c_k)x_{t-1} + (c_0 + 2c_1 + 4c_2 + \ldots + 2^k c_k)x_{t-2}$ *k*  $y_t = a + c_0 x + (c_0 + c_1 + \dots + c_k)x_{t-1} + (c_0 + 2c_1 + 4c_2 + \dots + 2^k c_k)x_{t-2} +$  (17.23)

2

*k*

 $(c_0+3c_1+9c_2+...+3^{k}c_k)x_{t-3}+...+(c_0+\tau c_1+\tau^2 c_2+...+\tau^{k}c_k)x_{t-\tau}+ \varepsilon_t.$ 

 $+(c_0+3c_1+9c_2+\ldots+3^{k}c_{k})x_{t-3}+\ldots+(c_0+\tau c_1+\tau^2 c_2+\ldots+\tau^{k}c_{k})x_{t-\tau}+\varepsilon$ 

 $\mu$   $\mu$ <sub>t</sub>

 $\mathcal{O}_0$   $\rightarrow$   $\mathcal{O}_1$   $\rightarrow$   $\mathcal{O}_2$   $\rightarrow$   $\cdots$   $\rightarrow$   $\mathcal{O}_k$   $\mu_{t-3}$   $\rightarrow$   $\cdots$   $\rightarrow$   $\mathcal{O}_0$   $\rightarrow$   $\mu_1$   $\rightarrow$   $\mathcal{O}_2$   $\rightarrow$   $\cdots$   $\rightarrow$   $\mathcal{O}_k$   $\mu_{t-\tau}$   $\rightarrow$   $\mathcal{O}_k$ 

Далі виконаємо перетворення виразу (17.23) і отримуємо:

$$
y_{t} = a + c_{0} \left( x_{t} + x_{t-1} + x_{t-2} + \ldots + x_{t-\tau} \right) + c_{1} \left( x_{t-1} + 2x_{t-2} + 3x_{t-3} + \ldots + x_{t-\tau} \right) +
$$
  
+ ... +  $c_{k} \left( x_{t-1} + 2^{k} x_{t-2} + 3^{k} x_{t-3} + \ldots + x^{k} x_{t-\tau} \right) + \epsilon_{t}.$  (17.24)

Представимо доданки в дужках при *сі* як нові змінні:

0 12 0 11 2 3 0 2 21 2 3 0 2 3 4 9 *t t t t tj j t t t t tj j t t t t tj j Z x x x x x, Z x x x x jx , Z x x x x jx ,* τ − − −τ − = τ − − − −τ − = τ − − − −τ − = τ =+ + ++ = = + + + +τ = = + + + +τ = ∑ ∑ ∑ … … … ……………………………… (17.25)

$$
Z_k = x_{t-1} + 2^k x_{t-2} + 3^k x_{t-3} + \ldots + \tau^k x_{t-\tau} = \sum_{j=0}^{\tau} j x_{t-j}.
$$

Підставляючи значення змінних  $Z_0, Z_1, \ldots, Z_k$  (17.25) у рівняння (7.24), одержуємо економетричну модель:

$$
y_t = a + c_0 Z_0 + c_1 Z_1 + \dots + c_k Z_k + \varepsilon_t.
$$
 (17.26)

Визначивши параметри рівняння лінійної регресії (17.26), розраховуємо параметри вихідної моделі з розподіленим лагом (17.5) за формулами (17.22).

Проте застосування методу Алмон пов'язане з рядом проблем.

По-перше, величина лага <sup>τ</sup> має бути заздалегідь відома. При її визначенні краще виходити з максимально можливого лага, ніж обмежуватися лагами невеликої довжини. Оптимальну величину лага можна приблизно визначити на основі апріорної інформації економічної теорії чи проведених раніше емпіричних досліджень.

По-друге, необхідно встановити степінь поліному *k*. Зазвичай на практиці обмежуються розглядом полінома другого та третього степенів, застосовуючи просте правило – вибрана степінь полінома повинна бути на одиницю більшою від числа екстремумів у структурі лага. Якщо апріорну інформацію про структуру лага отримати неможливо, то величина *k* якнайпростіше визначається шляхом порівняння моделей, побудованих для різних значень *k* і вибором кращої з них.

По-третє, змінні *Z*, які розраховуються як лінійні комбінації вихідних змінних *х*, будуть корелюватися між собою при наявності щільного зв'язку між самими вихідними змінними.

Метод Алмон має дві незаперечних переваги, а саме:

• він досить універсальний і може бути застосованим для моделювання процесів, яким характерна різноманітна структура лага;

• при відносно невеликій кількості змінних у (17.26) (зазвичай вибирають *k*=2 або 3, що не призводить до втрати значного числа ступенів вільності) з допомогою методу Алмон можна побудувати моделі з розподіленим лагом будь-якої довжини.

Приклад 17.6. У табл. 17.3 наведені дані про обсяги доходів (*xt*) та споживання (*yt*). Розрахуємо модель Алмон для цих даних.

Таблиця 17.3

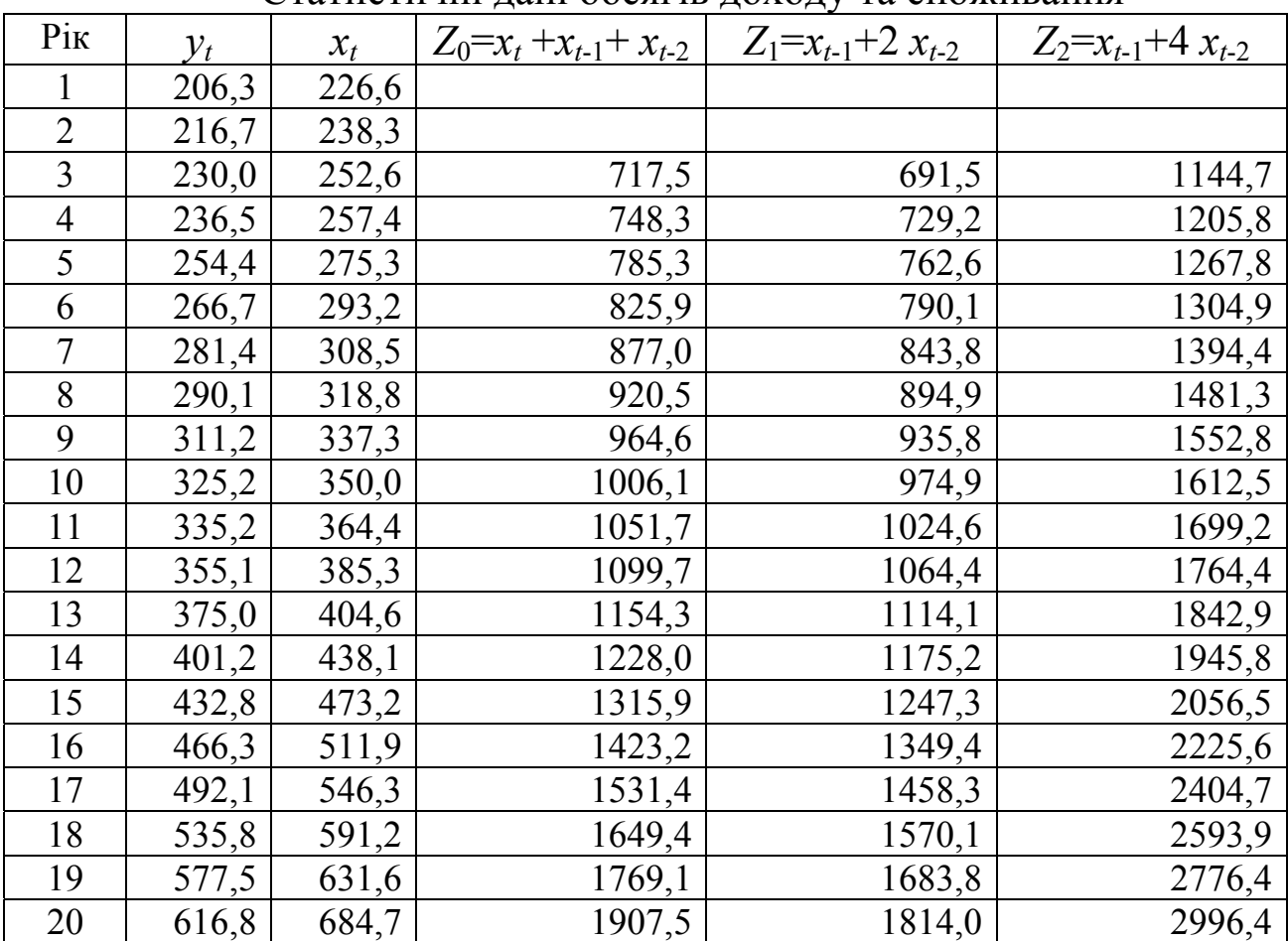

Статистичні дані обсягів доходу та споживання

♦*Розв'язування.* 

Будуємо модель із розподіленим лагом, рівним 2  $(\tau=2)$ , припускаючи, що структура лага описується поліномом другого порядку, тобто загальний вигляд моделі буде:

$$
y_t = a + b_0 x_t + b_1 x_{t-1} + b_2 x_{t-2} + \varepsilon_t.
$$

Для поліному другого порядку маємо:

$$
b_j = c_0 + c_1 j + c_2 j^2, j = \overline{0,2}.
$$

Для розрахунку параметрів моделі необхідно вхідні дані перетворити на нові змінні  $Z_0$ ,  $Z_1$  і  $Z_2$ , відповідно до (17.25):

$$
Z_0 = x_t + x_{t-1} + x_{t-2};
$$
  
\n
$$
Z_1 = x_{t-1} + 2x_{t-2};
$$
  
\n
$$
Z_2 = x_{t-1} + 4x_{t-2}.
$$

Отримані значення змінних *Z*0, *Z*1 i *Z*<sup>2</sup> представлені в табл. 17.3. Відзначимо, що число спостережень, за якими здійснюється розрахунок змінних, складає 20 (два спостереження втрачаються внаслідок зсуву фактичної ознаки  $x_t$  на два моменти часу). Розрахунок параметрів рівняння регресії звичайним МНК для нашого прикладу дає такі результати:

$$
a = 1,55 (0,39),
$$
  
\n
$$
c_0 = 0,72 (4,94),
$$
  
\n
$$
c_1 = -1,10 (1,70),
$$
  
\n
$$
c_2 = 0,42 (1,30).
$$

Отже, ми отримали модель:

 $\hat{y} = 1,55 + 0,72Z_0 - 1,10Z_1 + 0,42Z_2, R^2 = 0,990$ .

Використовуючи розраховані коефіцієнти регресії  $Z_i$ ,  $i = \overline{0,2}$  та співвідношення (17.22), знаходимо значення коефіцієнтів регресії вихідної моделі:

$$
b_0 = 0,72,
$$
  
\n
$$
b_1 = 0,72 - 1,1 + 0,42 = 0,04,
$$
  
\n
$$
b_2 = 0,72 + 2 \cdot (-1,1) + 4 \cdot 0,42 = 0,02.
$$

Таким чином, модель із розподіленим лагом має вигляд:

 $\hat{y} = 1,55 + 0,72x_{t} + 0,04x_{t-1} + 0,02x_{t-2}, R^{2} = 0,999.$ 

Аналіз цієї моделі показує, що зростання доходів на 1 млн. грн. в поточному періоді через два роки призведе до збільшення обсягів споживання в середньому на 0,78 млн. грн. (0,72+0,04+0,02=0,78).

Визначимо відносні коефіцієнти регресії:

$$
\beta_0 = \frac{0.72}{0.78} = 0.923, \ \beta_1 = \frac{0.04}{0.78} = 0.051, \ \beta_2 = \frac{0.02}{0.78} = 0.026.
$$

Більша половини впливу фактора на результат реалізується з лагом довжиною 1 рік, причому 92,3 % цього впливу реалізується відразу, у поточному році. Середній лаг у моделі складає:

 $\overline{l}$  = 0.923 + 0.051 · 1 + 0.026 · 2 = 1.026.

В середньому збільшення доходів призведе до збільшення споживання через 1,026 років. ♦

## **17.4.3. Моделі адаптивних очікувань**

Економетричні методи, які розроблені для побудови та аналізу моделей авторегресії і моделей з розподіленим лагом, широко використовують для емпіричної верифікації макроекономічних моделей, у яких враховують очікування економічних агентів відносно значень економічних показників, які включені до моделі на момент часу *t*.

Залежно від покладеної в основу моделі гіпотези про механізм формування цих очікувань розрізняють моделі адаптивних очікувань, неповного корегування та раціональних очікувань.

Розглянемо модель адаптивних очікувань виду:

$$
y_t = a + bx_t^* + \varepsilon_t, \qquad (17.27)
$$

де *yt* – значення результативної ознаки (наприклад, обсяг попиту на деяку продукцію); *х*<sub>і</sub> − очікуване значення факторної ознаки у *t*-му періоді (наприклад, ціна окресленої продукції).

У моделі адаптивних очікувань можна вважати, що очікування є зваженою середньою арифметичною величиною теперішніх цін і очікуваних цін у попередньому періоді.

Механізм формування очікувань у цій моделі такий:

$$
x_t^* = \alpha x_t + (1 - \alpha) x_{t-1}^*, \ 0 < \lambda < 1. \tag{17.28}
$$

Якщо  $\alpha=1$ , то очікувані ціни рівні теперішнім цінам. Підставляємо значення *x*<sup>∗</sup> з (17.28) у (17.27) і отримаємо:

$$
y_t = a + b \left[ \alpha x_t + (1 - \alpha) x_{t-1}^* \right] + \varepsilon_t.
$$
 (17.29)

У результаті перетворень остаточно отримаємо:

$$
y_t = a + \alpha b x_t + (1 - \alpha) b x_{t-1}^* + \varepsilon_t.
$$
 (17.30)

Якщо модель (17.27) має місце для періоду *t*, то вона буде існувати й для періоду *t*–1. Запишемо тепер для періоду *t*–1 рівняння:

$$
y_{t-1} = a + bx_{t-1}^* + \varepsilon_{t-1}.
$$
 (17.31)

Помножимо рівняння (17.31) на (1–α), отримуємо:
$$
(1 - \alpha) y_{t-1} = (1 - \alpha) a + (1 - \alpha) b x_{t-1}^* + (1 - \alpha) \varepsilon_{t-1}.
$$
 (17.32)

Почленно віднімемо (17.32) від (17.30):

$$
y_t - (1 - \alpha) y_{t-1} = a - (1 - \alpha) a + \alpha \cdot b \cdot x_t + \varepsilon_t - (1 - \alpha) \varepsilon_{t-1} \tag{17.33}
$$

або

$$
y_t = \alpha \cdot a + \alpha \cdot b \cdot x_t + (1 - \alpha) \cdot y_{t-1} + u_t, \qquad (17.34)
$$

де  $u_t = \varepsilon_t - (1 - \alpha) \cdot \varepsilon_{t-1}$ . Таким чином, ми отримали авторегресійну економетричну модель (17.34), яка є прикладом моделі Койка.

Визначивши параметри отриманої моделі авторегресії (17.34), можна перейти до вихідної моделі (17.27). Для цього із моделі (17.34) спочатку знаходимо значення коефіцієнта очікування  $\alpha$ , а потім розраховуємо параметри *a* i *b* моделі (17.27), використовуючи значення вільного члена та коефіцієнта регресії при факторі *х<sup>t</sup>* моделі (17.34).

Основна відмінність моделей (17.27) і (17.34) полягає в тому, що модель (17.27) містить очікувані значення факторної змінної, які неможливо отримати емпіричним шляхом. Через це статистичні методи для оцінки параметрів моделі (17.27) не можна застосувати. В моделі (17.34) є тільки фактичні значення змінних. Її параметри можна визначити на основі наявної статистичної інформації з допомогою стандартних статистичних методів. Однак, як і у випадку з моделлю Койка, застосування МНК для оцінок параметрів рівняння (17.34) призводить до отримання їхніх зміщених оцінок, оскільки в правій частині моделі є лагові значення результативної ознаки *yt*-1.

Використаємо аналогічне дослідження для моделі адаптивних очікувань такого виду:

$$
y_t = a + bx_{t+1}^* + \varepsilon_t, \tag{17.35}
$$

де *у*<sub>t</sub> − фактичне значення результативної ознаки;  $x^*_{t+1}$ – очікуване значення факторної ознаки.

Механізм формування очікувань у цій моделі такий:

$$
x_{t+1}^* - x_t^* = \alpha \left( x_t - x_t^* \right) \tag{17.36}
$$

або

$$
x_{t+1}^* = \alpha x_t + (1 - \alpha) x_t^*, \ 0 < \lambda < 1. \tag{17.37}
$$

Очікуване значення факторної змінної – це середня арифметична зважена її фактичного та очікуваного значення в попередній період. Іншими словами, як випливає зі співвідношення (17.36), в кожен період часу *t*+1 очікування коректується на деяку частку <sup>α</sup> різниці між фактичним значенням факторної ознаки та очікуваним значенням у попередній період. Параметр  $\alpha$  в цій моделі називають коефіцієнтом очікувань. Чим ближче значення коефіцієнта очікувань до одиниці, тим більшою мірою реалізовуються очікування економічних агентів. Наближення величини <sup>α</sup> до нуля свідчить про стійкість існуючих тенденцій. Якщо  $\alpha=0$ , отримуємо  $x_t^* = x_t$ . Тобто умова, що домінує на даний час, зберігається на всі майбутні періоди часу. Очікувані майбутні значення показників співпадуть із їхніми значеннями в поточних періодах.

Модель (17.35), яка характеризує залежність результативної ознаки від очікуваних значень факторної ознаки, називають *довготерміновою функцією моделі адаптивних очікувань*.

Використовуючи математичні перетворення, отримуємо:

 $y_t = \alpha \cdot a + \alpha \cdot b \cdot x_t + (1 - \alpha) \cdot y_{t-1} + u_t,$  (17.38) де  $u_t = \varepsilon_t - (1 - \alpha) \cdot \varepsilon_{t-1}$ .

Приклад 17.7. Розрахувати модель адаптивних очікувань для даних залежності попиту на деяку продукцію (*y,* тис.шт*.*) від її ціни (*x*, грн.) (табл. 17.4 ).

Таблиця 17.4

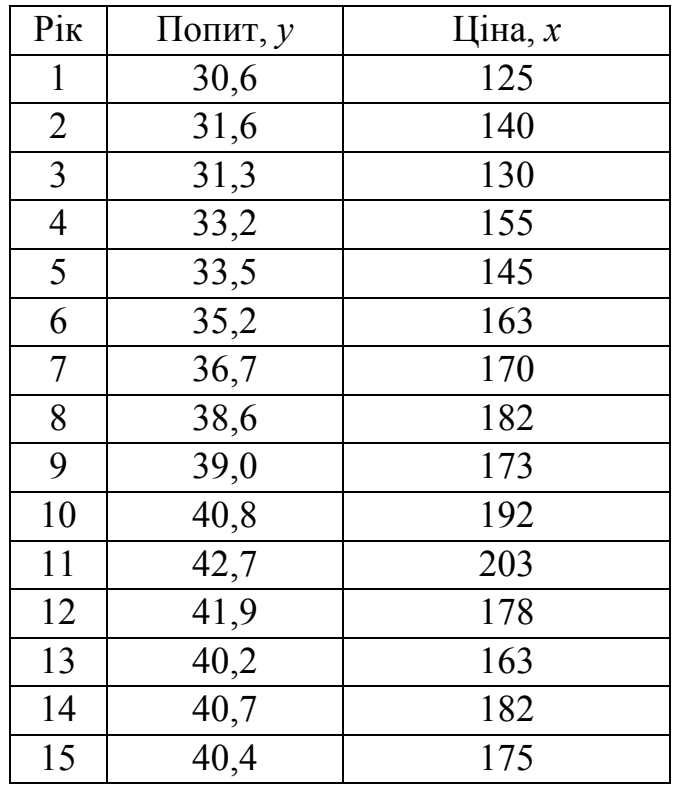

#### ♦*Розв'язування*.

Нами побудована авторегресійна модель виду (17.34) з такими параметрами:

$$
\alpha \cdot a = 1,96; \alpha \cdot b = 0,08; 1-\alpha = 0,6.
$$

Звідси маємо  $\alpha = 0, 4; a = 4, 9; b = 0, 2$ . Підставивши отримані значення в (17.27), отримуємо модель:

$$
y_t = 4.9 + 0.2x_t^* + \varepsilon_t \cdot \bullet
$$

### **17.4.4. Модель неповного (часткового) корегування**

На відміну від моделі адаптивних очікувань у моделі неповного корегування емпірично неспостережувальною (досліджуваною) змінною є результативна ознака. Загальний вигляд цієї моделі такий:

$$
y_t^* = a + bx_t + \varepsilon_t. \tag{17.39}
$$

Формування очікувань економічних агентів відносно значень <sup>∗</sup> *t y* здійснюється таким чином:

$$
y_t - y_{t-1} = \beta \left( y_t^* - y_{t-1} \right) + \gamma_t, \ 0 < \beta < 1. \tag{17.40}
$$

У цій моделі вважається, що абсолютна зміна фактичних рівнів результату – це деяка частка очікуваної абсолютної зміни. Параметр *β* цієї моделі називають корегуюючим коефіцієнтом. Чим ближче до одиниці значення цього коефіцієнта, тим більшою мірою реальна динаміка показника відповідає очікуванням економічних агентів. Чим ближче значення *β* до 0, тим менша реальна зміна показника відповідає очікуваній зміні. Якщо *β*=0, то значення результативної ознаки дорівнює константі, на яку очікування не мають впливу.

Модель (17.39) називають моделлю *неповного корегування*.

Запишемо гіпотезу про формування *y*<sup>∗</sup> у такому вигляді:

$$
y_t = \beta y_t^* + (1 - \beta) y_{t-1} + \gamma_t. \tag{17.41}
$$

Таким чином, фактичне значення результату поточного періоду *yt* – середня арифметична зважена його очікуваного значення у поточному періоді  $y_t^*$  і фактичного значення за попередній період  $y_{t-1}$ .

Підставимо значення *y*<sup>∗</sup> із (17.39) у (17.41), остаточно отримуємо:

 $y_t = \beta (a + bx_t + \varepsilon_t) + (1 - \beta) y_{t-1} + \gamma_t = \beta a + \beta bx_t + (1 - \beta) y_{t-1} + u_t,$  (17.42) де  $u_t = \beta \varepsilon_t + \gamma_t$ .

Співвідношення (17.42) – основне рівняння моделі неповного корегування. Економетричне рівняння (17.42) містить тільки фактичні значення змінних. Знаючи оцінки параметрів зазначеного рівняння, можна визначити величину *β*. Потім шляхом алгебраїчних перетворень розрахувати параметри *a* і *b* рівняння (17.39), яке описує залежність очікуваного значення результату від значень факторної ознаки. Рівняння (17.39) ще називають довготерміновою функцією моделі неповного корегування.

### **17.5. Авторегресійні моделі та оцінювання їх параметрів**

Враховуючи загальний вигляд авторегресійної економетричної моделі (17.4), дослідимо таку модель:

$$
y_t = a + b_0 x_t + c_1 y_{t-1} + \varepsilon_t.
$$
 (17.43)

Як і в моделі з розподіленим лагом, коефіцієнт  $b_0$  характеризує короткотермінову зміну *yt* під дією зміни *х<sup>t</sup>* на одиницю. Проміжні та довготермінові мультиплікатори в моделях авторегресії дещо інші.<br>До моменту часу  $t+1$  результат  $y_t$  змінюється під дією зміни До моменту часу *t*+1 результат досліджуваного фактора в момент часу *t* на  $b_0$  одиниць, а  $y_{t+1}$  – під дією своєї зміни в безпосередньо попередній момент часу на *с*<sup>1</sup> одиниць. Таким чином, загальна абсолютна зміна результату в момент часу  $t+2$  склада $\epsilon$   $b_{\scriptscriptstyle 0} c_{\scriptscriptstyle 1}^{\scriptscriptstyle 2}$  одиниць. Отже, довготерміновий мультиплікатор у моделі авторегресії можна розрахувати як суму короткотермінового та проміжного мультиплікаторів:

$$
b = b_0 + b_0 c_1 + b_0 c_1^2 + b_0 c_1^3 + \dots
$$
 (17.44)

Враховуючи, що практично в усіх моделях авторегресії вводиться так звана умова стабільності, яка полягає в тому, що абсолютна величина коефіцієнта регресії при змінній *yt-*<sup>1</sup> менша від 1, тобто  $|c_1|$  < 1, вираз (17.44) набуває вигляду:

$$
b = b_0 \left( 1 + c_1 + c_1^2 + c_1^3 + \ldots \right) = \frac{b_0}{1 - c_1}, \quad |c_1| < 1. \tag{17.45}
$$

Така інтерпретація коефіцієнтів *b* моделі авторегресії і розрахунок довготермінового мультиплікатора базується на припущені про наявність нескінченного лага впливу поточного значення залежної змінної на її майбутнє значення.

Приклад 17.8. Враховуючи статистичні дані показників споживання та доходу в регіоні, нами отримана модель авторегресії, що описує залежність обсягу споживання на одну особу за рік (*y*, тис. грн.) від сукупного річного доходу (*x*, тис. грн.) та обсягу споживання попереднього року ( $y$ <sub>*t*−1</sub>, тис. грн.):

$$
y_t = 2 + 0.75x_t + 0.15y_{t-1}.
$$

У цій моделі короткотерміновий мультиплікатор рівний 0,75. Він вказує на граничну схильність до споживання в короткотерміновому періоді. Отже, збільшення сукупного доходу на одну особу на 1 тис. грн. призводить до росту обсягу споживання в цьому ж році в середньому на 750 грн. Довготермінову граничну схильність до споживання в моделі можна визначити з допомогою формули (17.45):

$$
b = \frac{0.75}{1 - 0.15} = 0.882.
$$

В довготерміновій перспективі зростання сукупного доходу на одну людину на 1 тис. грн. призведе до збільшення обсягу споживання в середньому на 882 грн. Проміжні показники граничної схильності до споживання можна визначити, розрахувавши необхідні суми за відповідні періоди часу. Наприклад, для моменту часу *t*+1 маємо:

$$
0.75 + 0.75 \cdot 0.15 = 0.862
$$

Це значить, що збільшення сукупного доходу на одну людину в поточному році на 1 тис. грн. призводить до збільшення обсягу споживання в середньому на 862 грн. в найближчому періоді.

Описані перетворення Койка, модель адаптивних очікувань і модель неповного корегування, можна звести до моделі авторегресії виду (17.4). Проте при побудові моделей авторегресії виникають серйозні проблеми.

Перша проблема пов'язана з вибором методу оцінки параметрів рівняння авторегресії. Присутність лагових значень результативної ознаки в правій частині рівняння призводить до порушення передумови МНК про поділ змінних на результативний (стохастичний) показник і фактори-аргументи, які є не стохастичними.

Друга проблема в тому, що оскільки в моделі авторегресії насправді є залежність між поточними значеннями результату *yt* i поточними значеннями залишків  $u_t$ , то очевидним є те, що між часовими рядами  $y_{t-1}$  *i*  $u_{t-1}$  також *ichye* взаємозв'язок. Тим самим порушується передумова МНК про відсутність зв'язку між факторною ознакою та залишками в рівнянні регресії. В результаті

застосування звичайного МНК для оцінки параметрів рівняння авторегресії призводить до отримання зміщеної оцінки параметра при змінній  $v_{t-1}$ .

Одним із можливих методів розрахунку параметрів рівняння авторегресії є *метод інструментальних змінних*. Суть цього методу полягає в заміні змінної правої частини моделі, для якої порушуються передумови МНК, на нову змінну, включення котрої у модель не призведе до цього порушення. Стосовно моделей авторегресії слід позбутися з правої частини моделі *yt*-1. Шукана нова змінна, що буде введена в модель на місце *yt*-1, повинна мати дві властивості. Поперше, вона має тісно корелюватися з *yt*-1, по-друге, вона повинна бути корельованою з *ut*.

Існує декілька способів знаходження такої інструментальної змінної. З урахуванням того, що *yt* моделі (17.4) залежить не тільки від *yt*-1, а й від *хt*, можна передбачити, що має місце залежність *yt*-1 від *хt*-1, тобто:

$$
y_{t-1} = d_0 + d_1 x_{t-1} + u_t. \tag{17.46}
$$

Далі змінну *yt*-1 виразимо так:

$$
y_{t-1} = \hat{y}_{t-1} + u_t, \qquad (17.47)
$$

 $\lim_{t \to 0^+} \hat{y}_{t-1} = d_0 + d_1 x_{t-1}.$  (17.48)

Знайдена з допомогою рівняння (17.48), параметри якого можна розрахувати звичайним МНК, оцінка  $\hat{y}_{t-1}$  може служити інструментальною змінною для *yt*. Ця змінна тісно корелює з *yt*-1, і, як видно з (17.48), є лінійною комбінацією змінної *хt*-1, для якої не порушена передумова МНК про відсутність залежності між факторною ознакою та залишками в моделі авторегресії. Значить, змінна  $\hat{y}_{t-1}$  також не буде корелювати з помилкою  $u_t$ .

Таким чином, оцінки параметрів рівняння (17.4) можна знайти з такого співвідношення:

$$
y_t = a + b_0 x_t + c_1 \hat{y}_{t-1} + \gamma_t.
$$
 (17.49)

Для цього попередньо з рівняння (17.48) необхідно визначити розрахункові значення *yt*-1.

Далі розглянемо можливу модифікацію окресленого методу. Якщо в модель (17.5) замість *yt*-1 підставити його вираз з (17.46), то отримаємо:

$$
y_t = a + b_0 x_t + c_1 (d_0 + d_1 x_{t-1} + u_t) + \varepsilon_t \tag{17.50}
$$

Здійснивши перетворення (17.50), маємо таку модель:

 $y'_{t} = (a + c_{1}d_{0}) + b_{0}x_{t} + c_{1}d_{1}x_{t-1} + (c_{1}u_{t} + \varepsilon_{t}).$  (17.51)

Рівняння (17.51) є моделлю з розподіленим лагом. Для неї не порушуються передумови застосування звичайного МНК, які зумовлюють неспроможність і зміщеність оцінок параметрів моделі. Обрахувавши параметри (17.46) і (17.51), можна визначити параметри вихідної моделі (17.4). Модель (17.51) показує ще одну важливу властивість методу інструментальних змінних для оцінки параметрів моделей авторегресії, а саме: з допомогою цього методу можна замінити модель авторегресії на модель із розподіленим лагом.

Практична реалізація методу інструментальних змінних ускладнюється появою мультиколінеарності факторів моделі (17.49). Функціональний зв'язок між змінними *yt*-1 і *хt*-1 призводить до появи високого кореляційного зв'язку між *yt*-1 і *хt*. Інколи цю проблему можна вирішити з допомогою включення в (17.49) та відповідно в (17.4) фактора часу як незалежної змінної.

При оцінці достовірності моделей автокореляції необхідно враховувати специфіку тестування цих моделей на автокореляцію залишків. Для перевірки гіпотез про автокореляцію залишків у моделях авторегресії не можна використовувати критерій Дарбіна-Уотсона. Це пояснюється тим, що застосування цього критерію припускає строге дотримання передумов про поділ змінних моделі на результативну та факторну (точніше, про нестохастичну природу факторних ознак рівняння регресії). Наявність у правій частині рівняння регресії лагових значень результату свідчить про недотримання передумови про поділ змінних. При цьому фактичне значення критерію Дарбіна-Уотсона рівне двом. Тобто воно однакове як при наявності, так і при відсутності автокореляції залишків.

Нехай у рівнянні (17.5) має місце автокореляція залишків, тобто:

$$
\varepsilon_t = r_1^{\varepsilon} \varepsilon_{t-1} + u_t, \qquad (17.52)
$$

де *ut* – випадкові залишки. Тоді має місце:

$$
y_t = a + b_0 x_t + c_1 y_{t-1} + r_1^{\varepsilon} \varepsilon_{t-1} + u_t. \tag{17.53}
$$

Для періоду *t*–1 рівняння (3) матиме вигляд:

$$
y_{t-1} = a + b_0 x_{t-1} + c_1 y_{t-2} + \varepsilon_{t-1}.
$$
 (17.54)

Як видно з останнього співвідношення, змінні *yt*-1 і ε*t*-1 взаємозв'язані. Таким чином, у співвідношенні (17.53) частина впливу ε*t*-1 на *yt* буде пояснюватися взаємодією *yt*-1 і ε*t*-1. Отже, чистий вплив ε*t*-1 на *yt* буде невеликим. У цій ситуації критерій Дарбіна-Уотсона буде переважно характеризувати випадкові залишки *ut*, а не залишки ε*<sup>t</sup>* у моделі (17.4).

Для перевірки гіпотези про автокореляцію залишків у моделях авторегресії Дарбін запропонував використовувати інший критерій, який називають критерієм *h* Дарбіна. Розрахунок цього критерію здійснюється так:

$$
h = \left(1 - \frac{d}{2}\right) \cdot \sqrt{\frac{n}{1 - nv}},\tag{17.55}
$$

де *d* – фактичне значення критерію Дарбіна-Уотсона для моделі авторегресії; *n* – число спостережень у моделі; *v* – квадрат стандартної похибки при лаговій результативній змінній.

Розподіл цієї величини наближено можна апроксимувати стандартизованим нормальним розподілом. Для перевірки гіпотези про наявність автокореляції залишків можна або порівняти отримані фактичні значення критерію *h* з табличними (використовуючи таблиці стандартизованого нормального розподілу), або діяти у відповідно до таких правил прийняття рішення.

1. Якщо *h*>1,96, то нульова гіпотеза про відсутність позитивної автокореляції залишків відхиляється.

2. Якщо *h*<–1,96, то нульова гіпотеза про відсутність позитивної автокореляції залишків відхиляється.

3. Якщо –1,96<*h*<1,96, то немає підстав відхиляти нульову гіпотезу про відсутність позитивної автокореляції залишків.

Побудова моделей авторегресії та проінтегрованого ковзного середнього (ARIMA) вважається актуальною при описі та прогнозуванні поведінки як стаціонарних, так і нестаціонарних часових процесів, що виявляють однорідні коливання навколо змінного середнього значення.

З іншої сторони, побудова подібних моделей реалізується складними алгоритмами, що за обсягом перевищують усі разом взяті процедури багатомірної статистики. Для подібного типу задач рекомендується використовувати стандартні програмні продукти з STADIA, які дають можливість отримати й більш точні прогнози.

Після запуску процедури в типовому бланку потрібно вибрати змінну з ЕТ, яка представляє аналізований часовий ряд.

Потім за підтвердженням можна переглянути графік частотної автокореляційної функції та графік помилки прогнозу залежно від кількості членів авторегресійної моделі, який дозволяє попередньо оцінити необхідне число параметрів моделі AR за положенням мінімуму помилки прогнозу.

Далі з'являється екранний бланк (рис. 17.5.1) параметрів моделі.

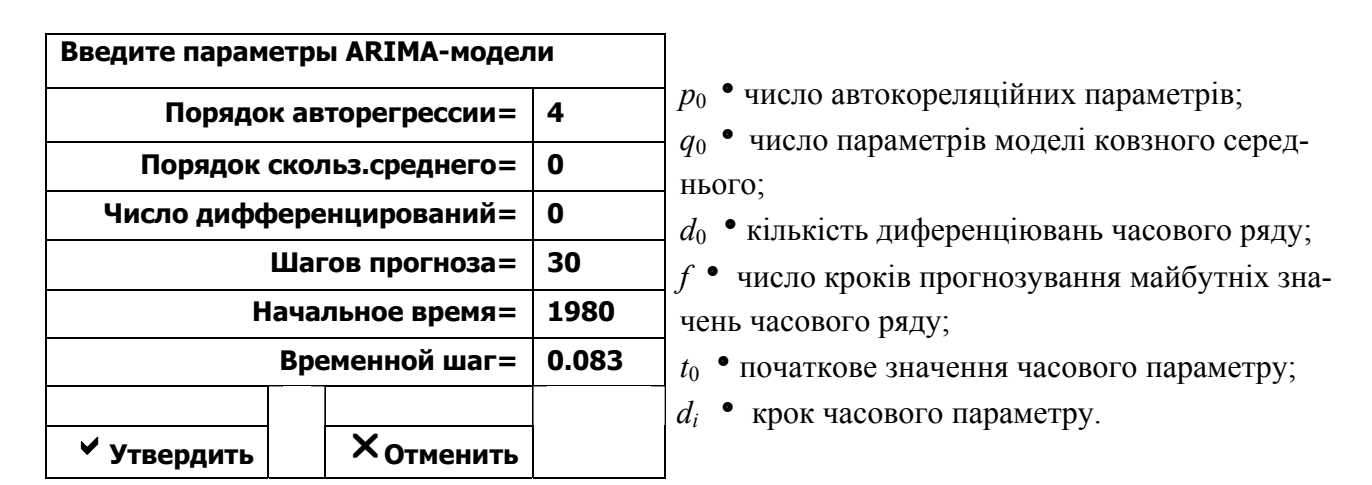

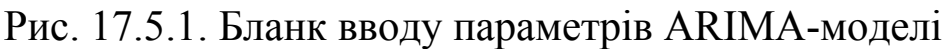

Після заповнення всіх позицій натискаємо **Enter** або електронну кнопку «Утвердить».

Далі починається процес обчислень, який містить попереднє та кінцеве оцінювання параметрів моделі.

Попереднє оцінювання полягає в підборі числа параметрів моделі та наближеної оцінки їх значень. На кожному кроці попереднього оцінювання на екран видається інформація, що містить параметри поточної моделі:  $p_i$ ,  $q_i$ ,  $d_i$ , а також значення статистики  $\chi^2$ , рівень значущості нульової гіпотези про адекватність моделі часовому ряду й підказку про прийняття чи неприйняття нульової гіпотези.

На кожному наступному кроці збільшується на одиницю кількість авторегресійних членів *p<sup>і</sup>* або число диференціювань часового ряду *dі.* При цьому для попередніх параметрів встановлюються їх початкові значення  $(p_0, q_0$  або  $d_0$ ), що забезпечує перебір усіх комбінацій числа параметрів у діапазонах:  $p_i \in (p_0; p_0 + 2); q_i \in (q_0; q_0 + 2); d_i \in (d_0; d_0 + 2).$ 

Процес попереднього оцінювання завершується після прийняття нульової гіпотези або перебору допустимого числа параметрів.

Ітераційний процес обчислення кінцевих оцінок параметрів моделі продовжується до досягнення необхідної точності оцінки або після завершення 25 ітераційних кроків.

На завершення ітераційного процесу на екран виводяться оцінені значення параметрів автокореляційної моделі та моделі ковзного середнього.

Потім виводиться таблиця, в якій для кожного кроку прогнозування вказані номер кроку, середнє значення прогнозу, стандартна помилка прогнозу, довірчий інтервал прогнозу для рівня значущості 0,05, а також три варіанти прогнозу.

Після цього за підтвердженням можуть бути видані такі графіки:

• графік часового ряду з середнім значенням і інтервалом стандартної помилки прогнозу;

• графік часового ряду з трьома варіантами прогнозу.

Далі проводиться аналіз залишків із видачею статистики Дарбіна-Уотсона і рівня значущості нульової гіпотези відсутності корельованості залишків. Тут за підтвердженням можна проглянути графік залишків.

Отримані результати можна перенести в ЕТ для наступного аналізу та побудови комплексних графіків з числовою видачею результатів через буфер обміну або безпосередньо з графіків даних натисканням кнопки «Сохр.Граф».

Модель ARIMA є комбінацією двох моделей: авторегресії (AR) та ковзного середнього (MA).

У модель авторегресії (AR) поточне значення стаціонарного процесу  $x_t$ ,  $t = \overline{1,n}$  is нульовим середнім значенням виражається як кінцева лінійна комбінація попередніх значень процесу  $x_{i-i}$  та його шуму *W*(*t***),** тобто послідовності некорельованих і однаково розподілених випадкових величин з нульовим середнім і кінцевою дисперсією:

$$
a_0 x_t + a_1 x_{t-1} + \dots + a_p x_{p-t} = W(t), \qquad (17.56)
$$

де невідомими  $\epsilon$   $p+2$  параметри: коефіцієнти  $a_i$ ,  $i = 0$ ,  $p$  *i* дисперсія білого шуму *W.* Це рівняння записується так: *S*(*B*)⋅ *X* (*t*) = *W* (*t*), де  $S(B) = a_0 + a_1 B^1 + ... + a_p B^p$ ,  $B^i$  – оператор зсуву  $x_t$  назад на *i* значень.

Іншими словами, в моделі AR будь-яке наступне значення *xt*  містить інформацію, яку можна взяти з минулого, тобто з попередніх значень часового ряду, та інформацію, одержану з теперішнього (білий шум). Чим менша дисперсія білого шуму, тим менше нової інформації дає чергове спостереження.

Добрі результати дає використання моделей авторегресії для процесів, у яких спостерігається одна чи декілька домінуючих кореляцій або гармонічних складових.

Модель ковзного середнього (МА) є стаціонарним процесом у вигляді лінійної комбінації послідовних значень білого шуму:

 $x_t = W(t) + b_1 W(t-1) + ... + b_q W(t-q)$ , abo  $x_t = R(B) \cdot W(t)$ , (17.57) де невідомими є параметри  $b_i$ ,  $i = \overline{1,q}$  і дисперсія білого шуму *W*.

Інакше кажучи, МА є моделлю корельованого шуму, спектр якого різниться від рівномірного спектра білого шуму наявністю в ньому провалів потужності в деяких частотних діапазонах. Сама модель МА може розглядатися як деякий фільтр, що працює з білим шумом, як з вхідним сигналом.

Такі моделі є корисними для самостійних описів стаціонарних процесів і як доповнення до моделей авторегресії для детальнішого опису шумових складових.

Разом з тим ітераційний алгоритм обчислення параметрів моделі МА дуже чутливий до неправильного вибору числа параметрів для конкретного числового ряду, особливо в сторону їх збільшення, що може виразитися відсутністю збіжності обчислень. Тому рекомендується на початкових етапах аналізу не вибирати модель ковзного середнього з великим числом параметрів.

Об'єднуючи два розглянутих підходи, модель авторегресіїковзного середнього (ARIMA) має вигляд:

 $a_0x_t + a_1x_{t-1} + ... + a_px_{t-p} = W(T) + b_1W(t-1) + ... + b_qW(t-q)$ , (17.58) де невідомими є *p+q+*2 параметри.

У випадку нестаціонарних процесів оператор *S*(*B*) поділяється на дві частини: стаціонарну *P*(*B*) і нестаціонарну *Q*(*B*)*,* що приводить нас до загальної моделі авторегресії – проінтегрованого ковзного середнього (ARIMA)*:* 

$$
P(B) \cdot Q(B) \cdot X(t) = R(B) \cdot W(t). \tag{17.59}
$$

Переважно в якості *Q(B)* вибирають одну з двох можливостей:

– *<sup>d</sup> Q*(*B*) = (1− *B*) , що еквівалентно *d*-разовій різниці значень процесу:  $x_t - x_{t-1}$ ;

– *<sup>m</sup> Q*(*B*) = 1− *B* або оператор сезонного диференціювання з періодом  $m: x_t - x_{t-m}$ .

Перший із операторів безпосередньо реалізований у процедурі ARIMA шляхом задання початкового значення параметра *d,* а сезонне диференціювання часового ряду можна здійснити у процедурі «Згладжування та фільтрація» .

У ряді випадків доцільно використовувати модель ARIMA не до початкових даних, а до трансформованого ряду шляхом одного з перетворень Бокса-Кокса:

$$
Y_t = \lg(x_t + m) \text{ afo } Y_t = (x_t + m)^k, \qquad (17.60)
$$

де параметр *m* для рядів із додатнім значенням переважно рівний нулю.

Таке перетворення можна провести засобами блоку перетворення даних

Ці трансформації, як правило, використовують для стабілізації дисперсії часового ряду або із змістовних міркувань. Наприклад, якщо інтерес представляють відносні зміни спостереженого ряду, то використовують логарифмічну трансформацію.

ряді випадків середнє стаціонарного процесу може змінюватися в часі згідно з деякою детермінованою функцією. Тоді корисно попередньо провести усунення тренду часового ряду.

На практиці найчастіше використовуються моделі з числом параметрів *p , q* та *d* ( 0, 1 та 2).

Для вибору моделі корисно звернутися до графіків автокореляції (АКФ) та часткової кореляції (ЧАКФ) функції модельованого процесу, користуючись такими їх властивостями:

• АКФ нестаціонарного процесу характеризується поганим затуханням із зростанням лага: виконаємо декілька послідовних диференціювань часового ряду (розд.9.4 фільтр 1–В) з побудовою графіка АКФ, виберемо те значення *d,* яке забезпечує затухання АКФ на перших 20 лагах;

hАКФ процесу *p* спадає плавно, а ЧАКФ має спад (тобто набуває вигляду експоненти чи затухаючої синусоїди) після *p-*го лага, тому вибір числа параметрів AR-моделі може бути проведеним за критеріями найменшої помилки прогнозу або за графіком ЧАКФ;

• ЧАКФ процесу порядку *q* спадає плавно, а АКФ має спад після *q-*го лага, тому вибір числа параметрів МА-моделі може бути проведеним за графіком АКФ;

• АКФ і ЧАКФ процесу порядку  $(p-q)$  має спад після  $(p-q)$ -го лага, тому вибір числа параметрів ARIMA-моделі може проводитись за співставленням графіків АКФ та ЧАКФ.

### **17.6. Розподілені лаги в інвестиційних процесах**

Одним із найбільш важливих прикладних аспектів моделювання розподілу лагів є моделі інвестиційних процесів. Із зрозумілою певною затримкою в часі інвестиції переходять у приріст основного капіталу (у вітчизняній статистиці використовується категорія «капітальні вкладення» або «введення основних фондів»).

При цьому ці затримки є різними для різних елементів інвестицій. У цьому випадку модель розподілу лага є адекватним інструментом для опису взаємозв'язків між обсягами інвестицій *І<sup>t</sup>* та приростом основного капіталу Δ*Кt*.

При побудові моделі розподіленого лага в інвестиційних процесах будемо виходити з таких припущень:

• всі елементи інвестицій переходять у приріст основного капіталу, тобто ці показники в цілому з урахуванням зсуву в часі співпадають;

• часова структура інвестиційних процесів постійна, тобто розподіл інвестицій у часі і приростів основного капіталу у кожній групі об'єктів, будівництво котрих починається в поточний момент часу, однакові.

Останнє припущення означає, що максимальні терміни будівництва однакові для кожної групи об'єктів, і вони становлять *Т* років. Нехай нам задані коефіцієнти розподілу в часі інвестиційних вкладень (α*τ*) і коефіцієнти приростів основного капіталу (β*τ*), τ =1*,T* . Коефіцієнт α*<sup>τ</sup>* визначає частку загального обсягу інвестицій у всі об'єкти, які розпочинаються в кожний поточний момент часу, що припадає на *τ*-й рік будівництва, відповідно, коефіцієнт β*τ* – частка загального приросту капіталу в тій же групі об'єктів, що припадає на *τ*-й рік будівництва. Очевидно, що  $\epsilon$  1  $\tau$  = 1 1 *T T* τ  $-\angle P$ τ  $\tau = 1$   $\tau =$  $\sum \alpha_{\tau} = \sum \beta_{\tau} = 1$ . Отже, процес

інвестування та вводу основного капіталу схематично можна представити графіком (рис. 17.6.1).

На рис. 17.6.1 по вертикалі зображені нагромаджені частки інвестицій і приростів капіталу за роками для всіх груп інвестиційних об'єктів, починаючи з моменту часу 0. Прирости цих часток у році *τ* рівні відповідно α<sub>τ</sub> і β<sub>τ</sub>, а в момент часу *T* нагромаджені частки стають рівними одиниці. Цей графік побудований для неперервного розподілу в часі моментів інвестування та моментів приросту основного капіталу. При цьому вважається, що будівництво чергових груп об'єктів починається в моменти 0, 1, …, *τ,* …, *Т*.

Введемо позначення: *І<sup>t</sup>* – загальний обсяг інвестицій у році *t*; Δ*Кt* – приріст капіталу в *t* році. Очевидно, що ці показники частково відносяться до об'єктів, які почалися моменти часу  $(t-1)$ ,  $(t-2)$ ,...,  $(t-T)$ . Нехай  $i_t$  – загальна сума інвестицій для об'єктів, які стартували в момент року *t* (тобто в кінці року).

589

Аналогічною буде і сума приростів капіталу цих об'єктів, тобто має місце:

$$
I_t = \sum_{\tau=1}^T \alpha_{\tau} i_{t-\tau}, \qquad (17.61)
$$

$$
\Delta K_t = \sum_{\tau=1}^T \beta_\tau i_{t-\tau}.
$$
\n(17.62)

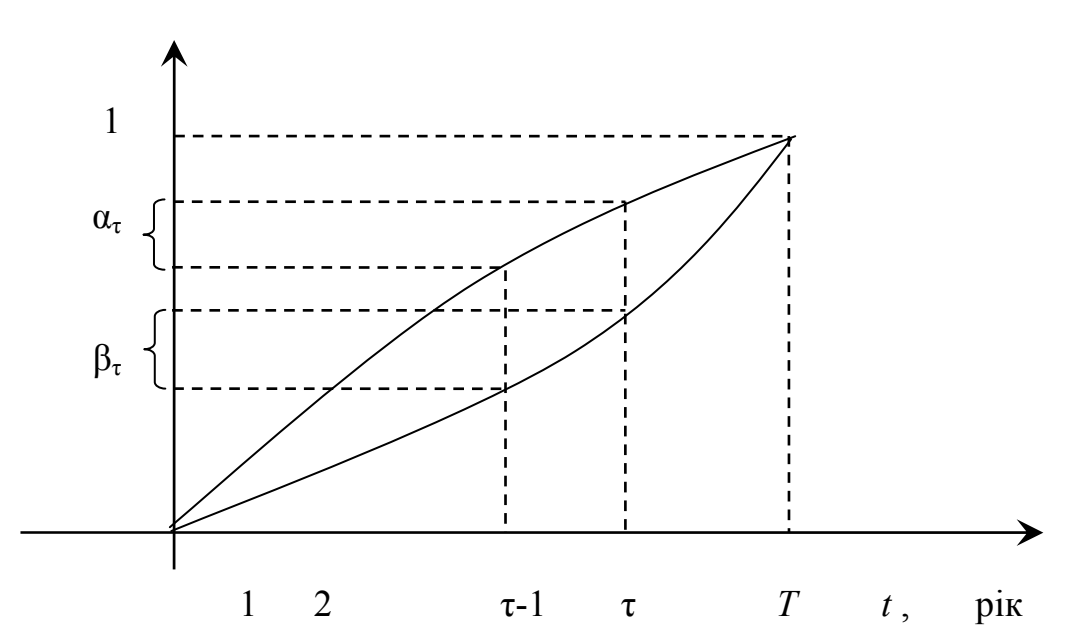

Рис. 17.6.1. Структура інвестицій і приросту капіталу в загальній моделі розподіленого лага

Зрозуміло, що в році (*t* – *j*) маємо:

$$
I_{t-j} = \sum_{\tau=1}^{T} \alpha_{\tau} i_{t-j-\tau},
$$
\n(17.63)

$$
\Delta K_{t-j} = \sum_{\tau=1}^{T} \beta_{\tau} i_{t-j-\tau}.
$$
 (17.64)

Перемножимо вираз (17.63) на *βj*, а (17.64) на *α<sup>j</sup>* , отримуємо:

$$
\beta_j I_{t-j} = \beta_j \sum_{\tau=1}^T \alpha_{\tau} i_{t-j-\tau},
$$
\n(17.65)

$$
\alpha_j \Delta K_{t-j} = \alpha_j \sum_{\tau=1}^T \beta_{\tau} i_{t-j-\tau}.
$$
 (17.66)

Виконаємо сумування двох останніх виразів по  $j = \overline{1, T}$ . Маємо:

$$
\sum_{j=1}^{T} \beta_j I_{t-j} = \sum_{j=1}^{T} \beta_j \sum_{\tau=1}^{T} \alpha_{\tau} i_{t-j-\tau} = \sum_{j=1}^{T} \sum_{\tau=1}^{T} \beta_j \alpha_{\tau} i_{t-j-\tau},
$$
(17.67)

$$
\sum_{j=1}^{T} \alpha_j \Delta K_{t-j} = \sum_{j=1}^{T} \alpha_j \sum_{\tau=1}^{T} \beta_{\tau} i_{t-j-\tau} = \sum_{j=1}^{T} \sum_{\tau=1}^{T} \alpha_j \beta_{\tau} i_{t-j-\tau} . \quad (17.68)
$$

Оскільки праві частини (17.67) і (17.68) рівні, то рівні і їхні ліві частини, тобто:

$$
\sum_{j=1}^{T} \beta_j I_{t-j} = \sum_{j=1}^{T} \alpha_j \Delta K_{t-j}, \ t = \overline{1,T} \ . \tag{17.69}
$$

Рівняння (17.69) зв'язує між собою змінні *Іt-j* i Δ*Кt-j* із різними значеннями лага *j*. Воно називається рівнянням загального (чи змішаного) розподіленого лага. Відповідно до цієї моделі приріст капіталу в *t*-му році пов'язаний із приростами капіталу та інвестиційними вкладеннями попередніх (*Т*–1) років і інвестиційними вкладеннями поточного року:

$$
\Delta K_{t} = \frac{1}{\alpha_{t}} \left\{ \sum_{j=1}^{T} \beta_{j} I_{t-j+1} - \sum_{j=1}^{T} \alpha_{j} \Delta K_{t-j+1} \right\}.
$$
 (17.70)

Рівняння (17.70) можна розглядати як рівняння множинної лінійної регресії. Однак оцінювання його параметрів є трудомістким процесом. По-перше, число оцінюваних параметрів, яке тут становить 2*Т*, може бути досить великим. По-друге, повинна виконуватися умова  $-1$   $j=1$  $0 \leq \alpha_i \leq 1; 0 \leq \beta_i \leq 1;$   $\sum \alpha_i = 1;$   $\sum \beta_i = 1$ *T T*  $j \geq 1$ ,  $0 \geq p_j \geq 1$ ,  $\sum_{j} \alpha_j - 1$ ,  $\sum_{j} p_j$  $j=1$   $j$  $;0 \leq \beta_i \leq 1;$   $\sum \alpha_i = 1;$  $=1$   $j=$  $\leq \alpha_j \leq 1; 0 \leq \beta_j \leq 1; \sum \alpha_j = 1; \sum \beta_j = 1.$  Ane abtomative виконання цієї умови не є гарантованим. По-третє, рівняння (17.70) не містить вільного члена, що може погіршити якість оцінки. По-

четверте, досить велика небезпека наявності мультиколінеарності. Через це рівняння (17.70) перетворюють, спрощують, а вже потім оцінюють. Розглянемо найбільш важливі часткові випадки моделі (17.69-17.70).

Для двох часткових випадків загальної моделі розподіленого лага існують певні моделі стосовно структури коефіцієнтів {α*τ*} і {β*τ*}.

Модель *L*. Усі інвестиції для чергової групі об'єктів вкладаються на початковому етапі досліджуваного періоду, а прирости капіталу надалі розподілені на *Т* етапів (років), тобто  $\alpha_1 = 1, \alpha_j = 0, \ j = \overline{2, T}$ . Тоді модель (17.69) набуває вигляду:

$$
\Delta K_t = \sum_{j=1}^T \beta_j I_{t-j+1} \,. \tag{17.71}
$$

Цю модель часто називають моделлю з ліворозподіленим лагом (*L*) через те, що в причинно-наслідковому співвідношенні (*I* → Δ*K* ) розподілена в часі його ліва частина. В співвідношенні з цією моделлю фіксовані частки {*βj*} інвестицій окресленого року *t*  переходять у прирости капіталу даного та кожного наступного року.

Модель *R*. Увесь приріст капіталу для чергової групи проектів відбувається на завершальному етапі досліджуваного періоду; інвестиції розподілені по *Т* етапах (роках), тобто  $\beta_T=1$ ,  $\beta_j=0$ ,  $j = \overline{1, T - 1}$ . У цьому випадку модель (17.69) матиме вигляд:

$$
I_t = \sum_{j=1}^{T} \alpha_j \cdot \Delta K_{t+T-j} \tag{17.72}
$$

Таку модель називають моделлю з праворозподіленим лагом (*R*). В ній у причинно-наслідковому співвідношенні (*I* → Δ*K* ) розподілена в часі його права частина. Відповідно до цієї моделі фіксовані частки {*αj*} приросту капіталу поточного та наступних років здійснюється за рахунок інвестицій року *t*. Використання співвідношення (17.72) в економічних моделях ускладнюється тим, що для розрахунку інвестицій поточного року потрібно знати необхідні прирости капіталу наступних *Т* років. У той же час початкова передумова моделі (17.72) про розподіл у часі інвестицій і приросту капіталу по часовій групі проектів більш реальна, ніж для моделі (17.71).

Моделі (17.71) і (17.72) мають вдвічі менше параметрів, аніж модель (17.70). Однак це число також може бути досить великим. Внаслідок цього виникають проблеми при оцінці параметрів моделі (17.70). Наступним кроком спрощення загальної моделі розподіленого лага є перехід до малопараметричних розподілів.

Малопараметричні моделі розподіленого лага. Моделі (17.70- 17.72) будуть малопараметричними, якщо для них додається умова про конкретний вид розподілу коефіцієнтів {*αj*} або {*βj*}. Ці коефіцієнти можуть зростати чи спадати за лінійною, експоненціальною, поліноміальною або будь-якими іншими функціями. Різні автори (Л. Койк, І. Фішер, Д. Лью та інші) пропонували різноманітні коефіцієнти розподілу цих коефіцієнтів. На рис. 17.6.2 представлені типи малопараметричних розподілів лага.

При знаходженні відповідних коефіцієнтів для змішаного, «лівого» чи «правого» розподілів лага необхідно враховувати співвідношення:

$$
\sum_{j=1}^T \alpha_{j} = 1; \sum_{j=1}^T \beta_{j} = 1.
$$

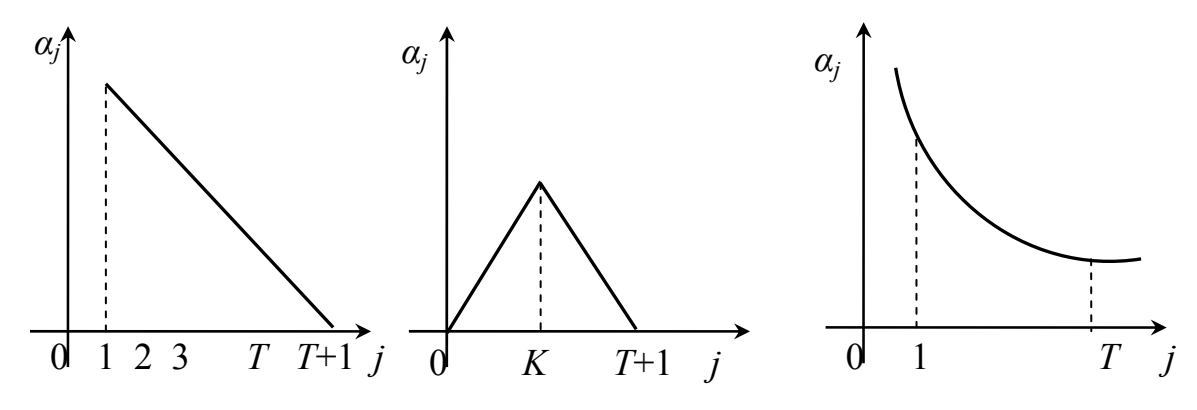

Рис. 17.6.2. Типи малопараметричних розподілів лага

Розглянемо детальніше одну з малопараметричних моделей, зокрема модель геометричного лага.

Для геометрично розподіленого «лівого» лага прийнято, що в співвідношенні (17.71) коефіцієнти *β<sup>j</sup>* є членами нескінченно спадної геометричної прогресії. Знаменник такої прогресії буде  $0 < \rho < 1$ , тому будь-який член —  $\beta_j = \beta_1 \rho^{j-1}$ . При цьому період *Т* вважається нескінченним. Враховуючи, що  $\sum \beta_i = 1$  $\sum_{j=1}^T \beta_j =$  $\sum_{j=1}^{T} \beta_j = 1$ , маємо  $\beta \sum_{j=1}^{T} \rho^{j-1} = 1$ *j*  $j^{-1} = 1$  i, відповідно, отримуємо:

$$
\beta_j = \frac{1}{\sum_{j=1}^T \rho^{j-1}}.
$$

Скориставшись формулою для визначення суми нескінченно спадної геометричної прогресії маємо:

$$
\sum_{j=1}^T \rho^{j-1} = \frac{1}{1-\rho} .
$$

Звідси, остаточно  $\beta_i = 1 - \rho$ . Тоді з формули (17.77) отримуємо:  $(1-\rho)\cdot I_t + (1-\rho)\rho \cdot I_{t-1} + (1-\rho)\rho^2 \cdot I_{t-2} + ... + (1-\rho)$  $(1-\rho)\cdot I_{1} + \rho \left[ (1-\rho)\cdot I_{t-1} + (1-\rho)\rho\cdot I_{t-2} + \ldots + (1-\rho)\rho^{k-1} \right]$  $= (1-\rho) \cdot I_t + \rho \Delta K_{t-1}.$  $(1-\rho)\cdot I_{t} + (1-\rho)\rho\cdot I_{t-1} + (1-\rho)\rho^{2}\cdot I_{t-2} + ... + (1-\rho)\rho^{k}$  $(1-\rho) \cdot I_t + \rho \left[ (1-\rho) \cdot I_{t-1} + (1-\rho) \rho \cdot I_{t-2} + \ldots + (1-\rho) \rho^k \right]$  $\Delta K_{_t} = (1-\rho) \cdot I_{_t} + (1-\rho) \rho \cdot I_{_{t-1}} + (1-\rho) \rho^{2} \cdot I_{_{t-2}} + \ldots + (1-\rho) \rho^{k} \cdot I_{_{t-k}} + \ldots =$  $I_t + \rho \left[ (1-\rho) \cdot I_{t-1} + (1-\rho) \rho \cdot I_{t-2} + \ldots + (1-\rho) \rho^{k-1} \cdot I_{t-k} \right]$  $= (1-\rho) \cdot I_t + \rho \left[ (1-\rho) \cdot I_{t-1} + (1-\rho) \rho \cdot I_{t-2} + \dots + (1-\rho) \rho^{k-1} \cdot I_{t-k} + \dots \right] = (17.73)$ 

Таким чином, ми отримали однопараметричний розподіл, де *ρ* – єдиний параметр цього розподілу. В цьому розподілі приріст капіталу Δ*К<sup>t</sup>* залежить від свого попереднього значення та поточного обсягу інвестицій. Для зручності оцінювання параметра *ρ* представимо (17.73) так:

$$
I_t - \Delta K_t = \rho (I_t - \Delta K_{t-1}). \qquad (17.74)
$$

Перетворення (17.74) називають перетворенням Койка.

Рівняння (17.74) можна оцінити як рівняння парної лінійної регресії, вільний член якої рівний нулю. Для цього спочатку по рядах вихідних даних *І<sup>t</sup>* та Δ*К<sup>t</sup>* розраховуємо такі ряди:

$$
y_t = I_t - \Delta K_t,
$$
  

$$
x_t = I_t - \Delta K_{t-1}.
$$

При оцінюванні (17.74) виникає проблема специфікації помилок. Можна припустити, що випадковий член  $u_t$  у рівнянні

$$
\Delta K_t = (1 - \rho)I_t + (1 - \rho)\rho I_{1-t} + (1 - \rho)\rho^2 I_{t-2} + \dots +
$$
  
+ 
$$
(1 - \rho)\rho^k I_{t-k} + \dots + u_t
$$
 (17.75)

задовольняє умови Гауса-Маркова. Після перетворення Койка маємо:

$$
\Delta K_t = (1 - \rho) \cdot I_t + \rho \left( \Delta K_{t-1} - u_{t-1} \right) + u_t. \tag{17.76}
$$

У рівнянні (17.74) ми отримуємо сукупний випадковий член  $u'_t = -u_t + \rho u_{t-1}$ . Очевидно, що він зв'язаний з пояснювальною змінною  $(I_1 - \Delta K_{t-1})$ , оскільки  $\Delta K_{t-1}$  містить  $u_{t-1}$ . Це призводить до порушення четвертої умови Гауса-Маркова (про статистичну незалежність пояснювальної змінної та випадкового члена). Оцінювання в цьому випадку дасть нам зміщені та неспроможні оцінки.

Існує два шляхи вирішення цієї проблеми.

По-перше. Можна оцінити рівняння (17.75) безпосередньо як рівняння нелінійної регресії. Будь-який сучасний пакет обробки даних дає можливість оцінити таке рівняння, зберігаючи при цьому всі зв'язки між параметрами. Однак у це рівняння можна включити тільки скінченне число членів нескінченного ряду. Зазвичай рекомендується визначити число необхідних членів емпірично (число визначається тоді, коли перестають змінюватися отримувані оцінки). Практично ця рекомендація може застосовуватися тільки для стаціонарних процесів, які продовжуються нескінченно. Дійсно, збільшення числа членів у правій частині рівняння потребує залучення додаткових минулих спостережень пояснювальної змінної або зменшення числа спостережень залежної змінної до моделі. При роботі з реальними даними, тобто з процесами, що відбуваються не зовсім стаціонарно, це призводить до суттєвих змін оцінок на кожному кроці. Такий процес ніколи не закінчується. Таким чином, хороша теоретична рекомендація на практиці не працює.

Другим можливим способом уникнути проблеми можливості порушення умов Гауса-Маркова є припущення про те, що ці умови

виконуються не для початкової моделі геометрично розподіленого лага, а для рівняння (17.74). Насправді, може бути так, що умови повністю не виконуються для жодної моделі, але масштаб порушень цих умов незначний і не надто різниться для (17.74) і (17.75). Надалі ми будемо оцінювати перетворені рівняння, вважаючи при цьому, що умови Гауса-Маркова виконуються для рівняння типу (17.74).

Параметр *ρ* оцінений за формулою (17.74) має задовольняти умову  $0 < \rho < 1$ . Автоматично ця умова не є гарантованою, проте найчастіше вона виконується. Якщо інвестиції перевищують приріст капіталу  $(I \geq \Delta K_t)$ , то останні зростають, і  $\Delta K_t \geq \Delta K_{t-1}$ , і, відповідно, має місце  $0 \le I_t - \Delta K_t \le I_t - \Delta K_{t-1}$  і  $0 \le \rho \le 1$  в (17.74).

Двопараметрична модель. Існують випадки, при яких загальна тенденція зміни залежної змінної досить добре описана моделлю. Однак при цьому коливання фактичних і розрахункових значень довкола лінії цієї тенденції постійно перебувають у протифазі. Це можна пояснити тим, що однопараметрична геометрична структура лага надто жорстка і не зовсім точно відображає співвідношення вкладу поточних і минулих інвестицій у приріст капіталу. Перехід від однопараметричної до двопараметричної моделі «лівого» геометричного лага дає можливість позбутися такої ситуації. В цій моделі коефіцієнт *β*<sup>1</sup> у виразі (17.71) «відривається» від інших *βj*, які й надалі створюють нескінченно спадну геометричну прогресію. В результаті цього вираз (17.71) стає таким:

$$
\Delta K_{t} = \beta_{1} \cdot I_{t} + \beta_{2} \cdot I_{t-1} + \beta_{2} \cdot \rho \cdot I_{t-2} + \beta_{2} \cdot \rho^{2} \cdot I_{t-3} + \dots +
$$
  
+ 
$$
\beta_{2} \cdot \rho^{k-1} \cdot I_{t-k} + \dots
$$
 (17.77)

Відповідно до перетворень (17.77) маємо:  $I_{t-k}$  + ....  $\Delta K_{i} - \beta_{1} \cdot I_{i} = \beta_{2} \cdot I_{i-1} + \beta_{2} \cdot \rho \cdot I_{i-2} + \beta_{2} \cdot \rho^{2} \cdot I_{i-3} + \dots +$  $+\beta_2 \cdot \rho^{k-1} \cdot I_{t-k} + ...$ − 1 2 2 1 2 1 2 2 2  $\Delta K_{t} = \beta_{1} \cdot I_{t} + \beta_{2} \cdot I_{t-1} + \rho(\Delta K_{t-1} - \beta_{1} \cdot I_{t-1}).$  (17.78)

При цьому необхідне виконання умови  $\sum \beta_i = 1$ 1  $\sum_{j=1}^{\infty} \beta_j = 1$ , тобто  $\beta_1 + \beta_2 (1 + \rho + \rho^2 + ...) = 1$ . Використавши формулу суми нескінченно спадної геометричної прогресії, отримуємо  $\beta_1 + \frac{\beta_2}{\rho} = 1$  $\beta_1 + \frac{\beta_2}{ } = 1.$  Звідси,  $(\beta, = (1 - \rho)(1 - \beta)$ . Підставивши значення  $\beta_2$  в (17.78), маємо:

$$
\Delta K_{t} = \beta_{1} \cdot I_{t} + (1 - \rho)(1 - \beta_{1}) \cdot I_{t-1} + \rho (\Delta K_{t-1} - \beta_{1} \cdot I_{t-1}) =
$$
  
=  $\beta_{1} \cdot I_{t} + (1 - \rho - \beta_{1}) \cdot I_{t-1} - \rho \cdot \Delta K_{t-1}.$  (17.79)

Після спрощення (17.78) матиме вигляд:

$$
\Delta K_{t} - I_{t-1} = \beta_{1} \cdot (I_{t} - I_{t-1}) + \rho (\Delta K_{t-1} - I_{t-1}).
$$
\n(17.80)

Модель (17.80) містить два параметри 0<β1<1 і 0<*ρ*<1, тому її називають двопараметричною.

Далі розглянемо модель геометрично розподіленого «правого» лага. Для неї приймаємо, що у співвідношенні (17.72) коефіцієнти *α<sup>j</sup>* є членами нескінченно спадної геометричної прогресії, знаменник якої

 $\rho$ . Враховуючи виконання умови  $\sum \alpha_i = 1$ 1  $\sum_{j=1}^{\infty} \alpha_j = 1$ , отримуємо:

$$
I_{t} = (1 - \rho) \cdot \Delta K_{t} + \rho (1 - \rho) \cdot \Delta K_{t+1} + \rho^{2} (1 - \rho) \cdot \Delta K_{t+2} + ... =
$$
  
= (1 - \rho) \cdot \Delta K\_{t} + \rho \cdot [(1 - \rho) \cdot \Delta K\_{t+1} + (1 - \rho) \cdot \rho \cdot \Delta K\_{t+1} + ...] = (17.81)  
= (1 - \rho) \cdot \Delta K\_{t} + \rho \cdot I\_{t+1}.

Перетворимо вираз (17.81) у зручну для оцінювання форму:  $I_t - \Delta K_t = \rho (I_{t+1} - \Delta K_t)$ . (17.82)

Дійсно, якщо обсяги інвестицій зростають у часі, то вони більші від приростів капіталу, і значення коефіцієнта *ρ* задовольняє умову 0<*ρ*<1. Ця умова буде виконуватися і тоді, коли приріст інвестицій спадає в часі, адже при цьому приріст капіталу для відповідних років спадає  $(\Delta K_t - I_t \leq \Delta K_t - I_{t+1}).$ 

При оцінюванні рівнянь «правого» розподіленого лага ми не відзначили якихось неточностей. Проте спробуємо перейти від однопараметричної моделі до двопараметричної, як це було здійснено для моделі «лівого» лага. Коефіцієнт *α*<sup>1</sup> у виразі (17.72) «відривається» від інших коефіцієнтів *αj*. Вони утворюють нескінченно спадну геометричну прогресію. В результаті цих міркувань маємо співвідношення:

$$
I_t = \alpha_1 \Delta K_t + \alpha_2 \Delta K_{t+1} + \alpha_2 \rho \Delta K_{t+2} + \alpha_2 \rho^2 \Delta K_{t+3} + \dots
$$
 (17.83)

Стає очевидним, що

$$
I_{t} - \alpha_{1} \Delta K_{t} = \alpha_{2} \Delta K_{t+1} + \alpha_{2} \rho \Delta K_{t+2} + \alpha_{2} \rho^{2} \Delta K_{t+3} + \dots
$$

При цьому з урахуванням умови  $\sum \alpha_i = 1$ 1  $\sum_{j=1}^{\infty} \alpha_j = 1$  отримуємо:

$$
I_{t} = \alpha_{1} \cdot \Delta K_{t} + (1 - \rho)(1 - \alpha_{1}) \cdot \Delta K_{t+1} + \rho (I_{t+1} - \alpha_{1} \Delta K_{t+1}).
$$
 (17.84)

Перетворивши (17.84) до зручного для оцінювання вигляду рівняння лінійної регресії і замінивши (*t*+1) на *t*, отримуємо:

$$
\Delta K_{t} - I_{t-1} = \alpha_1 \cdot (\Delta K_{t} - \Delta K_{t-1}) + \rho (\Delta K_{t} - I_{t}). \qquad (17.85)
$$

Ця модель, як і модель (17.80), буде двопараметричною, оскільки вона містить два параметри  $(0 \le \alpha_1 \le 1 \text{ i } 0 \le \rho \le 1)$ .

Поліноміальний лаг. Однією з широко відомих моделей розподіленого лага вважається модель поліноміального лагу, інакше лага Алмон. Ідея поліноміального лага полягає в тому, що з допомогою полінома можна апроксимувати поведінку будь-якої функції. Для нашого випадку це означає, що поведінку декількох найважливіших коефіцієнтів розподілу лага (початкових коефіцієнтів) можна описати за допомогою полінома досить малого степеню. Тобто у цьому випадку ми маємо справу з малою кількістю параметрів для оцінювання.

Розглянемо «лівий» розподілений поліноміальний лаг інвестиційного процесу. Його можна записати таким чином:

$$
\Delta K_{t} = \alpha + \beta_{0} I_{t} + \beta_{1} I_{t-1} + ... + \beta_{n} I_{t-n} + u_{t}.
$$
 (17.86)

Коефіцієнти *β* є значеннями полінома степені *m*:

$$
\beta_s = \gamma_0 + \gamma_1 s + \gamma_2 s^2 + \dots + \gamma_m s^m. \tag{17.87}
$$

Коефіцієнт *β*<sup>0</sup> буде значенням окресленого полінома при *s*=0, *β*<sup>1</sup> – при *s*=1 і т.д. Тут спеціально вводимо вільний член *α* в рівняння регресії, хоч він уже був включений до загальної моделі інвестиційного лага, і при цьому не вимагаємо виконання умови 1 1  $\sum_{j=1}^{\infty} \beta_j = 1$ . Ці властивості обов'язково мають перевірятися при

оцінюванні.

Покладемо 
$$
n=3
$$
 і  $m=2$ . Тоді

$$
\Delta K_{t} = \alpha + \gamma_{0} I_{t} + (\gamma_{0} + \gamma_{1} + \gamma_{2}) I_{t-1} + (\gamma_{0} + 2\gamma_{1} + 4\gamma_{2}) I_{t-2} +
$$
  
+  $(\gamma_{0} + 3\gamma_{1} + 9\gamma_{2}) I_{t-3} + u_{t} = \alpha + \gamma_{0} (I_{t} + I_{t-1} + I_{t-2-t} + I_{t-3}) +$   
+  $\gamma_{1} (I_{t-1} + 2I_{t-2-t} + 3I_{t-3}) + \gamma_{2} (I_{t-1} + 4I_{t-2-t} + 9I_{t-3}) + u_{t} =$  (17.88)

 $=\alpha + \gamma_0 x_0 + \gamma_1 x_1 + \gamma_2 x_2 + u_t.$ 

Для того, щоб оцінити параметри моделі вводимо нові змінні:

$$
x_0 = I_t + I_{t-1} + I_{t-2} + I_{t-3},
$$
  
\n
$$
x_1 = I_{t-1} + 2I_{t-2} + 3I_{t-3},
$$
  
\n
$$
x_2 = I_{t-1} + 4I_{t-2} + 9I_{t-3}.
$$

Далі оцінимо параметри  $\alpha$ ,  $\gamma_0$ ,  $\gamma_1$ ,  $\gamma_2$  і розраховуємо їхні значення:

$$
\beta_0 = \gamma_0; \qquad \beta_2 = \gamma_0 + 2\gamma_1 + 4\gamma_2; \n\beta_1 = \gamma_0 + \gamma_1 + \gamma_2; \qquad \beta_3 = \gamma_0 + 3\gamma_1 + 9\gamma_2.
$$

## **17.7. Питання для самоконтролю**

- 1. Дайте визначення часового ряду.
- 2. Сформулюйте основні задачі, які розв'язуються з допомогою рядів.
- 3. Охарактеризуйте процедуру прогнозування тренду.
- 4. Опишіть процедуру кореляційного аналізу часових рядів.
- 5. Охарактеризуйте основні етапи спектрального аналізу.
- 6. Призначення методів згладжування та фільтрації, їх основні характеристики.
- 7. Опишіть основні характеристики авторегресійних моделей.
- 8. Що являє собою ARIMA, її основні характеристики.
- 9. Яке призначення методу Фур'є-моделі та його основні кроки?
- 10. Наведіть приклади економічних задач, для яких при економетричному моделюванні будуть застосовуватися моделі з розподіленим лагом або моделі автокореляції.
- 11. Яка інтерпретація параметрів моделі з розподіленим лагом? Перерахуйте абсолютні та відносні показники сили зв'язку моделі з розподіленим лагом.
- 12. Яка інтерпретація параметрів моделі авторегресії? У чому специфіка довготермінового лага в цій моделі?
- 13. У чому полягає суть методу Алмон? При якій структурі лага його використовують?
- 14. Опишіть методику застосування підходу Койка при побудові моделі з розподіленим лагом. При якій структурі лага його використовують?
- 15. У чому суть моделі неповного корегування? Яка методика оцінки її параметрів?
- 16. У чому суть моделі адаптивних очікувань? Яка методика оцінки її параметрів?
- 17. Наведіть методику використання методу інструментальних змінних для оцінки параметрів моделі авторегресії.
- 18. Викладіть методику тестування моделей авторегресії на автокореляцію в залишках. Чому для цього не рекомендують застосовувати критерій Дарбіна-Уотсона?
- 19. Наведіть основну ідею моделей векторної авторегресії. Які переваги та недоліки цих моделей?
- 20. У чому суть моделей раціональних очікувань? Яка специфіка оцінки параметрів цих моделей?

# **Розділ 18. Узагальнені економетричні моделі**

## **18.1. Ознаки класифікації економетричних моделей**

В економічних дослідженнях, пов'язаних із функціонуванням і розвитком макроекономічних систем, використовуються різноманітні економетричні моделі, які відрізняються цільовим призначенням, характером задачі, ступенем агрегованості, рівнем адекватності, математичним апаратом та ін.

Основною класифікаційною ознакою економетричних моделей є час, згідно з яким моделі діляться на довгострокові, середньострокові та короткострокові. Довгострокові та середньострокові моделі призначені для дослідження найбільш загальних закономірностей економічного росту, виражених з певним ступенем достовірності зміни основних показників розвитку. У результаті отримують усереднену траєкторію, тобто узагальнену тенденцію розвитку деякої системи. Більш детальний розгляд дослідження певного об'єкта можливий на основі дезагрегування моделі, що в свою чергу забезпечить адекватність процесів, які вивчаються. Розклад моделі характеризується збільшенням числа рівнянь і змінних, ускладненням видів зв'язків, форматів функціонування моделі.

Короткотермінові моделі (прогноз до двох років) у цілому спрямовані на визначення тактики стабілізації економіки. Вони повинні правильно передбачати фази циклічного розвитку, зокрема, точки перегину. Короткотермінові моделі мають відображати поточний стан кон'юнктури та найближчі перспективи розвитку економіки, коливання фінансового ринку і стану зовнішньої торгівлі. На сучасному етапі короткотермінові моделі оцінюються в основному на базі квартальної статистичної інформації та підлягають переоцінці через певні інтервали часу.

Відмінною ознакою класифікації короткотермінових моделей (порівняно з довго- та середньотерміновими) є відносно висока вимога до формування їх структури, коли значне число змінних переходить у клас позасистемних. У той же час їм, поза сумнівом, властива велика деталізація окремих секторів економіки (наприклад, фінансово-кредитного).

Короткотермінові моделі в основному відображають найбільш рухомі елементи економічної системи, наприклад, попит, і будуються за схемою витрати-дохід-витрати.

Довготермінові моделі, як правило, відображають динаміку пропозиції і містять оцінку економічного потенціалу з урахуванням ряду факторів.

Суттєвою класифікаційною ознакою економетричних моделей є принцип вибору екзогенних змінних макроекономічних систем. Введення екзогенних змінних пояснюється природнім обмеженням можливостей моделей і сукупністю питань, які вимагаються при їх побудові.

Виділення множини екзогенних змінних є необхідною умовою навіть у рамках однієї моделі. Дійсно, залежно питань, які ставляться на етапі побудови моделі, одна й та сама змінна може переходити із виду екзогенних у ендогенні і навпаки.

До ендогенних величин системи відносяться і запізнені змінні. За своїм призначенням вони повинні допомагати наближенню дискретного опису моделі до неперервної зміни параметрів реальної економічної системи, тобто забезпечувати стійкий взаємозв'язок у часі як при аналізі окремих змінних, так і при аналізі всієї системи залежностей у цілому, і тим самим надавати моделі динамічного характеру. Використання запізнених змінних дає можливість більш адекватно описати динаміку багатьох характеристик моделі. Так, у більшості економетричних моделях часто використовуються лагові змінні.

Наступна класифікаційна ознака пов'язана з характером взаємозв'язків між змінними у моделях. Більшість моделей мають лінійний або лінеаризований вид рівнянь. Основна перевага лінійних зв'язків полягає в тому, що вони дають можливість оцінити всі рівняння разом, як систему, чого неможливо досягнути при нелінійних рівняннях.

Економетричні моделі також можна класифікувати за ступенем деталізації аналізу економічних систем. Ознака розмірності є нестрогою та вимагає об'єктивної оцінки порогових значень числа зв'язків або змінних моделі. Малорозмірні моделі дозволяють більш наглядно прослідкувати механізм функціонування системи, дають точний прогноз основних характеристик економічного розвитку.

В економетричних моделях великої розмірності складний аналіз параметрів рівнянь. Крім того, в них проходить процес акумуляції помилок, що знижує ступінь достовірності щодо прогнозів, розрахованих за цими моделями.

### **18.2. Види економетричних моделей**

Залежно від характеру постановки економічної проблеми та мети дослідження економетрична модель може бути представлена різними видами. Для визначення видів моделей необхідно провести пояснення відносно форми її класифікації з врахуванням існуючих взаємозв'язків і співвідношень між економічними показниками, а також показати переваги чи недоліки між запропонованими видами економетричних моделей.

У попередніх розділах нами вивчалися односторонні стохастичні причинні відносини між економічними явищами та процесами і нас цікавили методи оцінювання тільки одного регресійного рівняння:

$$
\hat{y} = f(x_1, x_2, ..., x_m). \tag{18.1}
$$

У нашому випадку виходили з того, що залежна змінна *y* пояснюється незалежними змінними *x*1*, x*2*,…, xm*, а зворотній зв'язок відсутній.

Проте в економічних дослідженнях дуже рідко трапляються подібні односторонні стохастичні причинні відносини. В більшості випадків доводиться мати справу з розглядом системи відносин, оскільки вона більш адекватно описує існуючі взаємозалежності та взаємозв'язки між економічними явищами.

Система регресійних рівнянь, яка описує одночасні багатосторонні стохастичні причинні зв'язки між економічними процесами та явищами, називається системою одночасних рівнянь.

Розглянемо оцінку параметрів рівняння функції споживання в простій кейнсіанській моделі формування доходів:

$$
C_t = \alpha + \beta V_t + u_t, \qquad (18.2)
$$

$$
V_t = C_t + I_t,\tag{18.3}
$$

де  $C_t$  – обсяг споживання в періоді *t*;  $V_t$  – обсяг сукупного доходу в періоді *t*;  $I_t$  – обсяг інвестицій у періоді *t* ;  $\alpha$  та  $\beta$  – параметри регресії, які необхідно оцінити;  $u_t$  – випадкова величина в періоді t.

Підставимо (18.2) у (18.3) і після відповідних перетворень отримуємо:

$$
V_{t} = \alpha + \beta V_{t} + u_{t} + I_{t}, \ V_{t} = \frac{\alpha}{1 - \beta} + \frac{I_{t}}{1 - \beta} + \frac{u_{t}}{1 - \beta}.
$$
 (18.4)

Перші дві складові правої частини показують, що сукупний рівень доходу залежить від постійної складової обсягу споживання і від обсягу інвестицій. У той же час рівень сукупного доходу залежить від випадкової величини *ut* (збурення). Якщо обсяг інвестицій збільшиться на одиницю, то сукупний дохід зросте на 1  $\frac{1}{1-\beta}$  одиниць.

Величина  $\frac{1}{1}$  $1-\beta$ називається мультиплікатором.

Модель формування доходу вказує на те, що обсяг споживання залежить від сукупного доходу та випадкової величини. Також на основі (18.3) можна стверджувати, що сукупний дохід залежить від обсягу споживання. Тому в подальшому необхідно виразити залежність від  $I_t$  та  $u_t$ . Для цього підставимо (18.3) у (18.2). Після відповідних перетворень отримаємо:

$$
\vec{C}_t = \alpha + \beta (C_t + I_t) + u_t, \quad\n\vec{C}_t = \alpha + \beta C_t + \beta I_t + u_t,
$$
\n
$$
C_t = \frac{\alpha}{1 - \beta} + \frac{\beta C_t}{1 - \beta} + \frac{u_t}{1 - \beta}.
$$
\n(18.5)

Рівняння (18.4) і (18.5), які є складовими вихідної моделі (18.2) і (18.3), називаються структурними.

Отже, якщо обсяг інвестицій збільшити на одиницю, то обсяг споживання зросте на  $\frac{P}{1-\beta}$ β  $\frac{\rho}{1-\beta}$  одиниць.

Узагальнюючи моделі сукупного доходу (18.2)-(18.3), грошового обігу й оборотності грошей, робимо висновок, що економетричні моделі містять сукупність рівнянь, які описують взаємозв'язки та взаємозалежності між економічними показниками і явищами.

Існуючі взаємозв'язки між змінними величинами можуть мати стохастичний і детермінований характер. Так, стохастичні співвідношення між змінними величинами відображаються з певним рівнем значущості та описуються з допомогою регресійних рівнянь. У той же час детерміновані зв'язки моделюються з допомогою тотожностей і на відміну від попередніх не містять випадкових величин і будь-яких оціночних параметрів.

1. *Структурна форма економетричних моделей*.

У більшості випадків системи одночасних структурних рівнянь містять у собі рівняння лінійного виду. Усунути наявність нелінійних зв'язків можна з допомогою лінійної апроксимації.

Оскільки економетричні моделі в загальному випадку будуються на основі часових рядів, то динаміка економічних зв'язків враховується з допомогою часових лагів або лагових змінних.

Запишемо загальну економетричну модель на основі системи одночасних рівнянь для періоду *t*:

$$
y_{1t} = b_{11}y_{1t} + ... + b_{1k}y_{kt} + a_{10}x_{0t} + ... + a_{1m}x_{mt} + u_{1t}
$$
  
\n
$$
y_{2t} = b_{21}y_{1t} + ... + b_{2k}y_{kt} + a_{20}x_{0t} + ... + a_{2m}x_{mt} + u_{2t}
$$
  
\n
$$
\vdots
$$
 (18.6)

$$
y_{_{kt}} = b_{_{k1}}y_{_{1t}} + \ldots + b_{_{kk}}y_{_{kt}} + a_{_{k0}}x_{_{0t}} + \ldots + a_{_{1k}}x_{_{mt}} + u_{_{kt}}
$$

де *yit* – *i*-та змінна для періоду *t*, яка повинна бути пояснена з допомогою моделі (*i* = 1*,k; t* = 1*,T* ); *xjt* – змінні *j*-го виду для періоду *t*, які характеризуються одностороннім причинним зв'язком, тобто вони пояснюють залежні змінні; *x*0*t*=1 – фіктивна змінна моделі; *bit* та *ajt* – параметри моделі, які в окремих випадках можуть бути рівними нулю, якщо відповідна змінна не входить у рівняння; *uit* – випадкові величини (збурення), які також можуть дорівнювати нулю, якщо відповідне рівняння є тотожністю.

Представимо систему рівнянь (18.6) у матричній формі:

$$
Y = BY + AX + u, \tag{18.7}
$$

де

$$
Y = \begin{bmatrix} y_{1t} \\ y_{2t} \\ \vdots \\ y_{kt} \end{bmatrix}; B = \begin{bmatrix} b_{11} & \cdots & b_{1k} \\ b_{21} & \cdots & b_{2k} \\ \cdots & \cdots & \cdots \\ b_{k1} & \cdots & b_{kk} \end{bmatrix}; A = \begin{bmatrix} a_{10} & \cdots & a_{1m} \\ a_{20} & \cdots & a_{2m} \\ \cdots & \cdots & \cdots \\ a_{k0} & \cdots & a_{km} \end{bmatrix};
$$

$$
X = \begin{bmatrix} x_{0t} \\ x_{1t} \\ \vdots \\ x_{m1} \end{bmatrix}; u = \begin{bmatrix} u_{1t} \\ u_{2t} \\ \vdots \\ u_{kt} \end{bmatrix}; t = \overline{1,T}.
$$

Вираз (18.7) є системою одночасних рівнянь у матричній формі. Одночасний характер моделі очевидний: залежна змінна одного рівняння виступає як пояснювальна змінна в інших або пояснювальні змінні в одному чи декількох рівняннях включені в інше рівняння системи як загальні змінні.

Економетрична модель виду (18.6), яка безпосередньо відображає структуру взаємозв'язків між змінними величинами, називається структурною формою економетричної моделі.

Отже, структурна форма моделі відображає одно- та багатосторонні стохастичні причинні відношення між економічними показниками в їх безпосередньому вигляді і містить усю існуючу інформацію про залежності між ними.

Кожне структурне рівняння моделі окремо описує економічне явище з урахуванням множини дії різних факторів. Крім цього, воно також відображає окремі впливи варіації змінних величин, що містяться в ньому. Характерною особливістю структурних рівнянь є їх певна автономність у відношенні до наперед визначених змінних, тому що зміна цих змінних величин і їх параметрів в одному структурному рівнянні не обов'язково призводить до зміни в інших рівняннях. Як правило, у своїх дослідженнях аналітик починає з конструювання структурної форми моделі, відповідно до якої оцінюються параметри моделі. Маючи структурну форму, аналітику легше розрахувати прогноз ефекту від тих чи інших структурних змін економічних процесів або явищ (наприклад, ефект регіональних інвестиційних процесів при введені пільгового оподаткування).

Зрозуміло, що поряд із структурними рівняннями економетрична модель може містити так звані визначаючі рівняння – тотожності. Такі тотожності потрібні для більш адекватного відображення реальної дійсності та повного охоплення змінних одночасними співвідношеннями. Тотожності не містять у собі збурюючих змінних і невідомих параметрів.

2. *Повна економетрична модель*.

Економетрична модель називається повною, якщо вона має такі властивості:

а) охоплює ті змінні, які виявляють суттєвий вплив на сумісно залежні змінні, а збурені змінні мають випадковий характер;

б) містить стільки рівнянь, скільки в неї є сумісних залежних змінних. Тому кожна сумісно залежна змінна може бути пояснена з допомогою відповідного рівняння;

в) система рівнянь має однозначний розв'язок відносно сумісних незалежних змінних.

Модель повинна бути повною в тих випадках, якщо необхідно кількісно описати певний економічний процес або якщо вона використовується для розрахунку прогнозних стратегій.

#### 3. *Зведена форма економетричної моделі.*

Якщо економетрична модель повна, то існує зворотна матриця (*Е*–*В*) -1. Завдяки цьому можна знайти розв'язок системи (18.6) або (18.7).

Знайдемо розв'язок системи рівнянь (18.6) відносно сумісно залежних величин. Як результат отримаємо систему:

$$
y_{1t} = d_{10}x_{0t} + ... + d_{1m}x_{mt} + e_{1t}
$$
  
\n
$$
y_{2t} = d_{20}x_{0t} + ... + d_{2m}x_{mt} + e_{2t}
$$
  
\n... ... ... ... (18.8)

 $y_{kt} = d_{k0}x_{0t} + ... + d_{km}x_{mt} + e_{kt}$ 

Далі знайдемо розв'язок системи (18.7) відносно *y*. Маємо:

 $Y - BY = AX + u$ ;  $(E - B)Y = AX + u$ ;  $Y = (E - B)^{-1}AX + (E - B)^{-1}u$ . Нехай (*Е*–*В*) -1*А*=*D* та (*E*–*B*) -1 *u=e*, тоді отримаємо розв'язок системи в матричній формі:

$$
Y=DX+e.\t(18.9)
$$

Економетрична модель, яка представлена системою рівнянь виду (18.8), називається зведеною формою моделі або прогнозною. З (18.8) випливає, що сумісно залежні змінні є лінійними функціями від наперед визначених і збурених змінних. Крім того, коефіцієнтами правих частин є комбінація всіх структурних коефіцієнтів спільно залежних та відповідно наперед визначених змінних в усіх структурних рівняннях (18.6).

Враховуючи складність вираження коефіцієнтів рівнянь у прогнозній формі, можна зробити висновок, що вони втрачають по відношенню до наперед визначених змінних свою автономність, яка властива структурним рівнянням. Проте з іншого боку, кожне рівняння у зведеній формі характеризується певною автономністю відносно сумісно залежних змінних, оскільки кожне з цих рівнянь містить поточне значення тільки однієї ендогенної змінної, яка визначається як функція наперед визначених змінних. Очевидно, що взаємозв'язок сумісно залежних змінних при переході від структурної до прогнозної форми поширюються на наперед визначені змінні та збурення.

Коефіцієнти рівнянь у прогнозній формі відображають безпосередній і побічний вплив наперед визначених на сумісно залежні змінні. Тут іде мова відносно загального ефекту. У той же час структурні коефіцієнти виражають тільки безпосередній вплив наперед визначених змінних, тобто мають частковий ефект. У такому

розумінні економічна інтерпретація коефіцієнтів рівняння в прогнозній формі реальніша порівняно зі структурними коефіцієнтами.

Кожне рівняння в прогнозній формі є множинною регресією, до якої для оцінки параметрів моделі можна застосувати МНК.

Якщо оцінки коефіцієнтів зведеної форми і значення наперед визначених змінних припадають на період прогнозу, то на основі моделі знаходять прогнозні значення сумісно залежних змінних. І, навпаки, структурна форма для прогнозу непридатна, оскільки в кожному структурному рівнянні міститься декілька сумісно незалежних змінних, для яких не можуть бути вказані значення на прогнозний період, тому що вони тільки підлягають оцінці.

Недоліком прогнозної форми є те, що від кількісної оцінки в окресленій формі не в усіх випадках можна перейти до структурної моделі. Разом з тим, за заданою числовою моделлю в структурній формі може бути завжди знайдена прогнозна форма.

Якщо параметри структурної форми однозначно виражаються через параметри прогнозної форми системи реєстрації, то така економетрична модель називається ідентифікованою. Якщо число оцінюваних параметрів сукупної форми реєстрації більше числа оцінюваних параметрів прогнозної форми, тобто число оцінюваних параметрів прогнозної форми регресії більше числа рівнянь, то така система називається неідентифікованою.

4. *Економетрична модель із взаємозалежних змінних (інтердепедентна модель).* 

Економетрична модель називається інтердепедентною, якщо вона може бути представлена у вигляді системи структурних рівнянь, в яких змінні одночасно задовольняють декільком рівностям. Як наслідок, в інтердепедентній моделі змінні є багатосторонньо залежними.

5. *Рекурсивна економетрична модель.* 

Якщо в економетричній моделі матриця параметрів *B* при внутрішніх змінних *Yi* має трикутний вид, то система рівнянь називається рекурсивною. Рекурсивна модель може бути представлена таким чином:

$$
Y_{1t} = a_{10}x_{0t} + a_{11}x_{1t} + \dots + a_{1m}x_{1m} + u_{1t}
$$
  
\n
$$
Y_{2t} = b_{21}Y_{1t} + a_{20}x_{0t} + a_{21}x_{1t} + \dots + a_{2m}x_{mt} + u_{2t}
$$
  
\n
$$
Y_{3t} = b_{31}Y_{1t} + b_{32}Y_{2t} + a_{30}x_{0t} + a_{31}x_{1t} + \dots + a_{3m}x_{mt} + u_{3t}
$$
 (18.10)

$$
Y_{k} = b_{k1}Y_{1t} + \ldots + b_{k,k-1}Y_{k-1,t} + a_{k0}X_{0t} + \ldots + a_{km}X_{mt} + u_{kt}
$$

Для даної системи матриця параметрів *В* має вигляд:

$$
B = \begin{bmatrix} -1 & 0 & 0 & \cdots & 0 & 0 \\ b_{21} & -1 & 0 & \cdots & 0 & 0 \\ b_{31} & b_{32} & -1 & \cdots & 0 & 0 \\ \vdots & \vdots & \vdots & \vdots & \vdots & \vdots \\ b_{k1} & b_{k2} & b_{k3} & \cdots & b_{k,k-1} & -1 \end{bmatrix}.
$$

Рекурсивна модель володіє такими властивостями:

а) відповідним розміщенням ендогенних змінних і структурних рівнянь можна досягти того, що в першому структурному рівнянні буде тільки одна ендогенна змінна, а в наступних будуть кожен раз додаватися інші. Тобто в рекурсивній моделі спостерігається одностороння залежність між внутрішніми змінними. Наприклад, *Y*2*<sup>t</sup>* залежить від  $Y_{1t}$ , але  $Y_{1t}$  не залежить від  $Y_{2t}$ ;

б) матриця дисперсій і коваріацій збурених змінних є діагональною:

$$
M(u_{i}u_{i}^{'} ) = \begin{bmatrix} \sigma_{11}^{t} & 0 & \cdots & 0 \\ 0 & \sigma_{22}^{t} & \cdots & 0 \\ \vdots & \vdots & \vdots & \vdots \\ 0 & 0 & \cdots & \sigma_{k}^{t} \end{bmatrix} .
$$
 (18.11)

Як наслідок, маємо, що збурені змінні різних рівнянь у момент часу *t* стохастично незалежні одна від одної, тобто вони некорельовані;

в) збурюючі змінні рівнянь неавтокорельовані, тобто

$$
M(u_{ii}u_{ii-\tau}) = 0, \quad i = \overline{1,k}, \quad t = \overline{1,T}, \quad \tau \neq 0.
$$
 (18.12)

6. *Блочно-рекурсивна економетрична модель.*

За певних умов, які накладаються на матрицю структурних коефіцієнтів *В* і коваріаційно-дисперсійну матрицю збурених змінних, має місце блочно-рекурсивна модель. Така модель виникає при наявності великого числа пояснювальних змінних, що в свою чергу призводить до розбиття на підмоделі. Окреслений процес

полегшує виконання процедури статистичного оцінювання параметрів і забезпечується структурою матриці *В*. Отже, економетричну модель назвемо блочно-рекурсивною, якщо при великому числі пояснювальних змінних є можливість розбити структурну матрицю *В* на підматриці у вигляді блоків. Як результат, наша модель буде розкладена на декілька підмоделей. Блочнорекурсивна форма особливо властива економетричним моделям регіональної економіки, де відповідні галузі виробництва та складові економічної системи утворюють окремі взаємозв'язані блоки.

7. *Економетрична модель із системи незалежних рівнянь*.

Система незалежних рівнянь – частковий випадок рекурсивної моделі, коли матриця *В* є одиничною, *В=Е.* У цьому випадку кожне рівняння містить тільки одну ендогенну змінну, яка підлягає поясненню та не залежить від ендогенних змінних інших рівнянь. Таким чином, кожне рівняння незалежне від інших. Структурна та приведена форма такої моделі співпадають.

Отже, економетрична модель називається моделлю із системи незалежних рівнянь, якщо матриця *В=Е.* У загальному випадку систему незалежних регресій можна записати так:

$$
y_{1t} = a_{10}x_{0t} + a_{11}x_{1t} + \cdots + a_{1m}x_{mt} + u_{1t}
$$
  
\n
$$
y_{2t} = a_{20}x_{0t} + a_{21}x_{1t} + \cdots + a_{2m}x_{mt} + u_{2t}
$$
  
\n... ... ... ... ...

 $y_{k_t} = a_{k_t} x_{0_t} + a_{k_1} x_{1t} + \cdots + a_{k_m} x_{m_t} + u_{k_t}$ 

або в матричній формі

$$
Y = AX = u.
$$
 (18.14)

Параметри системи незалежних регресій оцінюються з допомогою МНК, або стандартними процедурами програмного продукту STADIA.

Приклад 18.1. Побудувати економетричну модель попиту та пропозиції системи незалежних регресій і знайти точку рівноваги на основі статистичних даних, приведених у табл. 18.1.

|                       | 1 40.111111 10.1 |     |     |           |     |     |     |     |     |     |
|-----------------------|------------------|-----|-----|-----------|-----|-----|-----|-----|-----|-----|
| Ціна, грн. $x_i$      |                  |     |     | 20        | 25  | 30  | 35  | 40  |     | 50  |
| Попит на даний        | 270              | 240 |     | 190   170 | 145 | 120 | 115 | 110 | 100 | 90  |
| вид товару, $y_{1i}$  |                  |     |     |           |     |     |     |     |     |     |
| Пропозиція<br>да-     | 95               | 105 | 112 | 123       | 141 | 153 | 176 | 208 | 244 | 288 |
| ного товару, $y_{2i}$ |                  |     |     |           |     |     |     |     |     |     |

 $Ta6$ пина 18.1

#### ♦*Розв'язування.*

Припустимо, що залежність між ціною, попитом та пропозицією можна описати з допомогою експоненти виду:

 $y_1 = e^{a_0 + a_1 x} + u_1$  ra  $y_2 = e^{b_0 + b_1 x} + u_2$ .

Для знаходження оцінок параметрів використаємо процедуру «Проста регресія» системи STADIA. У результаті отримаємо:

#### ПРОСТАЯ РЕГРЕССИЯ. Файл: wwq1.std

 Переменные: x1, x2 Модель: экспонента  $Y = EXP(a0+a1*x)$  Коэфф. a0 a1 Значение 5,648 -0,02438 Ст.ошиб. 0,05101 0,001644  $3<sub>H</sub>3<sub>H</sub>$ чим.  $0 \t 0$ Источник Сум.квадр. Степ.св Средн.квадр. Регресс. 1,226 1 1,226 Остаточн 0,04461 8 0,005576 Вся 1,27 9 Множеств R R<sup>^</sup>2 R<sup>^</sup>2прив Ст.ошиб. F Значим 0,98228 0,96488 0,96049 0,074674 219,8 0 Гипотеза 1: <Регрессионная модель адекватна экспериментальным данным> ПРОСТАЯ РЕГРЕССИЯ. Файл wwq1.std: Переменные: x1, x3 Модель: экспонента  $Y = EXP(a0+a1*x)$  Коэфф. a0 a1 Значение 4,367 0,02441 Ст.ошиб. 0,03661 0,00118 Значим. 0 0 Источник Сум.квадр. Степ.св Средн.квадр. Регресс. 1,229 1 1,229 Остаточн 0,02298 8 0,002872 Вся 1,252 9 Множеств R  $R^2$  R<sup>^2</sup>прив Ст.ошиб. F Значим 0,99078 0,98164 0,97935 0,053595 427,7 0 Гипотеза 1: <Регрессионная модель адекватна экспериментальным данным>

Oтже,  $y_1 = e^{5,648-0.02438x} + u_1, y_2 = e^{4,367+0.02441x} + u_2.$ Знайдемо точку рівноваги попиту та пропозиції.

$$
e^{5,648-0,02438x} + u_1 = e^{4,367+0,02441x}
$$
,  
5,648-0,02438x = 4,367 + 0,02441x,  
 $x = 26,25zpn$ .  $y_1 = y_2 = 149,6$ .

Умова рівноваги між попитом і пропозицією наступає при ціні *х*=26,25 грн. (рис. 18.2.1), точка *А*(26,25;149,6).

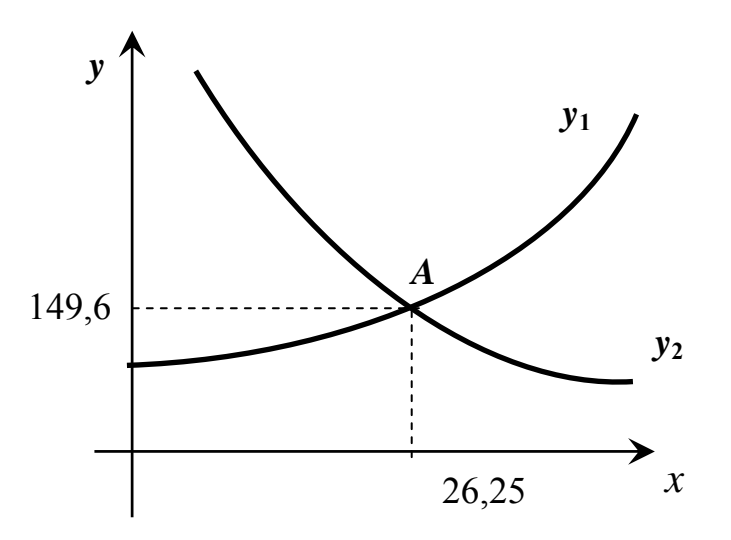

Рис. 18.2.1. Графік попиту та пропозиції

## **18.3. Проблеми та критерії ідентифікації**

Припустимо, що нам задана економетрична модель виду (18.7). Тоді перед нами стоїть задача визначення її структурних параметрів на основі даних спостережень над сумісно залежними та наперед визначеними змінними. Ця ситуація пов'язана із проблемою ідентифікації, причина якої породжується взаємозв'язками економічних явищ і, як наслідок, взаємозалежностями змінних. Економетрична модель ідентифікується, якщо ідентифікуються структурні рівняння. При цьому необхідно враховувати, що ідентифікація окремого рівня залежить не стільки від самого рівня, скільки від виду всіх структурних рівнянь моделі. Ідентифікованість структурних рівнянь означає, що шляхом лінійної комбінації деяких або всіх рівнянь моделі неможливо отримати жодного рівняння, яке би суперечило моделі, і параметри якого відрізнялись би від параметрів структурних рівнянь, які підлягають оцінці.

Ідентифікованість моделі визначається видом матриці *B* та *A*. Якщо всі сумісно залежні та наперед визначені змінні входять до кожного рівняння, якщо немає ніяких апріорних обмежень, яким повинні задовольняти матриці *A* та *B*, то оцінити параметри моделі неможливо. Всі рівняння моделі будуть виглядати статистично однаковими, оскільки в кожній із цих лінійних комбінацій будуть міститися всі *k* ендогенні та всі *m* наперед визначені змінні. Результатом вибіркових спостережень над структурними формами не дають можливості ідентифікувати ні одне з рівнянь моделі. Задача знаходження коефіцієнтів стає зрозумілою, якщо деякі елементи в рядках матриць *B* та *A* прирівнюються до нуля, що виникає при виведенні деяких змінних при специфікації моделі. Крім цього можуть бути введені деякі обмеження на комбінації елементів матриць *B* та *A*.

Якщо економетрична модель повна і параметри структурних рівнянь можна однозначно визначити на основі параметрів проведеної форми, то структурні рівняння ідентифіковані. Звідси, кожній структурній формі моделі відповідає тільки одна зведена форма і навпаки.

Зведена форма моделі за умови нормального розподілу збурюючих змінних і їх незалежності від ендогенних змін, а також при відсутності автокореляції збурюючих змінних і відносності функціональної мультиколінеарності завжди ідентифікована, оскільки їй не властивий взаємозв'язок між сумісно залежними змінними в окремих рівняннях. Якщо економетрична модель неідентифікована, то можливо оцінити параметри моделі (структурні рівняння, матрицю дисперсій і коваріації збурюючих змінних). В таких ситуаціях потрібно починати не з нового збору вихідних даних, а з нової специфікації всієї моделі або окремих її рівнянь.

Для повної економетричної моделі існує декілька критеріїв ідентифікованості.

Необхідною, але недостатньою умовою ідентифікації моделі є критерій правила рахунку числа наперед визначених змінних, які містяться в моделі, але виведені із взятого структурного рівняння. У крайньому разі потрібно, щоб воно дорівнювало числу сумісно залежних змінних структурного рівняння, яке розглядається, зменшеним на одиницю. Даний критерій запишемо так:

$$
m_i^* \ge k_i - 1,\tag{18.15}
$$

де *mi* ∗ – число наперед визначених змінних виведених із *i* -го структурного рівняння; *ki* – число сумісно залежних змінних, які містяться в *i*-му структурному рівнянні. З допомогою цього критерію досліджується, чи достатньо введено обмежень (наприклад, нульових) на параметри моделі в окремих структурних рівняннях, щоб їх можна було ідентифікувати.

Це означає, що при  $m_i^* = k_i - 1$  число обмежень достатнє, щоб однозначно визначити параметри структурних рівнянь за їх зведеною формою; при  $m_i^* > k_i - 1$  структурне рівняння ідентифікується, в цьому випадку є більше обмежень, ніж це необхідно для

ідентифікації; при  $m_i^* < k_i - 1$  структурне рівняння не ідентифікується, оскільки число обмежень недостатнє і, таким чином, відповідні рівняння статистично не відрізняються одне від одного. В першому випадку МНК можна застосувати до прогнозної форми, якщо виконуються передумови відносно збурень. У другому випадку необхідно скористатися методами оцінювання, наприклад, багатокроковим МНК або методом максимальної правдоподібності. У третьому випадку оцінка параметрів структурних рівнянь неможлива.

Альтернативною формою зазначеного критерію є така умова: число виведених із рівняння наперед визначених змінних повинно бути не менше числа ендогенних змінних, які беруть участь в ньому, зменшених на одиницю. Другим критерієм є правило порядку, яке містить необхідну та достатню умову ідентифікації. Це правило дає можливість точно встановити наявність або відсутність ідентифікації. При його використанні розглядаються змінні, які виведені із досліджуваного рівняння. На основі коефіцієнтів при цих змінних в інших рівняннях моделі будується матриця, ранг якої має бути не менше *k*–1, де *k* – загальна кількість сумісно залежних змінних.

Недоліком правила порядку є те, що параметри моделі повинні бути відомими. При невеликому числі рівнянь можна на основі логічних міркувань припустити, які параметри відмінні від нуля. При великому числі рівнянь і змінних таке припущення не завжди виправдане.

На практиці при перевірці ідентифікованості моделі дуже часто використовують правило рахунку, яке дає прийнятні результати. Необхідно відзначити, що ідентифікація сукупних рівнянь припускає, що збурення розподілені незалежно одне від одного. Але незалежність збурень – одна із вимог рекурсивної моделі. Таким чином, проблема ідентифікації рекурсивних моделей не виникає, оскільки вони завжди ідентифіковані. З проблемою ідентифікації приходиться мати справу при вивченні системи одночасних рівнянь, з допомогою яких описуються взаємозв'язки між економічними явищами.

## **18.4. Передумови побудови економетричних моделей**

Для оцінювання економетричних моделей потрібне виконання сукупності певних припущень відносно збурень і закону їх розподілів. Виконання припущень відносно ймовірнісних властивостей збурень доповнюється специфікацією моделі. Ці
припущення зв'язані з передумовами регресійного аналізу, які розглянуто у попередніх розділах.

*Передумова* 1*.* Збурені змінні розподілені нормально. В загальному випадку неможливо апріорно визначити спільний розподіл збурених змінних. Проведення спільних експериментів породжує труднощі. Тому дуже часто обмежуються гіпотезою відносно розподілу збурень. Теоретично легше обґрунтувати багатомірний нормальний закон, який в свою чергу дозволить використати класичні статистичні критерії.

*Передумова* 2*.* Математичне сподівання збурених змінних рівне нулю:

$$
M(u_{it}) = 0, \quad i = \overline{1, k}; \quad t = \overline{1, T}.
$$
 (18.16)

 $\Pi$ ередумова 3. Матриця  $\sum_{u,u'} = M(u,u')$  дисперсій і коваріацій збурених змінних для будь-якого часу *t* невироджена, що в свою чергу означає, що всі тотожності моделі виключаються за допомогою спеціальних перетворень і існує зворотна матриця для  $\sum_{u,u'}^t$ 

*Передумова* 4*.* Збурені змінні різних рівнянь для кожного моменту часу *t* незалежні одне від одного. Ця умова зводиться до вимоги, щоби матриця  $\sum_{u,u'}^t$  була діагональною

$$
\sum_{u,u'}^{t} = M(u_{t}, u_{t}^{'} ) = \begin{bmatrix} \sigma_{11}^{t} & 0 & \dots & 0 \\ 0 & \sigma_{22}^{t} & \dots & 0 \\ 0 & 0 & \dots & \sigma_{kk}^{t} \end{bmatrix} .
$$
 (18.17)

Крім цього, окреслена передумова відображає той факт, що збурені змінні дійсно носять випадковий характер і що всі змінні, які мають суттєвий вплив, містяться в окремих структурних рівняннях. Коваріації, відмінні від нуля, вказують на помилку специфікації структурних рівнянь. Ця передумова є однією з умов рекурсивної моделі.

*Передумова* 5*.* Розподіл збурених змінних інваріантний відносно часу. Ця передумова означає незмінність дисперсій і коваріації для будь-якого періоду:

$$
\sum_{u,u'}^{t} = \sum_{u,u'}, \quad t = \overline{1,T} \,, \tag{18.18}
$$

Зазначена умова є узагальненням вимоги гомоскедастичності для лінійної регресії.

*Передумова* 6*.* Збурені змінні в різних структурних рівняннях не автокорельовані:

$$
M(u_{it}u_{i,t-\tau}) = 0, i = \overline{1,k}, \tau \neq 0, t = \overline{1,T}.
$$
 (18.19)

*Передумова* 7*.* Поточні значення збурень стохастично незалежні від наперед визначених змінних. Передумова діє для фіксованого моменту часу *t*. Завдяки цьому твердженню значення лагових ендогенних змінних не корелюють із збуреними змінними.

*Передумова* 8*.* Збурення стохастично незалежні від екзогенних змінних для будь-якого моменту часу.

*Передумова* 9*.* Екзогенні змінні не корелюють між собою, тобто між екзогенними змінними відсутня мультиколінеарність.

### **18.5. Непрямий метод найменших квадратів**

МНК можна використовувати до системи одночасних рівнянь, які повністю чи тільки частково ідентифіковані. Проте цей метод не може безпосередньо використовуватися при оцінюванні параметрів структурних рівнянь, оскільки вони не враховують одночасних співвідношень між сумісно залежними змінними. Модель спочатку представляється в прогнозній (приведеній) формі. Це можливо завдяки припущенню відносно повноти моделі. Використовуючи МНК до кожного отриманого рівняння, оцінюються всі параметри (коефіцієнти) системи в прогнозній формі. Оскільки за припущенням усі структурні рівняння точно ідентифіковані, на наступному етапі одночасно визначаються структурні коефіцієнти на основі коефіцієнтів прогнозних рівнянь.

Отже, структурні коефіцієнти оцінюються посередньо через оцінки параметрів прогнозної моделі, і тому ця процедура має назву непрямого (посереднього) методу найменших квадратів (НМНК). Якщо виконуються передумови побудови економетричних моделей, то оцінки, знайдені з допомогою НМНК, обґрунтовані. Метод неможливо застосувати, якщо модель складається з надідентифікованих структурних рівнянь, оскільки при цьому структурні коефіцієнти не можуть бути однозначно визначеними за коефіцієнтами прогнозних рівнянь. Це і є основним недоліком НМНК, так як практично в усіх економетричних моделях містяться надідентифіковані структурні рівняння.

614

Припустимо, що нас цікавить взаємозв'язок між ендогенними величинами: *Y*1*t* – експорт, *Y*2*t* – імпорт і екзогенними величинами: *x*1*t*– національний дохід України, *x*2*t* – зовнішній товарообіг країн ЄС.

Нехай між заданими ендогенними та екзогенними величинами існує лінійна форма зв'язку у вигляді взаємопов'язаних регресій:

$$
Y_{1t} = b_{12}Y_{2t} + a_{10} + a_{11}x_{1t} + u_{1t}
$$
  
\n
$$
Y_{2t} = b_{21}Y_{1t} + a_{20} + a_{22}x_{2t} + u_{2t}
$$
 (18.20)

Представимо систему регресій у прогнозній (приведеній) формі:

$$
Y_{1t} = c_{10} + c_{11}x_{1t} + c_{12}x_{2t} + e_{1t}
$$
\n(18.21)

$$
Y_{2t} = c_{20} + c_{21}x_{1t} + c_{22}x_{2t} + e_{2t}
$$

Для оцінки параметрів прогнозної форми системи регресій використаємо МНК для кожної з них.

Позначимо через:

$$
X = \begin{bmatrix} 1 & x_{11} & x_{21} \\ 1 & x_{12} & x_{22} \\ \vdots & \cdots & \cdots \\ 1 & x_{1n} & x_{2n} \end{bmatrix}, \quad Y = \begin{bmatrix} y_{11} & y_{21} \\ y_{12} & y_{22} \\ \cdots & \cdots \\ y_{1n} & y_{2n} \end{bmatrix}.
$$

Тоді отримаємо таку систему нормальних рівнянь:

$$
XY = \begin{bmatrix} 1 & 1 & \cdots & 1 \\ x_{11} & x_{12} & \cdots & x_{1n} \\ x_{21} & x_{22} & \cdots & x_{2n} \end{bmatrix} \times \begin{bmatrix} 1 & x_{11} & x_{21} \\ 1 & x_{12} & x_{22} \\ \vdots & \vdots & \vdots \\ 1 & x_{1n} & x_{2n} \end{bmatrix} = \begin{bmatrix} n & \sum_{i=1}^{n} x_{1i} & \sum_{i=1}^{n} x_{2i} \\ \sum_{i=1}^{n} x_{1i} & \sum_{i=1}^{n} x_{2i} & \sum_{i=1}^{n} x_{2i} \\ \sum_{i=1}^{n} x_{2i} & \sum_{i=1}^{n} x_{2i} & \sum_{i=1}^{n} x_{2i} \\ \sum_{i=1}^{n} x_{2i} & \sum_{i=1}^{n} x_{2i} & \sum_{i=1}^{n} x_{2i} \end{bmatrix} (18.22)
$$
  

$$
XY = \begin{bmatrix} 1 & 1 & \cdots & 1 \\ x_{11} & x_{12} & \cdots & x_{1n} \\ x_{21} & x_{22} & \cdots & x_{2n} \end{bmatrix} \times \begin{bmatrix} y_{11} & y_{21} \\ y_{12} & y_{22} \\ \vdots & \vdots \\ y_{1n} & y_{2n} \end{bmatrix} = \begin{bmatrix} \sum_{i=1}^{n} y_{1i} & \sum_{i=1}^{n} y_{2i} \\ \sum_{i=1}^{n} y_{1i} x_{1i} & \sum_{i=1}^{n} y_{2i} x_{1i} \\ \sum_{i=1}^{n} y_{1i} x_{2i} & \sum_{i=1}^{n} y_{2i} x_{2i} \end{bmatrix} .
$$
 (18.23)

Отже, матриця параметрів прогнозної системи регресій буде:

$$
C = (XX)^{-1} \cdot (XY) = \begin{bmatrix} c_{10} & c_{20} \\ c_{11} & c_{21} \\ c_{12} & c_{22} \end{bmatrix} .
$$
 (18.24)

Нам відомо, що якщо параметри структурної форми (18.20) одночасно визначаються через параметри прогнозної форми (18.21) системи регресій, то така економетрична модель є ідентифікованою. Якщо число оцінюваних параметрів структурної форми регресій більше числа оцінюваних параметрів прогнозної форми, тобто число оцінюваних параметрів прогнозної форми регресії більше числа рівнянь, то система є неіндефікованою.

Параметри прогнозної форми є комбінацією всіх параметрів структурної форми регресій. За параметрами прогнозної форми не можна робити висновок про взаємозалежність ендогенних величин, оскільки при переході до прогнозної форми регресії вони розподіляються на екзогенні величини та відхилення. З іншого боку, структурна форма непридатна для визначення прогнозних значень ендогенних величин, тому що в правій частині регресії знаходяться значення ендогенних величин.

Розглянемо методику розрахунку параметрів структурної форми регресії через параметри прогнозної форми. Економетричну модель (18.21) представимо у такому вигляді:

$$
-Y_{1t} + b_{12}Y_{2t} + a_{10} + a_{11}x_{1t} + u_{1t} = 0
$$
  

$$
-Y_{2t} + b_{21}Y_{1t} + a_{20} + a_{22}x_{2t} + u_{2t} = 0
$$
 (18.25)

або у матричній формі:

$$
B = \begin{bmatrix} B \cdot Y + A \cdot X + U = 0. \\ b_{12} \end{bmatrix}, A = \begin{bmatrix} a_{01} & a_{11} & 0 \\ a_{20} & 0 & a_{22} \end{bmatrix},
$$
\n
$$
X = \begin{bmatrix} 1 & x_{11} & x_{21} \\ 1 & x_{12} & x_{22} \\ \cdots & \cdots & \cdots \\ 1 & x_{1n} & x_{2n} \end{bmatrix}, Y = \begin{bmatrix} y_{11} & y_{21} \\ y_{12} & y_{22} \\ \cdots & \cdots \\ y_{1n} & y_{2n} \end{bmatrix}, U = \begin{bmatrix} u_{11} & u_{21} \\ u_{12} & u_{22} \\ \cdots & \cdots \\ u_{1n} & u_{2n} \end{bmatrix},
$$
\n(18.26)

де *В* – матриця параметрів при ендогенних величинах структурної форми системи регресій, *А* – матриця параметрів при екзогенних величинах структурної форми системи регресій, *Х* – матриця екзогенних величин, *Y* – матриця ендогенних величин. Тоді прогнозна форма системи регресій матиме вигляд:

$$
Y = C \cdot X + e \tag{18.27}
$$

або у розгорнутій формі:

$$
Y_1 = c_{10} + c_{11}x_x + c_{12}x_1 + e_1
$$
  
\n
$$
Y_2 = c_{20} + c_{21}x_x + c_{22}x_2 + e_2
$$
\n(18.28)

 Запишемо структурну форму регресій у вигляді матричного рівняння:

$$
\begin{bmatrix} -1 & b_{12} \ b_{22} & -1 \end{bmatrix} \times \begin{bmatrix} c_{10} & c_{11} & c_{12} \ c_{20} & c_{21} & c_{22} \end{bmatrix} = - \begin{bmatrix} a_{10} & a_{11} & 0 \ a_{20} & 0 & a_{22} \end{bmatrix}.
$$
 (18.29)

Знайдемо добуток матриць *В* і *С* та прирівняємо його до матриці *А*:

$$
-c_{10} + b_{12}c_{20} = -a_{10}, \t b_{21}c_{10} - c_{20} = -a_{20},
$$
  
\n
$$
-c_{11} + b_{12}c_{21} = -a_{11}, \t b_{12}c_{11} - c_{21} = 0,
$$
  
\n
$$
-c_{12} + b_{12}c_{22} = 0, \t b_{21}c_{12} - c_{12} = -a_{22}.
$$
\t(18.30)

З цієї системи знайдемо параметри оцінки елементів матриць *В* і *А*:

$$
b_{12} = \frac{c_{12}}{c_{22}}; \quad b_{21} = \frac{c_{21}}{c_{11}}; a_{10} = c_{10} - \frac{c_{12} \cdot c_{20}}{c_{22}}; \quad a_{11} = c_{11} - \frac{c_{12} \cdot c_{21}}{c_{22}}; a_{20} = c_{20} - \frac{c_{21} \cdot c_{10}}{c_{11}}; \quad a_{22} = c_{22} - \frac{c_{21} \cdot c_{12}}{c_{11}}.
$$
\n(18.31)

Розглянемо МНК для системи з *n* регресій. Припустимо, що нам задана повна економетрична модель. Тобто для неї виконуються такі умови:

1) число рівнянь регресій рівне числу ендогенних величин;

 2) система має всі змінні, які суттєво впливають на сумісно залежні ендогенні величини;

 3) визначник матриці, складеної з коефіцієнтів при ендогенних величинах системи регресій у структурній формі, відмінний від нуля, тобто систему можна розв'язати відносно ендогенних величин.

Припустимо, що ми маємо повну систему регресій структурної форми з *n* ендогенними величинами та *m* екзогенними величинами.

$$
y_{1t} = b_{12}y_{2t} + b_{13}y_{3t} + ... + b_{1n}y_{nt} + a_{10} + a_{11}x_{1t} + ... + a_{1m}x_{mt} + u_{1t},
$$
  
\n
$$
y_{2t} = b_{21}y_{1t} + b_{23}y_{3t} + ... + b_{2n}y_{nt} + a_{20} + a_{21}x_{1t} + ... + a_{2m}x_{mt} + u_{2t},
$$
  
\n
$$
y_{3t} = b_{31}y_{2t} + b_{32}y_{2t} + ... + b_{3n}y_{nt} + a_{30} + a_{31}x_{1t} + ... + a_{3m}x_{mt} + u_{3t},
$$
 (18.32)

 $y_{nt} = b_{n1}y_{1t} + b_{n2}y_{2t} + ... + b_{n,n-1}y_{n-1,t} + a_{n0} + a_{n1}x_{1t} + ... + a_{nm}x_{mt} + u_{nt}$ 

Якщо економетрична модель ідентифікована, то для оцінки параметрів приведеної системи регресій можна застосувати НМНК.

Економетрична модель буде ідентифікованою, якщо буде ідентифікованою кожна регресія системи регресій, тобто буде виконуватися умова:

 $(n + m - (n_i + m_i) \ge n - 1, a$  *foo*  $n_i - 1 \le m - m_i$ ,

де *ni* – кількість залежних ендогенних змінних, які входять в *і*-те рівняння; *mi* – кількість екзогенних змінних, які входять в *і*-те рівняння; *m* – загальна кількість ендогенних змінних моделі.

Припустимо, що система регресій ідентифікована. Для оцінки параметрів цієї системи регресій застосовуємо НМНК. Введемо такі позначення:

$$
B = -\begin{bmatrix} -1 & b_{12} & b_{13} & \cdots & b_{1n} \\ b_{21} & -1 & b_{23} & \cdots & b_{2n} \\ b_{31} & b_{32} & -1 & \cdots & b_{3n} \\ \vdots & \vdots & \vdots & \vdots & \vdots \\ b_{n1} & b_{n2} & b_{n3} & \cdots & -1 \end{bmatrix}, \qquad A = \begin{bmatrix} a_{10} & a_{11} & \cdots & a_{1m} \\ a_{20} & a_{21} & \cdots & a_{3m} \\ a_{30} & a_{31} & \cdots & a_{3m} \\ \vdots & \vdots & \vdots & \vdots \\ a_{n0} & a_{n1} & \cdots & a_{nn} \end{bmatrix},
$$

$$
X = \begin{bmatrix} 1 & x_{11} & x_{21} & \cdots & x_{m1} \\ 1 & x_{12} & x_{22} & \cdots & x_{m2} \\ \end{bmatrix}, \qquad Y = \begin{bmatrix} y_{11} & y_{21} & \cdots & y_{n1} \\ y_{12} & y_{22} & \cdots & y_{n2} \\ \end{bmatrix}
$$

$$
X = \begin{bmatrix} 1 & x_{12} & x_{22} & \dots & x_{m2} \\ \vdots & \vdots & \vdots & \vdots & \vdots \\ 1 & x_{1n} & x_{2n} & \cdots & x_{mn} \end{bmatrix}, \qquad Y = \begin{bmatrix} y_{12} & y_{22} & \dots & y_{n2} \\ \vdots & \vdots & \vdots & \vdots \\ y_{1n} & y_{2n} & \cdots & y_{nm} \end{bmatrix}.
$$

Звідси, структурна система регресій у матричній формі буде:  $B \cdot Y + A \cdot X + U = 0.$  (18.33) Якщо *det*  $B \neq 0$ , то систему регресій можна розв'язати відносно ендогенних величин. Для цього запишемо систему регресій у прогнозній (приведеній) формі:

$$
y_{1t} = c_{10} + c_{11}x_{1t} + c_{12}x_{2t} + \dots + a_{1m}x_{mt} + e_{1t},
$$
  
\n
$$
y_{2t} = c_{20} + c_{21}x_{1t} + c_{22}x_{2t} + \dots + a_{2m}x_{mt} + e_{2t},
$$
  
\n
$$
y_{3t} = c_{30} + c_{31}x_{1t} + c_{32}x_{2t} + \dots + a_{3m}x_{mt} + e_{3t},
$$
  
\n
$$
\dots \dots \dots \dots \dots \dots \dots \dots \dots \dots \dots
$$
  
\n
$$
y_{nt} = c_{n0} + c_{n1}x_{1t} + c_{n2}x_{2t} + \dots + a_{nm}x_{mt} + e_{nt}.
$$
  
\n(18.34)

Для оцінки параметрів матриці *С* прогнозної системи регресій (18.34) застосуємо МНК. Отримуємо матрицю оцінок:

$$
C = (X' \cdot X)^{-1} \cdot (X' \cdot Y) = \begin{bmatrix} c_{10} & c_{20} & \cdots & c_{n0} \\ c_{11} & c_{21} & \cdots & c_{n1} \\ \vdots & \vdots & \vdots & \vdots \\ c_{1m} & c_{2m} & \cdots & c_{nm} \end{bmatrix} .
$$
 (18.35)

Після оцінки параметрів матриці *С* прогнозної форми МНК знаходимо параметри матриць *А* та *В* структурної форми:− $B^{-1} \cdot A = C$ . Отже,

$$
A = -B \cdot C, \tag{18.36}
$$

або в розгорнутій формі:

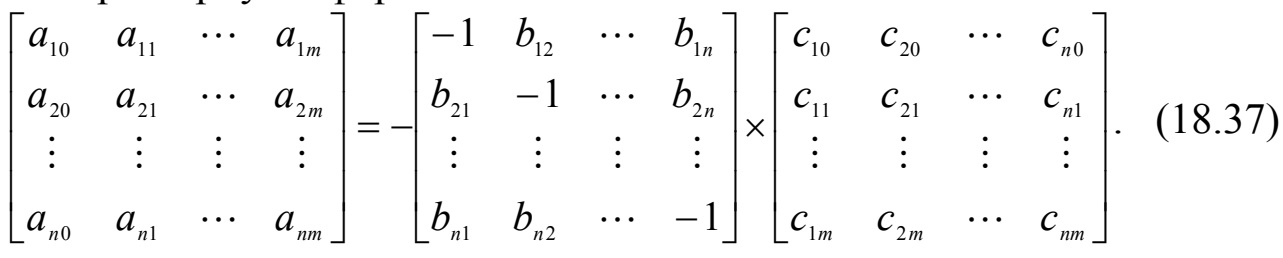

Розписавши добуток матриць, отримаємо систему рівнянь, з якої знайдемо елементи матриць *В* та *А.* 

#### **18.6. Двокроковий метод найменших квадратів (ДМНК)**

У тих випадках, коли рівняння структурної форми моделі надідентифіковане, то для оцінки параметрів регресій використовують двокроковий метод найменших квадратів (ДМНК). Він є звичайним МНК для оцінки параметрів структурного рівняння, який проводять у два етапи. ДМНК дозволяє оцінити параметри одного регресійного рівняння з врахуванням його взаємозв'язків з іншими рівняннями.

Припустимо, що нам задано структурне рівняння виду:

$$
y = Y_i b_i + X_i a_i + u_i, \quad i = 1, m \tag{18.38}
$$

де *yi* – вектор спостережень над сумісно залежною змінною, яка визначається за допомогою *i*-го структурного рівняння; *Yi* – матриця, яка складається з векторів ендогенних змінних, що входять у праву частину *і*-го рівняння системи; *Xi* – матриця, яка складається з векторів ендогенних змінних системи, що входять у *і*-те рівняння (включаючи вільний член); *X* – матриця, яка складається з векторів всіх ендогенних змінних системи; *bi* – вектор оцінок параметрів залежних змінних, які містяться у матриці *Yi*; *ai* – вектор оцінок параметрів наперед визначених змінних матриці *Xi*; *ui* – вектор залишків *і*-го структурного рівняння для всіх періодів спостережень.

Нехай на основі правила рахунку рівняння (18.38) ідентифіковане. Сумісно залежні змінні, які містяться в матриці *Yi* не є стохастично незалежними відносно залишків *і*-го структурного рівняння *ui*. Тому безпосереднє використання МНК призведе до необґрунтованості оцінок. Основна ідея ДМНК полягає у заміні матриці  $Y_i$  матрицею оцінок  $\hat{Y}_i$  (матриця значень регресії). Завдяки даній процедурі, змінні, які містяться в матриці, набувають характеру наперед визначених змінних, і тоді використання МНК дає задовільний результат.

Отже, на першому кроці використання ДМНК полягає у визначенні матриці значень регресій  $\hat{Y}_i$ . Для цього будується зведена форма сумісно залежних змінних матриці *Yi*:

$$
Y_i = XC_i + V_i. \tag{18.39}
$$

Для побудови зведеної форми (18.39) повинні бути задані всі наперед визначені змінні моделі.

Матрицю значень регресій  $\hat{Y}_i$  одержуємо з (18.39) шляхом таких перетворень:

$$
\hat{Y}_i = Y_i - V_i = XC_i.
$$
\n(18.40)

Значення регресій матриці  $\hat{Y}_i$  незалежні від збурених змінних приведеної та структурної форм, оскільки вони є лінійними функціями тільки від наперед визначених змінних. Таким чином, окремі рівняння (18.40) являють собою множинну регресію, для якої виконуються передумови регресійного аналізу.

Далі використаємо МНК для оцінювання параметрів матриці *ci*:

$$
C_i = \left(XX\right)^{-1} XY_i. \tag{18.41}
$$

Тепер підставимо (18.41) в (18.40), як результат, одержимо матрицю значень регресії:

$$
\hat{Y}_i = \left(XX\right)^{-1} XY_i. \tag{18.42}
$$

Отже, поставлена задача на першому кроці виконана.

На другому етапі матрицю  $Y_i$ в (18.39) замінюють матрицею  $\hat{Y}_i$  з врахуванням (18.40):

$$
y_i = (\hat{Y}_i + V_i) b_i + X_i a_i + u_i = y_i b_i + X_i a_i + u_i + V_i a_i
$$

або

$$
y_i = \hat{Y}_i b_i + X_i a_i + e_i, \qquad (18.43)
$$

де  $e_i = u_i + V_i a_i$ .

У результаті таких перетворень рівняння (18.43) в правій частині містить тільки наперед визначені змінні, оскільки матриці *Xi* містять

тільки наперед визначені змінні, а елементи матриці *<sup>i</sup> ˆ Y* «наперед визначені» через (18.42). При цьому значення регресій  $y_i$  більше не корелюють із залишками *ei*. Таким чином, вираз (18.43) є рівнянням множинної регресії, для якого виконуються передумови регресійного аналізу. Невідомі параметри регресії *ai* та *bi* можуть бути оцінені з допомогою МНК.

Процедура дворазового використання МНК може бути представлена у вигляді однієї формули. Для цього необхідно побудувати систему нормальних рівнянь для рівняння регресій (18.43).

Покладемо:

$$
Z_i = \left(\hat{Y}_i X_i\right) \text{ rad}_i = \begin{bmatrix} b_i \\ a_i \end{bmatrix},\tag{18.44}
$$

тоді (18.43) прийме вигляд:

$$
y_i = Z_i d_i + e_i. \tag{18.45}
$$

Звідси одержимо таку систему нормальних рівнянь:

$$
Z_i Z_i d_i = \overline{Z_i} y_i. \tag{18.46}
$$

Далі підставимо (18.44) в (18.46), як результат, маємо:

$$
\begin{bmatrix} \hat{Y}_i^{\prime} \hat{Y}_i & \hat{Y}_i^{\prime} X_i \\ X_i^{\prime} \hat{Y}_i & X_i^{\prime} X_i \end{bmatrix} \times \begin{bmatrix} b_i \\ a_i \end{bmatrix} = \begin{bmatrix} \hat{Y}_i^{\prime} y_i \\ X_i^{\prime} y_i \end{bmatrix}.
$$
 (18.47)

Враховуючи (18.42) отримаємо наступне рівняння для знаходження оцінок ДМНК:

$$
\begin{bmatrix} b_i \\ a_i \end{bmatrix} = \begin{bmatrix} Y_i' X (XX)^{-1} XY_i & Y_i' X_i \\ X_i' Y_i & X_i' X_i \end{bmatrix}^{-1} \times \begin{bmatrix} Y_i' X (XX)^{-1} X Y_i \\ X_i' Y_i \end{bmatrix}.
$$
 (18.48)

Формула (18.48) є результативною формулою використання ДМНК до *і*-го структурного рівняння. Як бачимо, матриця значень регресій *<sup>i</sup> ˆ Y* , знайдена на першому етапі використання даного методу, не міститься в (18.48) в відкритому вигляді. В окреслену формулу входять матриці та вектори спостережень. Перевага двокрокового методу полягає, по-перше, в тому, що його можна використати до надідентифікованих рівнянь, і, по-друге, в тому, що не розглянуті нами структурні рівняння моделі не повинні бути точно специфіковані. Зрозуміло, що повинні бути відомими всі наперед визначені змінні моделі і вказані результати спостережень над ними. Недолік методу полягає в тому, що в оцінках містяться не залишки *і*го структурного рівняння – *ui*, а залишки рівняння, отриманого на другому етапі – *ei*.

Представимо процедуру оцінювання параметрів економетричної моделі у вигляді алгоритму.

1. Проводиться перевірка кожного рівняння моделі на ідентифікованість. Якщо рівняння ідентифіковане, то для оцінювання їх параметрів використовуємо оператор оцінювання:

$$
\begin{bmatrix} b_i \\ a_i \end{bmatrix} = \begin{bmatrix} Y_i'X (XX)^{-1}XY_i & Y_i'X_i \\ X_i'Y_i & X_i'X_i \end{bmatrix}^{-1} \times \begin{bmatrix} Y_i'X (XX)^{-1}X'Y_i \\ X_i'Y_i \end{bmatrix}.
$$

Далі необхідно розрахувати такі показники (матриці або вектори).

2. 
$$
A_1 = (X' \times X)^{-1}
$$
; 3.  $A_2 = (Y_i' \times X)$ ; 4.  $A_3 = (X' \times Y_i)$ ;  
\n5.  $A_4 = A_2 \times A_1 \times A_3$ ; 6.  $A_5 = (X_i' \times Y_i)$ ; 7.  $A_6 = (Y_i' \times X_i)$ ;  
\n8.  $A_7 = (X_i' \times X_i)$ ; 9.  $Q_i = \begin{bmatrix} A_4 & A_6 \ A_5 & A_7 \end{bmatrix}$ ; 10.  $Q^{-1}$ ; 11  $A_8 = (X' \cdot y_i)$ ;  
\n12.  $A_9 = A_2 \cdot A_1 \cdot A_8$ ; 13.  $A_{10} = (X_i' \cdot y_1)$ ; 14.  $A_{11} = \begin{bmatrix} A_9 \ A_{10} \end{bmatrix}$ ;

15.  $A_{12} = Q_i^{-1} \cdot A_{11}$ .

У результаті нами отримано вектор *А*<sup>12</sup> оцінки параметрів економетричної моделі.

Приклад 18.2. Побудувати економетричну модель, яка містить регресійні рівняння валової продукції та прибутку підприємств регіону. Вхідні дані представлені в табл. 18.2.

Таблиця 18.2

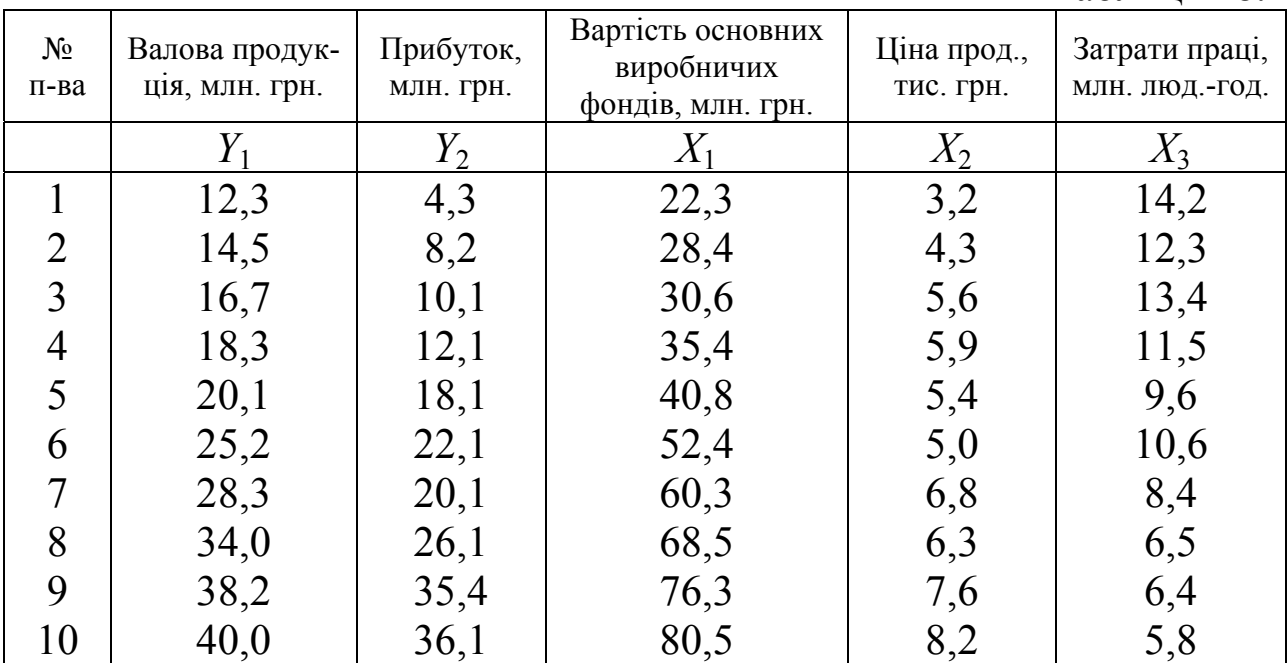

♦*Розв'язування.*

Виконаємо ідентифікацію змінних величин моделі:

- $\bullet$   $Y_1$ ,  $Y_2$  ендогенні змінні;
- $X_1, X_2, X_3$  екзогенні змінні.

Економетричну модель представимо так:

$$
Y_1 = f_1(Y_2, X_1, X_2, u_1),
$$
  
\n
$$
Y_2 = f_2(Y_1, X_1, X_3, u_2).
$$

Для оцінки параметрів моделі використаємо оператор ДМНК:

$$
\begin{bmatrix} b_i \\ a_i \end{bmatrix} = \begin{bmatrix} Y_i'X (XX)^{-1} XY_i & Y_i'X_i \\ X_i'Y_i & X_i'X_i \end{bmatrix}^{-1} \times \begin{bmatrix} Y_i'X (XX)^{-1} XY_i \\ X_i'Y_i \end{bmatrix}.
$$

Відповідно до даного оператора оцінювання запишемо матриці вхідних змінних і розрахуємо необхідні матриці на основі побудованого алгоритму.

$$
X = \begin{bmatrix} 1 & 22.3 & 3.2 & 14.2 \\ 1 & 28.4 & 4.3 & 12.3 \\ 1 & 30.6 & 5.6 & 13.4 \\ 1 & 35.4 & 5.9 & 11.5 \\ 1 & 40.8 & 6.4 & 9.6 \\ 1 & 52.4 & 5 & 10.2 \\ 1 & 60.3 & 6.8 & 8.4 \\ 1 & 68.5 & 6.3 & 6.5 \\ 1 & 76.3 & 7.6 & 6.4 \\ 1 & 80.5 & 8.2 & 5.8 \end{bmatrix}
$$

$$
X' = \begin{bmatrix} 1 & 1 & 1 & 1 & 1 & 1 & 1 & 1 & 1 \\ 22,3 & 28,4 & 30,6 & 35,4 & 40,8 & 52,4 & 60,3 & 68,5 & 76,3 & 80,5 \\ 3,2 & 4,3 & 5,6 & 5,9 & 6,4 & 5 & 6,8 & 6,3 & 7,6 & 8,2 \\ 14,2 & 12,3 & 13,4 & 11,5 & 9,6 & 10,2 & 8,4 & 6,5 & 6,4 & 5,8 \end{bmatrix},
$$

11 1 12 3 4 3 1 22 3 3 2 14 5 8 2 1 28 4 4 3 16 7 10 1 1 30 6 5 6 18 3 12 1 1 35 4 5 9 20 1 18 1 1 40 8 6 4 25 2 22 1 1 52 4 5 28 3 20 1 1 60 3 34 26 2 38 2 35 4 40 36 1 *, , ,, , , ,, , , ,, , , ,, , , ,, Y ,y ,X ,, , ,, , , , , ,* ⎡⎤ ⎡⎤ ⎢⎥ ⎢⎥ == = ⎣⎦ ⎣⎦ 6 8 1 68 5 6 3 1 76 3 7 6 1 80 5 8 2 *, , , , , , ,* ⎡ ⎤ ⎢ ⎥ ⎢ ⎥ ⎢ ⎥ ⎢ ⎥ ⎢ ⎥ ⎢ ⎥ ⎢ ⎥ ⎢ ⎥ ⎢ ⎥ ⎢ ⎥ ⎢ ⎥ ⎢ ⎥ ⎢ ⎥ ⎢⎣ ⎥⎦ **,**  1111111111 22 3 28 4 30 6 35 4 40 8 52 4 60 3 68 5 76 3 80 5 32 43 56 59 64 5 68 63 76 82 *' X ,,,,,,,,,, <sup>i</sup> , ,,,, ,,,,* ⎡ ⎤ ⎢ ⎥ <sup>=</sup> ⎣ ⎦ **,**  10 495 5 59 3 98 3 495 5 28534 05 3178 39 4316 27 59 3 3178 39 371 79 547 93 98 3 4316 27 547 93 1048 35 *,,, ,* ⎣ ⎦ *,,, ,,,, X X ,,, ,* ⎡ ⎤ ⎢ ⎥ ′⋅ = **,** 

 $Y'_1 = [12, 3 \quad 14, 5 \quad 16, 7 \quad 18, 3 \quad 20, 1 \quad 25, 2 \quad 28, 3 \quad 34 \quad 38, 2 \quad 40],$  $y_1 = \begin{bmatrix} 4.3 & 8.2 & 10.1 & 12.1 & 18.1 & 22.1 & 20.1 & 26.2 & 35.4 & 36.1 \end{bmatrix}$ *A*<sub>2</sub> = [247,6 14155,64 1582,8 2172,44],

$$
A_1 = \begin{bmatrix} 71,856 & -0,4680 & -1,6109 & -3,9689 \\ -0,468 & 0,0043 & -0,0030 & 0,0278 \\ -1,6109 & -0,003 & 0,1936 & 0,0622 \\ -3,9689 & 0,0278 & 0,0622 & 0,2263 \end{bmatrix}, A_3 = \begin{bmatrix} 247,6 \\ 14155,64 \\ 1582,8 \\ 2172.44 \end{bmatrix}.
$$

 $-5,1247$  0,5078 0,2286 0,3425,  $A_4 = 7025,464$ .

$$
A_{5} = \begin{bmatrix} 247.6 \\ 14155.64 \\ 1582.8 \end{bmatrix}, A_{6} = \begin{bmatrix} 247.6 & 14155.64 & 1582.8 \end{bmatrix}.
$$

$$
Q = \begin{bmatrix} 7025,464 & 247,6 & 14155,64 & 1582,8 \\ 247,6 & 10 & 495,5 & 59,3 \\ 14155,64 & 495,5 & 28534,05 & 3178,39 \\ 1582,8 & 59,3 & 3178,39 & 371,79 \end{bmatrix},
$$

$$
Q^{-1} = \begin{bmatrix} 1,9287 & -1,7029 & -0,8984 & -0,2593 \\ -1,7029 & 3,7482 & 0,8120 & -0,2903 \\ -0,8984 & 0,8121 & 0,4193 & 0,1101 \\ -0,2593 & -0,2903 & 0,1101 & 0,2113 \end{bmatrix},
$$

−5 1247 0 5078 0 2286 0 3425 *,,,,*

$$
A_8 = \begin{bmatrix} 192.7 \\ 11576.49 \\ 1270.11 \\ 1610.67 \end{bmatrix}, \ A_9 = 5733.186, \ A_{10} = \begin{bmatrix} 192.7 \\ 11576.49 \\ 1270.11 \end{bmatrix},
$$

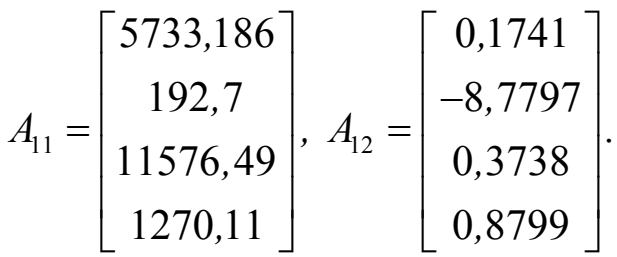

Запишемо регресійне рівняння прибутку для підприємств регіону, яке оцінюється з допомогою ДМНК:

$$
Y_2 = -8,7797 + 0,1741Y_1 + 0,3738X_1 + 0,8799X_3.
$$

Аналогічно можна розрахувати регресійне рівняння випуску валової продукції.♦

## **18.7. Питання для самоконтролю**

- 1. Сформулюйте основні ознаки класифікації економетричних моделей.
- 2. Дайте визначення системи одночасних рівнянь.
- 3. Запишіть загальну економетричну модель на основі системи одночасних рівнянь.
- 4. Дайте визначення структурної та повної економетричної моделі.
- 5. Дайте визначення зведеної та інтердепедентної економетричної моделей.
- 6. Яку характерну особливість мають рекурсивні економетричні моделі в порівнянні з іншими?
- 7. Наведіть приклад економетричної моделі із системи незалежних рівнянь.
- 8. Опишіть основні проблеми та критерії ідентифікації економетричних моделей із системи незалежних рівнянь.
- 9. Охарактеризуйте основні передумови побудови економетричних моделей із системи незалежних рівнянь.
- 10. Опишіть алгоритм НМНК.
- 11. Опишіть алгоритм ДМНК.
- 12. Наведіть приклад економетричної моделі, для якої необхідно використати оператор оцінювання ДМНК.
- 13. Побудуйте регресійне рівняння випуску валової продукції підприємствами регіону (прикл. 18.2).

# **Розділ 19. Прикладні економетричні моделі**

## **19.1. Економетричне моделювання інвестиційних процесів у регіоні**

Регіональні аспекти економетричного моделювання представлено з допомогою таких етапів.

На першому етапі виконується дослідження процесів інвестування за допомогою інструментарію економетричного моделювання через представлення залежності обсягів виробництва як виробничу функцію від розмірів інвестиційних коштів, вкладених у нього:

$$
y = f(x),
$$

де *y* – обсяг виробництва продукції, млн. грн.; *x* – обсяг інвестиційних коштів, млн. грн.

Користуючись ретроспективними даними динаміки обсягів виробництва промислової продукції та розмірів інвестиційних вкладень у неї за 1998-2002 р.р. для об'єктів нашого дослідження (табл. 19.1), динаміки сільськогосподарської продукції та розмірів інвестицій у цей вид економічної діяльності за 1998-2002 р.р. (табл. 19.2) для областей Карпатського економічного регіону з допомогою програмного продукту STADIA отримано ряд статистично значимих економіко-математичних моделей (табл. 19.3-19.4).

Таблиця 19.1

| Обсяг виробництва промислової продукції, млн. грн.                 |          |        |        |        |        |
|--------------------------------------------------------------------|----------|--------|--------|--------|--------|
| Область                                                            | $P_{1K}$ |        |        |        |        |
|                                                                    | 1998     | 1999   | 2000   | 2001   | 2002   |
| Закарпатська                                                       | 292,5    | 529,1  | 607,9  | 803,3  | 1014,6 |
| Івано-Франківська                                                  | 1455,1   | 1753,1 | 2115,8 | 2486,4 | 2684,1 |
| Чернівецька                                                        | 383,5    | 494,0  | 599,6  | 700,5  | 676,4  |
| Обсяг інвестицій у<br>виробництво промислової продукції, млн. грн. |          |        |        |        |        |
| Область                                                            | $P_{iK}$ |        |        |        |        |
|                                                                    | 1998     | 1999   | 2000   | 2001   | 2002   |
| Закарпатська                                                       | 54,48    | 63,51  | 82,53  | 180,81 | 121,94 |
| Івано-Франківська                                                  | 89,44    | 86,78  | 149,74 | 297,2  | 192,17 |
| Чернівецька                                                        | 37,74    | 31,16  | 35,17  | 85,09  | 67,44  |

# Таблиця 19.2

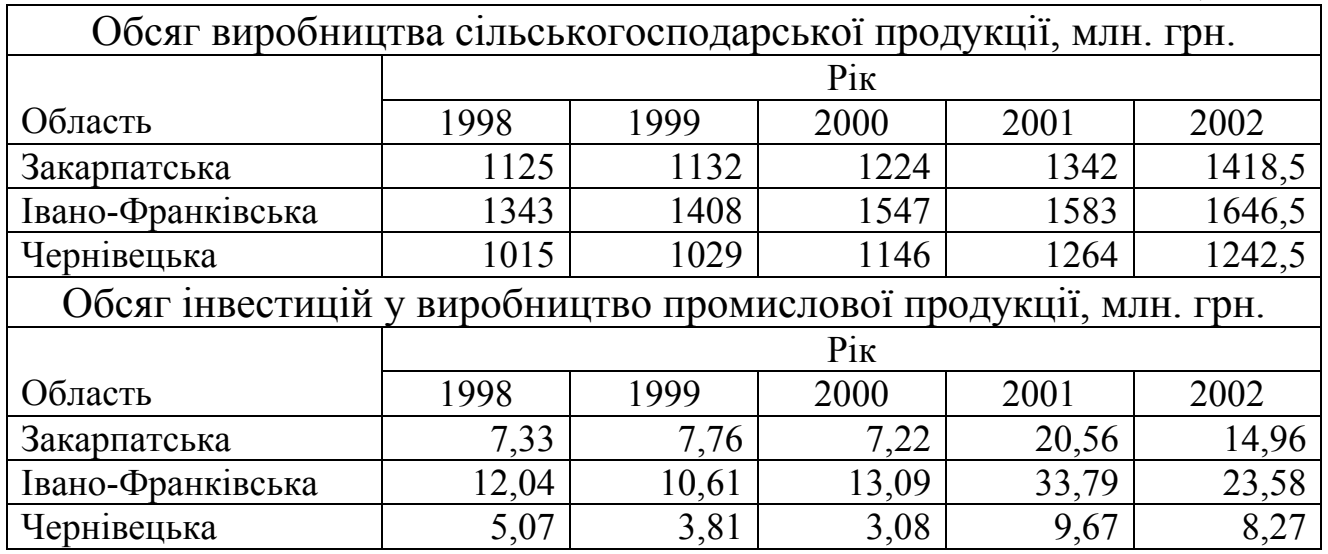

# Таблиця 19.3

# Види моделей залежності обсягів виробництва промислової продукції від розмірів інвестиційних вкладень

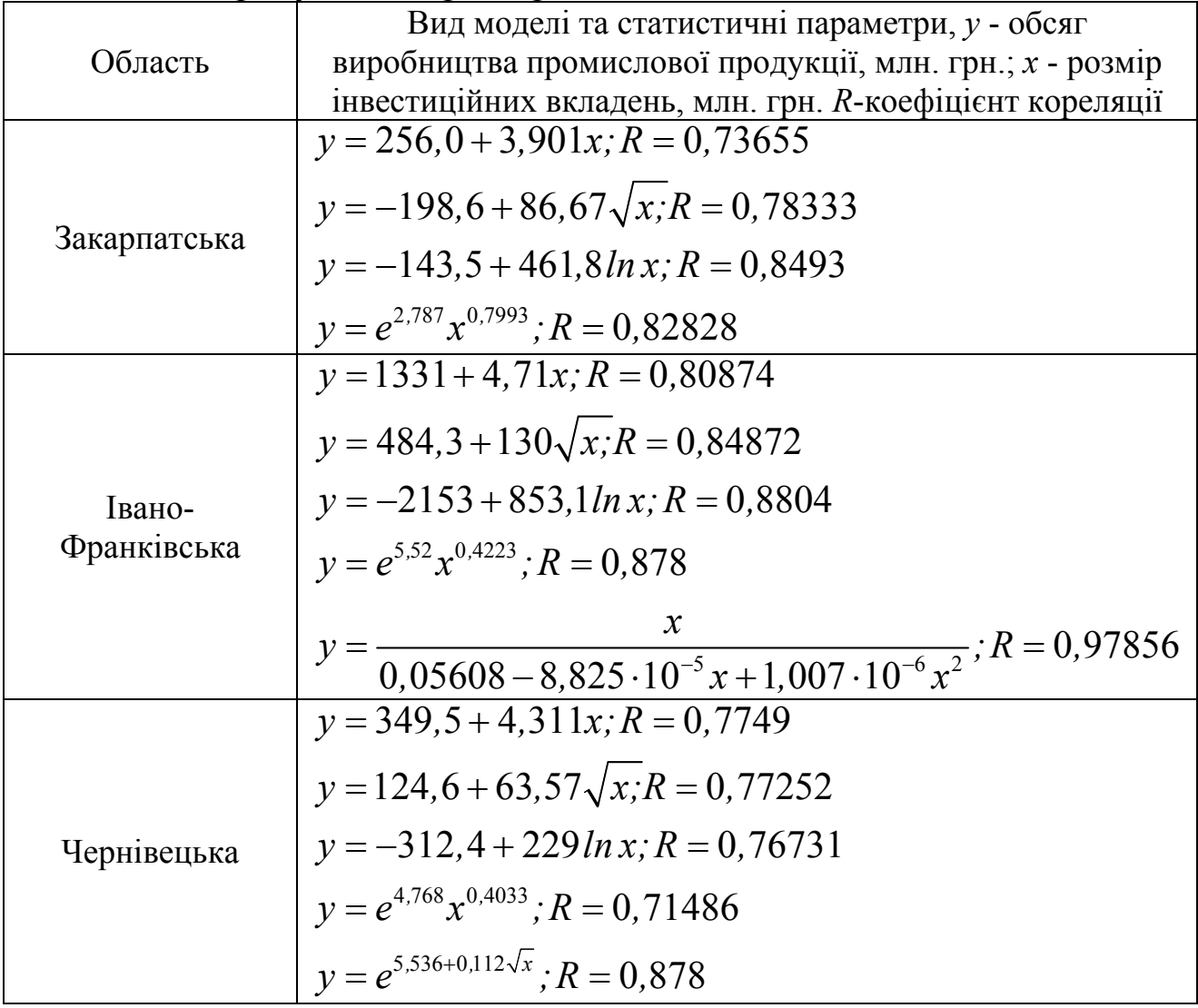

Таблиня 19.4

Види моделей залежності обсягів виробництва сільськогосподарської продукції від розмірів інвестиційних вкладень

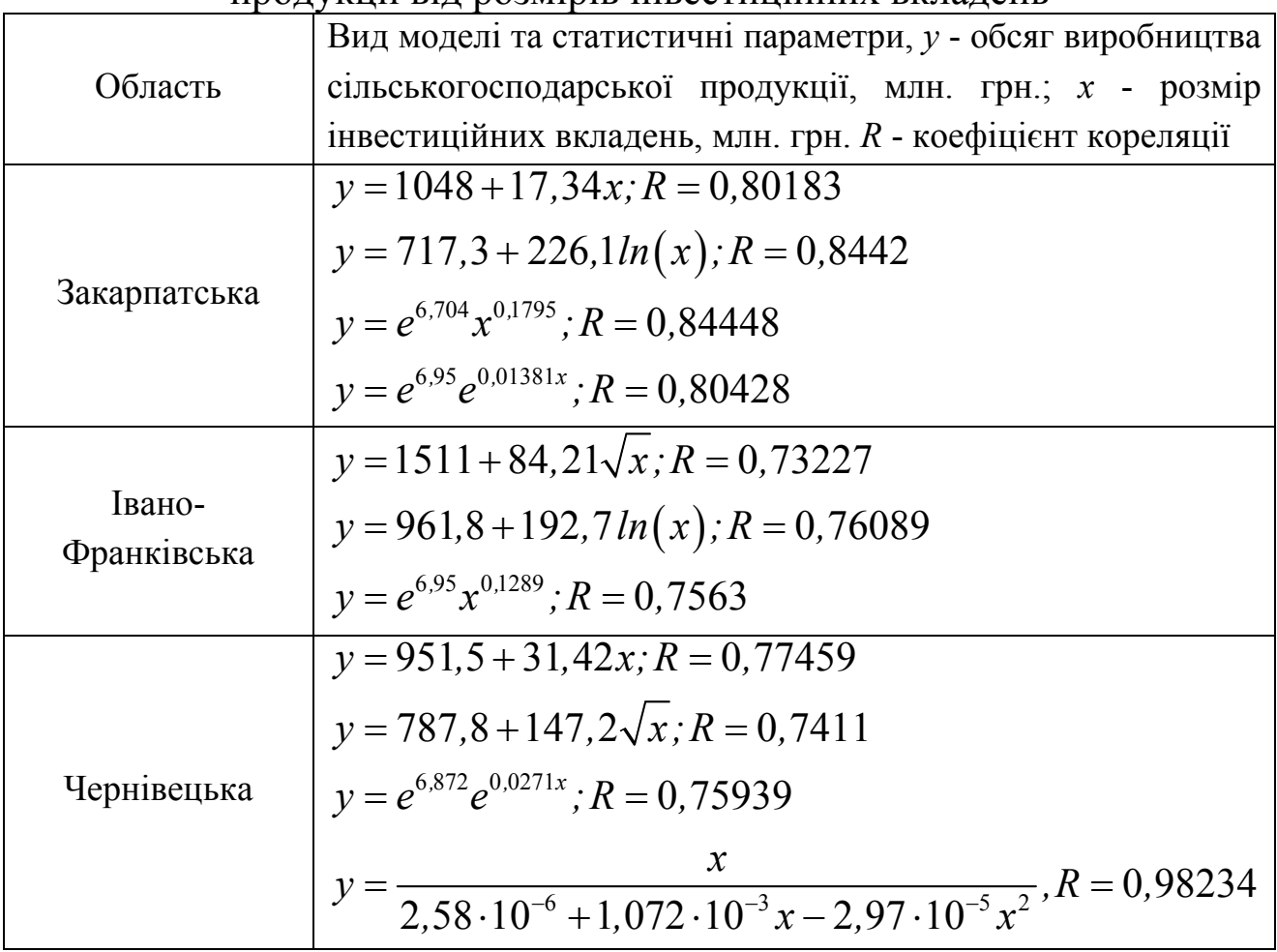

На другому етапі, враховуючи те, що стандартні загальновизнані оціночні показники доцільності та ефективності інвестування (середня ставка доходу, період окупності, чиста теперішня вартість, індекс прибутковості, тощо) не дають можливості повною мірою оцінити інтенсивність використання та визначити тип економічного зростання під впливом вкладень, пропонується ряд нових показників, а саме: середня продуктивність інвестицій (капіталовіддача або інвестиційна віддача), гранична маржинальна продуктивність обсягу виробництва промислової продукції, капіталомісткість (інвестиційна місткість продукції). Ефективне використання інвестиційних ресурсів на попередніх етапах розвитку регіону спрощує розв'язання проблеми акумуляції ресурсів для інвестування в майбутньому.

Для оцінки інтенсивності використання інвестицій вибираємо модель Кобба-Дугласа

$$
y = a_0 x^{a_1}, \t\t(19.1)
$$

де  $a_0$ ,  $a_1$  – параметри моделі.

Розраховані нами числові моделі об'єктів кожного дослідження для промислового виробництва мають вигляд:

 $y = e^{2.787} x^{0.7993} - 3$ акарпатська область;  $y = e^{5.52}x^{0.4223}$  – Івано-Франківська область;  $y = e^{4.768}x^{0.4033}$  – Чернівецька область.

Далі виконаємо кількісний аналіз отриманих результатів наступним чином. Співвідношення  $\frac{f(x_t)}{g(x_t)} = A_1$ *t t t*  $\frac{f(x_t)}{g} = A$  $\frac{(x_t)}{x_t} = A_{1t}$  назвемо середньою продуктивністю інвестицій, тобто капіталовіддачею або інвестиційною віддачею, а зворотне співвідношення  $A_{2t} = \frac{x_t}{f(x_t)} = \frac{1}{A_1}$  $\frac{1}{t}$  1 *t*  $\mathcal{I}_t$   $\mathcal{I}_t$   $\mathcal{I}_t$  $A_{2t} = \frac{x}{\sqrt{2}}$  $=\frac{x_t}{f(x_t)}=\frac{1}{A}$ – інвестиційною місткістю продукції. Результати розрахунків для конкретних об'єктів дослідження представлені табл. 19.5-19.6.

Таблиця 19.5

## Показники інтенсивності використання інвестицій по Закарпатській області.

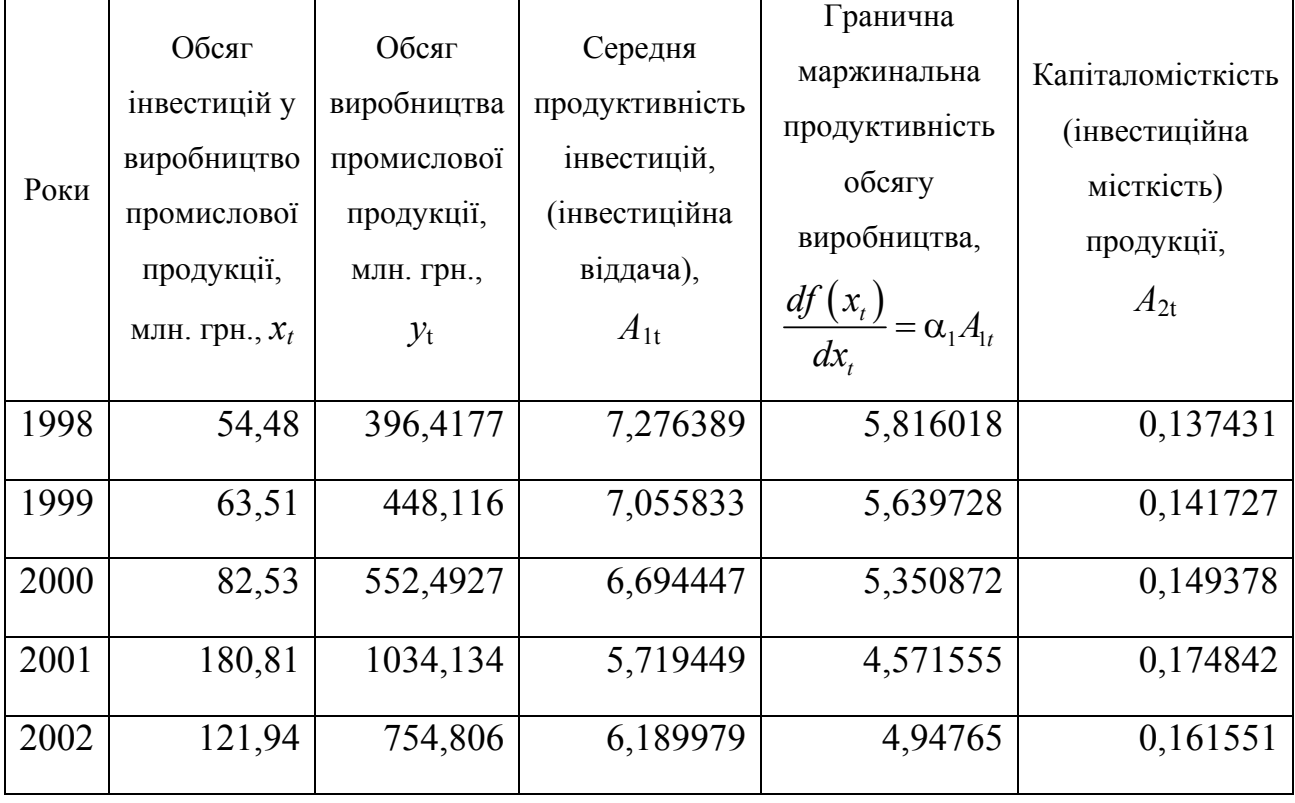

## Таблиця 19.6

#### Показники інтенсивності використання інвестицій по Івано-Франківській області

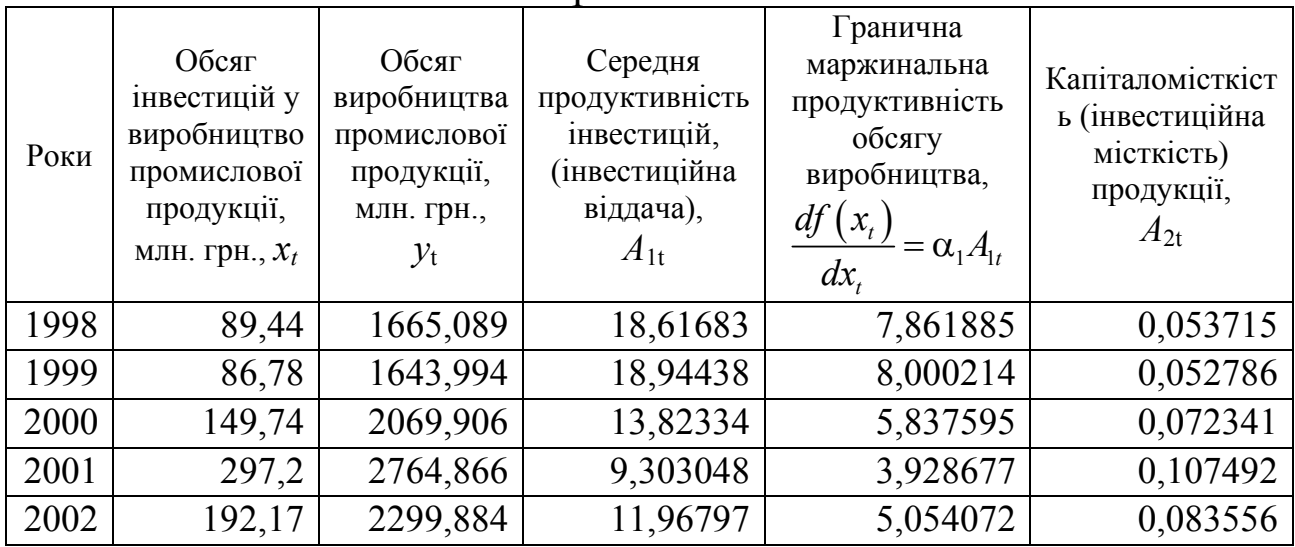

## Таблиця 19.7

#### Показники інтенсивності використання інвестицій по Чернівецькій області

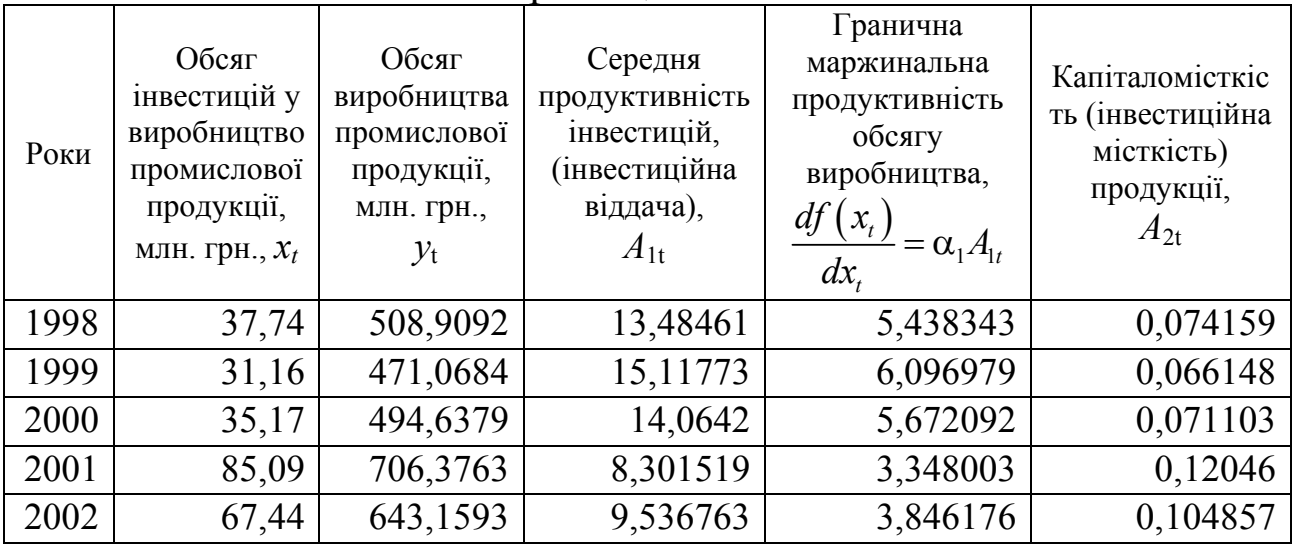

Аналіз показує, що для всіх об'єктів має місце тенденція зниження інвестиційної віддачі й, відповідно, зростання інвестиційної місткості виробництва. Наприклад, у 2002 р. віддача інвестицій була нижчою, ніж у 1998 р. у Закарпатській області на 14,95 %, у Івано-Франківській – на 35,77 % і у Чернівецькій – на 29,27 %.

Для подальшого аналізу знаходимо похідну функції  $y = a_0 x^{a_1}$ :

$$
y' = a_1 a_0 x^{a_1 - 1} = \frac{a_1 a_0 x^{a_1}}{x} = a_1 A_1.
$$
 (19.2)

Знайдену величину назвемо граничною маржинальною продуктивністю обсягу виробництва або граничним випуском за окресленим показником. Наближене значення граничної продуктивності показує, на яку величину збільшиться обсяг випуску промислової продукції, якщо обсяг інвестиційних вкладень збільшити на 1 млн. грн. Порівнюючи цей показник у динаміці для Закарпатської області, бачимо, що відбувається постійний спад показника граничної продуктивності використання інвестицій. Так, за п'ять років це зниження відбулося на 14,93 % й становило в 2002 р 85,07 % від показника 1998 р. Івано-Франківську та Чернівецьку області характеризувала стрибкоподібна зміна показника граничної продуктивності, тобто в окремі роки гранична продуктивність зростала, а згодом знову спадала. На кінець 2002 р. гранична маржинальна продуктивність обсягу виробництва промислової продукції в Івано-Франківській області становила 64,29 % від аналогічного показника 1998 р., а для Чернівецької – 70,72 %.

Наступним важливим оціночним показником є еластичність випуску продукції відносно обсягу інвестицій:

$$
E = \frac{\partial f(x)}{\partial x} \cdot \frac{x}{f(x)} = \frac{a_0 a_1 x^{a_1 - 1} \cdot x}{a_0 x^{a_1}} = a_1.
$$
 (19.3)

Цей показник вказує на відносну зміну результативного показника при зміні факторного на 1 %.

Аналіз показує, що найбільше зростання обсягів виробництва промислової продукції при рості інвестиційних вкладень на 1 % притаманне для Закарпатської області (*а*1=0,7993 %), а для Івано-Франківської **–** *а*1=0,4223 % і для Чернівецької **–** *а*1=0,4033 %. Мале значення коефіцієнтів еластичності для останніх двох областей свідчить про низьку ефективність інвестицій у виробництво промислової продукції. Для Івано-Франківської 57,67 %, а для Чернівецької – 57,77 % приросту інвестицій не дають додаткового приросту продукції. Тобто в цьому випадку використання інвестицій носить витратний характер, причому окресленій низькій ефективності властивий спадний характер.

Розглянута вище модель є статичною, вона не враховує динаміки даних процесів. Доповнимо модель часовим фактором. Тобто для динамічного варіанта моделі час виступає самостійним фактором, який має вплив на обсяг випуску продукції. Далі проводимо дослідження з допомогою моделі

$$
y(x,t) = a_0 x^{a_1} \cdot e^{\beta t}, \qquad (19.4)
$$

де *β* – параметр, який характеризує темп приросту випуску промислової продукції під впливом науково-технічного прогресу; *а*0, *а*1**–** параметри моделі; *t –* часовий параметр.

Для побудови числових моделей прологарифмуємо вираз (19.4) і проведемо відповідні заміни:

$$
ln y = ln a_0 + a_1 ln x + \beta t.
$$
 (19.5)

Покладемо:  $ln y = y^*$ ,  $ln a_0 = a_0^*$ ,  $ln x = x^*$ . Отримуємо залежність виду:

$$
y^* = a_0^* + a_1 x^* + \beta t \,. \tag{19.6}
$$

Далі використаємо стандартну процедуру множинної регресії програмного продукту STADIA для числових даних об'єктів дослідження. Результати обчислень представимо в табл. 19.8.

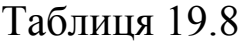

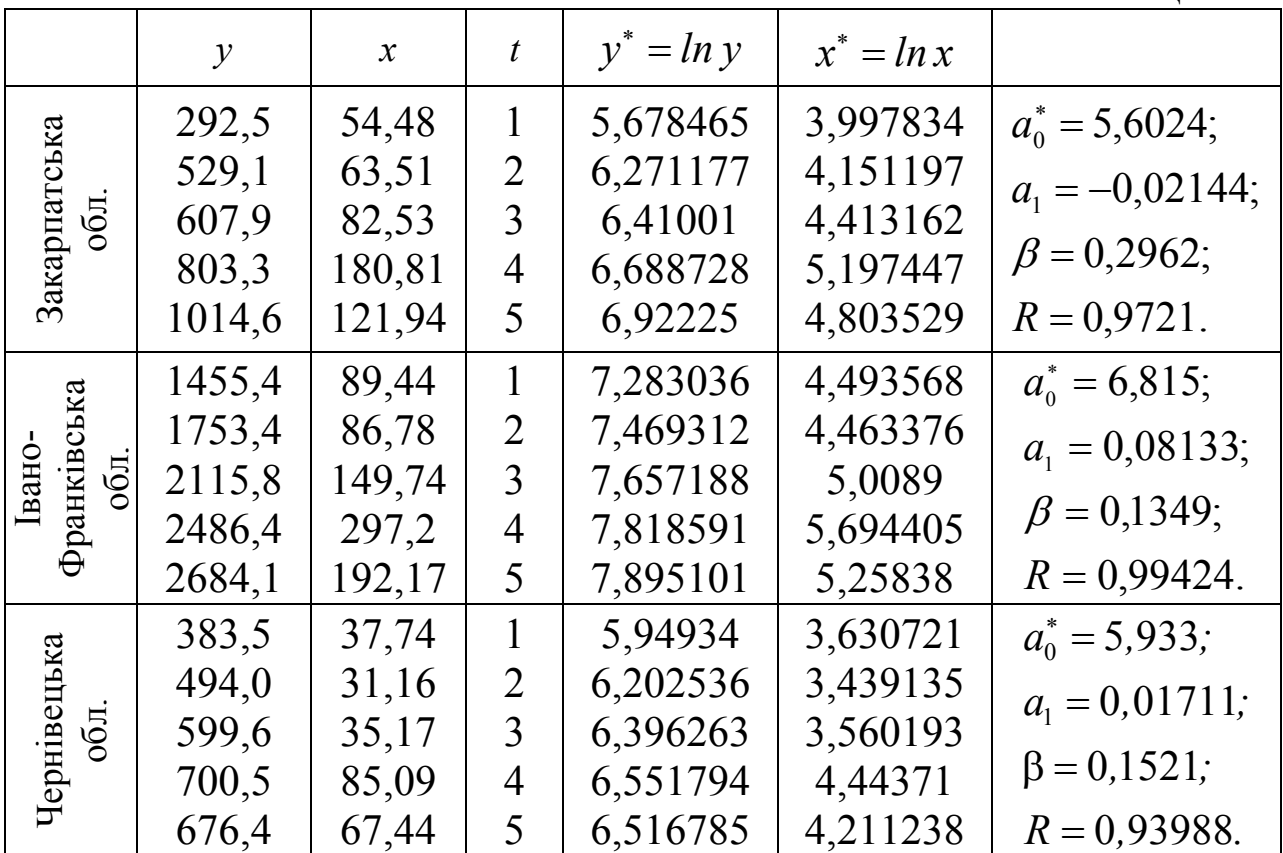

На основі проведених обчислень отримаємо моделі:

- для Закарпатської області  $y(x,t) = 5,6024 \cdot x^{0,02144} e^{0,2962}$ ;
- для Івано-Франківської області  $y(x,t) = 6.815 \cdot x^{0.08133} e^{0.1349}$ ;
- для Чернівецької області  $y(x,t) = 5.933 \cdot x^{0.01711} e^{0.1521}$

При введенні додаткового фактора виробництва коефіцієнт еластичності результативного показника для всіх об'єктів значно знизився.

Кількісна оцінка залежності знайдена з допомогою статичної та динамічної моделей дає можливість визначити тип економічного росту виробництва, з однієї сторони, і ефективність використання інвестиційних вкладень з іншої. Як бачимо, виник затяжний деінтенсивний тип економічного росту, з досить низькою ефективністю використання інвестицій у промисловому виробництві.

Найбільший темп росту промислового виробництва під впливом науково-технічного прогресу (НТП) спостерігається у Закарпатській області (*β*=0,2962).

Отримані моделі дають можливість потенційному регіональному інвесторові володіти інформацією про тип економічного розвитку регіону, ступінь ефективності використання авансованого капіталу на сучасному етапі; про обсяг інвестиційних ресурсів, які необхідні для подолання диспропорцій у розвитку регіональної економіки; про характер перебігу процесів інвестування в майбутньому.

## **19.2. Використання економетричних моделей у порівняльному аналізі**

Основними напрямками використання економетричних функцій у комплексному економічному аналізі господарської діяльності є аналіз використання трудових ресурсів, засобів і предметів праці; аналіз випуску продукції; аналіз динаміки технологічного рівня виробництва.

Економетрична залежність є найбільш узагальненою моделлю, з допомогою котрої описується функціонування економічного об'єктa, тому її можна використати для визначення порівняльних характеристик ефективності роботи споріднених об'єктів чи одного й того ж об'єкта в різні періоди. Переважно порівняння ефективності роботи двох підприємств за відповідний період ґрунтується на попарному співставленні показників продуктивності праці, фондовіддачі, оборотності оборотних засобів, матеріалоємності.

Показник порівняльної економії ресурсу *х* на підприємстві *В* порівняно з підприємством *А* за один і той же період (або ж на

одному й тому самому підприємстві за різні періоди) обраховується з допомогою формули:

$$
E_x = x_A \cdot \frac{y_B}{y_A} - x_B, \qquad (19.7)
$$

де  $x_4$ ,  $x_8$  – кількість використаного ресурсу відповідно підприємствами *А* та *В*;  $y_A$ ,  $y_B$  – відповідно обсяги випуску продукції. У формулі (19.7) зменшуване означає кількість ресурсу *x*, який необхідний для виробництва продукції *y<sup>В</sup>* на підприємстві *В* за умови, що ресурсоємність виробництва така ж, як і на підприємстві *А*. Від'ємник показує кількість ресурсу, необхідного для випуску продукції *y<sup>В</sup>* в умовах виробництва на підприємстві *В*. Якщо ж *Ех* > 0, то ефективність використання ресурсу *x* на підприємстві *В* більша, ніж на *А*.

В основу формули (19.7) покладено порівняння результатів виробничої ситуації на підприємстві *В* із умовною ситуацією, при якій технологічний процес підприємства *А* переноситься на *В*. У даному випадку технологічним процесом виступає ресурсоємність. Формулу (19.7) можна одержати шляхом факторного розкладу величини  $\Delta x_{AB} = x_A - x_B$  у вигляді доданків:

$$
\Delta x_{AB} = \left(x_A \cdot \frac{y_B}{y_A} - x_B\right) + \left(x_A - x_A \cdot \frac{y_B}{y_A}\right).
$$

Перший доданок виражає вклад у Δ*xАВ* зміни ресурсоємності продукції, а другий – вклад зміни обсягу випуску продукції. Тут використовується тотожність  $x_A = y_B \frac{x_A}{y_B}$ *B x*  $x_A = y_B \frac{x_A}{y_B}$  і припускається така умовна послідовність переходу від ситуації підприємства *А* до ситуації підприємства *В*: спочатку ресурсоємність за постійного випуску змінюється від <sup>лів</sup> *B x y* до *<sup>A</sup> A x*  $\frac{\alpha_A}{\gamma_A}$ , потім обсяг випуску за постійної ресурсоємності змінюється від *y<sup>В</sup>* до *yА*. Оскільки дані для обґрунтування припущення так само, як і оберненої послідовності, переважно відсутні, користуючись інтегральним методом замість (19.6), рекомендується використовувати більш збалансовану формулу для визначення економії ресурсу *х*:

$$
E^{IHT} = \frac{1}{2} \cdot \left( x_A \frac{y_B}{y_A} - x_B + x_A - x_B \frac{y_A}{y_B} \right).
$$

Проте ця формула також у більшості випадків не може використовуватись для порівняння ефективності роботи двох підприємств, оскільки в ній міститься лише один вид ресурсу. Часто буває так, що, наприклад, продуктивність праці вища на одному підприємстві, а фондовіддача – на другому. У таких випадках необхідний показник сукупної ефективності використання основних виробничих ресурсів.

Для отримання такого показника замість факторного розкладу приросту (економії) ресурсу Δ*xАВ* розглянемо аналогічний розклад приросту обсягу виробництва  $\Delta y_{BA} = y_B - y_A$ . Відповідно до інтегрального методу цей розклад має вигляд:

$$
\Delta y_{BA} = y_B - y_A = \frac{1}{2} \left( x_A \cdot \frac{y_B}{x_B} - y_A + y_B - x_B \cdot \frac{y_A}{x_A} \right) +
$$
  
+ 
$$
\frac{1}{2} \left( x_B \cdot \frac{y_A}{x_A} - y_A + y_A - x_A \cdot \frac{y_B}{x_B} \right),
$$

де перший доданок виражає вклад у Δ*yВА* зміни ресурсовіддачі. Дійсно тут додаються результати використання ресурсів *x<sup>А</sup>* в технології підприємства *В* і ресурсів *x<sup>В</sup>* у технології підприємства *А.* Як і в попередніх випадках, технологія характеризується показником ресурсовіддачі. Вираз

$$
E^* = \frac{1}{2} \left( x_A \cdot \frac{y_B}{x_B} - y_A + y_B - x_B \cdot \frac{y_A}{x_A} \right)
$$

допускає узагальнення у випадку декількох ресурсів виробництва.

Нехай  $x_{A} = ( x_{1}^{A}, x_{2}^{A},..., x_{n}^{A} )$  і  $x_{B} = ( x_{1}^{B}, x_{2}^{B},..., x_{n}^{B} )$  відповідно вектори ресурсів підприємств *А* та *B*,  $af_A(x) = f_A(x_1^A, x_2^A, ..., x_n^A)$  i  $f_{_B}\big(x\big)$ =  $f_{_B}\big(x_1^B, x_2^B, ..., x_n^B\big)$  — їхні виробничі функції. Порівняльна ефективність сукупного використання ресурсів при заданих умовах з допомогою інтегрального методу оцінюється формулою:

$$
E = \frac{1}{2} \Big[ f_B(x_A) - y_A + y_B - f_A(y_B) \Big].
$$
 (19.8)

Приклад 19.1. Провести порівняльний економетричний аналіз ефективності роботи двох підприємств концерну за останніх п'ять років діяльності. Звітні дані підприємств представлені в табл. 19.9, 19.10 .

## Таблиня 19.9

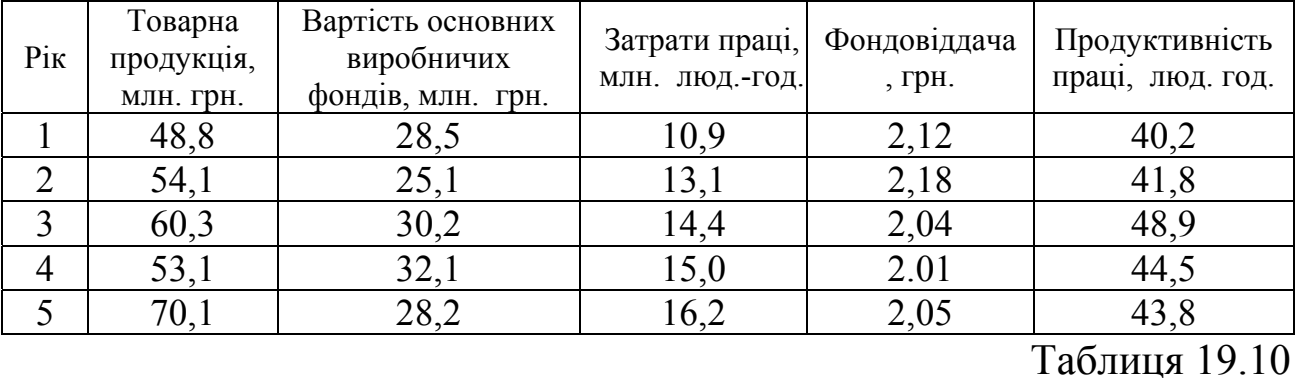

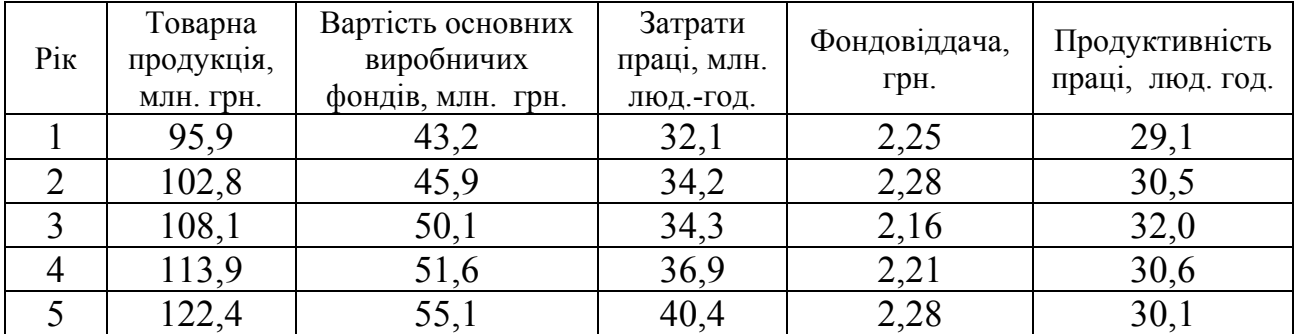

♦*Розв'язування*.

Аналізуючи звітні дані (табл. 19.9, 19.10), бачимо, що фондовіддача на підприємстві *А* нижча, ніж на підприємстві *В*, тому порівняльна економія основних фондів на основі формули (19.8) для першого року роботи має вигляд:

$$
E_{\phi_{\text{OH/I}}}(1) = 22.5 \cdot \frac{95.9}{48.8} - 43.2 = 1.016 > 0.
$$

З іншої сторони, продуктивність праці на підприємстві *А* вища, ніж на підприємстві *В*. Отже, порівняльна економія трудових ресурсів за перший рік роботи від'ємна.

$$
E_{\text{npau}}(1) = 10.9 \cdot \frac{95.9}{48.8} - 32.1 = -10.69 < 0.
$$

На основі цих даних зробити висновок про те яке підприємство працювало більш ефективно, важко.

Розглянемо методику розрахунку порівняльної ефективності використання сукупного ресурсу з допомогою економетричного моделювання.

Користуючись програмним продуктом STADIA на базі даних табл. 19.9, 19.10, побудуємо економетричну модель лінійної залежності випуску товарної продукції від двох факторів (вартість основних виробничих фондів і затрат праці). В результаті отримуємо такі економетрична моделі:

 $f_A(x) = 10,55 + 1,18x_1 + 1,04x_2$  $f_B(x) = -1,48+1,29x_1 + 1,31x_2,$ 

де *х*<sub>1</sub> – вартість основних виробничих фондів, млн. грн.; *х*<sub>2</sub> – затрати праці, млн. люд. год.; *y<sub>A</sub>*, *y<sub>B</sub>* – випуск товарної продукції відповідно підприємством *А* і *В*, млн. грн. Для знаходження порівняльної ефективності використаємо формулу (19.8). Так, для першого, другого та п'ятого років відповідно отримуємо:

$$
E_1 = -2.955; E_2 = -1.771; E_5 = -0.15.
$$

Висновок. У всіх трьох випадках більш ефективно працювало підприємство *А*.

## **19.3. Економетричне моделювання оцінки ризику в кредитуванні**

Важливим вектором діяльності банківських установ є надання кредитних послуг. Процес кредитування тісно пов'язаний із поняттям ліквідності, яка в свою чергу залежить від кредитоспроможності позичальника та ризикованості згоди. Тобто ліквідність банку можна підтримувати завдяки вмілій організації процесу кредитування. Аналіз динаміки надання кредитів, як загалом по Україні, так і для окремих банків (наприклад, Центрального відділення Промінвестбанку у Тернопільській області), вказує на значні темпи приросту надання кредитів (рис. 19.1).

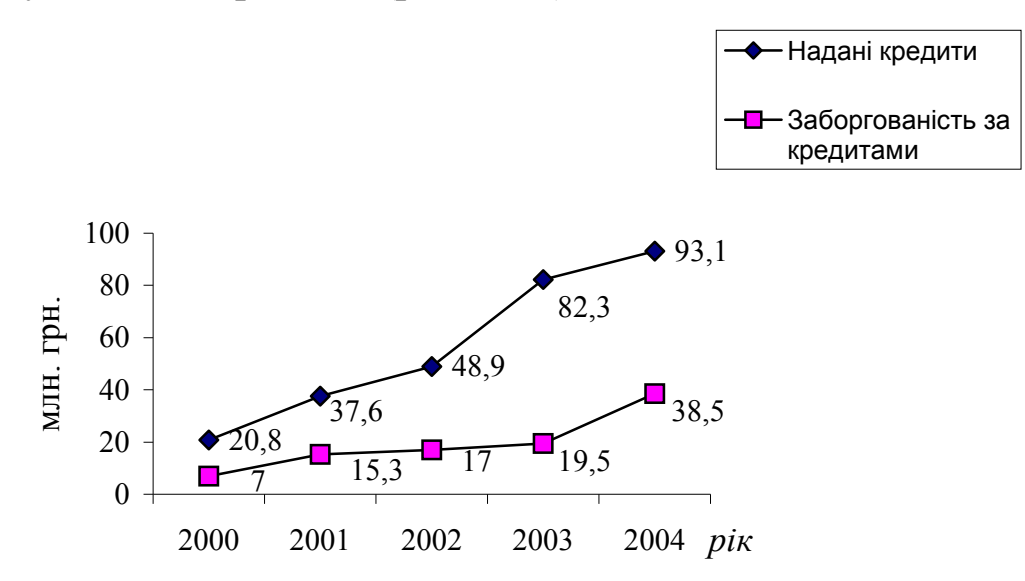

Рис. 19.3.1. Динаміка надання кредитів і заборгованість за ними

Разом із цим треба зазначити, що негативний вплив на ліквідність і платоспроможність банків, з точки зору наданих кредитів, має заборгованість за кредитами.

Побудуємо прогнозні економетричні моделі процесів надання кредитів і заборгованості за ними, використавши наявну статистичну інформацію та програмний продукт STADIA. Як результат, нами отримані такі економетричні моделі:

а) для наданих кредитів:

$$
y_1 = 0,1021 + 17,97t + 0,2108t^2
$$
,  $R = 0,993$ ;  
 $y_2 = e^{2,992} \cdot t^{0,9477}$ ,  $R = 0,988$ .

б) для заборгованості за кредитами:

$$
y_3 = 0,2876 + 2,58t + 1,166t^2
$$
,  $R = 0,996$ ;  
 $y_4 = e^{1,683+0,3853t}$ ,  $R = 0,97$ ,

де *t* – час (рік).

Дослідимо ефективність процесу кредитування або знайдемо імовірність повернення кредитів шляхом знаходження площ фігур, які описують відповідні функції.

Так, площа фігури прогнозу надання кредитів становитиме:

$$
S_{\text{xpe0}} = \int_{1}^{5} \left( 0.1021 + 17.97t + 0.2108t^2 \right) dt =
$$
  
=  $\left( 0.1021t + \frac{1}{2} \cdot 17.97t^2 + \frac{1}{3} \cdot 0.2108t^3 \right) \Big|_{1}^{5} \approx 225.06.$ 

а площа фігури прогнозу заборгованості буде:

$$
S_{6ope} = \int_{1}^{5} \left(0,2876 + 2,058t + 1,166t^2\right) dt =
$$
  
=  $\left(0,2876t + \frac{1}{2} \cdot 2,058t^2 + \frac{1}{3} \cdot 1,166t^3\right)\Big|_{1}^{5} \approx 74,08.$ 

Тоді коефіцієнт ефективності або імовірності повернення кредитів буде:

$$
p = K_{\text{eq}} = \frac{150,98}{225,06} = 0,6708.
$$

Як бачимо, що в середньому тільки 67,08 % наданих кредитів повертаються банкам. Такий факт негативно впливає на рівень ліквідності банку.

Величину 1 - *р* = 1 - 0,6708 = 0,3292 можна вважати кількісною оцінкою ризику заборгованості за наданими кредитами.

# **19.4**. **Методи прогнозування обсягів податкових надходжень**

Процес надходження до бюджету податкових платежів, як і будь-який інший економічний процес, доцільно розглядати з точки зору стохастичних характеристик, оскільки його рівні в послідовні періоди відображають вплив множини взаємодіючих чинників, які можна трактувати як випадкові величини, що мають певну закономірність у динаміці. Кількісний аналіз основних показників поступлень доходів до бюджету підтверджує випадковість цього процесу. Вхідною інформацією про поступлення податкових платежів можна використати місячні звітні дані податкових адміністрацій за певний період часу в розрізі таких платежів: загальний обсяг поступлень ПДВ, податок на прибуток підприємств, прибутковий податок з громадян, акцизний збір, плата за землю та інші поступлення. Основні статистичні характеристики (математичне сподівання, середньоквадратичне відхилення, коефіцієнт варіації, асиметрія, ексцес) умовного об'єкта можна дослідити (табл. 19.11) з допомогою процедури «Описательная характеристика» програмного продукту STADIA.

Таблиця 19.11

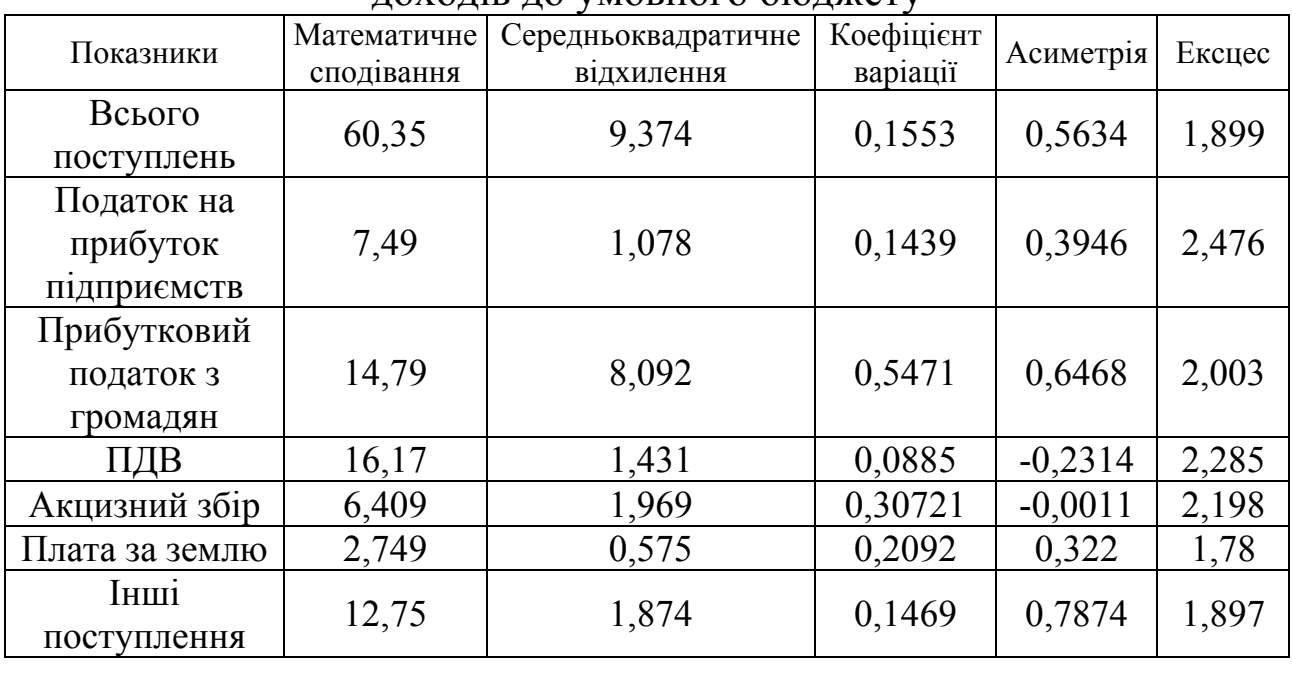

Основні статистичні характеристики показників поступлень доходів до умовного бюджету

Для передбачення розвитку процесів у майбутньому необхідно дослідити динамічні ряди минулого. Через це етапу прогнозування податкових поступлень повинно передувати комплексне вивчення рядів динаміки, що дасть можливість визначити тенденцію зміни даного економічного явища.

Основна мета кількісного аналізу часових рядів – виявлення головної тенденції розвитку дослідного явища (встановлення закономірності зміни рівня даного показника в часі). Переважно при практичному аналізі часових рядів використовують етапи:

- графічне представлення та інтерпретація часового ряду;
- визначення та вилучення детермінованих складових ряду, що залежать від часу (тренду, сезонних і циклічних складових);
- дослідження випадкової складової часового ряду після вилучення детермінованих складових;
- вибір математичної моделі для опису випадкової складової та перевірка адекватності;
- прогнозування майбутнього розвитку процесу, що описується з допомогою побудованого динамічного ряду;
- дослідження взаємодії між різними часовими рядами.

Базові знання про можливий характер тренду дає графічне представлення часового ряду. При явній нестаціонарності часового ряду необхідно визначити й вилучити нестаціонарні складові (тренд, сезонну та періодичну компоненти).

У більшості випадків першим кроком виявлення основної тенденції є згладжування. Традиційним методом згладжування часового ряду є метод ковзних середніх, який ґрунтується на переході від початкових значень ряду до їхніх середніх на інтервалі часу. Отриманий таким чином ряд ковзних середніх за рахунок укрупнення відхилень вихідного ряду веде себе краще, ніж початковий. Така процедура дає представлення про загальну тенденцію поведінки ряду. На практиці можна використовувати згладжування з допомогою середнього арифметичного трьох і дев'ятимісячним ковзними середніми. Так можна визначити степінь тенденції росту податкових надходжень.

Вивчення основної тенденції розвитку методом ковзної середньої є лише емпіричним способом попереднього кількісного аналізу. Для побудови кількісної моделі, яка відобразить загальну тенденцію зміни рівня динамічного ряду, треба скористатися аналітичним вирівнюванням. При цьому зміна дослідного чинника оцінюється як функція від часу (буде функцією від часу).

Інколи виникає необхідність розрахувати декілька моделей і серед адекватних до експериментальних даних вибрати ту, для якої мінімальна стандартна помилка чи максимальний коефіцієнт кореляції. Проте все залежить від конкретної задачі: для вдалої локалізації області максимуму можна скористатися і неадекватною моделлю для сильно зашумлених даних. Необхідно враховувати, що ряд нелінійних моделей у процесі обчислень зводиться до лінійної моделі з попереднім перетворенням значень залежної змінної. Окреслена процедура приводить до ліквідації не самих відхилень експериментальних точок від регресійної кривої, а зважених цим перетворенням відхилень.

Для побудови прогнозних моделей у системі STADIA використаємо основні формули, які представлені на рис. 15.8.1, прийнявши незалежною змінною часовий параметр (*t*).

Далі побудуємо прогнозні моделі діяльності умовного об'єкта на основі ретроспективних даних обсягів основних видів податкових платежів до бюджету (табл. 19.12). Процедуру розрахунку параметрів моделей виконаємо з допомогою програмного продукту STADIA. Результати процесу представимо табл. 19.13. Запропоновані моделі тренду описують загальну характерну тенденцію поведінки динамічного ряду. Однак виконання на основі цих моделей достатньо точного прогнозу місячних податкових надходжень до бюджету викликає певні труднощі, що породжені великою сезонною мінливістю ряду.

Сезонні коливання динамічного ряду пов'язані з особливістю термінів сплати податків. Через це при кількісному аналізі коливань динамічних рядів, поряд із виділенням випадкових коливань, виникає потреба у вивченні періодичних (сезонних) коливань, якими можуть бути всі явища, що мають у своєму розвитку чітко виражену закономірність внутрішніх річних змін.

642

## Таблиця 19.12

Динаміка та структура надходження податкових платежів до бюджету умовного об'єкта

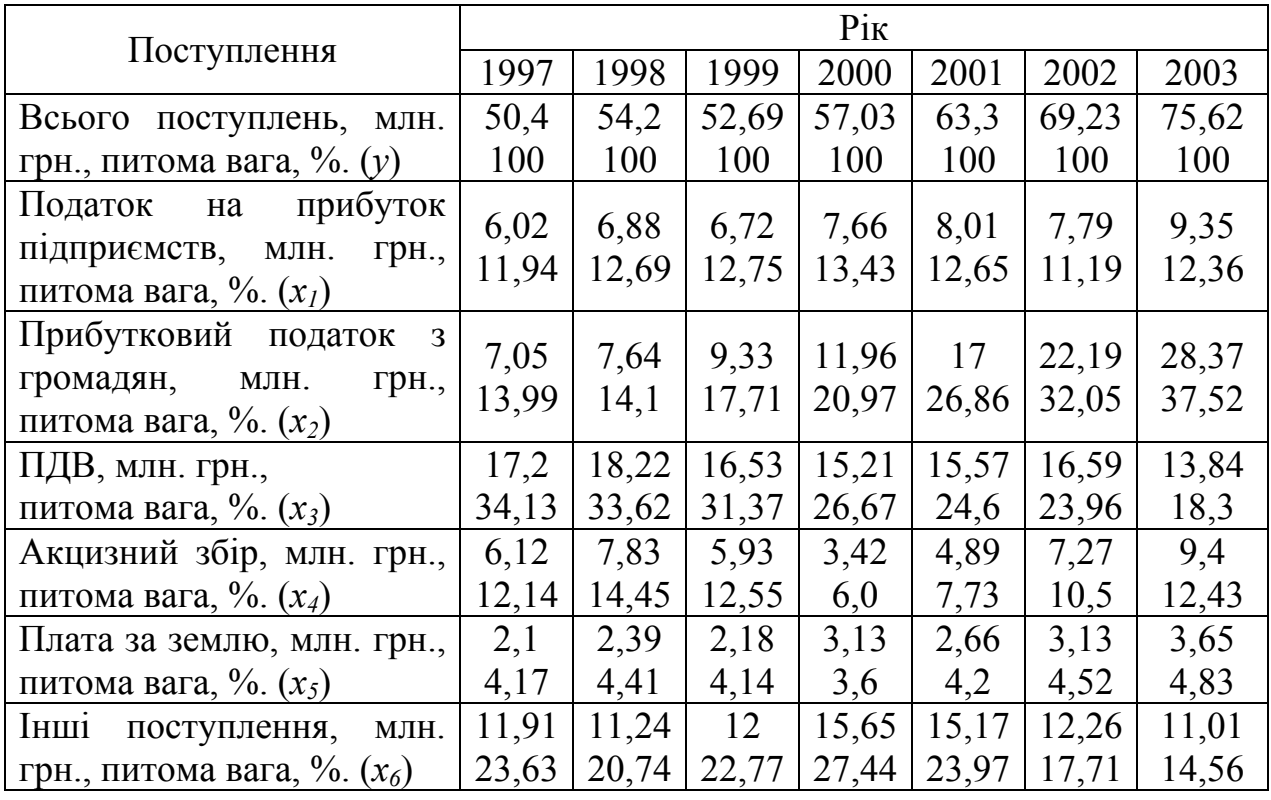

Таблиця 19.13

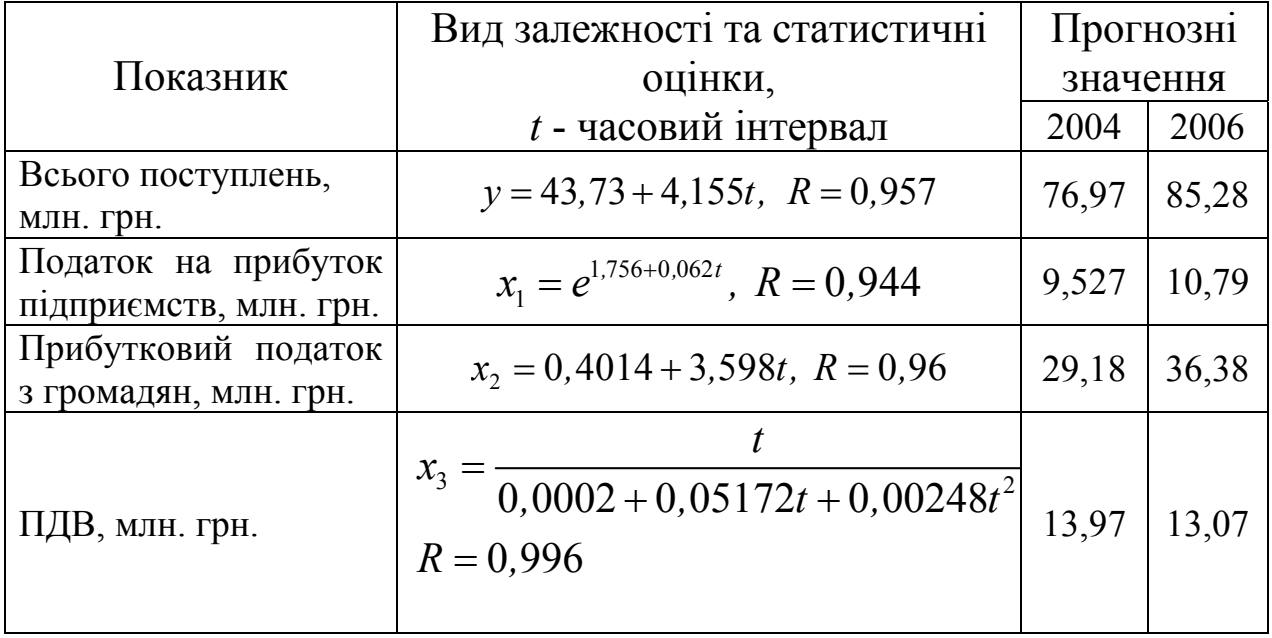

Існують різні економетричні методи для виміру сезонних коливань. Одним із методів виділення сезонної хвилі є спектральний аналіз і побудова на його підґрунті аналітичної моделі часового ряду. Метою спектрального аналізу є знаходження прихованих періодичностей і оцінка їхньої інтенсивності. Це можна зробити з допомогою процедури «Спектральный аналіз» системи STADIA.

Одним із загальноприйнятих способів аналізу структури стаціонарних часових рядів є використання дискретного перетворення Фур'є для оцінки спектральної густини або спектра ряду. Цей метод може використовуватися в системі оподаткування в таких напрямках:

• для отримання описової статистики одного часового ряду чи описової статистики залежностей між двома часовими рядами;

• для виявлення періодичних і квазіперіодичних властивостей часових рядів;

• для перевірки адекватності моделей, побудованих іншими методами;

• для компактного представлення даних;

• для інтерполяції динаміки часових рядів.

У даній версії пакету можливості спектрального (частотного) аналізу розширені за рахунок включення згладжувальних вікон і методів усереднення, але вони обмежені найбільш вживаними частотними характеристиками: амплітудна та фазова, когерентність, передаточні функції.

Для моделювання хвильових коливань динамічного ряду використовується періодична функція Фур'є такого виду:

$$
y = a_0 + \sum_{k=1}^{K} (a_k \cos 2\pi f_k t + b_k \sin 2\pi f_k t),
$$
 (19.9)

де *fk* – частота; *k* – номер гармоніки.

Фур'є-моделі служать ефективним засобом моделювання нестаціонарних часових рядів, які мають виражені гармонічні складові. До подібних рядів можна звести й багато кривих росту після усунення тренду. Фур'є-моделі є багатоцільовими й можуть використовуватися як для прогнозування, так і для фільтрації чи згладжування часових рядів.

Розглянутий метод базується на Фур'є-перетворенні з часової області в частотну (спектральну) область (одержання амплітудночастотної та фазочастотної характеристики) і навпаки (відновлення початкового часового ряду). Неможливість прямого використання АЧХ та ФЧХ для прогнозування визначається тим, що вони містять повну інформацію про часовий ряд і прогноз є точним повторенням часового ряду з його початку. Явний вихід – зниження ступені густини відтворення інформації про часовий ряд в АЧХ і ФЧХ. Тому цінність

даної процедури полягає у методиці побудови спектральної моделі шляхом виключення із спектра незначних і шумових складових та наступної адаптації такої моделі до вхідного часового ряду.

Далі спектральна модель однозначно перетворюється у часову область, у результаті чого одержуємо, власне, модель часового ряду, яка відображає основні гармонічні складові. Дану модель можна використовувати для прогнозування або як результат фільтрації часового ряду, а ступінь адекватності моделі можна оцінити звичайними статистичними методами.

Таким чином, методика включає два етапи: побудова спектральної моделі та її адаптація.

Основними інструментами при побудові спектральної моделі є такі характеристики:

• експоненціальне усереднення спектральних характеристик;

• послідовна фільтрація – вилучення із спектра всіх складових у заданому діапазоні частот;

• очищення спектра – вилучення з нього всіх низько амплітудних гармонійних складових, які не перевищують заданий рівень.

Дані інструменти є взаємодоповнюючими, їх можна використовувати незалежно або в довільних комбінаціях один з одним.

Для усереднення задається число поділів часового ряду. Кожний поділ представляє собою відрізок вдвічі коротший від попереднього і приєднаний до кінця часового ряду. На кожному відрізку незалежно обчислюються частотні характеристики й проводиться їх експоненціальне усереднення, тобто наступні відрізки мають і більші ваги. Внаслідок цього усереднення у спектрі в більшій ступені проявляються високочастотні складові, характерні для часових відрізків, які лежать близько до дійсного (кінцевої точки часового ряду). Початкові відрізки виявляють довгохвильові складові.

Адаптація моделі здійснюється шляхом послідовного наближення трьох параметрів (амплітуди, фази, частоти) кожної спектральної складової до часового ряду за критерієм найменших квадратів. У випадку проведеного усереднення адаптація проводиться за кінцевим відрізком часового ряду, що дозволяє ще раз скоректувати модель. При відсутності усереднення адаптація проводиться для всього часового ряду.

Розглянемо прогнозні моделі, що дають можливість відобразити більш складну динаміку, ніж проста регресійна залежність змінної від часового тренду. Тут піде мова про використання адаптивних моделей прогнозування обсягів податкових поступлень.

Мета адаптивних методів полягає в побудові моделей, які мають властивість відображати умови зміни процесів у часі, враховувати інформаційну значимість різних складових часової послідовності та дати досить точні оцінки майбутніх членів динамічного ряду.

В основу адаптивних методів покладена модель експоненціального згладжування, завдання якої – згладжування часового ряду з допомогою ковзної середньої з вагами, що спадають за експоненціальним законом порівняно з віддаленням в минуле. Рівняння простого експоненціального згладжування має вигляд:

$$
S_t = \alpha y_t + (1 - \alpha) S_{t-1}, \qquad (19.10)
$$

де  $S_t$  – згладжений рівень для періоду  $t$ ;  $S_{t-1}$  – згладжений рівень попереднього періоду з *t*; *yt* – фактичний рівень періоду *t*; α – параметр згладжування.

Параметр згладжування  $\alpha$  вибирають після змістовного аналізу процесу податкових поступлень, залежно від відносної цінності ретроспективних даних. Якщо більшу вагу необхідно надати попереднім даним, то <sup>α</sup> вибирають близьким до одиниці, якщо ж необхідно враховувати більшу частину теперішніх даних -  $\alpha$ надається мале значення. У більшості випадків параметр  $\alpha$ оцінюється на основі квадратів залишків, тобто чим менша помилка наступних прогнозів при заданому  $\alpha$ , тим краща адаптація моделі до реальних умов.

Для опису та прогнозування податкових поступлень можна використати стандартну процедуру «ARIMA-моделі» системи STADIA. Побудова моделей авторегресії та проінтегрованого ковзного середнього (ARIMA) є корисною при описі й прогнозуванні поведінки стаціонарних і нестаціонарних часових процесів податкових поступлень, які виявляють однорідні коливання довкола змінного середнього значення.

Основу моделей авторегресії складає рекурентне співвідношення виду:

$$
y_t = a_0 + a_1 y_{t-1} + a_2 y_{t-2} + \dots + a_\tau y_{t-\tau} + e(t), \qquad (19.11)
$$

646

де  $t$  – період часу;  $\tau$  – порядок моделі авторегресії;  $y_{t-\tau}$  – значення часового ряду, що відповідає періоду  $t-\tau$ ;  $a_{\tau}$  – коефіцієнти автокореляції; *e*(*t*) – випадкова компонента.

В таких моделях прогнозне значення моделюючої змінної залежить від попередніх значень тієї ж змінної за декілька минулих періодів.

Розглянуті раніше моделі описують процес поступлення податкових платежів до бюджету як функції часу. Проте на практиці розвиток явищ і процесів зумовлений не часом, який пройшов від початкового моменту, а напрямком і інтенсивністю факторів, які впливають на їх розвиток. Розвиток явищ у динаміці виступає зовнішнім вираженням факторів і їх сумарною дією, що проявляють вплив на зміну рівня в окремо взяті проміжки часу.

Ось чому при побудові моделі динаміки податкових надходжень доцільно виділяти фактори притаманні цьому процесові та оцінити ступінь їх впливу на нього. Побудована модель має враховувати загальні закономірності зміни процесу податкових надходжень за період дослідження та зміну впливу комплексу чинників в динаміці.

Прогноз податкових надходжень до бюджету, насамперед, може бути здійсненим у розрізі основних найбільш доходних видів податків. На сьогоднішній день основу податкових надходжень складають: податок на прибуток підприємств, прибутковий податок з громадян, ПДВ, акцизний збір (табл. 19.12).

На основі перелічених видів податків і використання програмного продукту STADIA нами отримано економетричні моделі прогнозу загального обсягу податкових поступлень.

Аналіз отриманих моделей на предмет адекватності та статистичної значущості показав, що найкращою є модель типу Кобба-Дугласа:

> $6,228x_1^{0,3412}\cdot x_2^{0,2365}\cdot x_3^{0,3487},\quad R=0,9907$ 0,2365 2  $y = 6,228x_1^{0,3412} \cdot x_2^{0,2365} \cdot x_3^{0,3487}$ ,  $R = 0,9907$ .

Обсяг податкових надходжень до бюджету тісно пов'язаний із рівнем виробничо-фінансової діяльності виробничих і підприємницьких структур та рядом соціальних факторів.

При дослідженні процесу податкових поступлень до бюджету необхідно враховувати, що зазначений процес реагує на інформацію впливу чинників з деякою затримкою. Якщо сума всіх таких затримок (лагів) вимірюється деяким постійним числом *t*, яке рівне цілому числу заданих періодів часу, то при встановленні економічних

зв'язків необхідно в праву частину рівняння включити лагові значення пояснювальних змінних:

$$
y_t = a_0 x_t + a_1 x_{t-1} + \dots + a_k x_{t-k}.
$$
 (19.12)

Так, наприклад, для кількісного аналізу розподілених лагів можна використати модель, яка описує залежність загальної суми поступлень до бюджету від значень показника випуску товарів і послуг за попередніх шість місяців:

$$
y_t = a_0 x_t + a_1 x_{t-1} + \dots + a_6 x_{t-6}, \qquad (19.13)
$$

де *xt* – обсяг випуску товарів і послуг в періоді *t*.

Така процедура тільки підвищить рівень якості прогнозних значень.

# **19.5. Економетричні методи аналізу та формування дохідної частини бюджету**

Вивчення та використання кількісних методів аналізу й управління бюджетним процесом має ряд суттєвих аспектів. Серед них найістотнішими є управління процесом формування доходів бюджету, виявлення основних чинників і резервів, які визначають їх обсяг та кількісний аналіз, прогнозування, планування на основі багатоваріантних фінансових розрахунків.

Методичні підходи підвищення ефективності управління бюджетним процесом ставлять перед фінансовою системою завдання вдосконалення методів формування дохідної частини бюджету, оскільки це визначальний чинник розміру та структури витрат. Формування дохідної частини бюджету залежить від багатьох взаємопов'язаних факторів. Задача кількісної оцінки їхнього впливу настільки складна та різноманітна, що вимагає застосування економетричних методів і імітаційного моделювання у подальших дослідженнях.

Для здійснення кількісного аналізу тенденцій планування та виконання доходів місцевих бюджетів доцільно використовувати ретроспективні показники питомої ваги запланованих і фактичних доходів у відповідному загальному обсязі доходів місцевих бюджетів.

порівняльний кількісний аналіз питомої ваги фактичних місцевих бюджетів на базі даних Тернопільської області у загальній сумі доходів місцевих бюджетів області та відповідно запланованого показника у розрізі видів поступлень (прибутковий податок із громадян, платежі за користування надрами, плата за
землю, податок на промисел, плата за державну реєстрацію суб'єктів підприємницької діяльності, місцеві податки та збори, фіксований сільськогосподарський податок) з допомогою економетричних методів. Для побудови економетричних моделей використовуємо програмний продукт STADIA, що дає можливість вирішити такі проблемні питання: дослідити структуру питомої ваги доходів бюджету області; побудувати прогнозні моделі доходів бюджету області; зробити прогноз залежності запланованої та фактичної питомої ваги доходів бюджету області; дослідити причиннонаслідкові взаємозв'язки дохідної частини місцевих бюджетів.

Кількісний аналіз тенденцій планування виконання дохідної частини місцевих бюджетів виконаний на основі інформаційної бази, основу котрої складають звітні дані Головного фінансового управління Тернопільської області (табл. 19.14).

Для проведення числових розрахунків використовуємо такі види регресійних моделей:

$$
y = a_0 + a_1 x, y = a_0 + a_1 \sqrt{x}, y = \frac{x}{a_0 + a_1 x + a_2 x^2},
$$
 (19.14)

де *y* – питома вага фактичного виконання бюджету Тернопільської області в розрізі видів поступлень доходів місцевих бюджетів, %; *x* – питома вага запланованих доходів бюджету області в розрізі видів поступлень доходів місцевих бюджетів, %.

Враховуючи статистичну значущість оціночних параметрів регресійних рівнянь, для кожного виду поступлень доходів місцевих бюджетів вибираємо найбільш адекватну економетричну модель (табл. 19.15).

Кількісний аналіз отриманих результатів вказує на наявність тенденції росту питомої ваги фактичних доходів у розрізі всіх видів поступлень до місцевих бюджетів. Окрім цього, спостерігається тенденція до збільшення зазначеного показника з року в рік для поступлень від платежів за користування надрами  $(a_1 = 129.8 \%)$ , а для фіксованого сільськогосподарського податку цей показник нижчий (*a*<sub>1</sub> = 0,1442 %)

У загальному випадку для лінійних моделей коефіцієнт *а*1 вказує на середню продуктивність. У наших дослідженнях це середньорічний приріст питомої ваги фактичного виконання бюджету області в розрізі відповідних поступлень доходів місцевих бюджетів.

649

Таблиця 19.14

Звітні дані головного фінансового управління в Тернопільській обласній державній адміністрації Тернопільської області за 1997 - 2001 роки

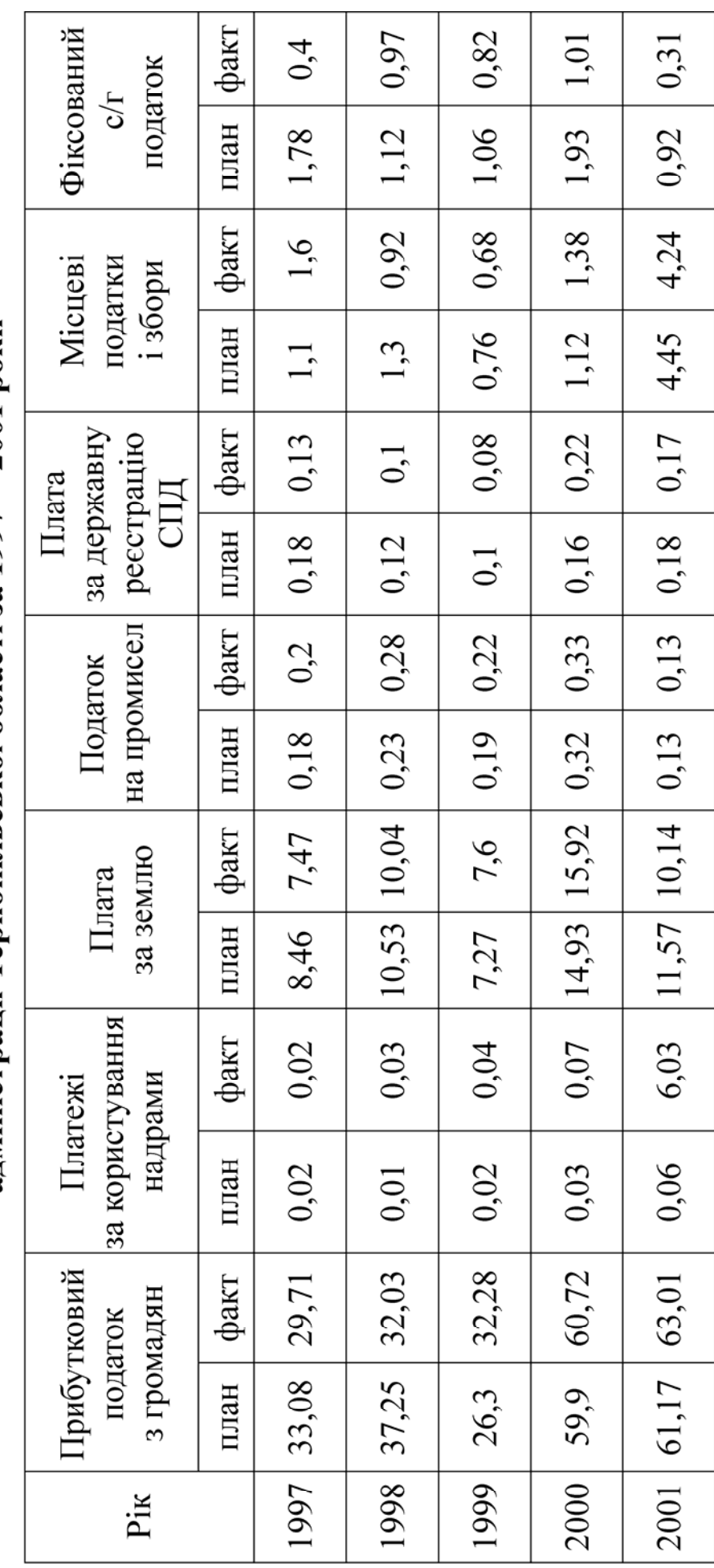

Таблиця 19.15

| Кореляційна залежність запланованої та фактичної питомої ваги |  |  |
|---------------------------------------------------------------|--|--|
| доходів місцевих бюджетів Тернопільської області              |  |  |

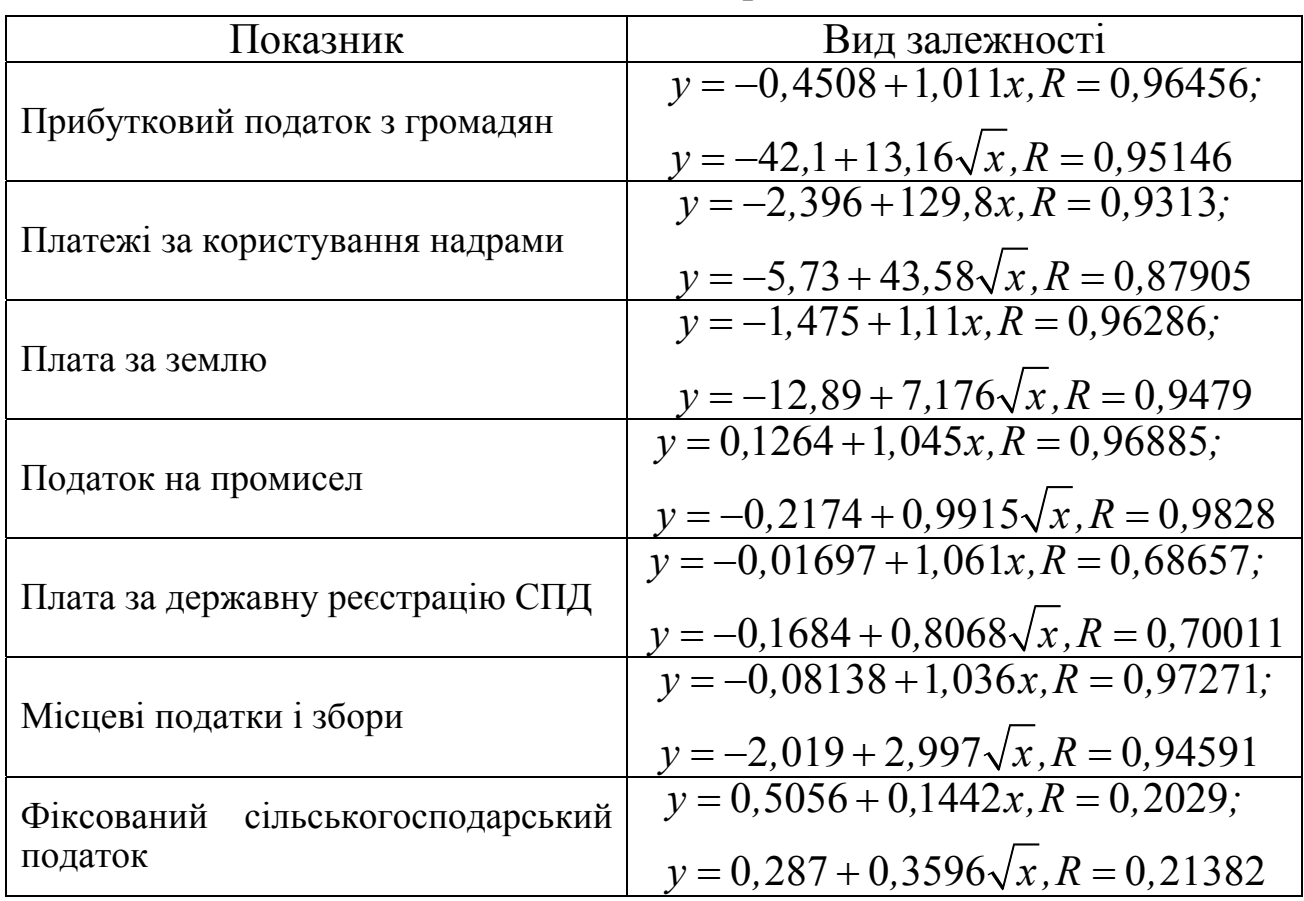

Таким чином, проведений кількісний аналіз виявив суттєву взаємозалежність між питомою вагою запланованих доходів бюджету області у запланованому обсязі доходів місцевих бюджетів і питомою вагою фактичного виконання доходів бюджету області у фактичному обсязі виконання місцевих бюджетів.

З метою визначення комплексного впливу факторів, які впливають на обсяг надходжень до бюджету області, можна побудувати таку економетричну модель:

 $y = a_0 + a_1x_1 + a_2x_2 + a_3x_3 + a_4x_4 + a_5x_5 + x_6 + u$ , (19.15) де *y* – загальний обсяг надходжень до бюджету, млн. грн.; *x*<sup>1</sup> – обсяг виробництва промислової продукції, млн. грн.; *x*<sub>2</sub> – обсяг валових інвестицій, млн. грн.; *x*3 – кредиторська заборгованість між підприємствами, млн. грн.; *x*4 – обсяг виробництва сільськогосподарської продукції, млн. грн.;  $x_5$  – статутний капітал комерційних банків, млн. грн.;  $x_6$  – чисельність населення, тис. чол.; *u* – випадкова змінна.

Динамічний характер фінансових потоків наштовхує на аналіз бюджетних процесів регіону відносно поступлення коштів від місцевих податків і зборів. Результатом цього дослідження є економетрична модель виду:

$$
y_t = a_0 + a_1 x_{1t} + a_2 x_{2t} + y_{t-1} \frac{D_t}{D_{t-1}} + y_{t-3} \frac{D_t}{D_{t-3}},
$$
(19.16)

де *yt* – надходження до бюджету від місцевих податків і зборів у періоді *t*; *x*1*t* – випуск продукції промисловості в періоді *t*; *x*2*t* – чисельність населення в періоді *t*; *Dt* – дефлятор ВВП у періоді *t*.

## **19. 6. Питання для самоконтролю**

- 1. Опишіть алгоритм економетричного моделювання інвестиційних процесів у регіоні.
- 2. Запишіть основний математичний інструментарій розрахунку показників інтенсивності використання інвестицій.
- 3. Який математичний інструментарій покладено в основу процедури порівняльного аналізу?
- 4. Охарактеризуйте основні етапи використання економетричного моделювання в порівняльному аналізі.
- 5. Запишіть основну формулу розрахунку порівняльної ефективності сукупного використання ресурсів.
- 6. Який математичний інструментарій покладений в основу розрахунку ймовірності повернення кредиту?
- 7. У чому полягає основна суть процедури економетричного моделювання оцінки ризику в кредитуванні?
- 8. Опишіть основні статистичні характеристики системи оподаткування.
- 9. Сформулюйте основні етапи кількісного аналізу часових рядів.
- 10. Опишіть основні формули, які можна використовувати для економетричного аналізу часових рядів податкових надходжень.
- 11. Опишіть економетрична методи аналізу сезонних часових коливань податкових поступлень.
- 12. У яких випадках у прогнозуванні податкових поступлень доцільно використовувати Фур'є-моделі?
- 13. Охарактеризуйте основні напрямки використання адаптивних моделей прогнозування обсягів податкових надходжень.
- 14. Опишіть методику кількісної оцінки аналізу виконання дохідної частини бюджету.
- 15. Опишіть основні види моделей, які використовуються для аналізу тенденцій планування виконання дохідної частини місцевих бюджетів.
- 16. Опишіть моделі визначення комплексного впливу факторів на обсяг надходжень до бюджету області.

# **Глава IV. Імітаційне моделювання: основні поняття та прикладні аспекти**

#### **Розділ 20. Основи імітаційного моделювання**

## **20.1. Основні поняття та особливості імітаційного моделювання**

Розвиток засобів обчислювальної техніки став основною запорукою появи нового наукового напрямку в дослідженні складних процесів функціонування та розвитку економічних систем імітаційного моделювання.

При керуванні виробничо-економічними системами (ВЕС) дуже часто приходиться мати справу з випадковими факторами: ринковим попитом, відмовою обладнання, потребою у фінансових ресурсах і т.д. Для оцінки наслідків роботи ВЕС за таких умов часом проводять штучний експеримент, під час якого замість проведення складних випробувань із реальними об'єктами робляться спеціальні досліди на математичних моделях. Такі досліди називаються імітаційним моделюванням, а їх основу складає імітаційна модель.

Імітаційні моделі є особливим класом математичних моделей і відрізняються від аналітичних тим, що в їх реалізації головну роль беруть на себе ПК. Потужність засобів обчислювальної техніки, сучасне програмне забезпечення дає можливість ефективно організувати діалоговий режим роботи в рамках імітаційних систем.

Ідея методу імітаційного моделювання полягає в тому, що замість аналітичного опису взаємозв'язків між вхідними і вихідними станами та показниками будується алгоритм, який відображає послідовність розвитку процесів у середині об'єкта дослідження, а потім імітується поведінка цього об'єкта на ПК.

Імітаційне моделювання – це поширений різновид аналогового моделювання, що реалізується з допомогою сукупності математичних інструментальних засобів, спеціальних імітуючих програмних продуктів і технологій, який з допомогою процесів-аналогів дозволяє провести цілеспрямоване дослідження структури та функцій реального процесу в діалоговому режимі, а також провести оптимізацію деяких його параметрів.

Імітаційна система – сукупність імітаційних моделей, що вивчають внутрішні та зовнішні функціональні характеристики явищ і процесів ВЕС.

Імітаційна модель – обчислювальна процедура, що формалізовано описує об'єкт дослідження й імітує його поведінку. При її побудові немає необхідності спрощувати опис явища чи процесу, часом відкидаючи навіть суттєві частинки для того, щоб ввести його в рамки моделі, придатної для використання тих або інших відомих математичних методів. Для імітаційного моделювання характерна імітація елементарних явищ, які складають основу процесу дослідження, із збереженням їх логічної структури, послідовності відбуття в часі, характеру та складу інформації про стан процесу. Модель за своєю формою є логіко-математичною (алгоритмічною).

Відносно класифікаційних ознак імітаційні моделі поділяються на: статичні та динамічні; детерміновані та стохастичні; дискретні та неперервні. Кожний клас задач ставить певні вимоги до імітаційної моделі. Так, наприклад, при статичній імітації розрахунок повторюється декілька разів для різних умов проведення експерименту, тобто досліджується поведінка об'єкта у визначено короткий період часу. При динамічній імітації моделюється поведінка системи протягом тривалого періоду часу. При стохастичній імітації до моделі вводять випадкові величини з відомим законом розподілу, а при детермінованій – вони відсутні.

Порядок побудови імітаційної моделі та її дослідження аналогічний аналітичним моделям. Проте для імітаційних моделей існує ряд своїх особливостей, тому доцільно заново описати основні етапи імітації:

- 1. Визначення системи встановлення допустимих функцій конкретних параметрів, обмежень і кількісних оцінок ефективності системи дослідження.
- 2. Формулювання моделі перехід від реального опису системи до певної логічної (абстрактної) схеми.
- 3. Формування інформаційної бази збір нормативних і статистичних даних і подання їх у відповідній формі.
- 4. Трансляція моделі опис моделі на мові, доступній програмній системі.
- 5. Оцінка адекватності отримані на основі моделі результати повинні з достатнім рівнем упевненості бути коректними стосовно реальної дійсності.
- 6. Стратегічне планування планування експерименту, що має дати необхідну інформацію.
- 7. Тактичне планування визначення способу проведення кожної серії імітації, що передбачаються планом проведення експерименту.
- 8. Експериментування процес здійснення імітації з метою отримання бажаних результатів і проведення аналізу чутливості.
- 9. Інтерпретація побудова висновків за даними, які отримані шляхом імітації.
- 10.Реалізація практичне використання моделі та результатів моделювання.

Як бачимо, особлива увага приділяється етапам планування експериментів з моделлю, адже імітація на персональному комп'ютері (ПК) – це експеримент, аналіз і знаходження оптимальних розв'язків алгоритмічних моделей (імітаційні моделі належать до цього класу моделей) з допомогою тих або інших методів експериментальної оптимізації на ПК. Єдина відмінність імітаційного експерименту від експериментів з реальним об'єктом полягає в тому, що імітаційний експеримент проводиться на моделі реальної системи, а не з самою системою.

Імітаційне моделювання економічних процесів переважно використовується у двох випадках:

- для управління складним бізнес-процесом, при якому імітаційна модель керованого економічного об'єкта використовується як інструментальний засіб в контурі адекватної системи управління, що створюється з допомогою комп'ютерних технологій;
- при проведенні експериментів з дискретно-неперервними моделями складних економічних об'єктів для отримання та дослідження їх динаміки в ситуаціях, пов'язаних із ризиком.

Можна виділити такі типові задачі, які розв'язуються засобами імітаційного моделювання при керуванні економічними процесами:

- моделювання процесів логістики для визначення часових і вартісних параметрів;

- керування процесом реалізації інвестиційного проекту на різних етапах його життєвого циклу з урахуванням можливих ризиків і тактики виділення фінансових ресурсів;
- прогнозування фінансових результатів діяльності ВЕС на конкретний період часу та ін.

Наведений перелік задач є неповним і охоплює тільки ті приклади моделей, які найбільш повно описані в літературі.

Система імітаційного моделювання, що забезпечує створення моделей для розв'язку перерахованих задач, повинна мати такі властивості:

- можливість застосування імітаційних програм разом із спеціальними економіко-математичними моделями та методами, що базуються на теорії управління;
- характеризуватися інструментальними методами проведення структурного аналізу складного економічного процесу;
- здатність дії в діалоговому режимі.

## **20.2. Моделюючий алгоритм і формалізована схема процесу**

Для імітаційного моделювання процесу чи явища на ПК необхідно перетворити їх математичну модель у спеціальний моделюючий алгоритм, відповідно до якого буде формуватись інформація в ПК і описуватись елементарні явища процесу дослідження з урахуванням їх зв'язків і взаємних впливів. Певна частина опрацьованої інформації виводиться на друк і використовується для визначення тих функціональних характеристик процесу, які необхідно отримати в результаті моделювання (рис. 20.2.1).

Центральною складовою моделюючого алгоритму, власне, буде імітаційна модель – формалізована схема процесу. Формалізована схема процесу – це формальний опис процедури функціонування складного об'єкта дослідження і дає можливість прорахувати відповідні їм числові значення вихідних характеристик  $\bar{\varpi}$  для довільно заданих значень вхідних факторів моделі (змінних – *x* , детермінованих –  $\overline{a}$ , випадкових –  $\overline{v}$ ).

Інші моделі (рис. 20.2.1) є зовнішнім математичним забезпеченням процесу імітації.

Моделі входів забезпечують задання тих або інших значень вхідних факторів. Статичні моделі детермінованих входів – це елементарні масиви значень констант, які відповідають певним параметрам моделі. Динамічні моделі входів забезпечують зміну значень детермінованих факторів у часі відповідно до закону  $a(t)$ .

Моделі випадкових входів (формувачі випадкових чисел) імітують поступлення на вхід об'єкта дослідження випадкових змінних із заданими законами розподілу *p*(*y*).

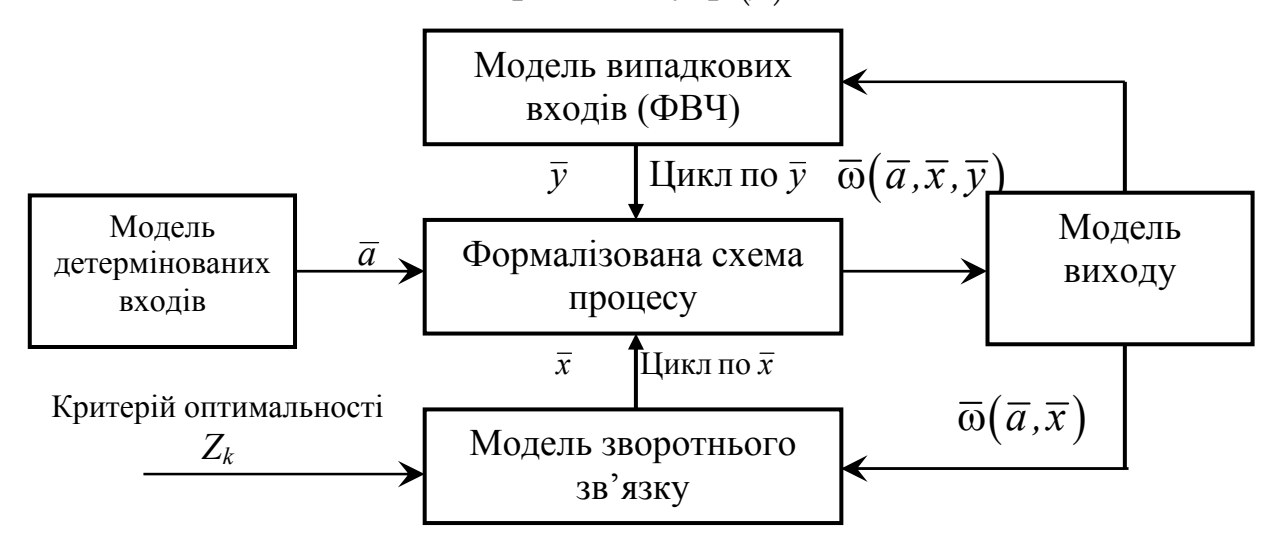

Рис. 20.2.1. Структура моделюючого алгоритму оптимізаційної моделі з випадковими факторами.

Динамічні моделі випадкових входів враховують те, що закони розподілу випадкових величин є функціями часу, тобто для кожного періоду часу форма чи характеристика закону розподілу (математичне сподівання, дисперсія та ін.) будуть властивими тільки їм.

У зв'язку з тим, що результат, який отриманий при відтворенні однієї реалізації через наявність випадкових факторів, не може характеризувати процес дослідження в цілому, доводиться аналізувати велике число таких реалізацій. Оскільки тільки в такому випадку за законом великих чисел отримані оцінки набувають статистичної стійкості, то вони можуть бути з певною точністю прийнятими за оцінки шуканих величин. Модель виходу забезпечує нагромадження, обробку та аналіз отриманої множини випадкових результатів. Для цього з її допомогою організовується багаторазовий розрахунок значень вихідних характеристик при постійному значенні факторів *a,x* і різних значень факторів *y* (відповідно до заданого закону розподілу) – «цикл по *y* ». Тому модель виходу містить програми тактичного планування експерименту на ПК – визначення процедури проведення кожної серії розрахунків, які відповідають конкретним значенням  $\overline{a}, \overline{x}$ .

Окрім цього, окреслена модель розв'язує задачу обробки випадкових значень вихідних характеристик, у результаті чого вони позбуваються впливу випадкових факторів і поступають на вхід моделі зворотного зв'язку. Тобто модель виходу виконує процедуру зведення стохастичної задачі до детермінованої з допомогою методу «осереднення за результатом».

Модель зворотного зв'язку дає можливість на основі аналізу отриманих результатів моделювання змінити значення змінних управління і тим самим реалізувати функцію стратегічного планування імітаційного експерименту. При використанні методів теорії оптимального планування експерименту однією з функцій моделі зворотного зв'язку є представлення результатів моделювання в аналітичному вигляді – визначення рівняння функції відгуку. При оптимізації модель виходу на основі значень вихідних характеристик ω розраховує значення цільової функції *Z* (ω) і з допомогою відповідного числового методу оптимізації змінює значення змінних керування для вибору значень, які найвигідніші з точки зору цільової функції.

Процедура розробки формалізованої схеми складається з структурного розкладу об'єкта на моделі, вибору математичної схеми для формалізованого опису роботи кожного модуля, формування вхідної та вихідної інформаційної бази для кожного модуля, розробка блок-схеми керування моделі для відображення в ній взаємодії окремих модулів.

У процесі реструктуризації проводиться розподіл складного об'єкта на порівняно автономні частини – модулі. Далі фіксуються зв'язки між ними. Структуризацію об'єкта при моделюванні доцільно виконувати таким чином, аби розв'язання складної проблеми звелося до розкладу на множину більш простих модулів із урахуванням математичного інструментарію. Отримана структурна схема об'єкта може в подальшому коректуватися з точки зору набутого досвіду чи зручності інформаційного забезпечення алгоритму.

Далі для кожного побудованого модуля проводиться вибір методу математичного опису, на основі якого буде будуватися відповідна модель операції.

Наступним кроком є формування необхідного забезпечення відповідно до наявних методів математичного опису. Об'єднання модулів в єдину модель здійснюється на основі моделей операцій і інформаційно-процедурних моделей, описаних на етапі постановки задачі. Це питання вирішується з допомогою побудови керованої блоксхеми моделі, яка впорядковує послідовність операцій розв'язку задачі.

Після побудови керованої блок-схеми деталізується зміст окремих модулів, де вказується не тільки те, що слід виконати, а й як його треба виконати. Даються більш детальні та однозначні вказівки відносно виконання тих або інших процедур.

Таким чином, побудована формалізована схема містить керовану блок-схему процесу, опис кожного модуля, опис правил передачі керування від одного до іншого модуля та кінцевий перелік шуканих величин і функціональних характеристик. Формалізована схема процесу служить основою для подальшої формалізації імітаційної моделі та побудови програмного продукту для розв'язку на ПК.

#### **20.3. Принципи побудови імітаційних моделюючих алгоритмів**

Імітаційна модель є, як правило, динамічною моделлю, що відображає послідовність настання елементарних процесів і взаємодію окремих елементів відносно часу  $t^M$ .

Процес функціонування об'єкта протягом певного часового інтервалу *Т* можна представити як випадкову послідовність дискретних моментів часу  $t_i^M$ . Для кожного з цих моментів настає зміна станів елементів об'єкта, а в проміжках між ними жодних змін станів не відбувається.

При побудові формалізованої схеми процесу повинно виконуватися таке рекурентне правило: подія, що настає в момент часу  $t_i^M$ , може моделюватися тільки після того, як відбудеться процес моделювання всіх подій, які відбулися в момент **час**у  $t_{i+1}^M$ . У протилежному випадку результат моделювання може бути неправильним.

Реалізація цього правила може проводитися такими способами.

1. Періодичне моделювання з детермінованим кроком («принцип Δ*t*′»). Для періодичного моделювання з детермінованим кроком алгоритм одночасно перевіряє всі елементи системи через досить малі проміжки часу (крок моделювання Δ*t* ) і аналізує всі можливі взаємодії між елементами. Для цього визначається мінімальний інтервал часу Δ*t* , протягом якого не може змінитися стан жодного елемента системи.

Метод моделювання з детермінованим кроком складається з сукупності багаторазового повтору процедур:

- на *і*-му кроці в момент *<sup>i</sup> t* переглядаються всі елементи об'єкта та визначаються ті, що змінюють свій стан на даний момент;
- моделюються всі зміни стану, що відбуваються на момент  $t_i$ ;
- здійснюється перехід до (*і*+1)-го кроку, який відбувається в момент часу  $t_{i+1} = t_i + \Delta t$ .

«Принцип Δ*t* » є найбільш універсальним принципом побудови алгоритмів і включає в себе досить широкий клас реальних складних об'єктів та їх елементів дискретного і неперервного характеру.

2. Періодичне моделювання з випадковим кроком (моделювання «за особливими станами»). При вивченні більшості складних систем можна виявити два типи станів системи:

- звичайний стан, у якому система знаходиться більшу частину часу;
- особливий стан, характерний для системи в певні моменти часу, що співпадають із моментом дії на систему зовнішніх впливів, вихід однієї з характеристик системи за межі існування і т.д. Наприклад, верстат працює – звичайний стан, верстат вийшов з ладу – особливий стан. Будь-яка стрибкоподібна зміна стану об'єкта може розглядатися при моделюванні як перехід до нового «особливого» стану.

Періодичне моделювання з випадковим кроком (від події до події) полягає в тому, що моделюючий алгоритм розглядає моделі елементів системи тільки в ті моменти часу, при яких стан дослідної системи змінюється. У ті моменти часу, в яких модель якого-небудь елемента системи повинна змінити свій стан, відбувається огляд моделі саме цього елемента. Далі враховуються взаємозв'язки цих елементів, і коректується стан моделі всієї системи. У цьому випадку крок Δ*t* є випадковою величиною.

3. Моделювання на основі заявок. При моделюванні процесів обробки послідовного поступлення заявок будується моделюючий алгоритм у якому спостерігається проходження кожної заявки від її входу до виходу із системи. Після цього алгоритм передбачає перехід до розгляду наступної заявки.

Моделюючі алгоритми можуть будуватися за декількома принципами одночасно. Наприклад, загальна структура моделюючого алгоритму ґрунтується на принципі особливих станів. Між особливими станами моделювання здійснюється на основі заявок.

## **20.4. Метод Монте-Карло та перевірка статистичних гіпотез**

Можливість моделювання випадкових величин і процесів певним чином може бути використаною для імітації деяких реальних економічних явищ та виробничих ситуацій. При цьому спостереження незначного числа відбуття випадкових величин навряд чи принесе нам користь, а спостереження великого їх числа дає можливість зробити правильні висновки відносно їх середніх характеристик. Такий підхід лежить в основі методу Монте-Карло, який використовує різні граничні співвідношення теорії ймовірності – закони великих чисел і граничні теореми.

Статистичне випробування за методом Монте-Карло є імітаційним моделюванням за повної відсутності будь-яких правил поведінки. Отримання вибірок за методом Монте-Карло – основний принцип імітаційного моделювання систем, які містять стохастичні чи імовірнісні елементи.

Відповідно до методу Монте-Карло аналітик може моделювати та досліджувати функціонування великого числа складних систем або поведінку системи відносно часового горизонту на віддалену перспективу.

Без доведення сформулюємо теорему, яка складає принципову основу використання методу Монте-Карло для обчислення математичного сподівання випадкової величини на основі незалежних випробувань.

*Теорема.* Для того, щоб середнє арифметичне незалежних випробувань випадкової величини ξ збіглося з імовірністю 1 до її математичного сподівання необхідно й достатньо, щоб це математичне сподівання існувало.

Метод Монте-Карло – числовий метод, який дає можливість моделювати майбутні значення змінної з допомогою її поведінки на часовому горизонті.

У різних задачах, які трапляються при побудові та функціонуванні складних економічних систем, можуть використовуватися величини, значення яких визначається випадковим чином. Прикладами таких величин є: випадкові моменти часу, протягом яких поступають замовлення на фірму; завантаження виробничих ділянок або інших елементів ВЕС; зовнішні дії (вимоги

661

або зміни законів, штрафні санкції та ін.); оплата за кредит; поступлення коштів від замовника та ін.

Відповідними змінними можуть бути використане число, множина чисел, вектор або функція. Одним із варіантів методу Монте-Карло для числового розв'язку задач із випадковими змінними є метод статистичних випробувань, який полягає в моделюванні випадкових подій.

Метод Монте-Карло ґрунтується на статистичних випробуваннях і за своєю природою є екстремальним і може використовуватися для розв'язання повністю детермінованих задач, таких як обернення матриць, розв'язок диференціальних рівнянь у частинних похідних, знаходження екстремумів і числове інтегрування. При обчисленнях методом Монте-Карло статистичні результати отримують завдяки повторним випробуванням. Імовірність того, що ці результати відрізняються від дійсних не більше, ніж на вказану величину, є функцією кількості випробувань.

В основі обчислень за методом Монте-Карло лежить випадковий вибір чисел із заданого ймовірносного розподілу. Для практичних розрахунків ці числа беруть із таблиць або отримують шляхом певних операцій, результатами яких є псевдовипадкові числа з тими ж властивостями, що й числа, отримані шляхом випадкової вибірки. Існує велика кількість обчислювальних алгоритмів, які дають можливість отримувати деякі послідовності псевдовипадкових чисел.

Використання методу Монте-Карло може дати значимий ефект при моделюванні розвитку процесів, звичайне спостереження котрих небажане чи неможливе, а інші математичні методи застосування до цих процесів або нерозроблені, або ж непридатні через велику кількість припущень, які здатні привести до серйозних похибок або неправильних висновків. Тому необхідно не тільки спостерігати розвиток процесів у бажаних напрямках, а й оцінювати гіпотези відносно небажаних ситуацій.

Існують різноманітні методи перевірки статистичних гіпотез, серед яких на прaктиці досить часто використовують такі критерії: згоди  $\chi^2$ ; Крамера фон Мізеса; Колмогорова-Смірнова.

Критерію  $\chi^2$ віддають перевагу у випадку, якщо обсяги вибірок *N*, для яких проводиться аналіз, досить великі (*N*>100). Проте для аналізу економічних ситуацій часом буває досить важко чи зовсім неможливо знайти 100 однакових процесів, які розвиваються з різними вхідними даними. При відносно малих обсягах вибірок даний критерій не можна застосовувати.

Критерій Крамера фон Мізеса дає добрі результати при малих обсягах вибірок (*N<*10). Однак слід відзначити дві обставини:

1) для *N<*10, яким би методом не користуватися, питання стосовно довірчої ймовірності при перевірці статистичної гіпотези вирішується погано (ця ймовірність мала при значних розмірах довірчих інтервалів);

2) метод Монте-Карло використовується якраз для того, щоб відсутні дані зібрати з допомогою спеціального моделюючого алгоритму.

Для більшості випадків реальний обсяг вибірок, які можна отримати, знаходиться в межах 10 ≤ *N* ≤100. Для цих меж добрі результати дає критерій Колмогорова-Смірнова. Він застосовується в тих випадках, при яких перевіряючий розподіл неперервний і відомі середні значення та дисперсія перевіряючої сукупності.

Процес моделювання методом Монте-Карло можна розділити на етапи:

1. Визначення стохастичної природи вхідної змінної. Це дає можливість вибору розподілу, який необхідний для виконання моделювання. Більшість програмних продуктів, призначених для моделювання методом Монте-Карло, містить меню розподілу ймовірностей. Також вони мають можливість побудувати розподіл ймовірностей, який ґрунтується на висновках самого аналітика, оскільки сучасні комп'ютери мають генератори випадкових чисел, які дають можливість отримувати рівноймовірні числа від 0 до 1.

2. Імітація руху вхідних змінних з допомогою багаторазового генерування випадкових чисел, які корегуються з таким розрахунком, щоб мати такий розподіл імовірностей, як і основна змінна. Мається на увазі перетворення випадкових чисел з рівномірним розподілом, генерованими комп'ютером, у випадкові змінні, призначені для моделювання. Скореговані випадкові змінні є вхідними.

3. Виконання моделювання – об'єднання вхідних змінних згідно з логікою системи, яка описує яким чином зв'язані вхідні змінні і як формуються вихідні. На основі багаторазового генерування випадкових чисел ми отримуємо майбутні значення шуканої змінної.

4. Багаторазове повторення процесу дає можливість знайти середнє серед отриманих значень. Це середнє – майбутнє (сподіване) значення модельованої змінної. Далі для визначення нинішньої вартості модельованої змінної на майбутнє значення дисконтується за відповідною дисконтною ставкою.

5. Застосування техніки контролю розкиду або методів зменшення значення дисперсії для підвищення точності результатів, отриманих під час моделювання.

#### **20.5. Питання для самоконтролю**

- 1. Дайте тлумачення імітаційного моделювання.
- 2. Сформулюйте основні класифікаційні ознаки імітаційних моделей.
- 3. Опишіть основні етапи імітаційного моделювання.
- 4. Охарактеризуйте основні напрямки використання імітаційного моделювання.
- 5. Опишіть структуру моделюючого алгоритму оптимізаційної моделі.
- 6. Опишіть основні принципи та процедури імітаційних моделюючих алгоритмів.
- 7. Що складає основу методу Монте-Карло?
- 8. Дайте тлумачення статистичних гіпотез і опишіть основні критерії перевірки.
- 9. Опишіть основні етапи процесу моделювання методом Монте-Карло.

# **Розділ 21. Прикладні аспекти імітаційного моделювання**

#### **21.1. Імітаційне моделювання в бізнес-плануванні**

Методи імітаційного моделювання можна використовувати при розробці бізнес-планів. Розглянемо сценарії розрахунку прибутковості та рентабельності роботи підприємства відносно імітації показників попиту і витрат з допомогою таких методик.

Перша методика полягає у виконанні таких кроків.

1. Вивчається попит на деякий товар з допомогою показника – обсяг продажу. Фіксуються всі обсяги продажу товару за певний робочий період часу (день, декаду чи місяць) протягом року у вигляді таблиці.

2. За табличними даними будується крива розподілу обсягів продажу. На осі абсцис відкладаємо величини обсягу продажу, а на осі ординат – кількість випадків продажу заданого обсягу. Наприклад, продаж товару до 100 од. фіксувався 5 разів, обсяг від 101 до 200 од. – 30 разів, від 201-300 од. – 50 разів і т.д.

3. Аналогічно до попередніх пунктів будується крива розподілу для витрат на одиницю товару.

4. Розігрується випадкове число і тим самим імітується значення обсягів продажу та розмірів витрат. Процес повторюється *k* разів для *k* днів (декад, місяців) даного періоду. У результаті отримуємо два масиви:

- масив обсягів продажу  $\{Q_1, Q_2, ..., Q_k\};$ 

- масив собівартості одиниці товару  $\{C_1, C_2, ..., C_k\}$ .

5. Задається ціна одиниці товару. Якщо вона змінюється в часі, то формується відповідний масив  $\{H_1, H_2, \ldots H_k\}$ .

6. На основі імітації обсягів продажу та собівартості для *k*-го дня (декади, місяця) розраховуємо показники роботи підприємства:

- виручку від реалізації  $B_i = Q_i \cdot U_i$ ,  $i = \overline{1, k}$ ;

- сумарні витрати
$$
S_i = Q_i \cdot C_i
$$
,  $i = \overline{1,k}$ ;

- рентабельність 
$$
R_i = \frac{\Pi_i}{S_i}
$$
,  $i = \overline{1, k}$ ;

7. На основі результатів п.6 формуються масиви:

 ${t_1, t_2, ..., t_t}, {B_1, B_2, ..., B_k}, {S_1, S_2, ..., S_k},$ 

 $\{\Pi_1, \Pi_2, \ldots, \Pi_k\}, \{\{R_1, R_2, \ldots, R_k\}.$ 

8. Будується графік зміни цих показників у часі:

 $B = f_B(t)$ ,  $S = f_S(t)$ ,  $\Pi = f_H(t)$ ,  $R = f_R(t)$ .

 9. Проводиться аналіз графіків. У випадку необхідності повторюється розрахунок для інших цін, витрат або обсягів продажу.

 10. За результатами аналізу графіків (п.9) і, враховуючи інші фактори, приймається остаточне рішення відносно вигідних на товар цін, планується виробнича діяльність, розраховуються розміри поставок і збуту.

Друга методика полягає в наступному.

1.Формується інформаційна база про обсяги за минулий рік. Статистичні дані по місяцях (днях, кварталах) зводяться в таблиці.

2. Аналогічно формуються статистичні дані про витрати.

3. З допомогою економетричних методів робиться прогноз про реалізацію товарів і витрат.

4. На основі отриманих прогнозів імітується динаміка обсягів реалізації, витрат і цін в часі.

5. Аналогічно попередній методиці розраховується виручка, сумарні витрати, прибуток і рентабельність роботи підприємства.

6. Будуються графіки зміни розрахованих показників у часі.

При дослідженні сезонних коливань попиту більш доцільно використовувати другу методику.

#### **21.2. Імітаційне моделювання інвестиційних процесів у виробничо-економічних системах**

Обсяг і якість виробництва продукції визначається множиною суттєвих факторів, серед яких важливе місце посідає розмір інвестиційних вкладень, рівень забезпечення енергоносіями та їх оптимальне використання. Для вирішення цієї проблеми можна застосувати математичний апарат кількісних методів.

Практичний досвід розв'язку задач з допомогою математичного моделювання свідчить про те, що використання тільки прямих результатів оптимізації є однією з причин, яка гальмує процес впровадження отриманих оптимальних розрахунків у діяльність виробничо-економічної системи (ВЕС). Відомо, що під впливом зовнішніх і внутрішніх випадкових факторів у ВЕС суттєво змінюються умови виробництва, внаслідок чого складаються ситуації,

в яких виникає завдання оцінити ефективність варіантів планів, а також їх стійкості. Тобто нам слід не тільки отримати оптимальний бізнес-план розвитку підприємства, а й з допомогою методів імітації вивчити їх функціональні характеристики. До основних функціональних характеристик бізнес-плану відносять: ефективність, маневреність, еластичність, напруженість, надійність і т.д.

Розглянемо функцію, що наочно відображає допустимі варіанти плану виробництва продукції та його ефективність (рис. 21.2.1).

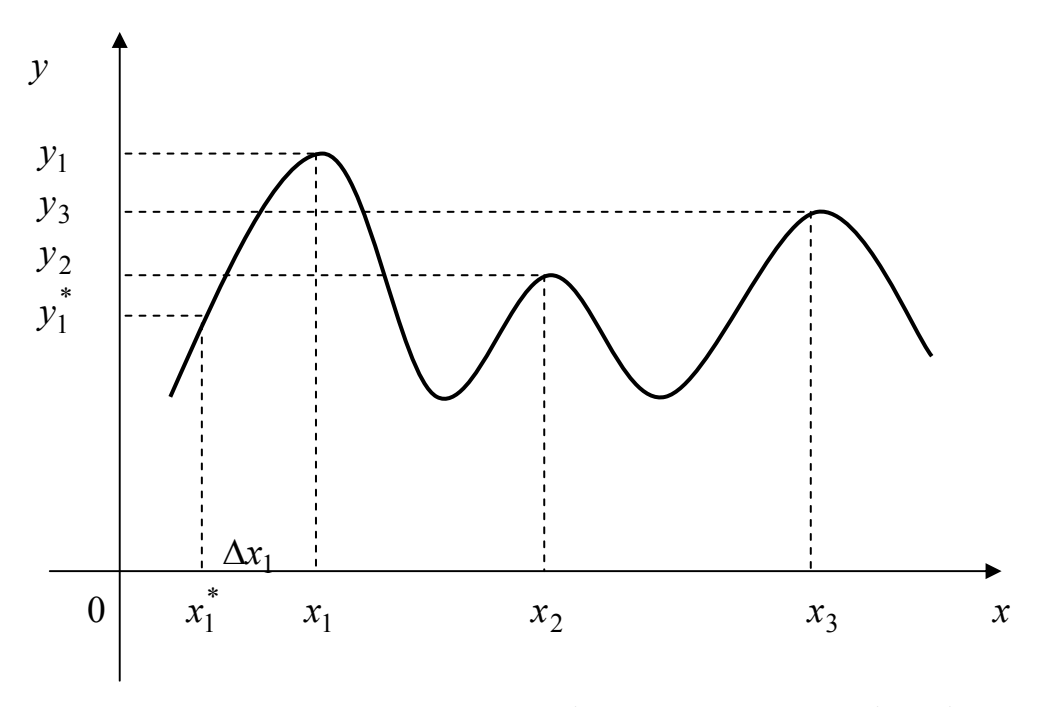

Рис. 21.2.1. Схематичне відображення варіантів бізнес-плану та його ефективність

У наведеному прикладі для заданої функції існує три точки  $x_1, x_2, x_3$ , в яких вона досягає свого екстремального максимального значення. Оптимальним планом буде той, який має найбільший рівень ефективності, тобто  $x_1$ . Проте навіть несуттєва зміна  $\Delta x_1$  умов реалізації плану *x*1, які виникають у результаті диспропорцій нестійкості ресурсної бази, призводить до формування дійсного плану *х*<sub>і</sub>°. При цьому його ефективність  $y_1^*$  значною мірою нижча від оптимальної  $(y_1^* < y_1)$ . Варіанту плану  $x_2$ , який має найбільш стійкий характер, відповідає рівень ефективності  $y_2$ , проте  $y_2 < y_1$ . У той же час існує варіант плану *x*<sup>3</sup> з ефективністю *y*3, яка набагато відрізняється від  $y_1$  і одночасно  $y_3 > y_2$ . Проте цей бізнес-план стійкіший стосовно можливих змін, а через це він більш еластичний.

Під еластичністю бізнес-плану виробництва продукції розуміємо його здатність до певних «деформацій» без суттєвих втрат потенційної можливості реалізації кінцевої мети, а також ступеню досягнення планових показників з урахуванням зміни початкових умов.

Якщо відомий механізм формування оптимального бізнес-плану виробництва продукції, то, як наслідок, існує й певний зв'язок між недовиробництвом *і*–го виду продукції і недопоставкою (дефіцитом) *j*-го виду ресурсу. Такий зв'язок можна представити таким чином:

$$
\varphi\left(\frac{\Delta A_i}{A_i};\frac{\Delta B_j}{B_j}\right) = 0,\tag{21.1}
$$

де *і* – індекс виду продукції, *i* ∈ *I* ; *І* – множина видів продукції; *j* – індекс виду ресурсу, *j* ∈ *J* ; *J* – множина видів ресурсів; *Ai* – планове завдання виробництва *і*–го виду продукції; Δ*Ai* – обсяг недовиконання планового завдання виробництва *і*–го виду продукції; *B <sup>j</sup>* – обсяг запасу *j*-го виду ресурсу; Δ*B <sup>j</sup>* – обсяг недопоставки *j*-го виду ресурсу.

Тому залежність між відносним недовиробництвом *і-*го виду продукції  $\left\lfloor \frac{\Delta T_i}{4} \right\rfloor$ ⎠  $\setminus$  $\overline{\phantom{a}}$ ⎝  $\big( \Delta$ *i i*  $\left(\frac{\Delta A_{i}}{A_{i}}\right)$ і відносною недопоставкою *j*-го виду ресурсу  $\left(\frac{\Delta B_{j}}{B_{j}}\right)$  $\overline{a}$ ⎠  $\setminus$  $\overline{\phantom{a}}$  $\overline{\phantom{a}}$ ⎝  $\big( \Delta$ *j j B B* розглядається як характеристика еластичності (жорсткості) бізнесплану виробництва продукції. Тобто для кожного значення окресленого зв'язку існує співвідношення  $\varepsilon_{ii} = \frac{\Delta B_{ij}}{R}$ . *ij j i*  $B_j$   $\Delta A_j$  $B_i$ <sup>*A*</sup>  $\Delta B_{i}$   $\Delta$  $\varepsilon_{ii} = \frac{\Delta E_i}{R}$ . Яке характе-

ризує еластичність, а обернене до нього *ij*  $q_{ij} = \frac{1}{\varepsilon}$  $=\frac{1}{1}$  – жорсткість плану.

Отже, бізнес-план виробництва продукції ВЕС повинен бути не тільки оптимальним із позиції випуску продукції чи втрат ресурсів, а й одночасно сприятливим з точки зору функціональних характеристик. Ось чому при розробці прогнозних сценаріїв бізнеспланів розвитку виробництва, необхідно здійснити оцінку їх якості. Важливими характеристиками бізнес-плану виробництва продукції є інерційність і маневреність, які суттєво впливають на рівень його еластичності, надійності та напруженості. Маневреність слід розглядати як реакцію ВЕС на зовнішні та внутрішні зміни, що виникають у процесі реалізації бізнес-планів.

Маневрені якості бізнес-планів виробництва продукції можна визначити на основі імітації на ПК процесу дослідження для кожного структурного елемента, що входить до складу ВЕС, з допомогою економіко-математичної моделі. Нам необхідно знайти такий розв'язок  $\left\{x_{_{i_{kl}}}\geq 0,\; i\in I,\; k\in K,\; l\in L_{_k}\right\}$ , який би забезпечив максимум функції:

$$
Z = \sum_{k \in K} \sum_{i \in I} \sum_{l \in L_k} C_{ikl} x_{ikl} - \sum_{i \in I} C_i \Delta A_i \to \max, \qquad (21.2)
$$

при виконанні умов:

1) з випуску продукції з урахуванням ринкового попиту

$$
\sum_{k \in K} \sum_{l \in L_k} a_{ikl} x_{ikl} \ge A_i - \Delta A_i, \ i \in I ; \qquad (21.3)
$$

2) з ресурсного забезпечення бізнес-плану

$$
\sum_{k\in K}\sum_{i\in I}\sum_{l\in L_k}b_{iklj}x_{ikl}\leq B_j-\Delta B_j,\ \ j\in J\,;\tag{21.4}
$$

3) з граничних меж маневреності бізнес-плану

$$
\alpha_{ikl} \le x_{ikl} \le \beta_{ikl}, \ i \in I, \ k \in K, \ l \in L_k,\tag{21.5}
$$

де *k* – індекс структурного підрозділу ВЕС, *k* ∈ *K* ; *K* – множина виробничих підрозділів (підприємств), які входять у ВЕС; *l* – індекс технологічного способу виробництва,  $l \in L_k$ ;  $L_k$  – множина видів технологічних способів виробництва, що має в наявності *k*-й структурний підрозділ;  $a_{ik}$  – вихід *і*-го виду продукції від одиниці інтенсивності *l-*го технологічного способу виробництва для *k*-го підприємства; *Ai* – величина ринкового попиту (планове завдання) на *і*ий вид продукції;  $x_{ik}$  – невідома величина, що відображає інтенсивність використання *l-*го технологічного способу виробництва *і*-го виду продукції в *k*-му підприємстві; Δ*Ai* – обсяг недовиконання планового завдання (недопоставка на ринок) *і*-го виду продукції; *biklj* – затрати *j*-го виду ресурсу на одиницю інтенсивності використання *l*–го технологічного способу виробництва *і*-го виду продукції в *k*-му підприємстві; *Cikl* – кількісна оцінка ефективності одиниці інтенсивності використання *l-*го технологічного способу виробництва  $i$ -го виду продукції в  $k$ -му підприємстві;  $C_i$  – величина штрафної санкції за недовипуск одиниці *і*-го виду продукції; *Bj* – загальний плановий обсяг поставки *j*-го виду ресурсу; Δ*Bj* – обсяг недопоставки *j*го виду ресурсу;  $\alpha_{ikl}$ ,  $\beta_{ikl}$  – відповідно нижня та верхня межі

маневреності інтенсивності використання *l-*го технологічного способу виробництва *і*-го виду продукції в *k*-му підприємстві.

Під впливом некерованих і випадкових факторів на процес виробництва продукції зазнають суттєвих змін параметри:  $C_{ikl}$ ,  $a_{ikl}$ ,  $x_{ikl}$ ,  $b_{ikl}$  та  $\Delta B_i$ , яким властивий випадковий характер.

Виконуючи процедуру імітації для побудованої економікоматематичної моделі (21.2) – (21.5), отримаємо множину *М* оптимальних розв'язків з урахуванням різних рівнів забезпеченості ресурсами. Після цього проводимо процедуру економікоматематичного аналізу отриманих планів і, як результат, маємо вигідний нам бізнес-план випуску продукції. Функція еластичності вигідного бізнес-плану може бути визначеною при допомозі економетричних методів таким чином:

$$
\frac{\Delta A_i}{A_i} = \varphi \left( \frac{\Delta B_j}{B_j} \right), i \in I, j \in J.
$$
\n(21.6)

Залежність виду (21.6) в подальшому буде використано для розрахунку вигідних виробничих програм з урахуванням показника еластичності для бізнес-планів.

Однак мають місце випадки, для яких при побудові бізнес-плану неможливо задати норму еластичності. У зв'язку з цим пропонуємо методику побудови еластичних бізнес-планів виробництва продукції.

Припускаємо, що нами отримано оптимальний бізнес-план відповідно до якого пропонується виробляти *і-*ий вид продукції обсягом  $A_i^{on}$ . Для цього використовуються  $B_{ii}$  одиниць *j*-го виду ресурсу. Нехай у результаті реалізації бізнес-плану умови виробництва змінилися, тобто має місце недопоставка *j*-го виду ресурсу для випуску *і-*го виду продукції обсягом Δ*Bij* . Через недопоставку *j*-го виду ресурсу знизиться рівень виробництва, тобто можна встановити такий зв'язок:

$$
A_i^* = \varphi(\Delta B_{ij}), i \in I, j \in J,
$$

де  $A_i^*$  – рівень виробництва *і*-го виду продукції при недопоставці *j*-го виду ресурсу обсягом  $\Delta B_{ii}$ .

На рис. 21.2.2 відображений зв'язок між обсягом випуску *і-*го виду продукції при недопоставці *j-*го ресурсу.

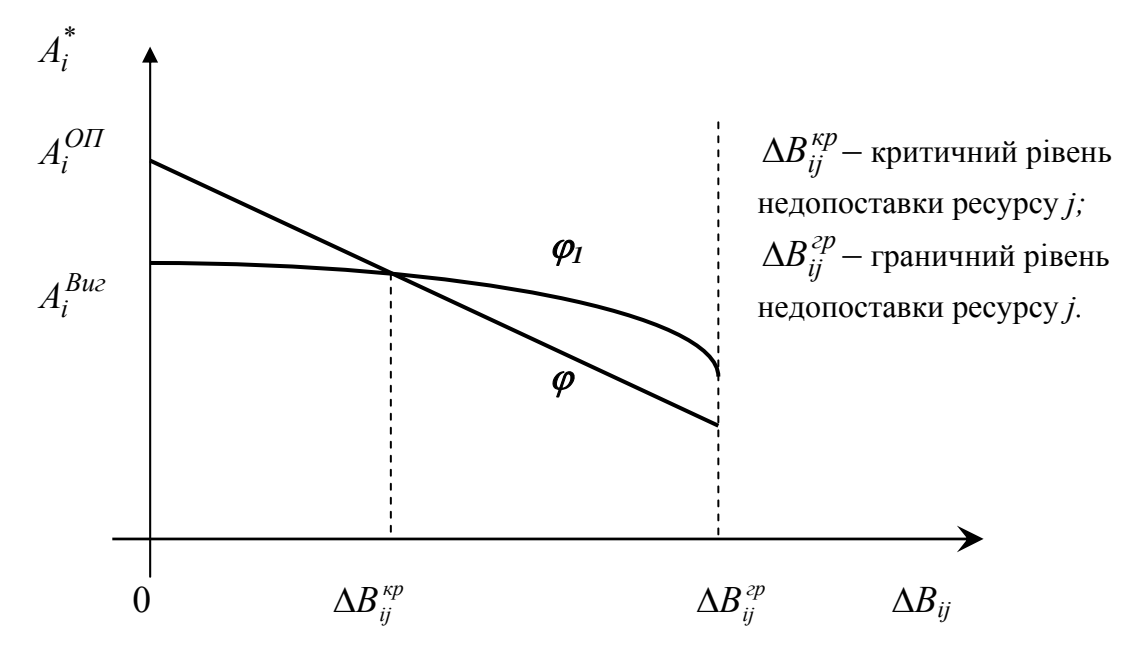

Рис. 21.2.2. Схема взаємозв'язку випуску продукції і недопоставки ресурсів

Якщо план виробництва *і-*го виду продукції знизити від оптимального рівня до вигідного  $(A_i^{Buz})$ , то при недопоставці *j*-го виду ресурсу обсягом Δ*Вij* отримуємо залежність:

$$
A_i^{Buz} = \varphi_i(\Delta B_{ij}), \ i \in I, \ j \in J. \tag{21.7}
$$

Аналізуючи рис. 21.2.2, бачимо, що на відрізку недопоставки *j*го виду ресурсу  $(0, \Delta B_i^{\kappa p})$  при оптимальному плані виробник отримує більше продукції, ніж при вигідному, тобто при  $\Delta B_{ij} \in (0, \Delta B_{ij}^{kp})$  має місце  $A_i^{0I} > A_i^{Buc}$ . Проте на відрізку  $\left( \mathcal{A} B_{ij}^{kp}, \mathcal{A} B_{ij}^{zp} \right)$  спостерігається зворотна картина. Отже, чим ближчий розв'язок задачі до оптимального при одних умовах, тим більше він може відхилятися від нього за інших. Тому виникає необхідність виконання процесу оптимізації бізнес-планів виробничих систем з урахуванням можливих недопоставок ресурсів. Кожному рівневі недопоставки *j-*го виду ресурсу відповідає певний обсяг випуску продукції *і*-го виду, яку можна задати у вигляді послідовності  $\{A^\phi_{ij},\phi{\in}T\}$ , де  $\tau-$  індекс варіанта обсягу інвестиційних вкладень; *Т* – множина варіантів обсягів інвестиційних вкладень. Тоді для кожного  $A_{ij}^{\tau}$  можна побудувати економетричну модель:

$$
A_i^{\tau} = \varphi_{\tau}(\Delta B_{ij}), \ i \in I, j \in J, \ \tau \in T. \tag{21.8}
$$

Для кількісного вираження цієї функції нам необхідно з допомогою імітаційного моделювання розв'язати оптимізаційну задачу розрахунку бізнес-плану виробництва продукції при різних значеннях Δ*Bij* . Основу моделюючого алгоритму процесу імітації складає модель (21.2)-(21.5).

Використовуючи математичний апарат економетричних методів і результати імітації, отримуємо *Т* залежностей виду (21.8). Далі знаходимо величину сподіваного (математичне сподівання) обсягу випуску продукції *і*-го виду для кожного заданого  $A_i^{\tau}$  за умови недопоставки *j-*го виду ресурсу, тобто:

$$
M\left(A_i^{\tau}\right) = \int\limits_{0}^{\Delta B_{ij}^{2p}} \varphi_{\phi}\left(\Delta B_{ij}\right) d\Delta B_{ij}, \ i \in I, \ j \in J, \ \phi \in T. \tag{21.9}
$$

Після цього знаходимо:

$$
A_i^{Buz} = \max_{\tau} \left\{ M\left(A_i^{\phi}\right) \right\}, i \in I, \tau \in T, \tag{21.10}
$$

де *Виг Ai* – вигідний варіант бізнес-плану випуску *і-*го виду продукції при еластичному плані.

У запропонованій методиці припускалося, що рівні недопоставки *j*-го виду ресурсу рівноймовірні. Однак це припущення не відповідає дійсності. Великі недопоставки малоймовірні й, навпаки, менші недопоставки мають більшу ймовірність. Припустимо, що відома функція густини розподілу ймовірностей недопоставки *j*-го виду ресурсу  $f_i(\Delta B_{ii})$ . Тоді сподівану величину випуску продукції можна знайти з формули:

$$
M(A_i^{\phi}) = \int\limits_0^{\Delta B_{ij}^{\text{op}}} f_i\big(A B_{ij}\big) \varphi\big(A B_{ij}\big) d\Delta B_{ij}, \ i \in I, \ j \in J, \ \phi \in T. \tag{21.11}
$$

Іншими функціональними характеристиками, які описують властивості стійкості бізнес-плану виробництва продукції ВЕС, виступають надійність і напруженість. Зменшення запасів *j-*го виду ресурсу не впливає на випуск кінцевої продукції у випадку, якщо воно не перевищує за розміром установлений резерв. На основі еластичності можна розрахувати зниження продукції *і-*го виду, яке при цьому виникає. При цьому можна знайти математичне сподівання обсягу недовиконання бізнес-плану виробництва продукції *і-*го виду:

$$
H_{i} = 1 - \frac{M(\Delta A_{i})}{A_{i}},
$$
\n(21.12)

де *Hi* – рівень надійності бізнес–плану виробництва продукції *і-*го виду.

Отже, надійність визначається як потенціальна ймовірність виконання плану, а напруженість – відповідно, ймовірність його невиконання. Існує оптимальний рівень цих показників, тобто максимальній надійності бізнес-плану відповідає мінімальна напруженість.

Розглянемо побудову надійних бізнес-планів виробництва на прикладі ВЕС регіону. Така ВЕС може бути представленою у вигляді ієрархічних структур з досить великим числом вертикальних і горизонтальних зв'язків.

Для простоти будемо розглядати дворівневу ієрархічну ВЕС регіону, що складається з підсистем, а остання – з елементів. Виділити елемент підсистеми – не означає, що його неможливо розкласти. Просто для даної задачі немає необхідності чи можливості подальшого розкладу. Стан ВЕС визначається її структурою та зовнішнім середовищем. Припустимо, що ми маємо можливість управляти структурою систем та підсистем, їх складом, будовою, властивостями, відношенням елементів і підсистем, а також ВЕС в цілому та її зв'язками з оточуючим середовищем.

Насамперед нам необхідно визначити надійність показників бізнес–плану заданої господарської структури. Враховуючи, що в зазначений час відновлюються розвинуті раніше процеси інтеграції, ВЕС можна представити у вигляді паралельно-послідовних з'єднань підсистем і їх елементів. Для визначення надійності показників бізнес-плану функціонування виробничих систем можна використати математичний інструментарій теорії надійності технічних систем, які на даний час достатньо розроблені. Звідси виникає необхідність побудови структурної схеми ВЕС та визначення ймовірнісних характеристик для окремих елементів і зв'язків.

Якщо виробнича система представляє собою послідовне з'єднання окремих елементів, то її надійність знаходимо за формулою:

$$
H = \prod_{r \in R} H_r, \qquad (21.13)
$$

де  $r$  – індекс елемента системи,  $r \in R$ ;  $R$  – множина елементів системи; *H* – надійність *r*-го елемента; *H* – надійність системи в цілому.

При паралельному з'єднанні окремих елементів надійність системи визначиться за формулою:

$$
H = 1 - \prod_{r \in R} (1 - H_r).
$$
 (21.14)

У прикладних дослідженнях, насамперед у системі, виділяють ділянки, які складаються тільки з послідовних з'єднань елементів. Для таких ділянок розраховують значення надійності (21.13). Потім ці ділянки замінюємо еквівалентними зі знайденими для них значеннями надійності. Виконавши це перетворення, в новій системі виділяємо ділянки, що складаються тільки з паралельно з'єднаних елементів. Для цих ділянок визначаємо показник надійності (21.14), потім замінюємо їх еквівалентними елементами з розрахованими кількісними характеристиками.

Далі знову виділяємо нові ділянки послідовно з'єднаних елементів і таким же чином замінюємо їх еквівалентними і т.д. Така процедура послідовного спрощення вихідної економічної системи продовжується до того часу, поки все не зведеться до єдиного еквівалентного елемента. Розраховані при цьому значення будуть шуканим показником надійності бізнес-плану ВЕС в цілому.

З метою підвищення рівня адекватності процесу моделювання величини *Hr* для кожного елемента системи визначають шляхом імітації на ПК процесу його функціонування з допомогою стохастичної економіко-математичної моделі. Це означає, що параметри моделі (21.2)-(21.5), зокрема, значення цільової функції, деякі коефіцієнти розглядаються як випадкові величини, тобто вони є функціями випадкових параметрів.

Нехай  $\theta$  – вимірний простір, тобто  $\theta$  – множина елементарних подій θ із заданою на ній системою *F* її підмножин, які утворюють σ– алгебру. Тоді економіко-математична модель (21.2)-(21.5) у стохастичній постановці, з урахуванням вище прийнятих позначень і випадкового параметра θ, матиме вигляд:

$$
M\bigg(\sum_{k\in K}\sum_{i\in I}\sum_{l\in L_k}C_{ikb}(\theta)x_{ikl}(\theta)-\sum_{i\in I}C_i\Delta A_i\bigg)\to\max\,,\qquad\qquad(21.15)
$$

за умови:

1) 
$$
P\left\{\boldsymbol{\theta}.\sum_{r \in \kappa} \sum_{r \in L_k} a_{ikl}(\theta) x_{ikl}(\theta) \ge A_i - \Delta A_i \right\} \ge a_i, i \in I; \tag{21.16}
$$

$$
2) P\left\{\boldsymbol{\theta} \sum_{k \in K} \sum_{i \in I} \sum_{l \in L_k} b_{iklj}(\theta) \leq B_j \right\} \geq \beta_j, \ j \in J, \tag{21.17}
$$

3) 
$$
P\left\{\boldsymbol{\Theta}, x_{ikl}(\theta) \ge 0\right\} \ge \gamma_{ikl}, \ \Delta A_i \ge 0, \ i \in I, \ k \in K, \ l \in L_k,
$$
 (21.18)

де  $\alpha_i$ ,  $\beta_i$ ,  $\gamma_{ii}$  – імовірності виконання відповідних обмежень.

У подальшому (21.15)-(21.18) можна використати для імітації процесу дослідження, результатом якого буде отримання еластичного оптимального бізнес-плану функціонування ВЕС регіону, з урахуванням імовірнісних характеристик.

Розв'язок задачі (21.15)-(21.18) дає можливість отримати множину *М*<sup>r</sup> оптимальних планів, яку розкладемо на дві підмножини *М*<sub>1</sub><sup>*r*</sup> **та** *М*<sub>2</sub>*r*</sub> (*M<sub><i>r*</sub>=*M*<sub>1</sub>*r*|  $|M_{2r}$ ).

До множини *М*2*<sup>r</sup>* включимо ті плани, для яких виконуються умови:

$$
\sum_{k \in K} \sum_{l \in L_k} a_{ikl} \left( \theta \right) x_{ikl} \left( \theta \right) \ge A_i, \ i \in I. \tag{21.19}
$$

Усі інші плани включаємо до множини *М*1r.

Допустимо, що множини *М*1*<sup>r</sup>* та *М*2*<sup>r</sup>* мають відповідно *k*1*<sup>r</sup>* і *k*2*<sup>r</sup>* елементів. Тоді:

$$
H = \frac{k_{2r}}{k_{1r} + k_{2r}}, \ r \in R. \tag{21.20}
$$

На основі наведеної процедури завжди можна визначити рівень надійності виробничої системи і надалі здійснювати керування нею. Практика показує, що для економічних систем можна визначити вигідний рівень надійності за рахунок оптимізації структури виробництва, еластичності бізнес-плану, резервів ресурсів і т.д. Має місце твердження, що надійність знаходиться в тісному зв'язку з показником еластичності бізнес-плану, який може виступати регулятором надійності. Тобто має місце залежність:

$$
H_{i} = 1 - \frac{\sum_{j \in J} M(\Delta B_{j})}{\sum_{j \in J} B_{j} \varepsilon_{ij}^{*}}, \quad i \in I,
$$
\n(21.21)

де  $M(\Delta B_i)$  – математичне сподівання недопоставки *j*-го виду ресурсу;  $\varepsilon_{ij}^{\bullet}$  – середнє значення коефіцієнта еластичності для випуску *і*-го виду продукції при рівні недопоставки *j*-го виду ресурсу в інтервалі  $( 0; \Delta B_{i}^{N} ).$ 

Звідси, загальна надійність при випуску всіх видів продукції (множина *І*) буде характеризуватися вектором надійності  $\overline{H} = \{H_i, i \in I\}$ , кожна складова якого шукається за формулою (21.21).

При цьому надійність виконання бізнес-плану для валового випуску продукції у вартісному виразі ( $H_B$ ) у цілому для ВЕС буде визначатися формулою:

$$
H_{B} = 1 - \frac{\sum_{j \in J} M \left(\frac{\Delta B_{j}}{B_{j}}\right) \cdot \sum_{i \in I} \frac{\overline{C}_{i} A_{i}}{\varepsilon_{ij}^{*}}}{\sum_{i \in I} \overline{C}_{i} A_{i}},
$$
(21.22)

де  $M\left(\frac{\Delta D_j}{B}\right)$ ⎠  $\setminus$  $\overline{a}$  $\overline{\phantom{a}}$ ⎝  $\big( \Delta$ *j j B B M* – математичне сподівання відносної недопоставки *j*-го

виду ресурсу; *Ci* – вартість одиниці продукції *і*-го виду .

Рівень надійності бізнес-плану виробництва *і*-го виду продукції можна розрахувати за формулою:

$$
H_{i} = \begin{cases} 1, & \text{skup } A_{i}^{Buc} \ge A_{i}^{Iln} \\ \frac{A_{i}^{Buc}}{A_{i}^{Iln}}, & \text{skup } A_{i}^{Buc} < A_{i}^{Iln}, \quad i \in I, \\ \end{cases}
$$
 (21.23)

де *Пл Ai* – планове завдання виробництва *і*-го виду продукції.

З показником надійності бізнес-плану тісно взаємопов'язаний показник напруженості, який можна розрахувати за формулою:

$$
N_i = E(1 - H_i), \quad i \in I, \tag{21.24}
$$

де *Ni* – напруженість бізнес-плану виробництва *і*-го виду продукції; *Б* – коефіцієнт бальності, з допомогою якого надійність бізнес-плану виробництва продукції переводиться в бальну оцінку напруженості.

Підвищуючи рівень напруженості бізнес-плану, тим самим ми знижуємо рівень його надійності. Надійність бізнес-планів, як маневреність і еластичність, можна значно покращити резервуванням, тобто формуванням запасів.

Для практичної реалізації розглянутої методики нами проведена імітація бізнес-плану виробництва на основі математичної моделі  $(21.2) - (21.5)$ , де вхідними параметрами взято обсяг інвестицій (3550, 3500, 3450 і 3350 тис. грн.) в околі оптимального значення 3619 тис. грн., вкладених у виробничий процес і рівень незабезпеченості енергоносіями (0 %, 1 %,…, 25 %).

У результаті імітаційного моделювання отримана множина оптимальних варіантів бізнес-планів виробництва продукції (табл. 21.1).

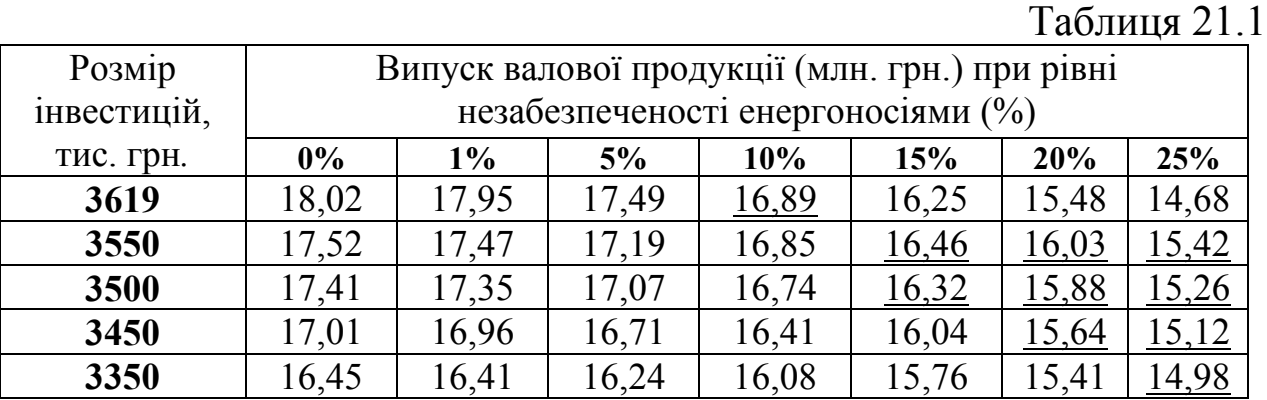

Аналіз результатів імітації (табл. 21.1) показує, що для кожного рівня незабезпеченості енергоносіями існує вигідний розмір обсягу інвестицій. Так, при незабезпеченості енергоносіями до 10 % вигідний обсяг інвестицій становить 36,19 тис. грн. Якщо показник незабезпеченості перевищує 10 %, то вигідним розміром вкладень стає 3550 – 3500 тис. грн., оскільки випуск продукції (16,46 та 16,32 млн. грн.) при цих варіантах інвестицій перевищує оптимальне значення (16,25 млн. грн.) і т.д.

Отже, ставиться питання про вибір еластичного бізнес-плану серед множини існуючих, з урахуванням при цьому імовірнісного характеру стану забезпеченості ВЕС енергоносіями.

Проведений нами економетричний аналіз результатів імітаційного моделювання дає можливість зробити висновок, що між обсягом виробництва продукції та рівнем незабезпеченості енергоносіями для певного варіанта обсягу інвестицій існує залежність, яку можна виразити таким чином:

$$
\varphi_{\tau}(\Delta B) = b_{0\tau} + b_{1\tau} \Delta B, \qquad (21.25)
$$

де Δ*B* – рівень незабезпеченості енергоносіями (%); τ – індекс варіанта розміру інвестиційних вкладень,  $\tau = \overline{1,5}$ ;  $\varphi$ <sub>r</sub> $(\Delta B)$  – обсяг випуску продукції при варіанті розміру інвестицій  $\tau$ ;  $b_{0\tau}$ ,  $b_{1\tau}$ параметри економетричної моделі для варіанта інвестицій τ .

З допомогою програмного продукту STADIA для відповідних розмірів інвестицій отримуємо такі економетричні моделі:

> 3619 тис. грн.:  $\varphi_1(\Delta B) = 18,146 - 0,139\Delta B$ ,  $R = 0,992$ ; 3550 тис. грн.:  $\varphi_2(\Delta B) = 17,601 - 0,086\Delta B$ ,  $R = 0,986$ ; 3500 тис. грн.:  $\varphi_3(\Delta B) = 17,491 - 0,087\Delta B$ ,  $R = 0,985$ ; 3450 тис. грн.:  $\varphi_4(\Delta B) = 17,082 - 0,077 \Delta B$ ,  $R = 0,987$ ; 3350 тис. грн.:  $\varphi_5(\Delta B) = 16,528 - 0,059\Delta B$ ,  $R = 0,977$ .

Враховуючи запропоновану методику побудови бізнес-планів виробництва продукції, необхідно визначити математичне сподівання функції обсягів випуску продукції  $\varphi$ <sub>r</sub>  $(\Delta B)$  випадкової величини  $\Delta B$  з густиною розподілу  $f(\Delta B)$ , яка для випадку нормального закону розподілу має вигляд:

$$
f(\Delta B) = \frac{1}{\sigma\sqrt{2\pi}}e^{-\frac{(\Delta B - a)^2}{2\sigma^2}},
$$

де *а* – математичне сподівання рівня незабезпеченості енергоносіями; σ – його середньоквадратичне відхилення.

При цьому математичне сподівання обраховується за формулою:

$$
M[\varphi_{\tau}(\Delta B)] = \int_{-\infty}^{+\infty} \varphi_{\tau}(\Delta B) f(\Delta B) d\Delta B. \qquad (21.26)
$$

Для визначення шуканого математичного сподівання в формулі (21.26) треба замінити  $\varphi(\Delta B)$  на конкретні математичні моделі з вищенаведених вище та врахувати реальні межі інтегрування. Отримуємо:

$$
M[\varphi_{\tau}(\Delta B)] = \int_{0}^{25} (b_{0\tau} + b_{1\tau} \Delta B) \cdot \frac{1}{\sigma \sqrt{2\pi}} e^{-\frac{(\Delta B - a)^2}{2\sigma^2}} d\Delta B =
$$
  
\n
$$
= \frac{b_{0\tau}}{\sigma \sqrt{2\pi}} \int_{0}^{25} e^{-\frac{(\Delta B - a)^2}{2\sigma^2}} d\Delta B + \frac{b_{1\tau}}{\sigma \sqrt{2\pi}} \int_{0}^{25} \Delta B e^{-\frac{(\Delta B - a)^2}{2\sigma^2}} d\Delta B = , \quad (21.27)
$$
  
\n
$$
= b_{0\tau} \left[ \Phi\left(\frac{25 - a}{\sigma}\right) + \Phi\left(\frac{a}{\sigma}\right) \right] + \frac{b_{1\tau}}{\sigma \sqrt{2\pi}} \int_{0}^{25} \Delta B e^{-\frac{(\Delta B - a)^2}{2\sigma^2}} d\Delta B
$$

де Φ(*y*) – інтегральна функція Лапласа від параметра *y.* 

Нам залишається знайти інтеграл:

$$
\frac{1}{\sigma\sqrt{2\pi}}\int\limits_{0}^{25}\Delta Be^{-\frac{(\Delta B-a)^2}{2\sigma^2}}d\Delta B.
$$

Для цього покладемо σ  $B - a$  $x = \frac{\Delta B - a}{\Delta B}$  і приймемо *х* за нову змінну.

Звідси маємо, що Δ*B* = *x*<sup>σ</sup> + *a* , причому *d*Δ*B* =σ*dx* . Після заміни змінних маємо:

$$
\frac{1}{\sigma\sqrt{2\pi}} \int_{0}^{25} \Delta Be^{-\frac{(\Delta B - a)^2}{2\sigma^2}} d\Delta B = \frac{\sigma}{\sigma\sqrt{2\pi}} \int_{-a/\sigma}^{(25-a)/\sigma} (x\sigma + a) e^{-\frac{x^2}{2}} dx =
$$
\n
$$
= \frac{\sigma}{\sqrt{2\pi}} \int_{-a/\sigma}^{(25-a)/\sigma} x\sigma e^{-\frac{x^2}{2}} dx + \frac{a}{\sqrt{2\pi}} \int_{-a/\sigma}^{(25-a)/\sigma} e^{-\frac{x^2}{2}} dx =
$$
\n
$$
= -\frac{\sigma}{\sqrt{2\pi}} \int_{-a/\sigma}^{(25-a)/\sigma} e^{-\frac{x^2}{2}} d\left(-\frac{x^2}{2}\right) + a \left[\Phi\left(\frac{25-a}{\sigma}\right) + \Phi\left(\frac{a}{\sigma}\right)\right] = (21.28)
$$
\n
$$
= \frac{\sigma}{\sqrt{2\pi}} \left[e^{-\frac{a^2}{2\sigma^2}} - e^{-\frac{(25-a)^2}{2\sigma^2}}\right] + a \left[\Phi\left(\frac{25-a}{\sigma}\right) + \Phi\left(\frac{a}{\sigma}\right)\right].
$$

Таким чином, ми отримали кінцеву формулу для знаходження шуканих математичних сподівань випуску продукції:

$$
M_{\tau} = M[\varphi(\Delta B) = ] = b_{0\tau} \left[ \Phi\left(\frac{25 - a}{\sigma}\right) + \Phi\left(\frac{a}{\sigma}\right) \right] + b_{1\tau} \left\{ a \left[ \Phi\left(\frac{25 - a}{\sigma}\right) + \Phi\left(\frac{a}{\sigma}\right) \right] + \frac{\sigma}{\sqrt{2\pi}} \left( e^{\frac{-a^2}{2\sigma^2}} - e^{\frac{-(25 - a)^2}{2\sigma^2}} \right) \right\}.
$$
 (21.29)

Наприклад, знайдемо це значення для варіанта τ=1, тобто коли розмір інвестиційних вкладень становить 3619 тис. грн., *а*=12,8, σ=6,7, *b*01=18,146, *b*11=-0,319. Маємо:

$$
M_1 = 18,146 \left[ \Phi\left(\frac{25 - 12,8}{6,7}\right) + \Phi\left(\frac{12,8}{6,7}\right) \right] - 0,139 \left\{ 12,8 \left[ \Phi\left(\frac{25 - 12,8}{6,7}\right) + \Phi\left(\frac{12,8}{6,7}\right) \right] + \Phi\left(\frac{12,8}{6,7}\right) \right\}
$$
  
+  $\Phi\left(\frac{12,8}{6,7}\right) + \frac{6,7}{\sqrt{2\pi}} \left( e^{\frac{-12,8^2}{2 \cdot 6,7^2}} - e^{\frac{-(25 - 12,8)^2}{2 \cdot 6,7^2}} \right) \bigg\} = 15,35.$ 

Отже,

 $M^{\text{\tiny{EII}}} = max\big\{ {{M}_{1}},{{M}_{2}},{{M}_{3}},{{M}_{4}},{{M}_{5}} \big\} = max\big\{15,35;15,47;15,38;15,09;14,79 \big\} =$ =15,47 млн.грн.

Максимальним серед розрахованих значень математичних сподівань буде значення  $M_2 = 15,47$  млн. грн. Це означає, що при врахуванні стохастичного характеру системи постачання, для отримання вигідного еластичного бізнес-плану необхідно, щоб розмір інвестицій становив 3550 тис. грн.

Запропонована економетрична модель (21.25) є найпростішого виду. Ось чому на перспективу представляє інтерес вибору функції більш складного виду, наприклад, параболічної:

$$
\varphi_{\tau}(\Delta B) = b_{0\tau} + b_{1\tau} \Delta B + b_{2\tau} \Delta B^{2}.
$$
 (21.30)

Окрім цього, для більш адекватного відображення процесу моделювання доцільно розглянути процедуру побудови компромісних еластичних бізнес-планів з використанням векторної оптимізації.

В якості критеріїв оптимальності можна прийняти такі економічні показники: прибуток, валова чи товарна продукція, затрати, рівень рентабельності та ін.

#### **21.3. Нейронні мережі як інструмент імітаційного моделювання**

Підвищений інтерес до методів нейронних мереж можна пояснити їх успішним застосуванням у різноманітних галузях діяльності при вирішенні задач прогнозування, класифікації та управління. Такі характеристики нейромереж, як можливість нелінійного моделювання та порівняно проста реалізація, часом роблять їх незамінними при розв'язанні складних багатомірних задач.

Нейронні мережі – це інструмент імітаційного моделювання, який для обробки сигналів використовує явища, аналогічні тим, які відбуваються в нейронах живих організмів.

Ідея нейронних мереж зародилася під час досліджень у галузі штучного інтелекту, а саме: в результаті спроб відтворити властивість біологічних нервових систем, навчатися та виправляти помилки, моделюючи низькорівневі структури мозку. Мозок складається з дуже великої кількості нейронів, які з'єднані між собою. Кожен нейрон володіє багатьма якостями, характерними іншим елементам тіла, і водночас його характерною властивістю є прийом, обробка та передача електрохімічних сигналів по нервових шляхах, які утворюють комукаційну систему мозку.

На рис. 21.3.1 наглядно відображена спрощена структура взаємозв'язків біологічних нейронів. Нейрон має тіло з стандартним набором органел, які називаються сомами, в середині якої розміщене ядро. Із нейрона виходять численні волокна, які відіграють основну роль у його взаємодії з іншими нервовими клітинами. Можна виділити два типи волокон: численні тонкі (дендрити), через які

приймається інформація, та товстіші (аскон), через які передається результуючий імпульс.

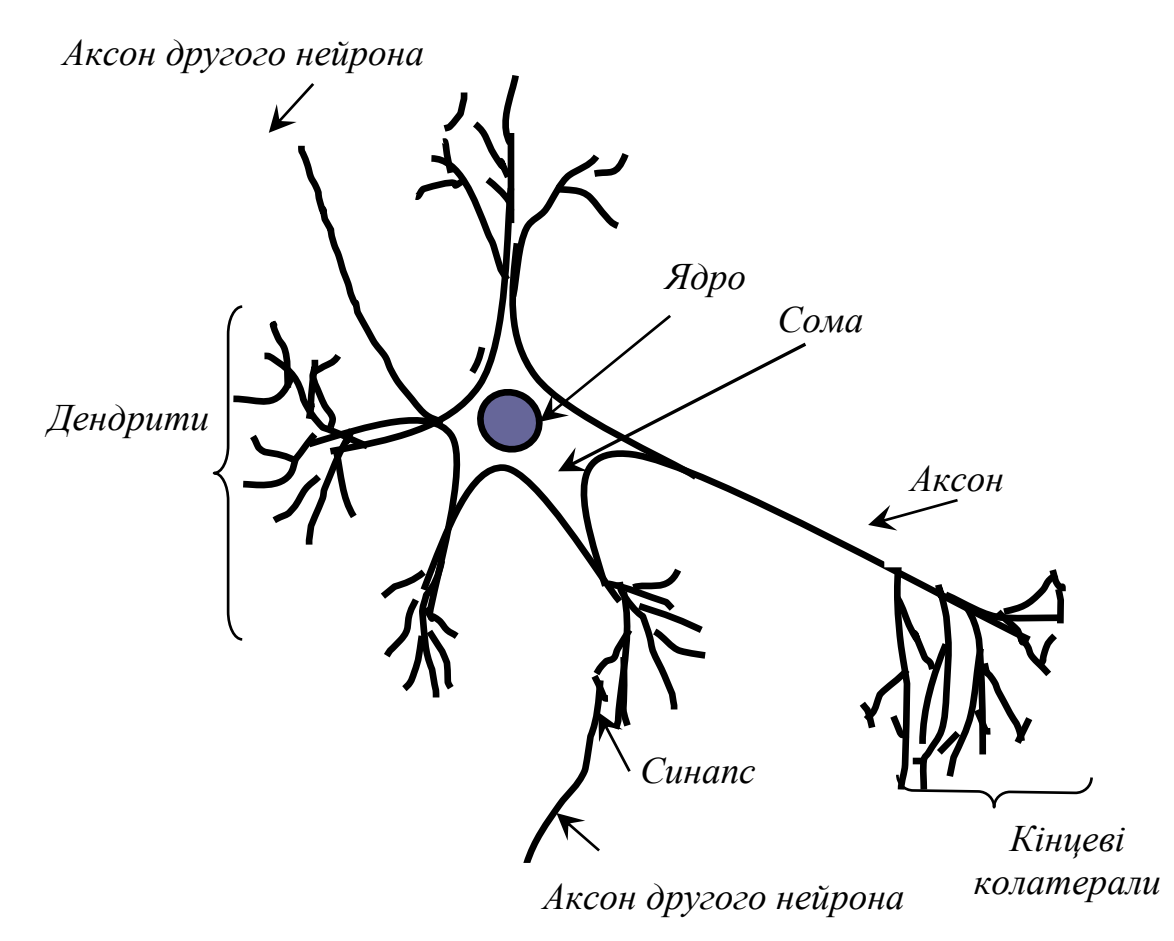

Рис. 21.3.1. Спрощена структура взаємозв'язків біологічних нейронів

Вхідні сигнали поступають у клітину через синапси, а вихідний сигнал виводиться асконом через його численні нервові закінчення, що називаються калатералами. Калатерали контактують із сомою та дендритами інших нейронів, утворюючи при цьому чергові синапси. Очевидно, що синапси, які підключають до клітини виходи інших нейронів, можуть знаходитися як на дендритах, так і безпосередньо на тілі клітини.

При активації нейрон посилає електрохімічний сигнал через свій аскон. Прийняті синапсом вхідні сигнали підводяться до тіл інших нейронів, які в свою чергу можуть активуватися. Нейрон активується тоді, коли сумарний рівень сигналів, які прийшли з дендритів у його ядро, перевищує певний пороговий рівень активації. У розглянутій функціональній схемі біологічного нейрона багато складностей і

протиріч, але більшість штучних нейронних мереж моделює лише ці прості властивості.

Із наведених вище міркувань виходить, що кожний нейрон можна вважати своєрідним функціональним процесором, який сумує сигнали з відповідними вагами, виконує нелінійну передаточну функцію та передає значення результатів, зв'язаних з ним нейронів. Відповідно до діючого правила «усе або нічого» в простих моделях нейронів вихідний сигнал приймає двійкове значення: 0 або 1. Значення 1 відповідає перевищенню збудження нейрона, а 0 – збудження нижче від порогового рівня.

Під штучними нейронними мережами розуміють сукупність обчислювальних процедур, які з певною точністю імітують прості біологічні процеси, основу котрих складають функціональні властивості нервових клітин.

Однією з перших моделей нейрона є модель МакКоллока-Пітса у бінарному варіанті, структурна схема котрої представлена на рис. 21.3.2. Вхідні сигнали  $x_j(j = \overline{1, n})$ , залежно від відповідних ваг  $W_{ij}$ (cигнал поступає від вузла *і* до вузла *j*), сумуються в суматорі, а потім результати порівнюються з пороговими значеннями *Wi*0. Вихідний сигнал нейрона *yi* визначається за формулою:

$$
y_i = f\left(\sum_{j=1}^n W_{ij} \cdot x_i(t) + W_{i0}\right), \quad i = \overline{1, n} \,. \tag{21.31}
$$

Аргументом функції виступає сумарний сигнал  $=\sum_{j=1}^n W_{ij} \cdot x_j(t) +$ *j*  $u_i = \sum W_{ij} \cdot x_j(t) + W_{ij}$ 1  $_0$ . Функція  $f(u_i)$  називається функцією активації.

Для моделі МакКоллока-Пітса – це порогова функція виду:

$$
f(u_i) = \begin{cases} 1 & \partial \pi u_i \ge 0 \\ 0 & \partial \pi u_i < 0 \end{cases}, \quad i = \overline{1, n}.
$$
 (21.32)

Коефіцієнти *Wij* являють собою ваги синаптичних зв'язків між *i*им та *j*-им вузлом. Додатне значення *Wij* відповідає збуджуючим синапсам, а від'ємне – гальмівним, тоді як *Wij*=0 вказує на відсутність зв'язку між *i*-им та *j*-им нейронами. Дана модель є дискретною моделлю, для якої стан нейрона в момент (*t* +1) розраховується за значенням його вхідних сигналів у попередній момент часу *t*.

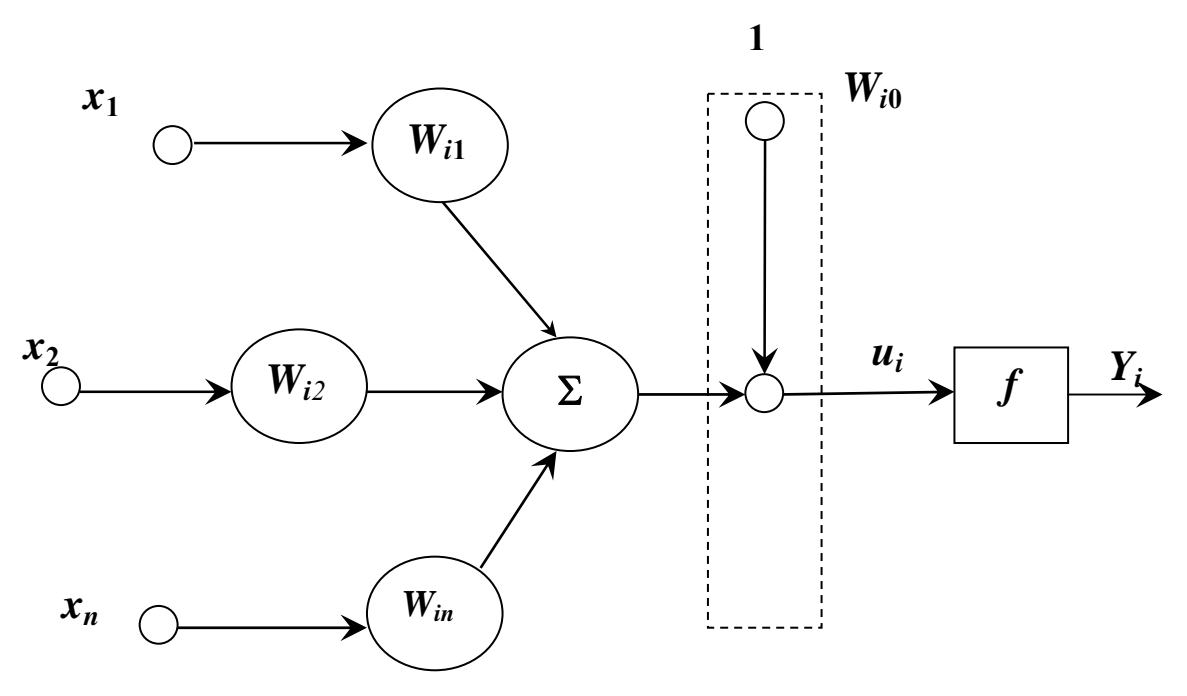

Рис. 21.3.2. Спрощена схема моделі МакКоллока-Пітса

Розвиваючи дану тематику, Д. Хебб у процесі дослідження асоціативної пам'яті запропонував теорію навчання (підбір ваг *Wij*) нейронів. При цьому він скористався спостереженням про те, що ваги міжнейронних з'єднань при активації нейронів можуть зростати. У моделі Хебба приріст ваг  $\Delta W_{ii}$  у процесі навчання пропорційний добутку вхідних сигналів *yi,*та *yj,* нейронів, зв'язаних вагою *Wij*:

$$
\Delta W_{ij} = W_{ij} (k+1) - W_{ij} (k) = \eta y_i (k) y_j (k), i = \overline{1, n}; j = \overline{1, n}
$$
  
afo  

$$
\Delta W_{ij} = W_{ij} (k+1) - W_{ij} (k) = \eta y_i (k) y_j (k), i = \overline{1, n}; j = \overline{1, n}
$$
 (21.33)

$$
W_{ij}(k+1) = W_{ij}(k) + \eta y_i(k) y_j(k), i = 1, n; j = 1, n,
$$

де *k* – означає номер циклу, а η – коефіцієнт навчання.

На початку 60-х років минулого століття Ф. Розенблатт розробив теорію динамічних нейронних мереж для моделювання, яка базувалася на персепторній моделі МакКоллока-Пітса.

Сьогодні день штучні нейронні моделі є високорозвинутою галуззю знань як у теоретичному, так і в прикладному аспекті. Підтвердженням цьому є широкомасштабне використання генетичних алгоритмів.

Поєднання генетичних і нейронних алгоритмів забезпечує значний потенціал макроекономічних досліджень у різних предметних областях.

Генетичні алгоритми ґрунтуються на теоретичних досягненнях синтетичної теорії еволюції з врахуванням мікробіологічних

механізмів спадковості ознак природних і штучних популяцій, а також людський досвід у селекції тварин і рослин.

Методологія генетичних алгоритмів базується на ідеї селекції: чим значніше пристосування особини, тим вища ймовірність того, що в її потомстві ознаки, що визначають пристосованість, будуть сильніше вираженими.

Прикладне застосування програмних продуктів генетичних алгоритмів містить такі етапи:

• формування в пошуковому просторі області допустимих значень змінних і вибір у ній деякої пробної точки;

• з допомогою математичної моделі відображають точки з пошукового простору на простір критеріїв, що дає можливість порівняти зображення відносно поверхні критеріїв;

• на основі отриманої інформації й відповідно до вибраної пошукової стратегії здійснюється маніпуляція координатами точок у просторі змінних величин і тим самим завершується процес генерації координат нових пробних точок.

Прикладні аспекти нейромереж можна розділити на декілька основних груп: апроксимація та інтерполяція, розпізнавання та класифікація, прогнозування, ідентифікація, управління та асоціація.

Для кожної з названих прикладних областей, нейронна мережа відіграє роль універсального апроксиматора функції від декількох змінних такого виду:

 $Y = f(X)$ ,

де *Х* – вхідний вектор, а *Y* – реалізація векторної функції декількох змінних. Постановка значної кількості задач моделювання, ідентифікації та обробки сигналів можуть бути зведеними до апроксимаційного відображення.

Для класифікації та розпізнавання образів мережа навчається властивим їм ознакам, а саме: геометричному відображенню точкової структури зображення, відносно розміщення важливих елементів образу, процесам перетворення Фур'є та ін. У процесі навчання виділяються ознаки, які відрізняють образи один від одного. Ці ознаки складають базу для прийняття рішень про віднесення образів до відповідних класів.

При вирішенні задач прогнозування роль нейромереж полягає у передбаченні майбутньої реакції системи з урахуванням їх попередньої поведінки (ретроспективного аналізу). Володіючи інформацією про значення змінної *Х* у моменти, що передують прогнозуванню
$X(t-1)$ ,  $X(t-2)$ ,...,  $X(t-n)$ , мережа вибирає рішення, яким буде найбільш імовірне значення послідовності *X* (*t*) у даний момент *t.* Для адаптації вагових коефіцієнтів мережі використовують фактичну похибку  $\varepsilon = X(t) - \hat{X}(t)$  і значення цієї похибки в попередні моменти часу.

При розв'язанні задач ідентифікації та управління динамічними процесами нейромережі, як правило, виконують декілька функцій. Вони є нелінійними моделями окресленого процесу, які забезпечують прийняття відповідних керованих рішень.

У задачах асоціації нейронна мережа відіграє роль асоціативного запам'ятовуючого пристрою (ЗП). Можна виділити ЗП асоціативного типу, з допомогою яких визначається кореляція між окремими компонентами одного й того ж вхідного вектора, та ЗП гетероасоціативного типу, засобами яких встановлюється кореляція між двома різними факторами. Якщо на вхід мережі подається неструктурований вектор (наприклад, він містить білий шум компоненти чи взагалі не містить окремих компонент), тоді нейромережа зможе відновити правдивий і очищений від шумів вектор, а в подальшому згенерувати при цьому повну версію асоційованого з ним вектора.

Важлива властивість нейромереж, яка говорить про їх великий потенціал і широкі прикладні можливості, полягає в паралельній обробці інформації всіма нейронами. Завдяки цій властивості при великій кількості міжнейронних зв'язків досягається значне прискорення процесу обробки інформації.

Інша, не менш важлива, властивість нейронних мереж полягає у здатності навчання та узагальнення отриманих знань. Мережа володіє рисами так званого штучного інтелекту. Натренована на обмеженій множині навчальних вибірок, вона узагальнює набуту інформацію та виробляє очікувану реакцію стосовно даних, які оброблялися в процесі навчання.

Тут можна виділити дві стратегії навчання мережі: з учителем і без нього.

При навчанні з учителем припускається, що крім вхідних сигналів, які складають вектор *Х*, також відомі й очікувані вихідні сигнали нейрону *dі*, що складають основу цільового вектора *d*. Разом вони утворюють навчальну пару, а мережа тренується на основі деякого числа таких пар. У такій ситуації вибір вагових коефіцієнтів повинен бути організованим таким чином, щоб фактичні вихідні сигнали нейрона *yi* приймали значення найбільш близькі до очікуваних значень *dі*. Основним елементом процесу навчання з учителем є знання стосовно очікуваних значень *d<sup>і</sup>* вихідного сигналу.

Якщо такий підхід неможливий, то залишається користуватися стратегією навчання без учителя. У цьому випадку підбір вагових коефіцієнтів здійснюється на основі конкуренції нейронів між собою чи з урахуванням кореляції навчальних і вихідних сигналів. На жаль, при навчанні без учителя на етапі адаптації нейрона ми не можемо прогнозувати його вихідні сигнали.

Для більш адекватного відображення процесу, що вивчається, представляє інтерес застосування логістичної функції активації нейрона виду:

$$
f(u) = \frac{1}{1 + e^{-\beta u}}.
$$
 (21.34)

Параметр  $\beta$  підбирається самим аналітиком. Його значення впливає на форму функції активації. Графік функції сильно залежить від значень  $\beta$  (рис. 21.3.3). При малих значеннях  $\beta$  графік функції досить пологий, а при  $\beta = 0$  вироджується в горизонтальну лінію на рівні 0,5. При  $\beta \rightarrow \infty$  функція перетворюється у функцію однорідного скачка.

Цей тип нейромережі має назву сигмоїдного нейрона. Як правило, він навчається з учителем за принципом мінімізації цільової функції, яка для одиничного навчального кортежу <*x*, *d*> *і*-го нейрона визначається у вигляді:

$$
E = \frac{1}{2} (y_i - d_i)^2.
$$
 (21.35)

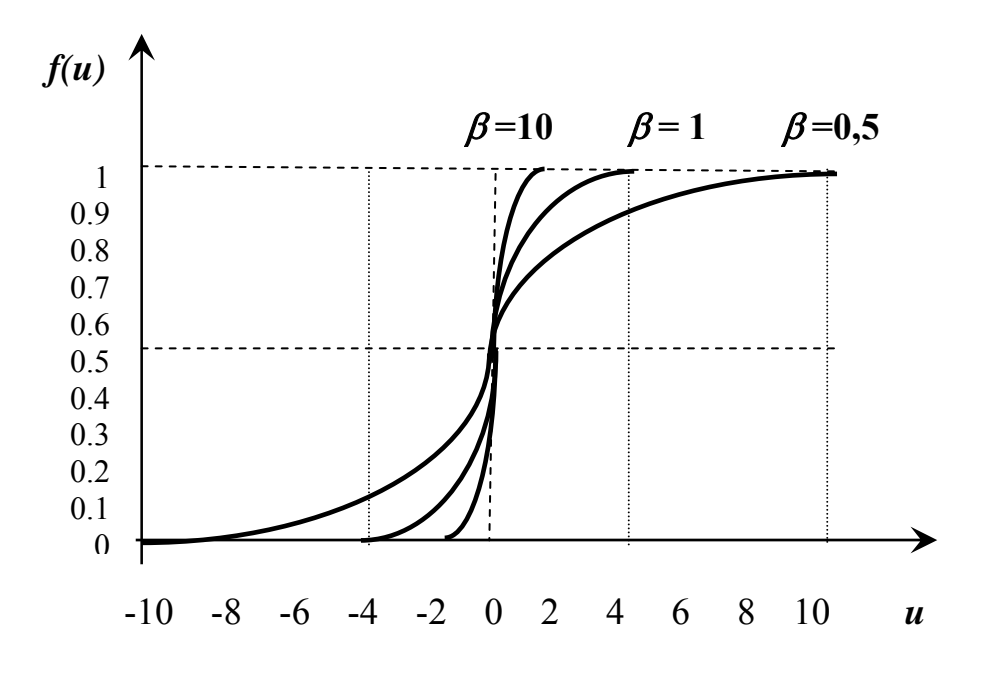

Рис. 21.3.3. Графік логістичної функції

Розглянемо основні етапи побудови та функціонування самонавчаючих алгоритмів, які складають основу нейромережi:

- 1. Комплексний аналіз інформаційної бази.
- 2. Вибір програмного нейроімітатора та методів навчання нейромережі.
- 3. Формування аналітиком навчальної вибірки з допомогою нейроімітатора.
- 4. Вибір аналітиком структури нейромережі та навчання її на навчальній вибірці з допомогою нейропакета.
- 5. Автоматичний аналіз з допомогою нейропакета відібраної на попередніх етапах інформації з використанням натренованої мережі.
- 6. Якщо параметри результатів задовольняють початковим вимогам, то відбувається інтеграція нейромоделі інформаційну систему для подальшого прикладного використання її.

До основних програмних продуктів нейронних мереж слід віднести такі:

- 1. Пакет All Triloqy (Word Systems Group). Він складається із трьох модулів: інструментальної системи для розробки нейромереж NeuroShell, бібліотеки для розробки застосування NeuroWindows, програми оптимізації з використанням генетичних алгоритмів GeneHunter.
- 2. Пакет Neural Connection 2.0. Даний пакет включає в себе систему прогнозів і класифікації, що ґрунтується на методах нейромереж.
- 3. Пакет Braincel. Даний пакет є простим у роботі. Дані представляються стовпцем. Далі з меню вибирається пункт «Тренування» і виконується тест мережі на тестовому наборі даних.
- 4. Пакет STATISTIKA Neural Networks, який містить великий арсенал статистичних методів, реалізований у ньому потужний генетичний алгоритм і всі види нейромереж.
- 5. Пакет SPSS. Цей пакет є універсальним пакетом статистичного аналізу та має повний набір усіх типів нейромереж.

Сьогодні багато фінансових аналітиків використовують програмний продукт нейронних мереж для прогнозування цін акцій на основі множини чинників. Наприклад, поведінка у минулому цін

тих та інших акцій у сукупності з різними іншими макроекономічними показниками.

Математичний апарат програмних продуктів нейронних мереж дає можливість не тільки отримувати шукані параметри в дискретному вигляді, але й мати функціональне представлення вихідного параметра від вхідного при умові незмінності інших, тобто вияв якісного співвідношення між ними.

Завдяки своїй універсальності мережі можна використовувати для визначення оптимальних структур портфелів цінних паперів і інвестицій, прогнозу банкрутства фінансових і виробничих структур, визначення кредитних ризиків, кредитоспроможності позичальників, прогнозування інфляційних процесів, курсів валюти, ліквідності комерційних банків, податкових надходжень до бюджету та інших економічних показників.

Наприклад, при наданні кредиту банк володіє певною базою знань про особу, яка звернулася за кредитом. Це може бути її вік, освіта, професія, власність та інше. Навчивши нейромережу на цій базі, аналітик може визначити найсуттєвіші характеристики клієнта і на цій основі віднести його до певної категорії кредитного ризику. Для кількісної оцінки альтернативних рішень можна також використати дискримінантний або кластерний аналіз.

Важливим напрямком використання нейромережевих технологій є розробка цінового механізму в розвитку ВЕС. Ціна – дуже важливий елемент у бізнесі. Вона має бути тісно пов'язаною з виробничою програмою і товарним асортиментом фірми, тобто стратегією підприємства. Для оптимізації процесу інвестування необхідно мати в наявності імітаційну модель, яка дасть можливість визначити попит на ринку у відповідності до кон'юнктури та економіки регіону.

Визначити функцію попиту – завдання досить складне, оскільки вона має фрактальні властивості. Проте економетричну залежність між найбільш важливими мезо- та мікроекономічними показниками, що моделюють економічні стани регіону, можна визначити. Для розв'язку такого типу задач можна використати нейромережевий підхід.

На вхід нейронної мережі подаються показники, що характеризують і одночасно визначають ринок регіону для заданого виду продукції чи наданих послуг. Окреслена вхідна інформація може бути поділеною на ряд блоків: блок макро- та мезоекономічних і соціальних показників регіону; блок даних витрат на рекламу; блок даних, які характеризують вартість і якісь послуг; блок даних стосовно кон'юнктури ринку та блок статистичної інформації внутрішнього характеру.

Для практичної реалізації даного підходу з допомогою нейронної мережі нам необхідно визначити: вхідні та вихідні змінні, принцип функціонування та вигляд мережі.

Виконання цієї процедури дозволить, змінюючи ціни та витрати на рекламу, досягти необхідних показників попиту у відповідності з прийнятою стратегією підприємства. Поряд з цим нейронна мережа дає можливість визначити кількісні значення для вхідних показників. Зазначена методика є досить ефективною при використанні в окремих маркетингових заходах на конкретних ринках збуту. Одночасно вона допоможе звести до мінімуму витрати на рекламу та створити максимальний зовнішній ефект впливу на величину попиту.

Нейронні мережі є добрим програмним продуктом для розв'язання задачі прогнозування інвестиційного потенціалу регіону. Його можна визначити як здатність до отримання максимально можливого обсягу інвестиційної складової валового регіонального продукту, яка реалізується через використання інвестиційного фактору економічного росту. Цій задачі властиві особливі ознаки:

• великий обсяг вхідної інформації;

• неповнота або надлишок даних, їх зашумленість і часткове протиріччя;

• відсутність однозначного формалізованого алгоритму прогнозування.

Для вирішення поставленої задачі необхідно побудувати модель, яка буде аналізувати поступлення інформації відносно кількісної оцінки потенціалу, виявляти в ній закономірності, враховувати неоднорідність та невизначеність даних і виконувати прогноз.

У формалізованому виді задачу прогнозування інвестиційного потенціалу регіону з допомогою нейромереж можна сформулювати таким чином. Нехай нам відомо *n* дискретних значень кількісної оцінки інвестиційного потенціалу регіону  $\{y(t)$ ,  $\tau = 1, n\}$  у попередні моменти часу. Задача полягає в знаходженні прогнозного значення  $y(t_{n+1})$  у деякий майбутній момент часу  $t_{n+1}$ . Кількісна оцінка розраховується за певних умов з допомогою вектора  $\{x_i(t_n), i = \overline{1,m}\}.$ 

Елементи окресленого вектора є фактори, під впливом яких формується в момент часу  $t_n$  кількісна оцінка потенціалу. Разом із тим вони складають основу для оцінки інвестиційного потенціалу в наступний момент часу  $t_{\text{out}}$ :

$$
\{y(t_n), x_i(t_n), i = 1, m\} \Rightarrow y(t_{n+1}).
$$
\n(21.36)

Такими основними факторами можна прийняти: чисельність трудових ресурсів, основні виробничі і невиробничі фонди, обсяги випуску промислової та сільськогосподарської продукції і т.д. Для практичної реалізації розробленої моделі необхідно розв'язати задачі:

• формування інформаційної бази і на її основі виділення навчальної і тестової вибірки виду (21.35);

• проведення попередньої обробки вибірки: нормування, кодування даних, конструювання мережі (вибір топології мережі, функції активації нейронів, алгоритм навчання);

• навчання мережі на основі ретроспективних даних;

• оцінки функціонування розробленої моделі та якість навчання мережі.

Інструментарій нейронних мереж можна використати при виконанні процедури оцінки ліквідності та надійності комерційних банків на основі інтегрального показника (правил рішень). Для знаходження цього показника в нейромережах виконуються такі процедури вибору:

• системи кодування вхідного значення чи їх множини;

• топології або архітектура мережі, тобто число елементів і структура зв'язків (входи, шари, виходи);

• функції активації;

• алгоритму навчання мережі.

Для отримання правила рішень, яке визначає категорію банку («надійний» або «проблемний»), з допомогою процедури «класифікація з учителем» отримуємо декілька сценаріїв залежно від поставленої мети:

• передбачення групи проблемних банків за критерієм Національного банку України;

• прогнозування банкрутства банку;

• вибір надійних контрагентів при кредитуванні.

Тут основну роль відводиться навчальній вибірці, яка формується для кожного із перелічених випадків за своїми правилами на основі нормативної та статистичної бази.

Ще одним прикладним застосуванням нейронних мереж є податкова та митна система. Так, наприклад, для відбору платників податку – кандидатів для проведення податкових перевірок на вхід навчальної мережі подається послідовність векторів, компонентами яких є параметри цих платників. Нейронна мережа відбирає тих платників податку, які володіють тими самими характеристиками, що й навчальна вибірка.

Алгоритм будується таким чином, що він буде розбивати податкові декларації, відносно проведення перевірок, на два класи:

• можуть дати великі до рахування;

• до рахування малоймовірні.

Для навчання нейромережі розпізнавання класів декларацій використовується навчальний файл, який містить інформацію відносно результатів попередніх перевірок і дані з податкових декларацій перевірених платників податку. Після виконання процедури навчання мережі, її можна використовувати для класифікації податкових декларацій, для яких такі перевірки ще не проводилися.

Податкові декларації, відібрані мережею як потенційно продуктивні, в подальшому розглядаються експертом-аналітиком, який і приймає остаточне рішення: варто їх проводити чи ні, і якщо варто, то на які питання необхідно в першу чергу звернути увагу. Окреслену методику можна використовувати як метод виявлення зв'язків між значеннями, які вказуються в конкретних пунктах декларацій, і імовірнісним ухиленням сплати податків, тобто як попередню процедуру відбору для економетричного моделювання процесів оподаткування з допомогою регресійного та дискримінантного аналізів.

Аналогічні процедури моделювання за допомогою нейромереж можна застосовувати до кількісного аналізу та прогнозування економічних показників у митній справі.

691

## **21.4. Питання для самоконтролю**

- 1. Охарактеризуйте основні методики імітаційного моделювання.
- 2. Опишіть основні функціональні характеристики бізнеспланів.
- 3. Дайте тлумачення еластичності бізнес-плану.
- 4. Побудуйте економіко-математичну модель маневреності бізнес-планів виробництва продукції.
- 5. Опишіть схему моделі взаємозв'язку випуску продукції та недопоставки ресурсів.
- 6. Охарактеризуйте методику побудови надійних бізнес-планів виробництва продукції.
- 7. Опишіть основні етапи імітаційного моделювання.
- 8. Побудуйте економіко-математичну модель розрахунку еластичності бізнес-планів з використанням векторної оптимізації.
- 9. Дайте тлумачення нейромережі.
- 10. Наглядно опишіть структурну схему взаємозв'язків біологічних нейронів.
- 11. Побудуйте спрощену схему моделі МакКоллока-Пітса.
- 12. Дайте тлумачення ваг нейронів.
- 13. Охарактеризуйте основні властивості нейронних мереж.
- 14. Опишіть основні стратегії навчання мережі.
- 15. Назвіть основні види функцій активації нейронів.
- 16. Опишіть основні етапи побудови та функціонування самонавчаючих алгоритмів нейромереж.
- 17. Дайте характеристику програмним продуктам нейромереж.

1. Айвазян С. А., Мхитарян В. С. Прикладная статистика и основы эконометрики: Учеб. для вузов. – М.: ЮНИТИ,1988. – 1022 с.

2. Акулич И. Л. Математическое программирование в примерах и задачах. – М.: Высш. шк., 1986. – 319 c.

3. Большаков А. С. Моделирование в менеджменте: Учебн. пособие.- М.: ИЗД «Филин» 2000.- 464 с.

4. Бояч Б., Хуань К. Многомерные статистические методы экономики /Пер. с англ. – М.: Статистика, 1979. – 317 с.

5. Вагнер Г. Основы моделирования операций. Т1, 2, 3. М.: Мир, 1972, 1973.

6. Вітлінський В. В., Наконечний С. І., Терещенко Т. О. Навчально–методичний посібник для самостійного вивчення дисципліни «Математичне програмування». – К: КНЕУ, 2000. – 248 c.

7. Вітлінський В. В., Верченко П. І. Аналіз, моделювання та управління економічним ризиком: Навч.-метод. посібник для самост. вивч. диск. – К.: КНЕУ, 2000. – 292 с.

8. Вітлінський В. В., Наконечний С. І. Ризик в менеджменті. – К.: ТОВ «Борисфен-М», 1996. – 336 с.

9. Венецкий И. Г., Венецкая В. И. Основные математикостатистические формулы в экономическом анализе: Справочник. – 2 е изд., перераб. и доп. – М.: Статистика, 1979. – 447с.

10. Вентцель Е. С. Исследование операций. Задачи, принципы, методология. М.: Наука, 1980. – 208 с.

11. Винн Р., Холден К. Введение в прикладной эконометрический анализ.– М.: Финансы и статистика, 1981. – 294 с.

12. Деордица Ю. С., Нефедов Ю. М. Исследование операций в планировании и управлении: Учебн. пособие. – К.: Вища школа, 1991. – 270 с.

13. Джонстон Дж. Эконометрические методы. – М.: Статистика,  $1980 - 444$  c.

14. Доугерти К. Введение в эконометрику: Пер. с англ. – М.: ИНФРА-М, 1997. – 402 с.

15. Долінський Л. Б. Фінансові обчислення та аналіз цінних паперів: Навч. посіб. – К.: Майстер-клас, 2005. – 192 с.

16. Дубров А. М., Мхитарян В. С., Трошин Л. И. Многомерные статистические методы: Учебник. – М.: Финансы и статистика, 1988. – 352 с.

17. Емельянов А. С. Эконометрия и прогнозирование. – М.: Экономика, 1985. – 208 с.

18. Зайченко Ю. П. Исследование операций. – К.: Вища шк.,  $1975. - 172$  c.

19. Єлейко В. Основи економетрії. – Львів: «Марка ЛТД», 1995. – 191 с.

20. Исследование операций в экономике: Учебн. пособие/ Под ред. Н. Ш. Кремера. – М.: ЮНИТИ, 2002. – 407 с.

21. Исследование операций: В 2-х томах. Перевод с англ./ Под ред. Дж. Моулдера, С. Элмаграби. – М.: Мир, 1981. – Т.1. – 712 с.

22. Іващук О. Т. Економетричні методи та моделі: Навч. посібник. – Тернопіль: ТАНГ «Економічна думка», 2002. –348 с.

23. Іващук О. Т. Математичні методи та моделі в управлінні виробництвом: Навч. посібник. – К.: ІСДО, 1993. – 180 с.

24. Іващук О. Т., Кулаічев О. П. Методи економетричного аналізу даних у системі STADIA.: Навч.посіб. – Тернопіль: ТАНГ,  $2001 - 151c$ .

25. Іващук О. Т. Методи дослідження операцій в економіці: Навч. посібник. – Тернопіль: ТАНГ «Економічна думка», 2003. – 332 с.

26. Іващук О. Т. Кількісні методи та моделі фінансового прогнозування: Навч. посібник. – Тернопіль: ТАНГ «Економічна думка», 2004. – 262 с.

27. Івченко І. Ю. Економічні ризики: навчальний посібник. – К.: Центр навчальної літератури, 2004. – 304 с.

28. Ілляшенко С. М. Економічний ризик: Навч. посібник. 2-е вид., доп., перероб. – К.: Центр навчальної літератури, 2004. – 220 с.

29. Калихман И. Л., Войтенко М. А. Динамическое программирование в примерах и задачах. – М.: Высш. шк., 1979. – 129 с.

30. Калихман И. Л. Сборник задач по математическому программированию. – М.: Высш.шк., 1975. – 270 с.

31. Кейн Э. Экономическая статистика и эконометрия. Введение в количественный экономический анализ. – М.: Статистика, 1997. – 254 с.

32. Клас А., Гергели К., Колех Ю. Введение в эконометрическое моделирование. – М.: Статистика, 1978. – 152 с.

33. Клименко С. М., Дуброва О. С. Обґрунтування господарських рішень та оцінка ризиків: Навч. посібник. – К.: КНЕУ,  $2005. - 252$  c.

34. Клебанова Т. С., Раевнева Е. В. Теория экономического риска. Учебное пособие. – Харьков: Изд. ХГЭУ, 2001. – 132 с.

35. Корольов О. А. Економетрія: Навч. посіб. – К.: КНТЕУ, 2000. – 660 с.

36. Кузнецов Ю. Н., Кузубов В. И., Волощенко А. Б. Математическое программирование. – М.: Высшая школа, 1980. – 300 с.

37. Ланге О. Введение в эконометрию. – М.: Прогресс, 1964. – 60 с.

38. Лук'яненко І. Г., Краснікова Л. І. Економетрика: Підручник. – К.: Знання, 1998. – 494 с.

39. Магнус Я. Р. Катышев П. К., Пересецкий А. А. Эконометрика.: Начальный курс. – М.: Дело, 1997. – 248 с.

40. Маленво Э. Статистические методы эконометрии. – М.: Статистика, 1975. – 423 с.

41. Наконечний С. І., Терещенко Т. О., Романюк Т. П. Економетрія.: Підручник. – Вид. 2-ге доповн. та перероб. – К.: КНЕУ,  $2000 - 296$  c.

42. Наконечний С. І., Савіна С. С. Математичне програмування. Навч. посіб. – К.: КНЕУ, 2004. – 432 с.

43. Нейронные сети. STATISTICA Neural Networks / Пер. с англ. – М.: Горячая линия – Телеком, 2001. – 182 с.

44. Осовский С. Нейронные сети для обработки информации / Пер. c польского И. Д. Рудинского. – М.: Финансы и статистика,  $2002 - 344$  c.

45. Пономаренко О. І., Пономаренко В. О. Системні методи в економіці, менеджменті та бізнесі: Навч. посібник. К.: Либідь, 1995. – 240 с.

46. Райзберг Б.А. Предпринимательство и риск. – М.: Знание,  $1992 - 62$  c.

47. Розен В. В. Математические модели принятия решений в экономикe: Учебн. пособие. – М.: КД «Университет», 2002. – 288 с.

48. Степанюк В. В. Методи математичного програмування. – К.: Вища шк., 1977. – 272 с.

49. Таха Х. Введение в исследование операций: В 2-х книгах. Кн. 2. Перевод с англ. – М.: Мир, 1985. – 496 с.

50. Толбатов Ю. А. Економетрика: Підручник. – К.: Четверта хвиля, 1997. – 320 с.

51. Тюрин Ю. Н., Макаров А. А. Анализ данных на компьютере. – М.: ИНФРА-М, 1995. – 384 с.

52. Ферстер Э., Ренц Б. Методы корреляционного и регрессионного анализа. – М.: Финансы и статистика, 1983. – 302 с.

53. Фишберн П. Теория полезности для принятия решений. – М.: Наука, 1978. – 352 с.

54. Христиановский В. В., Полшков Ю. Н., Щербина В. П. Экономический риск и методы его измерения. – Донецк: ДонГУ,  $1999. - 250$  c.

55. Шеннон Р. Е. Имитационное моделирование систем: наука и искусство. – М.: Мир, 1978. – 420 с.

## **Зміст**

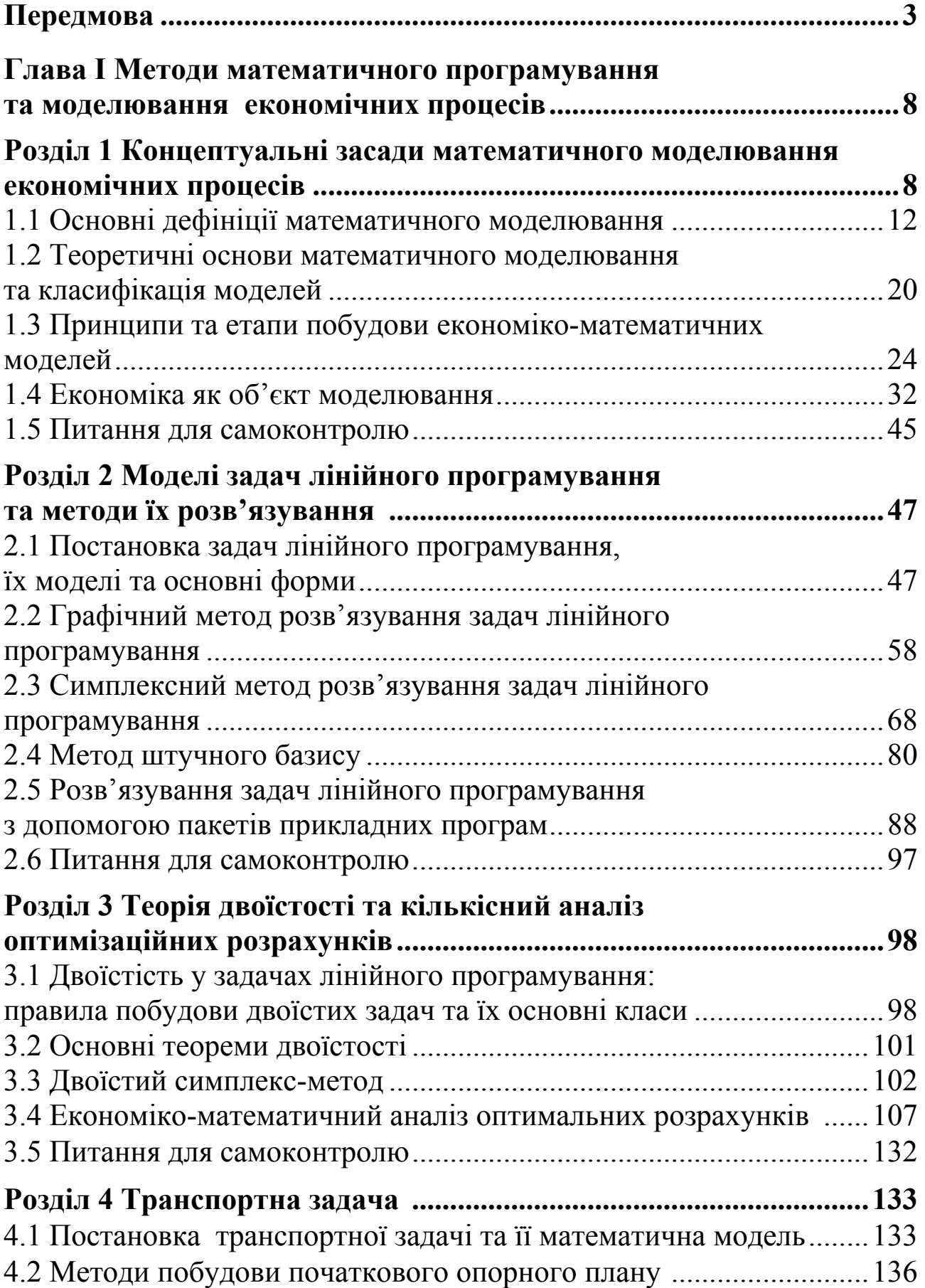

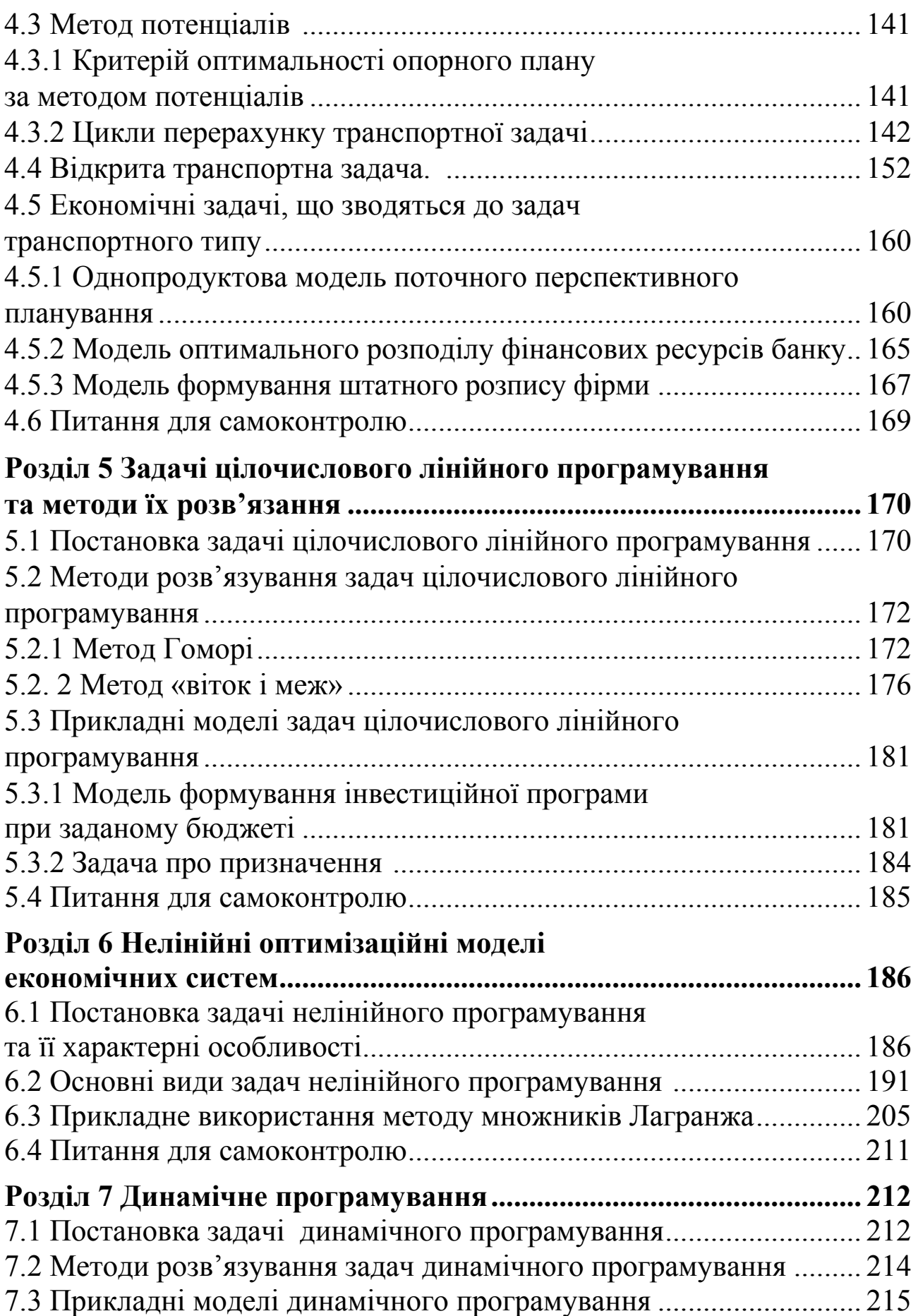

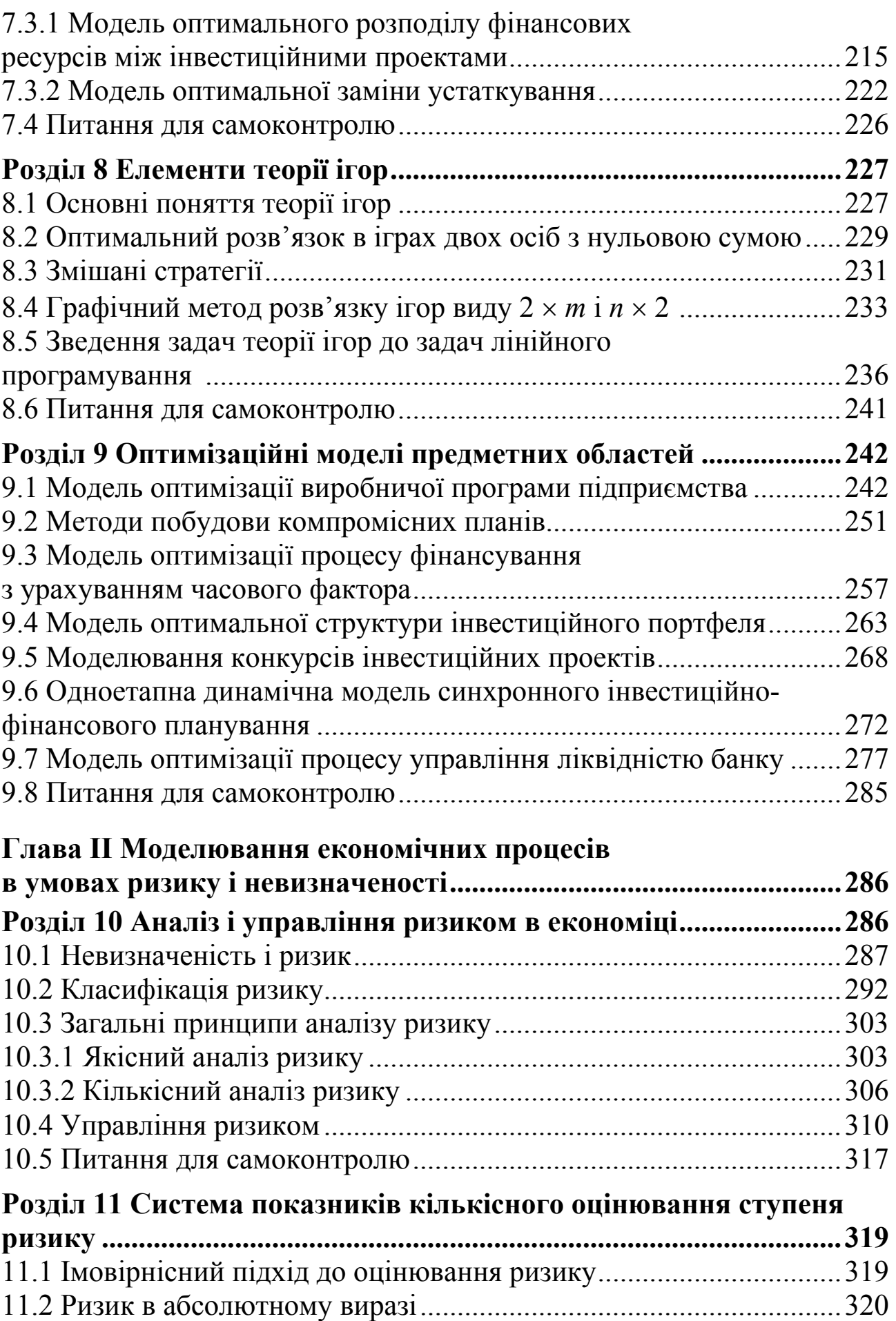

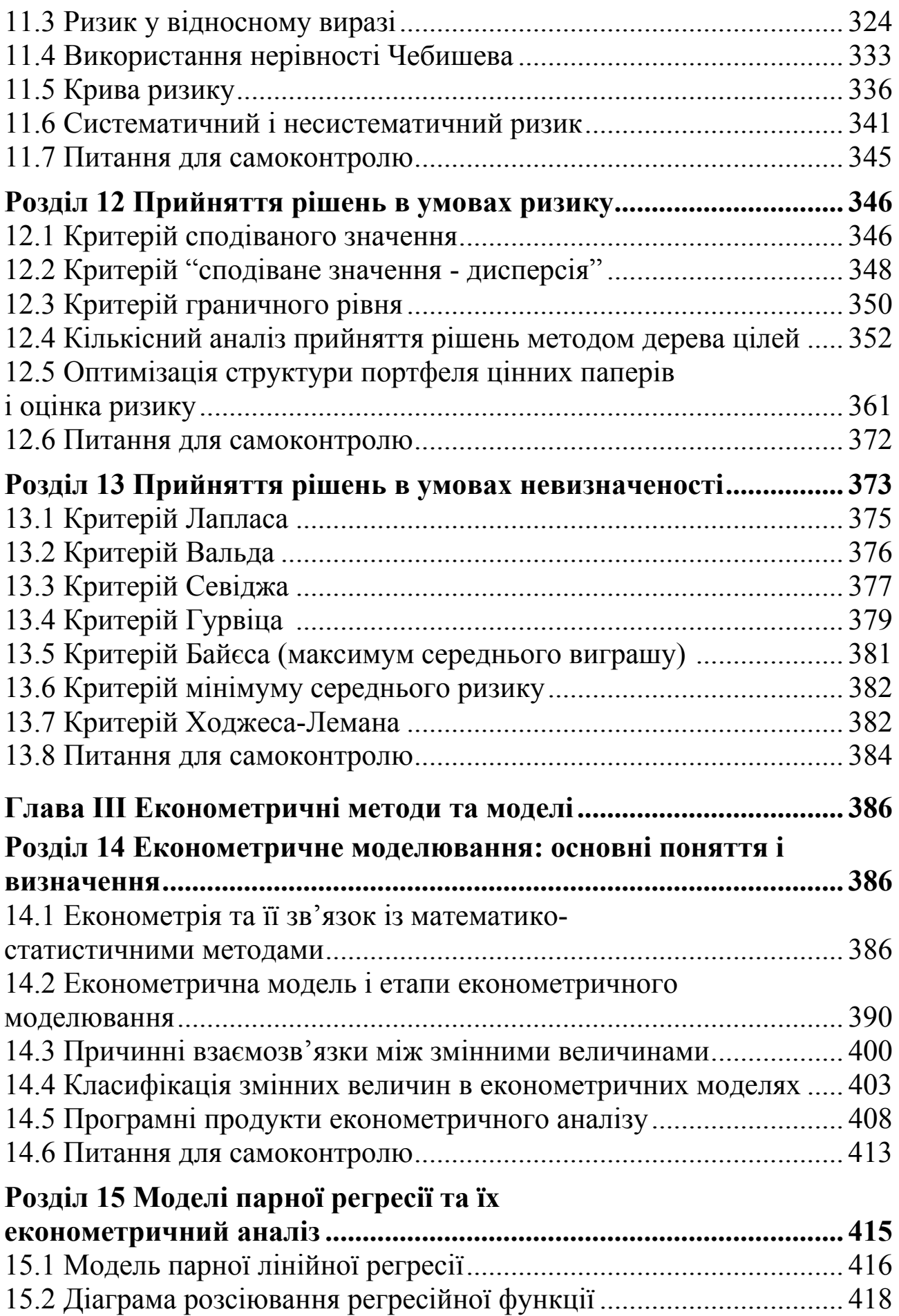

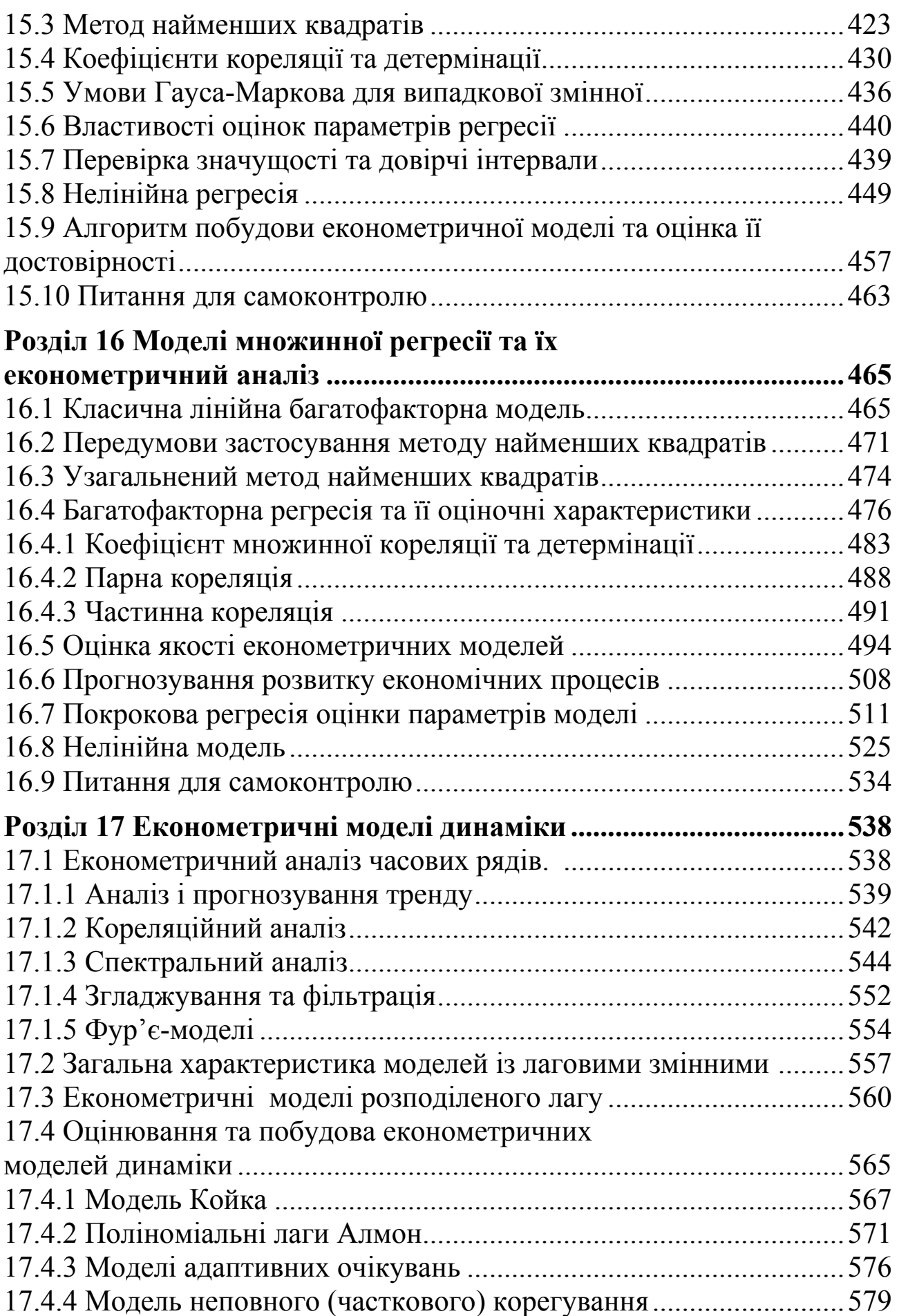

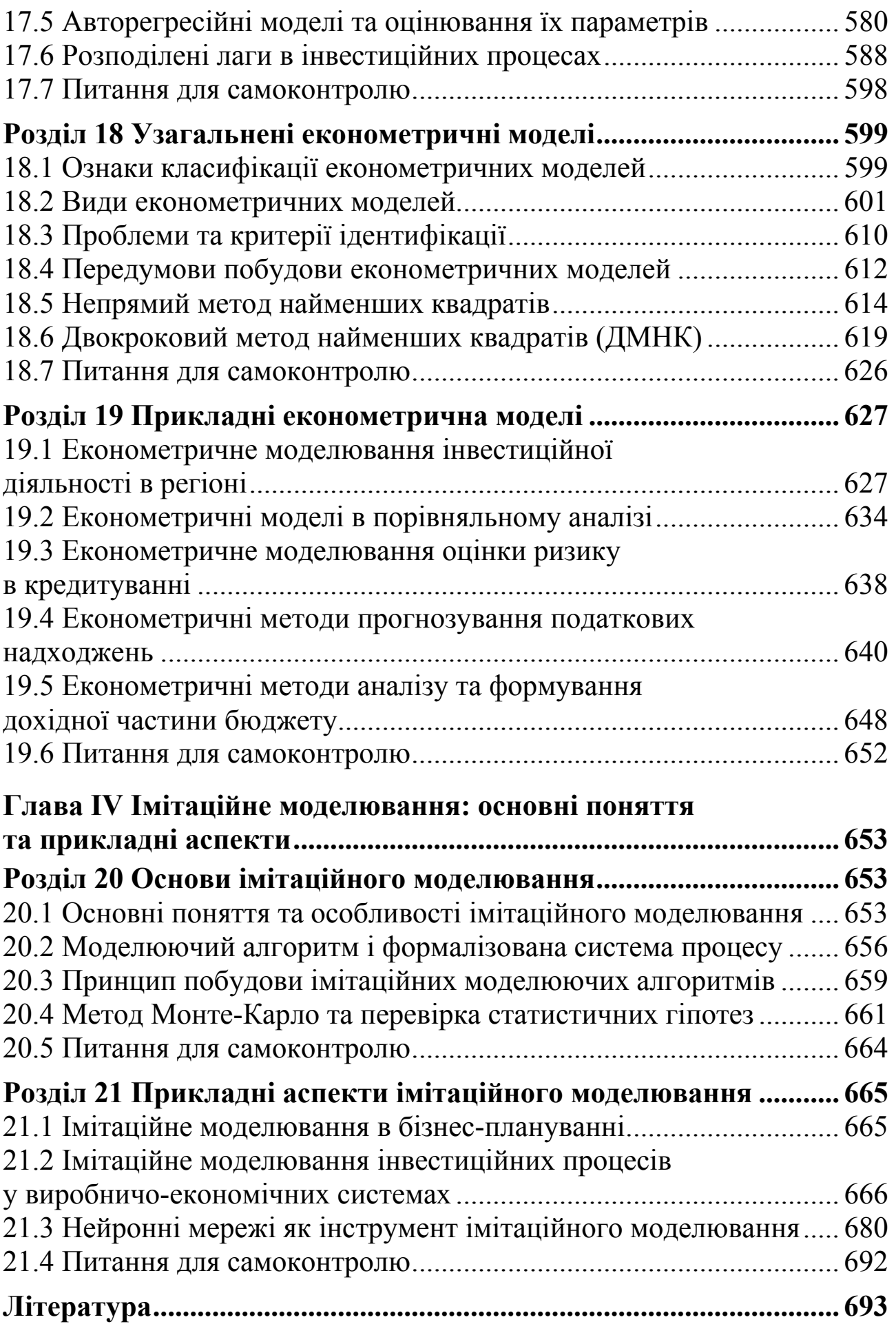

**Навчальне видання**

## **ЕКОНОМІКО-МАТЕМАТИЧНЕ МОДЕЛЮВАННЯ**

## **За редакцією О.Т. Іващука**

Комп'ютерна верстка *Надії Демчук* Дизайн обкладинки *Марії Одобецької*

Підписано до друку 15.11.2008 р. Формат  $60x84$ <sup>1</sup>/<sub>16</sub>. Гарнітура Times. Папір офсетний. Друк офсетний. Облік.-видав. арк.46,8. Умов. друк. арк. 40,9. Зам. № У333-08. Тираж 500 прим.

Свідоцтво про внесення суб'єкта видавничої справи до Державного реєстру видавців ДК № 2743 від 16.01.2007 р.

> Підготовлено до друку у ТНЕУ (видавництво «Економічна думка») 46020 Тернопіль, вул. Львівська, 11 тел. (0352) 47-58-72 E-mail: edition@tneu.edu.ua